# **ADS Documentation**

Release 2.5.10

the Oracle ADS team

# **CONTENTS:**

| 1 | <b>Over</b> 1.1 | view Main Features                                                                                         |
|---|-----------------|----------------------------------------------------------------------------------------------------|
| 2 | Quic<br>2.1     | Setting up ADS                                                                                             |
|   |                 | 2.1.2 Install in Your Local Environment                                                                    |
|   | 2.2             | 2.1.3 Getting Started                                                                                      |
|   | 2.3             | Performing Data Visualization                                                                              |
|   | 2.4             | Model Training with ADS                                                                                    |
|   | 2.5             | Creating an ADSModel from Other Machine Learning Libraries                                                 |
|   | 2.6             | Saving and Loading Models to the Model Catalog                                                             |
|   | 2.7             | Model Evaluations and Explanations with ADS                                                                |
|   |                 | 2.7.1 Model Evaluations       15         2.7.2 Model Explanations       17                                 |
| 3 |                 | guration 19                                                                                                |
|   | 3.1             | Authenticating to the Oracle Cloud Infrastructure APIs from a Notebook Session                             |
|   |                 | 3.1.1 <b>1. Authenticating Using Resource Principals</b>                                                   |
|   |                 | 3.1.3 3. Authenticating Using a Customized Oracle Cloud Infrastructure Configuration (Cus-                 |
|   | 3.2             | tomization)                                                                                                |
|   | 3.3             | Setup for ADB       21         Example Notebook: Using OCI Vault for Secret Storage and Retrieval       23 |
|   | 5.5             | 3.3.1 Overview:                                                                                            |
|   |                 | 3.3.1.1 Prerequisites:                                                                                     |
|   |                 | 3.3.1.1.1 Before using this notebook, your tenancy must be configured to use the                           |
|   |                 | Vault service                                                                                              |
|   | 3.4             | 3.3.2 Objectives:                                                                                          |
|   | 3.4             | Sctup                                                                                                    |
| 4 | Big I           | Oata Service 45                                                                                            |
|   | 4.1             | Overview                                                                                                   |
|   | 4.2             | Quick Start                                                                                                |
|   |                 | 4.2.1       Set Up A Conda Environment       45         4.2.2       Connect from a Notebook       45       |
|   |                 | 4.2.2.1 Using the Vault                                                                                    |
|   |                 | 4.2.2.2 Without Using the Vault                                                                            |
|   | 4.3             | Conda Environment                                                                                          |

|     | 4.3.1  |                    | Conda Environment        |      |      |      |      | 46       |
|-----|--------|--------------------|--------------------------|------|------|------|------|----------|
| 4.4 | 4.3.2  |                    | a Conda Environment      |      |      |      |      | 47       |
| 4.4 |        |                    |                          |      |      |      |      | 47       |
|     | 4.4.1  |                    | ok Session               |      |      |      |      | 47       |
|     |        | 4.4.1.1            | Using the Vault          |      |      |      |      | 47       |
|     | 4.4.0  | 4.4.1.2            | Without Using the Vault. |      |      |      |      | 48       |
| 4.5 | 4.4.2  |                    | <b></b> .                |      |      |      |      | 48       |
| 4.5 |        | _                  | t                        |      |      |      |      | 48<br>49 |
|     | 4.5.1  | 4.5.1.1            | Compact                  |      |      |      |      | 49       |
|     |        | 4.5.1.1            | Connect                  |      |      |      |      | 49       |
|     |        | 4.5.1.2            | Delete                   |      |      |      |      | 49       |
|     |        |                    | Download                 |      |      |      |      | 50       |
|     |        | 4.5.1.4            | List                     |      |      |      |      | 50       |
|     | 4.5.2  | 4.5.1.5            | Upload                   |      |      |      |      | 50       |
|     | 4.5.2  |                    |                          |      |      |      |      |          |
|     |        | 4.5.2.1            | Connect                  |      |      |      |      | 50<br>51 |
|     |        | 4.5.2.2            | Delete                   |      |      |      |      | 51       |
|     |        | 4.5.2.3<br>4.5.2.4 | Download                 |      |      |      |      | 51       |
|     |        | 4.5.2.4            | List                     |      |      |      |      | 51       |
|     | 4.5.3  |                    |                          |      |      |      |      | 52       |
|     | 4.5.5  | 4.5.3.1            | Connect                  |      |      |      |      | 52       |
|     |        | 4.5.3.1            | File Handle              |      |      |      |      | 52       |
|     |        | 4.5.3.3            | URL                      |      |      |      |      | 52       |
|     | 4.5.4  | PyArro             |                          |      |      |      |      | 53       |
|     | т.Э.т  | 4.5.4.1            | Connect                  |      |      |      |      | 53       |
|     |        | 4.5.4.2            | filesystem               |      |      |      |      | 53       |
| 4.6 | SOL I  |                    | gement                   |      |      |      |      | 54       |
| 1.0 | 4.6.1  |                    |                          |      |      |      |      | 54       |
|     | 1.0.1  | 4.6.1.1            | Connect                  |      |      |      |      | 54       |
|     |        | 4.6.1.2            | Query                    |      |      |      |      | 55       |
|     |        | 4.6.1.3            | Close a Connection       |      |      |      |      | 55       |
|     | 4.6.2  |                    |                          |      |      |      |      | 55       |
|     |        | 4.6.2.1            | Connect                  |      |      |      |      | 55       |
|     |        | 4.6.2.2            | Create a Table           |      |      |      |      | 56       |
|     |        | 4.6.2.3            | Query                    |      |      |      |      | 56       |
|     |        | 4.6.2.4            | Drop a Table             |      |      |      |      | 56       |
|     |        | 4.6.2.5            | Close a Connection       |      |      |      |      | 56       |
|     | 4.6.3  | PyHive             |                          | <br> | <br> | <br> | <br> | <br>56   |
|     |        | 4.6.3.1            | Connect                  | <br> | <br> | <br> | <br> | <br>56   |
|     |        | 4.6.3.2            | Create a Table           | <br> | <br> | <br> | <br> | <br>57   |
|     |        | 4.6.3.3            | Query                    | <br> | <br> | <br> | <br> | <br>57   |
|     |        | 4.6.3.4            | Drop a Table             | <br> | <br> | <br> | <br> | <br>57   |
|     |        | 4.6.3.5            | Close a Connection       | <br> | <br> | <br> | <br> | <br>58   |
|     |        |                    |                          |      |      |      |      |          |
|     | Labeli | 0                  |                          |      |      |      |      | 59       |
| 5.1 | Overv  |                    |                          |      |      |      |      | 59       |
| _   | 5.1.1  | -                  | tart                     |      |      |      |      | 59       |
| 5.2 | -      |                    |                          |      |      |      |      | 60       |
| 5.3 |        |                    |                          |      |      |      |      | 61       |
| 5.4 |        |                    |                          |      |      |      |      | 61       |
|     | 5.4.1  |                    | dDatasetReader           |      |      |      |      | 61       |
|     | 5.4.2  |                    | Accessor                 |      |      |      |      | 62       |
| 5.5 | Visua  | lıze               |                          | <br> | <br> | <br> | <br> | <br>63   |

5

|   |      | 5.5.1  | Image .                    |                        |             |   | <br> | <br> | <br> |     | 63  |
|---|------|--------|----------------------------|------------------------|-------------|---|------|------|------|-----|-----|
|   |      | 5.5.2  | Text                       |                        |             |   | <br> | <br> | <br> |     | 64  |
|   | 5.6  | Exam   | ples                       |                        |             |   | <br> | <br> | <br> |     | 65  |
|   |      | 5.6.1  | Binary T                   | ext Classification .   |             |   | <br> | <br> | <br> |     | 65  |
|   |      |        | •                          | Dataset                |             |   |      |      |      |     | 65  |
|   |      |        |                            | Load                   |             |   |      |      |      |     | 65  |
|   |      |        |                            | Preprocessing          |             |   |      |      |      |     | 66  |
|   |      |        |                            | Train                  |             |   |      |      |      |     | 66  |
|   |      |        |                            | Predict                |             |   |      |      |      |     | 66  |
|   |      | 560    |                            |                        |             |   |      |      |      |     |     |
|   |      | 5.6.2  | _                          | lassification          |             |   |      |      |      |     | 66  |
|   |      |        |                            | Data Source            |             |   |      |      |      |     | 67  |
|   |      |        |                            | Load                   |             |   |      |      |      |     | 67  |
|   |      |        |                            | Visualize              |             |   |      |      |      |     | 67  |
|   |      |        |                            | Preprocessing          |             |   | <br> | <br> | <br> |     | 67  |
|   |      |        | 5.6.2.5                    | Train                  |             |   | <br> | <br> | <br> |     | 68  |
|   |      |        | 5.6.2.6                    | Predict                |             |   | <br> | <br> | <br> |     | 68  |
|   |      | 5.6.3  | Multiclas                  | ss Text Classification |             |   | <br> | <br> | <br> |     | 68  |
|   |      |        | 5.6.3.1                    | Dataset                |             |   | <br> | <br> | <br> |     | 69  |
|   |      |        | 5.6.3.2                    | Load                   |             |   | <br> | <br> | <br> |     | 69  |
|   |      |        | 5.6.3.3                    | Preprocessing          |             |   | <br> | <br> | <br> |     | 69  |
|   |      |        | 5.6.3.4                    | Train                  |             |   | <br> | <br> | <br> |     | 69  |
|   |      |        | 5.6.3.5                    | Predict                |             |   | <br> | <br> | <br> |     | 70  |
|   |      | 5.6.4  | Named E                    | Entity Recognition .   |             |   | <br> | <br> | <br> |     | 70  |
|   |      |        |                            | Dataset                |             |   |      |      |      |     | 70  |
|   |      |        |                            | Load                   |             |   |      |      |      |     | 70  |
|   |      |        |                            | Preprocessing          |             |   |      |      |      |     | 71  |
|   |      |        |                            | Train                  |             |   |      |      |      |     | 72  |
|   |      |        |                            | Predict                |             |   |      |      |      |     | 74  |
|   |      |        |                            |                        |             |   |      |      |      |     |     |
| 6 | Data | Flow   |                            |                        |             |   |      |      |      |     | 75  |
|   | 6.1  | Gettin | g Started w                | rith Data Flow         |             |   | <br> | <br> | <br> |     | 76  |
|   | 6.2  |        |                            | -site.xml              |             |   |      |      |      |     | 76  |
|   |      | 6.2.1  |                            | cation with Resource   |             |   |      |      |      |     | 76  |
|   |      | 6.2.2  |                            | cation with API Keys   |             |   |      |      |      |     | 77  |
|   | 6.3  |        |                            | w Instance             |             |   |      |      |      |     | 78  |
|   | 6.4  |        |                            | Using a Template .     |             |   |      |      |      |     | 78  |
|   | 6.5  |        |                            | w Application          |             |   |      |      |      |     | 78  |
|   | 6.6  |        |                            | Data Flow Application  |             |   |      |      |      |     | 80  |
|   | 6.7  | Lietin | an Existing<br>a Data Flow | Applications           | <i>J</i> 11 |   | <br> | <br> | <br> | • • | 80  |
|   | 6.8  |        |                            | w Run                  |             |   |      |      |      |     | 80  |
|   | 6.9  |        |                            |                        |             |   |      |      |      |     | 81  |
|   |      |        | 0                          |                        |             |   |      |      |      |     |     |
|   | 6.10 |        | •                          | nize PySpark Script    |             |   |      |      |      |     | 82  |
|   | 6.11 | _      |                            | arameters              |             |   |      |      |      |     | 82  |
|   | 6.12 |        | •                          | Libraries              |             |   |      |      |      |     | 83  |
|   | 6.13 |        |                            | Output                 |             |   |      |      |      |     | 83  |
|   | 6.14 |        | •                          | ok: Develop Pyspar     | •           | • |      |      |      |     | 85  |
|   | 6.15 |        | _                          | ok: Using the ADB      |             |   |      |      |      |     | 94  |
|   | 6.16 | Freque | ently Asked                | Questions              |             |   | <br> | <br> | <br> |     | 97  |
| 7 | Doto | Tuenel | formations                 |                        |             |   |      |      |      |     | 99  |
| 1 |      |        |                            | set                    |             |   |      |      |      |     |     |
|   | 7.1  |        |                            | set                    |             |   |      |      |      |     | 99  |
|   | 7.2  |        |                            | ated Transformations   |             |   |      |      |      |     | 99  |
|   | 7.3  |        | -                          |                        |             |   |      |      |      |     | 100 |
|   |      | 7.3.1  | Deleting                   | rows                   |             |   | <br> | <br> | <br> |     | 101 |

|   |                                                           |                       | ng index                                                                                                    |                                                                                                    |
|---|-----------------------------------------------------------|-----------------------|----------------------------------------------------------------------------------------------------|----------------------------------------------------------------------------------------------------|
|   |                                                           | 7.3.4 Row F           | Itering based on Column Values                                                                                                    | 01                                                                                                 |
|   |                                                           |                       | ing Duplicated Rows                                                                                                    |                                                                                                    |
|   | 7.4                                                       |                       | ions                                                                                                    |                                                                                                    |
|   |                                                           |                       | g a Column                                                                                                    |                                                                                                    |
|   |                                                           |                       | ing a Column                                                                                                    |                                                                                                    |
|   |                                                           |                       | ing the Counts of Unique Values in a Column                                                                                                    |                                                                                                    |
|   |                                                           |                       | lizing a Column                                                                                                    |                                                                                                    |
|   |                                                           |                       | g a Column by Combining Other Columns                                                                                                    |                                                                                                    |
|   |                                                           |                       | ng a Column by Values Derived from a Function                                                                                                    |                                                                                                    |
|   |                                                           |                       | ng Data Types of Columns                                                                                                    |                                                                                                    |
|   | 7.5                                                       |                       | lation                                                                                                    |                                                                                                    |
|   |                                                           |                       | rical Encoding                                                                                                    |                                                                                                    |
|   |                                                           |                       | ot Encoding                                                                                                    |                                                                                                    |
|   |                                                           |                       | ing Null Values from Datasets                                                                                                    |                                                                                                    |
|   |                                                           |                       | tion                                                                                                    |                                                                                                    |
|   |                                                           |                       | ning Datasets                                                                                                    |                                                                                                    |
|   |                                                           | 7.5.5.1               | Joining Datasets                                                                                                    |                                                                                                    |
|   |                                                           | 7.5.5.2               | Concatenating Datasets                                                                                                    |                                                                                                    |
|   | 7.6                                                       | Split Dataset in      | to Train, Validation, Test Data                                                                                                    | 08                                                                                                 |
| _ | <b>.</b>                                                  | ¥74 34 44             |                                                                                                    |                                                                                                    |
| 8 |                                                           | Visualization         |                                                                                                    | 09                                                                                                 |
|   | 8.1                                                       |                       | alization                                                                                                    |                                                                                                    |
|   | 8.2                                                       |                       | ualization                                                                                                    |                                                                                                    |
|   |                                                           |                       | n                                                                                                    |                                                                                                    |
|   |                                                           |                       | tlib                                                                                                    |                                                                                                    |
|   |                                                           |                       | innic Information System (GIS) Unart                                                                                                    |                                                                                                    |
|   |                                                           | 0.2.5 Geogra          |                                                                                                    | <i>L</i> I                                                                                         |
| 9 | Featr                                                     |                       |                                                                                                    |                                                                                                    |
| 9 |                                                           | ıre Type              | 1                                                                                                    | 23                                                                                                 |
| 9 | Featu<br>9.1                                              | re Type Overview      | <b>.</b>                                                                                                    | <b>23</b><br>23                                                                                    |
| 9 |                                                           | overview 9.1.1 Key Co | 1                                                                                                    | 23<br>23<br>23                                                                                     |
| 9 |                                                           | Overview 9.1.1 Key Co | I         1           omponents         1           Correlations         1                                                                                                    | 23<br>23<br>23<br>24                                                                               |
| 9 |                                                           | Overview              | Imponents         1           Correlations         1           Multiple Inheritance         1                                                                                                    | 23<br>23<br>23<br>24<br>24                                                                         |
| 9 |                                                           | Overview              | Image: Image: | 23<br>23<br>23<br>24<br>24<br>24                                                                   |
| 9 |                                                           | Overview              | Image: Example of the content of the content of th        | 23<br>23<br>24<br>24<br>24<br>24                                                                   |
| 9 |                                                           | Overview              | Imponents       1         Correlations       1         Multiple Inheritance       1         Summary Plot       1         Summary Statistics       1         Validators       1                                                                                                    | 23<br>23<br>24<br>24<br>24<br>24<br>24                                                             |
| 9 |                                                           | Overview              | Imponents       1         Correlations       1         Multiple Inheritance       1         Summary Plot       1         Summary Statistics       1         Validators       1         Warnings       1                                                                                                    | 23<br>23<br>24<br>24<br>24<br>24<br>24<br>25                                                       |
| 9 |                                                           | Overview              | Image: content of the content of the content of th        | 23<br>23<br>24<br>24<br>24<br>24<br>24<br>25<br>25                                                 |
| 9 |                                                           | Overview              | Image: content of the content of the content of th        | 23 23 24 24 24 24 25 25                                                                            |
| 9 |                                                           | Overview              | Image: content of the content of the content of th        | 23<br>23<br>24<br>24<br>24<br>24<br>25<br>25<br>25                                                 |
| 9 | 9.1                                                       | Overview              | Image: components of the components of the components of the components of the components of the component of the component of t        | 23<br>23<br>24<br>24<br>24<br>24<br>25<br>25<br>25<br>25<br>25                                     |
| 9 |                                                           | Overview              | Image: components of the components of the components of the components of the components of the component of the component of t        | 23<br>23<br>24<br>24<br>24<br>24<br>25<br>25<br>25<br>25<br>26<br>27                               |
| 9 | 9.1                                                       | Overview              | Image: components of the components of the components of the components of the components of the component of the component of t        | 23<br>23<br>24<br>24<br>24<br>24<br>25<br>25<br>25<br>25<br>27<br>27                               |
| 9 | 9.1                                                       | Overview              | Image: components and components are components are components ar        | 23<br>23<br>24<br>24<br>24<br>24<br>25<br>25<br>25<br>25<br>27<br>27<br>28                         |
| 9 | 9.1                                                       | Overview              | Image: components and control of the property of the property of the property of the property and the property of the property of the property         | 23<br>23<br>24<br>24<br>24<br>24<br>25<br>25<br>25<br>25<br>27<br>27<br>28                         |
| 9 | 9.1                                                       | Overview              | Image: components of the components of the components of the components of the components of the components of the components of the components of the components of the component of the component         | 23<br>23<br>24<br>24<br>24<br>24<br>25<br>25<br>25<br>25<br>27<br>27<br>28<br>28                   |
| 9 | 9.1                                                       | Overview              | Image: components of the components of the components        | 23<br>23<br>24<br>24<br>24<br>24<br>25<br>25<br>25<br>26<br>27<br>28<br>28<br>29                   |
| 9 | 9.1                                                       | Overview              | 1                                                                                                    | 23<br>23<br>24<br>24<br>24<br>24<br>25<br>25<br>25<br>27<br>27<br>28<br>28<br>29<br>31             |
| 9 | <ul><li>9.1</li><li>9.2</li><li>9.3</li></ul>             | Overview              | 1                                                                                                    | 23<br>23<br>24<br>24<br>24<br>24<br>25<br>25<br>25<br>25<br>27<br>27<br>28<br>29<br>31<br>33       |
| 9 | <ul><li>9.1</li><li>9.2</li><li>9.3</li><li>9.4</li></ul> | Overview              | Instruction       1         Domponents       1         Correlations       1         Multiple Inheritance       1         Summary Plot       1         Summary Statistics       1         Validators       1         Warnings       1         of Feature Types       1         Custom       1         Default       1         Tag       1         ure Types       1         ume       1          1          1          1          1          1          1          1          1          1          1          1          1          1          1          1          1          1          1          1          1          1 <t< td=""><td>23<br/>23<br/>24<br/>24<br/>24<br/>24<br/>25<br/>25<br/>25<br/>26<br/>27<br/>28<br/>29<br/>31<br/>33<br/>35</td></t<>                                                                                                    | 23<br>23<br>24<br>24<br>24<br>24<br>25<br>25<br>25<br>26<br>27<br>28<br>29<br>31<br>33<br>35       |
| 9 | <ul><li>9.1</li><li>9.2</li><li>9.3</li><li>9.4</li></ul> | Overview              | Interpretation       1         Domponents       1         Correlations       1         Multiple Inheritance       1         Summary Plot       1         Summary Statistics       1         Validators       1         Warnings       1         of Feature Types       1         Custom       1         Default       1         Tag       1         ure Types       1         ume       1          1          1          1          1          1          1          1          1          1          1          1          1          1          1          1          1          1          1          1          1          1                                                                                                       | 23<br>23<br>24<br>24<br>24<br>24<br>25<br>25<br>25<br>27<br>27<br>28<br>29<br>31<br>33<br>35<br>37 |

|            | 9.5.2   | Modifyin   | ıg         |                          |      | <br> | <br> | <br> | <br> | <br> | <br> |  |  | 140 |
|------------|---------|------------|------------|--------------------------|------|------|------|------|------|------|------|--|--|-----|
|            | 9.5.3   | Custom F   | Feature Pl | lots                     |      | <br> | <br> | <br> | <br> | <br> | <br> |  |  | 141 |
| 9.6        | Feature | Statistics |            |                          |      | <br> | <br> | <br> | <br> | <br> | <br> |  |  | 142 |
|            | 9.6.1   |            |            |                          |      |      |      |      |      |      |      |  |  |     |
|            |         |            |            | e                        |      |      |      |      |      |      |      |  |  |     |
|            | 9.6.2   |            |            | tput                     |      |      |      |      |      |      |      |  |  |     |
|            |         |            | _          |                          |      |      |      |      |      |      |      |  |  | 144 |
|            | 9.6.3   |            |            | atistics                 |      |      |      |      |      |      |      |  |  | 145 |
| 9.7        |         | Type Man   |            |                          |      |      |      |      |      |      |      |  |  |     |
| <i>7.1</i> | 9.7.1   |            |            | ypes                     |      |      |      |      |      |      |      |  |  |     |
|            |         |            |            | , pes                    |      |      |      |      |      |      |      |  |  |     |
|            |         |            |            |                          |      |      |      |      |      |      |      |  |  |     |
|            |         |            |            |                          |      |      |      |      |      |      |      |  |  |     |
|            |         |            |            |                          |      |      |      |      |      |      |      |  |  | 149 |
|            |         |            |            | r                        |      |      |      |      |      |      |      |  |  |     |
|            |         | Feature T  |            |                          |      |      |      |      |      |      |      |  |  |     |
|            |         |            |            | ype Validat              |      |      |      |      |      |      |      |  |  |     |
|            |         |            |            | List                     |      |      |      |      |      |      |      |  |  |     |
|            |         |            |            | Register .               |      |      |      |      |      |      |      |  |  |     |
|            |         |            |            | Unregister               |      |      |      |      |      |      |      |  |  |     |
|            |         | 9.7.2.2 F  |            |                          |      |      |      |      |      |      |      |  |  |     |
|            |         |            |            | List                     |      |      |      |      |      |      |      |  |  |     |
|            |         | 9.7.       |            | Register .               |      |      |      |      |      |      |      |  |  |     |
|            |         |            |            | Unregister               |      |      |      |      |      |      |      |  |  |     |
|            | 9.7.3   | Feature T  | ype Valid  | dator                    |      | <br> | <br> | <br> | <br> | <br> | <br> |  |  | 153 |
|            |         | 9.7.3.1 I  | List       |                          |      | <br> | <br> | <br> | <br> | <br> | <br> |  |  | 153 |
|            | 9.7.4   | Feature T  | ype Warı   | ning                     |      | <br> | <br> | <br> | <br> | <br> | <br> |  |  | 154 |
|            |         | 9.7.4.1 I  | List       |                          |      | <br> | <br> | <br> | <br> | <br> | <br> |  |  | 154 |
| 9.8        | Feature | Type Selec | ction      |                          |      | <br> | <br> | <br> | <br> | <br> | <br> |  |  | 156 |
| 9.9        | Feature | Type Valid | dator      |                          |      | <br> | <br> | <br> | <br> | <br> | <br> |  |  | 157 |
|            | 9.9.1   | Overview   | 7          |                          |      | <br> | <br> | <br> | <br> | <br> | <br> |  |  | 157 |
|            | 9.9.2   |            |            |                          |      |      |      |      |      |      |      |  |  |     |
|            | 9.9.3   |            |            |                          |      |      |      |      |      |      |      |  |  |     |
|            |         |            |            | alue                     |      |      |      |      |      |      |      |  |  |     |
|            |         |            |            |                          |      |      |      |      |      |      |      |  |  |     |
|            |         |            |            | ue                       |      |      |      |      |      |      |      |  |  |     |
|            |         |            |            | uation                   |      |      |      |      |      |      |      |  |  |     |
|            | 9.9.4   |            | _          |                          |      |      |      |      |      |      |      |  |  |     |
|            |         | 9.9.4.1 I  |            |                          |      |      |      |      |      |      |      |  |  | 164 |
|            |         |            |            | ype Manag                |      |      |      |      |      |      |      |  |  | 165 |
|            |         |            |            | ype Managi<br>ype Object |      |      |      |      |      |      |      |  |  | 165 |
|            |         |            |            |                          |      |      |      |      |      |      |      |  |  |     |
|            |         |            |            |                          |      |      |      |      |      |      |      |  |  | 166 |
|            | 9.9.5   | _          |            |                          |      |      |      |      |      |      |      |  |  | 166 |
|            |         |            |            | ype Object               |      |      |      |      |      |      |      |  |  | 166 |
|            |         |            |            |                          |      |      |      |      |      |      |      |  |  | 167 |
|            | 9.9.6   | _          |            |                          |      |      |      |      |      |      |      |  |  | 167 |
|            |         |            | _          | r                        |      |      |      |      |      |      |      |  |  | 168 |
| 9.10       |         | Type Warr  | _          |                          |      |      |      |      |      |      |      |  |  | 169 |
|            | 9.10.1  | Overview   | <i>.</i>   |                          |      | <br> | <br> | <br> | <br> | <br> | <br> |  |  | 169 |
|            | 9.10.2  | Create .   |            |                          |      | <br> | <br> | <br> | <br> | <br> | <br> |  |  | 170 |
|            | 9.10.3  | List       |            |                          |      | <br> | <br> | <br> | <br> | <br> | <br> |  |  | 171 |
|            |         | 9.10.3.1 I | Datafram   | e                        |      | <br> | <br> | <br> | <br> | <br> | <br> |  |  | 171 |
|            |         | 9.10.3.2 F | Feature T  | ype Manage               | er . | <br> | <br> | <br> | <br> | <br> | <br> |  |  | 174 |
|            |         | 9.10.3.3 F |            |                          |      |      |      |      |      |      |      |  |  | 176 |
|            |         | 9.10.3.4   |            | • 1                      |      |      |      |      |      |      |      |  |  |     |
|            |         |            |            |                          |      |      |      |      |      |      |      |  |  |     |

|    |      | 9.10.4 Using                                                        | 77  |
|----|------|---------------------------------------------------------------------|-----|
|    |      | 9.10.4.1 Dataframe                                                  | 77  |
|    |      | 9.10.4.2 Feature Type Object                                        | 78  |
|    |      | 9.10.4.3 Series                                                     |     |
|    |      | 9.10.5 Registration                                                 |     |
|    |      | 9.10.5.1 Register                                                   |     |
|    |      | 9.10.5.2 Unregister                                                 |     |
|    |      |                                                                     |     |
| 10 | Jobs | 1                                                                   | 81  |
|    | 10.1 | Overview                                                            | 81  |
|    |      | 10.1.1 Job                                                          | 82  |
|    |      | 10.1.2 Job Run                                                      | 83  |
|    |      | 10.1.3 ADS Jobs                                                     | 83  |
|    | 10.2 | Data Science Job                                                    | 83  |
|    |      | 10.2.1 Job Infrastructure                                           | 83  |
|    |      | 10.2.2 Job Logging                                                  | 84  |
|    |      | 10.2.3 Job Runtime                                                  | 85  |
|    |      | 10.2.4 Define a Job                                                 | 86  |
|    |      | 10.2.5 Create and Run a Job                                         | 86  |
|    |      | 10.2.6 Override Default Job Configurations                          | 87  |
|    |      | 10.2.7 YAML Serialization                                           | 87  |
|    | 10.3 | Run a Data Flow Application                                         | 89  |
|    |      | 10.3.1 Python                                                       | 90  |
|    |      | 10.3.2 YAML                                                         | 95  |
|    | 10.4 | Run a Git Repo                                                      | 97  |
|    |      | 10.4.1 Python                                                       | 98  |
|    |      | 10.4.2 YAML                                                         | 99  |
|    | 10.5 | Run a Notebook                                                      | 01  |
|    |      | 10.5.1 Python                                                       | 02  |
|    |      | 10.5.2 YAML                                                         | 02  |
|    | 10.6 | Run a Script                                                        | 04  |
|    |      | 10.6.1 Python                                                       | 04  |
|    |      | 10.6.2 YAML                                                         |     |
|    |      | 10.6.3 Command Line Arguments                                       |     |
|    |      | 10.6.3.1 Python                                                     | 06  |
|    |      | 10.6.3.2 YAML                                                       | 06  |
|    |      | 10.6.4 Environment Variables                                        | 07  |
|    |      | 10.6.4.1 Python                                                     |     |
|    |      | 10.6.4.2 YAML                                                       |     |
|    | 10.7 | Run a ZIP file or folder                                            |     |
|    |      | 10.7.1 ScriptRuntime                                                |     |
|    |      |                                                                     | 09  |
|    |      |                                                                     | 10  |
|    |      |                                                                     | 11  |
|    |      | 10.7.2.1 Python                                                     | 11  |
|    |      | 10.7.2.2 YAML                                                       |     |
|    |      |                                                                     |     |
| 11 | Load | ing Data                                                            | 15  |
|    | 11.1 | Connecting to Data Sources                                          | 15  |
|    |      | 11.1.1 Object Storage                                               | .15 |
|    |      | 11.1.2 Local Storage                                                | 16  |
|    |      | 11.1.3 Oracle Database                                              | 16  |
|    |      | 11.1.3.1 Oracle ADB to Pandas                                       | 16  |
|    |      | 11.1.3.2 Oracle Database to Pandas (Connecting Without Wallet File) | 17  |

|        | 11.1.3.3 Performance                                                                                          | 219 |
|--------|----------------------------------------------------------------------------------------------------|-----|
|        |                                                                                                    |     |
|        | 11.1.3.4 Large result sets                                                                                    |     |
|        | 11.1.3.5 Very large result sets                                                                               |     |
|        | 11.1.3.6 Pandas to Oracle Database                                                                            |     |
|        | 11.1.4 MySQL                                                                                                  |     |
|        | 11.1.5 HTTP(S) Sources                                                                                        | 221 |
|        | 11.1.6 Converting Pandas DataFrame to ADSDataset                                                              | 221 |
|        | 11.1.7 Using PyArrow                                                                                          | 221 |
| 11.2   | Connecting to Data Sources With Legacy DatasetFactory                                                         |     |
|        | 11.2.1 Object Storage                                                                                         |     |
|        | 11.2.2 Local Storage                                                                                          |     |
|        |                                                                                                    |     |
|        |                                                                                                    |     |
|        | 11.2.4 Autonomous Database                                                                                    |     |
|        | 11.2.4.1 Loading Data from ADB                                                                                |     |
|        | 11.2.4.2 Querying Data from ADB                                                                               |     |
|        | 11.2.4.3 Training Models with ADB                                                                             | 226 |
|        | 11.2.4.4 Updating ADB Tables with Model Predictions                                                           | 226 |
|        | 11.2.5 Amazon S3                                                                                              | 227 |
|        | 11.2.6 HTTP(S) Sources                                                                                        |     |
|        | 11.2.7 DatasetBrowser                                                                                         |     |
| 11.3   |                                                                                                    |     |
| 11.5   |                                                                                                    |     |
|        |                                                                                                    |     |
|        | 11.3.2 Array                                                                                                  |     |
|        | 11.3.3 Delimited Files                                                                                        |     |
|        | 11.3.3.1 CSV                                                                                                  |     |
|        | 11.3.3.2 TSV                                                                                                  | 229 |
|        | 11.3.4 Dictionary                                                                                             | 230 |
|        | 11.3.5 Excel xls and xlsx                                                                                     |     |
|        | 11.3.6 HDF                                                                                                    |     |
|        | 11.3.7 JSON                                                                                                   |     |
|        | 11.3.8 Pandas                                                                                                 |     |
|        | 11.3.9 Parquet                                                                                                |     |
| 11.4   |                                                                                                    |     |
| 11.4   | 1 7 71                                                                                                    |     |
| 11.5   | Supported Formats                                                                                             | 234 |
| 10 T   |                                                                                                    |     |
| 12 Log | ging                                                                                                    | 237 |
| 10.34  |                                                                                                    | 220 |
|        | del Catalog                                                                                                   | 239 |
| 13.1   |                                                                                                    |     |
| 13.2   |                                                                                                    |     |
|        | 13.2.1 Preparing an ADSModel                                                                                  |     |
|        | 13.2.2 Preparing a Generic Model                                                                              | 257 |
| 13.3   | Save the Model Artifact to the Model Catalog                                                                  | 262 |
| 13.4   | List Models in the Model Catalog                                                                              | 264 |
| 13.5   | e de la companya de la companya de la companya de la companya de la companya de la companya de la companya de | 265 |
| 13.6   |                                                                                                    | 266 |
| 13.7   |                                                                                                    | 267 |
| 13./   | e e e e e e e e e e e e e e e e e e e                                                                         |     |
|        |                                                                                                    | 268 |
| 40.0   | 1                                                                                                    | 270 |
| 13.8   |                                                                                                    | 271 |
| 13.9   | Deleting a Model Catalog Entry                                                                                | 272 |
| 44.5-  |                                                                                                    |     |
|        | del Deployment                                                                                                | 273 |
| 14.1   | Overview                                                                                                    | 273 |

|    | 14.2<br>14.3                                        | Accessing                                                                                                    |                                                                                                    |
|----|-----------------------------------------------------|----------------------------------------------------------------------------------------------------|----------------------------------------------------------------------------------------------------|
|    | 17.5                                                |                                                                                                    | 274                                                                                                    |
|    |                                                     |                                                                                                    | 274                                                                                                    |
|    |                                                     |                                                                                                    | 274                                                                                                    |
|    | 14.4                                                |                                                                                                    | 274                                                                                                    |
|    |                                                     |                                                                                                    | 275                                                                                                    |
|    |                                                     |                                                                                                    | 275                                                                                                    |
|    | 14.5                                                | · · · · · · · · · · · · · · · · · · ·                                                                                                    | 275                                                                                                    |
|    |                                                     |                                                                                                    | 275                                                                                                    |
|    |                                                     |                                                                                                    | 276                                                                                                    |
|    | 14.6                                                |                                                                                                    | 277                                                                                                    |
|    |                                                     | ·                                                                                                    | 277                                                                                                    |
|    |                                                     |                                                                                                    | 277                                                                                                    |
|    | 14.7                                                |                                                                                                    | 277                                                                                                    |
|    |                                                     |                                                                                                    | 278                                                                                                    |
|    |                                                     |                                                                                                    | 278                                                                                                    |
|    |                                                     |                                                                                                    | 278                                                                                                    |
|    |                                                     |                                                                                                    | 278                                                                                                    |
|    | 14.8                                                | Predict                                                                                                    |                                                                                                    |
|    |                                                     | Properties                                                                                                    |                                                                                                    |
|    |                                                     | 14.9.1 ModelDeploymentProperties                                                                                                    |                                                                                                    |
|    |                                                     | 14.9.2 properties Attribute                                                                                                    |                                                                                                    |
|    | 14.10                                               | State                                                                                                    |                                                                                                    |
|    | 1                                                   | 14.10.1 ModelDeployer                                                                                                    |                                                                                                    |
|    |                                                     | 14.10.2 ModelDeployment                                                                                                    |                                                                                                    |
|    | 14.11                                               | Update                                                                                                    |                                                                                                    |
|    |                                                     |                                                                                                    |                                                                                                    |
| 15 | Mode                                                | al Evoluation                                                                                                    |                                                                                                    |
|    |                                                     |                                                                                                    | 283                                                                                                    |
|    | 15.1                                                | Overview                                                                                                    | <b>283</b> 283                                                                                                    |
|    | 15.1<br>15.2                                        | Overview                                                                                                    | 283<br>283<br>283                                                                                                    |
|    | 15.1<br>15.2<br>15.3                                | Overview                                                                                                    | 283<br>283<br>283<br>287                                                                                                    |
|    | 15.1<br>15.2<br>15.3<br>15.4                        | Overview                                                                                                    | 283<br>283<br>283<br>287<br>288                                                                                                    |
|    | 15.1<br>15.2<br>15.3<br>15.4<br>15.5                | Overview                                                                                                    | 283<br>283<br>283<br>287<br>288<br>294                                                                                                   |
|    | 15.1<br>15.2<br>15.3<br>15.4<br>15.5<br><b>Mode</b> | Overview                                                                                                    | 283<br>283<br>283<br>287<br>288<br>294<br>299                                                                                            |
| 16 | 15.1<br>15.2<br>15.3<br>15.4<br>15.5<br><b>Mode</b> | Overview                                                                                                    | 283<br>283<br>287<br>288<br>294<br>299<br>300                                                                                            |
| 16 | 15.1<br>15.2<br>15.3<br>15.4<br>15.5<br><b>Mode</b> | Overview                                                                                                    | 283<br>283<br>287<br>288<br>294<br>299<br>300<br>300                                                                                     |
| 16 | 15.1<br>15.2<br>15.3<br>15.4<br>15.5<br><b>Mode</b> | Overview Binary Classification New to Release 2.6b0 Multiclass Classification Regression  Pl Explainability Global Explainers 16.1.1 Feature Permutation Importance Explanations 16.1.1.1 Overview                                                                                                    | 283 283 287 288 294 299 300 300 300                                                                                                    |
| 16 | 15.1<br>15.2<br>15.3<br>15.4<br>15.5<br><b>Mode</b> | Overview Binary Classification New to Release 2.6b0 Multiclass Classification Regression  Pl Explainability Global Explainers 16.1.1 Feature Permutation Importance Explanations 16.1.1.1 Overview 16.1.1.2 Description                                                                                                    | 283 283 287 288 294 299 300 300 300 300                                                                                                  |
| 16 | 15.1<br>15.2<br>15.3<br>15.4<br>15.5<br><b>Mode</b> | Overview Binary Classification New to Release 2.6b0 Multiclass Classification Regression  Pl Explainability Global Explainers 16.1.1 Feature Permutation Importance Explanations 16.1.1.1 Overview 16.1.1.2 Description 16.1.1.3 Interpretation                                                                                                    | 283 283 287 288 294 299 300 300 300 300 301                                                                                              |
| 16 | 15.1<br>15.2<br>15.3<br>15.4<br>15.5<br><b>Mode</b> | Overview Binary Classification New to Release 2.6b0 Multiclass Classification Regression  Pl Explainability Global Explainers 16.1.1 Feature Permutation Importance Explanations 16.1.1.1 Overview 16.1.1.2 Description 16.1.1.3 Interpretation 16.1.1.4 Examples                                                                                                    | 283 283 287 288 294 299 300 300 300 301 301                                                                                              |
| 16 | 15.1<br>15.2<br>15.3<br>15.4<br>15.5<br><b>Mode</b> | Overview Binary Classification New to Release 2.6b0 Multiclass Classification Regression  Pl Explainability Global Explainers 16.1.1 Feature Permutation Importance Explanations 16.1.1.1 Overview 16.1.1.2 Description 16.1.1.3 Interpretation 16.1.1.4 Examples 16.1.1.5 References                                                                                                    | 283 283 287 288 294 299 300 300 300 301 301 301                                                                                          |
| 16 | 15.1<br>15.2<br>15.3<br>15.4<br>15.5<br><b>Mode</b> | Overview Binary Classification New to Release 2.6b0 Multiclass Classification Regression  Pl Explainability Global Explainers 16.1.1 Feature Permutation Importance Explanations 16.1.1.1 Overview 16.1.1.2 Description 16.1.1.3 Interpretation 16.1.1.4 Examples 16.1.1.5 References 16.1.2 Feature Dependence Explanations                                                                                                    | 283 283 287 288 294 299 300 300 300 301 301 305 306                                                                                      |
| 16 | 15.1<br>15.2<br>15.3<br>15.4<br>15.5<br><b>Mode</b> | Overview Binary Classification New to Release 2.6b0 Multiclass Classification Regression  Pl Explainability Global Explainers  16.1.1 Feature Permutation Importance Explanations 16.1.1.1 Overview 16.1.1.2 Description 16.1.1.3 Interpretation 16.1.1.4 Examples 16.1.1.5 References  16.1.2 Feature Dependence Explanations 16.1.2.1 Overview                                                                                                    | 283<br>283<br>287<br>288<br>294<br>299<br>300<br>300<br>300<br>301<br>301<br>305<br>306<br>306                                           |
| 16 | 15.1<br>15.2<br>15.3<br>15.4<br>15.5<br><b>Mode</b> | Overview Binary Classification New to Release 2.6b0 Multiclass Classification Regression  Pl Explainability Global Explainers 16.1.1 Feature Permutation Importance Explanations 16.1.1.1 Overview 16.1.1.2 Description 16.1.1.3 Interpretation 16.1.1.4 Examples 16.1.1.5 References 16.1.2 Feature Dependence Explanations 16.1.2.1 Overview 16.1.2.2 Description                                                                                                    | 283<br>283<br>287<br>288<br>294<br>299<br>300<br>300<br>300<br>301<br>301<br>305<br>306<br>306<br>306                                    |
| 16 | 15.1<br>15.2<br>15.3<br>15.4<br>15.5<br><b>Mode</b> | Overview Binary Classification New to Release 2.6b0 Multiclass Classification Regression  Pl Explainability Global Explainers 16.1.1 Feature Permutation Importance Explanations 16.1.1.1 Overview 16.1.1.2 Description 16.1.1.3 Interpretation 16.1.1.4 Examples 16.1.1.5 References 16.1.2 Feature Dependence Explanations 16.1.2.1 Overview 16.1.2.2 Description 16.1.2.3 Interpretation                                                                                                    | 283<br>283<br>287<br>288<br>294<br>299<br>300<br>300<br>300<br>301<br>301<br>305<br>306<br>306<br>306<br>307                             |
| 16 | 15.1<br>15.2<br>15.3<br>15.4<br>15.5<br><b>Mode</b> | Overview Binary Classification New to Release 2.6b0 Multiclass Classification Regression  Pl Explainability Global Explainers 16.1.1 Feature Permutation Importance Explanations 16.1.1.1 Overview 16.1.1.2 Description 16.1.1.3 Interpretation 16.1.1.4 Examples 16.1.1.5 References 16.1.2 Feature Dependence Explanations 16.1.2.1 Overview 16.1.2.2 Description 16.1.2.3 Interpretation 16.1.2.3 Interpretation 16.1.2.3 Interpretation                                                                                                    | 283<br>283<br>287<br>288<br>294<br>299<br>300<br>300<br>301<br>301<br>305<br>306<br>306<br>307<br>307                                    |
| 16 | 15.1<br>15.2<br>15.3<br>15.4<br>15.5<br><b>Mode</b> | Overview Binary Classification New to Release 2.6b0 Multiclass Classification Regression  Pl Explainability Global Explainers  16.1.1 Feature Permutation Importance Explanations 16.1.1.1 Overview 16.1.1.2 Description 16.1.1.3 Interpretation 16.1.1.4 Examples 16.1.1.5 References  16.1.2 Feature Dependence Explanations 16.1.2.1 Overview 16.1.2.2 Description 16.1.2.3 Interpretation 16.1.2.3 Interpretation 16.1.2.3 Interpretation                                                                                                    | 283<br>283<br>287<br>288<br>294<br>299<br>300<br>300<br>301<br>301<br>305<br>306<br>306<br>307<br>307<br>307                             |
| 16 | 15.1<br>15.2<br>15.3<br>15.4<br>15.5<br><b>Mode</b> | Overview Binary Classification New to Release 2.6b0 Multiclass Classification Regression  Pel Explainability Global Explainers  16.1.1 Feature Permutation Importance Explanations 16.1.1.1 Overview 16.1.1.2 Description 16.1.1.3 Interpretation 16.1.1.4 Examples 16.1.1.5 References  16.1.2 Feature Dependence Explanations 16.1.2.1 Overview 16.1.2.2 Description 16.1.2.3 Interpretation 16.1.2.3 Interpretation 16.1.2.3 Interpretation 16.1.2.3 Interpretation 16.1.2.3 Interpretation 16.1.2.3 Interpretation 16.1.2.3 Interpretation 16.1.2.3 Interpretation 16.1.2.3 Interpretation 16.1.2.3 Interpretation 16.1.2.3 Interpretation | 283<br>283<br>287<br>288<br>294<br>299<br>300<br>300<br>301<br>305<br>306<br>306<br>306<br>307<br>307<br>307                             |
| 16 | 15.1<br>15.2<br>15.3<br>15.4<br>15.5<br><b>Mode</b> | Overview Binary Classification New to Release 2.6b0 Multiclass Classification Regression  Pl Explainability Global Explainers 16.1.1 Feature Permutation Importance Explanations 16.1.1.1 Overview 16.1.1.2 Description 16.1.1.3 Interpretation 16.1.1.4 Examples 16.1.1.5 References 16.1.1.5 References 16.1.2 Feature Dependence Explanations 16.1.2.1 Overview 16.1.2.2 Description 16.1.2.3 Interpretation 16.1.2.4 Examples 16.1.2.5 References                                                                                                    | 283<br>283<br>287<br>288<br>294<br>299<br>300<br>300<br>301<br>305<br>306<br>306<br>307<br>307<br>307<br>307<br>307                      |
| 16 | 15.1<br>15.2<br>15.3<br>15.4<br>15.5<br><b>Mode</b> | Overview Binary Classification New to Release 2.6b0 Multiclass Classification Regression  Pl Explainability Global Explainers 16.1.1 Feature Permutation Importance Explanations 16.1.1.1 Overview 16.1.1.2 Description 16.1.1.3 Interpretation 16.1.1.4 Examples 16.1.1.5 References 16.1.1 Feature Dependence Explanations 16.1.2.1 Overview 16.1.2.3 Interpretation 16.1.2.1 Overview 16.1.2.2 Description 16.1.2.3 Interpretation 16.1.2.3 Interpretation 16.1.2.3 References 16.1.2 Feature Dependence Explanations 16.1.2.3 References 16.1.2 Regression 16.1.2.3 References                                                             | 283<br>283<br>287<br>288<br>294<br>299<br>300<br>300<br>301<br>301<br>305<br>306<br>306<br>307<br>307<br>307<br>316<br>316               |
| 16 | 15.1<br>15.2<br>15.3<br>15.4<br>15.5<br><b>Mode</b> | Overview Binary Classification New to Release 2.6b0 Multiclass Classification Regression  Plexplainability Global Explainers 16.1.1 Feature Permutation Importance Explanations 16.1.1.1 Overview 16.1.1.2 Description 16.1.1.3 Interpretation 16.1.1.4 Examples 16.1.1.5 References 16.1.1 Feature Dependence Explanations 16.1.2.1 Overview 16.1.2.2 Interpretation 16.1.2.3 Interpretation 16.1.2.3 Interpretation 16.1.2.4 Examples 16.1.2.5 References 16.1.5 References                                                                                                    | 283<br>283<br>287<br>288<br>294<br>299<br>300<br>300<br>301<br>301<br>305<br>306<br>306<br>307<br>307<br>307<br>307<br>316<br>316<br>316 |

|    |      | 16.1.3.3 Interpretation                                         | 318 |
|----|------|-----------------------------------------------------------------|-----|
|    |      | 16.1.3.4 Examples                                               |     |
|    |      | 16.1.3.5 Disadvantages                                          | 321 |
|    |      | 16.1.3.6 References                                             |     |
|    | 16.2 | Local Explainers                                                |     |
|    | 10.2 | 16.2.1 Enhanced Local Interpretable Model-Agnostic Explanations |     |
|    |      | 16.2.1.1 Overview                                               |     |
|    |      |                                                                 |     |
|    |      | 16.2.1.2 Description                                            |     |
|    |      | 16.2.1.3 Interpretation                                         |     |
|    |      | 16.2.1.4 Example                                                |     |
|    |      | 16.2.1.5 References                                             |     |
|    | 16.3 | WhatIf Explainer                                                |     |
|    |      | 16.3.1 Description                                              | 330 |
|    |      | 16.3.2 Example                                                  | 330 |
|    |      | •                                                               |     |
| 17 | Mode | el Serialization                                                | 335 |
|    | 17.1 | Overview                                                        | 335 |
|    | 17.2 |                                                                 |     |
|    |      | 17.2.1 Deployment Examples                                      |     |
|    |      | 17.2.1.1 AutoMLModel                                            |     |
|    |      | 17.2.1.1 AutoMicModel                                           |     |
|    |      |                                                                 |     |
|    |      | 17.2.1.3 LightGBMModel                                          |     |
|    |      | 17.2.1.4 PyTorchModel                                           |     |
|    |      | 17.2.1.5 SklearnModel                                           |     |
|    |      | 17.2.1.6 TensorFlowModel                                        |     |
|    |      | 17.2.1.7 XGBoostModel                                           | 340 |
|    |      | 17.2.2 Logging                                                  | 341 |
|    | 17.3 | AutoMLModel                                                     | 342 |
|    |      | 17.3.1 Overview                                                 | 342 |
|    |      | 17.3.2 Initialize                                               |     |
|    |      | 17.3.3 Summary Status                                           |     |
|    |      | 17.3.4 Model Deployment                                         |     |
|    |      | 17.3.4.1 Prepare                                                |     |
|    |      | *                                                               |     |
|    |      | 17.3.4.2 Verify                                                 |     |
|    |      | 17.3.4.3 Save                                                   |     |
|    |      | 17.3.4.4 Deploy                                                 |     |
|    |      | 17.3.4.5 Predict                                                |     |
|    |      | 17.3.5 Loading                                                  | 347 |
|    |      | 17.3.5.1 Model Artifact                                         | 347 |
|    |      | 17.3.5.2 Model Catalog                                          | 348 |
|    |      | 17.3.6 Delete a Deployment                                      | 348 |
|    |      | 17.3.7 Example                                                  | 349 |
|    | 17.4 | GenericModel                                                    | 349 |
|    |      | 17.4.1 Overview                                                 | 349 |
|    |      | 17.4.2 Initialize                                               | 350 |
|    |      |                                                                 | 351 |
|    |      |                                                                 |     |
|    |      | 17.4.4.1 Paragram                                               | 351 |
|    |      | 17.4.4.1 Prepare                                                | 351 |
|    |      | 17.4.4.2 Verify                                                 | 353 |
|    |      | 17.4.4.3 Save                                                   | 353 |
|    |      | 17.4.4.4 Deploy                                                 | 354 |
|    |      | 17.4.4.5 Predict                                                | 354 |
|    |      | 17.4.5 Loading                                                  | 355 |
|    |      | 17.4.5.1 Model Artifact                                         | 355 |

|      | 45 45 0 35 110 1                      |     |
|------|---------------------------------------|-----|
|      | 17.4.5.2 Model Catalog                |     |
|      | 17.4.6 Delete a Deployment            | 356 |
|      | 17.4.7 Example                        | 356 |
| 17.5 | LightGBMModel                         |     |
| 1,10 | 17.5.1 Overview                       |     |
|      | 17.5.2 Initialize                     |     |
|      |                                       |     |
|      | 17.5.3 Summary Status                 |     |
|      | 17.5.4 Model Deployment               |     |
|      | 17.5.4.1 Prepare                      | 360 |
|      | 17.5.4.2 Verify                       | 362 |
|      |                                       | 362 |
|      |                                       | 363 |
|      | 1 2                                   | 363 |
|      |                                       |     |
|      |                                       | 364 |
|      |                                       | 364 |
|      | 17.5.5.2 Model Catalog                | 364 |
|      | 17.5.6 Delete a Deployment            | 365 |
|      |                                       | 365 |
| 17.6 | 1                                     | 367 |
| 17.0 |                                       |     |
|      |                                       | 367 |
|      |                                       | 367 |
|      | 17.6.3 Summary Status                 | 368 |
|      | 17.6.4 Model Deployment               | 368 |
|      | 17.6.4.1 Prepare                      | 368 |
|      | 17.6.4.2 Verify                       |     |
|      | · · · · · · · · · · · · · · · · · · · | 371 |
|      | 17.6.4.4 Deploy                       |     |
|      |                                       |     |
|      | 17.6.4.5 Predict                      |     |
|      | 17.6.5 Loading                        | 372 |
|      | 17.6.5.1 Model Artifact               | 372 |
|      | 17.6.5.2 Model Catalog                | 373 |
|      | · · · · · · · · · · · · · · · · · · · | 374 |
|      |                                       | 374 |
| 17.7 | 1                                     | 375 |
| 1/./ |                                       |     |
|      | 17.7.1 Overview                       |     |
|      | 17.7.2 Initialize                     |     |
|      | 17.7.3 Summary Status                 |     |
|      | 17.7.4 Model Deployment               | 378 |
|      |                                       | 378 |
|      | *                                     | 379 |
|      | · · · · · · · · · · · · · · · · · · · | 379 |
|      |                                       |     |
|      | 1 4                                   | 380 |
|      |                                       | 381 |
|      | 17.7.5 Loading                        | 381 |
|      | 17.7.5.1 Model Artifact               | 381 |
|      | 17.7.5.2 Model Catalog                | 382 |
|      |                                       | 382 |
|      |                                       | 383 |
| 17.0 | T                                     |     |
| 17.8 |                                       | 384 |
|      |                                       | 384 |
|      | 17.8.2 Initialize                     | 385 |
|      | 17.8.3 Summary Status                 | 386 |
|      |                                       | 386 |
|      | 17.8.4.1 Prepare                      |     |
|      |                                       |     |

|    |                    | 17.8.4.2 Verify                                                    |                 |
|----|--------------------|--------------------------------------------------------------------|-----------------|
|    |                    | 17.8.4.3 Save                                                      | 388             |
|    |                    | 17.8.4.4 Deploy                                                    | 389             |
|    |                    | 17.8.4.5 Predict                                                   | 389             |
|    |                    | 17.8.5 Loading                                                     | 39(             |
|    |                    | 17.8.5.1 Model Artifact                                            | 39(             |
|    |                    | 17.8.5.2 Model Catalog                                             |                 |
|    |                    | 17.8.6 Delete a Deployment                                         |                 |
|    |                    | 17.8.7 Example                                                     |                 |
|    | 17.9               | XGBoostModel                                                       |                 |
|    | 1,10               | 17.9.1 Overview                                                    |                 |
|    |                    | 17.9.2 Initialize                                                  |                 |
|    |                    | 17.9.3 Summary Status                                              |                 |
|    |                    | 17.9.4 Model Deployment                                            |                 |
|    |                    | 17.9.4.1 Prepare                                                   |                 |
|    |                    |                                                                    |                 |
|    |                    | 17.9.4.2 Verify                                                    |                 |
|    |                    | 17.9.4.3 Save                                                      |                 |
|    |                    | 17.9.4.4 Deploy                                                    |                 |
|    |                    | 17.9.4.5 Predict                                                   |                 |
|    |                    | 17.9.5 Loading                                                     |                 |
|    |                    | 17.9.5.1 Model Artifact                                            |                 |
|    |                    | 17.9.5.2 Model Catalog                                             |                 |
|    |                    | 17.9.6 Delete a Deployment                                         |                 |
|    |                    | 17.9.7 Example                                                     | 101             |
| 10 | N f . J .          | d mustatus                                                         | 402             |
| 19 |                    |                                                                    | <b>403</b>      |
|    | 18.1               | Oracle AutoML                                                      |                 |
|    |                    | F                                                                  | 40 <sup>2</sup> |
|    |                    |                                                                    | 40 <sup>2</sup> |
|    |                    |                                                                    | 405             |
|    |                    |                                                                    | 40 <del>6</del> |
|    |                    |                                                                    | 406             |
|    |                    |                                                                    | 407             |
|    |                    |                                                                    | 407             |
|    |                    |                                                                    | 408             |
|    |                    | 18.1.2.3 Create an instance of OracleAutoMLProvider                |                 |
|    |                    | 18.1.2.4 Train a model                                             | 112             |
|    |                    | 18.1.2.5 Provide a Specific Model List                             |                 |
|    |                    | 18.1.2.6 Specify a Different Scoring Metric                        | 120             |
|    |                    | 18.1.2.7 Specify a User Defined Scoring Function                   | 120             |
|    |                    | 18.1.2.8 Specify a Time Budget                                     | 122             |
|    |                    | 18.1.2.9 Specify a Minimum Feature List                            | 124             |
|    |                    | 18.1.2.10 Compare Different Models                                 | 124             |
|    | 18.2               | Keras                                                              | 126             |
|    | 18.3               | Scikit-Learn                                                       | 128             |
|    |                    |                                                                    | 128             |
|    |                    |                                                                    | 129             |
|    | 18.5               |                                                                    | <b>†</b> ∠:     |
|    | 18.5               |                                                                    | +23<br>434      |
|    | 18.5               |                                                                    |                 |
| 19 | Profil             | 18.5.1 Notebook Example: Hyperparameter Optimization with ADSTuner |                 |
| 19 | Profil             | 18.5.1 Notebook Example: Hyperparameter Optimization with ADSTuner | 43 <sup>2</sup> |
| 19 | <b>Profil</b> 19.1 | 18.5.1 Notebook Example: Hyperparameter Optimization with ADSTuner | 134<br>143      |

|    | <ul><li>20.2</li><li>20.3</li><li>20.4</li></ul> | Listing Projects                                                                             | 6<br>6 |
|----|--------------------------------------------------|----------------------------------------------------------------------------------------------|--------|
| 21 | Secre                                            | ts 447                                                                                       | 7      |
| 41 |                                                  | Overview                                                                                     |        |
|    | 21.1                                             | 21.1.1 Quick Start                                                                           |        |
|    |                                                  | 21.1.1.1 Autonomous Database                                                                 |        |
|    |                                                  | 21.1.1.2 Oracle Database Connection without a Wallet File                                    |        |
|    |                                                  | 21.1.1.3 MySQL                                                                               | 9      |
|    |                                                  | 21.1.1.4 Auth Tokens                                                                         | 0      |
|    |                                                  | 21.1.1.5 Big Data Service                                                                    | 1      |
|    | 21.2                                             | Autonomous Database                                                                          |        |
|    |                                                  | 21.2.1 Saving Credentials                                                                    |        |
|    |                                                  | 21.2.1.1 Examples                                                                            |        |
|    |                                                  | 21.2.2 Loading Credentials                                                                   |        |
|    | 24.2                                             | 21.2.2.1 Examples                                                                            |        |
|    | 21.3                                             | Oracle Big Data Service                                                                      |        |
|    |                                                  | 21.3.1 Saving Credentials                                                                    |        |
|    |                                                  | 21.3.1.1 Examples       458         21.3.2 Loading Credentials       460                     |        |
|    |                                                  | 21.3.2.1 Examples                                                                            |        |
|    | 21.4                                             |                                                                                              |        |
|    | 21.1                                             | 21.4.1 Saving Credentials                                                                    |        |
|    |                                                  | 21.4.1.1 Examples                                                                            |        |
|    |                                                  | 21.4.2 Loading Credentials                                                                   | 3      |
|    |                                                  | 21.4.2.1 Examples                                                                            | 4      |
|    | 21.5                                             | MySQL                                                                                        | 5      |
|    |                                                  | 21.5.1 Saving Credentials                                                                    |        |
|    |                                                  | 21.5.1.1 Examples                                                                            |        |
|    |                                                  | 21.5.2 Loading Credentials                                                                   |        |
|    | 21.6                                             | 21.5.2.1 Examples                                                                            |        |
|    | 21.6                                             | Auth Token                                                                                   |        |
|    |                                                  | 21.6.1 Saving Credentials                                                                    |        |
|    |                                                  | 21.6.1.1 Examples       470         21.6.2 Loading Credentials       471                     |        |
|    |                                                  | 21.6.2.1 Examples                                                                            |        |
|    |                                                  | 21.0.2.1 Examples                                                                            | 1      |
| 22 | String                                           | g <b>47</b> 3                                                                                | 3      |
|    | 22.1                                             | Overview                                                                                     | 3      |
|    | 22.2                                             | Regular Expression Matching                                                                  | 3      |
|    | 22.3                                             | NLP Parsing                                                                                  | 4      |
|    |                                                  | 22.3.1 Natural Language Toolkit Backend                                                      |        |
|    |                                                  | 22.3.1.1 Part of Speech Tags                                                                 |        |
|    |                                                  | 22.3.2 spaCy                                                                                 |        |
|    | 22.4                                             | 22.3.2.1 Part of Speech Tags                                                                 |        |
|    | 22.4                                             | Plugin                                                                                       |        |
|    |                                                  | 22.4.1 OCI Language Services                                                                 |        |
|    |                                                  | ı v                                                                                          |        |
|    |                                                  | 22.4.1.2 Named Entity Recognition       480         22.4.1.3 Key Phrase Extraction       481 |        |
|    |                                                  | 22.4.1.4 Language Detection                                                                  |        |
|    |                                                  |                                                                                              | -      |

|    |       | 22.4.1.5 Text Classification                                    | 85             |
|----|-------|-----------------------------------------------------------------|----------------|
|    |       | 22.4.2 Custom Plugin                                            | 85             |
|    | 22.5  | ADSString is Still a String                                     | 36             |
|    |       |                                                                 |                |
| 23 |       | Extraction 48                                                   |                |
|    | 23.1  | Introduction                                                    | 89             |
|    |       | 23.1.1 Configuring the Input Data Source                        | 90             |
|    | 23.2  | Load a Corpus                                                   | 90             |
|    |       | 23.2.1 Read a Dataset                                           | 91             |
|    | 23.3  | Corpus Read Options                                             |                |
|    |       | 23.3.1 The .read_line() Method                                  |                |
|    |       | 23.3.1.1 Example: Python Callable udf                           |                |
|    |       | 23.3.1.2 Example: Regular Expression udf                        |                |
|    |       | 23.3.2 The .read_text() Method                                  |                |
|    |       | 23.3.2.1 Example: total_files                                   |                |
|    |       | 23.3.3 The .convert_to_text() Method                            |                |
|    |       |                                                                 |                |
|    | 22.4  | 23.3.4 The .metadata_schema() Method                            |                |
|    | 23.4  | Augment the Records                                             |                |
|    |       | 23.4.1 Example: Using Options.FILE_NAME                         |                |
|    |       | 23.4.2 Example: Using Options.FILE_METADATA                     |                |
|    | 23.5  | Custom File Processor and Backend                               |                |
|    |       | 23.5.1 Custom Backend                                           |                |
|    |       | 23.5.2 Custom File Processor                                    |                |
|    |       | 23.5.3 Example: Create a Custom File Processor and Backend      |                |
|    | 23.6  | References                                                      | 00             |
|    |       |                                                                 |                |
| 24 |       | se Notes 50                                                     |                |
|    | 24.1  | May 5, 2022                                                     |                |
|    |       | 24.1.1 ADS v2.5.10                                              |                |
|    | 24.2  | April 4, 2022                                                   |                |
|    |       | 24.2.1 ADS v2.5.9                                               | )1             |
|    | 24.3  | March 3, 2022                                                   | )2             |
|    |       | 24.3.1 ADS v2.5.8                                               | )2             |
|    | 24.4  | February 4, 2022                                                | )2             |
|    |       | 24.4.1 ADS v2.5.7                                               | ე2             |
|    | 24.5  | January 21, 2022                                                |                |
|    |       | 24.5.1 ADS v2.5.6                                               |                |
|    | 24.6  | December 9, 2021                                                |                |
|    |       | 24.6.1 ADS v2.5.5                                               |                |
|    | 24.7  | December 3, 2021                                                |                |
|    | 2     | 24.7.1 ADS v2.5.4                                               |                |
|    | 24.8  | November 29, 2021                                               |                |
|    | 24.0  | 24.8.1 ADS v2.5.3                                               |                |
|    | 24.9  | November 17, 2021                                               |                |
|    | 24.9  |                                                                 |                |
|    | 24.10 |                                                                 |                |
|    | 24.10 | October 20, 2021                                                |                |
|    |       | 24.10.1 ADS v2.5.0                                              |                |
|    |       | 24.10.2 ADS v2.4.2                                              | J5             |
|    |       |                                                                 | _              |
|    | 24.11 | September 27, 2021                                              |                |
|    |       | September 27, 2021       50         24.11.1 ADS v2.4.1       50 | 06             |
|    |       | September 27, 2021 </td <td>06<br/>06</td>                      | 06<br>06       |
|    |       | September 27, 2021       50         24.11.1 ADS v2.4.1       50 | 06<br>06       |
|    |       | September 27, 2021 </td <td>06<br/>06<br/>06</td>               | 06<br>06<br>06 |

|    | 24.13.1 ADS v2.3.4                                        |       |
|----|-----------------------------------------------------------|-------|
|    | 24.14 September 17, 2021                                  |       |
|    | 24.14.1 ADS v2.3.3                                        |       |
|    | 24.15 August 3, 2021                                      |       |
|    | 24.15.1 ADS v2.3.1                                        |       |
|    | 24.15.2 Model Catalog                                     |       |
|    | 24.15.3 Feature Type                                      |       |
|    | 24.16 May 7, 2021                                         |       |
|    | 24.16.1 ADS v2.2.1                                        |       |
|    | 24.16.2 AutoML                                            |       |
|    | 24.16.3 MLX                                               |       |
|    | 24.17 January 13, 2021                                    | . 510 |
|    | 24.17.1 ADS                                               | . 510 |
|    | 24.17.2 AutoML                                            | . 511 |
|    | 24.17.3 MLX                                               | . 512 |
|    | 24.18 August 11 2020                                      |       |
|    | 24.18.1 ADS                                               |       |
|    | 24.18.2 AutoML                                            |       |
|    | 24.18.3 MLX                                               |       |
|    | 24.19 June 9 2020                                         |       |
|    | 24.19.1 ADS                                               |       |
|    | 24.19.2 AutoML                                            |       |
|    | 24.19.3 MLX                                               |       |
|    | 24.20 April 30 2020                                       |       |
|    | 24.20.1 Environment Updates                               |       |
|    | 24.20.2 ADS                                               |       |
|    | 24.20.3 Notebooks                                         |       |
|    | 24.20.4 AutoML                                            |       |
|    | 24.20.5 MLX                                               |       |
|    | 24.21 March 18 2020                                       |       |
|    | 21.21 (Varion 10 2020                                     | . 510 |
| 25 | Class Documentation                                       | 519   |
|    | 25.1 ads package                                          | . 519 |
|    | 25.1.1 Subpackages                                        | . 519 |
|    | 25.1.1.1 ads.automl package                               |       |
|    | 25.1.1.1.1 Submodules                                     |       |
|    | 25.1.1.1.2 ads.automl.driver module                       | . 519 |
|    | 25.1.1.1.3 ads.automl.provider module                     |       |
|    | 25.1.1.1.4 Module contents                                |       |
|    | 25.1.1.2 ads.catalog package                              |       |
|    | 25.1.1.2.1 Submodules                                     |       |
|    | 25.1.1.2.2 ads.catalog.model module                       |       |
|    | 25.1.1.2.3 ads.catalog.notebook module                    |       |
|    | 25.1.1.2.4 ads.catalog.project module                     |       |
|    | 25.1.1.2.5 ads.catalog.summary module                     |       |
|    | 25.1.1.2.6 Module contents                                |       |
|    | 25.1.1.3 ads.common package                               |       |
|    | 25.1.1.3.1 Submodules                                     |       |
|    | 25.1.1.3.2 ads.common.card_identifier module              |       |
|    | 25.1.1.3.3 ads.common.auth module                         |       |
|    | 25.1.1.3.4 ads.common.data module                         |       |
|    | 25.1.1.3.5 ads.common.model module                        |       |
|    | 25.1.1.3.6 ads.common.model_metadata module               |       |
|    | 25.1.1.3.7 ads.common.decorator.runtime_dependency module |       |
|    | 25.1.1.5.7 aus.common.uecorator.runtime_dependency module | . 228 |

|                    | ads.common.decorator.deprecate module                                                       |
|--------------------|---------------------------------------------------------------------------------------------|
|                    | ads.common.model_introspect module                                                          |
| 25.1.1.3.10        | ads.common.model_export_util module                                                         |
| 25.1.1.3.11        | ads.common.function.fn_util module                                                          |
|                    | ads.common.utils module                                                                     |
|                    | Module contents                                                                             |
| 25.1.1.3.14        | ads.common.model_metadata_mixin module 573                                                  |
| 25.1.1.4 ads.bds p | backage                                                                                     |
| 25.1.1.4.1         | Submodules                                                                                  |
| 25.1.1.4.2         | ads.bds.auth module                                                                         |
| 25.1.1.4.3         | Module contents                                                                             |
| 25.1.1.5 ads.data_ | _labeling package                                                                           |
| 25.1.1.5.1         | Submodules                                                                                  |
| 25.1.1.5.2         | ads.data_labeling.interface.loader module                                                   |
| 25.1.1.5.3         | ads.data_labeling.interface.parser module                                                   |
| 25.1.1.5.4         | ads.data_labeling.interface.reader module                                                   |
| 25.1.1.5.5         | ads.data_labeling.boundingbox module                                                        |
| 25.1.1.5.6         | ads.data_labeling.constants module                                                          |
| 25.1.1.5.7         | ads.data_labeling.data_labeling_service module 579                                          |
| 25.1.1.5.8         | ads.data_labeling.metadata module                                                           |
| 25.1.1.5.9         | ads.data_labeling.ner module                                                                |
| 25.1.1.5.10        | ads.data_labeling.record module                                                             |
| 25.1.1.5.11        | ads.data_labeling.mixin.data_labeling module                                                |
| 25.1.1.5.12        | ads.data_labeling.parser.export_metadata_parser module 586                                  |
| 25.1.1.5.13        | ads.data_labeling.parser.export_record_parser module                                        |
| 25.1.1.5.14        | ads.data_labeling.reader.dataset_reader module                                              |
| 25.1.1.5.15        | ads.data_labeling.reader.jsonl_reader module                                                |
| 25.1.1.5.16        | ads.data_labeling.reader.metadata_reader module 597                                         |
|                    | ads.data_labeling.reader.record_reader module 600                                           |
|                    | ads.data_labeling.visualizer.image_visualizer module 602                                    |
|                    | $ads.data\_labeling.visualizer.text\_visualizer\ module \\ \ \ldots \\ \ \ldots \\ \ \ 605$ |
|                    | Module contents                                                                             |
|                    | pase package                                                                                |
| 25.1.1.6.1         |                                                                                             |
| 25.1.1.6.2         | Submodules                                                                                  |
| 25.1.1.6.3         | ads.database.connection module                                                              |
|                    | Module contents                                                                             |
|                    | low package                                                                                 |
| 25.1.1.7.1         | Submodules                                                                                  |
| 25.1.1.7.2         | ads.dataflow.dataflow module                                                                |
| 25.1.1.7.3         | ads.dataflow.dataflowsummary module 615                                                     |
| 25.1.1.7.4         | Module contents                                                                             |
|                    | et package                                                                                  |
| 25.1.1.8.1         | Submodules                                                                                  |
| 25.1.1.8.2         | ads.dataset.classification_dataset module 616                                               |
| 25.1.1.8.3         | ads.dataset.correlation module                                                              |
| 25.1.1.8.4         | ads.dataset.correlation_plot module 619                                                     |
| 25.1.1.8.5         | ads.dataset.dask_series module                                                              |
| 25.1.1.8.6         | ads.dataset.dataframe_transformer module                                                    |
| 25.1.1.8.7         | ads.dataset.dataset module                                                                  |
| 25.1.1.8.8         | ads.dataset_dataset_browser module                                                          |
| 25.1.1.8.9         | ads.dataset.dataset_with_target module                                                      |
|                    | ads.dataset.exception module                                                                |
| 25.1.1.8.11        | ads.dataset.factory module                                                                  |

| 25.1.1.8.12 ads.dataset.feature_engineering_transformer module 6         | 5/1/ |
|--------------------------------------------------------------------------|------|
| 25.1.1.8.13 ads.dataset.feature_engineering_transformer inodule          |      |
| 25.1.1.8.14 ads.dataset.forecasting_dataset module                       |      |
|                                                                          |      |
| 25.1.1.8.15 ads.dataset.helper module                                    |      |
| 25.1.1.8.16 ads.dataset.label_encoder module                             |      |
| 25.1.1.8.17 ads.dataset.pipeline module                                  |      |
| 25.1.1.8.18 ads.dataset.plot module                                      |      |
| 25.1.1.8.19 ads.dataset.progress module                                  |      |
| 25.1.1.8.20 ads.dataset.recommendation module                            |      |
| 25.1.1.8.21 ads.dataset.recommendation_transformer module                |      |
| 25.1.1.8.22 ads.dataset.regression_dataset module                        |      |
| 25.1.1.8.23 ads.dataset.sampled_dataset module                           |      |
| 25.1.1.8.24 ads.dataset.target module                                    |      |
| 25.1.1.8.25 ads.dataset.timeseries module                                |      |
| 25.1.1.8.26 Module contents                                              |      |
| 25.1.1.9 ads.evaluations package                                         |      |
| 25.1.1.9.1 Submodules                                                    |      |
| 25.1.1.9.2 ads.evaluations.evaluation_plot module 6                      |      |
| 25.1.1.9.3 ads.evaluations.evaluator module                              |      |
| 25.1.1.9.4 ads.evaluations.statistical_metrics module 6                  | 559  |
| 25.1.1.9.5 Module contents                                               | 660  |
| 25.1.1.10 ads.explanations package                                       | 660  |
| 25.1.1.10.1 Submodules                                                   | 660  |
| 25.1.1.10.2 ads.explanations.base_explainer module 6                     |      |
| 25.1.1.10.3 ads.explanations.explainer module                            |      |
| 25.1.1.10.4 ads.explanations.mlx_global_explainer module 6               |      |
| 25.1.1.10.5 ads.explanations.mlx_interface module 6                      |      |
| 25.1.1.10.6 ads.explanations.mlx_local_explainer module 6                |      |
| 25.1.1.10.7 ads.explanations.mlx_whatif_explainer module 6               |      |
| 25.1.1.10.8 Module contents                                              |      |
| 25.1.1.11 ads.feature_engineering package                                |      |
| 25.1.1.11.1 Submodules                                                   |      |
| 25.1.1.11.2 ads.feature_engineering.exceptions module                    |      |
| 25.1.1.11.3 ads.feature_engineering.feature_type_manager module          |      |
| 25.1.1.11.4 ads.feature_engineering.accessor.dataframe_accessor module 6 |      |
| 25.1.1.11.5 ads.feature_engineering.accessor.series_accessor module 6    |      |
| 25.1.1.11.6 ads.feature_engineering.accessor.mixin.correlation module 6  |      |
| 25.1.1.11.7 ads.feature_engineering.accessor.mixin.eda_mixin module 6    |      |
|                                                                          | 576  |
|                                                                          | 577  |
|                                                                          | 579  |
|                                                                          | 579  |
|                                                                          | 580  |
|                                                                          | 586  |
|                                                                          | 588  |
|                                                                          |      |
|                                                                          | 589  |
|                                                                          | 591  |
| _ 0 0 -11                                                                | 593  |
| _ 0 0 -11                                                                | 595  |
| _ 0 0 -11                                                                | 597  |
| - 6 6 -71                                                                | 701  |
| - 6 6 -71                                                                | 704  |
| - 6 6 -71                                                                | 706  |
| 25.1.1.11.23ads.feature engineering.feature type.gis module              | /06  |

| 25.1.1.11.24ads.feature_engineering.feature_type.integer module                     | . 710 |
|-------------------------------------------------------------------------------------|-------|
| 25.1.1.11.25ads.feature_engineering.feature_type.ip_address module                  |       |
| 25.1.1.1.26ads.feature_engineering.feature_type.ip_address_v4 module                |       |
| 25.1.1.1.27ads.feature_engineering.feature_type.ip_address_v6 module                |       |
| 25.1.1.1.28ads.feature_engineering.feature_type.lat_long module                     |       |
| 25.1.1.11.29ads.feature_engineering.feature_type.object module                      |       |
| 25.1.1.11.30ads.feature_engineering.feature_type.ordinal module                     |       |
| 25.1.1.11.31ads.feature_engineering.feature_type.phone_number module                |       |
| 25.1.1.11.32ads.feature_engineering.feature_type.string module                      |       |
| 25.1.1.11.32ads.feature_engineering.feature_type.text module                        |       |
| 25.1.1.11.35ads.feature_engineering.feature_type.text module                        |       |
| 25.1.1.11.34ads.feature_engineering.feature_type.zip_code module                    |       |
|                                                                                     |       |
| 25.1.1.11.36ads.feature_engineering.feature_type.handler.feature_validator module . |       |
| 25.1.1.11.37ads.feature_engineering.feature_type.handler.feature_warning module .   |       |
| 25.1.1.11.38ads.feature_engineering.feature_type.handler.warnings module            |       |
| 25.1.1.11.39Module contents                                                         |       |
| 25.1.1.12 ads.hpo package                                                           |       |
| 25.1.1.12.1 Submodules                                                              |       |
| 25.1.1.12.2 ads.hpo.distributions module                                            |       |
| 25.1.1.12.3 ads.hpo.search_cv module                                                |       |
| 25.1.1.12.4 ads.hpo.stopping_criterion                                              |       |
| 25.1.1.12.5 Module contents                                                         |       |
| 25.1.1.13 ads.jobs package                                                          |       |
| 25.1.1.13.1 Submodules                                                              |       |
| 25.1.1.13.2 ads.jobs.ads_job module                                                 | . 755 |
| 25.1.1.13.3 ads.jobs.builders.runtimes.python_runtime module                        | . 760 |
| 25.1.1.13.4 ads.jobs.builders.infrastructure.dataflow module                        | . 766 |
| 25.1.1.13.5 ads.jobs.builders.infrastructure.dsc_job module                         | . 772 |
| 25.1.1.13.6 Module contents                                                         | . 781 |
| 25.1.1.14 ads.model.framework other package                                         | . 781 |
| 25.1.1.14.1 Submodules                                                              |       |
| 25.1.1.14.2 ads.model.artifact module                                               |       |
| 25.1.1.14.3 ads.model.generic_model module                                          |       |
| 25.1.1.14.4 ads.model.model_properties module                                       |       |
| 25.1.1.14.5 ads.model.runtime_info module                                           |       |
| 25.1.1.14.6 ads.model.extractor.model_info_extractor_factory module                 |       |
| 25.1.1.14.7 ads.model.extractor.model_artifact module                               |       |
| 25.1.1.14.8 ads.model.extractor.automl_extractor module                             |       |
| 25.1.1.14.9 ads.model.extractor.xgboost_extractor module                            |       |
| 25.1.1.14.10ads.model.extractor.lightgbm_extractor module                           |       |
| 25.1.1.14.11ads.model.extractor.model_info_extractor module                         |       |
| 25.1.1.14.12ads.model.extractor.sklearn extractor module                            |       |
| 25.1.1.14.13ads.model.extractor.keras_extractor module                              |       |
| 25.1.1.14.14 ads.model.extractor.tensorflow_extractor module                        |       |
| 25.1.1.14.15ads.model.extractor.pytorch_extractor module                            |       |
| 25.1.1.14.15 adds.inoder.extractor.pytorcii_extractor inodule                       |       |
| 25.1.1.15 ads.model.deployment package                                              |       |
|                                                                                     |       |
| 25.1.1.15.1 Submodules                                                              |       |
| 25.1.1.15.2 ads.model.deployment.model_deployer module                              |       |
| 25.1.1.15.3 ads.model.deployment.model_deployment module                            |       |
| 25.1.1.15.4 ads.model.deployment_model_deployment_properties module                 |       |
| 25.1.1.15.5 Module contents                                                         |       |
| 25.1.1.16 ads.model.framework package                                               |       |
| 25.1.1.16.1 Submodules                                                              | . 814 |

| 25.1.1.17 ads.model.runtime package 25.1.1.17.1 Submodules 25.1.1.17.2 ads.model.runtime.env_info module 25.1.1.17.3 ads.model.runtime.model_deployment_details module 25.1.1.17.4 ads.model.runtime.model_provenance_details module 25.1.1.17.5 ads.model.runtime.utilis module 25.1.1.17.6 ads.model.runtime.utilis module 25.1.1.17.7 Module contents 25.1.1.18 ads.oracledb package 25.1.1.18.1 Submodules 25.1.1.18.2 ads.oracledb.oracle_db module 25.1.1.19.2 ads.secrets package 25.1.1.19.1 Submodules 25.1.1.19.3 ads.secrets.secrets module 25.1.1.19.4 ads.secrets.adb module 25.1.1.19.5 ads.secrets.oracledb module 25.1.1.19.6 ads.secrets.oracledb module 25.1.1.19.6 ads.secrets.oracledb module 25.1.1.19.8 Module contents 25.1.1.20.1 Submodules 25.1.1.20.3 ads.text_dataset package 25.1.1.20.1 Submodules 25.1.1.20.2 ads.text_dataset.backends module 25.1.1.20.3 ads.text_dataset.backends module 25.1.1.20.4 ads.text_dataset.options module 25.1.1.20.5 ads.text_dataset.options module 25.1.1.20.6 Module contents 25.1.1.21.3 submodules 25.1.1.21.3 submodules 25.1.1.21.4 submodules 25.1.2.1 Submodules 25.1.2.2 Submodules 25.1.2.2 Submodules 25.1.2.3 ads.config module | 818<br>823<br>827<br>832<br>837<br>837<br>837<br>838<br>838<br>840<br>840<br>840<br>841<br>841<br>841<br>841<br>841<br>850<br>852<br>856<br>857<br>857<br>857<br>857<br>857<br>857<br>863<br>866<br>866<br>866<br>867<br>867<br>867 |
|----------------------------------------------------------------------------------------------------|----------------------------------------------------------------------------------------------------|
| 25.1.3 ads.config module                                                                                                    |                                                                                                    |
|                                                                                                    | 868                                                                                                    |
| Python Module Index                                                                                                    | 869                                                                                                    |
| Index                                                                                                    | 873                                                                                                    |
|                                                                                                    |                                                                                                    |

#### **CHAPTER**

## ONE

## **OVERVIEW**

The Oracle Accelerated Data Science (ADS) SDK is a Python library that is included as part of the Oracle Cloud Infrastructure Data Science service. ADS offers a friendly user interface with objects and methods that describe the steps involved in the lifecycle of machine learning models, from data acquisition to model evaluation and interpretation.

You access ADS when you launch a JupyterLab session from the Data Science service. ADS is pre-configured to access Data Science and other Oracle Cloud Infrastructure resources, such as the models in the Data Science model catalog or files in Oracle Cloud Infrastructure Object Storage.

The ADS SDK is also publicly available on PyPi, and can be installed with python3 -m pip install oracle-ads.

## 1.1 Main Features

#### Connect to Different Data Sources

The Oracle JupyterLab environment is pre-installed with default storage options for reading from and writing to Oracle Cloud Infrastructure Object Storage. However, you can load your datasets into ADS from almost anywhere including:

- Oracle Cloud Infrastructure Object Storage
- Oracle Autonomous Data Warehouse
- Oracle Database
- Hadoop Distributed File System
- Amazon S3
- Google Cloud Service
- Microsoft Azure
- Blob
- MongoDB
- NoSQL DB instances
- Elastic Search instances
- Your local files

These datasets can be numerous formats including:

- csv
- tsv
- Parquet

- libsvm
- JSON
- Excel
- SQL
- HDF5
- XML
- Apache server log files
- arff

```
ds = DatasetFactory.open("data/orcl_attrition.csv", target="Attrition")
    .set_positive_class('Yes')
```

Fig. 1: Example of Opening a Dataset

### • Perform Exploratory Data Analysis

The ADS data type discovery supports simple data types like categorical, continuous, ordinal to sophisticated data types. For example, geo data, date time, zip codes, and credit card numbers.

```
ds.target.show_in_notebook()
Set yscale to one of 'linear', 'log', 'symlog', 'logit' to apply scale to y axis
```

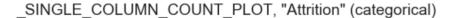

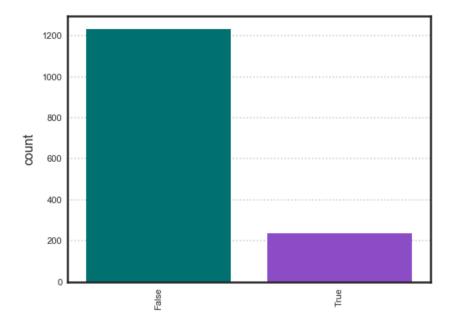

Fig. 2: Example showing exploring the class imbalance of a target variable

#### • Automatic Data Visualization

The ADSDataset object comes with a comprehensive plotting API. It allows you to explore data visually using automatic plotting or create your own custom plots.

ds\_preview.plot("col01", y="col03").show\_in\_notebook()

## NOTE

Visualizations use a sampled dataset of size 10,000 (confidence level: 95, confidence interval: 1.0)

\_GAUSSIAN\_HEATMAP, "col01" (continuous) vs "col03" (continuous)

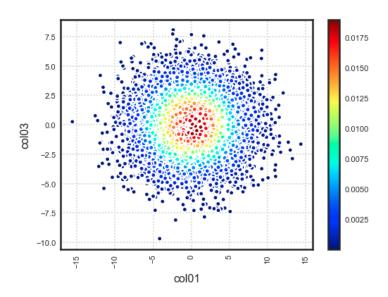

Fig. 3: Example showing Gaussian Heatmap Visualization

## • Feature Engineering

Leverage ADS and the Pandas API to transform the content of a *ADSDataset* object with custom data transformations.

#### · Data Snapshotting for Training Reproducibility

Save and load a copy of any dataset in binary optimized Parquet format. By snapshotting a dataset, a URL is returned that can be used by anyone with access to the resource to load the data exactly how it was at that point with all transforms materialized.

## Model Training

The Oracle AutoML engine, that produces ADSModel models, automates:

- Feature Selection
- Algorithm Selection
- Feature Encoding
- Hyperparameter Tuning

1.1. Main Features 3

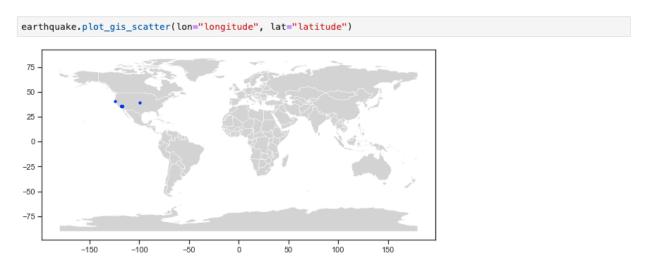

Fig. 4: Example showing plotting lat/lon points on a map

Fig. 5: Example showing using ADS to drop columns and apply auto transforms

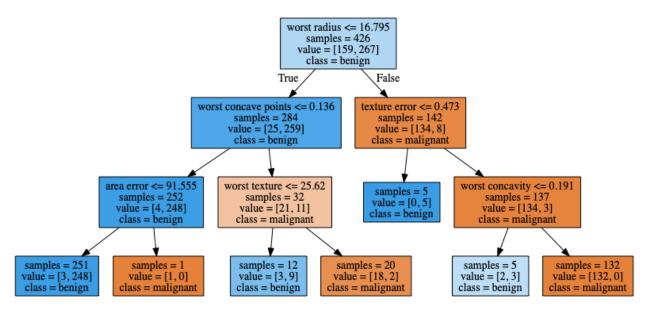

Fig. 6: Example showing a visualized Decision Tree

Create your own models using any library. If they resemble sklearn estimators, you can promote them to ADSModel objects and use them in evaluations, explanations, and model catalog operations. If they do not support the sklearn behavior, you can wrap them in a Lambda then use them.

```
from ads.automl.driver import AutoML

train, test = transformed_ds.train_test_split()

automl = AutoML(train, provider=ml_engine)

model, baseline = automl.train(model_list=[
    'LogisticRegression',
    'LGBMClassifier',
    'XGBClassifier',
    'RandomForestClassifier'])
```

Fig. 7: Example showing how to invoke AutoML

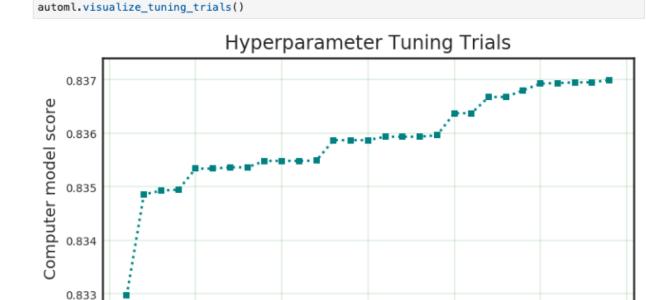

Fig. 8: Example showing the AutoML hyper-parameter tuning trials

10

#### · Model Evaluations

Model evaluation generates a comprehensive suite of evaluation metrics and suitable visualizations to measure model performance against new data, and can rank models over time to ensure optimal behavior in production. Model evaluation goes beyond raw performance to take into account expected baseline behavior. It uses a cost API so that the different impacts of false positives and false negatives can be fully incorporated.

15

Iteration n

20

25

30

ADS helps data scientists evaluate ADSModel instances through the *ADSEvaluator* object. This object provides a comprehensive API that covers regression, binary, and multinomial classification use cases.

#### Model Interpretation and Explainablility

5

1.1. Main Features 5

```
from ads.evaluations.evaluator import ADSEvaluator
from ads.common.data import MLData

evaluator = ADSEvaluator(test, models=[model, my_model, baseline], training_data=train)
evaluator.show_in_notebook()
```

Fig. 9: Example showing how to evaluate a list of models

# PR Curve, ROC Curve

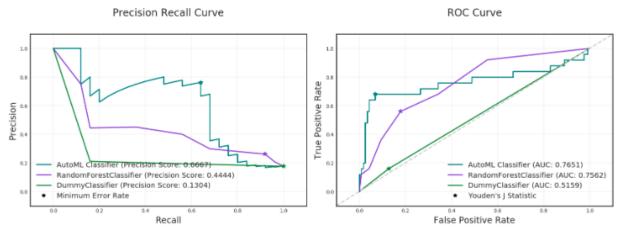

#### Lift Chart, Gain Chart

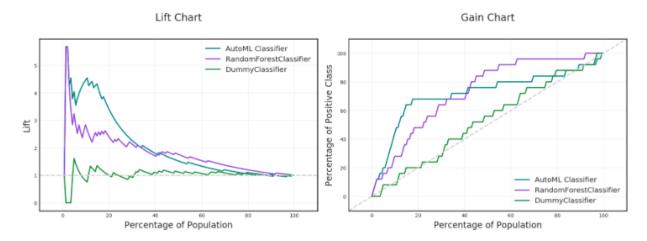

Fig. 10: Example showing some model evaluation plots

Model explanation makes it easier to understand why machine learning models return the results that they do by identifying relative importance of features and relationships between features and predictions. Data Science offers the first commercial implementation of model-agnostic explanation. For example, a compliance officer can be certain that a model is not making decisions in violation of GDPR or regulations against discrimination.

For data scientists, it enables them to ensure that any model they build is generating results based on predictors that make sense. Understanding why a model behaves the way it does is critical to users and regulators. Data Science ensures that deployed models are more accurate, robust, and compliant with relevant regulations.

Oracle provides Machine Learning Explainability (MLX), which is a package that explains the internal mechanics of a machine learning system to better understand models. Models are in the ADSModel format. You use MLX to explain models from different training platforms. You create an ADSModel from a REST end point then use the ADS model explainability to explain a model that's remote.

## • Interact with the Model Catalog

You can upload the models that you create with ADS into the Data Science model catalog directly from ADS. You can save all your models, with their provenance information, in the catalog and make them accessible to anybody who needs to use them. Other users can then load the models and use them as an ADSModel object. You can also use this feature to help put the models into production with Oracle Functions.

1.1. Main Features 7

## **QUICK START GUIDE**

The Accelerated Data Science (ADS) SDK is a Oracle Cloud Infrastructure Data Science and Machine learning SDK that data scientists can use for the entire lifecycle of their workflows. You can also use Python methods in ADS to interact with the following Data Science resources:

- Models (saved in the model catalog)
- · Notebook Sessions
- Projects

ADS is pre-installed in the notebook session environment of the Data Science service.

For a guide on ADS features, check out the overview. This Quick Start guide is a five minute compressed set of instructions about what you can accomplish with ADS and includes:

- Setting up ADS
- Getting Data into ADS
- Performing Data Visualization
- Model Training with ADS
- · Creating an ADSModel from Other Machine Learning Libraries
- Saving and Loading Models to the Model Catalog
- Model Evaluations and Explanations with ADS

# 2.1 Setting up ADS

### 2.1.1 Inside Data Science Conda Environments

ADS is already installed in the environment.

### 2.1.2 Install in Your Local Environment

You can use pip to install ADS with python3 -m pip install oracle-ads.

## 2.1.3 Getting Started

```
import ads
```

Turn debug mode on or off with:

```
ads.set_debug_mode(bool)
```

# 2.2 Getting Data into ADS

Before you can use ADS for anything involving a dataset (visualization, transformations, or model training), you have to load your data. When ADS opens a dataset, you have the option to provide the name of the column to be the target variable during modeling. The type of this target determines what type of modeling to use (regression, binary, and multi-class classification, or time series forecasting).

There are several ways to turn data into an ADSDataset. The simplest way is to use *DatasetFactory*, which takes as its first argument as a string URI or a Pandas Dataframe object. The URI supports many formats, such as Object Storage or S3 files. The *class documentation <https://docs.cloud.oracle.com/en-us/iaas/tools/ads-sdk/latest/modules.html>\_* describes all classes.

For example:

• From a Pandas Dataframe instance:

```
import numpy as np
import pandas as pd
from sklearn.datasets import load_iris
data = load_iris()
df = pd.DataFrame(data.data, columns=data.feature_names)
df["species"] = data.target

from ads.dataset.factory import DatasetFactory

# these two are equivalent:
ds = DatasetFactory.open(df, target="species")
# OR
ds = DatasetFactory.from_dataframe(df, target="species")
```

The ds (ADSDataset) object is Pandas like. For example, you can use ds.head(). It's an encapsulation of a *Pandas* Dataframe with immutability. Any attempt to modify the data yields a new copy-on-write of the ADSDataset.

**Note:** Creating an ADSDataset object involves more than simply reading data to memory. ADS also samples the dataset for visualization purposes, computes co-correlation of the columns in the dataset, and performs type discovery on the different columns in the dataset. That is why loading a dataset with DatasetFactory can be slower than simply reading the same dataset with Pandas. In return, you get the added data visualizations and data profiling benefits of the ADSDataset object.

• To load data from a URL:

• To load data with ADS type discovery turned off:

# 2.3 Performing Data Visualization

ADS offers a smart visualization tool that automatically detects the type of your data columns and offers the best way to plot your data. You can also create custom visualizations with ADS by using your preferred plotting libraries and packages.

To get a quick overview of all the column types and how the column's values are distributed:

```
ds.show_in_notebook()
```

To plot the target's value distribution:

```
ds.target.show_in_notebook()
```

To plot a single column:

```
ds.plot("sepal.length").show_in_notebook(figsize=(4,4)) # figsize optional
```

To plot two columns against each other:

```
ds.plot(x="sepal.length", y="sepal.width").show_in_notebook()
```

You are not limited to the types of plots that ADS offers. You can also use other plotting libraries. Here's an example using Seaborn. For more examples, see *Data Visualization* or the ads\_data\_visualizations notebook example in the notebook session environment.

```
import seaborn as sns
sns.set(style="ticks", color_codes=True)
sns.pairplot(df.dropna())
```

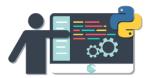

# 2.4 Model Training with ADS

ADS includes the Oracle AutoML Provider. It is an automated machine learning module that is simple to use, fast to run, and performs comparably with its alternatives. You can also create your own machine learning provider and let ADS take care of the housekeeping.

Detailed examples are included in the ads-example folder in the notebook session environment.

AutoML provides these features:

- · An ideal feature set.
- Minimal sampling size.
- The best algorithm to use (you can also restrict AutoML to your favorite algorithms).
- The best set of algorithm specific hyperparameters.

How to train a model using ADSDataset:

```
import pandas as pd
from ads.automl.provider import OracleAutoMLProvider
from ads.automl.driver import AutoML
from ads.dataset.factory import DatasetFactory
# this is the default AutoML provider for regression and classification problem types.
# over time Oracle will introduce other providers for other training tasks.
ml_engine = OracleAutoMLProvider()
# use an example where Pandas opens the dataset
df = pd.read_csv("https://raw.githubusercontent.com/darenr/public_datasets/master/iris_
→dataset.csv")
ds = DatasetFactory.open(df, target='variety')
train, test = ds.train_test_split()
automl = AutoML(train, provider=ml_engine)
model, baseline = automl.train(model_list=[
    'LogisticRegression',
    'LGBMClassifier',
    'XGBClassifier',
    'RandomForestClassifier'], time_budget=10)
```

At this point, AutoML has built a baseline model. In this case, it is a Zero-R model (majority class is always predicted), along with a tuned model.

You can use print (model) to get a model's parameters and their values:

```
print(model)
```

```
Framework: automl.models.classification.sklearn.lgbm
Estimator class: LGBMClassifier
Model Parameters: {'boosting_type': 'dart', 'class_weight': None, 'learning_rate': 0.1,

'max_depth': -1, 'min_child_weight': 0.001, 'n_estimators': 100, 'num_leaves': 31,

'reg_alpha': 0, 'reg_lambda': 0}
```

You can get details about a model, such as its selected algorithm, training data size, and initial features using the show\_in\_notebook() method:

```
model.show_in_notebook()
```

```
Model Name
                            AutoML Classifier
Target Variable
                            variety
Selected Algorithm
                            LGBMClassifier
                            classification
Training Dataset Size
                            (128.4)
                            recall_macro
Optimization Metric
                            {'boosting_type': 'dart', 'class_weight': None, 'learning_
Selected Hyperparameters
→rate': 0.1, 'max_depth': -1, 'min_child_weight': 0.001, 'n_estimators': 100, 'num_
→leaves': 31, 'reg_alpha': 0, 'reg_lambda': 0}
Is Regression
                            None
Initial Number of Features 4
Initial Features
                            [sepal.length, sepal.width, petal.length, petal.width]
Selected Number of Features 1
Selected Features
                            [petal.width]
```

From here you have two ADSModel objects that can be used in ADS's evaluation and explanation modules along with any other ADSModel instances.

# 2.5 Creating an ADSModel from Other Machine Learning Libraries

You are not limited to using models that were created using Oracle AutoML. You can *promote* other models to ADS so that they too can be used in evaluations and explanations.

ADS provides a static method that promotes an estimator-like object to an ADSModel.

For example:

```
from xgboost import XGBClassifier
from ads.common.model import ADSModel
...

xgb_classifier = XGBClassifier()
xgb_classifier.fit(train.X, train.y)
```

(continues on next page)

(continued from previous page)

```
ads_model = ADSModel.from_estimator(xgb_classifier)
```

Optionally, the from\_estimator() method can provide a list of target classes. If the estimator provides a classes\_ attribute, then this list is not needed.

You can also provide a scalar or iterable of objects implementing transform functions. For a more advanced use of this function, see the ads-example folder in the notebook session environment.

# 2.6 Saving and Loading Models to the Model Catalog

The getting-started.ipynb notebook, in the notebook session environment, helps you create the Oracle Cloud Infrastructure configuration file. You must set up this configuration file to access the model catalog or Oracle Cloud Infrastructure services, such as Object Storage, Functions, and Data Flow from the notebook environment.

This configuration file is also needed to run ADS. You must run the getting-started.ipynb notebook every time you launch a new notebook session. For more details, see *Configuration* and *Model Catalog*.

You can use ADS to save models built with ADS or generic models built outside of ADS to the model catalog. One way to save an ADSModel is:

```
from os import environ
from ads.common.model_export_util import prepare_generic_model
from joblib import dump
import os.path
import tempfile
tempfilepath = tempfile.mkdtemp()
dump(model, os.path.join(tempfilepath, 'model.onnx'))
model_artifact = prepare_generic_model(tempfilepath)
compartment_id = environ['NB_SESSION_COMPARTMENT_OCID']
project_id = environ["PROJECT_OCID"]
mc_model = model_artifact.save(
  project_id=project_id,
  compartment_id=compartment_id,
  display_name="random forest model on iris data",
  description="random forest model on iris data",
  training_script_path="model_catalog.ipynb",
  ignore_pending_changes=False)
```

ADS also provides easy wrappers for the model catalog REST APIs. By constructing a ModelCatalog object for a given compartment, you can list the models with the list\_models() method:

```
from ads.catalog.model import ModelCatalog
from os import environ
mc = ModelCatalog(compartment_id=environ['NB_SESSION_COMPARTMENT_OCID'])
model_list = mc.list_models()
```

To load a model from the catalog, the model has to be fetched, extracted, and restored into memory so that it can be manipulated. You must specify a folder where the download would extract the files to:

```
import os
path_to_my_loaded_model = os.path.join('/', 'home', 'datascience', 'model')
mc.download_model(model_list[0].id, path_to_my_loaded_model, force_overwrite=True)
```

Then construct or reconstruct the ADSModel object with:

```
from ads.common.model_artifact import ModelArtifact
model_artifact = ModelArtifact(path_to_my_loaded_model)
```

There's more details to interacting with the model catalog in *Model Catalog*.

# 2.7 Model Evaluations and Explanations with ADS

### 2.7.1 Model Evaluations

ADS can evaluate a set of models by calculating and reporting a variety of task-specific metrics. The set of models must be heterogeneous and be based on the same test set.

The general format for model explanations (ADS or non-ADS models that have been promoted using the ADSModel. from\_estimator function) is:

```
from ads.evaluations.evaluator import ADSEvaluator
from ads.common.data import MLData

evaluator = ADSEvaluator(test, models=[model, baseline], training_data=train)
evaluator.show_in_notebook()
```

If you assign a value to the optional training\_data method, ADS calculates how the models generalize by comparing the metrics on training with test datasets.

The evaluator has a property metrics, which can be used to access all of the calculated data. By default, in a notebook the evaluator.metrics outputs a table highlighting for each metric which model scores the best.

```
evaluator.metrics
```

# **Evaluation Metrics (testing data):**

AutoML Classifier RandomForestClassifier DummyClassifier

| accuracy     | 0.8451 | 0.8169 | 0.7042   |
|--------------|--------|--------|----------|
| hamming_loss | 0.1549 | 0.1831 | 0.2958   |
| kappa_score_ | 0.2864 | 0.1567 | -0.05259 |
| precision    | 0.6667 | 0.4444 | 0.1304   |
| recall       | 0.24   | 0.16   | 0.12     |
| f1           | 0.3529 | 0.2353 | 0.125    |
| auc          | 0.7651 | 0.7562 | 0.5159   |

# **Evaluation Metrics (training data):**

# AutoML Classifier RandomForestClassifier DummyClassifier

| accuracy     | 0.8833 | 0.9849  | 0.7304   |
|--------------|--------|---------|----------|
| hamming_loss | 0.1167 | 0.01506 | 0.2696   |
| kappa_score_ | 0.4314 | 0.9416  | -0.02033 |
| precision    | 0.8202 | 1       | 0.1422   |
| recall       | 0.3443 | 0.9057  | 0.1368   |
| f1           | 0.485  | 0.9505  | 0.1394   |
| auc          | 0.8579 | 0.9998  | 0.5073   |

If you have a binary classification, you can rank models by their calculated cost by using the calculate\_cost() method.

|   | model                  | cost |
|---|------------------------|------|
| 0 | AutoML Classifier      | 173  |
| 1 | RandomForestClassifier | 177  |
| 2 | DummyClassifier        | 207  |

You can also add in your own custom metrics, see the *Model Evaluation* for more details.

# 2.7.2 Model Explanations

ADS provides a module called Machine learning explainability (MLX), which is the process of explaining and interpreting machine learning and deep learning models.

MLX can help machine learning developers to:

- Better understand and interpret the model's behavior. For example: Which features does the model consider important? What is the relationship between the feature values and the target predictions?
- Debug and improve the quality of the model. For example: Did the model learn something unexpected? Does the model generalize or did it learn something specific to the train/validation/test datasets?
- Increase confidence in deploying the model.

MLX can help end users of machine learning algorithms to:

• Understand why the model has made a certain prediction. For example: - Why was my bank loan denied?

Some useful terms for MLX:

- Explainability: The ability to explain the reasons behind a machine learning model's prediction.
- Interpretability: The level at which a human can understand the explanation.
- Global Explanations: Understand the behavior of a machine learning model as a whole.
- Local Explanations: Understand why the machine learning model made a single prediction.
- **Model-Agnostic Explanations**: Explanations treat the machine learning model (and feature pre-processing) as a black-box, instead of using properties from the model to guide the explanation.

MLX provides interpretable model-agnostic local and global explanations.

How to get global explanations:

```
from ads.explanations.explainer import ADSExplainer
from ads.explanations.mlx_global_explainer import MLXGlobalExplainer

# our model explainer class
explainer = ADSExplainer(test, model)

# let's created a global explainer
```

```
global_explainer = explainer.global_explanation(provider=MLXGlobalExplainer())
# Generate the global feature importance explanation
importances = global_explainer.compute_feature_importance()
```

Visualize the top six features in a bar chart (the default).

```
# Visualize the top 6 features as a bar chart
importances.show_in_notebook(n_features=6)
```

Visualize the top five features in a detailed scatter plot:

```
# Visualize a detailed scatter plot
importances.show_in_notebook(n_features=5, mode='detailed')
```

Get the dictionary object that is used to generate the visualizations so that you can create your own:

```
# Get the dictionary object used to generate the visualizations
importances.get_global_explanation()
```

MLX can also do much more. For example, Partial Dependence Plots (PDP) and Individual Conditional Expectation explanations along with local explanations can provide insights into why a machine learning model made a specific prediction.

For more detailed examples and a thorough overview of MLX, see the *MLX documentation* and the ads\_OracleMLXProvider examples in the ads\_example folder of the notebook session environment.

**CHAPTER** 

THREE

# CONFIGURATION

# 3.1 Authenticating to the Oracle Cloud Infrastructure APIs from a Notebook Session

When you are working within a notebook session, you are operating as the datascience Linux user. This user does not have an OCI Identity and Access Management (IAM) identity, so it has no access to the Oracle Cloud Infrastructure API. Oracle Cloud Infrastructure resources include Data Science projects and models, and the resources of other OCI serviceS, such as Object Storage, Functions, Vault, Data Flow, and so on. To access these resources from the notebook environment, you must use one of the two provided authentication approaches:

# 3.1.1 1. Authenticating Using Resource Principals

This is the generally preferred way to authenticate with an OCI service. A resource principal is a feature of IAM that enables resources to be authorized principal actors that can perform actions on service resources. Each resource has its own identity, and it authenticates using the certificates that are added to it. These certificates are automatically created, assigned to resources, and rotated avoiding the need for you to upload credentials to your notebook session.

Data Science enables you to authenticate using your notebook session's resource principal to access other OCI resources. When compared to using the OCI configuration and key files approach, using resource principals provides a more secure and easy way to authenticate to the OCI APIs.

Within your notebook session, you can choose to use the resource principal to authenticate while using the Accelerated Data Science (ADS) SDK by running ads.set\_auth(auth='resource\_principal') in a notebook cell. For example:

```
import ads
ads.set_auth(auth='resource_principal')
compartment_id = os.environ['NB_SESSION_COMPARTMENT_OCID']
pc = ProjectCatalog(compartment_id=compartment_id)
pc.list_projects()
```

# 3.1.2 2. Authenticating Using API Keys

This is the default method of authentication. You can also authenticate as your own personal IAM user by creating or uploading OCI configuration and API key files inside your notebook session environment. The OCI configuration file contains the necessary credentials to authenticate your user against the model catalog and other OCI services like Object Storage. The example notebook,  $api\_keys.ipynb$  demonstrates how to create these files.

The getting-started.ipynb notebook in the home directory of the notebook session environment demonstrates all the steps needed to create the configuration file and the keys. Follow the steps in that notebook before importing and using ADS in your notebooks.

**Note:** If you already have an OCI configuration file (config) and associated keys, you can upload them directly to the /home/datascience/.oci directory using the JupyterLab **Upload Files** or the drag-and-drop option.

# 3.1.3 3. Authenticating Using a Customized Oracle Cloud Infrastructure Configuration (Customization)

The default authentication that is used by ADS is set with the set\_auth() method. However, each relevant ADS method has an optional parameter to specify the authentication method to use. The most common use case for this is when you have different permissions in different API keys or there are differences between the permissions granted in the resource principals and your API keys.

Most ADS methods do not require a signer to be explicitly given. By default, ADS uses the API keys to sign requests to OCI resources. The set\_auth() method is used to explicitly set a default signing method. This method accepts one of two strings "api\_key" or "resource\_principal".

The ~/.oci/config configuration allow for multiple configurations to be stored in the same file. The set\_auth() method takes is oci\_config\_location parameter that specifies the location of the configuration, and the default is "~/.oci/config". Each configuration is called a profile, and the default profile is DEFAULT. The set\_auth() method takes in a parameter profile. It specifies which profile in the ~/.oci/config configuration file to use. In this context, the profile parameter is only used when API keys are being used. If no value for profile is specified, then the DEFAULT profile section is used.

```
ads.set_auth("api_key") # default signer is set to API Keys
ads.set_auth("api_key", profile = "TEST") # default signer is set to API Keys and to use_

JEST profile
ads.set_auth("api_key", oci_config_location = "~/.test_oci/config") # default signer is_
Jest to API Keys and to use non-default oci_config_location
```

The authutil module has helper functions that return a signer which is used for authentication. The api\_keys() method returns a signer that uses the API keys in the .oci configuration directory. There are optional parameters to specify the location of the API keys and the profile section. The resource\_principal() method returns a signer that uses resource principals. The method default\_signer() returns either a signer for API Keys or resource principals depending on the defaults that have been set. The set\_auth() method determines which signer type is the default. If nothing is set then API keys are the default.

```
from ads.common import auth as authutil
from ads.common import oci_client as oc

# Example 1: Create Object Storage client with the default signer.
auth = authutil.default_signer()
oc.OCIClientFactory(**auth).object_storage
```

In the this example, the default authentication uses API keys specified with the set\_auth method. However, since the os\_auth is specified to use resource principals, the notebook session uses the resource principal to access OCI Object Store.

```
set_auth("api_key") # default signer is set to api_key
os_auth = authutil.resource_principal() # use resource principal to as the preferred way

→to access object store
```

# 3.2 Setup for ADB

There are two different configurations of the Autonomous Database (ADB). They are the Autonomous Data Warehouse (ADW) and the Autonomous Transaction Processing (ATP). The steps to connect to ADW and ATP are the same. To access an instance of the ADB from the notebook environment, you need the client credentials and connection information. The client credentials include the wallet, which is required for all types of connections.

Use these steps to access Oracle ADB:

- 1. From the ADW or ATP instance page that you want to load a dataset from, click DB Connection.
- 2. Click Download Wallet to download the wallet file. You need to create a password to for the wallet to complete the download. You don't need this password to connect from the notebook.
- 3. Unzip the wallet.
- 4. Create a <path\_to\_wallet\_folder> folder for your wallet on the notebook environment environment.
- 5. Upload your wallet files into the <path\_to\_wallet\_folder> folder using the Jupyterlab Upload Files:
- 6. Open the sqlnet.ora file from the wallet files, then configure the METHOD\_DATA:

```
METHOD_DATA = (DIRECTORY="<path_to_wallet_folder>")
```

7. To find the location of the sqlnet.ora file, the TNS\_ADMIN environment variable must point to that location. We suggest that you create a Python dictionary to store all of the connection information. In this example, this dictionary is called creds. It is generally poor security practice to store credentials in your notebook. We recommend that you use the ads-examples/ADB\_working\_with.ipynb notebook example that demonstrates how to store them outside the notebook in a configuration file.

The environment variable should be set in your notebooks. For example:

```
# Replace with your TNS_ADMIN value here:
creds = {}
```

(continues on next page)

3.2. Setup for ADB 21

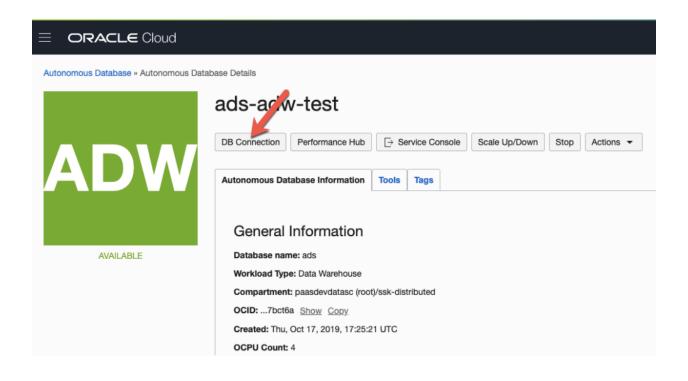

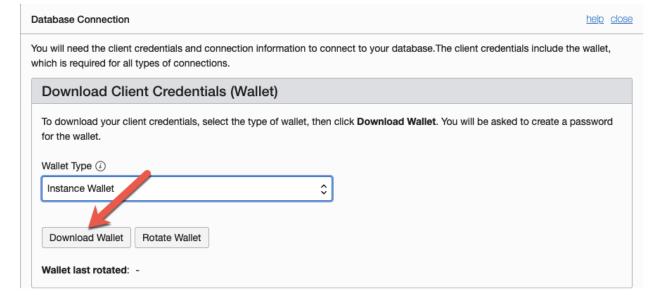

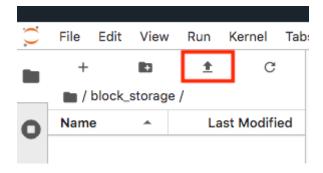

```
creds['tns_admin'] = <path_to_wallet_folder>
os.environ['TNS_ADMIN'] = creds['tns_admin']
```

8. You can find SID names from the tnsname.ora file in the wallet file. Create a dictionary to manage your credentials. In this example, the variable creds is used. The SID is an identifier that identifies the consumer group of the the Oracle Database:

```
# Replace with your SID name here:
creds['sid'] = <your_SID_name>
```

9. Ask your database administrator for the username and password, and then add them to your creds dictionary. For example:

```
creds['user'] = <database_user>
creds['password'] = <database_password>
```

10. Test the connection to the ADB by running these commands:

```
os.environ['TNS_ADMIN'] = creds['tns_admin']
connect = 'sqlplus ' + creds['user'] + '/' + creds['password'] + '@' + creds['sid']
print(os.popen(connect).read())
```

Messages similar to the following display if the connection is successful:

```
SQL*Plus: Release 19.0.0.0.0 - Production on Wed Jan 29 10:34:30 2020
Version 19.3.0.0.0

Copyright (c) 1982, 2019, Oracle. All rights reserved.

Last Successful login time: Wed Jan 29 2020 10:33:50 -08:00

Connected to:
Oracle Database 18c Enterprise Edition Release 18.0.0.0.0 - Production
Version 18.4.0.0.0

SQL> Disconnected from Oracle Database 18c Enterprise Edition Release 18.0.0.0.0 - Production
Version 18.4.0.0.0
```

An introduction to loading data from ADB into ADS using cx\_Oracle and SQLAlchemy is in Loading Data.

# 3.3 Example Notebook: Using OCI Vault for Secret Storage and Retrieval

#### 3.3.1 Overview:

The Oracle Cloud Infrastructure Vault is a service that provides management of encryption keys and secret credentials. A vault is a storage container that holds keys and secrets. The Vault service not only secures your secrets it provides a central repository that allows them to be used in different notebooks and shared with only those that need access. No longer will your secrets be stored in code that can accidentally be checked into git repositories.

This notebook demonstrates how to create a vault, a key, and store a secret that is encrypted with that key. It also demonstrates how to retrieve the secret so that it can be used in a notebook. The notebook explains how to update that secret and basic operations, such as listing deleting vaults, keys, and secrets.

#### **Important:**

Placeholder text for required values are surrounded by angle brackets that must be removed when adding the indicated content. For example, when adding a database name to database\_name = "<database\_name>" would become database\_name = "production".

# 3.3.1.1 Prerequisites:

• Experience with specific topic: Novice

• Professional experience: None

# 3.3.1.1.1 Before using this notebook, your tenancy must be configured to use the Vault service.

This notebook performs CRUD (create, read, update, delete) operations on vaults, keys, and secrets. These are all part of the Vault Service. The account that is using this notebook requires permissions to these resources. The account administrator needs to grant privileges to perform these actions. How the permissions are configured can depend on your tenancy configuration, see the Vault Service's permissions documentation for details. The Vault Service's common policies are:

```
allow group <group> to manage vaults in compartment <compartment> allow group <group> to manage keys in compartment <compartment> allow group <group> to manage secret-family in compartment <compartment>
```

# 3.3.2 Objectives:

- Introduction to the Vault Service
  - Key and Secret Management Concepts
  - Vaults
  - Keys
  - Key Version
  - Hardware Security Modules
  - Envelope Encryption
  - Secrets
  - Secret Versions
  - Secret Bundles
- · Creating a Vault
- · Creating a Key
- Secret
  - Storing a Secret
  - Retrieving a Secret
  - Updating a Secret
- Listing Resources

- List Secrets
- Listing Keys
- Listing Vaults
- Deletion
  - Deleting a Secret
  - Deleting a Key
  - Deleting a Vault
- References

#### Introduction to the Vault Service

The Oracle Cloud Infrastructure Vault lets you centrally manage the encryption keys that protect your data and the secret credentials that you use to securely access resources.

Vaults securely store master encryption keys and secrets that you might otherwise store in configuration files or in code.

Use the Vault service to exercise control over the lifecycle keys and secrets. Integration with Oracle Cloud Infrastructure Identity and Access Management (IAM) lets you control who and what services can access which keys and secrets and what they can do with those resources. The Oracle Cloud Infrastructure Audit integration gives you a way to monitor key and secret use. Audit tracks administrative actions on vaults, keys, and secrets.

Keys are stored on highly available and durable hardware security modules (HSM) that meet Federal Information Processing Standards (FIPS) 140-2 Security Level 3 security certification. The Vault service uses the Advanced Encryption Standard (AES) as its encryption algorithm and its keys are AES symmetric keys.

#### **Key and Secret Management Concepts**

The following concepts are integral to understanding the Vault service.

#### Vaults

Vaults are logical entities where the Vault service stores keys and secrets. The Vault service offers different vault types. A virtual private vault is an isolated partition on an HSM. Vaults can share partitions on the HSM with other vaults.

#### **Keys**

Keys are logical entities that represent one or more key versions that contain the cryptographic material used to encrypt and decrypt data. The Vault service recognizes master encryption keys, wrapping keys, and data encryption keys.

Master encryption keys can be generated internally by the Vault service or imported to the service from an external source. Once a master encryption key has been created, the Oracle Cloud Infrastruture API can be used to generate data encryption keys that the Vault service returns to you. by default, a wrapping key is included with each vault. A wrapping key is a 4096-bit asymmetric encryption key pair based on the RSA algorithm.

#### **Key Version**

Each master encryption key is assigned a version number. When a key is rotated, a new key version is created by the Vault service or it can be imported. Periodically rotating keys reduces the risk if a key is ever compromised. A key's unique OCID remains the same across rotations, but the key version enables the Vault service to seamlessly rotate keys to meet any compliance requirements. Older key versions cannot be used for encryption. However, they remain available to decrypt data.

## **Hardware Security Modules**

Keys and secrets are stored within an HSM. This provides a layer of physical security. Keys and secrets are only stored on HSM and cannot be exported from the HSM. HSMs meet the FIPS 140-2 Security Level 3 security certification. This

means that the HSM hardware is tamper-evident, has physical safeguards for tamper-resistance, requires identity-based authentication, and deletes keys from the device when it detects tampering.

## **Envelope Encryption**

The data encryption key used to encrypt your data is, itself, encrypted with a master encryption key. This concept is known as envelope encryption. Oracle Cloud Infrastructure services do not have access to the plain text data without interacting with the Vault service and without access to the master encryption key that is protected by IAM.

#### **Secrets**

Secrets are credentials, such as passwords, certificates, SSH keys, or authentication tokens. You can retrieve secrets from the Vault service when you need them to access resources or other services.

#### **Secret Versions**

Each secret is automatically assigned a version number. When secrets are rotated and updated, the new secret has a new version number. A secret's unique OCID remains the same across rotations and updates. It is possible to configure a rule that prevents a secret from being reused after rotation and updating. However, the older secret remains available.

#### **Secret Bundles**

A secret bundle consists of the secret contents, properties of the secret, and the secret version (version number or rotation state), and user-provided contextual metadata for the secret.

```
import base64
import json
import oci
import os
import random
import string
import uuid
from oci.config import from_file
from oci.key_management import KmsManagementClient
from oci.key_management import KmsManagementClientCompositeOperations
from oci.key_management import KmsVaultClient
from oci.kev management import KmsVaultClientCompositeOperations
from oci.key_management.models import CreateVaultDetails
from oci.key_management.models import KeyShape
from oci.key_management.models import CreateKeyDetails
from oci.key_management.models import ScheduleKeyDeletionDetails
from oci.key_management.models import ScheduleVaultDeletionDetails
from oci.secrets import SecretsClient
from oci.vault import VaultsClient
from oci.vault.models import Base64SecretContentDetails
from oci.vault.models import CreateSecretDetails
from oci.vault.models import ScheduleSecretDeletionDetails
from oci.vault.models import UpdateSecretDetails
from oci.vault import VaultsClientCompositeOperations
from os import path
```

Some helper functions are:

```
def dict_to_secret(dictionary):
    return base64.b64encode(json.dumps(dictionary).encode('ascii')).decode("ascii")
```

```
def secret_to_dict(wallet):
    return json.loads(base64.b64decode(wallet.encode('ascii')).decode('ascii'))
```

# 3.4 Setup

Optionally, you could edit the following code to configure this notebook. You need an Oracle Cloud Infrastructure configuration file. If this has not been set up, see the getting-started.ipynb notebook. By default, this notebook uses the ~/.oci/config configuration file and the DEFAULT profile. If you have changed your configuration from the one setup using the getting-started.ipynb notebook, then the config variable may need to be updated.

A vault, keys, and secret need to belong to a compartment. By default, the compartment of this notebook session is used. To set up these resources in a different compartment, enter the compartment's OCID in the compartment\_id variable.

The main use case for a data scientist is to store a secret, such as an SSH key, database password, or some other credential. To do this, a vault and key are required. By default, this notebook creates these resources. However, the vault\_id and key\_id variables can be updated with vault and key OCIDs to use existing resources.

```
# Select the configuration file to connect to Oracle Cloud Infrastructure resources
config = from_file(path.join(path.expanduser("~"), ".oci", "config"), "DEFAULT")

# Select the compartment to create the secrets in.
# Use the notebook compartment by default
compartment_id = os.environ['NB_SESSION_COMPARTMENT_OCID']

# Enter a vault OCID. Otherwise, one is created.
vault_id = "<vault_id>"
# Enter a KMS OCID to encrypt the secret. Otherwise, one is created
key_id = "<key_id>"
```

For the purposes of this notebook, a secret is stored. The secret is the credentials needed to access a database. The notebook is designed so that any secret can be stored as long as it is in the form of a dictionary. To store your secret, just modify the dictionary.

Note, to connect to an Oracle database the *database\_name* value should be its connection identifier. You can find the connection identifier by extracting the credential wallet zip file and opening the *tnsnames.ora* file (connection\_identifier = (...)). Usually the connection identifier will end with \_high, \_medium or \_low i.e. 'MyDatabaseName\_high'.

## Create a Vault

To store a secret, a key is needed to encrypt and decrypt the secret. This key and secret are stored in a vault. The code in the following cell creates a vault if you have not specified an OCID in the vault\_id variable. The KmsVaultClient class takes a configuration object and establishes a connection to the key management service (KMS). Communication with KmsVaultClient is asynchronous. For the purpose of this notebook, it is better to have synchronous communication so the KmsVaultClient are wrapped in a KmsVaultClientCompositeOperations object.

The details of the vault are specified using an object of the CreateVaultDetails type. A compartment ID must be provided along with the properties of the vault. For the purposes of this notebook, the vault's display name is

DataScienceVault\_ and a random string because the names of a vault must be unique. This value can be changed to fit your individual needs.

```
if vault_id == "<vault_id>":
    # Create a VaultClientCompositeOperations for composite operations.
   vault_client = KmsVaultClientCompositeOperations(KmsVaultClient(config))
    # Create vault_details object for use in creating the vault.
   vault_details = CreateVaultDetails(compartment_id=compartment_id,
        vault_type=oci.key_management.models.Vault.VAULT_TYPE_DEFAULT,
        display_name="DataScienceVault_{}".format(str(uuid.uuid4())[-6:]))
    # Vault creation is asynchronous; Create the vault and wait until it becomes active.
   print("Creating vault...", end='')
   vault = vault_client.create_vault_and_wait_for_state(vault_details,
                wait_for_states=[oci.vault.models.Secret.LIFECYCLE_STATE_ACTIVE]).data
   vault_id = vault.id
   print('Done')
   print("Created vault: {}".format(vault_id))
else:
    # Get the vault using the vault OCID.
   vault = KmsVaultClient(config).get_vault(vault_id=vault_id).data
   print("Using vault: {}".format(vault.id))
```

```
Creating vault...Done
Created vault: ocid1.vault.oc1.iad.bfqidkaoaacuu.

—abuwcljrq272bqs3gkzil5dunchkqmojdcbtt4o4worttrz6ogxsad3ckzpq
```

## Create a Key

The secret is encrypted and decrypted using an AES key. The code in the following cell creates a key if you have not specified an OCID in the key\_id variable. The KmsManagementClient class takes a configuration object and the endpoint for the vault that is going to be used to store the key. It establishes a connection to the KMS. Communication with KmsManagementClient is asynchronous. For the purpose of this notebook, it is better to have synchronous communication so the KmsManagementClient is wrapped in a KmsManagementClientCompositeOperations object.

The details of the key are specified using an object of type CreateKeyDetails. A compartment OCID must be provided along with the properties of the key. The KeyShape class defines the properties of the key. In this example, it is a 32-bit AES key.

For the purposes of this notebook, the key's display name is DataScienceKey\_ and a random string because the names of a key must be unique. This value can be changed to fit your individual needs.

```
if key_id == "<key_id>":
    # Create a vault management client using the endpoint in the vault object.
    vault_management_client = KmsManagementClientCompositeOperations(
        KmsManagementClient(config, service_endpoint=vault.management_endpoint))

# Create key_details object that needs to be passed when creating key.
    key_details = CreateKeyDetails(compartment_id=compartment_id,
        display_name="DataScienceKey_{}".format(str(uuid.uuid4())[-6:]),
        key_shape=KeyShape(algorithm="AES", length=32))

# Vault creation is asynchronous; Create the vault and wait until it becomes active.
    print("Creating key...", end='')
```

```
Creating key...Done
Created key: ocid1.key.oc1.iad.bfqidkaoaacuu.

→abuwcljsronxc2udqylxfdzyywtxrlhr3jpyxz34ovfpn7ioqeanm2bvzuoq
```

#### Secret

#### Store a Secret

The code in the following cell creates a secret that is to be stored. The variable credential is a dictionary and contains the information that is to be stored. The UDF dict\_to\_secret takes a Python dictionary, converts it to a JSON string, and then Base64 encodes it. This string is what is to be stored as a secret so the secret can be parsed by any system that may need it.

The VaultsClient class takes a configuration object and establishes a connection to the Vault service. Communication with VaultsClient is asynchronous. For the purpose of this notebook, it is better to have synchronous communication so VaultsClient is wrapped in a VaultsClientCompositeOperations object.

The contents of the secret are stored in a Base64SecretContentDetails object. This object contains information about the encoding being used, the stage to be used,and most importantly the payload (the secret). The CreateSecretDetails class is used to wrap the Base64SecretContentDetails object and also specify other properties about the secret. It requires the compartment OCID, the vault that is to store the secret, and the key to use to encrypt the secret. For the purposes of this notebook, the secret's display name is DataScienceSecret\_ and a random string because the names of a secret must be unique. This value can be changed to fit your individual needs.

```
# Encode the secret.
secret_content_details = Base64SecretContentDetails(
    content_type=oci.vault.models.SecretContentDetails.CONTENT_TYPE_BASE64,
    stage=oci.vault.models.SecretContentDetails.STAGE_CURRENT,
    content=dict_to_secret(credential))
# Bundle the secret and metadata about it.
secrets_details = CreateSecretDetails(
        compartment_id=compartment_id,
        description = "Data Science service test secret",
        secret_content=secret_content_details,
        secret_name="DataScienceSecret_{}".format(str(uuid.uuid4())[-6:]),
        vault_id=vault_id,
        key_id=key_id)
# Store secret and wait for the secret to become active.
print("Creating secret...", end='')
vaults_client_composite = VaultsClientCompositeOperations(VaultsClient(config))
secret = vaults_client_composite.create_secret_and_wait_for_state(
             create_secret_details=secrets_details,
             wait_for_states=[oci.vault.models.Secret.LIFECYCLE_STATE_ACTIVE]).data
```

(continues on next page)

```
secret_id = secret.id
print('Done')
print("Created secret: {}".format(secret_id))
```

```
Creating secret...Done
Created secret: ocid1.vaultsecret.oc1.iad.

→amaaaaaaav66vvnia2bmkbroin34eu2ghmubvmrtjdgo4yr6daewakacwuk4q
```

#### Retrieve a Secret

The SecretsClient class takes a configuration object. The get\_secret\_budle method takes the secret's OCID and returns a Response object. Its data attribute returns SecretBundle object. This has an attribute secret\_bundle\_content that has the object Base64SecretBundleContentDetails and the content attribute of this object has the actual secret. This returns the Base64 encoded JSON string that was created with the dict\_to\_secret function. The process can be reversed with the secret\_to\_dict function. This will return a dictionary with the secrets.

```
secret_bundle = SecretsClient(config).get_secret_bundle(secret_id)
secret_content = secret_to_dict(secret_bundle.data.secret_bundle_content.content)
print(secret_content)
```

```
{'database': 'datamart', 'username': 'admin', 'password': 'MySecretPassword'}
```

## **Update a Secret**

Secrets are immutable but it is possible to update them by creating new versions. In the code in the following cell, the credential object updates the password key. To update the secret, a Base64SecretContentDetails object must be created. The process is the same as previously described in the *Store a Secret* section. However, instead of using a CreateSecretDetails object, an UpdateSecretDetails object is used and only the information that is being changed is passed in.

Note that the OCID of the secret does not change. A new secret version is created and the old secret is rotated out of use, but it may still be available depending on the tenancy configuration.

The code in the following cell updates the secret. It then prints the OCID of the old secret and the new secret (they will be the same). It also retrieves the updated secret, converts it into a dictionary, and prints it. This shows that the password was actually updated.

```
# Update the password in the secret.
credential['password'] = 'UpdatedPassword'

# Encode the secret.
secret_content_details = Base64SecretContentDetails(
    content_type=oci.vault.models.SecretContentDetails.CONTENT_TYPE_BASE64,
    stage=oci.vault.models.SecretContentDetails.STAGE_CURRENT,
    content=dict_to_secret(credential))

# Store the details to update.
secrets_details = UpdateSecretDetails(secret_content=secret_content_details)

#Create new secret version and wait for the new version to become active.
secret_update = vaults_client_composite.update_secret_and_wait_for_state(
    secret_id,
```

```
secrets_details,
    wait_for_states=[oci.vault.models.Secret.LIFECYCLE_STATE_ACTIVE]).data

# The secret OCID does not change.
print("Orginal Secret OCID: {}".format(secret_id))
print("Updated Secret OCID: {}".format(secret_update.id))

### Read a secret's value.
secret_bundle = SecretsClient(config).get_secret_bundle(secret_update.id)
secret_content = secret_to_dict(secret_bundle.data.secret_bundle_content.content)
print(secret_content)
```

```
Orginal Secret OCID: ocid1.vaultsecret.oc1.iad.

→amaaaaaav66vvnia2bmkbroin34eu2ghmubvmrtjdgo4yr6daewakacwuk4q

Updated Secret OCID: ocid1.vaultsecret.oc1.iad.

→amaaaaaav66vvnia2bmkbroin34eu2ghmubvmrtjdgo4yr6daewakacwuk4q

{'database': 'datamart', 'username': 'admin', 'password': 'UpdatedPassword'}
```

#### List Resources

This section demonstrates how to obtain a list of resources from the vault, key, and secrets

#### **List Secrets**

The list\_secrets method of the VaultsClient provides access to all secrets in a compartment. It provides access to all secrets that are in all vaults in a compartment. It returns a Response object and the data attribute in that object is a list of SecretSummary objects.

The SecretSummary class has the following attributes: \* compartment\_id: Compartment OCID. \* defined\_tags: Oracle defined tags. \* description: Secret description. \* freeform\_tags: User-defined tags. \* id: OCID of the secret. \* key\_id: OCID of the key used to encrypt and decrypt the secret. \* lifecycle\_details: Details about the lifecycle. \* lifecycle\_state: The current lifecycle state, such as ACTIVE and PENDING\_DELETION. \* secret\_name: Name of the secret. \* time\_created: Timestamp of when the secret was created. \* time\_of\_current\_version\_expiry: Timestamp of when the secret expires if it is set to expire. \* time\_of\_deletion: Timestamp of when the secret is deleted if it is pending deletion. \* vault id: Vault OCID that the secret is in.

Note that the SecretSummary object does not contain the actual secret. It does provide the secret's OCID that can be used to obtain the secret bundle, which has the secret. See the *retrieving a secret*, section.

The following code uses attributes about a secret to display basic information about all the secrets.

```
secrets = VaultsClient(config).list_secrets(compartment_id)
for secret in secrets.data:
    print("Name: {}\nLifecycle State: {}\nOCID: {}\n---".format(
        secret.secret_name, secret.lifecycle_state,secret.id))
```

```
Name: DataScienceSecret_fd63db
Lifecycle State: ACTIVE
OCID: ocid1.vaultsecret.oc1.iad.

amaaaaaav66vvniagqpunilowexgxnwjqzx5eya4an6265yoy7wo4p63kynq
---
Name: DataScienceSecret_fcacaa
Lifecycle State: ACTIVE
OCID: ocid1.vaultsecret.oc1.iad.
```

→amaaaaaav66vvniax6dbkfszad7viefndaopzxubfxjeaf7tln72pagc4mxa

(continues on next page)

```
Name: DataScienceSecret_fc51f0
Lifecycle State: ACTIVE
OCID: ocid1.vaultsecret.oc1.iad.
→amaaaaaav66vvnia567p7mzsoky2xpwwwfrn7r6focxqqhq26sc4rakdegia
Name: DataScienceSecret_fa0d5f
Lifecycle State: ACTIVE
OCID: ocid1.vaultsecret.oc1.iad.
→amaaaaaav66vvnia4vouh2p4e44a6aovizduocdzzgk2eaykkue5zb3hnppa
Name: DataScienceSecret_f88189
Lifecycle State: ACTIVE
OCID: ocid1.vaultsecret.oc1.iad.
→amaaaaaav66vvniazodsiisibvqts5jb7nlvbscu75bhniy3dq4mdgvctmiq
Name: DataScienceSecret_f357db
Lifecycle State: ACTIVE
OCID: ocid1.vaultsecret.oc1.iad.
→amaaaaaav66vvniawm3hpm7kqxke63c7hpv4o5ugajv45mjvyuajhlminh7q
Name: DataScienceSecret_f2dd9b
Lifecycle State: ACTIVE
OCID: ocid1.vaultsecret.oc1.iad.
→amaaaaaav66vvniayplhqx6v34d5gwb5nlsvsmbcb4mh7lcocbutmhsqlehq
Name: DataScienceSecret_f2ba4e
Lifecycle State: ACTIVE
OCID: ocid1.vaultsecret.oc1.iad.
→amaaaaaav66vvnialk4r5k7pqp4aqzedyqajlpizpirzv3u3tjkr3c46r26a
Name: DataScienceSecret_f1beef
Lifecycle State: ACTIVE
OCID: ocid1.vaultsecret.oc1.iad.
→amaaaaaav66vvniawda3c6q2hvbpewa2epog7conytqbfkehes7tuq4zmy4a
Name: DataScienceSecret_ef2bf9
Lifecycle State: ACTIVE
OCID: ocid1.vaultsecret.oc1.iad.
→amaaaaaav66vvnia3prpt3zx2r4jc6uhzk3si75z4vbmtyvr64fnveivsbya
Name: DataScienceSecret_ed4db0
Lifecycle State: ACTIVE
OCID: ocid1.vaultsecret.oc1.iad.
-amaaaaaav66vvnialfqf7ntctbsdagqsx35ltdcjpkpolu2hm7zgcslxlm5q
Name: DataScienceSecret_ea2e0f
Lifecycle State: ACTIVE
OCID: ocid1.vaultsecret.oc1.iad.
→amaaaaaav66vvniaacaatikyxme3ldrlnd3gb4vquks74ykelofjkm3dxstq
Name: DataScienceSecret_e914bf
```

```
Lifecycle State: ACTIVE
OCID: ocid1.vaultsecret.oc1.iad.
→amaaaaaav66vvniabee37s75dbwdxv6a5ufljmbuzsdwismlnak64l5kykka
Name: DataScienceSecret_e8d27c
Lifecycle State: ACTIVE
OCID: ocid1.vaultsecret.oc1.iad.
→amaaaaaav66vvnia6hubu6pymmohytwvnppllaqwo2mndc63ehr2fudn4bja
Name: DataScienceSecret_e86db5
Lifecycle State: ACTIVE
OCID: ocid1.vaultsecret.oc1.iad.
→amaaaaaav66vvniaqpzmofvkch2qik5igszlfztvpin23wkgt24tugyoudja
Name: DataScienceSecret_e6519b
Lifecvcle State: ACTIVE
OCID: ocid1.vaultsecret.oc1.iad.
→amaaaaaav66vvnia66xyoasi55yok3oh2qpo3dhon4suwxpcglgvtsy2db6q
Name: DataScienceSecret_e2a66e
Lifecycle State: ACTIVE
OCID: ocid1.vaultsecret.oc1.iad.
→amaaaaaav66vvniaqx5bwlctcqdn6ktlicjcihj7obhp7hks24ygl6iat75q
Name: DataScienceSecret_e2058f
Lifecycle State: ACTIVE
OCID: ocid1.vaultsecret.oc1.iad.
→amaaaaaav66vvniagpieuw6uxvwrmrsumxnpzkrakps5wx4couvrwu3avria
Name: DataScienceSecret_e0ce7c
Lifecycle State: ACTIVE
OCID: ocid1.vaultsecret.oc1.iad.
→amaaaaaav66vvniansqyvlxtpt53tdnk6ys4f4phran6tgxk7s6depxdi2qq
Name: DataScienceSecret_e06595
Lifecycle State: ACTIVE
OCID: ocid1.vaultsecret.oc1.iad.
→amaaaaaav66vvniaedel6xgimxtkjflrcqjlzahgvlevjig27ddpk6rbkshq
Name: DataScienceSecret_da03ab
Lifecycle State: ACTIVE
OCID: ocid1.vaultsecret.oc1.iad.
→amaaaaaav66vvniarcsog6bfvc424j5hfxb2eajfe42ysfvhenjaiymuwl6a
Name: DataScienceSecret_d36d3b
Lifecycle State: ACTIVE
OCID: ocid1.vaultsecret.oc1.iad.
→amaaaaaav66vvniamqqece3bmhcx23ylxujzongeix6iw56bsno2mmfgw6ja
Name: DataScienceSecret_d104f6
Lifecycle State: ACTIVE
OCID: ocid1.vaultsecret.oc1.iad.
→amaaaaaav66vvnia3k5dxj6icleecmvuu7e3tnptamf42sknnun3swkwonrq
                                                                           (continues on next page)
```

```
Name: DataScienceSecret_ce23c0
Lifecycle State: ACTIVE
OCID: ocid1.vaultsecret.oc1.iad.
\hookrightarrowamaaaaaav66vvniarhynqfwbmvm5bxhqtxfqjdtxjmmnhfqaac2h5nbmwgfa
Name: DataScienceSecret_cde37f
Lifecycle State: ACTIVE
OCID: ocid1.vaultsecret.oc1.iad.
→amaaaaaav66vvniaf5no6vhanhw7vwt2kby7a2p755no4pxlwnowxo7lkymq
Name: DataScienceSecret_c5ff0f
Lifecycle State: ACTIVE
OCID: ocid1.vaultsecret.oc1.iad.
→amaaaaaav66vvniactsdjzdtifh75gsedo45piqosph4szmexhyb7akfzixa
Name: DataScienceSecret_c508fb
Lifecycle State: ACTIVE
OCID: ocid1.vaultsecret.oc1.iad.
→amaaaaaav66vvniasmmohgq3b2icayhgy7qvr55hflzudsexyvp4agzpc6uq
Name: DataScienceSecret_c2dcee
Lifecycle State: ACTIVE
OCID: ocid1.vaultsecret.oc1.iad.
→amaaaaaav66vvniaovub3wlvzrgc5nfti6cffdnz6vjuwbftk3hejqxoixsa
Name: DataScienceSecret_c00d2f
Lifecycle State: ACTIVE
OCID: ocid1.vaultsecret.oc1.iad.
→amaaaaaav66vvniayfdiymjemvqmeogasqje2zu7gglnyaayqwbmtqewavqq
Name: DataScienceSecret_be8899
Lifecycle State: ACTIVE
OCID: ocid1.vaultsecret.oc1.iad.
→amaaaaaav66vvniakjqjkywfwnnk35d4rn42tr7te33gr6ouu7gmulg42yeq
Name: DataScienceSecret_be6b0e
Lifecycle State: ACTIVE
OCID: ocid1.vaultsecret.oc1.iad.
→amaaaaaav66vvniad534l5sqxny3fuzducn4jcgzvz632u7g4bf3tq5nfmqa
Name: DataScienceSecret_bdc992
Lifecycle State: ACTIVE
OCID: ocid1.vaultsecret.oc1.iad.
→amaaaaaav66vvniah4xdqspldq6dj7lww6adkex6gmmm3fcpsoeibwbcxlwq
Name: DataScienceSecret_b9de9b
Lifecycle State: ACTIVE
OCID: ocid1.vaultsecret.oc1.iad.
→amaaaaaav66vvnia33kq43z5646skcoqn4ztb2p4w7c2y5m3itpaehkjioja
Name: DataScienceSecret_b715ab
```

```
Lifecycle State: ACTIVE
OCID: ocid1.vaultsecret.oc1.iad.
{\scriptstyle \hookrightarrow} amaaaaaav 66 vvniaz 35 pcy 7 i 6 tvtx gognovtdj poz 34g 23 rrybc 3x 6um 4soa
Name: DataScienceSecret_b5ca7d
Lifecycle State: ACTIVE
OCID: ocid1.vaultsecret.oc1.iad.
→amaaaaaav66vvniasfsbjrovrnaokr3c3yhywmqezhzumfcm6explpmauyxa
Name: DataScienceSecret_b55d36
Lifecycle State: ACTIVE
OCID: ocid1.vaultsecret.oc1.iad.
→amaaaaaav66vvniaesjugeq64subnn44ex2jxj5td3kgzo2jfoeuyhdomrca
Name: DataScienceSecret_b2c11d
Lifecvcle State: ACTIVE
OCID: ocid1.vaultsecret.oc1.iad.
→amaaaaaav66vvniasj7lgbbcsw4dccjcwjmubsthjs4j7mcl4ex4hsfn2ibq
Name: DataScienceSecret_acc994
Lifecycle State: ACTIVE
OCID: ocid1.vaultsecret.oc1.iad.
→amaaaaaav66vvnialjye4pp47ju5rkhu5gux2gblxazu6q2jt25eptcxs74a
Name: DataScienceSecret_a574d7
Lifecycle State: ACTIVE
OCID: ocid1.vaultsecret.oc1.iad.
→amaaaaaav66vvniaoyhs27zkifruhc7h2w5sacvhrkcuj5ay3uex1zuusgwq
Name: DataScienceSecret_a425fc
Lifecycle State: ACTIVE
OCID: ocid1.vaultsecret.oc1.iad.
→amaaaaaav66vvnia7aw5jx6olskkjupl4pqkqjtfhixscftektad3wvpobzq
Name: DataScienceSecret_9c9d64
Lifecycle State: ACTIVE
OCID: ocid1.vaultsecret.oc1.iad.
→amaaaaaav66vvnia7jufq3spbj2kdlzohjiwnlcejaqp52bsbtmj2vevk54q
Name: DataScienceSecret_97bc4b
Lifecycle State: ACTIVE
OCID: ocid1.vaultsecret.oc1.iad.
→amaaaaaav66vvniax31zkmhswpqoinr7eg3gm3zfrk553ciytygpqdpg45za
Name: DataScienceSecret_968bcd
Lifecycle State: ACTIVE
OCID: ocid1.vaultsecret.oc1.iad.
→amaaaaaav66vvnia5dibuy6psvmwzh5gna4n5czmupum7yam7crw64joipha
Name: DataScienceSecret_92dfaf
Lifecycle State: ACTIVE
OCID: ocid1.vaultsecret.oc1.iad.
→amaaaaaav66vvniazi25vjxdepwzrc2ofhjnzs23u4fzubdpvdgxbqia2jiq
                                                                             (continues on next page)
```

```
Name: DataScienceSecret_919df1
Lifecycle State: ACTIVE
OCID: ocid1.vaultsecret.oc1.iad.
→amaaaaaav66vvnia5vd3u665yr7o72jxf6l2fbxhwodyixqlqvyipp3varsq
Name: DataScienceSecret_904a11
Lifecycle State: ACTIVE
OCID: ocid1.vaultsecret.oc1.iad.
→amaaaaaav66vvniajaf55isgwm36bfjvqnay3awpghdzaxq72qgp2zdfdzya
Name: DataScienceSecret_8dae1f
Lifecycle State: ACTIVE
OCID: ocid1.vaultsecret.oc1.iad.
→amaaaaaav66vvnia2bmkbroin34eu2ghmubvmrtjdgo4yr6daewakacwuk4q
Name: DataScienceSecret_8c2628
Lifecycle State: ACTIVE
OCID: ocid1.vaultsecret.oc1.iad.
→amaaaaaav66vvnia5f6cworyppjhi2cn6ubcaqx5ja3tr53npakqkegspqca
Name: DataScienceSecret_83b6d6
Lifecycle State: ACTIVE
OCID: ocid1.vaultsecret.oc1.iad.
→amaaaaaav66vvniacvq6j6qrlbrmxeff7uccg4ifuoicermwhq67phjnmbja
Name: DataScienceSecret_8339c1
Lifecycle State: ACTIVE
OCID: ocid1.vaultsecret.oc1.iad.
→amaaaaaav66vvniase2lwd4fumayx5pwyxipfjdrrfhubgpvq7jjkmubjyna
Name: DataScienceSecret_7fe4ac
Lifecycle State: ACTIVE
OCID: ocid1.vaultsecret.oc1.iad.
→amaaaaaav66vvniau53143vnadaid4vw2k7x3wp5hxjthrgcdpc24su4p23q
Name: DataScienceSecret_779386
Lifecycle State: ACTIVE
OCID: ocid1.vaultsecret.oc1.iad.
→amaaaaaav66vvniaguu2isimuzyeecrndapt2zzlp5fpp6pwwt5b5w6hogvq
Name: DataScienceSecret_71b360
Lifecycle State: ACTIVE
OCID: ocid1.vaultsecret.oc1.iad.
→amaaaaaav66vvnia7atkoj4dwcbt4zffqyz663ch62agisjhfvyyqwde67qq
Name: DataScienceSecret_719e1b
Lifecycle State: ACTIVE
OCID: ocid1.vaultsecret.oc1.iad.
→amaaaaaav66vvniah2qv4ktkgtkwowzpbk47mdvmaqwh6g4r2h544iq3i4qa
Name: DataScienceSecret_711ffc
```

```
Lifecycle State: ACTIVE
OCID: ocid1.vaultsecret.oc1.iad.
→amaaaaaav66vvniadplcwv6c5lisnssnh2n72wvguxyzf3z75wp3xpui37nq
Name: DataScienceSecret_6ba803
Lifecycle State: ACTIVE
OCID: ocid1.vaultsecret.oc1.iad.
→amaaaaaav66vvniaftyrdp4lekmru2cbcentabw6o7f7afjaituam7jzozgq
Name: DataScienceSecret_64ea61
Lifecycle State: ACTIVE
OCID: ocid1.vaultsecret.oc1.iad.
→amaaaaaav66vvnialbo7kv6d5sbtznnq46cghkwifieetkp5jqspjvzms4bq
Name: DataScienceSecret_64db4f
Lifecvcle State: ACTIVE
OCID: ocid1.vaultsecret.oc1.iad.
→amaaaaaav66vvniakvkqs6ezowdcgxnmky6boveeir7h6fu6bcio7bcgtlta
Name: DataScienceSecret_645a92
Lifecycle State: ACTIVE
OCID: ocid1.vaultsecret.oc1.iad.
→amaaaaaav66vvniavd3txh22xegslbsxnptjtt7jglahxpj5ysqb34xk3vta
Name: DataScienceSecret_623939
Lifecycle State: ACTIVE
OCID: ocid1.vaultsecret.oc1.iad.
→amaaaaaav66vvniasue5jr555ih2ummklhauf63ukthmdfwx2vhq37jaegna
Name: DataScienceSecret_622766
Lifecycle State: ACTIVE
OCID: ocid1.vaultsecret.oc1.iad.
→amaaaaaav66vvnia3qe7hj75poy6dbuczi7wj6eos27q4ikgsxpwp7yqjyna
Name: DataScienceSecret_5fb302
Lifecycle State: ACTIVE
OCID: ocid1.vaultsecret.oc1.iad.
→amaaaaaav66vvniauzksrbvsd2oyyid7n7asopel2ry6ofjvjjtbftwdlyaa
Name: DataScienceSecret_5f3d3b
Lifecycle State: ACTIVE
OCID: ocid1.vaultsecret.oc1.iad.
→amaaaaaav66vvniawwwobkv25seccdam7mxnppzwwr4qgrkf7vo3uhbmhkia
Name: DataScienceSecret_5a0c20
Lifecycle State: ACTIVE
OCID: ocid1.vaultsecret.oc1.iad.
→amaaaaaav66vvniaetad535uwbrpdyln76lmhogn6i36aghgh77anqezrfeq
Name: DataScienceSecret_590fd1
Lifecycle State: ACTIVE
OCID: ocid1.vaultsecret.oc1.iad.
→amaaaaaav66vvnia2mvzrk2gr53tqzfld2zboflabau45v5lj6xkfanbde3q
                                                                           (continues on next page)
```

```
Name: DataScienceSecret_583408
Lifecycle State: ACTIVE
OCID: ocid1.vaultsecret.oc1.iad.
 →amaaaaaav66vvnia7pa7ohb4zb7opws724i6cgyxmqqedb7khcej767h7crq
Name: DataScienceSecret_4c9c71
Lifecycle State: ACTIVE
OCID: ocid1.vaultsecret.oc1.iad.
 →amaaaaaav66vvniahrcrxyzviakneier65kxjw55gkb6h5sj7uu7bubknyua
Name: DataScienceSecret_4b0709
Lifecycle State: ACTIVE
OCID: ocid1.vaultsecret.oc1.iad.
 →amaaaaaav66vvniagiznfmfkl3uedhvseaatex7dnoifpww3b5mihemugblq
Name: DataScienceSecret_4a8597
Lifecycle State: ACTIVE
OCID: ocid1.vaultsecret.oc1.iad.
 →amaaaaaav66vvniampulcmv3c5qgwmahpjrxmddwhymx12bdp3kxk5ax2vda
Name: DataScienceSecret_47aff8
Lifecycle State: ACTIVE
OCID: ocid1.vaultsecret.oc1.iad.
 →amaaaaaav66vvniax4bedwdnxhug3jcea42etxzautdh6iizj4ctt6qjzsla
Name: DataScienceSecret_437a2d
Lifecycle State: ACTIVE
OCID: ocid1.vaultsecret.oc1.iad.
 →amaaaaaav66vvnia5twvyx6nquffscjzqsrebnu2uo4acuqcvwvsuzpagruq
Name: DataScienceSecret_432baf
Lifecycle State: ACTIVE
OCID: ocid1.vaultsecret.oc1.iad.
 {\scriptstyle \hookrightarrow} amaaaaaav 66 vvnia sqk 5 dqiyjlje 4 pebijpxhzo 3 nmct 2 abmz si 5 p 4 yhk 2 za
Name: DataScienceSecret_411eb2
Lifecycle State: ACTIVE
OCID: ocid1.vaultsecret.oc1.iad.
 →amaaaaaav66vvniarugb4i422kouj6tcy6ac2m5t4r2h7bflyr6xt2dyv7ha
Name: DataScienceSecret_3f298c
Lifecycle State: ACTIVE
OCID: ocid1.vaultsecret.oc1.iad.
 →amaaaaaav66vvnia4azphsmz4luohe5kzvm5tptgo3rtktsvibqotqhgaxxa
Name: DataScienceSecret_395edf
Lifecycle State: ACTIVE
OCID: ocid1.vaultsecret.oc1.iad.
 {\scriptstyle \hookrightarrow} amaaaaaaav 66 vvniay fe 3abji 4 xmz t 3d 3qms eo 54 dwykkmney l mag 4rffd 33qms eo 54 dwykkmney l mag 4rffd 34qms eo 54 dwykkmney l mag 4rffd 34qms eo 54 dwykkmney l mag 4rffd 34qms eo 54 dwykkmney l ma
Name: DataScienceSecret_371e2c
```

```
Lifecycle State: ACTIVE
OCID: ocid1.vaultsecret.oc1.iad.
→amaaaaaav66vvniavnyp44wttdrctul3mlujqwqze4wrmag3jazit666pkua
Name: DataScienceSecret_344a64
Lifecycle State: ACTIVE
OCID: ocid1.vaultsecret.oc1.iad.
→amaaaaaav66vvniawoovhzxlkmyjmctgcxl45b6cjshyfkz7cd3k5ysyihbq
Name: DataScienceSecret_326b66
Lifecycle State: ACTIVE
OCID: ocid1.vaultsecret.oc1.iad.
→amaaaaaav66vvniapt7ow7vmrrngumruch6ij2ih3q7sdwwsbocnicabqpxa
Name: DataScienceSecret_2fc373
Lifecvcle State: ACTIVE
OCID: ocid1.vaultsecret.oc1.iad.
→amaaaaaav66vvnias562odlfdwrgdnpufzdjucq6xazygqs57ncyvavckc5q
Name: DataScienceSecret_2f92d0
Lifecycle State: ACTIVE
OCID: ocid1.vaultsecret.oc1.iad.
→amaaaaaav66vvniaolunt5o43db4dkrf7p2dv7dwb6qxcvtvqeylkrm6kk5a
Name: DataScienceSecret_2f6f2e
Lifecycle State: ACTIVE
OCID: ocid1.vaultsecret.oc1.iad.
→amaaaaaav66vvniafir7dcubdmlhuuqlvtlzipmxh5jr3sbxwyrl7n7yktza
Name: DataScienceSecret_2860ff
Lifecycle State: ACTIVE
OCID: ocid1.vaultsecret.oc1.iad.
→amaaaaaav66vvnia2hbry43edxu2sw6gkxq72zbu3wpiddvshla3uwuunibq
Name: DataScienceSecret_200013
Lifecycle State: ACTIVE
OCID: ocid1.vaultsecret.oc1.iad.
→amaaaaaav66vvniawphd5i6ge7ycbdcv5etqwagz3nwah6jyprq72doiwk7q
Name: DataScienceSecret_1fc3f1
Lifecycle State: ACTIVE
OCID: ocid1.vaultsecret.oc1.iad.
→amaaaaaav66vvniarp5uimnfq2tpdremwkxbb7byj3mawkopvqiwuydomc3a
Name: DataScienceSecret_1f7551
Lifecycle State: ACTIVE
OCID: ocid1.vaultsecret.oc1.iad.
→amaaaaaav66vvniarg7arsbc4eaumsddt46ss2wsrceqkg62m2l3weijdieq
Name: DataScienceSecret 1c7eb1
Lifecycle State: ACTIVE
OCID: ocid1.vaultsecret.oc1.iad.
→amaaaaaav66vvniaa4l3rsyh4mamsg4wz5ugxm5boxb7oszfeiu7ubgc7cfq
                                                                           (continues on next page)
```

```
Name: DataScienceSecret_19362f
Lifecycle State: ACTIVE
OCID: ocid1.vaultsecret.oc1.iad.
\hookrightarrowamaaaaaav66vvnia4gmx2ey144zho6qco5o62g3ir7nsbws3mhdxxxvvasra
Name: DataScienceSecret_18d9f8
Lifecycle State: ACTIVE
OCID: ocid1.vaultsecret.oc1.iad.
→amaaaaaav66vvnia7z4ohnmjogi62zudlq2n33k4rthbbsrcxzcfafg2delq
Name: DataScienceSecret_1833ea
Lifecycle State: ACTIVE
OCID: ocid1.vaultsecret.oc1.iad.
→amaaaaaav66vvniafhp2g5uhs6axdqurofprzju6lddavfzhi5ded6cqgoaq
Name: DataScienceSecret_17bca7
Lifecycle State: ACTIVE
OCID: ocid1.vaultsecret.oc1.iad.
→amaaaaaav66vvniazxfzfdzrhzsoj5vpnxlddutmvc5do2z5npfifeakrloq
Name: DataScienceSecret_16da8e
Lifecycle State: ACTIVE
OCID: ocid1.vaultsecret.oc1.iad.
→amaaaaaav66vvniayryidsnrbkxcpyqlnqgnvfrprl5cfrvx6zlkkd6e2wiq
Name: DataScienceSecret_0f063e
Lifecycle State: ACTIVE
OCID: ocid1.vaultsecret.oc1.iad.
→amaaaaaav66vvniadwuziqauyx6kf7eobpggtmqxyhjzzknsu2vkl5hswy5q
Name: DataScienceSecret_0efc06
Lifecycle State: ACTIVE
OCID: ocid1.vaultsecret.oc1.iad.
→amaaaaaav66vvniayj5p3cuu45tac3wsxuxphfpwzvye7d2xgxlivr3m3pxa
Name: DataScienceSecret_0ef56b
Lifecycle State: ACTIVE
OCID: ocid1.vaultsecret.oc1.iad.
→amaaaaaav66vvniaddre2xhjtgj4xmpmozyassdx7ihnbwtkdtehiueusxqa
Name: DataScienceSecret_0888ef
Lifecycle State: ACTIVE
OCID: ocid1.vaultsecret.oc1.iad.
→amaaaaaav66vvnia6rpqign5xga2omytmtvrgu3lchv2pv55rygfsplt7pla
Name: DataScienceSecret_074734
Lifecycle State: ACTIVE
OCID: ocid1.vaultsecret.oc1.iad.
\hookrightarrowamaaaaaav66vvniaqlplqctmrmjh5dok2wrx5jx4nu365dj3zofguqhqs7dq
Name: DataScienceSecret_05fe9c
```

```
Lifecycle State: ACTIVE

OCID: ocid1.vaultsecret.oc1.iad.

amaaaaaav66vvniaawr76c7wtdh5aznabqykxh6jcc22adf44c5amfuw4kya

---

Name: DataScienceSecret_02924e

Lifecycle State: ACTIVE

OCID: ocid1.vaultsecret.oc1.iad.

amaaaaaav66vvnianvmfulgezha6fmkxocq5hwobij5norqpitkicfm2fsqa

---

Name: DataScienceSecret_0133e0

Lifecycle State: ACTIVE

OCID: ocid1.vaultsecret.oc1.iad.

amaaaaaav66vvnia4tukytzvkbwcb45lz5fvkzmuwrdypvtwndbk2gfv4joa

---
```

#### List Keys

The list\_keys method of the KmsManagementClient object provide access returns a list of keys in a specific vault. It returns a Response object and the data attribute in that object is a list of KeySummary objects.

The KeySummary class has the following attributes: \*compartment\_id: OCID of the compartment that the key belongs to \*defined\_tags: Oracle defined tags \* display\_name: Name of the key \* freeform\_tags: User-defined tags \* id: OCID of the key \* lifecycle\_state: The lifecycle state such as ENABLED \* time\_created: Timestamp of when the key was created \* vault\_id: OCID of the vault that holds the key

Note, the KeySummary object does not contain the AES key. When a secret is returned that was encrypted with a key it will automatiacally be decrypted. The most common use-case for a data scientist is to list keys to get the OCID of a desired key but not to interact directly with the key.

The following code uses some of the above attributes to provide details on the keys in a given vault.

```
Name: DataScienceKey_1ddde6
Lifecycle State: ENABLED
OCID: ocid1.key.oc1.iad.bfqidkaoaacuu.

→abuwcljsronxc2udqylxfdzyywtxrlhr3jpyxz34ovfpn7ioqeanm2bvzuoq
---
```

## **List Vaults**

The list\_vaults method of the KmsVaultClient object returns a list of all the vaults in a specific compartment. It returns a Response object and the data attribute in that object is a list of VaultSummary objects.

The VaultSummary class has the following attributes: \* compartment\_id: OCID of the compartment that the key belongs to. \* crypto\_endpoint: The end-point for encryption and decryption. \* defined\_tags: Oracle defined tags. \* display\_name: Name of the key. \* freeform\_tags: User-defined tags. \* id: OCID of the vault. \* lifecycle\_state: The lifecycle state, such as ACTIVE. \* time\_created: Timestamp of when the key was created. \* management\_endpoint: Endpoint for managing the vault. \* vault\_type: The oci.key\_management.models.Vault\_type. For example, DEFAULT.

The following code uses some of the above attributes to provide details on the vaults in a given compartment.

```
# Get a list of vaults and print some information about each one.
vault_list = KmsVaultClient(config).list_vaults(compartment_id=compartment_id).data
for vault_key in vault_list:
    print("Name: {}\nLifecycle State: {}\nOCID: {}\n---".format(
        vault_key.display_name, vault_key.lifecycle_state,vault_key.id))
```

```
Name: DataScienceVault_594c0f
Lifecycle State: ACTIVE
OCID: ocid1.vault.oc1.iad.bfqidkaoaacuu.
→abuwcljrg272bgs3gkzil5dunchkgmojdcbtt4o4worttrz6ogxsad3ckzpg
Name: DataScienceVault_a10ee1
Lifecycle State: DELETED
OCID: ocid1.vault.oc1.iad.bfgfe7rlaacuu.
→abuwcljrteupphxni7fogpmvhtiomypj2wopp4t4sqbqxfzepmnmcvw3bfjq
Name: DataScienceVault_Ocbf46
Lifecvcle State: ACTIVE
OCID: ocid1.vault.oc1.iad.bbpu3dcbaaeug.
→abuwcljsxsmzjuw556zslquqstrdrhlhsv3qizroqe63wrvtrxhedshyujpq
Name: shay_test
Lifecycle State: ACTIVE
OCID: ocid1.vault.oc1.iad.bbpnctjwaacuu.
→abuwcljr2wsf2bfhd7j7bcmyovpv7ksno5ob2dkpw6twpy4ewkwldavhh5da
```

#### **Deletion**

Vaults, keys, and secrets cannot be deleted immediately. They are marked as pending deletion. By default, they are deleted 30 days after they request for deletion. The length of time before deletion is configurable.

#### Delete a Secret

The schedule\_secret\_deletion method of the VaultsClient class is used to delete a secret. It requires the secret's OCID and a ScheduleSecretDeletionDetails object. The ScheduleSecretDeletionDetails provides details about when the secret is deleted.

The schedule\_secret\_deletion method returns a Response object that has information about the deletion process. If the key has already been marked for deletion, a ServiceError occurs with information about the key.

```
try:
    VaultsClient(config).schedule_secret_deletion(secret_id,
    ScheduleSecretDeletionDetails())
except:
    print("The secret has already been deleted?")
```

## Delete a Key

The schedule\_key\_deletion method of the KmsManagementClient class is used to delete a key. It requires the key's OCID and a ScheduleKeyDeletionDetails object. The ScheduleKeyDeletionDetails provides details about when the key is deleted.

The schedule\_key\_deletion method returns a Response object that has information about the deletion process. If the key has already been marked for deletion, a ServiceError occurs.

Note that secrets are encrypted with a key. If that key is deleted, then the secret cannot be decrypted.

```
try:
    KmsManagementClient(config, service_endpoint=vault.management_endpoint).schedule_key_
    deletion(
        key_id, ScheduleKeyDeletionDetails())
except:
    print("Key has already been deleted?")
```

#### Delete a Vault

The schedule\_vault\_deletion method of the KmsVaultClient class is used to delete a vault. It requires the vault's OCID and a ScheduleVaultDeletionDetails object. The ScheduleVaultDeletionDetails provides details about when the vault is deleted.

The schedule\_vault\_deletion method returns a Response object that has information about the deletion process. If the vault has already been marked for deletion, then a ServiceError occurs.

Note that keys and secrets are associated with vaults. If a vault is deleted, then all the keys and secrets in that vault are deleted.

```
try:
    KmsVaultClient(config).schedule_vault_deletion(vault_id,
    ScheduleVaultDeletionDetails())
except:
    print("Vault has already been deleted?")
```

#### References

Overview of the Vault \* Example code for working with the key management service \* API reference for Key Management \* API reference for Vault \* Managing permissions for Vault \* Secure way of managing secrets in Oracle Cloud Infrastructure

**CHAPTER** 

**FOUR** 

# **BIG DATA SERVICE**

# 4.1 Overview

Available with ADS v2.5.10 and greater

The Oracle Big Data Service (BDS) is an Oracle Cloud Infrastructure (OCI) service designed for a diverse set of big data use cases and workloads. From short-lived clusters used to tackle specific tasks to long-lived clusters that manage data lakes. BDS scales to meet an organization's requirements at a low cost and with the highest levels of security. To be able to connect to the BDS from the notebook session, the cluster created must have Kerberos enabled.

# 4.2 Quick Start

Available with ADS v2.5.10 and greater

# 4.2.1 Set Up A Conda Environment

The following are the recommended steps to create a conda environment to connect to BDS:

- Open a terminal window then run the following commands:
- odsc conda install -s pyspark30\_p37\_cpu\_v3: Install the PySpark conda environment.
- conda activate /home/datascience/conda/pyspark30\_p37\_cpu\_v3: Activate the PySpark conda environment so that you can modify it.
- pip uninstall oracle\_ads: Uninstall the old ADS package in this environment.
- pip install oracle\_ads[bds]: Install the latest version of ADS that contains BDS support.
- conda install sasl: Install sasl.

# 4.2.2 Connect from a Notebook

# 4.2.2.1 Using the Vault

```
import ads
import os

from ads.bds.auth import krbcontext
from ads.secrets.big_data_service import BDSSecretKeeper
```

# 4.2.2.2 Without Using the Vault

# 4.3 Conda Environment

Available with ADS v2.5.10 and greater

To work with BDS in a notebook session or job, you must have a conda environment that supports the BDS module in ADS along with support for PySpark. This section demonstrates how to modify a PySpark Data Science conda environment to work with BDS. It also demonstrates how to publish this conda environment so that you can be share it with team members and use it in jobs.

## 4.3.1 Create a Conda Environment

The following are the recommended steps to create a conda environment to connect to BDS:

- Open a terminal window then run the following commands:
- odsc conda install -s pyspark30\_p37\_cpu\_v3: Install the PySpark conda environment.
- conda activate /home/datascience/conda/pyspark30\_p37\_cpu\_v3: Activate the PySpark conda environment so that you can modify it.
- pip uninstall oracle\_ads: Uninstall the old ADS package in this environment.
- pip install oracle\_ads[bds]: Install the latest version of ADS that contains BDS support.
- conda install sasl: Install sasl.

# 4.3.2 Publish a Conda Environment

- Create an Object Storage bucket to store published conda environments.
- Open a terminal window then run the following commands and actions:
- odsc conda init -b <bucket\_name> -b <namespace> -a <resource\_principal or api\_key>: Initialize the environment so that you can work with Published Conda Environments.
- odsc conda publish -s pyspark30\_p37\_cpu\_v3: Publish the conda environment.
- In the OCI Console, open Data Science.
- · Select a project.
- Select a click the notebook session's name, or the Actions menu, and click Open to open the notebook session's JupyterLab interface in another tab..
- Click Published Conda Environments in the Environment Explorer tab to list all the published conda environments that are available in your designated Object Storage bucket.
- · Select the Environment Version that you specified.
- Click the copy button adjacent to the Source conda environment to copy the file source path to use when installing the conda environment in other notebook sessions or to use with jobs.

# 4.4 Connect

Available with ADS v2.5.10 and greater

# 4.4.1 Notebook Session

Notebook sessions require a conda environment that has the BDS module of ADS installed.

## 4.4.1.1 Using the Vault

The preferred method to connect to a BDS cluster is to use the BDSSecretKeeper class. This allows you to store the BDS credentials in the vault and not the notebook. It also provides a greater level of access control to the secrets and allows for credential rotation without breaking connections from various sources.

4.4. Connect 47

## 4.4.1.2 Without Using the Vault

BDS requires a Kerberos ticket to authenticate to the service. The preferred method is to use the vault and BDSSecretKeeper because it is more secure, and prevents private information from being stored in a notebook. However, if this is not possible, you can use the refresh\_ticket() method to manually create the Kerberos ticket. This method requires the following parameters:

- kerb5\_path: The path to the krb5.conf file. You can copy this file from the master node of the BDS cluster located in /etc/krb5.conf.
- keytab\_path: The path to the principal's keytab file. You can download this file from the master node on the BDS cluster.
- principal: The unique identity to that Kerberos can assign tickets to.

# 4.4.2 Jobs

A job requires a conda environment that has the BDS module of ADS installed. It also requires secrets and configuration information that can be used to obtain a Kerberos ticket for authentication. You must copy the keytab and krb5.conf files to the jobs instance and can be copied as part of the job. We recommend that you save them into the vault then use BDSSecretKeeper to access them. This is secure because the vault provides access control and allows for key rotation without breaking exiting jobs. You can use the notebook to load configuration parameters like hdfs\_host, hdfs\_port, hive\_host, hive\_port, and so on. The keytab and krb5.conf files are securely loaded from the vault then saved in the jobs instance. The krbcontext() method is then used to create the Kerberos ticket. Once the ticket is created, you can query BDS.

# 4.5 File Management

Available with ADS v2.5.10 and greater

This section demonstrates various methods to work with files on BDS' HDFS, see the individual framework's documentation for details.

A Kerberos ticket is needed to *connect to the BDS cluster*. This authentication ticket can be obtained with the refresh\_ticket() method or with the use of the Vault and a BDSSercretKeeper object. This section will demonstrate the use of the BDSSecretKeeper object as this is more secure and is the preferred method.

# 4.5.1 FSSpec

The fsspec or Filesystem Spec is an interface that allows access to local, remote, and embedded file systems. You use it to access data stored in the BDS' HDFS. This connection is made with the WebHDFS protocol.

The fsspec library must be able to access BDS so a Kerberos ticket must be generated. The secure and recommended method to do this is to use BDSSecretKeeper that stores the BDS credentials in the vault not the notebook session.

This section outlines some common file operations, see the fsspec API Reference for complete details on the features that are demonstrated and additional functionality.

*Pandas* and *PyArrow* can also use fsspec to perform file operations.

#### 4.5.1.1 Connect

Credentials and configuration information is stored in the vault. This information is used to obtain a Kerberos ticket and define the hdfs\_config dictionary. This configuration dictionary is passed to the fsspec.filesystem() method to make a connection to the BDS' underlying HDFS storage.

### 4.5.1.2 Delete

Delete files from HDFS using the .rm() method. It accepts a path of the files to delete.

```
fs.rm("/data/biketrips/2020??-tripdata.csv", recursive=True)
```

#### 4.5.1.3 Download

Download files from HDFS to a local storage device using the .get() method. It takes the HDFS path of the files to download, and the local path to store the files.

```
fs.get("/data/biketrips/20190[123456]-tripdata.csv", local_path="./first_half/",____overwrite=True)
```

#### 4.5.1.4 List

The .ls() method lists files. It returns the matching file names as a list.

```
fs.ls("/data/biketrips/2019??-tripdata.csv")
```

## 4.5.1.5 Upload

The .put() method is used to upload files from local storage to HDFS. The first parameter is the HDFS path where the files are to be stored. The second parameter is the local path of the files to upload.

```
hdfs.put(lpath="/data/biketrips/second_quarter/",
path="./first_half/20200[456]-tripdata.csv",
overwrite=True, recursive=True)
```

## 4.5.2 Ibis

Ibis is an open-source library by Cloudera that provides a Python framework to access data and perform analytical computations from different sources. Ibis allows access to the data ising HDFS. You use the ibis.impala. hdfs\_connect() method to make a connection to HDFS, and it returns a handler. This handler has methods such as .ls() to list, .get() to download, .put() to upload, and .rm() to delete files. These operations support globbing. Ibis' HDFS connector supports a variety of additional operations.

## 4.5.2.1 Connect

After obtaining a Kerberos ticket, the hdfs\_connect() method allows access to the HDFS. It is a thin wrapper around a fsspec file system. Depending on your system configuration, you may need to define the ibis.options.impala.temp\_db and ibis.options.impala.temp\_hdfs\_path options.

# 4.5.2.2 Delete

Delete files from HDFS using the .rm() method. It accepts a path of the files to delete.

```
hdfs.rm("/data/biketrips/2020??-tripdata.csv", recursive=True)
```

#### 4.5.2.3 Download

Download files from HDFS to a local storage device using the .get() method. It takes the HDFS path of the files to download, and the local path to store the files.

```
hdfs.get("/data/biketrips/20190[123456]-tripdata.csv", local_path="./first_half/",____overwrite=True)
```

## 4.5.2.4 List

The .ls() method lists files. It returns the matching file names as a list.

```
hdfs.ls("/data/biketrips/2019??-tripdata.csv")
```

## 4.5.2.5 Upload

Use the .put() method to upload files from local storage to HDFS. The first parameter is the HDFS path where the files are to be stored. The second parameter is the local path of the files to upload.

# 4.5.3 Pandas

Pandas allows access to BDS' HDFS system through :ref: FSSpec. This section demonstrates some common operations.

#### 4.5.3.1 Connect

```
import ads
import fsspec

from ads.secrets.big_data_service import BDSSecretKeeper
from ads.bds.auth import has_kerberos_ticket, krbcontext

ads.set_auth("resource_principal")
with BDSSecretKeeper.load_secret("<secret_id>") as cred:
    with krbcontext(principal = cred["principal"], keytab_path = cred['keytab_path']):
        hdfs_config = {
            "protocol": "webhdfs",
            "host": cred["hdfs_host"],
            "port": cred["hdfs_port"],
            "kerberos": "True"
        }

fs = fsspec.filesystem(**hdfs_config)
```

## 4.5.3.2 File Handle

You can use the fsspec .open() method to open a data file. It returns a file handle. That file handle, f, can be passed to any Pandas' methods that support file handles. In this example, a file on a BDS' HDFS cluster is read into a Pandas dataframe.

```
with fs.open("/data/biketrips/201901-tripdata.csv", "r") as f:
    df = pd.read_csv(f)
```

## 4.5.3.3 URL

Pandas supports fsspec so you can preform file operations by specifying a protocol string. The WebHDFS protocol is used to access files on BDS' HDFS system. The protocol string has this format:

```
webhdfs://host:port/path/to/data
```

The host and port parameters can be passed in the protocol string as follows:

You can also pass the host and port parameters in the dictionary used by the storage\_options parameter. The sample code for hdfs\_config defines the host and port with the keyes host and port respectively.

```
hdfs_config = {
    "protocol": "webhdfs",
    "host": cred["hdfs_host"],
    "port": cred["hdfs_port"],
    "kerberos": "True"
}
```

In this case, Pandas uses the following syntax to read a file on BDS' HDFS cluster:

# 4.5.4 PyArrow

PyArrow is a Python interface to Apache Arrow. Apache Arrow is an in-memory columnar analytical tool that is designed to process data at scale. PyArrow supports the fspec.filesystem() through the use of the filesystem parameter in many of its data operation methods.

#### 4.5.4.1 Connect

Make a connection to BDS' HDFS using fsspec:

#### 4.5.4.2 filesystem

The following sample code shows several different PyArrow methods for working with BDS' HDFS using the filesystem parameter:

```
import pyarrow as pa
import pyarrow.parquet as pq
import pyarrow.dataset as ds

ds = ds.dataset("/path/on/BDS/HDFS/data.csv", format="csv", filesystem=fs)
```

(continues on next page)

(continued from previous page

# 4.6 SQL Data Management

Available with ADS v2.5.10 and greater

This section demonstrates how to perform standard SQL-based data management operations in BDS using various frameworks, see the individual framework's documentation for details.

A Kerberos ticket is needed to *connect to the BDS cluster*. You can obtain this authentication ticket with the refresh\_ticket() method, or with the use of the vault and a BDSSercretKeeper object. This section demonstrates the use of the BDSSecretKeeper object because this is more secure and is the recommended method.

#### 4.6.1 Ibis

Ibis is an open-source library by Cloudera that provides a Python framework to access data and perform analytical computations from different sources. The Ibis project is designed to provide an abstraction over different dialects of SQL. It enables the data scientist to interact with many different data systems. Some of these systems are Dask, MySQL, Pandas, PostgreSQL, PySpark, and most importantly for use with BDS, Hadoop clusters.

#### 4.6.1.1 Connect

Obtaining a Kerberos ticket, depending on your system configuration, you may need to define the <code>ibis.options.impala.temp\_hdfs\_path</code> options. The <code>ibis.impala.connect()</code> method makes a connection to the Impala execution backend. The <code>.sql()</code> allows you to run SQL commands on the data.

```
import ibis
with BDSSecretKeeper.load_secret("<secret_id>") as cred:
    with krbcontext(principal=cred["principal"], keytab_path=cred['keytab_path']):
        ibis.options.impala.temp_db = '<temp_db>'
        ibis.options.impala.temp_hdfs_path = '<temp_hdfs_path>'
(continues on next page)
```

(continued from previous page)

#### 4.6.1.2 Query

To query the data using ibis use an SQL DML command like SELECT. Pass the string to the .sql() method, and then call .execute() on the returned object. The output is a Pandas dataframe.

```
df = client.sql("SELECT * FROM bikes.trips LIMIT 100").execute(limit=None)
```

#### 4.6.1.3 Close a Connection

It is important to close sessions when you don't need them anymore. This frees up resources in the system. Use the .close() method close sessions.

```
client.close()
```

## 4.6.2 Impala

Impala is a Python client for HiveServer2 implementations (i.e. Impala, Hive). Both Impala and PyHive clients are HiveServer2 compliant so the connection syntax is very similar. The difference is that the Impala client uses the Impala query engine and PyHive uses Hive. In practical terms, Hive is best suited for long-running batch queries and Impala is better suited for real-time interactive querying, see more about the differences between Hive and Impala.

The Impala dbapi module is a Python DB-API interface.

#### 4.6.2.1 Connect

After obtaining a Kerberos ticket, use the connect() method to make the connection. It returns a connection, and the .cursor() method returns a cursor object. The cursor has the method .execute() that allows you to run Impala SQL commands on the data.

#### 4.6.2.2 Create a Table

To create an Impala table and insert data, use the .execute() method on the cursor object, and pass in Impala SQL commands to perform these operations.

```
cursor.execute("CREATE TABLE default.location (city STRING, province STRING)")
cursor.execute("INSERT INTO default.location VALUES ('Halifax', 'Nova Scotia')")
```

### 4.6.2.3 Query

To query an Impala table, use an Impala SQL DML command like SELECT. Pass this string to the .execute() method on the cursor object to create a record set in the cursor. You can obtain a Pandas dataframe with the as\_pandas() function.

```
from impala.util import as_pandas

cursor.execute("SELECT * FROM default.location")
df = as_pandas(cursor)
```

#### 4.6.2.4 Drop a Table

To drop an Impala table, use an Impala SQL DDL command like DROP TABLE. Pass this string to the .execute() method on the cursor object.

```
cursor.execute("DROP TABLE IF EXISTS default.location")
```

#### 4.6.2.5 Close a Connection

It is important to close sessions when you don't need them anymore. This frees up resources in the system. Use the .close() method on the cursor object to close a connection.

```
cursor.close()
```

### 4.6.3 PyHive

PyHive is a set of interfaces to Presto and Hive. It is based on the SQLAlchemy and Python DB-API interfaces for Presto and Hive.

#### 4.6.3.1 Connect

After obtaining a Kerberos ticket, call the hive.connect() method to make the connection. It returns a connection, and the .cursor() method returns a cursor object. The cursor has the .execute() method that allows you to run Hive SQL commands on the data.

```
import ads
import os

from ads.bds.auth import krbcontext
```

(continues on next page)

(continued from previous page)

#### 4.6.3.2 Create a Table

To create a Hive table and insert data, use the .execute() method on the cursor object and pass in Hive SQL commands to perform these operations.

```
cursor.execute("CREATE TABLE default.location (city STRING, province STRING)")
cursor.execute("INSERT INTO default.location VALUES ('Halifax', 'Nova Scotia')")
```

### 4.6.3.3 Query

To query a Hive table, use a Hive SQL DML command like SELECT. Pass this string to the .execute() method on the cursor object. This creates a record set in the cursor. You can access the actual records with methods like .fetchall(), .fetchmany(), and .fetchone().

In the following example, the .fetchall() method is used in a pd.DataFrame() call to return all the records in Pandas dataframe: .

```
import pandas as pd

cursor.execute("SELECT * FROM default.location")

df = pd.DataFrame(cursor.fetchall(), columns=[col[0] for col in cursor.description])
```

#### 4.6.3.4 Drop a Table

To drop a Hive table, use a Hive SQL DDL command like DROP TABLE. Pass this string to the .execute() method on the cursor object.

```
cursor.execute("DROP TABLE IF EXISTS default.location")
```

### 4.6.3.5 Close a Connection

It is important to close sessions when you don't need them anymore. This frees up resources in the system. Use the .close() method on the cursor object to close a connection.

cursor.close()

**CHAPTER** 

**FIVE** 

# **DATA LABELING**

# 5.1 Overview

The Oracle Cloud Infrastructure (OCI) Data Labeling service allows you to create and browse datasets, view data records (text, images) and apply labels for the purposes of building AI/machine learning (ML) models. The service also provides interactive user interfaces that enable the labeling process. Afert you label records, you can export the dataset as line-delimited JSON Lines (JSONL) for use in model development.

Datasets are the core resource available within the Data Labeling service. They contain records and their associated labels. A record represents a single image or text document. Records are stored by reference to their original source such as path on Object Storage. You can also upload records from local storage. Labels are annotations that describe a data record.

There are three different dataset formats, each having its respective annotation classes:

- Images: Single label, multiple label, and object detection. Supported image types are .png, .jpeg, and .jpg.
- Text: Single label, multiple label, and entity extraction. Plain text, .txt, files are supported.
- Document: Single label and multiple label. Supported document types are .pdf and .tiff.

#### 5.1.1 Quick Start

The following examples provide an overview of how to use ADS to work with the Data Labeling service.

List all the datasets in the compartment:

```
from ads.data_labeling import DataLabeling
dls = DataLabeling()
dls.list_dataset()
```

With a labeled data set, the details of the labeling is called the export. To generate the export and get the path to the metadata JSONL file, you can use export() with these parameters:

- dataset\_id: The OCID of the Data Labeling dataset to take a snapshot of.
- path: The Object Storage path to store the generated snapshot.

```
metadata_path = dls.export(
    dataset_id="<dataset_id>",
    path="oci://<bucket_name>@<namespace>/<prefix>"
)
```

To load the labeled data into a Pandas dataframe, you can use LabeledDatasetReader object that has these parameters:

- materialize: Load the contents of the dataset. This can be quite large. The default is False.
- path: The metadata file path that can be local or object storage path.

```
from ads.data_labeling import LabeledDatasetReader
ds_reader = LabeledDatasetReader.from_export(
  path="<metadata_path>",
  materialize=True
)
df = ds_reader.read()
```

You can also read labeled datasets from the OCI Data Labeling Service into a Pandas dataframe using LabeledDatasetReader object by specifying dataset\_id:

```
from ads.data_labeling import LabeledDatasetReader
ds_reader = LabeledDatasetReader.from_DLS(
   dataset_id="<dataset_ocid>",
   materialize=True
)
df = ds_reader.read()
```

Alternatively, you can use the .read\_labeled\_data() method by either specifying path or dataset\_id.

This example loads a labeled dataset and returns a Pandas dataframe containing the content and the annotations:

```
df = pd.DataFrame.ads.read_labeled_data(
    path="<metadata_path>",
    materialize=True
)
```

The following example loads a labeled dataset from the OCI Data Labeling, and returns a Pandas dataframe containing the content and the annotations:

```
df = pd.DataFrame.ads.read_labeled_data(
    dataset_id="<dataset_ocid>",
    materialize=True
)
```

# 5.2 Export Metadata

To obtain a handle to a DataLabeling object, you call the DataLabeling() constructor. The default compartment is the same compartment as the notebook session, but the compartment\_id parameter can be used to select a different compartment.

To work with the labeled data, you need a snapshot of the dataset. The export() method copies the labeled data from the Data Labeling service into a bucket in Object Storage. The .export() method has the following parameters:

- dataset\_id: The OCID of the Data Labeling dataset to take a snapshot of.
- path: The Object Storage path to store the generated snapshot.

The export process creates a JSONL file that contains metadata about the labeled dataset in the specified bucket. There is also a record JSONL file that stores the image, text, or document file path of each record and its label.

The export() method returns the path to the metadata file that was created in the export operation.

```
from ads.data_labeling import DataLabeling
dls = DataLabeling()
metadata_path = dls.export(
    dataset_id="<dataset_id>",
    path="oci://<bucket_name>@<namespace>/<prefix>"
)
```

### **5.3 List**

The .list\_dataset() method generates a list of the available labeled datasets in the compartment. The compartment is set when you call DataLabeling(). The .list\_dataset() method returns a Pandas dataframe where each row is a dataset.

```
from ads.data_labeling import DataLabeling
dls = DataLabeling(compartment_id="<compartment_id>")
dls.list_dataset()
```

### 5.4 Load

The returned value from the .export() method is used to load a dataset. You can load a dataset into a Pandas dataframe using LabeledDatasetReader or a Pandas accessor. The LabeledDatasetReader creates an object that allows you to perform operations, such as getting information about the dataset without having to load the entire dataset. It also allows you to read the data directly into a Pandas dataframe or to use an iterator to process the records one at a time. The Pandas accessor approach provides a convenient method to load the data in a single command.

#### 5.4.1 LabeledDatasetReader

Call the .from\_export() method on LabeledDatasetReader to construct an object that allows you to read the data. You need the metadata path that was generated by the .export() method. Optionally, you can set materialize to *True* to load the contents of the dataset. It's set to *False* by default.

```
from ads.data_labeling import LabeledDatasetReader
ds_reader = LabeledDatasetReader.from_export(
  path=metadata_path,
  materialize=True
)
```

You can explore the metadata information of the dataset by calling info() on the LabeledDatasetReader object. You can also convert the metadata object to a dictionary using to\_dict:

```
metadata = ds_reader.info()
metadata.labels
metadata.to_dict()
```

On the LabeledDatasetReader object, you call read() to load the labeled dataset. By default, it's read into a Pandas dataframe. You can specify the output annotation format to be spacy for the Entity Extraction dataset or yolo for the Object Detection dataset.

5.3. List 61

An Entity Extraction dataset is a dataset type that supports natural language processing named entity recognition (NLP NER). Here is an example of spacy format. A Object Detection dataset is a dataset type that contains data from detecting instances of objects of a certain class within an image. Here is an example of yolo format.

```
df = ds_reader.read()
df = ds_reader.read(format="spacy")
df = ds_reader.read(format="yolo")
```

When a dataset is too large, you can read it in small portions. The result is presented as a generator.

```
for df in ds_reader.read(chunksize=10):
    df.head()
```

Alternatively, you can call read(iterator=True) to return a generator of the loaded dataset, and loop all the records in the ds\_generator by running:

```
ds_generator = ds_reader.read(iterator=True)
for item in ds_generator:
    print(item)
```

The iterator parameter can be combined with the chunksize parameter. When you use the two parameters, the result is also presented as a generator. Every item in the generator is a list of dataset records.

```
for items in ds_reader.read(iterator=True, chunksize=10):
    print(items)
```

#### 5.4.2 Pandas Accessor

The Pandas accessor approach allows you to to read a labeled dataset into a Pandas dataframe using a single command.

Use the <code>.read\_labeled\_data()</code> method to read the metadata file, record file, and all the corpus documents. To do this, you must know the metadata path that was created from the <code>.export()</code> method. Optionally you can set <code>materialize</code> to <code>True</code> to load content of the dataset. It's set to <code>False</code> by default. The <code>read\_labeled\_data()</code> method returns a dataframe that is easy to work with.

This example loads a labeled dataset and returns a Pandas dataframe containing the content and the annotations:

```
import pandas as pd
df = pd.DataFrame.ads.read_labeled_data(
    path="<metadata_path>",
    materialize=True
)
```

If you'd like to load a labeled dataset from the OCI Data Labeling, you can specify the dataset\_id, which is dataset OCID that you'd like to read.

The following example loads a labeled dataset from the OCI Data Labeling and returns a Pandas dataframe containing the content and the annotations:

```
import pandas as pd
df = pd.DataFrame.ads.read_labeled_data(
    dataset_id="<dataset_ocid>",
    materialize=True
)
```

You can specify the output annotation format to be spacy for the Entity Extraction dataset or yolo for the Object Detection dataset.

```
import pandas as pd
df = pd.DataFrame.ads.read_labeled_data(
    dataset_id="<dataset_ocid>",
    materialize=True,
    format="spacy"
)
```

An example of a dataframe loaded with the labeled dataset is:

|   | Path                                                     | Content                                        | Annotations |
|---|----------------------------------------------------------|------------------------------------------------|-------------|
| 0 | oci://hosted-ds-datasets@bigdatadatasciencelar           | From: luriem@alleg.edu(Michael Lurie) The Libe | 0           |
| 1 | ${\tt oci:/\!/hosted-ds-datasets@bigdatadatasciencelar}$ | From: nsmca@aurora.alaska.edu\nSubject: 30826\ | 1           |
| 2 | ${\tt oci:/\!/hosted-ds-datasets@bigdatadatasciencelar}$ | From: aws@iti.org (Allen W. Sherzer)\nSubject: | 1           |
| 3 | ${\tt oci:/\!/hosted-ds-datasets@bigdatadatasciencelar}$ | Subject: Re: quick way to tell if your local b | 0           |
| 4 | oci://hosted-ds-datasets@bigdatadatasciencelar           | Subject: Best Sportwriters\nFrom: csc2imd@c    | 0           |

# 5.5 Visualize

After the labeled dataset is loaded in a Pandas dataframe, you can be visualize it using ADS. The visualization functionality only works if there are no transformations made to the *Annotations* column.

### 5.5.1 Image

An image dataset, with an Object Detection annotation class, can have selected image records visualized by calling the .render\_bounding\_box() method. You can provide customized colors for each label. If the path parameter is specified, the annotated image file is saved to that path. Otherwise, the image is displayed in the notebook session. The maximum number of records to display is set to 50 by default. This setting can be changed with the limit parameter:

An example of a single labeled image record is similar to:

5.5. Visualize 63

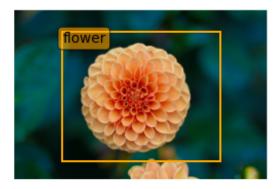

Optionally, you can convert the bounding box to YOLO format by calling to\_yolo() on bounding box. The labels are mapped to the index value of each label in the metadata.labels list.

```
df["Annotations"] = df.Annotations.apply(
  lambda items: [item.to_yolo(metadata.labels) for item in items] if items else None
)
```

### 5.5.2 Text

For a text dataset, with an entity extraction annotation class, you can also visualize selected text records by calling .render\_ner(), and optionally providing customized colors for each label. By default, a maximum of 50 records are displayed. However, you can adjust this using the limit parameter:

This is an example output for a single labeled text record:

```
COFFEE, SUGAR AND COCOA EXCHANGE NAMES CHAIRMAN The New York CITY Coffee, Sugar and Cocoa Exchange ( CSCE COMPANY ) elected former first vice chairman Gerald PERSON Clancy to a two-year term as chairman of the board of managers, replacing previous chairman Howard Katz PERSON . Katz PERSON , chairman since 1985, will remain a board member. Clancy PERSON currently serves on the Exchange board of managers as chairman of its appeals, executive, pension and political action committees. The CSCE COMPANY also elected Charles Nastro PERSON executive vice president of Shearson Lehman Bros COMPANY , as first vice chairman. Anthony Maccia PERSON , vice president of Woodhouse COMPANY , Drake PERSON and Carey PERSON , was named second vice chairman, and Clifford Evans PERSON , president of Demico Futures PERSON , was elected treasurer.
```

Optionally, you can convert the entities by calling to\_spacy():

```
df["Annotations"] = df.Annotations.apply(
   lambda items: [item.to_spacy() for item in items] if items else None
)
```

# 5.6 Examples

# 5.6.1 Binary Text Classification

This example will demonstrate how to do binary text classification. It will demonstrate a typical data science workflow using a single label dataset from the Data Labeling Service (DLS).

Start by loading in the required libraries:

```
import ads
import oci
import os
import pandas as pd

from sklearn.feature_extraction.text import TfidfVectorizer
from sklearn.tree import DecisionTreeClassifier
```

#### 5.6.1.1 Dataset

A subset of the 20 Newsgroups dataset is used in this example. The complete dataset is a collection of approximately 20,000 newsgroup documents partitioned across 20 different newsgroups. The dataset is popular for experiments where the machine learning application predicts which newsgroup a record belongs to.

Since this example is a binary classification, only the rec.sport.baseball and sci.space newsgroups are used. The dataset was previously labeled in the Data Labeling service. The metadata was exported and saved in a publicly accessible Object Storage bucket.

The data was previously labeled in the Data Labeling service. The metadata was exported and was saved in a publicly accessible Object Storage bucket. The metadata JSONL file is used to import the data and labels.

### 5.6.1.2 Load

You use the <code>.read\_labeled\_data()</code> method to read in the metadata file, record file, and the entire corpus of documents. Only the metadata file has to be specified because it contains references to the record and corpus documents. The <code>.read\_labeled\_data()</code> method returns a dataframe that is easy to work with.

The next example loads a labeled dataset, and returns the text from each email and the labeled annotation:

5.6. Examples 65

#### 5.6.1.3 Preprocessing

The data needs to be standardized. The next example performs the following operations:

- Converts the text to lower case.
- Uses a regular expression (RegEx) command to remove any character that is not alphanumeric, underscore, or whitespace.
- Replace the sequence of characters \n with a space.

The binary classifier model you train is a decision tree where the features are based on n-grams of the words. You use n-grams that are one, two, and three words long (unigrams, bigrams, and trigrams). The vectorizer removes English stop words because they provide little value to the model being built. A weight is assigned to these features using the term frequency-inverse document frequency (TF\*IDF) approach.

#### 5.6.1.4 Train

In this example, you skip splitting the dataset into the training and test sets since the goal is to build a toy model. You assign 0 for the rec.sport.baseball label and 1 for the sci.space label:

```
classifier = DecisionTreeClassifier()
feature = vectorizer.fit_transform(df['text_clean'])
model = classifier.fit(feature, df['Annotations'])
```

#### 5.6.1.5 Predict

Use the following to predict the category for a given text data using the trained binary classifier:

```
classifier.predict(vectorizer.transform(["reggie jackson played right field"]))
```

# 5.6.2 Image Classification

This example demonstrates how to read image files and labels, normalize the size of the image, train a SVC model, and make predictions. The SVC model is used to try and determine what class a model belongs to.

To start, import the required libraries:

```
import ads
import matplotlib.pyplot as plt
import oci
import os
import pandas as pd

from ads.data_labeling import LabeledDatasetReader
from PIL import Image
from sklearn import svm, metrics
from sklearn.model_selection import train_test_split
```

#### 5.6.2.1 Data Source

The data for this example was taken from a set of x-rays that were previously labeled in the Data Labeling service whether they have pneumonia or not. The metadata was exported and saved in a publicly accessible Object Storage bucket. The following commands define the parameters needed to access the metadata JSONL file:

#### 5.6.2.2 Load

This example loads and materializes the data in the dataframe. That is the dataframe to contain a copy of the image file. You do this with the .ads.read\_labeled\_data() method:

#### 5.6.2.3 Visualize

The next example extracts images from the dataframe, and plots them along with their labels:

```
_, axes = plt.subplots(nrows=1, ncols=4, figsize=(10, 3))

for ax, image, label in zip(axes, df.Content, df.Annotations):
    ax.set_axis_off()
    ax.imshow(image, cmap=plt.cm.gray_r, interpolation='nearest')
    ax.set_title(f'Training: {label}')
```

#### 5.6.2.4 Preprocessing

The image files are mixture of RGB and grayscale. Convert all the images to single channel grayscale so that the input to the SVC model is consistent:

```
df.Content = df.Content.apply(lambda x: x.convert("L"))
```

The images are different sizes and you can normalize the size with:

```
basewidth, hsize = min(df.Content.apply(lambda x: x.size))
df.Content = df.Content.apply(lambda x: x.resize((basewidth, hsize), Image.NEAREST))
```

Convert the image to a numpy array as that is what the SVC is expecting. Each pixel in the image is now a dimension in hyperspace.

```
from numpy import asarray
import numpy as np

data = np.stack([np.array(image).reshape(-1) for image in df.Content], axis=0)
labels = df.Annotations
```

The model needs to be trained on one set of data, and then its performance would be assessed on a set of data that it has not seen before. Therefore, this splits the data into a training and testing sets:

5.6. Examples 67

```
X_train, X_test, y_train, y_test = train_test_split(
    data, labels, test_size=0.1, shuffle=True)
```

#### 5.6.2.5 Train

The following obtains an SVC classifier object, and trains it on the training set:

```
clf = svm.SVC(gamma=0.001)
clf.fit(X_train, y_train)
```

#### 5.6.2.6 Predict

With the trained SVC model, you can now make predictions using the testing dataset:

```
predicted = clf.predict(X_test)
predicted
```

### 5.6.3 Multiclass Text Classification

Building a multiclass text classifier is a similar to creating a binary text classifier except that you make a classifier for each class. You use a one-vs-the-rest (OvR) multiclass strategy. That is, you create one classifier for each class where one class is the class your are trying to predict, and the other class is all the other classes. You treat the other classes as if they were one class. The classifier predicts wheter the observation is in the class or not. If there are m classes, then there will be m classifiers. Classification is based on which classifier has the more confidence that an observation is in the class.

Start by loading in the required libraries:

```
import ads
import nltk
import oci
import os
import pandas as pd

from nltk.corpus import stopwords
from sklearn.feature_extraction.text import TfidfVectorizer
from sklearn.model_selection import cross_val_score
from sklearn.multiclass import OneVsRestClassifier
from sklearn.preprocessing import MultiLabelBinarizer
from sklearn.svm import LinearSVC
```

#### 5.6.3.1 Dataset

A subset of the Reuters Corpus dataset is used in this example. You use scikit-learn and nltk packages to build a multiclass classifier. The Reuters data is a benchmark dataset for document classification. More precisely, it is a multilabel (each document can belong to many classes) dataset. It has 90 categories, 7,769 training documents, and 3,019 testing documents.

The data was previously labeled in the Data Labeling service. The metadata was exported and was saved in a publicly accessible Object Storage bucket. The metadata JSONL file is used to import the data and labels.

#### 5.6.3.2 Load

This example loads a multi-labeled dataset. It returns the text and the multi-labeled annotation in a dataframe:

#### 5.6.3.3 Preprocessing

You can use the MultiLabelBinarizer() method to convert the labels into the scikit-learn classification format during the dataset preprocessing. This transformer converts a list of sets or tuples into the supported multilabel format, a binary matrix of samples\*classes.

The next step is to vectorize the input text to feed it into a supervised machine learning system. In this example, TF\*IDF vectorization is used.

For performance reasons, the TfidfVectorizer is limited to 10,000 words.

#### 5.6.3.4 Train

You train a Linear Support Vector, LinearSVC, classifier using the text data to generate features and annotations to represent the response variable.

The data from the study class is treated as positive, and the data from all the other classes is treated as negative.

This example uses the scalable Linear Support Vector Machine, Linear SVC, for classification. It's quick to train and empirically adequate on NLP problems:

```
clf = OneVsRestClassifier(LinearSVC(class_weight = "balanced"), n_jobs = -1)
clf.fit(X_train, y_train)
```

5.6. Examples 69

#### 5.6.3.5 Predict

The next example applies cross-validation to estimate the prediction error. The K fold cross-validation works by partitioning a dataset into K splits. For the  $k^{th}$  part, it fits the model to the other K-1 splits of the data and calculates the prediction error. It uses the  $k^{th}$  part to do this prediction. For more details about this process, see here and specifically this image.

By performing cross-validation, there are five separate models trained on different train and test splits to get an estimate of the error that is expected when the model is generalized to an independent dataset. This example uses the cross\_val\_score method to estimate the mean and standard deviation of errors:

```
cross_val_score(clf, X_train, y_train, cv=5)
```

## 5.6.4 Named Entity Recognition

This example shows you how to use a labeled dataset to create a named entity recognition model. The dataset is labeled using the Oracle Cloud Infrastructure (OCI) Data Labeling Service (DLS).

To start, load the required libraries

```
import ads
import os
import pandas as pd
import spacy

from spacy.tokens import DocBin
from tqdm import tqdm
```

#### 5.6.4.1 Dataset

The Reuters Corpus is a benchmark dataset that is used in the evaluation of document classification models. It is based on Reuters' financial newswire service articles from 1987. It contains the title and text of the article in addition to a list of people, places and organizations that are referenced in the article. It is this information that is used to label the dataset. A subset of the news articles were labeled using the DLS.

#### 5.6.4.2 Load

This labeled dataset has been exported from the DLS and the metadata has been stored in a publically accessible Object Storage bucket. The <code>.read\_labeled\_data()</code> method is used to load the data. The <code>materialize</code> parameter causes the original data to be also be returned with the dataframe.

#### 5.6.4.3 Preprocessing

Covert the annotations data to the SpaCy format This will give you the start and end position of each entity and then the type of entity, such as person, place, organization.

```
df.Annotations = df.Annotations.apply(lambda items: [x.to_spacy() for x in items])
```

The resulting dataframe will look like the following:

|   | Path                                               | Content                                        | Annotations                                   |
|---|----------------------------------------------------|------------------------------------------------|-----------------------------------------------|
| 0 | oci://hosted-ds-                                   | (CORRECTED) - MOBIL &ItMOB> TO                 | [(56, 66, company), (149, 157, city),         |
|   | datasets@bigdatadatasciencelar                     | UPGRADE REFINE                                 | (161, 16                                      |
| 1 | oci://hosted-ds-                                   | COFFEE, SUGAR AND COCOA EXCHANGE               | [(54, 62, city), (99, 103, company),          |
|   | datasets@bigdatadatasciencelar                     | NAMES CHAIRMA                                  | (140, 146                                     |
| 2 | oci://hosted-ds-<br>datasets@bigdatadatasciencelar | N.Z. TRADING BANK DEPOSIT GROWTH RISES SLIGHTL | [(50, 61, country), (189, 201,<br>company)]   |
| 3 | oci://hosted-ds-                                   | CANADA OIL EXPORTS RISE 20 PCT IN 1986\n       | [(0, 6, country), (41, 49, country),          |
|   | datasets@bigdatadatasciencelar                     | Cana                                           | (210, 216                                     |
| 4 | oci://hosted-ds-<br>datasets@bigdatadatasciencelar | U.K. GROWING IMPATIENT WITH JAPAN - THATCHER\n | [(62, 79, person), (128, 133, country), (509, |

In this example, you will not be evaluating the performance of the model. Therefore, the data will not be split into train and test sets. Instead, you use all the data as training data. The following code snippet will create a list of tuples that contain the original article text and the annotation data.

```
train_data = []
for i, row in df.iterrows():
    train_data.append((row['Content'], {'entities': row['Annotations']}))
```

The training data will look similar to the following:

```
[("(CORRECTED) - MOBIL <MOB> TO UPGRADE REFINERY UNIT
Mobil Corp said it will spend over 30
mln dlrs to upgrade a gasoline-producing unit at its Beaumont,
...
(Correcting unit's output to barrels/day from barrels/year)",
    {'entities': [(56, 66, 'company'), (149, 157, 'city'), (161, 166, 'city')]}),
    ('COFFEE, SUGAR AND COCOA EXCHANGE NAMES CHAIRMAN
The New York Coffee, Sugar and Cocoa
...
of Demico Futures, was elected treasurer.',
    {'entities': [(54, 62, 'city'),
        (99, 103, 'company'),
        (140, 146, 'person'),
        (243, 254, 'person'),
        ...
        (718, 732, 'person')]}),
```

The DocBin format will be used as it provides faster serialization and efficient storage. The following code snippet does the conversion and writes the resulting DocBin object to a file.

5.6. Examples 71

```
nlp = spacy.blank("en") # load a new spacy model
db = DocBin() # create a DocBin object
i=0
for text, annot in tqdm(train_data): # data in previous format
    doc = nlp.make_doc(text) # create doc object from text
    ents = []
    for start, end, label in annot["entities"]: # add character indexes
        span = doc.char_span(start, end, label=label, alignment_mode="contract")

    if span is not None:
        ents.append(span)
    doc.ents = ents # label the text with the ents
    db.add(doc)

db.to_disk(os.path.join(os.path.expanduser("~"), "train.spacy") # save the docbin object
```

#### 5.6.4.4 Train

The model will be trained using spaCy. Since this is done through the command line a configuration file is needed. In spaCy, this is a two-step process. You will create a base\_config.cfg file that will contain the non-default settings for the model. Then the init fill-config argument on the spaCy module will be used to auto-fill a partial config. cfg file with the default values for the parameters that are not given in the base\_config.cfg file. The config. cfg file contains all the settings and hyperparameters that will be needed to train the model. See the spaCy training documentation for more details.

The following code snippet will write the base\_config.cfg configuration file and contains all the non-default parameter values.

```
config = """
[paths]
train = null
dev = null
[system]
gpu_allocator = null
[nlp]
lang = "en"
pipeline = ["tok2vec","ner"]
batch_size = 1000
[components]
[components.tok2vec]
factory = "tok2vec"
[components.tok2vec.model]
@architectures = "spacy.Tok2Vec.v2"
[components.tok2vec.model.embed]
@architectures = "spacy.MultiHashEmbed.v2"
width = ${components.tok2vec.model.encode.width}
```

(continues on next page)

(continued from previous page)

```
attrs = ["ORTH", "SHAPE"]
rows = [5000, 2500]
include_static_vectors = false
[components.tok2vec.model.encode]
@architectures = "spacy.MaxoutWindowEncoder.v2"
width = 96
depth = 4
window_size = 1
maxout_pieces = 3
[components.ner]
factory = "ner"
[components.ner.model]
@architectures = "spacy.TransitionBasedParser.v2"
state_type = "ner"
extra_state_tokens = false
hidden_width = 64
maxout_pieces = 2
use_upper = true
n0 = null
[components.ner.model.tok2vec]
@architectures = "spacy.Tok2VecListener.v1"
width = ${components.tok2vec.model.encode.width}
[corpora]
[corpora.train]
@readers = "spacy.Corpus.v1"
path = ${paths.train}
max_length = 0
[corpora.dev]
@readers = "spacy.Corpus.v1"
path = ${paths.dev}
max_length = 0
[training]
dev_corpus = "corpora.dev"
train_corpus = "corpora.train"
[training.optimizer]
@optimizers = "Adam.v1"
[training.batcher]
@batchers = "spacy.batch_by_words.v1"
discard_oversize = false
tolerance = 0.2
[training.batcher.size]
```

(continues on next page)

5.6. Examples 73

(continued from previous page)

```
@schedules = "compounding.v1"
start = 100
stop = 1000
compound = 1.001

[initialize]
vectors = ${paths.vectors}
"""

with open(os.path.join(os.path.expanduser("~"), "base_config.cfg"), 'w') as f:
    f.write(config)
```

The following code snippet calls a new Python interpreter that runs the spaCy module. It loads the base\_config.cfg file and writes out the configuration file config.cfg that has all of the training parameters that will be used. It contains the default values plus the ones that were specified in the base\_config.cfg file.

```
!$CONDA_PREFIX/bin/python -m spacy init fill-config ~/base_config.cfg ~/config.cfg
```

To train the model, you will call a new Python interpreter to run the spaCy module using the train command-line argument and other arguments that point to the training files that you have created.

```
!$CONDA_PREFIX/bin/python -m spacy train ~/config.cfg --output ~/output --paths.train ~/

→train.spacy --paths.dev ~/train.spacy
```

#### 5.6.4.5 Predict

The spaCy training procedure creates a number of models. The best model is stored in model-best under the output directory that was specified. The following code snippet loads that model and creates a sample document. The model is run and the output has the new document plus and entities that were detected are highlighted.

```
nlp = spacy.load(os.path.join(os.path.expanduser("~), "output", "model-best")) #load the__
_best model
doc = nlp("The Japanese minister for post and telecommunications was reported as saying__
_that he opposed Cable and Wireless having a managerial role in the new company.") #_
_input sample text

spacy.displacy.render(doc, style="ent", jupyter=True) # display in Jupyter
```

The Japanese minister for post and telecommunications was reported as saying that he opposed Cable and Wireless company having a managerial role in the new company.

# **DATA FLOW**

Data Flow is an OCI service for creating and running Spark applications. ADS can be used to to create and run PySpark Data Flow applications directly from a notebook session. There are conda environments for Spark v2.4 and v3.0 that align with the versions available in the Data Flow service. These conda environments are identical except for the version of Spark that they support.

These are the feature highlights of Spark 3.0:

-adaptive query execution - dynamic partition pruning - ANSI SQL compliance - significant improvements in Pandas APIs - new UI for structured streaming - up to 40x speedups for calling R user defined functions - accelerator-aware scheduler - SQL reference documentation

Spark 3 is roughly two times faster than Spark 2.4.

- Getting Started with Data Flow
- Configuring core-site.xml
- Create a Data Flow Instance
- Generate a Script Using a Template
- Create a Data Flow Application
- Load an Existing Data Flow Application
- Listing Data Flow Applications
- Create a Data Flow Run
- Fetching Logs
- Edit and Synchronize PySpark Script
- Arguments and Parameters
- Add Third-Party Libraries
- Fetching PySpark Output
- Frequently Asked Questions

# 6.1 Getting Started with Data Flow

**Note:** We recommend that you use one of the Data Science service PySpark conda environments for Data Flow code development.

- Before running applications in Data Flow, there are two storage buckets that are required in Object Store. Data
  Flow requires a bucket to store the logs, and a data warehouse bucket for Spark SQL application, see set up
  storage.
- Data Flow requires policies to be set in IAM to access resources in order to manage and run applications, see policy set up.
- · Data Flow documentation
- To access Object Storage from the notebook session, the *core-site.xml* file must be configured.

# 6.2 Configuring core-site.xml

When the conda environment is installed, a templated version of *core-site.xml* is also installed. You can update the *core-site.xml* file using an automated configuration or manually.

## 6.2.1 Authentication with Resource Principals

Authentication to Object Storage can be done with a resource principal.

For automated configuration, run the following command in a terminal odsc core-site config -a resource\_principal. This command will populate the file ~/spark\_conf\_dir/core-site.xml with the values needed to connect to Object Storage.

The following command line options are available:

- -a, -authentication Authentication mode. Supports resource\_principal and api\_key (default).
- -r, -region Name of the region.
- -o, -overwrite Overwrite core-site.xml.
- -O, -output Output path for core-site.xml.
- -q, -quiet Suppress non-error output.
- -h, -help Show help message and exit.

To manually configure the core-site.xml file, you edit the file, and then specify these values:

fs.oci.client.hostname: The address of Object Storage. For example, https://objectstorage.us-ashburn-l.oraclecloud.com You have to replace us-ashburn-1 with the region you are in.

 $fs.oci.client.custom.authenticator: Set the \ value \ to \ com.oracle.bmc.hdfs.auth.Resource Principals Custom Authenticator.$ 

When using resource principals, these properties don't need to be configured:

- fs.oci.client.auth.tenantId
- fs.oci.client.auth.userId
- fs.oci.client.auth.fingerprint
- fs.oci.client.auth.pemfilepath

The following example *core-site.xml* file illustrates using resource principals for authentication to access Object Storage:

For details, see HDFS connector for Object Storage #using resource principals for authentication.

# 6.2.2 Authentication with API Keys

When using authentication with **API keys**, the *core-site.xml* file is be updated in two ways, automated or manual configuration.

For automated configuration, you use the *odsc* command line tool. With an OCI configuration file, you can run odsc core-site config -o. By default, this command uses the OCI configuration file stored in ~/.oci/config, automatically populates the core-site.xml file, and then saves it to ~/spark\_conf\_dir/core-site.xml.

The following command line options are available:

- -a, -authentication Authentication mode. Supports resource\_principal and api\_key (default).
- -c, -configuration Path to the OCI configuration file.
- -p, -profile Name of the profile.
- -r, -region Name of the region.
- -o, -overwrite Overwrite core-site.xml.
- -O, -output Output path for core-site.xml.
- -q, -quiet Suppress non-error output.
- -h, --help Show help message and exit.

To manually configure the core-site.xml file, you must specify these parameters:

fs.oci.client.hostname: Address of Object Storage. For example, <a href="https://objectstorage.us-ashburn-loraclecloud.com">https://objectstorage.us-ashburn-loraclecloud.com</a>. You must replace us-ashburn-l with the region you are in. fs.oci.client.auth.tenantId: OCID of your tenancy. fs.oci.client.auth.userId: Your user OCID. fs.oci.client.auth.fingerprint: Fingerprint for the key pair. fs.oci.client.auth.pemfilepath: The fully qualified file name of the private key used for authentication.

The values of these parameters are found in the OCI configuration file.

### 6.3 Create a Data Flow Instance

First, you create a DataFlow object instance.

By default, all Data Flow artifacts are stored using the dataflow\_base\_folder optional argument. By default, all Data Flow artifacts are stored in /home/datascience/dataflow. The dataflow\_base\_folder directory contains multiple subdirectories, each one corresponds to a different application. The name of the subdirectory corresponds to the application name that a random string is added as a suffix. In each application directory, artifacts generated by separate Data Flow runs are stored in different folders. Each folder is identified by the run display name and the run creation time. All the run specific artifacts including the script, the run configuration, and the run logs are saved in the corresponding run folder.

Also, you can choose to use a specific compartment using the optional compartment\_id argument when creating the dataflow instance. Otherwise, it uses the **same** compartment as **your notebook session** to create the instance.

```
from ads.dataflow.dataflow import DataFlow
data_flow = DataFlow(
  compartment_id="<compartmentA_OCID>",
  dataflow_base_folder="<my_dataflow_dir>"
)
```

# 6.4 Generate a Script Using a Template

We provide simple PySpark or sparksql templates for you to get started with Data Flow. You can use data\_flow. template() to generate a pre-written template.

We support these templates:

The standard\_pyspark template is used for standard PySpark jobs.

The sparksql template is used for sparksql jobs.

```
from ads.dataflow.dataflow import DataFlow
data_flow = DataFlow()
data_flow.template(job_type='standard_pyspark')
```

data\_flow.template() returns the local path to the script you have generated.

# 6.5 Create a Data Flow Application

The application creation process has two stages, preparation and creation.

In the preparation stage, you prepare the configuration object necessary to create a Data Flow application. You must provide values for these three parameters:

- display\_name: The name you give your application.
- script\_bucket: The bucket used to read/write the PySpark script in Object Storage.
- pyspark\_file\_path: The local path to your PySpark script.

ADS checks that the bucket exists, and that you can write to it from your notebook sesssion. Optionally, you can change values for these parameters:

- compartment\_id: The OCID of the compartment to create a Data Flow application. If it's not provided, the **same** compartment as **your dataflow object** is used by default.
- logs\_bucket: The bucket used to store run logs in Object Storage. The default value is "dataflow-logs".
- driver\_shape: The driver shape used to create the application. The default value is "VM.Standard2.4".
- executor\_shape: The executor shape to create the application. The default value is "VM.Standard2.4".
- num\_executors: The number of executor VMs requested. The default value is 1.

**Note:** If you want to use a **private** bucket as the **logs\_bucket**, ensure that you add a corresponding Data Flow service policy using Data Flow Identity: Policy Set Up.

Then you can use prepare\_app() to create the configuration object necessary to create the application.

```
from ads.dataflow.dataflow import DataFlow

data_flow = DataFlow()
app_config = data_flow.prepare_app(
   display_name="<app-display-name>",
   script_bucket="<your-script-bucket>" ,
   pyspark_file_path="<your-scirpt-path>"
)
```

After you have the application configured, you can create a Data Flow application using create\_app:

```
app = data_flow.create_app(app_config)
```

Your local script is uploaded to the script bucket in this application creation step. Object Storage supports file versioning that creates an object version when the content changes, or the object is deleted. You can enable Object Versioning in your bucket in the OCI Console to prevent overwriting of existing files in Object Storage.

You can create an application with a script file that exists in Object Storage by setting overwrite\_script=True in create\_app. Similarly, you can set overwrite\_archive=True to create an application with an archive file that exists in Object Storage. By default, the overwrite\_script and overwrite\_archive options are set to false.

You can explore a few attributes of the DataFlowApp object.

First, you can look at the configuration of the application.

```
app.config
```

Next, you could get a URL link to the OCI Console Application Details page.

```
app.oci_link
```

# 6.6 Load an Existing Data Flow Application

As an alternative to creating applications in ADS, you can load existing applications created elsewhere. These Data Flow applications must be Python applications. To load an existing applications, you need the applications's OCID.

```
existing_app = data_flow.load_app(app_id, target_folder)
```

You can find the app\_id in the the OCI Console or by listing existing applications.

Optionally, you could assign a value to the parameter target\_folder. This parameter is the directory you want to store the local artifacts of this application in. If target\_folder is not provided, then the local artifacts of this application are stored in the dataflow\_base\_folder folder defined by the dataflow object instance.

# 6.7 Listing Data Flow Applications

From ADS you can list applications, that are returned a as a list of dicts, with a function to provide the data in a Pandas dataframe. The default sort order is the most recent run first.

For example, to list the most recent five applications use this code:

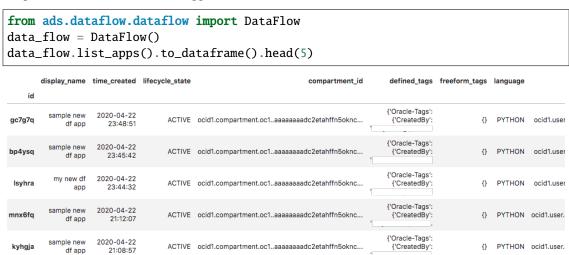

# 6.8 Create a Data Flow Run

After an application is created or loaded in your notebook session, the next logical step is to execute a run of that application. The process of running (or creating) a run is similar to creating an application.

First, you configure the run using the prepare\_run() method of the DataFlowApp object. You only need to provide a value for the name of your run using run\_display\_name:

```
run_config = app.prepare_run(run_display_name="<run-display-name>")
```

You could use a compartment **different** from your application to create a run by specifying the **compartment\_id** in **prepare\_run**. By default, it uses the **same** compartment as **your dataflow application** to create the run.

Optionally, you can specify the logs\_bucket to store the logs of your run. By default, the run inherits the logs\_bucket from the parent application, but you can overwrite that option.

Every time the Data Flow application launches a run, a local folder representing this Data Flow run is created. This folder stores all the information including the script, the run configuration, and any logs that are stored in the logs bucket.

Then, you can create a Data Flow run using the run\_config generated in the preparation stage. During this process, you can monitor the Data Flow run while the job is running. You can also pull logs into your local directories by setting, save\_log\_to\_local=True.

```
run = app.run(run_config, save_log_to_local=True)
```

The DataFlowRun object has some useful attributes similar to the DataFlowApp object.

You can check the status of the run with:

```
run.status
```

You can get the configuration file that created this run. The run configuration and the PySpark script used in this run are also saved in the corresponding run directory in your notebook environment.

```
run.config
```

You can get the run directory where the artifacts are stored in your notebook environment with:

```
run.local_dir
```

Similarily, you can get a clickable link to the OCI Console Run Details page with:

```
run.oci_link
```

# 6.9 Fetching Logs

After a Data Flow run has completed, you can examine the logs using ADS. There are two types of logs, stdout and stderr.

If  $save_log_to_local$  is set to False during app.run(...), you can fetch logs by calling the  $fetch_log(...)$ . save() method on the DataFlowRun object with the correct logs type.

```
run.fetch_log("stdout").save()
run.fetch_log("stderr").save()
```

**Note:** Due to a limitation of PySpark (specifically Python applications in Spark), both stdout and stderr are merged into the stdout stream.

# 6.10 Edit and Synchronize PySpark Script

The Data Flow integration with ADS supports the edit-run-edit cycle, so the local PySpark script can be edited, and is automatically synchronized to Object Storage each time the application is run.

Data Flow obtains the PySpark script from Object Storage so the local files in the notebook session are not visible to Data Flow. The app.run(...) method compares the content hash of the local file with the remote copy on Object Storage. If any change is detected, the new local version is copied over to the remote. For the first run the syncronization creates the remote file and generates a fully qualified URL with namespace that's required for Data Flow.

Synchronizing is the default setting in app.run(...). If you don't want the application to sync with the local modified files, you need to include sync=False as an argument parameter in app.run(...).

# 6.11 Arguments and Parameters

Passing arguments to PySpark scripts is done with the arguments value in prepare\_app. Additional to the arguments Data Flow supports, is a parameter dictionary that you can use to interpolate arguments. To just pass arguments, the script\_parameter section may be ignored. However, any key-value pair defined in script\_parameter can be referened in arguments using the \${key}\$ syntax, and the value of that key is passed as the argument value.

```
from ads.dataflow.dataflow import DataFlow

data_flow = DataFlow()
app_config = data_flow.prepare_app(
    display_name,
    script_bucket,
    pyspark_file_path,
    arguments = ['${foo}', 'bar', '-d', '--file', '${filename}'],
    script_parameters={
        'foo': 'vall val2',
        'filename': 'file1',
    }
)
app = data_flow.create_app(app_config)

run_config = app.prepare_run(run_display_name="test-run")
run = app.run(run_config)
```

**Note:** The arguments in the format of \${arg} are replaced by the value provided in script parameters when passed in, while arguments not in this format are passed into the script verbatim.

You can override the values of some or all script parameters in each run by passing different values to prepare\_run().

```
run_config = app.prepare_run(run_display_name="test-run", foo='val3')
run = app.run(run_config)
```

# 6.12 Add Third-Party Libraries

Your PySpark applications might have custom dependencies in the form of Python wheels or virtual environments, see Adding Third-Party Libraries to Data Flow Applications.

Pass the archive file to your Data Flow applications with archive\_path and archive\_bucket values in prepare\_app.

- archive\_path: The local path to archive file.
- archive\_bucket: The bucket used to read and write the archive file in Object Storage; if not provided, archive\_bucket will use the bucket for PySpark bucket by default.

Use prepare\_app() to create the configuration object necessary to create the application.

```
from ads.dataflow.dataflow import DataFlow

data_flow = DataFlow()
app_config = data_flow.prepare_app(
    display_name="<app-display-name>",
    script_bucket="<your-script-bucket>",
    pyspark_file_path="<your-scirpt-path>",
    archive_path="<your-archive-path>",
    archive_bucket="<your-archive-bucket>"
)
```

The behavior of the archive file is very similar to the PySpark script when creating:

- An application, the local archive file is uploaded to the specified bucket Object Storage.
- A run, the latest local archive file is synchronized to the remote file in Object Storage. The sync parameter controls this behavior.
- Loading an existing application created with archive\_uri, the archive file is obtained from Object Storage, and saved in the local directory.

# 6.13 Fetching PySpark Output

After the application has run and any stdout captured in the log file, the PySpark script likely produces some form of output. Usually a PySpark script batch processes something. For example, sampling data, aggregating data, preprocessing data. You can load the resulting output as an ADSDataset.open() using the ocis:// protocol handler.

The only way to get output from PySpark back into the notebook session is to create files in Object Storage that is read into the notebook, or use the stdout stream.

Following is a simple example of a PySpark script producing output printed in a portable JSON-L format, though CSV works too. This method, while convenient as an example, is not a recommended for large data.

```
from pyspark.sql import SparkSession

def main():
    # create a spark session
    spark = SparkSession \
        .builder \
        .appName("Python Spark SQL basic example") \
```

(continues on next page)

(continued from previous page)

```
.getOrCreate()
    # load an example csv file from dataflow public storage into DataFrame
   original_df = spark\
          .read\
          .format("csv")\
          .option("header", "true")\
          .option("multiLine", "true")\
          .load("oci://oow_2019_dataflow_lab@bigdatadatasciencelarge/usercontent/kaggle_
→berlin_airbnb_listings_summary.csv")
    # the dataframe as a sql view so we can perform SQL on it
   original_df.createOrReplaceTempView("berlin")
   query_result_df = spark.sql("""
                      SELECT
                        city,
                        zipcode,
                        number_of_reviews,
                        CONCAT(latitude, ',', longitude) AS lat_long
                      FROM
                        berlin"""
                    )
    # Convert the filtered Spark DataFrame into json format
    # Note: we are writing to the spark stdout log so that we can retrieve the log later.
\rightarrowat the end of the notebook.
   print('\n'\
            .join(query_result_df\
            .toJSON()\
            .collect()))
if __name__ == '__main__':
   main()
```

After you run the stdout stream (which contains CSV formatted data), it can be interpreted as a string using Pandas

# 6.14 Example Notebook: Develop Pyspark jobs locally - from local to remote workflows

This notebook provides spark operations for customers by bridging the existing local spark workflows with cloud based capabilities. Data scientists can use their familiar local environments with JupyterLab, and work with remote data and remote clusters simply by selecting a kernel. The operations demonstrated are, how to:

- Use the interactive spark environment and produce a spark script,
- Prepare and create an application,
- · Prepare and create a run,
- · List existing dataflow applications,
- Retrieve and display the logs,

The purpose of the dataflow module is to provide an efficient and convenient way for you to launch a Spark application, and run Spark jobs. The interactive Spark kernel provides a simple and efficient way to edit and build your Spark script, and easy access to read from an OCI filesystem.

#### **Prerequisites:**

- 1. Before accessing OCI filesystem from your local Spark environment, ensure that you have the core-site.xml in spark\_conf\_dir configured properly, because it sets the connector properties that are used to connect to OCI.
- 2. Before creating applications in the OCI Data Flow service, ensure that you have configured your tenancy for the service. Follow the steps in Getting Started with Data Flow.

```
import io
import matplotlib.pyplot as plt
import os
from os import path
import pandas as pd
import tempfile
import uuid

from ads.dataflow.dataflow import DataFlow
from pyspark.sql import SparkSession
```

#### Build your PySPark Script Using an Interactive Spark kernel

Set up spark session in your PySPark conda environment:

```
# create a spark session
spark = SparkSession \
    .builder \
    .appName("Python Spark SQL basic example") \
    .config("spark.driver.cores", "4") \
    .config("spark.executor.cores", "4") \
    .getOrCreate()
```

Load the Employee Attrition data file from OCI Object Storage into a Spark DataFrame:

```
emp_attrition = spark\
   .read\
```

(continues on next page)

(continued from previous page)

```
.format("csv")\
.option("header", "true")\
.option("inferSchema", "true")\
.option("multiLine", "true")\
.load("oci://hosted-ds-datasets@bigdatadatasciencelarge/synthetic/orcl_attrition.

csv") \
.cache() # cache the dataset to increase computing speed
emp_attrition.createOrReplaceTempView("emp_attrition")
```

Next, explore the dataframe:

```
spark.sql('select * from emp_attrition limit 5').toPandas()
```

Visualize how monthly income and age relate to one another in the context of years in industry:

```
<AxesSubplot:title={'center':'Age vs Monthly Income'}, xlabel='Age', ylabel='Monthly

→Income'>
```

View all of the columns in the table:

```
spark.sql("show columns from emp_attrition").show()
```

(continues on next page)

(continued from previous page)

Select a few columns using Spark, and convert it into a Pandas dataframe:

Ypi can work with different compression formats within Data Flow. For example, snappy Parquet:

```
# Writing to a snappy parquet file
df.to_parquet('emp_attrition.parquet.snappy', compression='snappy')
pd.read_parquet('emp_attrition.parquet.snappy')
```

```
# We are able to read in this snappy parquet file to a spark dataframe
read_snappy_df = SparkSession \
    .builder \
    .appName("Snappy Compression Loading Example") \
    .config("spark.io.compression.codec", "org.apache.spark.io.SnappyCompressionCodec") \
    .getOrCreate() \
    .read \
    .format("parquet") \
    .load(f"{os.getcwd()}/emp_attrition.parquet.snappy")
read_snappy_df.first()
```

```
Row(Age=42, MonthlyIncome=5993, YearsInIndustry=8)
```

Other compression formats that Data Flow supports include snappy Parquet, and Gzip on both CSV and Parquet.

You might have query that you want to run in Data Flow from previous explorations, review the *dataflow.ipynb* notebook example that shows you how to submit a job to Data Flow.

```
dataflow_base_folder = tempfile.mkdtemp()
data_flow = DataFlow(dataflow_base_folder=dataflow_base_folder)
print("Data flow directory: {}".format(dataflow_base_folder))
```

```
Data flow directory: /tmp/tmpe18x_qbr
```

```
pyspark_file_path = path.join(dataflow_base_folder, "example-{}.py".format(str(uuid.
\rightarrowuuid4())[-6:]))
script = '''
from pyspark.sql import SparkSession
def main():
    # Create a Spark session
    spark = SparkSession \\
        .builder \\
        .appName("Python Spark SQL basic example") \\
        .getOrCreate()
    # Load a csv file from dataflow public storage
    df = spark \\
        .read \\
        .format("csv") \\
        .option("header", "true") \\
        .option("multiLine", "true") \\
        .load("oci://hosted-ds-datasets@bigdatadatasciencelarge/synthetic/orcl_attrition.
⇔csv")
    # Create a temp view and do some SQL operations
    df.createOrReplaceTempView("emp_attrition")
    query_result_df = spark.sql("""
        SELECT
            Age,
            MonthlyIncome,
            YearsInIndustry
        FROM emp_attrition
   """)
    # Convert the filtered Spark DataFrame into JSON format
    # Note: we are writing to the spark stdout log so that we can retrieve the log later.
\rightarrowat the end of the notebook.
    print('\\n'.join(query_result_df.toJSON().collect()))
if __name__ == '__main__':
    main()
. . .
with open(pyspark_file_path, 'w') as f:
    print(script.strip(), file=f)
print("Script path: {}".format(pyspark_file_path))
```

```
Script path: /tmp/tmpe18x_qbr/example-0054ed.py
```

```
    script_bucket = "test"
    # Update the value

    logs_bucket = "dataflow-log"
    # Update the value
```

(continues on next page)

(continued from previous page)

```
loop1: 0%| | 0/2 [00:00<?, ?it/s]
```

```
loop1: 0%| | 0/3 [00:00<?, ?it/s]
```

```
run.status
```

```
'SUCCEEDED'
```

#### run.config

```
{'compartment_id': 'ocid1.compartment.oc1..

aaaaaaaaadc2etahffn5oknckm7wufgnnszvexxcd2zc2ou4dwcjorxrgx2cq',

'script_bucket': 'test',

'pyspark_file_path': '/tmp/tmpe18x_qbr/example-0054ed.py',

'archive_path': None,

'archive_bucket': None,

'run_display_name': 'sample_Data_Flow_run',

'logs_bucket': 'dataflow-log',

'logs_bucket_uri': 'oci://dataflow-log@ociodscdev',

'driver_shape': 'VM.Standard2.4',

'executor_shape': 'VM.Standard2.4',

'num_executors': 1}
```

```
run.oci_link
```

```
Saving processed data to jdbc:oracle:thin:@db201910031555_high?TNS_ADMIN=/tmp/tmpwtot3jsx
```

#### Read from the Database Using PySpark

PySpark can be used to load data from an Oracle Autonomous Database (ADB) into a Spark application. The next cell makes a JDBC connection to the database defined using the adb\_url variable, and accesses the table defined with table\_name. The credentials stored in the vault and previously read into memory are used. After this command is run, you can perform Spark operations on it.

The table is relatively small so the notebook uses PySpark in the notebook session. However, for larger jobs, we recommended that you use the Oracle Data Flow service.

```
if "adb_url" in globals():
    output_dataframe = sc.read \
        .format("jdbc") \
        .option("url", adb_url) \
        .option("dbtable", table_name) \
        .option("user", user) \
        .option("password", password) \
        .load()
else:
    print("Skipping as it appears that you do not have adb_url configured.")
```

The database table is loaded into Spark so that you can perform operations to transform, model, and more. In the next cell, the notebook prints the table demonstrating that it was successfully loaded into Spark from the ADB.

```
if "adb_url" in globals():
    output_dataframe.show()
else:
    print("Skipping as it appears that you do not have output_dataframe configured.")
```

```
__+___
                 | Age| Attrition| TravelForWork| SalaryLevel|
                                       JobFunction | CommuteLength |
→EducationalLevel| EducationField| Directs| EmployeeNumber| EnvironmentSatisfaction|
→Gender | HourlyRate | JobInvolvement | JobLevel |
                                             JobRole | JobSatisfaction |
→MaritalStatus | MonthlyIncome | MonthlyRate | NumCompaniesWorked | Over18 | OverTime |
→PercentSalaryHike| PerformanceRating| RelationshipSatisfaction| WeeklyWorkedHours|
→StockOptionLevel| YearsinIndustry| TrainingTimesLastYear| WorkLifeBalance| YearsOnJob|
→YearsAtCurrentLevel | YearsSinceLastPromotion | YearsWithCurrManager |
              _____
          ___+____
                              5054 | Product Management
         Yes
               infrequent |
                                                          2 |
    L2|
       Life Sciences
                        1 |
                                    1 |
                                                       2 | Female |
    94|
                 3 |
                        2 |
                              Sales Executive
                                                             Single |
        5993
                 19479
                                         Υ |
                                               Yes|
                                                              11|
           3 |
                                             80|
                               1 |
      8
                               5 |
                                      Tracy Moore
  501
          No
                              1278 | Software Developer
    L1| Life Sciences|
                        1|
                                    2 |
                                                           Male|
                 2.1
                        2 |
                            Research Scientist
                                                            Married |
        5130|
                 24907|
                                         Υ |
                                   1 |
                                                No |
                                                              23|
                               4|
                                             80|
                                                           1 |
                        3|
                                                              71
     10
                                             101
                                                        (continues on next page)
              11
                               7|
                                    Andrew Hoover
```

(continued from previous page) 38| Yes| infrequent| 6296| Software Developer| L2| Other| 1| 4| 3| Other| 1| 4| 2| 1| Laboratory Techni...| L2 | 92 | 4| Male| 2 | 92| 3| Single|\_ 6| Y| Yes| 2090| 2396| 15| \_\_ 3| 2| 80|
7| 3| 3| 0|
0| 0| Julie Bell|
No| often| 6384| Software Developer|
L4| Life Sciences| 1| 5| 0 | 0| 34| No| often| 4| 4| Female| 56| 3| 1| Research Scientist| 3| Married|\_ 1| Y| Yes| 23159| 2909| 11| 👅 7 | 3| 1| Male| <u> </u> 2 | Married|\_ 12| 🚨 1| 3| 2| 2| \_\_ 3| 6 2 | 2 | Johnathan Burnett |
33 | No | often | 4608 | Software Developer |
L2 | Life Sciences | 1 | 8 | 3| \_\_ 4| Male| 79 | 3 | 3068 | 11864 | 1| Laboratory Techni...| 4| Single|\_ 13| \_ 0 | Y | No | 3 | 80 | 2 | 2 | 7 | 13| 0| 3 | 7| 4| 3| Female| \_\_ 1| Married|\_ 4| Y| Yes| 3| 20| \_ 1| 12| 3| 2| 1|
0| 0| Brandon Gill|
31| No| infrequent| 6228| Software Developer|
L1| Life Sciences| 1| 11|
67| 3| 1| Laboratory Techni...|
2693| 13335| 1| Y| No| 0| \_ 25| 4| Male| <u>.</u> 3| Divorced|\_ 0| \_ 24| \_\_ 4| Male| \_\_ 44| 2| 3| 9526| 8787| 3| Manufacturing Dir...| 3| Single|\_ No | Y| No 9526| 4 | 6 Y No (continues on hext page) 16577 5237| 80 | 2 | 3 | 2 | 80 | 2 | 7 | 7 | 6.14. Example Notebook: Develop Pyspark jobs locally in remote workflows

0

```
(continued from previous page)
                infrequent | 3710 | Software Developer | lical | 1 | 14 |
  36|
         No |
                                                       17 |
   L3| Medical| 1|
                                                        1| Male|
    84|
             4 |
                        1| Laboratory Techni...|
                                                             Married 🚨
                         0 | Y | No |
                16479|
                                                             13| __
        2426|
         3|
                               3|
                                              801
                                                             1 |
                                    3|
     6
                        5
                                             5 |
                                                               4 |
                               3| Samantha Parker|
               0|
    No| infrequent| 3| Samantha Parker|
700| Software Developer|
L2| Life Sciences| 1| 15|
  30| No| infrequent|
                                                        16|
                                                       4| Female|
                                                       3| Single|_
    49 | 2 |
                         2 | Laboratory Techni...
                                              Yes|
                12682|
                         0 | Y |
                                                              12| 👝
       4193|
      3|
                               4 |
                                              801
      10|
                        3|
                                    3|
                                              91
                                                               5|
                              8| Melanie Mcbride|
     32| No| infrequent|
                                                         27|
                                                        1| Male|
                        1| Research Scientist|
    31|
         3|
                                                      3 |
                                                             Divorced |
                             1 | Y | No |
                                                             17| 👅
     2911|
               15170|
       3 |
                                4 |
                                              80|
                                                            1 |
                                     2|
                                                               2|
                        1|
                                            5|
     5 |
  | 3 | Bradley Hall | 35 | No | infrequent | 6172 | Software Developer | L2 | Medical | 1 | 18 | 93 | 3 | 1 | Laborator Tello |
                              3| Bradley Hall|
                                                         20|
                                                         2| Male|
            3|
                        1| Laboratory Techni...|
                                                      4 |
                                                             Divorced |
                        0 | Y | No |
        2661 8758
                                                             11| __
                              3|
       3 |
                                              80|
                                                           1 |
     3|
                        2 |
                                               2 |
                                                              2 |
  1 2 Patrick Lee 29 Yes infrequent 472 Software Developer L3 Life Sciences 1 1 19
                                                         25|
                                                        25|
3| Male|
    50 | 2 |
                        1| Laboratory Techni...|
                                                       3| Single|_
                                                       0|
                                              Yes|
                        5 | Y |
               12947
                                                              14| 👝
        2028|
       3|
                              2|
                                              801
                                     3 |
     6|
                        4
                                              4 |
                                                               2 |
  0 | 3| Jessica Willis|

No| infrequent| 6370| Software Developer|

L4| Life Sciences| 1| 20|
                                                        22|
                                                         2| Female|
    51| 4|
                        3| Manufacturing Dir...|
                                                      1| Divorced|_
                                             No|
        9980|
                                                             ا 11
               10195| 1| Y|
                             3|
       3 |
                                              80|
                                                           1|
      10|
                        1|
                                     3 |
                                              10|
                                                              9|
        8 | 8 | Chad Scott |
No | infrequent | 1530 | Software Developer |
Life Sciences | 1 | 21 |
                                                         6|
                                                        1| Male|
     L2| Life Sciences| 1|
    80 | 4 |
3298 | 15053 |
                         1|
                             Research Scientist
                                                       2 |
                                                            Divorced |
                                              Yes|
                                    0 | Y |
                                                             12| __
                                                           2 |
                                              801
          3 |
                                4 |
                                     2 |
      7 |
                        5 |
                                                               2 |
              0 |
                               5 |
                                    Gregory Bennett
                            5150| Software Developer|
         No | none |
                                                      17|
4| Male| _
     L2| Medical| 1|
96| 4| 1|
                        1| Laboratory Techni...|
                                                      4| Divorced|_
        2935|
                                              Yes
                 7324
                                    1 Y
                                                         (continues on hext page)
           3|
                                2 |
                                              80|
                        2+
                                              11
92
                                                      Chapter 6. Data Flow
```

0 |

Jesse Palmer

(continued from previous page)

```
54|
        No
             infrequent |
                         5590 | Product Management |
                                                 3 |
    L4| Life Sciences|
                     1|
                                               1 | Female |
                              23|
   78|
                     4
                               Manager |
                                             4
                                                  Married |
              22021
      15427
                             2 |
                                  Υ |
                                        No |
                                                    16
          3 |
                                      801
                          3 |
     31|
                    3 |
                               3 |
                                      25|
                                                    8|
            31
                          7| Dr. Erin Good DDS|
  39|
        No |
             infrequent |
                         1700| Software Developer|
                                                 3 |
    L3| Life Sciences|
                     1|
                              24|
                                                  Male
   45|
                     1 |
                        Research Scientist
                                             4
                                                   Single |
       39441
               43061
                                        Yes
                                                    11|
          3|
                          3|
                                      801
     6|
                    3|
                               3 |
                                      3 |
                                                    2 |
            1|
                          2|
                               Kathy Patrick
     +----
          _____
        --+----
        -----
only showing top 20 rows
```

#### **Cleaning Up Artifacts**

This example created a number of artifacts, such as unzipping the wallet file, creating a database table, and starting a Spark cluster. Next, you remove these resources.

```
if wallet_path != "<wallet_path>":
    connection.update_repository(key="pyspark_adb", value=adb_creds)
    connection.import_wallet(wallet_path=wallet_path, key="pyspark_adb")
    conn = cx_Oracle.connect(user, password, tnsname)
    cursor = conn.cursor()
    cursor.execute(f"DROP TABLE {table_name}")
    cursor.close()
    conn.close()
else:
    print("Skipping as it appears that you do not have wallet_path specified.")

if "tns_path" in globals():
    shutil.rmtree(tns_path)

sc.stop()
```

#### References

- PySpark Documentation
- Using sqlnet.ora file with JDBC
- · Connecting to an Autonomous Database

# 6.15 Example Notebook: Using the ADB with PySpark

This notebook demonstrates how to use PySpark to process data in Object Storage, and save the results to an ADB. It also demonstrates how to query data from an ADB using a local PySpark session.

#### **Important**:

Placeholder text for required values are surrounded by angle brackets that must be removed when adding the indicated content. For example, when adding a database name to database\_name = "<database\_name>" would become database\_name = "production".

This notebook covers the following topics: - Introduction - Setup the Required Variables - Obtain Credentials from the Vault - Setup the Wallet - Reading Data from Object Storage - Save the Data to the Database - Read from the Database using PySpark - Clean Up Artifacts - References

```
import base64
import cx_Oracle
import oci
import os
import shutil
import tempfile
import zipfile

from ads.database import connection
from ads.vault.vault import Vault
from pyspark import SparkConf
from pyspark.sql import SparkSession
from urllib.parse import urlparse
```

#### Introduction

It has become a common practice to store structured and semi-structured data using services such as Object Storage. This provides a scalable solution to store vast quantities of data that can be post-processed. However, using a relational database management system (RDMS) such as the Oracle ADB provides advantages like ACID compliance, rapid relational joins, support for complex business logic, and more. It is important to be able to access information stored in Object Storage, process that information, and load it into an RBMS. This notebook demonstrates how to use PySpark, a Python interface to Apache Spark, to perform these operations.

This notebook uses a publically accessible Object Storage location to read from. However, an ADB needs to be configured with permissions to create a table, write to that table, and read from it. It also assumes that the credentials to access the database are stored in the Vault. This is the best practice as it prevents the credentials from being stored locally or in the notebook where they may be accessible to others. If you do not have credentials stored in the Vault, see the vault.ipynb example notebook to guide you through the process of storing the credentials. Once credentials to the database, are stored in the Vault, you need the OCIDs for the Vault, encryption key, and the secret.

ADBs have an additional level of security that is needed to access them and are wallet file. You can obtain the wallet file from your account administrator or download it using the steps that are outlined in the [downloading a wallet(https://docs.oracle.com/en-us/iaas/Content/Database/Tasks/adbconnecting.htm#access). The wallet file is a ZIP file. This notebook unzips the wallet and updates the configuration settings so you don't have to.

The database connection also needs the TNS name of the database. Your database administrator can give you the TNS name of the database that you have access to.

#### **Setup the Required Variables**

The required variables to set up are:

- vault\_id, key\_id, secret\_ocid: The OCID of the secret by storing the username and password required to
  connect to your ADB in a secret within the OCI Vault service. Note that the secret is the credential needed to
  access a database. This notebook is designed so that any secret can be stored as long as it is in the form of a
  dictionary. To store your secret, just modify the dictionary, see the vault.ipynb example notebook for detailed
  steps to generate this OCID.
- 2. tnsname: A TNS name valid for the database.
- 3. wallet\_path: The local path to your wallet ZIP file, see the autonomous\_database.ipynb example notebook for instructions on accessing the wallet file.

```
secret_ocid = "secret_ocid"
tnsname = "tnsname"
wallet_path = "wallet_path"
vault_id = "vault_id"
key_id = "key_id"
```

#### **Obtain Credentials from the Vault**

If the vault\_id, key\_id, and secret\_id have been updated, then the notebook obtains a handle to the vault with a variable called vault. This uses the get\_secret() method to return a dictionary with the user credentials. The approach assumes that the Accelerated Data Science (ADS) library was used to store the secret.

```
Getting wallet username and password
```

#### **Setup the Wallet**

An ADB requires a wallet file to access the database. The wallet\_path variable defines the location of this file. The next cell prepares the wallet file to make a connection to the database. It also creates the ADB connection string, adb\_url.

```
def setup_wallet(wallet_path):
    """
    Prepare ADB wallet file for use in PySpark.
    """

    temporary_directory = tempfile.mkdtemp()
    zip_file_path = os.path.join(temporary_directory, "wallet.zip")

# Extract everything locally.
    with zipfile.ZipFile(wallet_path, "r") as zip_ref:
        zip_ref.extractall(temporary_directory)

return temporary_directory
```

(continues on next page)

(continued from previous page)

```
if wallet_path != "<wallet_path>":
    print("Setting up wallet")
    tns_path = setup_wallet(wallet_path)
else:
    print("Skipping as it appears that you do not have wallet_path specified.")
```

```
Setting up wallet
```

```
if "tns_path" in globals() and tnsname != "<tnsname>":
   adb_url = f"jdbc:oracle:thin:@{tnsname}?TNS_ADMIN={tns_path}"
else:
   print("Skipping, as the tns_path or tnsname are not defined.")
```

#### Reading Data from Object Storage

This notebook uses PySpark to access the Object Storage file. The next cell creates a Spark application called "Python Spark SQL Example" and returns a SparkContext. The SparkContext, normally called sc, is a handle to the Spark application.

The data file that is used is relatively small so the notebook uses PySpark by running a version of Spark in local mode. That means, it is running in the notebook session. For larger jobs, we recommended that you use the Oracle Data Flow service, which is an Oracle managed Spark service.

```
# create a spark session
sc = SparkSession \
    .builder \
    .appName("Python Spark SQL Example") \
    .getOrCreate()
```

This notebook reads in a data file that is stored in an Oracle Object Storage file. This is defined with the file\_path variable. The SparkContext with the read.option().csv() methods is used to read in the CSV file from Object Storage into a data frame.

#### Save the Data to the Database

This notebook creates a table in your database with the name specified with table\_name. The name that is defined should be unique so that it does not interfere with any existing table in your database. If it does, change the value to something that is unique.

```
table_name = "ODSC_PYSPARK_ADB_DEMO"

if tnsname != "<tnsname>" and "adb_url" in globals():
    print("Saving processed data to " + adb_url)
    properties = {
        "oracle.net.tns_admin": tnsname,
        "password": password,
        "user": user,
    }
    input_dataframe.write.jdbc(
```

(continues on next page)

(continued from previous page)

```
url=adb_url, table=table_name, properties=properties
)
else:
   print("Skipping as it appears that you do not have tnsname specified.")
```

# **6.16 Frequently Asked Questions**

1. Can I connect to an ADB (ADB) from a PySpark environment?

Yes, you can load data from ADB into the ODSC PySpark environment. The OCI Data Flow service and a local PySpark instance can both access the ADB, see the example notebook, pyspack\_adb.ipynb in the PySpark conda.

2. Can I load snappy compressed files into the PySpark environment?

Yes, the PySpark conda package works with different compression algorithms. These include snappy, lz4, and gzip.

**CHAPTER** 

SEVEN

#### DATA TRANSFORMATIONS

When datasets are loaded with DatasetFactory, they can be transformed and manipulated easily with the built-in functions. Underlying, an ADSDataset object is a Pandas dataframe. Any operation that can be performed to a Pandas dataframe can also be applied to an ADS Dataset.

# 7.1 Loading the Dataset

You can load a pandas dataframe into an ADSDataset by calling.

```
from ads.dataset.factory import DatasetFactory
```

ds = DatasetFactory.from\_dataframe(df)

# 7.2 Applying Automated Transformations to the Dataset

ADS has built in automatic transform tools for datasets. When the <code>get\_recommendations()</code> tool is applied to an ADSDataset object, it shows the user detected issues with the data and recommends changes to apply to the dataset. You can accept the changes is as easy as clicking a button in the drop down menu. After all the changes are applied, the transformed dataset can be retrieved by calling <code>get\_transformed\_dataset()</code>.

```
wine_ds.get_recommendations()
```

Alternatively, you can use auto\_transform() to apply all the recommended transformations at once. auto\_transform() returns a transformed dataset with several optimizations applied automatically. The optimizations include:

- Dropping constant and primary key columns, which has no predictive quality.
- Imputation to fill in missing values in noisy data.
- Dropping strongly co-correlated columns that tend to produce less generalizable models.
- Balancing a dataset using up or down sampling.

One optional argument to auto\_transform() is fix\_imbalance, which is set to True by default. When True, auto\_transform() corrects any imbalance between the classes. ADS downsamples the dominant class first unless there are too few data points. In that case, ADS upsamples the minority class.

```
ds = wine_ds.auto_transform()
```

You can visualize the transformation that has been performed on a dataset by calling visualize\_transforms().

**Note:** visualize\_transforms() is only applied to the automated transformations and does not capture any custom transformations that you may have applied to the dataset.

## ds.visualize\_transforms()

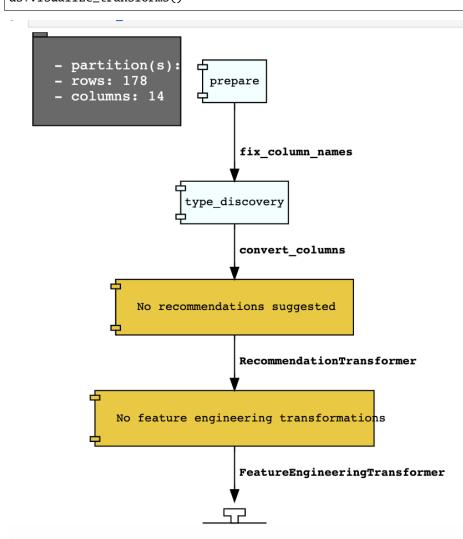

# 7.3 Row Operations

The operations that can be applied to a Pandas dataframe can be applied to an ADSDataset object.

Examples of some of the most common row operations you can apply on an ADSDataset object follow.

## 7.3.1 Deleting rows

Rows within a dataset can be filtered out by row numbers. The index of the new dataset can be reset accordingly.

```
#Filter out rows by row number and reset index of new data
ds_subset = ds.loc[10:100]
ds_subset = ds_subset.reset_index()
```

Do not try to insert index into dataset columns.

## 7.3.2 Reseting index

Reset the index to the default index. When you reset index, the old index is added as a column index and a new sequential index is used. You can use the drop parameter to avoid the old index being added as a column:

```
ds_subset = ds.loc[10:100]
ds_subset = ds_subset.reset_index(drop=True)
ds_subset.head()
```

The index restarts at zero for each partition. This is due to the inability to statically know the full length of the index.

## 7.3.3 Appending rows

New rows can be added to an existing dataset:

```
#Create new row to be added
row_to_add = ds.loc[0]
row_to_add['target'] = 'class_0'

#Add in new row to existing dataset
new_addition_ds = ds.merge(row_to_add, how = 'outer')
```

Alternatively, you can use the append() method of a Pandas dataframe to achieve a similar result:

```
ds2 = wine_ds.df.append(ds)
```

The ds2 is created as a Pandas DataFrame object.

## 7.3.4 Row Filtering based on Column Values

Columns can be filtered out by the values:

```
ds_filtered = ds[(ds['alcohol'] > 13.0) & (ds['malic_acid'] < 2.5)]
ds_filtered.head()</pre>
```

## 7.3.5 Removing Duplicated Rows

Duplicate rows can removed using the drop\_duplicates function:

```
ds_without_dup = ds.drop_duplicates()
```

# 7.4 Column Operations

The column operations that can be applied to a Pandas dataframe can be applied to an ADS dataset as in the following examples.

## 7.4.1 Deleting a Column

To delete specific columns from the dataset, the drop\_columns function can be used along with names of the columns to be deleted from the dataset. The ravel Pandas command returns the flattened underlying data as an ndarray. The name\_of\_df.columns[:].ravel() command returns the name of all the columns in a dataframe as an array.

```
ds_subset_columns = ds.drop_columns(['alcohol', 'malic_acid'])
ds_subset_columns.columns[:].ravel()
```

```
array(['ash', 'alcalinity_of_ash', 'magnesium', 'total_phenols',
    'flavanoids', 'nonflavanoid_phenols', 'proanthocyanins',
    'color_intensity', 'hue', 'od280/od315_of_diluted_wines',
    'proline', 'target'], dtype=object)
```

## 7.4.2 Renaming a Column

Columns can be renamed with the rename\_columns() method:

## 7.4.3 Obtaining the Counts of Unique Values in a Column

The count per unique value can be obtained with the value\_counts() method:

```
ds['target'].value_counts()
```

```
class_1 71
class_0 59
class_2 48
Name: target, dtype: int64
```

## 7.4.4 Normalizing a Column

You can apply a variety of normalization techniques to numerical columns (both continuous and discrete). You can leverage the built in max() and min() methods to perform a minmax normalization:

```
max_alcohol = wine_ds['alcohol'].max()
min_alcohol = wine_ds['alcohol'].min()
alcohol_range = max_alcohol - min_alcohol
wine_ds.df['norm_alcohol'] = (wine_ds['alcohol'] / alcohol_range)
```

## 7.4.5 Creating a Column by Combining Other Columns

This example creates a new column by performing operations to combine two or more columns together:

```
new_feature_col = ((0.4)*wine_ds['total_phenols'] + (0.6)*wine_ds['flavanoids'])
ds_new_feature = wine_ds.assign_column('new_feature', new_feature_col)
ds_new_feature.head()
```

Alternatively, you can create a new column directly in the Pandas dataframe attribute:

```
new_feature_col = ((0.4)*wine_ds['total_phenols'] + (0.6)*wine_ds['flavanoids'])
wine_ds.df['new_feature'] = new_feature_col
wine_ds.head()
```

To add new column, use a new name for it. You can add anew column and change it by combining with existing column:

```
noise = np.random.normal(0,.1,wine_ds.shape[0])
ds_noise = wine_ds.assign_column('noise', noise)

ds_ash = ds_noise.assign_column('noise', ds_noise['noise'] + ds_noise['ash'])
ds_ash = ds_ash.rename(columns={'noise':'ash_with_noise'})
ds_ash.head()
```

The resulting column is renamed with dict-like mapper.

## 7.4.6 Changing a Column by Values Derived from a Function

You can apply functions to update column values in existing column. This example updates the column in place using lambda expression:

```
wine_ds.assign_column('proline', lambda x: x is None or x > 1000)
wine_ds.head()
```

## 7.4.7 Changing Data Types of Columns

You can change the data type columns with the astype() method. ADS uses the Pandas method, astype(), on dataframe objects. For specifics, see astype for a Pandas Dataframe, using numpy.dtype, or Pandas dtypes.

When you change the type of a column, ADS updates its semantic type to categorical, continuous, datetime, or ordinal. For example, if you update a column type to integer, its semantic type updates to ordinal. For data type details, see ref:loading-data-specify-dtype.

This example converts a dataframe column from float, to the low-level integer type and ADS updates its semantic type to ordinal:

```
wine_ds = wine_ds.astype(types={'proline': 'int64'})
print(wine_ds.feature_types['proline']['low_level_type'])
print(wine_ds.feature_types['proline']['type'])

# Note: When you cast a float column to integer, you lose precision.
wine_ds['proline'].head()
```

To convert a column of type float to categorical, you convert it to integer first. This example converts a column data type from float to integer, then to categorical, and then the number of categories in the column is reduced:

```
# create a new dataset with a renamed column for binned data and update the values
ds = wine_ds.rename_columns({'color_intensity': 'color_intensity_bin'})
ds = ds.assign_column('color_intensity_bin', lambda x: x/3)

# convert the column from float to categorical:
ds = ds.astype(types={'color_intensity_bin': 'int64'})
ds = ds.astype(types={'color_intensity_bin': 'categorical'})
```

You can use feature\_types to see if the semantic data type of the converted column is categorical:

```
wine_ds.feature_types['color_intensity_bin']['type']
```

```
'categorical'
```

The low-level type of the converted column is category:

```
ds['color_intensity_bin'].head()
```

```
0   1
1   1
2   1
3   2
4   1
Name: color_intensity_bin, dtype: category
Categories (5, int64): [0, 1, 2, 3, 4]
```

# 7.5 Dataset Manipulation

ADS has built in functions that support categorical encoding, null values and imputation.

## 7.5.1 Categorical Encoding

ADS has a built in categorical encoder that can be accessed by calling from ads.dataset.label\_encoder import DataFrameLabelEncoder. This example encodes the three classes of wine that make up the dataset:

```
from ads.dataset.label_encoder import DataFrameLabelEncoder
ds_encoded = DataFrameLabelEncoder().fit_transform(ds.to_pandas())
ds_encoded['target'].value_counts()
```

```
1 71
0 59
2 48
```

## 7.5.2 One-Hot Encoding

One-hot encoding transforms one categorical column with n categories into n or n-l columns with indicator variables. You can prepare one of the columns to be categorical with categories low, medium, and high:

```
def convert_to_level(value):
    if value < 12:
        return 'low'
    elif value > 13:
        return 'high'
    else:
        return 'medium'

ds = wine_ds
ds = ds.assign_column('alcohol', convert_to_level)
```

You can use the Pandas method <code>get\_dummies()</code> to perform one-hot encoding on a column. Use the <code>prefix</code> parameter to assign a prefix to the new columns that contain the indicator variables. This example creates n columns with one-hot encoding:

```
data = ds.to_pandas()['alcohol'] # data of which to get dummy indicators
onehot = pd.get_dummies(data, prefix='alcohol')
```

To create *n-1* columns, use drop\_first=True when converting the categorical column. You can add a one-hot column to the initial dataset with the merge() method:

```
data = ds.to_pandas()['alcohol'] # data of which to get dummy indicators
onehot = pd.get_dummies(data, prefix='alcohol', drop_first=False)
ds_onehot = ds.merge(onehot)
```

Encoding for all categorical columns can be accomplished with the fit\_transform() method:

```
from ads.dataset.label_encoder import DataFrameLabelEncoder
```

(continues on next page)

(continued from previous page)

```
ds_encoded = DataFrameLabelEncoder().fit_transform(ds_onehot.to_pandas())
ds_encoded['alcohol'].value_counts()
```

```
    0
    92

    2
    67

    1
    19
```

To drop the initial categorical column that you transformed into one-hot, use one of these examples:

```
ds_onehot = ds_onehot.drop_columns('alcohol')  # before ``fit_transform()`` method
# or
ds_encoded = ds_encoded.drop(columns='alcohol')  # after ``fit_transform()`` method
```

## 7.5.3 Extracting Null Values from Datasets

To detect all nulls in a dataset, use the isnull function to return a boolean dataset matching the dimension of our input:

```
ds_null = ds.isnull()
np.any(ds_null)
```

```
alcohol
                                 False
malic_acid
                                 False
                                 False
ash
                                False
alcalinity_of_ash
magnesium
                                False
total_phenols
                                False
flavanoids
                                False
                                False
nonflavanoid_phenols
                                False
proanthocyanins
color_intensity
                                False
                                False
od280/od315_of_diluted_wines
                                False
proline
                                 False
                                 False
target
```

## 7.5.4 Imputation

The fillna function ia used to replace null values with specific values. Generate a null value by replacing the entry below a certain value with null, and then imputing it with a value:

```
ds_with_null = ds.assign_column("malic_acid", lambda x: None if x < 2 else x)
ds_with_null['malic_acid'].head()</pre>
```

```
0 NaN
1 NaN
2 2.36
3 NaN
```

(continues on next page)

(continued from previous page)

```
4 2.59
Name: malic_acid, dtype: float64
```

```
ds_impute = ds_with_null.fillna(method='bfill')
ds_impute['malic_acid'].head()
```

```
0 2.36
1 2.36
2 2.36
3 2.59
4 2.59
Name: malic_acid, dtype: float64
```

## 7.5.5 Combining Datasets

ADS datasets can be merged and combined together to form a new dataset.

#### 7.5.5.1 Joining Datasets

You can merge two datasets together with a database-styled join on columns or indexes by specifying the type of join left, right, outer, or inner. These type are defined by:

- left: Use only keys from the left dataset, similar to SQL left outer join.
- right: Use only keys from the right dataset, similar to SQL right outer join.
- inner: Intersection of keys from both datasets, similar to SQL inner join.
- outer: Union of keys from both datasets, similar to SQL outer join.

This is an example of performing an outer join on two datasets. The datasets are subsets of the wine dataset, and each dataset contains only one class of wine.

```
ds_class1 = ds[ds['target']=='class_1']
ds_class2 = ds[ds['target']=='class_2']
ds_merged_outer = ds_class1.merge(ds_class2, how='outer')
ds_merged_outer['target'].value_counts()
```

```
class_1 71
class_2 48
class_0 0
Name: target, dtype: int64
```

#### 7.5.5.2 Concatenating Datasets

Two datasets can be concatenated along a particular axis (vertical or horizontal) with the option of performing set logic (union or intersection) of the indexes on the other axes. You can stack two datasets vertically with:

```
ds_concat = pd.concat([ds_class1, ds_class2], axis = 0)
ds_concat['target'].value_counts()
```

```
class_1 71
class_2 48
class_0 0
Name: target, dtype: int64
```

# 7.6 Split Dataset into Train, Validation, Test Data

After all data transformations are complete, you can split the data into a train and test or train, test, and validation set. To split data into a train and test set with a train size of 80% and test size of 20%:

```
from ads.dataset.dataset_browser import DatasetBrowser
sklearn = DatasetBrowser.sklearn()
wine_ds = sklearn.open('wine')
ds = wine_ds.auto_transform()
train, test = ds.train_test_split(test_size=0.2)
```

For a train, test, and validation set, the defaults are set to 80% of the data for training, 10% for testing, and 10% for validation. This example sets split to 70%, 15%, and 15%:

```
data_split = wine_ds.train_validation_test_split(
    test_size=0.15,
    validation_size=0.15
)
train, validation, test = data_split
print(data_split)  # print out shape of train, validation, test sets in split
```

The resulting three data subsets each have separate data (X) and labels (y).

```
print(train.X) # print out all features in train dataset
print(train.y) # print out labels in train dataset
```

You can split the dataset right after the DatasetFactory.open() statement:

```
ds = DatasetFactory.open("path/data.csv").set_target('target')
train, test = ds.train_test_split(test_size=0.25)
```

**CHAPTER** 

**EIGHT** 

#### DATA VISUALIZATION

Data visualization is an important aspect of data exploration, analysis, and communication. Generally, visualization of the data is one of the first steps in any analysis. It allows the analysts to efficiently gain an understanding of the data and guides the exploratory data analysis (EDA) and the modeling process.

An efficient and flexible data visualization tool can provide a lot of insight into the data. ADS provides a smart visualization tool. It automatically detects the data type and renders plots that optimally represent the characteristics of the data. Within ADS, custom visualizations can be created using any plotting library.

## 8.1 Automatic Visualization

The ADS show\_in\_notebook() method creates a comprehensive preview of all the basic information about a dataset including:

- The predictive data type (for example, regression, binary classification, or multi-class classification).
- The number of columns and rows.
- Feature type information.
- · Summary visualization of each feature.
- The correlation map.
- Any warnings about data conditions that you should be aware of.

To improve plotting performance, the ADS show\_in\_notebook() method uses an optimized subset of the data. This smart sample is selected so that it is statistically representative of the full dataset with a 95th percentile confidence level. The correlation map is only displayed when the data only has numerical (continuous or oridinal) columns.

#### ds.show\_in\_notebook()

To visualize the correlation, call the show\_corr() method. If the correlation matrices have not been cached, this call triggers the corr() function which calculates the correlation matrices.

corr() uses the following methods to calculate the correlation based on the data types:

- Continuous-Continuous: `Pearson method <a href="https://en.wikipedia.org/wiki/Pearson\_correlation\_coefficient">https://en.wikipedia.org/wiki/Pearson\_correlation\_coefficient</a>. The correlations range from -1 to 1.
- Categorical-Categorical: `Cramer's V method <a href="https://en.wikipedia.org/wiki/Cram%C3%A9r%27s\_V>`\_\_. The correlations range from 0 to 1."
- Continuous-Categorical: `Correlation Ratio method <a href="https://en.wikipedia.org/wiki/Correlation\_ratio">https://en.wikipedia.org/wiki/Correlation\_ratio</a> \_\_. The correlations range from 0 to 1.

# Name: DataFrame from oracle\_classification\_dataset1\_150K.csv Type: BinaryClassificationDataset 150,000 Rows, 49 Columns Column Types: continuous: 39 features categorical: 10 features Note: Visualizations use a sampled subset of the dataset, this is to improve plotting performance. The sample size is calculated to be statistically significant within the confidence level: 95 and confidence interval: 1.0. The sampled data has 10,000 rows The confidence level refers to the long-term success rate of the method, that is, how often this type of interval will capture the parameter of interest. A specific confidence interval gives a range of plausible values for the parameter of interest. Features (49)

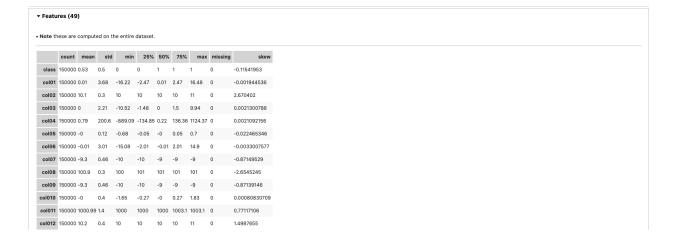

▶ Warnings (3)

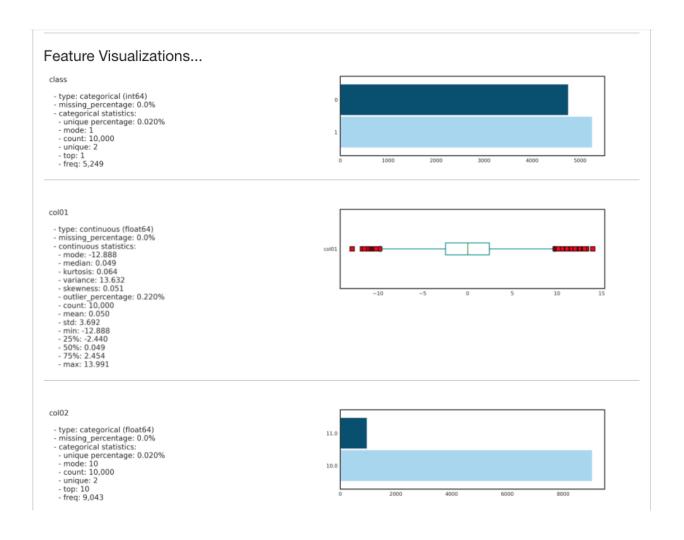

Correlations are displayed independently because the correlations are calculated using different methodologies and the ranges are not the same. Consolidating them into one matrix could be confusing and inconsistent.

**Note:** Continuous features consist of continuous and ordinal types. Categorical features consist of categorical and zipcode types.

ds.show\_corr(nan\_threshold=0.8, correlation\_methods='all')

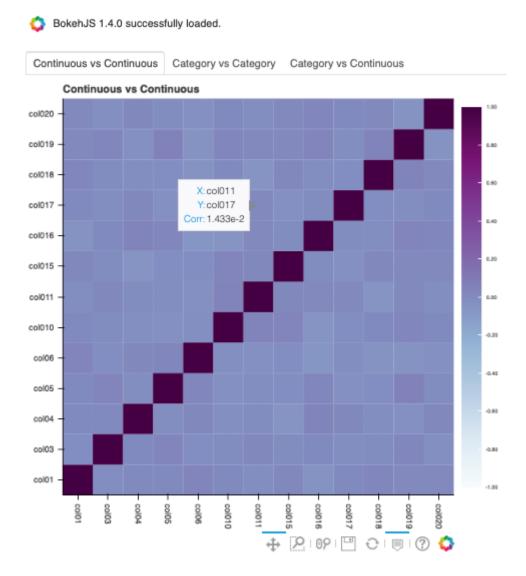

By default, nan\_threshold is set to 0.8. This means that if more than 80% of the values in a column are missing, that column is dropped from the correlation calculation. nan\_threshold should be between 0 and 1. Other options includes:

- correlation\_threshold: Apply a filter to the correlation matrices and only exhibit the pairs whose correlation values are greater than or equal to the correlation\_threshold.
- frac: Defaults to 1. The portion of the original data to calculate the correlation on. frac must be between 0 and 1.

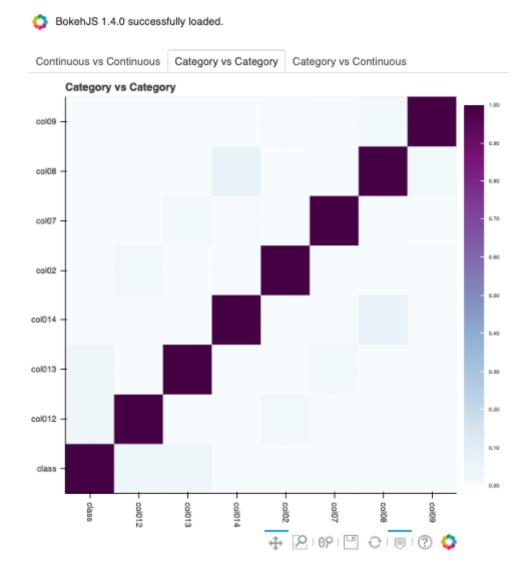

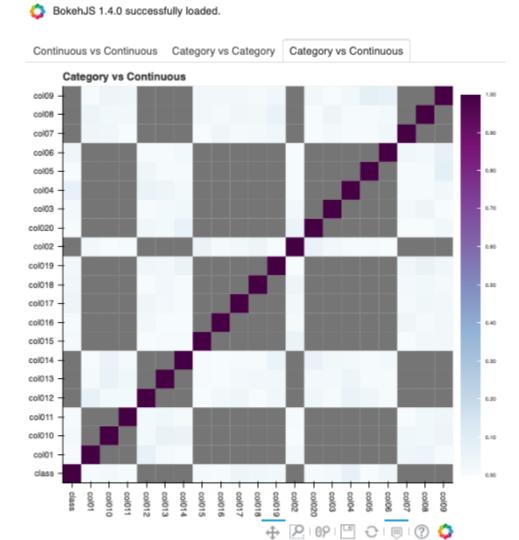

- force\_recompute: Defaults to False. Correlation matrices are cached. Set force\_recompute to True to recalculate the correlation. Note that both corr() and show\_corr() method can trigger calculation of correlation matrices if run with force\_recompute set to be True, or when there is no cached value exists. show\_in\_notebook() calculates the correlation only when there are only numerical columns in the dataset.
- plot\_type: Defaults to heatmap. Valid values are heatmap and bar. If bar is chosen, correlation\_target also has to be set and the bar chart will only show the correlation values of the pairs which have the target in them.
- correlation\_target: Defaults to None. It can be any columns of type continuous, ordinal, categorical or zipcode. When correlation\_target is set, only pairs that contain correlation\_target display.
- correlation\_methods: Methods to calculate the correlation. By default, only pearson correlation is calculated and shown. Can select one or more from pearson, cramers v, and correlation ratio. Or set to all to show all correlation charts.

ds.show\_corr(correlation\_target='col01', plot\_type='bar')

BokehJS 1.4.0 successfully loaded.

The correlation matrix has been cached. Please make sure overwrite=True if you want to recalculate the correlation.

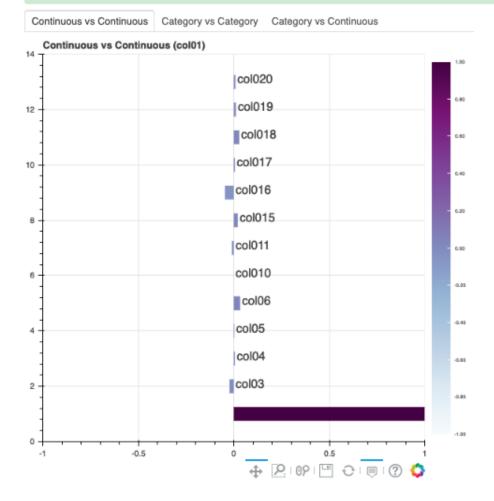

To explore features, use the smart plot() method. It accepts one or two feature names. The show\_in\_notebook()

method automatically determines the best type of plot based on the type of features that are to be plotted.

Three different examples are described. They use a binary classification dataset with 1,500 rows and 21 columns. 13 of the columns have a continuous data type, and 8 are categorical. There are three different examples.

• A single categorical feature: The plot() method detects that the feature is categorical because it only has the values of 0 and 1. It then automatically renders a plot of the count of each category.

```
ds.plot("col02").show_in_notebook(figsize=(4,4))
```

#### **NOTE**

Visualizations use a sampled dataset of size 10,000 (confidence level: 95, confidence interval: 1.0)

```
Set yscale to one of 'linear', 'log', 'symlog', 'logit' to apply scale to y axis
```

SINGLE COLUMN COUNT PLOT, "col02" (categorical)

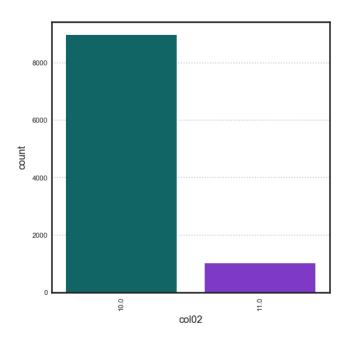

• Categorical and continuous feature pair: ADS chooses the best plotting method, which is a violin plot.

```
ds.plot("col02", y="col01").show_in_notebook(figsize=(4,4))
```

• A pair of continuous features: ADS chooses a Gaussian heatmap as the best visualization. It generates a scatter plot and assigns a color to each data point based on the local density (Gaussian kernel).

```
ds.plot("col01", y="col03").show_in_notebook()
```

#### **NOTE**

Visualizations use a sampled dataset of size 10,000 (confidence level: 95, confidence interval: 1.0)

\_VIOLIN\_PLOT, "col02" (categorical) vs "col01" (continuous)

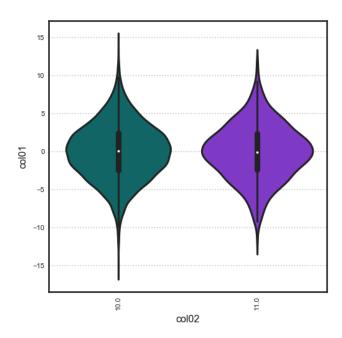

## **NOTE**

Visualizations use a sampled dataset of size 10,000 (confidence level: 95, confidence interval: 1.0)

\_GAUSSIAN\_HEATMAP, "col01" (continuous) vs "col03" (continuous)

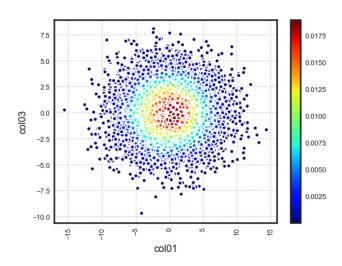

## 8.2 Customized Visualization

ADS provides intelligent default options for your plots. However, the visualization API is flexible enough to let you customize your charts or choose your own plotting library. You can use the ADS call() method to select your own plotting routine.

#### 8.2.1 Seaborn

In this example, a dataframe is passed directly to the Seaborn pair plot function. It does a faceted, pairwise plot between all the features in the dataset. The function creates a grid of axises such that each variable in the data is shared in the y-axis across a row and in the x-axis across a column. The diagonal axises are treated differently by drawing a histogram of each feature.

```
import seaborn as sns
from sklearn.datasets import load_iris
import pandas as pd
data = load_iris()
df = pd.DataFrame(data.data, columns=data.feature_names)
sns.set(style="ticks", color_codes=True)
sns.pairplot(df.dropna())
```

## 8.2.2 Matplotlib

• Using Matplotlib:

```
import matplotlib.pyplot as plt
from numpy.random import randn

df = pd.DataFrame(randn(1000, 4), columns=list('ABCD'))

def ts_plot(df, figsize):
    ts = pd.Series(randn(1000), index=pd.date_range('1/1/2000', periods=1000))
    df.set_index(ts)
    df = df.cumsum()
    plt.figure()
    df.plot(figsize=figsize)
    plt.legend(loc='best')

ts_plot(df, figsize=(7,7))
```

• Using a Pie Chart:

(continues on next page)

Using entire dataset for graphing (150 rows)

Use set\_target() to type the dataset for a particular learning task

<seaborn.axisgrid.PairGrid at 0x1153adc88>

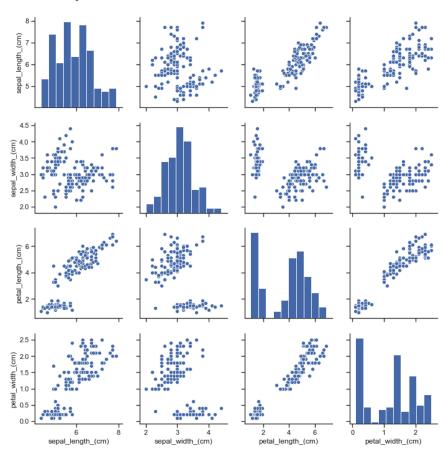

Using entire dataset for graphing (1000 rows)

```
TIP:

+ Use show_in_notebook() to visualize the dataset.

+ Use get_recommendations() to view and apply recommendations for dataset optimization.
```

<Figure size 432x288 with 0 Axes>

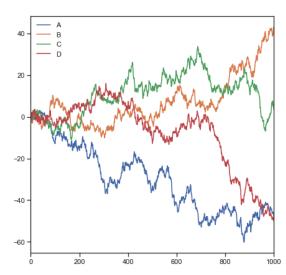

(continued from previous page)

Using entire dataset for graphing (9 rows)

Use set\_target() to type the dataset for a particular learning task

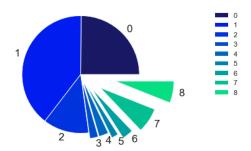

# 8.2.3 Geographic Information System (GIS) Chart

This example uses the California earthquake data retrieved from United States Geological Survey (USGS) earthquake catalog. It visualizes the location of major earthquakes.

earthquake.plot\_gis\_scatter(lon="longitude", lat="latitude")

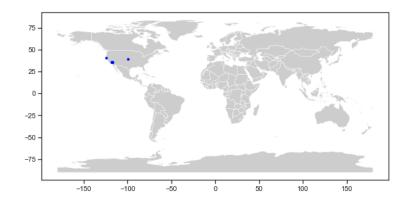

Datasets are provided as a convenience. Datasets are considered Third Party Content and are not considered Materials under Your agreement with Oracle applicable to the Services. The earthquake dataset is in the public domain. It was retrieved from the USGS Earthquake Hazards Program.

**CHAPTER** 

NINE

#### **FEATURE TYPE**

## 9.1 Overview

There is a distinction between the data type of a feature and the nature of data that it represents. The data type represents the form of the data that the computer understands. ADS uses the term "feature type" to refer to the nature of the data. For example, a medical record id could be represented as an integer, its data type, but the feature type would be "medical record id". The feature type represents the data the way the data scientist understands it. Pandas uses the term 'column' or 'Series' to refer to a column of data. In ADS the term 'feature' is used to refer to a column or series when feature types have been assigned to it.

ADS provides the feature type module on top of your Pandas dataframes and series to manage and use the typing information to better understand your data. The feature type framework comes with some common feature types. However, the power of using feature types is that you can easily create your own and apply them to your specific data. You don't need to try to represent your data in a synthetic way that does not match the nature of your data. This framework allows you to create methods that validate whether the data fits the specifications of your organization. For example, for a medical record type you could create methods to validate that the data is properly formatted. You can also have the system generate warnings to sure the data is valid as a whole or create graphs for summary plots.

The framework allows you to create and assign multiple feature types. For example, a medical record id could also have a feature type id and an integer feature type.

### 9.1.1 Key Components

The feature type system allows data scientists to separate the concept of how data is represented physically from what the data actually measures. That is, the data can have feature types that classify the data based on what it represents and not how the data is stored in memory. Each set of data can have multiple feature types through a system of multiple inheritances. For example, an organization that sells cars might have a set of data that represents their purchase price of a car, that is the wholesale price. You could have a feature set of wholesale\_price, car\_price, USD, and continuous. This multiple inheritance allows a data scientist to create feature type warnings and feature type validators for each feature type.

A feature type is a class that inherits from FeatureType. It has several attributes and methods that can be overridden to customize the properties of the feature type. The following is a brief summary of some of the key methods.

#### 9.1.1.1 Correlations

There are also various correlation methods, such as .correlation\_ratio(), .pearson(), and .cramersv() that provide information about the correlation between different features in the form of a dataframe. Each row represents a single correlation metric. This information can also be represented in a plot with the .correlation\_ratio\_plot(), .pearson\_plot(), and .cramersv\_plot() methods.

#### 9.1.1.2 Multiple Inheritance

This is done through a system of inheritance. For example, a hospital may have a medical record number for each patient. That data might have the patient\_id, id, and integer feature types. The patient\_id is the child feature type with id being its parent. The integer is the parent of the id feature type. It's also the last feature type in the inheritance chain, and is called the default feature type.

When calling attributes and methods on a feature type, ADS searches the inheritance chain for the first matching feature type that defines the attribute or method that you are calling. For example, you want to produce statistics for the previously described patient id feature. Assume that the patient\_id class didn't override the .feature\_stat() method. ADS would then look to the id feature type and see if it was overridden. If it was, it dispatches that method.

This system allows you to over override the methods that are specific to the feature type that you are creating and improves the reusability of your code. The default feature types are specified by ADS, and they have overridden all the attributes and methods with smart defaults. Therefore, you don't need to override any of these properties unless you want to.

#### 9.1.1.3 Summary Plot

The .feature\_plot() method returns a Seaborn plot object that summarizes the feature. You can define what you want the plot to look like for your feature. Further, you can modify the plot after it's returned, which allows you to customize it to fit your specific needs.

#### 9.1.1.4 Summary Statistics

The .feature\_stat() method returns a dataframe where each row represents a summary statistic and the numerical value for that statistic. You can customize this so that it returns summary statistics that are relevant to your specific feature type. For example, a credit card feature type may return a count of the financial network that issued the cards.

#### 9.1.1.5 Validators

The feature type validators are a set of is\_\* methods, where \* is generally the name of the feature type. For example, the method .is\_wholesale\_price()can create a boolean Pandas Series that indicates what values meet the validation criteria. It allows you to quickly identify which values need to be filtered, or require future examination into problems in the data pipeline. The feature type validators can be as complex as necessary. For example, they might take a client ID and call an API to validate each client ID is active.

### **9.1.1.6 Warnings**

Feature type warnings are used for rapid validation of the data. For example, the wholesale\_price might have a method that ensures that the value is a positive number because you can't purchase a car with negative money. The car\_price feature type may have a check to ensure that it is within a reasonable price range. USD can check the value to make sure that it represents a valid US dollar amount. It can't have values below one cent. The continuous feature type is the default feature type, and it represents the way the data is stored internally.

## 9.1.2 Forms of Feature Types

There are several different forms of feature types. These are designed to balance the need to document a feature type and the ease of customization. With each feature that you define you can specify multiple feature types. The custom feature type gives you the most flexibility in that all the attributes and methods of the FeatureType class can be overridden. The tag feature type allows you to create a feature type that essentially is a label. Its attributes and methods cannot be overridden, but it allows you to create a feature type without creating a class. The default type is provided by ADS. It is based on the Pandas *dtype*, and sets the default attributes and methods. Each inheritance chain automatically ends in a default feature type.

#### 9.1.2.1 Custom

The most common and powerful feature type is the custom feature type. It is a Python class that inherits from FeatureType. It has attributes and methods that you can be override to define the properties of the feature type to fit your specific needs.

As with multiple inheritance, a custom feature type uses an inheritance chain to determine which attribute or method is dispatched when called. The idea is that you would have a feature that has many custom feature types with each feature type being more specific to the nature of the feature's data. Therefore, you only create the attributes and methods that are specific to the child feature type and the rest are reused from other custom or default feature types. This allows for the abstraction of the concepts that your feature represents and the reusability of your code.

Since a custom feature type is a Python class, you can add user-defined attributes and methods to the feature type to extend its capabilities.

Custom feature types must be registered with ADS before you can use them.

#### 9.1.2.2 Default

The default feature type is based on the Pandas dtype. Setting the default feature type is optional when specifying the inheritance chain for a feature. ADS automatically appends the default feature type as an ancestor to all custom feature types. The default feature type is listed before the tag feature types in the inheritance chain. Each feature only has one default feature type. You can't mute or remove it unless the underlying Pandas dtype has changed. For example, you have a Pandas Series called series that has a dtype of string so its default feature type is string. If you change the type by calling series = series.astype('category'), then the default feature type is automatically changed to categorical.

ADS automatically detects the dtype of each Series and sets the default feature type. The default feature type can be one of the following:

- boolean
- category
- continuous
- date\_time

9.1. Overview 125

- integer
- object
- string

This example creates a Pandas Series of credit card numbers, and prints the default feature type:

```
'string'
```

You can include the default feature type using the .feature\_type property. If you do, then the default feature type isn't added a second time.

```
series.ads.feature_type = ['credit_card', 'string']
series.ads.feature_type
```

```
['credit_card', 'string']
```

You can't directly create or modify default feature types.

#### 9.1.2.3 Tag

It's often convenient to tag a dataset with additional information without the need to create a custom feature type class. This is the role of the Tag() function, which allows you to create a feature type without having to explicitly define and register a class. The tradeoff is that you can't define most attributes and all methods of the feature type. Therefore, tools like feature type warnings and validators, and summary statistics and plots cannot be customized.

Tags are semantic and provide more context about the actual meaning of a feature. This could directly affect the interpretation of the information.

The process of creating your tag is the same as setting the feature types because it is a feature type. You use the .feature\_type property to create tags on a feature type.

The next example creates a set of credit card numbers, sets the feature type to credit\_card, and tags the dataset to be inactive cards. Also, the cards are from North American financial institutions. You can put any text you want in the Tag() because no underlying feature type class has to exist.

```
['credit_card', 'string', 'Inactive Card', 'North American']
```

Tags are always listed after the other feature types:

A list of tags can be obtained using the tags attribute:

```
series.ads.tags
```

```
['Inactive Card', 'North American']
```

# 9.2 Assigning Feature Types

The .feature\_type property is used to assign the feature types that are to be associated with a feature. It accepts an ordered list of the custom, default, and tag feature types.

The .feature\_type property is defined on a Pandas Series and dataframe. There are small differences between the ways that they are used are defined.

The order that you specify custom feature types defines the inheritance chain so controls which attribute or method is dispatched a feature. The default feature type doesn't have to be specified. If you specify it, it is placed after the custom feature types in the inheritance chain. Tag feature types are always placed after the default feature type.

It is best practice to list the custom feature type first, then default, and then the tag feature types. The order matters so list any custom features first in the list.

When using the .feature\_type property, the provided list accepts class names and custom feature type objects. For example, assume that CreditCard is a custom feature type and has the class name 'credit\_card'. The following .feature\_type statements are equivalent:

```
CreditCard = feature_type_manager.feature_type_object('credit_card')
String = feature_type_manager.feature_type_object('string')
series.ads.feature_type = ['credit_card', 'string']
series.ads.feature_type = [CreditCard, String]
series.ads.feature_type = [CreditCard, 'string']
```

### 9.2.1 Dataframe

Like a Pandas Series, you can use .feature\_type on a dataframe to set the feature types for the columns in the dataframe. This property accepts a dictionary where the key in the dictionary is the column name, and the value is a list of feature types associated with that column.

|   | Column           | Feature Type | Validator  | Condition | Handler         |
|---|------------------|--------------|------------|-----------|-----------------|
| 0 | Attrition        | boolean      | is_boolean | ()        | default_handler |
| 1 | Attrition        | string       | is_string  | ()        | default_handler |
| 2 | TravelForWork    | string       | is_string  | ()        | default_handler |
| 3 | JobFunction      | string       | is_string  | ()        | default_handler |
| 4 | EducationalLevel | string       | is_string  | ()        | default_handler |

#### 9.2.2 Series

When working with a Pandas Series you can access the ADS feature type attributes and properties by accessing the .ads method on the Pandas Series.

To assign feature types to a Pandas Series, use the .ads.feature\_type property. The next example creates a series of credit card numbers. Then it uses the .feature\_type property with a list of strings of the class names of the feature types.

| : |   | Feature Type | Description                            |  |
|---|---|--------------|----------------------------------------|--|
|   | 0 | credit_card  | Type representing credit card numbers. |  |
|   | 1 | string       | Type representing string values.       |  |

## 9.3 Correlation

Generally, a data scientist wants to make a model as parsimonious as possible. This often involves determining what features are highly correlated and removing some of them. While some models, such as decision trees, aren't sensitive to correlated variables, others, such as an ordinary least squares regression, are. You might also want to remove correlated variables because it reduces the cost of collecting and processing the data.

ADS speeds up your analysis by providing methods to compute different types of correlations. There are several different correlation techniques and they have different use cases. Also, there are two sets of methods for each correlation type. One method returns a dataframe with the correlation information, and the other method generates a plot.

What correlation technique you use depends on the type of data that you are working with. When using these correlation techniques, you must slice your dataframe so that only the appropriate feature types are used in the calculation. The ADS feature type selection tools help you do this quickly.

The following is a summary of the different correlation techniques and what data to use.

- correlation\_ratio: The correlation ratio measures the extent to which a distribution is spread out within individual categories relative to the spread of the entire population. This metric is used to compare categorical variables to continuous values.
- cramersv: The Cramér's V provides a measure of the degree of association between two categorical and nominal datasets.
- pearson: The Pearson correlation coefficient is a normalized measure of the covariance between two sets of data. It measures the linear correlation between the datasets. Use this method when both datasets contain continuous values.

## 9.3.1 Correlation Ratio

Statistical dispersion, or scatter, is a measure of the spread of a distribution with variance being a common metric. The correlation ratio is a measure of dispersion with categories relative to the dispersion across the entire dataset. The correlation ratio is a weighted variance of the category means over the variance of all samples. It is given with this formula:

$$\eta = \sqrt{rac{\sigma_{ar{y}}^2}{\sigma_y^2}}$$

where:

$$\sigma_{\bar{y}}^2 = \frac{\sum_x n_x (\bar{y}_x - \bar{y})^2}{\sum_x n_x}$$

$$\sigma_y^2 = \frac{\sum_{x,i} n_x (\bar{y}_{x,i} - \bar{y})^2}{n}$$

Where n is the total number of observations and  $n_x$  is the number of observations in a category x.  $\bar{y}_x$  is the mean value in category x and  $\bar{y}$  is the overall mean.

Values of  $\eta$  near zero indicate that there is no dispersion between the means of the different categories. A value of  $\eta$  near one suggests that there in no dispersion within the respective categories.

9.3. Correlation 129

|    | Column 1             | Column 2             | Value  |
|----|----------------------|----------------------|--------|
| 0  | Age                  | Age                  | 1.0000 |
| 1  | Age                  | JobFunction          | 0.0323 |
| 2  | JobFunction          | Age                  | 0.0323 |
| 3  | JobFunction          | JobFunction          | 1.0000 |
| 4  | JobFunction          | YearsAtCurrentLevel  | 0.0580 |
| 5  | JobFunction          | YearsOnJob           | 0.0322 |
| 6  | JobFunction          | YearsWithCurrManager | 0.0361 |
| 7  | JobFunction          | YearsinIndustry      | 0.0158 |
| 8  | YearsAtCurrentLevel  | JobFunction          | 0.0580 |
| 9  | YearsAtCurrentLevel  | YearsAtCurrentLevel  | 1.0000 |
| 10 | YearsOnJob           | JobFunction          | 0.0322 |
| 11 | YearsOnJob           | YearsOnJob           | 1.0000 |
| 12 | YearsWithCurrManager | JobFunction          | 0.0361 |
| 13 | YearsWithCurrManager | YearsWithCurrManager | 1.0000 |
| 14 | YearsinIndustry      | JobFunction          | 0.0158 |
| 15 | YearsinIndustry      | YearsinIndustry      | 1.0000 |

df.ads.correlation\_ratio\_plot()

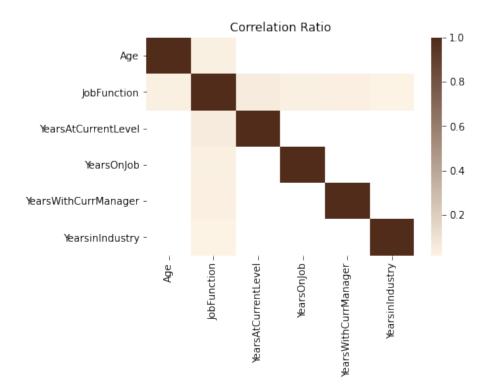

#### 9.3.2 Cramér's V

Cramér's V is used to measure the amount of association between two categorical and nominal variables. A value of zero means that there is no association between the bivariates, and a value of one means that there is complete association. The V is the percentage of the maximum association between the variables and is dependent on the frequency in which the tuples  $(x_i, y_j)$  occur.

The value of V is related to the chi-squared statistic,  $X^2$  and is given with:

$$V = \sqrt{\frac{X^2}{\min(k-1,r-1)n}}$$

Where: k and r are the number of categories in the datasets x and y. n is the sample size.

9.3. Correlation 131

|    | Column 1         | Column 2         | Value  |
|----|------------------|------------------|--------|
| 0  | EducationField   | EducationField   | 1.0000 |
| 1  | EducationField   | EducationalLevel | 0.0552 |
| 2  | EducationField   | JobFunction      | 0.5880 |
| 3  | EducationField   | TravelForWork    | 0.0000 |
| 4  | EducationalLevel | EducationField   | 0.0552 |
| 5  | EducationalLevel | EducationalLevel | 1.0000 |
| 6  | EducationalLevel | JobFunction      | 0.0000 |
| 7  | EducationalLevel | TravelForWork    | 0.0000 |
| 8  | JobFunction      | EducationField   | 0.5880 |
| 9  | JobFunction      | EducationalLevel | 0.0000 |
| 10 | JobFunction      | JobFunction      | 1.0000 |
| 11 | JobFunction      | TravelForWork    | 0.0000 |
| 12 | TravelForWork    | EducationField   | 0.0000 |
| 13 | TravelForWork    | EducationalLevel | 0.0000 |
| 14 | TravelForWork    | JobFunction      | 0.0000 |
| 15 | TravelForWork    | TravelForWork    | 1.0000 |

## df.ads.cramersv\_plot()

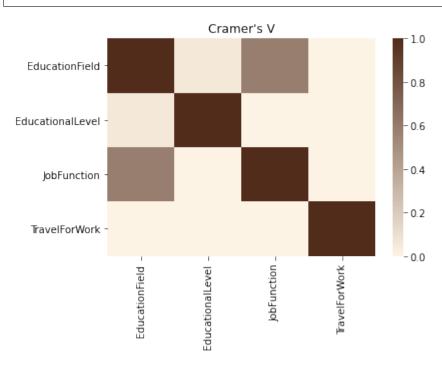

## 9.3.3 Pearson Correlation Coefficient

The Pearson correlation coefficient is known by several names like Pearson's r, Pearson product moment correlation coefficient, bivariate correlation, or the correlation coefficient. It has a range of [-1, 1] where 1 means that the two datasets are perfectly correlated, and a value of -1 means that the correlation is perfectly out of phase. So, when one dataset is increasing the other one is decreasing.

The Pearson correlation coefficient is a normalized value of the covariance between the continuous datasets X and Y. It is normalized by the product of the standard deviation between X and Y and is given with this formula:

$$\rho_{X,Y} = \frac{cov(X,Y)}{\sigma_X \sigma_Y}$$

9.3. Correlation

|    | Column 1             | Column 2             | Value  |
|----|----------------------|----------------------|--------|
| 0  | Age                  | Age                  | 1.0000 |
| 1  | Age                  | YearsinIndustry      | 0.6804 |
| 2  | Age                  | YearsOnJob           | 0.3113 |
| 3  | Age                  | YearsAtCurrentLevel  | 0.2129 |
| 4  | Age                  | YearsWithCurrManager | 0.2021 |
| 5  | YearsinIndustry      | Age                  | 0.6804 |
| 6  | YearsinIndustry      | YearsinIndustry      | 1.0000 |
| 7  | YearsinIndustry      | YearsOnJob           | 0.6281 |
| 8  | YearsinIndustry      | YearsAtCurrentLevel  | 0.4604 |
| 9  | YearsinIndustry      | YearsWithCurrManager | 0.4592 |
| 10 | YearsOnJob           | Age                  | 0.3113 |
| 11 | YearsOnJob           | YearsinIndustry      | 0.6281 |
| 12 | YearsOnJob           | YearsOnJob           | 1.0000 |
| 13 | YearsOnJob           | YearsAtCurrentLevel  | 0.7588 |
| 14 | YearsOnJob           | YearsWithCurrManager | 0.7692 |
| 15 | YearsAtCurrentLevel  | Age                  | 0.2129 |
| 16 | YearsAtCurrentLevel  | YearsinIndustry      | 0.4604 |
| 17 | YearsAtCurrentLevel  | YearsOnJob           | 0.7588 |
| 18 | YearsAtCurrentLevel  | YearsAtCurrentLevel  | 1.0000 |
| 19 | YearsAtCurrentLevel  | YearsWithCurrManager | 0.7144 |
| 20 | YearsWithCurrManager | Age                  | 0.2021 |
| 21 | YearsWithCurrManager | YearsinIndustry      | 0.4592 |
| 22 | YearsWithCurrManager | YearsOnJob           | 0.7692 |
| 23 | YearsWithCurrManager | YearsAtCurrentLevel  | 0.7144 |
| 24 | YearsWithCurrManager | YearsWithCurrManager | 1.0000 |

This same information can be represented in a plot using the  $.pearson\_plot()$  method:

df.ads.pearson\_plot()

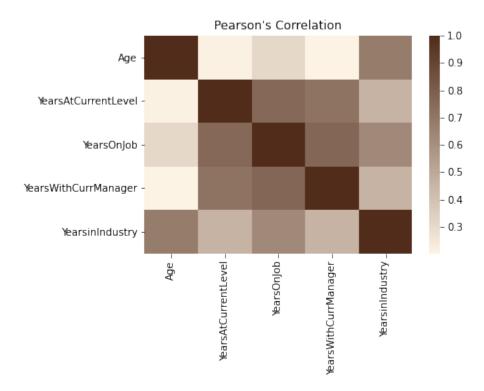

## 9.4 Feature Count

Each column in a Pandas dataframe is associated with at least one feature type. That feature type is the default, and it's determined by the Pandas dtype. However, the feature type system allows you to associate a feature with multiple feature types using an inheritance system. A feature could have a feature set of wholesale\_price, car\_price, USD, and continuous.

You can call the .feature\_count() method on a dataframe to provide a summary of what features are being used. The output is a dataframe where each row represents a feature type, which is listed in the Feature Type column. The next column lists the number of times the feature type appears in any of the columns. Since each feature can have multiple feature types, it counts all occurrences. The Primary column is the count of the number of times that the feature type is listed as the primary feature type that has no subclasses.

In the next example, the orcl\_attrition dataset is loaded. The feature types are assigned and the top of the dataframe is displayed.

9.4. Feature Count

|   | Attrition | TravelForWork | JobFunction        | TrainingTimesLastYear |
|---|-----------|---------------|--------------------|-----------------------|
| 0 | Yes       | infrequent    | Product Management | 0                     |
| 1 | No        | often         | Software Developer | 3                     |
| 2 | Yes       | infrequent    | Software Developer | 3                     |
| 3 | No        | often         | Software Developer | 3                     |
| 4 | No        | infrequent    | Software Developer | 3                     |

In the preceding example, the .ads.feature\_type method is used to store the feature types associated with each column. For example, the Attrition column has the Boolean and category feature types. You can also use the .ads. feature\_type method to return a dictionary that lists the feature types that are assigned to each feature. Notice that the Attrition feature has the feature types Boolean, category, and string associated with it. In the preceding example, only the Boolean and category feature types were specified. That's because the feature type system automatically appends the feature type string based on the Pandas dtype, and is the default feature type. With TrainingTimesLastYear, the feature type that was specified was an integer. Since this is the dtype, no additional feature type was appended.

```
df.ads.feature_type
```

```
{'Attrition': ['boolean', 'category', 'string'],
  'TravelForWork': ['category', 'string'],
  'JobFunction': ['category', 'string'],
  'TrainingTimesLastYear': ['integer']}
```

The .feature\_count() method is called on the dataframe in the next example. It provides a summary of the features used across all features in the dataframe. The output dataframe has one row for each feature type that is represented in the dataframe. This is listed in the Feature Type column. The next column lists the number of times the feature type appears in any of the columns. For example, the category feature type appears in the Attrition, TravelForWork, and JobFunction columns. So, it has a count of three. The Primary column is the count of the number of times that the feature type is listed as the primary feature type. For the category feature type, the value is two because TravelForWork and JobFunction have this set as their primary feature type. While category is a feature type of Attrition, it's not the primary feature type, Boolean is. With a string feature type, it occurs in the Attrition, TravelForWork, and JobFunction features. However, it's not the primary feature type in these features so its count is 3, but its Primary count is zero.

```
df.ads.feature_count()
```

|   | Feature Type | Count | Primary |
|---|--------------|-------|---------|
| 0 | boolean      | 1     | 1       |
| 1 | category     | 3     | 2       |
| 2 | string       | 3     | 0       |
| 3 | integer      | 1     | 1       |

## 9.5 Feature Plot

Visualization of a dataset is a quick way to gain insights into the distribution of values. The feature type system in ADS provides plots for all ADS-supported feature types. However, it's easy to create feature plots for your custom feature types. Calling .feature\_plot() on a Pandas Series produces a univariate plot. The .feature\_plot() method is also available on a dataframe. When it is called a dataframe is returned where the column Column lists the name of the feature and the column Plot has a plot object.

The power of the feature plot is that you can customize the feature plot that is created for the custom feature types that you create. Since a feature can have multiple inheritance, the inheritance chain is used to determine which . feature\_plot() method is dispatched.

## 9.5.1 Creating

The .feature\_plot() is defined on a Pandas Series and dataframes. The behavior between the two is similar though different. On a Pandas Series, a matplotlib.pyplot object is returned. On a Pandas dataframe a dataframe is returned with a collection of matplotlib.pyplot objects.

#### 9.5.1.1 Series

When using a Pandas Series and the .feature\_plot() method, a matplotlib.pyplot object is returned.

The next example loads the orcl\_attrition dataset and assigns feature types to each feature. The TravelForWork feature has a simple feature type inheritance chain with a single feature type, category. category is a default feature type so ADS provides a .feature\_plot() method for it. Calling .feature\_plot() produce sa horizontal bar chart with a count of the number of observations in each category. In this specific case, it is a count of the number of employees that travel for work:

9.5. Feature Plot 137

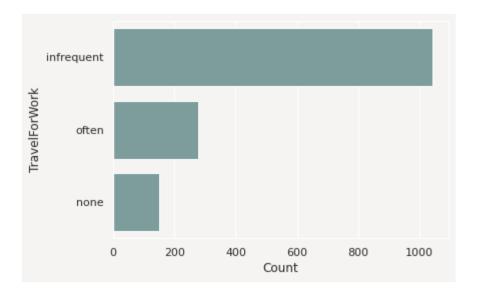

#### 9.5.1.2 Dataframe

It's often expedient to produce the feature plots for all the features in a dataframe. You can this by calling . feature\_plot() on a dataframe. Unlike the Pandas Series version of .feature\_plot(), it doesn't return a matplotlib.pyplot object. ADS tends to be a dataframe centric system because it often returns dataframes when there are more than one value. This makes the interface consistent and the output is easy to manipulate. Thus, the Pandas dataframe version of the .feature\_plot() method returns a row-dominate dataframe with two columns, Column and Plot. Each row represents a feature in the source dataframe. The Column column has the name of the feature or column in the source dataframe. The Plot column has a matplotlib.pyplot object representing the resulting plot from the call to .feature\_plot() on that column.

df.ads.feature\_plot()

|   | Column                | Plot                                 |
|---|-----------------------|--------------------------------------|
| 0 | Attrition             | AxesSubplot(0.125,0.125;0.775x0.755) |
| 1 | TravelForWork         | AxesSubplot(0.125,0.125;0.775x0.755) |
| 2 | JobFunction           | AxesSubplot(0.125,0.125;0.775x0.755) |
| 3 | TrainingTimesLastYear | AxesSubplot(0.125,0.125;0.775x0.755) |

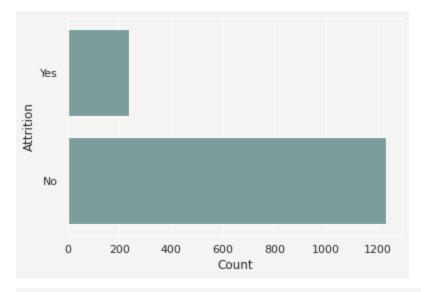

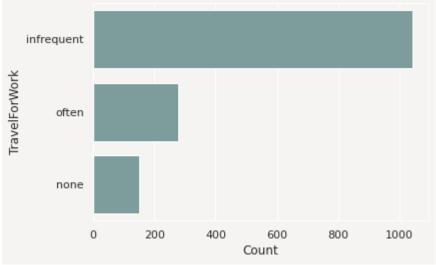

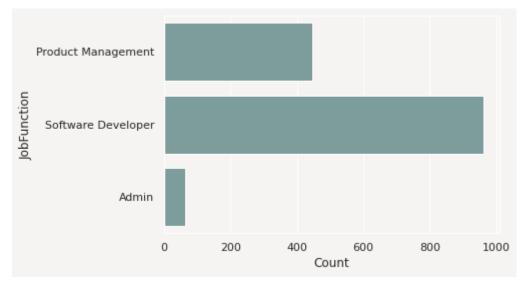

9.5. Feature Plot

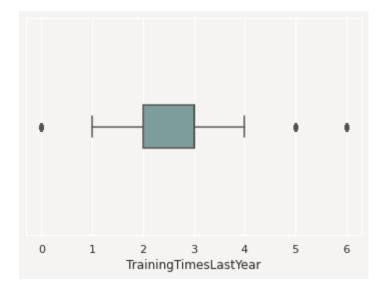

## 9.5.2 Modifying

The feature type system is designed to allow you to reuse your code when working with a feature. The . feature\_plot() method is a custom feature type you can override to produce custom plots that work well with the data you have. However, sometimes the plots may need adjustments to properly represent a specific version of a feature. The feature plot system returns plots that can be modified.

The .feature\_plot() method on a Pandas Series returns a single matplotlib.pyplot object. This same method on a Pandas Series returns a dataframe with the Plot column is a matplotlib.pyplot object. You can modify these objects.

The next example captures the matplotlib.pyplot object in the variable travel\_plot, and then modifies the plot by adding a title.

```
travel_plot = df['TravelForWork'].ads.feature_plot()
travel_plot.set_title("Count of the Number of Employees that Travel")
```

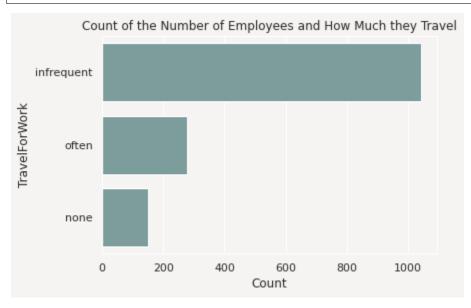

You could use this same approach on the dataframe of plots by iterating over each row in the dataframe, and applying the desired changes.

#### 9.5.3 Custom Feature Plots

ADS comes with feature plots for the default feature types. While these are designed to be generic and provide reasonable default values, they aren't designed to meet each use case. Custom features are designed to have the . feature\_plot() method overridden so that you get a plot that best summarizes your data.

You could create a custom feature type called CreditCard. This feature type represents a set of credit card numbers as a series of strings. The default feature type would be String and wouldn't produce a satisfactory summary of the data. A convenient summary might be a count of the number of cards that are issued by each financial institution along with a count of where the data is missing or that the card number is invalid.

For this example, use the card\_identify().identify\_issue\_network() helper function because it returns a string of the name of the financial institution that issued the card.

To create a custom feature plot, in the class that you're using to create the custom feature, override the feature\_plot method. This method must be static. It accepts a Pandas Series, and returns a matplotlib.pyplot. There is nothing that enforces the fact that this type of object is returned. However, it's a good idea to be consistent with the plots that are returned by the default feature types.

```
from ads.feature_engineering import feature_type_manager, FeatureType
from ads.common.card_identifier import card_identify
class CreditCard(FeatureType):
   @staticmethod
   def feature_plot(x: pd.Series) -> plt.Axes:
      def assign_issuer(cardnumber):
         if pd.isnull(cardnumber):
            return "missing"
         else:
            return card_identify().identify_issue_network(cardnumber)
      card_types = x.apply(assign_issuer)
      df = card_types.value_counts().to_frame()
      if len(df.index):
         ax = sns.barplot(x=df.index, y=list(df.iloc[:, 0]))
         ax.set(xlabel="Issuing Financial Institution")
         ax.set(ylabel="Count")
         return ax
```

9.5. Feature Plot 141

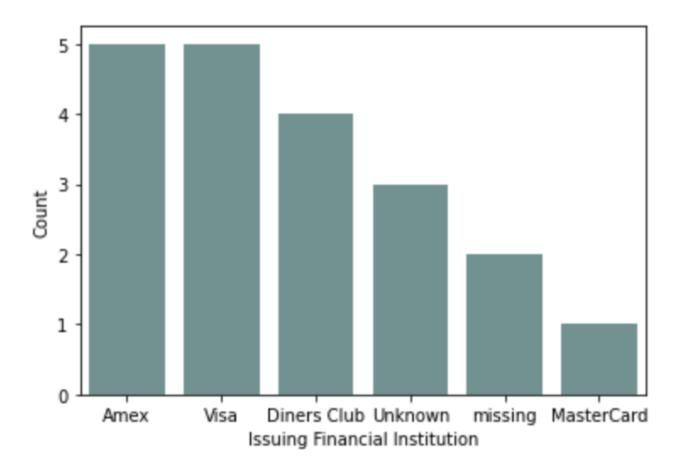

## 9.6 Feature Statistics

Computing summary statistics is one of the most common tasks that data scientists do during an exploratory data analysis (EDA). The goal of the <code>.feature\_stat()</code> method is to produce relevant summary statistics for the feature set. The feature type framework allows you to customize what statistics are used in a feature type. It also standardizes the way those statistics are returned. This empowers you to produce visualizations, and other tools that can use the standardized output.

## 9.6.1 Using

The .feature\_stat() is used to compute the feature statistics, and it is defined on a Pandas Series and dataframe. In both cases, the method returns a row-dominate dataframe where each row represents a single observation. In each case, there are columns that represent the metric that was computed and the value. When it is called on a dataframe, there is one other column that represents the feature that the metric was computed for.

## 9.6.1.1 Dataframe

The .feature\_stat() method also works at the dataframe level. It produces a similar output to that of the series, except it has an additional column that lists the column name where the metric was computed.

df.ads.feature\_stat()

|    | Column                | Metric             | Value       |
|----|-----------------------|--------------------|-------------|
| 0  | Attrition             | count              | 1470.000000 |
| 1  | Attrition             | unique             | 2.000000    |
| 2  | TravelForWork         | count              | 1470.000000 |
| 3  | TravelForWork         | unique             | 3.000000    |
| 4  | JobFunction           | Product Management | 446.000000  |
| 5  | JobFunction           | Software Developer | 961.000000  |
| 6  | JobFunction           | Software Manager   | 0.000000    |
| 7  | JobFunction           | Admin              | 63.000000   |
| 8  | JobFunction           | TPM                | 0.000000    |
| 9  | TrainingTimesLastYear | count              | 1470.000000 |
| 10 | TrainingTimesLastYear | mean               | 2.799320    |
| 11 | TrainingTimesLastYear | standard deviation | 1.289271    |
| 12 | TrainingTimesLastYear | sample minimum     | 0.000000    |
| 13 | TrainingTimesLastYear | lower quartile     | 2.000000    |
| 14 | TrainingTimesLastYear | median             | 3.000000    |
| 15 | TrainingTimesLastYear | upper quartile     | 3.000000    |
| 16 | TrainingTimesLastYear | sample maximum     | 6.000000    |

9.6. Feature Statistics 143

## 9.6.2 Reshaping the Output

The .feature\_stat() method outputs its data in a row-dominate format to make it easy to work with. However, there are times when a column dominate format helps to better understand the data. This is often the case when the data all have similar summary statistics. You can convert from the row-dominate to the column-dominate format with the .pivot\_table() method, which is part of Pandas. When there are missing values, an NaN is inserted.

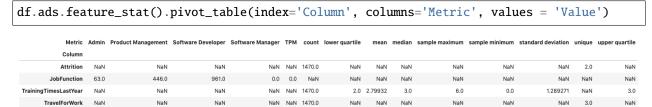

#### 9.6.2.1 Series

The .feature\_stat() outputs a Pandas dataframe where each row represents a summary statistic. This is called the row-dominate format. The statistics that are reported depending on the inheritance chain of the feature types. The feature type framework iterates from the primary feature type to the default feature type looking for a feature type that has the .feature\_stat() method defined and then dispatches on that.

In the next example, the .feature\_stat() for the integer feature type is run. This feature set returns the count of the observations, the mean value, the standard deviation, and Tukey's Five Numbers (sample minimum, lower quartile, median, upper quartile, and sample maximum).

df['TrainingTimesLastYear'].ads.feature\_stat()

|   | Metric             | Value       |
|---|--------------------|-------------|
| 0 | count              | 1470.000000 |
| 1 | mean               | 2.799320    |
| 2 | standard deviation | 1.289271    |
| 3 | sample minimum     | 0.000000    |
| 4 | lower quartile     | 2.000000    |
| 5 | median             | 3.000000    |
| 6 | upper quartile     | 3.000000    |
| 7 | sample maximum     | 6.000000    |

The summary statistics that you create depend on the feature type. For example, assume that there is a dataframe, df, that has a column named JobFunction and the dtype is categorical. Thus, its default feature type is also categorical. A call to .feature\_type\_stat() produces a count of the number of observations, and the number of unique categories:

df['JobFunction'].ads.feature\_stat()

|   | Metric | Value |
|---|--------|-------|
| 0 | count  | 1470  |
| 1 | unique | 3     |

#### 9.6.3 Custom Feature Statistics

You can create custom summary statistics when working with a custom feature type. The previous example with the JobFunction statistics, they might not be an ideal summary for this feature. Instead, you might want to know the number of job functions in each category. You can create a new feature type and it is associated .feature\_stat() method. In the next example, a new custom feature type called JobFunction is created. It overrides the .feature\_stat() method to produce a count of the number of each job functions in the data. This feature type is then registered and the dataframe JobFunction column is updated so that it now inherits from the JobFunction feature type. Then it prints the feature summary statistics for the JobFunction column.

To create a custom feature statistics, in the class that you are using to create the custom feature, override the feature\_stat method. This method must be static. It accepts a Pandas Series and returns a dataframe. The series is the values in the feature that you are computing the statistic for so you must know the dtype that will be passed in.

The resulting dataframe must have the columns Metric and Value. The Metric column is a string that defines the metric that is being computed. The Value column is a floating-point value of the metric that was computed.

If there are no metrics that are to be returned, then an empty dataframe with these columns must be returned. There is no limit to the number of metrics that can be returned.

9.6. Feature Statistics 145

|   | Metric             | Value |
|---|--------------------|-------|
| 0 | Product Management | 446   |
| 1 | Software Developer | 961   |
| 2 | Software Manager   | 0     |
| 3 | Admin              | 63    |
| 4 | TPM                | 0     |

# 9.7 Feature Type Manager

ADS uses custom feature types that define the characteristics of the feature types. It also uses a set of custom validators and warning handlers to provide reusable code to provide validation information for the feature.

The role of the feature type manager is to provide an interface to manage the custom feature types and various handlers.

```
import ads
from ads.feature_engineering import feature_type_manager
```

## 9.7.1 Custom Feature Types

Custom feature types are created by a data scientist to define a new feature type that is specific to their data. You do this by creating a class that inherits from the FeatureType class. This custom feature type class must be linked to the ADS system for it to be available for use in ADS. The feature type manager is used to administer this connection.

#### 9.7.1.1 List

Calling feature\_type\_manager.feature\_type\_registered() gives an overview of all the registered feature types. The output is a dataframe with the following columns:

- Class: Registered feature type class.
- Name: Feature type class name.
- Description: Description of each feature type class.

feature\_type\_manager.feature\_type\_registered()

|    | Class       | Name          | Description                                  |
|----|-------------|---------------|----------------------------------------------|
| 0  | Address     | address       | Type representing address.                   |
| 1  | Boolean     | boolean       | Type representing binary values True/False.  |
| 2  | Category    | category      | Type representing discrete unordered values. |
| 3  | Constant    | constant      | Type representing constant values.           |
| 4  | Continuous  | continuous    | Type representing continuous values.         |
| 5  | CreditCard  | credit_card   | Type representing credit card numbers.       |
| 6  | DateTime    | date_time     | Type representing date and/or time.          |
| 7  | Discrete    | discrete      | Type representing discrete values.           |
| 8  | Document    | document      | Type representing document values.           |
| 9  | GIS         | gis           | Type representing geographic information.    |
| 10 | Integer     | integer       | Type representing integer values.            |
| 11 | IpAddress   | ip_address    | Type representing IP Address.                |
| 12 | IpAddressV4 | ip_address_v4 | Type representing IP Address V4.             |
| 13 | lpAddressV6 | ip_address_v6 | Type representing IP Address V6.             |
| 14 | LatLong     | lat_long      | Type representing longitude and latitute.    |
| 15 | Object      | object        | Type representing object.                    |
| 16 | Ordinal     | ordinal       | Type representing ordered values.            |
| 17 | PhoneNumber | phone_number  | Type representing phone numbers.             |
| 18 | String      | string        | Type representing string values.             |
| 19 | Text        | text          | Type representing text values.               |
| 20 | Unknown     | unknown       | Type representing unknown type.              |
| 21 | ZipCode     | zip_code      | Type representing postal code.               |

## 9.7.1.2 Register

The feature type framework comes with some common feature types. However, the power of using feature types is that you can easily create your own, and apply them to your specific data.

To create a custom feature type, you need to create a class that is inherited from the FeatureType class. The class must be registered with ADS before you can use it. You do this using the feature\_type\_manager. feature\_type\_register() method passing in the name of the class.

In the next example, the MyFeatureType custom feature type is created and registered:

```
class MyFeatureType(FeatureType):
   description = "This is an example of custom feature type."
```

(continues on next page)

(continued from previous page)

feature\_type\_manager.feature\_type\_register(MyFeatureType)
feature\_type\_manager.feature\_type\_registered()

|    | Class         | Name            | Description                                  |
|----|---------------|-----------------|----------------------------------------------|
| 0  | Address       | address         | Type representing address.                   |
| 1  | Boolean       | boolean         | Type representing binary values True/False.  |
| 2  | Category      | category        | Type representing discrete unordered values. |
| 3  | Constant      | constant        | Type representing constant values.           |
| 4  | Continuous    | continuous      | Type representing continuous values.         |
| 5  | CreditCard    | credit_card     | Type representing credit card numbers.       |
| 6  | DateTime      | date_time       | Type representing date and/or time.          |
| 7  | Discrete      | discrete        | Type representing discrete values.           |
| 8  | Document      | document        | Type representing document values.           |
| 9  | GIS           | gis             | Type representing geographic information.    |
| 10 | Integer       | integer         | Type representing integer values.            |
| 11 | IpAddress     | ip_address      | Type representing IP Address.                |
| 12 | IpAddressV4   | ip_address_v4   | Type representing IP Address V4.             |
| 13 | IpAddressV6   | ip_address_v6   | Type representing IP Address V6.             |
| 14 | LatLong       | lat_long        | Type representing longitude and latitute.    |
| 15 | MyFeatureType | my_feature_type | This is an exmaple of custom feature type.   |
| 16 | Object        | object          | Type representing object.                    |
| 17 | Ordinal       | ordinal         | Type representing ordered values.            |
| 18 | PhoneNumber   | phone_number    | Type representing phone numbers.             |
| 19 | String        | string          | Type representing string values.             |
| 20 | Text          | text            | Type representing text values.               |
| 21 | Unknown       | unknown         | Type representing unknown type.              |
| 22 | ZipCode       | zip_code        | Type representing postal code.               |

#### 9.7.1.3 Reset

The feature\_type\_manager.reset() is used to unregister all custom feature types. The next example registers the MyFeatureType and checks that it's there. Then it resets the feature types and checks that MyFeatureType is not registered.

```
MyFeatureType is registered:True
Removing all the custom feature types
MyFeatureType is registered:False
```

### 9.7.1.4 Unregister

Custom feature types can be unregistered from ADS using the feature type name and the feature\_type\_manager. feature\_type\_unregister() method. Built-in feature types can't be unregistered.

The next example unregisters the MyFeatureType class using the my\_feature\_type feature type name. It also displays the list of registered classes ,and the fact that MyFeatureType was removed.

```
feature_type_manager.feature_type_unregister('my_feature_type')
feature_type_manager.feature_type_registered()
```

|    | Class       | Name          | Description                                  |
|----|-------------|---------------|----------------------------------------------|
| 0  | Address     | address       | Type representing address.                   |
| 1  | Boolean     | boolean       | Type representing binary values True/False.  |
| 2  | Category    | category      | Type representing discrete unordered values. |
| 3  | Constant    | constant      | Type representing constant values.           |
| 4  | Continuous  | continuous    | Type representing continuous values.         |
| 5  | CreditCard  | credit_card   | Type representing credit card numbers.       |
| 6  | DateTime    | date_time     | Type representing date and/or time.          |
| 7  | Discrete    | discrete      | Type representing discrete values.           |
| 8  | Document    | document      | Type representing document values.           |
| 9  | GIS         | gis           | Type representing geographic information.    |
| 10 | Integer     | integer       | Type representing integer values.            |
| 11 | IpAddress   | ip_address    | Type representing IP Address.                |
| 12 | IpAddressV4 | ip_address_v4 | Type representing IP Address V4.             |
| 13 | IpAddressV6 | ip_address_v6 | Type representing IP Address V6.             |
| 14 | LatLong     | lat_long      | Type representing longitude and latitute.    |
| 15 | Object      | object        | Type representing object.                    |
| 16 | Ordinal     | ordinal       | Type representing ordered values.            |
| 17 | PhoneNumber | phone_number  | Type representing phone numbers.             |
| 18 | String      | string        | Type representing string values.             |
| 19 | Text        | text          | Type representing text values.               |
| 20 | Unknown     | unknown       | Type representing unknown type.              |
| 21 | ZipCode     | zip_code      | Type representing postal code.               |

# 9.7.2 Feature Type Object

Feature type objects are derived from the FeatureType class. Obtaining a feature type object allows access to manipulate the feature type validators and feature type warnings that are associated with a given feature type. A feature type object is loaded using the feature\_type\_manager.feature\_type\_object() method and providing the its feature type name. For example, a PhoneNumber custom feature type class might have the feature type name phone\_number. This feature type is loaded by following this approach:

```
PhoneNumber = feature_type_manager.feature_type_object('phone_number')
```

Feature type validators and warnings register their handlers at the feature type level. Therefore, feature type objects are used to manage these handlers.

#### 9.7.2.1 Feature Type Validator

#### 9.7.2.1.1 List

The .validator.registered() method returns a dataframe with the validators, conditions, and feature type validators that are associated with the given feature type. For example, assume that there is a custom feature type CreditCard and it has a single validator registered. The next example demonstrates how to list the validators. It returns a dataframe with the following columns:

- Name: Method name of the validator.
- Conditions: The conditions that call the handler.
- Handler: Name of the function to perform the validation. This is the actual handler.

```
CreditCard = feature_type_manager.feature_type_object('credit_card')
CreditCard.validator.registered()
```

|   | Validator      | Condition | Handler         |
|---|----------------|-----------|-----------------|
| 0 | is_credit_card | ()        | default_handler |

### 9.7.2.1.2 Register

Use the .validator.register() method on a feature type object to register a handler. A handler can be a default handler, meaning that there are no conditions on it or a handler with conditions. To register a default handler, use the following parameters:

- name: The validator name to use to invoke the feature type validator.
- default\_handler: The function name of the default feature type validator.
- replace: The flag indicating if the registered handler is replaced with the new one.

To register a handler with conditions use the following parameters:

- name: The validator name that is used to invoke the feature type validator.
- condition: The conditions that call the handler.
- handler: The function name of the feature type validator.
- replace: The flag indicating if the registered handler is replaced with the new one.

The next example obtains the feature type object, CreditCard, and then it registers the default feature type validator. If one exists with the same name, it is replaced. A call to CreditCard.validator\_registered() returns the registered handlers for the credit card feature type.

```
def is_visa_card_handler(data: pd.Series, *args, **kwargs) -> pd.Series:
    PATTERN = re.compile(_pattern_string, re.VERBOSE)
    def _is_credit_card(x: pd.Series):
        return (
            not pd.isnull(x)
            and PATTERN.match(str(x)) is not None
        )
    return data.apply(lambda x: True if _is_credit_card(x) else False)
```

(continues on next page)

(continued from previous page)

```
CreditCard = feature_type_manager.feature_type_object('credit_card')
CreditCard.validator.register(name='is_visa_card', handler=is_visa_card_handler)
CreditCard.validator.registered()
```

|   | Validator      | Condition | Handler              |
|---|----------------|-----------|----------------------|
| 0 | is_credit_card | ()        | default_handler      |
| 1 | is_visa_card   | ()        | is_visa_card_handler |

#### 9.7.2.1.3 Unregister

Use the .validator.unregister() method to remove a feature type validator. With a default feature type validator, only the name of the validator is required. To remove a conditional validator, the condition parameter must be specified with a dictionary or tuple that matches the conditions of the handler to be removed.

Assume, that there is a CreditCard``custom feature type class with the feature type name ``is\_credit\_card and the condition 'card\_type'='Visa'. The next example demonstrates how this validator is removed.

```
CreditCard = feature_type_manager.feature_type_object('credit_card')
CreditCard.validator.unregister(name="is_credit_card", condition = {"card_type": "Visa"})
```

## 9.7.2.2 Feature Type Warning

#### 9.7.2.2.1 List

The .warning.registered() method returns a dataframe with the name of a warning and handler. For example, assume that there is a custom feature type with the feature type name credit\_card. The following example provides information on the warnings that have been registered with this custom feature type.

```
CreditCard = feature_type_manager.feature_type_object('credit_card')
CreditCard.validator.registered()
```

|   | Warning          | Handler                  |
|---|------------------|--------------------------|
| 0 | missing_values   | missing_values_handler   |
| 1 | high_cardinality | high_cardinality_handler |

### 9.7.2.2.2 Register

Feature type warnings are registered with the feature type object. You can assign the same handler to multiple feature types. The .warning.register() method registers the handler for the warning. You give it a name for the handler and the handler function. The optional replace = True parameter overwrites the handler when the name exists.

## **9.7.2.2.3 Unregister**

To remove a feature type warning from a custom feature type use the .warning.unregister() method. It accepts the name of the feature type warning. The next code snippet removes the invalid\_credit\_card warning from a feature type class that has the feature type name credit\_card.

```
CreditCard = feature_type_manager.feature_type_object('credit_card')
CreditCard.warning.unregister('invalid_credit_card')
```

## 9.7.3 Feature Type Validator

Feature validators are defined at the feature type object level. The feature type manager allows you to list all validators across all feature types. To register, unregister, or list the validators on a specific feature type, use the feature type object.

#### 9.7.3.1 List

To list the current feature handlers and their conditions for all feature types, use the feature\_type\_manager. validator\_registered() method. It returns a dataframe with the following columns:

- Feature Type: Feature type class name.
- Validator: Validation functions that you can call to validate a Pandas Series.
- Condition: Condition that the handler is registered in.
- Handler: Registered handler.

```
feature_type_manager.validator_registered()
```

|    | Feature Type  | Validator        | Condition | Handler         |
|----|---------------|------------------|-----------|-----------------|
| 0  | date_time     | is_datetime      | ()        | default_handler |
| 1  | boolean       | is_boolean       | 0         | default_handler |
| 2  | string        | is_string        | ()        | default_handler |
| 3  | lat_long      | is_lat_long      | 0         | default_handler |
| 4  | phone_number  | is_phone_number  | 0         | default_handler |
| 5  | zip_code      | is_zip_code      | 0         | default_handler |
| 6  | credit_card   | is_credit_card   | 0         | default_handler |
| 7  | address       | is_address       | ()        | default_handler |
| 8  | gis           | is_gis           | ()        | default_handler |
| 9  | ip_address_v4 | is_ip_address_v4 | ()        | default_handler |
| 10 | ip_address_v6 | is_ip_address_v6 | 0         | default_handler |
| 11 | ip_address    | is_ip_address    | 0         | default_handler |

## 9.7.4 Feature Type Warning

Feature warnings are defined at the feature type object level. The feature type manager allows to list all warnings across all feature types. To register, unregister, or list the warnings on a specific feature type, use the feature type object.

## 9.7.4.1 List

The feature\_type\_manager.warning\_registered() method returns a dataframe of registered warnings all registered feature types. The columns of returned dataframe are:

- Feature Type: Feature type class name.
- Warning: Warning name.
- Handler: Registered warning handler for that feature type.

feature\_type\_manager.warning\_registered()

|    | Feature Type  | Warning          | Handler                  |
|----|---------------|------------------|--------------------------|
| 0  | continuous    | missing_values   | missing_values_handler   |
| 1  | continuous    | zeros            | zeros_handler            |
| 2  | continuous    | skew_handler     | skew_handler             |
| 3  | date_time     | missing_values   | missing_values_handler   |
| 4  | date_time     | high_cardinality | high_cardinality_handler |
| 5  | category      | missing_values   | missing_values_handler   |
| 6  | category      | high_cardinality | high_cardinality_handler |
| 7  | ordinal       | missing_values   | missing_values_handler   |
| 8  | boolean       | missing_values   | missing_values_handler   |
| 9  | string        | missing_values   | missing_values_handler   |
| 10 | string        | high_cardinality | high_cardinality_handler |
| 11 | lat_long      | missing_values   | missing_values_handler   |
| 12 | phone_number  | missing_values   | missing_values_handler   |
| 13 | phone_number  | high_cardinality | high_cardinality_handler |
| 14 | zip_code      | missing_values   | missing_values_handler   |
| 15 | zip_code      | high_cardinality | high_cardinality_handler |
| 16 | credit_card   | missing_values   | missing_values_handler   |
| 17 | credit_card   | high_cardinality | high_cardinality_handler |
| 18 | object        | missing_values   | missing_values_handler   |
| 19 | object        | high_cardinality | high_cardinality_handler |
| 20 | integer       | missing_values   | missing_values_handler   |
| 21 | integer       | zeros            | zeros_handler            |
| 22 | address       | missing_values   | missing_values_handler   |
| 23 | constant      | missing_values   | missing_values_handler   |
| 24 | document      | missing_values   | missing_values_handler   |
| 25 | gis           | missing_values   | missing_values_handler   |
| 26 | ip_address_v4 | missing_values   | missing_values_handler   |
| 27 | ip_address_v6 | missing_values   | missing_values_handler   |
| 28 | ip_address    | missing_values   | missing_values_handler   |
| 29 | text          | missing_values   | missing_values_handler   |

# 9.8 Feature Type Selection

Pandas provide methods to select the columns that you want by using their column names or positions. However, a common task that data scientists perform is to select columns that have specific attributes. This is often done by manually examining the column names and making a list of them. Or by having attributes encoded to the column name and then creating a search pattern to return a list.

None of these methods are efficient or robust. The feature type system in ADS allows you to define feature types on the features. Since you have feature types assigned to a set of features, the feature type selection allows you to create a new dataframe with only the columns that have, or don't have, specific feature types associated with them.

You can select a subset of columns based on the feature types using the .feature\_select() method. The include parameter defaults to None. It takes a list of feature types (feature type object or feature type name) to include in the returned dataframe. The exclude parameter defaults to None. It takes a list of feature types to exclude from the returned dataframe. You can't set both include and exclude to None. A feature type can't be included or excluded at the same time.

Next, create a dataframe that only has columns that have a Boolean feature type:

```
df.ads.feature_select(include=['boolean'])
```

|      | Attrition |
|------|-----------|
| 0    | Yes       |
| 1    | No        |
| 2    | Yes       |
| 3    | No        |
| 4    | No        |
|      |           |
| 1465 | No        |
| 1466 | No        |
| 1467 | No        |
| 1468 | No        |
| 1469 | No        |

1470 rows x 1 columns

You can create a dataframe that excludes columns that have a Boolean feature type:

df.ads.feature\_select(exclude=['boolean'])

|      | TravelForWork | JobFunction        | EducationalLevel |
|------|---------------|--------------------|------------------|
| 0    | infrequent    | Product Management | L2               |
| 1    | often         | Software Developer | L1               |
| 2    | infrequent    | Software Developer | L2               |
| 3    | often         | Software Developer | L4               |
| 4    | infrequent    | Software Developer | L1               |
|      |               |                    |                  |
| 1465 | often         | Software Developer | L2               |
| 1466 | infrequent    | Software Developer | L1               |
| 1467 | infrequent    | Software Developer | L3               |
| 1468 | often         | Product Management | L3               |
| 1469 | infrequent    | Software Developer | L3               |

1470 rows x 3 columns

# 9.9 Feature Type Validator

#### 9.9.1 Overview

One aspect of an exploratory data analysis (EDA) is to ensure that all the data is valid. For example, you may have credit card data and want to ensure that all the numbers are valid credit card numbers. The feature type validators are a way of performing this validation. There are built-in methods for the feature types that are provided by ADS, but the idea is for you to create these methods for your custom feature types.

Feature type validators are defined at the feature type level. You define functions that are applied to the features.

The feature type validators are a set of .is\_\*() methods, where \* is generally the name of the feature type. For example, the method .is\_credit\_card() could be called to ensure that the data are all credit card numbers. The feature type validators return a Boolean Pandas Series, which is the length of the original data. If the element meets the criteria specified in the feature type validator, it indicates True. Otherwise, it is False. The .is\_\*() method is called the *validator*.

The feature type validator system is extensible. You can have multiple validators for any feature type. To continue with the credit card example, your main validator may be .is\_credit\_card(). However, other validators like . is\_visa() and .is\_mastercard() could be added that determine if the credit card numbers are associated with Visa or Mastercard accounts.

You can extend the feature type validator by using conditions. Conditions allow you to have different sets of feature type validators based on a set of arguments that you define called *conditions*. For example, if you wanted to and see if a credit card is a Visa card you could create a condition like .is\_credit\_card(card\_type='Visa'). Then you register a feature handler with that condition, and it runs when you pass in that condition.

Open and closed are the two types of conditions. A closed condition requires that parameter and value match for the handler to be dispatched. An open condition only checks the parameter and not the value and will dispatch the handler based on that.

#### 9.9.2 Create

The power of the feature type system is that you can quickly create new feature type validators to validate your data. This is a two-step process:

- 1. Define a function that acts as the feature type validator.
- 2. Register the feature type validator.

A feature type validator is a function that respects these rules:

- It takes a Pandas Series as the first argument.
- The \*args and \*\*kwargs are supported.
- It returns a Boolean series that is the same length as the input series.

To register your own handler, you need to define the handler, and then register it to the feature type. If the handler already exists, you don't need to create a new one.

In the next example, a new feature type validator, .is\_visa\_card\_handler(), is created. It checks to see if the credit card number is issued by Visa by testing each element in the data parameter. It returns a Boolean series the same length as data.

```
def is_visa_card_handler(data: pd.Series, *args, **kwargs) -> pd.Series:
   Processes data and indicates if the data matches Visa credit card.
   Parameters
    ____
    data: pd.Series
       The data to process.
   Returns
    _____
   pd. Series: The logical list indicating if the data matches requirements.
    _pattern_string = r"""
        ^(?:4[0-9]{12}(?:[0-9]{3})?
                                            # Visa
        | ^4[0-9] {12} (?: [0-9] {6}) ?$
                                           # Visa 19 digit
       )$
   PATTERN = re.compile(_pattern_string, re.VERBOSE)
   def _is_credit_card(x: pd.Series):
       return (
           not pd.isnull(x)
            and PATTERN.match(str(x)) is not None
   return data.apply(lambda x: True if _is_credit_card(x) else False)
```

## 9.9.3 Conditions

A condition feature type validator allows you to specify arbitrary parameters that are passed to the feature type system. The system examines these parameters and determines which handler is dispatched.

Use the .validator.register() method to register a condition handler. The condition parameter is used to specify the conditions that must be met to invoke the handler. Conditions are user-defined parameters and values that help identify what condition that the handler is dispatched on.

The three types of condition handlers are open, closed ,and default. A closed condition handler must match both the condition parameter name and value to dispatch the handler. An open handler only matches the parameter name. For example, a closed condition handler could be fruit='peach'. Where an open condition handler would be dispatched without examination of the value of fruit. The default condition handler must always exist. There is one provided by the base class and you can also define a default condition handler by not providing a condition parameter when registering a feature type validation handler.

#### 9.9.3.1 Closed Value

Closed value condition feature types allow you to specify any number of key-value pairs to a condition handler, and control which validator is dispatched. However, when calling the handler all of the key-value pairs must match.

The condition parameter of the .validator.register() method explicitly defines key-value pairs that are used to determine which handler to dispatch. In a previous example, the is\_visa\_card validator was created to determine if the credit cards were issued by Visa. You could create the same effect by using a condition feature type validator on the is\_credit\_card feature type handle using explicit key-value pairs. To do this, the condition parameter accepts a dictionary of key-value pairs where the key is the parameter name and the dictionary value is the parameter value. For example, CreditCard.validator.register(name='is\_credit\_card', condition={"card\_type": "Visa"}, handler=is\_visa\_card\_handler) links the parameter card\_type to the value Visa. If card\_type has any other value, it won't dispatch the handler.

In the next example, the credit card feature type has a condition handler registered. It uses the same feature type validator, is\_visa\_card\_handler, that was used to create the is\_visa\_card default feature type validator.

|   | Handle              | Condition             | Validator      |   |
|---|---------------------|-----------------------|----------------|---|
| , | default_handle      | 0                     | is_credit_card | 0 |
|   | is_visa_card_handle | {'card_type': 'Visa'} | is_credit_card | 1 |
|   | is_visa_card_handle | ()                    | is_visa_card   | 2 |

The next example creates a series of credit card numbers, and uses the card\_type="Visa" parameter when calling the is\_credit\_card validator. Notice that only the first two elements are flagged as being issued by Visa. If the default handler was called, all the returned values would be True because they are all valid credit card numbers.

```
visa = ["4532640527811543", "4556929308150929"]
mastercard = ["5406644374892259", "5440870983256218"]
amex = ["371025944923273", "374745112042294"]
series = pd.Series(visa + mastercard + amex, name='Credit Card')
series.ads.feature_type = ['credit_card']
series.ads.validator.is_credit_card(card_type="Visa")
```

```
0 True
1 True
2 False
3 False
4 False
5 False
Name: Credit Card, dtype: bool
```

The same effect handler can be dispatched using a feature type object. The following two validator commands are equivalent.

```
CreditCard = feature_type_manager.feature_type_object('credit_card')
series.ads.validator.is_credit_card(card_type="Visa")
CreditCard.validator.is_credit_card(series, card_type="Visa")
```

With closed value condition feature type validators, the key and values must match what was registered. If they don't, the condition feature type validator isn't called. In the next example, the value is set to Mastercard to cause the default handler to be called:

```
series.ads.validator.is_credit_card(card_type="Mastercard")
```

```
0 True
1 True
2 True
3 True
4 True
5 True
Name: Credit Card, dtype: bool
```

To register a closed value feature type validator that has multiple conditions, you use a dictionary with multiple key-value pairs. For example, to create a condition that checks that the country code is 1 and area code is 902, you could do the following:

#### 9.9.3.2 Default

Each feature type has a default handler that is called when no other handler can process a request. The process of creating a default handler is the same as any other type of handler. A feature type validator function is created. This handler is then registered with ADS using the feature type object that it is to be applied to along with a reference to a handle. Unlike the open and closed condition handlers, the condition parameter is excluded.

The next example obtains the feature type object, CreditCard, and then registers the default feature type validator. If one exists with the same name, it's replaced.

```
CreditCard = feature_type_manager.feature_type_object('credit_card')
CreditCard.validator.register(name='is_visa_card', handler=is_visa_card_handler)
CreditCard.validator.registered()
```

|   | Validator      | Condition | Handler              |
|---|----------------|-----------|----------------------|
| 0 | is_credit_card | ()        | default_handler      |
| 1 | is_visa_card   | ()        | is_visa_card_handler |

### 9.9.3.3 Open Value

Open value condition feature type validators are similar to their closed value counterparts except the value isn't used in the matching process.

To register an open value condition feature type validator, the same process is used as for the closed value condition feature type validator with the exception that a tuple is used to specify the conditions and no values are provided. For example, CreditCard.validator.register(name='is\_credit\_card', condition=("card\_type ",), handler=is\_any\_card\_handler).

This example defines a feature type condition handler that accepts the card type as a parameter name:

```
def is_any_card_handler(data: pd.Series, card_type: str) -> pd.Series:
   Processes data and indicates if the data matches any credit card
   Parameters
    _____
   data: pd.Series
       The data to process.
   Returns
   pd. Series: The logical list indicating if the data matches requirements.
   if card_type == 'Visa':
        _pattern_string = r"""
            ^(?:4[0-9]{12}(?:[0-9]{3})?
                                                # Visa
            \ \^4[0-9]\{12\}(?:[0-9]\{6\})?\$
                                                # Visa 19 digit
            )$
   elif card_type == 'Mastercard':
        _pattern_string = r"""
            ^5[1-5][0-9]{14}|^(222[1-9]|22[3-9]\\d|2[3-6]\\d{2}|27[0-1]\\d|2720)[0-9]{12}
←$
   elif card_type == "Amex":
        _pattern_string = r"""
            ^3[47][0-9]{13}$
        .....
   else:
       raise ValueError()
   PATTERN = re.compile(_pattern_string, re.VERBOSE)
   def _is_credit_card(x: pd.Series):
```

(continues on next page)

```
return (
    not pd.isnull(x)
    and PATTERN.match(str(x)) is not None
)
return data.apply(lambda x: _is_credit_card(x))
```

The next example registers the open value feature type validator using a tuple. Notice that values for the card\_type parameter aren't specified. However, the is\_any\_card\_handler function has a formal argument for it. The value of the parameter is passed into the handler. Also, notice the trailing comma to make the parameter in condition a tuple. This forces Python to make ('card\_type',) a tuple. The output of the example is the currently registered feature type validators.

```
CreditCard = feature_type_manager.feature_type_object('credit_card')
CreditCard.validator.register(name='is_credit_card', condition=("card_type",),

handler=is_any_card_handler)
CreditCard.validator.registered()
```

|   | Validator      | Condition             | Handler              |
|---|----------------|-----------------------|----------------------|
| 0 | is_credit_card | 0                     | default_handler      |
| 1 | is_credit_card | {'card_type': 'Visa'} | is_visa_card_handler |
| 2 | is_credit_card | ('card_type',)        | is_any_card_handler  |
| 3 | is_visa_card   | 0                     | is_visa_card_handler |

To determine which credit card numbers in the series variable are issued by Mastercard, pass the parameter card\_type="Mastercard" into the .is\_credit\_card() feature type validator. The feature type system examines the parameters, and then dispatches is\_any\_card\_handler. is\_any\_card\_handler accepts the card\_type parameter, and has logic to detect which numbers are Mastercard.

```
visa = ["4532640527811543", "4556929308150929"]
mastercard = ["5406644374892259", "5440870983256218"]
amex = ["371025944923273", "374745112042294"]
series = pd.Series(visa + mastercard + amex, name='Credit Card')
series.ads.feature_type = ['credit_card']
series.ads.validator.is_credit_card(card_type="Mastercard")
```

```
0 False
1 False
2 True
3 True
4 False
5 False
Name: Credit Card, dtype: bool
```

You can use this approach by using the feature type object, CreditCard. In this example, the values in the variable series are checked to see if they match American Express credit card numbers:

```
CreditCard.validator.is_credit_card(series, card_type="Amex")
```

```
0 False
1 False
2 False
3 False
4 True
5 True
Name: Credit Card, dtype: bool
```

To register an open value feature type validator that has multiple conditions, you would use a tuple with multiple values. For example, if you wanted to create a condition that would check the country and area codes of a phone number, you could use the following:

You can't mix open and closed condition feature type validators.

### 9.9.3.4 Disambiguation

A closed condition feature type was created for 'card\_type'='Visa'. There is also an open condition feature type that was created to handle all conditions that specify the card\_type parameter. There appears to be a conflict in that both conditions support the case of 'card\_type'='Visa'. In fact, there is no conflict. The feature type system determines the most restrictive case and dispatches it so the is\_visa\_card\_handler handler is called.

```
CreditCard.validator.registered()
```

|   | Validator      | Condition             | Handler              |
|---|----------------|-----------------------|----------------------|
| 0 | is_credit_card | 0                     | default_handler      |
| 1 | is_credit_card | {'card_type': 'Visa'} | is_visa_card_handler |
| 2 | is_credit_card | ('card_type',)        | is_any_card_handler  |
| 3 | is_visa_card   | 0                     | is_visa_card_handler |

The next example causes the is\_visa\_card\_handler to be dispatched because it has the most restrictive set of requirements that match the parameters given:

```
series.ads.validator.is_credit_card(card_type="Visa")
```

```
0 True
1 True
2 False
3 False
4 False
5 False
Name: Credit Card, dtype: bool
```

# 9.9.4 List

There are a number of ways to list the available validators, and their associated conditions and handlers. The feature type object is used to list the validators that are associated with a single feature type. Listing the feature types on a Pandas Series includes all the validators in the inheritance chain for the feature. When listing the validators on a dataframe it includes all the validators used on all the features in the dataframe. Finally, the feature type manager lists all the validators that have been registered with ADS.

#### 9.9.4.1 Dataframe

The .validator\_registered() method can be used on a dataframe to obtain information on the feature type validators that are associated with the features of the dataframe. The returned information has the validators for all features. A feature can have multiple feature types in its inheritance chain. This method reports on all feature types in this chain. Only features that have validators associated with it are in the returned dataframe.

The next example loads a sample dataset into a Pandas dataframe, and the feature types are assigned to these columns. The .ads.validator\_registered() is called on the dataframe. The following columns are returned:

- Column: The name of the column that the validator is associated with.
- Feature Type: Feature type class name.
- Validator: Validation functions that are called validate a Pandas Series.
- Condition: Condition that the handler is registered in.
- Handler: Registered handler.

|   | Column           | Feature Type | Validator  | Condition | Handler         |
|---|------------------|--------------|------------|-----------|-----------------|
| 0 | Attrition        | boolean      | is_boolean | ()        | default_handler |
| 1 | Attrition        | string       | is_string  | ()        | default_handler |
| 2 | TravelForWork    | string       | is_string  | ()        | default_handler |
| 3 | JobFunction      | string       | is_string  | ()        | default_handler |
| 4 | EducationalLevel | string       | is_string  | ()        | default_handler |

### 9.9.4.2 Feature Type Manager

To list all currently registered validator handlers and their conditions in ADS, use the feature\_type\_manager. validator\_registered() method. It returns the registered validators in a dataframe format. The columns in the dataframe are:

- Feature Type: Feature type class name.
- Validator: Validation functions that are can call to validate a Pandas Series.
- Condition: Condition that the handler is registered in.
- Handler: Registered handler.

feature\_type\_manager.validator\_registered()

|    | Feature Type  | Validator        | Condition | Handler         |
|----|---------------|------------------|-----------|-----------------|
| 0  | date_time     | is_datetime      | 0         | default_handler |
| 1  | boolean       | is_boolean       | 0         | default_handler |
| 2  | string        | is_string        | 0         | default_handler |
| 3  | lat_long      | is_lat_long      | 0         | default_handler |
| 4  | phone_number  | is_phone_number  | 0         | default_handler |
| 5  | zip_code      | is_zip_code      | 0         | default_handler |
| 6  | credit_card   | is_credit_card   | 0         | default_handler |
| 7  | address       | is_address       | 0         | default_handler |
| 8  | gis           | is_gis           | 0         | default_handler |
| 9  | ip_address_v4 | is_ip_address_v4 | 0         | default_handler |
| 10 | ip_address_v6 | is_ip_address_v6 | 0         | default_handler |
| 11 | ip_address    | is_ip_address    | 0         | default_handler |

## 9.9.4.3 Feature Type Object

Each feature type object also has a .validator.registered() method that returns a dataframe with the validators, conditions, and feature type validators that are associated with the given feature type.

The next example uses the feature type manager to obtain a feature type object for a credit card feature type. It then obtains a list of validators, conditions, and handlers that are associated with the feature type. The results are returned in a dataframe.

```
CreditCard = feature_type_manager.feature_type_object('credit_card')
CreditCard.validator.registered()
```

|   | Validator      | Condition | Handler         |
|---|----------------|-----------|-----------------|
| 0 | is_credit_card | ()        | default_handler |

#### 9.9.4.4 Series

The .validator\_registered() method can be used on a Pandas Series by calling .ads. validator\_registered(). A series can have multiple feature types associated with it. Listing the feature type validators on a series results in all the validators associated with all the feature types in the inheritance chain being returned.

The next example creates a series that contains credit card numbers. The series has its feature type set to credit\_card. The call to series.ads.validator\_registered() reports multiple handlers because the series has multiple feature types associated with it (credit card and string).

|   | Feature Type | Validator      | Condition | Handler         |
|---|--------------|----------------|-----------|-----------------|
| 0 | credit_card  | is_credit_card | ()        | default_handler |
| 1 | string       | is_string      | ()        | default_handler |

# 9.9.5 **Using**

The goal of the feature type validator is to validate the data against a set of criteria. You do this using the feature type object itself or on a Pandas Series.

A feature type validator returns a Pandas Series that has the same length as the input series. This allows you to determine which specific elements are valid or not. To create a summary of the results, use the .any() and .all() methods, and the results of the validator.

## 9.9.5.1 Feature Type Object

You can use a feature type object to invoke the feature type validator on any Pandas Series. This series doesn't have to have a feature type associated with it.

The next example creates a Pandas Series. It then uses the feature type manager to obtain a feature type object to the credit card feature type. This object is used to call the feature type validator by passing in the Pandas Series that is to be assessed. In this example, the series is not assigned the feature type credit\_card.

```
0 True
1 True
2 True
3 True
4 True
```

(continues on next page)

```
5 False
6 False
7 False
8 False
9 False
Name: creditcard, dtype: bool
```

#### 9.9.5.2 Series

For a Pandas Series, the feature type validator is invoked by using the name of the validator and any condition arguments that may be required. To do this, the series object calls .ads.validator followed by a call to the validator name. For example, series.ads.validator.is\_credit\_card(starts\_with='4'), where .is\_credit\_card() is the validator name and starts\_with='4' is the condition.

The next example creates a Pandas Series that contains a set of valid credit card numbers along with a set of invalid numbers. This series has its feature type set to credit\_card and invokes the .is\_credit\_card() feature type validator.

```
0
      True
1
      True
2
      True
3
      True
4
      True
5
     False
6
     False
7
     False
8
     False
     False
Name: creditcard, dtype: bool
```

A series can have multiple feature types handlers associated with it. In this example, .is\_string() could have also been called.

# 9.9.6 Registration

Feature type validators are registered with a feature type using the .validator.register() method on a feature type object. Registration requires that a non-unique name be given for the validator, along with a reference to the feature type handler. You can apply optional conditions.

To unregister a feature type validator, use the .validator.unregister() method on a feature type object. The method requires the name of the validator. The names of the validators don't have to be unique. The optional condition parameter is used to identify which validator is to be removed. If the condition parameter is used, it must match one of the open or closed conditions. If the condition parameter is not specified then the default validator is removed.

Register~~~~~

The feature type validator needs to be registered with the feature type. You do that using the .validator.register() method, which is part of the feature type object. The feature type manager is used to obtain a link to the feature type object.

The .validator.register() method has the following parameters:

- name: The validator name that is used to invoke the feature type validator.
- condition: What conditions are to be applied to when the handler is called. If the parameter is not given, then a default feature type handler is created. If the parameter dictionary is then a closed feature type is created. If the parameter is tuple an open feature type is created.
- handler: The function name of the default feature type validator.
- replace: The flag indicating if the registered handler should be replaced with the new one.

The next example obtains the feature type object, CreditCard, and then it registers the default feature type validator. If one exists with the same name, it is replaced. A call to CreditCard.validator\_registered() returns the registered handlers for the credit card feature type.

|   | Validator      | Condition | Handler              |
|---|----------------|-----------|----------------------|
| 0 | is_credit_card | ()        | default_handler      |
| 1 | is_visa_card   | ()        | is_visa_card_handler |

#### 9.9.6.1 Unregister

Use the .validator.unregister() method to remove a feature type validator. Condition feature type validators are removed by using the validator as an accessor. The parameters to .unregister() are a dictionary for closed condition feature type validators, and they must match the dictionary that was used to register the handler. With open condition feature type validators, a tuple is passed to .validator.unregister(). Again, the tuple must match the tuple that was used to register the handler.

To remove a default feature type validator, use the feature type object along with the .validator.unregister() method. The parameter is the name of the validator. Removing the default feature type validator also removes any condition feature type validators that are associated with it.

The next example lists the current feature type validators:

```
CreditCard = feature_type_manager.feature_type_object('credit_card')
CreditCard.validator.registered()
```

|   | Validator      | Condition             | Handler              |
|---|----------------|-----------------------|----------------------|
| 0 | is_credit_card | 0                     | default_handler      |
| 1 | is_credit_card | {'card_type': 'Visa'} | is_visa_card_handler |
| 2 | is_credit_card | ('card_type',)        | is_any_card_handler  |
| 3 | is_visa_card   | 0                     | is_visa_card_handler |

Remove the closed condition for the case where 'card\_type'='Visa' on the is\_credit\_card validator as in the next example. Note that the handler is removed.

```
CreditCard.validator.unregister(name="is_credit_card", condition = {"card_type": "Visa"})
CreditCard.validator.registered()
```

|   | Validator      | Condition      | Handler              |
|---|----------------|----------------|----------------------|
| 0 | is_credit_card | ()             | default_handler      |
| 1 | is_credit_card | ('card_type',) | is_any_card_handler  |
| 2 | is_visa_card   | ()             | is_visa_card_handler |

Remove the open condition for card\_type on the validator is\_credit\_card as in the next example. Note that the handler is removed.

```
CreditCard.validator.unregister(name="is_credit_card", condition=("card_type",))
CreditCard.validator.registered()
```

|   | Validator      | Condition | Handler              |
|---|----------------|-----------|----------------------|
| 0 | is_credit_card | ()        | default_handler      |
| 1 | is_visa_card   | ()        | is_visa_card_handler |

Remove the default feature type validator for is\_visa\_card as in the next example. Note that the handler is removed.

```
CreditCard.validator.unregister(name='is_visa_card')
CreditCard.validator.registered()
```

|   | Validator      | Condition | Handler         |
|---|----------------|-----------|-----------------|
| 0 | is_credit_card | ()        | default_handler |

# 9.10 Feature Type Warnings

# 9.10.1 Overview

Part of the exploratory data analysis (EDA) is to check the state or condition of your data. For example, you may want to ensure that there are no missing values. With categorical data, you often want to confirm that the cardinality is low enough for the type of modeling that you are doing. Since the feature type system is meant to understand the nature of your data, it is an ideal mechanism to help automate the evaluation of the data.

Feature type warnings ensure that the data meets quality standards. Historically, this was a manual process where a data scientist would interactively code checks on the data, and then this code would be in a form that would not be reusable for other analyses. The data validation could have to be reproduced and often it wasn't exactly the same leading to differences in reliability on integrity.

The feature type warning infrastructure allows you to code checks on the data, and then repeat the process each time a new dataset is used. Since the code is at the feature type level, you can reuse the feature type warnings across an entire organization's data. This allows tests to be complete, thorough, and consistent.

The feature type warning system works across an entire feature. For example, you can check for the number of missing values, and set a threshold on what is the permitted upper limit. This can be a count, percentage, or some other metric. You can also create mechanisms where you check to ensure that the data has the distribution that is assumed by the model class that you want to use. For example, linear regression assumes that the data is normally distributed. So, the feature type warning might have a Shapiro-Wilk test, and a threshold for what is an expected value.

Each feature can have as many feature type warnings as you want. Also, the multiple inheritance nature of the feature type system allows you to write only the feature type warnings that are relevant for that specific feature type because the warnings for all feature types in the inheritance chain are checked. This reduces code duplication, and speeds up your EDA.

For example, assume that you wish to validate a set of data that represents the wholesale price of a car. You have the following inheritance chain, wholesale\_price, car\_price, USD, and the default feature type continuous. The wholesale\_price might have a method that ensures that the value is a positive number because you can't purchase a car with negative money. The car\_price feature type might have a check to ensure that it is within a reasonable price range. The USD feature can check the value to make sure that it represents a valid US dollar amount, and that it isn't below one cent. This evaluation is done by registering feature type warnings handlers with ADS.

Feature type warnings are defined at the feature type level with the use of feature type warning handlers. These are functions that accept a Pandas Series and returns a Pandas dataframe ib a specified format. A feature type warning handler can return any number of warnings and the dataframes across all the feature type warning handlers are concatenated together to produce the final dataframe that is returned.

You can create feature type warning handlers and register them dynamically at run time.

### 9.10.2 Create

There are two steps to creating a feature type warning. The first is to write a function that accepts a Pandas Series and returns a carefully crafted dataframe. If there are no warnings, then the dataframe can be empty or the handler can return None. The dataframe must have the following columns:

- Warning: A string that describes the type of warning.
- Message: A human-readable message about the warning.
- Metric: A string that describes what is being measured.
- Value: A real number value associated with the metric.

The next example creates the feature type warning handler, invalid\_credit\_card\_handler. It assumes that there is a registered feature type class called CreditCard, and it has a feature type validator, .is\_credit\_card(). A feature type validator accepts a series and returns a logical list of the same length as the Series. In this case, . is\_credit\_card() determines if a credit card number is valid or not. Then invalid\_credit\_card\_handler computes the number of invalid cards.

If there are any invalid create cards, it return sa dataframe with this information. If all of the credit cards are valid, it returns None.

If there are any invalid cards, then it creates a row in a dataframe with the relevant information. If not, it returns None. When None or an empty dataframe is returned, then ADS won't include the results in the dataframe that summaries the warnings for an entire Series.

```
def invalid_credit_card_handler(x: pd.Series):
    value = len(x) - CreditCard.validator.is_credit_card(x).sum()
    if value > 0:
        df = pd.DataFrame(columns=['Warning', 'Message', 'Metric', 'Value'])
        df.Value = [value]
        df.Warning = ['invalid credit card count']
        df.Message = [f'{df.Value.values[0]} invalid credit cards']
        df.Metric = ['count']
        return df
    else:
        return None
```

It's important when creating the values for the Message column that they provide sufficient information to data scientist so they can understand why the warning is being created. It's generally helpful to provide information on the possible causes. When possible, provide details on a solution or information about where to look to determine the solution.

Generally, a feature type warning performs only a single test and returns a single row. This is to make managing your code easier and reduces the complexity of testing. However, there might be times when you want to return several warnings from the same feature type warning handler. To do this, append more rows to the dataframe that is returned. There is no limit to the number of warnings that can be returned.

#### 9.10.3 List

There are several methods to list the registered feature type warnings. The feature type object is used to list the warnings that are associated with a single feature type. Listing the feature types on a Pandas Series includes all the warnings in the inheritance chain. When listing the warnings on a dataframe it will include all the warnings used on all the features in the dataframe. Finally, the feature type manager lists all the warnings that have been registered with ADS.

#### 9.10.3.1 Dataframe

You can use the warning\_registered() method on a dataframe to obtain a list of warnings, and their handlers that are associated with the features in the dataframe. Each feature can have multiple feature types in the inheritance chain, and each feature type can have multiple feature type warnings associated with it.

When calling warning\_registered() on a dataframe, a Pandas dataframe with the following columns is returned:

- Column: The name of the column that the warning is associated with.
- Feature Type: Feature type class name.
- Warning: The name of the warning.
- Handler: Registered handler.

In the next example, the orcl\_attrition dataset is loaded, and the feature types are assigned to each column. Lastly, the warning\_registered() method is called to produce a list of feature type warnings that are associated with the features in the dataframe.

(continues on next page)

```
'Attrition': ['category'],
   'JobFunction': ['string'],
   'EducationalLevel': ['string'],
   'EducationField': ['string'],
   'Gender': ['string'],
   'JobRole': ['string'],
   'MonthlyIncome': ['integer']}
df.ads.warning_registered()
```

|    | Column           | Feature Type | Warning          | Handler                  |
|----|------------------|--------------|------------------|--------------------------|
| 0  | Age              | integer      | missing_values   | missing_values_handler   |
| 1  | Age              | integer      | zeros            | zeros_handler            |
| 2  | Attrition        | boolean      | missing_values   | missing_values_handler   |
| 3  | Attrition        | category     | missing_values   | missing_values_handler   |
| 4  | Attrition        | category     | high_cardinality | high_cardinality_handler |
| 5  | Attrition        | string       | missing_values   | missing_values_handler   |
| 6  | Attrition        | string       | high_cardinality | high_cardinality_handler |
| 7  | JobFunction      | category     | missing_values   | missing_values_handler   |
| 8  | JobFunction      | category     | high_cardinality | high_cardinality_handler |
| 9  | JobFunction      | string       | missing_values   | missing_values_handler   |
| 10 | JobFunction      | string       | high_cardinality | high_cardinality_handler |
| 11 | EducationalLevel | category     | missing_values   | missing_values_handler   |
| 12 | EducationalLevel | category     | high_cardinality | high_cardinality_handler |
| 13 | EducationalLevel | string       | missing_values   | missing_values_handler   |
| 14 | EducationalLevel | string       | high_cardinality | high_cardinality_handler |
| 15 | EducationField   | category     | missing_values   | missing_values_handler   |
| 16 | EducationField   | category     | high_cardinality | high_cardinality_handler |
| 17 | EducationField   | string       | missing_values   | missing_values_handler   |
| 18 | EducationField   | string       | high_cardinality | high_cardinality_handler |
| 19 | Gender           | category     | missing_values   | missing_values_handler   |
| 20 | Gender           | category     | high_cardinality | high_cardinality_handler |
| 21 | Gender           | string       | missing_values   | missing_values_handler   |
| 22 | Gender           | string       | high_cardinality | high_cardinality_handler |
| 23 | JobRole          | category     | missing_values   | missing_values_handler   |
| 24 | JobRole          | category     | high_cardinality | high_cardinality_handler |
| 25 | JobRole          | string       | missing_values   | missing_values_handler   |
| 26 | JobRole          | string       | high_cardinality | high_cardinality_handler |
| 27 | MonthlyIncome    | continuous   | missing_values   | missing_values_handler   |
| 28 | MonthlyIncome    | continuous   | zeros            | zeros_handler            |
| 29 | MonthlyIncome    | continuous   | skew_handler     | skew_handler             |
| 30 | MonthlyIncome    | integer      | missing_values   | missing_values_handler   |
| 31 | MonthlyIncome    | integer      | zeros            | zeros_handler            |

## 9.10.3.2 Feature Type Manager

Use the feature type manager to list all the currently registered feature types warning in ADS. The feature\_type\_manager.warning\_registered() method is used for this purpose. It returns a Pandas dataframe.

The feature\_type\_manager.warning\_registered() method shows a dataframe of registered warnings of each registered feature type. The three columns of the returned dataframes are:

- Feature Type: Feature Type class name.
- Warning: The name of the warning.
- Handler: Registered warning handler for that feature type.

from ads.feature\_engineering import feature\_type\_manager, Tag
feature\_type\_manager.warning\_registered()

|    | Feature Type  | Warning          | Handler                  |
|----|---------------|------------------|--------------------------|
| 0  | continuous    | missing_values   | missing_values_handler   |
| 1  | continuous    | zeros            | zeros_handler            |
| 2  | continuous    | skew_handler     | skew_handler             |
| 3  | date_time     | missing_values   | missing_values_handler   |
| 4  | date_time     | high_cardinality | high_cardinality_handler |
| 5  | category      | missing_values   | missing_values_handler   |
| 6  | category      | high_cardinality | high_cardinality_handler |
| 7  | ordinal       | missing_values   | missing_values_handler   |
| 8  | boolean       | missing_values   | missing_values_handler   |
| 9  | string        | missing_values   | missing_values_handler   |
| 10 | string        | high_cardinality | high_cardinality_handler |
| 11 | lat_long      | missing_values   | missing_values_handler   |
| 12 | phone_number  | missing_values   | missing_values_handler   |
| 13 | phone_number  | high_cardinality | high_cardinality_handler |
| 14 | zip_code      | missing_values   | missing_values_handler   |
| 15 | zip_code      | high_cardinality | high_cardinality_handler |
| 16 | credit_card   | missing_values   | missing_values_handler   |
| 17 | credit_card   | high_cardinality | high_cardinality_handler |
| 18 | object        | missing_values   | missing_values_handler   |
| 19 | object        | high_cardinality | high_cardinality_handler |
| 20 | integer       | missing_values   | missing_values_handler   |
| 21 | integer       | zeros            | zeros_handler            |
| 22 | address       | missing_values   | missing_values_handler   |
| 23 | constant      | missing_values   | missing_values_handler   |
| 24 | document      | missing_values   | missing_values_handler   |
| 25 | gis           | missing_values   | missing_values_handler   |
| 26 | ip_address_v4 | missing_values   | missing_values_handler   |
| 27 | ip_address_v6 | missing_values   | missing_values_handler   |
| 28 | ip_address    | missing_values   | missing_values_handler   |
| 29 | text          | missing_values   | missing_values_handler   |

### 9.10.3.3 Feature Type Object

To obtain a list of feature type warnings that are associated with a feature type, use the feature type object for a given feature type. You can obtain a handle to a feature type object using the feature type name along with a call to feature\_type\_manager.feature\_type\_object().

The next example assumes that a custom feature type was created with the feature type name 'credit\_card. The code obtains a handle to the feature type object, and gets a dataframe of warnings associated with this custom feature type. Notice that there is no inheritance chain associated with a custom feature type object. The inheritance chain is associated with a feature itself. The returned dataframe only has warnings that have been registered for a given custom feature type.

```
CreditCard = feature_type_manager.feature_type_object('credit_card')
CreditCard.warning.registered()
```

|   | Warning          | Handler                  |
|---|------------------|--------------------------|
| 0 | missing_values   | missing_values_handler   |
| 1 | high_cardinality | high_cardinality_handler |

The preceding example returns a dataframe with the following columns:

- Name: The name of the warning.
- Handler: Registered warning handler for that feature type.

### 9.10.3.4 Series

A feature can have multiple feature types associated with it through the multiple inheritance property of a feature. Therefore, calling the .warning.registered() method on a feature results in a dataframe that lists all of the warnings associated with each feature type that is in the inheritance chain.

The dataframe has the following columns: - Feature Type: Feature type class name. - Warning: The name of the warning. - Handler: Registered warning handler for that feature type.

The following example creates a Pandas Series of credit card data. It assumes there is a custom feature type with the feature type name credit\_card, and that several warnings have been registered for that feature type. The code then assigns the custom feature type credit\_card, and the default feature type string to the feature. The inheritance chain is credit\_card and string.

```
series = pd.Series(["4532640527811543", "4556929308150929", "4539944650919740"])
series.ads.feature_type = ['credit_card', 'string']
series.ads.warning_registered()
```

| Warning |                  | ing Handler              |  |
|---------|------------------|--------------------------|--|
| 0       | missing_values   | missing_values_handler   |  |
| 1       | high_cardinality | high_cardinality_handler |  |

# 9.10.4 Using

The .warning() method runs all the data quality tests on a feature. It creates a dataframe where each row is the result of a test that generated warnings. The columns in the dataframe vary depending on what type of object (dataframe, feature type object, or series) is being used. The dataframe always contains the warning type, is a human-readable message that explains the warning, the metric that generated the warning, and the value of this metric.

#### 9.10.4.1 **Dataframe**

The .warning() method on the dataframe shows all of the warnings for all of the columns in the dataframe. This is a quick way to determine if the data has conditions that require further investigation.

When .warning() is called on a dataframe, it returns a dataframe with the following columns.

- Column: The column name of the source dataframe that is associated with the warning.
- Feature Type: The feature type name that generated the warning.
- Warning: A string that describes the type of warning.
- Message: A human-readable message about the warning.
- Metric: A string that describes what is being measured.
- Value: The value associated with the metric.

The next example reads in the orcl\_attrition attrition data, and sets the feature types for each column. The call to df.ads.warning() causes ADS to run all feature type handlers in each feature. The feature type handers that run depend on the inheritance chain as each feature can have multiple feature types associated with it. Each feature type can have multiple feature type warning handlers. Lastly, it returns a dataframe that lists the warnings.

```
Column Feature Type Warning Message Metric Value

MonthlyIncome continuous skew 1.370 skew skew 1.37
```

The MonthlyIncome output generated a warning. Features that don't generate any warnings won't have rows in the returned dataframe.

### 9.10.4.2 Feature Type Object

Each feature type object also has a .warning() method that returns a dataframe with the following columns:

- Warning: A string that describes the type of warning.
- Message: A human-readable message about the warning.
- Metric: A string that describes what is being measured.
- Value: The value associated with the metric.

Since there is no data associated with a feature type object, you must pass in a Pandas Series. This series doesn't have to have a feature type associated with it. If it does, they don't have to include the feature type that is represented by the feature type object. So the feature type object treats the data as if it had the same feature type as what it represents.

The next example uses the feature type manager to obtain a feature type object where the feature type name is credit\_card. It creates a Pandas Series, and then generates the warnings.

| ng Ha                     | Warning            |   |
|---------------------------|--------------------|---|
| ues missing_values_h      | missing_values     | 0 |
| lity high_cardinality_h   | high_cardinality   | 1 |
| ard invalid_credit_card_h | nvalid_credit_card | 2 |

#### 9.10.4.3 Series

Feature type warnings can be generated by using a Pandas Series and calling .warning(). It returns the four columns that were previously described (Warning, Message, Metric, and Value) plus the column Feature Type, which is the name of the feature type that generated the warning. Since each feature can have multiple feature types, it's possible to generate different feature types warnings.

In the next example, a set of credit card values are used as the dataset. The feature type is set to credit\_card, and the class that is associated with it has had some warnings registered. The series.ads.warning() command generates a dataframe with the warnings.

|   | Feature Type | Warning          | Message              | Metric     | Value |
|---|--------------|------------------|----------------------|------------|-------|
| 0 | credit_card  | missing          | 2 missing values     | count      | 2     |
| 1 | credit_card  | missing          | 13.3% missing values | percentage | 13.33 |
| 2 | credit_card  | high-cardinality | 15 unique values     | count      | 15    |
| 3 | string       | missing          | 2 missing values     | count      | 2     |
| 4 | string       | missing          | 13.3% missing values | percentage | 13.33 |
| 5 | string       | high-cardinality | 15 unique values     | count      | 15    |

There are several things to notice about the generated dataframe. While the feature type was set to credit\_card, the dataframe also lists string in the feature type column. This is because the default feature type is string so the feature type warning system also ran the tests for the string feature type.

The tuple (credit\_card, missing) reports two warnings. This is because each warning handler can perform multiple tests, and report as many warnings as required. You can see this behavior for the (string, missing) tuple.

In the preceding example, a Pandas Series was directly used. The more common approach is to generate warnings by accessing a column in a Pandas dataframe. For example, df['MyColumn'].ads.warning().

# 9.10.5 Registration

There are two steps to creating a feature type warning. The first is to write a function that accepts a Pandas Series, and returns a carefully crafted dataframe. Once you have the feature type warning handler, the handler must be registered with ADS.

The output from the .warning() method can vary depending on the class of object that it is being called on (dataframe, feature type object, or series). However, there is only one handler for all these methods so the handler only has to be registered once to work with all variants of .warning(). The architecture of ADS takes care of the differences in the output.

To unregister a feature type warning handler, the use the feature type object along with the feature type name. The .warning.unregister() performs the unregistration process.

# 9.10.5.1 Register

Once a feature type warning handler has been created, you have to register it with ADS. Register the handler with one or more feature type objects. This allows you to create a handler, and then reuse that handler with any appropriate feature type. For example, you could creste a handler that warns when data has missing values. Assume that you have a number of feature types that should never have missing values. This single handler could be applied to each feature type.

The .warning.register() method on a feature type object is used to assign the handler to it. The name parameter is the human-readable name that is used to output warnings, and identifies the source of the warning. It's also used to identify the warning in operations like unregistering it. The handler parameter is the name of the feature type warning handler that you want to register. The optional replace parameter replaces a handler that exists and has the same name.

The next example assumes that a custom feature type that has the feature type name, credit\_card, has been created. It also assumes that the feature type warning handler, invalid\_credit\_card\_handler, has been defined. It uses the feature\_type\_manager.feature\_type\_object() method to obtain the feature type object. Lastly, the .warning.register() is called on the feature type object to register the feature type warning with ADS.

Using the .registered() method in the warning module, you can see that the invalid\_credit\_card handler has been registered:

CreditCard.warning.registered()

| Handler                     | Warning             |   |
|-----------------------------|---------------------|---|
| missing_values_handler      | missing_values      | 0 |
| high_cardinality_handler    | high_cardinality    | 1 |
| invalid credit card handler | invalid credit card | 2 |

### 9.10.5.2 Unregister

You can remove a feature type warning from a feature type by calling the the .warning.unregister() method on the associated feature type object. The .unregister() method accepts the name of the feature type warning.

The next example assumes that there is a feature type with a feature type name credit\_card, and a warning named high\_cardinality. The code removes the high-cardinality warning, and the remaining feature type warnings are displayed:

```
CreditCard = feature_type_manager.feature_type_object('credit_card')
CreditCard.warning.unregister('high_cardinality')
CreditCard.warning.registered()
```

|   | Warning             | Handler                     |
|---|---------------------|-----------------------------|
| 0 | missing_values      | missing_values_handler      |
| 1 | invalid_credit_card | invalid_credit_card_handler |

TEN

# **JOBS**

Oracle Cloud Infrastructure (OCI) Data Science jobs enable you to define and run a repeatable machine learning task on a fully managed infrastructure, such as **data preparation**, **model training**, **hyperparameter optimization**, **batch inference**, **and so on**.

# 10.1 Overview

Data Science jobs allow you to run customized tasks outside of a notebook session. You can have Compute on demand and only pay for the Compute that you need. With jobs, you can run applications that perform tasks such as **data preparation, model training, hyperparameter tuning, and batch inference**. When the task is complete the compute automatically terminates. You can use the Logging service to capture output messages.

Using jobs, you can:

- Run machine learning (ML) or data science tasks outside of your JupyterLab notebook session.
- Operationalize discrete data science and machine learning tasks, such as reusable runnable operations.
- Automate your MLOps or CI/CD pipeline.
- · Run batch or workloads triggered by events or actions.
- Batch, mini batch, or distributed batch job inference.
- In a JupyterLab notebook session, you can launch long running tasks or computation intensive tasks in a Data Science job to keep your notebook free for you to continue your work.

Typically, an ML and data science project is a series of steps including:

- Access
- Explore
- Prepare
- Model
- Train
- Validate
- Deploy
- Test

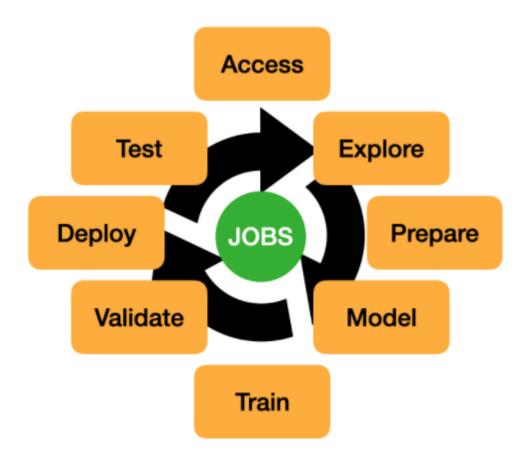

After the steps are completed, you can automate the process of data exploration, model training, deploying, and testing using jobs. A single change in the data preparation or model training to experiment with hyperparameter tunings can be run as a job and independently tested.

Data Science jobs consist of two types of resources: job and job run.

### 10.1.1 Job

A job is a template that describes the task. It contains elements like the job artifact, which is immutable. It can't be modified after being registered as a Data Science job. A job contains information about the Compute shape, logging configuration, Block Storage, and other options. You can configure environment variables can be configured that are used at run-time by the job run. You can also pass in CLI arguments. This allows a job run to be customized while using the same job as a template. You can override the environment variable and CLI parameters in job runs. Only the job artifact is immutable though the settings can be changed.

# 10.1.2 Job Run

A job run is an instantiation of a job. In each job run, you can override some of the job configuration. The most common configurations to change are the environment variables and CLI arguments. You can use the same job as a template and launch multiple simultaneous job runs to parallelize a large task. You can also sequence jobs and keep the state by writing state information to Object Storage.

For example, you could experiment with how different model classes perform on the same training data by using the ADSTuner to perform hyperparameter tuning on each model class. You could do this in parallel by having a different job run for each class of models. For a given job run, you could pass an environment variable that identifies the model class that you want to use. Each model cab write its results to the Logging service or Object Storage. Then you can run a final sequential job that uses the best model class, and trains the final model on the entire dataset.

#### 10.1.3 ADS Jobs

ADS jobs API calls separate the job configurations into *infrastructure* and *runtime*. *Infrastructure* specifies the configurations of the OCI resources and service for running the job. *Runtime* specifies the source code and the software environments for running the job. These two types of *infrastructure* are supported: Data Science job and Data Flow.

# 10.2 Data Science Job

This section shows how you can use the ADS jobs APIs to run OCI Data Science jobs. You can use similar APIs to Run a OCI DataFlow Application.

Before creating a job, ensure that you have policies configured for Data Science resources, see About Data Science Policies.

## 10.2.1 Job Infrastructure

The Data Science job *infrastructure* is defined by a DataScienceJob instance. When creating a job, you specify the compartment ID, project ID, subnet ID, Compute shape, Block Storage size, log group ID, and log ID in the DataScienceJob instance. For example:

```
from ads.jobs import DataScienceJob

infrastructure = (
    DataScienceJob()
    .with_compartment_id("<compartment_ocid>")
    .with_project_id("<project_ocid>")
    .with_subnet_id("<subnet_ocid>")
    .with_shape_name("VM.Standard2.1")
    .with_block_storage_size(50)
    .with_log_group_id("<log_group_ocid>")
    .with_log_id("<log_ocid>")
)
```

If you are using these API calls in a Data Science Notebook Session, and you want to use the same infrastructure configurations as the notebook session, you can initialize the DataScienceJob with only the logging configurations:

```
from ads.jobs import DataScienceJob

(continues on next page)
```

10.2. Data Science Job 183

```
infrastructure = (
    DataScienceJob()
    .with_log_group_id("<log_group_ocid>")
    .with_log_id("<log_ocid>")
)
```

In some cases, you may want to override the shape and block storage size. For example, if you are testing your code in a CPU notebook session, but want to run the job in a GPU VM:

```
from ads.jobs import DataScienceJob

infrastructure = (
    DataScienceJob()
    .with_shape_name("VM.GPU2.1")
    .with_log_group_id("<log_group_ocid>")
    .with_log_id("<log_ocid>")
)
```

Data Science jobs support the following shapes:

| Shape Name      | Core Count | Memory (GB) |
|-----------------|------------|-------------|
| VM.Standard2.1  | 1          | 15          |
| VM.Standard2.2  | 2          | 30          |
| VM.Standard2.4  | 4          | 60          |
| VM.Standard2.8  | 8          | 120         |
| VM.Standard2.16 | 16         | 240         |
| VM.Standard2.24 | 24         | 320         |
| VM.GPU2.1       | 12         | 72          |
| VM.GPU3.1       | 6          | 90          |
| VM.GPU3.2       | 12         | 180         |
| VM.GPU3.4       | 24         | 360         |

You can get a list of currently supported shapes by calling DataScienceJob.instance\_shapes().

# 10.2.2 Job Logging

In the preceding examples, both the log OCID and corresponding log group OCID are specified in the DataScienceJob instance. If your administrator configured the permission for you to search for logging resources, you can skip specifying the log group OCID because ADS automatically retrieves it.

If you specify only the log group OCID and no log OCID, a new Log resource is automatically created within the log group to store the logs, see ADS Logging.

### 10.2.3 Job Runtime

A job can have different types of *runtime* depending on the source code you want to run:

- ScriptRuntime allows you to run Python, Bash, and Java scripts from a single source file (.zip or .tar.gz) or code directory, see Run a Script and Run a ZIP file or folder.
- PythonRuntime allows you to run Python code with additional options, including setting a working directory, adding python paths, and copying output files, see Run a ZIP file or folder.
- NotebookRuntime allows you to run a JupyterLab Python notebook, see Run a Notebook.
- GitPythonRuntime allows you to run source code from a Git repository, see Run from Git.

All of these runtime options allow you to configure a Data Science Conda Environment for running your code. For example, to define a python script as a job runtime with a TensorFlow conda environment you could use:

```
from ads.jobs import ScriptRuntime

runtime = (
    ScriptRuntime()
    .with_source("oci://bucket_name@namespace/path/to/script.py")
    .with_service_conda("tensorflow26_p37_cpu_v2")
)
```

You can store your source code in a local file path or location supported by fsspec, including OCI Object Storage.

You can also use a custom conda environment published to OCI Object Storage by passing the uri to the with\_custom\_conda() method, for example:

```
runtime = (
    ScriptRuntime()
    .with_source("oci://bucket_name@namespace/path/to/script.py")
    .with_custom_conda("oci://bucket@namespace/conda_pack/pack_name")
)
```

For more details on custom conda environment, see Publishing a Conda Environment to an Object Storage Bucket in Your Tenancy.

You can also configure the environment variables, command line arguments, and free form tags for runtime:

```
runtime = (
    ScriptRuntime()
    .with_source("oci://bucket_name@namespace/path/to/script.py")
    .with_service_conda("tensorflow26_p37_cpu_v2")
    .with_environment_variable(ENV="value")
    .with_argument("argument", key="value")
    .with_freeform_tag(tag_name="tag_value")
)
```

With the preceding arguments, the script is started as python script.py argument --key value.

# 10.2.4 Define a Job

With runtime and infrastructure, you can define a job and give it a name:

```
from ads.jobs import Job

job = (
    Job(name="<job_display_name>")
    .with_infrastructure(infrastructure)
    .with_runtime(runtime)
)
```

If the job name is not specified, a name is generated automatically based on the name of the job artifact and a time stamp.

Alternatively, a job can also be defined with keyword arguments:

```
job = Job(
   name="<job_display_name>",
   infrastructure=infrastructure,
   runtime=runtime
)
```

### 10.2.5 Create and Run a Job

You can call the create() method of a job instance to create a job. After the job is created, you can call the run() method to create and start a job run. The run() method returns a DataScienceJobRun. You can monitor the job run output by calling the watch() method of the DataScienceJobRun instance:

```
# Create a job
job.create()
# Run a job, a job run will be created and started
job_run = job.run()
# Stream the job run outputs
job_run.watch()
```

```
2021-10-28 17:17:58 - Job Run ACCEPTED
2021-10-28 17:18:07 - Job Run ACCEPTED, Infrastructure provisioning.
2021-10-28 17:19:19 - Job Run ACCEPTED, Infrastructure provisioned.
2021-10-28 17:20:48 - Job Run ACCEPTED, Job run bootstrap starting.
2021-10-28 17:23:41 - Job Run ACCEPTED, Job run bootstrap complete. Artifact execution.

starting.
2021-10-28 17:23:50 - Job Run IN_PROGRESS, Job run artifact execution in progress.
2021-10-28 17:23:50 - <Log Message>
2021-10-28 17:23:50 - <Log Message>
2021-10-28 17:23:50 - ...
```

# 10.2.6 Override Default Job Configurations

When you run job.run(), the job is run with the default configuration. You may want to override this default configuration with custom variables. You can specify a custom job run display name, override command line argument, add additional environment variables, or free form tags as in this example:

```
job_run = job.run(
  name="<my_job_run_name>",
  args="new_arg --new_key new_val",
  env_var={"new_env": "new_val"},
  freeform_tags={"new_tag": "new_tag_val"}
)
```

# 10.2.7 YAML Serialization

A job instance can be serialized to a YAML file by calling to\_yaml(), which returns the YAML as a string. You can easily share the YAML with others, and reload the configurations by calling from\_yaml(). The to\_yaml() and from\_yaml() methods also take an optional uri argument for saving and loading the YAML file. This argument can be any URI to the file location supported by fsspec, including Object Storage. For example:

```
# Save the job configurations to YAML file
job.to_yaml(uri="oci://bucket_name@namespace/path/to/job.yaml")

# Load the job configurations from YAML file
job = Job.from_yaml(uri="oci://bucket_name@namespace/path/to/job.yaml")

# Save the job configurations to YAML in a string
yaml_string = job.to_yaml()

# Load the job configurations from a YAML string
job = Job.from_yaml("""
kind: job
spec:
    infrastructure:
    kind: infrastructure
    ...
"""")
```

Here is an example of a YAML file representing the job defined in the preceding examples:

```
kind: job
spec:
    name: <job_display_name>
    infrastructure:
        kind: infrastructure
        type: dataScienceJob
        spec:
            blockStorageSize: 50
                  compartmentId: <compartment_ocid>
                  displayName: <job_display_name>
                  jobInfrastructureType: STANDALONE
                  jobType: DEFAULT
```

(continues on next page)

```
logGroupId: <log_group_ocid>
    logId: <log_ocid>
    projectId: <project_ocid>
    shapeName: VM.Standard2.1
    subnetId: <subnet_ocid>

runtime:
    kind: runtime
    type: script
    spec:
    conda:
        slug: tensorflow26_p37_cpu_v2
        type: service
    scriptPathURI: oci://bucket_name@namespace/path/to/script.py
```

#### ADS Job YAML schema

```
kind:
    required: true
    type: string
    allowed:
        - job
spec:
    required: true
    type: dict
    schema:
        id:
            required: false
        infrastructure:
            required: false
        runtime:
            required: false
        name:
            required: false
            type: string
```

### Data Science Job Infrastructure YAML Schema

```
kind:
    allowed:
        - "infrastructure"
    required: true
    type: "string"
spec:
    required: true
    schema:
        blockStorageSize:
            default: 50
            min: 50
            required: false
            type: "float"
    compartmentId:
            required: false
```

(continues on next page)

```
type: "string"
        displayName:
            required: false
            type: "string"
        id:
            required: false
            type: "string"
        jobInfrastructureType:
            default: "STANDALONE"
            required: false
            type: "string"
        jobType:
            allowed:
                - "DEFAULT"
            required: false
            type: "string"
        logGroupId:
            required: false
            type: "string"
        logId:
            required: false
            type: "string"
        projectId:
            required: false
            type: "string"
        shapeName:
            required: false
            type: "string"
        subnetId:
            required: false
            type: "string"
    type: "dict"
type:
    allowed:
        - "dataScienceJob"
    required: true
    type: "string"
```

# 10.3 Run a Data Flow Application

Oracle Cloud Infrastructure (OCI) Data Flow is a service for creating and running Spark applications. The following examples demonstrate how to create and run Data Flow applications using ADS.

# 10.3.1 Python

To create and run a Data Flow application, you must specify a compartment and a bucket for storing logs under the same compartment:

```
compartment_id = "<compartment_id>"
logs_bucket_uri = "<logs_bucket_uri>"
```

Ensure that you set up the correct policies. For instance, for Data Flow to access logs bucket, use a policy like:

```
ALLOW SERVICE dataflow TO READ objects IN tenancy WHERE target.bucket.name='dataflow-logs _{\hookrightarrow} '
```

For more information, see the Data Flow documentation.

Update oci\_profile if you're not using the default:

```
oci_profile = "DEFAULT"
config_location = "~/.oci/config"
ads.set_auth(auth="api_key", oci_config_location=config_location, profile=oci_profile)
```

To create a Data Flow application you need two components:

- DataFlow, a subclass of Infrastructure.
- DataFlowRuntime, a subclass of Runtime.

DataFlow stores properties specific to Data Flow service, such as compartment\_id, logs\_bucket\_uri, and so on. You can set them using the with\_{property} functions:

- with\_compartment\_id
- with\_configuration
- with\_driver\_shape
- with\_executor\_shape
- with\_language
- with\_logs\_bucket\_uri
- with\_metastore\_id (doc)
- with\_num\_executors
- with\_spark\_version
- with\_warehouse\_bucket\_uri

For more details, see `DataFlow class documentation <a href="https://docs.oracle.com/en-us/iaas/tools/ads-sdk/latest/ads.jobs.html#module-ads.jobs.builders.infrastructure.dataflow>`\_\_.

DataFlowRuntime stores properties related to the script to be run, such as the path to the script and CLI arguments. Likewise all properties can be set using with\_{property}. The DataFlowRuntime properties are:

- with\_script\_uri
- with\_script\_bucket
- with\_archive\_uri (doc)
- with\_archive\_bucket

For more details, see the runtime class documentation.

Since service configurations remain mostly unchanged across multiple experiments, a DataFlow object can be reused and combined with various DataFlowRuntime parameters to create applications.

In the following "hello-world" example, DataFlow is populated with compartment\_id, driver\_shape, executor\_shape, and spark\_version. DataFlowRuntime is populated with script\_uri and script\_bucket. The script\_uri specifies the path to the script. It can be local or remote (an Object Storage path). If the path is local, then script\_bucket must be specified additionally because Data Flow requires a script to be available in Object Storage. ADS performs the upload step for you, as long as you give the bucket name or the Object Storage path prefix to upload the script. Either can be given to script\_bucket. For example, either with\_script\_bucket("<br/>"<bucket\_name>") or with\_script\_bucket("oci://<bucket\_name>@<namespace>//prefix>") is accepted. In the next example, the prefix is given for script\_bucket.

```
from ads.jobs import DataFlow, DataFlowRun, DataFlowRuntime
from uuid import uuid4
with tempfile. Temporary Directory() as td:
    with open(os.path.join(td, "script.py"), "w") as f:
        f.write('''
import pyspark
def main():
   print("Hello World")
   print("Spark version is", pyspark.__version__)
if __name__ == "__main__":
   main()
        ''')
   name = f"dataflow-app-{str(uuid4())}"
   dataflow_configs = DataFlow()\
        .with_compartment_id(compartment_id)\
        .with_logs_bucket_uri(logs_bucket_uri)\
        .with_driver_shape("VM.Standard2.1") \
        .with_executor_shape("VM.Standard2.1") \
        .with_spark_version("3.0.2")
   runtime_config = DataFlowRuntime()\
        .with_script_uri(os.path.join(td, "script.py"))\
        .with_script_bucket(script_prefix)
    df = Job(name=name, infrastructure=dataflow_configs, runtime=runtime_config)
   df.create()
```

To run this application, you could use:

```
df_run = df.run()
```

After the run completes, check the **stdout** log from the application by running:

```
print(df_run.logs.application.stdout)
```

You should this in the log:

```
Hello World
Spark version is 3.0.2
```

Data Flow supports adding third-party libraries using a ZIP file, usually called archive.zip, see the Data Flow documentation about how to create ZIP files. Similar to scripts, you can specify an archive ZIP for a Data Flow application using with\_archive\_uri. In the next example, archive\_uri is given as an Object Storage location. archive\_uri can also be local so you must specify with\_archive\_bucket and follow the same rule as with\_script\_bucket.

```
from ads.jobs import DataFlow, DataFlowRun, DataFlowRuntime
from uuid import uuid4
with tempfile.TemporaryDirectory() as td:
   with open(os.path.join(td, "script.py"), "w") as f:
        f.write('''
from pyspark.sql import SparkSession
import click
@click.command()
@click.argument("app_name")
@click.option(
    "--limit", "-1", help="max number of row to print", default=10, required=False
@click.option("--verbose", "-v", help="print out result in verbose mode", is_flag=True)
def main(app_name, limit, verbose):
   # Create a Spark session
    spark = SparkSession.builder.appName(app_name).getOrCreate()
    # Load a csv file from dataflow public storage
   df = (
        spark.read.format("csv")
        .option("header", "true")
        .option("multiLine", "true")
        .load(
            "oci://oow_2019_dataflow_lab@bigdatadatasciencelarge/usercontent/kaggle_
→berlin_airbnb_listings_summary.csv"
        )
   )
    # Create a temp view and do some SQL operations
   df.createOrReplaceTempView("berlin")
    query_result_df = spark.sql(
        SELECT
            city,
            zipcode,
            CONCAT(latitude,',', longitude) AS lat_long
        FROM berlin
   ).limit(limit)
    # Convert the filtered Spark DataFrame into JSON format
   # Note: we are writing to the spark stdout log so that we can retrieve the log later.
→at the end of the notebook.
   if verbose:
        rows = query_result_df.toJSON().collect()
```

(continues on next page)

```
for i, row in enumerate(rows):
            print(f"record {i}")
           print(row)
if __name__ == "__main__":
   main()
        ·''')
   name = f"dataflow-app-{str(uuid4())}"
   dataflow_configs = DataFlow()\
        .with_compartment_id(compartment_id)\
        .with_logs_bucket_uri(logs_bucket_uri)\
        .with_driver_shape("VM.Standard2.1") \
        .with_executor_shape("VM.Standard2.1") \
        .with_spark_version("3.0.2")
   runtime_config = DataFlowRuntime()\
        .with_script_uri(os.path.join(td, "script.py"))\
        .with_script_bucket("oci://<bucket>@<namespace>/prefix/path") \
        .with_archive_uri("oci://<bucket>@<namespace>/prefix/archive.zip")
   df = Job(name=name, infrastructure=dataflow_configs, runtime=runtime_config)
   df.create()
```

You can pass arguments to a Data Flow run as a list of strings:

```
df_run = df.run(args=["run-test", "-v", "-1", "5"])
```

You can save the application specification into a YAML file for future reuse. You could also use the json format.

```
print(df.to_yaml("sample-df.yaml"))
```

You can also load a Data Flow application directly from the YAML file saved in the previous example:

```
df2 = Job.from_yaml(uri="sample-df.yaml")
```

Creating a new job and a run:

```
df_run2 = df2.create().run()
```

Deleting a job cancels associated runs:

```
df2.delete()
df_run2.status
```

You can also load a Data Flow application from an OCID:

```
df3 = Job.from_dataflow_job(df.id)
```

Creating a run under the same application:

```
df_run3 = df3.run()
```

Now there are 2 runs under the df application:

```
assert len(df.run_list()) == 2
```

When you run a Data Flow application, a DataFlowRun object is created. You can check the status, wait for a run to finish, check its logs afterwards, or cancel a run in progress. For example:

```
df_run.status
df_run.wait()
```

watch is an alias of wait, so you can also call df\_run.watch().

There are three types of logs for a run:

- · application log
- driver log
- · executor log

Each log consists of stdout and stderr. For example, to access stdout from application log, you could use:

```
df_run.logs.application.stdout
```

Then you could check it with:

```
df_run.logs.application.stderr
df_run.logs.executor.stdout
df_run.logs.executor.stderr
```

You can also examine head or tail of the log, or download it to a local path. For example,

```
log = df_run.logs.application.stdout
log.head(n=1)
log.tail(n=1)
log.download(<local-path>)
```

For the sample script, the log prints first five rows of a sample dataframe in JSON and it looks like:

```
record 0
{"city":"Berlin","zipcode":"10119","lat_long":"52.53453732241747,13.402556926822387"}
record 1
{"city":"Berlin","zipcode":"10437","lat_long":"52.54851279221664,13.404552826587466"}
record 2
{"city":"Berlin","zipcode":"10405","lat_long":"52.534996191586714,13.417578665333295"}
record 3
{"city":"Berlin","zipcode":"10777","lat_long":"52.498854933130026,13.34906453348717"}
record 4
{"city":"Berlin","zipcode":"10437","lat_long":"52.5431572633131,13.415091104515707"}
```

Calling log.head(n=1) returns this:

```
'record 0'
```

Calling log.tail(n=1) returns this:

```
{"city":"Berlin","zipcode":"10437","lat_long":"52.5431572633131,13.415091104515707"}
```

A link to run the page in the OCI Console is given using the run\_details\_link property:

```
df_run.run_details_link
```

To list Data Flow applications, a compartment id must be given with any optional filtering criteria. For example, you can filter by name of the application:

```
Job.dataflow_job(compartment_id=compartment_id, display_name=name)
```

# 10.3.2 YAML

You can create a Data Flow job directly from a YAML string. You can pass a YAML string into the Job. from\_yaml() function to build a Data Flow job:

```
kind: job
spec:
  id: <dataflow_app_ocid>
  infrastructure:
   kind: infrastructure
    spec:
      compartmentId: <compartment_id>
      driverShape: VM.Standard2.1
      executorShape: VM.Standard2.1
      id: <dataflow_app_ocid>
      language: PYTHON
      logsBucketUri: <logs_bucket_uri>
      numExecutors: 1
      sparkVersion: 2.4.4
    type: dataFlow
  name: dataflow_app_name
  runtime:
   kind: runtime
   spec:
      scriptBucket: bucket_name
      scriptPathURI: oci://<bucket_name>@<namespace>/<prefix>
    type: dataFlow
```

#### **Data Flow Infrastructure YAML Schema**

```
kind:
    allowed:
        - infrastructure
    required: true
    type: string
spec:
    required: true
    type: dict
    schema:
        compartmentId:
            required: false
            type: string
        displayName:
            required: false
            type: string
```

(continues on next page)

```
driverShape:
            required: false
            type: string
        executorShape:
            required: false
            type: string
       id:
            required: false
            type: string
        language:
            required: false
            type: string
       logsBucketUri:
            required: false
            type: string
       metastoreId:
            required: false
            type: string
       numExecutors:
            required: false
            type: integer
        sparkVersion:
            required: false
            type: string
type:
   allowed:
        - dataFlow
   required: true
   type: string
```

#### **Data Flow Runtime YAML Schema**

```
kind:
    allowed:
        - runtime
    required: true
    type: string
spec:
    required: true
    type: dict
    schema:
        archiveBucket:
            required: false
            type: string
        archiveUri:
            required: false
            type: string
        args:
            nullable: true
            required: false
            schema:
                type: string
```

(continues on next page)

```
type: list
        conda:
            nullable: false
            required: false
            type: dict
            schema:
                slug:
                    required: true
                    type: string
                type:
                    allowed:
                         - service
                    required: true
                    type: string
        env:
            type: list
            required: false
            schema:
                type: dict
        freeform_tag:
            required: false
            type: dict
        scriptBucket:
            required: false
            type: string
        scriptPathURI:
            required: false
            type: string
type:
    allowed:
        - dataFlow
    required: true
    type: string
```

# 10.4 Run a Git Repo

The ADS GitPythonRuntime class allows you to run source code from a Git repository as a Data Science job. The next example shows how to run a Pytorch Neural Network Example to train third order polynomial predicting  $y=\sin(x)$ .

To configure the GitPythonRuntime, you must specify the source code url and entrypoint path. Similar to PythonRuntime, you can specify a service conda environment, environment variables, and CLI arguments. In this example, the pytorch19\_p37\_gpu\_v1 service conda environment is used. Assuming you are running this example in an Data Science notebook session, only log ID and log group ID need to be configured for the DataScienceJob object, see Data Science Jobs for more details about configuring the infrastructure.

# 10.4.1 Python

```
from ads.jobs import Job, DataScienceJob, GitPythonRuntime

infrastructure = (
   DataScienceJob()
   .with_log_id(<"log_id">)
   .with_log_group_id(<"log_group_id">)
)

runtime = (
   GitPythonRuntime()
   .with_source("https://github.com/pytorch/tutorials.git")
   .with_entrypoint("beginner_source/examples_nn/polynomial_nn.py")
   .with_service_conda("pytorch19_p37_gpu_v1")
)
```

The default branch from the Git repository is used unless you specify a different branch or commit using the .with\_source() method if needed.

For a public repository, we recommend the "http://" or "https://" URL. Authentication may be required for the SSH URL even if the repository is public.

To use a private repository, you must first save an SSH key to an OCI Vault as a secret, and provide the secret\_ocid to the with\_source() method, see Managing Secret with Vault. For example, you could use GitHub Deploy Key.

The entry point specifies how the source code is invoked. The .with\_entrypiont() has the following arguments:

- path: Required. The relative path for the script, module, or file to start the job.
- func: Optional. The function in the script specified by path to call. If you don't specify it, then the script specified by path is run as a Python script in a subprocess.

With the GitPythonRuntime class, you can save the output files from the job run to Object Storage. By default, the source code is cloned to the ~/Code directory. However, in the next example the files in the example\_nn directory are copied to the Object Storage specified by the output\_uri parameter. The output\_uri parameter should have this format:

oci://BUCKET\_NAME@BUCKET\_NAMESPACE/PREFIX

```
runtime.with_output(
  output_dir="~/Code/tutorials/beginner_source/examples_nn",
  output_uri="oci://BUCKET_NAME@BUCKET_NAMESPACE/PREFIX"
)
```

```
job = (
  Job(name="git_example")
  .with_infrastructure(infrastructure)
  .with_runtime(runtime)
).create()
```

After the job is created, you can run it, and then monitor the job run using the .watch() API:

```
run = job.run().watch()
```

The GitPythonRuntime also supports these additional configurations:

- The .with\_python\_path() method allows you to add additional Python paths to the runtime. By default, the code directory checked out from Git is added to sys.path. Additional Python paths are appended before the code directory is appended.
- The .with\_argument() method allows you to pass arguments to invoke the script or function. For running a script, the arguments are passed in as CLI arguments. For running a function, the list and dict JSON serializable objects are supported and are passed into the function.

For example:

```
runtime = (
   GitPythonRuntime()
   .with_source("YOUR_GIT_URL")
   .with_entrypoint(path="YOUR_MODULE_PATH", func="YOUR_FUNCTION")
   .with_service_conda("pytorch19_p37_gpu_v1")
   .with_argument("val", ["a", "b"], key=dict(k="v"))
)
```

The GitPythonRuntime method updates metadata in the free form tags of the job run after the job run finishes. The following tags are added automatically:

- repo: The URL of the Git repository.
- commit: The Git commit ID.
- module: The entry script or module.
- method: The entry function or method.
- outputs: The prefix of the output files in Object Storage.

The new values overwrite any existing tags. If you want to skip the metadata update, set skip\_metadata\_update to True when initializing the runtime:

```
runtime = GitPythonRuntime(skip_metadata_update=True)
```

## 10.4.2 YAML

You could create the preceding example job with the following YAML file:

```
kind: job
spec:
  infrastructure:
    kind: infrastructure
    spec:
      jobInfrastructureType: STANDALONE
      jobType: DEFAULT
      logGroupId: <log_group_id>
      logId: <log_id>
    type: dataScienceJob
  name: git_example
  runtime:
    kind: runtime
    spec:
      conda:
        slug: pytorch19_p37_gpu_v1
```

```
type: service
entrypoint: beginner_source/examples_nn/polynomial_nn.py
outputDir: ~/Code/tutorials/beginner_source/examples_nn
outputUri: oci://BUCKET_NAME@BUCKET_NAMESPACE/PREFIX
url: https://github.com/pytorch/tutorials.git
type: gitPython
```

### GitPythonRuntime YAML Schema

```
kind:
  allowed:
    - runtime
 required: true
  type: string
spec:
 required: true
 schema:
    args:
      nullable: true
      required: false
      schema:
        type: string
      type: list
    branch:
      nullable: true
      required: false
      type: string
    commit:
      nullable: true
      required: false
      type: string
    codeDir:
      required: false
      type: string
    conda:
      nullable: false
      required: false
      schema:
        slug:
          required: true
          type: string
        type:
          allowed:
            - service
          required: true
          type: string
      type: dict
    entryFunction:
      nullable: true
      required: false
      type: string
    pythonPath:
```

(continues on next page)

```
nullable: true
      required: false
      type: list
    entrypoint:
      required: false
      type:
        - string
        - list
    env:
      required: false
      schema:
        type: dict
      type: list
    freeform_tag:
      required: false
      type: dict
    outputDir:
      required: false
      type: string
    outputUri:
      required: false
      type: string
    url:
      required: false
      type: string
  type: dict
type:
  allowed:
    gitPython
 required: true
  type: string
```

# 10.5 Run a Notebook

In some cases, you may want to run an existing JupyterLab notebook as a job. You can do this using the NotebookRuntime() object.

The next example show you how to run an the TensorFlow 2 quick start for beginner notebook from the internet and save the results to OCI Object Storage. The notebook path points to the raw file link from GitHub. To run the following example, ensure that you have internet access to retrieve the notebook:

10.5. Run a Notebook 201

# 10.5.1 Python

```
from ads.jobs import Job, DataScienceJob, NotebookRuntime
iob = (
   Job()
    .with_infrastructure(
        DataScienceJob()
        .with_log_id("<log_id>")
        .with_log_group_id("<log_group_id>")
    .with_runtime(
        NotebookRuntime()
        .with_notebook(path="https://raw.githubusercontent.com/tensorflow/docs/master/
→site/en/tutorials/customization/basics.ipynb")
        .with_service_conda(tensorflow26_p37_cpu_v2")
        .with_output("oci://bucket_name@namespace/path/to/dir")
   )
job.create()
run = job.run().watch()
```

After the notebook finishes running, the notebook with results are saved to oci://bucket\_name@namespace/path/to/dir. You can download the output by calling the download() method.

```
run.download("/path/to/local/dir")
```

The NotebookRuntime also allows you to use exclusion tags, which lets you exclude cells from a job run. For example, you could use these tags to do exploratory data analysis, and then train and evaluate your model in a notebook. Then you could use that same notebook to only build future models that are trained on a different dataset. So the job run only has to execute the cells that are related to training the model, and not the exploratory data analysis or model evaluation.

You tag the cells in the notebook, and then specify the tags using the .with\_exclude\_tag() method. Cells with any matching tags are excluded from the job run. For example, if you tagged cells with ignore and remove, you can pass in a list of the two tags to the method and those cells are excluded from the code that is executed as part of the job run. To tag cells in a notebook, see Adding tags using notebook interfaces.

```
job.with_runtime(
   NotebookRuntime()
   .with_notebook("path/to/notebook")
   .with_exclude_tag(["ignore", "remove"])
)
```

### 10.5.2 YAML

You could use the following YAML to create the same job:

```
kind: job
spec:
  infrastructure:
    kind: infrastructure
type: dataScienceJob
    spec:
```

(continues on next page)

```
jobInfrastructureType: STANDALONE
    jobType: DEFAULT
    logGroupId: <log_group_id>
    logId: <log.id>
    runtime:
    kind: runtime
type: notebook
    spec:
        conda:
    slug: tensorflow26_p37_cpu_v1
    type: service
    notebookPathURI: /path/to/notebook
```

### NotebookRuntime Schema

```
kind:
    allowed:
        - runtime
    required: true
    type: string
spec:
    type: dict
   required: true
    schema:
        args:
        nullable: true
        required: false
        schema:
            type: string
        type: list
        conda:
        nullable: false
        required: false
        schema:
            slug:
            required: true
            type: string
            type:
            allowed:

    service

            required: true
            type: string
        type: dict
        env:
        required: false
        schema:
            type: dict
        type: list
        excludeTags:
        required: false
        type: list
        freeform_tag:
```

(continues on next page)

10.5. Run a Notebook 203

# 10.6 Run a Script

This example shows you how to create a job running "Hello World" Python scripts. Although Python scripts are used here, you could also run Bash or Shell scripts. The Logging service log and log group are defined in the infrastructure. The output of the script appear in the logs.

# 10.6.1 Python

Suppose you would like to run the following "Hello World" python script named job\_script.py.

```
print("Hello World")
```

First, initiate a job with a job name:

```
from ads.jobs import Job
job = Job(name="Job Name")
```

Next, you specify the desired infrastructure to run the job. If you are in a notebook session, ADS can automatically fetch the infrastructure configurations and use them for the job. If you aren't in a notebook session or you want to customize the infrastructure, you can specify them using the methods from the DataScienceJob class:

```
from ads.jobs import DataScienceJob

job.with_infrastructure(
  DataScienceJob()
  .with_log_id("<log_id>")
  .with_log_group_id("<log_group_id>")
)
```

In this example, it is a Python script so the ScriptRuntime() class is used to define the name of the script using the .with\_source() method:

```
from ads.jobs import ScriptRuntime
job.with_runtime(
   ScriptRuntime().with_source("job_script.py")
)
```

Finally, you create and run the job, which gives you access to the job\_run.id:

```
job.create()
job_run = job.run()
```

Additionally, you can acquire the job run using the OCID:

```
from ads.jobs import DataScienceJobRun
job_run = DataScienceJobRun.from_ocid(job_run.id)
```

The .watch() method is useful to monitor the progress of the job run:

```
job_run.watch()
```

After the job has been created and runs successfully, you can find the output of the script in the logs if you configured logging.

# 10.6.2 YAML

You could also initialize a job directly from a YAML string. For example, to create a job identical to the preceding example, you could simply run the following:

```
job = Job.from_string(f"""
kind: job
spec:
  infrastructure:
    kind: infrastructure
    spec:
      jobInfrastructureType: STANDALONE
      jobType: DEFAULT
      logGroupId: <log_group_id>
      logId: <log_id>
    type: dataScienceJob
  name: <resource_name>
  runtime:
    kind: runtime
    spec:
      scriptPathURI: job_script.py
    type: python
```

# 10.6.3 Command Line Arguments

If the Python script that you want to run as a job requires CLI arguments, use the .with\_argument() method to pass the arguments to the job.

10.6. Run a Script 205

### 10.6.3.1 Python

Suppose you want to run the following python script named job\_script\_argument.py:

```
import sys
print("Hello " + str(sys.argv[1]) + " and " + str(sys.argv[2]))
```

This example runs a job with CLI arguments:

```
job = Job()
job.with_infrastructure(
   DataScienceJob()
   .with_log_id("<log_id>")
   .with_log_group_id("<log_group_id>")
)

# The CLI argument can be passed in using `with_argument` when defining the runtime
job.with_runtime(
   ScriptRuntime()
    .with_source("job_script_argument.py")
    .with_argument("<first_argument>", "<second_argument>")
)

job.create()
job_run = job.run()
```

After the job run is created and run, you can use the .watch() method to monitor its progress:

```
job_run.watch()
```

This job run prints out Hello <first\_argument> and <second\_argument>.

### 10.6.3.2 YAML

You can define a job with a YAML string. In order to define a job identical to the preceding job, you could use the following before running job.create() and job.run():

```
job = Job.from_yaml(f"""
kind: job
spec:
  infrastructure:
    kind: infrastructure
    spec:
      jobInfrastructureType: STANDALONE
      jobType: DEFAULT
      logGroupId: <log_group_id>
      logId: <log_id>
    type: dataScienceJob
  runtime:
    kind: runtime
    spec:
     args:
      - <first_argument>
```

(continues on next page)

```
- <second_argument>
    scriptPathURI: job_script_argument.py
    type: python
""")
```

## 10.6.4 Environment Variables

Similarly, if the script you want to run requires environment variables, you also pass them in using the .with\_environment\_variable() method. The key-value pair of the environment variable are passed in using the .with\_environment\_variable() method, and are accessed in the Python script using the os.environ dictionary.

## 10.6.4.1 Python

Suppose you want to run the following python script named job\_script\_env.py:

```
import os
import sys
print("Hello " + os.environ["KEY1"] + " and " + os.environ["KEY2"])""")
```

This example runs a job with environment variables:

```
job = Job()
job.with_infrastructure(
  DataScienceJob()
  .with_log_group_id(<"log_group_id">)
  .with_log_id(<"log_id">)
)

job.with_runtime(
  ScriptRuntime()
  .with_source("job_script_env.py")
  .with_environment_variable(KEY1="<first_value>", KEY2="<second_value>")
)
job.create()
job_run = job.run()
```

You can watch the progress of the job run using the .watch() method:

```
job_run.watch()
```

This job run print sout Hello <first\_value> and <second\_value>.

10.6. Run a Script 207

## 10.6.4.2 YAML

The next example shows the equivalent way to create a job from a YAML string:

```
job = Job.from_yaml(f"""
kind: job
spec:
 infrastructure:
   kind: infrastructure
   spec:
      jobInfrastructureType: STANDALONE
      jobType: DEFAULT
      logGroupId: <log_group_id>
      logId: <log_id>
    type: dataScienceJob
 name: null
 runtime:
   kind: runtime
   spec:
     env:
      - name: KEY1
       value: <first_value>
      - name: KEY2
             value: <second_value>
      scriptPathURI: job_script_env.py
   type: python
```

### ScriptRuntime YAML Schema

```
kind:
 allowed:
    - runtime
 required: true
  type: string
spec:
 required: true
 schema:
    args:
      nullable: true
      required: false
      schema:
        type: string
      type: list
    conda:
      nullable: false
      required: false
      schema:
        slug:
          required: true
          type: string
        type:
          allowed:
            - service
```

(continues on next page)

```
required: true
          type: string
      type: dict
      required: false
      schema:
        type: dict
      type: list
    freeform_tag:
      required: false
      type: dict
    scriptPathURI:
      required: true
      type: string
    entrypoint:
      required: false
      type: string
  type: dict
type:
  allowed:
    - script
  required: true
  type: string
```

# 10.7 Run a ZIP file or folder

## 10.7.1 ScriptRuntime

The ScriptRuntime class is designed for you to define job artifacts and configurations supported by OCI Data Science jobs natively. It can be used with any script types that is supported by the OCI Data Science jobs, including a ZIP or compressed tar file or folder. See Preparing Job Artifacts for more details. In the job run, the working directory is the user's home directory. For example /home/datascience.

### 10.7.1.1 Python

If you are in a notebook session, ADS can automatically fetch the infrastructure configurations, and use them in the job. If you aren't in a notebook session or you want to customize the infrastructure, you can specify them using the methods in the DataScienceJob class.

With the ScriptRuntime, you can pass in a path to a ZIP file or directory. For a ZIP file, the path can be any URI supported by fsspec, including OCI Object Storage.

You must specify the entrypoint, which is the relative path from the ZIP file or directory to the script starting your program. Note that the entrypoint contains the name of the directory, since the directory itself is also zipped as the job artifact.

```
from ads.jobs import Job, DataScienceJob, ScriptRuntime

job = (
    Job()
```

```
.with_infrastructure(
    DataScienceJob()
    .with_log_id("<log_id>")
    .with_log_group_id("<log_group_id>")
)
.with_runtime(
    ScriptRuntime()
    .with_source("path/to/zip_or_dir", entrypoint="zip_or_dir/main.py")
    .with_service_conda("pytorch19_p37_cpu_v1")
)
```

```
# Create the job with OCI
job.create()
# Run the job and stream the outputs
job_run = job.run().watch()
```

### 10.7.1.2 YAML

You could use the following YAML example to create the same job with ScriptRuntime:

```
kind: job
spec:
  infrastructure:
   kind: infrastructure
   type: dataScienceJob
      jobInfrastructureType: STANDALONE
      jobType: DEFAULT
      logGroupId: <log_group_id>
      logId: <log_id>
  runtime:
   kind: runtime
   type: script
   spec:
      conda:
        slug: pytorch19_p37_cpu_v1
        type: service
      entrypoint: zip_or_dir/main.py
      scriptPathURI: path/to/zip_or_dir
```

# 10.7.2 PythonRuntime

The PythonRuntime class allows you to run Python code with ADS enhanced features like configuring the working directory and Python path. It also allows you to copy the output files to OCI Object Storage. This is especially useful for Python code involving multiple files and packages in the job artifact.

The PythonRuntime uses an ADS generated driver script as the entry point for the job run. It performs additional operations before and after invoking your code. You can examine the driver script by downloading the job artifact from the OCI Console.

### 10.7.2.1 Python

Relative to ScriptRunTime the PythonRuntime has 3 additional methods:

- .with\_working\_dir(): Specify the working directory to use when running a job. By default, the working directory is also added to the Python paths. This should be a relative path from the parent of the job artifact directory.
- .with\_python\_path(): Add one or more Python paths to use when running a job. The paths should be relative paths from the working directory.
- .with\_output(): Specify the output directory and a remote URI (for example, an OCI Object Storage URI) in the job run. Files in the output directory are copied to the remote output URI after the job run finishes successfully.

Following is an example of creating a job with PythonRuntime:

```
from ads.jobs import Job, DataScienceJOb, PythonRuntime
job = (
  Job()
  .with_infrastructure(
   DataScienceJob()
    .with_log_id(<"log_id">)
    .with_log_group_id(<"log_group_id">)
  )
  .with_runtime(
   PythonRuntime()
    .with_service_conda("pytorch19_p37_cpu_v1")
    # The job artifact directory is named "zip_or_dir"
    .with_source("local/path/to/zip_or_dir", entrypoint="zip_or_dir/my_package/entry.py")
    # Change the working directory to be inside the job artifact directory
    # Working directory a relative path from the parent of the job artifact directory
    # Working directory is also added to Python paths
    .with_working_dir("zip_or_dir")
    # Add an additional Python path
    # The "my_python_packages" folder is under "zip_or_dir" (working directory)
    .with_python_path("my_python_packages")
    # Files in "output" directory will be copied to OCI object storage once the job.
    # Here we assume "output" is a folder under "zip_or_dir" (working directory)
    .with_output("output", "oci://bucket_name@namespace/path/to/dir")
  )
)
```

### 10.7.2.2 YAML

You could use the following YAML to create the same job with PythonRuntime:

```
kind: job
spec:
 infrastructure:
   kind: infrastructure
   type: dataScienceJob
    spec:
      jobInfrastructureType: STANDALONE
      jobType: DEFAULT
      logGroupId: <log_group_id>
      logId: <log_id>
  runtime:
   kind: runtime
   type: python
    spec:
      conda:
        slug: pytorch19_p37_cpu_v1
        type: service
      entrypoint: zip_or_dir/my_package/entry.py
      scriptPathURI: path/to/zip_or_dir
      workingDir: zip_or_dir
      outputDir: zip_or_dir/output
      outputUri: oci://bucket_name@namespace/path/to/dir
      pythonPath:
        - "zip_or_dir/python_path"
```

# PythonRuntime YAML Schema

```
kind:
  allowed:
    - runtime
 required: true
  type: string
spec:
 required: true
  schema:
    args:
      nullable: true
      required: false
      schema:
        type: string
      type: list
    conda:
      nullable: false
      required: false
      schema:
        slug:
          required: true
          type: string
        type:
          allowed:
```

(continues on next page)

```
- service
          required: true
          type: string
     type: dict
   env:
     required: false
     schema:
        type: dict
     type: list
   freeform_tag:
     required: false
      type: dict
   scriptPathURI:
     required: true
      type: string
   entrypoint:
     required: false
      type: string
   outputDir:
     required: false
      type: string
   outputUri:
     required: false
      type: string
   workingDir:
     required: false
      type: string
   pythonPath:
     required: false
     type: list
 type: dict
type:
 allowed:
   - script
 required: true
 type: string
```

**CHAPTER** 

**ELEVEN** 

# LOADING DATA

# 11.1 Connecting to Data Sources

You can load data into ADS in several different ways from Oracle Cloud Infrastructure Object Storage, cx\_Oracle, or S3. Following are some examples.

Begin by loading the required libraries and modules:

```
import ads
import numpy as np
import pandas as pd
from ads.common.auth import default_signer
```

# 11.1.1 Object Storage

To load a dataframe from Object Storage using the API keys, you can use the following example, replacing the angle bracketed content with the location and name of your file:

For a list of pandas functions to read different file format, please refer to the Pandas documentation.

To load a dataframe from Object Storage using the resource principal method, you can use the following example, replacing the angle bracketed content with the location and name of your file:

# 11.1.2 Local Storage

To load a dataframe from a local source, use functions from pandas directly:

```
df = pd.read_csv("/path/to/data.data")
```

### 11.1.3 Oracle Database

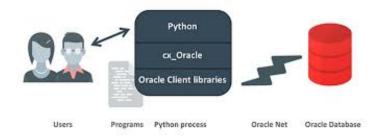

When using the Oracle ADB with Python the most common representation of tabular data is a Pandas dataframe. When you're in a dataframe, you can perform many operations from visualization to persisting in a variety of formats.

#### 11.1.3.1 Oracle ADB to Pandas

The Pandas read\_sql(...) function is a general, database independent approach that uses the SQLAlchemy - Object Relational Mapper to arbitrate between specific database types and Pandas.

Read SQL query or database table into a dataframe.

This function is a convenience wrapper around read\_sql\_table and read\_sql\_query (for backward compatibility). It delegates to the specific function depending on the provided input. A SQL query is routed to read\_sql\_query, while a database table name is routed to read\_sql\_table.

ADS (2.3.1+) (found in the "Data Exploration and Manipulation for CPU V2" conda environment) recommends using the **ADS provided drop-in alternative**. This can be up to 15 times faster than Pandas.read\_sql() because it bypasses the ORM, and is written to take advantage of being specific for the Oracle ADB.

Use the Pandas ADS accessor drop-in replacement, pd.DataFrame.ads.read\_sql(...), instead of using pd. read\_sql.

# Example

```
connection_parameters = {
    "user_name": "<username>",
    "password": "<password>",
    "service_name": "<service_name_{high|med|low}>",
    "wallet_location": "/full/path/to/my_wallet.zip",
}
import pandas as pd
import ads

# simple read of a SQL query into a dataframe with no bind variables
df = pd.DataFrame.ads.read_sql(
    "SELECT * FROM SH.SALES",
    connection_parameters=connection_parameters,
```

```
# read of a SQL query into a dataframe with a bind variable. Use bind variables
# rather than string substitution to avoid the SQL injection attack vector.

df = pd.DataFrame.ads.read_sql(
    """
    SELECT
    *
    FROM
    SH.SALES
    WHERE
        ROWNUM <= :max_rows
    """,
    bind_variables={
        max_rows : 100
    }
    ,
        connection_parameters=connection_parameters,
}</pre>
```

# 11.1.3.2 Oracle Database to Pandas (Connecting Without Wallet File)

Available with ADS v2.5.6 and greater

If your database connection doesn't require a wallet file, you can connect to the database by specifying host/port/sid/service name.

# Example

```
connection_parameters = {
    "user_name": "<username>",
    "password": "<password>",
    "service_name": "<service_name>",
    "host": "<database host name>",
    "port": "<database port number>""
import pandas as pd
import ads
# simple read of a SQL query into a dataframe with no bind variables
df = pd.DataFrame.ads.read_sql(
    "SELECT * FROM SH.SALES",
    connection_parameters=connection_parameters,
# read of a SQL query into a dataframe with a bind variable. Use bind variables
# rather than string substitution to avoid the SQL injection attack vector.
df = pd.DataFrame.ads.read_sql(
    SELECT
    FROM
```

```
SH.SALES
WHERE

ROWNUM <= :max_rows
""",
bind_variables={
 max_rows : 100
}
,
connection_parameters=connection_parameters,
)
```

#### 11.1.3.3 Performance

The performance is limited by three things:

- Generational latency: How long the database takes to return rows, use of indexes and writing efficient SQL mitigates this performance bottleneck.
- Network saturation: Once the network is saturated, data can't be delivered between the database and notebook
  environment any faster. OCI networking is very fast and this isn't usually a concern. One exception is when the
  network path goes over VPN or other more complex routing topologies.
- CPU latency in the notebook: Python has to collect the byte stream delivered by the database into Python data types before being promoted to Numpy objects for Pandas. Additionally, there is a cryptographic CPU overhead because the data in transit is secured with public key infrastructure (PKI).

#### 11.1.3.4 Large result sets

If a database query returns more rows than the memory of the client permits, you have a a couple of easy options. The simplest is to use a larger client shape, along with increased compute performance because larger shapes come with more RAM. If that's not an option, then you can use the pd.DataFrame.ads.read\_sql mixin in chunk mode, where the result is no longer a Pandas dataframe it is an iterator over a sequence of dataframes. You could use this read a large data set and write it to Object storage or a local file system with the following example:

## 11.1.3.5 Very large result sets

If the data exceeds what's practical in a notebook, then the next step is to use the Data Flow service to partition the data across multiple nodes and handle data of any size up to the size of the cluster.

#### 11.1.3.6 Pandas to Oracle Database

Typically, you would do this using df.to\_sql. However, this uses Oracle Resource Manager to collect data and is less efficient than code that has been optimized for a specific database.

Instead, use the Pandas ADS accessor mixin.

With a dfdataframe, writing this to the database is as simple as:

```
df.ads.to_sql(
    "MY_TABLE",
    connection_parameters=connection_parameters, # Should contain wallet location if you_
    →are connecting to ADB
    if_exists="replace"
)
```

The resulting data types (if the table was created by ADS as opposed to inserting into an existing table), are governed by the following:

| Pandas     | Oracle                                        |
|------------|-----------------------------------------------|
| bool       | NUMBER(1)                                     |
| int16      | INTEGER                                       |
| int32      | INTEGER                                       |
| int64      | INTEGER                                       |
| float16    | FLOAT                                         |
| float32    | FLOAT                                         |
| float64    | FLOAT                                         |
| datetime64 | TIMESTAMP                                     |
| string     | VARCHAR2 (Maximum length of the actual data.) |

When a table is created, the length of any VARCHAR2 column is computed from the longest string in the column. The ORM defaults to CLOB data, which is not correct or efficient. CLOBS are stored efficiently by the database, but the c API to query them works differently. The non-LOB columns are returned to the client through a cursor, but LOBs are handled differently resulting in an additional network fetch per row, per LOB column. ADS deals with this by creating the correct data type, and setting the correct VARCHAR2 length.

# 11.1.4 MySQL

Available with ADS v2.5.6 and greater

To load a dataframe from a MySQL database, you must set engine=mysql in pd.DataFrame.ads.read\_sql.

### **Example**

```
connection_parameters = {
    "user_name": "<username>",
    "password": "<password>",
    "host": "<database host name>",
```

```
"port": "<database port number>",
    "database": "<database name>"
import pandas as pd
import ads
# simple read of a SQL query into a dataframe with no bind variables
df = pd.DataFrame.ads.read_sql(
    "SELECT * FROM EMPLOYEE",
    connection_parameters=connection_parameters,
    engine="mysql"
)
# read of a SQL query into a dataframe with a bind variable. Use bind variables
# rather than string substitution to avoid the SQL injection attack vector.
df = pd.DataFrame.ads.read_sql(
    SELECT
    FROM
    EMPLOYEE
    WHERE
        emp_no <= ?</pre>
    bind_variables=(1000,)
    connection_parameters=connection_parameters,
    engine="mysql"
)
```

To save the dataframe dfto MySQL, use df.ads.to\_sql API with engine=mysql

```
df.ads.to_sql(
    "MY_TABLE",
    connection_parameters=connection_parameters,
    if_exists="replace",
    engine="mysql"
)
```

The resulting data types (if the table was created by ADS as opposed to inserting into an existing table), are governed by the following:

| Pandas     | MySQL                                        |
|------------|----------------------------------------------|
| bool       | NUMBER(1)                                    |
| int16      | INTEGER                                      |
| int32      | INTEGER                                      |
| int64      | INTEGER                                      |
| float16    | FLOAT                                        |
| float32    | FLOAT                                        |
| float64    | FLOAT                                        |
| datetime64 | DATETIME (Format: %Y-%m-%d %H:%M:%S)         |
| string     | VARCHAR (Maximum length of the actual data.) |

# 11.1.5 HTTP(S) Sources

To load a dataframe from a remote web server source, use pandas directly and specify the URL of the data:

```
df = pd.read_csv('https://example.com/path/to/data.csv')
```

# 11.1.6 Converting Pandas DataFrame to ADSDataset

To convert a pandas dataframe to ADSDataset, pass the pandas.DataFrame object directly into the ADS DatasetFactory.open method:

```
import pandas as pd
from ads.dataset.factory import DatasetFactory
df = pd.read_csv('/path/some_data.csv) # load data with Pandas
# use open...
ds = DatasetFactory.open(df) # construct **ADS** Dataset from DataFrame
# alternative form...
ds = DatasetFactory.from_dataframe(df)
# an example using Pandas to parse data on the clipboard as a CSV and construct an ADS.
→Dataset object
# this allows easily transfering data from an application like Microsoft Excel, Apple.
→Numbers, etc.
ds = DatasetFactory.from_dataframe(pd.read_clipboard())
# use Pandas to query a SQL database:
from sqlalchemy import create_engine
engine = create_engine('dialect://user:pass@host:port/schema', echo=False)
df = pd.read_sql_query('SELECT * FROM mytable', engine, index_col = 'ID')
ds = DatasetFactory.from_dataframe(df)
```

# 11.1.7 Using PyArrow

ADS supports reading files into PyArrow dataset directly via ocifs. ocifs is installed as ADS dependencies.

```
import ocifs
import pyarrow.dataset as ds
bucket_name = <bucket_name>
namespace = <namespace>
path = <path>
fs = ocifs.OCIFileSystem(**default_signer())
ds = ds.dataset(f"{bucket_name}@{namespace}/{path}/", filesystem=fs)
```

# 11.2 Connecting to Data Sources With Legacy DatasetFactory

You can load data into ADS in several different ways from Oracle Cloud Infrastructure Object Storage, cx\_Oracle, or S3. Following are some examples.

Begin by loading the required libraries and modules:

```
import ads
import numpy as np
import pandas as pd

from ads.dataset.dataset_browser import DatasetBrowser
from ads.dataset.factory import DatasetFactory
```

# 11.2.1 Object Storage

To open a dataset from Object Storage using the resource principal method, you can use the following example, replacing the angle bracketed content with the location and name of your file:

To open a dataset from Object Storage using the Oracle Cloud Infrastructure configuration file method, include the location of the file using this format oci://<bucket\_name>@<namespace>/<file\_name> and modify the optional parameter storage\_options. Insert:

- the path to your Oracle Cloud Infrastructure configuration file,
- and the profile name you want to use.

For example:

# 11.2.2 Local Storage

To open a dataset from a local source, use DatasetFactory.open and specify the path of the data file:

```
ds = DatasetFactory.open("/path/to/data.data", format='csv', delimiter=" ")
```

### 11.2.3 Oracle Database

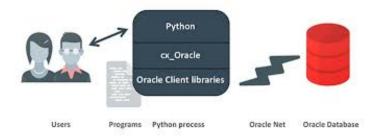

To connect to Oracle Databases from Python, you use the cx\_Oracle package that conforms to the Python database API specification.

You must have the client credentials and connection information to connect to the database. The client credentials include the wallet, which is required for all types of connections. Use these steps to work with ADB and wallet files:

- 1. From the Console, go to the Oracle Cloud Infrastructure ADW or ATP instance page that you want to load the dataset from, and then click DB Connection.
- 2. Click Download Wallet.
- 3. You have to enter a password. This password is used for some ADB connections, but not the ones that are used in the notebook.
- 4. Create a folder for your wallet in the notebook environment (*<path\_to\_wallet\_folder>*).
- 5. Upload your wallet files into *<path\_to\_wallet\_folder>* folder using the Jupyterlab Upload Files button.
- 6. Open the sqlnet.ora file from the wallet files, and then configure the METHOD\_DATA to be: METHOD\_DATA = (DIRECTORY="<path\_to\_wallet\_folder>")
- 7. Set the env variable, TNS\_ADMIN. TNS\_ADMIN, to point to the wallet you want to use.

In this example a Python dictionary, creds is used to store the creditionals. However, it is poor security practice to store this information in a notebook. The notebook ads-examples/ADB\_working\_with.ipynb gives an example of how to store them in Block Storage.

```
creds = {}
creds['tns_admin'] = <path_to_wallet_folder>
creds['sid'] = <your SID>
creds['user'] = <database username>
creds['password'] = <database password>
```

Once your Oracle client is setup, you can use cx\_Oracle directly with Pandas as in this example:

```
import pandas as pd
import cx_Oracle
import os
```

```
os.environ['TNS_ADMIN'] = creds['tns_admin']
with cx_Oracle.connect(creds['user'], creds['password'], creds['sid']) as ora_conn:
    df = pd.read_sql('''
        SELECT ename, dname, job, empno, hiredate, loc
        FROM emp, dept
        WHERE emp.deptno = dept.deptno
        ORDER BY ename
    ''', con=ora_conn)
```

You can also use cx\_Oracle within ADS by creating a connection string:

```
os.environ['TNS_ADMIN'] = creds['tns_admin']

from ads.dataset.factory import DatasetFactory

uri = 'oracle+cx_oracle://' + creds['user'] + ':' + creds['password'] + '@' + creds['sid

→']

ds = DatasetFactory.open(uri, format="sql", table=table, index_col=index_col)
```

### 11.2.4 Autonomous Database

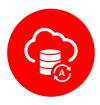

Oracle has two configurations of Autonomous Databases. They are the Autonomous Data Warehouse (ADW) and the Autonomous Transaction Processing (ATP) database. Both are fully autonomous databases that scale elastically, deliver fast query performance, and require minimal database administration.

**Note:** To access ADW, review **Setup for ADB** in *Configuration*. It shows you how to get the client credentials (wallet) and set up the proper environment variable.

After the notebook environment has been configured to access ADW, you can use ADS to:

- Loading Data from ADB
- Querying Data from ADB
- Training Models with ADB
- Updating ADB Tables with Model Predictions

## 11.2.4.1 Loading Data from ADB

After you have stored the ADB username, password, and database name (SID) as variables, you can build the URI as your connection source.

You can use ADS to query a table from your database, and then load that table as an ADSDataset object through DatasetFactory. When you open DatasetFactory, specify the name of the table you want to pull using the table variable for a given table. For SQL expressions, use the table parameter also. For example, ('table="SELECT \* FROM sh.times WHERE rownum <= 30"').

```
os.environ['TNS_ADMIN'] = creds['tns_admin']
ds = DatasetFactory.open(uri, format="sql", table=table, target='label')
```

### 11.2.4.2 Querying Data from ADB

# Query using Pandas

This example shows you how to query data using Pandas and sqlalchemy to read data from ADB:

```
from sqlalchemy import create_engine
import os

os.environ['TNS_ADMIN'] = creds['tns_admin']
engine = create_engine(uri)
df = pd.read_sql('SELECT * from <TABLENAME>', con=engine)
```

You can convert the pd.DataFrame into ADSDataset using the DatasetFactory.from\_dataframe() function.

```
ds = DatasetFactory.from_dataframe(df)
```

These two examples run a simple query on ADW data. With read\_sql\_query you can use SQL expressions not just for tables, but also to limit the number of rows and to apply conditions with filters, such as (where).

```
ds = pd.read_sql_query('SELECT * from <TABLENAME>', uri)
```

```
ds = pd.read_sql_query('SELECT * FROM emp WHERE ROWNUM <= 5', uri)</pre>
```

### • Query using cx\_Oracle

You can also query data from ADW using cx\_Oracle. Use the cx\_Oracle 7.0.0 version with ADS. Ensure that you change the dummy <TABLENAME> placeholder to the actual table name you want to query data from, and the dummy <COLNAME> placeholder to the column name that you want to select:

```
import
import pandas as pd
import numpy as np
import os

os.environ['TNS_ADMIN'] = creds['tns_admin']
connection = cx_Oracle.connect(creds['user'], creds['password'], creds['sid'])
cursor = connection.cursor()
```

```
results = cursor.execute("SELECT * from <TABLENAME>")

data = results.fetchall()
df = pd.DataFrame(np.array(data))

ds = DatasetFactory.from_dataframe(df)
```

```
results = cursor.execute('SELECT <COLNAME> from <TABLENAME>').fetchall()
```

Don't forget to close the cursor and connection using the close method:

```
cursor.close()
connection.close()
```

### 11.2.4.3 Training Models with ADB

After you load your data from ADB, the ADSDataset object is created, which allows you to build models using AutoML.

# 11.2.4.4 Updating ADB Tables with Model Predictions

To add predictions to a table, you can either update an existing table, or create a new table with the added predictions. There are many ways to do this. One way is to use the model to update a CSV file, and then use Oracle SQL\*Loader or SQL\*Plus.

This example adds predictions programmatically using cx\_Oracle. It uses executemany to insert rows as tuples created using the model's predict method:

```
ds_res.to_sql('predicted_iris', con=engine, index=False, if_exists="append")\
rows = [tuple(x) for x in ds_res.values]

cursor.executemany("""
   insert into IRIS_PREDICTED
      (sepal_length, sepal_width, petal_length, petal_width, SPECIES, yhat)
   values (:1, :2, :3, :4, :5, :6)""",
   rows
)

connection.commit()
cursor.close()
connection.close()
```

For some models, you could also use predict\_proba to get an array of predictions and their confidence probability.

# 11.2.5 Amazon S3

You can open Amazon S3 public or private files in ADS. For private files, you must pass the right credentials through the ADS storage\_options dictionary. If you have large S3 files, then you benefit from an increased blocksize.

# 11.2.6 HTTP(S) Sources

To open a dataset from a remote web server source, use DatasetFactory.open() and specify the URL of the data:

```
ds = DatasetFactory.open('https://example.com/path/to/data.csv', target='label')
```

### 11.2.7 DatasetBrowser

DatasetBrower allows easy access to datasets from reference libraries and index websites, such as scikit-learn. To see the supported libraries, use the list() function:

```
DatasetBrowser.list()
```

```
['web', 'sklearn', 'seaborn', 'R']
```

To see which dataset is available from scikit-learn, use:

```
sklearn = DatasetBrowser.sklearn()
sklearn.list()
```

```
['boston', 'breast_cancer', 'diabetes', 'iris', 'wine', 'digits']
```

Datasets are provided as a convenience. Datasets are considered Third Party Content and are not considered Materials under Your agreement with Oracle applicable to the Services. Review the dataset license.

To explore one of the datasets, use open() specifying the name of the dataset:

```
ds = sklearn.open('wine')
```

# 11.3 Various Format Types with Legacy DatasetFactory

You can load data with different formats into DatasetFactory, see **Loading Data** in *Loading Data*. Following are some examples.

### 11.3.1 ARFF

You can load ARFF file into DatasetFactory. The file format is recognized from the file name. You can load the file from internet:

```
ds = DatasetFactory.open('https://*example.com/path/to/some_data.arff*')
```

# 11.3.2 Array

You can convert an array into a Pandas DataFrame and then open it with DatasetFactory:

```
generated_data_arr = [["ID", "Name", "GPA"], [1, "Bob", 3.7], [2, "Sam", 4.3], [3, "Erin \( \to \)", 2.6]]
generated_df1 = pd.DataFrame(generated_data_arr[1:], columns=generated_data_arr[0])
generated_ds1 = DatasetFactory.open(generated_df1)
```

### 11.3.3 Delimited Files

CSV and TSV are the most common delimited files. However, files can have other forms of delimitation. To read them with the DatasetFactory.open() method, the delimiter parameter must be given with the delimiting value. DatasetFactory.open() considers all delimited files as CSV so the format=csv or format=csv parameter must also be specified even though the delimiter is not a comma or tab. DatasetFactory.open() attempts to determine the column names from the first line of the file. Alternatively, the column\_names option can be used to specify them.

In this example, a file is created that is delimited with a vertical bar (|), and then read in with the DatasetFactory. open() method.

```
# Create a delimited file with a '|' as a separator
file = tempfile.NamedTemporaryFile()
for i in range(5):
    for j in range(7):
```

```
term = '|' if j != 6 else '\n'
    file.write(bytes('{}.{}'.format(i, j) + term, 'utf-8'))
file.flush()

# Print the raw file
file.seek(0)
for line in file:
    print(line.decode("utf-8"))

# Read in the delimited file and specify the column names.
ds = DatasetFactory.open(file.name, delimiter='|', format='csv', column_names=['a','b','c','d','e','f'])
file.close()
ds.head()
```

### 11.3.3.1 CSV

You can load a csv file into Dataset Factory using open():

```
ds = DatasetFactory.open("data/multiclass_fk_10k.csv")
```

**Note:** If your dataset does not include a header, then DatasetFactory assumes that each feature is named according to the corresponding column from your first data-point. This feature naming may be undesirable and could lead to subtle bugs appearing. Many CSVs use spaces for readability, which can lead to trouble when trying to set your target variable within DatasetFactory.open().

The work around for this is to pass header=None to DatasetFactory:

```
ds = DatasetFactory.open("sample_data.csv", header=None)
```

All of your columns are given integer names beginning with 1.

### 11.3.3.2 TSV

You can open a tsv or a file with any arbitrary separation key with DatasetFactory, using open(). This is an example of a tsv file being generated and opening it with DatasetFactory:

```
f = open("tmp_random_ds99.tsv","w+")
f.write('1 \t 2 \t 3 \t 4 \t 5 \t 6 \n 1.1 \t 2.1 \t 3.1 \t 4.1 \t 5.1 \t 6.1')
f.close()

ds = DatasetFactory.open("tmp_random_ds99.tsv", column_names=['a','b','c','d','e','f'])
```

# 11.3.4 Dictionary

You can convert a dictionary into a Pandas DataFrame and then open it with DatasetFactory:

### 11.3.5 Excel xls and xlsx

Data scientists often have to work with Excel files as a data source. If the file extension is .xlsx, then DatasetFactory.open() automatically processes it as an Excel file. If not, the format=xlsx can be used. By default, the first sheet in the file is read in. This behavior can be modified with the sheetname parameter. It accepts the sheet number (it is zero-indexed) or a string with the name of the sheet. DatasetFactory.open() reads in all columns that have values. This behavior can be modified with the usecols parameter. It accepts a list of column numbers to be read in, such as usecols=[1, 3, 5] or it can accept a range as a string, usecols=A:C.

```
# Create the Excel file to read in. Put the data on a sheet called 'wine'
file = tempfile.NamedTemporaryFile()
writer = pd.ExcelWriter(file.name, engine='xlsxwriter')
DatasetBrowser.sklearn().open('wine').to_pandas().to_excel(writer, sheet_name='wine')
writer.save()

# Read in the Excel file and clean up
ds = DatasetFactory.open(file.name, format='xlsx', sheetname='wine', usecols="A:C")
file.close()
ds.head()
```

#### 11.3.6 HDF

You can load an HDF file into DatasetFactory. This example builds an HDF file, and then opens it with DatasetFactory:

```
[ds_loc] = ds.to_hdf("tmp_random_ds99.h5", key='df')
ds_copy = DatasetFactory.open(ds_loc, key='df')
```

# 11.3.7 JSON

JSON files are supported by DatasetFactory.open() as long as the data can be restructured into a rectangular form. There are two supported formats of JSON that are called orientations. The orientation is given by orient=index or orient=records.

For the index orientation, there is a single JSON object. The format is:

```
{
     <index>: <value>,
     <index>: <value>
}
```

For example:

```
{
    "946684800000": {"id": 982, "name": "Yvonne", "x": -0.3289461521, "y": -0.4301831275}

    "946684801000": {"id": 1031, "name": "Charlie", "x": 0.9002882524, "y": -0.

    \( \to 2144513329 \)
}
```

For the records format, there is a collection of JSON objects. No index value is given and there is no comma between records. The format is:

```
{<key>: <value>, <key>: <value>}
{<key>: <value>, <key>: <value>}
```

For example:

```
{"id": 982, "name": "Yvonne", "x": -0.3289461521, "y": -0.4301831275}
{"id": 1031, "name": "Charlie", "x": 0.9002882524, "y": -0.2144513329}
```

In this example, a JSON file is created then read back in with DatasetFactory.open(). If the file extension ends in .json, then the method loads it as a JSON file. If this is not the case, then set format=json.

### 11.3.8 Pandas

You can pass the pandas.DataFrame object directly into the ADS DatasetFactory.open method:

```
ds = DatasetFactory.from_dataframe(pd.read_clipboard())
# use Pandas to query a SQL database:
from sqlalchemy import create_engine
engine = create_engine('dialect://user:pass@host:port/schema', echo=False)
df = pd.read_sql_query('SELECT * FROM mytable', engine, index_col = 'ID')
ds = DatasetFactory.from_dataframe(df)
```

You can also use a Pandas.DataFrame in the same way. More Pandas information.

# 11.3.9 Parquet

You can read Parquet files in ADS. This example builds a Parquet folder, and then opens it with DatasetFactory:

```
ds.to_parquet("tmp_random_ds99")
```

```
ds_copy = DatasetFactory.open("tmp_random_ds99", format='parquet')
```

# 11.4 Specify Data Types

When you open a dataset, ADS detects data types in the dataset. The ADS semantic dtypes assigned to features in dataset, can be:

- · categorical
- · continuous
- datetime
- ordinal

ADS semantic dtypes are based on ADS low-level dtypes. They match with the Pandas dtypes 'object', 'int64', 'float64', 'datetime64', 'category', and so on. When you use an open() statement for a dataset, ADS detects both its semantic and low-level data types. This example specifies the low-level data type, and then ADS detects its semantic type:

You can inspect low level and semantic ADS dtypes with the feature\_types property:

```
# print out detailed information on each column
ds.feature_types

# print out ADS "semantic" dtype of a column
print(ds.feature_types['numbers']['type'])

# print out ADS "low-level" dtype of a column
print(ds.feature_types['numbers']['low_level_type'])
```

```
ordinal int64
```

You can also get the summary information on a dataset, including its feature details in a notebook output cell with show\_in\_notebook:

```
ds.show_in_notebook()
```

Use numpy.dtype or Pandas dtypes in types parameter to specify your data type. When you update a type, ADS changes both the semantic and the low-level types.

You can either specify a semantic or a low-level data type for types. This example shows how to load a dataset with various types of data:

```
ds = DatasetFactory.open(
          df,
          target = 'years',
          types = {'years': 'datetime'}
)
print(ds.feature_types['years']['type'])
print(ds.feature_types['years']['low_level_type'])
```

```
datetime datetime64[ns]
```

```
ds = DatasetFactory.open(
          df,
          target = 'target',
          types = {'target': 'categorical'}
)
print(ds.feature_types['target']['type'])
print(ds.feature_types['target']['low_level_type'])
```

```
categorical category
```

You can find more examples about how to change column data types in Changing Data Types of Columns.

# 11.5 Supported Formats

You can load datasets into ADS, either locally or from network file systems.

You can open datasets with DatasetFactory, DatasetBrowser or pandas. DatasetFactory allows datasets to be loaded into ADS.

DatasetBrowser supports opening the datasets from web sites and libraries, such as scikit-learn directly into ADS.

When you open a dataset in DatasetFactory, you can get the summary statistics, correlations, and visualizations of the dataset.

ADS Supports:

| Data Sources | Oracle Cloud Infrastructure Object Storage |  |  |  |  |
|--------------|--------------------------------------------|--|--|--|--|
|              | Oracle Database with cx_Oracle             |  |  |  |  |
|              | Autonomous Databases: ADW and ATP          |  |  |  |  |
|              | Hadoop Distributed File System             |  |  |  |  |
|              | Amazon S3                                  |  |  |  |  |
|              | Google Cloud Service                       |  |  |  |  |
|              | Microsoft Azure                            |  |  |  |  |
|              | Blob                                       |  |  |  |  |
|              | MongoDB                                    |  |  |  |  |
|              | NoSQL DB instances                         |  |  |  |  |
|              | Elastic Search instances                   |  |  |  |  |
|              | HTTP and HTTPs Sources                     |  |  |  |  |
|              | Your local files                           |  |  |  |  |
| Data Formats | Pandas.DataFrame, Dask.DataFrame           |  |  |  |  |
|              | Array, Dictionary                          |  |  |  |  |
|              | Comma Separated Values (CSV)               |  |  |  |  |
|              | Tab Separated Values (TSV)                 |  |  |  |  |
|              | Parquet                                    |  |  |  |  |
|              | Javascript Object Notation (JSON)          |  |  |  |  |
|              | XML                                        |  |  |  |  |
|              | xls, xlsx (Excel)                          |  |  |  |  |
|              | LIBSVM                                     |  |  |  |  |
|              | Hierarchical Data Format 5 (HDF5)          |  |  |  |  |
|              | Apache server log files                    |  |  |  |  |
|              | HTML                                       |  |  |  |  |
|              | Avro                                       |  |  |  |  |
|              | Attribute-Relation File Format (ARFF)      |  |  |  |  |
| Data Types   | Text Types (str)                           |  |  |  |  |
|              | Numeric Types (int, float)                 |  |  |  |  |
|              | Boolean Types (bool)                       |  |  |  |  |

ADS *Does Not* Support:

| Data Sources | Data that you don't have permissions to. |  |  |  |
|--------------|------------------------------------------|--|--|--|
| Data Formats | Text Files                               |  |  |  |
|              | DOCX                                     |  |  |  |
|              | PDF                                      |  |  |  |
|              | Raw Images                               |  |  |  |
|              | SAS                                      |  |  |  |
| Data Types   | Sequence Types (list, tuple, range)      |  |  |  |
|              | Mapping Types (dict)                     |  |  |  |
|              | Set Types (set)                          |  |  |  |

For reading text files, DOCX and PDF, see "Text Extraction" section.

**CHAPTER** 

## **TWELVE**

# LOGGING

The Oracle Cloud Infrastructure (OCI) Logging service is a highly scalable and fully managed single pane of glass for all the logs in your tenancy. Logging provides access to logs from OCI resources, such as jobs and model deployments

ADS provides the APIs to simplify the creation, retrieval, and deletion of log groups and custom log resources.

Creating a log group requires a display name and compartment OCID. The compartment OCID is not needed if you are running the code in a Data Science notebook session.

```
from ads.common.oci_logging import OCILogGroup
# Create a new log group
# compartment_id is optional if running in a Data Science notebook session.
log_group = OCILogGroup(
    display_name="<your_log_group_name>",
    compartment_id="<your_compartment_ocid>"
).create()
# Get the log group OCID
log_group_ocid = log_group.id
# Create a custom log in the log group
log = log_group.create_log(display_name="<your_log_name>")
# Get the log OCID
log_ocid = log.id
# Delete a single log resource
log.delete()
# Delete the log group and the log resource in the log group
log_group.delete()
# Get a existing log group by OCID
log_group = OCILogGroup.from_ocid("<log_group_ocid>")
# Get a list of existing log resources in a log group
# A list of ads.common.oci_logging.OCILog objects will be returned
log_group.list_logs()
# Get the last 50 log messages as a list
```

(continues on next page)

(continued from previous page)

```
log.tail(limit=50)
```

# Stream the log messages to terminal or screen
# This block sthe main process until user interruption.
log.stream()

**CHAPTER** 

# **THIRTEEN**

# **MODEL CATALOG**

The model catalog provides a method to track, and immutably store models. The model catalog allows organizations to maintain the provenance of models during all phases of a model's lifecycle. This documentation demonstrates CRUD (create, read, update, delete) operations on models. It contains details on how to prepare model artifacts, and save models into the model catalog. It also showcases methods used to list, load, and delete models from the model catalog.

A model artifact includes the model, metadata about the model, input, and output schema, and a script to load the model and make predictions. These model artifacts can be shared among data scientists, tracked for provenance, reproduced, and deployed.

Datasets are provided as a convenience. Datasets are considered third party content and are not considered materials under your agreement with Oracle applicable to the services. The oracle\_classification\_dataset1 dataset is distributed under the [UPL license](oracle\_data/UPL.txt)

First, import the needed libraries:

```
import ads
import logging
import os
import tempfile
import warnings
from ads.catalog.model import ModelCatalog
from ads.common.model import ADSModel
from ads.common.model_export_util import prepare_generic_model
from ads.common.model_metadata import (MetadataCustomCategory,
                                       UseCaseType,
                                       Framework)
from ads.dataset.factory import DatasetFactory
from ads.feature_engineering.schema import Expression, Schema
from os import path
from sklearn.ensemble import RandomForestClassifier
logging.basicConfig(format='%(levelname)s:%(message)s', level=logging.ERROR)
warnings.filterwarnings('ignore')
```

# 13.1 Introduction to the Model Catalog

The purpose of the model catalog is to provide a managed and centralized storage space for models. It ensures that model artifacts are immutable and allows data scientists to share models, and reproduce them as needed.

The model catalog can be accessed directly in a notebook session with ADS. Alternatively, the Oracle Cloud Infrastructure (OCI) Console can be used by going to the Data Science Projects page and selecting the project, then click on the **Models** link. The Models page shows the model artifacts that are in the model catalog for a given project.

After a model and its artifacts are stored in the model catalog, they become available for other data scientists if they have the correct permissions.

#### Data scientists can:

- List, read, download, and load models from the catalog to their own notebook sessions.
- Download the model artifact from the catalog, and run the model on their laptop or some other machine.
- Deploy the model artifact as a model deployment.
- Document the model use case and algorithm using taxonomy metadata.
- Add custom metadata that describe the model.
- Document the model provenance including the resources and tags used to create the model (notebook session), and the code used in training.
- Document the input data schema, and the returned inference schema.
- Run introspection tests on the model artifact to ensure that common model artifact errors are flagged. Thus, they can be remediated before the model is saved to the catalog.

The ADS SDK automatically captures some of the metadata for you. It captures provenance, taxonomy, and some custom metadata. It also runs the model introspection tests.

A model can be saved to the model catalog using the generic approach or the ADSModel approach:

- The generic approach creates a Generic Model artifact using .prepare\_generic\_model(), and saves it to the model catalog.
- The ADSModel approach prepares an artifact from the ADSModel object, and saves it to the model catalog using the .prepare() method. ADSModel objects are typically created from the AutoML engine. Data scientists can also convert models trained with other machine learning libraries into an ADSModel object (using the .from\_estimator() method).

## **Notes:**

- 1. ADS and ADSModel can only be used within the OCI family of services. If you want to use the model outside of those services, then use the generic approach to create a model artifact.
- 2. The generic model approach is agnostic to the type of model, and deployment method. The ADSModel artifact only supports the most common model libraries. For information on the supported libraries supported, see the ADS documentation.
- 3. The ADSModel model artifact allows access to the full suite of ADS features.
- 4. The model catalog is agnostic as to which approach was used to create the model artifact.

# 13.2 Preparing a Model Artifact

A model artifact is a ZIP archive that contains the score.py, runtime.yaml files, and other files needed to load and run the model in a different notebook session.

There are two approaches to prepare a model artifact. The approach you take depends on where the model is to be deployed and if the model class is supported by ADSModel. The following diagram outlines the decision making process to use to determine which approach is best for your use case.

If you choose the ADSModel approach, then the .prepare() method is used to create the template model artifacts. For most use cases, the template files don't need to be modified and are sufficient for model deployment. This allows for rapid development though there are a few constraints.

The generic model approach allows for the most flexibility in deploying a model and the supported models. You use the .prepare\_generic\_model() method to create a model artifact template. This template must be customized for each model.

No matter which approach you choose, the end result is a model artifact that can be stored in the model catalog.

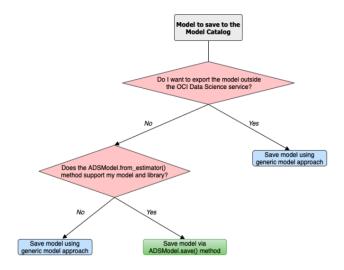

# 13.2.1 Preparing an ADSModel

The steps to prepare an ADSModel model include training an ADSModel, and then preparing the model artifacts. Optionally, the model artifacts can be customized and reloaded from disk. After you complete these steps, the model artifacts are ready to be stored in the model catalog.

#### Train an ADSModel

The oracle\_classification\_dataset1 dataset is used to build a Random Forest classifier using the RandomForestClassifier class. This class is supported by the ADSModel class. The specifics of the dataset features are not important for this example. The feature engineering is done automatically using the .auto\_transform() method. The value to predict, that is the target, is class. The data is also split into training and test sets. The test set is used to make predictions.

The RandomForestClassifier object is converted to into an ADSModel using the .from\_estimator() method.

(continues on next page)

(continued from previous page)

```
ds = DatasetFactory.open(ds_path, target="class")

# Data preprocessing
transformed_ds = ds.auto_transform(fix_imbalance=False)
train, test = transformed_ds.train_test_split(test_size=0.15)

# Build the model and convert it to an ADSModel object
rf_clf = RandomForestClassifier(n_estimators=10).fit(train.X.values, train.y.values)
rf_model = ADSModel.from_estimator(rf_clf)
```

#### **Prepare the Model Artifact**

To prepare the model artifact, the .prepare() method is used. This method returns a ModelArtifact object, and also writes a number of model artifact files to disk. The only required argument to the .prepare() method is the local path to store the model artifact files in.

The output of the next example lists the temporary directory used for the model artifacts, and the files that compose the artifact.

#### Note:

- ADS automatically captures the provenance metadata, most of the taxonomy metadata, and a series of custom metadata.
- UseCaseType in metadata\_taxonomy can't be automatically populated. One way to populate the use case is to pass use\_case\_type to the prepare method.
- Model introspection is automatically triggered.

```
# Prepare the model artifacts
path_to_ADS_model_artifact = tempfile.mkdtemp()
rf_model_artifact = rf_model.prepare(path_to_ADS_model_artifact, use_case_

→ type=UseCaseType BINARY_CLASSIFICATION,

                                    force_overwrite=True, data_sample=test, data_
fn_artifact_files_included=False)
# List the template files
print("Model Artifact Path: {}\n\nModel Artifact Files:".format(path_to_ADS_model_
→artifact))
for file in os.listdir(path_to_ADS_model_artifact):
   if path.isdir(path.join(path_to_ADS_model_artifact, file)):
       for file2 in os.listdir(path.join(path_to_ADS_model_artifact, file)):
           print(path.join(file,file2))
   else:
       print(file)
```

```
['output_schema.json', 'score.py', 'runtime.yaml', 'onnx_data_transformer.json', 'model. 

→onnx', '.model-ignore', 'input_schema.json']
```

#### **Data Schema**

The data schema provides a definition of the format and nature of the data that the model expects. It also defines the output data from the model inference. The .populate\_schema() method accepts the parameters, data\_sample or

X\_sample, and y\_sample. When using these parameters, the model artifact gets populates the input and output data schemas.

The .schema\_input and .schema\_output properties are Schema objects that define the schema of each input column and the output. The Schema object contains these fields:

- description: Description of the data in the column.
- domain: A data structure that defines the domain of the data. That is, what are the restrictions on the data and summary statistics of its distribution.
  - constraints: A data structure that is a list of expression objects that defines the constraints of the data.
    - \* expression: A string representation of an expression that can be evaluated by the language corresponding to the value provided in language attribute. The default value for language is Python.
      - expression: A must use string. Template format for specifying the expression. \$x is used to represent the variable.
      - · language: The default value is python. Only python is supported.
  - stats: A set of summary statistics that defines the distribution of the data. These are determined using the feature type statistics as defined in ADS.
  - values: A description of the values of the data.
- dtype: Pandas data type
- feature\_type: The primary feature type as defined by ADS.
- name: Name of the column.
- required: Boolean value indicating if a value is always required.

```
    description: Number of matching socks in your dresser drawer.

 domain:
   constraints:
   - expression: (x <= 10) and (x > 0)
     language: python
   - expression: $x in [2, 4, 6, 8, 10]
     language: python
   stats:
     count: 465.0
     lower quartile: 3.2
     mean: 6.3
     median: 7.0
     sample maximum: 10.0
     sample minimum: 2.0
     standard deviation: 2.5
     upper quartile: 8.2
   values: Natural even numbers that are less than or equal to 10.
 dtype: int64
 feature_type: EvenNatural10
 name: sock_count
 required: true
```

Calling .schema\_input or .schema\_output shows the schema in a YAML format.

Alternatively, you can check the output\_schema.json file for the content of the schema\_output:

```
with open(path.join(path_to_ADS_model_artifact, "output_schema.json"), 'r') as f:
    print(f.read())
```

## Alternative Ways of Generating the Schema

You can directly populate the schema by calling populate\_schema():

```
rf_model_artifact.populate_schema(X_sample=test.X, y_sample=test.y)
```

You can also load your schema from a JSON or YAML file:

```
tempdir = tempfile.mkdtemp()
schema = '''
{"schema": [{
  "dtype": "int64",
  "feature_type": "Category",
  "name": "class",
  "domain": {
   "values": "Category type.",
   "stats": {
      "count": 465.0,
     "unique": 2},
   "constraints": [
      {"expression": "(x \le 1) and (x \ge 0)", "language": "python"},
      {"expression": "$x in [0, 1]", "language": "python"}]},
  "required": true,
  "description": "target to predict."}]}
with open(path.join(tempdir, "schema.json"), 'w') as f:
    f.write(schema)
```

```
rf_model_artifact.schema_output = Schema.from_file(os.path.join(tempdir, 'schema.json'))
```

### **Update the Schema**

You can update the fields in the schema:

```
rf_model_artifact.schema_output['class'].description = 'target variable'
rf_model_artifact.schema_output['class'].feature_type = 'Category'
```

You can specify a constraint for your data using Expression, and call evaluate to check if the data satisfies the constraint:

```
rf_model_artifact.schema_input['col01'].domain.constraints.append(Expression('(x < 20)_and (x > -20)'))
```

0 is between -20 and 20, so evaluate should return True:

 $rf_{model_artifact.schema_input['col01'].domain.constraints[0].evaluate(x=0)$ 

#### **True**

### **Taxonomy Metadata**

Taxonomy metadata includes the type of the model, use case type, libraries, framework, and so on. This metadata provides a way of documenting the schema of the model. The UseCaseType, FrameWork, FrameWorkVersion, Algorithm, and Hyperparameters are fixed taxonomy metadata. These fields are automatically populated when the .prepare() method is called. You can also manually update the values of those fields.

- UseCaseType: The machine learning problem associated with the Estimator class. The UseCaseType. values() method returns the most current list. This is a list of allowed values.:
  - UseCaseType.ANOMALY\_DETECTION
  - UseCaseType.BINARY\_CLASSIFICATION
  - UseCaseType.CLUSTERING
  - UseCaseType.DIMENSIONALITY\_REDUCTION
  - UseCaseType.IMAGE\_CLASSIFICATION
  - UseCaseType.MULTINOMIAL\_CLASSIFICATION
  - UseCaseType.NER
  - UseCaseType.OBJECT\_LOCALIZATION
  - UseCaseType.OTHER
  - UseCaseType.RECOMMENDER
  - UseCaseType.REGRESSION
  - UseCaseType.SENTIMENT\_ANALYSIS
  - UseCaseType.TIME\_SERIES\_FORECASTING
  - UseCaseType.TOPIC\_MODELING
- FrameWork: The FrameWork of the estimator object. You can get the list of allowed values using Framework. values():
  - FrameWork.BERT
  - FrameWork.CUML
  - FrameWork.EMCEE
  - FrameWork.ENSEMBLE
  - FrameWork.FLAIR
  - FrameWork.GENSIM
  - FrameWork.H20
  - FrameWork.KERAS
  - FrameWork.LIGHTgbm
  - FrameWork.MXNET
  - FrameWork.NLTK
  - FrameWork.ORACLE\_AUTOML

- FrameWork.OTHER
- FrameWork.PROPHET
- FrameWork.PYOD
- FrameWork.PYMC3
- FrameWork.PYSTAN
- FrameWork.PYTORCH
- FrameWork.SCIKIT\_LEARN
- FrameWork.SKTIME
- FrameWork.SPACY
- FrameWork.STATSMODELS
- FrameWork.TENSORFLOW
- FrameWork.TRANSFORMERS
- FrameWork.WORD2VEC
- FrameWork.XGBOOST
- FrameWorkVersion: The framework version of the estimator object. For example, 2.3.1.
- Algorithm: The model class.
- Hyperparameters: The hyperparameters of the estimator object.

You can't add or delete any of the fields, or mutate the key of those fields.

You can populate the use\_case\_type by passing it in the .prepare() method. Or you can set and update it directly.

## Update metadata\_taxonomy

Update any of the taxonomy fields with allowed values:

You can view the metadata\_taxonomy in the dataframe format by calling to\_dataframe:

```
rf_model_artifact.metadata_taxonomy.to_dataframe()
```

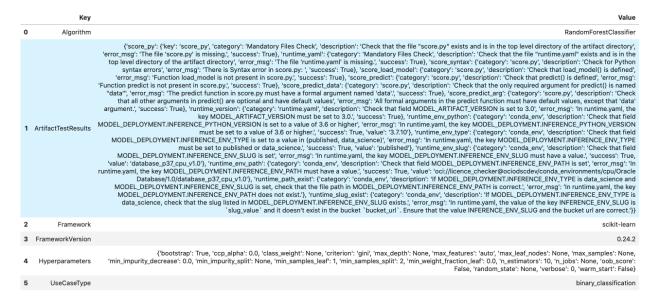

Or you can view it directly in a YAML format:

```
rf_model_artifact.metadata_taxonomy
```

```
data:
- kev: FrameworkVersion
  value: 0.24.2
- key: ArtifactTestResults
  value:
    runtime_env_path:
      category: conda_env
      description: Check that field MODEL_DEPLOYMENT.INFERENCE_ENV_PATH is set
      error_msg: In runtime.yaml, the key MODEL_DEPLOYMENT.INFERENCE_ENV_PATH must
        have a value.
      success: true
      value: oci://licence_checker@ociodscdev/conda_environments/cpu/Oracle Database/1.0/

database_p37_cpu_v1.0

database_p37_cpu_v1.0
    runtime_env_python:
      category: conda_env
      description: Check that field MODEL_DEPLOYMENT.INFERENCE_PYTHON_VERSION is set
        to a value of 3.6 or higher
      error_msg: In runtime.yaml, the key MODEL_DEPLOYMENT.INFERENCE_PYTHON_VERSION
        must be set to a value of 3.6 or higher.
      success: true
      value: 3.7.10
    runtime_env_slug:
      category: conda_env
      description: Check that field MODEL_DEPLOYMENT.INFERENCE_ENV_SLUG is set
      error_msg: In runtime.yaml, the key MODEL_DEPLOYMENT.INFERENCE_ENV_SLUG must
        have a value.
      success: true
      value: database_p37_cpu_v1.0
    runtime_env_type:
      category: conda_env
      description: Check that field MODEL_DEPLOYMENT.INFERENCE_ENV_TYPE is set to
        a value in (published, data_science)
```

```
error_msg: In runtime.yaml, the key MODEL_DEPLOYMENT.INFERENCE_ENV_TYPE must
       be set to published or data_science.
     success: true
     value: published
   runtime_path_exist:
     category: conda_env
     description: If MODEL_DEPLOYMENT.INFERENCE_ENV_TYPE is data_science and MODEL_
→ DEPLOYMENT.INFERENCE_ENV_SLUG
       is set, check that the file path in MODEL_DEPLOYMENT.INFERENCE_ENV_PATH is
     error_msg: In runtime.yaml, the key MODEL_DEPLOYMENT.INFERENCE_ENV_PATH does
       not exist.
   runtime_slug_exist:
     category: conda_env
     description: If MODEL_DEPLOYMENT.INFERENCE_ENV_TYPE is data_science, check that
       the slug listed in MODEL_DEPLOYMENT.INFERENCE_ENV_SLUG exists.
     error_msg: In runtime.yaml, the value of the key INFERENCE_ENV_SLUG is slug_value
       and it doesn't exist in the bucket bucket_url. Ensure that the value INFERENCE_
→ENV_SLUG
       and the bucket url are correct.
   runtime_version:
     category: runtime.yaml
     description: Check that field MODEL_ARTIFACT_VERSION is set to 3.0
     error_msg: In runtime.yaml, the key MODEL_ARTIFACT_VERSION must be set to 3.0.
     success: true
   runtime_yaml:
     category: Mandatory Files Check
     description: Check that the file "runtime.yaml" exists and is in the top level
       directory of the artifact directory
     error_msg: The file 'runtime.yaml' is missing.
     success: true
   score_load_model:
     category: score.py
     description: Check that load_model() is defined
     error_msg: Function load_model is not present in score.py.
     success: true
   score_predict:
     category: score.py
     description: Check that predict() is defined
     error_msg: Function predict is not present in score.py.
     success: true
   score_predict_arg:
     category: score.py
     description: Check that all other arguments in predict() are optional and have
       default values
     error_msg: All formal arguments in the predict function must have default values,
       except that 'data' argument.
     success: true
   score_predict_data:
     category: score.py
     description: Check that the only required argument for predict() is named "data"
     error_msg: The predict function in score.py must have a formal argument named
       'data'.
     success: true
```

```
score_py:
      category: Mandatory Files Check
      description: Check that the file "score.py" exists and is in the top level.
-directory
        of the artifact directory
      error_msg: The file 'score.py' is missing.
     key: score_py
      success: true
    score_syntax:
      category: score.py
     description: Check for Python syntax errors
      error_msg: 'There is Syntax error in score.py: '
      success: true
- key: Framework
  value: scikit-learn
key: UseCaseType
  value: binary_classification
- key: Algorithm
  value: RandomForestClassifier
- key: Hyperparameters
  value:
   bootstrap: true
   ccp_alpha: 0.0
   class_weight: null
   criterion: gini
   max_depth: null
   max_features: auto
   max_leaf_nodes: null
   max_samples: null
   min_impurity_decrease: 0.0
   min_impurity_split: null
   min_samples_leaf: 1
   min_samples_split: 2
   min_weight_fraction_leaf: 0.0
   n_estimators: 10
   n_jobs: null
   oob_score: false
   random state: null
   verbose: 0
   warm_start: false
```

#### **Custom Metadata**

Update your custom metadata using the key, value, category, and description fields. The key, and value fields are required.

You can see the allowed values for custom metadata category using MetadataCustomCategory.values():

- MetadataCustomCategory.PERFORMANCE
- MetadataCustomCategory.TRAINING\_PROFILE
- MetadataCustomCategory.TRAINING\_AND\_VALIDATION\_DATASETS
- MetadataCustomCategory.TRAINING\_ENVIRONMENT
- MetadataCustomCategory.OTHER

#### **Add New Custom Metadata**

To add a new custom metadata, call .add():

```
rf_model_artifact.metadata_custom.add(key='test', value='test', 

category=MetadataCustomCategory.OTHER, description='test', replace=True)
```

### **Update Custom Metadata**

Use the .update() method to update the fields of a specific key ensuring that you pass all the values you need in the update:

```
rf_model_artifact.metadata_custom['test'].update(value='test1', description=None, _ category=MetadataCustomCategory.TRAINING_ENV)
```

Or you can set it directly:

```
rf_model_artifact.metadata_custom['test'].value = 'test1'
rf_model_artifact.metadata_custom['test'].description = None
rf_model_artifact.metadata_custom['test'].category = MetadataCustomCategory.TRAINING_ENV
```

You can view the custom metadata in the dataframe by calling .to\_dataframe():

```
rf_model_artifact.metadata_custom.to_dataframe()
```

|   | Key                      | Value                                                                                                | Description                                           | Category                |
|---|--------------------------|----------------------------------------------------------------------------------------------------|-------------------------------------------------------|-------------------------|
| 0 | ClientLibrary            | ADS                                                                                                  |                                                       | Other                   |
| 1 | CondaEnvironment         | database_p37_cpu_v1.0 The conda env where model was trained                                          |                                                       | Training<br>Environment |
| 2 | CondaEnvironmentPath     | oci://licence_checker@ociodscdev/conda_environments/cpu/Oracle<br>Database/1.0/database_p37_cpu_v1.0 | The oci path of the conda env where model was trained | Training<br>Environment |
| 3 | EnvironmentType          | published The env type, could be put                                                                 |                                                       | Training<br>Environment |
| 4 | ModelArtifacts           | $score.py, runtime.yaml, onnx\_data\_transformer.json, model.onnx, .model-ignore$                    | The list of files located in artifacts folder         | Training<br>Environment |
| 5 | ModelSerializationFormat | onnx                                                                                                 | The model serialization format                        | Training Profile        |
| 6 | SlugName                 | SlugName database_p37_cpu_v1.0 The slug name of the conda env where mod                              |                                                       | Training<br>Environment |
| 7 | test                     | test1                                                                                                | None                                                  | Training<br>Environment |

Or you can view the custom metadata in YAML format by calling .metadata\_custom:

```
rf_model_artifact.metadata_custom
```

```
data:
    category: Training Environment
    description: The conda env where model was trained
    key: CondaEnvironment
    value: database_p37_cpu_v1.0
    category: Training Environment
    description: null
    key: test
    value: test1
    category: Training Environment
    description: The env type, could be published conda or datascience conda
    key: EnvironmentType
    value: published
    category: Training Environment
```

(continues on next page)

(continued from previous page)

```
description: The list of files located in artifacts folder
 key: ModelArtifacts
 value: score.py, runtime.yaml, onnx_data_transformer.json, model.onnx, .model-ignore
 category: Training Environment
 description: The slug name of the conda env where model was trained
 key: SlugName
 value: database_p37_cpu_v1.0
 category: Training Environment
 description: The oci path of the conda env where model was trained
 key: CondaEnvironmentPath
 value: oci://licence_checker@ociodscdev/conda_environments/cpu/Oracle Database/1.0/

database_p37_cpu_v1.0
- category: Other
 description: ''
 key: ClientLibrary
 value: ADS
 category: Training Profile
 description: The model serialization format
 key: ModelSerializationFormat
 value: onnx
```

When the combined total size of metadata\_custom and metadata\_taxonomy exceeds 32000 bytes, an error occurs when you save the model to the model catalog. You can save the metadata\_custom and metadata\_taxonomy to the artifacts folder:

```
rf_model_artifact.metadata_custom.to_json_file(path_to_ADS_model_artifact)
```

You can also save individual items from the custom and taxonomy metadata:

```
rf_model_artifact.metadata_taxonomy['Hyperparameters'].to_json_file(path_to_ADS_model_

artifact)
```

If you already have the training or validation dataset saved in Object Storage and want to document this information in this model artifact object, you can add that information into metadata\_custom:

```
rf_model_artifact.metadata_custom.set_training_data(path='oci://bucket_name@namespace/

train_data_filename', data_size='(200,100)')

rf_model_artifact.metadata_custom.set_validation_data(path='oci://bucket_name@namespace/
validation_data_filename', data_size='(100,100)')
```

## **Modify the Model Artifact Files**

With ADSModel approach, the model is saved in ONNX format as model.onnx. There are a number of other files that typically don't need to be modified though you could.

#### **Update score.py**

The score.py file has two methods, .load\_model() and .predict(). The .load\_model() method deserializes the model and returns it. The .predict() method accepts data and a model (optional), and returns a dictionary of predicted results. The most common use case for changing the score.py file is to add preprocessing and postprocessing steps to the predict() method. The model artifact files that are on disk are decoupled from the ModelArtifact object that is returned by the .prepare() method. If changes are made to the model artifact files, you must run the .reload() method to get the changes.

The next example retrieves the contents of the score.py file.

```
with open(path.join(path_to_ADS_model_artifact, "score.py"), 'r') as f:
   print(f.read())
import json
import numpy as np
import onnxruntime as rt
import os
import pandas as pd
from functools import lru_cache
from sklearn.preprocessing import LabelEncoder
model_name = 'model.onnx'
transformer_name = 'onnx_data_transformer.json'
   Inference script. This script is used for prediction by scoring server when schema is.
→known.
@lru_cache(maxsize=10)
def load_model(model_file_name=model_name):
   Loads model from the serialized format
   Returns
    _____
   model: an onnxruntime session instance
   model_dir = os.path.dirname(os.path.realpath(__file__))
   contents = os.listdir(model_dir)
   if model_file_name in contents:
       return rt.InferenceSession(os.path.join(model_dir, model_file_name))
   else:
        raise Exception('{0} is not found in model directory {1}'.format(model_file_name,
→ model_dir))
def predict(data, model=load_model()):
   Returns prediction given the model and data to predict
   Parameters
    -------
   model: Model session instance returned by load_model API
   data: Data format as expected by the onnxruntime API
   Returns
    _____
   predictions: Output from scoring server
        Format: {'prediction':output from model.predict method}
    .....
    from pandas import read_json, DataFrame
    from io import StringIO
```

```
X = read_json(StringIO(data)) if isinstance(data, str) else DataFrame.from_dict(data)
   model_dir = os.path.dirname(os.path.realpath(__file__))
   contents = os.listdir(model_dir)
    # Note: User may need to edit this
    if transformer_name in contents:
        onnx_data_transformer = ONNXTransformer.load(os.path.join(model_dir, transformer_
→name))
        X, _ = onnx_data_transformer.transform(X)
    else:
        onnx_data_transformer = None
   onnx_transformed_rows = []
    for name, row in X.iterrows():
        onnx_transformed_rows.append(list(row))
    input_data = {model.get_inputs()[0].name: onnx_transformed_rows}
   pred = model.run(None, input_data)
    return {'prediction':pred[0].tolist()}
class ONNXTransformer(object):
   This is a transformer to convert X [Dataframe like] and y [array like] data into Onnx
   readable dtypes and formats. It is Serializable, so it can be reloaded at another.
→time.
   Usage:
   >>> from ads.common.model_export_util import ONNXTransformer
   >>> onnx_data_transformer = ONNXTransformer(task="classification")
   >>> train_transformed = onnx_data_transformer.fit_transform(train.X, train.y)
   >>> test_transformed = onnx_data_transformer.transform(test.X, test.y)
   Parameters
    _____
    task: str
       Either "classification" or "regression". This determines if y should be label.
→encoded
    def __init__(self, task=None):
        self.task = task
        self.cat_impute_values = {}
        self.cat_unique_values = {}
        self.label_encoder = None
        self.dtypes = None
        self._fitted = False
   def _handle_dtypes(self, X):
        # Data type cast could be expensive doing it in for loop
        # Especially with wide datasets
        # So cast the numerical columns first, without loop
        # Then impute categorical columns
        dict_astype = {}
        for k, v in zip(X.columns, X.dtypes):
            if v in ['int64', 'int32', 'int16', 'int8'] or 'float' in str(v):
```

```
dict_astype[k] = 'float32'
       _X = X.astype(dict_astype)
       for k in _X.columns[_X.dtypes != 'float32']:
           # SimpleImputer is not available for strings in ONNX-ML specifications
           # Replace NaNs with the most frequent category
           self.cat_impute_values[k] = _X[k].value_counts().idxmax()
           _X[k] = _X[k].fillna(self.cat_impute_values[k])
           # Sklearn's OrdinalEncoder and LabelEncoder don't support unseen categories
⇒in test data
           # Label encode them to identify new categories in test data
           self.cat_unique_values[k] = _X[k].unique()
       return _X
   def fit(self, X, y=None):
       _X = self._handle_dtypes(X)
       self.dtypes = _X.dtypes
       if self.task == 'classification' and y is not None:
           # Label encoding is required for SVC's onnx converter
           self.label_encoder = LabelEncoder()
           y = self.label_encoder.fit_transform(y)
       self._fitted = True
       return self
   def transform(self, X, y=None):
       assert self._fitted, 'Call fit_transform first!'
       # Data type cast could be expensive doing it in for loop
       # Especially with wide datasets
       # So cast the numerical columns first, without loop
       # Then impute categorical columns
       _X = X.astype(self.dtypes)
       for k in _X.columns[_X.dtypes != 'float32']:
           # Replace unseen categories with NaNs and impute them
           _X.loc[\sim_X[k].isin(self.cat\_unique\_values[k]), k] = np.nan
           # SimpleImputer is not available for strings in ONNX-ML specifications
           # Replace NaNs with the most frequent category
           _X[k] = _X[k].fillna(self.cat_impute_values[k])
       if self.label_encoder is not None and y is not None:
           y = self.label_encoder.transform(y)
       return _X, y
   def fit_transform(self, X, y=None):
       return self.fit(X, y).transform(X, y)
   def save(self, filename, **kwargs):
       export_dict = {
           "task": {"value": self.task, "dtype": str(type(self.task))},
           "cat_impute_values": {"value": self.cat_impute_values, "dtype":_
→str(type(self.cat_impute_values))},
           "cat_unique_values": {"value": self.cat_unique_values, "dtype": __
→str(type(self.cat_unique_values))},
           "label_encoder": {"value": {
```

```
"params": self.label_encoder.get_params() if
               hasattr(self.label_encoder, "get_params") else {},
               "classes_": self.label_encoder.classes_.tolist() if
               hasattr(self.label_encoder, "classes_") else []},
               "dtype": str(type(self.label_encoder))},
           "dtypes": {"value": {"index": list(self.dtypes.index), "values": [str(val)_
→for val in self.dtypes.values]}
           if self.dtypes is not None else {},
                       "dtype": str(type(self.dtypes))},
           "_fitted": {"value": self._fitted, "dtype": str(type(self._fitted))}
       }
       with open(filename, 'w') as f:
           json.dump(export_dict, f, sort_keys=True, indent=4, separators=(',', ': '))
   @staticmethod
   def load(filename, **kwargs):
       # Make sure you have pandas, numpy, and sklearn imported
       with open(filename, 'r') as f:
           export_dict = json.load(f)
       try:
           onnx_transformer = ONNXTransformer(task=export_dict['task']['value'])
       except Exception as e:
           print(f"No task set in ONNXTransformer at {filename}")
       for key in export_dict.keys():
           if key not in ["task", "label_encoder", "dtypes"]:
                   setattr(onnx_transformer, key, export_dict[key]["value"])
               except Exception as e:
                   print(f"Warning: Failed to reload from {filename} to OnnxTransformer.
")
                   raise e
       onnx_transformer.dtypes = pd.Series(data=[np.dtype(val) for val in export_dict[
→ "dtypes"]["value"]["values"]], index=export_dict["dtypes"]["value"]["index"])
       le = LabelEncoder()
       le.set_params(**export_dict["label_encoder"]["value"]["params"])
       le.classes_ = np.asarray(export_dict["label_encoder"]["value"]["classes_"])
       onnx_transformer.label_encoder = le
       return onnx_transformer
```

#### **Update the requirements.txt File**

The .prepare() method automatically encapsulates the notebook's Python libraries and their versions in the requirements.txt file. This ensures that the model's dependencies can be reproduced. Generally, this file doesn't need to be modified.

If you install custom libraries in a notebook, then you must update the requirements.txt file. You can update the file by calling pip freeze, and storing the output into the file. The command in the next example captures all of the packages that are installed. It is likely that only a few of them are required by the model. However, using the command ensures that all of the required packages are present on the system to run the model. We recommend that you update this list to include only what is required if the model is going into a production environment. Generally, you don't need to modify the requirements.txt file.

```
os.system("pip freeze > '{}'".format(path.join(path_to_ADS_model_artifact, "backup-

→requirements.txt")))
```

#### **Reloading the Model Artifact**

The model artifacts on disk are decoupled from the ModelArtifact object. Any changes made on disk must be incorporated back into the ModelArtifact object using the .reload() method:

```
rf_model_artifact.reload()
```

```
['output_schema.json', 'score.py', 'runtime.yaml', 'onnx_data_transformer.json',

→'Hyperparameters.json', 'test_json_output.json', 'backup-requirements.txt', 'model.onnx

→', '.model-ignore', 'input_schema.json', 'ModelCustomMetadata.json']
```

After the changes made to the model artifacts and those artifacts are incorporated back into the ModelArtifact object, you can use it to make predictions. If there weren't any changes made to the model artifacts on disk, then the ModelArtifact object can be used directly.

This example problem is a binary classification problem. Therefore, the predict() function returns a 1 if the observation is predicted to be in the class that is defined as true. Otherwise, it returns a zero. The next example uses the .predict() method on the ModelArtifact object to make predictions on the test data.

```
rf_model_artifact.predict(data=test.X.iloc[:10, :], model=rf_model_artifact.load_model())
```

```
{'prediction': [1, 0, 1, 1, 0, 0, 0, 1, 1, 0]}
```

## **Model Introspection**

The .intropect() method runs some sanity checks on the runtime.yaml, and score.py files. This is to help you identify potential errors that might occur during model deployment. It checks fields such as environment path, validates the path's existence on the Object Storage, checks if the .load\_model(), and .predict() functions are defined in score.py, and so on. The result of model introspection is automatically saved to the taxonomy metadata and model artifacts.

```
rf_model_artifact.introspect()
```

```
['output_schema.json', 'score.py', 'runtime.yaml', 'onnx_data_transformer.json',

-'Hyperparameters.json', 'test_json_output.json', 'backup-requirements.txt', 'model.onnx
-', '.model-ignore', 'input_schema.json', 'ModelCustomMetadata.json']
```

|    | Test key           | Test name                                                                                                    | Result  | Message |
|----|--------------------|----------------------------------------------------------------------------------------------------|---------|---------|
| 0  | runtime_env_path   | Check that field MODEL_DEPLOYMENT.INFERENCE_ENV_PATH is set                                                                                                    | Passed  |         |
| 1  | runtime_env_python | Check that field MODEL_DEPLOYMENT.INFERENCE_PYTHON_VERSION is set to a value of 3.6 or higher                                                                                      | Passed  |         |
| 2  | runtime_env_slug   | Check that field MODEL_DEPLOYMENT.INFERENCE_ENV_SLUG is set                                                                                                    | Passed  |         |
| 3  | runtime_env_type   | Check that field MODEL_DEPLOYMENT.INFERENCE_ENV_TYPE is set to a value in (published, data_science)                                                                                | Passed  |         |
| 4  | runtime_path_exist | If MODEL_DEPLOYMENT.INFERENCE_ENV_TYPE is data_science and MODEL_DEPLOYMENT.INFERENCE_ENV_SLUG is set, check that the file path in MODEL_DEPLOYMENT.INFERENCE_ENV_PATH is correct. | Skipped |         |
| 5  | runtime_slug_exist | If MODEL_DEPLOYMENT.INFERENCE_ENV_TYPE is data_science, check that the slug listed in MODEL_DEPLOYMENT.INFERENCE_ENV_SLUG exists.                                                  | Skipped |         |
| 6  | runtime_version    | Check that field MODEL_ARTIFACT_VERSION is set to 3.0                                                                                                    | Passed  |         |
| 7  | runtime_yaml       | Check that the file "runtime.yaml" exists and is in the top level directory of the artifact directory                                                                              | Passed  |         |
| 8  | score_load_model   | Check that load_model() is defined                                                                                                    | Passed  |         |
| 9  | score_predict      | Check that predict() is defined                                                                                                    | Passed  |         |
| 10 | score_predict_arg  | Check that all other arguments in predict() are optional and have default values                                                                                                   | Passed  |         |
| 11 | score_predict_data | Check that the only required argument for predict() is named "data"                                                                                                    | Passed  |         |
| 12 | score_py           | Check that the file "score.py" exists and is in the top level directory of the artifact directory                                                                                  | Passed  |         |
| 13 | score_syntax       | Check for Python syntax errors                                                                                                    | Passed  |         |

Reloading model artifacts automatically invokes model introspection. However, you can invoke introspection manually by calling rf\_model\_artifact.introspect():

The ArtifactTestResults field is populated in metadata\_taxonomy when instrospect is triggered:

```
rf_model_artifact.metadata_taxonomy['ArtifactTestResults']
```

```
key: ArtifactTestResults
value:
   runtime_env_path:
    category: conda_env
    description: Check that field MODEL_DEPLOYMENT.INFERENCE_ENV_PATH is set
    ...
```

## 13.2.2 Preparing a Generic Model

The steps to prepare a generic model are basically the same as those for the ADSModel approach. However, there are a few more details that you have to specify. The first step is to train a model. It doesn't have to be based on the ADSModel class. Next, the model has to be serialized and the model artifacts prepared. Preparing the model artifacts includes running the .prepare\_generic\_model() method, then editing the score.py file, and optionally the requirements file. Then you load it back from disk with the .reload() command. After you complete these steps, the model artifacts are ready to be stored in the model catalog.

#### Train a Generic Model

The next example uses a Gamma Regressor Model (Generalized Linear Model with a Gamma distribution and a log link function) from sklearn. ADSModel doesn't support this class of model so the generic model approach is used.

```
from sklearn import linear_model
gamma_reg_model = linear_model.GammaRegressor()
train_X = [[1, 2], [2, 3], [3, 4], [4, 3]]
train_y = [19, 26, 33, 30]
gamma_reg_model.fit(train_X, train_y)
```

```
GammaRegressor()
```

```
gamma_reg_model.score(train_X, train_y)
```

```
0.7731843906027439
```

```
test_X = [[1, 0], [2, 8]]
gamma_reg_model.predict(test_X)
```

```
array([19.483558 , 35.79588532])
```

#### Serialize the Model and Prepare the Model Artifact

To prepare the model artifact, the model must be serialized. In this example, the joblib serializer is used to write the file model.onnx. The .prepare\_generic\_model() method is used to create the model artifacts in the specified folder. This consists of a set of template files, some of which need to be customized.

The call to .prepare\_generic\_model() returns a ModelArtifact object. This is the object that is used to bundle the model, and model artifacts together. It is also used to interact with the model catalog.

The next example serializes the model and prepares the model artifacts. The output is a listing of the temporary directory used for the model artifacts, and the files that comprise the artifact.

The .prepare\_generic\_model() and .prepare() methods allow you to set some of the metadata. When you pass in sample data using data\_sample or X\_sample and y\_sample, the schema\_input, schema\_output are automatically populated. The metadata\_taxonomy is populated when the variable model is passed. You can define the use case type with the use\_case\_type parameter.

```
# prepare the model artifact template
path_to_generic_model_artifact = tempfile.mkdtemp()
generic_model_artifact = prepare_generic_model(path_to_generic_model_artifact,
                                               model=gamma_reg_model,
                                               X_sample=train_X,
                                               v_sample=train_v.
                                               fn_artifact_files_included=False,
                                               force_overwrite=True.
                                               data_science_env=True,
# Serialize the model
import cloudpickle
with open(path.join(path_to_generic_model_artifact, "model.pkl"), "wb") as outfile:
    cloudpickle.dump(gamma_reg_model, outfile)
# List the template files
print("Model Artifact Path: {}\n\nModel Artifact Files:".format(path_to_generic_model_
for file in os.listdir(path_to_generic_model_artifact):
    if path isdir(path join(path_to_generic_model_artifact, file)):
        for file2 in os.listdir(path.join(path_to_generic_model_artifact, file)):
            print(path.join(file,file2))
    else:
        print(file)
```

```
Model Artifact Path: /tmp/tmpesx7aa_f

Model Artifact Files:
output_schema.json
score.py
runtime.yaml
model.pkl
input_schema.json
```

The metadata\_taxonomy, metadata\_custom, schema\_input and schema\_output are popuated:

generic\_model\_artifact.metadata\_taxonomy.to\_dataframe()

```
    Key
    Value

    0 Algorithm
    GammaRegressor

    1 ArtifactTestResults
    None

    2 Framework
    scikit-learn

    3 FrameworkVersion
    0.23.2

    4 Hyperparameters
    {'alpha': 1.0, 'fit_intercept': True, 'max_iter': 100, 'tol': 0.0001, 'verbose': 0, 'warm_start': False}

    5 UseCaseType
    None
```

```
generic_model_artifact.metadata_custom.to_dataframe()
```

| Key |                          | Value                                                                                                | Description                                                 | Category                |
|-----|--------------------------|----------------------------------------------------------------------------------------------------|-------------------------------------------------------------|-------------------------|
| 0   | ClientLibrary            | ADS                                                                                                  |                                                             | Other                   |
| 1   | CondaEnvironment         | database_p37_cpu_v1.0                                                                                | The conda env where model was trained                       | Training<br>Environment |
| 2   | CondaEnvironmentPath     | oci://licence_checker@ociodscdev/conda_environments/cpu/Oracle<br>Database/1.0/database_p37_cpu_v1.0 | The oci path of the conda env where model was trained       | Training<br>Environment |
| 3   | EnvironmentType          | published                                                                                            | The env type, could be published conda or datascience conda | Training<br>Environment |
| 4   | ModelArtifacts           | score.py, runtime.yaml                                                                               | The list of files located in artifacts folder               | Training<br>Environment |
| 5   | ModelSerializationFormat | None                                                                                                 | The model serialization format                              | Training Profile        |
| 6   | SlugName                 | database_p37_cpu_v1.0                                                                                | The slug name of the conda env where model was trained      | Training<br>Environment |

### **Modify the Model Artifact Files**

The generic model approach provides a template that you must customize for your specific use case. Specifically, the score.py and requirements.txt files must be updated.

## Update score.py

Since the generic model approach is agnostic to the model and the serialization method being used, you must provide information about the model. The score.py file provides the load\_model() and predict() functions that you have to update.

The load\_model() function takes no parameters and returns the describilized model object. The template code gives an example of how to do this for the most common serialization method. However, the describilization method that you use must complement the serialization method used..

The score.py file also contains a templated function called predict(). This method takes any arbitrary data object and an optional model and returns a dictionary of predictions. The role of this method is to make predictions based on new data. The method can be written to perform any pre-prediction and post-prediction operations that are needed. These would be tasks such as feature engineering the raw input data and logging predictions results.

The next example prints out the contents of the score.py file:

```
model: a model instance on which predict API can be invoked
   model_dir = os.path.dirname(os.path.realpath(__file__))
   contents = os.listdir(model_dir)
   if model_file_name in contents:
       with open(os.path.join(os.path.dirname(os.path.realpath(__file__)), model_file_
→name), "rb") as file:
            return cloudpickle.load(file)
    else:
       raise Exception('{0} is not found in model directory {1}'.format(model_file_name,
→ model_dir))
def pre_inference(data):
   Preprocess data
   Parameters
   data: Data format as expected by the predict API of the core estimator.
   Returns
    _____
   data: Data format after any processing.
   return data
def post_inference(yhat):
   Post-process the model results
   Parameters
    _____
   yhat: Data format after calling model.predict.
   Returns
   yhat: Data format after any processing.
    .....
   return yhat
def predict(data, model=load_model()):
   Returns prediction given the model and data to predict
   Parameters
   model: Model instance returned by load_model API
   data: Data format as expected by the predict API of the core estimator. For eg. in.
→case of sckit models it could be numpy array/List of list/Pandas DataFrame
   Returns
```

```
predictions: Output from scoring server
   Format: {'prediction': output from model.predict method}

"""

features = pre_inference(data)
yhat = post_inference(
   model.predict(features)
)
return {'prediction': yhat}

The next example updates the score.py file to support the gamma regression model. The .load_model() method was updated to use the joblib.load()
function to read in the model and deserialize it. The .predict() method was modified so that it makes calls to the _handle_input() and _handle_output() methods. This allows the .predict() method to do arbitrary operations before and after the prediction.
```

```
score = '''
import json
import os
from cloudpickle import cloudpickle
model_name = 'model.pkl'
def load_model(model_file_name=model_name):
   Loads model from the serialized format
   Returns
   model: a model instance on which predict API can be invoked
   model_dir = os.path.dirname(os.path.realpath(__file__))
   contents = os.listdir(model_dir)
   if model_file_name in contents:
       with open(os.path.join(os.path.dirname(os.path.realpath(__file__)), model_file_
→name), "rb") as file:
            return cloudpickle.load(file)
   else:
       raise Exception('{0} is not found in model directory {1}'.format(model_file_name,
→ model_dir))
def predict(data, model=load_model()):
   Returns prediction given the model and data to predict
   Parameters
   model: Model instance returned by load_model API
```

(continues on next page)

(continued from previous page

```
data: Data format as expected by the predict API of the core estimator. For eg. in_
case of sckit models it could be numpy array/List of list/Panda DataFrame

Returns
-----
predictions: Output from scoring server
    Format: {'prediction':output from model.predict method}

"""

# from pandas import read_json, DataFrame
# from io import StringIO
# X = read_json(StringIO(data)) if isinstance(data, str) else DataFrame.from_
dict(data)
    return {'prediction':model.predict(data).tolist()}

with open(path.join(path_to_generic_model_artifact, "score.py"), 'w') as f:
    f.write(score)
```

### Reloading the Model Artifact

The model artifacts on disk are decoupled from the ModelArtifact object. Any changes you make on disk must be incorporated back into the ModelArtifact object using the .reload() method.

**Note**: ModelSerializationFormat in metadata\_custom is populated when model\_file\_name is passed in to .reload().

```
generic_model_artifact.reload(model_file_name='model.pkl')
```

After the changes are made to the model artifacts, and those changes have been incorporated back into the ModelArtifact object, it can be used to make predictions. When the .predict() method is used, there is no need for the preprocessing to be done before calling .predict(). This is because the preprocessing steps have been coded into the score.py file. The advantage of this is that the preprocessing is coupled with the model and not the code that is calling the .predict() method so the code is more maintainable.

```
data = [[3, 4], [4, 5]]
generic_model_artifact.model.predict(data).tolist()
```

```
[29.462982553823185, 33.88604047807801]
```

# 13.3 Save the Model Artifact to the Model Catalog

You use the ModelArtifact object to store the model artifacts in the model catalog. Saving the model artifact requires the OCID for the compartment and project that you want to store it in. Model artifacts can be stored in any project that you have access to. However, the most common use case is to store the model artifacts in the same compartment and project that the notebook session belongs to. There are environmental variables in the notebook session that contain this information. The NB\_SESSION\_COMPARTMENT\_OCID and PROJECT\_OCID environment variables contain both compartment and project OCIDs that are associated with the notebook session.

Metadata can also be stored with the model artifacts. If the notebook is under Git version control, then the .save() method automatically captures the relevant information so that there is a link between the code used to create the model

and the model artifacts. The .save() method doesn't save the notebook or commit any changes. You have to save it before storing the model in the model catalog. Use the ignore\_pending\_changes parameter to control changes. The model catalog also accepts a description, display name, a path to the notebook used to train the model, tags, and more.

The .save() method returns a Model object that is a connection to the model catalog for the model that was just saved. It contains information about the model catalog entry such as the OCID, the metadata provided to the catalog, the user that stored the model, and so on.

You can use the auth optional parameter to specify the preferred authentication method.

You can save the notebook session OCID to the provenance metadata by specifying the training\_id in the .save() method. This validates the existence of the notebook session in the project and the compartment. The timeout optional parameter controls both connection and read timeout for the client and the value is returned in seconds. By default, the .save() method doesn't perform a model introspection because this is normally done during the model artifact debugging stage. However, setting ignore\_introspection to False causes model introspection to be performed during the save operation.

You can also save model tags by specifying optional freeform\_tags and defined\_tags parameters in the .save() method. The defined\_tags is automatically populated with oracle-tags by default. You can also create and manage your own tags.

```
['output_schema.json', 'score.py', 'runtime.yaml', 'onnx_data_transformer.json',

→'Hyperparameters.json', 'test_json_output.json', 'backup-requirements.txt', 'model.onnx

→', '.model-ignore', 'input_schema.json', 'ModelCustomMetadata.json']
```

```
artifact:/tmp/saved_model_7869b70a-b59c-4ce2-b0e5-86f533cad0f3.zip
```

| RF Classifier                                                                                                    | display_name    |
|----------------------------------------------------------------------------------------------------|-----------------|
| A sample Random Forest classifier                                                                                                    | description     |
| 0                                                                                                    | freeform_tags   |
| 0                                                                                                    | defined_tags    |
| ssh://git@bitbucket.oci.oraclecorp.com:7999/odsc/odsc-notebooks.git                                                                                                    | repository_url  |
| ODSC-17198/model_catalog                                                                                                    | git_branch      |
| c4673397deeb84e628b3578690c8820c63ad07d5                                                                                                    | git_commit      |
| /tmp/tmpqrfnjiu3                                                                                                    | script_dir      |
| None                                                                                                    | training_script |
| ('schema': [('dtype': 'float64', 'feature_type': 'Continuous', 'name': 'col01', 'domain': {'values': 'Continuous', 'stats': {'count': 465.0, 'mean': 0.273, 'standard deviation': 3.703, 'sample minimum': -12.816, 'lower quartile': -2.08, 'median': 0.284, 'upper quartile': 2.704, 'sample maximum': 14.722, 'skew: -0.135), 'constraints': [('expression': '(x < 20) and (x > -20)', 'language': 'gothon']); 'required': True, 'description': 'col019', 'dtype': 'float64', 'feature_type': 'Continuous', 'name': 'col036', 'domain': \foationain': \foation': \foationain': \foationain': |                 |

Information about the model can also be found in the Console on the Projects page in the Models section. It should look similar to this:

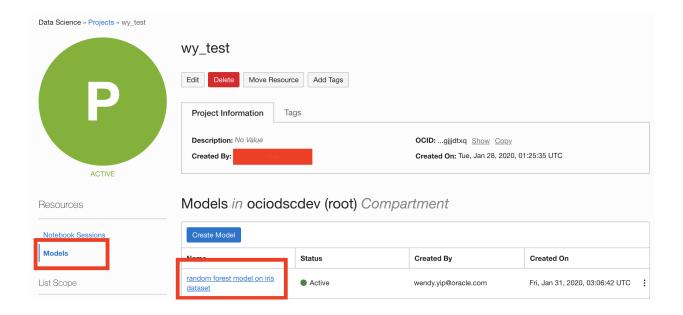

# 13.4 List Models in the Model Catalog

The ModelCatalog object is used to interact with the model catalog. This class allows access to all models in a compartment. Using this class, entries in the model catalog can be listed, deleted, and downloaded. It also provides access to specific models so that the metadata can be updated, and the model can be activated and deactivated.

When model artifacts are saved to the model catalog, they are associated with a compartment and a project. The ModelCatalog provides access across projects and all model catalog entries in a compartment are accessible. When creating a ModelCatalog object, the compartment OCID must be provided. For most use cases, you will want to access the model catalog associated with the compartment that the notebook is in. The NB\_SESSION\_COMPARTMENT\_OCID environment variable provides the compartment OCID associated with the current notebook. The compartment\_id parameter is optional. When it is not specified, the compartment for the current notebook is used.

The .list\_models() method returns a list of entries in the model catalog as a ModelSummaryList object. By default, it only returns the entries that are active. The parameter include\_deleted=True can override this behaviour and return all entries.

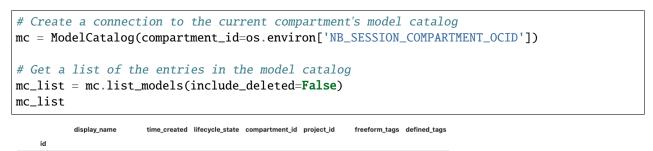

The .filter() method accepts a boolean vector and returns a ModelSummaryList object that has only the selected entries. You can combine it with a lambda function to provide an arbitrary selection of models based on the properties of the ModelSummaryList. The next example uses this approach to select only entries that are in the current notebook's project:

{}

...rgx2cq ...whq2xa

...rgx2cq

67m6qa

RF Classifier 2021-07-29 22:38:13

RF Classifier 2021-07-29 22:36:56

**ACTIVE** 

**ACTIVE** 

| <pre>mc_list.filter(lambda x: x.project_id == os.environ['PROJECT_OCID'])</pre> |  |
|---------------------------------------------------------------------------------|--|
|---------------------------------------------------------------------------------|--|

|        | display_name  | time_created        | lifecycle_state | compartment_id | project_id | freeform_tags | defined_tags |
|--------|---------------|---------------------|-----------------|----------------|------------|---------------|--------------|
| id     |               |                     |                 |                |            |               |              |
| 67m6qa | RF Classifier | 2021-07-29 22:38:13 | ACTIVE          | rgx2cq         | whq2xa     | 0             | 0            |
| atag4q | RF Classifier | 2021-07-29 22:36:56 | ACTIVE          | rgx2cq         | whq2xa     | 0             | {}           |

The ModelSummaryList object can be treated as a list of Model objects. An individual compartment can be accessed by providing an index value. In addition, the components of the Model object can be accessed as attributes of the object. The next example iterates over the list of models, and prints the model name if the model is in an active state. If the model is not active, an error occurs.

```
for i in range(len(mc_list)):
    try:
        print(mc_list[i].display_name)
    except:
        pass
```

```
RF Classifier ...
```

A Pandas dataframe representation of a ModelSummaryList object can be accessed with the df attribute. Using the dataframe representation standard Pandas operations can be used. The next example sorts entries by the creation time in ascending order.

```
df = mc_list.df
df.sort_values('time_created', axis=0)
```

|        | display_name        | time_created        | lifecycle_state | compartment_id | project_id | freeform_tags         | defined_tags |
|--------|---------------------|---------------------|-----------------|----------------|------------|-----------------------|--------------|
| id     |                     |                     |                 |                |            |                       |              |
| y62sca | Update Display Name | 2021-07-26 03:31:55 | ACTIVE          | rgx2cq         | whq2xa     | {'isUpdated': 'True'} | ()           |
| 6fzhnq | RF Classifier       | 2021-07-26 04:32:35 | ACTIVE          | rgx2cq         | whq2xa     | 0                     | {}           |

The .list\_model\_deployment() method returns a list of oci.resource\_search.models.resource\_summary. ResourceSummary objects. The model\_id optional parameter is used to return only the details of the specified model.

```
mc.list_model_deployment(model_id=mc_model.id)
```

# 13.5 Download a Model Artifact

Use .download\_model() of the ModelCatalog to retrieve a model artifact from the model catalog. You can use the process to change the model artifacts, or make the model accessible for predictions. While some of the model artifact metadata is mutable, the model and scripts are immutable. When you make changes, you must save the model artifacts back to the model catalog as a new entry.

The .download\_model() method requires a model OCID value and a target directory for the artifact files. This method returns a ModelArtifact object. You can use it to make predictions by calling the .predict() method. If you update the model artifact, you have to call the .reload() method to synchronize the changes on disk with the ModelArtifact object. Then you can save the model artifact can as a new entry into the model catalog with the .save() method.

In the next example, the model that was stored in the model catalog is downloaded. The resulting ModelArtifact object is then used to make predictions.

```
# Download the model that was saved to the model catalog, if it exists
if mc.list_models().filter(lambda x: x.id == mc_model.id) is not None:
    download_path = tempfile.mkdtemp()
    dl_model_artifact = mc.download_model(mc_model.id, download_path, force_
    overwrite=True)
    dl_model_artifact.reload(model_file_name='model.onnx')
    print(dl_model_artifact.predict(data=test.X, model=dl_model_artifact.load_model()))
```

```
['output_schema.json', 'score.py', 'runtime.yaml', 'onnx_data_transformer.json',
→ 'Hyperparameters.json', 'test_json_output.json', 'backup-requirements.txt', 'model.onnx
→', '.model-ignore', 'input_schema.json', 'ModelCustomMetadata.json']
→0, 1, 0, 1, 0, 1, 0, 1, 0, 0, 0, 0, 1, 1, 1, 1, 0, 1, 1, 0, 0, 0, 0, 1, 0, 0, 1, 0, 1, 1, 1, u
-1, 0, 1, 0, 0, 1, 0, 0, 0, 0, 0, 1, 0, 0, 0, 1, 1, 1, 1, 0, 1, 1, 1, 0, 0, 1, 1, 0, 0, 1, <u>1</u>, <u>0</u>
<u>_0</u>, 0, 1, 1, 0, 1, 0, 1, 1, 0, 1, 0, 1, 0, 0, 0, 1, 1, 0, 1, 0, 0, 0, 0, 0, 0, 0, 1, 0, 1, 0, ...
→0, 1, 1, 1, 1, 1, 1, 0, 0, 0, 0, 0, 1, 1, 1, 1, 0, 1, 0, 1, 1, 0, 1, 0, 0, 0, 0, 1, 1, 1, ...
→0, 0, 0, 0, 0, 0, 0, 1, 0, 0, 1, 1, 0, 1, 0, 1, 0, 1, 1, 0, 0, 0, 0, 0, 1, 0, 0, 1, 0, 0, 0, ∪
\rightarrow 0, 1, 1, 0, 0, 1, 0, 0, 0, 1, 0, 1, 1, 1, 1, 1, 0, 0, 0, 0, 1, 1, 0, 1, 0, 0, 0, 0, 1, 0, \dots
\rightarrow 0, 0, 0, 0, 0, 0, 1, 1, 0, 0, 1, 1, 1, 0, 0, 0, 1, 1, 0, 1, 0, 0, 1, 0, 1, 1, 1, 1, 1, 0, \square
-1, 1, 0, 0, 1, 0, 0, 0, 0, 1, 1, 0, 0, 0, 0, 1, 1, 0, 1, 1, 0, 1, 1, 0, 0, 1, 0, 1, 1, 0, u
-1, 1, 0, 1, 1, 0, 0, 0, 1, 1, 1, 0, 0, 1, 1, 1, 0, 0, 1, 0, 1, 0, 0, 0, 0, 0, 0, 1, 0, 1, 1, 1, u.
\hookrightarrow0, 0, 1, 0, 0, 0, 1, 0, 1, 1, 0, 0, 0, 0, 1, 0, 1, 0, 0, 1, 1, 0, 1, 1, 0, 0, 0, 1, 0, \cup
-1, 1, 1, 0, 0, 0, 1, 0, 0, 0, 0, 0, 0, 0, 0, 1, 0, 0, 0, 0, 1, 0, 1, 1, 1, 1, 0, 0, 0, ...
0, 0, 1, 1, 1, 0
```

# 13.6 Retrieve a Model from the Model Catalog

The .get\_model() method of the ModelCatalog class allows for an entry in the model catalog to be retrieved. The returned object is a Model object. The difference between .get\_model() and .download\_model() is that the .download\_model() returns a ModelArtifact object, and the .get\_model() returns the Model object. The Model object allows for interaction with the entry in the model catalog where the ModelArtifact allows interaction with the model and its artifacts.

In the next example, the model that was stored in the model catalog is retrieved. The .get\_model() method requires the OCID of the entry in the model catalog.

```
if mc.list_models().filter(lambda x: x.id == mc_model.id) is not None:
    retrieved_model = mc.get_model(mc_model.id)
    retrieved_model.show_in_notebook()
```

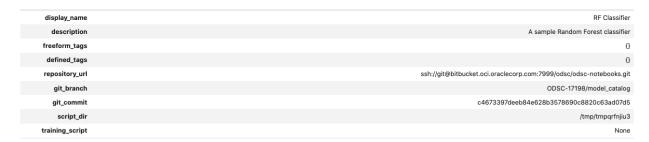

Models can also be retrieved from the model catalog by indexing the results from the .list\_models() method. In the next example, the code iterates through all of the entries in the model catalog and looks for the entry that has an OCID that matches the model that was previously stored in the model catalog the this notebook. If it finds it, the model catalog information is displayed.

```
is_found = False
for i in range(len(mc_list)):
    try:
        if mc_list[i].id == mc_model.id:
            mc_list[i].show_in_notebook()
            is_found = True
    except:
        pass
if not is_found:
    print("The model was not found. Could it be disabled?")
```

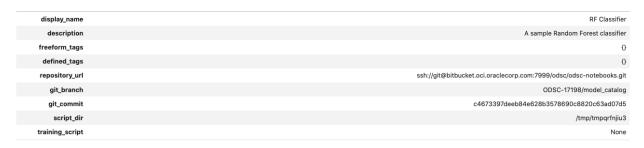

# 13.7 Working with Metadata

Metadata is stored with the model artifacts and this data can be accessed using the Model object.

These are the metadata attributes:

- id: Model OCID
- compartment\_id: Compartment OCID. It's possible to move a model catalog entry to a new compartment.
- project\_id: Project OCID. Each model catalog entry belongs to a compartment and project.
- display\_name: Name to be displayed on the Models page. Names don't have to be unique.
- description: A detailed description of the model artifact.
- lifecycle\_state: The state of the model. It can be ACTIVE or INACTIVE.
- time\_created: The date and time that the model artifacts were stored in the model catalog.
- created\_by: The OCID of the account that created the model artifact.
- freeform\_tags: User applied tags.

- defined\_tags: Tags created by the infrastructure.
- user\_name: User name of the account that created the entry.
- provenance\_metadata: Information about the:
  - git\_branch: Git branch.
  - git\_commit: Git commit hash.
  - repository\_url: URL of the git repository.
  - script\_dir: The directory of the training script.
  - training\_script: The filename of the training script.
- metadata\_taxonomy: Model taxonomy metadata.
- metadata\_custom: Customizable metadata.
- schema\_input: Input schema. However, this field can't be updated.
- schema\_output: Output schema. However, this field can't be updated.

The provenance\_metadata attribute returns a ModelProvenance object. This object has the attributes to access the metadata.

#### 13.7.1 Access Metadata

The .show\_in\_notebook() method prints a table of the metadata. Individual metadata can be accessed as an attribute of the Model object. For example, the model description can be accessed with the description attribute.

The next example accesses and prints several attributes and also displays the .show\_in\_notebook() output:

```
# Print the defined tags in a nice format
print("defined tags attribute")
def print_dict(dictionary, level=0):
    for key in dictionary:
        value = dictionary[key]
        print('\t'*level, end='')
        if isinstance(value, dict):
            print("Key: {}".format(key))
            print_dict(value, level+1)
            print("Key: {}, Value: {}".format(key, value))
print_dict(mc_model.defined_tags)
# Print the user_name
print("\nUser name: {}".format(mc_model.user_name))
# Print the provenance_metadata
print("\nTraining script: {}".format(mc_model.provenance_metadata.training_script))
# Show in notebook
mc_model.show_in_notebook()
```

```
defined tags attribute
User name: user@company.tld
```

(continues on next page)

#### Training script: None

|                                                | RF Classifier           |
|------------------------------------------------|-------------------------|
| A sample Ra                                    | andom Forest classifier |
|                                                | 0                       |
|                                                | 0                       |
| ssh://git@bitbucket.oci.oraclecorp.com:7999/od | sc/odsc-notebooks.git   |
| ODSC                                           | C-17198/model_catalog   |
| c4673397deeb84e628b3578                        | 8690c8820c63ad07d5      |
|                                                | /tmp/tmpqrfnjiu3        |
|                                                | None                    |
|                                                |                         |

The metadata\_custom attribute of the Model object is of the same of type as the one in ModelArtifact object. A call to .to\_dataframe() allows you to view it in dataframe format or in YAML:

#### mc\_model.metadata\_custom.to\_dataframe()

|   | Key                      | Value                                                                                                | Description                                                 | Category                |
|---|--------------------------|----------------------------------------------------------------------------------------------------|-------------------------------------------------------------|-------------------------|
| 0 | ClientLibrary            | ADS                                                                                                  |                                                             | Other                   |
| 1 | CondaEnvironment         | database_p37_cpu_v1.0                                                                                | The conda env where model was trained                       | Training<br>Environment |
| 2 | CondaEnvironmentPath     | oci://licence_checker@ociodscdev/conda_environments/cpu/Oracle<br>Database/1.0/database_p37_cpu_v1.0 | The oci path of the conda env where model was trained       | Training<br>Environment |
| 3 | EnvironmentType          | published                                                                                            | The env type, could be published conda or datascience conda | Training<br>Environment |
| 4 | ModelArtifacts           | $score.py, runtime.yaml, onnx\_data\_transformer.json, model.onnx, .model-ignore$                    | The list of files located in artifacts folder               | Training<br>Environment |
| 5 | ModelSerializationFormat | onnx                                                                                                 | The model serialization format                              | Training Profile        |
| 6 | SlugName                 | database_p37_cpu_v1.0                                                                                | The slug name of the conda env where model was trained      | Training<br>Environment |
| 7 | test                     | test1                                                                                                | None                                                        | Training<br>Environment |

It works the same way for metadata\_taxonomy:

## mc\_model.metadata\_taxonomy.to\_dataframe()

|   | Key                 | Value                                                                                                    |
|---|---------------------|----------------------------------------------------------------------------------------------------|
| 0 | Algorithm           | RandomForestClassifier                                                                                                    |
| 1 | ArtifactTestResults | ('score_py': 'key! 'score_py', 'category': 'Mandatory Files Check,' description': 'Check that the file "score.py' exists and is in the top level directory of the artifact directory,' error_msg': 'The file 'score.py' is missing,' success': True,' success': True,' success': True,' success': True,' success': True,' success': True,' success': True,' success': True,' success': True,' success': True,' success': True,' success': True,' success': True,' success': True,' success': True,' success': True,' success': True,' score_poid="feror_msg': "description': Check that predict) is defined,' error_msg': "Bunction load_model is not present in score.py,' success': True,' score_poid="feror_msg': Function load_model is not present in score.py,' success': True,' score_poid="feror_msg': Function load_model is not present in score.py,' success': True,' score_poid="feror_msg': Function load_model is not present in score.py,' success': True,' success': True,' score_py,' description': Check that the only required argument for predict() is defined,' error_msg': Function predict is not present in score.py, success': True,' success': True,' success': True, success': True,' success': True,' success': True,' success': True,' success': True,' success': True,' success': True,' success': |
| 2 | Framework           | scikit-learn                                                                                                    |
| 3 | FrameworkVersion    | 0.24.2                                                                                                    |
| 4 | Hyperparameters     | ('bootstrap': True, 'ccp_alpha': 0.0, 'class_weight': None, 'criterion': 'gini', 'max_depth': None, 'max_features': 'auto', 'max_leaf_nodes': None, 'max_samples': None, 'min_impurity_decrease': 0.0, 'min_impurity_split': None, 'min_samples_leaf': 1, 'min_samples_split': 2, 'min_weight_fraction_leaf': 0.0, 'n_estimators': 10, 'n_jobs': None, 'cob_score': False, 'random_state': None, 'verbose': 0, 'warm_start': False}                                                                                                    |
| 5 | UseCaseType         | binary_classification                                                                                                    |

#### 13.7.2 Update Metadata

Model artifacts are immutable but the metadata is mutable. Metadata attributes can be updated in the Model object. However, those changes aren't made to the model catalog until you call the .commit() method.

In the next example, the model's display name and description are updated. These changes are committed, and then the model is retrieved from the model catalog. The metadata is displayed to demonstrate that it was changed.

Only the display\_name, description, freeform\_tags, defined\_tags, metadata\_custom, and metadata\_taxonomy can be updated.

```
# Update some metadata
mc_model.display_name = "Update Display Name"
mc_model.description = "This description has been updated"
mc_model.freeform_tags = {'isUpdated': 'True'}
if 'CondaEnvironmentPath' in mc_model.metadata_custom.keys:
   mc_model.metadata_custom.remove('CondaEnvironmentPath')
mc_model.metadata_custom['test'].description = 'test purpose.'
mc_model.metadata_taxonomy['Hyperparameters'].value = {
                                                          'ccp_alpha': 0.0,
                                                          'class_weight': None,
                                                          'criterion': 'gini',
                                                          'max_depth': None,
                                                          'max_features': 'auto'.
                                                          'max_leaf_nodes': None,
                                                          'max_samples': None,
                                                          'min_impurity_decrease': 0.0,
                                                          'min_impurity_split': None,
                                                          'min_samples_leaf': 1,
                                                          'min_samples_split': 2,
                                                          'min_weight_fraction_leaf': 0.0,
                                                          'n_estimators': 10
assert 'CondaEnvironmentPath' not in mc_model.metadata_custom.keys
mc_model.commit()
# Retrieve the updated model from the model catalog
if mc.list_models().filter(lambda x: x.id == mc_model.id) is not None:
   retrieved_model = mc.get_model(mc_model.id)
   retrieved_model.show_in_notebook()
```

| Update Display Name                                                 | display_name    |
|---------------------------------------------------------------------|-----------------|
| This description has been updated                                   | description     |
| ('isUpdated': 'True')                                               | freeform_tags   |
| 0                                                                   | defined_tags    |
| ssh://git@bitbucket.oci.oraclecorp.com:7999/odsc/odsc-notebooks.git | repository_url  |
| ODSC-17198/model_catalog                                            | git_branch      |
| c4673397deeb84e628b3578690c8820c63ad07d5                            | git_commit      |
| /tmp/tmpqrfnjiu3                                                    | script_dir      |
| None                                                                | training_script |
|                                                                     |                 |

# 13.8 Activating and Deactivating a Model Catalog Entry

Entries in the model catalog can be set as active or inactive. An inactive model is similar to archiving it. The model artifacts aren't deleted, but deactivated entries aren't returned in default queries. The .deactivate() method of a Model object sets a flag in the Model object that it's inactive. However, you have to call the .commit() method to update the model catalog to deactivate the entry.

The opposite of .deactivate() is the .activate() method. It flags a Model object as active, and you have to call the .commit() method to update the model catalog.

In the next example, the model that was stored in the model catalog in this notebook is set as inactive. The lifecycle\_state shows it as INACTIVE.

```
mc_model.deactivate()
mc_model.commit()
if mc.list_models().filter(lambda x: x.id == mc_model.id) is not None:
    retrieved_model = mc.get_model(mc_model.id)
    retrieved_model.show_in_notebook()
```

| Update Display Name                                                 | display_name    |
|---------------------------------------------------------------------|-----------------|
| This description has been updated                                   | description     |
| ('isUpdated': 'True')                                               | freeform_tags   |
| 0                                                                   | defined_tags    |
| ssh://git@bitbucket.oci.oraclecorp.com:7999/odsc/odsc-notebooks.git | repository_url  |
| ODSC-17198/model_catalog                                            | git_branch      |
| c4673397deeb84e628b3578690c8820c63ad07d5                            | git_commit      |
| /tmp/tmpqrfnjiu3                                                    | script_dir      |
| None                                                                | training_script |
|                                                                     |                 |

You can activate the model by calling the .activate() method followed by .commit(). In this example, the lifecycle\_state is now ACTIVE:

```
mc_model.activate()
mc_model.commit()
if mc.list_models().filter(lambda x: x.id == mc_model.id) is not None:
    retrieved_model = mc.get_model(mc_model.id)
    retrieved_model.show_in_notebook()
```

| Update Display Name                                                 | display_name    |
|---------------------------------------------------------------------|-----------------|
| This description has been updated                                   | description     |
| ('isUpdated': 'True')                                               | freeform_tags   |
| O                                                                   | defined_tags    |
| ssh://git@bitbucket.oci.oraclecorp.com:7999/odsc/odsc-notebooks.git | repository_url  |
| ODSC-17198/model_catalog                                            | git_branch      |
| c4673397deeb84e628b3578690c8820c63ad07d5                            | git_commit      |
| /tmp/tmpqrfnjiu3                                                    | script_dir      |
| None                                                                | training_script |
|                                                                     |                 |

# 13.9 Deleting a Model Catalog Entry

The .delete\_model() method of the ModelCatalog class is used to delete entries from the model catalog. It takes the model artifact's OCID as a parameter. After you delete a model catalog entry, you can't restore it. You can only download the model artifact to store it as a backup.

The .delete\_model() method returns True if the model was deleted. Repeated calls to .delete\_model() also return True. If the supplied OCID is invalid or the system fails to delete the model catalog entry, it returns False.

The difference between .deactive() and .delete() is that .deactivate() doesn't remove the model artifacts. It marks them as inactive, and the models aren't listed when the .list\_models() method is called. The .delete() method permanently deletes the model artifact.

In the next example, the model that was stored in the model catalog as part of this notebook is deleted.

mc.delete\_model(mc\_model.id)

**CHAPTER** 

## **FOURTEEN**

## MODEL DEPLOYMENT

## 14.1 Overview

Model deployments are a managed resource within the Oracle Cloud Infrastructure (OCI) Data Science service. They allow you to deploy machine learning models as web applications (HTTP endpoints). They provide real-time predictions and enables you to quickly productionalize your models.

The ads.model.deployment module allows you to deploy models using the Data Science service. This module is built on top of the oci Python SDK. It is designed to simplify data science workflows.

A model artifact is a ZIP archive of the files necessary to deploy your model. The model artifact contains the score.py file. This file has the Python code that is used to load the model and perform predictions. The model artifact also contains the runtime.yaml file. This file is used to define the conda environment used by the model deployment.

ADS supports deploying a model artifact from the Data Science model catalog, or the URI of a directory that can be in the local block storage or in Object Storage.

You can integrate model deployments with the OCI Logging service. The system allows you to store access and prediction logs ADS provides APIs to simplify the interaction with the Logging service, see ADS Logging.

The ads.model.deployment module provides the following classes, which are used to deploy and manage the model.

- ModelDeployer: It creates a new deployment. It is also used to delete, list, and update existing deployments.
- ModelDeployment: Encapsulates the information and actions for an existing deployment.
- ModelDeploymentProperties: Stores the properties used to deploy a model.

# 14.2 Accessing

When a model is deployed the .deploy() method of the ModelDeployer class will return a ModelDeployment object. This object can be used to interact with the actual model deployment. However, if the model has already been deployed, it is possible to obtain a ModelDeployment object. Use the .get\_model\_deployment() method when the model deployment OCID is known.

The next code snippet creates a new ModelDeployment object that has access to the created model deployment.

## 14.3 Attributes

The ModelDeployment class has a number of attributes that are assigned by the system. They provide a mechanism to determine the state of the model deployment, the URI to make predictions, the model deployment OCID, etc.

In the following code snippets, the variable deployment is a ModelDeployment object. This object can be obtained from a call to .deploy() or .get\_model\_deployment().

#### 14.3.1 OCID

The .model\_deployment\_id of the ModelDeployment class specifies the OCID of the model deployment.

deployment.model\_deployment\_id

#### 14.3.2 State

You can determine the state of the model deployment using the .current\_state enum attribute of a ModelDeployment object. This returns an enum object and the string value can be determined with .current\_state.name. It will have values like 'ACTIVE', 'INACTIVE', and 'FAILED'.

In the following code snippets, the variable deployment is a ModelDeployment object. This object can be obtained from a call to .deploy() or .get\_model\_deployment().

deployment.current\_state.name

#### 14.3.3 URL

The URL of the model deployment to use to make predictions using an HTTP request. The request is made to the URL given in the .url attribute of the ModelDeployment class. You can make HTTP requests to this endpoint to have the model make predictions, see the Predict section and Invoking a Model Deployment documentation for details.

deployment.url

#### 14.4 Delete

A model deployment can be deleted using a ModelDeployer or ModelDeployment objects.

When a model deployment is deleted, it deletes the load balancer instances associated with it. However, it doesn't delete other resources like log group, log, or model.

## 14.4.1 ModelDeployer

The ModelDeployer instance has a .delete() method for deleting a model deployment when give its OCID.

```
from ads.model.deployment import ModelDeployer

deployer = ModelDeployer()
deployer.delete(model_deployment_id=deployment_id)
```

## 14.4.2 ModelDeployment

If you have a ModelDeployment object, you can use the .delete() method to delete the model that is associated with that object. The optional wait\_for\_completion parameter accepts a Boolean and determines if the process is blocking or not.

In the following code snippets, the variable deployment is a ModelDeployment object. This object can be obtained from a call to .deploy() or .get\_model\_deployment().

```
deployment = deployment.delete(wait_for_completion=True)
```

# 14.5 Deploy

The .deploy() method of the ModelDeployer class is used to create a model deployment. It has the following parameters:

- max\_wait\_time: The timeout limit, in seconds, for the deployment process to wait until it is active. Defaults to 1200 seconds.
- poll\_interval: The interval between checks of the deployment status in seconds. Defaults to 30 seconds.
- wait\_for\_completion: Blocked process until the deployment has been completed. Defaults to True.

There are two ways to use the .deploy() method. You can create a ModelDeploymentProperties object and pass that in, or you can define the model deployment properties using the .deploy() method.

#### 14.5.1 Using ModelDeploymentProperties

After a ModelDeploymentProperties object is created, then you use model\_deployment\_properties to deploy a model as in this example:

14.5. Deploy 275

```
).with_instance_configuration(
    config={"INSTANCE_SHAPE":"VM.Standard2.1", "INSTANCE_COUNT":"1",'bandwidth_mbps':10}
)
deployer = ModelDeployer()
deployment = deployer.deploy(model_deployment_properties)
```

## 14.5.2 Without Using ModelDeploymentProperties

Depending on your use case, it might be more convenient to skip the creation of a ModelDeploymentProperties object and create the model deployment directly using the .deploy() method. You can do this by passing the using keyword arguments instead of ModelDeploymentProperties. You specify the model deployment properties as parameters in the .deploy() method.

You define the model deployment properties using the following parameters:

- access\_log\_group\_id: Log group OCID for the access logs. Required when access\_log\_id is specified.
- access\_log\_id: Custom logger OCID for the access logs. Required when access\_log\_group\_id is specified.
- bandwidth\_mbps: The bandwidth limit on the load balancer in Mbps. Optional.
- compartment\_id: Compartment OCID that the model deployment belongs to.
- defined\_tags: A dictionary of defined tags to be attached to the model deployment. Optional.
- description: A description of the model deployment. Optional.
- display\_name: A name that identifies the model deployment in the Console.
- freeform\_tags: A dictionary of freeform tags to be attached to the model deployment. Optional.
- instance\_count: The number of instances to deploy.
- instance\_shape: The instance compute shape to use. For example, "VM.Standard2.1"
- model\_id: Model OCID that is used in the model deployment.
- predict\_log\_group\_id: Log group OCID for the predict logs. Required when predict\_log\_id is specified.
- predict\_log\_id: Custom logger OCID for the predict logs. Required when predict\_log\_group\_id is specified.
- project\_id: Project OCID that the model deployment will belong to.

```
from ads.model.deployment import ModelDeployer

deployer = ModelDeployer()
deployment = deployer.deploy(
    model_id="<MODEL_OCID>",
    display_name="Model Deployment Demo using ADS",
    instance_shape="VM.Standard2.1",
    instance_count=1,
    project_id="<PROJECT_OCID>",
    compartment_id="<COMPARTMENT_OCID>",
    # The following are optional
    access_log_group_id="<ACCESS_LOG_GROUP_OCID>",
    access_log_id="<ACCESS_LOG_OCID>",
```

(continues on next page)

```
predict_log_group_id="<PREDICT_LOG_GROUP_OCID>",
    predict_log_id="<PREDICT_LOG_OCID>"
)
```

# 14.6 Inventory

#### 14.6.1 List

The .list\_deployments() method of the ModelDeployer class returns a list of ModelDeployment objects. The optional compartment\_id parameter limits the search to a specific compartment. By default, it uses the same compartment that the notebook is in. The optional status parameter limits the returned ModelDeployment objects to those model deployments that have the specified status. Values for the status parameter would be 'ACTIVE', 'INACTIVE', or 'FAILED'.

The code snippet obtains a list of active deployments in the compartment specified by compartment\_id, and prints the display name.

```
from ads.model.deployment import ModelDeployer

deployer = ModelDeployer()
for active in deployer.list_deployments(status="ACTIVE", compartment_id=compartment_id):
    print(active.properties.display_name)
```

#### 14.6.2 Show

The .show\_deployments() method is a helper function that works the same way as the .list\_deployments() method except it returns a dataframe of the results.

```
from ads.model.deployment import ModelDeployer

deployer = ModelDeployer()
deployer.show_deployments(compartment_id=compartment_id, status="ACTIVE")
```

# 14.7 Logs

The model deployment process creates a set of workflow logs. Optionally, you can also configure the Logging service to capture access and predict logs.

In the following code snippets, the variable deployment is a ModelDeployment object. This object can be obtained from a call to .deploy() or .get\_model\_deployment().

14.6. Inventory 277

#### 14.7.1 Access/Predict

The .show\_logs() and .logs() methods in the ModelDeployment class exposes the predict and access logs. The parameter log\_type accepts predict and access to specify which logs to return. When it's not specified, the access logs are returned. The parameters time\_start and time\_end restrict the logs to time periods between those entries. The limit parameter limits the number of log entries that are returned.

Logs are not collected in real-time. Therefore, it is possible that logs have been emitted by the model deployment but are not currently available with the .logs() and .show\_logs() methods.

#### 14.7.1.1 logs

This method returns a list of dictionaries where each element of the list is a log entry. Each element of the dictionary is a key-value pair from the log.

```
deployment.logs(log_type="access", limit=10)
```

#### 14.7.1.2 show\_logs

This method returns a dataframe where each row represents a log entry.

```
deployment.show_logs(log_type="access", limit=10)
```

#### 14.7.2 Workflow

The .list\_workflow\_logs() provides a list of dictionaries that define the steps that were used to deploy the model. These are referred to as the workflow logs.

```
deployment.list_workflow_logs()
```

```
[{
  "message": "Creating compute resource configuration.",
  "timestamp": "2021-04-21T20:45:27.609000+00:00"
},
{
  "message": "Creating compute resources.",
  "timestamp": "2021-04-21T20:45:30.237000+00:00"
},
  "message": "Creating load balancer.",
  "timestamp": "2021-04-21T20:45:33.076000+00:00"
},
  "message": "Compute resources are provisioned.",
  "timestamp": "2021-04-21T20:46:46.876000+00:00"
},
  "message": "Load balancer is provisioned.",
  "timestamp": "2021-04-21T20:53:54.764000+00:00"
}]
```

## 14.8 Predict

Predictions can be made by calling the HTTP endpoint associated with the model deployment. The ModelDeployment object url attribute specifies the endpoint. You could also use the ModelDeployment object with the .predict() method. The format of the data that is passed to the HTTP endpoint depends on the setup of the model artifact. The default setup is to pass in a Python dictionary that has been converted to a JSON data structure. The first level defines the feature names. The second level uses an identifier for the observation (for example, row in the dataframe), and the value associated with it. Assuming the model has features F1, F2, F3, F4, and F5, then the observations are identified by the values 0, 1, and 2 and the data would look like this:

| Index | F1 | F2 | F3 | F4 | F5 |
|-------|----|----|----|----|----|
| 0     | 11 | 12 | 13 | 14 | 15 |
| 1     | 21 | 22 | 23 | 24 | 25 |
| 2     | 31 | 32 | 33 | 34 | 35 |

The Python dictionary representation would be:

```
test = {
    'F1': { 0: 11, 1: 21, 2: 31},
    'F2': { 0: 12, 1: 22, 2: 32},
    'F3': { 0: 13, 1: 23, 2: 33},
    'F4': { 0: 14, 1: 24, 2: 34},
    'F5': { 0: 15, 1: 25, 2: 35}
}
```

You can use the ModelDeployment object to call the HTTP endpoint. The returned result is the predictions for the three observations.

```
deployment.predict(test)
```

```
{'prediction': [0, 2, 0]}
```

# 14.9 Properties

## 14.9.1 ModelDeploymentProperties

The ModelDeploymentProperties class is a container to store model deployment properties. String properties are set using the .with\_prop() method. You use it to assemble properties such as the display name, project OCID, and compartment OCID. The .with\_access\_log() and .with\_predict\_log() methods define the logging properties. Alternatively, you could use the .with\_logging\_configuration() helper method to define the predict and access log properties using a single method. The .with\_instance\_configuration() method defines the instance shape, count, and bandwidth. Initializing ModelDeploymentProperties requires a model\_id or model\_uri. The model\_id is the model OCID from the model catalog.

```
from ads.model.deployment import ModelDeploymentProperties

model_deployment_properties = ModelDeploymentProperties(
    "<MODEL_OCID>"
).with_prop(
    'display_name', "Model Deployment Demo using ADS"
```

(continues on next page)

14.8. Predict 279

```
).with_prop(
    "project_id", "<PROJECT_OCID>"
).with_prop(
    "compartment_id", "<COMPARTMENT_OCID>"
).with_logging_configuration(
    "<ACCESS_LOG_GROUP_OCID>", "<ACCESS_LOG_OCID>", "<PREDICT_LOG_GROUP_OCID>", "
    <PREDICT_LOG_OCID>"
).with_instance_configuration(
    config={"INSTANCE_SHAPE":"VM.Standard2.1", "INSTANCE_COUNT":"1",'bandwidth_mbps':10}
)
```

Alternatively, you could specify a model\_uri instead of a model\_id. The model\_uri is the path to the directory containing the model artifact. This can be a local path or the URI of Object Storage. For example, oci://your\_bucket@your\_namespace/path/to/dir.

```
model_deployment_properties = ModelDeploymentProperties(
    "<oci://your_bucket@your_namespace/path/to/dir>"
)
```

### 14.9.2 properties Attribute

The ModelDeployment class has a number of attributes that provide information about the deployment. The properties attribute contains information about the model deployment's properties that are related to the information that is stored in the model's ModelDeploymentProperties object. This object has all of the attributes of the Data Science model deployment model.

The most commonly used properties are:

- category\_log\_details: A model object that contains the OCIDs for the access and predict logs.
- compartment\_id: Compartment ID of the model deployment.
- created\_by: OCID of the user that created the model deployment.
- defined\_tags: System defined tags.
- description: Description of the model deployment.
- display\_name: Name of the model that is displayed in the Console.
- freeform\_tags: User-defined tags.
- model\_id: OCID of the deployed model.
- project\_id: OCID of the project the model deployment belongs to.

To access these properties use the .properties accessor on a ModelDeployment object. For example, to determine the OCID of the project that a model deployment is associated with, use the command:

```
deployment.properties.project_id
```

## 14.10 State

## 14.10.1 ModelDeployer

The .get\_model\_deployment\_state() method of the ModelDeployer class accepts a model deployment OCID and returns an enum state. This is a convenience method to obtain the model deployment state when the model deployment OCID is known.

```
from ads.model.deployment import ModelDeployer

deployer = ModelDeployer()
deployer.get_model_deployment_state(model_deployment_id="<MODEL_DEPLOYMENT_OCID>").name
```

```
'ACTIVE'
```

## 14.10.2 ModelDeployment

You can determine the state of the model deployment using the current\_state.name attribute of a ModelDeployment object. This returns a string with values like 'ACTIVE', 'INACTIVE', and 'FAILED'.

In the following code snippets, the variable deployment is a ModelDeployment object. This object can be obtained from a call to .deploy() or .get\_model\_deployment().

```
deployment.current_state.name
```

# **14.11 Update**

The .update() method of the ModelDeployment class is used to make changes to a deployed model. This method accepts the same parameters as the .deploy() method. Check out the Editing Model Deployments for a list of what properties can be updated.

A common use case is to change the underlying model that is deployed. In the following code snippets, the variable deployment is a ModelDeployment object. This object can be obtained from a call to .deploy() or .get\_model\_deployment().

```
deployment.update(model_id="<NEW_MODEL_OCID>")
```

Or, you could update the instance shape with:

```
deployment.update(
    model_deployment_properties.with_instance_configuration(
        dict(instance_shape="VM.Standard2.1")
    )
)
```

14.10. State 281

**CHAPTER** 

## FIFTEEN

## MODEL EVALUATION

## 15.1 Overview

With the ever-growing suite of models at the disposal of data scientists, the problems with selecting a model have grown similarly. ADS offers the Evaluation Class, a collection of tools, metrics, and charts concerned with the contradistinction of several models.

After working hard to architect and train your model, it's important to understand how it performs across a series of benchmarks. Evaluation is a set of functions that convert the output of your test data into an interpretable, standardized series of scores and charts. From the accuracy of the ROC curve and residual QQ plots.

Evaluation can help machine learning developers to:

- Quickly compare models across several industry-standard metrics.
  - For example, what's the accuracy, and F1-Score of my binary classification model?
- Discover where a model is failing to feedback into future model development.
  - For example, while accuracy is high, precision is low, which is why the examples I care about are failing.
- Increase understanding of the trade-offs of various model types.

Evaluation can help users of machine learning algorithms to:

- Understand visually and numerically where the model is likely to perform well, and where it is likely to fail.
  - For example, model A performs well when the weather is clear, but is much more uncertain during inclement conditions.

There are three types of ADS Evaluators, binary classifier, multiclass classifier, and regression.

# 15.2 Binary Classification

Binary Classification is a type of modeling wherein the output is binary. For example, Yes or No, Up or Down, 1 or 0. These models are a special case of multiclass classification so have specifically catered metrics.

The prevailing metrics for evaluating a binary classification model are accuracy, hamming loss, kappa score, precision, recall,  $F_1$  and AUC. Most information about binary classification uses a few of these metrics to speak to the importance of the model.

• Accuracy: The proportion of predictions that were correct. It is generally converted to a percentage where 100% is a perfect classifier. An accuracy of 50% is random (for a balanced dataset) and an accuracy of 0% is a perfectly wrong classifier.

- **Hamming Loss**: The proportion of predictions that were incorrectly classified and is equivalent to 1-accuracy. This means a Hamming Loss of 0 is a perfect classifier. A score of 0.5 is a random classifier (for a balanced dataset), and 1 is a perfectly incorrect classifier.
- **Kappa Score**: Cohen's kappa coefficient is a statistic that measures inter-annotator agreement. This function computes Cohen's kappa, a score that expresses the level of agreement between two annotators on a classification problem. It is defined as:

$$\kappa = (p_o - p_e)/(1 - p_e)$$

 $p_o$  is the empirical probability of agreement on the label assigned to any sample (the observed agreement ratio).  $p_e$  is the expected agreement when both annotators assign labels randomly.  $p_e$  is estimated using a per-annotator empirical prior over the class labels.

- Precision: The proportion of the True class that were predicted to be True and are actually in the True class <sup>TP</sup>/<sub>TP+FP</sub>. This is also known as Positive Predictive Value (PPV). A precision of 1.0 is perfect precision, 0.0 is bad precision. However, the precision of a random classifier varies highly based on the nature of the data and to a lesser extent a bad precision.
- Recall: This is the proportion of the True class predictions that were correctly predicted over the number of True predictions (correct or incorrect) \( \frac{TP}{TP+FN} \). This is also known as True Positive Rate (TPR) or Sensitivity. A recall of 1.0 is perfect recall, 0.0 is bad recall. however, the recall of a random classifier varies highly based on the nature of the data and to a lesser extent a bad recall.
- $\mathbf{F_1}$  Score: There is generally a trade-off between the precision and recall and the  $F_1$  score is a metric that combines them into a single number. The  $F_1$  Score is the harmonic mean of precision and recall:

$$F_1 = 2 * \frac{Precision * Recall}{Precision + Recall}$$

Therefore a perfect  $F_1$  score is 1.0. That is, the classifier has perfect precision and recall. The worst  $F_1$  score is 0.0. The  $F_1$  score of a random classifier is heavily dependent on the nature of the data.

• AUC: Area Under the Curve (AUC) refers to the area under an ROC curve. This is a numerical way to summarize the robustness of a model to its discrimination threshold. The AUC is computed by integrating the area under the ROC curve. It is akin to the probability that your model scores better on results to which it accredits a higher score. Thus 1.0 is a perfect score, 0.5 is the average score of a random classifier, and 0.0 is a perfectly backward scoring classifier.

The prevailing charts and plots for binary classification are the Precision-Recall Curve, the ROC curve, the Lift Chart, the Gain Chart, and the Confusion Matrix. These are inter-related with the previously described metrics and are commonly used in the binary classification literature.

- · Precision-Recall Curve
- · ROC curve
- · Lift Chart
- · Gain Chart
- · Confusion Matrix

This code snippet demonstrates how to generate the above metrics and charts. The data has to be split into a testing and training set with the features in  $X\_train$  and  $X\_test$  and the responses in  $y\_train$  ond  $y\_test$ .

(continues on next page)

```
from ads.common.model import ADSModel
bin_lr_model = ADSModel.from_estimator(lr_clf, classes=[0,1])
bin_rf_model = ADSModel.from_estimator(rf_clf, classes=[0,1])

from ads.evaluations.evaluator import ADSEvaluator
from ads.common.data import MLData

evaluator = ADSEvaluator(test, models=[bin_lr_model, bin_rf_model], training_data=train)
```

To use the ADSEvaluator the standard sklearn models into ADSModels.

The ADSModel class in the ADS package has a from\_estimator function that takes as input a fitted estimator and converts it into an ADSModel object. With classification, the class labels also need to be provided. The ADSModel object is used for evaluation by the ADSEvaluator object.

To show all of the metrics in a table, run:

evaluator.metrics

#### **Evaluation Metrics (testing data):**

| LogisticRegression |          | RandomForestClassifier |
|--------------------|----------|------------------------|
| accuracy           | 0.9988   | 0.9991                 |
| hamming_loss       | 0.001156 | 0.0008839              |
| kappa_score_       | 0.5915   | 0.7268                 |
| precision          | 0.9024   | 0.8814                 |
| recall             | 0.4405   | 0.619                  |
| f1                 | 0.592    | 0.7273                 |
| auc                | 0.9245   | 0.9042                 |

### **Evaluation Metrics (training data):**

| LogisticRegression |          | RandomForestClassifier |
|--------------------|----------|------------------------|
| accuracy           | 0.9989   | 0.9999                 |
| hamming_loss       | 0.001105 | 0.0001316              |
| kappa_score_       | 0.583    | 0.9603                 |
| precision          | 0.8255   | 0.9926                 |
| recall             | 0.4512   | 0.9302                 |
| ft                 | 0.5835   | 0.9604                 |
| auc                | 0.9164   | 1                      |

Fig. 1: Evaluator Metrics (repr)

To show all of the charts, run:

evaluator.show\_in\_notebook(perfect=True)

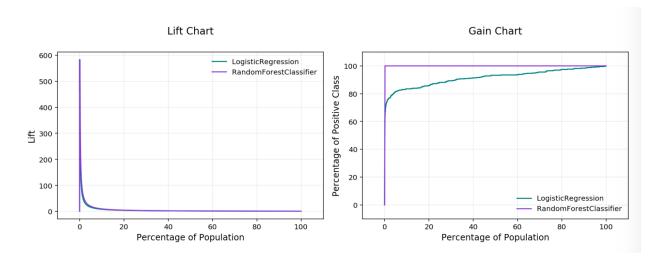

Fig. 2: Lift & Gain Chart

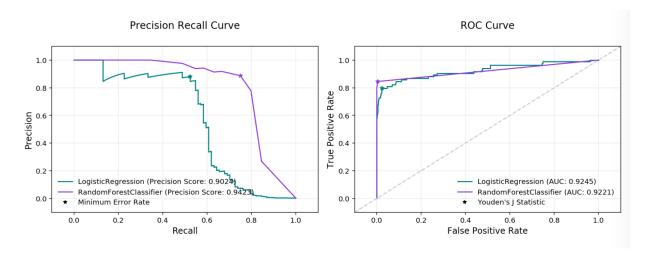

Fig. 3: PR & ROC Curves

#### Important parameters:

- If perfect is set to True, ADS plots a perfect classifier for comparison in Lift and Gain charts.
- If baseline is set to True, ADS won't include a baseline for the comparison of various plots.
- If use\_training\_data is set True, ADS plots the evaluations of the training data.
- If plots contain a list of plot types, ADS plots only those plot types.

This code snippet demonstrates how to add a custom metric, a  $F_2$  score, to the evaluator.

```
from ads.evaluations.evaluator import ADSEvaluator
evaluator = ADSEvaluator(test, models=[modelA, modelB, modelC modelD])
from sklearn.metrics import fbeta_score
```

(continues on next page)

## LogisticRegression

# False - 0.9999 [44033] 0.0001 [4] True - 0.5595 [47] 0.4405 [37]

Predicted label

#### RandomForestClassifier

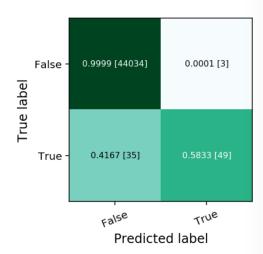

Fig. 4: Normalized Confusion Matrix

(continued from previous page)

```
def F2_Score(y_true, y_pred):
    return fbeta_score(y_true, y_pred, 2)
evaluator.add_metrics([F2_Score], ["F2 Score"])
evaluator.metrics
```

## 15.3 New to Release 2.6b0

Fairness Metrics will be automatically generated for any feature specified in the *protected\_features* argument to the ADSEvaluator object. The added metrics are:

• Equal Odds: For each of the *protected\_features* specified, Equal Odds is a ratio between the positive rates for each class within that feature. The closer this value is to 1, the less biased the model and data are with respect to the feature, F. In other terms, for a binary feature F with classes A and B, Equal Odds is calculated using the following formula:

$$\frac{P(\hat{y} = 1 | Y = y, F = A)}{P(\hat{y} = 1 | Y = y, F = B)}$$

• Equal Opportunity: For each of the *protected\_features* specified, Equal Opportunity is a ratio between the true positive rates for each class within that feature. The closer this value is to 1, the less biased the model is with respect to the feature F. In other terms, for a binary feature F with classes A and B, Equal Opportunity is calculated using the following formula:

$$\frac{P(\hat{y} = 1|Y = 1, F = A)}{P(\hat{y} = 1|Y = 1, F = B)}$$

• **Statistical Parity**: For each of the *protected\_features* specified, Statistical Parity is a ratio between the prediction rates for each class within that feature. The closer this value is to 1, the less biased the model and data are with

respect to the feature F. In other terms, for a binary feature F with classes A and B, Statistical Parity is calculated using the following formula:

$$\frac{P(\hat{y}|F=A)}{P(\hat{y}|F=B)}$$

The following plots are added to explain the fairness metrics above:

- Equal Opportunity Bar Chart: True Positive Rate bar chart by protected feature class
- Equal Odds Bar Chart: False Positive Rate bar chart by protected feature class
- Statistical Parity Bar Chart: Number of positive predictions by protected feature class

Important New Parametes:

If protected\_features contains a list of column names in data.X, ADS will generate fairness metrics for each
of those columns.

## 15.4 Multiclass Classification

Multiclass Classification is a type of modeling wherein the output is discrete. For example, an integer 1-10, an animal at the zoo, or a primary color. These models have a specialized set of charts and metrics for their evaluation.

The prevailing metrics for evaluating a multiclass classification model are:

- Accuracy: The proportion of predictions that were correct. It is generally converted to a percentage where 100% is a perfect classifier. For a balanced dataset, an accuracy of  $\frac{100\%}{k}$  where k is the number of classes, is a random classifier. An accuracy of 0% is a perfectly wrong classifier.
- Hamming Loss: The proportion of predictions that were incorrectly classified and is equivalent to 1 accuracy.
   This means a Hamming loss score of 0 is a perfect classifier. A score of <sup>k-1</sup>/<sub>k</sub> is a random classifier for a balanced dataset, and 1.0 is a perfectly incorrect classifier.
- Kappa Score: Cohen's kappa coefficient is a statistic that measures inter-annotator agreement. This function
  computes Cohen's kappa, a score that expresses the level of agreement between two annotators on a classification
  problem. It is defined as:

$$\kappa = (p_o - p_e)/(1 - p_e)$$

 $p_o$  is the empirical probability of agreement on the label assigned to any sample (the observed agreement ratio).  $p_e$  is the expected agreement when both annotators assign labels randomly.  $p_e$  is estimated using a per-annotator empirical prior over the class labels.

• **Precision (weighted, macro or micro)**: This is the proportion of a class that was predicted to be in a given class and are actually in that class. In multiclass classification, it is common to report the precision for each class and this is called the per-class precision. It is computed using the same approach use in binary classification. For example,  $\frac{TP}{TP+FP}$ , but only the class under consideration is used. A value of 1 means that the classifier was able to perfectly predict, for that class. A value of 0 means that the classifier was never correct, for that class. There are three other versions of precision that are used in multiclass classification and they are weighted, macro and micro-precision. Weighted precision,  $P_w$ , combines the per-class precision by the number of true labels in a class:

$$P_w = W_1 P_1 + \dots + W_n P_n$$

 $W_i$  is the proportion of the true labels in class i  $P_i$  is the per-class precision for the  $i^{th}$  class

The macro-precision,  $P_m$ , is the mean of all the per-class,  $P_i$ , precisions.

$$P_m = \frac{1}{n} \sum_{i} P_i$$

The micro-precision,  $P_{\mu}$ , is the same as the accuracy, micro-recall, and micro  $F_1$ .

• **Recall (weighted, macro or micro)**: This is the proportion of the True class predictions that were correctly predicted over the number of True predictions (correct or incorrect)  $\frac{TP}{TP+FN}$ . This is also known as the True Positive Rate (TPR) or Sensitivity. In multiclass classification, it is common to report the recall for each class and this is called the micro-recall. It is computed using the same approach as in the case of binary classification, but is reported for each class. A recall of 1 is perfect recall, 0 is "bad" recall.

As with precision, there are three other versions of recall that are used in multiclass classification. They are weighted, macro and micro-recall. The definitions are the same except the per-class recall replaces the per-class precision in the preceding equations.

•  $F_1$  Score (weighted, macro or micro): There is generally a trade-off between the precision and recall and the  $F_1$  score is a metric that combines them into a single number. The per-class  $F_1$  score is the harmonic mean of precision and recall:

$$F_1 = 2 * \frac{Precision * Recall}{Precision + Recall}$$

As with precision, there are a number of other versions of  $F_1$  that are used in multiclass classification. The micro and weighted  $F_1$  is computed the same as with precision, but with the per-class  $F_1$  replacing the per-class precision. However, the macro  $F_1$  is computed a little differently. The precision and recall are computed by summing the TP, FN, and FP across all classes, and then using them in the standard formulas.

Generally, several of these metrics are used in combination to describe the performance of a multiclass classification model.

The prevailing charts and plots for multiclass classification are the Precision-Recall Curve, the ROC curve, the Lift Chart, the Gain Chart, and the Confusion Matrix. These are inter-related with preceding metrics, and are common across most multiclass classification literature.

For multiclass classification you can view the following using show\_in\_notebook():

- confusion matrix: A matrix of the number of actual versus predicted values for each class, see [Read More].
- **pr\_curve**: A plot of a precision versus recall (the proportion of positive class predictions that were correct versus the proportion of positive class objects that were correctly identified), see [Read More].
- **roc\_curve**: A plot of a true positive rate versus a false positive rate (recall vs the proportion of negative class objects that were identified incorrectly), see [Read More].
- **precision\_by\_label**: Consider one label as a positive class and rest as negative. Compute precision for each, precision numbers in this example, see [Read More].
- recall\_by\_label: Consider one label as a positive class and rest as negative. Compute recall for each, recall numbers in this example, [Read More].
- **f1\_by\_label**: Harmonic mean of precision\_by\_label and recall\_by\_label. Compute f1 for each, f1 scores in this example, see [Read More]
- jaccard\_by\_label: Computes the similarity for each label distribution, see [Read More].

To generate all of these metrics and charts for a list of multiclass classification models on the test dataset test`, you can run the following:

To use ADSEvaluator, models have to be converted into ADSModel types.

The ADSModel class in the ADS package has a from\_estimator function that takes as input a fitted estimator and converts it into an ADSModel object. With classification, you have to pass the class labels in the class argument too. The ADSModel object is used for evaluation using the ADSEvaluator object.

To show all of the metrics in a table, run:

```
evaluator.metrics
```

#### **Evaluation Metrics (testing data):**

|                    | LogisticRegression | RandomForestClassifier |
|--------------------|--------------------|------------------------|
| accuracy           | 0.9333             | 0.9333                 |
| hamming_loss       | 0.06667            | 0.06667                |
| kappa_score_       | 0.8964             | 0.8971                 |
| precision_weighted | 0.9381             | 0.9409                 |
| precision_micro    | 0.9333             | 0.9333                 |
| recall_weighted    | 0.9333             | 0.9333                 |
| recall_micro       | 0.9333             | 0.9333                 |
| f1_weighted        | 0.9338             | 0.9326                 |
| f1_micro           | 0.9333             | 0.9333                 |

Fig. 5: Evaluator Metrics (repr)

```
evaluator.show_in_notebook()
```

Multiclass classification includes the following:

- accuracy: The number of correctly classified examples divided by total examples.
- hamming\_loss: 1 accuracy
- **precision\_weighted**: The weighted average of **precision\_by\_label**. Weights are proportional to the number of true instances for each label.
- precision\_micro: Global precision. Calculated by using global true positives and false positives.
- recall\_weighted: The weighted average of recall\_by\_label. Weights are proportional to the number of true instances for each label.

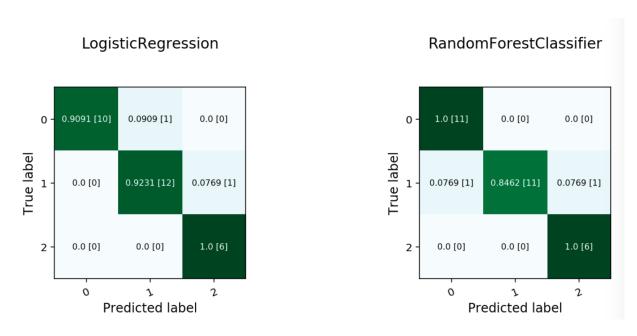

Fig. 6: Multiclass Confusion Matrix

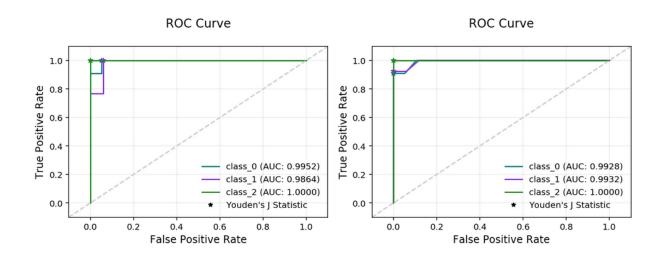

Fig. 7: Multiclass ROC Curve

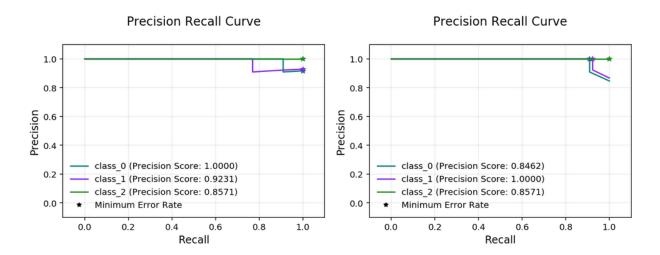

Fig. 8: Multiclass PR Curve

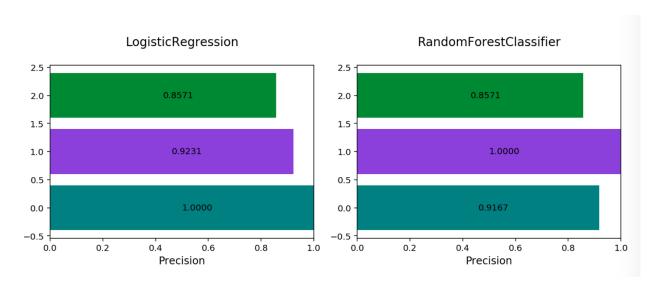

Fig. 9: Multiclass Precision By Label

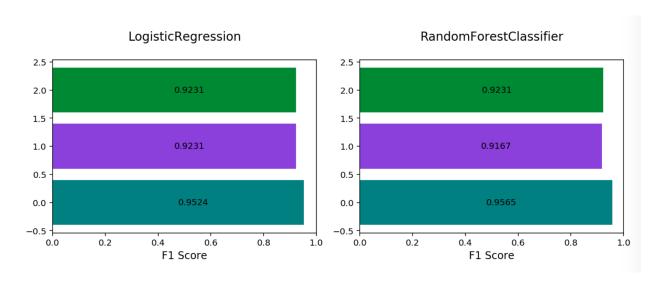

Fig. 10: Multiclass F1 By Label

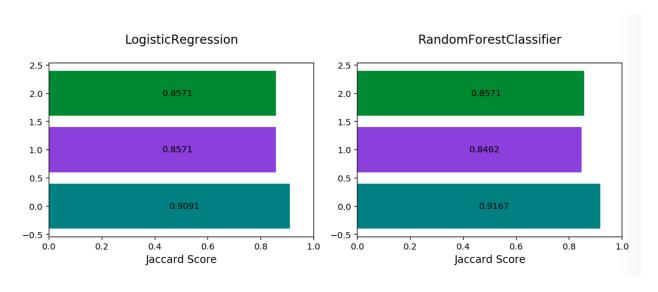

Fig. 11: Multiclass Jaccard By Label

- recall\_micro: Global recall. Calculated by using global true positives and false negatives.
- **f1\_weighted**: The weighted average of **f1\_by\_label**. Weights are proportional to the number of true instances for each label.
- f1 micro: Global f1. It can be calculated by using the harmonic mean of precision micro and recall micro.

All of these metrics can be computed directly from the confusion matrix.

If the preceding metrics don't include the specific metric you want to use, maybe an F2 score, simply add it to your evaluator object as in this example:

```
from ads.evaluations.evaluator import ADSEvaluator
evaluator = ADSEvaluator(test, models=[modelA, modelB, modelC modelD])

from sklearn.metrics import fbeta_score
def F2_Score(y_true, y_pred):
    return fbeta_score(y_true, y_pred, 2)
evaluator.add_metrics([F2_Score], ["F2 Score"])
evaluator.metrics
```

# 15.5 Regression

Regression is a type of modeling wherein the output is continuous. For example, price, height, sales, length. These models have their own specific metrics that help to benchmark the model. How close is close enough?

The prevailing metrics for evaluating a regression model are:

- **R-squared**: Also known as the **coefficient of determination**. It is the proportion in the data of the variance that is explained by the model, see [Read More].
- **Explained variance score**: The variance of the model's predictions. The mean of the squared difference between the predicted values and the true mean of the data, see [Read More].
- **Mean squared error** (**MSE**): The mean of the squared difference between the true values and predicted values, see [Read More].
- Root mean squared error (RMSE): The square root of the mean squared error, see [Read More].
- Mean absolute error (MAE): The mean of the absolute difference between the true values and predicted values, see [Read More].
- mean residuals: The mean of the difference between the true values and predicted values, see [Read More].

The prevailing charts and plots for regression are:

- **Observed vs. predicted**: A plot of the observed, or actual values, against the predicted values output by the models.
- **Residuals QQ**: The quantile-quantile plot, shows the residuals and quantiles of a standard normal distribution. It should be close to a straight line for a good model.
- **Residuals vs. predicted**: A plot of residuals versus predicted values. This should not carry a lot of structure in a good model.
- **Residuals vs observed**: A plot of residuals vs observed values. This should not carry a lot of structure in a good model.

This code snippet demonstrates how to generate the above metrics and charts. The data has to be split into a testing and training set with the features in *X train* and *X test* and the responses in *y train* and *y test*.

```
lin_reg = LinearRegression().fit(X_train, y_train)
lasso_reg = Lasso(alpha=0.1).fit(X_train, y_train)

from ads.common.model import ADSModel
lin_reg_model = ADSModel.from_estimator(lin_reg)
lasso_reg_model = ADSModel.from_estimator(lasso_reg)

from ads.evaluations.evaluator import ADSEvaluator
from ads.common.data import MLData

evaluator = ADSEvaluator(test, models=[lin_reg_model, lasso_reg_model])
```

To show all of the metrics in a table, run:

evaluator.metrics

#### **Evaluation Metrics (testing data):**

|                    | LinearRegression | Lasso  |
|--------------------|------------------|--------|
| r2_score           | 0.5982           | 0.5749 |
| mse                | 24.94            | 26.39  |
| explained_variance | 0.5997           | 0.5758 |
| mae                | 3.326            | 3.348  |

Fig. 12: Evaluator Metrics (repr)

To show all of the charts, run:

evaluator.show\_in\_notebook()

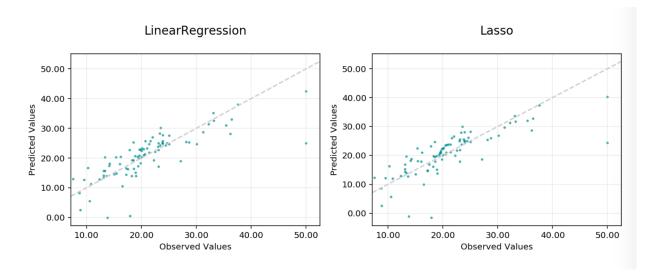

Fig. 13: Observed vs Predicted

This code snippet demonstrates how to add a custom metric, Number Correct, to the evaluator.

15.5. Regression 295

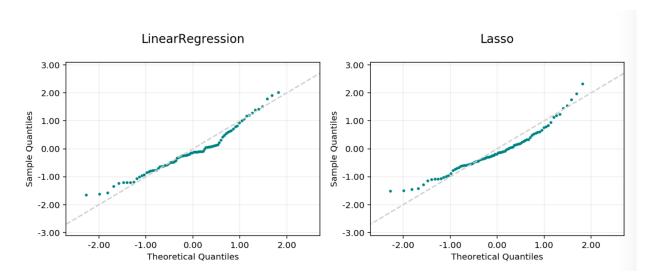

Fig. 14: Residual Q-Q Plot

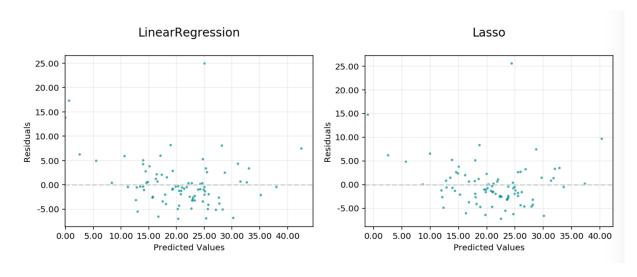

Fig. 15: Residual vs Predicted

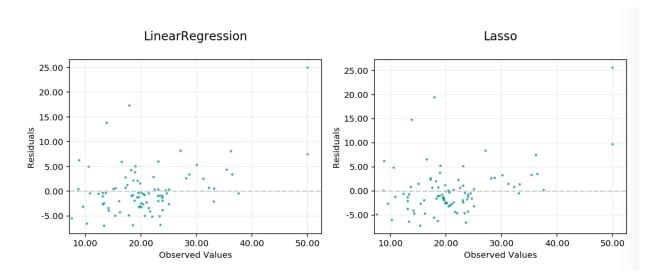

Fig. 16: Residual vs Observed

```
from ads.evaluations.evaluator import ADSEvaluator
evaluator = ADSEvaluator(test, models=[modelA, modelB, modelC modelD])

def num_correct(y_true, y_pred):
    return sum(y_true == y_pred)
evaluator.add_metrics([num_correct], ["Number Correct"])
evaluator.metrics
```

15.5. Regression 297

## SIXTEEN

## MODEL EXPLAINABILITY

Machine learning and deep learning are becoming ubiquitous due to:

- The ability to solve complex problems in a variety of different domains.
- The growth in the performance and efficiency of modern computing resources.
- The widespread availability of large amounts of data.

However, as the size and complexity of problems continue to increase, so does the complexity of the machine learning algorithms applied to these problems. The inherent and growing complexity of machine learning algorithms limits the ability to understand what the model has learned or why a given prediction was made, acting as a barrier to the adoption of machine learning. Additionally, there may be legal or regulatory requirements to be able to explain the outcome of a prediction from a machine learning model, resulting in the use of biased models at the cost of accuracy.

Machine learning explainability (MLX) is the process of explaining and interpreting machine learning and deep learning models.

MLX can help machine learning developers to:

- Better understand and interpret the model's behavior.
  - Which features does the model consider important?
  - What is the relationship between the feature values and the target predictions?
- Debug and improve the quality of the model.
  - Did the model learn something unexpected?
  - Does the model generalize or did it learn something specific to the training dataset?
- Increase trust in the model and confidence in deploying the model.

MLX can help users of machine learning algorithms to:

- Understand why the model made a certain prediction.
  - Why was my bank loan denied?

Some useful terms for MLX:

- Explainability: The ability to explain the reasons behind a machine learning model's prediction.
- Interpretability: The level at which a human can understand the explanation.
- Global Explanations: Understand the general behavior of a machine learning model as a whole.
- Local Explanations: Understand why the machine learning model made a specific prediction.
- WhatIf Explanations: Understand how changes in the value of features affects the model's prediction.

• **Model-Agnostic Explanations**: Explanations treat the machine learning model and feature pre-processing as a black box, instead of using properties from the model to guide the explanation.

The ADS explanation module provides interpretable, model-agnostic, local and global explanations.

These explanation techniques in ADS are described and include examples:

## 16.1 Global Explainers

Global explanations help to understand the model's general behavior.

There are multiple forms of global explanations. For example, global explanations:

- Can identify the important features that the model considers when making its predictions.
- Highlight the relationship between different feature values and the model's predictions.
- Present the instances that are most influential towards the prediction of a given class and value.

## **16.1.1 Feature Permutation Importance Explanations**

#### 16.1.1.1 Overview

Feature permutation importance is a model-agnostic global explanation method that provides insights into a machine learning model's behavior. It estimates and ranks feature importance based on the impact each feature has on the trained machine learning model's predictions.

#### 16.1.1.2 Description

Feature permutation importance measures the predictive value of a feature for any black box estimator, classifier, or regressor. It does this by evaluating how the prediction error increases when a feature is not available. Any scoring metric can be used to measure the prediction error. For example,  $F_1$  for classification or  $\mathbb{R}^2$  for regression. To avoid actually removing features and retraining the estimator for each feature, the algorithm randomly shuffles the feature values effectively adding noise to the feature. Then, the prediction error of the new dataset is compared with the prediction error of the original dataset. If the model heavily relies on the column being shuffled to accurately predict the target variable, this random re-ordering causes less accurate predictions. If the model does not rely on the feature for its predictions, the prediction error remains unchanged.

The following summarizes the main steps in computing feature permutation importance explanations:

- Start with a trained machine learning model.
- Calculate the baseline prediction error on the given dataset. For example, train dataset or test dataset.
- · For each feature:
  - 1. Randomly shuffle the feature column in the given dataset.
  - 2. Calculate the prediction error on the shuffled dataset.
  - 3. Store the difference between the baseline score and the shuffled dataset score as the feature importance. For example, baseline score shuffled score.
- Repeat the preceding three steps multiple times then report the average. Averaging mitigates the effects of random shuffling.

- Rank the features based on the average impact each feature has on the model's score. Features that have a larger
  impact on the score when shuffled are assigned higher importance than features with minimal impact on the
  model's score.
- In some cases, randomly permuting an unimportant feature can actually have a positive effect on the model's prediction so the feature's contribution to the model's predictions is effectively noise. In the feature permutation importance visualizations, ADS caps any negative feature importance values at zero.

#### 16.1.1.3 Interpretation

Feature permutation importance explanations generate an ordered list of features along with their importance values. Interpreting the output of this algorithm is straightforward. Features located at higher ranks have more impact on the model predictions. Features at lower ranks have less impact on the model predictions. Additionally, the importance values represent the relative importance of features.

The output supports three types of visualizations. They are all based on the same data but present the data differently for various use cases:

- Bar chart ('bar'): The bar chart shows the model's view of the relative feature importance. The x-axis highlights feature importance. A longer bar indicates higher importance than a shorter bar. Each bar also shows the average feature importance value along with the standard deviation of importance values across all iterations of the algorithm (mean importance +/- standard deviation\*). Negative importance values are capped at zero. The y-axis shows the different features in the relative importance order. The top being the most important, and the bottom being the least important.
- Box plot ('box\_plot'): The detailed box plot shows the feature importance values across the iterations of the algorithm. These values are used to compute the average feature importance and the corresponding standard deviations shown in the bar chart. The x-axis shows the impact that permuting a given feature had on the model's prediction score. The y-axis shows the different features in the relative importance order. The top being the most important, and the bottom being the least important. The minimum, first quartile, median, third quartile, and a maximum of the feature importance values across different iterations of the algorithm are shown by each box.
- **Detailed scatter plot** ('detailed'): The detailed bar chart shows the feature importance values for each iteration of the algorithm. These values are used to compute the average feature importance values and the corresponding standard deviations shown in the bar chart. The x-axis shows the impact that permuting a given feature had on the model's prediction score. The y-axis shows the different features in the relative importance order. The top being the most important, and the bottom being the least important. The color of each dot in the graph indicates the quality of the permutation for this iteration, which is computed by measuring the correlation of the permuted feature column relative to the original feature colum. For example, how different is the permuted feature column versus the original feature column.

## 16.1.1.4 Examples

This example generates and visualizes a global Feature Permutation Importance explanation on the Titanic dataset (https://www.openml.org/d/40945). The model is constructed using the ADS OracleAutoMLProvider (selected model: XGBClassifier). However, the ADS model explainers work with any model (classifier or regressor) that is wrapped in an ADSModel object.

```
from ads.dataset.factory import DatasetFactory
from os import path
import requests

# Prepare and load the dataset
titanic_data_file = '/tmp/titanic.csv'
```

(continues on next page)

```
if not path.exists(titanic_data_file):
    # fetch sand save some data
   print('fetching data from web...', end=" ")
    # Data source: https://www.openml.org/d/40945
   r = requests.get('https://www.openml.org/data/get_csv/16826755/phpMYEkM1')
   with open(titanic_data_file, 'wb') as fd:
        fd.write(r.content)
   print("Done")
ds = DatasetFactory.open(
       titanic_data_file, target="survived").set_positive_class(True)
ds = ds.drop_columns(['name', 'ticket', 'cabin', 'boat',
                      'body', 'home.dest'])
ds = ds[ds['age'] != '?'].astype({'age': 'float64'})
ds = ds[ds['fare'] != '?'].astype({'fare': 'float64'})
train, test = ds.train_test_split(test_size=0.2)
# Build the model using AutoML. 'model' is a subclass of type ADSModel.
# Note that the ADSExplainer below works with any model (classifier or
# regressor) that is wrapped in an ADSModel
import logging
from ads.automl.provider import OracleAutoMLProvider
from ads.automl.driver import AutoML
ml_engine = OracleAutoMLProvider(n_jobs=-1, loglevel=logging.ERROR)
oracle_automl = AutoML(train, provider=ml_engine)
model, baseline = oracle_automl.train()
# Create the ADS explainer object, which is used to construct global
# and local explanation objects. The ADSExplainer takes as input the
# model to explain and the train/test dataset
from ads.explanations.explainer import ADSExplainer
explainer = ADSExplainer(test, model, training_data=train)
# With ADSExplainer, create a global explanation object using
# the MLXGlobalExplainer provider
from ads.explanations.mlx_global_explainer import MLXGlobalExplainer
global_explainer = explainer.global_explanation(
                     provider=MLXGlobalExplainer())
# A summary of the global feature permutation importance algorithm and
# how to interpret the output can be displayed with
global_explainer.feature_importance_summary()
# Compute the global Feature Permutation Importance explanation
importances = global_explainer.compute_feature_importance()
# ADS supports multiple visualizations for the global Feature
# Permutation Importance explanations (see "Interpretation" above)
# Simple bar chart highlighting the average impact on model score
# across multiple iterations of the algorithm
importances.show_in_notebook()
```

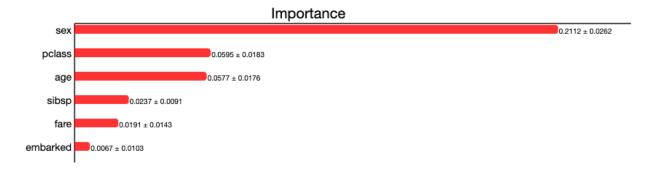

# Box plot highlighting the mean, median, quartiles, and min/max
# impact on model score across multiple iterations of the algorithm
importances.show\_in\_notebook('box\_plot')

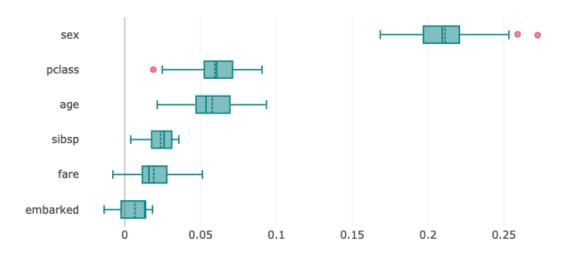

Importance

# Detailed scatter plot highlighting the individual impacts on
# model score across multiple iterations of the algorithm
importances.show\_in\_notebook('detailed')

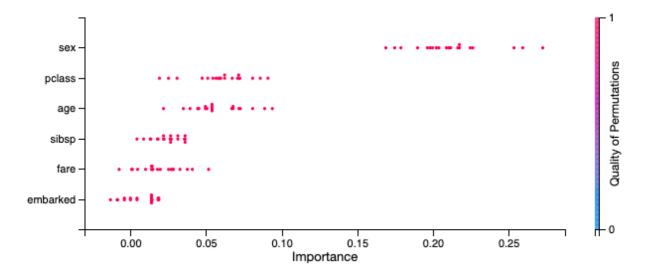

# The raw explanaiton data used to generate the visualizations, as well
# as the runtime performance information can be extracted with
importances.get\_diagnostics()

```
{'explanations': [{'feature': 'sex',
   'attribution': 0.21124298808944758,
   'attribution std': 0.02617818201628649,
   'confidence': 0.9929626508892098,
   'confidence std': 0.016704326572772182},
  {'feature': 'pclass',
   'attribution': 0.059492724602767874,
   'attribution std': 0.018261289784839586,
   'confidence': 0.9421497725417008,
   'confidence std': 0.04336997475992779},
  {'feature': 'age',
   'attribution': 0.057728878073588355,
   'attribution std': 0.017633783394690756,
   'confidence': 0.9606087248537752,
   'confidence std': 0.031929775401309375},
  {'feature': 'sibsp',
   'attribution': 0.02371181564197248,
   'attribution_std': 0.009087998301193395,
   'confidence': 0.9422402486313869,
   'confidence std': 0.03738023968977173},
  {'feature': 'fare',
   'attribution': 0.019121222158654673,
   'attribution std': 0.014307567871540862,
   'confidence': 0.9597909343483199,
   'confidence std': 0.025478489355540486},
  {'feature': 'embarked',
   'attribution': 0.006731802664474656,
   'attribution std': 0.010294686196767218,
   'confidence': 0.9824752088136544,
   'confidence std': 0.03584913237068881}],
 'explanations stats': {'n iterations': 20,
  'total runtime': 8.949006080627441,
  'iteration average runtime': 0.44195606708526614}}
```

## 16.1.1.5 References

- perutation importance
- feature importance
- Vanderbilt Biostatistics titanic data

# 16.1.2 Feature Dependence Explanations

#### 16.1.2.1 Overview

Feature Dependence Explanations (PDP and ICE) are model-agnostic global explanation methods that evaluate the relationship between feature values and model target predictions.

## 16.1.2.2 Description

PDP and ICE highlight the marginal effect that specific features have on the predictions of a machine learning model. These explanation methods visualize the effects that different feature values have on the model's predictions.

These are the main steps in computing PDP or ICE explanations:

- Start with a trained machine learning model.
- Select a feature to explain (for example, one of the important features identified in the global feature permutation importance explanations.)
- Using the selected feature's value distribution extracted from the training dataset, ADS selects multiple different
  values from the feature's distribution to evaluate. The number of values to use and the range of the feature's
  distribution to consider are configurable.
- ADS replaces every sample in the provided dataset with the same feature value from the feature distribution and computes the model inference on the augmented dataset. This process is repeated for all of the selected values from the feature's distribution. If *N* different values are selected from the feature's distribution, this process results in *N* different datasets. Each with the selected feature having the same value for all samples in the corresponding dataset. The model inference then generates *N* different model predictions, each with *M* values (one for each sample in the augmented dataset.)
- For ICE, the model predictions for each augmented sample in the provided dataset are considered separately when the selected feature's value is replaced with a value from the feature distribution. This results in *N x M* different values.
- For PDP, the average model prediction is computed across all augmented dataset samples. This results in *N* different values (each an average of *M* predictions).

The preceding is an example of one-feature PDP and ICE explanations. PDP also supports two-feature explanations while ICE only supports one feature. The main steps of the algorithm are the same though the explanation is computed on two features instead of one.

- Select two features to explain.
- ADS computes the cross-product of values selected from the feature distributions to generate a list of different value combinations for the two selected features. For example, assuming we have selected N values from the feature distribution for each feature:  $[(X_1^1, X_2^1), (X_1^1, X_2^2), \ldots, (X_1^1, X_2^{N-1}), (X_1^1, X_2^N), (X_1^2, X_2^1), \ldots, (X_1^N, X_2^{N-1}), (X_1^N, X_2^N)]$
- For each feature value combination, ADS replaces every sample in the provided set with these two feature values and computes the model inference on the augmented dataset. There are M different samples in the provided dataset and N different values for each selected feature. This results in  $N^2$  predictions from the model, each an average of M predictions.

## 16.1.2.3 Interpretation

#### 16.1.2.3.1 PDP

- · One-feature
  - Continuous or discrete numerical features: Visualized as line graphs, each line represents the average prediction from the model (across all samples in the provided dataset) when the selected feature is replaced with the given value. The x-axis shows the selected feature values and the y-axis shows the predicted target (e.g., the prediction probability for classification tasks and the raw predicted values for regression tasks).
  - Categorical features: Visualized as vertical bar charts. Each bar represents the average prediction from the model (across all samples in the provided dataset) when the selected feature is replaced with the given value. The x-axis shows the different values for the selected feature and the y-axis shows the predicted target (e.g., the prediction probability for classification tasks and the raw predicted values for regression tasks).
- · Two-feature
  - Visualized as a heat map. The x and y-axis both show the selected feature values. The heat map color represents the average prediction from the model (across all samples in the provided dataset) when the selected features are replaced with the corresponding values.

#### 16.1.2.3.2 ICE

- Continuous or discrete numerical features: Visualized as line graphs. While PDP shows the average prediction across all samples in the provided dataset, ICE plots every sample from the provided dataset (when the selected feature is replaced with the given value) separately. The x-axis shows the selected feature values and the y-axis shows the predicted target (for example, the prediction probability for classification tasks and the raw predicted values for regression tasks). The median value can be plotted to highlight the trend. The ICE plots can also be centered around the first prediction from the feature distribution (for example, each prediction subtracts the predicted value from the first sample).
- Categorical features: Visualized as violin plots. The x-axis shows the different values for the selected feature and the y-axis shows the predicted target (for example, the prediction probability for classification tasks and the raw predicted values for regression tasks).

Both PDP and ICE visualizations display the feature value distribution from the training dataset on the corresponding axis. For example, the one-feature line graphs, bar charts, and violin plots show the feature value distribution on the x-axis. The heat map shows the feature value distributions on the respective x-axis or y-axis.

#### 16.1.2.4 Examples

The following example generates and visualizes global partial dependence plot (PDP) and Individual Conditional Expectation (ICE) explanations on the Titanic dataset (https://www.openml.org/d/40945). The model is constructed using the ADS OracleAutoMLProvider (selected model: XGBClassifier), however, the ADS model explainers work with any model (classifier or regressor) that is wrapped in an ADSModel object.

```
from ads.dataset.factory import DatasetFactory
from os import path
import requests

# Prepare and load the dataset
titanic_data_file = '/tmp/titanic.csv'
```

(continues on next page)

```
if not path.exists(titanic_data_file):
    # fetch sand save some data
   print('fetching data from web...', end=" ")
    # Data source: https://www.openml.org/d/40945
   r = requests.get('https://www.openml.org/data/get_csv/16826755/phpMYEkM1')
   with open(titanic_data_file, 'wb') as fd:
        fd.write(r.content)
   print("Done")
ds = DatasetFactory.open(
       titanic_data_file, target="survived").set_positive_class(True)
ds = ds.drop_columns(['name', 'ticket', 'cabin', 'boat',
                      'body', 'home.dest'])
ds = ds[ds['age'] != '?'].astype({'age': 'float64'})
ds = ds[ds['fare'] != '?'].astype({'fare': 'float64'})
train, test = ds.train_test_split(test_size=0.2)
# Build the model using AutoML. 'model' is a subclass of type ADSModel.
# Note that the ADSExplainer below works with any model (classifier or
# regressor) that is wrapped in an ADSModel
import logging
from ads.automl.provider import OracleAutoMLProvider
from ads.automl.driver import AutoML
ml_engine = OracleAutoMLProvider(n_jobs=-1, loglevel=logging.ERROR)
oracle_automl = AutoML(train, provider=ml_engine)
model, baseline = oracle_automl.train()
# Create the ADS explainer object, which is used to construct
# global and local explanation objects. The ADSExplainer takes
# as input the model to explain and the train/test dataset
from ads.explanations.explainer import ADSExplainer
explainer = ADSExplainer(test, model, training_data=train)
# With ADSExplainer, create a global explanation object using
# the MLXGlobalExplainer provider
from ads.explanations.mlx_global_explainer import MLXGlobalExplainer
global_explainer = explainer.global_explanation(
                     provider=MLXGlobalExplainer())
# A summary of the global partial feature dependence explanation
# algorithm and how to interpret the output can be displayed with
global_explainer.partial_dependence_summary()
# Compute the 1-feature PDP on the categorical feature, "sex",
# and numerical feature, "age"
pdp_sex = global_explainer.compute_partial_dependence("sex")
pdp_age = global_explainer.compute_partial_dependence(
            "age", partial_range=(0, 1))
# ADS supports PDP visualizations for both 1-feature and 2-feature
# Feature Dependence explanations, and ICE visualizations for 1-feature
# Feature Dependence explanations (see "Interpretation" above)
```

(continues on next page)

# Visualize the categorical feature PDP for the True (Survived) label
pdp\_sex.show\_in\_notebook(labels=True)

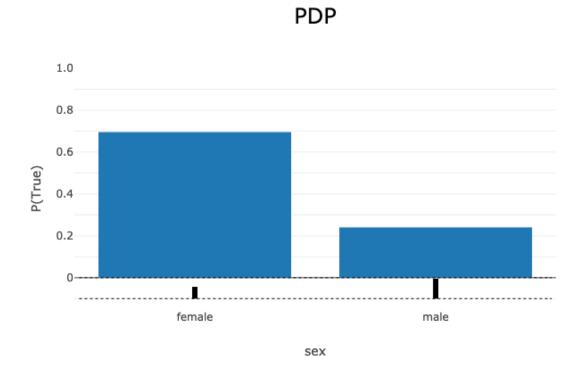

# Visualize the numerical feature PDP for the True (Survived) label
pdp\_age.show\_in\_notebook(labels=True)

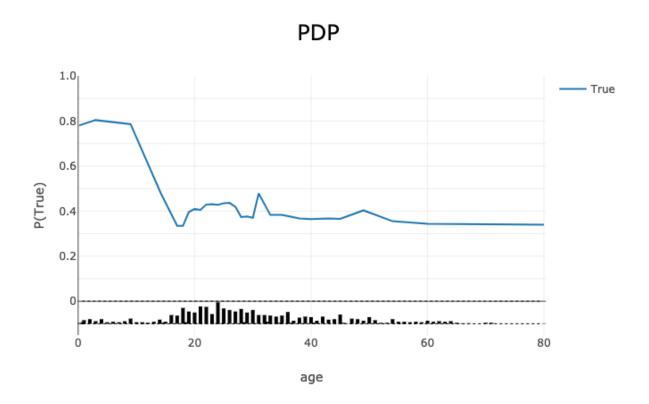

PDP - True

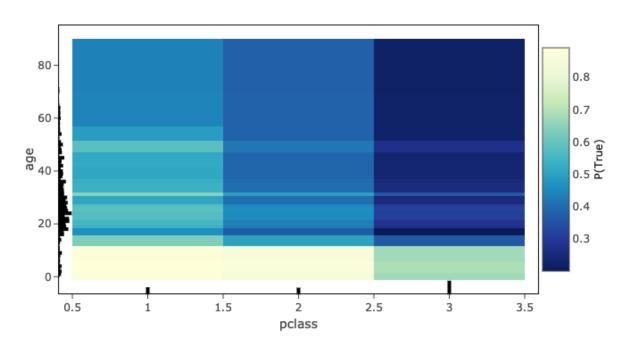

# Visualize the ICE plot for the categorical feature, "sex"
pdp\_sex.show\_in\_notebook(mode='ice', labels=True)

# ICE - True

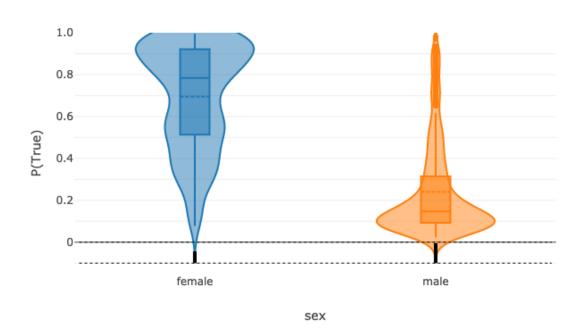

# Visualize the ICE plot for the numerical feature, "age", and center
# around the first prediction (smallest age)
pdp\_age.show\_in\_notebook(mode='ice', labels=True, centered=True)

# ICE - True

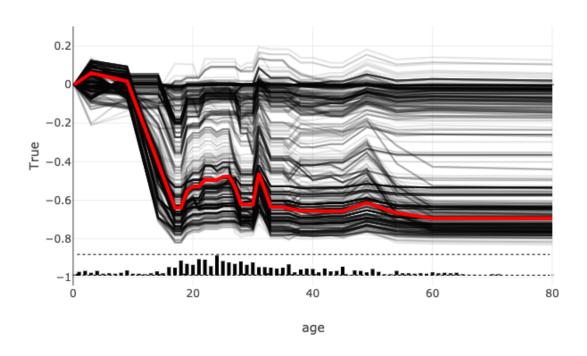

# The raw explanation data used to generate the visualizations, as well
# as the runtime performance information can be extracted with
pdp\_age.get\_diagnostics()

```
{'feature_correlations': {},
  explanation_stats': {'Runtime analysis': {'samples': {'value': [0.1648237705230713, 1.7607676982879639],
      work': [2, 30]},
    'samples average': 0.9627957344055176,
    'samples total': 1.9255914688110352,
     work average': 16.0,
    'work total': 32,
  'samples throughput': 16.618270551311976,
'samples latency': 0.06017473340034485}},
'pdp': [{'age': 0.1667,
     mean': [0.21962339, 0.7803766]
     std': [0.18659413, 0.18659413]},
   {'age': 3.0.
     mean': [0.19585957, 0.8041404],
    'std': [0.20155172, 0.20155172]},
  {'age': 9.0, 
'mean': [0.21387196, 0.786128],
    'std': [0.19405662, 0.19405662]},
   {'age': 14.172413793103445,
  { 'age': 14.172413793103445,

'mean': [0.5195417, 0.4804583],

'std': [0.31325987, 0.31325987]},

{ 'age': 17.0, 'mean': [0.6653859, 0.3346141], 'std': [0.3234773, 0.3234773]},

{ 'age': 18.0, 'mean': [0.6653859, 0.3346141], 'std': [0.3234773, 0.3234773]},

{ 'age': 19.0, 'mean': [0.6038667, 0.3961334], 'std': [0.3292721, 0.3292721]},
   {'age': 20.0,
    'mean': [0.5904662, 0.40953377],
'std': [0.32400262, 0.32400262]},
   {'age': 21.0,
     mean': [0.59451133, 0.4054887],
   'std': [0.32557142, 0.32557142]},
{'age': 22.0, 'mean': [0.5704925, 0.4295075], 'std': [0.3247535, 0.3247535]},
   {'age': 23.0,
    mean': [0.56890285, 0.43109715],
     std': [0.32589453, 0.32589453]},
   {'age': 24.0,
    'mean': [0.5722691, 0.4277309],
'std': [0.32457417, 0.32457417]},
   {'age': 25.0,
     mean': [0.5646265, 0.43537349]
    'std': [0.32141125, 0.32141125]},
   {'age': 26.0,
     mean': [0.56357104, 0.43642896],
    'std': [0.32082796, 0.32082796]},
   {'age': 27.0,
     mean': [0.58106536, 0.41893464],
    'std': [0.31745076, 0.31745076]},
  {'age': 28.0,
'mean': [0.62635016, 0.37364992],
     std': [0.32987198, 0.32987198]},
   {'age': 29.0,
'mean': [0.6237644, 0.37623563],
'std': [0.3303695, 0.3303695]},
   {'age': 30.0,
    'mean': [0.62962914, 0.37037086],
     std': [0.33216846, 0.33216846]},
   {'age': 31.0,
     mean': [0.52112424, 0.4788758],
     std': [0.3004837, 0.30048367]},
   {'age': 33.0,
     mean': [0.61710674, 0.38289332],
  'std': [0.3396127, 0.33961272]}, {'age': 34.98275862068965,
     mean': [0.61710674, 0.38289332],
    'std': [0.3396127, 0.33961272]},
   {'age': 36.0.
     mean': [0.62249655, 0.37750348],
    'std': [0.33859333, 0.33859333]},
   {'age': 38.0,
     mean': [0.6321857, 0.36781433],
   "std': [0.34262648, 0.34262648]},
{'age': 40.0, 'mean': [0.6353405, 0.3646595], 'std': [0.3420124, 0.3420124]},
   {'age': 43.0.
    'mean': [0.6327028, 0.36729714],
'std': [0.33809677, 0.33809677]},
  {'age': 45.0,
'mean': [0.6343053, 0.36569482],
'std': [0.33775553, 0.33775553]},
   {'age': 49.0,
'mean': [0.5965565, 0.40344357],
'std': [0.3381666, 0.3381666]},
   {'age': 54.0,
    'mean': [0.64475715, 0.35524285],
     std': [0.3373284, 0.3373284]},
   {'age': 60.0,
     mean': [0.6563791, 0.34362087]
     std': [0.34226355, 0.34226355]},
   {'age': 80.0,
     mean': [0.6601273, 0.33987272],
    'std': [0.34131092, 0.34131092]}])
```

# The explanation can also be returned as Pandas.DataFrame with
pdp\_age.as\_dataframe()

|    | age       | mean_False | std_False | mean_True | std_True |
|----|-----------|------------|-----------|-----------|----------|
| 0  | 0.166700  | 0.219623   | 0.186594  | 0.780377  | 0.186594 |
| 1  | 3.000000  | 0.195860   | 0.201552  | 0.804140  | 0.201552 |
| 2  | 9.000000  | 0.213872   | 0.194057  | 0.786128  | 0.194057 |
| 3  | 14.172414 | 0.519542   | 0.313260  | 0.480458  | 0.313260 |
| 4  | 17.000000 | 0.665386   | 0.323477  | 0.334614  | 0.323477 |
| 5  | 18.000000 | 0.665386   | 0.323477  | 0.334614  | 0.323477 |
| 6  | 19.000000 | 0.603867   | 0.329272  | 0.396133  | 0.329272 |
| 7  | 20.000000 | 0.590466   | 0.324003  | 0.409534  | 0.324003 |
| 8  | 21.000000 | 0.594511   | 0.325571  | 0.405489  | 0.325571 |
| 9  | 22.000000 | 0.570493   | 0.324753  | 0.429507  | 0.324753 |
| 10 | 23.000000 | 0.568903   | 0.325895  | 0.431097  | 0.325895 |
| 11 | 24.000000 | 0.572269   | 0.324574  | 0.427731  | 0.324574 |
| 12 | 25.000000 | 0.564627   | 0.321411  | 0.435373  | 0.321411 |
| 13 | 26.000000 | 0.563571   | 0.320828  | 0.436429  | 0.320828 |
| 14 | 27.000000 | 0.581065   | 0.317451  | 0.418935  | 0.317451 |
| 15 | 28.000000 | 0.626350   | 0.329872  | 0.373650  | 0.329872 |
| 16 | 29.000000 | 0.623764   | 0.330370  | 0.376236  | 0.330370 |
| 17 | 30.000000 | 0.629629   | 0.332168  | 0.370371  | 0.332168 |
| 18 | 31.000000 | 0.521124   | 0.300484  | 0.478876  | 0.300484 |
| 19 | 33.000000 | 0.617107   | 0.339613  | 0.382893  | 0.339613 |
| 20 | 34.982759 | 0.617107   | 0.339613  | 0.382893  | 0.339613 |
| 21 | 36.000000 | 0.622497   | 0.338593  | 0.377503  | 0.338593 |
| 22 | 38.000000 | 0.632186   | 0.342626  | 0.367814  | 0.342626 |
| 23 | 40.000000 | 0.635341   | 0.342012  | 0.364659  | 0.342012 |
| 24 | 43.000000 | 0.632703   | 0.338097  | 0.367297  | 0.338097 |
| 25 | 45.000000 | 0.634305   | 0.337756  | 0.365695  | 0.337756 |
| 26 | 49.000000 | 0.596556   | 0.338167  | 0.403444  | 0.338167 |
| 27 | 54.000000 | 0.644757   | 0.337328  | 0.355243  | 0.337328 |
| 28 | 60.000000 | 0.656379   | 0.342264  | 0.343621  | 0.342264 |
| 29 | 80.000000 | 0.660127   | 0.341311  | 0.339873  | 0.341311 |

#### 16.1.2.5 References

- Partial Dependence Plot
- Vanderbilt Biostatistics titanic data

## 16.1.3 Accumulated Local Effects

#### 16.1.3.1 Overview

Similar to Partial Dependence Plots (PDP), Accumulated Local Effects (ALE) is a model-agnostic global explanation method that evaluates the relationship between feature values and target variables. However, in the event that features are highly correlated, PDP may include unlikely combinations of feature values in the average prediction calculation due to the independent manipulation of feature values across the marginal distribution. This lowers the trust in the PDP explanation when features have strong correlation. Unlike PDP, ALE handles feature correlations by averaging and accumulating the difference in predictions across the conditional distribution, which isolates the effects of the specific feature. This comes at the cost of requiring a larger number of observations and a near uniform distribution of those observations so that the conditional distribution can be reliably determined.

## 16.1.3.2 Description

ALE highlights the effects that specific features have on the predictions of a machine learning model by partially isolating the effects of other features. Therefore, it tends to be robust against correlated features. The resulting ALE explanation is centered around the mean effect of the feature, such that the main feature effect is compared relative to the average prediction of the data.

Correlated features can negatively affect the quality of many explanation techniques. Specifically, many challenges arise when the black-box model is used to make predictions on unlikely artificial data. That is data that that fall outside of the expected data distribution but are used in an explanation because they are not independent and the technique is not sensitive to this possibility. This can occur, for example, when the augmented data samples are not generated according the feature correlations or the effects of other correlated features are included in the evaluation of the feature of interest. Consequently, the resulting explanations may be misleading. In the context of PDP, the effect of a given feature may be heavily biased by the interactions with other features.

To address the issues associated with correlated features, ALE:

- Uses the conditional distribution of the feature of interest to generate augmented data. This tends to create more realistic data that using marginal distribution. This helps to ensure that evaluated feature values, e.g., xi, are only compared with instances from the dataset that have similar values to xi.
- Calculates the average of the differences in model predictions over the augmented data, instead of the average of
  the predictions themselves. This helps to isolate the effect of the feature of interest. For example, assuming we are
  evaluating the effect of a feature at value xi, ALE computes the average of the difference in model predictions of
  the values in the neigborhood of xi. That is, that observation within xi ± that meet the conditional requirement.
  This helps to reduce the effects of correlated features.

The following example demonstrates the challenges with accurately evaluating the effect of a feature on a model's predictions when features are highly correlated. Let us assume that features x1 and x2 are highly correlated. We can artifically construct x2 by starting with x1 and adding a small amount of random noise. Further assume that the target value is the product of these two features (e.g., y = x1 \* x2). Since x1 and x2 are almost identical, the target value has a quadratic relationship with them. A decision tree is trained on this dataset. Then different explanation techniques, PDP (first column), ICE (second column), and ALE (third column), are used to evaluate the effect of the features on the model predictions. Features x1 and x2 are evaluated in the first and second row, respectively. The following image demostrates that PDP is unable to accurately identify the expected relationship due to the assumption that the features are not correlated. An examination of the ICE plots reviels the quadratic relationship between the features and the

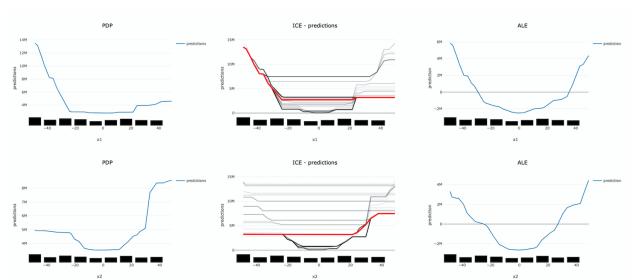

target. However, the when taking as an aggrigate, this effect disappears. In contrast, ALE is able to properly capture the isolated effect of each feature, highlighting the quadratic relationship.

The following summarizes the steps in computing ALE explanation (note: MLX supports one-feature ALE):

- · Start with a trained model.
- Select a feature to explain (for example, one of the important features identified in the global feature importance explanations).
- Compute the intervals of the selected feature to define the upper and lower bounds used to compute the difference in model predictions when the feature is increased or decreased.
  - Numerical features: using the selected feature's value distribution extracted from the train dataset, MLX selects multiple different intervals from the feature's distribution to evaluate (e.g., based on percentiles).
     The number of intervals to use and the range of the feature's distribution to consider are configurable.
  - Categorical features: since ALE computes the difference in model predictions between an increase and decrease in a feature's value, features must have some notion of order. This can be challenging for categorical features, as there may not be a notion of order (e.g., eye color). To address this, MLX estimates the order of categorical feature values based on a categorical feature encoding technique. MLX provides multiple different encoding techniques based on the input data (e.g., distance\_similarity: computes a similarity matrix between all categorical feature values and the other feature values, and orders based on similarity. Target-based approaches estimate the similarity/order based on the relationship of categorical feature values with the target variable. The supported techniques include, target encoding, target, James-Stein encoding, jamesstein, Generalized Linear Mixed Model encoding, glmm, M-estimate encoding, mestimate, and Weight of Evidence encoding, woe. The categorical feature value order is then used to compute the upper (larger categorical value) and lower (smaller categorical value) bounds for the selected categorical feature.
- For each interval, MLX approximates the conditional distribution by identifying the samples that are in the neighborhood of the sample of interest. It then calculates the difference in the model prediction when the selected feature's value of the samples is replaced by the upper and lower limits of the interval. If N different intervals are selected from the feature's distribution, this process results in 2N different augmented datasets It is 2N as each selected feature of the sample are replaced with the upper and lower limits of the interval. The model inference then generates 2N different model predictions, which are used to calculate the N differences.
- The prediction differences within each interval are averaged and accumulated in order, such that the ALE of a feature value that lies in the **k-th** interval is the sum of the effects of the first through the **k-th** interval.

• Finally, the accumulated feature effects at each interval is centered, such that the mean effect is zero.

## 16.1.3.3 Interpretation

- Continuous or discrete numerical features: Visualized as line graphs. Each line represents the change in the model prediction when the selected feature has the given value compared to the average prediction. For example, an ALE value of ±b at xj = k indicates that when the value of feature j is equal to k, the model prediction is higher/lower by b compared to the average prediction. The x-axis shows the selected feature values and the y-axis shows the delta in the target prediction variable relative to the average prediction (e.g., the prediction probability for classification tasks and the raw predicted values for regression tasks).
- Categorical features: Visualized as vertical bar charts. Each bar represents the change in the model prediction when the selected feature has the given value compared to the average prediction. The interpretation of the value of the bar is similar to continuous features. The x-axis shows the different categorical values for the selected feature and the y-axis shows the change in the predicted value relative to the average prediction. This would be the prediction probability for classification tasks and the raw predicted values for regression tasks.

## 16.1.3.4 Examples

The following is a purposefully extreme, but realistic, example that demonstrates the effects of highly correlated features on PDP and ALE explanations. The data set has three columns, x1, x2 and y.

- x1 is generated from a uniform distribution with a range of [-5, 5].
- x2 is x1 with some noise. x1 and x2 are highly correlated for illustration purposes.
- y is our target which is generated from an interaction term of x1 \* x2 and x2.

This model is trained using a Sklearn RegressorMixin model and wrapped in an ADSModel object. Please note that the ADS model explainers work with any model that is wrapped in an ADSModel object.

```
import numpy as np
import pandas as pd
from ads.dataset.factory import DatasetFactory
from ads.common.model import ADSModel
from sklearn.base import RegressorMixin
x1 = (np.random.rand(500) - 0.5) * 10
x2 = x1 + np.random.normal(loc=0, scale=0.5, size=500)
y = x1 * x2
correlated_df = pd.DataFrame(np.stack((x1, x2, y), axis=1), columns=['x1', 'x2', 'y'])
correlated_ds = DatasetFactory.open(correlated_df, target='y')
correlated_train, _ = correlated_ds.train_test_split(test_size=0)
class CorrelatedRegressor(RegressorMixin):
    implement the true model
    def fit(self, X=None, y=None):
       self.y_bar_ = X.iloc[:, 0].to_numpy() * X.iloc[:, 1].to_numpy() + X.iloc[:, 1].
→to_numpy()
```

(continues on next page)

```
def predict(self, X=None):
       return X.iloc[:, 0].to_numpy() * X.iloc[:, 1].to_numpy() + X.iloc[:, 1].to_
→numpy()
# train a RegressorMixin model
# Note that the ADSExplainer below works with any model (classifier or
# regressor) that is wrapped in an ADSModel
correlated_regressor = CorrelatedRegressor()
correlated_regressor.fit(correlated_train.X, correlated_train.y)
# Build ads models from ExtraTrees regressor
correlated_model = ADSModel.from_estimator(correlated_regressor, name="TrueModel")
# Create the ADS explainer object, which is used to construct
# global and local explanation objects. The ADSExplainer takes
# as input the model to explain and the train/test dataset
from ads.explanations.explainer import ADSExplainer
correlated_explainer = ADSExplainer(correlated_train, correlated_model, training_
→data=correlated_train)
# With ADSExplainer, create a global explanation object using
# the MLXGlobalExplainer provider
from ads.explanations.mlx_global_explainer import MLXGlobalExplainer
correlated_global_explainer = correlated_explainer.global_
→explanation(provider=MLXGlobalExplainer())
# A summary of the global accumulated local effects explanation
# algorithm and how to interpret the output
correlated_global_explainer.accumulated_local_effects_summary()
# compute a PDP between x1 and the target, y
pdp_x1 = correlated_global_explainer.compute_partial_dependence("x1")
pdp_x1.show_in_notebook()
```

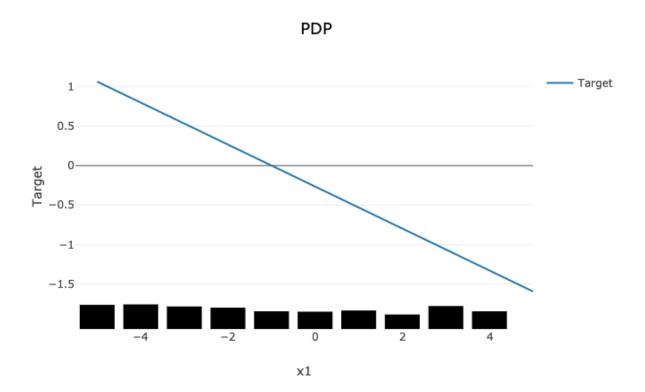

The PDP plot shows a rug plot of the actual x1 values along the x-axis and the relationship between x1 and y appears as a line. However, it is known that the true relationship is not linear. y is the product of x1 and x2. Since x2 nearly identical to x1, effectively the relationship between x1 and y is quadratic. The high level of correlation between x1 and x2 violates one of the assumptions of the PDP. As demonstrated, the bias created by this correlation results in a poor representation of the global relationship between x1 and y.

```
# Compute the ALE on x1
ale_x1 = correlated_global_explainer.compute_accumulated_local_effects("x1")
ale_x1.show_in_notebook()
```

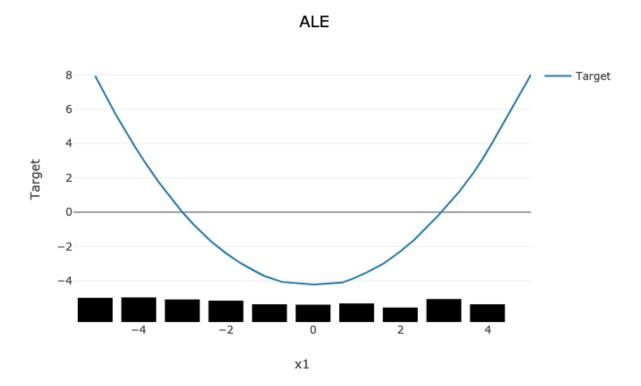

In comparison, the ALE plot does not have as strong a requirement that the features are uncorrelated. As such, there is very little bias introduced when they are. The following ALE plot demonstrates that it is able to accurately represent the relationship between x1 and y as being quadratic. This is due to the fact that ALE uses the conditional distribution of these two features. This can be thought of as only using those instances where the values of x1 and x2 are close.

In general, ALE plots are unbiased with correlated features as they use conditional probabilities. The PDP method uses the marginal probability and that can introduce a bias when there are highly correlated features. The advantage is that when the data is not rich enough to adequately determine all of the conditional probabilities or when the features are not highly correlated, it can be an effective method to assess the global impact of a feature in a model.

## 16.1.3.5 Disadvantages

There is an increased computational cost for performing an ALE analysis because of the large number of models that need to be computed relative to PDP. On a small dataset, this is generally not an issue. However, on larger datasets it can be. It is possible to parallelize the process and to also compute it in a distributed manner.

The main disadvantage comes from the problem of sparsity of data. There needs to be sufficient number of observations in each neighborhood that is used in order to make a reasonable estimation. Even with large dataset this can be problematic if the data is not uniformly sampled, which is rarely the case. Also, with higher dimensionality the problem is made increasingly more difficult because of this curse of dimensionality.

Depending on the class of model that is being use, it is common practice to remove highly correlated features. In this cases there is some rational to using a PDP for interpretation. However, if there is correlation in the data and the sampling of the data is suitable for an ALE analysis, it may be the preferred approach.

#### 16.1.3.6 References

- Accumulated Local Effects (ALE) Plot
- Apley, Daniel W., and Jingyu Zhu. Visualizing the effects of predictor variables in black box supervised learning models. arXiv preprint arXiv:1612.08468 (2016)

# 16.2 Local Explainers

Local explanations target specific predictions from the machine learning model. The goal is to understand why the model made a particular prediction.

There are multiple different forms of local explanations, such as feature attribution explanations and examplar-based explanations. ADS currently supports local feature attribution explanations. They help to identify the most important features leading towards a given prediction.

While a given feature might be important for the model in general, the values in a particular sample may cause certain features to have a larger impact on the model's predictions than others. Furthermore, given the feature values in a specific sample, local explanations can also estimate the contribution that each feature had towards or against a target prediction. For example, does the current value of the feature have a positive or negative effect on the prediction probability of the target class? Does the feature increase or decrease the predicted regression target value?

# 16.2.1 Enhanced Local Interpretable Model-Agnostic Explanations

#### 16.2.1.1 Overview

A model-agnostic local explanation method that provides insights into why a machine learning model made a specific prediction.

## 16.2.1.2 Description

ADS provides an enhanced version of Local Interpretable Model-Agnostic Explanations (LIME), which improves on the explanation quality, performance, and interpretability. The key idea behind LIME is that while the global behavior of a machine learning model might be very complex, the local behavior may be much simpler. In ADS, local refers to the behavior of the model on similar samples. LIME tries to approximate the local behavior of the complex machine learning model through the use of a simple, inherently interpretable surrogate model. For example, a linear model. If the surrogate model is able to accurately approximate the complex model's local behavior, ADS can generate a local explanation of the complex model from the interpretable surrogate model. For example, when data is centered and scaled the magnitude and sign of the coefficients in a linear model indicate the contribution each feature has towards the target variable.

The predictions from complex machine learning models are challenging to explain and are generally considered as a black box. As such, ADS refers to the model to be explained as the black box model. ADS supports classification and regression models on tabular or text-based datasets (containing a single text-based feature).

The main steps in computing a local explanation for tabular datasets are:

- Start with a trained machine learning model (the black box model).
- Select a specific sample to explain  $(x_{exp})$ .
- Randomly generate a large sample space in a nearby neighborhood around  $x_{exp}$ . The sample space is generated based on the feature distributions from the training dataset. Each sample is then weighted based on its distance from  $x_{exp}$  to give higher weight to samples that are closer to  $x_{exp}$ . ADS provides several enhancements, over the standard algorithm, to improve the quality and locality of the sample generation and weighting methods.

- Using the black box model, generate a prediction for each of the randomly generated local samples. For classification tasks, compute the prediction probabilities (for example, predict\_proba()). For regression tasks, compute the predicted regression value (for example, predict()).
- Fit a linear surrogate model on the predicted values from the black box model on the local generated sample space. If the surrogate model is able to accurately match the output of the black box model (referred to as surrogate model fidelity), the surrogate model can act as a proxy for explaining the local behavior of the black box model. For classification tasks, the surrogate model is a linear regression model fit on the prediction probabilities of the black box model. Consequently, for multinomial classification tasks, a separate surrogate model is required to explain each class. In that case, the explanation indicates if a feature contributes towards the specified class or against the specified class (for example, towards one of the other N classes). For regression tasks, the surrogate model is a linear regression model fit on the predicted regression values from the black box model.
- There are two available techniques for fitting the surrogate model:
  - Use the features directly:

The raw (normalized) feature values are used to fit the linear surrogate model directly. This results in a normal linear model. A positive coefficient indicates that when the feature value increases, the target variable increases. A negative coefficient indicates that when a feature value increases, the target variable decreases. Categorical features are converted to binary values. A value of 1 indicates that the feature in the generated sample has the same value as  $x_{exp}$  and a value of 0 indicates that the feature in the generated sample has a different value than  $x_{exp}$ .

- Translate the features to an interpretable feature space:

Continuous features are converted to categorical features by discretizing the feature values (for example, quartiles, deciles, and entropy-based). Then, all features are converted to binary values. A value of 1 indicates that the feature in the generated sample has the same value as  $x_{exp}$  (for example, the same categorical value or the continuous feature falls in the same bin) and a value of 0 indicates that the feature in the generated sample has a different value than  $x_{exp}$  (for example, a ifferent categorical value or the continuous feature falls in a different bin). The interpretation of the linear model here is a bit different from the regression model. A positive coefficient indicates that when a feature has the same value as  $x_{exp}$  (for example, the same category), the feature increased the prediction output from the black box model. Similarly, negative coefficients indicate that when a feature has the same value as  $x_{exp}$ , the feature decreased the prediction output from the black box model. This does not say what happens when the feature is in a different category than  $x_{exp}$ . It only provides information when the specific feature has the same value as  $x_{exp}$  and if it positively or negatively impacts the black box model's prediction.

- The explanation is an ordered list of feature importances extracted from the coefficients of the linear surrogate model. The magnitude of the coefficients indicates the relative feature importance and the sign indicates whether the feature has a positive or negative impact on the black box model's prediction.
- The algorithm is similar to text-based datasets. The main difference is in the random local sample space generation. Instead of randomly generating samples based on the feature distributions, a large number of local samples are generated by randomly removing subsets of words from the text sample. Each of the randomly generated samples is converted to a binary vector-based on the existence of a word. For example, the original sample to explain,  $x_{exp}$ , contains 1s for every word. If the randomly generated sample has the same word as  $x_{exp}$ , it is a value of 1. If the word has been removed in the randomly generated sample, it is a value of 0. In this case, the linear surrogate model evaluates the behavior of the model when the word is there or not.

Additionally, an upper bound can be set on the number of features to include in the explanation (for example, explain the top-N most important features). If the specified number of features is less than the total number of features, a simple feature selection method is applied prior to fitting the linear surrogate model. The black box model is still evaluated on all features, but the surrogate model is only fits on the subset of features.

## 16.2.1.3 Interpretation

ADS provides multiple enhancements to the local visualizations from LIME. The explanation is presented as a grid containing information about the black box model, information about the local explainer, and the actual local explanation. Each row in the grid is described as:

- Model (first row)
  - The left column presents information about the black box model and the model's prediction. For example, the type of the black box model, the true label/value for the selected sample to explain, the predicted value from the black box model, and the prediction probabilities (classification) or prediction values (regression).
  - The right column displays the sample to explain. For tabular datasets, this is a table showing the feature names and corresponding values for this sample. For text datasets, this shows the text sample to explain.
- Explainer (second row)
  - The left column presents the explainer configuration parameters, such as the underlying local explanation algorithm used (for example, LIME), the type of surrogate model (for example, linear), the number of randomly generated local samples (for example, 5000) to train the local surrogate model  $(N_t)$ , whether continuous features were discretized or not.
  - The right column provides a legend describing how to interpret the model explanations.
- Explanations (remaining rows)
  - For classification tasks, a local explanation can be generated for each of the target labels (since the surrogate model is fit to the prediction probabilities from the black box model). For binary classification, the explanation for one class will mirror the other. For multinomial classification, the explanations describe how each feature contributes towards or against the specified target class. If the feature contributes against the specified target class (for example, decreases the prediction probability), it increases the prediction probability of one or more other target classes. The explanation for each target class is shown as a separate row in the Explanation section.
  - The Feature Importances section presents the actual local explanation. The explanation is visualized as a horizontal bar chart of feature importance values, ordered by relative feature importance. Features with larger bars (top) are more important than features with shorter bars (bottom). Positive feature importance values (to the right) indicate that the feature increases the prediction target value. Negative feature importance values (to the left) indicate that the feature decreases the prediction target value. Depending on whether continuous features are discretized or not changes the interpretation of this value (for example, whether the specific feature value indicates a positive/negative attribution, or whether an increase/decrease in the feature value indicates a positive/negative attribution). If the features are discretized, the corresponding range is included. The feature importance value is shown beside each bar. This can either be the raw coefficient taken from the linear surrogate model or can be normalized such that all importance values sum to one. For text datasets, the explanation is visualized as a word cloud. Important words that have a large positive contribution towards a given prediction (for example, increase the prediction value) are shown larger than unimportant words that have a less positive impact on the target prediction.
- The Explanation Quality section presents information about the quality of the explanation. It is further broken down into two sections:
  - Sample Distance Distributions

This section presents the sample distributions used to train  $(N_t)$  and evaluate  $(N_{v_\#})$  the local surrogate model based on the distances (Euclidean) of the generated samples from the sample to explain. This highlights the locality of generated sample spaces where the surrogate model (explainer) is trained and evaluated. The distance distribution from the sample to explain for the actual dataset used to train the black box model, Train, is also shown. This highlights the locality of  $N_t$  relative to the entire train dataset. For the generated evaluation sample spaces  $(N_{v_\#})$ , the sample space is generated based on a percentile value of the distances

in Train relative to the sample to explain. For example,  $N_{v_4}$  is generated with the maximum distance being limited to the 4<sup>th</sup> percentile of the distances in train from the sample to explain.

#### - Evaluation Metrics

This section presents the fidelity of the surrogate model relative to the black box model on the randomly generated sample spaces used to fit and evaluate the surrogate model. In other words, this section evaluates how accurately the surrogate model approximates the local behavior of the complex black box model. Multiple different regression and classification metrics are supported. For classification tasks, ADS supports both regression and classification metrics. Regression metrics are computed on the raw prediction probabilities between the surrogate model and the black box model. For classification metrics, the prediction probabilities are converted to the corresponding target labels and are compared between the surrogate model and the black box model. Explanations for regression tasks only support regression metrics. Supported regression metrics: MSE, RMSE (default),  $R^2$ , MAPE, SMAPE, Two-Sample Kolmogorov-Smirnov Test, Pearson Correlation (default), and Spearman Correlation. Supported classification metrics:  $F_1$ , Accuracy, Recall, and ROC\_AUC.

#### - Performance

Explanation time in seconds.

# 16.2.1.4 Example

This example generates and visualizes local explanations on the Titanic dataset (https://www.openml.org/d/40945). The model is constructed using the ADS OracleAutoMLProvider (selected model: XGBClassifier). However, the ADS model explainers work with any model (classifier or regressor) that is wrapped in an ADSModel object.

```
from ads.dataset.factory import DatasetFactory
from os import path
import requests
# Prepare and load the dataset
titanic_data_file = '/tmp/titanic.csv'
if not path.exists(titanic_data_file):
    # fetch sand save some data
   print('fetching data from web...', end=" ")
    # Data source: https://www.openml.org/d/40945
   r = requests.get('https://www.openml.org/data/get_csv/16826755/phpMYEkMl')
   with open(titanic_data_file, 'wb') as fd:
        fd.write(r.content)
   print("Done")
ds = DatasetFactory.open(
       titanic_data_file, target="survived").set_positive_class(True)
ds = ds.drop_columns(['name', 'ticket', 'cabin', 'boat',
                      'body', 'home.dest'])
ds = ds[ds['age'] != '?'].astype({'age': 'float64'})
ds = ds[ds['fare'] != '?'].astype({'fare': 'float64'})
train, test = ds.train_test_split(test_size=0.2)
# Build the model using AutoML. 'model' is a subclass of type ADSModel.
# Note that the ADSExplainer below works with any model (classifier or
# regressor) that is wrapped in an ADSModel
import logging
from ads.automl.provider import OracleAutoMLProvider
from ads.automl.driver import AutoML
```

(continues on next page)

```
ml_engine = OracleAutoMLProvider(n_jobs=-1, loglevel=logging.ERROR)
oracle_automl = AutoML(train, provider=ml_engine)
model, baseline = oracle_automl.train()
# Create the ADS explainer object, which is used to construct
# global and local explanation objects. The ADSExplainer takes
# as input the model to explain and the train/test dataset
from ads.explanations.explainer import ADSExplainer
explainer = ADSExplainer(test, model, training_data=train)
# With ADSExplainer, create a local explanation object using
# the MLXLocalExplainer provider
from ads.explanations.mlx_local_explainer import MLXLocalExplainer
local_explainer = explainer.local_explanation(
                     provider=MLXLocalExplainer())
# A summary of the local explanation algorithm and how to interpret
# the output can be displayed with
local_explainer.summary()
# Select a specific sample (instance/row) to generate a local
# explanation for
sample = 13
# Compute the local explanation on our sample from the test set
explanation = local_explainer.explain(test.X.iloc[sample:sample+1],
                                      test.y.iloc[sample:sample+1])
# Visualize the explanation for the label True (Survived). See
# the "Interpretation" section above for more information
explanation.show_in_notebook(labels=True)
```

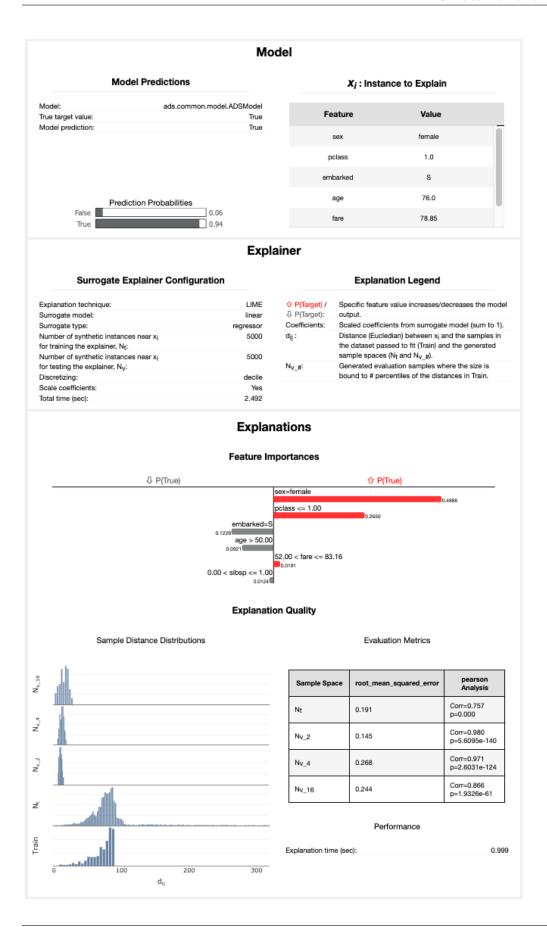

# The raw explanaiton data used to generate the visualizations, as well
# as the runtime performance information can be extracted with
explanation.get\_diagnostics()

```
array([ 2.36948461, 5.38330542, 8.39712622, 11.41094703, 14.4276783, 17.4388864, 20.45240944, 23.46623025, 26.48005105, 29.49387186[))))), 'turnime': 2.492041826248169, 'day, 'day,
```

### 16.2.1.5 References

- Why Should I Trust You? Explaining the Predictions of Any Classifier
- LIMF
- Vanderbilt Biostatistics titanic data

# 16.3 WhatIf Explainer

# 16.3.1 Description

The WhatIf explainer tool helps to understand how changes in an observation affect a model's prediction. Use it to explore a model's behavior on a single observation or the entire dataset by asking "what if" questions.

The WhatIf explainer has the following methods:

- explore\_predictions: Explore the relationship between feature values and the model predictions.
- explore\_sample: Modify the values in an observation and see how the prediction changes.

# **16.3.2 Example**

In this example, a WhatIf explainer is created, and then the explore\_predictions(), and explore\_sample() methods are demonstrated. A tree-based model is used to make predictions on the Boston housing dataset.

```
from ads.common.model import ADSModel
from ads.dataset.dataset_browser import DatasetBrowser
from ads.dataset.label_encoder import DataFrameLabelEncoder
from ads.explanations.explainer import ADSExplainer
from ads.explanations.mlx_whatif_explainer import MLXWhatIfExplainer
from sklearn.ensemble import ExtraTreesRegressor
from sklearn.pipeline import make_pipeline
from sklearn.preprocessing import LabelEncoder
import logging
import warnings
logging.basicConfig(format='%(levelname)s:%(message)s', level=logging.ERROR)
warnings.filterwarnings('ignore')
ds = DatasetBrowser.sklearn().open("boston").set_target("target")
train, test = ds.train_test_split(test_size=0.2)
X_boston = train.X.copy()
y_boston = train.y.copy()
le = DataFrameLabelEncoder()
X_boston = le.fit_transform(X_boston)
# Model Training
ensemble_regressor = ExtraTreesRegressor(n_estimators=245, random_state=42)
ensemble_regressor.fit(X_boston, y_boston)
model = ADSModel.from_estimator(make_pipeline(le, ensemble_regressor), name=
 →"ExtraTreesRegressor")
                                                                            (continues on next page)
```

```
# Build a WhatIf Explainer
explainer = ADSExplainer(test, model, training_data=train)
whatif_explainer = explainer.whatif_explanation(provider=MLXWhatIfExplainer())
```

The Sample Explorer method, explore\_sample(), opens a GUI that has a single observation. The values of that sample can then be changed. By clicking **Run Inference**, the model computes the prediction with the updated feature values. The interface shows the original values and the values that have been changed.

example\_sample() accepts the row\_idx parameter that specifies the index of the observation that is to be evaluated. The default is zero (0). The features parameter lists the feature names that are shown in the interface. By default, it displays all features. For datasets with a large number of features, this can be cumbersome so the max\_features parameter can be used to display only the first *n* features.

The following command opens the Sample Explorer. Change the values then click **Run Inference** to see how the prediction changes.

**Select and Explore Sample Row Selection** Select a sample between 0 and 101 Row Index: 0 Select Sample Sample (Row: 0) CRIM 0.06905 ZN 0 INDUS 2.18 CHAS 0 NOX 0.458 7.147 6.0622 RAD 3 AGE TAX PTRATIO 18.7 396.9 LSTAT 5.33 Run Inference **Model Predictions** Sample Values CRIM ZN INDUS CHAS NOX DIS TAX LSTAT Original Sample 0.06905 2.18 396.9 5.33 0.0 0.0 0.458 7.147 54.2 6.0622 3.0 222.0 18.7 0.06905 0.0 2.18 0.0 0.458 6.0622 396.9 5.33 **Modified Sample** Show all features **Model Predictions** Prediction (True value: 36.2) Original Sample 32.50857142857136 32.50857142857136 Modified Sample

whatif\_explainer.explore\_sample()

The Predictions Explorer method, explore\_predictions(), allows the exploration of model predictions across either the marginal distribution (1-feature) or the joint distribution (2-features).

The method explore\_predictions() has several optional parameters including:

- x: (str, optional) Feature column on x-axis. The default is None.
- y: (str, optional) Feature column or model prediction column on the y-axis, by default it is the target.
- label: (str or int, optional) Target label or target class name to explore only for classification problems. The default is None.
- plot\_type: (str, optional) Type of plot. For classification problems the valid options are 'scatter', 'box', or 'bar'. For a regression problem, the valid options are 'scatter' or 'box'. The default is 'scatter'.
- discretization: (str, optional) Discretization method applies the x-axis if the feature x is continuous. The valid options are 'quartile', 'decile', or 'percentile'. The default is None.

When only x is set, the chart shows the relationship between the features x and the target y.

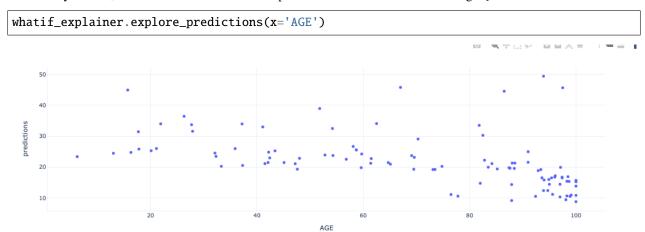

If features are specified for both x and y, the plot uses color to indicate the value of the target.

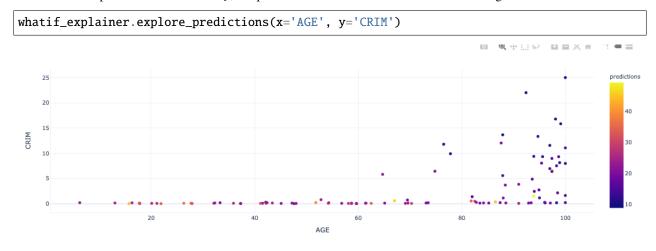

whatif\_explainer.explore\_predictions(x='RAD', plot\_type='box', discretization='decile')

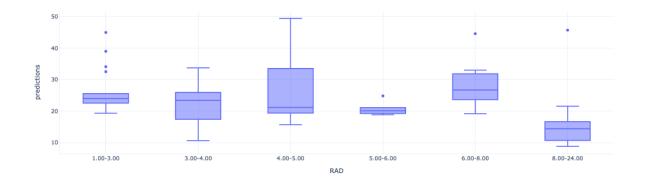

# **MODEL SERIALIZATION**

# 17.1 Overview

Training a great model can take a lot of work. Getting that model into production should be quick and easy. ADS has a set of classes that take your model and push it to production with a few quick steps.

The first step is to create a model serialization object. This object wraps your model and has a number of methods to assist in deploying it. There are different model classes for different model classes. For example, if you have a PyTorch model you would use the PyTorchModel class. If you have a TensorFlow model you would use the TensorFlowModel class. ADS has model serialization for many different model classes. However, it is not feasible to have a model serialization class for all model types. Therefore, the GenericModel can be used for any class that has a .predict() method.

After creating the model serialization object, the next step is to use the <code>.prepare()</code> method to create the model artifacts. The <code>score.py</code> file is created and it is customized to your model class. You may still need to modify it for your specific use case but this is generally not required. The <code>.prepare()</code> method also can be used to store metadata about the model, code used to create the model, input and output schema, and much more.

If you make changes to the score.py file, call the .verify() method to confirm that the load\_model() and predict() functions in this file are working. This speeds up your debugging as you do not need to deploy a model to test it.

The .save() method is then used to store the model in the model catalog. A call to the .deploy() method creates a load balancer and the instances needed to have an HTTPS access point to perform inference on the model. Using the .predict() method, you can send data to the model deployment endpoint and it will return the predictions.

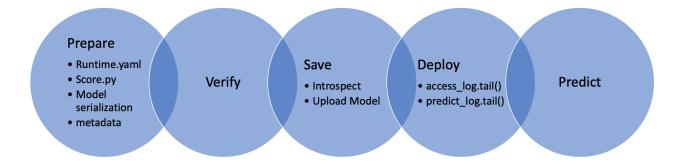

# 17.2 Quick Start

# 17.2.1 Deployment Examples

The following sections provide sample code to create and deploy a model.

#### 17.2.1.1 AutoMLModel

Create a model, prepare it, verify that it works, save it to the model catalog, deploy it, make a prediction, and then delete the deployment.

```
import tempfile
import logging
import warnings
from ads.automl.driver import AutoML
from ads.automl.provider import OracleAutoMLProvider
from ads.catalog.model import ModelCatalog
from ads.common.model_metadata import UseCaseType
from ads.dataset.dataset_browser import DatasetBrowser
from ads.model.framework.automl model import AutoMLModel
ds = DatasetBrowser.sklearn().open("wine").set_target("target")
train, test = ds.train_test_split(test_size=0.1, random_state = 42)
ml_engine = OracleAutoMLProvider(n_jobs=-1, loglevel=logging.ERROR)
oracle_automl = AutoML(train, provider=ml_engine)
model, baseline = oracle_automl.train(
       model_list=['LogisticRegression', 'DecisionTreeClassifier'],
       random_state = 42,
        time\_budget = 500
artifact_dir = tempfile.mkdtemp()
automl_model = AutoMLModel(estimator=model, artifact_dir=artifact_dir)
automl_model.prepare(inference_conda_env="generalml_p37_cpu_v1",
                     training_conda_env="generalml_p37_cpu_v1",
                     use_case_type=UseCaseType.BINARY_CLASSIFICATION,
                     X_sample=test.X,
                     force_overwrite=True)
automl_model.verify(test.X.iloc[:10])
model_id = automl_model.save(display_name='Demo AutoMLModel model')
deploy = automl_model.deploy(display_name='Demo AutoMLModel deployment')
automl_model.predict(test.X.iloc[:10])
automl_model.delete_deployment(wait_for_completion=True)
ModelCatalog(compartment_id=os.environ['NB_SESSION_COMPARTMENT_OCID']).delete_
→model(model_id)
```

### 17.2.1.2 GenericModel

Create a model, prepare it, verify that it works, save it to the model catalog, deploy it, make a prediction, and then delete the deployment.

```
import tempfile
from ads.catalog.model import ModelCatalog
from ads.model.generic_model import GenericModel
class Toy:
    def predict(self, x):
       return x ** 2
estimator = Toy()
model = GenericModel(estimator=estimator, artifact_dir=tempfile.mkdtemp())
model.summary_status()
model.prepare(inference_conda_env="dataexpl_p37_cpu_v3")
model.verify(2)
model_id = model.save()
model.deploy()
model.predict(2)
model.delete_deployment(wait_for_completion=True)
ModelCatalog(compartment_id=os.environ['NB_SESSION_COMPARTMENT_OCID']).delete_
→model(model_id)
```

## 17.2.1.3 LightGBMModel

Create a model, prepare it, verify that it works, save it to the model catalog, deploy it, make a prediction, and then delete the deployment.

```
import lightgbm as lgb
import tempfile
from ads.catalog.model import ModelCatalog
from ads.model.framework.lightgbm_model import LightGBMModel
from sklearn.datasets import load_iris
from sklearn.model_selection import train_test_split
iris = load_iris()
X, y = iris.data, iris.target
X_train, X_test, y_train, y_test = train_test_split(X, y, test_size=0.25)
train = lgb.Dataset(X_train, label=y_train)
param = {
  'objective': 'multiclass', 'num_class': 3,
lightgbm_estimator = lgb.train(param, train)
lightgbm_model = LightGBMModel(estimator=lightgbm_estimator, artifact_dir=tempfile.
→mkdtemp())
lightgbm_model.prepare(inference_conda_env="generalml_p37_cpu_v1")
lightgbm_model.verify(X_test)
model_id = lightgbm_model.save()
model_deployment = lightgbm_model.deploy()
```

(continues on next page)

17.2. Quick Start 337

## 17.2.1.4 PyTorchModel

Create a model, prepare it, verify that it works, save it to the model catalog, deploy it, make a prediction, and then delete the deployment.

```
import tempfile
import torch
import torchvision
from ads.catalog.model import ModelCatalog
from ads.model.framework.pytorch_model import PyTorchModel
torch_estimator = torchvision.models.resnet18(pretrained=True)
torch_estimator.eval()
# create fake test data
test_data = torch.randn(1, 3, 224, 224)
artifact_dir = tempfile.mkdtemp()
torch_model = PyTorchModel(torch_estimator, artifact_dir=artifact_dir)
torch_model.prepare(inference_conda_env="generalml_p37_cpu_v1")
# Update ``score.py`` by constructing the model class instance first.
added_line = """
import torchvision
the_model = torchvision.models.resnet18()
with open(artifact_dir + "/score.py", 'r+') as f:
      content = f.read()
      f.seek(0, 0)
      f.write(added_line.rstrip('\r\n') + '\n' + content)
# continue to save and deploy the model.
torch_model.verify(test_data)
model_id = torch_model.save()
model_deployment = torch_model.deploy()
torch_model.predict(test_data)
torch_model.delete_deployment(wait_for_completion=True)
ModelCatalog(compartment_id=os.environ['NB_SESSION_COMPARTMENT_OCID']).delete_
→model(model_id)
```

### 17.2.1.5 SklearnModel

Create a model, prepare it, verify that it works, save it to the model catalog, deploy it, make a prediction, and then delete the deployment.

```
import tempfile
from ads.catalog.model import ModelCatalog
from ads.model.framework.sklearn_model import SklearnModel
from sklearn.datasets import load_iris
from sklearn.linear_model import LogisticRegression
from sklearn.model_selection import train_test_split
iris = load iris()
X, y = iris.data, iris.target
X_train, X_test, y_train, y_test = train_test_split(X, y, test_size=0.25)
sklearn_estimator = LogisticRegression()
sklearn_estimator.fit(X_train, y_train)
sklearn_model = SklearnModel(estimator=sklearn_estimator, artifact_dir=tempfile.
→mkdtemp())
sklearn_model.prepare(inference_conda_env="dataexpl_p37_cpu_v3")
sklearn_model.verify(X_test)
model_id = sklearn_model.save()
model_deployment = sklearn_model.deploy()
sklearn_model.predict(X_test)
sklearn_model.delete_deployment(wait_for_completion=True)
ModelCatalog(compartment_id=os.environ['NB_SESSION_COMPARTMENT_OCID']).delete_
→model(model id)
```

#### 17.2.1.6 TensorFlowModel

Create a model, prepare it, verify that it works, save it to the model catalog, deploy it, make a prediction, and then delete the deployment.

(continues on next page)

17.2. Quick Start 339

#### 17.2.1.7 XGBoostModel

Create a model, prepare it, verify that it works, save it to the model catalog, deploy it, make a prediction, and then delete the deployment.

```
import tempfile
import xgboost as xgb
from ads.catalog.model import ModelCatalog
from ads.model.framework.xgboost_model import XGBoostModel
from sklearn.datasets import load_iris
from sklearn.datasets import make_classification
from sklearn.model_selection import train_test_split
iris = load_iris()
X, y = iris.data, iris.target
X_train, X_test, y_train, y_test = train_test_split(X, y, test_size=0.25)
xgboost_estimator = xgb.XGBClassifier()
xgboost_estimator.fit(X_train, y_train)
xgboost_model = XGBoostModel(estimator=xgboost_estimator, artifact_dir=tempfile.
→mkdtemp())
xgboost_model.prepare(inference_conda_env="generalml_p37_cpu_v1")
xgboost_model.verify(X_test)
model_id = xgboost_model.save()
model_deployment = xgboost_model.deploy()
xgboost_model.predict(X_test)
xgboost_model.delete_deployment(wait_for_completion=True)
ModelCatalog(compartment_id=os.environ['NB_SESSION_COMPARTMENT_OCID']).delete_
→model(model_id)
```

## 17.2.2 Logging

Model deployments have the option to log access and prediction traffic. The access log, logs requests to the model deployment endpoint. The prediction logs record the predictions that the model endpoint made. Logs must belong to a log group.

The following example uses the OCILogGroup class to create a log group and two logs (access and predict). When a model is being deployed, the OCIDs of these resources are passed to the .deploy() method.

There are several methods to access the logs. These include command-line tools, such as oci. Or they can be accessed in the OCI Console. The following example uses the .show\_logs() method and also uses the access and predict log objects in the model\_deployment module to access them.

```
import tempfile
from ads.common.oci_logging import OCILogGroup
from ads.model.generic_model import GenericModel
# Create a log group and logs
log_group = OCILogGroup(display_name="Model Deployment Log Group").create()
access_log = log_group.create_log("Model Deployment Access Log")
predict_log = log_group.create_log("Model Deployment Predict Log")
# Create a generic model that will be deployed
class Toy:
   def predict(self, x):
       return x ** 2
model = Toy()
# Deploy the model
model = GenericModel(estimator=model, artifact_dir=tempfile.mkdtemp())
model.summary_status()
model.prepare(inference_conda_env="dataexpl_p37_cpu_v3")
model.verify(2)
model.save()
model.deploy(
   deployment_log_group_id=log_group.id,
   deployment_access_log_id=access_log.id,
   deployment_predict_log_id=predict_log.id,
)
# Make a prediction and view the logs
model.predict(2)
model.model_deployment.show_logs(log_type="predict")
model.model_deployment.show_logs(log_type="access")
model_model_deployment.access_log.tail()
model.model_deployment.predict_log.tail()
```

17.2. Quick Start 341

## 17.3 AutoMLModel

#### 17.3.1 Overview

The AutoMLModel class in ADS is designed to rapidly get your AutoML model into production. The .prepare() method creates the model artifacts needed to deploy the model without you having to configure it or write code. The .prepare() method serializes the model and generates a runtime.yaml and a score.py file that you can later customize.

The .verify() method simulates a model deployment by calling the load\_model() and predict() methods in the score.py file. With the .verify() method, you can debug your score.py file without deploying any models. The .save() method deploys a model artifact to the model catalog. The .deploy() method deploys a model to a REST endpoint.

The following steps take your trained AutoML model and deploy it into production with a few lines of code.

#### Creating an Oracle Labs AutoML Model

Create an OracleAutoMLProvider object and use it to define how an Oracle Labs AutoML model is trained.

## 17.3.2 Initialize

Instantiate an AutoMLModel() object with an AutoML model. Each instance accepts the following parameters:

- artifact\_dir: str: Artifact directory to store the files needed for deployment.
- auth: (Dict, optional): Defaults to None. The default authentication is set using the ads. set\_auth API. To override the default, use ads.common.auth.api\_keys() or ads.common.auth.resource\_principal() and create the appropriate authentication signer and the \*\*kwargs required to instantiate the IdentityClient object.
- estimator: (Callable): Trained AutoML model.
- properties: (ModelProperties, optional): Defaults to None. The ModelProperties object required to save and deploy a model.

The properties is an instance of the ModelProperties class and has the following predefined fields:

```
compartment_id: strdeployment_access_log_id: strdeployment_bandwidth_mbps: int
```

deployment\_instance\_count: int

• deployment\_instance\_shape: str

• deployment\_log\_group\_id: str

• deployment\_predict\_log\_id: str

• inference\_conda\_env: str

• inference\_python\_version: str

• project\_id: str

• training\_conda\_env: str

• training\_id: str

• training\_python\_version: str

• training\_resource\_id: str

• training\_script\_path: str

By default, properties is populated from the appropriate environment variables if it's not specified. For example, in a notebook session, the environment variables for project id and compartment id are preset and stored in PROJECT\_OCID and NB\_SESSION\_COMPARTMENT\_OCID by default. So properties populates these variables from the environment variables and uses the values in methods such as .save() and .deploy(). However, you can explicitly pass in values to overwrite the defaults. When you use a method that includes an instance of properties, then properties records the values that you pass in. For example, when you pass inference\_conda\_env into the .prepare() method, then properties records this value. To reuse the properties file in different places, you can export the properties file using the .to\_yaml() method and reload it into a different machine using the .from\_yaml() method.

# 17.3.3 Summary Status

You can call the .summary\_status() method after a model serialization instance such as AutoMLModel, GenericModel, SklearnModel, TensorFlowModel, or PyTorchModel is created. The .summary\_status() method returns a Pandas dataframe that guides you through the entire workflow. It shows which methods are available to call and which ones aren't. Plus it outlines what each method does. If extra actions are required, it also shows those actions.

The following image displays an example summary status table created after a user initiates a model instance. The table's Step column displays a Status of Done for the initiate step. And the Details column explains what the initiate step did such as generating a score.py file. The Step column also displays the prepare(), verify(), save(), deploy(), and predict() methods for the model. The Status column displays which method is available next. After the initiate step, the prepare() method is available. The next step is to call the prepare() method.

## 17.3.4 Model Deployment

### 17.3.4.1 Prepare

The prepare step is performed by the .prepare() method. It creates several customized files that are used to run the model once it is deployed. These include:

- input\_schema.json: A JSON file that defines the nature of the feature data. It includes information about the features. This includes metadata such as the data type, name, constraints, summary statistics, and feature type.
- model.pkl: The default file name of the serialized model. You can change the file name with the model\_file\_name attribute. By default, the model is stored in a pickle file. To save your file in an ONNX format, use the as\_onnx parameter.

17.3. AutoMLModel 343

|                                     |            |       |      |      |     |      |     |      |                    |      |      |      |       |      |       |       | ACI | IUIIS | Net | sue | u |
|-------------------------------------|------------|-------|------|------|-----|------|-----|------|--------------------|------|------|------|-------|------|-------|-------|-----|-------|-----|-----|---|
|                                     |            |       |      |      |     |      |     |      |                    |      |      |      |       |      | etai  | ls    |     |       |     |     |   |
|                                     |            |       |      |      |     |      |     |      |                    |      | In   | itia | ted   | the  | mod   | el    |     |       |     |     |   |
|                                     |            |       |      |      |     |      |     |      | G                  | Gen  | era  | ted  | run   | time | e.yan | ml    |     |       |     |     |   |
|                                     |            |       |      |      |     |      |     |      | Generated score.py |      |      |      |       |      |       |       |     |       |     |     |   |
|                                     |            |       |      |      |     |      |     |      |                    |      |      | Sei  | riali | zed  | mod   | el    |     |       |     |     |   |
| (Cus                                | d metadata | ata(C | ta(C | ı(Cı | Cus | ısto | tom | n, T | Гахо               | ono  | my   | and  | l Pro | over | ance  | e)    |     |       |     |     |   |
| Local tested .predict from score.py |            |       |      |      |     |      |     |      |                    |      |      |      |       |      |       |       |     |       |     |     |   |
|                                     |            |       |      |      |     |      |     | •    | Con                | ndu  | ıcte | d In | tros  | spec | t Tes | st    | t   |       |     |     |   |
| Up                                  |            |       |      |      | U   | Upl  | loa | ade  | d a                | rtif | act  | to   | mod   | el c | atalo | talog |     |       |     |     |   |
|                                     |            |       |      |      |     |      |     |      |                    |      | De   | ploy | /ed   | the  | mod   | el    |     |       |     |     |   |
| Cal                                 |            |       | (    | С    | Ca  | alle | ed  | de   | plo                | ym   | ent  | pre  | dic   | t en | dpoir | nt    |     |       |     |     |   |

- output\_schema.json: A JSON file that defines the dependent variable. This file includes metadata for the dependent variable, such as the data type, name, constraints, summary statistics, and feature type.
- runtime.yaml: This file contains information needed to set up the runtime environment on the deployment server. It includes information about the conda environment used to train the model, the environment for deploying the model, and the Python version to use.
- score.py: This script contains the load\_model() and predict() functions. The load\_model() function understands the format of the saved model and loads it into memory. The predict() function makes inferences for the deployed model. You can add hooks to perform operations before and after the inference. You can also modify this script with your specifics.

To create the model artifacts, use the .prepare() method. The .prepare() method includes parameters for storing model provenance information.

The .prepare() method serializes the model and prepares and saves the score.py and runtime.yaml files using the following parameters:

- as\_onnx: (bool, optional): Defaults to False. If True, it will serialize as an ONNX model.
- force\_overwrite: (bool, optional): Defaults to False. If True, it will overwrite existing files.
- ignore\_pending\_changes: bool: Defaults to False. If False, it will ignore the pending changes in Git.
- inference\_conda\_env: (str, optional): Defaults to None. Can be either slug or the Object Storage path of the conda environment. You can only pass in slugs if the conda environment is a Data Science service environment.
- inference\_python\_version: (str, optional): Defaults to None. The version of Python to use in the model deployment.
- max\_col\_num: (int, optional): Defaults to utils.DATA\_SCHEMA\_MAX\_COL\_NUM. Do not automatically generate the input schema if the input data has more than this number of features.
- model\_file\_name: (str): Name of the serialized model.
- namespace: (str, optional): Namespace of the OCI region. This is used for identifying which region the service environment is from when you provide a slug to the inference\_conda\_env or training\_conda\_env

**Actions Needed** 

parameters.

- training\_conda\_env: (str, optional): Defaults to None. Can be either slug or object storage path of the conda environment that was used to train the model. You can only pass in a slug if the conda environment is a Data Science service environment.
- training\_id: (str, optional): Defaults to value from environment variables. The training OCID for the model. Can be a notebook session or job OCID.
- training\_python\_version: (str, optional): Defaults to None. The version of Python used to train the model.
- training\_script\_path: str: Defaults to None. The training script path.
- use\_case\_type: str: The use case type of the model. Use it with the UserCaseType class or the string provided in UseCaseType. For example, use\_case\_type=UseCaseType.BINARY\_CLASSIFICATION or use\_case\_type="binary\_classification", see the UseCaseType class to see all supported types.
- X\_sample: Union[list, tuple, pd.Series, np.ndarray, pd.DataFrame]: Defaults to None. A sample of the input data. It is used to generate the input schema.
- y\_sample: Union[list, tuple, pd.Series, np.ndarray, pd.DataFrame]: Defaults to None. A sample of output data. It is used to generate the output schema.

#### • \*\*kwargs:

- impute\_values: (dict, optional): The dictionary where the key is the column index (or names is accepted for Pandas dataframe), and the value is the imputed value for the corresponding column.

## 17.3.4.2 Verify

If you update the score.py file included in a model artifact, you can verify your changes, without deploying the model. With the .verify() method, you can debug your code without having to save the model to the model catalog and then deploying it. The .verify() method takes a set of test parameters and performs the prediction by calling the predict() function in score.py. It also runs the load\_model() function to load the model.

The verify() method tests whether the .predict() API works in the local environment and it takes the following parameter:

• data (Union[dict, str]): The data is used to test if deployment works in the local environment.

#### 17.3.4.3 Save

After you are satisfied with the performance of your model and have verified that the score.py file is working, use the .save() method to save the model to the model catalog. The .save() method bundles up the model artifacts, stores them in the model catalog, and returns the model OCID.

The .save() method stores the model artifacts in the model catalog. It takes the following parameters:

- defined\_tags: (Dict(str, dict(str, object)), optional): Defaults to None. Defined tags for the model.
- description: (str, optional): Defaults to None. The description of the model.
- display\_name: (str, optional): Defaults to None. The name of the model.
- freeform\_tags : Dict(str, str): Defaults to None. Free form tags for the model.
- ignore\_introspection: (bool, optional): Defaults to None. Determines whether to ignore the result of model introspection or not. If set to True, then .save() ignores all model introspection errors.

• \*\*kwargs:

17.3. AutoMLModel 345

- compartment\_id : (str, optional): Compartment OCID. If not specified, the value is taken either from the environment variables or model properties.
- project\_id: (str, optional): Project OCID. If not specified, the value is taken either from the environment variables or model properties.
- timeout: (int, optional): Defaults to 10 seconds. The connection timeout in seconds for the client.

The .save() method reloads score.py and runtime.yaml files from disk. This will pick up any changes that have been made to those files. If ignore\_introspection=False then it conducts an introspection test to determine if the model deployment might have issues. If potential problems are detected, it will suggest possible remedies. Lastly, it uploads the artifacts to the model catalog, and returns the model OCID. You can also call .instrospect() to conduct the test any time after you call .prepare().

### 17.3.4.4 Deploy

You can use the .deploy() method to deploy a model. You must first save the model to the model catalog, and then deploy it.

The .deploy() method returns a ModelDeployment object. Specify deployment attributes such as display name, instance type, number of instances, maximum router bandwidth, and logging groups. The API takes the following parameters:

- deployment\_access\_log\_id: (str, optional): Defaults to None. The access log OCID for the access logs, see logging.
- deployment\_bandwidth\_mbps: (int, optional): Defaults to 10. The bandwidth limit on the load balancer in Mbps.
- deployment\_instance\_count: (int, optional): Defaults to 1. The number of instances used for deployment.
- deployment\_instance\_shape: (str, optional): Default to VM.Standard2.1. The shape of the instance used for deployment.
- deployment\_log\_group\_id: (str, optional): Defaults to None. The OCI logging group OCID. The access log and predict log share the same log group.
- deployment\_predict\_log\_id: (str, optional): Defaults to None. The predict log OCID for the predict logs, see logging.
- description: (str, optional): Defaults to None. The description of the model.
- display\_name: (str, optional): Defaults to None. The name of the model.
- wait\_for\_completion : (bool, optional): Defaults to True. Set to wait for the deployment to complete before proceeding.

## \*\*kwargs:

- compartment\_id : (str, optional): Compartment OCID. If not specified, the value is taken from the environment variables.
- max\_wait\_time : (int, optional): Defaults to 1200 seconds. The maximum amount of time to wait in seconds. A negative value implies an infinite wait time.
- poll\_interval : (int, optional): Defaults to 60 seconds. Poll interval in seconds.
- project\_id: (str, optional): Project OCID. If not specified, the value is taken from the environment variables.

#### 17.3.4.5 Predict

To get a prediction for your model, after your model deployment is active, call the .predict() method. The .predict() method sends a request to the deployed endpoint, and computes the inference values based on the data that you input in the .predict() method.

The .predict() method returns a prediction of input data that is run against the model deployment endpoint and takes the following parameters:

• data: Any: JSON serializable data to used for making inferences.

The .predict() and .verify() methods take the same data formats. You must ensure that the data passed into and returned by the predict() function in the score.py file is JSON serializable.

## **17.3.5 Loading**

You can restore serialization models either from model artifacts or from models in the model catalog. This section provides details on how to restore serialization models.

#### 17.3.5.1 Model Artifact

A model artifact is a collection of files used to create a model deployment. Some example files included in a model artifact are the serialized model, score.py, and runtime.yaml. You can store your model artifact in a local directory, in a ZIP or TAR format. Then use the .from\_model\_artifact() method to import the model artifact into the serialization model class. The .from\_model\_artifact() method takes the following parameters:

- artifact\_dir: str: Artifact directory to store the files needed for deployment.
- auth: (Dict, optional): Defaults to None. The default authentication is set using the ads. set\_auth API. To override the default, use ads.common.auth.api\_keys() or ads.common.auth. resource\_principal() and create the appropriate authentication signer and the \*\*kwargs required to instantiate the IdentityClient object.
- force\_overwrite: (bool, optional): Defaults to False. If True, it will overwrite existing files.
- model\_file\_name: str: The serialized model file name.
- properties: (ModelProperties, optional): Defaults to None. ModelProperties object required to save and deploy the model.
- uri: str: The path to the folder, ZIP, or TAR file that contains the model artifact. The model artifact must contain the serialized model, the score.py, runtime.yaml and other files needed for deployment. The content of the URI is copied to the artifact\_dir folder.

17.3. AutoMLModel 347

### 17.3.5.2 Model Catalog

To populate a serialization model object from a model stored in the model catalog, call the .from\_model\_catalog() method. This method uses the model OCID to download the model artifacts, write them to the artifact\_dir, and update the serialization model object. The .from\_model\_catalog() method takes the following parameters:

- artifact\_dir: str: Artifact directory to store the files needed for deployment.
- auth: (Dict, optional): Defaults to None. The default authentication is set using the ads. set\_auth API. To override the default, use ads.common.auth.api\_keys() or ads.common.auth. resource\_principal() and create the appropriate authentication signer and the \*\*kwargs required to instantiate the IdentityClient object.
- force\_overwrite: (bool, optional): Defaults to False. If True, it will overwrite existing files.
- model id: str: The model OCID.
- model\_file\_name: str: The serialized model file name.
- properties: (ModelProperties, optional): Defaults to None. Define the properties to save and deploy the model.
- \*\*kwargs:
  - compartment\_id: (str, optional): Compartment OCID. If not specified, the value will be taken from the environment variables.
  - timeout: (int, optional): Defaults to 10 seconds. The connection timeout in seconds for the client.

## 17.3.6 Delete a Deployment

Use the .delete\_deployment() method on the serialization model object to delete a model deployment. You must delete a model deployment before deleting its associated model from the model catalog.

Each time you call the .deploy() method, it creates a new deployment. Only the most recent deployment is attached to the object.

The .delete\_deployment() method deletes the most recent deployment and takes the following optional parameter:

• wait\_for\_completion: (bool, optional). Defaults to False and the process runs in the background. If set to True, the method returns when the model deployment is deleted.

# **17.3.7 Example**

```
import logging
import tempfile
from ads.automl.driver import AutoML
from ads.automl.provider import OracleAutoMLProvider
from ads.common.model_metadata import UseCaseType
from ads.dataset.dataset_browser import DatasetBrowser
from ads.model.framework.automl_model import AutoMLModel
from ads.catalog.model import ModelCatalog
ds = DatasetBrowser.sklearn().open("wine").set_target("target")
train, test = ds.train_test_split(test_size=0.1, random_state = 42)
ml_engine = OracleAutoMLProvider(n_jobs=-1, loglevel=logging.ERROR)
oracle_automl = AutoML(train, provider=ml_engine)
model, baseline = oracle_automl.train(
            model_list=['LogisticRegression', 'DecisionTreeClassifier'],
            random_state = 42,
            time\_budget = 500
   )
artifact_dir = tempfile.mkdtemp()
automl_model = AutoMLModel(estimator=model, artifact_dir=artifact_dir)
automl_model.prepare(
        inference_conda_env="generalml_p37_cpu_v1",
        training_conda_env="generalml_p37_cpu_v1",
        use_case_type=UseCaseType.BINARY_CLASSIFICATION,
        X_sample=test.X,
        force_overwrite=True,
        training_id=None
automl_model.verify(test.X.iloc[:10])
model_id = automl_model.save(display_name='Demo AutoMLModel model')
deploy = automl_model.deploy(display_name='Demo AutoMLModel deployment')
automl_model.predict(test.X.iloc[:10])
automl_model.delete_deployment(wait_for_completion=True)
ModelCatalog(compartment_id=os.environ['NB_SESSION_COMPARTMENT_OCID']).delete_
→model(model_id)
```

## 17.4 GenericModel

## 17.4.1 Overview

The GenericModel class in ADS provides an efficient way to serialize almost any model class. This section demonstrates how to use the GenericModel class to prepare model artifacts, verify models, save models to the model catalog, deploy models, and perform predictions on model deployment endpoints.

The GenericModel class works with any unsupported model framework that has a .predict() method. For the most common model classes such as scikit-learn, XGBoost, LightGBM, TensorFlow, and PyTorch, and AutoML, we

17.4. GenericModel 349

recommend that you use the ADS provided, framework-specific serializations models. For example, for a scikit-learn model, use SKLearnmodel. For other models, use the GenericModel class.

The .verify() method simulates a model deployment by calling the load\_model() and predict() methods in the score.py file. With the .verify() method, you can debug your score.py file without deploying any models. The .save() method deploys a model artifact to the model catalog. The .deploy() method deploys a model to a REST endpoint.

These simple steps take your trained model and will deploy it into production with just a few lines of code.

#### 17.4.2 Initialize

Instantiate a GenericModel() object by giving it any model object. It accepts the following parameters:

- artifact\_dir: str: Artifact directory to store the files needed for deployment.
- auth: (Dict, optional): Defaults to None. The default authentication is set using the ads. set\_auth API. To override the default, use ads.common.auth.api\_keys() or ads.common.auth.resource\_principal() and create the appropriate authentication signer and the \*\*kwargs required to instantiate the IdentityClient object.
- estimator: (Callable): Trained model.
- properties: (ModelProperties, optional): Defaults to None. ModelProperties object required to save and deploy the model.
- serialize: (bool, optional): Defaults to True. If True the model will be serialized into a pickle file. If False, you must set the model\_file\_name in the .prepare() method, serialize the model manually, and save it in the artifact\_dir. You will also need to update the score.py file to work with this model.

The properties is an instance of the ModelProperties class and has the following predefined fields:

- compartment\_id: str
- deployment\_access\_log\_id: str
- deployment\_bandwidth\_mbps: int
- deployment\_instance\_count: int
- deployment\_instance\_shape: str
- deployment\_log\_group\_id: str
- deployment\_predict\_log\_id: str
- inference\_conda\_env: str
- inference\_python\_version: str
- project\_id: str
- training\_conda\_env: str
- training\_id: str
- training\_python\_version: str
- training\_resource\_id: str
- training\_script\_path: str

By default, properties is populated from the appropriate environment variables if it's not specified. For example, in a notebook session, the environment variables for project id and compartment id are preset and stored in PROJECT\_OCID and NB\_SESSION\_COMPARTMENT\_OCID by default. So properties populates these variables from the environment

variables and uses the values in methods such as .save() and .deploy(). However, you can explicitly pass in values to overwrite the defaults. When you use a method that includes an instance of properties, then properties records the values that you pass in. For example, when you pass inference\_conda\_env into the .prepare() method, then properties records this value. To reuse the properties file in different places, you can export the properties file using the .to\_yaml() method and reload it into a different machine using the .from\_yaml() method.

## 17.4.3 Summary Status

You can call the .summary\_status() method after a model serialization instance such as AutoMLModel, GenericModel, SklearnModel, TensorFlowModel, or PyTorchModel is created. The .summary\_status() method returns a Pandas dataframe that guides you through the entire workflow. It shows which methods are available to call and which ones aren't. Plus it outlines what each method does. If extra actions are required, it also shows those actions.

The following image displays an example summary status table created after a user initiates a model instance. The table's Step column displays a Status of Done for the initiate step. And the Details column explains what the initiate step did such as generating a score.py file. The Step column also displays the prepare(), verify(), save(), deploy(), and predict() methods for the model. The Status column displays which method is available next. After the initiate step, the prepare() method is available. The next step is to call the prepare() method.

|           |               |                                                     | Actions Needed |  |  |  |  |
|-----------|---------------|-----------------------------------------------------|----------------|--|--|--|--|
| Step      | Status        | Details                                             |                |  |  |  |  |
| initiate  | Done          | Initiated the model                                 |                |  |  |  |  |
| prepare() | Available     | Generated runtime.yaml                              |                |  |  |  |  |
|           |               | Generated score.py                                  |                |  |  |  |  |
|           |               | Serialized model                                    |                |  |  |  |  |
|           |               | Populated metadata(Custom, Taxonomy and Provenance) |                |  |  |  |  |
| verify()  | Not Available | Local tested .predict from score.py                 |                |  |  |  |  |
| save()    | Not Available | Conducted Introspect Test                           |                |  |  |  |  |
|           |               | Uploaded artifact to model catalog                  |                |  |  |  |  |
| deploy()  | Not Available | Deployed the model                                  |                |  |  |  |  |
| predict() | Not Available | Called deployment predict endpoint                  |                |  |  |  |  |
|           |               |                                                     |                |  |  |  |  |

## 17.4.4 Model Deployment

#### 17.4.4.1 Prepare

The prepare step is performed by the .prepare() method. It creates several customized files used to run the model after it is deployed. These files include:

• input\_schema.json: A JSON file that defines the nature of the feature data. It includes information about the features. This includes metadata such as the data type, name, constraints, summary statistics, feature type, and more.

17.4. GenericModel 351

- model.pkl: This is the default filename of the serialized model. It can be changed with the model\_file\_name attribute. By default, the model is stored in a pickle file. The parameter as\_onnx can be used to save it in the ONNX format.
- output\_schema.json: A JSON file that defines the nature of the dependent variable. This includes metadata such as the data type, name, constraints, summary statistics, feature type, and more.
- runtime.yaml: This file contains information that is needed to set up the runtime environment on the deployment server. It has information about which conda environment was used to train the model, and what environment should be used to deploy the model. The file also specifies what version of Python should be used.
- score.py: This script contains the load\_model() and predict() functions. The load\_model() function understands the format the model file was saved in and loads it into memory. The predict() function is used to make inferences in a deployed model. There are also hooks that allow you to perform operations before and after inference. You are able to modify this script to fit your specific needs.

To create the model artifacts, use the .prepare() method. The .prepare() method includes parameters for storing model provenance information.

The .prepare() method serializes the model and prepares and saves the score.py and runtime.yaml files using the following parameters:

- as\_onnx: (bool, optional): Defaults to False. If True, it will serialize as an ONNX model.
- force\_overwrite: (bool, optional): Defaults to False. If True, it will overwrite existing files.
- ignore\_pending\_changes: bool: Defaults to False. If False, it will ignore the pending changes in Git.
- inference\_conda\_env: (str, optional): Defaults to None. Can be either slug or the Object Storage path of the conda environment. You can only pass in slugs if the conda environment is a Data Science service environment.
- inference\_python\_version: (str, optional): Defaults to None. The version of Python to use in the model deployment.
- max\_col\_num: (int, optional): Defaults to utils.DATA\_SCHEMA\_MAX\_COL\_NUM. Do not automatically generate the input schema if the input data has more than this number of features.
- model\_file\_name: (str): Name of the serialized model.
- namespace: (str, optional): Namespace of the OCI region. This is used for identifying which region the service environment is from when you provide a slug to the inference\_conda\_env or training\_conda\_env parameters.
- training\_conda\_env: (str, optional): Defaults to None. Can be either slug or object storage path of the conda environment that was used to train the model. You can only pass in a slug if the conda environment is a Data Science service environment.
- training\_id: (str, optional): Defaults to value from environment variables. The training OCID for the model. Can be a notebook session or job OCID.
- training\_python\_version: (str, optional): Defaults to None. The version of Python used to train the model.
- training\_script\_path: str: Defaults to None. The training script path.
- use\_case\_type: str: The use case type of the model. Use it with the UserCaseType class or the string provided in UseCaseType. For example, use\_case\_type=UseCaseType.BINARY\_CLASSIFICATION or use\_case\_type="binary\_classification", see the UseCaseType class to see all supported types.
- X\_sample: Union[list, tuple, pd.Series, np.ndarray, pd.DataFrame]: Defaults to None. A sample of the input data. It is used to generate the input schema.

• y\_sample: Union[list, tuple, pd.Series, np.ndarray, pd.DataFrame]: Defaults to None. A sample of output data. It is used to generate the output schema.

#### • \*\*kwargs:

- impute\_values: (dict, optional): The dictionary where the key is the column index (or names is accepted for Pandas dataframe), and the value is the imputed value for the corresponding column.

## 17.4.4.2 Verify

If you update the score.py file included in a model artifact, you can verify your changes, without deploying the model. With the .verify() method, you can debug your code without having to save the model to the model catalog and then deploying it. The .verify() method takes a set of test parameters and performs the prediction by calling the predict() function in score.py. It also runs the load\_model() function to load the model.

The verify() method tests whether the .predict() API works in the local environment and it takes the following parameter:

• data (Union[dict, str, tuple, list]). The data is used to test if the deployment works in the local environment.

In GenericModel, data serialization is not supported. This means that you must ensure that you pass in JSON serializable data to the .verify() and .predict() methods. Or you could implement data serialization and descrialization in the score.py file.

#### 17.4.4.3 Save

After you are satisfied with the performance of your model and have verified that the score.py file is working, use the .save() method to save the model to the model catalog. The .save() method bundles up the model artifacts, stores them in the model catalog, and returns the model OCID.

The .save() method stores the model artifacts in the model catalog. It takes the following parameters:

- defined\_tags : (Dict(str, dict(str, object)), optional): Defaults to None. Defined tags for the model.
- description: (str, optional): Defaults to None. The description of the model.
- display\_name: (str, optional): Defaults to None. The name of the model.
- freeform\_tags : Dict(str, str): Defaults to None. Free form tags for the model.
- ignore\_introspection: (bool, optional): Defaults to None. Determines whether to ignore the result of model introspection or not. If set to True, then .save() ignores all model introspection errors.

## • \*\*kwargs:

- compartment\_id : (str, optional): Compartment OCID. If not specified, the value is taken either from the environment variables or model properties.
- project\_id: (str, optional): Project OCID. If not specified, the value is taken either from the environment variables or model properties.
- timeout: (int, optional): Defaults to 10 seconds. The connection timeout in seconds for the client.

The .save() method reloads score.py and runtime.yaml files from disk. This will pick up any changes that have been made to those files. If ignore\_introspection=False then it conducts an introspection test to determine if the model deployment might have issues. If potential problems are detected, it will suggest possible remedies. Lastly, it uploads the artifacts to the model catalog, and returns the model OCID. You can also call .instrospect() to conduct the test any time after you call .prepare().

17.4. GenericModel 353

### 17.4.4.4 Deploy

You can use the .deploy() method to deploy a model. You must first save the model to the model catalog, and then deploy it.

The .deploy() method returns a ModelDeployment object. Specify deployment attributes such as display name, instance type, number of instances, maximum router bandwidth, and logging groups. The API takes the following parameters:

- deployment\_access\_log\_id: (str, optional): Defaults to None. The access log OCID for the access logs, see logging.
- deployment\_bandwidth\_mbps: (int, optional): Defaults to 10. The bandwidth limit on the load balancer in Mbps.
- deployment\_instance\_count: (int, optional): Defaults to 1. The number of instances used for deployment.
- deployment\_instance\_shape: (str, optional): Default to VM.Standard2.1. The shape of the instance used for deployment.
- deployment\_log\_group\_id: (str, optional): Defaults to None. The OCI logging group OCID. The access log and predict log share the same log group.
- deployment\_predict\_log\_id: (str, optional): Defaults to None. The predict log OCID for the predict logs, see logging.
- description: (str, optional): Defaults to None. The description of the model.
- display\_name: (str, optional): Defaults to None. The name of the model.
- wait\_for\_completion : (bool, optional): Defaults to True. Set to wait for the deployment to complete before proceeding.

### • \*\*kwargs:

- compartment\_id : (str, optional): Compartment OCID. If not specified, the value is taken from the environment variables.
- max\_wait\_time : (int, optional): Defaults to 1200 seconds. The maximum amount of time to wait in seconds. A negative value implies an infinite wait time.
- poll\_interval: (int, optional): Defaults to 60 seconds. Poll interval in seconds.
- project\_id: (str, optional): Project OCID. If not specified, the value is taken from the environment variables.

### 17.4.4.5 Predict

To get a prediction for your model, after your model deployment is active, call the <code>.predict()</code> method. The <code>.predict()</code> method sends a request to the deployed endpoint, and computes the inference values based on the data that you input in the <code>.predict()</code> method.

The .predict() method returns a prediction of input data that is run against the model deployment endpoint and takes the following parameters:

• data: Union[dict, str, tuple, list]: JSON serializable data used for making inferences.

The .predict() and .verify() methods take the same data formats.

## 17.4.5 Loading

You can restore serialization models either from model artifacts or from models in the model catalog. This section provides details on how to restore serialization models.

#### 17.4.5.1 Model Artifact

A model artifact is a collection of files used to create a model deployment. Some example files included in a model artifact are the serialized model, score.py, and runtime.yaml. You can store your model artifact in a local directory, in a ZIP or TAR format. Then use the .from\_model\_artifact() method to import the model artifact into the serialization model class. The .from\_model\_artifact() method takes the following parameters:

- artifact\_dir: str: Artifact directory to store the files needed for deployment.
- auth: (Dict, optional): Defaults to None. The default authentication is set using the ads. set\_auth API. To override the default, use ads.common.auth.api\_keys() or ads.common.auth. resource\_principal() and create the appropriate authentication signer and the \*\*kwargs required to instantiate the IdentityClient object.
- force\_overwrite: (bool, optional): Defaults to False. If True, it will overwrite existing files.
- model\_file\_name: str: The serialized model file name.
- properties: (ModelProperties, optional): Defaults to None. ModelProperties object required to save and deploy the model.
- uri: str: The path to the folder, ZIP, or TAR file that contains the model artifact. The model artifact must contain the serialized model, the score.py, runtime.yaml and other files needed for deployment. The content of the URI is copied to the artifact\_dir folder.

#### 17.4.5.2 Model Catalog

To populate a serialization model object from a model stored in the model catalog, call the .from\_model\_catalog() method. This method uses the model OCID to download the model artifacts, write them to the artifact\_dir, and update the serialization model object. The .from\_model\_catalog() method takes the following parameters:

- artifact\_dir: str: Artifact directory to store the files needed for deployment.
- auth: (Dict, optional): Defaults to None. The default authentication is set using the ads. set\_auth API. To override the default, use ads.common.auth.api\_keys() or ads.common.auth.resource\_principal() and create the appropriate authentication signer and the \*\*kwargs required to instantiate the IdentityClient object.
- force\_overwrite: (bool, optional): Defaults to False. If True, it will overwrite existing files.
- model\_id: str: The model OCID.
- model\_file\_name: str: The serialized model file name.

17.4. GenericModel 355

- properties: (ModelProperties, optional): Defaults to None. Define the properties to save and deploy the model.
- \*\*kwargs:
  - compartment\_id: (str, optional): Compartment OCID. If not specified, the value will be taken from the environment variables.
  - timeout: (int, optional): Defaults to 10 seconds. The connection timeout in seconds for the client.

## 17.4.6 Delete a Deployment

Use the .delete\_deployment() method on the serialization model object to delete a model deployment. You must delete a model deployment before deleting its associated model from the model catalog.

Each time you call the .deploy() method, it creates a new deployment. Only the most recent deployment is attached to the object.

The .delete\_deployment() method deletes the most recent deployment and takes the following optional parameter:

• wait\_for\_completion: (bool, optional). Defaults to False and the process runs in the background. If set to True, the method returns when the model deployment is deleted.

## **17.4.7 Example**

By default, the GenericModel serializes to a pickle file. The following example, the user creates a model. In the prepare step, the user saves the model as a pickle file with the name toy\_model.pkl. Then the user verifies the model, saves it to the model catalog, deploys the model and makes a prediction. Finally, the user deletes the model deployment and then deletes the model.

```
import tempfile
from ads.catalog.model import ModelCatalog
from ads.model.generic_model import GenericModel

class Toy:
    def predict(self, x):
        return x ** 2

model = Toy()

generic_model = GenericModel(estimator=model, artifact_dir=tempfile.mkdtemp())
generic_model.summary_status()
generic_model.prepare(
    inference_conda_env="dataexpl_p37_cpu_v3",
        model_file_name="toy_model.pkl",
        force_overwrite=True
    )
```

(continues on next page)

(continued from previous page)

# 17.5 LightGBMModel

#### 17.5.1 Overview

The LightGBMModel class in ADS is designed to allow you to rapidly get a LightGBM model into production. The .prepare() method creates the model artifacts that are needed to deploy a functioning model without you having to configure it or write code. However, you can customize the required score.py file.

The .verify() method simulates a model deployment by calling the load\_model() and predict() methods in the score.py file. With the .verify() method, you can debug your score.py file without deploying any models. The .save() method deploys a model artifact to the model catalog. The .deploy() method deploys a model to a REST endpoint.

The following steps take your trained LightGBM model and deploy it into production with a few lines of code.

The LightGBMModel module in ADS supports serialization for models generated from both the Training API using lightgbm.train() and the Scikit-Learn API using lightgbm.LGBMClassifier(). Both of these interfaces are defined by LightGBM.

The Training API in LightGBM contains training and cross-validation routines. The Dataset class is an internal data structure that is used by LightGBM when using the lightgbm.train() method. You can also create LightGBM models using the Scikit-Learn Wrapper interface. The *LightGBMModel* class handles the differences between the LightGBM Training and SciKit-Learn APIs seamlessly.

## Create Training API and Scikit-Learn Wrapper LightGBM Models

In the following several code snippets you will prepare the data and train LightGBM models. In the first snippet, the data will be prepared. This will involved loading a dataset, splitting it into dependent and independent variables and into test and training sets. The data will be encoded and a preprocessing pipeline will be defined. In the second snippet, the LightGBM Training API will be used to train the model. In the third and final code snippet, the Scikit-Learn Wrapper interface is used to create another LightGBM model.

(continues on next page)

(continued from previous page)

```
y = df["Attrition"]
X = df.drop(columns=["Attrition", "name"])
X_train, X_test, y_train, y_test = train_test_split(X, y, test_size=0.1, random_state=42)
# Label encode the y values
le = LabelEncoder()
y_train_transformed = le.fit_transform(y_train)
y_test_transformed = le.transform(y_test)
# Extract numerical columns and categorical columns
categorical_cols = []
numerical_cols = []
for i, col in X.iteritems():
   if col.dtypes == "object":
        categorical_cols.append(col.name)
   else:
       numerical_cols.append(col.name)
categorical_transformer = Pipeline(
    steps=[('encoder', OrdinalEncoder())]
)
# Build a pipeline
preprocessor = ColumnTransformer(
    transformers=[('cat', categorical_transformer, categorical_cols)]
)
preprocessor_pipeline = Pipeline(steps=[('preprocessor', preprocessor)])
preprocessor_pipeline.fit(X_train)
X_train_transformed = preprocessor_pipeline.transform(X_train)
X_test_transformed = preprocessor_pipeline.transform(X_test)
```

Create a LightGBM model using the Training API.

```
dtrain = lgb.Dataset(X_train_transformed, label=y_train_transformed)
dtest = lgb.Dataset(X_test_transformed, label=y_test_transformed)

model_train = lgb.train(
    params={'num_leaves': 31, 'objective': 'binary', 'metric': 'auc'},
    train_set=dtrain, num_boost_round=10)
```

Create a LightGBM model using the Scikit-Learn Wrapper interface.

```
model = lgb.LGBMClassifier(
    n_estimators=100, learning_rate=0.01, random_state=42
)
model.fit(
    X_train_transformed,
    y_train_transformed,
)
```

## 17.5.2 Initialize

Instantiate a LightGBMModel() object with a LightGBM model. Each instance accepts the following parameters:

- artifact\_dir: str: Artifact directory to store the files needed for deployment.
- auth: (Dict, optional): Defaults to None. The default authentication is set using the ads. set\_auth API. To override the default, use ads.common.auth.api\_keys() or ads.common.auth. resource\_principal() and create the appropriate authentication signer and the \*\*kwargs required to instantiate the IdentityClient object.
- estimator: (Callable): Trained LightGBM model using the Training API or the Scikit-Learn Wrapper interface.
- properties: (ModelProperties, optional): Defaults to None. The ModelProperties object required to save and deploy a model.

The properties is an instance of the ModelProperties class and has the following predefined fields:

```
• compartment_id: str
```

• deployment\_access\_log\_id: str

• deployment\_bandwidth\_mbps: int

• deployment\_instance\_count: int

• deployment\_instance\_shape: str

• deployment\_log\_group\_id: str

• deployment\_predict\_log\_id: str

• inference\_conda\_env: str

• inference\_python\_version: str

• project\_id: str

• training\_conda\_env: str

• training\_id: str

• training\_python\_version: str

• training\_resource\_id: str

• training\_script\_path: str

By default, properties is populated from the appropriate environment variables if it's not specified. For example, in a notebook session, the environment variables for project id and compartment id are preset and stored in PROJECT\_OCID and NB\_SESSION\_COMPARTMENT\_OCID by default. So properties populates these variables from the environment variables and uses the values in methods such as .save() and .deploy(). However, you can explicitly pass in values to overwrite the defaults. When you use a method that includes an instance of properties, then properties records the values that you pass in. For example, when you pass inference\_conda\_env into the .prepare() method, then properties records this value. To reuse the properties file in different places, you can export the properties file using the .to\_yaml() method and reload it into a different machine using the .from\_yaml() method.

## 17.5.3 Summary Status

You can call the .summary\_status() method after a model serialization instance such as AutoMLModel, GenericModel, SklearnModel, TensorFlowModel, or PyTorchModel is created. The .summary\_status() method returns a Pandas dataframe that guides you through the entire workflow. It shows which methods are available to call and which ones aren't. Plus it outlines what each method does. If extra actions are required, it also shows those actions.

The following image displays an example summary status table created after a user initiates a model instance. The table's Step column displays a Status of Done for the initiate step. And the Details column explains what the initiate step did such as generating a score.py file. The Step column also displays the prepare(), verify(), save(), deploy(), and predict() methods for the model. The Status column displays which method is available next. After the initiate step, the prepare() method is available. The next step is to call the prepare() method.

|           |               |                                                     | Actions Needed                           |  |  |  |  |  |
|-----------|---------------|-----------------------------------------------------|------------------------------------------|--|--|--|--|--|
| Step      | Status        | Details                                             |                                          |  |  |  |  |  |
| initiate  | Done          | Initiated the model                                 |                                          |  |  |  |  |  |
| prepare() | Available     | Generated runtime.yaml                              | enerated runtime.yaml Generated score.py |  |  |  |  |  |
|           |               | Generated score.py                                  |                                          |  |  |  |  |  |
|           |               | Serialized model                                    |                                          |  |  |  |  |  |
|           |               | Populated metadata(Custom, Taxonomy and Provenance) |                                          |  |  |  |  |  |
| verify()  | Not Available | Local tested .predict from score.py                 |                                          |  |  |  |  |  |
| save()    | Not Available | Conducted Introspect Test                           |                                          |  |  |  |  |  |
|           |               | Uploaded artifact to model catalog                  |                                          |  |  |  |  |  |
| deploy()  | Not Available | Deployed the model                                  |                                          |  |  |  |  |  |
| predict() | Not Available | Called deployment predict endpoint                  |                                          |  |  |  |  |  |

## 17.5.4 Model Deployment

#### 17.5.4.1 Prepare

The prepare step is performed by the .prepare() method. It creates several customized files used to run the model after it is deployed. These files include:

- input\_schema.json: A JSON file that defines the nature of the features of the X\_sample data. It includes metadata such as the data type, name, constraints, summary statistics, feature type, and more.
- model.joblib: This is the default filename of the serialized model for Training API. For sklearn API, the default file name is model.joblib. You can change it with the *model\_file\_name* attribute. By default, the model is stored in a joblib.txt file. You can use the as\_onnx parameter to save in the file in ONNX format, and the model name defaults to model.onnx.
- output\_schema.json: A JSON file that defines the nature of the dependent variable in the y\_sample data. It includes metadata such as the data type, name, constraints, summary statistics, feature type, and more.
- runtime.yaml: This file contains information that is needed to set up the runtime environment on the deployment server. It has information about what conda environment was used to train the model and what environment

to use to deploy the model. The file also specifies what version of Python should be used.

• score.py: This script contains the load\_model() and predict() functions. The load\_model() function understands the format the model file was saved in and loads it into memory. The .predict() method is used to make inferences in a deployed model. There are also hooks that allow you to perform operations before and after inference. You can modify this script to fit your specific needs.

To create the model artifacts, use the .prepare() method. The .prepare() method includes parameters for storing model provenance information.

To serialize the model to ONNX format, set the as\_onnx parameter to True. You can provide the initial\_types parameter, which is a Python list describing the variable names and types. Alternatively, the system tries to infer this information from the data in the X\_sample parameter. X\_sample only supports List, Numpy array, or Pandas dataframe. Dataset class isn't supported because this format can't convert into JSON serializable format, see the ONNX documentation.

The .prepare() method serializes the model and prepares and saves the score.py and runtime.yaml files using the following parameters:

- as\_onnx: (bool, optional): Defaults to False. If True, it will serialize as an ONNX model.
- force\_overwrite: (bool, optional): Defaults to False. If True, it will overwrite existing files.
- ignore\_pending\_changes: bool: Defaults to False. If False, it will ignore the pending changes in Git.
- inference\_conda\_env: (str, optional): Defaults to None. Can be either slug or the Object Storage path of the conda environment. You can only pass in slugs if the conda environment is a Data Science service environment.
- inference\_python\_version: (str, optional): Defaults to None. The version of Python to use in the model deployment.
- max\_col\_num: (int, optional): Defaults to utils.DATA\_SCHEMA\_MAX\_COL\_NUM. Do not automatically generate the input schema if the input data has more than this number of features.
- model\_file\_name: (str): Name of the serialized model.
- namespace: (str, optional): Namespace of the OCI region. This is used for identifying which region the service environment is from when you provide a slug to the inference\_conda\_env or training\_conda\_env parameters.
- training\_conda\_env: (str, optional): Defaults to None. Can be either slug or object storage path of the conda environment that was used to train the model. You can only pass in a slug if the conda environment is a Data Science service environment.
- training\_id: (str, optional): Defaults to value from environment variables. The training OCID for the model. Can be a notebook session or job OCID.
- training\_python\_version: (str, optional): Defaults to None. The version of Python used to train the model.
- training\_script\_path: str: Defaults to None. The training script path.
- use\_case\_type: str: The use case type of the model. Use it with the UserCaseType class or the string provided in UseCaseType. For example, use\_case\_type=UseCaseType.BINARY\_CLASSIFICATION or use\_case\_type="binary\_classification", see the UseCaseType class to see all supported types.
- X\_sample: Union[list, tuple, pd.Series, np.ndarray, pd.DataFrame]: Defaults to None. A sample of the input data. It is used to generate the input schema.
- y\_sample: Union[list, tuple, pd.Series, np.ndarray, pd.DataFrame]: Defaults to None. A sample of output data. It is used to generate the output schema.
- \*\*kwargs:

- impute\_values: (dict, optional): The dictionary where the key is the column index (or names is accepted for Pandas dataframe), and the value is the imputed value for the corresponding column.

When using the Scikit-Learn Wrapper interface, the .prepare() method accepts any parameters that skl2onnx. convert\_sklearn accepts. When using the Training API, the .prepare() method accepts any parameters that onnxmltools.convert\_lightgbm accepts.

## 17.5.4.2 Verify

If you update the score.py file included in a model artifact, you can verify your changes, without deploying the model. With the .verify() method, you can debug your code without having to save the model to the model catalog and then deploying it. The .verify() method takes a set of test parameters and performs the prediction by calling the predict() function in score.py. It also runs the load\_model() function to load the model.

The verify() method tests whether the .predict() API works in the local environment and it takes the following parameter:

• data: Any: Data used to test if deployment works in local environment.

#### 17.5.4.3 Save

After you are satisfied with the performance of your model and have verified that the score.py file is working, use the .save() method to save the model to the model catalog. The .save() method bundles up the model artifacts, stores them in the model catalog, and returns the model OCID.

The .save() method stores the model artifacts in the model catalog. It takes the following parameters:

- defined\_tags : (Dict(str, dict(str, object)), optional): Defaults to None. Defined tags for the model.
- description: (str, optional): Defaults to None. The description of the model.
- display\_name: (str, optional): Defaults to None. The name of the model.
- freeform\_tags : Dict(str, str): Defaults to None. Free form tags for the model.
- ignore\_introspection: (bool, optional): Defaults to None. Determines whether to ignore the result of model introspection or not. If set to True, then .save() ignores all model introspection errors.
- \*\*kwargs:
  - compartment\_id : (str, optional): Compartment OCID. If not specified, the value is taken either from the environment variables or model properties.
  - project\_id: (str, optional): Project OCID. If not specified, the value is taken either from the environment variables or model properties.
  - timeout: (int, optional): Defaults to 10 seconds. The connection timeout in seconds for the client.

The .save() method reloads score.py and runtime.yaml files from disk. This will pick up any changes that have been made to those files. If ignore\_introspection=False then it conducts an introspection test to determine if the model deployment might have issues. If potential problems are detected, it will suggest possible remedies. Lastly, it uploads the artifacts to the model catalog, and returns the model OCID. You can also call .instrospect() to conduct the test any time after you call .prepare().

### 17.5.4.4 Deploy

You can use the .deploy() method to deploy a model. You must first save the model to the model catalog, and then deploy it.

The .deploy() method returns a ModelDeployment object. Specify deployment attributes such as display name, instance type, number of instances, maximum router bandwidth, and logging groups. The API takes the following parameters:

- deployment\_access\_log\_id: (str, optional): Defaults to None. The access log OCID for the access logs, see logging.
- deployment\_bandwidth\_mbps: (int, optional): Defaults to 10. The bandwidth limit on the load balancer in Mbps.
- deployment\_instance\_count: (int, optional): Defaults to 1. The number of instances used for deployment.
- deployment\_instance\_shape: (str, optional): Default to VM.Standard2.1. The shape of the instance used for deployment.
- deployment\_log\_group\_id: (str, optional): Defaults to None. The OCI logging group OCID. The access log and predict log share the same log group.
- deployment\_predict\_log\_id: (str, optional): Defaults to None. The predict log OCID for the predict logs, see logging.
- description: (str, optional): Defaults to None. The description of the model.
- display\_name: (str, optional): Defaults to None. The name of the model.
- wait\_for\_completion : (bool, optional): Defaults to True. Set to wait for the deployment to complete before proceeding.

### • \*\*kwargs:

- compartment\_id : (str, optional): Compartment OCID. If not specified, the value is taken from the environment variables.
- max\_wait\_time : (int, optional): Defaults to 1200 seconds. The maximum amount of time to wait in seconds. A negative value implies an infinite wait time.
- poll\_interval : (int, optional): Defaults to 60 seconds. Poll interval in seconds.
- project\_id: (str, optional): Project OCID. If not specified, the value is taken from the environment variables.

### 17.5.4.5 Predict

To get a prediction for your model, after your model deployment is active, call the <code>.predict()</code> method. The <code>.predict()</code> method sends a request to the deployed endpoint, and computes the inference values based on the data that you input in the <code>.predict()</code> method.

The .predict() method returns a prediction of input data that is run against the model deployment endpoint and takes the following parameters:

• data: Any: JSON serializable data used for making inferences.

The .predict() and .verify() methods take the same data format. You must ensure that the data passed into and returned by the predict() function in the score.py file is JSON serializable.

## 17.5.5 Loading

You can restore serialization models either from model artifacts or from models in the model catalog. This section provides details on how to restore serialization models.

#### 17.5.5.1 Model Artifact

A model artifact is a collection of files used to create a model deployment. Some example files included in a model artifact are the serialized model, score.py, and runtime.yaml. You can store your model artifact in a local directory, in a ZIP or TAR format. Then use the .from\_model\_artifact() method to import the model artifact into the serialization model class. The .from\_model\_artifact() method takes the following parameters:

- artifact\_dir: str: Artifact directory to store the files needed for deployment.
- auth: (Dict, optional): Defaults to None. The default authentication is set using the ads. set\_auth API. To override the default, use ads.common.auth.api\_keys() or ads.common.auth. resource\_principal() and create the appropriate authentication signer and the \*\*kwargs required to instantiate the IdentityClient object.
- force\_overwrite: (bool, optional): Defaults to False. If True, it will overwrite existing files.
- model\_file\_name: str: The serialized model file name.
- properties: (ModelProperties, optional): Defaults to None. ModelProperties object required to save and deploy the model.
- uri: str: The path to the folder, ZIP, or TAR file that contains the model artifact. The model artifact must contain the serialized model, the score.py, runtime.yaml and other files needed for deployment. The content of the URI is copied to the artifact\_dir folder.

#### 17.5.5.2 Model Catalog

To populate a serialization model object from a model stored in the model catalog, call the .from\_model\_catalog() method. This method uses the model OCID to download the model artifacts, write them to the artifact\_dir, and update the serialization model object. The .from\_model\_catalog() method takes the following parameters:

- artifact\_dir: str: Artifact directory to store the files needed for deployment.
- auth: (Dict, optional): Defaults to None. The default authentication is set using the ads. set\_auth API. To override the default, use ads.common.auth.api\_keys() or ads.common.auth.resource\_principal() and create the appropriate authentication signer and the \*\*kwargs required to instantiate the IdentityClient object.
- force\_overwrite: (bool, optional): Defaults to False. If True, it will overwrite existing files.
- model\_id: str: The model OCID.
- model\_file\_name: str: The serialized model file name.

- properties: (ModelProperties, optional): Defaults to None. Define the properties to save and deploy the model.
- \*\*kwargs:
  - compartment\_id: (str, optional): Compartment OCID. If not specified, the value will be taken from the environment variables.
  - timeout: (int, optional): Defaults to 10 seconds. The connection timeout in seconds for the client.

## 17.5.6 Delete a Deployment

Use the .delete\_deployment() method on the serialization model object to delete a model deployment. You must delete a model deployment before deleting its associated model from the model catalog.

Each time you call the .deploy() method, it creates a new deployment. Only the most recent deployment is attached to the object.

The .delete\_deployment() method deletes the most recent deployment and takes the following optional parameter:

• wait\_for\_completion: (bool, optional). Defaults to False and the process runs in the background. If set to True, the method returns when the model deployment is deleted.

## **17.5.7 Example**

```
import lightgbm as lgb
import pandas as pd
import os
import tempfile
from ads.catalog.model import ModelCatalog
from ads.model.framework.lightgbm_model import LightGBMModel
from sklearn.compose import ColumnTransformer
from sklearn.model_selection import train_test_split
from sklearn.pipeline import Pipeline
from sklearn.preprocessing import LabelEncoder, OrdinalEncoder
# Load data
df_path = os.path.join("/", "opt", "notebooks", "ads-examples", "oracle_data", "orcl_
→attrition.csv")
df = pd.read_csv(df_path)
y = df["Attrition"]
X = df.drop(columns=["Attrition", "name"])
X_train, X_test, y_train, y_test = train_test_split(X, y, test_size=0.1, random_state=42)
```

(continues on next page)

(continued from previous page)

```
# Label encode the y values
le = LabelEncoder()
y_train_transformed = le.fit_transform(y_train)
y_test_transformed = le.transform(y_test)
# Extract numerical columns and categorical columns
categorical_cols = []
numerical_cols = []
for i, col in X.iteritems():
   if col.dtypes == "object":
        categorical_cols.append(col.name)
    else:
        numerical_cols.append(col.name)
categorical_transformer = Pipeline(
   steps=[
        ('encoder', OrdinalEncoder())
   ]
)
# Build a pipeline
preprocessor = ColumnTransformer(
   transformers=[
        ('cat', categorical_transformer, categorical_cols)
    ]
)
preprocessor_pipeline = Pipeline(steps=[('preprocessor', preprocessor)])
preprocessor_pipeline.fit(X_train)
X_train_transformed = preprocessor_pipeline.transform(X_train)
X_test_transformed = preprocessor_pipeline.transform(X_test)
# LightGBM Scikit-Learn API
model = lgb.LGBMClassifier(
   n_estimators=100, learning_rate=0.01, random_state=42
model.fit(
   X_train_transformed,
   y_train_transformed,
# Deploy the model, test it and clean up.
artifact_dir = tempfile.mkdtemp()
lightgbm_model = LightGBMModel(estimator=model, artifact_dir=artifact_dir)
lightgbm_model.prepare(
    inference_conda_env="generalml_p37_cpu_v1",
    training_conda_env="generalml_p37_cpu_v1",
   X_sample=X_train_transformed[:10],
   as_onnx=False,
    force_overwrite=True,
lightgbm_model.verify(X_test_transformed[:10])['prediction']
```

(continues on next page)

(continued from previous page)

# 17.6 PyTorchModel

#### **17.6.1 Overview**

The PyTorchModel class in ADS is designed to allow you to rapidly get a PyTorch model into production. The . prepare() method creates the model artifacts that are needed to deploy a functioning model without you having to configure it or write code. However, you can customize the required score.py file.

The .verify() method simulates a model deployment by calling the load\_model() and predict() methods in the score.py file. With the .verify() method, you can debug your score.py file without deploying any models. The .save() method deploys a model artifact to the model catalog. The .deploy() method deploys a model to a REST endpoint.

The following steps take your trained PyTorch model and deploy it into production with a few lines of code.

#### Create a PyTorch Model

Load a ResNet18 model and put it into evaluation mode.

```
import torch
import torchvision

model = torchvision.models.resnet18(pretrained=True)
model.eval()
```

## 17.6.2 Initialize

Instantiate a PyTorchModel() object with a PyTorch model. Each instance accepts the following parameters:

- artifact\_dir: str. Artifact directory to store the files needed for deployment.
- auth: (Dict, optional): Defaults to None. The default authentication is set using the ads. set\_auth API. To override the default, use ads.common.auth.api\_keys() or ads.common.auth.resource\_principal() and create the appropriate authentication signer and the \*\*kwargs required to instantiate the IdentityClient object.
- estimator: Callable. Any model object generated by the PyTorch framework.
- properties: (ModelProperties, optional). Defaults to None. The ModelProperties object required to save and deploy model.

The properties is an instance of the ModelProperties class and has the following predefined fields:

```
compartment_id: str
```

• deployment\_access\_log\_id: str

• deployment\_bandwidth\_mbps: int

deployment\_instance\_count: int

• deployment\_instance\_shape: str

• deployment\_log\_group\_id: str

• deployment\_predict\_log\_id: str

• inference\_conda\_env: str

• inference\_python\_version: str

• project\_id: str

• training\_conda\_env: str

• training\_id: str

• training\_python\_version: str

• training\_resource\_id: str

• training\_script\_path: str

By default, properties is populated from the appropriate environment variables if it's not specified. For example, in a notebook session, the environment variables for project id and compartment id are preset and stored in PROJECT\_OCID and NB\_SESSION\_COMPARTMENT\_OCID by default. So properties populates these variables from the environment variables and uses the values in methods such as .save() and .deploy(). However, you can explicitly pass in values to overwrite the defaults. When you use a method that includes an instance of properties, then properties records the values that you pass in. For example, when you pass inference\_conda\_env into the .prepare() method, then properties records this value. To reuse the properties file in different places, you can export the properties file using the .to\_yaml() method and reload it into a different machine using the .from\_yaml() method.

# 17.6.3 Summary Status

You can call the .summary\_status() method after a model serialization instance such as AutoMLModel, GenericModel, SklearnModel, TensorFlowModel, or PyTorchModel is created. The .summary\_status() method returns a Pandas dataframe that guides you through the entire workflow. It shows which methods are available to call and which ones aren't. Plus it outlines what each method does. If extra actions are required, it also shows those actions.

The following image displays an example summary status table created after a user initiates a model instance. The table's Step column displays a Status of Done for the initiate step. And the Details column explains what the initiate step did such as generating a score.py file. The Step column also displays the prepare(), verify(), save(), deploy(), and predict() methods for the model. The Status column displays which method is available next. After the initiate step, the prepare() method is available. The next step is to call the prepare() method.

## 17.6.4 Model Deployment

## 17.6.4.1 Prepare

The prepare step is performed by the .prepare() method. It creates several customized files used to run the model after it is deployed. These files include:

- input\_schema.json: A JSON file that defines the nature of the features of the X\_sample data. It includes metadata such as the data type, name, constraints, summary statistics, feature type, and more.
- model.pt: This is the default filename of the serialized model. It can be changed with the model\_file\_name attribute. By default, the model is stored in a PyTorch file. The parameter as\_onnx can be used to save it in the ONNX format.

**Actions Needed** 

| 710110110 1100404 |                                                     |               |           |
|-------------------|-----------------------------------------------------|---------------|-----------|
|                   | Details                                             | Status        | Step      |
|                   | Initiated the model                                 | Done          | initiate  |
|                   | Generated runtime.yaml                              | Available     | prepare() |
|                   | Generated score.py                                  |               |           |
|                   | Serialized model                                    |               |           |
|                   | Populated metadata(Custom, Taxonomy and Provenance) |               |           |
|                   | Local tested .predict from score.py                 | Not Available | verify()  |
|                   | Conducted Introspect Test                           | Not Available | save()    |
|                   | Uploaded artifact to model catalog                  |               |           |
|                   | Deployed the model                                  | Not Available | deploy()  |
|                   | Called deployment predict endpoint                  | Not Available | predict() |

- output\_schema.json: A JSON file that defines the nature of the dependent variable in the y\_sample data. It includes metadata such as the data type, name, constraints, summary statistics, feature type, and more.
- runtime.yaml: This file contains information that is needed to set up the runtime environment on the deployment server. It has information about which conda environment was used to train the model, and what environment should be used to deploy the model. The file also specifies what version of Python should be used.
- score.py: This script contains the load\_model() and predict() functions. The <code>load\_model</code> function understands the format the model file was saved in, and loads it into memory. The <code>.predict()</code> method is used to make inferences in a deployed model. There are also hooks that allow you to perform operations before and after inference. You are able to modify this script to fit your specific needs.

To create the model artifacts, use the .prepare() method. The .prepare() method includes parameters for storing model provenance information. The PyTorch framework serialization only saves the model parameters. Thus, you must update the score.py file to construct the model class instance first before loading model parameters in the predict() function of score.py.

The .prepare() method prepares and saves the score.py file, serializes the model and runtime.yaml file using the following parameters:

- as\_onnx: (bool, optional): Defaults to False. If True, it will serialize as an ONNX model.
- force\_overwrite: (bool, optional): Defaults to False. If True, it will overwrite existing files.
- ignore\_pending\_changes: bool: Defaults to False. If False, it will ignore the pending changes in Git.
- inference\_conda\_env: (str, optional): Defaults to None. Can be either slug or the Object Storage path of the conda environment. You can only pass in slugs if the conda environment is a Data Science service environment.
- inference\_python\_version: (str, optional): Defaults to None. The version of Python to use in the model deployment.
- max\_col\_num: (int, optional): Defaults to utils.DATA\_SCHEMA\_MAX\_COL\_NUM. Do not automatically generate the input schema if the input data has more than this number of features.
- model\_file\_name: (str): Name of the serialized model.

- namespace: (str, optional): Namespace of the OCI region. This is used for identifying which region the service environment is from when you provide a slug to the inference\_conda\_env or training\_conda\_env paramaters.
- training\_conda\_env: (str, optional): Defaults to None. Can be either slug or object storage path of the conda environment that was used to train the model. You can only pass in a slug if the conda environment is a Data Science service environment.
- training\_id: (str, optional): Defaults to value from environment variables. The training OCID for the model. Can be a notebook session or job OCID.
- training\_python\_version: (str, optional): Defaults to None. The version of Python used to train the model.
- training\_script\_path: str: Defaults to None. The training script path.
- use\_case\_type: str: The use case type of the model. Use it with the UserCaseType class or the string provided in UseCaseType. For example, use\_case\_type=UseCaseType.BINARY\_CLASSIFICATION or use\_case\_type="binary\_classification", see the UseCaseType class to see all supported types.
- X\_sample: Union[list, tuple, pd.Series, np.ndarray, pd.DataFrame]: Defaults to None. A sample of the input data. It is used to generate the input schema.
- y\_sample: Union[list, tuple, pd.Series, np.ndarray, pd.DataFrame]: Defaults to None. A sample of output data. It is used to generate the output schema.

## • \*\*kwargs:

- dynamic\_axes: (dict, optional): Defaults to None. Optional in ONNX serialization. Specify axes of tensors as dynamic (i.e. known only at run-time).
- input\_names: (List[str], optional): Defaults to ["input"]. Optional in an ONNX serialization. It is an ordered list of names to assign to the input nodes of the graph.
- onnx\_args: (tuple or torch.Tensor, optional): Required when as\_onnx=True in an ONNX serialization. Contains model inputs such that onnx\_model(onnx\_args) is a valid invocation of the model.
- output\_names: (List[str], optional): Defaults to ["output"]. Optional in an ONNX serialization. It is an ordered list of names to assign to the output nodes of the graph.

## 17.6.4.2 Verify

If you update the score.py file included in a model artifact, you can verify your changes, without deploying the model. With the .verify() method, you can debug your code without having to save the model to the model catalog and then deploying it. The .verify() method takes a set of test parameters and performs the prediction by calling the predict() function in score.py. It also runs the load\_model() function to load the model.

The verify() method tests whether the .predict() API works in the local environment and it takes the following parameter:

• data: Any: Data expected by the predict API in the score.py file. For the PyTorch serialization method, data can be in type dict, str, list, np.ndarray, or torch.tensor. For the ONNX serialization method, data has to be JSON serializable or np.ndarray.

#### 17.6.4.3 Save

After you are satisfied with the performance of your model and have verified that the score.py file is working, use the .save() method to save the model to the model catalog. The .save() method bundles up the model artifacts, stores them in the model catalog, and returns the model OCID.

The .save() method stores the model artifacts in the model catalog. It takes the following parameters:

- defined\_tags: (Dict(str, dict(str, object)), optional): Defaults to None. Defined tags for the model.
- description: (str, optional): Defaults to None. The description of the model.
- display\_name: (str, optional): Defaults to None. The name of the model.
- freeform\_tags : Dict(str, str): Defaults to None. Free form tags for the model.
- ignore\_introspection: (bool, optional): Defaults to None. Determines whether to ignore the result of model introspection or not. If set to True, then .save() ignores all model introspection errors.

### • \*\*kwargs:

- compartment\_id : (str, optional): Compartment OCID. If not specified, the value is taken either from the environment variables or model properties.
- project\_id: (str, optional): Project OCID. If not specified, the value is taken either from the environment variables or model properties.
- timeout: (int, optional): Defaults to 10 seconds. The connection timeout in seconds for the client.

The .save() method reloads score.py and runtime.yaml files from disk. This will pick up any changes that have been made to those files. If ignore\_introspection=False then it conducts an introspection test to determine if the model deployment might have issues. If potential problems are detected, it will suggest possible remedies. Lastly, it uploads the artifacts to the model catalog, and returns the model OCID. You can also call .instrospect() to conduct the test any time after you call .prepare().

### 17.6.4.4 Deploy

You can use the .deploy() method to deploy a model. You must first save the model to the model catalog, and then deploy it.

The .deploy() method returns a ModelDeployment object. Specify deployment attributes such as display name, instance type, number of instances, maximum router bandwidth, and logging groups. The API takes the following parameters:

- deployment\_access\_log\_id: (str, optional): Defaults to None. The access log OCID for the access logs, see logging.
- deployment\_bandwidth\_mbps: (int, optional): Defaults to 10. The bandwidth limit on the load balancer in Mbps.
- deployment\_instance\_count: (int, optional): Defaults to 1. The number of instances used for deployment.
- deployment\_instance\_shape: (str, optional): Default to VM.Standard2.1. The shape of the instance used for deployment.
- deployment\_log\_group\_id: (str, optional): Defaults to None. The OCI logging group OCID. The access log and predict log share the same log group.

17.6. PyTorchModel 371

- deployment\_predict\_log\_id: (str, optional): Defaults to None. The predict log OCID for the predict logs, see logging.
- description: (str, optional): Defaults to None. The description of the model.
- display\_name: (str, optional): Defaults to None. The name of the model.
- wait\_for\_completion : (bool, optional): Defaults to True. Set to wait for the deployment to complete before proceeding.

#### • \*\*kwargs:

- compartment\_id : (str, optional): Compartment OCID. If not specified, the value is taken from the environment variables.
- max\_wait\_time : (int, optional): Defaults to 1200 seconds. The maximum amount of time to wait in seconds. A negative value implies an infinite wait time.
- poll\_interval : (int, optional): Defaults to 60 seconds. Poll interval in seconds.
- project\_id: (str, optional): Project OCID. If not specified, the value is taken from the environment variables.

#### 17.6.4.5 Predict

To get a prediction for your model, after your model deployment is active, call the <code>.predict()</code> method. The <code>.predict()</code> method sends a request to the deployed endpoint, and computes the inference values based on the data that you input in the <code>.predict()</code> method.

The .predict() method returns a prediction of input data that is run against the model deployment endpoint and takes the following parameters:

• data: Any: Data expected by the predict API in the score.py file. For the PyTorch serialization method, data can be in type dict, str, list, np.ndarray, or torch.tensor. For the ONNX serialization method, data has to be JSON serializable or np.ndarray.

## **17.6.5 Loading**

You can restore serialization models either from model artifacts or from models in the model catalog. This section provides details on how to restore serialization models.

#### 17.6.5.1 Model Artifact

A model artifact is a collection of files used to create a model deployment. Some example files included in a model artifact are the serialized model, score.py, and runtime.yaml. You can store your model artifact in a local directory, in a ZIP or TAR format. Then use the .from\_model\_artifact() method to import the model artifact into the serialization model class. The .from\_model\_artifact() method takes the following parameters:

- artifact\_dir: str: Artifact directory to store the files needed for deployment.
- auth: (Dict, optional): Defaults to None. The default authentication is set using the ads. set\_auth API. To override the default, use ads.common.auth.api\_keys() or ads.common.auth.resource\_principal() and create the appropriate authentication signer and the \*\*kwargs required to instantiate the IdentityClient object.
- force\_overwrite: (bool, optional): Defaults to False. If True, it will overwrite existing files.
- model\_file\_name: str: The serialized model file name.

- properties: (ModelProperties, optional): Defaults to None. ModelProperties object required to save and deploy the model.
- uri: str: The path to the folder, ZIP, or TAR file that contains the model artifact. The model artifact must contain the serialized model, the score.py, runtime.yaml and other files needed for deployment. The content of the URI is copied to the artifact\_dir folder.

### 17.6.5.2 Model Catalog

To populate a serialization model object from a model stored in the model catalog, call the .from\_model\_catalog() method. This method uses the model OCID to download the model artifacts, write them to the artifact\_dir, and update the serialization model object. The .from\_model\_catalog() method takes the following parameters:

- artifact\_dir: str: Artifact directory to store the files needed for deployment.
- auth: (Dict, optional): Defaults to None. The default authentication is set using the ads. set\_auth API. To override the default, use ads.common.auth.api\_keys() or ads.common.auth.resource\_principal() and create the appropriate authentication signer and the \*\*kwargs required to instantiate the IdentityClient object.
- force\_overwrite: (bool, optional): Defaults to False. If True, it will overwrite existing files.
- model\_id: str: The model OCID.
- model\_file\_name: str: The serialized model file name.
- properties: (ModelProperties, optional): Defaults to None. Define the properties to save and deploy the model.
- \*\*kwargs:
  - compartment\_id: (str, optional): Compartment OCID. If not specified, the value will be taken from the environment variables.
  - timeout: (int, optional): Defaults to 10 seconds. The connection timeout in seconds for the client.

## 17.6.6 Delete a Deployment

Use the .delete\_deployment() method on the serialization model object to delete a model deployment. You must delete a model deployment before deleting its associated model from the model catalog.

Each time you call the .deploy() method, it creates a new deployment. Only the most recent deployment is attached to the object.

The .delete\_deployment() method deletes the most recent deployment and takes the following optional parameter:

• wait\_for\_completion: (bool, optional). Defaults to False and the process runs in the background. If set to True, the method returns when the model deployment is deleted.

## **17.6.7 Example**

```
import tempfile
import torchvision
from ads.catalog.model import ModelCatalog
from ads.common.model_metadata import UseCaseType
from ads.model.framework.pytorch_model import PyTorchModel
# Load the PyTorch Model
model = torchvision.models.resnet18(pretrained=True)
model.eval()
# Prepare the model
artifact_dir = tempfile.mkdtemp()
pytorch_model = PyTorchModel(model, artifact_dir=artifact_dir)
pytorch_model.prepare(
    inference_conda_env="generalml_p37_cpu_v1",
   training_conda_env="generalml_p37_cpu_v1",
   use_case_type=UseCaseType.IMAGE_CLASSIFICATION,
   as_onnx=False,
    force_overwrite=True.
)
# Update ``score.py`` by constructing the model class instance first.
added_line = """
import torchvision
the_model = torchvision.models.resnet18()
with open(artifact_dir + "/score.py", 'r+') as f:
   content = f.read()
    f.seek(0, 0)
    f.write(added_line.rstrip('\r\n') + '\n' + content)
# test_data will need to be defined based on the image requirements of ResNet18
# Deploy the model, test it and clean up.
pytorch_model.verify(test_data)
model_id = pytorch_model.save()
pytorch_model.deploy()
pytorch_model.predict(test_data)
```

(continues on next page)

(continued from previous page)

## 17.7 SklearnModel

#### 17.7.1 Overview

The SklearnModel class in ADS is designed to allow you to rapidly get a Scikit-learn model into production. The .prepare() method creates the model artifacts that are needed to deploy a functioning model without you having to configure it or write code. However, you can customize the required score.py file.

The .verify() method simulates a model deployment by calling the load\_model() and predict() methods in the score.py file. With the .verify() method, you can debug your score.py file without deploying any models. The .save() method deploys a model artifact to the model catalog. The .deploy() method deploys a model to a REST endpoint.

The following steps take your trained scikit-learn model and deploy it into production with a few lines of code.

#### Create a Scikit-learn Model

```
import pandas as pd
import os
from sklearn.pipeline import Pipeline
from sklearn.compose import ColumnTransformer
from sklearn.ensemble import RandomForestClassifier
from sklearn.preprocessing import OrdinalEncoder, LabelEncoder
from sklearn.model_selection import train_test_split
ds_path = os.path.join("/", "opt", "notebooks", "ads-examples", "oracle_data", "orcl_
→attrition.csv")
df = pd.read_csv(ds_path)
y = df["Attrition"]
X = df.drop(columns=["Attrition", "name"])
# Data Preprocessing
for i, col in X.iteritems():
    col.replace("unknown", "", inplace=True)
X_train, X_test, y_train, y_test = train_test_split(X, y, test_size=0.1, random_state=42)
# Label encode the y values
le = LabelEncoder()
y_train = le.fit_transform(y_train)
y_test = le.transform(y_test)
# Extract numerical columns and categorical columns
categorical_cols = []
numerical_cols = []
for i, col in X.iteritems():
   if col.dtypes == "object":
```

(continues on next page)

17.7. SklearnModel 375

(continued from previous page)

#### 17.7.2 Initialize

Instantiate a SklearnModel() object with an Scikit-learn model. Each instance accepts the following parameters:

- artifact\_dir: str: Artifact directory to store the files needed for deployment.
- auth: (Dict, optional): Defaults to None. The default authentication is set using the ads. set\_auth API. To override the default, use ads.common.auth.api\_keys() or ads.common.auth. resource\_principal() and create the appropriate authentication signer and the \*\*kwargs required to instantiate the IdentityClient object.
- estimator: (Callable): Trained Scikit-learn model or Scikit-learn pipeline.
- properties: (ModelProperties, optional): Defaults to None. The ModelProperties object required to save and deploy a model.

The properties is an instance of the ModelProperties class and has the following predefined fields:

```
compartment_id: str
deployment_access_log_id: str
deployment_bandwidth_mbps: int
deployment_instance_count: int
deployment_instance_shape: str
deployment_log_group_id: str
deployment_predict_log_id: str
inference_conda_env: str
inference_python_version: str
project_id: str
training_conda_env: str
training_id: str
```

Actions Needed

training\_python\_version: strtraining\_resource\_id: strtraining\_script\_path: str

By default, properties is populated from the appropriate environment variables if it's not specified. For example, in a notebook session, the environment variables for project id and compartment id are preset and stored in PROJECT\_OCID and NB\_SESSION\_COMPARTMENT\_OCID by default. So properties populates these variables from the environment variables and uses the values in methods such as .save() and .deploy(). However, you can explicitly pass in values to overwrite the defaults. When you use a method that includes an instance of properties, then properties records the values that you pass in. For example, when you pass inference\_conda\_env into the .prepare() method, then properties records this value. To reuse the properties file in different places, you can export the properties file using the .to\_yaml() method and reload it into a different machine using the .from\_yaml() method.

# 17.7.3 Summary Status

You can call the .summary\_status() method after a model serialization instance such as AutoMLModel, GenericModel, SklearnModel, TensorFlowModel, or PyTorchModel is created. The .summary\_status() method returns a Pandas dataframe that guides you through the entire workflow. It shows which methods are available to call and which ones aren't. Plus it outlines what each method does. If extra actions are required, it also shows those actions.

The following image displays an example summary status table created after a user initiates a model instance. The table's Step column displays a Status of Done for the initiate step. And the Details column explains what the initiate step did such as generating a score.py file. The Step column also displays the prepare(), verify(), save(), deploy(), and predict() methods for the model. The Status column displays which method is available next. After the initiate step, the prepare() method is available. The next step is to call the prepare() method.

| Actions Needed |                                                     |               |           |
|----------------|-----------------------------------------------------|---------------|-----------|
|                | Details                                             | Status        | Step      |
|                | Initiated the model                                 | Done          | initiate  |
|                | Generated runtime.yaml                              | Available     | prepare() |
|                | Generated score.py                                  |               |           |
|                | Serialized model                                    |               |           |
|                | Populated metadata(Custom, Taxonomy and Provenance) |               |           |
|                | Local tested .predict from score.py                 | Not Available | verify()  |
|                | Conducted Introspect Test                           | Not Available | save()    |
|                | Uploaded artifact to model catalog                  |               |           |
|                | Deployed the model                                  | Not Available | deploy()  |
|                | Called deployment predict endpoint                  | Not Available | predict() |
|                |                                                     |               |           |

17.7. SklearnModel 377

# 17.7.4 Model Deployment

### 17.7.4.1 Prepare

The prepare step is performed by the .prepare() method. It creates several customized files used to run the model after it is deployed. These files include:

- input\_schema.json: A JSON file that defines the nature of the features of the X\_sample data. It includes metadata such as the data type, name, constraints, summary statistics, feature type, and more.
- model.joblib: This is the default filename of the serialized model. It can be changed with the model\_file\_name attribute. By default, the model is stored in a joblib file. The parameter as\_onnx can be used to save it in the ONNX format.
- output\_schema.json: A JSON file that defines the nature of the dependent variable in the y\_sample data. It includes metadata such as the data type, name, constraints, summary statistics, feature type, and more.
- runtime.yaml: This file contains information that is needed to set up the runtime environment on the deployment server. It has information about which conda environment was used to train the model, and what environment should be used to deploy the model. The file also specifies what version of Python should be used.
- score.py: This script contains the load\_model() and predict() functions. The load\_model() function understands the format the model file was saved in and loads it into memory. The .predict() method is used to make inferences in a deployed model. There are also hooks that allow you to perform operations before and after inference. You can modify this script to fit your specific needs.

The .prepare() method serializes the model and prepares and saves the score.py and runtime.yaml files using the following parameters:

- as\_onnx: (bool, optional): Defaults to False. If True, it will serialize as an ONNX model.
- force\_overwrite: (bool, optional): Defaults to False. If True, it will overwrite existing files.
- ignore\_pending\_changes: bool: Defaults to False. If False, it will ignore the pending changes in Git.
- inference\_conda\_env: (str, optional): Defaults to None. Can be either slug or the Object Storage path of the conda environment. You can only pass in slugs if the conda environment is a Data Science service environment.
- inference\_python\_version: (str, optional): Defaults to None. The version of Python to use in the model deployment.
- max\_col\_num: (int, optional): Defaults to utils.DATA\_SCHEMA\_MAX\_COL\_NUM. Do not automatically generate the input schema if the input data has more than this number of features.
- model\_file\_name: (str): Name of the serialized model.
- namespace: (str, optional): Namespace of the OCI region. This is used for identifying which region the service environment is from when you provide a slug to the inference\_conda\_env or training\_conda\_env parameters.
- training\_conda\_env: (str, optional): Defaults to None. Can be either slug or object storage path of the conda environment that was used to train the model. You can only pass in a slug if the conda environment is a Data Science service environment.
- training\_id: (str, optional): Defaults to value from environment variables. The training OCID for the model. Can be a notebook session or job OCID.
- training\_python\_version: (str, optional): Defaults to None. The version of Python used to train the model.
- training\_script\_path: str: Defaults to None. The training script path.

- use\_case\_type: str: The use case type of the model. Use it with the UserCaseType class or the string provided in UseCaseType. For example, use\_case\_type=UseCaseType.BINARY\_CLASSIFICATION or use\_case\_type="binary\_classification", see the UseCaseType class to see all supported types.
- X\_sample: Union[list, tuple, pd.Series, np.ndarray, pd.DataFrame]: Defaults to None. A sample of the input data. It is used to generate the input schema.
- y\_sample: Union[list, tuple, pd.Series, np.ndarray, pd.DataFrame]: Defaults to None. A sample of output data. It is used to generate the output schema.

# • \*\*kwargs:

- impute\_values: (dict, optional): The dictionary where the key is the column index (or names is accepted for Pandas dataframe), and the value is the imputed value for the corresponding column.

### 17.7.4.2 Verify

If you update the score.py file included in a model artifact, you can verify your changes, without deploying the model. With the .verify() method, you can debug your code without having to save the model to the model catalog and then deploying it. The .verify() method takes a set of test parameters and performs the prediction by calling the predict() function in score.py. It also runs the load\_model() function to load the model.

The verify() method tests whether the .predict() API works in the local environment and it takes the following parameter:

• data: Any: Data used to test if deployment works in local environment.

In SklearnModel, data serialization is supported for JSON serializable objects. Plus, there is support for a dictionary, string, list, np.ndarray, pd.core.series.Series, and pd.core.frame.DataFrame. Not all these objects are JSON serializable, however, support to automatically serializes and deserialized is provided.

#### 17.7.4.3 Save

After you are satisfied with the performance of your model and have verified that the score.py file is working, use the .save() method to save the model to the model catalog. The .save() method bundles up the model artifacts, stores them in the model catalog, and returns the model OCID.

The .save() method stores the model artifacts in the model catalog. It takes the following parameters:

- defined\_tags : (Dict(str, dict(str, object)), optional): Defaults to None. Defined tags for the model.
- description: (str, optional): Defaults to None. The description of the model.
- display\_name: (str, optional): Defaults to None. The name of the model.
- freeform\_tags : Dict(str, str): Defaults to None. Free form tags for the model.
- ignore\_introspection: (bool, optional): Defaults to None. Determines whether to ignore the result of model introspection or not. If set to True, then .save() ignores all model introspection errors.

### • \*\*kwargs:

- compartment\_id : (str, optional): Compartment OCID. If not specified, the value is taken either from the environment variables or model properties.
- project\_id: (str, optional): Project OCID. If not specified, the value is taken either from the environment variables or model properties.
- timeout: (int, optional): Defaults to 10 seconds. The connection timeout in seconds for the client.

17.7. SklearnModel 379

The .save() method reloads score.py and runtime.yaml files from disk. This will pick up any changes that have been made to those files. If ignore\_introspection=False then it conducts an introspection test to determine if the model deployment might have issues. If potential problems are detected, it will suggest possible remedies. Lastly, it uploads the artifacts to the model catalog, and returns the model OCID. You can also call .instrospect() to conduct the test any time after you call .prepare().

### 17.7.4.4 Deploy

You can use the .deploy() method to deploy a model. You must first save the model to the model catalog, and then deploy it.

The .deploy() method returns a ModelDeployment object. Specify deployment attributes such as display name, instance type, number of instances, maximum router bandwidth, and logging groups. The API takes the following parameters:

- deployment\_access\_log\_id: (str, optional): Defaults to None. The access log OCID for the access logs, see logging.
- deployment\_bandwidth\_mbps: (int, optional): Defaults to 10. The bandwidth limit on the load balancer in Mbps.
- deployment\_instance\_count: (int, optional): Defaults to 1. The number of instances used for deployment.
- deployment\_instance\_shape: (str, optional): Default to VM.Standard2.1. The shape of the instance used for deployment.
- deployment\_log\_group\_id: (str, optional): Defaults to None. The OCI logging group OCID. The access log and predict log share the same log group.
- deployment\_predict\_log\_id: (str, optional): Defaults to None. The predict log OCID for the predict logs, see logging.
- description: (str, optional): Defaults to None. The description of the model.
- display\_name: (str, optional): Defaults to None. The name of the model.
- wait\_for\_completion : (bool, optional): Defaults to True. Set to wait for the deployment to complete before proceeding.

#### \*\*kwargs:

- compartment\_id : (str, optional): Compartment OCID. If not specified, the value is taken from the environment variables.
- max\_wait\_time: (int, optional): Defaults to 1200 seconds. The maximum amount of time to wait in seconds. A negative value implies an infinite wait time.
- poll\_interval : (int, optional): Defaults to 60 seconds. Poll interval in seconds.
- project\_id: (str, optional): Project OCID. If not specified, the value is taken from the environment variables.

#### 17.7.4.5 Predict

To get a prediction for your model, after your model deployment is active, call the <code>.predict()</code> method. The <code>.predict()</code> method sends a request to the deployed endpoint, and computes the inference values based on the data that you input in the <code>.predict()</code> method.

The .predict() method returns a prediction of input data that is run against the model deployment endpoint and takes the following parameters:

• data: Any: JSON serializable data used for making inferences.

In SklearnModel, data serialization is supported for JSON serializable objects. Plus, there is support for a dictionary, string, list, np.ndarray, pd.core.series.Series, and pd.core.frame.DataFrame. Not all these objects are JSON serializable, however, support to automatically serializes and deserialized is provided.

# **17.7.5 Loading**

You can restore serialization models either from model artifacts or from models in the model catalog. This section provides details on how to restore serialization models.

#### 17.7.5.1 Model Artifact

A model artifact is a collection of files used to create a model deployment. Some example files included in a model artifact are the serialized model, score.py, and runtime.yaml. You can store your model artifact in a local directory, in a ZIP or TAR format. Then use the .from\_model\_artifact() method to import the model artifact into the serialization model class. The .from\_model\_artifact() method takes the following parameters:

- artifact\_dir: str: Artifact directory to store the files needed for deployment.
- auth: (Dict, optional): Defaults to None. The default authentication is set using the ads. set\_auth API. To override the default, use ads.common.auth.api\_keys() or ads.common.auth. resource\_principal() and create the appropriate authentication signer and the \*\*kwargs required to instantiate the IdentityClient object.
- force\_overwrite: (bool, optional): Defaults to False. If True, it will overwrite existing files.
- model file name: str: The serialized model file name.
- properties: (ModelProperties, optional): Defaults to None. ModelProperties object required to save and deploy the model.
- uri: str: The path to the folder, ZIP, or TAR file that contains the model artifact. The model artifact must contain the serialized model, the score.py, runtime.yaml and other files needed for deployment. The content of the URI is copied to the artifact\_dir folder.

17.7. SklearnModel 381

#### 17.7.5.2 Model Catalog

To populate a serialization model object from a model stored in the model catalog, call the .from\_model\_catalog() method. This method uses the model OCID to download the model artifacts, write them to the artifact\_dir, and update the serialization model object. The .from\_model\_catalog() method takes the following parameters:

- artifact\_dir: str: Artifact directory to store the files needed for deployment.
- auth: (Dict, optional): Defaults to None. The default authentication is set using the ads. set\_auth API. To override the default, use ads.common.auth.api\_keys() or ads.common.auth. resource\_principal() and create the appropriate authentication signer and the \*\*kwargs required to instantiate the IdentityClient object.
- force\_overwrite: (bool, optional): Defaults to False. If True, it will overwrite existing files.
- model id: str: The model OCID.
- model\_file\_name: str: The serialized model file name.
- properties: (ModelProperties, optional): Defaults to None. Define the properties to save and deploy the model.
- \*\*kwargs:
  - compartment\_id: (str, optional): Compartment OCID. If not specified, the value will be taken from the environment variables.
  - timeout: (int, optional): Defaults to 10 seconds. The connection timeout in seconds for the client.

# 17.7.6 Delete a Deployment

Use the .delete\_deployment() method on the serialization model object to delete a model deployment. You must delete a model deployment before deleting its associated model from the model catalog.

Each time you call the .deploy() method, it creates a new deployment. Only the most recent deployment is attached to the object.

The .delete\_deployment() method deletes the most recent deployment and takes the following optional parameter:

• wait\_for\_completion: (bool, optional). Defaults to False and the process runs in the background. If set to True, the method returns when the model deployment is deleted.

# 17.7.7 Examples

```
import pandas as pd
import os
import tempfile
from ads.catalog.model import ModelCatalog
from ads.common.model_metadata import UseCaseType
from ads.model.framework.sklearn_model import SklearnModel
from sklearn.pipeline import Pipeline
from sklearn.compose import ColumnTransformer
from sklearn.ensemble import RandomForestClassifier
from sklearn.preprocessing import OrdinalEncoder, LabelEncoder
from sklearn.model_selection import train_test_split
ds_path = os.path.join("/", "opt", "notebooks", "ads-examples", "oracle_data", "orcl_
→attrition.csv")
df = pd.read_csv(ds_path)
y = df["Attrition"]
X = df.drop(columns=["Attrition", "name"])
# Data Preprocessing
for i, col in X.iteritems():
    col.replace("unknown", "", inplace=True)
X_train, X_test, y_train, y_test = train_test_split(X, y, test_size=0.1, random_state=42)
# Label encode the y values
le = LabelEncoder()
y_train_transformed = le.fit_transform(y_train)
y_test_transformed = le.transform(y_test)
# Extract numerical columns and categorical columns
categorical_cols = []
numerical_cols = []
for i, col in X.iteritems():
   if col.dtypes == "object":
        categorical_cols.append(col.name)
   else:
       numerical_cols.append(col.name)
categorical_transformer = Pipeline(steps=[
    ('encoder', OrdinalEncoder(handle_unknown="use_encoded_value", unknown_value=-999))
preprocessor = ColumnTransformer(
   transformers=[
        ('cat', categorical_transformer, categorical_cols)
])
ml_model = RandomForestClassifier(n_estimators=100, random_state=0)
model = Pipeline(
    steps=[('preprocessor', preprocessor),
           ('model', ml_model)
])
```

(continues on next page)

17.7. SklearnModel 383

```
model.fit(X_train, y_train_transformed)
# Deploy the model, test it and clean up.
artifact_dir = tempfile.mkdtemp()
sklearn_model = SklearnModel(estimator=model, artifact_dir= artifact_dir)
sklearn_model.prepare(
    inference_conda_env="generalml_p37_cpu_v1",
   training_conda_env="generalml_p37_cpu_v1",
   use_case_type=UseCaseType.BINARY_CLASSIFICATION,
   as_onnx=False,
   X_sample=X_test,
   y_sample=y_test_transformed,
    force_overwrite=True,
)
sklearn_model.verify(X_test.head(2))
model_id = sklearn_model.save()
sklearn_model.deploy()
sklearn_model.predict(X_test.head(2))
sklearn_model.delete_deployment(wait_for_completion=True)
ModelCatalog(compartment_id=os.environ['NB_SESSION_COMPARTMENT_OCID']).delete_
→model(model_id)
```

# 17.8 TensorFlowModel

### 17.8.1 Overview

The TensorFlowModel class in ADS is designed to allow you to rapidly get a TensorFlow model into production. The .prepare() method creates the model artifacts that are needed to deploy a functioning model without you having to configure it or write code. However, you can customize the required score.py file.

The .verify() method simulates a model deployment by calling the load\_model() and predict() methods in the score.py file. With the .verify() method, you can debug your score.py file without deploying any models. The .save() method deploys a model artifact to the model catalog. The .deploy() method deploys a model to a REST endpoint.

The following steps take your trained TensorFlow model and deploy it into production with a few lines of code.

## **Create a TensorFlow Model**

```
import tensorflow as tf

mnist = tf.keras.datasets.mnist
(x_train, y_train), (x_test, y_test) = mnist.load_data()
x_train, x_test = x_train / 255.0, x_test / 255.0

model = tf.keras.models.Sequential(
    [
         tf.keras.layers.Flatten(input_shape=(28, 28)),
         tf.keras.layers.Dense(128, activation="relu"),
         tf.keras.layers.Dropout(0.2),
```

(continues on next page)

```
tf.keras.layers.Dense(10),
])
loss_fn = tf.keras.losses.SparseCategoricalCrossentropy(from_logits=True)
model.compile(optimizer="adam", loss=loss_fn, metrics=["accuracy"])
model.fit(x_train, y_train, epochs=1)
```

#### 17.8.2 Initialize

Instantiate a TensorFlowModel() object with a TensorFlow model. Each instance accepts the following parameters:

- artifact\_dir: str: Artifact directory to store the files needed for deployment.
- auth: (Dict, optional): Defaults to None. The default authentication is set using the ads. set\_auth API. To override the default, use ads.common.auth.api\_keys() or ads.common.auth. resource\_principal() and create the appropriate authentication signer and the \*\*kwargs required to instantiate the IdentityClient object.
- estimator: Callable: Any model object generated by the TensorFlow framework.
- properties: (ModelProperties, optional): Defaults to None. The ModelProperties object required to save and deploy a model.

The properties is an instance of the ModelProperties class and has the following predefined fields:

```
• compartment_id: str
• deployment_access_log_id: str
• deployment_bandwidth_mbps: int
• deployment_instance_count: int
• deployment_instance_shape: str
• deployment_log_group_id: str
• deployment_predict_log_id: str
• inference_conda_env: str
• inference_python_version: str
• project_id: str
• training_conda_env: str
• training_id: str
• training_python_version: str
• training_python_version: str
• training_resource_id: str
• training_resource_id: str
```

By default, properties is populated from the appropriate environment variables if it's not specified. For example, in a notebook session, the environment variables for project id and compartment id are preset and stored in PROJECT\_OCID and NB\_SESSION\_COMPARTMENT\_OCID by default. So properties populates these variables from the environment variables and uses the values in methods such as .save() and .deploy(). However, you can explicitly pass in values to overwrite the defaults. When you use a method that includes an instance of properties, then properties records the values that you pass in. For example, when you pass inference\_conda\_env into the .prepare() method, then properties records this value. To reuse the properties file in different places, you can export the properties file using the .to\_yaml() method and reload it into a different machine using the .from\_yaml() method.

17.8. TensorFlowModel 385

# 17.8.3 Summary Status

You can call the .summary\_status() method after a model serialization instance such as AutoMLModel, GenericModel, SklearnModel, TensorFlowModel, or PyTorchModel is created. The .summary\_status() method returns a Pandas dataframe that guides you through the entire workflow. It shows which methods are available to call and which ones aren't. Plus it outlines what each method does. If extra actions are required, it also shows those actions.

The following image displays an example summary status table created after a user initiates a model instance. The table's Step column displays a Status of Done for the initiate step. And the Details column explains what the initiate step did such as generating a score.py file. The Step column also displays the prepare(), verify(), save(), deploy(), and predict() methods for the model. The Status column displays which method is available next. After the initiate step, the prepare() method is available. The next step is to call the prepare() method.

| Actions Nee |                                                     |               |           |  |  |  |  |  |  |
|-------------|-----------------------------------------------------|---------------|-----------|--|--|--|--|--|--|
| s           | Details                                             | Status        | Step      |  |  |  |  |  |  |
| el          | Initiated the model                                 | Done          | initiate  |  |  |  |  |  |  |
| nl          | Generated runtime.yaml                              | Available     | prepare() |  |  |  |  |  |  |
| у           | Generated score.py                                  |               |           |  |  |  |  |  |  |
| el          | Serialized model                                    |               |           |  |  |  |  |  |  |
| e)          | Populated metadata(Custom, Taxonomy and Provenance) |               |           |  |  |  |  |  |  |
| у           | Local tested .predict from score.py                 | Not Available | verify()  |  |  |  |  |  |  |
| st .        | Conducted Introspect Test                           | Not Available | save()    |  |  |  |  |  |  |
| g           | Uploaded artifact to model catalog                  |               |           |  |  |  |  |  |  |
| el          | Deployed the model                                  | Not Available | deploy()  |  |  |  |  |  |  |
| it          | Called deployment predict endpoint                  | Not Available | predict() |  |  |  |  |  |  |
|             |                                                     |               |           |  |  |  |  |  |  |

# 17.8.4 Model Deployment

#### 17.8.4.1 Prepare

The prepare step is performed by the .prepare() method. It creates several customized files used to run the model after it is deployed. These files include:

- input\_schema.json: A JSON file that defines the nature of the features of the X\_sample data. It includes metadata such as the data type, name, constraints, summary statistics, feature type, and more.
- model.h5: This is the default filename of the serialized model. You can change it with the model\_file\_name attribute. By default, the model is stored in an h5 file. You can use the as\_onnx parameter to save it in the ONNX format.
- output\_schema.json: A JSON file that defines the nature of the dependent variable in the y\_sample data. It includes metadata such as the data type, name, constraints, summary statistics, feature type, and more.
- runtime.yaml: This file contains information that is needed to set up the runtime environment on the deployment server. It has information about which conda environment was used to train the model, and what environment should be used to deploy the model. The file also specifies what version of Python should be used.

• score.py: This script contains the load\_model() and predict() functions. The load\_model() function understands the format the model file was saved in, and loads it into memory. The .predict() method is used to make inferences in a deployed model. There are also hooks that allow you to perform operations before and after inference. You are able to modify this script to fit your specific needs.

The .prepare() method serializes the model and prepares and saves the score.py and runtime.yaml files using the following parameters:

- as\_onnx: (bool, optional): Defaults to False. If True, it will serialize as an ONNX model.
- force\_overwrite: (bool, optional): Defaults to False. If True, it will overwrite existing files.
- ignore\_pending\_changes: bool: Defaults to False. If False, it will ignore the pending changes in Git.
- inference\_conda\_env: (str, optional): Defaults to None. Can be either slug or the Object Storage path of the conda environment. You can only pass in slugs if the conda environment is a Data Science service environment.
- inference\_python\_version: (str, optional): Defaults to None. The version of Python to use in the model deployment.
- max\_col\_num: (int, optional): Defaults to utils.DATA\_SCHEMA\_MAX\_COL\_NUM. Do not automatically generate the input schema if the input data has more than this number of features.
- model\_file\_name: (str): Name of the serialized model.
- namespace: (str, optional): Namespace of the OCI region. This is used for identifying which region the service environment is from when you provide a slug to the inference\_conda\_env or training\_conda\_env parameters.
- training\_conda\_env: (str, optional): Defaults to None. Can be either slug or object storage path of the conda environment that was used to train the model. You can only pass in a slug if the conda environment is a Data Science service environment.
- training\_id: (str, optional): Defaults to value from environment variables. The training OCID for the model. Can be a notebook session or job OCID.
- training\_python\_version: (str, optional): Defaults to None. The version of Python used to train the model.
- training\_script\_path: str: Defaults to None. The training script path.
- use\_case\_type: str: The use case type of the model. Use it with the UserCaseType class or the string provided in UseCaseType. For example, use\_case\_type=UseCaseType.BINARY\_CLASSIFICATION or use\_case\_type="binary\_classification", see the UseCaseType class to see all supported types.
- X\_sample: Union[list, tuple, pd.Series, np.ndarray, pd.DataFrame]: Defaults to None. A sample of the input data. It is used to generate the input schema.
- y\_sample: Union[list, tuple, pd.Series, np.ndarray, pd.DataFrame]: Defaults to None. A sample of output data. It is used to generate the output schema.

#### \*\*kwargs:

impute\_values: (dict, optional): The dictionary where the key is the column index (or names
is accepted for Pandas dataframe), and the value is the imputed value for the corresponding column.

17.8. TensorFlowModel 387

#### 17.8.4.2 Verify

If you update the score.py file included in a model artifact, you can verify your changes, without deploying the model. With the .verify() method, you can debug your code without having to save the model to the model catalog and then deploying it. The .verify() method takes a set of test parameters and performs the prediction by calling the predict() function in score.py. It also runs the load\_model() function to load the model.

The verify() method tests whether the .predict() API works in the local environment and it takes the following parameter:

• data: Any: Data used to test if deployment works in local environment.

In TensorFlowModel, data serialization is supported for JSON serializable objects. Plus, there is support for a dictionary, string, list, np.ndarray, and tf.python.framework.ops.EagerTensor. Not all these objects are JSON serializable, however, support to automatically serializes and deserialized is provided.

#### 17.8.4.3 Save

After you are satisfied with the performance of your model and have verified that the score.py file is working, use the .save() method to save the model to the model catalog. The .save() method bundles up the model artifacts, stores them in the model catalog, and returns the model OCID.

The .save() method stores the model artifacts in the model catalog. It takes the following parameters:

- defined\_tags : (Dict(str, dict(str, object)), optional): Defaults to None. Defined tags for the model.
- description: (str, optional): Defaults to None. The description of the model.
- display\_name: (str, optional): Defaults to None. The name of the model.
- freeform\_tags : Dict(str, str): Defaults to None. Free form tags for the model.
- ignore\_introspection: (bool, optional): Defaults to None. Determines whether to ignore the result of model introspection or not. If set to True, then .save() ignores all model introspection errors.
- \*\*kwargs:
  - compartment\_id : (str, optional): Compartment OCID. If not specified, the value is taken either from the environment variables or model properties.
  - project\_id: (str, optional): Project OCID. If not specified, the value is taken either from the environment variables or model properties.
  - timeout: (int, optional): Defaults to 10 seconds. The connection timeout in seconds for the client.

The .save() method reloads score.py and runtime.yaml files from disk. This will pick up any changes that have been made to those files. If <code>ignore\_introspection=False</code> then it conducts an introspection test to determine if the model deployment might have issues. If potential problems are detected, it will suggest possible remedies. Lastly, it uploads the artifacts to the model catalog, and returns the model OCID. You can also call <code>.instrospect()</code> to conduct the test any time after you call <code>.prepare()</code>.

### 17.8.4.4 Deploy

You can use the .deploy() method to deploy a model. You must first save the model to the model catalog, and then deploy it.

The .deploy() method returns a ModelDeployment object. Specify deployment attributes such as display name, instance type, number of instances, maximum router bandwidth, and logging groups. The API takes the following parameters:

- deployment\_access\_log\_id: (str, optional): Defaults to None. The access log OCID for the access logs, see logging.
- deployment\_bandwidth\_mbps: (int, optional): Defaults to 10. The bandwidth limit on the load balancer in Mbps.
- deployment\_instance\_count: (int, optional): Defaults to 1. The number of instances used for deployment.
- deployment\_instance\_shape: (str, optional): Default to VM.Standard2.1. The shape of the instance used for deployment.
- deployment\_log\_group\_id: (str, optional): Defaults to None. The OCI logging group OCID. The access log and predict log share the same log group.
- deployment\_predict\_log\_id: (str, optional): Defaults to None. The predict log OCID for the predict logs, see logging.
- description: (str, optional): Defaults to None. The description of the model.
- display\_name: (str, optional): Defaults to None. The name of the model.
- wait\_for\_completion : (bool, optional): Defaults to True. Set to wait for the deployment to complete before proceeding.

### • \*\*kwargs:

- compartment\_id : (str, optional): Compartment OCID. If not specified, the value is taken from the environment variables.
- max\_wait\_time : (int, optional): Defaults to 1200 seconds. The maximum amount of time to wait in seconds. A negative value implies an infinite wait time.
- poll\_interval: (int, optional): Defaults to 60 seconds. Poll interval in seconds.
- project\_id: (str, optional): Project OCID. If not specified, the value is taken from the environment variables.

#### 17.8.4.5 Predict

To get a prediction for your model, after your model deployment is active, call the <code>.predict()</code> method. The <code>.predict()</code> method sends a request to the deployed endpoint, and computes the inference values based on the data that you input in the <code>.predict()</code> method.

The .predict() method returns a prediction of input data that is run against the model deployment endpoint and takes the following parameters:

• data: Any: JSON serializable data used for making inferences.

In TensorFlowModel, data serialization is supported for JSON serializable objects. Plus, there is support for a dictionary, string, list, np.ndarray, and tf.python.framework.ops.EagerTensor. Not all these objects are JSON serializable, however, support to automatically serializes and deserialized is provided.

17.8. TensorFlowModel 389

# 17.8.5 Loading

You can restore serialization models either from model artifacts or from models in the model catalog. This section provides details on how to restore serialization models.

#### 17.8.5.1 Model Artifact

A model artifact is a collection of files used to create a model deployment. Some example files included in a model artifact are the serialized model, score.py, and runtime.yaml. You can store your model artifact in a local directory, in a ZIP or TAR format. Then use the .from\_model\_artifact() method to import the model artifact into the serialization model class. The .from\_model\_artifact() method takes the following parameters:

- artifact\_dir: str: Artifact directory to store the files needed for deployment.
- auth: (Dict, optional): Defaults to None. The default authentication is set using the ads. set\_auth API. To override the default, use ads.common.auth.api\_keys() or ads.common.auth. resource\_principal() and create the appropriate authentication signer and the \*\*kwargs required to instantiate the IdentityClient object.
- force\_overwrite: (bool, optional): Defaults to False. If True, it will overwrite existing files.
- model\_file\_name: str: The serialized model file name.
- properties: (ModelProperties, optional): Defaults to None. ModelProperties object required to save and deploy the model.
- uri: str: The path to the folder, ZIP, or TAR file that contains the model artifact. The model artifact must contain the serialized model, the score.py, runtime.yaml and other files needed for deployment. The content of the URI is copied to the artifact\_dir folder.

#### 17.8.5.2 Model Catalog

To populate a serialization model object from a model stored in the model catalog, call the .from\_model\_catalog() method. This method uses the model OCID to download the model artifacts, write them to the artifact\_dir, and update the serialization model object. The .from\_model\_catalog() method takes the following parameters:

- artifact\_dir: str: Artifact directory to store the files needed for deployment.
- auth: (Dict, optional): Defaults to None. The default authentication is set using the ads. set\_auth API. To override the default, use ads.common.auth.api\_keys() or ads.common.auth.resource\_principal() and create the appropriate authentication signer and the \*\*kwargs required to instantiate the IdentityClient object.
- force\_overwrite: (bool, optional): Defaults to False. If True, it will overwrite existing files.
- model\_id: str: The model OCID.
- model\_file\_name: str: The serialized model file name.

- properties: (ModelProperties, optional): Defaults to None. Define the properties to save and deploy the model.
- \*\*kwargs:
  - compartment\_id: (str, optional): Compartment OCID. If not specified, the value will be taken from the environment variables.
  - timeout: (int, optional): Defaults to 10 seconds. The connection timeout in seconds for the client.

# 17.8.6 Delete a Deployment

Use the .delete\_deployment() method on the serialization model object to delete a model deployment. You must delete a model deployment before deleting its associated model from the model catalog.

Each time you call the .deploy() method, it creates a new deployment. Only the most recent deployment is attached to the object.

The .delete\_deployment() method deletes the most recent deployment and takes the following optional parameter:

• wait\_for\_completion: (bool, optional). Defaults to False and the process runs in the background. If set to True, the method returns when the model deployment is deleted.

### **17.8.7 Example**

```
import tempfile
import tensorflow as tf
from ads.catalog.model import ModelCatalog
from ads.common.model_metadata import UseCaseType
from ads.model.framework.tensorflow_model import TensorFlowModel
mnist = tf.keras.datasets.mnist
(x_train, y_train), (x_test, y_test) = mnist.load_data()
x_train, x_test = x_train / 255.0, x_test / 255.0
model = tf.keras.models.Sequential(
        tf.keras.layers.Flatten(input_shape=(28, 28)),
        tf.keras.layers.Dense(128, activation="relu"),
        tf.keras.layers.Dropout(0.2),
        tf.keras.layers.Dense(10),
loss_fn = tf.keras.losses.SparseCategoricalCrossentropy(from_logits=True)
model.compile(optimizer="adam", loss=loss_fn, metrics=["accuracy"])
model.fit(x_train, y_train, epochs=1)
```

(continues on next page)

```
# Deploy the model, test it and clean up.
artifact_dir = tempfile.mkdtemp()
tensorflow_model = TensorFlowModel(estimator=model, artifact_dir= artifact_dir)
tensorflow_model.prepare(
    inference_conda_env="generalml_p37_cpu_v1",
    training_conda_env="generalml_p37_cpu_v1",
   use_case_type=UseCaseType.MULTINOMIAL_CLASSIFICATION,
   X_sample=x_test,
   y_sample=y_test,
)
tensorflow_model.verify(x_test[:1])
model_id = tensorflow_model.save()
tensorflow_model_deployment = model.deploy()
tensorflow_model.predict(x_test[:1])
tensorflow_model.delete_deployment(wait_for_completion=True)
ModelCatalog(compartment_id=os.environ['NB_SESSION_COMPARTMENT_OCID']).delete_
→model(model_id)
```

### 17.9 XGBoostModel

#### 17.9.1 Overview

The XGBoostModel class in ADS is designed to allow you to rapidly get a XGBoost model into production. The .prepare() method creates the model artifacts that are needed to deploy a functioning model without you having to configure it or write code. However, you can customize the required score.py file.

The .verify() method simulates a model deployment by calling the load\_model() and predict() methods in the score.py file. With the .verify() method, you can debug your score.py file without deploying any models. The .save() method deploys a model artifact to the model catalog. The .deploy() method deploys a model to a REST endpoint.

The following steps take your trained XGBoost model and deploy it into production with a few lines of code.

The XGBoostModel module in ADS supports serialization for models generated from both the Learning API using xgboost.train() and the Scikit-Learn API using xgboost.XGBClassifier(). Both of these interfaces are defined by XGBoost.

### Create Learning API and Scikit-Learn Wrapper XGBoost Models

In the following several code snippets you will prepare the data and train XGBoost models. In the first snippet, the data will be prepared. This will involved loading a dataset, splitting it into dependent and independent variables and into test and training sets. The data will be encoded and a preprocessing pipeline will be defined. In the second snippet, the XGBoost Learning API will be used to train the model. In the third and final code snippet, the Scikit-Learn Wrapper interface is used to create another XGBoost model.

```
import pandas as pd
import os
import tempfile
import xgboost as xgb
```

(continues on next page)

```
from ads.model.framework.xgboost_model import XGBoostModel
from sklearn.compose import ColumnTransformer
from sklearn.impute import SimpleImputer
from sklearn.model_selection import train_test_split
from sklearn.pipeline import Pipeline
from sklearn.preprocessing import LabelEncoder, OrdinalEncoder
df_path = os.path.join("/", "opt", "notebooks", "ads-examples", "oracle_data", "orcl_
→attrition.csv")
df = pd.read_csv(df_path)
y = df["Attrition"]
X = df.drop(columns=["Attrition", "name"])
X_train, X_test, y_train, y_test = train_test_split(X, y, test_size=0.1, random_state=42)
# Label encode the y values
le = LabelEncoder()
y_train_transformed = le.fit_transform(y_train)
y_test_transformed = le.transform(y_test)
# Extract numerical columns and categorical columns
categorical_cols = []
numerical_cols = []
for i, col in X.iteritems():
   if col.dtypes == "object":
        categorical_cols.append(col.name)
   else:
       numerical_cols.append(col.name)
categorical_transformer = Pipeline(
    steps=[('encoder', OrdinalEncoder())]
# Build a pipeline
preprocessor = ColumnTransformer(
    transformers=[('cat', categorical_transformer, categorical_cols)]
)
preprocessor_pipeline = Pipeline(steps=[('preprocessor', preprocessor)])
preprocessor_pipeline.fit(X_train)
X_train_transformed = preprocessor_pipeline.transform(X_train)
X_test_transformed = preprocessor_pipeline.transform(X_test)
```

Create an XGBoost model using the Learning API.

```
dtrain = xgb.DMatrix(X_train_transformed, y_train_transformed)
dtest = xgb.DMatrix(X_test_transformed, y_test_transformed)
model_learn = xgb.train(
   params = {"learning_rate": 0.01, "max_depth": 3},
```

(continues on next page)

17.9. XGBoostModel 393

```
dtrain = dtrain,
)
```

Create an XGBoost model using the Scikit-Learn Wrapper interface.

```
model = xgb.XGBClassifier(
    n_estimators=100, max_depth=3, learning_rate=0.01, random_state=42,
    use_label_encoder=False
)
model.fit(
    X_train_transformed,
    y_train_transformed,
)
```

#### 17.9.2 Initialize

Instantiate a XGBoostModel() object with an XGBoost model. Each instance accepts the following parameters:

- artifact\_dir: str: Artifact directory to store the files needed for deployment.
- auth: (Dict, optional): Defaults to None. The default authentication is set using the ads. set\_auth API. To override the default, use ads.common.auth.api\_keys() or ads.common.auth. resource\_principal() and create the appropriate authentication signer and the \*\*kwargs required to instantiate the IdentityClient object.
- estimator: (Callable): Trained XGBoost model either using the Learning API or the Scikit-Learn Wrapper interface.
- properties: (ModelProperties, optional): Defaults to None. The ModelProperties object required to save and deploy a model.

The properties is an instance of the ModelProperties class and has the following predefined fields:

```
compartment_id: str
deployment_access_log_id: str
deployment_bandwidth_mbps: int
deployment_instance_count: int
deployment_instance_shape: str
deployment_log_group_id: str
deployment_predict_log_id: str
inference_conda_env: str
inference_python_version: str
project_id: str
training_conda_env: str
training_id: str
training_python_version: str
training_resource_id: str
```

**Actions Needed** 

#### • training\_script\_path: str

By default, properties is populated from the appropriate environment variables if it's not specified. For example, in a notebook session, the environment variables for project id and compartment id are preset and stored in PROJECT\_OCID and NB\_SESSION\_COMPARTMENT\_OCID by default. So properties populates these variables from the environment variables and uses the values in methods such as .save() and .deploy(). However, you can explicitly pass in values to overwrite the defaults. When you use a method that includes an instance of properties, then properties records the values that you pass in. For example, when you pass inference\_conda\_env into the .prepare() method, then properties records this value. To reuse the properties file in different places, you can export the properties file using the .to\_yaml() method and reload it into a different machine using the .from\_yaml() method.

# 17.9.3 Summary Status

You can call the .summary\_status() method after a model serialization instance such as AutoMLModel, GenericModel, SklearnModel, TensorFlowModel, or PyTorchModel is created. The .summary\_status() method returns a Pandas dataframe that guides you through the entire workflow. It shows which methods are available to call and which ones aren't. Plus it outlines what each method does. If extra actions are required, it also shows those actions.

The following image displays an example summary status table created after a user initiates a model instance. The table's Step column displays a Status of Done for the initiate step. And the Details column explains what the initiate step did such as generating a score.py file. The Step column also displays the prepare(), verify(), save(), deploy(), and predict() methods for the model. The Status column displays which method is available next. After the initiate step, the prepare() method is available. The next step is to call the prepare() method.

| Details                                             | Status                      | Step      |  |  |  |  |  |
|-----------------------------------------------------|-----------------------------|-----------|--|--|--|--|--|
| Initiated the model                                 | Done                        | initiate  |  |  |  |  |  |
| Generated runtime.yaml                              | Available Generated runtime |           |  |  |  |  |  |
| Generated score.py                                  |                             |           |  |  |  |  |  |
| Serialized model                                    |                             |           |  |  |  |  |  |
| Populated metadata(Custom, Taxonomy and Provenance) |                             |           |  |  |  |  |  |
| Local tested .predict from score.py                 | Not Available               | verify()  |  |  |  |  |  |
| Conducted Introspect Test                           | Not Available               | save()    |  |  |  |  |  |
| Uploaded artifact to model catalog                  |                             |           |  |  |  |  |  |
| Deployed the model                                  | Not Available               | deploy()  |  |  |  |  |  |
| Called deployment predict endpoint                  | Not Available               | predict() |  |  |  |  |  |
|                                                     |                             |           |  |  |  |  |  |

17.9. XGBoostModel 395

# 17.9.4 Model Deployment

### 17.9.4.1 Prepare

The prepare step is performed by the .prepare() method. It creates several customized files used to run the model after it is deployed. These files include:

- input\_schema.json: A JSON file that defines the nature of the features of the X\_sample data. It includes metadata such as the data type, name, constraints, summary statistics, feature type, and more.
- model.json: This is the default filename of the serialized model. It can be changed with the model\_file\_name attribute. By default, the model is stored in a JSON file. You can use the as\_onnx parameter to save in ONNX format, and the model name defaults to model.onnx.
- output\_schema.json: A JSON file that defines the nature of the dependent variable in the y\_sample data. It includes metadata such as the data type, name, constraints, summary statistics, feature type, and more.
- runtime.yaml: This file contains information needed to set up the runtime environment on the deployment server. It has information about what conda environment was used to train the model and what environment to use to deploy the model. The file also specifies what version of Python should be used.
- score.py: This script contains the load\_model() and predict() functions. The load\_model() function understands the format the model file was saved in and loads it into memory. The .predict() method is used to make inferences in a deployed model. There are also hooks that allow you to perform operations before and after inference. You can modify this script to fit your specific needs.

To create the model artifacts you use the .prepare() method. There are a number of parameters that allow you to store model provenance information.

To serialize the model to ONNX format, set the as\_onnx parameter to True. You can provide the initial\_types parameter, which is a Python list describing the variable names and types. Alternatively, the service tries to infer this information from the data in the X\_sample parameter. X\_sample supports List, Numpy array or Pandas dataframe. DMatrix class is not supported because this format can't convert into a JSON serializable format, see the ONNX docs.

The .prepare() method serializes the model and prepares and saves the score.py and runtime.yaml files using the following parameters:

- as\_onnx: (bool, optional): Defaults to False. If True, it will serialize as an ONNX model.
- force\_overwrite: (bool, optional): Defaults to False. If True, it will overwrite existing files.
- ignore\_pending\_changes: bool: Defaults to False. If False, it will ignore the pending changes in Git.
- inference\_conda\_env: (str, optional): Defaults to None. Can be either slug or the Object Storage path of the conda environment. You can only pass in slugs if the conda environment is a Data Science service environment.
- inference\_python\_version: (str, optional): Defaults to None. The version of Python to use in the model deployment.
- max\_col\_num: (int, optional): Defaults to utils.DATA\_SCHEMA\_MAX\_COL\_NUM. Do not automatically generate the input schema if the input data has more than this number of features.
- model\_file\_name: (str): Name of the serialized model.
- namespace: (str, optional): Namespace of the OCI region. This is used for identifying which region the service environment is from when you provide a slug to the inference\_conda\_env or training\_conda\_env parameters.
- training\_conda\_env: (str, optional): Defaults to None. Can be either slug or object storage path of the conda environment that was used to train the model. You can only pass in a slug if the conda environment is a Data Science service environment.

- training\_id: (str, optional): Defaults to value from environment variables. The training OCID for the model. Can be a notebook session or job OCID.
- training\_python\_version: (str, optional): Defaults to None. The version of Python used to train the model.
- training\_script\_path: str: Defaults to None. The training script path.
- use\_case\_type: str: The use case type of the model. Use it with the UserCaseType class or the string provided in UseCaseType. For example, use\_case\_type=UseCaseType.BINARY\_CLASSIFICATION or use\_case\_type="binary\_classification", see the UseCaseType class to see all supported types.
- X\_sample: Union[list, tuple, pd.Series, np.ndarray, pd.DataFrame]: Defaults to None. A sample of the input data. It is used to generate the input schema.
- y\_sample: Union[list, tuple, pd.Series, np.ndarray, pd.DataFrame]: Defaults to None. A sample of output data. It is used to generate the output schema.

### • \*\*kwargs:

- impute\_values: (dict, optional): The dictionary where the key is the column index (or names is accepted for Pandas dataframe), and the value is the imputed value for the corresponding column.

When using the Scikit-Learn Wrapper interface, the .prepare() method accepts any parameter that skl2onnx. convert\_sklearn accepts. When using the Learning API, the .prepare() method accepts any parameter that onnxmltools.convert\_xgboost accepts.

### 17.9.4.2 Verify

If you update the score.py file included in a model artifact, you can verify your changes, without deploying the model. With the .verify() method, you can debug your code without having to save the model to the model catalog and then deploying it. The .verify() method takes a set of test parameters and performs the prediction by calling the predict() function in score.py. It also runs the load\_model() function to load the model.

The verify() method tests whether the .predict() API works in the local environment and it takes the following parameter:

• data: Any: Data used to test if deployment works in a local environment.

### 17.9.4.3 Save

After you are satisfied with the performance of your model and have verified that the score.py file is working, use the .save() method to save the model to the model catalog. The .save() method bundles up the model artifacts, stores them in the model catalog, and returns the model OCID.

The .save() method stores the model artifacts in the model catalog. It takes the following parameters:

- defined\_tags: (Dict(str, dict(str, object)), optional): Defaults to None. Defined tags for the model.
- description: (str, optional): Defaults to None. The description of the model.
- display\_name: (str, optional): Defaults to None. The name of the model.
- freeform\_tags : Dict(str, str): Defaults to None. Free form tags for the model.
- ignore\_introspection: (bool, optional): Defaults to None. Determines whether to ignore the result of model introspection or not. If set to True, then .save() ignores all model introspection errors.

• \*\*kwargs:

17.9. XGBoostModel 397

- compartment\_id : (str, optional): Compartment OCID. If not specified, the value is taken either from the environment variables or model properties.
- project\_id: (str, optional): Project OCID. If not specified, the value is taken either from the environment variables or model properties.
- timeout: (int, optional): Defaults to 10 seconds. The connection timeout in seconds for the client.

The .save() method reloads score.py and runtime.yaml files from disk. This will pick up any changes that have been made to those files. If ignore\_introspection=False then it conducts an introspection test to determine if the model deployment might have issues. If potential problems are detected, it will suggest possible remedies. Lastly, it uploads the artifacts to the model catalog, and returns the model OCID. You can also call .instrospect() to conduct the test any time after you call .prepare().

### 17.9.4.4 Deploy

You can use the .deploy() method to deploy a model. You must first save the model to the model catalog, and then deploy it.

The .deploy() method returns a ModelDeployment object. Specify deployment attributes such as display name, instance type, number of instances, maximum router bandwidth, and logging groups. The API takes the following parameters:

- deployment\_access\_log\_id: (str, optional): Defaults to None. The access log OCID for the access logs, see logging.
- deployment\_bandwidth\_mbps: (int, optional): Defaults to 10. The bandwidth limit on the load balancer in Mbps.
- deployment\_instance\_count: (int, optional): Defaults to 1. The number of instances used for deployment.
- deployment\_instance\_shape: (str, optional): Default to VM.Standard2.1. The shape of the instance used for deployment.
- deployment\_log\_group\_id: (str, optional): Defaults to None. The OCI logging group OCID. The access log and predict log share the same log group.
- deployment\_predict\_log\_id: (str, optional): Defaults to None. The predict log OCID for the predict logs, see logging.
- description: (str, optional): Defaults to None. The description of the model.
- display\_name: (str, optional): Defaults to None. The name of the model.
- wait\_for\_completion : (bool, optional): Defaults to True. Set to wait for the deployment to complete before proceeding.

# \*\*kwargs:

- compartment\_id : (str, optional): Compartment OCID. If not specified, the value is taken from the environment variables.
- max\_wait\_time : (int, optional): Defaults to 1200 seconds. The maximum amount of time to wait in seconds. A negative value implies an infinite wait time.
- poll\_interval : (int, optional): Defaults to 60 seconds. Poll interval in seconds.
- project\_id: (str, optional): Project OCID. If not specified, the value is taken from the environment variables.

#### 17.9.4.5 Predict

To get a prediction for your model, after your model deployment is active, call the .predict() method. The .predict() method sends a request to the deployed endpoint, and computes the inference values based on the data that you input in the .predict() method.

The .predict() method returns a prediction of input data that is run against the model deployment endpoint and takes the following parameters:

• data: Any: JSON serializable data used for making inferences.

The .predict() and .verify() methods take the same data formats. You must ensure that the data passed into and returned by the predict() function in the score.py file is JSON serializable.

# **17.9.5 Loading**

You can restore serialization models either from model artifacts or from models in the model catalog. This section provides details on how to restore serialization models.

#### 17.9.5.1 Model Artifact

A model artifact is a collection of files used to create a model deployment. Some example files included in a model artifact are the serialized model, score.py, and runtime.yaml. You can store your model artifact in a local directory, in a ZIP or TAR format. Then use the .from\_model\_artifact() method to import the model artifact into the serialization model class. The .from\_model\_artifact() method takes the following parameters:

- artifact\_dir: str: Artifact directory to store the files needed for deployment.
- auth: (Dict, optional): Defaults to None. The default authentication is set using the ads. set\_auth API. To override the default, use ads.common.auth.api\_keys() or ads.common.auth. resource\_principal() and create the appropriate authentication signer and the \*\*kwargs required to instantiate the IdentityClient object.
- force\_overwrite: (bool, optional): Defaults to False. If True, it will overwrite existing files.
- model\_file\_name: str: The serialized model file name.
- properties: (ModelProperties, optional): Defaults to None. ModelProperties object required to save and deploy the model.
- uri: str: The path to the folder, ZIP, or TAR file that contains the model artifact. The model artifact must contain the serialized model, the score.py, runtime.yaml and other files needed for deployment. The content of the URI is copied to the artifact\_dir folder.

17.9. XGBoostModel 399

### 17.9.5.2 Model Catalog

To populate a serialization model object from a model stored in the model catalog, call the .from\_model\_catalog() method. This method uses the model OCID to download the model artifacts, write them to the artifact\_dir, and update the serialization model object. The .from\_model\_catalog() method takes the following parameters:

- artifact\_dir: str: Artifact directory to store the files needed for deployment.
- auth: (Dict, optional): Defaults to None. The default authentication is set using the ads. set\_auth API. To override the default, use ads.common.auth.api\_keys() or ads.common.auth. resource\_principal() and create the appropriate authentication signer and the \*\*kwargs required to instantiate the IdentityClient object.
- force\_overwrite: (bool, optional): Defaults to False. If True, it will overwrite existing files.
- model id: str: The model OCID.
- model\_file\_name: str: The serialized model file name.
- properties: (ModelProperties, optional): Defaults to None. Define the properties to save and deploy the model.
- \*\*kwargs:
  - compartment\_id: (str, optional): Compartment OCID. If not specified, the value will be taken from the environment variables.
  - timeout: (int, optional): Defaults to 10 seconds. The connection timeout in seconds for the client.

# 17.9.6 Delete a Deployment

Use the .delete\_deployment() method on the serialization model object to delete a model deployment. You must delete a model deployment before deleting its associated model from the model catalog.

Each time you call the .deploy() method, it creates a new deployment. Only the most recent deployment is attached to the object.

The .delete\_deployment() method deletes the most recent deployment and takes the following optional parameter:

• wait\_for\_completion: (bool, optional). Defaults to False and the process runs in the background. If set to True, the method returns when the model deployment is deleted.

### 17.9.7 **Example**

```
import pandas as pd
import os
import tempfile
import xgboost as xgb
from ads.catalog.model import ModelCatalog
from ads.common.model_metadata import UseCaseType
from ads.model.framework.xgboost_model import XGBoostModel
from sklearn.compose import ColumnTransformer
from sklearn.impute import SimpleImputer
from sklearn.model_selection import train_test_split
from sklearn.pipeline import Pipeline
from sklearn.preprocessing import LabelEncoder, OrdinalEncoder
df_path = os.path.join("/", "opt", "notebooks", "ads-examples", "oracle_data", "orcl_
→attrition.csv")
df = pd.read_csv(df_path)
y = df["Attrition"]
X = df.drop(columns=["Attrition", "name"])
X_train, X_test, y_train, y_test = train_test_split(X, y, test_size=0.1, random_state=42)
# Label encode the y values
le = LabelEncoder()
y_train_transformed = le.fit_transform(y_train)
y_test_transformed = le.transform(y_test)
# Extract numerical columns and categorical columns
categorical_cols = []
numerical_cols = []
for i, col in X.iteritems():
   if col.dtypes == "object":
        categorical_cols.append(col.name)
   else:
       numerical_cols.append(col.name)
categorical_transformer = Pipeline(
    steps=[('encoder', OrdinalEncoder())]
# Build a pipeline
preprocessor = ColumnTransformer(
    transformers=[('cat', categorical_transformer, categorical_cols)]
)
preprocessor_pipeline = Pipeline(steps=[('preprocessor', preprocessor)])
preprocessor_pipeline.fit(X_train)
X_train_transformed = preprocessor_pipeline.transform(X_train)
X_test_transformed = preprocessor_pipeline.transform(X_test)
```

(continues on next page)

17.9. XGBoostModel 401

```
# XGBoost Scikit-Learn API
model = xgb.XGBClassifier(
   n_estimators=100, learning_rate=0.01, random_state=42,
   use_label_encoder=False
model.fit(X_train_transformed, y_train_transformed)
# Deploy the model, test it and clean up.
artifact_dir = tempfile.mkdtemp()
xgboost_model = XGBoostModel(estimator=model, artifact_dir=artifact_dir)
xgboost_model.prepare(
    inference_conda_env="generalml_p37_cpu_v1",
   training_conda_evn="generalml_p37_cpu_v1",
   use_case_type=UseCaseType.BINARY_CLASSIFICATION,
   X_sample=X_test_transformed,
   y_sample=y_test_transformed,
xgboost_model.verify(X_test_transformed[:10])['prediction']
model_id = xgboost_model.save()
xgboost_model.deploy()
xgboost_model.predict(X_test_transformed[:10])['prediction']
xgboost_model.delete_deployment(wait_for_completion=True)
ModelCatalog(compartment_id=os.environ['NB_SESSION_COMPARTMENT_OCID']).delete_
→model(model_id)
```

**CHAPTER** 

# **EIGHTEEN**

# **MODEL TRAINING**

- Oracle AutoML
- Keras
- scikit-learn
- XGBoost
- ADSTuner

# 18.1 Oracle AutoML

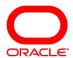

Oracle AutoML automates the machine learning experience. It replaces the laborious and time consuming tasks of the data scientist whose workflow is as follows:

- 1. Select a model from a large number of viable candidate models.
- 2. For each model, tune the hyperparameters.
- 3. Select only predictive features to speed up the pipeline and reduce over fitting.
- 4. Ensure the model performs well on unseen data (also called generalization).

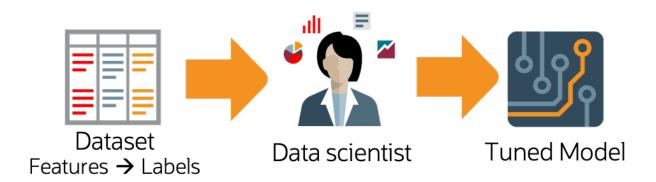

Oracle AutoML automates this workflow and provides you with an optimal model given a time budget. In addition to incorporating these typical machine learning workflow steps, Oracle AutoML is also optimized to produce a high quality model very efficiently. You can achieve this with the following:

- **Scalable design**: All stages in the Oracle AutoML pipeline exploit both internode and intranode parallelism, which improves scalability and reduces runtime.
- Intelligent choices reduce trials in each stage: Algorithms and parameters are chosen based on dataset characteristics. This ensures that the selected model is accurate and is efficiently selected. You can achieve this using meta learning throughout the pipeline. Meta learning is used in:
  - Algorithm selection to choose an optimal model class.
  - Adaptive sampling to identify the optimal set of samples.
  - Feature selection to determine the ideal feature subset.
  - Hyperparameter optimization.

The following topics detail the Oracle AutoML pipeline and individual stages of the pipeline:

# 18.1.1 The Oracle AutoML Pipeline

An AutoML Pipeline consists of these four main stages:

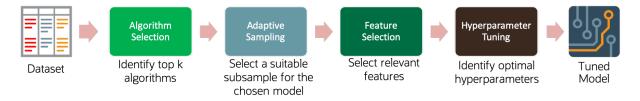

The stages operate in sequence:

### **Contents**

- The Oracle AutoML Pipeline
  - Algorithm Selection
  - Adaptive Sampling
  - Feature Selection
  - Hyperparameter Tuning

## 18.1.1.1 Algorithm Selection

With a given dataset and a prediction task, the goal is to identify the algorithm that maximizes the model score. This best algorithm is not always intuitive and simply picking a complex model is suboptimal for many use cases. The ADS algorithm selection stage is designed to rank algorithms based on their estimated predictive performance on the given dataset.

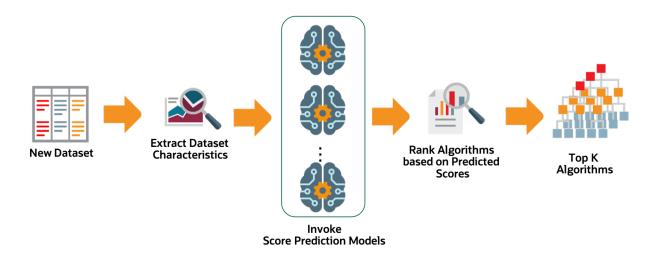

For a given dataset, the algorithm selection process is as follows:

- 1. Extract relevant dataset characteristics, such as dataset shape, feature correlations, and appropriate meta-features.
- 2. Invoke specialized score-prediction metamodels that were learned to predict algorithm performance across a wide variety of datasets and domains.
- 3. Rank algorithms based on their predicted performance.
- 4. Select the optimal algorithm.

# 18.1.1.2 Adaptive Sampling

Adaptive sampling iteratively subsamples the dataset and evaluates each sample to obtain a score for a specific algorithm. The goal is to find the smallest sample size that adequately represents the full dataset. It is used in subsequent pipeline stages without sacrificing the quality of the model.

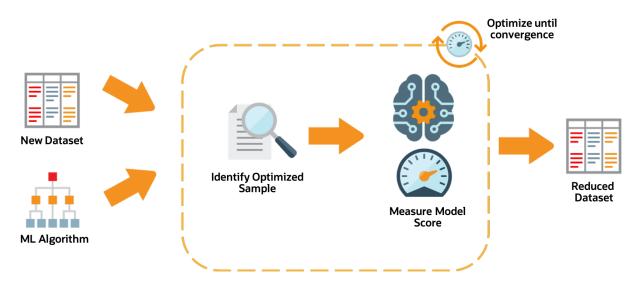

The adaptive sampling process is as follows:

- 1. For a given algorithm and dataset, identify a representative sample.
- 2. Leverage meta-learning to predict algorithm performance on the given sample.
- 3. Iterate until the score converges.

18.1. Oracle AutoML 405

4. The identified sample is then used for subsequent stages of the AutoML Pipeline.

#### 18.1.1.3 Feature Selection

The feature selection stage aims to select a subset of features that are highly predictive of the target. This speeds up model training without loss of predictive performance. The ADS feature selection approach leverages meta-learning to intelligently identify the optimal feature subset for a given algorithm and dataset. The high level process is:

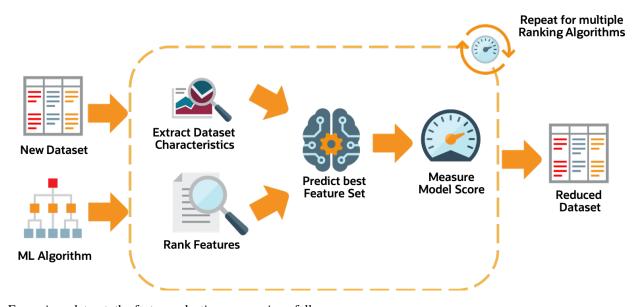

For a given dataset, the feature selection process is as follows:

- 1. Obtain the dataset meta-features, similar to those obtained in the algorithm selection stage.
- 2. Rank all features using multiple ranking algorithms. Feature rankings are ordered lists of features from most to least important.
- 3. For each feature ranking, the optimal feature subset is identified.
- 4. Algorithm performance is predicted by leveraging meta-learning on a given feature subset.
- 5. Iterating over multiple feature subsets, the optimal subset is determined.

# 18.1.1.4 Hyperparameter Tuning

The hyperparameter tuning stage determines the optimal values for the model's hyperparameters. Generally, tuning is the most time-consuming stage of an AutoML pipeline. Therefore, the hyperparameter tuning process is designed with efficiency and scalability as first-order requirements. The ADS tuning strategy is summarized as:

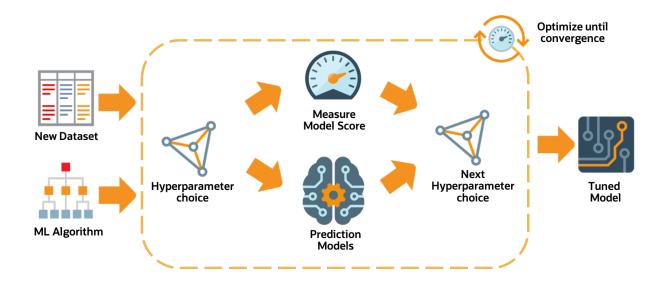

# 18.1.2 Building a Classifier using OracleAutoMLProvider

To demonstrate the OracleAutoMLProvider API, this example builds a classifier using the OracleAutoMLProvider tool for the public Census Income dataset. The dataset is a binary classification dataset and more details about the dataset are found at <a href="https://archive.ics.uci.edu/ml/datasets/Adult">https://archive.ics.uci.edu/ml/datasets/Adult</a>. Various options provided by the Oracle AutoML tool are explored allowing you to exercise control over the AutoML training process. The different models trained by Oracle AutoML are then evaluated.

### 18.1.2.1 Setup

Load the necessary modules:

```
%matplotlib inline
%load ext autoreload
%autoreload 2
import gzip
import pickle
import logging
import pandas as pd
import matplotlib.pyplot as plt
import seaborn as sns
from ads.dataset.factory import DatasetFactory
from ads.automl.provider import OracleAutoMLProvider
from ads.automl.driver import AutoML
from ads.evaluations.evaluator import ADSEvaluator
plt.rcParams['figure.figsize'] = [10, 7]
plt.rcParams['font.size'] = 15
sns.set(color_codes=True)
sns.set(font_scale=1.5)
sns.set_palette("bright")
sns.set_style("whitegrid")
```

18.1. Oracle AutoML 407

#### 18.1.2.2 Load the Census Income Dataset

Start by reading in the dataset from UCI. The dataset is not properly formatted, the separators have spaces between them, and the test set has a corrupt row at the top. These options are specified to the Pandas CSV reader. The dataset has already been pre-split into training and test sets. The training set is used to create a Machine Learning model using Oracle AutoML, and the test set is used to evaluate the model's performance on unseen data.

```
column_names = [
    'age',
    'workclass',
    'fnlwgt',
    'education',
    'education-num',
    'marital-status',
    'occupation',
    'relationship',
    'race',
    'sex',
    'capital-gain',
    'capital-loss',
    'hours-per-week'
    'native-country'.
    'income',
]
df = pd.read_csv('http://archive.ics.uci.edu/ml/machine-learning-databases/adult/adult.

data',
                 names=column_names, sep=',\s*', na_values='?')
test_df = pd.read_csv('http://archive.ics.uci.edu/ml/machine-learning-databases/adult/
→adult.test',
                      names=column_names, sep=',\s*', na_values='?', skiprows=1)
```

Retrieve some of the values in the data:

```
df.head()
```

workfnlededucationaritaloccurerace capitaleapitalhoursnative- inage sex countrycome\_level class wgt unum status palagain loss pertion tionweek cation ship White Male 2174 40 United- <=50K 39 State-77516 Bach- 13 Never-Adm-Not-0 States emarried clerical ingov lors family 83311 Bach- 13 Married- Exec-White Male 0 13 United- <=50K 50 Self-Hus-0 manageriband States empcivnotlors spouse inc 21564<del>tHS</del>-HandlersNot-White Male 0 40 United- <=50K 38 9 Di-0 Private vorced cleaners in-States grad family 53 Pri-23472111th 7 Married- HandlersHus-Black Male 0 0 40 United- <=50K cleaners band vate civ-States spouse 338409Bach- 13 Married- Prof-Black Fe-28 Pri-Wife 0 40 Cuba <=50Kvate civspecialty male elors spouse White Fe-37 Wife Pri-284582Mas-14 Married- Exec-0 0 40 United- <=50K civmanagerial States vate ters male spouse

Table 1: Adult :header-rows: 1

The Adult dataset contains a mix of numerical and string data, making it a challenging problem to train machine learning models on.

```
pd.DataFrame({'Data type': df.dtypes}).T
```

Table 2: Adult Data Types

|   | age   | work  | - fnl- | ed-  | educati <b>on</b> arital-oc- |        |      | re-   | race | sex  | capitaleapitalhours- |       |       | native |       |       |
|---|-------|-------|--------|------|------------------------------|--------|------|-------|------|------|----------------------|-------|-------|--------|-------|-------|
|   |       | class | wgt    | u-   | num                          | status | cu-  | la-   |      |      | gain                 | loss  | per-  | counti | ycome | level |
|   |       |       |        | ca-  |                              |        | ра-  | tion- |      |      |                      |       | week  |        |       |       |
|   |       |       |        | tion |                              |        | tion | ship  |      |      |                      |       |       |        |       |       |
| Ī | int64 | ob-   | int64  | ob-  | int64                        | ob-    | ob-  | ob-   | ob-  | ob-  | int64                | int64 | int64 | ob-    | ob-   |       |
|   |       | ject  |        | ject |                              | ject   | ject | ject  | ject | ject |                      |       |       | ject   | ject  |       |

The dataset is also missing many values, further adding to its complexity. The Oracle AutoML solution automatically handles missing values by intelligently dropping features with too many missing values, and filling in the remaining missing values based on the feature type.

```
pd.DataFrame({'% missing values': df.isnull().sum() * 100 / len(df)}).T
```

18.1. Oracle AutoML 409

|       | Tuble 3. Flank Data Types |       |                |      |                                                                           |       |       |       |     |     |      |                     |      |       |        |        |
|-------|---------------------------|-------|----------------|------|---------------------------------------------------------------------------|-------|-------|-------|-----|-----|------|---------------------|------|-------|--------|--------|
|       | age                       | work  | -fnl-          | ed-  | ed- educat <b>ica</b> ritalec- re- race sex capitaleapitaleours-native-ir |       |       |       |     |     |      | education aritalec- |      | -in-  |        |        |
|       |                           | class | wgt            | u-   | num                                                                       | statu | s cu- | la-   |     |     | gain | loss                | per- | count | rycome | _level |
|       |                           |       |                | ca-  |                                                                           |       | ра-   | tion- |     |     |      |                     | week |       |        |        |
|       |                           |       |                | tion |                                                                           |       | tion  | ship  |     |     |      |                     |      |       |        |        |
| %     | 0.0                       | 5.638 | 6 <b>0.7</b> 0 | 0.0  | 0.0                                                                       | 0.0   | 5.660 | 100   | 0.0 | 0.0 | 0.0  | 0.0                 | 0.0  | 0.0   | 0.0    |        |
| miss- |                           |       |                |      |                                                                           |       |       |       |     |     |      |                     |      |       |        |        |
| ing   |                           |       |                |      |                                                                           |       |       |       |     |     |      |                     |      |       |        |        |
| val-  |                           |       |                |      |                                                                           |       |       |       |     |     |      |                     |      |       |        |        |
| ues   |                           |       |                |      |                                                                           |       |       |       |     |     |      |                     |      |       |        |        |

Table 3: Adult Data Types

Visualize the distribution of the target variable in the training data.

```
target_col = 'income'
sns.countplot(x="income", data=df)
```

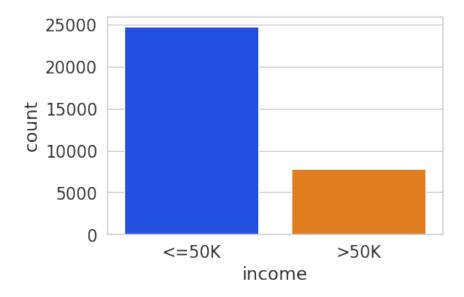

The test set has a different set of labels from the training set. The test set labels have an extra period (.) at the end causing incorrect scoring.

```
print(df[target_col].unique())
print(test_df[target_col].unique())
```

```
['<=50K' '>50K']
['<=50K.' '>50K.']
```

Remove the trailing period (.) from the test set labels.

```
test_df[target_col] = test_df[target_col].str.rstrip('.')
print(test_df[target_col].unique())
```

```
['<=50K' '>50K']
```

Convert the Pandas dataframes to ADSDataset to use with ADS APIs.

```
train = DatasetFactory.open(df).set_target(target_col)
test = DatasetFactory.open(test_df).set_target(target_col)
```

If the data is not already pre-split into train and test sets, you can split it with the train\_test\_split() or train\_validation\_test\_split() method. This example of loading the data and splitting it into an 80%/20% train and test set.

```
ds = DatasetFactory.open("path/data.csv").set_target('target')
train, test = ds.train_test_split(test_size=0.2)
```

Splitting the data into train, validation, and test returns three data subsets. If you don't specify the test and validation sizes, the data is split 80%/10%/10%. This example assigns a 70%/15%/15% split:

```
data_split = ds.train_validation_test_split(
    test_size=0.15,
    validation_size=0.15
)
train, validation, test = data_split
print(data_split) # print out shape of train, validation, test sets in split
```

#### 18.1.2.3 Create an instance of OracleAutoMLProvider

The Oracle AutoML solution automatically provides a tuned machine learning pipeline that best models the given a training dataset and prediction task at hand. The dataset can be any supervised prediction task. For example, classification or regression where the target can be a simple binary or a multi-class value or a real valued column in a table, respectively.

The Oracle AutoML solution is selected using the OracleAutoMLProvider object that delegates model training to the AutoML package.

AutoML consists four main modules:

- 1. **Algorithm Selection** Identify the right algorithm for a given dataset, choosing from:
  - AdaBoostClassifier
  - DecisionTreeClassifier
  - ExtraTreesClassifier
  - · KNeighborsClassifier
  - LGBMClassifier
  - LinearSVC
  - LogisticRegression
  - RandomForestClassifier
  - SVC
  - XGBClassifier
- 2. **Adaptive Sampling** Choose the right subset of samples for evaluation while trying to balance classes at the same time.
- 3. **Feature Selection** Choose the right set of features that maximize score for the chosen algorithm.
- 4. **Hyperparameter Tuning** Find the right model parameters that maximize score for the given dataset.

18.1. Oracle AutoML 411

All these modules are readily combined into a simple AutoML pipeline that automates the entire machine learning process with minimal user input and interaction.

The OracleAutoMLProvider class supports two arguments:

- 1. **n\_jobs**: Specifies the degree of parallelism for Oracle AutoML. -1 (the default) means that AutoML uses all available cores.
- 2. **loglevel**: The verbosity of output for Oracle AutoML. Can be specified using the Python logging module, see <a href="https://docs.python.org/3/library/logging.html#logging-levels">https://docs.python.org/3/library/logging.html#logging-levels</a>.

Create an OracleAutoMLProvider object that uses all available cores and disable any logging.

```
ml_engine = OracleAutoMLProvider(n_jobs=-1, loglevel=logging.ERROR)
```

#### 18.1.2.4 Train a model

The AutoML API is quite simple to work with. Create an instance of Oracle AutoML (oracle\_automl). Then the training data is passed to the fit() function that does the following:

- 1. Preprocesses the training data.
- 2. Identifies the best algorithm.
- 3. Identifies the best set of features.
- 4. Identifies the best set of hyperparameters for this data.

A model is then generated that can be used for prediction tasks. ADS uses the roc\_auc scoring metric to evaluate the performance of this model on unseen data (X\_test).

```
oracle_automl = AutoML(train, provider=ml_engine)
automl_model1, baseline = oracle_automl.train()
```

Table 4: Adult :header-rows: 1

| Rank                            | Algorithm                        | #Sam            | - #Fea- | Mean                     | Hyperparameters                                                                                                    | CPU    |
|---------------------------------|----------------------------------|-----------------|---------|--------------------------|----------------------------------------------------------------------------------------------------|--------|
| based<br>on<br>Perfor-<br>mance | riigoriumi                       | ples            | tures   | Vali-<br>dation<br>Score | Tiyperparameters                                                                                                    | Time   |
| 2                               | LGBM-<br>Classi-<br>fier_HT      | 32561           | 19      | 0.9230                   | {'boosting_type': 'gbdt', 'class_weight': 'balanced', 'learning_rate': 0.1, 'max_depth': 8, 'min_child_weight': 0.001, 'n_estimators': 100, 'num_leaves': 31, 'reg_alpha': 0, 'reg_lambda': 0}           | 5.7064 |
| 3                               | LGBM-<br>Classi-<br>fier_HT      | 32561           | 19      | 0.9230                   | {'boosting_type': 'gbdt', 'class_weight': None, 'learning_rate': 0.1, 'max_depth': 8, 'min_child_weight': 0.0012000000000000001, 'n_estimators': 100, 'num_leaves': 31, 'reg_alpha': 0, 'reg_lambda': 0} | 4.0975 |
| 4                               | LGBM-<br>Classi-<br>fier_HT      | 3256            | 19      | 0.9230                   | {'boosting_type': 'gbdt', 'class_weight': None, 'learning_rate': 0.1, 'max_depth': 8, 'min_child_weight': 0.0011979297617518694, 'n_estimators': 100, 'num_leaves': 31, 'reg_alpha': 0, 'reg_lambda': 0} | 3.1736 |
| 5                               | LGBM-<br>Classi-<br>fier_HT      | 3256            | 19      | 0.9227                   | {'boosting_type': 'gbdt', 'class_weight': None, 'learning_rate': 0.1, 'max_depth': 8, 'min_child_weight': 0.001, 'n_estimators': 127, 'num_leaves': 31, 'reg_alpha': 0, 'reg_lambda': 0}                 | 5.9078 |
| 6                               | LGBM-<br>Classi-<br>fier_HT      | 3256            | 19      | 0.9227                   | {'boosting_type': 'gbdt', 'class_weight': None, 'learning_rate': 0.1, 'max_depth': 8, 'min_child_weight': 0.001, 'n_estimators': 100, 'num_leaves': 32, 'reg_alpha': 0, 'reg_lambda': 0}                 | 3.9490 |
| 188                             | LGBM-<br>Classi-<br>fier_FRankir | 32561<br>ng_FS  | 11      | 0.7172                   | ('boosting_type': 'gbdt', 'learning_rate': 0.1, 'max_depth': -1, 'min_child_weight': 0.001, 'n_estimators': 100, 'num_leaves': 31, 'reg_alpha': 0, 'reg_lambda': 1, 'class_weight': 'balanced'}          | 1.5153 |
| 189                             | LGBM-<br>Classi-<br>fier_AVGRan  | 3256            |         | 0.7081                   | {'boosting_type': 'gbdt', 'learning_rate': 0.1, 'max_depth': -1, 'min_child_weight': 0.001, 'n_estimators': 100, 'num_leaves': 31, 'reg_alpha': 0, 'reg_lambda': 1, 'class_weight': 'balanced'}          | 1.5611 |
| 190                             | LGBM-<br>Classi-<br>fier_RFRank  | 3256            | 1 2     | 0.7010                   | {'boosting_type': 'gbdt', 'learning_rate': 0.1, 'max_depth': -1, 'min_child_weight': 0.001, 'n_estimators': 100, 'num_leaves': 31, 'reg_alpha': 0, 'reg_lambda': 1, 'class_weight': 'balanced'}          | 2.9917 |
| 191                             | LGBM-<br>Classi-<br>fier_AdaBoo  | 3256<br>stRanki |         | 0.5567                   | {'boosting_type': 'gbdt', 'learning_rate': 0.1, 'max_depth': -1, 'min_child_weight': 0.001, 'n_estimators': 100, 'num_leaves': 31, 'reg_alpha': 0, 'reg_lambda': 1, 'class_weight': 'balanced'}          | 1.7886 |
| 192                             | LGBM-<br>Classi-<br>fier_RFRank  | 3256            | l 1     | 0.5190                   | {'boosting_type': 'gbdt', 'learning_rate': 0.1, 'max_depth': -1, 'min_child_weight': 0.001, 'n_estimators': 100, 'num_leaves': 31, 'reg_alpha': 0, 'reg_lambda': 1, 'class_weight': 'balanced'}          | 2.0109 |

During the Oracle AutoML process, a summary of the optimization process is printed:

- 1. Information about the training data.
- 2. Information about the AutoML Pipeline. For example,the selected features that AutoML found to be most pre-

dictive in the training data, the selected algorithm that was the best choice for this data, and the model hyperparameters for the selected algorithm.

3. A summary of the different trials that AutoML performs in order to identify the best model.

The Oracle AutoML Pipeline automates much of the data science process, trying out many different machine learning parameters quickly in a parallel fashion. The model provides a print\_trials API to output all the different trials performed by Oracle AutoML. The API has two arguments:

- 1. max\_rows: Specifies the total number of trials that are printed. By default, all trials are printed.
- 2. **sort\_column**: Column to sort results by. Must be one of:
  - Algorithm
  - #Samples
  - #Features
  - Mean Validation Score
  - · Hyperparameters
  - CPU Time

oracle\_automl.print\_trials(max\_rows=20, sort\_column='Mean Validation Score')

Table 5: :header-rows: 1

| Rank                   | Algorithm                        | #Sam            | ı-#Fea- | Mean                     | Hyperparameters                                                                                                    | CPU    |
|------------------------|----------------------------------|-----------------|---------|--------------------------|----------------------------------------------------------------------------------------------------|--------|
| on<br>Perfor-<br>mance |                                  | ples            | tures   | Vali-<br>dation<br>Score |                                                                                                    | Time   |
| 2                      | LGBM-<br>Classi-<br>fier_HT      | 3256            | 19      | 0.9230                   | {'boosting_type': 'gbdt', 'class_weight': 'balanced', 'learning_rate': 0.1, 'max_depth': 8, 'min_child_weight': 0.001, 'n_estimators': 100, 'num_leaves': 31, 'reg_alpha': 0, 'reg_lambda': 0}           | 5.706  |
| 3                      | LGBM-<br>Classi-<br>fier_HT      | 3256            | 19      | 0.9230                   | {'boosting_type': 'gbdt', 'class_weight': None, 'learning_rate': 0.1, 'max_depth': 8, 'min_child_weight': 0.0012000000000000001, 'n_estimators': 100, 'num_leaves': 31, 'reg_alpha': 0, 'reg_lambda': 0} | 4.097: |
| 4                      | LGBM-<br>Classi-<br>fier_HT      | 3256            | 19      | 0.9230                   | {'boosting_type': 'gbdt', 'class_weight': None, 'learning_rate': 0.1, 'max_depth': 8, 'min_child_weight': 0.0011979297617518694, 'n_estimators': 100, 'num_leaves': 31, 'reg_alpha': 0, 'reg_lambda': 0} | 3.1730 |
| 5                      | LGBM-<br>Classi-<br>fier_HT      | 3256            | 19      | 0.9227                   | {'boosting_type': 'gbdt', 'class_weight': None, 'learning_rate': 0.1, 'max_depth': 8, 'min_child_weight': 0.001, 'n_estimators': 127, 'num_leaves': 31, 'reg_alpha': 0, 'reg_lambda': 0}                 | 5.9078 |
| 6                      | LGBM-<br>Classi-<br>fier_HT      | 3256            | 19      | 0.9227                   | {'boosting_type': 'gbdt', 'class_weight': None, 'learning_rate': 0.1, 'max_depth': 8, 'min_child_weight': 0.001, 'n_estimators': 100, 'num_leaves': 32, 'reg_alpha': 0, 'reg_lambda': 0}                 | 3.9490 |
| 188                    | LGBM-<br>Classi-<br>fier_FRankir | 3256<br>ng_FS   | 1 1     | 0.7172                   | { 'boosting_type': 'gbdt', 'learning_rate': 0.1, 'max_depth': -1, 'min_child_weight': 0.001, 'n_estimators': 100, 'num_leaves': 31, 'reg_alpha': 0, 'reg_lambda': 1, 'class_weight': 'balanced'}         | 1.515  |
| 189                    | LGBM-<br>Classi-<br>fier_AVGRan  | 3256<br>nking_l |         | 0.7081                   | {'boosting_type': 'gbdt', 'learning_rate': 0.1, 'max_depth': -1, 'min_child_weight': 0.001, 'n_estimators': 100, 'num_leaves': 31, 'reg_alpha': 0, 'reg_lambda': 1, 'class_weight': 'balanced'}          | 1.561  |
| 190                    | LGBM-<br>Classi-<br>fier_RFRank  | 3256<br>ing_FS  |         | 0.7010                   | {'boosting_type': 'gbdt', 'learning_rate': 0.1, 'max_depth': -1, 'min_child_weight': 0.001, 'n_estimators': 100, 'num_leaves': 31, 'reg_alpha': 0, 'reg_lambda': 1, 'class_weight': 'balanced'}          | 2.9917 |
| 191                    | LGBM-<br>Classi-<br>fier_AdaBoo  | 3256<br>stRank  |         | 0.5567                   | {'boosting_type': 'gbdt', 'learning_rate': 0.1, 'max_depth': -1, 'min_child_weight': 0.001, 'n_estimators': 100, 'num_leaves': 31, 'reg_alpha': 0, 'reg_lambda': 1, 'class_weight': 'balanced'}          | 1.7880 |
| 192                    | LGBM-<br>Classi-<br>fier_RFRank  | 3256<br>ing_FS  |         | 0.5190                   | {'boosting_type': 'gbdt', 'learning_rate': 0.1, 'max_depth': -1, 'min_child_weight': 0.001, 'n_estimators': 100, 'num_leaves': 31, 'reg_alpha': 0, 'reg_lambda': 1, 'class_weight': 'balanced'}          | 2.0109 |

ADS also provides the ability to visualize the results of each stage of the AutoML pipeline. The following plot shows the scores predicted by algorithm selection for each algorithm. The horizontal line shows the average score across all algorithms. Algorithms below the line are colored turquoise, whereas those with a score higher than the mean are colored teal. You can see that the LightGBM classifier achieved the highest predicted score (orange bar) and is chosen

for subsequent stages of the pipeline.

oracle\_automl.visualize\_algorithm\_selection\_trials()

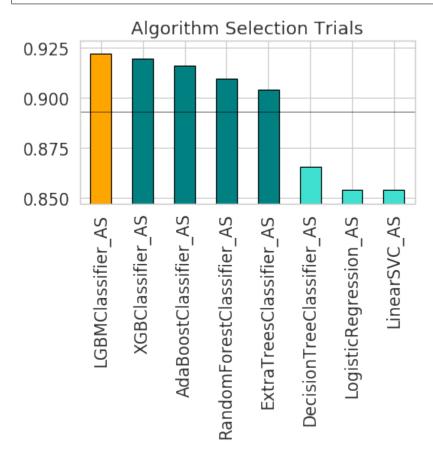

After algorithm selection, adaptive sampling aims to find the smallest dataset sample that can be created without compromising validation set score for the algorithm chosen (LightGBM).

**Note:** If you have fewer than 1000 datapoints in your dataset, adaptive sampling is not ran and visualizations are not generated.

oracle\_automl.visualize\_adaptive\_sampling\_trials()

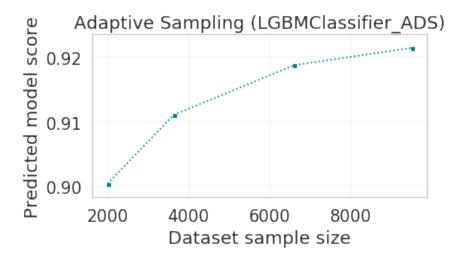

After finding a sample subset, the next goal of Oracle AutoML is to find a relevant feature subset that maximizes score for the chosen algorithm. Oracle AutoML feature selection follows an intelligent search strategy. It looks at various possible feature rankings and subsets, and identifies that smallest feature subset that does not compromise on score for the chosen algorithm ExtraTreesClassifier). The orange line shows the optimal number of features chosen by feature selection (9 features - [age, workclass, education, education-num, occupation, relationship, capital-gain, capital-loss, hours-per-week]).

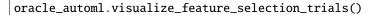

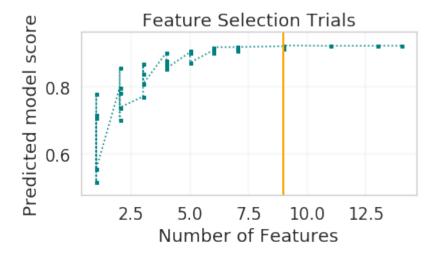

Hyperparameter tuning is the last stage of the Oracle AutoML pipeline It focuses on improving the chosen algorithm's score on the reduced dataset (given by adaptive sampling and feature selection). ADS uses a novel algorithm to search across many hyperparameter dimensions. Convergence is automatic when optimal hyperparameters are identified. Each trial in the following graph represents a particular hyperparameter combination for the selected model.

oracle\_automl.visualize\_tuning\_trials()

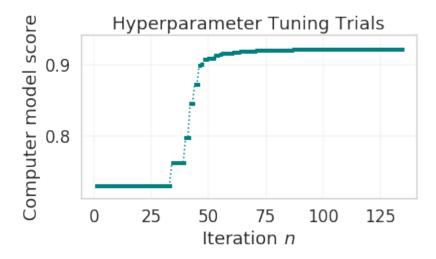

### 18.1.2.5 Provide a Specific Model List

The Oracle AutoML solution also has a model\_list argument, allowing you to control the what algorithms AutoML considers during its optimization process. model\_list is specified as a list of strings, which can be any combination of the following:

For classification:

- · AdaBoostClassifier
- · DecisionTreeClassifier
- ExtraTreesClassifier
- KNeighborsClassifier
- LGBMClassifier
- LinearSVC
- LogisticRegression
- RandomForestClassifier
- SVC
- XGBClassifier

### For regression:

- AdaBoostRegressor
- $\bullet \ \ Decision Tree Regressor$
- ExtraTreesRegressor
- KNeighborsRegressor
- LGBMRegressor
- LinearSVR
- LinearRegression
- RandomForestRegressor
- SVR

# • XGBRegressor

This example specifies that AutoML only consider the LogisticRegression classifier because it is a good algorithm for this dataset.

automl\_model2, \_ = oracle\_automl.train(model\_list=['LogisticRegression'])

Table 6: :header-rows: 1

| Rank based on Performance                   | Algorithm                             | #Sam-<br>ples | #Fea-<br>tures                                                                       | Mean<br>Validation<br>Score | Hyperparameters                                                                      | CPU<br>Time |  |
|---------------------------------------------|---------------------------------------|---------------|--------------------------------------------------------------------------------------|-----------------------------|--------------------------------------------------------------------------------------|-------------|--|
| 2                                           | LogisticRegres-<br>sion_HT            | 32561         | 13                                                                                   | 0.8539                      | {'C': 57.680029607093125, 'class_weight': 'balanced', 'solver': 'lbfgs'}             | 2.4388      |  |
| 3                                           | LogisticRegres-<br>sion_HT            | 32561         | 13                                                                                   | 0.8539                      | { 'C': 57.680029607093125,<br>'class_weight': None, 'solver':<br>'newton-cg' }       | 6.8440      |  |
| 4                                           | LogisticRegres-<br>sion_HT            | 32561         | 13                                                                                   | 0.8539                      | { 'C': 57.680029607093125, 'class_weight': None, 'solver': 'warn'}                   | 1.6099      |  |
| 5 LogisticRegres-<br>sion_HT 32561 13 0.853 |                                       |               |                                                                                      | 0.8539                      | {'C': 57.680029607093125, 'class_weight': 'balanced', 'solver': 'warn'}              |             |  |
| 6                                           | LogisticRegres-<br>sion_HT            | 32561         | 13                                                                                   | 0.8539                      | {'C': 57.680029607093125, 'class_weight': 'balanced', 'solver': 'liblinear'}         | 3.0313      |  |
| •••                                         |                                       |               |                                                                                      |                             |                                                                                      |             |  |
| 71                                          | LogisticRegres-<br>sion_MIRanking_FS  | 32561         | 2                                                                                    | 0.6867                      | {'C': 1.0, 'class_weight': 'balanced', 'solver': 'liblinear', 'random_state': 12345} | 1.4268      |  |
| 72                                          | sion_AVGRanking_FS 'solver            |               | {'C': 1.0, 'class_weight': 'balanced', 'solver': 'liblinear', 'random_state': 12345} | 0.2242                      |                                                                                      |             |  |
| 73                                          | LogisticRegres-<br>sion_RFRanking_FS  | 32561         |                                                                                      | 0.6842                      | {'C': 1.0, 'class_weight': 'balanced', 'solver': 'liblinear', 'random_state': 12345} | 1.2302      |  |
| 74                                          | LogisticRegres-<br>sion_AdaBoostRanki | <b>C</b> _    |                                                                                      | 0.5348                      | {'C': 1.0, 'class_weight': 'balanced', 'solver': 'liblinear', 'random_state': 12345} | 0.2380      |  |
| 75                                          | LogisticRegres-<br>sion_RFRanking_FS  | 32561         | 1                                                                                    | 0.5080                      | {'C': 1.0, 'class_weight': 'balanced', 'solver': 'liblinear', 'random_state': 12345} | 0.2132      |  |

### 18.1.2.6 Specify a Different Scoring Metric

The Oracle AutoML tool tries to maximize a given scoring metric, by looking at different algorithms, features, and hyperparameter choices. By default, the score metric is set to roc\_auc for binary classification, recall\_macro for multiclass classification, and neg\_mean\_squared\_error for regression. You can also provide your own scoring metric using the score\_metric argument, allowing AutoML to maximize using that metric. The scoring metric can be specified as a string

- For binary classification, one of: 'roc\_auc', 'accuracy', 'f1', 'precision', 'recall', 'f1\_micro', 'f1\_macro', 'f1\_weighted', 'f1\_samples', 'recall\_micro', 'recall\_macro', 'recall\_weighted', 'recall\_samples', 'precision\_micro', 'precision\_macro', 'precision\_weighted', 'precision\_samples'
- For multiclass classification, one of: 'recall\_macro', 'accuracy', 'f1\_micro', 'f1\_macro', 'f1\_weighted', 'f1\_samples', 'recall\_micro', 'recall\_weighted', 'recall\_samples', 'precision\_micro', 'precision\_macro', 'precision\_weighted', 'precision\_samples' For regression, one of 'neg\_mean\_squared\_error', 'r2', 'neg\_mean\_absolute\_error', 'neg\_mean\_squared\_log\_error', 'neg\_median\_absolute\_error'
- This example specifices AutoML to optimize for the 'f1\_macro' scoring metric:

```
automl_model3, _ = oracle_automl.train(score_metric='f1_macro')
```

### 18.1.2.7 Specify a User Defined Scoring Function

Alternatively, the score\_metric can be specified as a user-defined function of the form.

```
def score_fn(y_true, y_pred):
    logic here
    return score
```

The scoring function needs to the be encapsulated as a scikit-learn scorer using the make\_scorer function, see https://scikit-learn.org/stable/modules/generated/sklearn.metrics.make\_scorer.html#sklearn.metrics.make\_scorer.

This example leverages the scikit-learn's implementation of the balanced accuracy scoring function. Then a scorer function is created (score\_fn) and passed to the score\_metric argument of train.

Table 7: :header-rows: 1

| Rank                            | Algorithm                       | #Sam            | ı-#Fea- | Mean                     | Hyperparameters                                                                                                    | CPU    |
|---------------------------------|---------------------------------|-----------------|---------|--------------------------|----------------------------------------------------------------------------------------------------|--------|
| based<br>on<br>Perfor-<br>mance |                                 | ples            | tures   | Vali-<br>dation<br>Score |                                                                                                    | Time   |
| 2                               | LGBM-<br>Classi-<br>fier_HT     | 3256            | 19      | 0.7892                   | {'boosting_type': 'gbdt', 'class_weight': None, 'learning_rate': 0.1, 'max_depth': -1, 'min_child_weight': 0.001, 'n_estimators': 100, 'num_leaves': 32, 'reg_alpha': 0.0023949484694617373, 'reg_lambda': 0} | 3.638  |
| 3                               | LGBM-<br>Classi-<br>fier_HT     | 3256            | 19      | 0.7890                   | {'boosting_type': 'gbdt', 'class_weight': None, 'learning_rate': 0.1, 'max_depth': -1, 'min_child_weight': 0.001, 'n_estimators': 100, 'num_leaves': 32, 'reg_alpha': 1e-10, 'reg_lambda': 0}                 | 4.062  |
| 4                               | LGBM-<br>Classi-<br>fier_HT     | 3256            | 19      | 0.7890                   | {'boosting_type': 'gbdt', 'class_weight': None, 'learning_rate': 0.1, 'max_depth': -1, 'min_child_weight': 0.001, 'n_estimators': 100, 'num_leaves': 32, 'reg_alpha': 1.0000099999e-05, 'reg_lambda': 0}      | 5.3854 |
| 5                               | LGBM-<br>Classi-<br>fier_HT     | 3256            | 19      | 0.7890                   | {'boosting_type': 'gbdt', 'class_weight': 'balanced', 'learning_rate': 0.1, 'max_depth': -1, 'min_child_weight': 0.001, 'n_estimators': 100, 'num_leaves': 32, 'reg_alpha': 0, 'reg_lambda': 0}               | 2.7319 |
| 6                               | LGBM-<br>Classi-<br>fier_HT     | 3256            | 19      | 0.7890                   | {'boosting_type': 'gbdt', 'class_weight': None, 'learning_rate': 0.1, 'max_depth': -1, 'min_child_weight': 0.0012000000000000001, 'n_estimators': 100, 'num_leaves': 32, 'reg_alpha': 0, 'reg_lambda': 0}     | 4.9743 |
| 182                             | LGBM-<br>Classi-<br>fier_AdaBoo | 3256<br>ostRank |         | 0.5889                   | { 'boosting_type': 'gbdt', 'learning_rate': 0.1, 'max_depth': -1, 'min_child_weight': 0.001, 'n_estimators': 100, 'num_leaves': 31, 'reg_alpha': 0, 'reg_lambda': 1, 'class_weight': 'balanced'}              | 4.0190 |
| 183                             | LGBM-<br>Classi-<br>fier_AVGRa  | 3256<br>nking_  |         | 0.5682                   | {'boosting_type': 'gbdt', 'learning_rate': 0.1, 'max_depth': -1, 'min_child_weight': 0.001, 'n_estimators': 100, 'num_leaves': 31, 'reg_alpha': 0, 'reg_lambda': 1, 'class_weight': 'balanced'}               | 1.3313 |
| 184                             | LGBM-<br>Classi-<br>fier_RFRank | 3256<br>sing_FS |         | 0.5645                   | {'boosting_type': 'gbdt', 'learning_rate': 0.1, 'max_depth': -1, 'min_child_weight': 0.001, 'n_estimators': 100, 'num_leaves': 31, 'reg_alpha': 0, 'reg_lambda': 1, 'class_weight': 'balanced'}               | 2.8365 |
| 185                             | LGBM-<br>Classi-<br>fier_AdaBoo | 3256<br>ostRank |         | 0.5235                   | {'boosting_type': 'gbdt', 'learning_rate': 0.1, 'max_depth': -1, 'min_child_weight': 0.001, 'n_estimators': 100, 'num_leaves': 31, 'reg_alpha': 0, 'reg_lambda': 1, 'class_weight': 'balanced'}               | 2.2191 |
| 186                             | LGBM-<br>Classi-<br>fier_RFRank | 3256<br>sing_FS |         | 0.4782                   | {'boosting_type': 'gbdt', 'learning_rate': 0.1, 'max_depth': -1, 'min_child_weight': 0.001, 'n_estimators': 100, 'num_leaves': 31, 'reg_alpha': 0, 'reg_lambda': 1, 'class_weight': 'balanced'}               | 1.9353 |

### 18.1.2.8 Specify a Time Budget

The Oracle AutoML tool also supports a user given time budget in seconds. This time budget works as a hint, and AutoML tries to terminate computation as soon as the time budget is exhausted by returning the current best model. The model returned depends on the stage that AutoML was in when the time budget was exhausted.

If the time budget is exhausted before:

- 1. Preprocessing completes, then a Naive Bayes model is returned for classification and Linear Regression for regression.
- 2. Algorithm selection completes, the partial results for algorithm selection are used to evaluate the best candidate that is returned.
- 3. Hyperparameter tuning completes, then the current best known hyperparameter configuration is returned.

Given the small size of this dataset, a small time budget of 10 seconds is specified using the time\_budget argument. The time budget in this case is exhausted during algorithm selection, and the currently known best model (LGBMClassifier) is returned.

automl\_model5, \_ = oracle\_automl.train(time\_budget=10)

Table 8: :header-rows: 1

| Rank                            | Algorithm                       | #Sam            | ı-#Fea- | Mean                     | Hyperparameters                                                                                                    | CPU    |  |
|---------------------------------|---------------------------------|-----------------|---------|--------------------------|----------------------------------------------------------------------------------------------------|--------|--|
| based<br>on<br>Perfor-<br>mance |                                 | ples            | tures   | Vali-<br>dation<br>Score |                                                                                                    | Time   |  |
| 2                               | LGBM-<br>Classi-<br>fier_HT     | 3256            | 19      | 0.7892                   | {'boosting_type': 'gbdt', 'class_weight': None, 'learning_rate': 0.1, 'max_depth': -1, 'min_child_weight': 0.001, 'n_estimators': 100, 'num_leaves': 32, 'reg_alpha': 0.0023949484694617373, 'reg_lambda': 0} | 3.638  |  |
| 3                               | LGBM-<br>Classi-<br>fier_HT     | 3256            | 19      | 0.7890                   | {'boosting_type': 'gbdt', 'class_weight': None, 'learning_rate': 0.1, 'max_depth': -1, 'min_child_weight': 0.001, 'n_estimators': 100, 'num_leaves': 32, 'reg_alpha': 1e-10, 'reg_lambda': 0}                 | 4.062  |  |
| 4                               | LGBM-<br>Classi-<br>fier_HT     | 3256            | 19      | 0.7890                   | {'boosting_type': 'gbdt', 'class_weight': None, 'learning_rate': 0.1, 'max_depth': -1, 'min_child_weight': 0.001, 'n_estimators': 100, 'num_leaves': 32, 'reg_alpha': 1.0000099999e-05, 'reg_lambda': 0}      |        |  |
| 5                               | LGBM-<br>Classi-<br>fier_HT     | 3256            | 19      | 0.7890                   | {'boosting_type': 'gbdt', 'class_weight': 'balanced', 'learning_rate': 0.1, 'max_depth': -1, 'min_child_weight': 0.001, 'n_estimators': 100, 'num_leaves': 32, 'reg_alpha': 0, 'reg_lambda': 0}               | 2.7319 |  |
| 6                               | LGBM-<br>Classi-<br>fier_HT     | 3256            | 19      | 0.7890                   | {'boosting_type': 'gbdt', 'class_weight': None, 'learning_rate': 0.1, 'max_depth': -1, 'min_child_weight': 0.0012000000000000001, 'n_estimators': 100, 'num_leaves': 32, 'reg_alpha': 0, 'reg_lambda': 0}     | 4.9743 |  |
| 182                             | LGBM-<br>Classi-<br>fier_AdaBoo | 3256<br>ostRank |         | 0.5889                   | { 'boosting_type': 'gbdt', 'learning_rate': 0.1, 'max_depth': -1, 'min_child_weight': 0.001, 'n_estimators': 100, 'num_leaves': 31, 'reg_alpha': 0, 'reg_lambda': 1, 'class_weight': 'balanced'}              | 4.0190 |  |
| 183                             | LGBM-<br>Classi-<br>fier_AVGRa  | 3256<br>nking_  |         | 0.5682                   | {'boosting_type': 'gbdt', 'learning_rate': 0.1, 'max_depth': -1, 'min_child_weight': 0.001, 'n_estimators': 100, 'num_leaves': 31, 'reg_alpha': 0, 'reg_lambda': 1, 'class_weight': 'balanced'}               | 1.3313 |  |
| 184                             | LGBM-<br>Classi-<br>fier_RFRank | 3256<br>sing_FS |         | 0.5645                   | {'boosting_type': 'gbdt', 'learning_rate': 0.1, 'max_depth': -1, 'min_child_weight': 0.001, 'n_estimators': 100, 'num_leaves': 31, 'reg_alpha': 0, 'reg_lambda': 1, 'class_weight': 'balanced'}               | 2.8365 |  |
| 185                             | LGBM-<br>Classi-<br>fier_AdaBoo | 3256<br>ostRank |         | 0.5235                   | {'boosting_type': 'gbdt', 'learning_rate': 0.1, 'max_depth': -1, 'min_child_weight': 0.001, 'n_estimators': 100, 'num_leaves': 31, 'reg_alpha': 0, 'reg_lambda': 1, 'class_weight': 'balanced'}               | 2.2191 |  |
| 186                             | LGBM-<br>Classi-<br>fier_RFRank | 3256<br>sing_FS |         | 0.4782                   | {'boosting_type': 'gbdt', 'learning_rate': 0.1, 'max_depth': -1, 'min_child_weight': 0.001, 'n_estimators': 100, 'num_leaves': 31, 'reg_alpha': 0, 'reg_lambda': 1, 'class_weight': 'balanced'}               | 1.9353 |  |

#### 18.1.2.9 Specify a Minimum Feature List

The Oracle AutoML Pipeline also supports a min\_features argument. AutoML ensures that these features are part of the final model that it creates, and these are not dropped during the feature selection phase.

It can take three possible types of values:

- If int, 0 < min\_features <= n\_features
- If float, 0 < min\_features <= 1.0
- If list, names of features to keep. For example, ['a', 'b'] means keep features 'a' and 'b'.

```
automl_model6, _ = oracle_automl.train(min_features=['fnlwgt', 'native-country'])
```

### 18.1.2.10 Compare Different Models

A model trained using AutoML can easily be deployed into production because it behaves similar to any standard Machine Learning model. This example evaluates the model on unseen data stored in test. Each of the generated AutoML models is renamed making them easier to visualize. ADS uses ADSEvaluator to visualize behavior for each of the models on the test set, including the baseline.

**Normalized Confusion Matrix** 

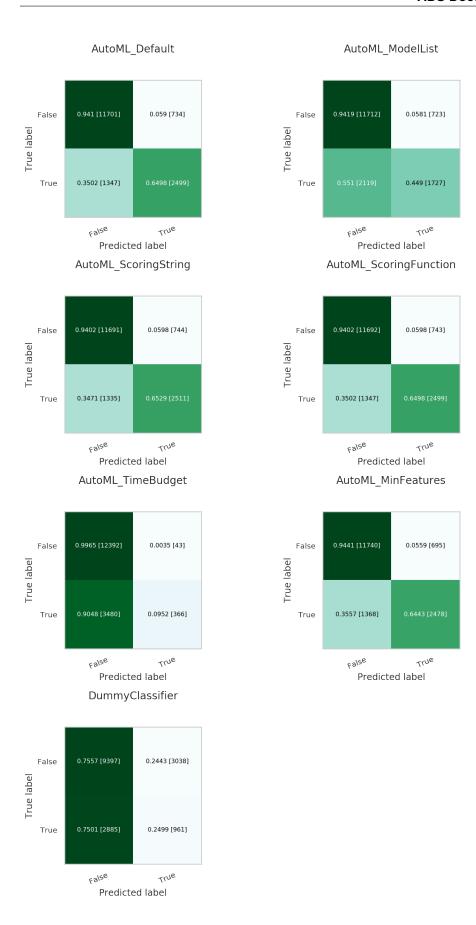

## 18.2 Keras

Keras is an open source neural network library. It can run on top of TensorFlow, Theano, and Microsoft Cognitive Toolkit. By default, Keras uses TensorFlow as the backend. Keras is written in Python, but it has support for R and PlaidML, see About Keras.

These examples examine a binary classification problem predicting churn. This is a common type of problem that can be solved using Keras, Tensorflow, and scikit-learn.

If the data is not cached, it is pulled from github, cached, and then loaded.

```
from os import path
import numpy as np
import pandas as pd
import requests

import logging
logging.basicConfig(format='%(levelname)s:%(message)s', level=logging.ERROR)

churn_data_file = '/tmp/churn.csv'
if not path.exists(churn_data_file):
    # fetch sand save some data
    print('fetching data from web...', end =" ")
    r = requests.get('oci://hosted-ds-datasets@hosted-ds-datasets/churn/dataset.csv')
    with open(churn_data_file, 'wb') as fd:
        fd.write(r.content)
    print("Done")

df = pd.read_csv(churn_data_file)
```

Keras needs to be imported and scikit-learn needs to be imported to generate metrics. Most of the data preprocessing and modeling can be done using the ADS library. However, the following example demonstrates how to do these tasks with external libraries:

```
from sklearn.preprocessing import LabelEncoder, OneHotEncoder
from sklearn.model_selection import train_test_split
from sklearn.preprocessing import StandardScaler
from sklearn.metrics import confusion_matrix, roc_auc_score

from keras.models import Sequential
from keras.layers import Dense
```

The first step is data preparation. From the pandas.DataFrame, you extract the X and Y-values as numpy arrays. The feature selection is performed manually. The next step is feature encoding using sklearn LabelEncoder. This converts categorical variables into ordinal values ('red', 'green', 'blue'  $\rightarrow$  0, 1, 2) to be compatible with Keras. The data is then split using a 80/20 ratio. The training is performed on 80% of the data. Model testing is performed on the remaining 20% of the data to evaluate how well the model generalizes.

```
# Encode the category columns
for col in ['Geography', 'Gender']:
    data.loc[:, col] = LabelEncoder().fit_transform(data.loc[:, col])

# Do an 80/20 split for the training and test data
train, test = train_test_split(data, test_size=0.2, random_state=42)

# Scale the features and split the features away from the response
sc = StandardScaler() # Feature Scaling
X_train = sc.fit_transform(train.drop('Exited', axis=1).to_numpy())
X_test = sc.transform(test.drop('Exited', axis=1).to_numpy())
y_train = train.loc[:, 'Exited'].to_numpy()
y_test = test.loc[:, 'Exited'].to_numpy()
```

The following shows the neural network architecture. It is a sequential model with an input layer with 10 nodes. It has two hidden layers with 255 densely connected nodes and the ReLu activation function. The output layer has a single node with a sigmoid activation function because the model is doing binary classification. The optimizer is Adam and the loss function is binary cross-entropy. The model is optimized on the accuracy metric. This takes several minutes to run.

```
keras_classifier = Sequential()
keras_classifier.add(Dense(units=255, kernel_initializer='uniform', activation='relu',
input_dim=10))
keras_classifier.add(Dense(units=255, kernel_initializer='uniform', activation='relu'))
keras_classifier.add(Dense(units=1, kernel_initializer='uniform', activation='sigmoid'))
keras_classifier.compile(optimizer='adam', loss='binary_crossentropy', metrics=['accuracy -'])
keras_classifier.fit(X_train, y_train, batch_size=10, epochs=25)
```

To evaluate this model, you could use sklearn or ADS.

This example uses sklearn:

```
y_pred = keras_classifier.predict(X_test)
y_pred = (y_pred > 0.5)

cm = confusion_matrix(y_test, y_pred)
auc = roc_auc_score(y_test, y_pred)

print("confusion_matrix:\n", cm)
print("roc_auc_score", auc)
```

This example uses the ADS evaluator package:

(continues on next page)

18.2. Keras 427

## 18.3 Scikit-Learn

The sklearn pipeline can be used to build a model on the same churn dataset that was used in the *Keras* section. The pipeline allows the model to contain multiple stages and transformations. Typically, there are pipeline stages for feature encoding, scaling, and so on. In this pipeline example, a LogisticRegression estimator is used:

```
from sklearn.linear_model import LogisticRegression
from sklearn.pipeline import Pipeline

pipeline_classifier = Pipeline(steps=[
    ('clf', LogisticRegression())
])

pipeline_classifier.fit(X_train, y_train)
```

You can evaluate this model using sklearn or ADS.

# 18.4 XGBoost

XGBoost is an optimized, distributed gradient boosting library designed to be efficient, flexible, and portable. It implements machine learning algorithms under the Gradient Boosting framework. XGBoost provides parallel tree boosting (also known as Gradient Boosting Decision Tree, Gradient Boosting Machines [GBM]) and can be used to solve a variety of data science applications. The unmodified code runs on several distributed environments (Hadoop, SGE, andMPI) and can processes billions of observations, see the XGBoost Documentation.

Import XGBoost with:

```
from xgboost import XGBClassifier

xgb_classifier = XGBClassifier(nthread=1)
xgb_classifier.fit(eval_train.X, eval_train.y)
```

From the three estimators, we create three ADSModel objects. A Keras classifier, a sklearn pipeline with a single LogisticRegression stage, and an XGBoost model:

```
from ads.common.model import ADSModel
from ads.evaluations.evaluator import ADSEvaluator
from ads.common.data import MLDataa

keras_model = ADSModel.from_estimator(keras_classifier)
lr_model = ADSModel.from_estimator(lr_classifier)
```

## 18.5 ADSTuner

In addition to the other services for training models, ADS includes a hyperparameter tuning framework called ADSTuner.

ADSTuner supports using several hyperparameter search strategies that plug into common model architectures like sklearn.

ADSTuner further supports users defining their own search spaces and strategies. This makes ADSTuner functional and useful with any ML library that doesn't include hyperparameter tuning.

First, import the packages:

```
import category_encoders as ce
import lightgbm
import logging
import numpy as np
import os
import pandas as pd
import pytest
import sklearn
import xaboost
from ads.hpo.stopping_criterion import *
from ads.hpo.distributions import *
from ads.hpo.search_cv import ADSTuner, NotResumableError
from lightgbm import LGBMClassifier
from sklearn import preprocessing
from sklearn.compose import ColumnTransformer
from sklearn.datasets import load_iris, load_boston
from sklearn.decomposition import PCA
from sklearn.ensemble import AdaBoostRegressor, AdaBoostClassifier
from sklearn.impute import SimpleImputer
from sklearn.linear_model import SGDClassifier, LogisticRegression
from sklearn.metrics import make_scorer, f1_score
from sklearn.model_selection import train_test_split
from sklearn.pipeline import Pipeline
from sklearn.preprocessing import StandardScaler
from sklearn.feature_selection import SelectKBest, f_classif
from xgboost import XGBClassifier
```

This is an example of running the ADSTuner on a support model SGD from sklearn:

```
model = SGDClassifier() ##Initialize the model
X, y = load_iris(return_X_y=True)
```

(continues on next page)

```
X_train, X_valid, y_train, y_valid = train_test_split(X, y)
tuner = ADSTuner(model, cv=3) ## cv is cross validation splits
tuner.search_space() ##This is the default search space
tuner.tune(X_train, y_train, exit_criterion=[NTrials(10)])
```

ADSTuner generates a tuning report that lists its trials, best performing hyperparameters, and performance statistics with:

```
[I 2020-10-23 21:56:17,630] Trial 9 finished with value: 0.8316737790422001 and parameters: {'alpha': 0.0002576226059719444, 'penalty': 'l2'}. Best is trial 9 with value: 0.8316737790 422001.
[I 2020-10-23 21:56:17,674] Trial 5 finished with value: 0.9106211474632527 and parameters: {'alpha': 0.07161796713234189, 'penalty': 'l2'}. Best is trial 5 with value: 0.9106211474632527.
[I 2020-10-23 21:56:17,792] Trial 3 finished with value: 0.9642010431484116 and parameters: {'alpha': 0.006158601374396708, 'penalty': 'none'}. Best is trial 3 with value: 0.9642010431484116.
[I 2020-10-23 21:56:17,891] Trial 4 finished with value: 0.7956377430061642 and parameters: {'alpha': 0.0008008011222908228, 'penalty': 'l2'}. Best is trial 3 with value: 0.9642010431484116.
[I 2020-10-23 21:56:17,903] Trial 6 finished with value: 0.9551920341394027 and parameters: {'alpha': 0.0002629113116871369, 'penalty': 'l1'}. Best is trial 3 with value: 0.9642010431484116.
[I 2020-10-23 21:56:17,937] Trial 7 finished with value: 0.9642010431484116 and parameters: {'alpha': 0.0007283968106220585, 'penalty': 'none'}. Best is trial 3 with value: 0.9642010431484116.
[I 2020-10-23 21:56:17,940] Trial 1 finished with value: 0.9551920341394026 and parameters: {'alpha': 0.0007283968106220585, 'penalty': 'none'}. Best is trial 3 with value: 0.9642010431484116.
[I 2020-10-23 21:56:17,940] Trial 2 pruned. trial was pruned at iteration 99.
[I 2020-10-23 21:56:18,097] Trial 8 finished with value: 0.9732100521574205 and parameters: {'alpha': 0.000333556664818435, 'penalty': 'l1'}. Best is trial 8 with value: 0.9732100521574205.
[I 2020-10-23 21:56:18,097] Trial 8 finished with value: 0.9732100521574205 and parameters: {'alpha': 0.0013210136796797667, 'penalty': 'l1'}. Best is trial 8 with value: 0.9732100521574205.

[I 2020-10-23 21:56:18,097] Trial 8 finished with value: 0.9642010431484116 and parameters: {'alpha': 0.0013210136796797667, 'penalty': 'l1'}. Best is trial 8 with value: 0.9732100521574205.

[CU times: user 16.4 s, sys: 8.99 s, total: 25.3 s
```

You can use tuner.best\_score to get the best score on the scoring metric used (accessible as``tuner.scoring\_name``)
The best selected parameters are obtained with tuner.best\_params and the complete record of trials with tuner.trials

If you have further compute resources and want to continue hyperparameter optimization on a model that has already been optimized, you can use:

```
tuner.resume(exit_criterion=[TimeBudget(5)], loglevel=logging.NOTSET)
print('So far the best {} score is {}'.format(tuner.scoring_name, tuner.best_score))
print("The best trial found was number: " + str(tuner.best_index))
```

ADSTuner has some robust visualization and plotting capabilities:

```
tuner.plot_best_scores()
tuner.plot_intermediate_scores()
tuner.search_space()
tuner.plot_contour_scores(params=['penalty', 'alpha'])
tuner.plot_parallel_coordinate_scores(params=['penalty', 'alpha'])
tuner.plot_edf_scores()
```

These commands produce the following plots:

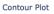

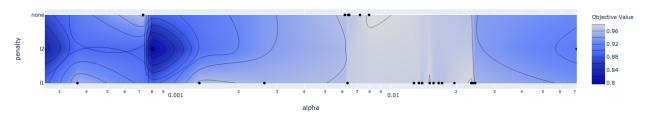

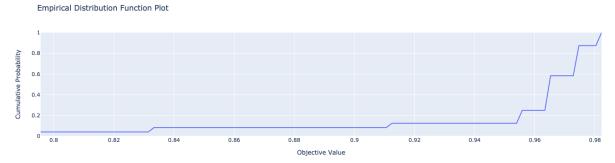

Intermediate Values Plot

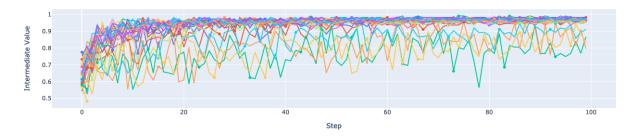

Optimization History Plot

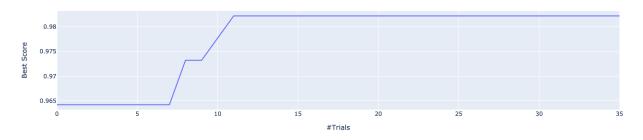

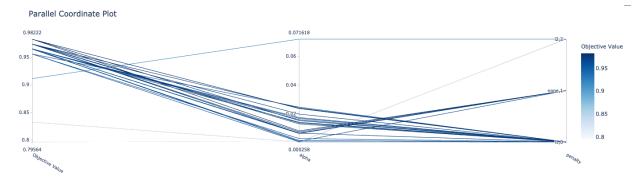

ADSTuner supports custom scoring functions and custom search spaces. This example uses a different model:

(continues on next page)

```
tuner.tune(X_train, y_train, exit_criterion=[NTrials(5)])
```

ADSTuner doesn't support every model. The supported models are:

- 'Ridge',
- · 'RidgeClassifier',
- · 'Lasso',
- · 'ElasticNet',
- 'LogisticRegression',
- 'SVC',
- · 'SVR',
- · 'LinearSVC',
- · 'LinearSVR',
- 'DecisionTreeClassifier',
- 'DecisionTreeRegressor',
- 'RandomForestClassifier',
- 'RandomForestRegressor',
- 'GradientBoostingClassifier',
- 'GradientBoostingRegressor',
- · 'XGBClassifier',
- 'XGBRegressor',
- 'ExtraTreesClassifier',
- 'ExtraTreesRegressor',
- · 'LGBMClassifier',
- 'LGBMRegressor',
- · 'SGDClassifier',
- · 'SGDRegressor'

The AdaBoostRegressor model is not supported. This is an example of a custom strategy to use with this model:

```
model3 = AdaBoostRegressor()
X, y = load_boston(return_X_y=True)
X_train, X_valid, y_train, y_valid = train_test_split(X, y)
tuner = ADSTuner(model3, strategy={'n_estimators': IntUniformDistribution(50, 100)})
tuner.tune(X_train, y_train, exit_criterion=[TimeBudget(5)])
```

Finally, ADSTuner supports sklearn pipelines:

```
numeric_features = X.select_dtypes(include=['int64', 'float64', 'int32', 'float32']).
categorical_features = X.select_dtypes(include=['object', 'category', 'bool']).columns
y = preprocessing.LabelEncoder().fit_transform(y)
X_train, X_valid, y_train, y_valid = train_test_split(X, y, test_size=0.3, random_
\rightarrowstate=42)
num_features = len(numeric_features) + len(categorical_features)
numeric_transformer = Pipeline(steps=[
    ('num_imputer', SimpleImputer(strategy='median')),
    ('num_scaler', StandardScaler())
])
categorical_transformer = Pipeline(steps=[
    ('cat_imputer', SimpleImputer(strategy='constant', fill_value='missing')),
    ('cat_encoder', ce.woe.WOEEncoder())
1)
preprocessor = ColumnTransformer(
   transformers=[
        ('num', numeric_transformer, numeric_features),
        ('cat', categorical_transformer, categorical_features)
   1
)
pipe = Pipeline(
   steps=[
        ('preprocessor', preprocessor),
        ('feature_selection', SelectKBest(f_classif, k=int(0.9 * num_features))),
        ('classifier', LogisticRegression())
   ]
)
def customerize_score(y_true, y_pred, sample_weight=None):
    score = y_true == y_pred
   return np.average(score, weights=sample_weight)
score = make_scorer(customerize_score)
ads_search = ADSTuner(
   pipe,
   scoring=score,
   strategy='detailed',
   cv=2,
   random_state=42
ads_search.tune(X=X_train, y=y_train, exit_criterion=[NTrials(20)])
```

# 18.5.1 Notebook Example: Hyperparameter Optimization with ADSTuner

#### Overview:

A hyperparameter is a parameter that is used to control a learning process. This is in contrast to other parameters that are learned in the training process. The process of hyperparameter optimization is to search for hyperparameter values by building many models and assessing their quality. This notebook provides an overview of the ADSTuner hyperparameter optimization engine. ADSTuner can optimize any estimator object that follows the scikit-learn API.

## **Objectives:**

- Introduction
  - Synchronous Tuning with Exit Criterion Based on Number of Trials
  - Asynchronously Tuning with Exit Criterion Based on Time Budget
  - Inspecting the Tuning Trials
- Defining a Custom Search Space and Score
  - Changing the Search Space Strategy
- Optimizing a scikit-learn Pipeline()
- · References

#### **Important:**

Placeholder text for required values are surrounded by angle brackets that must be removed when adding the indicated content. For example, when adding a database name to database\_name = "<database\_name>" would become database\_name = "production".

Datasets are provided as a convenience. Datasets are considered third party content and are not considered materials under your agreement with Oracle applicable to the services. The iris dataset is distributed under the BSD license.

```
import category_encoders as ce
import lightgbm
import logging
import numpy as np
import os
import pandas as pd
import sklearn
import time
from ads.hpo.stopping_criterion import *
from ads.hpo.distributions import *
from ads.hpo.search_cv import ADSTuner, State
from sklearn import preprocessing
from sklearn.compose import ColumnTransformer
from sklearn.datasets import load_iris, load_boston
from sklearn.decomposition import PCA
from sklearn.impute import SimpleImputer
from sklearn.linear_model import SGDClassifier, LogisticRegression
from sklearn.metrics import make_scorer, f1_score
from sklearn.model_selection import train_test_split
```

```
from sklearn.pipeline import Pipeline
from sklearn.preprocessing import StandardScaler
from sklearn.feature_selection import SelectKBest, f_classif
```

#### Introduction

Hyperparameter optimization requires a model, dataset, and an ADSTuner object to perform the search.

ADSTuner() Performs a hyperparameter search using cross-validation. You can specify the number of folds you want to use with the cv parameter.

The ADSTuner() needs a search space to tune the hyperparameters in so you use the strategy parameter. This parameter can be set in two ways. You can specify detailed search criteria or you can use the built-in defaults. For the supported model classes, ADSTuner provides perfunctoryand detailed search spaces that are optimized for the class of model that is being used. The perfunctory option is optimized for a small search space so that the most important hyperparameters are tuned. Generally, this option is used early in your search as it reduces the computational cost and allows you to assess the quality of the model class that you are using. The detailed search space instructs ADSTuner to cover a broad search space by tuning more hyperparameters. Typically, you would use it when you have determined what class of model is best suited for the dataset and type of problem you are working on. If you have experience with the dataset and have a good idea of what the best hyperparameter values are, you can explicitly specify the search space. You pass a dictionary that defines the search space into the strategy.

The parameter storage takes a database URL. For example, sqlite:///home/datascience/example.db. When storage is set to the default value None, a new sqlite database file is created internally in the tmp folder with a unique name. The name format is sqlite:///tmp/hpo\_\*.db. study\_name is the name of this study for this ADSTuner object. One ADSTuner object only has one study\_name. However, one database file can be shared among different ADSTuner objects. load\_if\_exists controls whether to load an existing study from an existing database file. If False, it raises a DuplicatedStudyError when the study\_name exists.

The loglevel parameter controls the amount of logging information displayed in the notebook.

This notebook uses the scikit-learn SGDClassifer() model and the iris dataset. This model object is a regularized linear model with stochastic gradient descent (SGD) used to optimize the model parameters.

The next cell creates the SGDClassifer() model, initialize san ADSTuner object, and loads the iris data.

```
tuner = ADSTuner(SGDClassifier(), cv=3, loglevel=logging.WARNING)
X, y = load_iris(return_X_y=True)
```

```
[32m[I 2021-04-21 20:04:03,435][0m A new study created with name: hpo_22cfd4d5-c512-4e84-b7f8-d6d9c721ff05[0m
```

Each model class has a set of hyperparameters that you need to optimized. The strategy attribute returns what strategy is being used. This can be perfunctory, detailed, or a dictionary that defines the strategy. The method search\_space() always returns a dictionary of hyperparameters that are to be searched. Any hyperparameter that is required by the model, but is not listed, uses the default value that is defined by the model class. To see what search space is being used for your model class when strategy is perfunctory or detailed use the search\_space() method to see the details.

The adstuner\_search\_space\_update.ipynb notebook has detailed examples about how to work with and update the search space.

The next cell displaces the search strategy and the search space.

```
print(f'Search Space for strategy "{tuner.strategy}" is: \n {tuner.search_space()}')
```

```
Search Space for strategy "perfunctory" is:
{'alpha': LogUniformDistribution(low=0.0001, high=0.1), 'penalty':_

CategoricalDistribution(choices=['l1', 'l2', 'none'])}
```

The tune() method starts a tuning process. It has a synchronous and asynchronous mode for tuning. The mode is set with the synchronous parameter. When it is set to False, the tuning process runs asynchronously so it runs in the background and allows you to continue your work in the notebook. When synchronous is set to True, the notebook is blocked until tune() finishes running. The adntuner\_sync\_and\_async.ipynb notebook illustrates this feature in a more detailed way.

The ADSTuner object needs to know when to stop tuning. The exit\_criterion parameter accepts a list of criteria that cause the tuning to finish. If any of the criteria are met, then the tuning process stops. Valid exit criteria are:

- NTrials(n): Run for n number of trials.
- TimeBudget(t): Run for t seconds.
- ScoreValue(s): Run until the score value exceeds s.

The default behavior is to run for 50 trials (NTrials(50)).

The stopping criteria are listed in the `ads.hpo.stopping\_criterion module.

#### Synchronous Tuning with Exit Criterion Based on Number of Trials

This section demonstrates how to perform a synchronous tuning process with the exit criteria based on the number of trials. In the next cell, the synchronous parameter is set to True and the exit\_criterion is set to [NTrials(5)].

```
tuner.tune(X, y, exit_criterion=[NTrials(5)], synchronous=True)
```

You can access a summary of the trials by looking at the various attributes of the tuner object. The scoring\_name attribute is a string that defines the name of the scoring metric. The best\_score attribute gives the best score of all the completed trials. The best\_params parameter defines the values of the hyperparameters that have to lead to the best score. Hyperparameters that are not in the search criteria are not reported.

You can also look at the detailed table of all the trials attempted:

```
tuner.trials.tail()
```

# Asynchronously Tuning with Exit Criterion Based on Time Budget

ADSTuner() tuner can be run in an asynchronous mode by setting synchronous=False in the tune() method. This allows you to run other Python commands while the tuning process is executing in the background. This section demonstrates how to run an asynchronous search for the optimal hyperparameters. It uses a stopping criteria of five seconds. This is controlled by the parameter exit\_criterion=[TimeBudget(5)].

The next cell starts an asynchronous tuning process. A loop is created that prints the best search results that have been detected so far by using the best\_score attribute. It also displays the remaining time in the time budget by using the time\_remaining attribute. The attribute status is used to exit the loop.

```
# This cell will return right away since it's running asynchronous.
tuner.tune(exit_criterion=[TimeBudget(5)])
```

```
while tuner.status == State.RUNNING:
    print(f"So far the best score is {tuner.best_score} and the time left is {tuner.time_
    remaining}")
    time.sleep(1)
```

The attribute best\_index give you the index in the trials data frame where the best model is located.

```
tuner.trials.loc[tuner.best_index, :]
```

```
number
                                                         10
value
                                                       0.98
datetime_start
                                2021-04-21 20:04:17.013347
datetime_complete
                                2021-04-21 20:04:18.623813
                                     0 days 00:00:01.610466
duration
params_alpha
                                                   0.014094
params_penalty
                                                         11
                                                    0.16474
user_attrs_mean_fit_time
user_attrs_mean_score_time
                                                   0.024773
                                                       0.98
user_attrs_mean_test_score
user_attrs_metric
                                              mean accuracy
user_attrs_split0_test_score
                                                        1.0
user_attrs_split1_test_score
                                                        1.0
                                                       0.94
user_attrs_split2_test_score
user_attrs_std_fit_time
                                                   0.006884
                                                    0.00124
user_attrs_std_score_time
                                                   0.028284
user_attrs_std_test_score
                                                   COMPLETE
state
Name: 10, dtype: object
```

The attribute n\_trials reports the number of successfully complete trials that were conducted.

```
print(f"The total of trials was: {tuner.n_trials}.")
```

```
The total of trials was: 11.
```

#### **Inspecting the Tuning Trials**

You can inspect the tuning trials performance using several built in plots.

**Note**: If the tuning process is still running in the background, the plot runs in real time to update the new changes until the tuning process completes.

```
# tuner.tune(exit_criterion=[NTrials(5)], loglevel=logging.WARNING) # uncomment this...
ine to see the real-time plot.
tuner.plot_best_scores()
```

```
tuner.plot_intermediate_scores()
```

```
tuner.plot_contour_scores(params=['penalty', 'alpha'])
```

```
tuner.plot_parallel_coordinate_scores(params=['penalty', 'alpha'])
```

```
tuner.plot_edf_scores()
```

```
tuner.plot_param_importance()
```

```
Waiting for more trials before evaluating the param importance.
```

#### **Defining a Custom Search Space and Score**

Instead of using a perfunctory or detailed strategy, define a custom search space strategy.

The next cell, creates a LogisticRegression() model instance then defines a custom search space strategy for the three LogisticRegression() hyperparameters, C, solver, and max\_iter parameters.

You can define a custom scoring parameter, see Optimizing a scikit-learn Pipeline() though this example uses the standard weighted average  $F_1$ , f1\_score.

#### Changing the Search Space Strategy

You can change the search space in the following three ways:

- · Add new hyperparameters
- Remove existing hyperparameters
- Modify the range of existing non-categorical hyperparameters

**Note**: You can't change the distribution of an existing hyperparameter or make any changes to a hyperparameter that is based on a categorical distribution. You need to initiate a new ADSTuner object for those cases. For more detailed information, review the adstuner\_search\_space\_update.ipynb notebook.

The next cell switches to a detailed strategy. All previous values set for C, solver, and max\_iter are kept, and ADSTuner infers distributions for the remaining hyperparameters. You can force an overwrite by setting overwrite=True.

```
tuner.search_space(strategy='detailed')
```

```
{'C': LogUniformDistribution(low=1e-05, high=10),
  'solver': CategoricalDistribution(choices=['saga']),
  'max_iter': IntUniformDistribution(low=500, high=2000, step=50),
  'dual': CategoricalDistribution(choices=[False]),
  'penalty': CategoricalDistribution(choices=['elasticnet']),
  'l1_ratio': UniformDistribution(low=0, high=1)}
```

Alternatively, you can edit a subset of the search space by changing the range.

```
tuner.search_space(strategy={'C': LogUniformDistribution(low=1e-05, high=1)})
```

```
{'C': LogUniformDistribution(low=1e-05, high=1),
  'solver': CategoricalDistribution(choices=['saga']),
  'max_iter': IntUniformDistribution(low=500, high=2000, step=50),
  'dual': CategoricalDistribution(choices=[False]),
  'penalty': CategoricalDistribution(choices=['elasticnet']),
  'l1_ratio': UniformDistribution(low=0, high=1)}
```

Here's an example of using overwrite=True to reset to the default values for detailed:

```
tuner.search_space(strategy='detailed', overwrite=True)
```

```
{'C': LogUniformDistribution(low=1e-05, high=10),
  'dual': CategoricalDistribution(choices=[False]),
  'penalty': CategoricalDistribution(choices=['elasticnet']),
  'solver': CategoricalDistribution(choices=['saga']),
  'l1_ratio': UniformDistribution(low=0, high=1)}
```

```
tuner.tune(X, y, exit_criterion=[NTrials(5)], synchronous=True, loglevel=logging.WARNING)
```

#### **Optimizing a scikit-learn Pipeline**

The following example demonstrates how the ADSTuner hyperparameter optimization engine can optimize the **sklearn** Pipeline() objects.

You create a scikit-learn Pipeline() model object and use ADSTuner to optimize its performance on the iris dataset from sklearn.

The dataset is then split into X and y, which refers to the training features and the target feature respectively. Again, applying a  $train_test_split()$  call splits the data into training and validation datasets.

(continues on next page)

```
('cat_encoder', ce.woe.WOEEncoder())
])

preprocessor = ColumnTransformer(
    transformers=[
        ('num', numeric_transformer, numeric_features),
        ('cat', categorical_transformer, categorical_features)
]
)

pipe = Pipeline(
    steps=[
        ('preprocessor', preprocessor),
        ('feature_selection', SelectKBest(f_classif, k=int(0.9 * num_features))),
        ('classifier', LogisticRegression())
]
)
```

You can define a custom score function. In this example, it is directly measuring how close the predicted y-values are to the true y-values by taking the weighted average of the number of direct matches between the y-values.

```
def custom_score(y_true, y_pred, sample_weight=None):
    score = (y_true == y_pred)
    return np.average(score, weights=sample_weight)
score = make_scorer(custom_score)
```

Again, you instantiate the ADSTuner() object and use it to tune the iris` dataset:

The ads\_search tuner can provide useful information about the tuning process, like the best parameter that was optimized, the best score achieved, the number of trials, and so on.

```
ads_search.sklearn_steps
```

```
{'classifier__C': 9.47220908749299,
  'classifier__dual': False,
  'classifier__l1_ratio': 0.9967712201895031,
  'classifier__penalty': 'elasticnet',
  'classifier__solver': 'saga'}
```

```
ads_search.best_params
```

```
{'C': 9.47220908749299,
  'dual': False,
  'l1_ratio': 0.9967712201895031,
  'penalty': 'elasticnet',
  'solver': 'saga'}
```

ads\_search.best\_score

0.97333333333333334

ads\_search.best\_index

12

ads\_search.trials.head()

ads\_search.n\_trials

20

#### References

- ADS Library Documentation
- Cross-Validation
- OCI Data Science Documentation
- Oracle Data & AI Blog
- Stochastic Gradient Descent

**CHAPTER** 

# **NINETEEN**

# **PROFILING**

# 19.1 Overview

With Dask, you can profile the compute graph and also visualize the profiler output. The Bokeh extension for Jupyter-Lab lets you render those visualization within your notebook. For more details, see Dask Profiling.

ADS provides you a decorator that leverages the Dask profiler to help you visualize the CPU and memory utilization of supported operations.

# 19.2 How to Profile

Here is an example of how to profile the DatasetFactory.open operation:

A graph is rendered on the notebook:

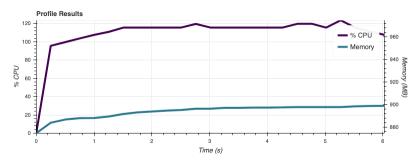

**CHAPTER** 

# **TWENTY**

# **PROJECTS**

Projects is a resource of the Data Science service, and ADS provides an interface to perform operations on the projects.

# 20.1 Listing Projects

List projects by providing a compartment OCID, and then using the list\_projects() method. Before listing the projects, you must first create or have instances of the Project Catalog object.

```
compartment_id = os.environ['NB_SESSION_COMPARTMENT_OCID']
pc = ProjectCatalog(compartment_id=compartment_id)
pc.list_projects()
```

This is an example of the output table:

|        | display_name                                        | description                                            | time_created           | lifecycle_state | user_name                        | compartment_id | defined_tags | freeform_tags |                |
|--------|-----------------------------------------------------|--------------------------------------------------------|------------------------|-----------------|----------------------------------|----------------|--------------|---------------|----------------|
| id     |                                                     |                                                        |                        |                 |                                  |                |              |               |                |
| sl55ra | yuding-demo-<br>project                             | None                                                   | 2020-01-31<br>18:31:29 | ACTIVE          | yuding.sun@oracle.com            | ojkldq         | 0            | {}            | yud            |
| shhtwa | yuding-<br>second-<br>project                       | None                                                   | 2020-01-29<br>19:28:42 | ACTIVE          | yuding.sun@oracle.com            | ojkldq         | 0            | 0             | yud            |
| jjdtxq | wy_test                                             | None                                                   | 2020-01-28<br>01:25:35 | ACTIVE          | wendy.yip@oracle.com             | ojkldq         | 0            | {}            | W€             |
| y45j3a | kiran-test-<br>jan27                                | kiran-test-<br>jan27                                   | 2020-01-27<br>23:42:32 | ACTIVE          | kiran.mudemela.sathya@oracle.com | ojkldq         | 0            | {}            | kiran.mudemela |
| 4iwxeq | mlabprd                                             | testing in production                                  | 2020-01-27<br>22:34:33 | ACTIVE          | mayoor.rao@oracle.com            | ojkldq         | 0            | {}            |                |
| mxnitq | linus-new-<br>demo                                  | None                                                   | 2020-01-24<br>21:17:42 | ACTIVE          | linus.dabre@oracle.com           | ojkldq         | 0            | {}            | linu           |
| iuercq | Deployment<br>0.55.0_73 Test<br>- OC1               | None                                                   | 2020-01-22<br>03:38:53 | ACTIVE          | david.a.arias@oracle.com         | ojkldq         | 0            | 0             | davic          |
| i6o7ja | model catalog<br>artifact<br>upload test<br>project | model<br>catalog<br>artifact<br>upload test<br>proiect | 2020-01-22<br>00:36:09 | ACTIVE          | jason.slepicka@oracle.com        | ojkldq         | 0            | 0             |                |

# 20.2 Reading a Project Metadata

From the project list, obtain the OCID of a project that you want to retrieve by using get\_project().

```
compartment_id = os.environ['NB_SESSION_COMPARTMENT_OCID']
pc = ProjectCatalog(compartment_id=compartment_id)
my_project = pc.get_project(pc.list_projects()[0].id)
```

# 20.3 Creating a Project

Using the ProjectCatalog object, create a project by calling the create\_project() method and specifying the compartment id.

# 20.4 Updating a Project

Projects can be updated in a similar way as models. You must call the commit() function, to push the changes to the project catalog.

```
new_project.description = 'a new description'
new_project.display_name = 'a new name from ads'
new_project.commit()
```

# 20.5 Deleting a Project

Projects can be deleted by specifying the project id.

```
compartment_id = os.environ['NB_SESSION_COMPARTMENT_OCID']
pc = ProjectCatalog(compartment_id=compartment_id)
pc.delete_project(new_project.id)
```

**CHAPTER** 

## **TWENTYONE**

# **SECRETS**

# 21.1 Overview

Services such as OCI Database and Streaming require users to provide credentials. These credentials must be safely accessed at runtime. OCI Vault provides a mechanism for safe storage and access of secrets. SecretKeeper uses Vault as a backend to store and retrieve the credentials. The data structure of the credentials varies from service to service. There is a SecretKeeper specific to each data structure.

These classes are provided:

- ADBSecretKeeper Stores credentials for Autonomous Transaction Processing and Autonomous Data Warehouse.
- AuthTokenSecretKeeper Stores Auth Token or Access Token string. This could be an Auth Token to use to connect to Streaming, Github, and so on.

#### 21.1.1 Quick Start

#### 21.1.1.1 Autonomous Database

### **Saving Credentials:**

```
import ads
ads.set_auth('resource_principal') # If using resource principal authentication
from ads.secrets.adb import ADBSecretKeeper
connection_parameters={
   "user_name": "admin",
    "password":"<your_password>",
    "service_name": "service_high",
    "wallet_location":"/home/datascience/Wallet_----.zip"
}
ocid_vault = "ocid1.vault.oc1..<unique_ID>"
ocid_master_key = "ocid1.key.oc1..<unique_ID>"
ocid_mycompartment = "ocid1.compartment.oc1..<unique_ID>"
adw_keeper = ADBSecretKeeper(vault_id=ocid_vault,
                            key_id=ocid_master_key,
                            compartment_id=ocid_mycompartment,
                            **connection_parameters)
```

'ocid1.vaultsecret.oc1..<unique\_ID>'

#### **Loading Credentials:**

```
import ads
ads.set_auth('resource_principal') # If using resource principal authentication
from ads.secrets.adb import ADBSecretKeeper

with ADBSecretKeeper.load_secret("ocid1.vaultsecret.oc1..<unique_ID>") as adw_creds2:
    import pandas as pd
    df2 = pd.DataFrame.ads.read_sql("select JOBFUNCTION, ATTRITION from ATTRITION_DATA",
    connection_parameters=adw_creds2)
    print(df2.head(2))
```

|   | JOBFUNCTION        | ATTRITION |
|---|--------------------|-----------|
| 0 | Product Management | No        |
| 1 | Software Developer | No        |

#### 21.1.1.2 Oracle Database Connection without a Wallet File

#### **Saving Credentials:**

(continued from previous page)

```
oracledb_keeper.save("oracledb_employee", "My DB credentials", freeform_tags={"schema":

→"emp"})

print(oracledb_keeper.secret_id) # Prints the secret_id of the stored credentials
```

'ocid1.vaultsecret.oc1..<unique\_ID>'

### **Loading Credentials:**

```
import ads
ads.set_auth('resource_principal') # If using resource principal authentication
from ads.secrets.oracledb import OracleDBSecretKeeper

with OracleDBSecretKeeper.load_secret(source=secret_id) as oracledb_creds:
    import pandas as pd
    df2 = pd.DataFrame.ads.read_sql("select JOBFUNCTION, ATTRITION from ATTRITION_DATA",
    connection_parameters=oracledb_creds)
    print(df2.head(2))
```

|   | JOBFUNCTION        | ATTRITION |
|---|--------------------|-----------|
| 0 | Product Management | No        |
| 1 | Software Developer | No        |

### 21.1.1.3 MySQL

### **Saving Credentials:**

```
import ads
from ads.secrets.mysqldb import MySQLDBSecretKeeper
vault_id = "ocid1.vault.oc1..<unique_ID>"
key_id = "ocid1.key..<unique_ID>"
ads.set_auth("resource_principal") # If using resource principal for authentication
connection_parameters={
    "user_name":"<your user name>",
    "password": "<your password>",
   "host":"<db host>",
   "port": "<db port>".
   "database": "<database>",
}
mysqldb_keeper = MySQLDBSecretKeeper(vault_id=vault_id,
                                key_id=key_id,
                                **connection_parameters)
mysqldb_keeper.save("mysqldb_employee", "My DB credentials", freeform_tags={"schema":"emp
→"})
print(mysqldb_keeper.secret_id) # Prints the secret_id of the stored credentials
```

'ocid1.vaultsecret.oc1..<unique\_ID>'

### **Loading Credentials:**

21.1. Overview 449

|   | JOBFUNCTION        | ATTRITION |
|---|--------------------|-----------|
| 0 | Product Management | No        |
| 1 | Software Developer | No        |

### 21.1.1.4 Auth Tokens

### **Saving Credentials**

```
import ads
from ads.secrets.auth_token import AuthTokenSecretKeeper
ads.set_auth('resource_principal') # If using resource principal authentication
ocid_vault = "ocid1.vault.oc1..<unique_ID>"
ocid_master_key = "ocid1.key.oc1..<unique_ID>"
ocid_mycompartment = "ocid1.compartment.oc1..<unique_ID>"
authtoken2 = AuthTokenSecretKeeper(
                vault_id=ocid_vault,
                key_id=ocid_master_key,
                compartment_id=ocid_mycompartment,
                auth_token="<your_auth_token>"
               ).save(
                    "my_xyz_auth_token2",
                    "This is my key for git repo xyz",
                    freeform_tags={"gitrepo":"xyz"}
print(authtoken2.secret_id)
```

'ocid1.vaultsecret.oc1..<unique\_ID>'

# **Loading Credentials**

```
Credentials inside `authtoken` object: {'auth_token': '<your_auth_token>'}
```

## 21.1.1.5 Big Data Service

### **Saving Credentials**

```
import ads
import fsspec
import os
from ads.secrets.big_data_service import BDSSecretKeeper
from ads.bds.auth import has_kerberos_ticket, refresh_ticket, krbcontext
ads.set_auth('resource_principal')
principal = "<your_principal>"
hdfs_host = "<your_hdfs_host>"
hive_host = "<your_hive_host>"
hdfs_port = <your_hdfs_port>
hive_port = <your_hive_port>
vault_id = "ocid1.vault.oc1.iad.*******"
key_id = "ocid1.key.oc1.iad.********"
secret = BDSSecretKeeper(
            vault_id=vault_id,
            key_id=key_id,
            principal=principal,
            hdfs_host=hdfs_host,
            hive_host=hive_host,
            hdfs_port=hdfs_port,
            hive_port=hive_port,
            keytab_path=keytab_path,
           kerb5_path=kerb5_path
saved_secret = secret.save(name="your_bds_config_secret_name",
                        description="your bds credentials",
                        freeform_tags={"schema":"emp"},
                        defined_tags={},
                        save_files=True)
```

### **Loading Credentials**

21.1. Overview 451

# 21.2 Autonomous Database

To connect to Autonomous Database you need the following:

- · user name
- password
- · service name
- · wallet file

The ADBSecretKeeper class saves the ADB credentials to the OCI Vault service.

# 21.2.1 Saving Credentials

### **Prerequisites**

- OCID of the vault created in the OCI Console.
- OCID of the master key to use for encrypting the secret content stored inside the vault.
- OCID of the compartment where the vault resides. This defaults to the compartment of the notebook session when used in a Data Science notebook session.

### **ADBSecretKeeper**

ADBSecretKeeper uses following parameter:

- user\_name: str. The user name to be stored.
- password: str. The password of the database.
- service\_name: str. Set the service name of the database.
- wallet location: str. Path to the wallet ZIP file.
- vault\_id: str. OCID of the vault.
- key\_id: str. OCID of the master key used for encrypting the secret.
- compartment\_id: str. OCID of the compartment where the vault is located. This defaults to the compartment of the notebook session when used in a Data Science notebook session.

# ADBSecretKeeper.save

ADBSecretKeeper.save API serializes and stores the credentials to Vault using the following parameters:

- name (str) Name of the secret when saved in Vault.
- description (str) Description of the secret when saved in Vault.
- freeform\_tags (dict, optional). Default None. Free form tags to use for saving the secret in the OCI Console.
- defined\_tags (dict, optional.). Default None. Save the tags under predefined tags in the OCI Console.
- save\_wallet (bool, optional.). Default False. If set to True, then the wallet file is serialized.

When stored without the wallet information, the secret content has following information:

- user\_name
- password
- service\_name

To store wallet file content, set save\_wallet to True. The wallet content is stored by extracting all the files from the wallet ZIP file, and then each file is stored in the vault as a secret. The list of OCIDs corresponding to each file along with username, password, and service name is stored in a separate secret. The secret corresponding to each file content has following information:

- filename
- · content of the file

A **meta secret** is created to save the username, password, service name, and the secret ids of the files within the wallet file. It has following attributes:

- user\_name
- password
- wallet\_file\_name
- wallet\_secret\_ids

The wallet file is reconstructed when ADBSecretKeeper.load\_secret is called using the OCID of the meta secret.

## **21.2.1.1 Examples**

### Saving a Secret Without Saving the Wallet File

```
import ads
ads.set_auth('resource_principal') # If using resource principal authentication
from ads.secrets.adb import ADBSecretKeeper
connection_parameters={
    "user_name": "admin",
    "password": "<your_password>",
    "service_name": "service_high",
    "wallet_location":"/home/datascience/Wallet_----.zip"
}
ocid_vault = "ocid1.vault.oc1..<unique_ID>"
ocid_master_key = "ocid1.key.oc1..<unique_ID>"
ocid_mycompartment = "ocid1.compartment.oc1..<unique_ID>"
adw_keeper = ADBSecretKeeper(vault_id=ocid_vault,
                            key_id=ocid_master_key,
                            compartment_id=ocid_mycompartment,
                            **connection_parameters)
# Store the credentials without storing the wallet file
adw_keeper.save("adw_employee_att2", "My DB credentials", freeform_tags={"schema":"emp"})
print(adw_keeper.secret_id)
```

'ocid1.vaultsecret.oc1..<unique\_ID>'

### Saving a Secret with the Wallet File

```
import ads
ads.set_auth('resource_principal') # If using resource principal authentication
from ads.secrets.adb import ADBSecretKeeper
```

(continues on next page)

(continued from previous page)

```
connection_parameters={
   "user_name": "admin",
   "password": "<your_password>",
    "service_name": "service_high",
    "wallet_location":"/home/datascience/Wallet_----.zip"
}
ocid_vault = "ocid1.vault.oc1..<unique_ID>"
ocid_master_key = "ocid1.key.oc1..<unique_ID>"
ocid_mycompartment = "ocid1.compartment.oc1..<unique_ID>"
adw_keeper = ADBSecretKeeper(vault_id=ocid_vault,
                            key_id=ocid_master_key,
                            compartment_id=ocid_mycompartment,
                            **connection_parameters)
# Set `save wallet`=True to save wallet file
adw_keeper.save("adw_employee_att2",
    "My DB credentials".
    freeform_tags={"schema":"emp"},
    save_wallet=True
)
print(adw_keeper.secret_id)
```

'ocid1.vaultsecret.oc1..<unique\_ID>'

You can save the vault details in a file for later reference or using it within your code using export\_vault\_details API calls. The API currently enables you to export the information as a YAML file or a JSON file.

```
adw_keeper.export_vault_details("my_db_vault_info.json", format="json")
```

To save as a YAML file:

```
adw_keeper.export_vault_details("my_db_vault_info.yaml", format="yaml")
```

# 21.2.2 Loading Credentials

### **Prerequisite**

• OCID of the secret stored in vault.

# $ADBSecretKeeper.load\_secret$

ADBSecretKeeper.load\_secret API deserializes and loads the credentials from Vault. You could use this API in one of the following ways -

Using a with statement:

```
with ADBSecretKeeper.load_secret('ocid1.vaultsecret.oc1..<unique_ID>') as adwsecret:
    print(adwsecret['user_name'])
```

Without using a with statement:

```
adwsecretobj = ADBSecretKeeper.load_secret('ocid1.vaultsecret.oc1..<unique_ID>')
adwsecret = adwsecretobj.to_dict()
print(adwsecret['user_name'])
```

load\_secret takes following parameters -

- source: Either the file that was exported from export\_vault\_details or the OCID of the secret
- format: Optional. If source is a file, then this value must be json or yaml depending on the file format.
- export\_env: Default is False. If set to True, the credentials are exported as environment variable when used with the with operator.
- export\_prefix: The default name for environment variable is user\_name, password, service\_name, and wallet\_location. You can add a prefix to avoid name collision
- auth: Provide overriding authorization information if the authorization information is different from the ads. set\_auth setting.
- wallet\_dir: Optional. Directory path where the wallet zip file will be saved after the contents are retrieved from Vault. If wallet content is not available in the provided secret OCID, this attribute is ignored.
- wallet\_location: Optional. Path to the local wallet zip file. If vault secret does not have wallet file content, set this variable so that it will be available in the exported credential. If provided, this path takes precedence over the wallet file informat in the secret.

If the wallet file was saved in the vault, then the ZIP file of the same name is created by load\_secret. By default the ZIP file is created in the working directory To update the location, you can set the directory path with wallet\_dir.

## **21.2.2.1 Examples**

### **Access Credentials with a With Statement**

### Contextually Export Credentials as an Environment Variable Using a With Statement

To expose credentials as an environment variable, set export\_env=True. The following keys are exported:

| Secret attribute | Environment Variable Name |
|------------------|---------------------------|
| user_name        | user_name                 |
| password         | password                  |
| service_name     | service_name              |
| wallet_location  | wallet_location           |

### **Avoiding Name Collision with Your Existing Environment Variables**

You can avoid name collision by setting a prefix string using export\_prefix along with export\_env=True. For example, if you set prefix as myprocess, then the keys are exported as:

| Secret attribute | Environment Variable Name |
|------------------|---------------------------|
| user_name        | myprocess.user_name       |
| password         | myprocess.password        |
| service_name     | myprocess.service_name    |
| wallet_location  | myprocess.wallet_location |

# Setting wallet location when wallet file is not part of the stored vault secret

To specify a local wallet ZIP file, set the path to the ZIP file with wallet\_location:

(continues on next page)

(continued from previous page)

```
) as adw_creds2:
    print (adw_creds2["wallet_location"]) # Prints `path/to/my/local/wallet.zip`

print (adw_creds2["wallet_location"]) # Prints nothing. The credentials are cleared from_the dictionary outside the ``with`` block
```

# 21.3 Oracle Big Data Service

Available with ADS v2.5.10 and greater

To connect to Oracle Big Data Service(BDS) you need the following:

- principal: The unique identity to which Kerberos can assign tickets. It will be used to generate the kerberos ticket.
- kerb5 config file: krb5.conf file which can be copied from /etc/krb5.conf from the master node of the BDS cluster. It will be used to generate the kerberos ticket.
- keytab file: The principal's keytab file which can be downloaded from the master node of the BDS cluster. It will be used to generate the kerberos ticket.
- hdfs host: hdfs host name which will be used to connect to the hdfs file system.
- hdfs port: hdfs port which will be used to connect to the hdfs file system.
- hive host: hive host name which will be used to connect to the Hive Server.
- hive port: hive port which will be used to connect to the Hive Server.

The BDSSecretKeeper class saves the BDS credentials to the OCI Vault service.

## 21.3.1 Saving Credentials

#### **Prerequisites**

- OCID of the vault created in the OCI Console.
- OCID of the master key to use for encrypting the secret content stored inside the vault.
- OCID of the compartment where the vault resides. This defaults to the compartment of the notebook session when used in a Data Science notebook session.

### **BDSSecretKeeper**

You can also save the connection parameters as well as the files needed to configure the kerberos authentication into vault. This will allow you to use repetitively in different notebook sessions, machines, and Jobs.

BDSSecretKeeper requires the following fields:

- principal: str. The unique identity to which Kerberos can assign tickets.
- hdfs\_host: str. The hdfs host name from the bds cluster.
- hive\_host: str. The hive host name from the bds cluster.
- hdfs\_port: str. The hdfs port from the bds cluster.
- hive\_port: str. The hive port from the bds cluster.
- kerb5\_path: str. The krb5.conf file path.

- keytab\_path: str. The path to the keytab file.
- vault\_id: str. OCID of the vault.
- key\_id: str. OCID of the master key used for encrypting the secret.
- compartment\_id: str. OCID of the compartment where the vault is located. This defaults to the compartment of the notebook session when used in a Data Science notebook session.

### BDSSecretKeeper.save

BDSSecretKeeper.save API serializes and stores the credentials to Vault using the following parameters:

- name (str) Name of the secret when saved in Vault.
- description (str) Description of the secret when saved in Vault.
- freeform\_tags (dict, optional). Default None. Free form tags to use for saving the secret in the OCI Console.
- defined\_tags (dict, optional.). Default None. Save the tags under predefined tags in the OCI Console.
- save\_files (bool, optional.). Default True. If set to True, then the keytab and kerb5 config files are serialized and saved.

## 21.3.1.1 Examples

### Saving a Secret With the Keytab and kerb5 config Files

```
import ads
import fsspec
import os
from ads.secrets.big_data_service import BDSSecretKeeper
from ads.bds.auth import has_kerberos_ticket, refresh_ticket, krbcontext
ads.set_auth('resource_principal')
principal = "<your_principal>"
hdfs_host = "<your_hdfs_host>"
hive_host = "<your_hive_host>"
hdfs_port = <your_hdfs_port>
hive_port = <your_hive_port>
vault_id = "ocid1.vault.oc1.iad.********"
key_id = "ocid1.key.oc1.iad.********"
secret = BDSSecretKeeper(
            vault_id=vault_id,
            key_id=key_id,
            principal=principal,
            hdfs_host=hdfs_host,
            hive_host=hive_host,
            hdfs_port=hdfs_port,
            hive_port=hive_port,
            keytab_path=keytab_path,
            kerb5_path=kerb5_path
           )
```

(continues on next page)

(continued from previous page)

### Saving a Secret Without Saving the Keytab and kerb5 config File

```
import ads
import fsspec
import os
from ads.secrets.big_data_service import BDSSecretKeeper
from ads.bds.auth import has_kerberos_ticket, refresh_ticket, krbcontext
ads.set_auth('resource_principal')
principal = "<your_principal>"
hdfs_host = "<your_hdfs_host>"
hive_host = "<your_hive_host>"
hdfs_port = <your_hdfs_port>
hive_port = <your_hive_port>
vault_id = "ocid1.vault.oc1.iad.********"
key_id = "ocid1.key.oc1.iad.*******"
bds_keeper = BDSSecretKeeper(
            vault_id=vault_id,
            key_id=key_id,
            principal=principal,
            hdfs_host=hdfs_host,
            hive_host=hive_host,
            hdfs_port=hdfs_port,
           hive_port=hive_port,
           keytab_path=keytab_path,
           kerb5_path=kerb5_path
           )
saved_secret = bds_keeper.save(name="your_bds_config_secret_name",
                        description="your bds credentials",
                        freeform_tags={"schema":"emp"},
                        defined_tags={},
                        save_files=False)
print(saved_secret.secret_id)
```

<sup>&#</sup>x27;ocid1.vaultsecret.oc1..<unique\_ID>'

# 21.3.2 Loading Credentials

### **Prerequisite**

• OCID of the secret stored in vault.

### BDSSecretKeeper.load\_secret

BDSSecretKeeper.load\_secret API deserializes and loads the credentials from Vault. You could use this API in one of the following ways -

Using a with statement:

```
with BDSSecretKeeper.load_secret('ocid1.vaultsecret.oc1..<unique_ID>') as bdssecret:
    print(bdssecret['hdfs_host'])
```

Without using a with statement:

```
bdssecretobj = BDSSecretKeeper.load_secret('ocid1.vaultsecret.oc1..<unique_ID>')
bdssecret = bdssecretobj.to_dict()
print(bdssecret['hdfs_host'])
```

load\_secret takes following parameters -

- source: Either the file that was exported from export\_vault\_details or the OCID of the secret
- format: Optional. If source is a file, then this value must be json or yaml depending on the file format.
- export\_env: Default is False. If set to True, the credentials are exported as environment variable when used with the with operator.
- export\_prefix: The default name for environment variable is user\_name, password, service\_name, and wallet\_location. You can add a prefix to avoid name collision
- auth: Provide overriding authorization information if the authorization information is different from the ads. set\_auth setting.
- keytab\_dir: Optional. Directory path where the keytab ZIP file is saved after the contents are retrieved from the vault. If the keytab content is not available in the specified secret OCID, then this attribute is ignored.

If the keytab and kerb5 configuration files were saved in the vault, then a keytab and kerb5 configuration file of the same name is created by load\_secret. By default, the keytab file is created in the keytab\_path specified in the secret. To update the location, set the directory path with key\_dir. However, the kerb5 configuration file is always saved in the "~/.bds\_config/krb5.conf" path.

Note that keytab and kerb5 configuration files are saved only when the content is saved into the vault.

After you load and save the configuration parameters files, you can call the krbcontext context manager to create a Kerberos ticket.

### **21.3.2.1 Examples**

## **Access Credentials Using a With Statement**

To specify a local keytab file, set the path to the ZIP file with wallet\_location:

(continues on next page)

(continued from previous page)

Now you can query the data from Hive:

```
hive_cursor.execute("""
    select *
    from your_db.your_table
    limit 10
""")
import pandas as pd
pd.DataFrame(hive_cursor.fetchall(), columns=[col[0] for col in hive_cursor.description])
```

### **Access Credentials Without Using a With Statement**

Loading from secret id:

```
bdssecretobj = BDSSecretKeeper.load_secret(saved_secret.secret_id)
bdssecret = bdssecretobj.to_dict()
print(bdssecret)
```

Loading from a JSON file:

Loading from a YAML file:

# 21.4 Oracle Database Connection without a Wallet File

To connect to an Oracle Database you need the following:

- · user name
- password
- hostname
- service name or sid
- port. Default is 1521

The OracleDBSecretKeeper class saves the Oracle Database credentials to the OCI Vault service.

# 21.4.1 Saving Credentials

### **Prerequisites**

- OCID of the vault created in the OCI Console.
- OCID of the master key to use for encrypting the secret content stored inside vault.
- OCID of the compartment where the vaut resides. This defaults to the compartment of the notebook session when used in a Data Science notebook session.

## OracleDBSecretKeeper

OracleDBSecretKeeper uses following parameter:

- user\_name: str. The user name to be stored.
- password: str. The password of the database.
- service\_name: (str, optional). The service name of the database.
- sid: (str, optional). The SID of the database if the service name is not available.
- host: str. The hostname of the database.
- port: (str, optional). Default 1521. Port number of the database service.
- dsn: (str, optional). The DSN string if available.
- vault\_id: str. OCID of the vault.
- key\_id: str. OCID of the master key used for encrypting the secret.
- compartment\_id: str. OCID of the compartment where the vault is located. This defaults to the compartment of the notebook session when used in a Data Science notebook session.

### OracleDBSecretKeeper.save

OracleDBSecretKeeper.save API serializes and stores the credentials to Vault using the following parameters:

- name (str) Name of the secret when saved in the vault.
- description (str) Description of the secret when saved in the vault.
- freeform\_tags (dict, optional) Freeform tags to use when saving the secret in the OCI Console.
- defined\_tags (dict, optional.) Save the tags under predefined tags in the OCI Console.

The secret content has following information -

- user\_name
- password
- host
- port
- service\_name
- sid
- dsn

### 21.4.1.1 **Examples**

#### Saving Database credentials

```
import ads
from ads.secrets.oracledb import OracleDBSecretKeeper
vault_id = "ocid1.vault.oc1..<unique_ID>"
key_id = "ocid1.key..<unique_ID>"
ads.set_auth("resource_principal") # If using resource principal for authentication
connection_parameters={
     "user_name": "<your user name>",
     "password":"<your password>",
     "service_name": "service_name",
     "host":"<db host>",
     "port":"<db port>",
}
oracledb_keeper = OracleDBSecretKeeper(vault_id=vault_id,
                                key_id=key_id,
                                **connection_parameters)
oracledb_keeper.save("oracledb_employee", "My DB credentials", freeform_tags={"schema":
→"emp"})
print(oracledb_keeper.secret_id) # Prints the secret_id of the stored credentials
```

'ocid1.vaultsecret.oc1..<unique\_ID>'

You can save the vault details in a file for later reference or using it within your code using export\_vault\_details API calls. The API currently enables you to export the information as a YAML file or a JSON file.

```
oracledb_keeper.export_vault_details("my_db_vault_info.json", format="json")
```

To save as a YAML file:

```
oracledb_keeper.export_vault_details("my_db_vault_info.yaml", format="yaml")
```

# 21.4.2 Loading Credentials

### **Prerequisite**

• OCID of the secret stored in vault.

#### OracleDBSecretKeeper.load\_secret

OracleDBSecretKeeper.load\_secret API descrializes and loads the credentials from the vault. You could use this API in one of the following ways -

Using a with statement:

Without using a with statement:

load\_secret takes following parameters -

- source: Either the file that was exported from export\_vault\_details or the OCID of the secret
- format: Optional. If source is a file, then this value must be json or yaml depending on the file format.
- export\_env: Default is False. If set to True, the credentials are exported as environment variable when used with the with operator.
- export\_prefix: The default name for environment variable is user\_name, password, service\_name, and wallet\_location. You can add a prefix to avoid name collision
- auth: Provide overriding authorization information if the authorization information is different from the ads. set\_auth setting.

## 21.4.2.1 Examples

464

# **Access Credentials with a With Statement**

### Contextually Export Credentials as an Environment Variable Using a With Statement

To expose credentials as an environment variable, set export\_env=True. The following keys are exported:

| Secret attribute  | Environment Variable Name |  |  |
|-------------------|---------------------------|--|--|
| user_name         | user_name                 |  |  |
| password          | password                  |  |  |
| host              | host                      |  |  |
| port              | port                      |  |  |
| service user_name | service_name              |  |  |
| sid               | sid                       |  |  |
| dsn               | dsn                       |  |  |

```
import os
import ads

ads.set_auth('resource_principal') # If using resource principal authentication
from ads.secrets.oracledb import OracleDBSecretKeeper
```

(continues on next page)

(continued from previous page)

### **Avoiding Name Collision with Your Existing Environment Variables**

You can avoid name collision by setting a prefix string using export\_prefix along with export\_env=True. For example, if you set prefix as myprocess, then the keys are exported as:

| Secret attribute  | Environment Variable Name |
|-------------------|---------------------------|
| user_name         | myprocess.user_name       |
| password          | myprocess.password        |
| host              | myprocess.host            |
| port              | myprocess.port            |
| service user_name | myprocess.service_name    |
| sid               | myprocess.sid             |
| dsn               | myprocess.dsn             |

# **21.5 MySQL**

To connect to an Oracle Database, you need the following:

- user name
- · password
- · hostname
- port, the default is 3306

The MySQLDBSecretKeeper class saves the Oracle Database credentials to the OCI Vault service.

21.5. MySQL 465

# 21.5.1 Saving Credentials

### **Prerequisites**

- OCID of the vault created in the OCI Console.
- OCID of the master key to use for encrypting the secret content stored inside the vault.
- OCID of the compartment where the vault resides. This defaults to the compartment of the notebook session when used in a Data Science notebook session.

### MySQLDBSecretKeeper

You can use the following parameters with MySQLDBSecretKeeper:

- user\_name: str. The user name to be stored.
- password: str. The password of the database.
- host: str. The hostname of the database.
- port: (str, optional). Default 3306. Port number of the database service.
- database: (str, optional). The database name if available.
- vault\_id: str. OCID of the vault.
- key\_id: str. OCID of the master key used for encrypting the secret.
- compartment\_id: str. OCID of the compartment where the vault is located. Defaults to the compartment of the notebook session when used in a Data Science notebook session.

### MySQLDBSecretKeeper.save

MySQLDBSecretKeeper.save API serializes and stores the credentials to the vault using the following parameters:

- name (str) Name of the secret when saved in the vault.
- description (str) Description of the secret when saved in the vault.
- freeform\_tags (dict, optional) Freeform tags to be used for saving the secret in the OCI Console.
- defined\_tags (dict, optional.) Save the tags under predefined tags in the OCI Console.

The secret content has the following options:

- user\_name
- password
- host
- port
- database

### 21.5.1.1 Examples

#### Saving DB credentials

```
import ads
from ads.secrets.mysqldb import MySQLDBSecretKeeper
vault_id = "ocid1.vault.oc1..<unique_ID>"
key_id = "ocid1.key..<unique_ID>"
ads.set_auth("resource_principal") # If using resource principal for authentication
connection_parameters={
     "user_name": "<your user name>",
     "password":"<your password>",
     "service_name": "service_name",
     "host":"<db host>",
     "port":"<db port>",
}
mysqldb_keeper = MySQLDBSecretKeeper(vault_id=vault_id,
                                key_id=key_id,
                                **connection_parameters)
mysqldb_keeper.save("mysqldb_employee", "My DB credentials", freeform_tags={"schema":"emp
"})
print(mysqldb_keeper.secret_id) # Prints the secret_id of the stored credentials
```

'ocid1.vaultsecret.oc1..<unique\_ID>'

You can save the vault details in a file for later reference, or use it in your code using export\_vault\_details API calls. The API currently enables you to export the information as a YAML file or a JSON file.

```
mysqldb_keeper.export_vault_details("my_db_vault_info.json", format="json")
```

To save as a YAML file:

```
mysqldb_keeper.export_vault_details("my_db_vault_info.yaml", format="yaml")
```

# 21.5.2 Loading Credentials

### **Prerequisite**

• OCID of the secret stored in the Vault service.

### MySQLDBSecretKeeper.load\_secret

MySQLDBSecretKeeper.load\_secret API deserializes and loads the credentials from the vault. You could use this API in one of the following ways:

Using a with statement:

Without using a with statement:

21.5. MySQL 467

```
mysqldb_secretobj = MySQLDBSecretKeeper.load_secret('ocid1.vaultsecret.oc1..<unique_ID>')
mysqldb_secret = mysqldb_secretobj.to_dict()
print(mysqldb_secret['user_name'])
```

load\_secret takes following parameters:

- source: Either the file that was exported from export\_vault\_details, or the OCID of the secret.
- format: (Optional) If source is a file, then this value must be json or yaml depending on the file format.
- export\_env: The default is False. If set to True, the credentials are exported as environment variabled when used with the with operator.
- export\_prefix: The default name for environment variable is user\_name, password, service\_name. and wallet\_location. You can add a prefix to avoid name collision.
- auth: Provide overriding auth information if the auth information is different from the ads.set\_auth setting.

# 21.5.2.1 Examples

### **Access Credentials with a With Statement**

### Contextually Export Credentials as an Environment Variable Using a With Statement

To expose credentials as an environment variable, set export\_env=True. The following keys are exported:

| Secret attribute | Environment Variable Name |
|------------------|---------------------------|
| user_name        | user_name                 |
| password         | password                  |
| host             | host                      |
| port             | port                      |
| database         | database                  |

(continues on next page)

(continued from previous page)

```
):
    print(os.environ.get("user_name")) # Prints the user name

print(os.environ.get("user_name")) # Prints nothing. The credentials are cleared from the dictionary outside the ``with`` block
```

### **Avoiding Name Collision with Your Existing Environment Variables**

You can avoid name collision by setting a prefix string using export\_prefix along with export\_env=True. For example, if you set prefix as myprocess, then the keys are exported as:

| Secret attribute | Environment Variable Name |
|------------------|---------------------------|
| user_name        | myprocess.user_name       |
| password         | myprocess.password        |
| host             | myprocess.host            |
| port             | myprocess.port            |
| database         | myprocess.database        |

# 21.6 Auth Token

AuthTokenSecretKeeper helps you to save the Auth Token or Access Token string to the OCI Vault service.

# 21.6.1 Saving Credentials

## **Prerequisite**

- OCID of the Vault created on OCI console
- OCID of the master key that will be used for encrypting the secret content stored inside Vault
- OCID of the compartment where the Vault resides. This will be defaulted to the compartment of the Notebook session, if used within a OCI Data Science notebook session.

# AuthTokenSecretKeeper

AuthTokenSecretKeeper takes following constructor parameter -

21.6. Auth Token 469

- auth\_token: str. Provide the Auth Token or Access Token string to be stored
- vault\_id: str. ocid of the vault
- key\_id: str. ocid of the master key used for encrypting the secret
- compartment\_id: (str, optional). Default is None. ocid of the compartment where the vault is located.
  This will be defaulted to the compartment of the Notebook session, if used within a OCI Data Science notebook session.

## AuthTokenSecretKeeper.save

AuthTokenSecretKeeper.save API serializes and stores the credentials to Vault. It takes following parameters -

- name (str) Name of the secret when saved in the vault.
- description (str) Description of the secret when saved in the vault.
- freeform\_tags (dict, optional) Freeform tags to use when saving the secret in the OCI Console.
- defined\_tags (dict, optional.) Save the tags under predefined tags in the OCI Console.

The secret content has following information -

auth\_token

### 21.6.1.1 Examples

### **Saving Auth Token string**

```
import ads
from ads.secrets.auth_token import AuthTokenSecretKeeper
ads.set_auth('resource_principal') # If using resource principal authentication
ocid_vault = "ocid1.vault.oc1...<unique_ID>"
ocid_master_key = "ocid1.key.oc1..<unique_ID>"
ocid_mycompartment = "ocid1.compartment.oc1..<unique_ID>"
authtoken2 = AuthTokenSecretKeeper(
                vault_id=ocid_vault,
                key_id=ocid_master_key,
                compartment_id=ocid_mycompartment,
                auth_token="<your_auth_token>"
               ).save(
                    "my_xyz_auth_token2",
                    "This is my key for git repo xyz",
                    freeform_tags={"gitrepo":"xyz"}
                )
print(authtoken2.secret_id)
```

You can save the vault details in a file for later reference or using it within your code using export\_vault\_details API. The API currently let us export the information as a yaml file or a json file.

```
authtoken2.export_vault_details("my_db_vault_info.json", format="json")
```

To save as a yaml file

```
authtoken2.export_vault_details("my_db_vault_info.yaml", format="yaml")
```

# 21.6.2 Loading Credentials

### **Prerequisite**

• OCID of the secret stored in OCI Vault.

### AuthTokenSecretKeeper.load secret

AuthTokenSecretKeeper.load\_secret API deserializes and loads the credentials from Vault. You could use this API in one of the following ways -

Option 1: Using with statement

Option 2: Without using with statement.

```
authtoken = AuthTokenSecretKeeper.load_secret('ocid1.vaultsecret.oc1..<unique_ID>')
authtokendict = authtoken.to_dict()
print(authtokendict['user_name'])
```

load\_secret takes following parameters -

- source: Either the file that was exported from export\_vault\_details or the OCID of the secret
- format: Optional. If source is a file, then this value must be json or yaml depending on the file format.
- export\_env: Default is False. If set to True, the credentials are exported as environment variable when used with the with operator.
- export\_prefix: The default name for environment variable is user\_name, password, service\_name, and wallet\_location. You can add a prefix to avoid name collision
- auth: Provide overriding authorization information if the authorization information is different from the ads. set\_auth setting.

### 21.6.2.1 Examples

### Access credentials within With Statement

Credentials inside `authtoken` object: {'auth\_token': '<your\_auth\_token>'}

Contextually export credentials as environment variable using With statement

21.6. Auth Token 471

To expose credentials through environment variable, set export\_env=True. The following keys are exported -

| Secret attribute | Environment Variable Name |
|------------------|---------------------------|
| auth_token       | auth_token                |

### Avoding name collision with your existing environment variables

Name collision can be avoided by providing a prefix string through export\_prefix along with export\_env=True. Example, if you set prefix as kafka The keys are exported as -

| Secret attribute | Environment Variable Name |  |  |
|------------------|---------------------------|--|--|
| auth_token       | kafka.auth_token          |  |  |

**CHAPTER** 

# **TWENTYTWO**

# **STRING**

Data scientists need to be able to quickly and easily manipulate strings. The Accelerated Data Science (ADS) SDK provides an enhanced string class, called ADSString. It adds functionality like regular expression (RegEx) matching and natural language processing (NLP) parsing. The class can be expanded by registering custom plugins so that you can process a string in a way that it fits your specific needs. For example, you can register the OCI Language service plugin to bind functionalities from the Language service to ADSString.

```
import ads
import spacy

from ads.feature_engineering.adsstring.oci_language import OCILanguage
from ads.feature_engineering.adsstring.string import ADSString
```

# 22.1 Overview

Text analytics uses a set of powerful tools to understand the content of unstructured data, such as text. It's becoming an increasingly more important tool in feature engineering as product reviews, media content, research papers, and more are being mined for their content. In many data science areas, such as marketing analytics, the use of unstructured text is becoming as popular as structured data. This is largely due to the relatively low cost of collection of the data. However, the downside is the complexity of working with the data. To work with unstructured that you need to clean, summarize, and create features from it before you create a model. The ADSString class provides tools that allow you to quickly do this work. More importantly, you can expand the tool to meet your specific needs.

# 22.2 Regular Expression Matching

Text documents are often parsed looking for specific patterns to extract information like emails, dates, times, web links, and so on. This pattern matching is often done using RegEx, which is hard to write, modify, and understand. Custom written RegEx often misses the edge cases. ADSString provides a number of common RegEx patterns so that your work is simplified. You can use the following patterns:

- credit\_card: Credit card number.
- dates: Dates in a variety of standard formats.
- email: Email address.
- ip: IP addresses, versions IPV4 and IPV6.
- link: Text that appears to be a link to a website.
- phone\_number\_US: USA phone numbers including those with extensions.

- price: Text that appears to be a price.
- ssn: USA social security number.
- street\_address: Street address.
- times: Text that appears to be a time and less than 24 hours.
- zip\_code: USA zip code.

The preceding ADSString properties return an array with each pattern that in matches. The following examples demonstrate how to extract email addresses, dates ,and links from the text. Note that the text is extracted as is. For example, the dates aren't converted to a standard format. The returned value is the text as it is represented in the input text. Use the datetime.strptime() method to convert the date to a date time stamp.

```
['john.smith@example.com', 'jane.johnson@example.com']
```

```
s = ADSString("She is born on Jan. 19th, 2014 and died 2021-09-10")
s.date
```

```
['Jan. 19th, 2014', '2021-09-10']
```

```
s = ADSString("Follow the link www.oracle.com to Oracle's homepage.")
s.link
```

```
['www.oracle.com']
```

# 22.3 NLP Parsing

ADSString also supports NLP parsing and is backed by Natural Language Toolkit (NLTK) or spaCy. Unless otherwise specified, NLTK is used by default. You can extract properties, such as nouns, adjectives, word counts, parts of speech tags, and so on from text with NLP.

The ADSString class can have one backend enabled at a time. What properties are available depends on the backend, as do the results of calling the property. The following examples provide an overview of the available parsers, and how to use them. Generally, the parser supports the adjective, adverb, bigram, noun, pos, sentence, trigram, verb, word, and word\_count base properties. Parsers can support additional parsers.

# 22.3.1 Natural Language Toolkit Backend

NLTK is a powerful platform for processing human language data. It supports all the base properties and in addition stem and token. The stem property returns a list of all the stemmed tokens. It reduces a token to its word stem that affixes to suffixes and prefixes, or to the roots of words that is the lemma. The token property is similar to the word property, except it returns non-alphanumeric tokens and doesn't force tokens to be lowercase.

The following example use a sample of text about Larry Ellison to demonstrate the use of the NLTK properties.

474 Chapter 22. String

```
test_text = """

Lawrence Joseph Ellison (born August 17, 1944) is an American business_

investor, and philanthropist who is a co-founder, the executive chairman and chief technology officer (CTO) of Oracle Corporation. As of October 2019, he_

was

listed by Forbes magazine as the fourth-wealthiest person in the United_

states

and as the sixth-wealthiest in the world, with a fortune of $69.1 billion, increased from $54.5 billion in 2018.[4] He is also the owner of the 41st largest island in the United States, Lanai in the Hawaiian Islands with a population of just over 3000.

""".strip()

ADSString.nlp_backend("nltk")

s = ADSString(test_text)
```

```
s.noun[1:5]
```

```
['Joseph', 'Ellison', 'August', 'business']
```

```
s.adjective
```

```
['American', 'chief', 'fourth-wealthiest', 'largest', 'Hawaiian']
```

```
s.word[1:5]
```

```
['joseph', 'ellison', 'born', 'august']
```

By taking the difference between token and word, the token set contains non-alphanumeric tokes, and also the uppercase version of words.

```
list(set(s.token) - set(s.word))[1:5]
```

```
['Oracle', '1944', '41st', 'fourth-wealthiest']
```

The stem property takes the list of words and stems them. It produces morphological variations of a word's root form. The following example stems some words, and shows some of the stemmed words that were changed.

```
list(set(s.stem) - set(s.word))[1:5]
```

```
['fortun', 'technolog', 'increas', 'popul']
```

22.3. NLP Parsing 475

# 22.3.1.1 Part of Speech Tags

Part of speech (POS) is a category in which a word is assigned based on its syntactic function. POS depends on the language. For English, the most common POS are adjective, adverb, conjunction, determiner, interjection, noun, preposition, pronoun, and verb. However, each POS system has its own set of POS tags that vary based on their respective training set. The NLTK parsers produce the following POS tags:

- CC: coordinating conjunction
- · CD: cardinal digit
- DT: determiner
- EX: existential there; like "there is"; think of it like "there exists"
- · FW: foreign word
- IN: preposition/subordinating conjunction
- JJ: adjective; "big"
- JJR: adjective, comparative; "bigger"
- JJS: adjective, superlative; "biggest"
- LS: list marker 1)
- MD: modal could, will
- NN: noun, singular; "desk"
- NNS: noun plural; "desks"
- NNP: proper noun, singular; "Harrison"
- NNPS: proper noun, plural; "Americans"
- PDT: predeterminer; "all the kids"
- POS: possessive ending; "parent's"
- PRP: personal pronoun; I, he, she
- PRP\$: possessive pronoun; my, his, hers
- RB: adverb; very, silently
- RBR: adverb; comparative better
- RBS: adverb; superlative best
- RP: particle; give up
- T0: to go; "to" the store.
- UH: interjection; errrrrrrm
- VB: verb, base form; take
- VBD: verb, past tense; took
- VBG: verb, gerund/present participle; taking
- VBN: verb, past participle; taken
- VBP: verb, singular present; non-3d take
- VBZ: verb, 3rd person singular present; takes
- WDT: wh-determiner; which

476 Chapter 22. String

- WP: wh-pronoun; who, what
- WP\$: possessive wh-pronoun; whose
- WRB: wh-adverb; where, when

### s.pos[1:5]

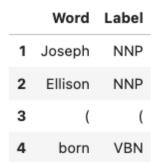

# 22.3.2 spaCy

spaCy is in an advanced NLP toolkit. It helps you understand what the words mean in context, and who is doing what to whom. It helps you determine what companies and products are mentioned in a document. The spaCy backend is used to parses the adjective, adverb, bigram, noun, pos, sentence, trigram, verb, word, and word\_count base properties. It also supports the following additional properties:

- entity: All entities in the text.
- entity\_artwork: The titles of books, songs, and so on.
- entity\_location: Locations, facilities, and geopolitical entities, such as countries, cities, and states.
- entity\_organization: Companies, agencies, and institutions.
- entity\_person: Fictional and real people.
- entity\_product: Product names and so on.
- lemmas: A rule-based estimation of the roots of a word.
- tokens: The base tokens of the tokenization process. This is similar to word, but it includes non-alphanumeric values and the word case is preserved.

If the spacy module is installed ,you can change the NLP backend using the ADSString.nlp\_backend('spacy') command.

```
ADSString.nlp_backend("spacy")
s = ADSString(test_text)

s.noun[1:5]

['magnate', 'investor', 'philanthropist', 'co']

s.adjective

['American', 'executive', 'chief', 'fourth', 'wealthiest', 'largest']
```

22.3. NLP Parsing 477

```
s.word[1:5]
```

```
['Joseph', 'Ellison', 'born', 'August']
```

You can identify all the locations that are mentioned in the text.

```
s.entity_location
```

```
['the United States', 'the Hawaiian Islands']
```

Also, the organizations that were mentioned.

```
s.entity_organization
```

```
['CTO', 'Oracle Corporation', 'Forbes', 'Lanai']
```

### 22.3.2.1 Part of Speech Tags

The POS tagger in spaCy uses a smaller number of categories. For example, spaCy has the ADJ POS for all adjectives, while NLTK has JJ to mean an adjective. JJR refers to a comparative adjective, and JJS refers to a superlative adjective. For fine grain analysis of different parts of speech, NLTK is the preferred backend. However, spaCy's reduced category set tends to produce fewer errors, at the cost of not being as specific.

The spaCy parsers produce the following POS tags:

- ADJ: adjective; big, old, green, incomprehensible, first
- ADP: adposition; in, to, during
- · ADV: adverb; very, tomorrow, down, where, there
- AUX: auxiliary; is, has (done), will (do), should (do)
- CONJ: conjunction; and, or, but
- CCONJ: coordinating conjunction; and, or, but
- DET: determiner; a, an, the
- INTJ: interjection; psst, ouch, bravo, hello
- NOUN: noun; girl, cat, tree, air, beauty
- NUM: numeral; 1, 2017, one, seventy-seven, IV, MMXIV
- PART: particle; 's, not,
- PRON: pronoun; I, you, he, she, myself, themselves, somebody
- PROPN: proper noun; Mary, John, London, NATO, HBO
- PUNCT: punctuation; ., (, ), ?
- SCONJ: subordinating conjunction; if, while, that
- SYM: symbol; \$, %, §, ©, +, , ×, ÷, =, :),
- VERB: verb; run, runs, running, eat, ate, eating
- X: other; sfpksdpsxmsa
- · SPACE: space

478 Chapter 22. String

### s.pos[1:5]

|   | Word    | Label |
|---|---------|-------|
| 1 | Joseph  | PROPN |
| 2 | Ellison | PROPN |
| 3 | (       | PUNCT |
| 4 | born    | VERB  |

# 22.4 Plugin

One of the most powerful features of ADSString is that you can expand and customize it. The .plugin\_register() method allows you to add properties to the ADSString class. These plugins can be provided by third-party providers or developed by you. This section demonstrates how to connect the to the Language service, and how to create a custom plugin.

# 22.4.1 OCI Language Services

The Language service provides pretrained models that provide sophisticated text analysis at scale.

The Language service contains these pretrained language processing capabilities:

- Aspect-Based Sentiment Analysis: Identifies aspects from the given text and classifies each into positive, negative, or neutral polarity.
- Key Phrase Extraction: Extracts an important set of phrases from a block of text.
- Language Detection: Detects languages based on the given text, and includes a confidence score.
- Named Entity Recognition: Identifies common entities, people, places, locations, email, and so on.
- Text Classification: Identifies the document category and subcategory that the text belongs to.

Those are accessible in ADS using the OCILanguage plugin.

ADSString.plugin\_register(OCILanguage)

### 22.4.1.1 Aspect-Based Sentiment Analysis

Aspect-based sentiment analysis can be used to gauge the mood or the tone of the text.

The aspect-based sentiment analysis (ABSA) supports fine-grained sentiment analysis by extracting the individual aspects in the input document. For example, a restaurant review "The driver was really friendly, but the taxi was falling apart." contains positive sentiment toward the taxi driver aspect. Also, it has a strong negative sentiment toward the service mechanical aspect of the taxi. Classifying the overall sentiment as negative would neglect the fact that the taxi driver was nice.

ABSA classifies each of the aspects into one of the three polarity classes, positive, negative, mixed, and neutral. With the predicted sentiment for each aspect. It also provides a confidence score for each of the classes and their corresponding

22.4. Plugin 479

offsets in the input. The range of the confidence score for each class is between 0-1, and the cumulative scores of all the three classes sum to 1.

In the next example, the sample sentence is analyzed. The two aspects, taxi cab and driver, have their sentiments determined. It defines the location of the aspect by giving its offset position in the text, and the length of the aspect in characters. It also gives the text that defines the aspect along with the sentiment scores and which sentiment is dominant.

```
t = ADSString("The driver was really friendly, but the taxi was falling apart.")
t.absa
```

|   | Length | Offset | Sentiment | Text   | Negative | Neutral      | Positive     |
|---|--------|--------|-----------|--------|----------|--------------|--------------|
| 0 | 6      | 4      | Positive  | driver | 0.0      | 3.484637e-09 | 1.000000e+00 |
| 1 | 4      | 40     | Negative  | taxi   | 1.0      | 0.000000e+00 | 5.187591e-10 |

### 22.4.1.2 Named Entity Recognition

Named entity recognition (NER) detects named entities in text. The NER model uses NLP, which uses machine learning to find predefined named entities. This model also provides a confidence score for each entity and is a value from 0-1. The returned data is the text of the entity, its position in the document, and its length. It also identifies the type of entity, a probability score that it is an entity of the stated type.

The following are the supported entity types:

- DATE: Absolute or relative dates, periods, and date range.
- EMAIL: Email address.
- EVENT: Named hurricanes, sports events, and so on.
- FAC: Facilities; Buildings, airports, highways, bridges, and so on.
- GPE: Geopolitical entity; Countries, cities, and states.
- IPADDRESS: IP address according to IPv4 and IPv6 standards.
- LANGUAGE: Any named language.
- LOCATION: Non-GPE locations, mountain ranges, and bodies of water.
- MONEY: Monetary values, including the unit.
- NORP: Nationalities, religious, and political groups.
- ORG: Organization; Companies, agencies, institutions, and so on.
- PERCENT: Percentage.
- PERSON: People, including fictional characters.
- PHONE\_NUMBER: Supported phone numbers.
  - ("GB") United Kingdom
  - ("AU") Australia
  - ("NZ") New Zealand
  - ("SG") Singapore
  - ("IN") India

480 Chapter 22. String

- ("US") United States
- PRODUCT: Vehicles, tools, foods, and so on (not services).
- QUANTITY: Measurements, as weight or distance.
- TIME: Anything less than 24 hours (time, duration, and so on).
- URL: URL

The following example lists the named entities in the "Lawrence Joseph Ellison..." test\_text. The output gives the named entity, its location, and offset position in the text. It also gives a probability and score that this text is actually a named entity along with the type.

s = ADSString(test\_text)
s.ner

|    | PII   | Length | Offset | Score | Entity                  | Type     |
|----|-------|--------|--------|-------|-------------------------|----------|
| 0  | True  | 23     | 0      | 1.0   | Lawrence Joseph Ellison | PERSON   |
| 1  | False | 15     | 30     | 1.0   | August 17, 1944         | DATE     |
| 2  | False | 18     | 215    | 1.0   | Oracle Corporation      | ORG      |
| 3  | False | 12     | 241    | 1.0   | October 2019            | DATE     |
| 4  | False | 6      | 284    | 1.0   | Forbes                  | ORG      |
| 5  | False | 13     | 339    | 1.0   | United States           | GPE      |
| 6  | False | 13     | 425    | 1.0   | \$69.1 billion          | MONEY    |
| 7  | False | 13     | 467    | 1.0   | \$54.5 billion          | MONEY    |
| 8  | False | 8      | 484    | 1.0   | 2018.[4]                | DATE     |
| 9  | False | 13     | 560    | 1.0   | United States           | GPE      |
| 10 | False | 5      | 575    | 1.0   | Lanai                   | GPE      |
| 11 | False | 16     | 588    | 1.0   | Hawaiian Islands        | LOCATION |
| 12 | False | 4      | 648    | 1.0   | 3000                    | CARDINAL |

# 22.4.1.3 Key Phrase Extraction

Key phrase (KP) extraction is the process of extracting the words with the most relevance, and expressions from the input text. It helps summarize the content and recognizes the main topics. The KP extraction finds insights related to the main points of the text. It understands the unstructured input text, and returns keywords and KPs. The KPs consist of subjects and objects that are being talked about in the document. Any modifiers, like adjectives associated with these subjects and objects, are also included in the output. Confidence scores for each key phrase that signify how confident the algorithm is that the identified phrase is a KP. Confidence scores are a value from 0 - 1.

The following example determines the key phrases and the importance of these phrases.

22.4. Plugin 481

# s.key\_phrase

|    | Score    | Text                      |
|----|----------|---------------------------|
| 0  | 1.000000 | united states             |
| 1  | 0.999811 | lawrence joseph ellison   |
| 2  | 0.999811 | august 17                 |
| 3  | 0.999811 | american business magnate |
| 4  | 0.999811 | executive chairman        |
| 5  | 0.999811 | chief technology officer  |
| 6  | 0.999811 | oracle corporation        |
| 7  | 0.999811 | october 2019              |
| 8  | 0.999811 | forbes magazine           |
| 9  | 0.999811 | fourth-wealthiest person  |
| 10 | 0.999811 | fortune of \$69.1 billion |
| 11 | 0.999811 | 41st largest island       |
| 12 | 0.999811 | hawaiian islands          |
| 13 | 0.999239 | philanthropist            |
| 14 | 0.999239 | co-founder                |
| 15 | 0.999239 | cto                       |
| 16 | 0.999239 | sixth-wealthiest          |
| 17 | 0.999239 | lanai                     |
| 18 | 0.999239 | population                |
| 19 | 0.997934 | investor                  |
| 20 | 0.973272 | owner                     |

482 Chapter 22. String

## 22.4.1.4 Language Detection

The language detection tool identifies which natural language the input text is in. If the document contains more than one language, the results may not be what you expect. Language detection can help make customer support interactions more personable and quicker. Customer service chatbots can interact with customers based on the language of their input text and respond accordingly. If a customer needs help with a product, the chatbot server can field the corresponding language product manual, or transfer it to a call center for the specific language.

The following is a list of some of the supported languages:

- · Afrikaans
- Albanian
- Arabic
- Armenian
- Azerbaijani
- Basque
- Belarusian
- Bengali
- Bosnian
- · Bulgarian
- Burmese
- Cantonese
- Catalan
- Cebuano
- Chinese
- Croatian
- Czech
- Danish
- Dutch
- Eastern Punjabi
- Egyptian Arabic
- English
- Esperanto
- Estonian
- Finnish
- French
- Georgian
- German
- Greek
- Hebrew

22.4. Plugin 483

- Hindi
- Hungarian
- Icelandic
- Indonesian
- Irish
- Italian
- Japanese
- Javanese
- Kannada
- Kazakh
- Korean
- Kurdish (Sorani)
- Latin
- Latvian
- Lithuanian
- Macedonian
- Malay
- Malayalam
- Marathi
- Minangkabau
- Nepali
- Norwegian (Bokmal)
- Norwegian (Nynorsk)
- Persian
- Polish
- Portuguese
- Romanian
- Russian
- Serbian
- Serbo-Croatian
- Slovak
- Slovene
- Spanish
- Swahili
- Swedish
- Tagalog

484 Chapter 22. String

- Tamil
- Telugu
- Thai
- Turkish
- Ukrainian
- Urdu
- Uzbek
- Vietnamese
- · Welsh

The next example determines the language of the text, the ISO 639-1 language code, and a probability score.

#### s.language\_dominant

|   | Code | Language | Score    |  |
|---|------|----------|----------|--|
| 0 | en   | English  | 0.999678 |  |

## 22.4.1.5 Text Classification

Text classification analyses the text and identifies categories for the content with a confidence score. Text classification uses NLP techniques to find insights from textual data. It returns a category from a set of predefined categories. This text classification uses NLP and relies on the main objective lies on zero-shot learning. It classifies text with no or minimal data to train. The content of a collection of documents is analyzed to determine common themes.

The next example classifies the text and gives a probability score that the text is in that category.

#### s.text\_classification

|   | Label             | Score    |
|---|-------------------|----------|
| 0 | Finance/Investing | 0.369175 |

## 22.4.2 Custom Plugin

You can bind additional properties to ADSString using custom plugins. This allows you to create custom text processing extensions. A plugin has access to the self.string property in ADSString class. You can define functions that perform a transformation on the text in the object. All functions defined in a plugin are bound to ADSString and accessible across all objects of that class.

Assume that your text is "I purchased the gift on this card 4532640527811543 and the dinner on 340984902710890" and you want to know what credit cards were used. The .credit\_card property returns the entire credit card number. However, for privacy reasons you don't what the entire credit card number, but the last four digits.

To solve this problem, you can create the class <code>CreditCardLast4</code> and use the <code>self.string</code> property in <code>ADSString</code> to access the text associated with the object. It then calls the <code>.credit\_card</code> method to get the credit card numbers. Then it parses this to return the last four characters in each credit card.

22.4. Plugin 485

The first step is to define the class that you want to bind to ADSString. Use the @property decorator and define a property function. This function only takes self. The self.string is accessible with the text that is defined for a given object. The property returns a list.

```
class CreditCardLast4:
    @property
    def credit_card_last_4(self):
        return [x[len(x)-4:len(x)] for x in ADSString(self.string).credit_card]
```

After the class is defined, it must be registered with ADSString using the .register\_plugin() method.

```
ADSString.plugin_register(CreditCardLast4)
```

Take the text and make it an ADSString object, and call the .credit\_card\_last\_4 property to obtain the last four digits of the credit cards that were used.

```
creditcard_numbers = "I purchased the gift on this card 4532640527811543 and the dinner...
on 340984902710890"

s = ADSString(creditcard_numbers)
s.credit_card_last_4
```

```
['1543', '0890']
```

# 22.5 ADSString is Still a String

While ADSString expands your feature engineering capabilities, it can still be treated as a str object. Any standard operation on str is preserved in ADSString. For instance, you can convert it to lowercase:

```
hello_world = "HELLO WORLD"
s = ADSString(hello_world)
s.lower()
```

```
'hello world'
```

You could split a text string.

```
s.split()
```

```
['HELLO', 'WORLD']
```

You can use all the str methods, such as the .replace() method, to replace text.

```
s.replace("L", "N")
```

```
'HENNO WORND'
```

You can perform a number of str manipulation operations, such as .lower() and .upper() to get an ADSString object back.

```
isinstance(s.lower().upper(), ADSString)
```

486 Chapter 22. String

## True

While a new ADSString object is created with str manipulation operations, the equality operation holds.

s.lower().upper() == s

#### True

The equality operation even holds between ADSString objects (s) and str objects (hello\_world).

s == hello\_world

## True

488 Chapter 22. String

**CHAPTER** 

## **TWENTYTHREE**

## **TEXT EXTRACTION**

The Accelerated Data Science (ADS) SDK provides a text extraction module. This module allows you to convert files such as PDF, and Microsoft Word files into plain text. The data is stored in Pandas dataframes and therefore it can easily be manipulated and saved. The text extraction module allows you to read files of various file formats, and convert them into different formats that can be used for text manipulation. The most common DataLoader commands are desmonstrated, and some advanced features, such as defining custom backend and file processor.

First, import the needed libraries:

```
import ads
import fsspec
import oci
import os
import pandas as pd
import shutil
import time
import tempfile
from ads.text_dataset.backends import Base
from ads.text_dataset.dataset import TextDatasetFactory as textfactory
from ads.text_dataset.extractor import FileProcessor, FileProcessorFactory
from ads.text_dataset.options import Options
from sklearn import metrics
from sklearn.linear_model import LogisticRegression
from sklearn.feature_extraction.text import TfidfVectorizer
from sklearn.model_selection import train_test_split
ads.set_debug_mode()
ads.set_auth("resource_principal")
```

# 23.1 Introduction

Text extraction is the process of extracting text from one document and converting it into another form, typically plain text. For example, you can extract the body of text from a PDF document that has figures, tables, images, and text. The process can also be used to extract metadata about the document. Generally, text extraction takes a corpus of documents and returns the extracted text in a structured format. In the ADS text extraction module, that format is a Pandas dataframe.

The Pandas dataframe has a record in each row. That record can be an entire document, a sentence, a line of text, or some other unit of text. In the examples, you explore using a row to indicate a line of text and an entire document. .

The ADS text extraction module supports:

- Input formats: text, pdf and docx or doc.
- Output formats: Use pandas for Pandas dataframe, or cudf for a cuDF dataframe.
- Backends: Apache Tika (default) and pdfplumber (for PDF).
- Source location: local block volume, and in cloud storage such as the Oracle Cloud Infrastructure (OCI) Object Storage.
- Options to extract metadata.

You can manipulate files through the DataLoader object. Some of the most common commands are:

- .read\_line(): Read files line-by-line. Each line corresponds to a record in the corpus.
- .read\_text(): Read files where each file corresponds to a record in the corpus.
- .convert\_to\_text(): Convert document to text and then save them as plain text files.
- .metadata\_all() and .metadata\_schema(): Extract metadata from each file.

## 23.1.1 Configuring the Input Data Source

The OCI Data Science service has a corpus of text documents that are used in the examples. This corpus is stored in a publically accessible OCI Object Storage bucket. The following variables define the Object Storage namespace and the bucket name. You can update these variables to point at your Object Storage bucket, but you might also have to change some of the code in the examples so that the keys are correct.

```
namespace = 'bigdatadatasciencelarge'
bucket = 'hosted-ds-datasets'
```

# 23.2 Load a Corpus

The TextDatasetFactory, which is aliased to textfactory in this notebook, provides access to the DataLoader, and FileProcessor objects. The DataLoader is a file format-specific object for reading in documents such as PDF and Word documents. Internally, a data loader binds together a file system interface (in this case fsspec) for opening files. The FileProcessor object is used to convert these files into plain text. It also has an engine object to control the output format. For a given DataLoader object, you can customize both the *FileProcessor* and engine.

Generally, the first step in reading a corpus of documents is to obtain a DataLoader object. For example, TextDatasetFactory.format('pdf') returns a DataLoader for PDFs. Likewise, you can get a Word document loaders by passing in docx or doc. You can choose an engine that controls how the data is returned. The default engine is a Python generator. If you want to use the data as a dataframe, then use the .engine() method. A call to .engine('pandas') returns the data as a Pandas dataframe. On a GPU machine, you can use cuDF dataframes with a call to .engine('cudf').

The .format() method controls the backend with Apache Tika and pdfplumber being builtin. In addition, you can write your own backend and plug it into the system. This allows you complete control over the backend. The file processor is used to actually process a specific file format.

To obtain a DataLoader object, call the use the .format() method on textfactory. This returns a DataLoader object that can then be configured with the .backend(), .engine(), and .options() methods. The .backend() method is used to define which backend is to manage the process of parsing the corpus. If this is not specified then a sensible default backend is chosen based on the file format that is being processed. The .engine() method is used to control the output format of the data. If it is not specified, then an iterator is returned. The .options() method is used to add extra fields to each record. These would be things such as the filename, or metadata about the file. There are more details about this and the other configuration methods in the examples.

#### 23.2.1 Read a Dataset

In this example you create a DataLoader object by calling textfactory.format('pdf'). This DataLoader object is configured to read PDF documents. You then change the backend to use pdfplumber with the method .backend('pdfplumber'). It's easier to work with the results if they are in a dataframe. So, the method .engine('pandas') returns a Pandas dataframe.

AFter you have the DataLoader object configured, you process the corpus. In this example, the corpus is a single PDF file. It is read from a publicly accessible OCI Object Storage bucket. The <code>.read\_line()</code> method is used to read in the corpus where each line of the document is treated as a record. Thus, each row in the returned dataframe is a line of text from the corpus.

```
dl = textfactory.format('pdf').backend('pdfplumber').engine('pandas')
df = dl.read_line(
    f'oci://{bucket}@{namespace}/pdf_sample/paper-0.pdf',
    storage_options={"config": {}},
)
df.head()
```

PREVENTING CHRONIC DISEASE\n

PUBLICHEALTHRESEARCH,...

Volume 15, E97 ...

ORIGINAL RESEARCH\n

# 23.3 Corpus Read Options

Typically, you want to treat each line of a document or each document as a record. The method .read\_line() processes a corpus, and return each line in the documents as a text string. The method .read\_text() treats each document in the corpus as a record.

Both the <code>.read\_line()</code> and <code>.read\_text()</code> methods parse the corpus, convert it to text ,and reads it into memory. The <code>.convert\_to\_text()</code> method does the same processing as <code>.read\_text()</code>, but it outputs the plain text to files. This allows you to post-process the data without having to <code>again</code> convert the raw documents into plain text documents, which can be an expensive process.

Each document can have a custom set of metadata that describes the document. The .metadata\_all() and .metadata\_schema() methods allow you to access this metadata. Metadata is represented as a key-value pair. The .metadata\_all() returns a set of key-value pairs for each document. The .metadata\_schema() returns what keys are used in defining the metadata. This can vary from document to document and this method creates a list of all observed keys. You use this to understand what metadata is available in the corpus.

## 23.3.1 The .read\_line() Method

The .read\_line() method allows you to read a corpus line-by-line. In other words, each line in a file corresponds to one record. The only required argument to this method is path. It sets the path to the corpus, and it can contain a glob pattern. For example, oci://{bucket}@{namespace}/pdf\_sample/\*\*.pdf, 'oci://{bucket}@{namespace}/20news-small/\*\*/[1-9]\*', or /home/datascience/<path-to-folder>/[A-Za-z]\*.docx are all valid paths that contain a glob pattern for selecting multiple files. The path parameter can also be a list of paths. This allows for reading files from different file paths.

The optional parameter udf stands for a user-defined function. This parameter can be a callable Python object, or a regular expression (RegEx). If it is a callable Python object, then the function must accept a string as an argument and returns a tuple. If the parameter is a RegEx, then the returned values are the captured RegEx patterns. If there is no match, then the record is ignored. This is a convenient method to selectively capture text from a corpus. In either case, the udf is applied on the record level, and is a powerful tool for data transformation and filtering.

The .read\_line() method has the following arguments:

- df\_args: Arguments to pass to the engine. It only applies to Pandas and cuDF dataframes.
- n\_lines\_per\_file: Maximal number of lines to read from a single file.
- path: The path to the corpus.
- storage\_options: Options that are necessary for connecting to OCI Object Storage.
- total\_lines: Maximal number of lines to read from all files.
- udf: User-defined function for data transformation and filtering.

#### 23.3.1.1 Example: Python Callable udf

In the next example, a lambda function is used to create a Python callable object that is passed to the udf parameter. The lambda function takes a line and splits it based on white space to tokens. It then counts the number of tokens ,and returns a tuple where the first element is the token count and the second element is the line itself.

The df\_args parameter is used to change the column names into user-friendly values.

```
dl = textfactory.format('docx').engine('pandas')
df = dl.read_line(
   path=f'oci://{bucket}@{namespace}/docx_sample/*.docx',
   udf=lambda x: (len(x.strip().split()), x),
   storage_options={"config": {}},
   df_args={'columns': ['token count', 'text']},
)
df.head()
```

| text                                          | token count |   |
|-----------------------------------------------|-------------|---|
| notes                                         | 1           | 0 |
|                                               | 0           | 1 |
| Geography Proper                              | 2           | 2 |
| nerally, geographers before the 70s were con  | 94          | 3 |
| A great example of this is Cuba - think of it | 100         | 4 |

#### 23.3.1.2 Example: Regular Expression udf

In this example, the corpus is a collection of log files. A RegEx is used to parse the standard Apache log format. If a line does not match the pattern, it is discarded. If it does match the pattern, then a tuple is returned where each element is a value in the RegEx capture group.

This example uses the default engine, which returns an iterator. The next() method is used to iterate through the values.

```
APACHE_LOG_PATTERN = r'^\[(\S+)\s(\S+)\s(\d+)\s(\d+\:\d+)\s(\d+)]\s(\S+)\s(\S+)\s
```

```
['Sun',
    'Dec',
    '04',
    '04:47:44',
    '2005',
    '[notice]',
    'workerEnv.init()',
    'ok',
    '/etc/httpd/conf/workers2.properties']
```

#### 23.3.2 The .read\_text() Method

It you want to treat each document in a corpus as a record, use the .read\_text() method. The path parameter is the only required parameter as it defines the location of the corpus.

The optional udf parameter stands for a user-defined function. This parameter can be a callable Python object or a RegEx.

The .read\_text() method has the following arguments:

- df\_args: Arguments to pass to the engine. It only applies to Pandas and cuDF dataframes.
- path: The path to the corpus.
- storage\_options: Options that are necessary for connecting to OCI Object Storage.
- total\_files: The maximum number of files that should be processed.
- udf: User-defined function for data transformation and filtering.

#### 23.3.2.1 Example: total\_files

In this example, the are six files in the corpus. However, the total\_files parameter is set to 4 so only the first four files are processed. There is no guarantee which four will actually be processed. However, this parameter is commonly used to limit the size of the data when you are developing the code for the model. Later on, it is often removed so the entire corpus is processed.

This example also demonstrates the use of a list, plus globbing, to define the corpus. Notice that the path parameter is a list with two file paths. The output shows the dataframe has four rows and so only four files were processed.

```
dl = textfactory.format('docx').engine('pandas')
df = dl.read_text(
    path=[f'oci://{bucket}@{namespace}/docx_sample/*.docx', f'oci://{bucket}@{namespace}/
    docx_sample/*.doc'],
    total_files=4,
    storage_options={"config": {}},
)
df.shape
```

```
(4, 1)
```

## 23.3.3 The .convert\_to\_text() Method

Converting a set of raw documents can be an expensive process. The .convert\_to\_text() method allows you to convert a corpus of source document,s and write them out as plain text files. Each document input document is written to a separate file that has the same name as the source file. However, the file extension is changed to .txt. Converting the raw documents allows you to post-process the raw text multiple times while only have to convert it once.

The src\_path parameter defines the location of the corpus. The dst\_path parameter gives the location where the plain text files are to be written. It can be an Object Storage bucket or the local block storage. If the directory does not exist, it is created. It overwrites any files in the directory.

The .convert\_to\_text() method has the following arguments:

- dst\_path: Object Storage or local block storage path where plain text files are written.
- encoding: Encoding for files. The default is utf-8.
- src\_path: The path to the corpus.
- storage\_options: Options that are necessary for connecting to Object Storage.

The following example converts a corpus ,and writes it to a temporary directory. It then lists all the plain text files that were created in the conversion process.

```
dst_path = tempfile.mkdtemp()
dl = textfactory.format('pdf')
dl.convert_to_text(
    src_path=f'oci://{bucket}@{namespace}/pdf_sample/*.pdf',
    dst_path=dst_path,
    storage_options={"config": {}},
)
print(os.listdir(dst_path))
shutil.rmtree(dst_path)
```

```
['paper-2.txt', 'paper-0.txt', 'Emerging Infectious Diseases copyright info.txt',
→'Preventing Chronic Disease Copyright License.txt', 'Budapest Open Access Initiative __
→Budapest Open Access Initiative.txt', 'paper-1.txt']
```

Each document can contain metadata. The purpose of the .metadata\_all() method is to capture this information for each document in the corpus. There is no standard set of metadata across all documents so each document could return different set of values.

The path parameter is the only required parameter as it defines the location of the corpus.

The .metadata\_all() method has the following arguments:

- encoding: Encoding for files. The default is utf-8.
- path: The path to the corpus.
- storage\_options: Options that are necessary for connecting to Object Storage.

The next example processes a corpus of PDF documents using pdfplumber, and prints the metadata for the first document.

```
dl = textfactory.format('pdf').backend('pdfplumber').option(Options.FILE_NAME)
metadata = dl.metadata_all(
    path=f'oci://{bucket}@{namespace}/pdf_sample/Emerging Infectious Diseases copyright_
info.pdf',
    storage_options={"config": {}}
)
next(metadata)
```

```
{'Creator': 'Mozilla/5.0 (Macintosh; Intel Mac OS X 10_15_7) AppleWebKit/537.36 (KHTML, like Gecko) Chrome/91.0.4472.114 Safari/537.36', 'Producer': 'Skia/PDF m91', 'CreationDate': "D:20210802234012+00'00'", 'ModDate': "D:20210802234012+00'00'"}
```

The backend that is used can affect what metadata is returned. For example, the Tika backend returns more metadata than pdfplumber, and also the names of the metadata elements are also different. The following example processes the same PDF document as previously used, but you can see that there is a difference in the metadata.

```
dl = textfactory.format('pdf').backend('default')
metadata = dl.metadata_all(
    path=f'oci://{bucket}@{namespace}/pdf_sample/Emerging Infectious Diseases copyright_
info.pdf',
    storage_options={"config": {}}
)
next(metadata)
```

```
{'Content-Type': 'application/pdf',
  'Creation-Date': '2021-08-02T23:40:12Z',
  'Last-Modified': '2021-08-02T23:40:12Z',
  'Last-Save-Date': '2021-08-02T23:40:12Z',
  'X-Parsed-By': ['org.apache.tika.parser.DefaultParser',
  'org.apache.tika.parser.pdf.PDFParser'],
  'access_permission:assemble_document': 'true',
  'access_permission:can_modify': 'true',
```

(continues on next page)

(continued from previous page)

```
'access_permission:can_print': 'true',
'access_permission:can_print_degraded': 'true',
'access_permission:extract_content': 'true',
'access_permission:extract_for_accessibility': 'true',
'access_permission:fill_in_form': 'true',
'access_permission:modify_annotations': 'true',
'created': '2021-08-02T23:40:12Z',
'date': '2021-08-02T23:40:12Z',
'dc:format': 'application/pdf; version=1.4',
'dcterms:created': '2021-08-02T23:40:12Z',
'dcterms:modified': '2021-08-02T23:40:12Z'
'meta:creation-date': '2021-08-02T23:40:12Z',
'meta:save-date': '2021-08-02T23:40:12Z',
'modified': '2021-08-02T23:40:12Z',
'pdf:PDFVersion': '1.4',
'pdf:charsPerPage': '2660',
'pdf:docinfo:created': '2021-08-02T23:40:12Z',
'pdf:docinfo:creator_tool': 'Mozilla/5.0 (Macintosh; Intel Mac OS X 10_15_7)
→AppleWebKit/537.36 (KHTML, like Gecko) Chrome/91.0.4472.114 Safari/537.36',
'pdf:docinfo:modified': '2021-08-02T23:40:12Z',
'pdf:docinfo:producer': 'Skia/PDF m91',
'pdf:encrypted': 'false',
'pdf:hasMarkedContent': 'true',
'pdf:hasXFA': 'false',
'pdf:hasXMP': 'false',
'pdf:unmappedUnicodeCharsPerPage': '0',
'producer': 'Skia/PDF m91'.
'xmp:CreatorTool': 'Mozilla/5.0 (Macintosh; Intel Mac OS X 10_15_7) AppleWebKit/537.36_
→ (KHTML, like Gecko) Chrome/91.0.4472.114 Safari/537.36',
'xmpTPg:NPages': '1'}
```

#### 23.3.4 The .metadata\_schema() Method

As briefly discussed in the .metadata\_all() method section, there is no standard set of metadata across all documents. The .metadata\_schema() method is a convience method that returns what metadata is availble in the corpus. It returns a list of all observed metadata fields in the corpus. Since each document can have a different set of metadata, all the values returned may not exist in all documents. It should also be noted that the engine used can return different metadata for the same document.

The path parameter is the only required parameter as it defines the location of the corpus.

Often, you don't want to process an entire corpus of documents to get a sense of what metadata is available. Generally, the engine returns a fairly consistent set of metadata. The n\_files option is handy because it limits the number of files that are processed.

The .metadata\_schema() method has the following arguments:

- encoding: Encoding for files. The default is utf-8.
- n\_files: Maximum number of files to process. The default is 1.
- path: The path to the corpus.
- storage\_options: Options that are necessary for connecting to Object Storage.

The following example uses the .metadata\_schema() method to collect the metadata fields on the first two files in the corpus. The n\_files=2 parameter is used to control the number of files that are processed.

```
dl = textfactory.format('pdf').backend('pdfplumber')
schema =dl.metadata_schema(
    f'oci://{bucket}@{namespace}/pdf_sample/*.pdf',
    storage_options={"config": {}},
    n_files=2
)
print(schema)
```

```
['ModDate', 'Producer', 'CreationDate', 'Creator']
```

# 23.4 Augment the Records

The text\_dataset module has the ability to augment the returned records with additional information using the . option() method. This method takes an enum from the Options class. The .option() method can be used multiple times on the same DataLoader to select a set of additional information that is returned. The Options.FILE\_NAME enum returns the filename that is associated with the record. The Options.FILE\_METADATA enum allows you to extract individual values from the document's metadata. Notice that the engine used can return different metadata for the same document.

# 23.4.1 Example: Using Options.FILE\_NAME

The following example uses .option(Options.FILE\_NAME) to augment to add the filename of each record that is returned. The example uses the txt for the FileProcessor, and Tika for the backend. The engine is Pandas so a dataframe is returned. The df\_args option is used to rename the columns of the dataframe. Notice that the returned dataframe has a column named path. This is the information that was added to the record from the .option(Options.FILE\_NAME) method.

```
dl = textfactory.format('txt').backend('tika').engine('pandas').option(Options.FILE_NAME)
df = dl.read_text(
    path=f'oci://{bucket}@{namespace}/20news-small/**/[1-9]*',
    storage_options={"config": {}},
    df_args={'columns': ['path', 'text']}
)
df.head()
```

| text                                           | path                                             |
|------------------------------------------------|--------------------------------------------------|
| \tThe Orioles' pitching staff again is having  | nosted-ds-datasets@bigdatadatasciencelarge/20n   |
| Subject: Re: Eck vs Rickey (was Re: Rickey's w | 1 hosted-ds-datasets@bigdatadatasciencelarge/20n |
| Hell, the Orioles' Opening Day game could easi | 2 hosted-ds-datasets@bigdatadatasciencelarge/20n |
| There's a lot of whining about how much player | 3 hosted-ds-datasets@bigdatadatasciencelarge/20n |
| In article <1993Apr5.173500.26383@ra.msstate.e | 4 hosted-ds-datasets@bigdatadatasciencelarge/20n |

## 23.4.2 Example: Using Options.FILE\_METADATA

You can add metadata about a document to a record using .option(Options.FILE\_METADATA, {'extract': ['<key1>, '<key2>']}). When using Options.FILE\_METADATA, there is a required second parameter. It takes a dictionary where the key is the action to be taken. In the next example, the extract key provides a list of metadata that can be extracted. When a list is used, the returned value is also a list of the metadata values. The example uses repeated calls to .option() where different metadata values are extracted. In this case, a list is not returned, but each value is in a separate Pandas column.

```
dl = textfactory.format('docx').engine('pandas') \
    .option(Options.FILE_METADATA, {'extract': ['Character Count']}) \
    .option(Options.FILE_METADATA, {'extract': ['Paragraph-Count']}) \
    .option(Options.FILE_METADATA, {'extract': ['Author']})

df = dl.read_text(
    path=f'oci://{bucket}@{namespace}/docx_sample/*.docx',
    storage_options={"config": {}},
    df_args={'columns': ['character count', 'paragraph count', 'author', 'content']},
)
df.head()
```

| ; |   | character count | paragraph count | author               | content                                        |
|---|---|-----------------|-----------------|----------------------|------------------------------------------------|
|   | 0 | [444461]        | [1042]          | [miked_000]          | notes\n\nGeography Proper\nGenerally, geograph |
|   | 1 | [444461]        | [1042]          | [miked_000]          | notes\n\nGeography Proper\nGenerally, geograph |
|   | 2 | [119218]        | [279]           | [Miranda, Team 2012] | ***The Gift K***\nNotes\n\nRelation to Colonia |

# 23.5 Custom File Processor and Backend

The text\_dataset module supports a number of file processors and backends. However, it isn't practical to provide these for all possible documents. So, the text\_dataset allows you to create your own.

When creating a custom file processor, you must register it with ADS using the FileProcessorFactory. register() method. The first parameter is the name that you want to associate with the file processor. The second parameter is the class that is to be registered. There is no need to register the backend class.

#### 23.5.1 Custom Backend

To create a backend, you need to develop a class that inherits from the ads.text\_dataset.backends.Base class. In your class, you need to overload any of the following methods that you want to use with: .read\_line(), .read\_text(), .convert\_to\_text(), and .get\_metadata(). The .get\_metadata() method must be overload if you want to use the .metadata\_all() and .metadata\_schema() methods in your backend.

The .convert\_to\_text() method takes a file handler, destination path, filename, and storage options as parameters. This method must write the plain text file to the destination path, and return the path of the file.

The .get\_metadata() method takes a file handler as an input parameter, and returns a dictionary of the metadata. The .metadata\_all() and .metadata\_schema() methods don't need to be overload because they use the .get\_metadata() method to return their results.

The .read\_line() method must take a file handle, and have a yield statement that returns a plain text line from the document.

The .read\_text() method has the same requirements as the .read\_line() method, except it must yield the entire document as plain text.

The following are the method signatures:

```
convert_to_text(self, fhandler, dst_path, fname, storage_options)
get_metadata(self, fhandler)
read_line(self, fhandler)
read_text(self, fhandler)
```

#### 23.5.2 Custom File Processor

To create a custom file processor you must develop a class that inherits from ads.text\_dataset.extractor. FileProcessor. Generally, there are no methods that need to be overloaded. However, the backend\_map class variable has to be defined. This is a dictionary where the key is the name of the format that it support,s and the value is the file processor class. There must be a key called default that is used when no file processor is defined for the DataLoader. An example of the backend\_map is:

```
backend_map = {'default': MyCustomBackend, 'tika': Tika, 'custom': MyCustomBackend}
```

# 23.5.3 Example: Create a Custom File Processor and Backend

In the next example, you create a custom backend class called ReverseBackend. It overloads the .read\_line() and .read\_text() methods. This toy backend returns the records in reverse order.

The TextReverseFileProcessor class is used to create a new file processor for use with the backend. This class has the backend\_map class variable that maps the backend label to the backend object. In this case, the only format that is provided is the default class.

Having defined the backend (TextReverseBackend) and file processor (TextReverseFileProcessor) classes, the format must be registered. You register it with the FileProcessorFactory.register('text\_reverse', TextReverseFileProcessor) command where the first parameter is the format and the second parameter is the file processor class.

```
class TextReverseBackend(Base):
    def read_line(self, fhandler):
        with fhandler as f:
            for line in f:
                yield line.decode()[::-1]

    def read_text(self, fhandler):
        with fhandler as f:
            yield f.read().decode()[::-1]

class TextReverseFileProcessor(FileProcessor):
        backend_map = {'default': TextReverseBackend}

FileProcessorFactory.register('text_reverse', TextReverseFileProcessor)
```

Having created the custom backend and file processor, you use the .read\_line() method to read in one record and print it.

```
dl = textfactory.format('text_reverse')
reverse_text = dl.read_line(
    f'oci://{bucket}@{namespace}/20news-small/rec.sport.baseball/100521',
    total_lines=1,
    storage_options={"config": {}},
)
text = next(reverse_text)[0]
print(text)
```

```
)uiL C evetS( ude.uhj.fch.xinuhj@larimda :morF
```

The .read\_line() method in the TextReverseBackend class reversed the characters in each line of text that is processed. You can confirm this by reversing it back.

```
text[::-1]
```

'From: admiral@jhunix.hcf.jhu.edu (Steve C Liu)n'

# 23.6 References

- ADS Library Documentation
- OCI Data Science Documentation
- Oracle Data & AI Blog
- Data Science YouTube Videos

**CHAPTER** 

# **TWENTYFOUR**

## **RELEASE NOTES**

# 24.1 May 5, 2022

#### 24.1.1 ADS v2.5.10

#### **ADS**

- Added BDSSecretKeeper to store and save configuration parameters to connect to Big Data service to the vault.
- Added the krbcontext and refresh\_ticket functions to configure Kerberos authentication for the Big Data service.
- · Added authentication options to logging APIs to allow you to pass in the OCI API key configuration or signer.
- Added the configuration file path option to the set\_auth method to allow to change the path of the OCI configuration.
- Fixed a bug in AutoML for Ttext datasets.
- Fixed bug in import ads. jobs to notify users installing ADS optional dependencies.
- Fixed a bug in the generated score.py file, where Pandas dataframe's dtypes changed when deserializing. Now you can recover it from the input schema.
- Updated requirements to oci>=2.59.0.

# 24.2 April 4, 2022

#### 24.2.1 ADS v2.5.9

#### **ADS**

- · Added framework specific model serialization to add more inputs to the generated score.py file.
- Added the following framework-specific classes for fast and easy model deployment:
  - AutoMLModel
  - SKlearnModel
  - XGBoostModel
  - LightGBMModel
  - PyTorchModel
  - TensorFlowModel

- Added the GenericModel class for frameworks not included in the preceding list:
- You can now prepare, verify, save and deploy your models using the methods in these new classes:
  - .prepare(): Creates score.py, runtime.yaml, and schema files for model deployment purpose, and adds the model artifacts to the model catalog.
  - .verify(): Helps test your model locally, before deploying it from the model catalog to an endpoint.
  - .save(): Saves the model and model artifacts to the model catalog.
  - .deploy(): Deploys the model from model catalog to a REST endpoint.
  - .predict(): Calls the endpoint and creates inferences from the deployed model.
- Added support to create jobs with managed egress.
- Fixed bug in jobs, where log entries were being dropped when there were a large number logs in a short period of time. Now you can list all logs with jobwatch().

# 24.3 March 3, 2022

## 24.3.1 ADS v2.5.8

#### **ADS**

- Fixed bug in automatic extraction of taxonomy metadata for Sklearn models.
- Fixed bug in jobs NotebookRuntime when using non-ASCII encoding.
- Added compatibility with Python 3.8 and 3.9.
- Added an enhanced string class, called ADSString. It adds functionality such as regular expression (RegEx) matching, and natural language processing (NLP) parsing. The class can be expanded by registering custom plugins to perform custom string processing actions.

# 24.4 February 4, 2022

## 24.4.1 ADS v2.5.7

#### **ADS**

- Fixed bug in DataFlow Job creation.
- Fixed bug in ADSDataset get\_recommendations raising HTML is not defined exception.
- Fixed bug in jobs ScriptRuntime causing the parent artifact folder to be zipped and uploaded instead of the specified folder.
- Fixed bug in ModelDeployment raising TypeError exception when updating an existing model deployment.

# 24.5 January 21, 2022

#### 24.5.1 ADS v2.5.6

#### **ADS**

- Added support for the storage\_options parameter in ADSDataset .to\_hdf().
- Fixed error message to specify overwrite\_script or overwrite\_archive option in data\_flow. create\_app().
- Fixed output of multiclass evaluation plots when ADSEvaluatior() class uses a non-default legend\_labels option.
- Added support to connect to an Oracle Database that does not require a wallet file.
- Added support to read and write from MySQL using ADS DataFrame APIs.

# 24.6 December 9, 2021

#### 24.6.1 ADS v2.5.5

#### ADS

• Fixed bug in model artifact prepare(), reload(), and prepare\_generic\_model() raising ONNXRuntimeError caused by the mismatched version of skl2onnx.

# 24.7 December 3, 2021

#### 24.7.1 ADS v2.5.4

The following features were added:

#### **Data Labeling**

• Added support to read exported dataset from the consolidated export file.

Following fixes were added:

#### ADS

- The DaskSeries class was marked as deprecated.
- The DaskSeriesAccessor class was marked as deprecated.
- The MLRuntime class was marked as deprecated.
- The ADSDataset.ddf attribute was marked as deprecated.

# 24.8 November 29, 2021

#### 24.8.1 ADS v2.5.3

The following features were added:

#### **ADS**

• Moved fastavro, pandavro and openpyxl to an optional dependency.

#### **Data Labeling**

- Added the ability to specify the output annotation format to be spacy for the Entity Extraction dataset or yolo for the Object Detection dataset.
- Added support to load labeled dataset from OCI Data Labeling, and return the Pandas dataframe or generator formats.
- Added support to load labeled datasets by chunks.

# 24.9 November 17, 2021

## 24.9.1 ADS v2.5.2

The following features were added:

#### **ADS**

- · Added support to manage credentials with the OCI Vault service for ADB and Access Tokens.
- Improved model introspection functionality. The INFERENCE\_ENV\_TYPE and INFERENCE\_ENV\_SLUG parameters are no longer required.
- Updated ADS dependency requirements. Relaxed the versions for the scikit-learn, scipy and onnx dependencies.
- Moved dask, ipywidget and wordcloud to an optional dependency.
- The Boston Housing dataset was replaced with an alternative one.
- Migrated ADSDataset to use Pandas instead of Dask.
- Deprecated MLRuntime.
- Deprecated resource\_analyze method.

#### Jobs

- Added support for magic commands in notebooks when they run in a job.
- Added support to download notebook and output after running it in a job.

# 24.10 October 20, 2021

#### 24.10.1 ADS v2.5.0

The following features were added:

#### **Data Labeling**

- Integrating with the Oracle Cloud Infrastructure Data Labeling service.
- Listing labeled datasets in the Data Labeling service.
- Exporting labeled datasets into Object Storage.
- Loading labeled datasets in the Pandas dataframe or generator formats.
- Visualizing the labeled entity extraction and object detection data.
- · Converting the labeled entity extraction and object detection data to the Spacy and YOLO formats respectively.

#### 24.10.2 ADS v2.4.2

The following improvements were effected:

#### **ADS**

- Improve ads import time.
- Fix the version of the *jsonschema* package.
- Update *numpy* deps to >= 1.19.2 for compatibility with *TensorFlow 2.6*.

#### **Data Flow**

- Added progress bar when creating a Data Flow application.
- Fixed the file upload path in Data Flow.

#### **Model Store**

• Added supporting tags when saving model artifacts.

#### **Model Deployment**

• Updated Model Deployment authentication.

This release has following bug fixes:

#### **ADS**

- Fixed the default runtime.yaml template generated outside of a notebook session.
- Oracle DB mixin the batch size parameter is now passed downstream.
- ADSModel.prepare() and prepare\_generic\_model() force\_overwrite deletes user created folders.
- prepare\_generic\_model fails to create a successful artifact when taxonomy is extracted.

#### **Dataflow**

• Specify spark version in prepare\_app() now works.

#### **Jobs**

• Running Job from a ZIP or folder now works.

# 24.11 September 27, 2021

#### 24.11.1 ADS v2.4.1

The following dependencies were removed:

- pyarrow
- python-snappy

# 24.12 September 22, 2021

#### 24.12.1 ADS v2.4.0

#### 24.12.2 Jobs

The Data Science jobs feature is introduced and includes the following:

- Data Science jobs allow data scientists to run customized tasks outside of a notebook session.
- Running Data Science jobs and Data Flow applications through unified APIs by configuring job infrastructure and runtime parameters.
- Configuring various runtime configurations for running code from Python/Bash script, packages including multiple modules, Jupyter notebook, or a Git repository.
- Monitoring job runs and streaming log messages using the Logging service.

# 24.13 September 20, 2021

#### 24.13.1 ADS v2.3.4

This release has following bug fixes:

- prepare\_generic\_model fails when used outside the Data Science notebook session
- TextDatasetFactory fails when used outside the Data Science notebook session

# 24.14 September 17, 2021

## 24.14.1 ADS v2.3.3

- · Removed dependency on plotly
- · print\_user\_message replaced with logger

# 24.15 August 3, 2021

#### 24.15.1 ADS v2.3.1

## 24.15.2 Model Catalog

This release of the model catalog includes these enhancements:

- Automatical extraction of model taxonomy metadata that lets data scientists document the use case, framework, and hyperparameters of their models.
- Improvement to the model provenance metadata, including a reference to the model training resource (notebook sessions) by passing *training\_id* into *save()*.
- Support for custom metadata which lets data scientists document the context around their models, automatic extraction references to the conda environment used to train the model, the training and validation datasets, and so on
- Automatcal extraction of the model input feature vector and prediction schemas.
- Model introspection tests that are run on the model artifact before the model is saved to the model catalog. Model introspection validates the artifact against a series of common issues and errors found with artifacts. These introspection tests are part of the model artifact code template that is included.

## 24.15.3 Feature Type

Feature type is an additional added module which includes the following functionality:

- Support for Explorationary Data Analysis including feature count, feature plot, feature statistics, correlation, and correlation plot.
- Support for the feature type manager that provides the tools to manage the handlers used to drive the feature type system.
- Support for the feature type validators that are a way of performing data validation and also allow a feature type to be dynamically extended so that the data validation process can be reproducible and shared across projects.
- Support for feature type warnings that allow you to automate the process of checking for data quality issues.

# 24.16 May 7, 2021

#### 24.16.1 ADS v2.2.1

ADS v2.2.1 comes with many improvements, and bug fixes.

The improvements include:

- Requires Pandas >- 1.2 and Python == 3.7.
- Upgraded the scikit-learn dependency to 0.23.2.
- Added the ADSTextDataset and the ADS Text Extraction Framework.
- Updated the ADSTuner method .tune() to allow asynchronous tuning, including the ability to halt, resume, and terminate tuning operations from the main process.

- Added the ability to load and save ADSTuner tuned trials to Object Storage. The tuning progress can now be saved and loaded in a different ADSTuner object.
- Added the ability to update the ADSTuner tuning search space. Hyperparameters can be changed and distribution ranges modified during tuning.
- · Updated plotting functions to plot in real-time while ADSTuner asynchronous tuning operations proceed.
- Added methods to report on the remaining budget for running ADSTuner asynchronous tuner (trials and time-based budgets).
- Added a method to report the difference between the optimal and current best score for ADSTuner tuning processes with score-based stopping criteria.
- Added caching for model loading method to avoid model deserialization each time the predict method is called.
- Made the list of supported formats in DatasetFactory.open() more explicit.
- Moved the ADSEvaluator caption to above the table.
- Added a warning message in the get\_recommendations() method when no recommendations can be made.
- Added a parameter in print\_summary() to display the ranking table only.
- list\_apps in the DataFlow class supports the optional parameter compartment\_id.
- An exception occurs when using SVC or KNN on large datasets in OracleAutoMLProvider.
- Speed improvements in correlation calculations.
- Improved the name of the y-axis label in feature\_selection\_trials().
- Automatically chooses the y-label based on the score\_metric set in train if you don't set it.
- Increased the default timeout for uploading models to the model catalog.
- Improved the module documentation.
- Speed improvements in get\_recommendations() on wide datasets.
- Speed improvements in DatasetFactory.open().
- Deprecated the frac keyword from DatasetFactory.open().
- Disabled writing requirements.txt when function\_artifacts = False.
- Pretty printing of specific labels in ADSEvaluator.metrics.
- Removed the global setting as the only mechanism for choosing the authentication in OCIClientFactory.
- Added the ability to have defaults and to provide authentication information while instantiating a Provider Class.
- Added a larger time buffer for the plot\_param\_importance method.
- Migrated the DatasetFactory reading engine from Dask to Pandas.
- Enabling Pandas to read lists and glob of files.
- DatasetFactory now supports reading from Object Storage using ocifs.
- The DatasetFactory URI pattern now supports namespaces, and follows the HDFS Connector format.
- The url() method can generate PARs for Object Storage objects.
- DatasetFactory now has caching for Object Storage operations.

The following issues were fixed:

• Issue with multipart upload and download in DatasetFactory.

- Issues with log level in OracleAutoMLProvider.
- Issue with fill\_value when running get\_recommendations().
- Issue with an invalid training path when saving model provenance.
- · Issue with errors during model deletion.
- Issues with deep copying ADSData.
- Evaluation plot KeyError.
- Dataset show\_in\_notebook issue.
- Inconsistency in preparing ADSModels and generic models.
- Issue with force\_overwrite in prepare\_generic\_model not being properly triggered.
- Issue with OracleAutoMLProvider failing to visualize\_tuning\_trials.
- Issues with model\_prepare trying to do feature transforms on keras and pytorch models.
- Erroneous creation of \_\_pychache\_\_.
- The AttributeError message when an ApplicationSummary or RunSummary object is being displayed in a notebook.
- Issues with newer versions of Dask breaking DatasetFactory.

#### 24.16.2 AutoML

AutoML is upgraded to **AutoML v1.0** and the changes include:

- Switched to using Pandas Dataframes internally. AutoML now uses Pandas dataframes internally instead of Numpy dataframes, avoiding needless conversions.
- Pytorch is now an optional dependency. If Pytorch is installed, AutoML automatically considers multilayer perceptrons in its search. If Pytorch is not found, deep learning models are ignored.
- Updated the Pipeline interface to include train(), which runs all the pipeline stages though doesn't do the final fitting of the model (fit() api should be used if final fit is needed).
- Updated the Pipeline interface to include refit() to allows you to refit the pipeline to an updated dataset without re-running the full pipeline again. We recommend this for advanced users only. For best results, we recommended that you rerun the full pipeline when the dataset changes.
- AutoML now reports memory usage for each trial as a part of its trials attributes. This information relies on the maximum resident size metric reported by Linux, and can sometimes be unreliable.
- holidays is now an optional dependency. If holidays is installed, AutoML automatically uses it to add holidays as a feature for engineering datetime columns.
- Added support for Anomaly Detection and Forecasting tasks (experimental).
- Downcast dataset to reduce pipeline training memory consumption.
- Set numpy BLAS parallelism to 1 to avoid CPU over subscription.
- Created interactive example notebooks for all supported tasks (classification, regression, anomaly detection, and forecasting), see http://automl.oraclecorp.com/.
- · Other general bug fixes.

24.16. May 7, 2021 509

#### 24.16.3 MLX

MLX is upgraded to MLX v1.1.1 the changes include:

- Upgrading to Python 3.7
- Upgrading to support Numpy >= 1.19.4
- Upgrading to support Pandas >= 1.1.5
- Upgrading to support Scikit-learn >= 0.23.2
- Upgrading to support Statsmodel >= 0.12.1
- Upgrading to support Dask >= 2.30.0
- Upgrading to support Distributed >= 2.30.1
- Upgrading to support Xgboost >= 1.2.1
- Upgrading to support Category\_encoders >= 2.2.2
- Upgrading to support Tqdm >= 4.36.1
- Fixed imputation issue when columns are all NaN.
- Fixed WhatIF internal index-reference issue.
- Fixed rare floating point problem in FD/ALE explainers.

# 24.17 Janurary 13, 2021

#### 24.17.1 ADS

- A full distribution of this release of ADS is found in the General Machine Learning for CPU and GPU environments. The Classic environments include the previous release of ADS.
- A distribution of ADS without AutoML and MLX is found in the remaining environments.
- DatasetFactory can now download files first before opening them in memory using the .download() method.
- Added support to archive files in creating Data Flow applications and runs.
- Support was added for loading Avro format data into ADS.
- Changed model serialization to use ONNX by default when possible on supported models.
- Added ADSTuner, which is a framework and model agnostic hyperparmater optimizer, use the adstuner.ipynb notebook for examples of how to use this feature.
- Corrected the up\_sample() method in get\_recommendations() so that it does not fail when all features are categorical. Up-sampling is possible for datasets containing continuous and categorical features.
- Resolved issues with serializing ndarray objects into JSON.
- A table of all of the ADS notebook examples can be found in our service documentation: Oracle Cloud Infrastructure Data Science
- Changed set\_documentation\_mode to false by default.
- Added unit-tests related to the dataset helper.
- Fixed the \_check\_object\_exists to handle situations where the object storage bucket has more than 1000 objects.

- Added option *overwrite\_script* in the *create\_app()* method to allow a user to override a pre-existing file.
- Added support for newer fsspec versions.
- Added support for the C library Snappy.
- Fixed issue with uploading model provenance data due to inconsistency with OCI interface.
- Resolved issue with multiple versions of Cryptography being installed when installing fbprophet.

#### 24.17.2 AutoML

AutoML is upgraded to AutoML v0.5.2 and the changes include:

- AutoML is now distributed in the General Machine Learning and Data Exploration conda environments.
- Support for ONNX. AutoML models can now be serialized using ONNX by calling the to\_onnx() API on the AutoML estimator.
- Pre-processing has been overhauled to use sklearn pipelines to allow serialization using ONNX. Numerical, categorical, and text columns are supported for ONNX serialization. Datetime and time series columns are not supported.
- Torch-based deep learning models, TorchMLPClassifier and TorchMLPRegressor, have been added.
- GPU support for XGBoost and torch-based models have been added. This is disabled by default, and can be
  enabled by passing in 'gpu\_id': 'auto' in engine\_opts in the constructor. ONNX serialization for GPUs
  has not been tested.
- Adaptive sampling's learning curve has been smoothened. This allows adaptive sampling to converge faster on some datasets.
- Improvements to ranking performance in feature selection were added. Feature selection is now much faster on large datasets.
- The default execution engine for AutoML has been switched to Dask. You can still use the Python multiprocessing by passing engine='local', engine\_opts={'n\_jobs': -1} to init()
- GuassianNB has been enabled in the interface by default.
- The AdaBoostClassifier has been disabled in the pipeline interface by default. The ONNX converter for AdaBoost should not be used.
- The issue ValueError: Found unknown categories during transform has been fixed.
- You can manually specify a hyperparameter search space to AutoML. New parameter added to the pipeline. This allows you to freeze some hyperparmaters or to expose further ones for tuning.
- New API: Refit an AutoML pipeline to another dataset. This is primarily used to handle updated training data, where you train the pipeline once, and refit in on newer data.
- AutoML no longer closes a user specified Dask cluster.
- AutoML properly cleans up any existing futures on the Dask cluster at the end of fit.

#### 24.17.3 MLX

MLX is upgraded to MLX v1.0.16 the changes include:

- MLX is now distributed in the General Machine Learning conda environments.
- Updated the explanation descriptions to use a base64 representation of the static plots. This obviates the need for creating a mlx\_static directory.
- Replaced the boolean indexing in slicing Pandas dataFrame with integer indexing. After updating to Pandas >= 1.1.0 the boolean indexing caused some issues. Integer indexing addresses these issues.
- Fixed MLX related import warnings.
- Corrected an issue with ALE when the target values are strings.
- Removed the dependency on Paramiko.
- Addresses issue with ALE when the target values are not of type list.

# 24.18 August 11 2020

#### 24.18.1 ADS

- Support was added to use Resource principals as an authentication mechanism for ADS.
- Support was added to MLX for an additional model explanation diagnostic, Accumulated Local Effects (ALEs).
- Support was added to MLX for "What-if" scenarios in model explainability.
- Improvements were made to the correlation heatmap calculations in show\_in\_notebook().
- Improvements were made to the model artifact.

#### **Bug Fixes**

- Data Flow applications inherit the compartment assignment of the client. Runs inherit from applications by default. Compartment OCIDs can also be specied independently at the client, application, and run levels.
- The Data Flow log link for logs pulled from an application loaded into the notebook session is fixed.
- Progress bars now complete fully (in ADSModel.prepare() and prepare\_generic\_model()).
- BaselineModel is now significantly faster and can be opted out of.

## 24.18.2 AutoML

No changes.

## 24.18.3 MLX

MLX upgraded to MLX v1.0.10 the changes include:

- Added support to specify the mlx\_static root path (used for ALE summary).
- Added support for making mlx\_static directory hidden (for example, <path>/.mlx\_static/).
- Fixed issue with the boolean features in ALE.

## 24.19 June 9 2020

#### 24.19.1 ADS

#### Numerous bug fixes including:

- Support for Data Flow applications and runs outside of a notebook session compartment. Support for specific object storage logs and script buckets at the application and run levels.
- ADS detects small shapes and gives warnings for AutoML execution.
- Removal of triggers in the Oracle Cloud Infrastructure Functions func.yaml file.
- DatasetFactory.open() incorrectly yielding a classification dataset for a continuous target was fixed.
- LabelEncoder producing the wrong results for category and object columns was fixed.
- An untrusted notebook issue when running model explanation visualizations was fixed.
- A warning about adaptive sampling requiring at least 1000 datapoints was added.
- A dtype cast float to integer into DatasetFactory.open("csv") was added.
- An option to specify the bucket of Data Flow logs when you create the application was added.

#### 24.19.2 AutoML

AutoML upgraded to **0.4.2** the changes include:

- Reduced parallelization on low compute hardware.
- Support for passing in a custom logger object in automl.init(logger=).
- Support for datetime columns. AutoML should automatically infer datetime columns based on the Pandas dataframe, and perform feature engineering on them. This can also be forced by using the col\_types argument in pipeline.fit(). The supported types are: ['categorical', 'numerical', 'datetime']

24.19. June 9 2020 513

#### 24.19.3 MLX

MLX upgraded to MLX 1.0.7 the changes include:

- Updated the feature distributions in the PDP/ICE plots (performance improvement).
- All distributions are now shown as PMFs. Categorical features show the category frequency and continuous features are computed using a NumPy histogram (with 'auto'). They are also separate sub-plots, which are interactive.
- Classification PDP: The y-axis for continous features are now auto-scaled (not fixed to 0-1).
- 1-feature PDP/ICE: The x-axis for continuous features now shows the entire feature distribution, whereas the plot may show a subset depending on the partial\_range parameter (for example, partial\_range=[0.2, 0.8] computes the PDP between the 20th and 80th percentile. The plot now shows the full distribution on the x-axis, but the line charts are only drawn between the specified percentile ranges).
- 2-feature PDP: The plot x and y axes are now auto-set to match the partial\_range specified by the user. This ensures that the heatmap fills the entire plot by default. However, the entire feature distribution can be viewed by zooming out or clicking **Autoscale** in plotly.
- Support for plotting scatter plots using WebGL (show\_in\_notebook(..., use\_webgl=True)) was added.
- The side-issues that were causing the MLX Visualization Omitted warnings in JupyterLab was fixed.

# 24.20 April 30 2020

# 24.20.1 Environment Updates

The home folder is now backed by block volume. You can now save all your files to the /home/datascience folder, and they persist when you deactivate and activate your sessions. The block\_storage folder no longer exists. The Oracle Cloud Infrastructure keys can be saved directly to the ~/.oci folder, and no symbolic links are required.

**Note:** The ads-examples folder in the home folder is a symbolic link to the /opt/notebooks/ads-examples folder. Any changes made in ads-examples *aren't saved if you deactivate a notebook*.

• Each new notebook that is launched has a prepopulated accordion style cell containing useful tips.

# OCI Data Science - Useful Tips Everything stored in the /home/datascience folder is now stored on your block volume drive. The ads-examples folder has moved outside of your working space and is now made available through a symbolic link to ads-examples (found at /home/datascience/ads-examples.) 1. Check for Public Internet Access 2. OCI Configuration and Key Files Set Up 3. Helpful Documentation 4. Typical Cell Imports and Settings 5. Useful Environment Variables

The following packages were added:

- fdk = 0.1.12
- pandas-datareader = 0.8.1
- py-cpuinfo = 5.0

## 24.20.2 ADS

- ADS integration with the Oracle Cloud Infrastructure Data Flow service provides a more efficient and convenient to launch a Spark application and run Spark jobs
- show\_in\_notebook() has had "head" removed from accordion and is replaced with dataset "warnings".
- get\_recommendations() is deprecated and replaced with suggest\_recommendations(), which returns a Pandas dataframe with all the recommendations and suggested code to implement each action.
- · A progress indication of Autonomous Data Warehouse reads has been added.

#### 24.20.3 Notebooks

- A new notebook is included in the ads-examples folder to demonstrate ADS and DataFlow Integration.
- A new notebook is included in the ads-examples folder which demonstrates advanced custom scoring functions within AutoML by implementing custom class weights.
- New version of the notebook example for deployment to Functions and API Gateway: Now using cloud shell.
- Significant improvements were made to existing ADS Notebooks.

#### 24.20.4 AutoML

AutoML updated to version **0.4.1** from 0.3.1:

- More consistent handling of stratification and random state.
- Bug fix for LightGBM and XGBoost crashing on AMD shapes was implemented.
- Unified Proxy Models across all stages of the AutoML Pipeline, ensuring leaderboard rankings are consistent was implemented.
- Remove visual option from the interface.
- The default tuning metric for both binary and multi-class classification has been changed to neq\_log\_loss.
- Bug fix in AutoML XGBoost, where the predicted probabilities were sometimes NaN, was implemented.
- Fixed several corner case issues in Hyperparameter Optimization.

#### 24.20.5 MLX

MLX updated to version **1.0.3** from 1.0.0:

- Added support for specifying the 'average' parameter in sklearn metrics by <metric>\_<average>, for examlple F1\_avg.
- Fixed an issue with the detailed scatter plot visualizations and cutoff feature/axis names.
- Fixed an issue with the balanced sampling in the Global Feature Permutation Importance explainer.
- Updated the supported scoring metrics in MLX. The PermutationImportance explainer now supports a large number of classification and regression metrics. Also, many of the metrics names were changed.
- Updated LIME and PermutationImportance explainer descriptions.
- Fixed an issue where sklearn.pipeline wasn't imported.
- Fixed deprecated asscalar warnings.

24.20. April 30 2020 515

## 24.21 March 18 2020

#### Access to ADW performance has been improved significantly

Major improvements made to the performance of the ADW dataset loader. Your data is now loaded much faster, depending on your environment.

#### Change to DatasetFactory.open() with ADW

DatasetFactory.open() with format='sql' no longer requires the index\_col to be specified. This was confusing, since "index" means something very different in databases. Additionally, the table parameter may now be either a table or a sql expression.

```
ds = DatasetFactory.open(
  connection_string,
  format = 'sql',
  table = """
    SELECT *
    FROM sh.times
    WHERE rownum <= 30
"""
)</pre>
```

#### No longer automatically starts an H2O cluster

ADS no longer instantiates an H2O cluster on behalf of the user. Instead you need to import h2o on your own and then start your own cluster.

#### **Preloaded Jupyter extensions**

JupyterLab now supports these extensions:

- Bokeh
- Plotly
- Vega
- GeoJSON
- FASTA
- Variable Inspector
- VDOM

#### **Profiling Dask APIs**

With support for Bokeh extension, you can now profile Dask operations and visualize profiler output. For more details, see Dask ResourceProfiler.

You can use the ads.common.analyzer.resource\_analyze decorator to visualize the CPU and memory utilization of operations.

During execution, it records the following information for each timestep:

- Time in seconds since the epoch
- Memory usage in MB
- % CPU usage

#### Example:

```
from ads.common.analyzer import resource_analyze
from ads.dataset.dataset_browser import DatasetBrowser
@resource_analyze
def fetch_data():
    sklearn = DatasetBrowser.sklearn()
    wine_ds = sklearn.open('wine').set_target("target")
    return wine_ds
fetch_data()
```

The output shows two lines, one for total CPU percentage used by all the workers, and one for total memory used.

#### Dask Upgrade

Dask is updated to version 2.10.1 with support for Oracle Cloud Infrastructure Object Storage. The 2.10.1 version provides better performance over the older version.

24.21. March 18 2020 517

# **TWENTYFIVE**

# **CLASS DOCUMENTATION**

# 25.1 ads package

# 25.1.1 Subpackages

## 25.1.1.1 ads.automl package

#### 25.1.1.1.1 Submodules

#### 25.1.1.1.2 ads.automl.driver module

Bases: object

Creates an Automatic machine learning object.

#### **Parameters**

- training\_data (ADSData instance) –
- validation\_data (*ADSData* instance) –
- **provider**(*None or object of ads.automl.provider.AutoMLProvider*) If None, the default OracleAutoMLProvider will be used to generate the model
- baseline (None, "dummy", or object of ads.common.model.ADSModel (Default is "dummy")) -
  - If None, than no baseline is created,
  - If "dummy", than the DummyClassifier or DummyRegressor are used
  - If Object, than whatever estimator is provided will be used.

This estimator must include a part of its pipeline which does preprocessing to handle categorical data

• **client** – Dask Client to use (optional)

#### **Examples**

```
>>> train, test = ds.train_test_split()
>>> olabs_automl = OracleAutoMLProvider()
>>> model, baseline = AutoML(train, provider=olabs_automl).train()
```

train(\*\*kwargs)

Returns a fitted automl model and a fitted baseline model.

 $\textbf{Parameters kwargs} \ (\textit{dict, optional}) - kwargs \ passed \ to \ provider's \ train \ method$ 

#### Returns

- model (object of ads.common.model.ADSModel) the trained automl model
- baseline (object of ads.common.model.ADSModel) the baseline model to compare

#### **Examples**

```
>>> train, test = ds.train_test_split()
>>> olabs_automl = OracleAutoMLProvider()
>>> model, baseline = AutoML(train, provider=olabs_automl).train()
```

ads.automl.driver.get\_ml\_task\_type(X, y, classes)

Gets the ML task type and returns it.

#### **Parameters**

- **X** (Dataframe) The training dataframe
- Y (Dataframe) The testing dataframe
- Classes (List) a list of classes

**Returns** A particular task type like *REGRESSION*, *MULTI\_CLASS\_CLASSIFICATION*...

**Return type** ml\_task\_type

#### 25.1.1.1.3 ads.automl.provider module

```
class ads.automl.provider.AutoMLFeatureSelection(msg)
```

Bases: object

fit(X)

Fits the baseline estimator

**Parameters X** ( $Dataframe \ or \ list-like$ ) — A Dataframe or list-like object holding data to be predicted on

Returns Self – The fitted estimator

Return type Estimator

#### transform(X)

Runs the Baselines transform function and returns the result

**Parameters X** (*Dataframe or list-like*) – A Dataframe or list-like object holding data to be transformed

**Returns X** – The transformed Dataframe.

**Return type** Dataframe or list-like

# class ads.automl.provider.AutoMLPreprocessingTransformer(msg)

Bases: object

fit(X)

Fits the preprocessing Transformer

**Parameters X** (Dataframe or list-like) – A Dataframe or list-like object holding data to be predicted on

**Returns** Self – The fitted estimator

Return type Estimator

### transform(X)

Runs the preprocessing transform function and returns the result

Parameters X (Dataframe or list-like) − A Dataframe or list-like object holding data to be transformed

**Returns X** – The transformed Dataframe.

**Return type** Dataframe or list-like

# class ads.automl.provider.AutoMLProvider

Bases: abc.ABC

Abstract Base Class defining the structure of an AutoML solution. The solution needs to implement train() and get\_transformer\_pipeline().

### property est

Returns the estimator.

The estimator can be a standard sklearn estimator or any object that implement methods from (BaseEstimator, RegressorMixin) for regression or (BaseEstimator, ClassifierMixin) for classification.

#### Returns est

**Return type** An instance of estimator

# abstract get\_transformer\_pipeline()

Returns a list of transformers representing the transformations done on data before model prediction.

This method is optional to implement, and is used only for visualizing transformations on data using ADSModel#visualize transforms().

#### Returns transformers\_list

**Return type** list of transformers implementing fit and transform

**setup**(*X\_train*, *y\_train*, *ml\_task\_type*, *X\_valid=None*, *y\_valid=None*, *class\_names=None*, *client=None*)

Setup arguments to the AutoML instance.

#### **Parameters**

- X\_train (DataFrame) Training features
- **y\_train** (*DataFrame*) Training labels
- ml\_task\_type (One of ml\_task\_type.{REGRESSION,BINARY\_CLASSIFICATION,) -MULTI\_CLASS\_CLASSIFICATION,BINARY\_TEXT\_CLASSIFICATION,MULTI\_CLASS\_TEXT\_CLASS

- **X\_valid** (DataFrame) Validation features
- y\_valid (DataFrame) Validation labels
- class\_names (list) Unique values in y\_train
- client (object) Dask client instance for distributed execution

#### abstract train(\*\*kwargs)

Calls fit on estimator.

This method is expected to set the 'est' property.

#### **Parameters**

- kwargs (dict, optional) -
- method (kwargs to decide the estimator and arguments for the fit) -

### class ads.automl.provider.BaselineAutoMLProvider(est)

Bases: ads.automl.provider.AutoMLProvider

Generates a baseline model using the Zero Rule algorithm by default. For a classification predictive modeling problem where a categorical value is predicted, the Zero Rule algorithm predicts the class value that has the most observations in the training dataset.

**Parameters est** (BaselineModel) – An estimator that supports the fit/predict/predict\_proba interface. By default, DummyClassifier/DummyRegressor are used as estimators

#### decide\_estimator(\*\*kwargs)

Decides which type of BaselineModel to generate.

**Returns Modell** – A baseline model generated for the particular ML task being performed

Return type BaselineModel

# get\_transformer\_pipeline()

Returns a list of transformers representing the transformations done on data before model prediction.

This method is used only for visualizing transformations on data using ADSModel#visualize\_transforms().

#### **Returns transformers\_list**

Return type list of transformers implementing fit and transform

```
train(**kwargs)
```

Calls fit on estimator.

This method is expected to set the 'est' property.

## **Parameters**

- kwargs (dict, optional) -
- method (kwargs to decide the estimator and arguments for the fit) -

#### class ads.automl.provider.BaselineModel(est)

Bases: object

A BaselineModel object that supports fit/predict/predict\_proba/transform interface. Labels (y) are encoded using DataFrameLabelEncoder.

```
fit(X, y)
```

Fits the baseline estimator.

#### **Parameters**

- X (Dataframe or list-like) A Dataframe or list-like object holding data to be predicted on
- Y (Dataframe, Series, or list-like) A Dataframe, series, or list-like object holding the labels

### **Returns estimator**

**Return type** The fitted estimator

#### predict(X)

Runs the Baselines predict function and returns the result.

**Parameters X** (*Dataframe or list-like*) – A Dataframe or list-like object holding data to be predicted on

#### **Returns List**

**Return type** A list of predictions performed on the input data.

### predict\_proba(X)

Runs the Baselines predict\_proba function and returns the result.

**Parameters X** ( $Dataframe \ or \ list-like$ ) — A Dataframe or list-like object holding data to be predicted on

#### **Returns List**

Return type A list of probabilities of being part of a class

#### transform(X)

Runs the Baselines transform function and returns the result.

 $\textbf{Parameters X} \ (\textit{Dataframe or list-like}) - A \ Dataframe \ or \ list-like \ object \ holding \ data \ to \ be \ transformed$ 

### Returns Dataframe or list-like

**Return type** The transformed Dataframe. Currently, no transformation is performed by the default Baseline Estimator.

class ads.automl.provider.OracleAutoMLProvider(n\_jobs=-1, loglevel=None, logger\_override=None)
 Bases: ads.automl.provider.AutoMLProvider, abc.ABC

The Oracle AutoML Provider automatically provides a tuned ML pipeline that best models the given a training dataset and a prediction task at hand.

#### **Parameters**

- **n\_jobs** (*int*) Specifies the degree of parallelism for Oracle AutoML. -1 (default) means that AutoML will use all available cores.
- **loglevel** (*int*) The verbosity of output for Oracle AutoML. Can be specified using the Python logging module (https://docs.python.org/3/library/logging.html#logging-levels).

### get\_transformer\_pipeline()

Returns a list of transformers representing the transformations done on data before model prediction.

This method is used only for visualizing transformations on data using ADSModel#visualize\_transforms().

### **Returns transformers\_list**

Return type list of transformers implementing fit and transform

**print\_summary** (max\_rows=None, sort\_column='Mean Validation Score', ranking\_table\_only=False)

Prints a summary of the Oracle AutoML Pipeline in the last train() call.

#### **Parameters**

- max\_rows (int) Number of trials to print. Pass in None to print all trials
- **sort\_column** (*string*) Column to sort results by. Must be one of ['Algorithm', '#Samples', '#Features', 'Mean Validation Score', 'Hyperparameters', 'All Validation Scores', 'CPU Time']
- ranking\_table\_only (bool) Table to be displayed. Pass in False to display the complete table. Pass in True to display the ranking table only.

print\_trials(max\_rows=None, sort\_column='Mean Validation Score')

Prints all trials executed by the Oracle AutoML Pipeline in the last train() call.

#### **Parameters**

- max\_rows (int) Number of trials to print. Pass in None to print all trials
- **sort\_column** (*string*) Column to sort results by. Must be one of ['Algorithm', '#Samples', '#Features', 'Mean Validation Score', 'Hyperparameters', 'All Validation Scores', 'CPU Time']

## selected\_model\_name()

Return the name of the selected model by AutoML.

### selected\_score\_label()

Return the name of score metric used in train.

#### train(\*\*kwargs)

Train the Oracle AutoML Pipeline. This looks at the training data, and identifies the best set of features, the best algorithm and the best set of hyperparameters for this data. A model is then generated, trained on this data and returned.

### **Parameters**

- score\_metric (str, callable) Score function (or loss function) with signature score\_func(y, y\_pred, \*\*kwargs) or string specified as https://scikit-learn.org/stable/modules/model evaluation.html#common-cases-predefined-values
- random\_state (int) Random seed used by AutoML
- model\_list (1ist of str) Models that will be evaluated by the Pipeline. Supported models: Classification: AdaBoostClassifier, DecisionTreeClassifier, ExtraTreesClassifier, KNeighborsClassifier, LGBMClassifier, LinearSVC, LogisticRegression, Random-ForestClassifier, SVC, XGBClassifier Regression: AdaBoostRegressor, DecisionTreeRegressor, ExtraTreesRegressor, KNeighborsRegressor, LGBMRegressor, LinearSVR, LinearRegression, RandomForestRegressor, SVR, XGBRegressor
- **time\_budget** (*float*, *optional*) Time budget in seconds where 0 means no time budget constraint (best effort)
- min\_features (int, float, list, optional (default: 1)) Minimum number of features to keep. Acceptable values: If int, 0 < min\_features <= n\_features If float, 0 < min\_features <= 1.0 If list, names of features to keep, for example ['a', 'b'] means keep features 'a' and 'b'

#### Returns self

Return type object

### visualize\_adaptive\_sampling\_trials()

Visualize the trials for Adaptive Sampling.

### visualize\_algorithm\_selection\_trials(ylabel=None)

Plot the scores predicted by Algorithm Selection for each algorithm. The horizontal line shows the average score across all algorithms. Algorithms below the line are colored turquoise, whereas those with a score higher than the mean are colored teal. The orange bar shows the algorithm with the highest predicted score. The error bar is +/- one standard error.

**Parameters ylabel** (*str*,) – Label for the y-axis. Defaults to the scoring metric.

### visualize\_feature\_selection\_trials(ylabel=None)

Visualize the feature selection trials taken to arrive at optimal set of features. The orange line shows the optimal number of features chosen by Feature Selection.

**Parameters ylabel** (str,) – Label for the y-axis. Defaults to the scoring metric.

#### visualize\_tuning\_trials(vlabel=None)

Visualize (plot) the hyperparamter tuning trials taken to arrive at the optimal hyper parameters. Each trial in the plot represents a particular hyperparamter combination.

**Parameters ylabel** (str,) – Label for the y-axis. Defaults to the scoring metric.

#### 25.1.1.1.4 Module contents

### 25.1.1.2 ads.catalog package

### 25.1.1.2.1 Submodules

# 25.1.1.2.2 ads.catalog.model module

Bases: object

Class that represents the ADS implementation of model catalog item. Converts the metadata and schema from OCI implementation to ADS implementation.

#### to\_dataframe()

Converts model to dataframe format.

## show\_in\_notebook()

Shows model in the notebook in dataframe or YAML representation.

#### activate()

Activates model.

#### deactivate()

Deactivates model.

#### commit()

Commits the changes made to the model.

#### rollback()

Rollbacks the changes made to the model.

# load\_model()

Loads the model from the model catalog based on model ID.

Initializes the Model.

#### **Parameters**

- model (OCIModel) The OCI model object.
- model\_etag (str) The model ETag.
- provenance\_metadata (ModelProvenance) The model provenance metadata.
- **provenance\_etag** (*str*) The model provenance metadata ETag.
- ds\_client (DataScienceClient) The Oracle DataScience client.
- identity\_client (IdentityClient) The Orcale Identity Service Client.

### $activate() \rightarrow None$

Activates model.

Returns Nothing.

Return type None

**commit**(force: bool = True)  $\rightarrow$  None

Commits model changes.

**Parameters force** (*bool*) – If True, any remote changes on this model would be lost.

Returns Nothing.

Return type None

 $deactivate() \rightarrow None$ 

Deactivates model.

**Returns** Nothing.

Return type None

classmethod load\_model( $ds\_client: oci.data\_science.data\_science\_client.DataScienceClient, identity\_client: oci.identity\_identity\_client.IdentityClient, model\_id: str) <math>\rightarrow$  ads.catalog.model.Model

Loads the model from the model catalog based on model ID.

## **Parameters**

- **ds\_client** (DataScienceClient) The Oracle DataScience client.
- identity\_client (IdentityClient) The Orcale Identity Service Client.
- model\_id (str) The model ID.

Returns The ADS model catalog item.

Return type Model

Raises

- **ServiceError** If error occures while getting model from server.:
- **KeyError** If model not found.:
- **ValueError** If error occures while getting model provenance mettadata from server.:

### $rollback() \rightarrow None$

Rollbacks the changes made to the model.

Returns Nothing.

Return type None

 $show_in_notebook(display_format: str = 'dataframe') \rightarrow None$ 

Shows model in dataframe or yaml format. Supported formats: *dataframe* and *yaml*. Defaults to dataframe format.

Returns Nothing.

Return type None

**to\_dataframe()** → pandas.core.frame.DataFrame

Converts the model to dataframe format.

**Returns** Pandas dataframe.

Return type panadas.DataFrame

**class** ads.catalog.model.**ModelCatalog**(compartment id: Optional[str] = None, ds client auth:

Optional[dict] = None, identity\_client\_auth: Optional[dict] = None, timeout: Optional[int] = None)

Bases: object

Allows to list, load, update, download, upload and delete models from model catalog.

```
get_model(self, model_id)
```

Loads the model from the model catalog based on model\_id.

**list\_models**(*self*, *project\_id=None*, *include\_deleted=False*, *datetime\_format=utils.date\_format*, \\*\\*kwargs)

Lists all models in a given compartment, or in the current project if project\_id is specified.

Gets the list of model deployments by model Id across the compartments.

**update\_model**(*self*, *model id*, *update model details=None*, \\*\\*kwargs)

Updates a model with given model\_id, using the provided update data.

delete\_model(self, model, \\*\\*kwargs)

Deletes the model based on model\_id.

 $\begin{tabular}{ll} \textbf{download\_model} (self, model\_id, target\_dir, force\_overwrite=False, install\_libs=False, \\ conflict\_strategy=ConflictStrategy.IGNORE) \end{tabular}$ 

Downloads the model from model\_dir to target\_dir based on model\_id.

Uploads the model artifact to cloud storage.

Initializes model catalog instance.

#### **Parameters**

- **compartment\_id** ((str, optional). Defaults to None.) Model compartment OCID. If None, the config.NB\_SESSION\_COMPARTMENT\_OCID would be used.
- **ds\_client\_auth** ((dict, optional). Defaults to None.) The default authetication is set using ads.set\_auth API. If you need to override the default, use the ads.common.auth.api\_keys or ads.common.auth.resource\_principal to create appropriate authentication signer and kwargs required to instantiate DataScienceClient object.
- identity\_client\_auth ((dict, optional). Defaults to None.) The default authetication is set using ads.set\_auth API. If you need to override the default, use the ads.common.auth.api\_keys or ads.common.auth.resource\_principal to create appropriate authentication signer and kwargs required to instantiate IdentityClient object.
- **timeout** ((int, optional). Defaults to 10 seconds.) The connection timeout in seconds for the client.

#### Raises

- ValueError If compartment ID not specified.
- **TypeError** If timeout not an integer.

#### delete\_model(model, \*\*kwargs)

Deletes the model based on model id.

**Parameters model** (str ID or ads.catalog.Model,required) – The OCID of the model to delete as a string, or a Model instance.

#### Returns Bool

**Return type** *True* if the model was deleted and *False* otherwise

**download\_model**(model\_id: str, target\_dir: str, force\_overwrite: bool = False, install\_libs: bool = False, conflict\_strategy='IGNORE')

Downloads the model from model\_dir to target\_dir based on model\_id.

#### **Parameters**

- **model\_id** (str) The OCID of the model to download.
- **target\_dir** (*str*) The target location of model after download.
- **force\_overwrite** (*bool*) Overwrite target\_dir if exists.
- **install\_libs** (*bool*, *default: False*) Install the libraries specified in dsrequirements.txt which are missing in the current environment.
- conflict\_strategy (ConflictStrategy, default: IGNORE) Determines how to handle version conflicts between the current environment and requirements of model artifact. Valid values: "IGNORE", "UPDATE" or ConflictStrategy. IGNORE: Use the installed version in case of conflict UPDATE: Force update dependency to the version required by model artifact in case of conflict

**Returns** A ModelArtifact instance.

Return type ModelArtifact

### get\_model(model\_id)

Loads the model from the model catalog based on model\_id.

**Parameters model\_id** (str, required) – The model ID.

**Returns** The ads.catalog.Model with the matching ID.

### Return type ads.catalog.Model

**list\_model\_deployment**(model\_id: str, config: Optional[dict] = None, tenant\_id: Optional[str] = None, limit: int = 500, page: Optional[str] = None, \*\*kwargs)

Gets the list of model deployments by model Id across the compartments.

#### **Parameters**

- model\_id (str) The model ID.
- **config** (*dict* (*optional*)) Configuration keys and values as per SDK and Tool Configuration. The from\_file() method can be used to load configuration from a file. Alternatively, a dict can be passed. You can validate\_config the dict using validate\_config(). Defaults to None.
- **tenant\_id** (*str* (*optional*)) The tenancy ID, which can be used to specify a different tenancy (for cross-tenancy authorization) when searching for resources in a different tenancy. Defaults to None.
- **limit** (*int* (*optional*)) The maximum number of items to return. The value must be between 1 and 1000. Defaults to 500.
- page (str (optional)) The page at which to start retrieving results.

**Return type** The list of model deployments.

**list\_models**(project\_id: Optional[str] = None, include\_deleted: bool = False, datetime\_format: str = '%Y-%m-%d %H:%M:%S', \*\*kwargs)

Lists all models in a given compartment, or in the current project if project\_id is specified.

#### **Parameters**

- **project\_id** (*str*) The project\_id of model.
- include\_deleted (bool, optional, default=False) Whether to include deleted models in the returned list.
- datetime\_format (str, optional, default: "%Y-%m-%d %H:%M:%S') Change format for date time fields.

**Returns** A list of models.

Return type ModelSummaryList

 $update\_model\_id$ ,  $update\_model\_details=None$ , \*\*kwargs)  $\rightarrow$  ads.catalog.model.Model Updates a model with given model\_id, using the provided update data.

# **Parameters**

- $model_id(str)$  The model ID.
- **update\_model\_details** (*UpdateModelDetails*) Contains the update model details data to apply. Mandatory unless kwargs are supplied.
- **kwargs** (*dict*, *optional*) Update model details can be supplied instead as kwargs.

**Returns** The ads.catalog.Model with the matching ID.

Return type Model

Uploads the model artifact to cloud storage.

#### **Parameters**

- model\_artifact (ModelArtifact instance) This is built by calling prepare on an ADSModel instance.
- **provenance\_metadata** (*ModelProvenance*) Model provenance gives data scientists information about the origin of their model. This information allows data scientists to reproduce the development environment in which the model was trained.
- **project\_id** (*str*, *optional*) The project\_id of model.
- **display\_name** (*str*, *optional*) The name of model.
- **description** (*str*, *optional*) The description of model.
- **freeform\_tags** (dict(str, str), optional) Freeform tags for the model, by default None
- **defined\_tags** (*dict(str, dict(str, object)*), *optional*) Defined tags for the model, by default None

**Returns** The ads.catalog.Model with the matching ID.

Return type ads.catalog.Model

Bases: ads.catalog.summary.SummaryList

Model Summary List which represents a list of Model Object.

sort\_by(self, columns, reverse=False)

Performs a multi-key sort on a particular set of columns and returns the sorted ModelSummaryList. Results are listed in a descending order by default.

**filter**(*self*, *selection*, *instance=None*)

Filters the model list according to a lambda filter function, or list comprehension.

filter(selection, instance=None)

Filters the model list according to a lambda filter function, or list comprehension.

#### **Parameters**

- selection (lambda function filtering model instances, or a list-comprehension) function of list filtering projects
- instance (list, optional) list to filter, optional, defaults to self

## Returns ModelSummaryList

Return type A filtered ModelSummaryList

```
sort_by(columns, reverse=False)
```

Performs a multi-key sort on a particular set of columns and returns the sorted ModelSummaryList. Results are listed in a descending order by default.

#### **Parameters**

- columns (List of string) A list of columns which are provided to sort on
- **reverse** (Boolean (defaults to false)) If you'd like to reverse the results (for example, to get ascending instead of descending results)

## Returns ModelSummaryList

**Return type** A sorted ModelSummaryList

#### exception ads.catalog.model.ModelWithActiveDeploymentError

Bases: Exception

# 25.1.1.2.3 ads.catalog.notebook module

class ads.catalog.notebook.NotebookCatalog(compartment\_id=None)

Bases: object

Create a new notebook session with the supplied details.

#### **Parameters**

- display\_name (str, required) The value to assign to the display\_name property of this CreateNotebookSessionDetails.
- **project\_id** (*str*, *required*) The value to assign to the project\_id property of this CreateNotebookSessionDetails.
- **shape** (*str*, *required*) The value to assign to the shape property of this Notebook-SessionConfigurationDetails. Allowed values for this property are: "VM.Standard.E2.2", "VM.Standard.E2.4", "VM.Standard.E2.8", "VM.Standard2.1", "VM.Standard2.2", "VM.Standard2.4", "VM.Standard2.8", "VM.Standard2.16","VM.Standard2.24".
- block\_storage\_size\_in\_gbs (int, required) Size of the block storage drive. Limited to values between 50 (GB) and 1024 (1024GB = 1TB)
- subnet\_id(str, required) The OCID of the subnet resource where the notebook is to be created.
- **kwargs** (dict, optional) Additional kwargs passed to DataScience-Client.create\_notebook\_session()

## Returns oci.data\_science.models.NotebookSession

**Return type** A new notebook record.

Raises KeyError – If the resource was not found or do not have authorization to access that resource.:

#### delete\_notebook\_session(notebook, \*\*kwargs)

Deletes the notebook based on notebook\_id.

Parameters notebook (str ID or oci.data\_science.models.NotebookSession, required) — The OCID of the notebook to delete as a string, or a Notebook Session instance

#### **Returns Bool**

**Return type** True if delete was successful, false otherwise

### get\_notebook\_session(notebook\_id)

Get the notebook based on notebook id

**Parameters notebook\_id** (str, required) – The OCID of the notebook to get.

#### Returns oci.data\_science.models.NotebookSession

**Return type** The oci.data\_science.models.NotebookSession with the matching ID.

Raises KeyError – If the resource was not found or do not have authorization to access that resource.:

**list\_notebook\_session**(*include\_deleted=False*, *datetime\_format='%Y-%m-%d %H:%M:%S'*, \*\*kwargs)
List all notebooks in a given compartment

#### **Parameters**

- include\_deleted (bool, optional, default=False) Whether to include deleted notebooks in the returned list
- datetime\_format (str, optional, default: "%Y-%m-%d %H:%M:%S') Change format for date time fields

# Returns NotebookSummaryList

**Return type** A List of notebooks.

Raises KeyError – If the resource was not found or do not have authorization to access that resource.:

 ${\bf update\_notebook\_session} (notebook\_id, update\_notebook\_details = None, **kwargs)$ 

Updates a notebook with given notebook\_id, using the provided update data

#### **Parameters**

- **notebook\_id** (str) notebook\_id OCID to update
- **kwargs** (*dict*, *optional*) Update notebook session details can be supplied instead as kwargs

# $Returns\ oci. data\_science. models. Notebook Session$

**Return type** The updated Notebook record

**Raises KeyError** – If the resource was not found or do not have authorization to access that resource.:

Bases: ads.catalog.summary.SummaryList

filter(selection, instance=None)

Filter the notebook list according to a lambda filter function, or list comprehension.

#### **Parameters**

- **selection** (lambda function filtering notebook instances, or a list-comprehension) function of list filtering notebooks
- instance (list, optional) list to filter, optional, defaults to self

**Raises ValueError** – If selection passed is not correct. For example: selection=oci.data\_science.models.NotebookSession.:

sort\_by(columns, reverse=False)

Performs a multi-key sort on a particular set of columns and returns the sorted NotebookSummaryList Results are listed in a descending order by default.

### **Parameters**

- columns (List of string) A list of columns which are provided to sort on
- **reverse** (Boolean (defaults to false)) If you'd like to reverse the results (for example, to get ascending instead of descending results)

#### Returns NotebookSummaryList

**Return type** A sorted NotebookSummaryList

### 25.1.1.2.4 ads.catalog.project module

Bases: collections.abc.Mapping

create\_project(create\_project\_details=None, \*\*kwargs)

Create a new project with the supplied details. create\_project\_details contains parameters needed to create a new project, according to oci.data\_science.models.CreateProjectDetails.

#### **Parameters**

- **display\_name** (*str*) The value to assign to the display\_name property of this CreateProjectDetails.
- **description** (*str*) The value to assign to the description property of this CreateProjectDetails.
- **compartment\_id** (*str*) The value to assign to the compartment\_id property of this CreateProjectDetails.
- **freeform\_tags** (*dict(str, str)*) The value to assign to the freeform\_tags property of this CreateProjectDetails.
- **defined\_tags** (*dict(str, dict(str, object))*) The value to assign to the defined\_tags property of this CreateProjectDetails.
- **kwargs** New project details can be supplied instead as kwargs

#### Returns oci.data science.models.Project

**Return type** A new Project record.

## delete\_project(project, \*\*kwargs)

Deletes the project based on project\_id.

**Parameters project** (str ID or oci.data\_science.models.Project,required) — The OCID of the project to delete as a string, or a Project instance

#### **Returns Bool**

**Return type** True if delete was successful

## get\_project(project\_id)

Get the Project based on project\_id

Parameters project\_id (str, required) - The OCID of the project to get.

**Return type** The oci.data\_science.models.Project with the matching ID.

Raises KeyError – If the resource was not found or do not have authorization to access that resource.:

list\_projects(include\_deleted=False, datetime\_format='%Y-%m-%d %H:%M:%S', \*\*kwargs)

List all projects in a given compartment, or in the current notebook session's compartment

#### **Parameters**

- include\_deleted (bool, optional, default=False) Whether to include deleted projects in the returned list
- datetime\_format (str, optional, default: '%Y-%m-%d %H:%M:%S') Change format for date time fields

### Returns ProjectSummaryList

Return type List of Projects.

**Raises KeyError** – If the resource was not found or do not have authorization to access that resource.:

```
update_project(project_id, update_project_details=None, **kwargs)
```

Updates a project with given project\_id, using the provided update data update\_project\_details contains the update project details data to apply, according to oci.data\_science.models.UpdateProjectDetails

#### **Parameters**

- **project\_id** (*str*) project\_id OCID to update
- **display\_name** (*str*) The value to assign to the display\_name property of this UpdateProjectDetails.
- **description** (*str*) The value to assign to the description property of this UpdateProjectDetails.
- **freeform\_tags** (*dict(str, str)*) The value to assign to the freeform\_tags property of this UpdateProjectDetails.
- **defined\_tags** (*dict(str, dict(str, object)*)) The value to assign to the defined\_tags property of this UpdateProjectDetails.
- **kwargs** (*dict*, *optional*) Update project details can be supplied instead as kwargs

### Returns oci.data\_science.models.Project

Return type The updated Project record

Bases: ads.catalog.summary.SummaryList

A class used to represent Project Summary List.

df

Summary information for a project.

Type data frame

#### datetime format

Format used to describe time.

Type str

#### response

A response object with data of type list of ProjectSummaryList.

Type oci.response.Response

#### short id index

Mapping of short id and its value.

**Type** (dict of str: str)

# sort\_by(self, columns, reverse=False):

Sort ProjectSummaryList by columns.

# filter(self, selection, instance=None):

Filter the project list according to a lambda filter function, or list comprehension.

#### **filter**(*selection*, *instance=None*)

Filter the project list according to a lambda filter function, or list comprehension.

#### **Parameters**

- selection (lambda function filtering Project instances, or a list-comprehension) function of list filtering projects
- instance (list, optional) list to filter, optional, defaults to self

### Returns ProjectSummaryList

Return type A filtered ProjectSummaryList

**Raises ValueError** – If selection passed is not correct.:

```
sort_by(columns, reverse=False)
```

Sort ProjectSummaryList by columns.

Performs a multi-key sort on a particular set of columns and returns the sorted ProjectSummaryList Results are listed in a descending order by default.

#### **Parameters**

- columns (List of string) A list of columns which are provided to sort on
- reverse (Boolean (defaults to false)) If you'd like to reverse the results (for example, to get ascending instead of descending results)

## Returns ProjectSummaryList

Return type A sorted ProjectSummaryList

## 25.1.1.2.5 ads.catalog.summary module

```
\textbf{class} \  \  ads.\texttt{catalog.summary.SummaryList}(\textit{entity\_list}, \textit{datetime\_format} = '\%Y - \%m - \%d \ \%H : \%M : \%S')
```

Bases: list

### abstract filter(selection, instance=None)

Abstract method for filtering, implemented by the derived class

# show\_in\_notebook(datetime\_format=None)

Displays the model catalog summary in a Jupyter Notebook cell

Parameters date\_format(like utils.date\_format. Defaults to none.) -

#### **Return type** None

abstract sort\_by(columns, reverse=False)

Abstract method for sorting, implemented by the derived class

to\_dataframe(datetime format=None)

Returns the model catalog summary as a pandas dataframe

**Parameters datatime\_format** (date\_format) - A datetime format, like utils.date\_format. Defaults to none.

**Returns Dataframe** 

**Return type** The pandas DataFrame repersentation of the model catalog summary

### 25.1.1.2.6 Module contents

# 25.1.1.3 ads.common package

#### 25.1.1.3.1 Submodules

#### 25.1.1.3.2 ads.common.card identifier module

credit card patterns refer to https://en.wikipedia.org/wiki/Payment\_card\_number#Issuer\_identification\_number\_(IIN) Active and frequent card information American Express: 34, 37 Diners Club (US & Canada): 54,55 Discover Card: 6011, 622126 - 622925, 624000 - 626999, 628200 - 628899, 64, 65 Master Card: 2221-2720, 51–55 Visa: 4

class ads.common.card\_identifier.card\_identify

Bases: object

identify\_issue\_network(card number)

Returns the type of credit card based on its digits

Parameters card\_number (String) -

**Returns String** 

Return type A string corresponding to the kind of credit card.

### 25.1.1.3.3 ads.common.auth module

ads.common.auth.api\_keys( $oci\_config$ : str = '/home/docs/.oci/config', profile: str = 'DEFAULT',  $client\_kwargs$ : Optional[dict] = None)  $\rightarrow$  dict

Prepares authentication and extra arguments necessary for creating clients for different OCI services using API Keys.

#### **Parameters**

- $\bullet \ \, \textbf{oci\_config} \, (str) \text{OCI authentication config file location. Default is \$HOME/.oci/config.}$
- **profile** (str) Profile name to select from the config file. The defautl is DEFAULT
- **client\_kwargs** (*dict*) kwargs that are required to instantiate the Client if we need to override the defaults.

#### Returns

Contains keys - config, signer and client\_kwargs.

- The config contains the config loaded from the configuration loaded from oci\_config.
- The signer contains the signer object created from the api keys.
- client\_kwargs contains the *client\_kwargs* that was passed in as input parameter.

## Return type dict

# **Examples**

#### ads.common.auth.default\_signer(client\_kwargs=None)

Prepares authentication and extra arguments necessary for creating clients for different OCI services based on the default authentication setting for the session. Refer ads.set\_auth API for further reference.

**Parameters client\_kwargs** (*dict*) – kwargs that are required to instantiate the Client if we need to override the defaults.

#### Returns

Contains keys - config, signer and client\_kwargs.

- The config contains the config loaded from the configuration loaded from the default location if the default auth mode is API keys, otherwise it is empty dictionary.
- The signer contains the signer object created from default auth mode.
- client\_kwargs contains the *client\_kwargs* that was passed in as input parameter.

### Return type dict

# **Examples**

```
>>> from ads.common import auth as authutil
>>> from ads.common import oci_client as oc
>>> auth = authutil.default_signer()
>>> oc.OCIClientFactory(**auth).object_storage # Creates Object storage client
```

ads.common.auth.get\_signer(oci\_config=None, oci\_profile=None, \*\*client\_kwargs)

## ads.common.auth.resource\_principal(client\_kwargs=None)

Prepares authentication and extra arguments necessary for creating clients for different OCI services using Resource Principals.

**Parameters client\_kwargs** (*dict*) – kwargs that are required to instantiate the Client if we need to override the defaults.

#### Returns

Contains keys - config, signer and client\_kwargs.

• The config contains and empty dictionary.

- The signer contains the signer object created from the resource principal.
- client\_kwargs contains the *client\_kwargs* that was passed in as input parameter.

### Return type dict

## **Examples**

### 25.1.1.3.4 ads.common.data module

```
class ads.common.data.ADSData(X=None, y=None, name=", dataset_type=None)
Bases: object
```

This class wraps the input dataframe to various models, evaluation, and explanation frameworks. It's primary purpose is to hold any metadata relevant to these tasks. This can include it's:

- X the independent variables as some dataframe-like structure,
- y the dependent variable or target column as some array-like structure,
- name a string to name the data for user convenience,
- dataset\_type the type of the X value.

As part of this initiative, ADSData knows how to turn itself into an onnxruntime compatible data structure with the method .to\_onnxrt(), which takes and onnx session as input.

#### **Parameters**

- X (Union[pandas.DataFrame, dask.DataFrame, numpy.ndarray, scipy. sparse.csr.csr\_matrix]) If str, URI for the dataset. The dataset could be read from local or network file system, hdfs, s3 and gcs Should be none if X\_train, y\_train, X\_test, Y\_test are provided
- y (Union[str, pandas.DataFrame, dask.DataFrame, pandas.Series, dask. Series, numpy.ndarray]) If str, name of the target in X, otherwise series of labels corresponding to X
- name (str, optional) Name to identify this data
- dataset\_type (ADSDataset optional) When this value is available, would be used to evaluate the ads task type
- kwargs Additional keyword arguments that would be passed to the underlying Pandas read API.

```
static build(X=None, y=None, name=", dataset_type=None, **kwargs)
```

Returns an ADSData object built from the (source, target) or (X,y)

#### **Parameters**

- **X** (Union[pandas.DataFrame, dask.DataFrame, numpy.ndarray, scipy. sparse.csr.csr\_matrix]) If str, URI for the dataset. The dataset could be read from local or network file system, hdfs, s3 and gcs Should be none if X\_train, y\_train, X\_test, Y\_test are provided
- y (Union[str, pandas.DataFrame, dask.DataFrame, pandas.Series, dask. Series, numpy.ndarray]) If str, name of the target in X, otherwise series of labels corresponding to X
- name (str, optional) Name to identify this data
- **dataset\_type** (ADSDataset, *optional*) When this value is available, would be used to evaluate the ads task type
- kwargs Additional keyword arguments that would be passed to the underlying Pandas read API.

Returns ads\_data - A built ADSData object

Return type ads.common.data.ADSData

# **Examples**

```
>>> data = open_csv("my.csv")
>>> data_ads = ADSData(data, 'target').build(data, 'target')
```

to\_onnxrt(sess, idx\_range=None, model=None, impute\_values={}, \*\*kwargs)

Returns itself formatted as an input for the onnxruntime session inputs passed in.

#### **Parameters**

- **sess** (*Session*) The session object
- idx\_range (Range) The range of inputs to convert to onnx
- model (SupportedModel) A model that supports being serialized for the onnx runtime.
- kwargs (additional keyword arguments) -
  - sess\_inputs
     Pass in the output from onnxruntime.InferenceSession("model.onnx").get\_inputs()
  - input\_dtypes (list) If sess\_inputs cannot be passed in, pass in the numpy dtypes of each input
  - input\_shapes (list) If sess\_inputs cannot be passed in, pass in the shape of each input
- input\_names (list) -If sess\_inputs cannot be passed in, pass in the name of each input

**Returns ort** – array of inputs formatted for the given session.

Return type Array

#### 25.1.1.3.5 ads.common.model module

Bases: object

Construct an ADSModel

#### **Parameters**

- **est** (*fitted estimator object*) The estimator can be a standard sklearn estimator, a keras, lightgbm, or xgboost estimator, or any other object that implement methods from (BaseEstimator, RegressorMixin) for regression or (BaseEstimator, ClassifierMixin) for classification.
- **target** (*PandasSeries*) The target column you are using in your dataset, this is assigned as the "y" attribute.
- **transformer\_pipeline** (TransformerPipeline) A custom trasnformer pipeline object.
- **client** (*Str*) Currently unused.
- **booster** (*Str*) Currently unused.
- classes (list, optional) List of target classes. Required for classification problem if
  the est does not contain classes attribute.
- name (str, optional) Name of the model.

static convert\_dataframe\_schema(df, drop=None)

feature\_names(X=None)

**static from\_estimator**(est, transformers=None, classes=None, name=None)

Build ADSModel from a fitted estimator

### **Parameters**

- **est** (*fitted estimator object*) The estimator can be a standard sklearn estimator or any object that implement methods from (BaseEstimator, RegressorMixin) for regression or (BaseEstimator, ClassifierMixin) for classification.
- transformers (a scalar or an iterable of objects implementing transform function, optional) The transform function would be applied on data before calling predict and predict\_proba on estimator.
- **classes** (*list*, *optional*) List of target classes. Required for classification problem if the est does not contain *classes* attribute.
- name (str, optional) Name of the model.

#### Returns model

Return type ads.common.model.ADSModel

# **Examples**

```
>>> model = MyModelClass.train()
>>> model_ads = from_estimator(model)
```

static get\_init\_types(df, underlying\_model=None)

#### is\_classifier()

Returns True if ADS believes that the model is a classifier

#### Returns Boolean

**Return type** True if the model is a classifier, False otherwise.

#### predict(X)

Runs the models predict function on some data

**Parameters X** (MLData) – A MLData object which holds the examples to be predicted on.

**Returns** Usually a list or PandasSeries of predictions

**Return type** Union[List, pandas.Series], depending on the estimator

#### predict\_proba(X)

Runs the models predict probabilities function on some data

Parameters X (MLData) – A MLData object which holds the examples to be predicted on.

Returns Usually a list or PandasSeries of predictions

Return type Union[List, pandas.Series], depending on the estimator

Prepare model artifact directory to be published to model catalog

#### **Parameters**

- target\_dir (str, default: model.name[:12]) Target directory under which the model artifact files need to be added
- data\_sample (ADSData) Note: This format is preferable to X\_sample and y\_sample. A sample of the test data that will be provided to predict() API of scoring script Used to generate schema\_input.json and schema\_output.json which defines the input and output formats
- **X\_sample** (*pandas.DataFrame*) A sample of input data that will be provided to predict() API of scoring script Used to generate schema.json which defines the input formats
- **y\_sample** (*pandas.Series*) A sample of output data that is expected to be returned by predict() API of scoring script, corresponding to X\_sample Used to generate schema\_output.json which defines the output formats
- **force\_overwrite** (*bool*, *default: False*) If True, overwrites the target directory if exists already
- **fn\_artifact\_files\_included** (*bool*, *default: True*) If True, generates artifacts to export a model as a function without ads dependency

- **fn\_name** (*str*, *default: 'model\_api'*) Required parameter if fn\_artifact\_files\_included parameter is setup.
- **inference\_conda\_env**(*str*, *default*: *None*) Conda environment to use within the model deployment service for inferencing
- data\_science\_env (bool, default: False) If set to True, datascience environment represented by the slug in the training conda environment will be used.
- **ignore\_deployment\_error** (*bool*, *default: False*)—If set to True, the prepare will ignore all the errors that may impact model deployment
- **use\_case\_type** (*str*) The use case type of the model. Use it through UserCaseType class or string provided in UseCaseType. For example, use\_case\_type=UseCaseType.BINARY\_CLASSIFICATION or use\_case\_type="binary\_classification". Check with UseCaseType class to see all supported types.
- inference\_python\_version (str, default:None.) If provided will be added to the generated runtime yaml
- \*\*kwargs -
- -----
- max\_col\_num ((int, optional). Defaults to utils. DATA\_SCHEMA\_MAX\_COL\_NUM.) — The maximum column size of the data that allows to auto generate schema.

#### Returns model artifact

**Return type** an instance of *ModelArtifact* that can be used to test the generated scoring script

# rename(name)

Changes the name of a model

**Parameters name** (str) – A string which is supplied for naming a model.

```
score(X, y_true, score_fn=None)
```

Scores a model according to a custom score function

### **Parameters**

- **X** (*MLData*) A MLData object which holds the examples to be predicted on.
- **y\_true** (*MLData*) A MLData object which holds ground truth labels for the examples which are being predicted on.
- **score\_fn** (*Scorer* (*callable*)) A callable object that returns a score, usually created with sklearn.metrics.make\_scorer().

**Returns** Almost always a scalar score (usually a float).

Return type float, depending on the estimator

### show\_in\_notebook()

Describe the model by showing it's properties

#### summary()

A summary of the ADSModel

```
transform(X)
```

Process some MLData through the selected ADSModel transformers

**Parameters X** (*MLData*) – A MLData object which holds the examples to be transformed.

```
visualize_transforms()
```

A graph of the ADSModel transformer pipeline. It is only supported in JupyterLabs Notebooks.

# 25.1.1.3.6 ads.common.model\_metadata module

```
class ads.common.model_metadata.ExtendedEnumMeta(name, bases, namespace, **kwargs)
     Bases: abc.ABCMeta
     The helper metaclass to extend functionality of a general class.
     values(cls) \rightarrow list:
          Gets the list of class attributes.
     values() \rightarrow list
          Gets the list of class attributes.
              Returns The list of class values.
              Return type list
class ads.common.model_metadata.Framework
     Bases: str
     BERT = 'bert'
     CUML = 'cuml'
     EMCEE = 'emcee'
     ENSEMBLE = 'ensemble'
     FLAIR = 'flair'
     GENSIM = 'gensim'
     H20 = 'h2o'
     KERAS = 'keras'
     LIGHT_GBM = 'lightgbm'
     MXNET = 'mxnet'
     NLTK = 'nltk'
     ORACLE_AUTOML = 'oracle_automl'
     OTHER = 'other'
     PROPHET = 'prophet'
     PYMC3 = 'pymc3'
     PYOD = 'pyod'
```

```
PYSTAN = 'pystan'
    PYTORCH = 'pytorch'
    SCIKIT_LEARN = 'scikit-learn'
    SKTIME = 'sktime'
    SPACY = 'spacy'
    STATSMODELS = 'statsmodels'
    TENSORFLOW = 'tensorflow'
    TRANSFORMERS = 'transformers'
    WORD2VEC = 'word2vec'
    XGBOOST = 'xgboost'
class ads.common.model_metadata.MetadataCustomCategory
    Bases: str
    OTHER = 'Other'
    PERFORMANCE = 'Performance'
    TRAINING_AND_VALIDATION_DATASETS = 'Training and Validation Datasets'
    TRAINING_ENV = 'Training Environment'
    TRAINING_PROFILE = 'Training Profile'
class ads.common.model_metadata.MetadataCustomKeys
    Bases: str
    CLIENT_LIBRARY = 'ClientLibrary'
    CONDA_ENVIRONMENT = 'CondaEnvironment'
    CONDA_ENVIRONMENT_PATH = 'CondaEnvironmentPath'
    ENVIRONMENT_TYPE = 'EnvironmentType'
    MODEL_ARTIFACTS = 'ModelArtifacts'
    MODEL_SERIALIZATION_FORMAT = 'ModelSerializationFormat'
    SLUG_NAME = 'SlugName'
    TRAINING_DATASET = 'TrainingDataset'
    TRAINING_DATASET_NUMBER_OF_COLS = 'TrainingDatasetNumberOfCols'
    TRAINING_DATASET_NUMBER_OF_ROWS = 'TrainingDatasetNumberOfRows'
    TRAINING_DATASET_SIZE = 'TrainingDatasetSize'
    VALIDATION_DATASET = 'ValidationDataset'
    VALIDATION_DATASET_NUMBER_OF_COLS = 'ValidationDataSetNumberOfCols'
```

```
VALIDATION_DATASET_NUMBER_OF_ROWS = 'ValidationDatasetNumberOfRows'
     VALIDATION_DATASET_SIZE = 'ValidationDatasetSize'
class ads.common.model_metadata.MetadataCustomPrintColumns
     Bases: str
     CATEGORY = 'Category'
     DESCRIPTION = 'Description'
     KEY = 'Key'
     VALUE = 'Value'
exception ads.common.model_metadata.MetadataDescriptionTooLong(key: str, length: int)
     Bases: ValueError
     Maximum allowed length of metadata description has been exceeded. See https://docs.oracle.com/en-us/iaas/
     data-science/using/models saving catalog.htm for more details.
exception ads.common.model_metadata.MetadataSizeTooLarge(size: int)
     Bases: ValueError
     Maximum allowed size for model metadata has been exceeded. See https://docs.oracle.com/en-us/iaas/
     data-science/using/models_saving_catalog.htm for more details.
class ads.common.model_metadata.MetadataTaxonomyKeys
     Bases: str
     ALGORITHM = 'Algorithm'
     ARTIFACT_TEST_RESULT = 'ArtifactTestResults'
     FRAMEWORK = 'Framework'
     FRAMEWORK_VERSION = 'FrameworkVersion'
     HYPERPARAMETERS = 'Hyperparameters'
     USE_CASE_TYPE = 'UseCaseType'
class ads.common.model_metadata.MetadataTaxonomyPrintColumns
     Bases: str
     KEY = 'Key'
     VALUE = 'Value'
exception ads.common.model_metadata.MetadataValueTooLong(key: str, length: int)
     Bases: ValueError
     Maximum allowed length of metadata value has been exceeded. See https://docs.oracle.com/en-us/iaas/
     data-science/using/models_saving_catalog.htm for more details.
class ads.common.model_metadata.ModelCustomMetadata
     Bases: ads.common.model metadata.ModelMetadata
     Class that represents Model Custom Metadata.
```

```
get(self, key: str) \rightarrow ModelCustomMetadataItem
                Returns the model metadata item by provided key.
reset(self) \rightarrow None
                Resets all model metadata items to empty values.
to_dataframe(self) \rightarrow pd.DataFrame
                Returns the model metadata list in a data frame format.
size(self) \rightarrow int
                Returns the size of the model metadata in bytes.
validate(self) \rightarrow bool
                Validates metadata.
to_dict(self)
                Serializes model metadata into a dictionary.
to_yaml(self)
                Serializes model metadata into a YAML.
add(self, key: str, value: str, description: str = ", category: str = MetadataCustomCategory.OTHER, replace: str, value: str, description: str = ", category: str = MetadataCustomCategory.OTHER, replace: str, value: str, description: str = ", category: str = MetadataCustomCategory.OTHER, replace: str, value: str, description: str = ", category: str = MetadataCustomCategory.OTHER, replace: str, value: str, description: str = ", category: str = MetadataCustomCategory.OTHER, replace: str, value: str, description: str = ", category: str = MetadataCustomCategory.OTHER, replace: str, value: str, description: str = ", category: str = MetadataCustomCategory.OTHER, replace: str, value: str, description: str = ", category: str = MetadataCustomCategory.OTHER, replace: str, value: str, value: str, 
              bool = False) \rightarrow None:
                Adds a new model metadata item. Replaces existing one if replace flag is True.
remove(self, key: str) \rightarrow None
                Removes a model metadata item by key.
clear(self) \rightarrow None
                Removes all metadata items.
isempty(self) \rightarrow bool
                Checks if metadata is empty.
to_json(self)
                Serializes model metadata into a JSON.
to_json_file(self, file\_path: str, storage\_options: dict = None) \rightarrow None
                Saves the metadata to a local file or object storage.
```

### **Examples**

```
>>> metadata_custom = ModelCustomMetadata()
>>> metadata_custom.add(key="format", value="pickle")
>>> metadata_custom.add(key="note", value="important note", description="some_
→description")
>>> metadata_custom["format"].description = "some description"
>>> metadata_custom.to_dataframe()
                   Key
                                    Value
                                                  Description
                                                                   Category
0
                                   pickle
                format
                                             some description user defined
                           important note
                                             some description user defined
1
                  note
>>> metadata_custom
    metadata:
    - category: user defined
```

(continues on next page)

(continued from previous page)

```
description: some description
      key: format
      value: pickle
    - category: user defined
      description: some description
      key: note
      value: important note
>>> metadata_custom.remove("format")
>>> metadata_custom
   metadata:
    - category: user defined
      description: some description
      key: note
      value: important note
>>> metadata_custom.to_dict()
    {'metadata': [{
            'key': 'note',
            'value': 'important note',
            'category': 'user defined',
            'description': 'some description'
        }]}
>>> metadata_custom.reset()
>>> metadata_custom
   metadata:
    - category: None
      description: None
      key: note
      value: None
>>> metadata_custom.clear()
>>> metadata_custom.to_dataframe()
                                     Value
                                                    Description
                                                                     Category
```

Initializes custom model metadata.

add(key: str, value: str, description: str = ", category: str = 'Other', replace: bool = False)  $\rightarrow$  None Adds a new model metadata item. Overrides the existing one if replace flag is True.

#### **Parameters**

- **key** (*str*) The metadata item key.
- **value** (*str*) The metadata item value.
- **description** (str) The metadata item description.
- **category** (*str*) The metadata item category.
- **replace** (*bool*) Overrides the existing metadata item if replace flag is True.

**Returns** Nothing.

Return type None

# Raises

• **TypeError** – If provided key is not a string. If provided description not a string.

- **ValueError** If provided key is empty. If provided value is empty. If provided value cannot be serialized to JSON. If item with provided key is already registered and replace flag is False. If provided category is not supported.
- MetadataValueTooLong If the length of provided value exceeds 255 charracters.
- MetadataDescriptionTooLong If the length of provided description exceeds 255 charracters.

 $clear() \rightarrow None$ 

Removes all metadata items.

Returns Nothing.

Return type None

 $isempty() \rightarrow bool$ 

Checks if metadata is empty.

**Returns** True if metadata is empty, False otherwise.

Return type bool

**remove**(key: str)  $\rightarrow$  None

Removes a model metadata item.

**Parameters key** (str) – The key of the metadata item that should be removed.

Returns Nothing.

Return type None

set\_training\_data(path: str, data\_size: Optional[str] = None)

Adds training\_data path and data size information into model custom metadata.

#### **Parameters**

- **path** (*str*) The path where the training\_data is stored.
- **data\_size** (*str*) The size of the training\_data.

**Returns** Nothing.

Return type None

set\_validation\_data(path: str, data\_size: Optional[str] = None)

Adds validation data path and data size information into model custom metadata.

#### **Parameters**

- **path** (*str*) The path where the validation\_data is stored.
- **data\_size** (*str*) The size of the validation\_data.

Returns Nothing.

Return type None

**to\_dataframe()** → pandas.core.frame.DataFrame

Returns the model metadata list in a data frame format.

**Returns** The model metadata in a dataframe format.

Return type pandas.DataFrame

```
class ads.common.model_metadata.ModelCustomMetadataItem(key: str, value: Optional[str] = None,
                                                                        description: Optional[str] = None,
                                                                        category: Optional[str] = None)
      Bases: ads.common.model_metadata.ModelTaxonomyMetadataItem
      Class that represents model custom metadata item.
     key
           The model metadata item key.
                Type str
      value
           The model metadata item value.
                Type str
      description
           The model metadata item description.
                Type str
      category
           The model metadata item category.
                Type str
      reset(self) \rightarrow None
           Resets model metadata item.
      to\_dict(self) \rightarrow dict
           Serializes model metadata item to dictionary.
      to_yaml(self)
           Serializes model metadata item to YAML.
      size(self) \rightarrow int
           Returns the size of the metadata in bytes.
      update(self, value: str = ", description: str = ", category: str = ") \rightarrow None
           Updates metadata item information.
      to_json(self) \rightarrow JSON
           Serializes metadata item into a JSON.
      to\_json\_file(self, file\_path: str, storage\_options: dict = None) \rightarrow None
           Saves the metadata item value to a local file or object storage.
      validate(self) \rightarrow bool
           Validates metadata item.
      property category: str
      property description: str
      reset() \rightarrow None
           Resets model metadata item.
           Resets value, description and category to None.
                Returns Nothing.
```

### Return type None

**update**(*value: str, description: str, category: str*)  $\rightarrow$  None

Updates metadata item.

#### **Parameters**

- **value** (*str*) The value of model metadata item.
- **description** (*str*) The description of model metadata item.
- category (str) The category of model metadata item.

Returns Nothing.

Return type None

### $validate() \rightarrow bool$

Validates metadata item.

**Returns** True if validation passed.

Return type bool

#### Raises

- ValueError If invalid category provided.
- MetadataValueTooLong If value exceeds the length limit.

#### class ads.common.model metadata.ModelMetadata

Bases: abc.ABC

The base abstract class representing model metadata.

$$get(self, key: str) \rightarrow ModelMetadataItem$$

Returns the model metadata item by provided key.

$$reset(self) \rightarrow None$$

Resets all model metadata items to empty values.

### $to_dataframe(self) \rightarrow pd.DataFrame$

Returns the model metadata list in a data frame format.

$$size(self) \rightarrow int$$

Returns the size of the model metadata in bytes.

### $validate(self) \rightarrow bool$

Validates metadata.

### to\_dict(self)

Serializes model metadata into a dictionary.

# to\_yaml(self)

Serializes model metadata into a YAML.

#### to\_json(self)

Serializes model metadata into a JSON.

# $to\_json\_file(self, file\_path: str, storage\_options: dict = None) \rightarrow None$

Saves the metadata to a local file or object storage.

Initializes Model Metadata.

### $get(key: str) \rightarrow ads.common.model\_metadata.ModelMetadataItem$

Returns the model metadata item by provided key.

**Parameters key** (str) – The key of model metadata item.

**Returns** The model metadata item.

Return type ModelMetadataItem

Raises ValueError – If provided key is empty or metadata item not found.

# property keys: Tuple[str]

Returns all registered metadata keys.

**Returns** The list of metadata keys.

**Return type** Tuple[str]

### $reset() \rightarrow None$

Resets all model metadata items to empty values.

Resets value, description and category to None for every metadata item.

### $size() \rightarrow int$

Returns the size of the model metadata in bytes.

**Returns** The size of model metadata in bytes.

Return type int

# **abstract to\_dataframe()** → pandas.core.frame.DataFrame

Returns the model metadata list in a data frame format.

**Returns** The model metadata in a dataframe format.

Return type pandas.DataFrame

## to\_dict()

Serializes model metadata into a dictionary.

**Returns** The model metadata in a dictionary representation.

Return type Dict

### to\_json()

Serializes model metadata into a JSON.

**Returns** The model metadata in a JSON representation.

Return type JSON

# $\textbf{to\_json\_file}(\mathit{file\_path}: \mathit{str}, \mathit{storage\_options}: \mathit{Optional[dict]} = \mathit{None}) \rightarrow \mathsf{None}$

Saves the metadata to a local file or object storage.

### **Parameters**

- **file\_path** (*str*) The file path to store the data. "oci://bucket\_name@namespace/folder\_name/" "oci://bucket\_name@namespace/folder\_name/metadata.json" "path/to/local/folder" "path/to/local/folder/metadata.json"
- **storage\_options** (*dict. Default None*) Parameters passed on to the backend filesystem class. Defaults to *options* set using *DatasetFactory.set\_default\_storage(*).

Returns Nothing.

Return type None

#### Raises

- **ValueError** When file path is empty.:
- **TypeError** When file path not a string.:

### **Examples**

#### to\_yaml()

Serializes model metadata into a YAML.

**Returns** The model metadata in a YAML representation.

Return type Yaml

```
validate() \rightarrow bool
```

Validates model metadata.

Returns True if metadata is valid.

Return type bool

```
validate\_size() \rightarrow bool
```

Validates model metadata size.

Validates the size of metadata. Throws an error if the size of the metadata exceeds expected value.

Returns True if metadata size is valid.

Return type bool

**Raises** *MetadataSizeTooLarge* – If the size of the metadata exceeds expected value.

class ads.common.model\_metadata.ModelMetadataItem

Bases: abc.ABC

The base abstract class representing model metadata item.

```
to_dict(self) \rightarrow dict
```

Serializes model metadata item to dictionary.

to\_yaml(self)

Serializes model metadata item to YAML.

 $size(self) \rightarrow int$ 

Returns the size of the metadata in bytes.

 $to_json(self) \rightarrow JSON$ 

Serializes metadata item to JSON.

 $to_json_file(self, file\_path: str, storage\_options: dict = None) \rightarrow None$ 

Saves the metadata item value to a local file or object storage.

 $validate(self) \rightarrow bool$ 

Validates metadata item.

 $size() \rightarrow int$ 

Returns the size of the model metadata in bytes.

**Returns** The size of model metadata in bytes.

Return type int

 $to_dict() \rightarrow dict$ 

Serializes model metadata item to dictionary.

**Returns** The dictionary representation of model metadata item.

Return type dict

to\_json()

Serializes metadata item into a JSON.

**Returns** The metadata item in a JSON representation.

Return type JSON

 $to_json_file(file\_path: str, storage\_options: Optional[dict] = None) \rightarrow None$ 

Saves the metadata item value to a local file or object storage.

#### **Parameters**

- **file\_path** (*str*) The file path to store the data. "oci://bucket\_name@namespace/folder\_name/" "oci://bucket\_name@namespace/folder\_name/result.json" "path/to/local/folder" "path/to/local/folder/result.json"
- **storage\_options** (*dict. Default None*) Parameters passed on to the backend filesystem class. Defaults to *options* set using *DatasetFactory.set\_default\_storage(*).

Returns Nothing.

Return type None

**Raises** 

- ValueError When file path is empty.:
- **TypeError** When file path not a string.:

## **Examples**

### to\_yaml()

Serializes model metadata item to YAML.

**Returns** The model metadata item in a YAML representation.

Return type Yaml

```
abstract validate() → bool
```

Validates metadata item.

**Returns** True if validation passed.

Return type bool

```
class ads.common.model_metadata.ModelProvenanceMetadata(repo: Optional[str] = None, git_branch:
```

```
Optional[str] = None, git_commit:

Optional[str] = None, repository_url:

Optional[str] = None,

training_script_path: Optional[str] =

None, training_id: Optional[str] = None,

artifact dir: Optional[str] = None)
```

Bases: object

ModelProvenanceMetadata class.

### **Examples**

```
artifact_dir: str = None
assert_path_not_dirty(path: str, ignore: bool)
    Checks if all the changes in this path has been commited.
```

#### **Parameters**

- **path** ((*str*)) path.
- **(bool)** (*ignore*) whether to ignore the changes or not.

Raises ChangesNotCommitted – if there are changes not being commited.:

Returns Nothing.

Return type None

```
\begin{tabular}{ll} \textbf{classmethod fetch\_training\_code\_details}(training\_script\_path:\ Optional[str] = None,\ training\_id: \\ Optional[str] = None,\ artifact\_dir:\ Optional[str] = None) \end{tabular}
```

Fetches the training code details: repo, git\_branch, git\_commit, repository\_url, training\_script\_path and training\_id.

#### **Parameters**

- training\_script\_path ((str, optional). Defaults to None.) Training script path.
- training\_id ((str, optional). Defaults to None.) The training OCID for model.
- **artifact\_dir** (*str*) artifact directory to store the files needed for deployment.

**Returns** A ModelProvenanceMetadata instance.

Return type ModelProvenanceMetadata

```
git_branch: str = None
git_commit: str = None
repo: str = None
repository_url: str = None
training_id: str = None
training_script_path: str = None
```

class ads.common.model\_metadata.ModelTaxonomyMetadata

```
Bases: ads.common.model_metadata.ModelMetadata
```

Class that represents Model Taxonomy Metadata.

```
get(self, key: str) \rightarrow ModelTaxonomyMetadataItem
```

Returns the model metadata item by provided key.

```
reset(self) \rightarrow None
```

Resets all model metadata items to empty values.

```
to_dataframe(self) \rightarrow pd.DataFrame
```

Returns the model metadata list in a data frame format.

```
size(self) \rightarrow int
```

Returns the size of the model metadata in bytes.

```
validate(self) \rightarrow bool
```

Validates metadata.

## to\_dict(self)

Serializes model metadata into a dictionary.

### to\_yaml(self)

Serializes model metadata into a YAML.

### to\_json(self)

Serializes model metadata into a JSON.

 $to\_json\_file(self, file\_path: str, storage\_options: dict = None) \rightarrow None$ 

Saves the metadata to a local file or object storage.

# **Examples**

```
>>> metadata_taxonomy = ModelTaxonomyMetadata()
>>> metadata_taxonomy.to_dataframe()
                Key
                                      Value
0
         UseCaseType
                     binary_classification
1
           Framework
                                     sklearn
2
   FrameworkVersion
                                       0.2.2
3
           Algorithm
                                   algorithm
4
    Hyperparameters
                                          {}
```

```
>>> metadata_taxonomy.reset()
>>> metadata_taxonomy.to_dataframe()
                Key
                                        Value
0
         UseCaseType
                                         None
1
           Framework
                                         None
2
    FrameworkVersion
                                         None
3
           Algorithm
                                         None
4
     Hyperparameters
                                         None
```

```
>>> metadata_taxonomy
   metadata:
    - key: UseCaseType
    category: None
    description: None
    value: None
```

Initializes Model Metadata.

**to\_dataframe()** → pandas.core.frame.DataFrame

Returns the model metadata list in a data frame format.

**Returns** The model metadata in a dataframe format.

Return type pandas.DataFrame

class ads.common.model\_metadata.ModelTaxonomyMetadataItem(key: str, value: Optional[str] = None)

Bases: ads.common.model\_metadata.ModelMetadataItem

Class that represents model taxonomy metadata item.

#### key

The model metadata item key.

Type str

#### value

The model metadata item value.

Type str

 $reset(self) \rightarrow None$ 

Resets model metadata item.

 $to_dict(self) \rightarrow dict$ 

Serializes model metadata item to dictionary.

to\_yaml(self)

Serializes model metadata item to YAML.

 $size(self) \rightarrow int$ 

Returns the size of the metadata in bytes.

**update**(*self*, *value*: str = ")  $\rightarrow$  None

Updates metadata item information.

 $to_json(self) \rightarrow JSON$ 

Serializes metadata item into a JSON.

 $to\_json\_file(self, file\_path: str, storage\_options: dict = None) \rightarrow None$ 

Saves the metadata item value to a local file or object storage.

 $validate(self) \rightarrow bool$ 

Validates metadata item.

property key: str

 $reset() \rightarrow None$ 

Resets model metadata item.

Resets value to None.

Returns Nothing.

Return type None

**update**(*value*: str)  $\rightarrow$  None

Updates metadata item value.

**Parameters value** (str) – The value of model metadata item.

Returns Nothing.

Return type None

 $validate() \rightarrow bool$ 

Validates metadata item.

Returns True if validation passed.

Return type bool

Raises ValueError – If invalid UseCaseType provided. If invalid Framework provided.

```
property value: str
class ads.common.model_metadata.UseCaseType
    Bases: str
    ANOMALY_DETECTION = 'anomaly_detection'
    BINARY_CLASSIFICATION = 'binary_classification'
    CLUSTERING = 'clustering'
    DIMENSIONALITY_REDUCTION = 'dimensionality_reduction/representation'
    IMAGE_CLASSIFICATION = 'image_classification'
    MULTINOMIAL_CLASSIFICATION = 'multinomial_classification'
    NER = 'ner'
    OBJECT_LOCALIZATION = 'object_localization'
    OTHER = 'other'
    RECOMMENDER = 'recommender'
    REGRESSION = 'regression'
    SENTIMENT_ANALYSIS = 'sentiment_analysis'
    TIME_SERIES_FORECASTING = 'time_series_forecasting'
    TOPIC_MODELING = 'topic_modeling'
```

# 25.1.1.3.7 ads.common.decorator.runtime\_dependency module

The module that provides the decorator helping to add runtime dependencies in functions.

### **Examples**

```
>>> @runtime_dependency(module="pandas", short_name="pd")
... def test_function()
... print(pd)

>>> @runtime_dependency(module="pandas", object="DataFrame", short_name="df")
... def test_function()
... print(df)
```

```
>>> @runtime_dependency(module="pandas", short_name="pd")
... @runtime_dependency(module="pandas", object="DataFrame", short_name="df")
... def test_function()
... print(df)
... print(pd)
```

```
>>> @runtime_dependency(module="pandas", object="DataFrame", short_name="df", install_

→from="ads[optional]")
... def test_function()
        pass
>>> @runtime_dependency(module="pandas", object="DataFrame", short_name="df", err_msg=
→ "Custom error message.")
... def test_function()
        pass
class ads.common.decorator.runtime_dependency.OptionalDependency
     Bases: object
     BOOSTED = 'oracle-ads[boosted]'
     DATA = 'oracle-ads[data]'
     LABS = 'oracle-ads[labs]'
     MACHINE_LEARNING = 'oracle-ads[machine_learning]'
     MYSQL = 'oracle-ads[mysql]'
     NOTEBOOK = 'oracle-ads[notebook]'
     OPCTL = 'oracle-ads[opctl]'
     TEXT = 'oracle-ads[text]'
ads.common.decorator.runtime_dependency.runtime_dependency(module: str, short_name: str = ",
                                                              object: Optional[str] = None,
                                                              install\_from: Optional[str] = None,
                                                              err\_msg: str = ",
                                                              is_for_notebook_only=False)
```

The decorator which is helping to add runtime dependencies to functions.

### **Parameters**

- **module** (*str*) The module name to be imported.
- **short\_name**((str, optional). Defaults to empty string.)—The short name for the imported module.
- **object** ((str, optional). Defaults to None.) The name of the object to be imported. Can be a function or a class, or any variable provided by module.
- install\_from ((str, optional). Defaults to None.) The parameter helping to answer from where the required dependency can be installed.
- err\_msg((str, optional). Defaults to empty string.)—The custom error message.
- **is\_for\_notebook\_only** ((bool, optional). Defaults to False.) If the value of this flag is set to True, the dependency will be added only in case when the current environment is a jupyter notebook.

#### Raises

- **ModuleNotFoundError** In case if requested module not found.
- **ImportError** In case if object cannot be imported from the module.

## **Examples**

```
>>> @runtime_dependency(module="pandas", short_name="pd")
... def test_function()
       print(pd)
>>> @runtime_dependency(module="pandas", object="DataFrame", short_name="df")
... def test_function()
       print(df)
>>> @runtime_dependency(module="pandas", short_name="pd")
... @runtime_dependency(module="pandas", object="DataFrame", short_name="df")
... def test_function()
       print(df)
       print(pd)
>>> @runtime_dependency(module="pandas", object="DataFrame", short_name="df", ...
... def test_function()
       pass
. . .
>>> @runtime_dependency(module="pandas", object="DataFrame", short_name="df", err_
→msg="Custom error message.")
... def test_function()
       pass
. . .
```

# 25.1.1.3.8 ads.common.decorator.deprecate module

```
class ads.common.decorator.deprecate.TARGET_TYPE(value)
    Bases: enum.Enum
    An enumeration.
ATTRIBUTE = 'Attribute'

CLASS = 'Class'
    METHOD = 'Method'

ads.common.decorator.deprecate.deprecated(deprecated_in: str, removed_in: Optional[str] = None, details: Optional[str] = None, target_type: Optional[str] = None)
```

This is a decorator which can be used to mark functions as deprecated. It will result in a warning being emitted when the function is used.

## **Parameters**

- **deprecated\_in** (*str*) Version of ADS where this function deprecated.
- **removed\_in** (*str*) Future version where this function will be removed.
- **details** (*str*) More information to be shown.

# 25.1.1.3.9 ads.common.model\_introspect module

The module that helps to minimize the number of errors of the model post-deployment process. The model provides a simple testing harness to ensure that model artifacts are thoroughly tested before being saved to the model catalog.

#### **Classes**

**ModelIntrospect** Class to introspect model artifacts.

# **Examples**

```
>>> model_introspect = ModelIntrospect(artifact=model_artifact)
>>> model_introspect()
... Test key
                    Test name
                                         Result
                                                             Message
                                                             test passed
... test_key_1
                    test_name_1
                                         Passed
                 test_name_2
... test_key_2
                                         Not passed
                                                             some error occured
>>> model_introspect.status
... Passed
```

class ads.common.model\_introspect.Introspectable

Bases: abc.ABC

Base class that represents an introspectable object.

exception ads.common.model\_introspect.IntrospectionNotPassed

Bases: ValueError

class ads.common.model\_introspect.ModelIntrospect(artifact:

ads.common.model\_introspect.Introspectable)

Bases: object

Class to introspect model artifacts.

#### **Parameters**

- **status** (*str*) Returns the current status of model introspection. The possible variants: *Passed*, *Not passed*, *Not tested*.
- **failures** (*int*) Returns the number of failures of introspection result.

**run**(self)  $\rightarrow$  None

Invokes model artifacts introspection.

 $\textbf{to\_dataframe}(\textit{self}) \rightarrow \text{pd.DataFrame}$ 

Serializes model introspection result into a DataFrame.

## **Examples**

Initializes the Model Introspect.

Parameters artifact (Introspectable) - The instance of ModelArtifact object.

#### **Raises**

- **ValueError** If model artifact object not provided.:
- **TypeError** If provided input paramater not a ModelArtifact instance.:

# property failures: int

Calculates the number of failures.

**Returns** The number of failures.

Return type int

 $run() \rightarrow pandas.core.frame.DataFrame$ 

Invokes introspection.

**Returns** The introspection result in a DataFrame format.

Return type pd.DataFrame

## property status: str

Gets the current status of model introspection.

 $to\_dataframe() \rightarrow pandas.core.frame.DataFrame$ 

Serializes model introspection result into a DataFrame.

**Returns** The model introspection result in a DataFrame representation.

**Return type** pandas.DataFrame

```
class ads.common.model_introspect.PrintItem(key: str = ", case: str = ", result: str = ", message: str = ")
```

Bases: object

Class represents the model introspection print item.

```
case: str = ""
key: str = ""
message: str = ""
result: str = ""
to\_list() \rightarrow List[str]
```

Converts instance to a list representation.

**Returns** The instance in a list representation.

**Return type** List[str]

```
class ads.common.model_introspect.TEST_STATUS
    Bases: str
    NOT_PASSED = 'Failed'
    NOT_TESTED = 'Skipped'
    PASSED = 'Passed'
```

# 25.1.1.3.10 ads.common.model\_export\_util module

```
{\bf class} \ {\tt ads.common.model\_export\_util.ONNXTransformer}
```

Bases: object

This is a transformer to convert X [pandas.Dataframe, pd.Series] data into Onnx readable dtypes and formats. It is Serializable, so it can be reloaded at another time.

### **Examples**

```
>>> from ads.common.model_export_util import ONNXTransformer
>>> onnx_data_transformer = ONNXTransformer()
>>> train_transformed = onnx_data_transformer.fit_transform(train.X, {"column_name1": "impute_value1", "column_name2": "impute_value2"}})
>>> test_transformed = onnx_data_transformer.transform(test.X)
```

**fit**(X: Union[pandas.core.frame.DataFrame, pandas.core.series.Series, numpy.ndarray, list], impute\_values: Optional[Dict] = None)

Fits the OnnxTransformer on the dataset :param X: The Dataframe for the training data :type X: Union[pandas.DataFrame, pandas.Series, np.ndarray, list]

Returns Self – The fitted estimator

Return type ads. Model

 $\label{lem:core.parame} \textbf{fit\_transform}(X: Union[pandas.core.frame.DataFrame, pandas.core.series.Series], impute\_values: \\ Optional[Dict] = None)$ 

Fits, then transforms the data :param X: The Dataframe for the training data :type X: Union[pandas.DataFrame, pandas.Series]

Returns The transformed X data

**Return type** Union[pandas.DataFrame, pandas.Series]

```
static load(filename, **kwargs)
```

Loads the Onnx model to disk :param filename: The filename location for where the model should be loaded :type filename: Str

**Returns onnx\_transformer** – The loaded model

Return type ONNXTransformer

```
save(filename, **kwargs)
```

Saves the Onnx model to disk :param filename: The filename location for where the model should be saved :type filename: Str

Returns filename – The filename where the model was saved

### Return type Str

**transform**(*X: Union[pandas.core.frame.DataFrame, pandas.core.series.Series, numpy.ndarray, list]*)
Transforms the data for the OnnxTransformer.

Parameters X (Union[pandas.DataFrame, pandas.Series, np.ndarray, list]) − The Dataframe for the training data

**Returns** The transformed X data

**Return type** Union[pandas.DataFrame, pandas.Series, np.ndarray, list]

ads.common.model\_export\_util.prepare\_generic\_model(model\_path: str, fn\_artifact\_files\_included: bool

= False, fn\_name: str = 'model\_api',
force\_overwrite: bool = False, model:
Optional[Any] = None, data\_sample:
Optional[ads.common.data.ADSData] = None,
use\_case\_type=None, X\_sample:
Optional[Union[list, tuple,
pandas.core.series.Series, numpy.ndarray,
pandas.core.frame.DataFrame]] = None,
y\_sample: Optional[Union[list, tuple,
pandas.core.series.Series, numpy.ndarray,
pandas.core.frame.DataFrame]] = None,
\*\*\*kwargs) →
ads.common.model artifact.ModelArtifact

Generates template files to aid model deployment. The model could be accompanied by other artifacts all of which can be dumped at *model\_path*. Following files are generated: \* func.yaml \* func.py \* requirements.txt \* score.py

#### **Parameters**

- **model\_path** (*str*) Path where the artifacts must be saved. The serialized model object and any other associated files/objects must be saved in the *model\_path* directory
- **fn\_artifact\_files\_included** (*bool*) Default is False, if turned off, function artifacts are not generated.
- **fn\_name** (*str*) Opional parameter to specify the function name
- **force\_overwrite** (*bool*) Opional parameter to specify if the model\_artifact should overwrite the existing model\_path (if it exists)
- model ((Any, optional). Defaults to None.) This is an optional model object which is only used to extract taxonomy metadata. Supported models: automl, keras, lightgbm, pytorch, sklearn, tensorflow, and xgboost. If the model is not under supported frameworks, then extracting taxonomy metadata will be skipped. The alternative way is using atifact.populate\_metadata(model=model, usecase\_type=UseCaseType.REGRESSION).
- data\_sample (ADSData) A sample of the test data that will be provided to predict() API of scoring script Used to generate schema\_input and schema\_output
- $use\_case\_type$  (str) The use case type of the model
- **X\_sample** (Union[list, tuple, pd.Series, np.ndarray, pd.DataFrame, dask.dataframe.core.Series, dask.dataframe.core.DataFrame]) A sample of input data that will be provided to predict() API of scoring script Used to generate input schema.

- y\_sample (Union[list, tuple, pd.Series, np.ndarray, pd.DataFrame, dask.dataframe.core.Series, dask.dataframe.core.DataFrame]) A sample of output data that is expected to be returned by predict() API of scoring script, corresponding to X\_sample Used to generate output schema.
- \*\*kwargs -
- \_\_\_\_\_\_
- data\_science\_env (bool, default: False) If set to True, the datascience environment represented by the slug in the training conda environment will be used.
- inference\_conda\_env (str, default: None) Conda environment to use within the model deployment service for inferencing. For example, oci://bucketname@namespace/path/to/conda/env
- **ignore\_deployment\_error** (*bool*, *default*: *False*) If set to True, the prepare method will ignore all the errors that may impact model deployment.
- underlying\_model (str, default: 'UNKNOWN') Underlying Model Type, could be "automl", "sklearn", "h2o", "lightgbm", "xgboost", "torch", "mxnet", "tensorflow", "keras", "pyod" and etc.
- **model\_libs** (*dict*, *default*: {}) Model required libraries where the key is the library names and the value is the library versions. For example, {numpy: 1.21.1}.
- progress (int, default: None) max number of progress.
- **inference\_python\_version** (*str*, *default:None.*) If provided will be added to the generated runtime yaml
- max\_col\_num ((int, optional). Defaults to utils. DATA\_SCHEMA\_MAX\_COL\_NUM.) The maximum column size of the data that allows to auto generate schema.

# **Examples**

```
>>> import cloudpickle
>>> import os
>>> from sklearn.linear_model import LogisticRegression
>>> from sklearn.datasets import make_classification
>>> import ads
>>> from ads.common.model_export_util import prepare_generic_model
>>> import yaml
>>> import oci
>>>
>>> ads.set_auth('api_key', oci_config_location=oci.config.DEFAULT_LOCATION,_
→profile='DEFAULT')
>>> model_artifact_location = os.path.expanduser('~/myusecase/model/')
>>> inference_conda_env="oci://my-bucket@namespace/conda_environments/cpu/Data_
→Exploration and Manipulation for CPU Python 3.7/2.0/dataexpl_p37_cpu_v2"
>>> inference_python_version = "3.7"
>>> if not os.path.exists(model_artifact_location):
       os.makedirs(model_artifact_location)
>>> X, y = make_classification(n_samples=100, n_features=20, n_classes=2)
>>> lrmodel = LogisticRegression().fit(X, y)
>>> with open(os.path.join(model_artifact_location, 'model.pkl'), "wb") as mfile:
```

(continues on next page)

(continued from previous page)

```
cloudpickle.dump(lrmodel, mfile)
>>> modelartifact = prepare_generic_model(
        model_artifact_location,
        model = lrmodel.
. . .
        force_overwrite=True,
        inference_conda_env=inference_conda_env,
        ignore_deployment_error=True,
        inference_python_version=inference_python_version
. . .
...)
>>> modelartifact.reload() # Call reload to update the ModelArtifact object with
→ the generated score.py
>>> assert len(modelartifact.predict(X[:5])['prediction']) == 5 #Test the generated_
→score.py works. This may require customization.
>>> with open(os.path.join(model_artifact_location, "runtime.yaml")) as rf:
        content = yaml.load(rf, Loader=yaml.FullLoader)
        assert content['MODEL_DEPLOYMENT']['INFERENCE_CONDA_ENV']['INFERENCE_ENV_
→PATH'] == inference_conda_env
        assert content['MODEL_DEPLOYMENT']['INFERENCE_CONDA_ENV']['INFERENCE_PYTHON_
→VERSION'] == inference_python_version
>>> # Save Model to model artifact
>>> ocimodel = modelartifact.save(
        project_id="oci1.....", # OCID of the project to which the model to be.
. . .
→associated
        compartment_id="oci1.....", # OCID of the compartment where the model will_
\rightarrowreside
        display_name="LRModel_01",
        description="My Logistic Regression Model".
. . .
        ignore_pending_changes=True,
        timeout=100,
        ignore_introspection=True,
...)
>>> print(f"The OCID of the model is: {ocimodel.id}")
```

Returns model\_artifact - A generic model artifact

Return type ads.model\_artifact.model\_artifact

ads.common.model\_export\_util.serialize\_model(model=None, target\_dir=None, X=None, y=None, model\_type=None, \*\*kwargs)

#### **Parameters**

- model (ads. Model) A model to be serialized
- target\_dir(str, optional) directory to output the serialized model
- **X**(Union[pandas.DataFrame, pandas.Series]) The X data
- y (Union[list, pandas.DataFrame, pandas.Series]) The Y data
- model\_type (str, optional) A string corresponding to the model type

**Returns** model\_kwargs - A dictionary of model kwargs for the serialized model

Return type Dict

# 25.1.1.3.11 ads.common.function.fn\_util module

### Generates artifacts for fn (https://fnproject.io) at the provided path -

- func.py
- · func.yaml
- requirements.txt if not there. If exists appends fdk to the file.
- · score.py

#### **Parameters**

- **path** (*str*) Target folder where the artifacts are placed.
- **fn\_attributes** (*dict*) dictionary specifying all the function attributes as described in https://github.com/fnproject/docs/blob/master/fn/develop/func-file.md
- **artifact\_type\_generic** (*bool*) default is False. This attribute decides which template to pick for score.py. If True, it is assumed that the code to load is provided by the user.

```
ads.common.function.fn_util.get_function_config() \rightarrow dict
```

Returns dictionary loaded from func\_conf.yaml

ads.common.function.fn\_util.prepare\_fn\_attributes( $func\_name: str, schema\_version=20180708, version=None, python\_runtime=None, entry\_point=None, memory=None) <math>\rightarrow$  dict

Workaround for collections.namedtuples. The defaults are not supported.

ads.common.function.fn\_util.write\_score(path, \*\*kwargs)

### 25.1.1.3.12 ads.common.utils module

# exception ads.common.utils.FileOverwriteError

Bases: Exception

Bases: json.encoder.JSONEncoder

Constructor for JSONEncoder, with sensible defaults.

If skipkeys is false, then it is a TypeError to attempt encoding of keys that are not str, int, float or None. If skipkeys is True, such items are simply skipped.

If ensure\_ascii is true, the output is guaranteed to be str objects with all incoming non-ASCII characters escaped. If ensure\_ascii is false, the output can contain non-ASCII characters.

If check\_circular is true, then lists, dicts, and custom encoded objects will be checked for circular references during encoding to prevent an infinite recursion (which would cause an OverflowError). Otherwise, no such check takes place.

If allow\_nan is true, then NaN, Infinity, and -Infinity will be encoded as such. This behavior is not JSON specification compliant, but is consistent with most JavaScript based encoders and decoders. Otherwise, it will be a ValueError to encode such floats.

If sort\_keys is true, then the output of dictionaries will be sorted by key; this is useful for regression tests to ensure that JSON serializations can be compared on a day-to-day basis.

If indent is a non-negative integer, then JSON array elements and object members will be pretty-printed with that indent level. An indent level of 0 will only insert newlines. None is the most compact representation.

If specified, separators should be an (item\_separator, key\_separator) tuple. The default is (', ', ': ') if *indent* is None and (',', ': ') otherwise. To get the most compact JSON representation, you should specify (',', ':') to eliminate whitespace.

If specified, default is a function that gets called for objects that can't otherwise be serialized. It should return a JSON encodable version of the object or raise a TypeError.

### default(obj)

Converts an object to JSON based on its type

**Parameters obj** (Object) – An object which is being converted to Json, supported types are pandas Timestamp, series, dataframe, or categorical or numpy ndarrays.

Returns Json

**Return type** A json repersentation of the object.

ads.common.utils.copy\_from\_uri(uri: str, to\_path: str, unpack: Optional[bool] = False, force\_overwrite: Optional[bool] = False, auth: Optional[Dict] = None)  $\rightarrow$  None

Copies file(s) to local path. Can be a folder, archived folder or a separate file. The source files can be located in a local folder or in OCI Object Storage.

# Parameters

- **uri** (*str*) The URI of the source file or directory, which can be local path or OCI object storage URI.
- **to\_path** (*str*) The local destination path. If this is a directory, the source files will be placed under it.
- **unpack**((bool, optional). Defaults to False.)—Indicate if zip or tar.gz file specified by the uri should be unpacked. This option has no effect on other files.
- force\_overwrite ((bool, optional). Defaults to False.) Whether to overwrite existing files or not.
- auth ((Dict, optional). Defaults to None.) The default authetication is set using ads.set\_auth API. If you need to override the default, use the ads.common.auth.api\_keys or ads.common.auth.resource\_principal to create appropriate authentication signer and kwargs required to instantiate IdentityClient object.

**Returns** Nothing

Return type None

**Raises ValueError** – If destination path is already exist and *force\_overwrite* is set to False.

ads.common.utils.download\_from\_web( $url: str, to\_path: str$ )  $\rightarrow$  None

Downloads a single file from http/https/ftp.

## **Parameters**

• **url** (*str*) – The URL of the source file.

• to\_path (path-like object) - Local destination path.

**Returns** Nothing

Return type None

ads.common.utils.ellipsis\_strings(raw, n=24)

takes a sequence (<string>, list(<string>), tuple(<string>), pd.Series(<string>) and Ellipsis'ize them at position n

 $ads.common.utils.extract_lib_dependencies_from_model(model) \rightarrow dict$ 

Extract a dictionary of library dependencies for a model

Parameters model -

**Returns Dict** 

Return type A dictionary of library dependencies.

ads.common.utils.first\_not\_none(itr)

returns the first non-none result from an iterable, similar to any() but return value not true/false

ads.common.utils.flatten(d, parent\_key=")

Flattens nested dictionaries to a single layer dictionary

#### **Parameters**

- **d** (*dict*) The dictionary that needs to be flattened
- parent\_key (str) Keys in the dictionary that are nested

**Returns** a\_dict – a single layer dictionary

Return type dict

ads.common.utils.generate\_requirement\_file(requirements: dict, file\_path: str, file\_name: str = 'requirements.txt')

Generate requirements file at file\_path.

#### **Parameters**

- requirements (dict) Key is the library name and value is the version
- **file\_path** (*str*) Directory to save requirements.txt
- **file\_name** (*str*) Opional parameter to specify the file name

ads.common.utils.get\_base\_modules(model)

Get the base modules from an ADS model

ads.common.utils.get\_bootstrap\_styles()

Returns HTML bootstrap style information

ads.common.utils.get\_compute\_accelerator\_ncores()

ads.common.utils.get\_cpu\_count()

Returns the number of CPUs available on this machine

ads.common.utils.get\_dataframe\_styles(max\_width=75)

Styles used for dataframe, example usage:

df.style .set\_table\_styles(utils.get\_dataframe\_styles()) .set\_table\_attributes('class=table') .render())

**Returns** styles – A list of dataframe table styler styles.

```
Return type array
```

```
ads.common.utils.get_files(directory: str)
```

List out all the file names under this directory.

**Parameters directory** (*str*) – The directory to list out all the files from.

**Returns** List of the files in the directory.

Return type List

ads.common.utils.get\_oci\_config()

Returns the OCI config location, and the OCI config profile.

ads.common.utils.get\_progress\_bar(max\_progress, description='Initializing')

this will return an instance of ProgressBar, sensitive to the runtime environment

ads.common.utils.get\_sqlalchemy\_engine(connection\_url, \*args, \*\*kwargs)

The SqlAlchemny docs say to use a single engine per connection\_url, this class will take care of that.

**Parameters connection\_url** (string) – The URL to connect to

**Returns** engine – The engine from which SqlAlchemny commands can be ran on

Return type SqlAlchemny engine

ads.common.utils.highlight\_text(text)

Returns text with html highlights. :param text: The text to be highlighted. :type text: String

**Returns** ht – The text with html highlight information.

Return type String

ads.common.utils.horizontal\_scrollable\_div(html)

Wrap html with the necessary html to make horizontal scrolling possible.

# **Examples**

display(HTML(utils.horizontal\_scrollable\_div(my\_html)))

**Parameters html** (str) – Your HTML to wrap.

**Returns** Wrapped HTML.

Return type type

ads.common.utils.inject\_and\_copy\_kwargs(kwargs, \*\*args)

Takes in a dictionary and returns a copy with the args injected

## **Examples**

```
>>> foo(arg1, args, utils.inject_and_copy_kwargs(kwargs, arg3=12, arg4=42))
```

### **Parameters**

- **kwargs** (*dict*) The original *kwargs*.
- \*\*args (type) A series of arguments, foo=42, bar=12 etc

**Returns d** – new dictionary object that you can use in place of kwargs

### Return type dict

ads.common.utils.is\_data\_too\_wide(data: Union[list, tuple, pandas.core.series.Series, numpy.ndarray, pandas.core.frame.DataFrame],  $max\_col\_num$ :  $int) \rightarrow bool$ 

Returns true if the data has too many columns.

#### **Parameters**

- data (Union[list, tuple, pd.Series, np.ndarray, pd.DataFrame]) A sample of data that will be used to generate schema.
- max\_col\_num (int.) The maximum column size of the data that allows to auto generate schema.

```
ads.common.utils.is_debug_mode()
```

Returns true if ADS is in debug mode.

ads.common.utils.is\_documentation\_mode()

Returns true if ADS is in documentation mode.

ads.common.utils.is\_notebook()

Returns true if the environment is a jupyter notebook.

ads.common.utils.is\_resource\_principal\_mode()

Returns true if ADS is in resource principal mode.

ads.common.utils.is\_same\_class(obj, cls)

checks to see if object is the same class as cls

ads.common.utils.is\_test()

Returns true if ADS is in test mode.

class ads.common.utils.ml\_task\_types(value)

Bases: enum. Enum

An enumeration.

 $BINARY_CLASSIFICATION = 2$ 

 $BINARY_TEXT_CLASSIFICATION = 4$ 

MULTI\_CLASS\_CLASSIFICATION = 3

MULTI\_CLASS\_TEXT\_CLASSIFICATION = 5

REGRESSION = 1

UNSUPPORTED = 6

ads.common.utils.numeric\_pandas\_dtypes()

Returns a list of the "numeric" pandas data types

ads.common.utils.oci\_config\_file()

Returns the OCI config file location

ads.common.utils.oci\_config\_location()

Returns oci configuration file location.

ads.common.utils.oci\_config\_profile()

Returns the OCI config profile location.

### ads.common.utils.oci\_key\_location()

Returns the OCI key location

### ads.common.utils.oci\_key\_profile()

Returns key profile value specified in oci configuration file.

ads.common.utils.print\_user\_message(msg, display\_type='tip', see\_also\_links=None, title='Tip')

This method is deprecated and will be removed in future releases. Prints in html formatted block one of tiplinfolwarn type.

#### **Parameters**

- msg (str or list) The actual message to display. display\_type is "module', msg can be a list of [module name, module package name], i.e. ["automl", "ads[ml]"]
- **display\_type** (str (default 'tip')) The type of user message.
- see\_also\_links (list of tuples in the form of [('display\_name', 'url')])
- **title** (*str* (*default* '*tip*')) The title of user message.

# ads.common.utils.random\_valid\_ocid(prefix='ocid1.dataflowapplication.oc1.iad')

Generates a random valid ocid.

**Parameters prefix** (*str*) – A prefix, corresponding to a region location.

**Returns** ocid – a valid ocid with the given prefix.

Return type str

## ads.common.utils.replace\_spaces(lst)

Replace all spaces with underscores for strings in the list.

Requires that the list contains strings for each element.

lst: list of strings

ads.common.utils.set\_oci\_config(oci\_config\_location, oci\_config\_profile)

# **Parameters**

- oci\_config\_location location of the config file, for example, ~/.oci/config
- oci\_config\_profile The profile to load from the config file. Defaults to "DEFAULT"

ads.common.utils.split\_data(X, y, random\_state=42, test\_size=0.3)

Splits data using Sklearn based on the input type of the data.

# **Parameters**

- **X** (a Pandas Dataframe) The data points.
- **y** (a Pandas Dataframe) The labels.
- random\_state (int) A random state for reproducability.
- **test\_size** (*int*) The number of elements that should be included in the test dataset.

ads.common.utils.to\_dataframe(data: Union[list, tuple, pandas.core.series.Series, numpy.ndarray, pandas.core.frame.DataFrame])

Convert to pandas DataFrame.

Parameters data (Union[list, tuple, pd.Series, np.ndarray, pd.DataFrame]) — Convert data to pandas DataFrame.

**Returns** pandas DataFrame.

**Return type** pd.DataFrame

# ads.common.utils.truncate\_series\_top\_n(series, n=24)

take a series which can be interpreted as a dict, index=key, this function sorts by the values and takes the top-n values, and returns a new series

ads.common.utils.wrap\_lines(li, heading=")

Wraps the elements of iterable into multi line string of fixed width

#### 25.1.1.3.13 Module contents

### 25.1.1.3.14 ads.common.model metadata mixin module

# class ads.common.model\_metadata\_mixin.MetadataMixin

Bases: object

MetadataMixin class which populates the custom metadata, taxonomy metadata, input/output schema and provenance metadata.

populate\_metadata(use\_case\_type: Optional[str] = None, data\_sample:

Optional[ads.common.data.ADSData] = None, X\_sample: Optional[Union[list, tuple, pandas.core.series.Series, numpy.ndarray, pandas.core.frame.DataFrame]] = None, y\_sample: Optional[Union[list, tuple, pandas.core.series.Series, numpy.ndarray, pandas.core.frame.DataFrame]] = None, training\_script\_path: Optional[str] = None, training\_id: Optional[str] = None, ignore\_pending\_changes: bool = True, max\_col\_num: int = 2000)

Populates input schema and output schema. If the schema exceeds the limit of 32kb, save as json files to the artifact directory.

#### **Parameters**

- use\_case\_type((str, optional). Defaults to None.)—The use case type of the model.
- data\_sample((ADSData, optional). Defaults to None.)—A sample of the data that will be used to generate intput\_schema and output\_schema.
- **X\_sample** (Union[list, tuple, pd.Series, np.ndarray, pd.DataFrame]. Defaults to None.) A sample of input data that will be used to generate input schema.
- y\_sample (Union[list, tuple, pd.Series, np.ndarray, pd.DataFrame]. Defaults to None.) A sample of output data that will be used to generate output schema.
- training\_script\_path (str. Defaults to None.) Training script path.
- training\_id((str, optional). Defaults to None.)—The training model OCID.
- ignore\_pending\_changes (bool. Defaults to False.) Ignore the pending changes in git.
- max\_col\_num ((int, optional). Defaults to utils. DATA\_SCHEMA\_MAX\_COL\_NUM.) - The maximum number of columns allowed in auto generated schema.

Returns Nothing.

### **Return type** None

# 25.1.1.4 ads.bds package

#### 25.1.1.4.1 Submodules

#### 25.1.1.4.2 ads.bds.auth module

# exception ads.bds.auth.KRB5KinitError

Bases: Exception

KRB5KinitError class when kinit -kt command failed to generate cached ticket with the keytab file and the krb5 config file.

## ads.bds.auth.has\_kerberos\_ticket()

Whether kerberos cache ticket exists.

 $\verb|ads.bds.auth.init_ccache_with_keytab|| \textit{principal: str, keytab\_file: str}) \rightarrow None$ 

Initialize credential cache using keytab file.

#### **Parameters**

- **principal** (*str*) The unique identity to which Kerberos can assign tickets.
- **keytab\_path** (*str*) Path to your keytab file.

Returns Nothing.

Return type None

ads.bds.auth.krbcontext(principal: str, keytab\_path: str, kerb5\_path: str = '~/.bds\_config/krb5.conf') → None A context manager for Kerberos-related actions. It provides a Kerberos context that you can put code inside. It will initialize credential cache automatically with keytab if no cached ticket exists. Otherwise, does nothing.

## **Parameters**

- **principal** (*str*) The unique identity to which Kerberos can assign tickets.
- **keytab\_path** (*str*) Path to your keytab file.
- **kerb5\_path** ((str, optional).) Path to your krb5 config file.

Returns Nothing.

Return type None

## **Examples**

```
ads.bds.auth.refresh_ticket(principal: str, keytab\_path: str, kerb5\_path: str = '\sim /.bds\_config/krb5.conf') \rightarrow None
```

generate new cached ticket based on the principal and keytab file path.

#### **Parameters**

- **principal** (*str*) The unique identity to which Kerberos can assign tickets.
- **keytab\_path** (*str*) Path to your keytab file.
- **kerb5\_path** ((str, optional).) Path to your krb5 config file.

Returns Nothing.

Return type None

## **Examples**

#### 25.1.1.4.3 Module contents

## 25.1.1.5 ads.data labeling package

## 25.1.1.5.1 Submodules

## 25.1.1.5.2 ads.data labeling.interface.loader module

```
class ads.data_labeling.interface.loader.Loader
    Bases: abc.ABC
    Data Loader Interface.
```

**abstract load**(\*\*kwargs)  $\rightarrow$  Any

abstract parse()  $\rightarrow$  Any

# 25.1.1.5.3 ads.data\_labeling.interface.parser module

```
class ads.data_labeling.interface.parser.Parser
Bases: abc.ABC
Data Parser Interface.
```

## 25.1.1.5.4 ads.data labeling.interface.reader module

```
class ads.data_labeling.interface.reader.Reader
Bases: abc.ABC
Data Reader Interface.
info() → ads.common.serializer.Serializable
abstract read() → Any
```

# 25.1.1.5.5 ads.data\_labeling.boundingbox module

Bases: object

BoundingBoxItem class representing bounding box label.

#### labels

List of labels for this bounding box.

```
Type List[str]
```

# top\_left

Top left corner of this bounding box.

Type Tuple[float, float]

## bottom\_left

Bottom left corner of this bounding box.

```
Type Tuple[float, float]
```

# bottom\_right

Bottom right corner of this bounding box.

```
Type Tuple[float, float]
```

### top\_right

Top right corner of this bounding box.

```
Type Tuple[float, float]
```

# **Examples**

```
>>> item = BoundingBoxItem(
... labels = ['cat','dog']
... bottom_left=(0.2, 0.4),
... top_left=(0.2, 0.2),
... top_right=(0.8, 0.2),
... bottom_right=(0.8, 0.4))
>>> item.to_yolo(categories = ['cat','dog', 'horse'])
```

```
bottom_left: Tuple[float, float]
     bottom_right: Tuple[float, float]
     classmethod from_yolo(bbox: List[Tuple], categories: Optional[List[str]] = None) \rightarrow
                                ads.data_labeling.boundingbox.BoundingBoxItem
           Converts the YOLO formated annotations to BoundingBoxItem.
               Parameters
                   • bboxes (List[Tuple]) - The list of bounding box annotations in YOLO format. Exam-
                     ple: [(0, 0.511560675, 0.50234826, 0.47013485, 0.57803468)]
                   • categories (List[str]) - The list of object categories in proper order for model train-
                     ing. Example: ['cat','dog','horse']
               Returns The BoundingBoxItem.
               Return type BoundingBoxItem
               Raises TypeError – When categories list has a wrong format.
     labels: List[str]
     to_yolo(categories: List[str]) \rightarrow List[Tuple[int, float, float, float, float]]
           Converts BoundingBoxItem to the YOLO format.
               Parameters categories (List[str]) – The list of object categories in proper order for model
                   training. Example: ['cat','dog','horse']
               Returns The list of YOLO formatted bounding boxes.
               Return type List[Tuple[int, float, float, float, float]]
               Raises
                   • ValueError – When categories list not provided. When categories list not matched with
                     the labels.
                   • TypeError – When categories list has a wrong format.
     top_left: Tuple[float, float]
     top_right: Tuple[float, float]
class ads.data_labeling.boundingbox.BoundingBoxItems(items: typ-
                                                                 ing.List[ads.data_labeling.boundingbox.BoundingBoxItem]
                                                                 = < factory > )
     Bases: object
     BoundingBoxItems class which consists of a list of BoundingBoxItem.
     items
          List of BoundingBoxItem.
               Type List[BoundingBoxItem]
```

# **Examples**

```
>>> item = BoundingBoxItem(
... labels = ['cat','dog']
... bottom_left=(0.2, 0.4),
... top_left=(0.2, 0.2),
... top_right=(0.8, 0.2),
... bottom_right=(0.8, 0.4))
>>> items = BoundingBoxItems(items = [item])
>>> items.to_yolo(categories = ['cat','dog', 'horse'])
```

items: List[ads.data\_labeling.boundingbox.BoundingBoxItem]

**to\_yolo**(*categories: List[str]*)  $\rightarrow$  List[Tuple[int, float, float, float, float]]

Converts BoundingBoxItems to the YOLO format.

**Parameters categories** (*List[str]*) – The list of object categories in proper order for model training. Example: ['cat','dog','horse']

**Returns** The list of YOLO formatted bounding boxes.

**Return type** List[Tuple[int, float, float, float, float]]

**Raises** 

DOCUMENT = 'DOCUMENT'

IMAGE = 'IMAGE'

TEXT = 'TEXT'

- **ValueError** When categories list not provided. When categories list not matched with the labels.
- **TypeError** When categories list has a wrong format.

# 25.1.1.5.6 ads.data\_labeling.constants module

```
class ads.data_labeling.constants.AnnotationType
    Bases: object
    AnnotationType class which contains all the annotation types that data labeling service supports.
    BOUNDING_BOX = 'BOUNDING_BOX'
    ENTITY_EXTRACTION = 'ENTITY_EXTRACTION'
    MULTI_LABEL = 'MULTI_LABEL'
    SINGLE_LABEL = 'SINGLE_LABEL'
class ads.data_labeling.constants.DatasetType
    Bases: object
    DatasetType class which contains all the dataset types that data labeling service supports.
```

```
Chapter 25. Class Documentation
```

```
class ads.data_labeling.constants.Formats
```

```
Bases: object
```

Common formats class which contains all the common formats that are supported to convert to.

```
SPACY = 'spacy'
YOLO = 'yolo'
```

## 25.1.1.5.7 ads.data labeling.data labeling service module

Bases: ads.common.oci\_mixin.OCIWorkRequestMixin

Class for data labeling service. Integrate the data labeling service APIs.

# **Examples**

```
>>> import ads
>>> import pandas
>>> from ads.data_labeling.data_labeling_service import DataLabeling
>>> ads.set_auth("api_key")
>>> dls = DataLabeling()
>>> dls.list_dataset()
>>> metadata_path = dls.export(dataset_id="your dataset id",
... path="oci://<bucket_name>@<namespace>/folder")
>>> df = pd.DataFrame.ads.read_labeled_data(metadata_path)
```

Initialize a DataLabeling class.

#### **Parameters**

- compartment\_id (str, optional) OCID of data labeling datasets' compartment
- dls\_cp\_client\_auth (dict, optional) Data Labeling control plane client auth. Default is None. The default authetication is set using ads.set\_auth API. If you need to override the default, use the ads.common.auth.api\_keys or ads.common.auth.resource\_principal to create appropriate authentication signer and kwargs required to instantiate IdentityClient object.
- **dls\_dp\_client\_auth** (*dict*, *optional*) Data Labeling data plane client auth. Default is None. The default authetication is set using *ads.set\_auth* API. If you need to override the default, use the *ads.common.auth.api\_keys* or *ads.common.auth.resource\_principal* to create appropriate authentication signer and kwargs required to instantiate IdentityClient object.

Returns Nothing.

Return type None

```
export(dataset\ id: str, path: str, include\ unlabeled=False) <math>\rightarrow str
```

Export dataset based on the dataset\_id and save the jsonl files under the path (metadata jsonl file and the records jsonl file) to the object storage path provided by the user and return the metadata jsonl path.

#### **Parameters**

- **dataset\_id** (*str*) The dataset id of which the snapshot will be generated.
- **path** (*str*) The object storage path to store the generated snapshot. "oci://<bucket\_name>@<namespace>/prefix"
- include\_unlabeled (bool, Optional. Defaults to False.) Whether to include unlabeled records or not.

Returns oci path of the metadata jsonl file.

Return type str

# **list\_dataset**(\*\**kwargs*) → pandas.core.frame.DataFrame

List all the datasets created from the data labeling service under a given compartment.

**Parameters kwargs** (dict, optional) – Additional keyword arguments will be passed to oci.data\_labeling\_serviceDataLabelingManagementClient.list\_datasets method.

**Returns** pandas dataframe which contains the dataset information.

Return type pandas.DataFrame

Raises Exception – If pagination.list\_call\_get\_all\_results() fails

# 25.1.1.5.8 ads.data labeling.metadata module

Bases: ads.common.serializer.DataClassSerializable

The class that representing the labeled dataset metadata.

## source\_path

Contains information on where all the source data(image/text/document) stores.

Type str

## records\_path

Contains information on where records jsonl file stores.

Type str

#### labels

List of classes/labels for the dataset.

**Type** List

## dataset\_name

Dataset display name on the Data Labeling Service console.

Type str

## compartment\_id

Compartment id of the labeled dataset.

Type str

```
dataset_id
    Dataset id.
         Type str
annotation_type
     Type of the labeling/annotation task. Currently supports SINGLE_LABEL, MULTI_LABEL, EN-
     TITY_EXTRACTION, BOUNDING_BOX.
         Type str
dataset_type
    Type of the dataset. Currently supports Text, Image, DOCUMENT.
         Type str
annotation_type: str = ''
compartment_id: str = ''
dataset_id: str = ''
dataset_name: str = ''
dataset_type: str = ''
classmethod from_dls_dataset(dataset: oci.data labeling service dataplane.models.dataset.Dataset)
                                  → ads.data labeling.metadata.Metadata
     Contructs a Metadata instance from OCI DLS dataset.
         Parameters dataset (OCIDLSDataset) – OCIDLSDataset object.
         Returns The ads labeled dataset metadata instance.
         Return type Metadata
labels: List[str]
records_path: str = ''
source_path: str = ''
to\_dataframe() \rightarrow pandas.core.frame.DataFrame
     Converts the metadata to dataframe format.
         Returns The metadata in Pandas dataframe format.
         Return type pandas.DataFrame
to\_dict() \rightarrow Dict
     Converts to dictionary representation.
         Returns The metadata in dictionary type.
         Return type Dict
```

# 25.1.1.5.9 ads.data labeling.ner module

```
class ads.data_labeling.ner.NERItem(label: str = ", offset: int = 0, length: int = 0)
     Bases: object
     NERItem class which is a representation of a token span.
     label
          Entity name.
              Type str
     offset
          The token span's entity start index position in the text.
              Type int
     length
          Length of the token span.
              Type int
     classmethod from_spacy(token) → ads.data_labeling.ner.NERItem
     label: str = ''
     length: int = 0
     offset: int = 0
     to_spacy() \rightarrow tuple
          Converts one NERItem to the spacy format.
              Returns NERItem in the spacy format
              Return type Tuple
class ads.data_labeling.ner.NERItems(items: typing.List[ads.data_labeling.ner.NERItem] = <factory>)
     Bases: object
     NERItems class consists of a list of NERItem.
     items
          List of NERItem.
              Type List[NERItem]
     items: List[ads.data_labeling.ner.NERItem]
     to\_spacy() \rightarrow List[tuple]
          Converts NERItems to the spacy format.
              Returns List of NERItems in the Spacy format.
              Return type List[tuple]
exception ads.data_labeling.ner.WrongEntityFormatLabelIsEmpty
     Bases: ValueError
exception ads.data_labeling.ner.WrongEntityFormatLabelNotString
     Bases: ValueError
```

```
exception ads.data_labeling.ner.WrongEntityFormatLengthIsNegative
     Bases: ValueError
exception ads.data_labeling.ner.WrongEntityFormatLengthNotInteger
     Bases: ValueError
exception ads.data_labeling.ner.WrongEntityFormatOffsetIsNegative
     Bases: ValueError
exception ads.data_labeling.ner.WrongEntityFormatOffsetNotInteger
     Bases: ValueError
25.1.1.5.10 ads.data labeling.record module
class ads.data_labeling.record.Record(path: str = ", content: Optional[Any] = None, annotation:
                                            Optional[Union[Tuple, str,
                                           List[ads.data_labeling.boundingbox.BoundingBoxItem],
                                           List[ads.data labeling.ner.NERItem]]] = None)
     Bases: object
     Class representing Record.
     path
          File path.
              Type str
     content
          Content of the record.
              Type Any
     annotation
          Annotation/label of the record.
              Type Union[Tuple, str, List[BoundingBoxItem], List[NERItem]]
     annotation: Union[Tuple, str, List[ads.data_labeling.boundingbox.BoundingBoxItem],
     List[ads.data_labeling.ner.NERItem]] = None
     content: Any = None
     path: str = ''
     to\_dict() \rightarrow Dict
          Convert the Record instance to a dictionary.
              Returns Dictionary representation of the Record instance.
              Return type Dict
     to_tuple() → Tuple[str, Any, Union[Tuple, str, List[ads.data_labeling.boundingbox.BoundingBoxItem],
               List[ads.data_labeling.ner.NERItem]]]
          Convert the Record instance to a tuple.
              Returns Tuple representation of the Record instance.
              Return type Tuple
```

## 25.1.1.5.11 ads.data labeling.mixin.data labeling module

class ads.data\_labeling.mixin.data\_labeling.DataLabelingAccessMixin

Bases: object

Mixin class for labeled text data.

Loads the dataset generated by data labeling service from either the export file or the Data Labeling Service.

### **Parameters**

- path ((str, optional). Defaults to None) The export file path, can be either local or object storage path.
- dataset\_id((str, optional). Defaults to None) The dataset OCID.
- compartment\_id (str. Defaults to the compartment\_id from the env variable.) The compartment OCID of the dataset.
- auth ((dict, optional). Defaults to None) The default authetication is set using ads.set\_auth API. If you need to override the default, use the ads.common.auth.api\_keys or ads.common.auth.resource\_principal to create appropriate authentication signer and kwargs required to instantiate IdentityClient object.
- materialize ((bool, optional). Defaults to False) Whether the content of the dataset file should be loaded or it should return the file path to the content. By default the content will not be loaded.
- **encoding** ((str, optional). Defaults to 'utf-8') Encoding of files. Only used for "TEXT" dataset.
- include\_unlabeled ((bool, optional). Default to False) Whether to load the unlabeled records or not.
- **format**((str, optional). Defaults to None)—Output format of annotations. Can be None, "spacy" for dataset Entity Extraction type or "yolo for Object Detection type.
  - When None, it outputs List[NERItem] or List[BoundingBoxItem],
  - When "spacy", it outputs List[Tuple],
  - When "yolo", it outputs List[List[Tuple]].
- **chunksize** ((int, optional). Defaults to None) The amount of records that should be read in one iteration. The result will be returned in a generator format.

**Returns** *pd.Dataframe* if *chunksize* is not specified. *Generator[pd.Dataframe]* if *chunksize* is specified.

**Return type** Union[Generator[pd.DataFrame, Any, Any], pd.DataFrame]

# **Examples**

```
render_bounding_box(options: Optional[Dict] = None, content_column: str = 'Content', annotations_column: str = 'Annotations', categories: Optional[List[str]] = None, limit: int = 50, path: Optional[str] = None) \rightarrow None
```

Renders bounding box dataset. Displays only first 50 rows.

#### **Parameters**

- **options** (*dict*) The colors options specified for rendering.
- **content\_column** (*Optional* [str]) The column name with the content data.
- annotations\_column (Optional[str]) The column name for the annotations list.
- **categories** (*Optional List[str]*) The list of object categories in proper order for model training. Only used when bounding box annotations are in YOLO format. Example: ['cat','dog','horse']
- **limit** (*Optional[int]*. *Defaults* to 50) The maximum amount of records to display.
- path (Optional[str]) Path to save the image with annotations to local directory.

**Returns** Nothing

Return type None

## **Examples**

**render\_ner**(options: Optional[Dict] = None, content\_column: str = 'Content', annotations\_column: str = 'Annotations', limit: int = 50)  $\rightarrow$  None

Renders NER dataset. Displays only first 50 rows.

### **Parameters**

- **options** (*dict*) The colors options specified for rendering.
- **content\_column** (Optional[str]) The column name with the content data.
- annotations\_column (Optional[str]) The column name for the annotations list.
- limit (Optional[int]. Defaults to 50) The maximum amount of records to display.

**Returns** Nothing

Return type None

## **Examples**

# 25.1.1.5.12 ads.data\_labeling.parser.export\_metadata\_parser module

```
{\bf class} \ {\bf ads.data\_labeling.parser.export\_metadata\_parser.{\tt MetadataParser}
```

Bases: ads.data\_labeling.interface.parser.Parser

MetadataParser class which parses the metadata from the record.

```
EXPECTED_KEYS = ['id', 'compartmentId', 'displayName', 'labelsSet',
'annotationFormat', 'datasetSourceDetails', 'datasetFormatDetails']
```

**static parse**( $json\_data: Dict[Any, Any]$ )  $\rightarrow ads.data\_labeling.metadata.Metadata$ Parses the metadata jsonl file.

**Parameters** json\_data (dict) – dictionary format of the metadata jsonl file content.

**Returns** Metadata object which contains the useful fields from the metadata jsonl file **Return type** *Metadata* 

# 25.1.1.5.13 ads.data\_labeling.parser.export\_record\_parser module

Optional[str] =
None, categories:
Optional[List[str]]
= None)

Bases: ads.data\_labeling.parser.export\_record\_parser.RecordParser

 $Bounding Box Record Parser\ class\ which\ parses\ the\ label\ of\ Bounding Box\ label\ data.$ 

Initiates a RecordParser instance.

#### **Parameters**

- **dataset\_source\_path** (*str*) Dataset source path.
- $\bullet \ \ \textbf{format} \ ((\textit{str, optional}). \ \textit{Defaults to None.}) Output \ format \ of \ annotations.$
- **categories** ((List[str], optional). Defaults to None.)—The list of object categories in proper order for model training. Example: ['cat','dog','horse']

Returns RecordParser instance.

**Return type** *RecordParser* 

class ads.data\_labeling.parser.export\_record\_parser.EntityType

Bases: object

Entity type class for supporting multiple types of entities.

**GENERIC** = 'GENERIC'

IMAGEOBJECTSELECTION = 'IMAGEOBJECTSELECTION'

TEXTSELECTION = 'TEXTSELECTION'

class ads.data\_labeling.parser.export\_record\_parser.MultiLabelRecordParser(dataset\_source\_path:

str, format:
Optional[str] =
None, categories:
Optional[List[str]] =
None)

Bases: ads.data\_labeling.parser.export\_record\_parser.RecordParser

MultiLabelRecordParser class which parses the label of Multiple label data.

Initiates a RecordParser instance.

#### **Parameters**

- $dataset\_source\_path(str)$  Dataset source path.
- format ((str, optional). Defaults to None.) Output format of annotations.

• categories ((List[str], optional). Defaults to None.)—The list of object categories in proper order for model training. Example: ['cat','dog','horse']

**Returns** RecordParser instance.

Return type RecordParser

Bases: ads.data\_labeling.parser.export\_record\_parser.RecordParser

NERRecordParser class which parses the label of NER label data.

Initiates a RecordParser instance.

#### **Parameters**

- dataset\_source\_path (str) Dataset source path.
- **format** ((str, optional). Defaults to None.) Output format of annotations.
- **categories** ((List[str], optional). Defaults to None.)—The list of object categories in proper order for model training. Example: ['cat','dog','horse']

**Returns** RecordParser instance.

Return type RecordParser

Bases: ads.data\_labeling.interface.parser.Parser

RecordParser class which parses the labels from the record.

## **Examples**

```
>>> from ads.data_labeling.parser.export_record_parser import_
→SingleLabelRecordParser
>>> from ads.data_labeling.parser.export_record_parser import MultiLabelRecordParser
>>> from ads.data_labeling.parser.export_record_parser import NERRecordParser
>>> from ads.data_labeling.parser.export_record_parser import_
→BoundingBoxRecordParser
>>> import fsspec
>>> import json
>>> from ads.common import auth as authutil
>>> labels = []
>>> with fsspec.open("/path/to/records_file.jsonl", **authutil.api_keys()) as f:
>>>
        for line in f:
            bounding_box_labels = BoundingBoxRecordParser("source_data_path").
→parse(json.loads(line))
            labels.append(bounding_box_labels)
```

Initiates a RecordParser instance.

#### **Parameters**

- dataset\_source\_path (str) Dataset source path.
- format ((str, optional). Defaults to None.) Output format of annotations.
- categories ((List[str], optional). Defaults to None.)—The list of object categories in proper order for model training. Example: ['cat','dog','horse']

Returns RecordParser instance.

Return type RecordParser

**parse**(record: Dict) → ads.data\_labeling.record.Record

Extracts the annotations from the record content. Constructs and returns a Record instance containing the file path and the labels.

**Parameters record** (*Dict*) – Content of the record from the record file.

**Returns** Record instance which contains the file path as well as the annotations.

Return type Record

class ads.data\_labeling.parser.export\_record\_parser.RecordParserFactory

Bases: object

RecordParserFactory class which contains a list of registered parsers and allows to register new RecordParsers.

#### **Current parsers include:**

- SingleLabelRecordParser
- MultiLabelRecordParser
- NERRecordParser
- BoundingBoxRecordParser

```
static parser(annotation_type: str, dataset_source_path: str, format: Optional[str] = None, categories: Optional[List[str]] = None) \rightarrow ads.data_labeling.parser.export_record_parser.RecordParser
```

Gets the parser based on the annotation\_type.

### **Parameters**

- annotation\_type (str) Annotation type which can be SINGLE\_LABEL, MULTI\_LABEL, ENTITY\_EXTRACTION and BOUNDING\_BOX.
- dataset\_source\_path (str) Dataset source path.
- **format** ((str, optional). Defaults to None.) Output format of annotations. Can be None, "spacy" for dataset Entity Extraction type or "yolo" for Object Detection type. When None, it outputs List[NERItem] or List[BoundingBoxItem]. When "spacy", it outputs List[Tuple]. When "yolo", it outputs List[List[Tuple]].
- categories ((List[str], optional). Defaults to None.) The list of object categories in proper order for model training. Example: ['cat','dog','horse']

**Returns** RecordParser corresponding to the annotation type.

**Return type** *RecordParser* 

**Raises ValueError** – If annotation\_type is not supported.

classmethod register( $annotation\_type: str, parser$ )  $\rightarrow$  None

Registers a new parser.

### **Parameters**

- annotation\_type (str) Annotation type which can be SINGLE\_LABEL, MULTI\_LABEL, ENTITY\_EXTRACTION and BOUNDING\_BOX.
- parser (RecordParser) A new Parser class to be registered.

Returns Nothing.

Return type None

class ads.data\_labeling.parser.export\_record\_parser.SingleLabelRecordParser(dataset\_source\_path:

str, format:

Optional[str] =

None, categories:

Optional[List[str]]
= None)

Bases: ads.data\_labeling.parser.export\_record\_parser.RecordParser

SingleLabelRecordParser class which parses the label of Single label data.

Initiates a RecordParser instance.

#### **Parameters**

- dataset\_source\_path (str) Dataset source path.
- **format** ((str, optional). Defaults to None.) Output format of annotations.
- categories ((List[str], optional). Defaults to None.)—The list of object categories in proper order for model training. Example: ['cat','dog','horse']

**Returns** RecordParser instance.

Return type RecordParser

## 25.1.1.5.14 ads.data\_labeling.reader.dataset\_reader module

The module containing classes to read labeled datasets. Allows to read labeled datasets from exports or from the cloud.

### **Classes**

**LabeledDatasetReader** The LabeledDatasetReader class to read labeled dataset.

**ExportReader** The ExportReader class to read labeled dataset from the export.

DLSDatasetReader The DLSDatasetReader class to read labeled dataset from the cloud.

## **Examples**

```
>>> from ads.common import auth as authutil
>>> from ads.data_labeling import LabeledDatasetReader
>>> ds_reader = LabeledDatasetReader.from_export(
       path="oci://bucket_name@namespace/dataset_metadata.jsonl",
       auth=authutil.api_keys(),
       materialize=True
. . .
...)
>>> ds_reader.info()
                                                                 SINGLE_LABEL
   annotation_type
                                                             TEST_COMPARTMENT
   compartment_id
   dataset_id
                                                                 TEST_DATASET
   dataset_name
                                                            test_dataset_name
   dataset_type
                                                                         TEXT
   labels
                                                                 ['yes', 'no']
   records_path
                                                              path/to/records
                                                              path/to/dataset
    source_path
```

```
>>> next(ds_reader.read(iterator=True))
    ("path/to/the/content/file1", "file content", "yes")
```

```
>>> next(ds_reader.read(iterator=True, chunksize=2))
  [("path/to/the/content/file1", "file content", "yes"),
  ("path/to/the/content/file2", "file content", "no")]
```

```
>>> next(ds_reader.read(chunksize=2))

Path Content Annotations

O path/to/the/content/file1 file content yes

1 path/to/the/content/file2 file content no
```

```
>>> ds_reader = LabeledDatasetReader.from_DLS(
... dataset_id="dataset_OCID",
... compartment_id="compartment_OCID",
... auth=authutil.api_keys(),
... materialize=True
...)
```

 $Bases:\ ads.data\_labeling.interface.reader.Reader$ 

The DLSDatasetReader class to read labeled dataset from the cloud.

```
info(self) \rightarrow Metadata
```

Gets the labeled dataset metadata.

 $read(self) \rightarrow Generator[Tuple, Any, Any]$ 

Reads the labeled dataset.

Initializes the DLS dataset reader instance.

#### **Parameters**

- dataset\_id (str) The dataset OCID.
- **compartment\_id** (*str*) The compartment OCID of the dataset.
- auth ((dict, optional). Defaults to None.) The default authetication is set using ads.set\_auth API. If you need to override the default, use the ads.common.auth.api\_keys or ads.common.auth.resource\_principal to create appropriate authentication signer and kwargs required to instantiate IdentityClient object.
- **encoding** ((str, optional). Defaults to 'utf-8'.) Encoding for files. The encoding is used to extract the metadata information of the labeled dataset and also to extract the content of the text dataset records.
- materialize ((bool, optional). Defaults to False.) Whether the content of dataset files should be loaded/materialized or not. By default the content will not be materialized.
- include\_unlabeled ((bool, optional). Defaults to False.) Whether to load the unlabeled records or not.

# Raises

- **ValueError** When dataset\_id is empty or not a string.:
- **TypeError** When dataset\_id not a string.:

**info()** → ads.data\_labeling.metadata.Metadata

Gets the labeled dataset metadata.

**Returns** The labeled dataset metadata.

Return type Metadata

**read**(format: Optional[str] = None)  $\rightarrow$  Generator[Tuple, Any, Any]

Reads the labeled dataset records.

**Parameters format** ((str, optional). Defaults to None.) – Output format of annotations. Can be None, "spacy" for dataset Entity Extraction type or "yolo" for Object Detection type. When None, it outputs List[NERItem] or List[BoundingBoxItem]. When "spacy", it outputs List[Tuple]. When "yolo", it outputs List[List[Tuple]].

**Returns** The labeled dataset records.

Return type Generator[Tuple, Any, Any]

Bases: ads.data\_labeling.interface.reader.Reader

The ExportReader class to read labeled dataset from the export.

```
info(self) \rightarrow Metadata
```

Gets the labeled dataset metadata.

 $read(self) \rightarrow Generator[Tuple, Any, Any]$ 

Reads the labeled dataset.

Initializes the labeled dataset export reader instance.

#### **Parameters**

- path (str) The metadata file path, can be either local or object storage path.
- auth ((dict, optional). Defaults to None.) The default authetication is set using ads.set\_auth API. If you need to override the default, use the ads.common.auth.api\_keys or ads.common.auth.resource\_principal to create appropriate authentication signer and kwargs required to instantiate IdentityClient object.
- **encoding** ((str, optional). Defaults to 'utf-8'.) Encoding for files. The encoding is used to extract the metadata information of the labeled dataset and also to extract the content of the text dataset records.
- materialize ((bool, optional). Defaults to False.) Whether the content of dataset files should be loaded/materialized or not. By default the content will not be materialized.
- include\_unlabeled ((bool, optional). Defaults to False.) Whether to load the unlabeled records or not.

#### Raises

- **ValueError** When path is empty or not a string.:
- **TypeError** When path not a string.:

**info()** → ads.data\_labeling.metadata.Metadata

Gets the labeled dataset metadata.

**Returns** The labeled dataset metadata.

Return type Metadata

**read**(format: Optional[str] = None)  $\rightarrow$  Generator[Tuple, Any, Any]

Reads the labeled dataset records.

**Parameters format** ((str, optional). Defaults to None.) – Output format of annotations. Can be None, "spacy" for dataset Entity Extraction type or "yolo" for Object Detection type. When None, it outputs List[NERItem] or List[BoundingBoxItem]. When "spacy", it outputs List[Tuple]. When "yolo", it outputs List[List[Tuple]].

**Returns** The labeled dataset records.

**Return type** Generator[Tuple, Any, Any]

class ads.data\_labeling.reader.dataset\_reader.LabeledDatasetReader(reader:

ads.data\_labeling.interface.reader.Reader)

Bases: object

The labeled dataset reader class.

 $info(self) \rightarrow Metadata$ 

Gets labeled dataset metadata.

```
\mathbf{read}(self, iterator: bool = False) \rightarrow \mathrm{Union}[\mathrm{Generator}[\mathrm{Any, Any, Any}], \mathrm{pd.DataFrame}]
Reads labeled dataset.
```

 $\label{localization} \textbf{from\_export}(\textit{cls}, \textit{path: str}, \textit{auth: Dict} = \textit{None}, \textit{encoding='utf-8'}, \textit{materialize: bool} = \textit{False}) \rightarrow \\ \text{'LabeledDatasetReader'}$ 

Constructs a Labeled Dataset Reader instance.

## **Examples**

```
>>> from ads.common import auth as authutil
>>> from ads.data_labeling import LabeledDatasetReader
```

```
>>> ds_reader = LabeledDatasetReader.from_export(
...    path="oci://bucket_name@namespace/dataset_metadata.jsonl",
...    auth=authutil.api_keys(),
...    materialize=True
... )
```

```
>>> ds_reader = LabeledDatasetReader.from_DLS(
... dataset_id="dataset_OCID",
... compartment_id="compartment_OCID",
... auth=authutil.api_keys(),
... materialize=True
...)
```

```
>>> ds_reader.info()
                                                                  SINGLE LABEL
    annotation_type
    compartment_id
                                                              TEST_COMPARTMENT
    dataset_id
                                                                  TEST DATASET
    dataset_name
                                                             test_dataset_name
                                                                          TEXT
    dataset_type
                                                                 ['yes', 'no']
    labels
    records_path
                                                               path/to/records
    source_path
                                                               path/to/dataset
```

```
>>> next(ds_reader.read(iterator=True))
    ("path/to/the/content/file1", "file content", "yes")
```

```
>>> next(ds_reader.read(iterator=True, chunksize=2))
  [("path/to/the/content/file1", "file content", "yes"),
  ("path/to/the/content/file2", "file content", "no")]
```

| >>> ne | xt(ds_reader.read(chunksize=2))      | )            |             |
|--------|--------------------------------------|--------------|-------------|
|        | Path                                 | Content      | Annotations |
| 0      | path/to/the/content/file1            | file content | yes         |
| 1      | <pre>path/to/the/content/file2</pre> | file content | no          |

Initializes the labeled dataset reader instance.

Parameters reader (Reader) - The Reader instance which reads and extracts the labeled dataset.

classmethod from\_DLS( $dataset_id: str, compartment_id: Optional[str] = None, auth: Optional[dict] = None, encoding: <math>str = 'utf-8', materialize: bool = False, include_unlabeled: bool = False) \rightarrow ads.data_labeling.reader.dataset_reader.LabeledDatasetReader$ 

Constructs Labeled Dataset Reader instance.

#### **Parameters**

- dataset\_id (str) The dataset OCID.
- compartment\_id (str. Defaults to the compartment\_id from the env variable.) The compartment OCID of the dataset.
- auth((dict, optional). Defaults to None.)—The default authetication is set using ads.set\_auth API. If you need to override the default, use the ads.common.auth.api\_keys or ads.common.auth.resource\_principal to create appropriate authentication signer and kwargs required to instantiate IdentityClient object.
- encoding ((str, optional). Defaults to 'utf-8'.) Encoding for files.
- materialize ((bool, optional). Defaults to False.) Whether the content of the dataset file should be loaded or it should return the file path to the content. By default the content will not be loaded.

**Returns** The LabeledDatasetReader instance.

**Return type** LabeledDatasetReader

classmethod from\_export(path: str, auth: Optional[dict] = None, encoding: str = 'utf-8', materialize: bool = False, include\_unlabeled: bool = False)  $\rightarrow$   $ads.data_labeling.reader.dataset_reader.LabeledDatasetReader$ 

Constructs Labeled Dataset Reader instance.

#### **Parameters**

- path (str) The metadata file path, can be either local or object storage path.
- auth((dict, optional). Defaults to None.)—The default authetication is set using ads.set\_auth API. If you need to override the default, use the ads.common.auth.api\_keys or ads.common.auth.resource\_principal to create appropriate authentication signer and kwargs required to instantiate IdentityClient object.
- encoding ((str, optional). Defaults to 'utf-8'.) Encoding for files.
- materialize ((bool, optional). Defaults to False.) Whether the content of the dataset file should be loaded or it should return the file path to the content. By default the content will not be loaded.

**Returns** The LabeledDatasetReader instance.

Return type LabeledDatasetReader

**info()** → ads.common.serializer.Serializable

Gets the labeled dataset metadata.

**Returns** The labeled dataset metadata.

Return type Metadata

 $\textbf{read}(\textit{iterator: bool} = \textit{False, format: Optional[str]} = \textit{None, chunksize: Optional[int]} = \textit{None}) \rightarrow \\ \textbf{Union[Generator[Any, Any, Any], pandas.core.frame.DataFrame]}$ 

Reads the labeled dataset records.

#### **Parameters**

- **iterator** ((bool, optional). Defaults to False.) True if the result should be represented as a Generator. Fasle if the result should be represented as a Pandas DataFrame.
- **format** ((str, optional). Defaults to None.) Output format of annotations. Can be None, "spacy" or "yolo".
- **chunksize** ((int, optional). Defaults to None.) The number of records that should be read in one iteration. The result will be returned in a generator format.

#### Returns

- *Union[* Generator[Tuple[str, str, Any], Any, Any], Generator[List[Tuple[str, str, Any]], Any, Any], Generator[pd.DataFrame, Any, Any], pd.DataFrame
- ] pd.Dataframe if iterator and chunksize are not specified. Generator[pd.Dataframe] `if `iterator equal to False and chunksize is specified. Generator[List[Tuple[str, str, Any]]] if iterator equal to True and chunksize is specified. Generator[Tuple[str, str, Any]] if iterator equal to True and chunksize is not specified.

# 25.1.1.5.15 ads.data\_labeling.reader.jsonl\_reader module

Bases: ads.data\_labeling.interface.reader.Reader

JsonlReader class which reads the file.

Initiates a JsonlReader object.

### **Parameters**

- path (str) object storage path or local path for a file.
- auth ((dict, optional). Defaults to None.) The default authetication is set using ads.set\_auth API. If you need to override the default, use the ads.common.auth.api\_keys or ads.common.auth.resource\_principal to create appropriate authentication signer and kwargs required to instantiate IdentityClient object.
- **encoding** ((str, optional). Defaults to 'utf-8'.) Encoding of files. Only used for "TEXT" dataset.

# **Examples**

```
>>> from ads.data_labeling.reader.jsonl_reader import JsonlReader
>>> path = "your/path/to/jsonl/file.jsonl"
>>> from ads.common import auth as authutil
>>> reader = JsonlReader(path=path, auth=authutil.api_keys(), encoding="utf-8")
>>> next(reader.read())
```

**read**(skip: Optional[int] = None)  $\rightarrow$  Generator[Dict, Any, Any]

Reads and yields the content of the file.

**Parameters skip** ((int, optional). Defaults to None.) — The number of records that should be skipped.

**Returns** The content of the file.

Return type Generator[Dict, Any, Any]

#### Raises

- **ValueError** If *skip* not empty and not a positive integer.
- FileNotFoundError When file not found.

## 25.1.1.5.16 ads.data labeling.reader.metadata reader module

Bases: ads.data\_labeling.interface.reader.Reader

DLSMetadataReader class which reads the metadata jsonl file from the cloud.

Initializes the DLS metadata reader instance.

### **Parameters**

- dataset\_id (str) The dataset OCID.
- **compartment\_id** (*str*) The compartment OCID of the dataset.
- auth (dict) The default authetication is set using ads.set\_auth API. If you need to override the default, use the ads.common.auth.api\_keys or ads.common.auth.resource\_principal to create appropriate authentication signer and kwargs required to instantiate IdentityClient object.

# Raises

- **ValueError** When dataset\_id is empty or not a string.:
- **TypeError** When dataset\_id not a string.:

**read()** → ads.data\_labeling.metadata.Metadata

Reads the content from the metadata file.

**Returns** The metadata of the labeled dataset.

Return type Metadata

#### Raises

• DatasetNotFoundError - If dataset not found.

• **ReadDatasetError** – If any error occurred in attempt to read dataset.

exception ads.data\_labeling.reader.metadata\_reader.EmptyMetadata

Bases: Exception
Empty Metadata.

Bases: ads.data\_labeling.reader.jsonl\_reader.JsonlReader

ExportMetadataReader class which reads the metadata jsonl file from local/object storage path.

Initiates a JsonlReader object.

### **Parameters**

- path (str) object storage path or local path for a file.
- auth ((dict, optional). Defaults to None.) The default authetication is set using ads.set\_auth API. If you need to override the default, use the ads.common.auth.api\_keys or ads.common.auth.resource\_principal to create appropriate authentication signer and kwargs required to instantiate IdentityClient object.
- **encoding** ((str, optional). Defaults to 'utf-8'.) Encoding of files. Only used for "TEXT" dataset.

# **Examples**

```
>>> from ads.data_labeling.reader.jsonl_reader import JsonlReader
>>> path = "your/path/to/jsonl/file.jsonl"
>>> from ads.common import auth as authutil
>>> reader = JsonlReader(path=path, auth=authutil.api_keys(), encoding="utf-8")
>>> next(reader.read())
```

**read()** → ads.data labeling.metadata.Metadata

Reads the content from the metadata file.

**Returns** The metadata of the labeled dataset.

Return type Metadata

class ads.data\_labeling.reader.metadata\_reader.MetadataReader(reader:

ads.data\_labeling.interface.reader.Reader)

Bases: object

MetadataReader class which reads and extracts the labeled dataset metadata.

# **Examples**

```
>>> from ads.data_labeling import MetadataReader
>>> import oci
>>> import os
>>> from ads.common import auth as authutil
>>> reader = MetadataReader.from_export_file("metadata_export_file_path",
... auth=authutil.api_keys())
>>> reader.read()
```

Initiate a MetadataReader instance.

Parameters reader (Reader) – Reader instance which reads and extracts the labeled dataset metadata.

**classmethod from\_DLS**( $dataset_id: str, compartment_id: Optional[str] = None, auth: Optional[dict] = None) <math>\rightarrow ads.data\_labeling.reader.metadata\_reader.MetadataReader$ 

Contructs a MetadataReader instance.

### **Parameters**

- dataset\_id (str) The dataset OCID.
- compartment\_id ((str, optional). Default None) The compartment OCID of the dataset.
- auth((dict, optional). Defaults to None.)—The default authetication is set using ads.set\_auth API. If you need to override the default, use the ads.common.auth.api\_keys or ads.common.auth.resource\_principal to create appropriate authentication signer and kwargs required to instantiate IdentityClient object.

**Returns** The MetadataReader instance whose reader is a DLSMetadataReader instance.

Return type MetadataReader

```
classmethod from_export_file(path: str, auth: Optional[Dict] = None) \rightarrow ads.data\_labeling.reader.metadata\_reader.MetadataReader
```

Contructs a MetadataReader instance.

# **Parameters**

- **path** (*str*) metadata file path, can be either local or object storage path.
- auth((dict, optional). Defaults to None.)—The default authetication is set using ads.set\_auth API. If you need to override the default, use the ads.common.auth.api\_keys or ads.common.auth.resource\_principal to create appropriate authentication signer and kwargs required to instantiate IdentityClient object.

**Returns** The MetadataReader instance whose reader is a ExportMetadataReader instance.

Return type MetadataReader

```
read() \rightarrow ads.data\_labeling.metadata.Metadata
```

Reads the content from the metadata file.

**Returns** The metadata of the labeled dataset.

Return type Metadata

```
\textbf{exception} \  \  \textbf{ads.data\_labeling.reader.metadata\_reader.\textbf{ReadDatasetError}(\textit{id: str}) \\
```

Bases: Exception

### 25.1.1.5.17 ads.data labeling.reader.record reader module

class ads.data\_labeling.reader.record\_reader.RecordReader(reader:

ads.data\_labeling.interface.reader.Reader, parser:
ads.data\_labeling.interface.parser.Parser, loader: Optional[ads.data\_labeling.interface.loader.Loader] = None, include\_unlabeled: bool = False, encoding: str = 'utf-8', materialize: bool = False)

Bases: object

Record Reader Class consists of parser, reader and loader. Reader reads the the content from the record file. Parser parses the label for each record. And Loader loads the content of the file path in that record.

# **Examples**

```
>>> import os
>>> import oci
>>> from ads.data_labeling import RecordReader
>>> from ads.common import auth as authutil
>>> file_path = "/path/to/your_record.jsonl"
>>> dataset_type = "IMAGE"
>>> annotation_type = "BOUNDING_BOX"
>>> record_reader = RecordReader.from_export_file(file_path, dataset_type,__
annotation_type, "image_file_path", authutil.api_keys())
>>> next(record_reader.read())
```

Initiates a RecordReader instance.

## **Parameters**

- **reader** (Reader) Reader instance to read content from the record file.
- parser (Parser) Parser instance to parse the labels from record file.
- **loader** (*Loader*. *Defaults* to *None*.) Loader instance to load the content from the file path in the record.
- materialize (bool, optional. Defaults to False.) Whether to materialize the content using loader.
- include\_unlabeled ((bool, optional). Default to False.) Whether to load the unlabeled records or not.
- encoding (str, optional) Encoding for text files. Used only to extract the content of the text dataset contents.

**Raises ValueError** – If the record reader and record parser must be specified. If the loader is not specified when materialize if True.

```
classmethod from_DLS(dataset_id: str, dataset_type: str, annotation_type: str, dataset_source_path: str, compartment_id: Optional[str] = None, auth: Optional[Dict] = None, include_unlabeled: bool = False, encoding: str = 'utf-8', materialize: bool = False, format: Optional[str] = None, categories: Optional[List[str]] = None) \rightarrow ads.data_labeling.reader.record_reader.RecordReader
```

Constructs Record Reader instance.

#### **Parameters**

- dataset\_id (str) The dataset OCID.
- dataset\_type (str) Dataset type. Currently supports TEXT, IMAGE and DOCU-MENT.
- annotation\_type (str) Annotation Type. Currently TEXT supports SIN-GLE\_LABEL, MULTI\_LABEL, ENTITY\_EXTRACTION. IMAGE supports SIN-GLE\_LABEL, MULTI\_LABEL and BOUNDING\_BOX. DOCUMENT supports SIN-GLE\_LABEL and MULTI\_LABEL.
- **dataset\_source\_path** (*str*) Dataset source path.
- compartment\_id ((str, optional). Defaults to None.) The compartment OCID of the dataset.
- auth((dict, optional). Defaults to None.)—The default authetication is set using ads.set\_auth API. If you need to override the default, use the ads.common.auth.api\_keys or ads.common.auth.resource\_principal to create appropriate authentication signer and kwargs required to instantiate IdentityClient object.
- encoding ((str, optional). Defaults to 'utf-8'.) Encoding for files.
- materialize ((bool, optional). Defaults to False.) Whether the content of the dataset file should be loaded or it should return the file path to the content. By default the content will not be loaded.
- **format** ((str, optional). Defaults to None.) Output format of annotations. Can be None, "spacy" for dataset Entity Extraction type or "yolo" for Object Detection type. When None, it outputs List[NERItem] or List[BoundingBoxItem]. When "spacy", it outputs List[Tuple]. When "yolo", it outputs List[List[Tuple]].
- **categories** ((*List[str]*, *optional*). *Defaults to None*.) The list of object categories in proper order for model training. Example: ['cat','dog','horse']

**Returns** The RecordReader instance.

Return type RecordReader

```
classmethod from_export_file(path: str, dataset_type: str, annotation_type: str, dataset_source_path: str, auth: Optional[Dict] = None, include_unlabeled: bool = False, encoding: str = 'utf-8', materialize: bool = False, format: Optional[str] = None, categories: Optional[List[str]] = None, includes_metadata=False) \rightarrow ads.data_labeling.reader.record_reader.RecordReader
```

Initiates a RecordReader instance.

## **Parameters**

- path (str) Record file path.
- dataset\_type (str) Dataset type. Currently supports TEXT, IMAGE and DOCU-MENT.
- annotation\_type (str) Annotation Type. Currently TEXT supports SIN-GLE\_LABEL, MULTI\_LABEL, ENTITY\_EXTRACTION. IMAGE supports SIN-GLE\_LABEL, MULTI\_LABEL and BOUNDING\_BOX. DOCUMENT supports SIN-GLE\_LABEL and MULTI\_LABEL.

- dataset\_source\_path (str) Dataset source path.
- auth ((dict, optional). Default None) The default authetication is set using ads.set\_auth API. If you need to override the default, use the ads.common.auth.api\_keys or ads.common.auth.resource\_principal to create appropriate authentication signer and kwargs required to instantiate IdentityClient object.
- include\_unlabeled((bool, optional). Default to False.) Whether to load the unlabeled records or not.
- **encoding** ((str, optional). Defaults to "utf-8".) Encoding for text files. Used only to extract the content of the text dataset contents.
- materialize ((bool, optional). Defaults to False.) Whether to materialize the content by loader.
- **format** ((str, optional). Defaults to None.) Output format of annotations. Can be None, "spacy" for dataset Entity Extraction type or "yolo" for Object Detection type. When None, it outputs List[NERItem] or List[BoundingBoxItem]. When "spacy", it outputs List[Tuple]. When "yolo", it outputs List[List[Tuple]].
- categories ((List[str], optional). Defaults to None.) The list of object categories in proper order for model training. Example: ['cat','dog','horse']
- includes\_metadata ((bool, optional). Defaults to False.) Determines whether the export file includes metadata or not.

**Returns** A RecordReader instance.

Return type RecordReader

```
read() → Generator[Tuple[str, Union[List, str]], Any, Any]
Reads the record.
```

**Yields** *Generator*[*Tuple*[*str*, *Union*[*List*, *str*]], *Any*, *Any*] – File path, content and labels in a tuple.

## 25.1.1.5.18 ads.data\_labeling.visualizer.image\_visualizer module

The module that helps to visualize Image Dataset.

```
ads.data_labeling.visualizer.image_visualizer.render(items: List[LabeledImageItem], options: Dict
= None)
```

Renders Labeled Image dataset.

## **Examples**

```
>>> record1 = LabeledImageItem(img_obj1, [bbox1])
```

```
>>> bbox2 = BoundingBoxItem(bottom_left=(0.2, 0.4),
>>>
                            top_left=(0.2, 0.2),
>>>
                            top_right=(0.8, 0.2),
                            bottom_right=(0.8, 0.4),
>>>
                            labels=['dolphin'])
>>>
>>> bbox3 = BoundingBoxItem(bottom_left=(0.5, 1.0),
>>>
                            top_left=(0.5, 0.8),
                            top_right=(0.8, 0.8),
>>>
                            bottom_right=(0.8, 1.0),
>>>
                            labels=['shark'])
>>>
```

 ${\bf class} \ {\bf ads.data\_labeling.visualizer.image\_visualizer. {\bf ImageLabeledDataFormatter} \\$ 

Bases: object

The ImageRender class to render Image items in a notebook session.

**static render\_item**(*item*: ads.data\_labeling.visualizer.image\_visualizer.LabeledImageItem, *options*:  $Optional[Dict] = None, path: Optional[str] = None) \rightarrow None$ 

Renders image dataset.

#### **Parameters**

- item (LabeledImageItem) Item to render.
- **options** (Optional[dict]) Render options.
- path (str) Path to save the image with annotations to local directory.

Returns Nothing.

Return type None

Raises

- **ValueError** If items not provided. If path is not valid.
- **TypeError** If items provided in a wrong format.

class ads.data\_labeling.visualizer.image\_visualizer.LabeledImageItem(img:

PIL.ImageFile.ImageFile,

boxes:

*List*[ads.data\_labeling.boundingbox.Boundingbox.Bound

Bases: object

Data class representing Image Item.

img

the labeled image object.

Type ImageFile

boxes

a list of BoundingBoxItem

**Type** List[BoundingBoxItem]

```
boxes: List[ads.data_labeling.boundingbox.BoundingBoxItem]
     img: PIL.ImageFile.ImageFile
class ads.data_labeling.visualizer.image_visualizer.RenderOptions(default_color: str, colors:
                                                                              Optional[dict])
     Bases: object
     Data class representing render options.
     default_color
          The specified default color.
              Type str
     colors
          The multiple specified colors.
              Type Optional[dict]
     colors: Optional[dict]
     default_color: str
     classmethod from_dict(options: dict) \rightarrow ads.data\_labeling.visualizer.image\_visualizer.RenderOptions
          Constructs an instance of RenderOptions from a dictionary.
              Parameters options (dict) – Render options in dictionary format.
              Returns The instance of RenderOptions.
              Return type RenderOptions
     to_dict()
          Converts RenderOptions instance to dictionary format.
              Returns The render options in dictionary format.
              Return type dict
exception ads.data_labeling.visualizer.image_visualizer.WrongEntityFormat
     Bases: ValueError
ads.data_labeling.visualizer.image_visualizer.render(items:
                                                               List[ads.data_labeling.visualizer.image_visualizer.LabeledImageI
                                                               options: Optional[Dict] = None, path:
                                                               Optional[str] = None \rightarrow None
     Render image dataset.
          Parameters
                • items (List[LabeledImageItem]) - The list of LabeledImageItem to render.
                • options (dict, optional) – The options for rendering.
                • path (str) – Path to save the images with annotations to local directory.
          Returns Nothing.
```

Return type None

• **ValueError** – If items not provided. If path is not valid.

Raises

• **TypeError** – If items provided in a wrong format.

# **Examples**

```
>>> record1 = LabeledImageItem(img_obj1, [bbox1])
>>> render(items = [record1])
```

# 25.1.1.5.19 ads.data\_labeling.visualizer.text\_visualizer module

The module that helps to visualize NER Text Dataset.

```
ads.data_labeling.visualizer.text_visualizer.render(items: List[LabeledTextItem], options: Dict = None) \rightarrow str
```

Renders NER dataset to Html format.

# **Examples**

class ads.data\_labeling.visualizer.text\_visualizer.LabeledTextItem(txt: str, ents:

List[ads.data\_labeling.ner.NERItem])

```
Bases: object

Data class representing NER Item.

txt

The labeled sentence.

Type str

ents

The list of entities.

Type List[NERItem]

ents: List[ads.data_labeling.ner.NERItem]
```

txt: str

# 

Bases: object

Data class representing render options.

# default\_color

The specified default color.

Type str

### colors

The multiple specified colors.

**Type** Optional[dict]

colors: Optional[dict]

default\_color: str

 $\textbf{classmethod from\_dict}(options: dict) \rightarrow ads. data\_labeling. visualizer. text\_visualizer. Render Options$ 

Constructs an instance of RenderOptions from a dictionary.

**Parameters options** (*dict*) – Render options in dictionary format.

**Returns** The instance of RenderOptions.

Return type RenderOptions

## to\_dict()

Converts RenderOptions instance to dictionary format.

**Returns** The render options in dictionary format.

Return type dict

# class ads.data\_labeling.visualizer.text\_visualizer.TextLabeledDataFormatter

Bases: object

The TextLabeledDataFormatter class to render NER items into Html format.

**static render**( $items: List[ads.data\_labeling.visualizer.text\_visualizer.LabeledTextItem], options: Optional[Dict] = None) <math>\rightarrow$  str

Renders NER dataset to Html format.

# **Parameters**

- items (List[LabeledTextItem]) Items to render.
- **options** (Optional[dict]) Render options.

Returns Html representation of rendered NER dataset.

Return type str

# Raises

- **ValueError** If items not provided.
- **TypeError** If items provided in a wrong format.

ads.data\_labeling.visualizer.text\_visualizer.render(items:

*List*[ads.data\_labeling.visualizer.text\_visualizer.LabeledTextItem], *options: Optional[Dict] = None*) → str

Renders NER dataset to Html format.

### **Parameters**

- items (List[LabeledTextItem]) The list of NER items to render.
- **options** (*dict*, *optional*) The options for rendering.

**Returns** Html string.

Return type str

## **Examples**

```
>>> record = LabeledTextItem("London is the capital of the United Kingdom", 

\( \to [NERItem('city', 0, 6), NERItem("country", 29, 14)]) \)
>>> result = render(items = [record], options={"default_color":"#DDEECC", "colors":
\( \to {\text{"city":"#DDEECC", "country":"#FFAAAA"}} \)
>>> display(HTML(result))
```

### 25.1.1.5.20 Module contents

# 25.1.1.6 ads.database package

### 25.1.1.6.1 Subpackages

### 25.1.1.6.2 Submodules

### 25.1.1.6.3 ads.database.connection module

```
class ads.database.connection.Connector(secret_id: Optional[str] = None, key: Optional[str] = None, repository_path: Optional[str] = None, **kwargs)
```

Bases: object

Validate that a connection could be made for the given set of connection parameters, and contruct a Connector object provided that the validation is successful.

## Parameters

- **secret\_id** (*str*, *optional*) The ocid of the secret to retrieve from Oracle Cloud Infrastructure Vault.
- **key** (*str*, *optional*) The key to find the database directory.
- **repository\_path** (*str*, *optional*) The local database information store, default to ~/.database unless specified otherwise.
- **kwargs** (*dict*, *optional*) Name-value pairs that are to be added to the list of connection parameters. For example, database\_name="mydb", database\_type="oracle", username = "root", password = "pwd".

Return type A Connector object.

#### connect()

class ads.database.connection.OracleConnector(oracle\_connection\_config)

Bases: object

ads.database.connection.get\_repository( $key: str, repository\_path: Optional[str] = None$ )  $\rightarrow$  dict Get all values from local database store.

#### **Parameters**

- **key** (*str*) The key to find the database directory.
- **repository\_path** (*str*, *optional*) The path to local database store, default to ~/.database unless specified otherwise.

**Return type** A dictionary of all values in the store.

ads.database.connection.import\_wallet( $wallet_path: str, key: str, repository_path: Optional[str] = None$ )  $\rightarrow None$ 

Saves wallet to local database store. Unzip the wallet zip file, update sqlnet.ora and store wallet files.

#### **Parameters**

- wallet\_path (str) The local path to the downloaded wallet zip file.
- **key** (*str*) The key to find the database directory.
- **repository\_path** (*str*, *optional*) The local database store, default to ~/.database unless specified otherwise.

ads.database.connection.update\_repository(value: dict, key: str, replace: bool = True, repository\_path: Optional[str] = None)  $\rightarrow$  dict

Saves value into local database store.

### **Parameters**

- **value** (*dict*) The values to store locally.
- **key** (*str*) The key to find the local database directory.
- replace (bool, default to True) If set to false, updates the stored value.
- **repository\_path** (*str: str, optional*) The local database store, default to ~/.database unless specified otherwise.

**Return type** A dictionary of all values in the repository for the given key.

### 25.1.1.6.4 Module contents

### 25.1.1.7 ads.dataflow package

### 25.1.1.7.1 Submodules

## 25.1.1.7.2 ads.dataflow.dataflow module

Bases: object

**create\_app**( $app\_config: dict, overwrite\_script=False, overwrite\_archive=False) <math>\rightarrow$  object

Create a new dataflow application with the supplied app config. app\_config contains parameters needed to create a new application, according to oci.data\_flow.models.CreateApplicationDetails.

#### **Parameters**

- app\_config (dict) the config file that contains all necessary parameters used to create a dataflow app
- overwrite\_script (bool) whether to overwrite the existing pyscript script on Object Storage
- **overwrite\_archive** (*bool*) whether to overwrite the existing archive file on Object Storage

**Returns** df\_app – New dataflow application.

Return type oci.dataflow.models.Application

get\_app(app\_id: str)

Get the Project based on app\_id.

**Parameters** app\_id (str, required) – The OCID of the dataflow app to get.

**Returns** app – The oci.dataflow.models.Application with the matching ID.

Return type oci.dataflow.models.Application

**list\_apps**(include\_deleted: bool = False, compartment\_id: Optional[str] = None, datetime\_format:  $str = \text{``} Y-\text{``} M-\text{`'} M\text{''} M:\text{``} S', **kwargs) \rightarrow \text{object}$ 

List all apps in a given compartment, or in the current notebook session's compartment.

#### **Parameters**

- include\_deleted (bool, optional, default=False) Whether to include deleted apps in the returned list.
- compartment\_id(str, optional, default: NB\_SESSION\_COMPARTMENT\_OCID) The compartment specified to list apps.
- datetime\_format (str, optional, default: "%Y-%m-%d %H:%M:%S') Change format for date time fields.

**Returns** dsl – List of Dataflow applications.

**Return type** List

**load\_app**( $app\_id: str, target\_folder: Optional[str] = None) <math>\rightarrow$  object

Load an existing dataflow application based on application id. The existing dataflow application can be created either from dataflow service or the dataflow integration of ADS.

# Parameters

- app\_id (str, required) The OCID of the dataflow app to load.
- **target\_folder** (*str*, *optional*,) the folder to store the local artifacts of this application. If not specified, the target\_folder will use the dataflow\_base\_folder by default.

**Returns dfa** – A dataflow application of type ads.dataflow.dataflow.DataFlowApp

**Return type** ads.dataflow.dataflow.DataFlowApp

```
prepare_app(display_name: str, script_bucket: str, pyspark_file_path: str, spark_version: str = '2.4.4', compartment_id: Optional[str] = None, archive_path: Optional[str] = None, archive_bucket: Optional[str] = None, logs_bucket: str = 'dataflow-logs', driver_shape: str = 'VM.Standard2.4', executor_shape: str = 'VM.Standard2.4', num_executors: int = 1, arguments: list = [], script_parameters: dict = []) \rightarrow dict
```

Check if the parameters provided by users to create an application are valid and then prepare app\_configuration for creating an app or saving for future reuse.

#### **Parameters**

- **display\_name** (*str*, *required*) A user-friendly name. This name is not necessarily unique.
- script\_bucket (str, required) bucket in object storage to upload the pyspark file
- pyspark\_file\_path (str, required) path to the pyspark file
- spark\_version (str) Allowed values are "2.4.4", "3.0.2".
- **compartment\_id** (*str*) OCID of the compartment to create a dataflow app. If not provided, compartment\_id will use the same as the notebook session.
- archive\_path (str, optional) path to the archive file
- archive\_bucket (str, optional) bucket in object storage to upload the archive file
- logs\_bucket (str, default is 'dataflow-logs') bucket in object storage to put run logs
- **driver\_shape** (*str*) The value to assign to the driver\_shape property of this CreateApplicationDetails. Allowed values for this property are: "VM.Standard2.1", "VM.Standard2.2", "VM.Standard2.4", "VM.Standard2.8", "VM.Standard2.24".
- **executor\_shape** (*str*) The value to assign to the executor\_shape property of this CreateApplicationDetails. Allowed values for this property are: "VM.Standard2.1", "VM.Standard2.2", "VM.Standard2.4", "VM.Standard2.8", "VM.Standard2.24".
- **num\_executors** (*int*) The number of executor VMs requested.
- **arguments** (*list of str*) The values passed into the command line string to run the application
- **script\_parameters** (*dict*) The value of the parameters passed to the running application as command line arguments for the pyspark script.

## Returns app configuration

**Return type** dictionary containing all the validated params for CreateApplicationDetails.

```
\textbf{template}(job\_type: str = 'standard\_pyspark', script\_str: str = '', file\_dir: Optional[str] = None, file\_name: Optional[str] = None) \rightarrow str
```

Populate a prewritten pyspark or sparksql python script with user's choice to write additional lines and save in local directory.

### **Parameters**

- **job\_type** (*str*, *default is 'standard\_pyspark'*) Currently supports two types, 'standard pyspark' or 'sparksql'
- **script\_str** (*str*, *optional*, *default is* ") code provided by user to write in the python script

- **file\_dir** (*str*, *optional*) Directory to save the python script in local directory
- **file\_name** (*str*, *optional*) name of the python script to save to the local directory

Returns script\_path - Path to the template generated python file in local directory

Return type str

class ads.dataflow.dataflow.DataFlowApp(app\_config, app\_response, app\_dir, oci\_link, \*\*kwargs)

Bases: ads.dataflow.dataflow.DataFlow

# property config: dict

Retrieve the app\_config file used to create the data flow app

**Returns** app\_config – dictionary containing all the validated params for this DataFlowApp

Return type Dict

get\_run(run\_id: str)

Get the Run based on run\_id

**Parameters run\_id** (str, required) – The OCID of the dataflow run to get.

**Returns** df\_run – The oci.dataflow.models.Run with the matching ID.

Return type oci.dataflow.models.Run

 $\textbf{list\_runs}(include\_failed:\ bool = False,\ datetime\_format:\ str = '\%Y-\%m-\%d\ \%H:\%M:\%S',\ **kwargs) \rightarrow \text{object}$ 

List all run of a dataflow app

#### **Parameters**

- include\_failed (bool, optional, default=False) Whether to include failed runs in the returned list
- datetime\_format (str, optional, default: '%Y-%m-%d %H:%M:%S') Change format for date time fields

**Returns of runs** – List of Data flow runs.

**Return type** List

### property oci\_link: object

Retrieve the oci link of the data flow app

**Returns oci\_link** – a link to the app page in an oci console.

Return type str

```
prepare_run(run\_display\_name: str, compartment\_id: Optional[str] = None, logs\_bucket: str = '', driver\_shape: str = 'VM.Standard2.4', executor\_shape: str = 'VM.Standard2.4', num\_executors: int = 1, **kwargs) \rightarrow dict
```

Check if the parameters provided by users to create a run are valid and then prepare run\_config for creating run details.

## **Parameters**

- run\_display\_name (str) A user-friendly name. This name is not necessarily unique.
- **compartment\_id** (*str*) OCID of the compartment to create a dataflow run. If not provided, compartment id will use the same as the dataflow app.
- **logs\_bucket** (*str*) bucket in object storage to put run logs, if not provided, will use the same logs\_bucket as defined in app\_config

- **driver\_shape** (*str*) The value to assign to the driver\_shape property of this CreateApplicationDetails. Allowed values for this property are: "VM.Standard2.1", "VM.Standard2.2", "VM.Standard2.4", "VM.Standard2.8", "VM.Standard2.16", "VM.Standard2.24".
- **executor\_shape** (*str*) The value to assign to the executor\_shape property of this CreateApplicationDetails. Allowed values for this property are: "VM.Standard2.1", "VM.Standard2.2", "VM.Standard2.4", "VM.Standard2.8", "VM.Standard2.24".
- **num\_executors** (*int*) The number of executor VMs requested.

**Returns** run\_config – Dictionary containing all the validated params for CreateRunDetails.

### Return type Dict

 $run(run\_config: dict, save\_log\_to\_local: bool = False, copy\_script\_to\_object\_storage: bool = True, copy\_archive\_to\_object\_storage: bool = True, pyspark\_file\_path: Optional[str] = None, archive\_path: Optional[str] = None, wait: bool = True) <math>\rightarrow$  object

Create a new dataflow run with the supplied run config. run\_config contains parameters needed to create a new run, according to oci.data\_flow.models.CreateRunDetails.

### **Parameters**

- run\_config (dict, required) The config file that contains all necessary parameters used to create a dataflow run
- **save\_log\_to\_local** (*bool*, *optional*) A boolean value that defaults to false. If set to true, it saves the log files to local dir
- **copy\_script\_to\_object\_storage** (*bool*, *optional*) A boolean value that defaults to true. Local script will be copied to object storage
- **copy\_archive\_to\_object\_storage** (*bool*, *optional*) A boolean value that defaults to true. Local archive file will be copied to object storage
- **pyspark\_file\_path** (*str*, *optional*) The pyspark file path used for creating the dataflow app. if pyspark\_file\_path isn't specified then reuse the path that the app was created with.
- **archive\_path** (*str*, *optional*) The archive file path used for creating the dataflow app. if archive\_path isn't specified then reuse the path that the app was created with.
- wait (bool, optional) A boolean value that defaults to true. When True, the return will be ads.dataflow.dataflow.DataFlowRun in terminal state. When False, the return will be a ads.dataflow.dataflow.RunObserver.

**Returns** df\_run – Either a new Data Flow run or a run observer.

**Return type** Variable

**class** ads.dataflow.dataflow.DataFlowLog(text, oci\_path, log\_local\_dir)

Bases: object head(n: int = 10)

Show the first n lines of the log as the output of the notebook cell

Parameters n (int, default is 10) - the number of lines from head of the log file

Return type None

```
Get the local directory where the log file is saved.
               Returns local_dir – Path to the local directory where the log file is saved.
               Return type str
     property local_path
           Get the path of the log file in local directory
               Returns local_path – Path of the log file in local directory
               Return type str
     property oci_path
           Get the path of the log file in object storage
               Returns oci_path – Path of the log file in object storage
               Return type str
     save(log_dir=None)
           save the log file to a local directory.
               Parameters
                   • log_dir (str,) – The path to the local directory to save log file, if not
                   • default. (log will be saved to the _local_dir by) -
               Return type None
     show_all()
           Show all content of the log as the output of the notebook cell
               Return type None
     tail(n: int = 10)
           Show the last n lines of the log as the output of the notebook cell
               Parameters n (int, default is 10) - the number of lines from tail of the log file
               Return type None
class ads.dataflow.dataflow.DataFlowRun(run_config, run_response, save_log_to_local, local_dir,
                                                  **kwargs)
     Bases: ads.dataflow.dataflow.DataFlow
     LOG_OUTPUTS = ['stdout', 'stderr']
     property config: dict
           Retrieve the run_config file used to create the Data Flow run
               Returns run_config - dictionary containing all the validated params for this DataFlowRun
               Return type Dict
     fetch_log(log\_type: str) \rightarrow object
           Fetch the log information of a run
               Parameters log_type (str, have two values, 'stdout' or 'stderr') -
               Returns dfl – a Data Flow log object
```

property local\_dir

Return type DataFlowLog

property local\_dir: str

Retrieve the local directory of the data flow run

Returns local dir – the local path to the Data Flow run

Return type str

property log\_stderr: object

Retrieve the stderr of the data flow run

**Returns** log\_error – a clickable link that opens the stderror log in another tab in jupyter notebook environment

**Return type** ads.dataflow.dataflow.DataFlowLog

property log\_stdout: object

Retrieve the stdout of the data flow run

**Returns** log\_out – a clickable link that opens the stdout log in another tab in a JupyterLab notebook environment

Return type ads.dataflow.dataflow.DataFlowLog

property oci\_link: object

Retrieve the oci link of the data flow run

**Returns oci\_link** – link to the run page in an oci console

Return type str

property status: str

Retrieve the status of the data flow run

Returns status – String that describes the status of the run

Return type str

**update\_config**( $param\_dict$ )  $\rightarrow$  None

Modify the run\_config file used to create the data flow run

**Parameters param\_dict** (*Dict*) – Dictionary containing the key value pairs of the run\_config parameters and the updated values.

Return type None

class ads.dataflow.dataflow.RunObserver(app, run\_config, save\_log\_to\_local)

Bases: object

property config: dict

Retrieve the run\_config file used to create the data flow run

Returns run\_config – Dictionary containing all the validated parameters for this Data Flow run

Return type Dict

property local\_dir: str

Retrieve the local directory of the data flow run

**Returns local\_dir** – the local path to the Data Flow run

Return type str

## property oci\_link: object

Retrieve the oci link of the data flow run

**Returns oci\_link** – link to the run page in an oci console

Return type str

### property status: str

Returns the lifecycle state of the Data Flow run

# $update\_config(param\_dict) \rightarrow None$

Modify the run\_config file used to create the data flow run

**Parameters param\_dict** (*Dict*) – dictionary containing the key value pairs of the run\_config parameters and the updated values.

Return type None

### wait()

Wait and monitor the run creation process.

Parameters None -

**Returns** df\_run – The oci.dataflow.models.Run after monitoring is done.

Return type oci.dataflow.models.Run

class ads.dataflow.dataflow.SPARK\_VERSION

Bases: str

 $v2_4_4 = '2.4.4'$ 

 $v3_0_2 = '3.0.2'$ 

## 25.1.1.7.3 ads.dataflow.dataflowsummary module

class ads.dataflow.dataflowsummary.SummaryList(entity\_list, datetime\_format='%Y-%m-%d
 %H:%M:%S')

Bases: list

abstract filter(selection, instance=None)

Abstract filter method for dataflow summary.

abstract sort\_by(columns, reverse=False)

Abstract sort method for dataflow summary.

to\_dataframe(datetime\_format=None)

Abstract to\_dataframe method for dataflow summary.

### 25.1.1.7.4 Module contents

### 25.1.1.8 ads.dataset package

### 25.1.1.8.1 Submodules

# 25.1.1.8.2 ads.dataset.classification\_dataset module

Bases: ads.dataset.classification\_dataset.ClassificationDataset

Dataset for binary classification

```
set_positive_class(positive_class, missing_value=False)
```

Return new dataset with values in target column mapped to True or False in accordance with the specified positive label.

#### **Parameters**

- **positive\_class** (*same dtype as target*) The target label which should be identified as positive outcome from model.
- missing\_value (bool) missing values will be converted to this

#### Returns dataset

**Return type** same type as the caller

**Raises** *ValidationError* – if the positive\_class is not present in target

# **Examples**

```
>>> ds = DatasetFactory.open("iris.csv")
>>> ds_with_target = ds.set_target('class')
>>> ds_with_pos_class = ds.set_positive_class('setosa')
```

 $Bases:\ ads.\ dataset.\ classification\_dataset.\ Binary Classification Dataset$ 

Dataset for binary text classification

### auto\_transform()

Automatically chooses the most effective dataset transformation

```
select_best_features(score_func=None, k=12)
```

Automatically chooses the best features and removes the rest

Bases: ads.dataset.dataset\_with\_target.ADSDatasetWithTarget

Dataset for classification task

 $auto\_transform(fix\_imbalance: bool = True, correlation\_threshold: float = 0.7, frac: float = 1.0, correlation\_methods: str = 'pearson')$ 

Return transformed dataset with several optimizations applied automatically. The optimizations include:

- Dropping constant and primary key columns, which has no predictive quality,
- Imputation, to fill in missing values in noisy data:
  - For continuous variables, fill with mean if less than 40% is missing, else drop,
  - For categorical variables, fill with most frequent if less than 40% is missing, else drop,
- Dropping strongly co-correlated columns that tend to produce less generalizable models,
- Balancing dataset using up or down sampling.

#### **Parameters**

- **fix\_imbalance** (*bool*, *defaults* to *True*.) Fix imbalance between classes in dataset. Used only for classification datasets.
- correlation\_threshold (float, defaults to 0.7. It must be between 0 and 1, inclusive.)—The correlation threshold where columns with correlation higher than the threshold will be considered as strongly co-correlated and recommended to be taken care of.
- **frac** (*float*, *defaults* to 1.0. Range -> (0, 1].) What fraction of the data should be used in the calculation?
- correlation\_methods (Union[list, str], defaults to 'pearson'.) -
  - 'pearson': Use Pearson's Correlation between continuous features,
  - 'cramers v': Use Cramer's V correlations between categorical features,
  - 'correlation ratio': Use Correlation Ratio Correlation between categorical and continuous features,
  - 'all': Is equivalent to ['pearson', 'cramers v', 'correlation ratio'].

Or a list containing any combination of these methods, for example, ['pearson', 'cramers v'].

**Returns transformed\_dataset** – The dataset after transformation

Return type ADSDatasetWithTarget

### **Examples**

```
>>> ds_clean = ds.auto_transform(correlation_threshold=0.6)
```

### convert\_to\_text\_classification(text\_column: str)

Builds a new dataset with the given text column as the only feature besides target.

**Parameters**  $text_column(str)$  – Feature name to use for text classification task

Returns ds – Dataset with one text feature and a classification target

Return type TextClassificationDataset

# **Examples**

```
>>> review_ds = DatasetFactory.open("review_data.csv")
>>> ds_text_class = review_ds.convert_to_text_classification('reviews')
```

down\_sample(sampler=None)

Fixes an imbalanced dataset by down-sampling.

**Parameters sampler** (An instance of SamplerMixin) – Should implement fit\_resample(X,y) method. If None, does random down sampling.

**Returns down\_sampled\_ds** – A down-sampled dataset.

Return type ClassificationDataset

## **Examples**

```
>>> ds = DatasetFactory.open("some_data.csv")
>>> ds_balanced_small = ds.down_sample()
```

up\_sample(sampler='default')

Fixes imbalanced dataset by up-sampling

#### **Parameters**

- **sampler** (*An instance of SamplerMixin*) Should implement fit\_resample(X,y) method. If 'default', either SMOTE or random sampler will be used
- **fill\_missing\_type** (a string) Can either be 'mean', 'mode' or 'median'.

Returns up\_sampled\_ds - an up-sampled dataset

Return type ClassificationDataset

## **Examples**

```
>>> ds = DatasetFactory.open("some_data.csv")
>>> ds_balanced_large = ds.up_sample()
```

Bases: ads.dataset.classification\_dataset.ClassificationDataset

Dataset for multi-class classification

 $Bases:\ ads.\ dataset.\ classification\_dataset.\ Multi Class Classification Dataset.\ Multi Class Classification Dataset.\ Multi Class Class Clas$ 

Dataset for multi-class text classification

#### auto\_transform()

Automatically chooses the most effective dataset transformation

## select\_best\_features(score\_func=None, k=12)

Automatically chooses the best features and removes the rest

### 25.1.1.8.3 ads.dataset.correlation module

## 25.1.1.8.4 ads.dataset.correlation\_plot module

## class ads.dataset.correlation\_plot.BokehHeatMap(ds)

Bases: object

Generate a HeatMap or horizontal bar plot to compare features.

## debug()

Return True if in debug mode, otherwise False.

### flatten\_corr\_matrix(corr\_matrix)

Flatten a correlation matrix into a pandas Dataframe.

Parameters corr\_matrix (Pandas Dataframe) - The correlation matrix to be flattened.

**Returns corr flatten** – The flattened correlation matrix.

Return type Pandas DataFrame

generate\_heatmap(corr\_matrix, title: str, msg: str, correlation\_threshold: float)

Generate a heatmap from a correlation matrix.

## **Parameters**

- **corr\_matrix** (*Pandas Dataframe*) The dataframe to be used for heatmap generation.
- **title** (*str*) title of the heatmap.
- msg(str) An additional msg to include in the plot.
- **correlation\_threshold** (*float*) A float between 0 and 1 which is used for excluding correlations which are not intense enough from the plot.

**Returns** tab – A matplotlib Panel object which includes a plotted heatmap

Return type matplotlib Panel

Generate a heatmap from a correlation matrix and its targets.

#### **Parameters**

- **corr\_matrix** (*Pandas Dataframe*) The dataframe to be used for heatmap generation.
- **title** (*str*) title of the heatmap.
- $\bullet$  correlation\_target (str) The target column name for computing correlations against.
- msg(str) An additional msg to include in the plot.
- **correlation\_threshold** (*float*) A float between 0 and 1 which is used for excluding correlations which are not intense enough from the plot.

**Returns** tab – A matplotlib Panel object which includes a plotted heatmap.

Return type matplotlib Panel

Plots a correlation heatmap.

### **Parameters**

- ds (Pandas Slice) A data slice or file
- plot\_type (str Defaults to "heatmap") The type of plot "bar" is another option.
- correlation\_target (str, Defaults to None) the target column for correlation calculations.
- **correlation\_threshold** (*float*, *Defaults* to -1) the threshold for computing correlation heatmap elements.
- **correlation\_methods** (*str*, *Defaults* to "*pearson*") the way to compute correlations, other options are "cramers v" and "correlation ratio"

Plots a histogram bar-graph.

#### **Parameters**

- matrix (Pandas Dataframe) The dataframe to be plotted.
- low (float, Defaults to 1) The color mapping value for "low" points.
- high (float, Defaults to 1) The color mapping value for "high" points.
- **title** (*str*, *Defaults to None*) The optional title of the heat map.
- tool\_tips (list of str, Defaults to None) An optional list of tool tips to include with the plot.
- column\_name (str, Defaults to None) The name of the column which is being plotted.

**Returns** fig – A matplotlib heatmap figure object.

Return type matplotlib Figure

Plots a matrix as a heatmap.

### **Parameters**

- matrix (Pandas Dataframe) The dataframe to be plotted.
- **xrange** (*List of floats*) The range of x values to plot.
- **yrange** (*List of floats*) The range of y values to plot.
- low (float, Defaults to 1) The color mapping value for "low" points.
- **high** (*float*, *Defaults* to 1) The color mapping value for "high" points.
- title (str, Defaults to None) The optional title of the heat map.
- tool\_tips (list of str, Defaults to None) An optional list of tool tips to include with the plot.

**Returns** fig – A matplotlib heatmap figure object.

**Return type** matplotlib Figure

ads.dataset.correlation\_plot.plot\_correlation\_heatmap(ds=None, \*\*kwargs)  $\rightarrow$  None Plots a correlation heatmap.

Parameters ds (Pandas Slice) – A data slice or file

#### 25.1.1.8.5 ads.dataset.dask series module

### 25.1.1.8.6 ads.dataset.dataframe\_transformer module

Bases: sklearn.base.TransformerMixin

A DataFrameTransformer object.

fit(df)

Takes in a DF and returns a fitted model

transform(df)

Takes in a DF and returns a transformed DF

ads.dataset.dataframe\_transformer.expand\_lambda\_function(lambda\_func)

Returns a lambda function after expansion.

# 25.1.1.8.7 ads.dataset.dataset module

 $Bases:\ ads.\ dataset.sampled\_dataset.PandasDataset$ 

An ADSDataset Object.

The ADSDataset object cannot be used for classification or regression problems until a target has been set using *set\_target*. To see some rows in the data use any of the usual Pandas functions like *head()*. There are also a variety of converters, to\_dask, to\_pandas, to\_h2o, to\_xgb, to\_csv, to\_parquet, to\_json & to\_hdf.

```
assign_column(column, arg)
```

Return new dataset with new column or values of the existing column mapped according to input correspondence.

Used for adding a new column or substituting each value in a column with another value, that may be derived from a function, a pandas.Series or a pandas.DataFrame.

## **Parameters**

- **column** (*str*) Name of the feature to update.
- arg (function, dict, Series or DataFrame) Mapping correspondence.

**Returns dataset** – a dataset with the specified column assigned.

**Return type** same type as the caller

# **Examples**

```
>>> ds = DatasetFactory.open("data.csv")
>>> ds_same_size = ds.assign_column('target',lambda x: x>15 if x not None)
>>> ds_bigger = ds.assign_column('new_col', np.arange(ds.shape[0]))
```

## astype(types)

Convert data type of features.

**Parameters types** (*dict*) – key is the existing feature name value is the data type to which the values of the feature should be converted. Valid data types: All numpy datatypes (Example: np.float64, np.int64, ...) or one of categorical, continuous, ordinal or datetime.

**Returns updated\_dataset** – an ADSDataset with new data types

Return type ADSDataset

## **Examples**

```
>>> ds = DatasetFactory.open("data.csv")
>>> ds_reformatted = ds.astype({"target": "categorical"})
```

```
call(func, *args, sample_size=None, **kwargs)
```

Runs a custom function on dataframe

func will receive the pandas dataframe (which represents the dataset) as an argument named 'df' by default. This can be overridden by specifying the dataframe argument name in a tuple (func, dataframe\_name).

### **Parameters**

- **func** (*Union[callable*, tuple]) Custom function that takes pandas dataframe as input Alternatively a (callable, data) tuple where data is a string indicating the keyword of callable that expects the dataframe name
- args (iterable, optional) Positional arguments passed into func
- **sample\_size** (int, Optional) To use a sampled dataframe
- kwargs (mapping, optional) A dictionary of keyword arguments passed into func

**Returns func** – a plotting function that contains \*args and \*\*kwargs

Return type function

### **Examples**

```
>>> ds = DatasetFactory.open("classfication_data.csv")
>>> def f1(df):
... return(sum(df), axis=0)
>>> sum_ds = ds.call(f1)
```

compute()

```
corr(correlation_methods: Union[list, str] = 'pearson', frac: float = 1.0, sample_size: float = 1.0, nan_threshold: float = 0.8, overwrite: Optional[bool] = None, force_recompute: bool = False)
```

Compute pairwise correlation of numeric and categorical columns, output a matrix or a list of matrices computed using the correlation methods passed in.

### **Parameters**

- correlation\_methods (Union[list, str], default to 'pearson') -
  - 'pearson': Use Pearson's Correlation between continuous features,
  - 'cramers v': Use Cramer's V correlations between categorical features,
  - 'correlation ratio': Use Correlation Ratio Correlation between categorical and continuous features,
  - 'all': Is equivalent to ['pearson', 'cramers v', 'correlation ratio'].

Or a list containing any combination of these methods, for example, ['pearson', 'cramers v'].

- **frac** Is deprecated and replaced by sample\_size.
- sample\_size (float, defaults to 1.0. Float, Range -> (0, 1]) What fraction of the data should be used in the calculation?
- nan\_threshold (float, default to 0.8, Range -> [0, 1]) Only compute a correlation when the proportion of the values, in a column, is less than or equal to nan\_threshold.
- **overwrite** Is deprecated and replaced by force\_recompute.
- force\_recompute (bool, default to be False) -
  - If False, it calculates the correlation matrix if there is no cached correlation matrix.
     Otherwise, it returns the cached correlation matrix.
  - If True, it calculates the correlation matrix regardless whether there is cached result or not

Returns correlation – The pairwise correlations as a matrix (DataFrame) or list of matrices

**Return type** Union[list, pandas.DataFrame]

```
property ddf
```

```
df_read_functions = ['head', 'describe', '_get_numeric_data']
```

drop\_columns(columns)

Return new dataset with specified columns removed.

**Parameters columns** (str or list) – columns to drop.

**Returns dataset** – a dataset with specified columns dropped.

**Return type** same type as the caller

**Raises** *ValidationError* – If any of the feature names is not found in the dataset.

# **Examples**

```
>>> ds = DatasetFactory.open("data.csv")
>>> ds_smaller = ds.drop_columns(['col1', 'col2'])
```

merge(data, \*\*kwargs)

Merges this dataset with another ADSDataset or pandas dataframe.

### **Parameters**

- data (Union[ADSDataset, pandas.DataFrame]) Data to merge.
- **kwargs** (*dict*, *optional*) additional keyword arguments that would be passed to underlying dataframe's merge API.

# **Examples**

```
>>> ds1 = DatasetFactory.open("data1.csv")
>>> ds2 = DatasetFactory.open("data2.csv")
>>> ds_12 = ds1.merge(ds2)
```

### rename\_columns(columns)

Returns a new dataset with altered column names.

dict values must be unique (1-to-1). Labels not contained in a dict will be left as-is. Extra labels listed don't throw an error.

**Parameters columns** (*dict-like or function or list of str*) – dict to rename columns selectively, or list of names to rename all columns, or a function like str.upper

**Returns dataset** – A dataset with specified columns renamed.

**Return type** same type as the caller

# **Examples**

```
>>> ds = DatasetFactory.open("data.csv")
>>> ds_renamed = ds.rename_columns({'col1': 'target'})
```

sample(frac=None, random\_state=42)

Returns random sample of dataset.

#### **Parameters**

- **frac** (*float*, *optional*) Fraction of axis items to return.
- random\_state (int or np.random.RandomState) If int we create a new RandomState with this as the seed Otherwise we draw from the passed RandomState

**Returns** sampled\_dataset – An ADSDataset which was randomly sampled.

Return type ADSDataset

# **Examples**

```
>>> ds = DatasetFactory.open("data.csv")
>>> ds_sample = ds.sample()
```

# set\_description(description)

Sets description for the dataset.

Give your dataset a description.

**Parameters description** (*str*) – Description of the dataset.

# **Examples**

```
>>> ds = DatasetFactory.open("data1.csv")
>>> ds_renamed = ds.set_description("dataset1 is from "data1.csv"")
```

#### set\_name(name)

Sets name for the dataset.

This name will be used to filter the datasets returned by ds.list() API. Calling this API is optional. By default name of the dataset is set to empty.

**Parameters name** (str) – Name of the dataset.

## **Examples**

```
>>> ds = DatasetFactory.open("data1.csv")
>>> ds_renamed = ds.set_name("dataset1")
```

set\_target(target, type\_discovery=True, target\_type=None)

Returns a dataset tagged based on the type of target.

#### **Parameters**

- target (str) name of the feature to use as target.
- **type\_discovery** (*bool*) This is set as True by default.
- target\_type (type) If provided, then the target will be typed with the provided value.

**Returns** ds – tagged according to the type of the target column.

Return type ADSDataset

# **Examples**

```
>>> ds = DatasetFactory.open("classfication_data.csv")
>>> ds_with_target= ds.set_target("target_class")
```

```
show_corr(frac: float = 1.0, sample_size: float = 1.0, nan_threshold: float = 0.8, overwrite: Optional[bool] = None, force_recompute: bool = False, correlation_target: Optional[str] = None, plot_type: str = 'heatmap', correlation_threshold: float = -1, correlation_methods='pearson', **kwargs')
```

Show heatmap or barplot of pairwise correlation of numeric and categorical columns, output three tabs which are heatmap or barplot of correlation matrix of numeric columns vs numeric columns using pearson correlation method, categorical columns vs categorical columns using Cramer's V method, and numeric vs categorical columns, excluding NA/null values and columns which have more than 80% of NA/null values. By default, only 'pearson' correlation is calculated and shown in the first tab. Set correlation\_methods='all' to show all correlation charts.

#### **Parameters**

- frac (Is superseded by sample\_size) -
- sample\_size (float, defaults to 1.0. Float, Range -> (0, 1]) What fraction of the data should be used in the calculation?
- nan\_threshold (float, defaults to 0.8, Range -> [0, 1]) In the default case, it will only calculate the correlation of the columns which has less than or equal to 80% of missing values.
- **overwrite** Is deprecated and replaced by force\_recompute.
- force\_recompute (bool, default to be False.) -
  - If False, it calculates the correlation matrix if there is no cached correlation matrix.
     Otherwise, it returns the cached correlation matrix.
  - If True, it calculates the correlation matrix regardless whether there is cached result or not
- plot\_type (str, default to "heatmap") It can only be "heatmap" or "bar". Note that if "bar" is chosen, correlation\_target also has to be set and the bar chart will only show the correlation values of the pairs which have the target in them.
- **correlation\_target** (*str*, *default to Non*) It can be any columns of type continuous, ordinal, categorical or zipcode. When correlation\_target is set, only pairs that contains correlation\_target will show.
- **correlation\_threshold** (*float*, *default* to -1) It can be any number between -1 and 1.
- correlation\_methods (Union[list, str], defaults to 'pearson') -
  - 'pearson': Use Pearson's Correlation between continuous features,
  - 'cramers v': Use Cramer's V correlations between categorical features,
  - 'correlation ratio': Use Correlation Ratio Correlation between categorical and continuous features,
  - 'all': Is equivalent to ['pearson', 'cramers v', 'correlation ratio'].

Or a list containing any combination of these methods, for example, ['pearson', 'cramers v'].

# Return type None

**show\_in\_notebook**(correlation\_threshold=-1, selected\_index=0, sample\_size=0, visualize\_features=True, correlation\_methods='pearson', \*\*kwargs)

Provide visualization of dataset.

- Display feature distribution. The data table display will show a maximum of 8 digits,
- Plot the correlation between the dataset features (as a heatmap) only when all the features are continuous or ordinal,

• Display data head.

#### **Parameters**

- **correlation\_threshold** (*int*, *default* -1) The correlation threshold to select, which only show features that have larger or equal correlation values than the threshold.
- **selected\_index** (*int*, *str*, *default* 0) The displayed output is stacked into an accordion widget, use selected\_index to force the display to open a specific element, use the (zero offset) index or any prefix string of the name (eg, 'corr' for correlations)
- sample\_size (int, default 0) The size (in rows) to sample for visualizations
- **visualize\_features** (*bool default False*) For the "Features" section control if feature visualizations are shown or not. If not only a summary of the numeric statistics is shown. The numeric statistics are also always shows for wide (>64 features) datasets
- correlation\_methods (Union[list, str], default to 'pearson') -
  - 'pearson': Use Pearson's Correlation between continuous features,
  - 'cramers v': Use Cramer's V correlations between categorical features,
  - 'correlation ratio': Use Correlation Ratio Correlation between categorical and continuous features,
  - 'all': Is equivalent to ['pearson', 'cramers v', 'correlation ratio'].

Or a list containing any combination of these methods, for example, ['pearson', 'cramers v'].

snapshot(snapshot\_dir=None, name=", storage\_options=None)

Snapshot the dataset with modifications made so far.

Optionally caller can invoke ds.set\_name() before saving to identify the dataset uniquely at the time of using ds.list().

The snapshot can be reloaded by providing the URI returned by this API to DatasetFactory.open()

### **Parameters**

- **snapshot\_dir** (*str*, *optional*) Directory path under which dataset snapshot will be created. Defaults to snapshots\_dir set using DatasetFactory.set\_default\_storage().
- name (str, optional, default: "") Name to uniquely identify the snapshot using DatasetFactory.list\_snapshots(). If not provided, an auto-generated name is used.
- **storage\_options** (*dict*, *optional*) Parameters passed on to the backend filesystem class. Defaults to storage\_options set using DatasetFactory.set\_default\_storage().

**Returns p\_str** – the URI to access the snapshotted dataset.

Return type str

# **Examples**

```
>>> ds = DatasetFactory.open("data.csv")
>>> ds_uri = ds.snapshot()
```

to\_avro(path, schema=None, storage\_options=None, \*\*kwargs)

Save data to Avro files. Avro is a remote procedure call and data serialization framework developed within Apache's Hadoop project. It uses JSON for defining data types and protocols, and serializes data in a compact binary format.

### **Parameters**

- path (string) Path to a target filename. May contain a \* to denote many filenames.
- **schema** (*dict*) Avro schema dictionary, see below.
- **storage\_options** (*dict*, *optional*) Parameters passed to the backend filesystem class. Defaults to storage\_options set using DatasetFactory.set\_default\_storage().
- kwargs (dict, optional) See https://fastavro.readthedocs.io/en/latest/writer.html

#### **Notes**

Avro schema is a complex dictionary describing the data, see https://avro.apache.org/docs/1.8.2/gettingstartedpython.html#Defining+a+schema and https://fastavro.readthedocs.io/en/latest/writer.html. Its structure is as follows:

where the "name" field is required, but "namespace" and "doc" are optional descriptors; "type" must always be "record". The list of fields should have an entry for every key of the input records, and the types are like the primitive, complex or logical types of the Avro spec (https://avro.apache.org/docs/1.8.2/spec.html).

### **Examples**

```
>>> ds = DatasetFactory.open("data.avro")
>>> ds.to_avro("my/path.avro")
```

to\_csv(path, storage options=None, \*\*kwargs)

Save the materialized dataframe to csv file.

## **Parameters**

- **path** (*str*) Location to write to. If there are more than one partitions in df, should include a glob character to expand into a set of file names, or provide a *name\_function=parameter*. Supports protocol specifications such as "*oci://*", "*s3://*".
- **storage\_options** (*dict*, *optional*) Parameters passed on to the backend filesystem class. Defaults to storage\_options set using DatasetFactory.set\_default\_storage().

• kwargs (dict, optional) -

# **Examples**

```
>>> ds = DatasetFactory.open("data.csv")
>>> [ds_link] = ds.to_csv("my/path.csv")
```

**to\_dask**(filter=None, frac=None, npartitions=None, include\_transformer\_pipeline=False)

Returns a copy of the data as dask.dataframe.core.DataFrame, and a sklearn pipeline optionally that holds the transformations run so far on the data.

The pipeline returned can be updated with the transformations done offline and passed along with the dataframe to Dataset.open API if the transformations need to be reproduced at the time of scoring.

#### **Parameters**

- **filter** (*str*, *optional*) The query string to filter the dataframe, for example ds.to\_dask(filter="age > 50 and location == 'san francisco") See also https://pandas.pydata.org/pandas-docs/stable/reference/api/pandas.DataFrame.query.html
- **frac** (*float*, *optional*) fraction of original data to return.
- include\_transformer\_pipeline (bool, default: False) If True, (dataframe, transformer\_pipeline) is returned as a tuple.

#### Returns

- dataframe (dask.dataframe.core.DataFrame) if include\_transformer\_pipeline is False.
- (data, transformer\_pipeline) (tuple of dask.dataframe.core.DataFrame and dataset.pipeline.TransformerPipeline) if include\_transformer\_pipeline is True.

#### **Examples**

```
>>> ds = DatasetFactory.open("data.csv")
>>> ds_dask = ds.to_dask()
```

#### **Notes**

See also http://docs.dask.org/en/latest/dataframe-api.html#dataframe and https://scikit-learn.org/stable/modules/generated/sklearn.pipeline.Pipeline.html#sklearn.pipeline.Pipeline

to\_dask\_dataframe(filter=None, frac=None, npartitions=None, include\_transformer\_pipeline=False)

to\_h2o(filter=None, frac=None, include\_transformer\_pipeline=False)

Returns a copy of the data as h2o.H2OFrame, and a sklearn pipeline optionally that holds the transformations run so far on the data.

The pipeline returned can be updated with the transformations done offline and passed along with the dataframe to Dataset.open API if the transformations need to be reproduced at the time of scoring.

### **Parameters**

• **filter** (*str*, *optional*) – The query string to filter the dataframe, for example ds.to\_h2o(filter="age > 50 and location == 'san francisco") See also https://pandas.pydata.org/pandas-docs/stable/reference/api/pandas.DataFrame.query.html

- **frac** (*float*, *optional*) fraction of original data to return.
- include\_transformer\_pipeline (bool, default: False) If True, (dataframe, transformer\_pipeline) is returned as a tuple.

#### Returns

- **dataframe** (*h2o.H2OFrame*) if include\_transformer\_pipeline is False.
- (data, transformer\_pipeline) (tuple of h2o.H2OFrame and dataset.pipeline.TransformerPipeline) if include\_transformer\_pipeline is True.

### **Examples**

```
>>> ds = DatasetFactory.open("data.csv")
>>> ds_as_h2o = ds.to_h2o()
```

#### **Notes**

See also https://scikit-learn.org/stable/modules/generated/sklearn.pipeline.Pipeline.html#sklearn.pipeline.Pipeline

to\_h2o\_dataframe(filter=None, frac=None, include\_transformer\_pipeline=False)

**to\_hdf**( $path: str, key: str, storage\_options: Optional[dict] = None, **kwargs) <math>\rightarrow$  str Save data to Hierarchical Data Format (HDF) files.

#### **Parameters**

- path (string) Path to a target filename.
- **key** (*string*) Datapath within the files.
- **storage\_options** (*dict*, *optional*) Parameters passed to the backend filesystem class. Defaults to storage\_options set using DatasetFactory.set\_default\_storage().
- kwargs (dict, optional) -

**Returns** The filename of the HDF5 file created.

Return type str

# **Examples**

```
>>> ds = DatasetFactory.open("data.csv")
>>> ds.to_hdf(path="my/path.h5", key="df")
```

to\_json(path, storage\_options=None, \*\*kwargs)

Save data to JSON files.

#### **Parameters**

- **path** (*str*) Location to write to. If there are more than one partitions in df, should include a glob character to expand into a set of file names, or provide a *name\_function=parameter*. Supports protocol specifications such as "*oci://*", "*s3://*".
- **storage\_options** (*dict*, *optional*) Parameters passed on to the backend filesystem class. Defaults to storage options set using DatasetFactory.set default storage().

• kwargs (dict, optional) -

# **Examples**

```
>>> ds = DatasetFactory.open("data.csv")
>>> ds.to_json("my/path.json")
```

to\_pandas(filter=None, frac=None, include\_transformer\_pipeline=False)

Returns a copy of the data as pandas. DataFrame, and a sklearn pipeline optionally that holds the transformations run so far on the data.

The pipeline returned can be updated with the transformations done offline and passed along with the dataframe to Dataset.open API if the transformations need to be reproduced at the time of scoring.

#### **Parameters**

- **filter** (*str*, *optional*) The query string to filter the dataframe, for example ds.to\_pandas(filter="age > 50 and location == 'san francisco") See also https://pandas.pydata.org/pandas-docs/stable/reference/api/pandas.DataFrame.query.html
- **frac** (*float*, *optional*) fraction of original data to return.
- include\_transformer\_pipeline (bool, default: False) If True, (dataframe, transformer\_pipeline) is returned as a tuple

#### Returns

- **dataframe** (pandas.DataFrame) if include\_transformer\_pipeline is False.
- (data, transformer\_pipeline) (tuple of pandas.DataFrame and dataset.pipeline.TransformerPipeline) if include\_transformer\_pipeline is True.

#### **Examples**

```
>>> ds = DatasetFactory.open("data.csv")
>>> ds_as_df = ds.to_pandas()
```

#### **Notes**

See also https://scikit-learn.org/stable/modules/generated/sklearn.pipeline.Pipeline.html#sklearn.pipeline.Pipeline

 $\textbf{to\_pandas\_dataframe} (\textit{filter=None}, \textit{frac=None}, \textit{include\_transformer\_pipeline=False})$ 

to\_parquet(path, storage\_options=None, \*\*kwargs)

Save data to parquet file.

#### **Parameters**

- **path** (*str*) Location to write to. If there are more than one partitions in df, should include a glob character to expand into a set of file names, or provide a *name\_function=parameter*. Supports protocol specifications such as "*oci://*", "*s3://*".
- **storage\_options** (*dict*, *optional*) Parameters passed on to the backend filesystem class. Defaults to storage options set using DatasetFactory.set default storage().
- kwargs (dict, optional) -

# **Examples**

```
>>> ds = DatasetFactory.open("data.csv")
>>> ds.to_parquet("my/path")
```

**to\_xgb**(filter=None, frac=None, include\_transformer\_pipeline=False)

Returns a copy of the data as xgboost.DMatrix, and a sklearn pipeline optionally that holds the transformations run so far on the data.

The pipeline returned can be updated with the transformations done offline and passed along with the dataframe to Dataset.open API if the transformations need to be reproduced at the time of scoring.

#### **Parameters**

- **filter** (*str*, *optional*) The query string to filter the dataframe, for example ds.to\_xgb(filter="age > 50 and location == 'san francisco") See also https://pandas.pydata.org/pandas-docs/stable/reference/api/pandas.DataFrame.query.html
- **frac** (*float*, *optional*) fraction of original data to return.
- include\_transformer\_pipeline (bool, default: False) If True, (dataframe, transformer\_pipeline) is returned as a tuple.

#### **Returns**

- **dataframe** (*xgboost.DMatrix*) if include\_transformer\_pipeline is False.
- (data, transformer\_pipeline) (tuple of xgboost.DMatrix and dataset.pipeline.TransformerPipeline) if include\_transformer\_pipeline is True.

# **Examples**

```
>>> ds = DatasetFactory.open("data.csv")
>>> xgb_dmat = ds.to_xgb()
```

#### Notes

See also https://scikit-learn.org/stable/modules/generated/sklearn.pipeline.Pipeline.html#sklearn.pipeline.Pipeline

to\_xgb\_dmatrix(filter=None, frac=None, include transformer pipeline=False)

#### 25.1.1.8.8 ads.dataset.dataset browser module

```
class ads.dataset.dataset_browser.DatasetBrowser
    Bases: abc.ABC

static GitHub(user: str, repo: str, branch: str = 'master')
    Returns a GitHubDataset

static filesystem(folder: str)
    Returns a LocalFilesystemDataset.

filter_list(L, filter_pattern) → List[str]
    Filters a list of dataset names.
```

```
static list(filter_pattern='*') → List[str]
           Return a list of dataset browser strings.
     abstract open(**kwargs)
           Return new dataset for the given name.
               Parameters name (str) – the name of the dataset to open.
               Returns ds
               Return type Dataset
           Examples
           ds_browser = DatasetBrowser("sklearn")
           ds = ds_browser.open("iris")
     static seaborn()
           Returns a SeabornDataset.
     static sklearn()
           Returns a SklearnDataset.
     static web(index url: str)
           Returns a WebDataset.
class ads.dataset.dataset_browser.GitHubDatasets(user: str, repo: str, branch: str)
     Bases: ads.dataset.dataset_browser.DatasetBrowser
     list(filter pattern: str = '.*') \rightarrow List[str]
           Return a list of dataset browser strings.
     open(name: str, **kwargs)
           Return new dataset for the given name.
               Parameters name (str) – the name of the dataset to open.
               Returns ds
               Return type Dataset
           Examples
           ds_browser = DatasetBrowser("sklearn")
           ds = ds_browser.open("iris")
class ads.dataset.dataset_browser.LocalFilesystemDatasets(folder: str)
     Bases: ads.dataset.dataset browser.DatasetBrowser
     list(filter pattern: str = '.*') \rightarrow List[str]
          Return a list of dataset browser strings.
     open(name: str, **kwargs)
           Return new dataset for the given name.
               Parameters name (str) – the name of the dataset to open.
               Returns ds
```

#### **Return type** Dataset

```
Examples
          ds_browser = DatasetBrowser("sklearn")
          ds = ds_browser.open("iris")
class ads.dataset.dataset_browser.SeabornDatasets
     Bases: ads.dataset.dataset_browser.DatasetBrowser
     list(filter\_pattern: str = '.*') \rightarrow List[str]
          Return a list of dataset browser strings.
     open(name: str, **kwargs)
          Return new dataset for the given name.
               Parameters name (str) – the name of the dataset to open.
               Returns ds
               Return type Dataset
          Examples
          ds_browser = DatasetBrowser("sklearn")
          ds = ds_browser.open("iris")
class ads.dataset.dataset_browser.SklearnDatasets
     Bases: ads.dataset.dataset_browser.DatasetBrowser
     list(filter pattern: str = '.*') \rightarrow List[str]
          Return a list of dataset browser strings.
     open(name: str, **kwargs)
          Return new dataset for the given name.
               Parameters name (str) – the name of the dataset to open.
               Returns ds
               Return type Dataset
          Examples
          ds_browser = DatasetBrowser("sklearn")
          ds = ds_browser.open("iris")
     sklearn_datasets = ['breast_cancer', 'diabetes', 'iris', 'wine', 'digits']
class ads.dataset.dataset_browser.WebDatasets(index_url: str)
     Bases: ads.dataset.dataset_browser.DatasetBrowser
     list(filter pattern: str = '.*') \rightarrow List[str]
          Return a list of dataset browser strings.
```

```
open(name: str, **kwargs)
```

Return new dataset for the given name.

**Parameters name** (str) – the name of the dataset to open.

Returns ds

Return type Dataset

#### **Examples**

```
ds_browser = DatasetBrowser("sklearn")
ds = ds_browser.open("iris")
```

# 25.1.1.8.9 ads.dataset.dataset with target module

shape, sample\_max\_rows=-1,
type\_discovery=True, types={},
parent=None, name=",
metadata=None,
transformer\_pipeline=None,
description=None,
progress=<ads.dataset.progress.DummyProgressBar
object>, \*\*kwargs)

Bases: ads.dataset.dataset.ADSDataset

This class provides APIs for preparing dataset for modeling.

Return transformed dataset with several optimizations applied automatically. The optimizations include:

- Dropping constant and primary key columns, which has no predictive quality,
- Imputation, to fill in missing values in noisy data:
  - For continuous variables, fill with mean if less than 40% is missing, else drop,
  - For categorical variables, fill with most frequent if less than 40% is missing, else drop,
- Dropping strongly co-correlated columns that tend to produce less generalizable models.

#### **Parameters**

- correlation\_threshold (float, defaults to 0.7. It must be between 0 and 1, inclusive) the correlation threshold where columns with correlation higher than the threshold will be considered as strongly co-correlated and recommended to be taken care of.
- frac (Is superseded by sample\_size) -
- sample\_size (float, defaults to 1.0. Float, Range -> (0, 1]) What fraction of the data should be used in the calculation?
- correlation\_methods (Union[list, str], defaults to 'pearson') -
  - 'pearson': Use Pearson's Correlation between continuous features,

- 'cramers v': Use Cramer's V correlations between categorical features,
- 'correlation ratio': Use Correlation Ratio Correlation between categorical and continuous features,
- 'all': Is equivalent to ['pearson', 'cramers v', 'correlation ratio'].

Or a list containing any combination of these methods, for example, ['pearson', 'cramers v'].

#### Returns transformed dataset

Return type ADSDatasetWithTarget

### **Examples**

```
>>> ds_clean = ds.auto_transform()
```

Generate recommendations for dataset optimization. This includes:

- · Identifying constant and primary key columns, which has no predictive quality,
- Imputation, to fill in missing values in noisy data:
  - For continuous variables, fill with mean if less than 40% is missing, else drop,
  - For categorical variables, fill with most frequent if less than 40% is missing, else drop,
- Identifying strongly co-correlated columns that tend to produce less generalizable models,
- Automatically balancing dataset for classification problems using up or down sampling.

### **Parameters**

- correlation\_methods (Union[list, str], default to 'pearson') -
  - 'pearson': Use Pearson's Correlation between continuous features,
  - 'cramers v': Use Cramer's V correlations between categorical features,
  - 'correlation ratio': Use Correlation Ratio Correlation between categorical and continuous features,
  - 'all': Is equivalent to ['pearson', 'cramers v', 'correlation ratio'].

Or a list containing any combination of these methods, for example, ['pearson', 'cramers v'].

- correlation\_threshold (float, defaults to 0.7. It must be between 0 and 1, inclusive) The correlation threshold where columns with correlation higher than the threshold will be considered as strongly co-correlated and recommended to be taken care of.
- frac (Is superseded by sample\_size) -
- sample\_size (float, defaults to 1.0. Float, Range -> (0, 1]) What fraction of the data should be used in the calculation?
- overwrite Is deprecated and replaced by force\_recompute.
- force\_recompute (bool, default to be False) -

- If False, it calculates the correlation matrix if there is no cached correlation matrix.
   Otherwise, it returns the cached correlation matrix.
- If True, it calculates the correlation matrix regardless whether there is cached result or not.
- **display\_format** (*string*, *defaults* to 'widget'.) Should be either 'widget' or 'table'. If 'widget', a GUI style interface is popped out; if 'table', a table of suggestions is shown.

# get\_transformed\_dataset()

Return the transformed dataset with the recommendations applied.

This method should be called after applying the recommendations using the Recommendation#show\_in\_notebook() API.

### rename\_columns(columns)

Returns a dataset with columns renamed.

```
select_best_features(score func=None, k=12)
```

Return new dataset containing only the top k features.

#### **Parameters**

- **k** (int, default 12) The top 'k' features to select.
- **score\_func** (*function*) Scoring function to use to rank the features. This scoring function should take a 2d array X(features) and an array like y(target) and return a numeric score for each feature in the same order as X.

#### **Notes**

See also https://scikit-learn.org/stable/modules/generated/sklearn.feature\_selection.f\_regression.html and https://scikit-learn.org/stable/modules/generated/sklearn.feature\_selection.f\_classif.html

### **Examples**

```
>>> ds = DatasetBrowser("sklearn").open("iris")
>>> ds_small = ds.select_best_features(k=2)
```

```
\begin{tabular}{ll} \textbf{suggest\_recommendations} (correlation\_methods: Union[str, list] = 'pearson', print\_code: bool = True, \\ correlation\_threshold: float = 0.7, overwrite: Optional[bool] = None, \\ force\_recompute: bool = False, frac: float = 1.0, sample\_size: float = 1.0, \\ **kwargs) \end{tabular}
```

Returns a pandas dataframe with suggestions for dataset optimization. This includes:

- Identifying constant and primary key columns, which has no predictive quality,
- Imputation, to fill in missing values in noisy data:
  - For continuous variables, fill with mean if less than 40% is missing, else drop,
  - For categorical variables, fill with most frequent if less than 40% is missing, else drop,
- Identifying strongly co-correlated columns that tend to produce less generalizable models,
- Automatically balancing dataset for classification problems using up or down sampling.

#### **Parameters**

- correlation\_methods (Union[list, str], default to 'pearson') -
  - 'pearson': Use Pearson's Correlation between continuous features,
  - 'cramers v': Use Cramer's V correlations between categorical features,
  - 'correlation ratio': Use Correlation Ratio Correlation between categorical and continuous features,
  - 'all': Is equivalent to ['pearson', 'cramers v', 'correlation ratio'].

Or a list containing any combination of these methods, for example, ['pearson', 'cramers v']

- print\_code (bool, Defaults to True) Print Python code for the suggested actions.
- correlation\_threshold (float. Defaults to 0.7. It must be between 0 and 1, inclusive) the correlation threshold where columns with correlation higher than the threshold will be considered as strongly co-correated and recommended to be taken care of.
- frac (Is superseded by sample\_size) -
- sample\_size (float, defaults to 1.0. Float, Range -> (0, 1]) What fraction of the data should be used in the calculation?
- **overwrite** Is deprecated and replaced by force\_recompute.
- force\_recompute (bool, default to be False) -
  - If False, it calculates the correlation matrix if there is no cached correlation matrix.
     Otherwise, it returns the cached correlation matrix.
  - If True, it calculates the correlation matrix regardless whether there is cached result or not.

### Returns suggestion dataframe

Return type pandas.DataFrame

### **Examples**

>>> suggestion\_df = ds.suggest\_recommendations(correlation\_threshold=0.7)

train\_test\_split(test\_size=0.1, random\_state=42)

Splits dataset to train and test data.

### **Parameters**

- test\_size (Union[float, int], optional, default=0.1) -
- random\_state (Union[int, RandomState], optional, default=None) -
  - If int, random\_state is the seed used by the random number generator;
  - If RandomState instance, random state is the random number generator;
  - If None, the random number generator is the RandomState instance used by np.random.

Returns train\_data, test\_data - tuple of ADSData instances

Return type tuple

# **Examples**

```
>>> ds = DatasetFactory.open("data.csv")
>>> train, test = ds.train_test_split()
```

train\_validation\_test\_split(test\_size=0.1, validation\_size=0.1, random\_state=42)

Splits dataset to train, validation and test data.

#### **Parameters**

- test\_size (Union[float, int], optional, default=0.1) -
- validation\_size (Union[float, int], optional, default=0.1) -
- random\_state (Union[int, RandomState], optional, default=None) -
  - If int, random\_state is the seed used by the random number generator;
  - If RandomState instance, random\_state is the random number generator;
  - If None, the random number generator is the RandomState instance used by np.random.

**Returns train\_data, validation\_data, test\_data** – tuple of ADSData instances

Return type tuple

### **Examples**

```
>>> ds = DatasetFactory.open("data.csv")
>>> train, valid, test = ds.train_validation_test_split()
```

# type\_of\_target()

Return the target type for the dataset.

**Returns** target\_type – an object of TypedFeature

**Return type** TypedFeature

### **Examples**

```
>>> ds = ds.set_target('target_class')
>>> assert(ds.type_of_target() == 'categorical')
```

### visualize\_transforms()

Render a representation of the dataset's transform DAG.

# 25.1.1.8.10 ads.dataset.exception module

```
exception ads.dataset.exception.DatasetError(*args, **kwargs)
Bases: BaseException
Base class for dataset errors.
```

exception ads.dataset.exception.ValidationError(msg)

Bases: ads.dataset.exception.DatasetError

Handles validation errors in dataset.

### 25.1.1.8.11 ads.dataset.factory module

```
class ads.dataset.factory.CustomFormatReaders
     Bases: object
     DEFAULT_SQL_ARRAYSIZE = 50000
     DEFAULT_SQL_CHUNKSIZE = 12007
     DEFAULT_SQL_CTU = False
     DEFAULT_SQL_MIL = 128
     static read_arff(path, **kwargs)
     static read_avro(path: str, **kwargs) → pandas.core.frame.DataFrame
     static read_html(path, html_table_index: Optional[int] = None, **kwargs)
     static read_json(path: str, **kwargs) \rightarrow pandas.core.frame.DataFrame
     static read_libsvm(path: str, **kwargs) → pandas.core.frame.DataFrame
     static read_log(path, **kwargs)
     classmethod read_sql(path: str, table: Optional[str] = None, **kwargs) \rightarrow
                              pandas.core.frame.DataFrame
              Parameters
                  • path – str This is the connection URL that gets passed to sqlalchemy's create_engine
                  • table – str This is either the name of a table to select * from or a sql query to be run

    kwargs –

              Returns pd.DataFrame
     static read_tsv(path: str, **kwargs) → pandas.core.frame.DataFrame
     static read_xml(path: str, **kwargs) → pandas.core.frame.DataFrame
          Load data from xml file.
              Parameters
                  • path (str) – Path to XML file
                  • storage_options (dict, optional) - Storage options passed to Pandas to read the
                    file.
              Returns dataframe
              Return type pandas.DataFrame
class ads.dataset.factory.DatasetFactory
     Bases: object
     static download(remote path, local path, storage=None, overwrite=False)
          Download a remote file or directory to local storage.
```

**Parameters** 

- remote\_path (str) Supports protocols like oci, s3, also supports glob expressions
- **local\_path** (*str*) Supports glob expressions
- **storage** (*dict*) Parameters passed on to the backend remote filesystem class.
- **overwrite** (*bool*, *default False*) If True, the method will overwrite any existing files in the local\_path

# **Examples**

```
>>> DatasetFactory.download("oci://Bucket/prefix/to/data/*.csv",
... "/home/datascience/data/")
```

static from\_dataframe(df, target: Optional[str] = None, \*\*kwargs)

Returns an object of ADSDatasetWithTarget or ADSDataset given a pandas.DataFrame

#### **Parameters**

- **df** (pandas.DataFrame) -
- target (str) -
- **kwargs** (*dict*) See DatasetFactory.open() for supported kwargs

Returns dataset – according to the type of target

**Return type** an object of ADSDataset target is not specified, otherwise an object of ADSDatasetWithTarget tagged

# **Examples**

```
>>> df = pd.DataFrame(data)
>>> ds = from_dataframe(df)
```

classmethod infer\_target\_type(target, target\_series, discover\_target\_type=True)

static list\_snapshots(snapshot\_dir=None, name=", storage\_options=None, \*\*kwargs)

Displays the URIs for dataset snapshots under the given directory path.

### **Parameters**

- **snapshot\_dir** (*str*) Return all dataset snapshots created using ADSDataset.snapshot() within this directory. The path can contain protocols such as oci, s3.
- name (str, optional) The list of snapshots in the directory gets filtered by the name. Accepts glob expressions. default = "ads\_"
- **storage\_options** (*dict*) Parameters passed on to the backend filesystem class.

### **Example**

```
>>> DatasetFactory.list_snapshots(snapshot_dir="oci://my_bucket/snapshots_dir",
... name="ads_iris_")
```

Returns a list of all snapshots (recursively) saved to obj storage bucket "my\_bucket" with prefix "/snap-shots\_dir/ads\_iris\_\*\*" sorted by time created.

static open(source, target=None, format='infer', reader\_fn: Optional[Callable] = None, name:

Optional[str] = None, description=", npartitions: Optional[int] = None, type\_discovery=True,

html\_table\_index=None, column\_names='infer', sample\_max\_rows=10000,

positive\_class=None, transformer\_pipeline=None, types={}, \*\*kwargs)

Returns an object of ADSDataset or ADSDatasetWithTarget read from the given path

#### **Parameters**

- **source** (*Union[str, pandas.DataFrame, h2o.DataFrame, pyspark.sql. dataframe.DataFrame]*) If str, URI for the dataset. The dataset could be read from local or network file system, hdfs, s3, gcs and optionally pyspark in pyspark conda env
- target (str, optional) Name of the target in dataset. If set an ADSDatasetWithTarget object is returned, otherwise an ADSDataset object is returned which can be used to understand the dataset through visualizations
- **format**(*str*, *default*: *infer*) Format of the dataset. Supported formats: CSV, TSV, Parquet, libsvm, JSON, XLS/XLSX (Excel), HDF5, SQL, XML, Apache server log files (clf, log), ARFF. By default, the format would be inferred from the ending of the dataset file path.
- reader\_fn (Callable, default: None) The user may pass in their own custom reader function. It must accept (path, \*\*kwarg) and return a pandas DataFrame
- name(str, optional default: "")-
- **description** (str, optional default: "") Text describing the dataset
- **npartitions** (*int*, *deprecated*) Number of partitions to split the data By default this is set to the max number of cores supported by the backend compute accelerator
- **type\_discovery** (*bool*, *default*: *True*) If false, the data types of the dataframe are used as such. By default, the dataframe columns are associated with the best suited data types. Associating the features with the disovered datatypes would impact visualizations and model prediction.
- html\_table\_index (int, optional) The index of the dataframe table in html content. This is used when the format of dataset is html
- column\_names ('infer', list of str or None, default: 'infer') Supported only for CSV and TSV. List of column names to use. By default, column names are inferred from the first line of the file. If set to None, column names would be auto-generated instead of inferring from file. If the file already contains a column header, specify header=0 to ignore the existing column names.
- sample\_max\_rows (int, default: 10000, use -1 auto calculate sample size, use 0 (zero) for no sampling) Sample size of the dataframe to use for visualization and optimization.
- **positive\_class** (*Any*, *optional*) Label in target for binary classification problems which should be identified as positive for modeling. By default, the first unique value is considered as the positive label.

- **types** (*dict*, *optional*) Dictionary of <feature\_name> : <data\_type> to override the data type of features.
- transformer\_pipeline (datasets.pipeline.TransformerPipeline, optional) A pipeline of transformations done outside the sdk and need to be applied at the time of scoring
- **storage\_options** (*dict*, *default*: *varies by source type*) Parameters passed on to the backend filesystem class.
- **sep** (*str*) Delimiting character for parsing the input file.
- **kwargs** (additional keyword arguments that would be passed to underlying dataframe read API) based on the format of the dataset

#### Returns

- dataset (An instance of ADSDataset)
- (or)
- dataset\_with\_target (An instance of ADSDatasetWithTarget)

"col2": "categorical".

"col3" : "continuous",

"col4" : "float64"})

### **Examples**

. . .

. . .

. . .

 $\begin{tabular}{ll} \textbf{static open\_to\_pandas}(source: str, format: Optional[str] = None, reader\_fn: Optional[Callable] = \\ None, **kwargs) \rightarrow pandas.core.frame.DataFrame \\ \end{tabular}$ 

**static set\_default\_storage**(snapshots\_dir=None, storage\_options=None)

Set default storage directory and options.

Both snapshots\_dir and storage\_options can be overridden at the API scope.

#### **Parameters**

- **snapshots\_dir** (*str*) Path for the snapshots directory. Can contain protocols such as oci, s3
- **storage\_options** (*dict*, *optional*) Parameters passed on to the backend filesystem class.

static upload(local\_file\_or\_dir, remote\_file\_or\_dir, storage\_options=None)

Upload local file or directory to remote storage

#### **Parameters**

- local\_file\_or\_dir (str) Supports glob expressions
- remote\_file\_or\_dir (str) Supports protocols like oci, s3, also supports glob expressions
- **storage\_options** (*dict*) Parameters passed on to the backend remote filesystem class.

ads.dataset.factory.get\_format\_reader(path: ads.dataset.helper.ElaboratedPath, \*\*kwargs)  $\rightarrow$  Callable ads.dataset.factory.load\_dataset(path: ads.dataset.helper.ElaboratedPath,  $reader\_fn$ : Callable, \*\*kwargs)  $\rightarrow$  pandas.core.frame.DataFrame

### 25.1.1.8.12 ads.dataset.feature engineering transformer module

class ads.dataset.feature\_engineering\_transformer.FeatureEngineeringTransformer(feature\_metadata=None)

Bases: sklearn.base.TransformerMixin

fit(X, y=None)

**fit\_transform**(*X*, *y=None*, \*\*fit\_params)

Fit to data, then transform it.

Fits transformer to X and y with optional parameters fit\_params and returns a transformed version of X.

### **Parameters**

- X (array-like of shape (n\_samples, n\_features)) Input samples.
- y (array-like of shape (n\_samples,) or (n\_samples, n\_outputs), default=None) Target values (None for unsupervised transformations).
- **\*\*fit\_params** (*dict*) Additional fit parameters.

**Returns X\_new** – Transformed array.

**Return type** ndarray array of shape (n\_samples, n\_features\_new)

**transform**(df, progress=<ads.dataset.progress.DummyProgressBar object>, fit transform=False)

### 25.1.1.8.13 ads.dataset.feature selection module

```
class ads.dataset.feature_selection.FeatureImportance(ds, score_func=None, n=None)
    Bases: object
    show_in_notebook(fig_size=(10, 10))
    Shows selected features in the notebook with matplotlib.
```

# 25.1.1.8.14 ads.dataset.forecasting dataset module

```
Bases: ads.dataset.dataset_with_target.ADSDatasetWithTarget
select_best_features(score_func=None, k=12)
Not yet implemented
```

# 25.1.1.8.15 ads.dataset.helper module

Bases: object

The Elaborated Path class unifies all of the operations and information related to a path or pathlist. Whether the user wants to An Elaborated path can accept any of the following as a valid source: \* A single path \* A glob pattern path \* A directory \* A list of paths (Note: all of these paths must be from the same filesystem AND have the same format) \* A sqlalchemy connection url

#### **Parameters**

- source -
- format -
- kwargs –

By the end of this method, this class needs to have paths, format, and name ready

```
property format: str
property name: str
property num_paths: int
```

This method will return the number of paths found with the associated original glob, folder, or path. If this returns 0, :return:

```
property paths: List[str]
          a list of str Each element will be a valid path
              Type return
ads.dataset.helper.calculate_sample_size(population_size, min_size_to_sample, confidence_level=95,
                                               confidence_interval=1.0)
     Find sample size for a population using Cochran's Sample Size Formula. With default values for confi-
          dence_level (percentage, default: 95%) and confidence_interval (margin of error, percentage, default: 1%)
     SUPPORTED CONFIDENCE LEVELS: 50%, 68%, 90%, 95%, and 99% ONLY - this is because the Z-score is
     table based, and I'm only providing Z for common confidence levels.
ads.dataset.helper.concatenate(X, y)
ads.dataset.helper.convert_columns(df, feature_metadata=None, dtypes=None)
ads.dataset.helper.convert_to_html(plot)
ads.dataset.helper.deprecate_default_value(var, old_value, new_value, warning_msg, warning_type)
ads.dataset.helper.deprecate_variable(old_var, new_var, warning_msg, warning_type)
ads.dataset.helper.down_sample(df, target)
     Fixes imbalanced dataset by down-sampling
          Parameters
                • df (pandas.DataFrame) –
                • target (name of the target column in df) -
          Returns downsampled df
          Return type pandas.DataFrame
ads.dataset.helper.fix_column_names(X)
ads.dataset.helper.generate_sample(df: pandas.core.frame.DataFrame, n: int, confidence_level: int = 95,
                                        confidence\_interval: float = 1.0, **kwargs)
ads.dataset.helper.get_dtype(feature_type, dtype)
ads.dataset.helper.get_feature_type(name, series)
ads.dataset.helper.get_fill_val(feature_types, column, action, constant='constant')
ads.dataset.helper.is_text_data(df, target=None)
ads.dataset.helper.map_types(types)
ads.dataset.helper.parse_apache_log_datetime(x)
     Parses datetime with timezone formatted as: [day/month/year:hour:minute:second zone]
     Source: https://mmas.github.io/read-apache-access-log-pandas .. rubric:: Example
     >>> parse_datetime('13/Nov/2015:11:45:42 +0000') datetime.datetime(2015, 11, 3, 11, 45, 4, tzinfo=<UTC>)
     Due to problems parsing the timezone (\%z) with datetime.strptime, the timezone will be obtained using the pytz
     library.
```

# ads.dataset.helper.parse\_apache\_log\_str(x)

Returns the string delimited by two characters.

Source: https://mmas.github.io/read-apache-access-log-pandas .. rubric:: Example

>>> parse\_str('[my string]') 'my string'

ads.dataset.helper.rename\_duplicate\_cols(original\_cols)

ads.dataset.helper.up\_sample(df, target, sampler='default', feature\_types=None)

Fixes imbalanced dataset by up-sampling

#### **Parameters**

- **df** (Union[pandas.DataFrame, dask.dataframe.core.DataFrame]) -
- target (name of the target column in df) -
- sampler (Should implement fit\_resample(X,y) method) -
- (a dictionary contains the column name as well as the fill value,) – only needed when the column has missing values

### Returns upsampled df

**Return type** Union[pandas.DataFrame, dask.dataframe.core.DataFrame]

ads.dataset.helper.visualize\_transformation(transformer pipeline, text=None)

ads.dataset.helper.write\_parquet(path, data, engine='fastparquet', metadata\_dict=None, compression=None, storage options=None)

Uses fast parquet to write dask dataframe and custom metadata in parquet format

#### **Parameters**

- path (str) Path to write to
- data (pandas.DataFrame) -
- **engine** (*string*) "auto" by default
- metadata\_dict(Deprecated, will not pass through) -
- compression ({{'snappy', 'gzip', 'brotli', None}}, default 'snappy') Name of the compression to use
- storage\_options (dict, optional) storage arguments required to read the path

# Returns str

**Return type** the file path the parquet was written to

# 25.1.1.8.16 ads.dataset.label encoder module

```
class ads.dataset.label_encoder.DataFrameLabelEncoder
```

Bases: sklearn.base.TransformerMixin

Label encoder for pandas.dataframe. dask.dataframe.core.DataFrame

Fits a DataFrameLAbelEncoder.

#### transform(X)

Transforms a dataset using the DataFrameLAbelEncoder.

# 25.1.1.8.17 ads.dataset.pipeline module

```
class ads.dataset.pipeline.TransformerPipeline(steps)
     Bases: sklearn.pipeline.Pipeline
     add(transformer)
          Add transformer to data transformation pipeline
              Parameters transformer
                                                         (Union[TransformerMixin, tuple(str,
                  TransformerMixin)]) – if tuple, (name, transformer implementing transform)
     steps: List[Any]
     visualize()
25.1.1.8.18 ads.dataset.plot module
class ads.dataset.plot.Plotting(df, feature_types, x, y=None, plot_type='infer', yscale=None)
     Bases: object
     select_best_plot()
          Returns the best plot for a given dataset
     show_in_notebook(**kwargs)
          Visualizes the dataset by plotting the distribution of a feature or relationship between two features.
              Parameters
                  • figsize (tuple) – defines the size of the fig
25.1.1.8.19 ads.dataset.progress module
class ads.dataset.progress.DummyProgressBar(*args, **kwargs)
     Bases: ads.dataset.progress.ProgressBar
     update(*args, **kwargs)
          Updates the progress bar
class ads.dataset.progress.IpythonProgressBar(max_progress=100, description='Running',
                                                    verbose=False)
     Bases: ads.dataset.progress.ProgressBar
     update(description=None)
          Updates the progress bar
class ads.dataset.progress.ProgressBar
     Bases: object
     abstract update(description)
class ads.dataset.progress.TqdmProgressBar(max_progress=100, description='Running', verbose=False)
     Bases: ads.dataset.progress.ProgressBar
     update(description=None)
          Updates the progress bar
```

#### 25.1.1.8.20 ads.dataset.recommendation module

```
class ads.dataset.recommendation.Recommendation(ds, recommendation_transformer)
    Bases: object
    recommendation_type_labels = ['Constant Columns', 'Potential Primary Key Columns',
    'Imputation', 'Multicollinear Columns', 'Identify positive label for target', 'Fix
    imbalance in dataset']
    recommendation_types = ['constant_column', 'primary_key', 'imputation',
    'strong_correlation', 'positive_class', 'fix_imbalance']
    show_in_notebook()
```

### 25.1.1.8.21 ads.dataset.recommendation transformer module

Bases: sklearn.base.TransformerMixin

fit(X)

```
fit_transform(X, y=None, **fit_params)
```

Fit to data, then transform it.

Fits transformer to X and y with optional parameters fit\_params and returns a transformed version of X.

### **Parameters**

- **X**(array-like of shape (n\_samples, n\_features)) Input samples.
- y (array-like of shape (n\_samples,) or (n\_samples, n\_outputs), default=None) Target values (None for unsupervised transformations).
- **\*\*fit\_params** (*dict*) Additional fit parameters.

**Returns X\_new** – Transformed array.

**Return type** ndarray array of shape (n\_samples, n\_features\_new)

**transform**(X, progress=<ads.dataset.progress.DummyProgressBar object>, fit\_transform=False, update\_transformer\_log=False)

```
transformer_log(action)
```

local wrapper to both log and record in the actions performed array

### 25.1.1.8.22 ads.dataset.regression dataset module

Bases: ads.dataset.dataset\_with\_target.ADSDatasetWithTarget

#### 25.1.1.8.23 ads.dataset.sampled dataset module

Bases: object

This class provides APIs that can work on a sampled dataset.

plot(x, y=None, plot\_type='infer', yscale=None, verbose=True, sample\_size=0)

Supports plotting feature distribution, and relationship between features.

#### **Parameters**

- **x** (str) The name of the feature to plot
- **y** (str, optional) Name of the feature to plot against x
- **plot\_type** (*str*, *default*: *infer*) Override the inferred plot type for certain combinations of the data types of x and y. By default, the best plot type is inferred based on x and y data types. Valid values:
  - box\_plot discrete feature vs continuous feature. Draw a box plot to show distributions with respect to categories,
  - scatter continuous feature vs continuous feature. Draw a scatter plot with possibility of several semantic groupings.
- **yscale** (*str*, *optional*) One of {"linear", "log", "symlog", "logit"}. The y axis scale type to apply. Can be used when either x or y is an ordinal feature.
- verbose (bool, default True) Displays Note/Tips if True

plot\_gis\_scatter(lon='longitude', lat='latitude', ax=None)

Supports plotting Choropleth maps

#### **Parameters**

- **df** (pandas dataframe) The dataframe to plot
- $\mathbf{x}$  (str) The name of the feature to plot, usually the longitude
- y(str) THe name of the feature to plot, usually the latitude

summary(feature\_name=None)

Display list of features & their datatypes. Shows the column name and the feature's meta\_data if given a specific feature name.

**Parameters date\_col** (str) – The name of the feature

**Returns** a dictionary that contains requested information

Return type dict

### timeseries(date\_col)

Supports any plotting operations where x=datetime.

**Parameters date\_col** (*str*) – The name of the feature to plot

**Returns** a plotting object that contains a date column and dataframe

Return type func

#### 25.1.1.8.24 ads.dataset.target module

### class ads.dataset.target.TargetVariable(sampled\_ds, target, target\_type)

Bases: object

This class provides target specific APIs.

### is\_balanced()

Returns True if the target is balanced, False otherwise.

Returns is\_balanced

Return type bool

show\_in\_notebook(feature names=None)

Plot target distribution or target versus feature relation.

**Parameters feature\_names** (*list*, *Optional*) – Plot target against a list of features. Display target distribution if feature\_names is not provided.

#### 25.1.1.8.25 ads.dataset.timeseries module

#### 25.1.1.8.26 Module contents

# 25.1.1.9 ads.evaluations package

#### 25.1.1.9.1 Submodules

### 25.1.1.9.2 ads.evaluations.evaluation plot module

#### class ads.evaluations.evaluation\_plot.EvaluationPlot

Bases: object

EvaluationPlot holds data and methods for plots and it used to output them

baseline(bool)

whether to plot the null model or zero information model

baseline\_kwargs(dict)

keyword arguments for the baseline plot

```
color_wheel(dict)
     color information used by the plot
font_sz(dict)
     dictionary of plot methods
perfect(bool)
     determines whether a "perfect" classifier curve is displayed
perfect_kwargs(dict)
     parameters for the perfect classifier for precision/recall curves
prob_type(str)
     model type, i.e. classification or regression
get_legend_labels(legend_labels)
     Renders the legend labels on the plot
plot(evaluation, plots, num_classes, perfect, baseline, legend_labels)
     Generates the evalation plot
baseline = None
baseline_kwargs = {'c': '.2', 'ls': '--'}
color_wheel = ['teal', 'blueviolet', 'forestgreen', 'peru', 'y', 'dodgerblue', 'r']
double_overlay_plots = ['pr_and_roc_curve', 'lift_and_gain_chart']
font_sz = {'l': 14, 'm': 12, 's': 10, 'xl': 16, 'xs': 8}
classmethod get_legend_labels(legend_labels)
     Gets the legend labels, resolves any conflicts such as length, and renders the labels for the plot
         Parameters (dict) (legend_labels) – key/value dictionary containing legend label data
         Return type Nothing
     Examples
     EvaluationPlot.get_legend_labels({'class_0': 'green', 'class_1': 'yellow', 'class_2': 'red'})
perfect = None
perfect_kwargs = {'color': 'gold', 'label': 'Perfect Classifier', 'ls': '--'}
classmethod plot(evaluation, plots, num classes, perfect=False, baseline=True, legend labels=None)
     Generates the evaluation plot
         Parameters
             • (DataFrame) (evaluation) – DataFrame with models as columns and metrics as rows.
             • (str) (plots) – The plot type based on class attribute prob_type.
             • (int) (num_classes) – The number of classes for the model.
             • (bool (baseline) – Whether to display the curve of a perfect classifier. Default value is
               False.
```

• **optional**) – Whether to display the curve of a perfect classifier. Default value is *False*.

- **(bool** Whether to display the curve of the baseline, featureless model. Default value is *True*.
- **optional)** Whether to display the curve of the baseline, featureless model. Default value is *True*.
- (dict (legend\_labels) Legend labels dictionary. Default value is None. If legend\_labels not specified class names will be used for plots.
- **optional)** Legend labels dictionary. Default value is *None*. If legend\_labels not specified class names will be used for plots.

Return type Nothing

```
prob_type = None
single_overlay_plots = ['lift_chart', 'gain_chart', 'roc_curve', 'pr_curve']
```

### 25.1.1.9.3 ads.evaluations.evaluator module

Bases: object

ADS Evaluator class. This class holds field and methods for creating and using ADS evaluator objects.

#### evaluations

list of evaluations.

Type list[DataFrame]

#### is\_classifier

Whether the model has a non-empty *classes*\_ attribute indicating the presence of class labels.

Type bool

### legend\_labels

List of legend labels. Defaults to None.

Type dict

### metrics\_to\_show

Names of metrics to show.

**Type** list[str]

#### models

The object built using *ADSModel.from\_estimator()*.

**Type** list[ads.common.model.ADSModel]

# positive\_class

The class to report metrics for binary dataset, assumed to be true.

Type str or int

### show\_full\_name

Whether to show the name of the evaluator in relevant contexts.

Type bool

#### test\_data

Test data to evaluate model on.

Type ads.common.data.ADSData

#### training\_data

Training data to evaluate model.

Type ads.common.data.ADSData

# Positive\_Class\_names

Class attribute listing the ways to represent positive classes

Type list

# add\_metrics(func, names)

Adds the listed metics to the evaluator it is called on

#### del\_metrics(names)

Removes listed metrics from the evaluator object it is called on

### add\_models(models, show\_full\_name)

Adds the listed models to the evaluator object

#### del\_models(names)

Removes the listed models from the evaluator object

show\_in\_notebook(plots, use\_training\_data, perfect, baseline, legend\_labels)

Visualize evalutation plots in the notebook

calculate\_cost(tn\_weight, fp\_weight, fn\_weight, tp\_weight, use\_training\_data)

Returns a cost associated with the input weights

Creates an ads evaluator object.

#### **Parameters**

- **test\_data** (ads.common.data.ADSData instance) Test data to evaluate model on. The object can be built using ADSData.build().
- models (list[ads.common.model.ADSModel]) The object can be built using ADSModel.from\_estimator(). Maximum length of the list is 3
- training\_data (ads.common.data.ADSData instance, optional) Training data to evaluate model on and compare metrics against test data. The object can be built using ADSData.build()
- **positive\_class** (*str or int, optional*) The class to report metrics for binary dataset. If the target classes is True or False, positive\_class will be set to True by default. If the dataset is multiclass or multilabel, this will be ignored.
- **legend\_labels** (*dict*, *optional*) List of legend labels. Defaults to *None*. If legend\_labels not specified class names will be used for plots.
- **show\_full\_name** (*bool*, *optional*) Show the name of the evaluator object. Defaults to *False*.

# **Examples**

```
>>> train, test = ds.train_test_split()
>>> model1 = MyModelClass1.train(train)
>>> model2 = MyModelClass2.train(train)
>>> evaluator = ADSEvaluator(test, [model1, model2])
>>> legend_labels={'class_0': 'one', 'class_1': 'two', 'class_2': 'three'}
>>> multi_evaluator = ADSEvaluator(test, models=[model1, model2],
                  legend_labels=legend_labels)
class EvaluationMetrics(ev_test, ev_train, use_training=False, less_is_more=None, precision=4)
    Bases: object
    Class holding evaluation metrics.
    ev_test
        evaluation test metrics
            Type list
    ev_train
        evaluation training metrics
            Type list
    use_training
        use training data
            Type bool
    less_is_more
        metrics list
            Type list
    show_in_notebook()
        Shows visualization metrics as a color coded table
    DEFAULT_LABELS_MAP = {'accuracy': 'Accuracy', 'auc': 'ROC AUC', 'f1': 'F1',
    'hamming_loss': 'Hamming distance', 'kappa_score_': "Cohen's kappa coefficient",
     'precision': 'Precision', 'recall': 'Recall'}
    property precision
    show_in_notebook(labels=['accuracy': 'Accuracy', 'auc': 'ROC AUC', 'f1': 'F1', 'hamming_loss':
                        'Hamming distance', 'kappa_score_': "Cohen's kappa coefficient", 'precision':
                        'Precision', 'recall': 'Recall'})
        Visualizes evaluation metrics as a color coded table.
            Parameters labels (dictionary) – map printing specific labels for metrics display
            Return type Nothing
Positive_Class_Names = ['yes', 'y', 't', 'true', '1']
add_metrics(funcs, names)
    Adds the listed metrics to the evaluator object it is called on.
        Parameters
```

*y\_pred*, the true and predicted values for each model.

• **funcs** (*1ist*) – The list of metrics to be added. This function will be provided *y\_true* and

• names (list[str])) – The list of metric names corresponding to the functions.

Return type Nothing

### **Examples**

```
>>> def f1(y_true, y_pred):
...    return np.max(y_true - y_pred)
>>> evaluator = ADSEvaluator(test, [model1, model2])
>>> evaluator.add_metrics([f1], ['Max Residual'])
>>> evaluator.metrics
Output table will include the desired metric
```

add\_models(models, show\_full\_name=False)

Adds the listed models to the evaluator object it is called on.

#### **Parameters**

- models (list[ADSModel]) The list of models to be added
- **show\_full\_name** (*bool*, *optional*) Whether to show the full model name. Defaults to False. \*\* NOT USED \*\*

Return type Nothing

# **Examples**

```
>>> evaluator = ADSEvaluator(test, [model1, model2])
>>> evaluator.add_models("model3])
```

calculate\_cost(tn\_weight, fp\_weight, fn\_weight, tp\_weight, use\_training\_data=False)

Returns a cost associated with the input weights.

### **Parameters**

- tn\_weight (int, float) The weight to assign true negatives in calculating the cost
- **fp\_weight** (*int*, *float*) The weight to assign false positives in calculating the cost
- fn\_weight (int, float) The weight to assign false negatives in calculating the cost
- tp\_weight (int, float) The weight to assign true positives in calculating the cost
- **use\_training\_data**(*bool*, *optional*) Use training data to pull the metrics. Defaults to False

Returns DataFrame with the cost calculated for each model

Return type pandas.DataFrame

# **Examples**

```
>>> evaluator = ADSEvaluator(test, [model1, model2])
>>> costs_table = evaluator.calculate_cost(0, 10, 1000, 0)
```

### del\_metrics(names)

Removes the listed metrics from the evaluator object it is called on.

**Parameters names** (list[str]) – The list of names of metrics to be deleted. Names can be found by calling *evaluator.test\_evaluations.index*.

Returns None

Return type None

# **Examples**

```
>>> evaluator = ADSEvaluator(test, [model1, model2])
>>> evaluator.del_metrics(['mse])
>>> evaluator.metrics
Output table will exclude the desired metric
```

#### del\_models(names)

Removes the listed models from the evaluator object it is called on.

**Parameters names** (list[str]) – the list of models to be delete. Names are the model names by default, and assigned internally when conflicts exist. Actual names can be found using evaluator.test\_evaluations.columns

Return type Nothing

### **Examples**

```
>>> model3.rename("model3")
>>> evaluator = ADSEvaluator(test, [model1, model2, model3])
>>> evaluator.del_models([model3])
```

### property metrics

Returns evaluation metrics

**Returns** HTML representation of a table comparing relevant metrics.

Return type metrics

# **Examples**

```
>>> evaluator = ADSEvaluator(test, [model1, model2])
>>> evaluator.metrics
Outputs table displaying metrics.
```

#### property raw\_metrics

Returns the raw metric numbers

**Parameters** 

- **metrics** (list, optional) Request metrics to pull. Defaults to all.
- **use\_training\_data** (*bool*, *optional*) Use training data to pull metrics. Defaults to False

**Returns** The requested raw metrics for each model. If *metrics* is *None* return all.

Return type dict

# **Examples**

```
>>> evaluator = ADSEvaluator(test, [model1, model2])
>>> raw_metrics_dictionary = evaluator.raw_metrics()
```

Visualize evaluation plots.

#### **Parameters**

- **plots** (*list*, *optional*) Filter the plots that are displayed. Defaults to None. The name of the plots are as below:
  - regression residuals\_qq, residuals\_vs\_fitted
  - binary classification normalized\_confusion\_matrix, roc\_curve, pr\_curve
  - multi class classification normalized\_confusion\_matrix, precision\_by\_label, recall\_by\_label, f1\_by\_label
- **use\_training\_data** (*bool*, *optional*) Use training data to generate plots. Defaults to *False*. By default, this method uses test data to generate plots
- **legend\_labels** (*dict*, *optional*) Rename legend labels, that used for multi class classification plots. Defaults to None. legend\_labels dict keys are the same as class names. legend\_labels dict values are strings. If legend\_labels not specified class names will be used for plots.

**Returns** Nothing. Outputs several evaluation plots as specified by *plots*.

Return type None

# **Examples**

```
>>> evaluator = ADSEvaluator(test, [model1, model2])
>>> evaluator.show_in_notebook()
```

```
>>> legend_labels={'class_0': 'green', 'class_1': 'yellow', 'class_2': 'red'}
>>> multi_evaluator = ADSEvaluator(test, [model1, model2],
... legend_labels=legend_labels)
>>> multi_evaluator.show_in_notebook(plots=["normalized_confusion_matrix",
... "precision_by_label", "recall_by_label", "f1_by_label"])
```

### 25.1.1.9.4 ads.evaluations.statistical metrics module

```
class ads.evaluations.statistical_metrics.ModelEvaluator(y_true, y_pred, model_name,
                                                                     classes=None, positive_class=None,
                                                                     y_score=None)
     Bases: object
     ModelEvaluator takes in the true and predicted values and returns a pandas dataframe
     y_true
               Type array-like object holding the true values for the model
     y_pred
               Type array-like object holding the predicted values for the model
     model_name(str)
               Type the name of the model
     classes(list)
               Type list of target classes
     positive_class(str)
               Type label for positive outcome from model
     y_score
               Type array-like object holding the scores for true values for the model
     metrics(dict)
               Type dictionary object holding model data
     get metrics()
           Gets the metrics information in a dataframe based on the number of classes
     safe_metrics_call(scoring_functions, \*args)
           Applies sklearn scoring functions to parameters in args
     get_metrics()
           Gets the metrics information in a dataframe based on the number of classes
               Parameters self ((ModelEvaluator instance)) – The ModelEvaluator instance with the metrics.
               Returns Pandas dataframe containing the metrics
               Return type pandas.DataFrame
     safe_metrics_call(scoring_functions, *args)
           Applies the sklearn function in scoring_functions to parameters in args.
               Parameters
                   • scoring_functions ((dict)) – Scoring functions dictionary
                   • args ((keyword arguments)) – Arguments passed to the sklearn function from metrics
               Returns Nothing
               Raises Exception – If an error is enountered applying the sklearn function fn to arguments.
```

```
25.1.1.9.5 Module contents
25.1.1.10 ads.explanations package
25.1.1.10.1 Submodules
25.1.1.10.2 ads.explanations.base_explainer module
25.1.1.10.3 ads.explanations.explainer module
25.1.1.10.4 ads.explanations.mlx_global_explainer module
25.1.1.10.5 ads.explanations.mlx interface module
25.1.1.10.6 ads.explanations.mlx local explainer module
25.1.1.10.7 ads.explanations.mlx whatif explainer module
25.1.1.10.8 Module contents
25.1.1.11 ads.feature engineering package
25.1.1.11.1 Submodules
25.1.1.11.2 ads.feature_engineering.exceptions module
exception ads.feature_engineering.exceptions.InvalidFeatureType(mame: str)
    Bases: TypeError
exception ads.feature_engineering.exceptions.NameAlreadyRegistered(name: str)
    Bases: NameError
exception ads.feature_engineering.exceptions.TypeAlreadyAdded(tname: str)
    Bases: TypeError
exception ads.feature_engineering.exceptions.TypeAlreadyRegistered(tname: str)
    Bases: TypeError
exception ads.feature_engineering.exceptions.TypeNotFound(tname: str)
    Bases: TypeError
exception ads.feature_engineering.exceptions.WarningAlreadyExists(name: str)
    Bases: ValueError
exception ads.feature_engineering.exceptions.WarningNotFound(name: str)
    Bases: ValueError
```

# 25.1.1.11.3 ads.feature\_engineering.feature\_type\_manager module

The module that helps to manage feature types. Provides functionalities to register, unregister, list feature types.

#### **Classes**

**Feature TypeManager** Feature Types Manager class that manages feature types.

### **Examples**

```
>>> from ads.feature_engineering.feature_type.base import FeatureType
>>> class NewType(FeatureType):
      description="My personal type."
>>> FeatureTypeManager.feature_type_register(NewType)
>>> FeatureTypeManager.feature_type_registered()
           Name Feature Type
                                                                   Description
     Continuous
                        continuous
                                            Type representing continuous values.
                       date_time
       DateTime
                                            Type representing date and/or time.
1
                        category Type representing discrete unordered values.
2
       Category
3
        Ordinal
                                              Type representing ordered values.
                           ordinal
4
                                                              My personal type.
        NewType
                          new_type
```

```
>>> FeatureTypeManager.warning_registered()
Feature Type Warning Handler

O continuous zeros zeros_handler
Continuous high_cardinality high_cardinality_handler
```

```
>>> FeatureTypeManager.validator_registered()
                       Validator
                                                Condition
   Feature Type
⊸Handler
 phone_number is_phone_number
                                                       ()
                                                                     default_
→handler
1 phone_number is_phone_number {'country_code': '+7'} specific_country_
⊶handler
  credit_card
                                                       ()
                                                                     default
                   is_credit_card
⊸handler
```

```
>>> FeatureTypeManager.feature_type_unregister(NewType)
>>> FeatureTypeManager.feature_type_reset()
>>> FeatureTypeManager.feature_type_object('continuous')
Continuous
```

#### class ads.feature\_engineering.feature\_type\_manager.FeatureTypeManager

Bases: object

Feature Types Manager class that manages feature types.

Provides functionalities to register, unregister, list feature types.

**feature\_type\_object**(cls,  $feature\_type$ : Union[FeatureType, str])  $\rightarrow$  FeatureType Gets a feature type by class object or name.

**feature\_type\_register**(cls,  $feature\_type\_cls$ : FeatureType)  $\rightarrow$  None Registers a feature type.

**feature\_type\_unregister**(cls,  $feature\_type\_cls$ : Union[FeatureType, str])  $\rightarrow$  None Unregisters a feature type.

**feature\_type\_reset**(cls)  $\rightarrow$  None

Resets feature types to be default.

 $feature\_type\_registered(cls) \rightarrow pd.DataFrame$ 

Lists all registered feature types as a DataFrame.

 $warning\_registered(cls) \rightarrow pd.DataFrame$ 

Lists registered warnings for all registered feature types.

 $validator\_registered(cls) \rightarrow pd.DataFrame$ 

Lists registered validators for all registered feature types.

### **Examples**

```
>>> from ads.feature_engineering.feature_type.base import FeatureType
>>> class NewType(FeatureType):
      pass
>>> FeatureTypeManager.register_feature_type(NewType)
>>> FeatureTypeManager.feature_type_registered()
           Name
                    Feature Type
                                                                 Description
     Continuous
                                         Type representing continuous values.
                      continuous
                                          Type representing date and/or time.
1
       DateTime
                      date_time
                       category Type representing discrete unordered values.
2
       Category
3
        Ordinal
                         ordinal
                                            Type representing ordered values.
```

```
>>> FeatureTypeManager.warning_registered()
Feature Type Warning Handler

0 continuous zeros zeros_handler
1 continuous high_cardinality high_cardinality_handler
```

```
>>> FeatureTypeManager.validator_registered()
                                                 Condition
   Feature Type
                         Validator
→Handler
   phone_number is_phone_number
                                                        ()
                                                                      default
⊸handler
1 phone_number
                  is_phone_number {'country_code': '+7'} specific_country_
⊸handler
                                                                      default
    credit_card
                   is_credit_card
                                                        ()
⊸handler
```

```
>>> FeatureTypeManager feature_type_unregister(NewType)
>>> FeatureTypeManager.feature_type_reset()
>>> FeatureTypeManager.feature_type_object('continuous')
Continuous
classmethod feature_type_object(feature type:
                                       Union[ads.feature_engineering.feature_type.base.FeatureType, str])
                                       → ads.feature engineering.feature type.base.FeatureType
     Gets a feature type by class object or name.
         Parameters feature_type (Union[FeatureType, str]) - The FeatureType subclass or a
             str indicating feature type.
         Returns Found feature type.
         Return type FeatureType
         Raises
             • TypeNotFound – If provided feature type not registered.
             • TypeError – If provided feature type not a subclass of FeatureType.
classmethod feature_type_register(feature_type_cls:
                                         ads.feature_engineering.feature_type.base.FeatureType) → None
     Registers new feature type.
         Parameters feature_type (FeatureType) – Subclass of FeatureType to be registered.
         Returns Nothing.
         Return type None
         Raises
             • TypeError – Type is not a subclass of FeatureType.
             • TypeError – Type has already been registered.
             • NameError – Name has already been used.
\textbf{classmethod feature\_type\_registered()} \rightarrow pandas.core.frame.DataFrame
     Lists all registered feature types as a DataFrame.
         Returns The list of feature types in a DataFrame format.
         Return type pd.DataFrame
classmethod feature_type_reset() \rightarrow None
     Resets feature types to be default.
         Returns Nothing.
         Return type None
classmethod feature_type_unregister(feature_type:
                                           Union[ads.feature_engineering.feature_type.base.FeatureType,
                                           strl) \rightarrow None
     Unregisters a feature type.
         Parameters feature_type ((FeatureType / str)) – The FeatureType subclass or a str in-
```

25.1. ads package 663

dicating feature type.

Returns Nothing.

Return type None

Raises TypeError – In attempt to unregister a default feature type.

# classmethod is\_type\_registered(feature\_type:

```
Union[ads.feature_engineering.feature_type.base.FeatureType, str]) → bool
```

Checks if provided feature type registered in the system.

**Parameters feature\_type** (*Union*[FeatureType, str]) – The FeatureType subclass or a str indicating feature type.

Returns True if provided feature type registered, False otherwise.

Return type bool

### **classmethod validator\_registered()** → pandas.core.frame.DataFrame

Lists registered validators for registered feature types.

**Returns** The list of registered validators for registered feature types in a DataFrame format.

Return type pd.DataFrame

# **Examples**

| >>> FeatureTypeManage Feature Type Handler | ger.validator_regist<br>Validator | ered()<br>Condition    | J.        |
|--------------------------------------------|-----------------------------------|------------------------|-----------|
| 0 phone_number  default handler            | is_phone_number                   | ()                     |           |
| 1 phone_number<br>→country_handler         | is_phone_number                   | {'country_code': '+7'} | specific_ |
| 2 credit_card                              | is_credit_card                    | 0                      | ш         |

# **classmethod warning\_registered()** → pandas.core.frame.DataFrame

Lists registered warnings for all registered feature types.

**Returns** The list of registered warnings for registered feature types in a DataFrame format.

Return type pd.DataFrame

# **Examples**

| >>> | >>> FeatureTypeManager.warning_registered() |                  |                          |  |  |
|-----|---------------------------------------------|------------------|--------------------------|--|--|
|     | Feature Type                                | Warning          | Handler                  |  |  |
| 0   | <br>continuous                              | zeros            | zeros_handler            |  |  |
| 1   | continuous                                  | high_cardinality | high_cardinality_handler |  |  |

## 25.1.1.11.4 ads.feature\_engineering.accessor.dataframe\_accessor module

The ADS accessor for the Pandas DataFrame. The accessor will be initialized with the pandas object the user is interacting with.

### **Examples**

```
>>> from ads.feature_engineering.accessor.dataframe_accessor import ADSDataFrameAccessor
   >>> from ads.feature_engineering.feature_type.continuous import Continuous
   >>> from ads.feature_engineering.feature_type.creditcard import CreditCard
   >>> from ads.feature_engineering.feature_type.string import String
   >>> from ads.feature_engineering.feature_type.base import Tag
>>> df = pd.DataFrame({'Name': ['Alex'], 'CreditCard': ["4532640527811543"]})
>>> df.ads.feature_type
{'Name': ['string'], 'Credit Card': ['string']}
>>> df.ads.feature_type_description
         Column
                 Feature Type
                                                      Description
                                  Type representing string values.
           Name
                        string
    Credit Card
                        string
                                  Type representing string values.
>>> df.ads.default_type
{'Name': 'string', 'Credit Card': 'string'}
>>> df.ads.feature_type = {'Name':['string', Tag('abc')]}
>>> df.ads.tags
{'Name': ['abc']}
>>> df.ads.feature_type = {'Credit Card':['credit_card']}
>>> df.ads.feature_select(include=['credit_card'])
                   Credit Card
      _____
                 4532640527811543
```

## class ads.feature\_engineering.accessor.dataframe\_accessor.ADSDataFrameAccessor(pandas\_obj)

Bases: ads.feature\_engineering.accessor.mixin.feature\_types\_mixin.

ADSFeatureTypesMixin, ads.feature\_engineering.accessor.mixin.eda\_mixin.EDAMixin,
ads.dbmixin.db\_pandas\_accessor.DBAccessMixin, ads.data\_labeling.mixin.data\_labeling.

DataLabelingAccessMixin

ADS accessor for the Pandas DataFrame.

#### columns

The column labels of the DataFrame.

```
Type List[str] tags(self) \rightarrow Dict[str, str]
```

Gets the dictionary of user defined tags for the dataframe.

```
default\_type(self) \rightarrow Dict[str, str]
```

Gets the map of columns and associated default feature type names.

```
\textbf{feature\_type}(\textit{self}) \rightarrow \text{Dict[str, List[str]]}
```

Gets the list of registered feature types.

#### **feature\_type\_description**(self) $\rightarrow$ pd.DataFrame

Gets the list of registered feature types in a DataFrame format.

```
sync(self, src: Union[pd.DataFrame, pd.Series]) \rightarrow pd.DataFrame Syncs feature types of current DataFrame with that from src.
```

**feature\_select**(self, include: List[Union[FeatureType, <math>str]] = None, exclude: List[Union[FeatureType, <math>str]] = None)  $\rightarrow pd$ . DataFrame

Gets the list of registered feature types in a DataFrame format.

```
help(self, prop: str = None) \rightarrow None
```

Provids docstring for affordable methods and properties.

## **Examples**

```
>>> from ads.feature_engineering.accessor.dataframe_accessor import_
→ADSDataFrameAccessor
>>> from ads.feature_engineering.feature_type.continuous import Continuous
>>> from ads.feature_engineering.feature_type.creditcard import CreditCard
>>> from ads.feature_engineering.feature_type.string import String
>>> from ads.feature_engineering.feature_type.base import Tag
df = pd.DataFrame({'Name': ['Alex'], 'CreditCard': ["4532640527811543"]})
>>> df.ads.feature_type
{'Name': ['string'], 'Credit Card': ['string']}
>>> df.ads.feature_type_description
         Column Feature Type
                                                      Description
                        string
           Name
                                  Type representing string values.
                                  Type representing string values.
    Credit Card
                        string
>>> df.ads.default_type
{'Name': 'string', 'Credit Card': 'string'}
>>> df.ads.feature_type = {'Name':['string', Tag('abc')]}
>>> df.ads.tags
{'Name': ['abc']}
>>> df.ads.feature_type = {'Credit Card':['credit_card']}
>>> df.ads.feature_select(include=['credit_card'])
                  Credit Card
              4532640527811543
```

Initializes ADS Pandas DataFrame Accessor.

```
Parameters pandas_obj (pandas.DataFrame) – Pandas dataframe
```

**Raises ValueError** – If provided DataFrame has duplicate columns.

```
property default_type: Dict[str, str]
```

Gets the map of columns and associated default feature type names.

**Returns** The dictionary where key is column name and value is the name of default feature type.

**Return type** Dict[str, str]

```
feature_select(include: Optional[List[Union[ads.feature_engineering.feature_type.base.FeatureType, str]]] = None, exclude:
Optional[List[Union[ads.feature_engineering.feature_type.base.FeatureType, str]]] = None) → pandas.core.frame.DataFrame
```

Returns a subset of the DataFrame's columns based on the column feature\_types.

#### **Parameters**

- include (List[Union[FeatureType, str]], optional) Defaults to None. A list of FeatureType subclass or str to be included.
- **exclude** (*List[Union[FeatureType, str]], optional*) Defaults to None. A list of FeatureType subclass or str to be excluded.

#### Raises

- ValueError If both of include and exclude are empty
- ValueError If include and exclude are used simultaneously

**Returns** The subset of the frame including the feature types in include and excluding the feature types in exclude.

Return type pandas.DataFrame

# property feature\_type: Dict[str, List[str]]

Gets the list of registered feature types.

**Returns** The dictionary where key is column name and value is list of associated feature type names.

**Return type** Dict[str, List[str]]

## property feature\_type\_description: pandas.core.frame.DataFrame

Gets the list of registered feature types in a DataFrame format.

Return type pandas.DataFrame

### **Examples**

| >>> | >>> df.ads.feature_type_description() |              |                                  |  |  |  |
|-----|---------------------------------------|--------------|----------------------------------|--|--|--|
|     | Column                                | Feature Type | Description                      |  |  |  |
|     |                                       |              |                                  |  |  |  |
| 0   | City                                  | string       | Type representing string values. |  |  |  |
| 1   | Phone Number                          | string       | Type representing string values. |  |  |  |

## $info() \rightarrow Any$

Gets information about the dataframe.

**Returns** The information about the dataframe.

Return type Any

```
model_schema(max\_col\_num: int = 2000)
```

Generates schema from the dataframe.

Parameters  $max\_col\_num$  (int, optional. Defaults to 1000) — The maximum column size of the data that allows to auto generate schema.

```
>>> df = pd.read_csv('./orcl_attrition.csv', usecols=['Age', 'Attrition'])
>>> schema = df.ads.model_schema()
>>> schema
Schema:
    - description: Attrition
    domain:
        constraints: []
        stats:
        count: 1470
        unique: 2
        values: String
    dtype: object
    feature_type: String
    name: Attrition
    required: true
    - description: Age
    domain:
        constraints: []
        stats:
        25%: 31.0
        50%: 37.0
        75%: 44.0
        count: 1470.0
        max: 61.0
        mean: 37.923809523809524
        min: 19.0
        std: 9.135373489136732
        values: Integer
    dtype: int64
    feature_type: Integer
    name: Age
    required: true
>>> schema.to_dict()
{'Schema': [{'dtype': 'object',
    'feature_type': 'String',
    'name': 'Attrition',
    'domain': {'values': 'String',
        'stats': {'count': 1470, 'unique': 2},
        'constraints': []},
    'required': True,
    'description': 'Attrition'},
    {'dtype': 'int64',
    'feature_type': 'Integer',
    'name': 'Age',
    'domain': {'values': 'Integer',
        'stats': {'count': 1470.0,
        'mean': 37.923809523809524,
        'std': 9.135373489136732,
        'min': 19.0,
        '25%': 31.0,
        '50%': 37.0,
```

(continues on next page)

```
'75%': 44.0,
    'max': 61.0},
    'constraints': []},
    'required': True,
    'description': 'Age'}]}
```

Returns data schema.

**Return type** ads.feature\_engineering.schema.Schema

**Raises ads.feature\_engineering.schema.DataSizeTooWide** – If the number of columns of input data exceeds  $max\_col\_num$ .

```
\textbf{sync}(\textit{src: Union[pandas.core.frame.DataFrame, pandas.core.series.Series])} \rightarrow \\ pandas.core.frame.DataFrame
```

Syncs feature types of current DataFrame with that from src.

Syncs feature types of current dataframe with that from src, where src can be a dataframe or a series. In either case, only columns with matched names are synced.

**Parameters** src (pd.DataFrame | pd.Series) – The source to sync from.

**Returns** Synced dataframe.

Return type pandas.DataFrame

```
property tags: Dict[str, List[str]]
```

Gets the dictionary of user defined tags for the dataframe. Key is column name and value is list of tag names.

Returns The map of columns and associated default tags.

**Return type** Dict[str, List[str]]

## 25.1.1.11.5 ads.feature engineering.accessor.series accessor module

The ADS accessor for the Pandas Series. The accessor will be initialized with the pandas object the user is interacting with.

## **Examples**

(continues on next page)

```
0    string    Type representing string values.
>>> series.ads.feature_type = ['string', Ordinal, Tag('abc')]
>>> series.ads.feature_type
['string', 'ordinal', 'abc']
>>> series1 = series.dropna()
>>> series1.ads.sync(series)
>>> series1.ads.feature_type
['string', 'ordinal', 'abc']
```

```
Bases: ads.feature_engineering.accessor.mixin.feature_types_mixin.

ADSFeatureTypesMixin, ads.feature_engineering.accessor.mixin.eda_mixin_series.

EDAMixinSeries

ADS accessor for Pandas Series.
```

name

The name of Series.

Type str

tags

The list of tags for the Series.

**Type** List[str]

**help**(self, prop: str = None)  $\rightarrow$  None

Provids docstring for affordable methods and properties.

 $\textbf{sync}(\textit{self}, \textit{src: Union[pd.DataFrame, pd.Series]}) \rightarrow None$ 

Syncs feature types of current series with that from src.

 $default\_type(self) \rightarrow str$ 

Gets the name of default feature type for the series.

**feature\_type**(self)  $\rightarrow$  List[str]

Gets the list of registered feature types for the series.

 $feature\_type\_description(self) \rightarrow pd.DataFrame$ 

Gets the list of registered feature types in a DataFrame format.

### **Examples**

```
>>> from ads.feature_engineering.accessor.series_accessor import ADSSeriesAccessor
>>> from ads.feature_engineering.feature_type.string import String
>>> from ads.feature_engineering.feature_type.ordinal import Ordinal
>>> from ads.feature_engineering.feature_type.base import Tag
>>> series = pd.Series(['name1', 'name2', 'name3'])
>>> series.ads.default_type
'string'
>>> series.ads.feature_type
['string']
>>> series.ads.feature_type_description
```

(continues on next page)

```
Feature Type Description

Type representing string values.

series.ads.feature_type = ['string', Ordinal, Tag('abc')]

series.ads.feature_type
['string', 'ordinal', 'abc']

series1 = series.dropna()

series1.ads.sync(series)

series1.ads.feature_type
['string', 'ordinal', 'abc']
```

Initializes ADS Pandas Series Accessor.

**Parameters pandas\_obj** (pd.Series) – The pandas series

## property default\_type: str

Gets the name of default feature type for the series.

**Returns** The name of default feature type.

Return type str

## property feature\_type: List[str]

Gets the list of registered feature types for the series.

**Returns** Names of feature types.

Return type List[str]

## **Examples**

```
>>> series = pd.Series(['name1'])
>>> series.ads.feature_type = ['name', 'string', Tag('tag for name')]
>>> series.ads.feature_type
['name', 'string', 'tag for name']
```

## property feature\_type\_description: pandas.core.frame.DataFrame

Gets the list of registered feature types in a DataFrame format.

**Returns** The DataFrame with feature types for this series.

Return type pd.DataFrame

## **Examples**

**sync**( $src: Union[pandas.core.frame.DataFrame, pandas.core.series.Series]) <math>\rightarrow$  None Syncs feature types of current series with that from src.

The src could be a dataframe or a series. In either case, only columns with matched names are synced.

**Parameters** src ((pd.DataFrame | pd.Series)) – The source to sync from.

Returns Nothing.

Return type None

## **Examples**

```
>>> series = pd.Series(['name1', 'name2', 'name3', None])
>>> series.ads.feature_type = ['name']
>>> series.ads.feature_type
['name', string]
>>> series.dropna().ads.feature_type
['string']
>>> series1 = series.dropna()
>>> series1.ads.sync(series)
>>> series1.ads.feature_type
['name', 'string']
```

class ads.feature\_engineering.accessor.series\_accessor.ADSSeriesValidator(feature\_type\_list:

List[ads.feature\_engineering.feature\_t]
series: pandas.core.series.Series)

Bases: object

Class helper to invoke registerred validator on a series level.

Initializes ADS series validator.

#### **Parameters**

- **feature\_type\_list** (*List* [FeatureType]) The list of feature types.
- **series** (*pd.Series*) The pandas series.

## 25.1.1.11.6 ads.feature engineering.accessor.mixin.correlation module

```
ads.feature_engineering.accessor.mixin.correlation.cat_vs_cat(df: pandas.core.frame.DataFrame, normal\_form: bool = True) \rightarrow pandas.core.frame.DataFrame
```

Calculates the correlation of all pairs of categorical features and categorical features.

ads.feature\_engineering.accessor.mixin.correlation.cat\_vs\_cont(df:

pandas.core.frame.DataFrame, categorical\_columns, continuous\_columns, normal\_form: bool = True) → pandas.core.frame.DataFrame

Calculates the correlation of all pairs of categorical features and continuous features.

ads.feature\_engineering.accessor.mixin.correlation.cont\_vs\_cont(df:

pandas.core.frame.DataFrame, normal\_form:  $bool = True) \rightarrow$ pandas.core.frame.DataFrame

Calculates the Pearson correlation between two columns of the DataFrame.

### 25.1.1.11.7 ads.feature engineering.accessor.mixin.eda mixin module

This exploratory data analysis (EDA) Mixin is used in the ADS accessor for the Pandas Dataframe. The series of purpose-driven methods enable the data scientist to complete analysis on the dataframe.

From the accessor we have access to the pandas object the user is interacting with as well as corresponding lists of feature types per column.

class ads.feature\_engineering.accessor.mixin.eda\_mixin.EDAMixin

Bases: object

**correlation\_ratio()** → pandas.core.frame.DataFrame

Generate a Correlation Ratio data frame for all categorical-continuous variable pairs.

#### Returns

- pandas.DataFrame
- Correlation Ratio correlation data frame with the following 3 columns –
- 1. Column 1 (name of the first categorical/continuous column)
- 2. Column 2 (name of the second categorical/continuous column)
- 3. Value (correlation value)

**Note:** Pairs will be replicated. For example for variables x and y, we would have (x,y), (y,x) both with same correlation value. We will also have (x,x) and (y,y) with value 1.0.

### **correlation\_ratio\_plot()** → matplotlib.axes.\_axes.Axes

Generate a heatmap of the Correlation Ratio correlation for all categorical-continuous variable pairs.

Returns Correlation Ratio correlation plot object that can be updated by the customer

Return type Plot object

 $cramersv() \rightarrow pandas.core.frame.DataFrame$ 

Generate a Cramer's V correlation data frame for all categorical variable pairs.

Gives a warning for dropped non-categorical columns.

### Returns

## Cramer's V correlation data frame with the following 3 columns:

- 1. Column 1 (name of the first categorical column)
- 2. Column 2 (name of the second categorical column)
- 3. Value (correlation value)

Return type pandas.DataFrame

**Note:** Pairs will be replicated. For example for variables x and y, we would have (x,y), (y,x) both with same correlation value. We will also have (x,x) and (y,y) with value 1.0.

## $cramersv_plot() \rightarrow matplotlib.axes.\_axes.Axes$

Generate a heatmap of the Cramer's V correlation for all categorical variable pairs.

Gives a warning for dropped non-categorical columns.

Returns Cramer's V correlation plot object that can be updated by the customer

Return type Plot object

## **feature\_count()** $\rightarrow$ pandas.core.frame.DataFrame

Counts the number of columns for each feature type and each primary feature. The column of primary is the number of primary feature types that is assigned to the column.

**Returns** The number of columns for each feature type The number of columns for each primary feature

Return type Dataframe with

# **Examples**

```
>>> df.ads.feature_type
{'PassengerId': ['ordinal', 'category'],
'Survived': ['ordinal'],
'Pclass': ['ordinal'],
'Name': ['category'],
'Sex': ['category']}
>>> df.ads.feature_count()
    Feature Type
                         Count
                                     Primary
        category
                             3
                                            2
1
         ordinal
                             3
                                            3
```

## **feature\_plot()** → pandas.core.frame.DataFrame

For every column in the dataframe plot generate a list of summary plots based on the most relevant feature type.

Returns Dataframe with 2 columns: 1. Column - feature name 2. Plot - plot object

Return type pandas.DataFrame

## **feature\_stat()** $\rightarrow$ pandas.core.frame.DataFrame

Summary statistics Dataframe provided.

This returns feature stats on each column using FeatureType summary method.

```
>>> df = pd.read_csv('~/advanced-ds/tests/vor_datasets/vor_titanic.csv')
>>> df.ads.feature_stat().head()
                                                 Value
         Column
                   Metric
0
        PassengerId
                             count
                                                          891.000
        PassengerId
                                                          446.000
1
                            mean
2
                            standard deviation
                                                      257.354
        PassengerId
3
                                                     1.000
        PassengerId
                             sample minimum
4
                             lower quartile
        PassengerId
                                                          223.500
```

Returns Dataframe with 3 columns: name, metric, value

Return type pandas.DataFrame

 $pearson() \rightarrow pandas.core.frame.DataFrame$ 

Generate a Pearson correlation data frame for all continuous variable pairs.

Gives a warning for dropped non-numerical columns.

#### Returns

- pandas.DataFrame
- Pearson correlation data frame with the following 3 columns -
- 1. Column 1 (name of the first continuous column)
- 2. Column 2 (name of the second continuous column)
- 3. Value (correlation value)

**Note:** Pairs will be replicated. For example for variables x and y, we'd have (x,y), (y,x) both with same correlation value. We'll also have (x,x) and (y,y) with value 1.0.

**pearson\_plot()** → matplotlib.axes. axes.Axes

Generate a heatmap of the Pearson correlation for all continuous variable pairs.

Returns Pearson correlation plot object that can be updated by the customer

Return type Plot object

 $warning() \rightarrow pandas.core.frame.DataFrame$ 

Generates a data frame that lists feature specific warnings.

**Returns** The list of feature specific warnings.

 ${\bf Return}\; {\bf type}\;\; {\tt pandas.DataFrame}$ 

|              | df.ads.wa<br>Column<br>Value | arning()<br>Feature Type | Warning | Message             | Metric _     |
|--------------|------------------------------|--------------------------|---------|---------------------|--------------|
| <br>0<br>.⊶- | <br>Age<br>38                | continuous               | Zeros   | Age has 38 zeros    | Count _      |
| 1            | Age<br>12.2%                 | continuous               | Zeros   | Age has 12.2% zeros | Percentage _ |

### 25.1.1.11.8 ads.feature engineering.accessor.mixin.eda mixin series module

This exploratory data analysis (EDA) Mixin is used in the ADS accessor for the Pandas Series. The series of purpose-driven methods enable the data scientist to complete univariate analysis.

From the accessor we have access to the pandas object the user is interacting with as well as corresponding list of feature types.

class ads.feature\_engineering.accessor.mixin.eda\_mixin\_series.EDAMixinSeries

Bases: object

**feature\_plot()** → matplotlib.axes.\_axes.Axes

For the series generate a summary plot based on the most relevant feature type.

**Returns** Plot object for the series based on the most relevant feature type.

Return type matplotlib.axes.\_subplots.AxesSubplot

**feature\_stat()**  $\rightarrow$  pandas.core.frame.DataFrame

Summary statistics Dataframe provided.

This returns feature stats on series using FeatureType summary method.

# **Examples**

Returns Dataframe with 2 columns and rows for different metric values

Return type pandas.DataFrame

warning() → pandas.core.frame.DataFrame

Generates a data frame that lists feature specific warnings.

**Returns** The list of feature specific warnings.

Return type pandas.DataFrame

| >>> df["Age"].ads.warning() |             |         |                     |            |       |  |
|-----------------------------|-------------|---------|---------------------|------------|-------|--|
| F                           | eature Type | Warning | Message             | Metric     | Value |  |
|                             |             |         |                     |            |       |  |
| 0                           | continuous  | Zeros   | Age has 38 zeros    | Count      | 38    |  |
| 1                           | continuous  | Zeros   | Age has 12.2% zeros | Percentage | 12.2% |  |

# 25.1.1.11.9 ads.feature\_engineering.accessor.mixin.feature\_types\_mixin module

The module that represents the ADS Feature Types Mixin class that extends Pandas Series and Dataframe accessors.

#### **Classes**

**ADSFeatureTypesMixin** ADS Feature Types Mixin class that extends Pandas Series and Dataframe accessors.

ADS Feature Types Mixin class that extends Pandas Series and DataFrame accessors.

 $warning\_registered(cls) \rightarrow pd.DataFrame$ 

Lists registered warnings for registered feature types.

 $validator\_registered(cls) \rightarrow pd.DataFrame$ 

Lists registered validators for registered feature types.

**help**(self, prop: str = None)  $\rightarrow$  None

Help method that prints either a table of available properties or, given a property, returns its docstring.

 $help(prop: Optional[str] = None) \rightarrow None$ 

Help method that prints either a table of available properties or, given an individual property, returns its docstring.

**Parameters prop** (str) – The Name of property.

Returns Nothing.

Return type None

**validator\_registered()** → pandas.core.frame.DataFrame

Lists registered validators for registered feature types.

**Returns** The list of registered validators for registered feature types

Return type pandas.DataFrame

| >>>                       | Column      | tor_registered() Feature Type | Validator       | Condition              | I I |  |  |
|---------------------------|-------------|-------------------------------|-----------------|------------------------|-----|--|--|
| <b>↔</b>                  | I<br>       | Handler<br>                   |                 |                        |     |  |  |
| ц                         |             |                               |                 |                        |     |  |  |
| 0                         | PhoneNumber | phone_number                  | is_phone_number | ()                     | ш   |  |  |
| $\hookrightarrow$         | default_h   | nandler                       |                 |                        |     |  |  |
| 1                         | PhoneNumber | phone_number                  | is_phone_number | {'country_code': '+7'} | ш   |  |  |
| ⇒specific_country_handler |             |                               |                 |                        |     |  |  |
| 2                         | CreditCard  | credit_card                   | is_credit_card  | ()                     | ш   |  |  |
| $\hookrightarrow$         | default_h   | nandler                       |                 |                        |     |  |  |

# $\textbf{warning\_registered()} \rightarrow pandas.core.frame.DataFrame$

Lists registered warnings for all registered feature types.

**Returns** The list of registered warnings for registered feature types.

Return type pandas.DataFrame

# **Examples**

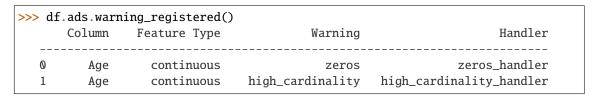

```
>>> df["Age"].ads.warning_registered()
Feature Type Warning Handler

O continuous zeros zeros_handler
Continuous high_cardinality high_cardinality_handler
```

## 25.1.1.11.10 ads.feature\_engineering.adsstring.common\_regex\_mixin module

```
class ads.feature_engineering.adsstring.common_regex_mixin.CommonRegexMixin
     Bases: object
     property address
     property credit_card
     property date
     property email
     property ip
     property link
     property phone_number_US
     property price
     redact(fields: Union[List[str], Dict[str, str]]) \rightarrow str
         Remove personal information in a string. For example, "Jane's phone number is 123-456-7890" is turned
         into "Jane's phone number is [phone_number_US]."
             Parameters fields ((list(str) | dict)) - either a list of fields to redact, e.g. ['email',
                 'phone_number_US'], in which case the redacted text is replaced with capitalized word like
                 [EMAIL] or [PHONE_NUMBER_US_WITH_EXT], or a dictionary where key is a field to
                 redact and value is the replacement text, e.g., {'email': 'HIDDEN EMAIL'}.
             Returns redacted string
             Return type str
     redact_map = {'address': '[ADDRESS]', 'address_with_zip': '[ADDRESS_WITH_ZIP]'
     'credit_card': '[CREDIT_CARD]', 'date': '[DATE]', 'email': '[EMAIL]', 'ip': '[IP]',
     'ipv6': '[IPV6]', 'link': '[LINK]', 'phone_number_US': '[PHONE_NUMBER_US]',
     'phone_number_US_with_ext': '[PHONE_NUMBER_US_WITH_EXT]', 'po_box': '[PO_BOX]',
     'price': '[PRICE]', 'ssn': '[SSN]', 'time': '[TIME]', 'zip_code': '[ZIP_CODE]'}
     property ssn
     property time
     property zip_code
25.1.1.11.11 ads.feature_engineering.adsstring.oci_language module
class ads.feature_engineering.adsstring.oci_language.OCILanguage(auth=None)
     Bases: object
     property absa: pandas.core.frame.DataFrame
     property key_phrase: pandas.core.frame.DataFrame
     property language_dominant: pandas.core.frame.DataFrame
```

```
property ner: pandas.core.frame.DataFrame
property text_classification: pandas.core.frame.DataFrame
```

# 25.1.1.11.12 ads.feature\_engineering.adsstring.string module

```
class ads.feature_engineering.adsstring.string.ADSString(text: str, language='english')
```

```
Bases: str, ads.feature_engineering.adsstring.common_regex_mixin.CommonRegexMixin
```

Defines an enhanced string class for the purporse of performing NLP tasks. Its functionalities can be extended by registering plugins.

## plugins

list of plugins that add functionalities to the class.

```
Type List
```

### string

plain string

Type str

## **Example**

Initialze the class and register plugins.

#### **Parameters**

- **text** (str) input text
- language (str, optional) language of the text, by default "english".

**Raises TypeError** – input text is not a string.

## capitalize()

Return a capitalized version of the string.

More specifically, make the first character have upper case and the rest lower case.

## casefold()

Return a version of the string suitable for caseless comparisons.

#### center(width, fillchar=' ',/)

Return a centered string of length width.

Padding is done using the specified fill character (default is a space).

$$count(sub[, start[, end]]) \rightarrow int$$

Return the number of non-overlapping occurrences of substring sub in string S[start:end]. Optional arguments start and end are interpreted as in slice notation.

Encode the string using the codec registered for encoding.

**encoding** The encoding in which to encode the string.

errors The error handling scheme to use for encoding errors. The default is 'strict' meaning that encoding errors raise a UnicodeEncodeError. Other possible values are 'ignore', 'replace' and 'xmlcharrefreplace' as well as any other name registered with codecs.register\_error that can handle UnicodeEncodeErrors.

**endswith**(
$$suffix[, start[, end]]) \rightarrow bool$$

Return True if S ends with the specified suffix, False otherwise. With optional start, test S beginning at that position. With optional end, stop comparing S at that position. suffix can also be a tuple of strings to try.

## expandtabs(tabsize=8)

Return a copy where all tab characters are expanded using spaces.

If tabsize is not given, a tab size of 8 characters is assumed.

$$find(sub[, start[, end]]) \rightarrow int$$

Return the lowest index in S where substring sub is found, such that sub is contained within S[start:end]. Optional arguments start and end are interpreted as in slice notation.

Return -1 on failure.

**format**(\*
$$args$$
, \*\* $kwargs$ )  $\rightarrow$  str

Return a formatted version of S, using substitutions from args and kwargs. The substitutions are identified by braces ('{' and '}').

#### **format\_map**(mapping) $\rightarrow$ str

Return a formatted version of S, using substitutions from mapping. The substitutions are identified by braces ('{' and '}').

## $help() \rightarrow None$

List available properties.

Parameters plugin (Any) – registered plugin

## Return type None

$$index(sub[, start[, end]]) \rightarrow int$$

Return the lowest index in S where substring sub is found, such that sub is contained within S[start:end]. Optional arguments start and end are interpreted as in slice notation.

Raises ValueError when the substring is not found.

## isalnum()

Return True if the string is an alpha-numeric string, False otherwise.

A string is alpha-numeric if all characters in the string are alpha-numeric and there is at least one character in the string.

### isalpha()

Return True if the string is an alphabetic string, False otherwise.

A string is alphabetic if all characters in the string are alphabetic and there is at least one character in the string.

#### isascii()

Return True if all characters in the string are ASCII, False otherwise.

ASCII characters have code points in the range U+0000-U+007F. Empty string is ASCII too.

#### isdecimal()

Return True if the string is a decimal string, False otherwise.

A string is a decimal string if all characters in the string are decimal and there is at least one character in the string.

### isdigit()

Return True if the string is a digit string, False otherwise.

A string is a digit string if all characters in the string are digits and there is at least one character in the string.

### isidentifier()

Return True if the string is a valid Python identifier, False otherwise.

Use keyword.iskeyword() to test for reserved identifiers such as "def" and "class".

#### islower()

Return True if the string is a lowercase string, False otherwise.

A string is lowercase if all cased characters in the string are lowercase and there is at least one cased character in the string.

#### isnumeric()

Return True if the string is a numeric string, False otherwise.

A string is numeric if all characters in the string are numeric and there is at least one character in the string.

#### isprintable()

Return True if the string is printable, False otherwise.

A string is printable if all of its characters are considered printable in repr() or if it is empty.

#### isspace()

Return True if the string is a whitespace string, False otherwise.

A string is whitespace if all characters in the string are whitespace and there is at least one character in the string.

### istitle()

Return True if the string is a title-cased string, False otherwise.

In a title-cased string, upper- and title-case characters may only follow uncased characters and lowercase characters only cased ones.

## isupper()

Return True if the string is an uppercase string, False otherwise.

A string is uppercase if all cased characters in the string are uppercase and there is at least one cased character in the string.

## join(iterable,/)

Concatenate any number of strings.

The string whose method is called is inserted in between each given string. The result is returned as a new string.

```
Example: '.'.join(['ab', 'pq', 'rs']) -> 'ab.pq.rs'
```

## language\_model\_cache = {}

```
ljust(width, fillchar=' ',/)
```

Return a left-justified string of length width.

Padding is done using the specified fill character (default is a space).

#### lower()

Return a copy of the string converted to lowercase.

```
lstrip(chars=None,/)
```

Return a copy of the string with leading whitespace removed.

If chars is given and not None, remove characters in chars instead.

```
maketrans(y=None, z=None,/)
```

Return a translation table usable for str.translate().

If there is only one argument, it must be a dictionary mapping Unicode ordinals (integers) or characters to Unicode ordinals, strings or None. Character keys will be then converted to ordinals. If there are two arguments, they must be strings of equal length, and in the resulting dictionary, each character in x will be mapped to the character at the same position in y. If there is a third argument, it must be a string, whose characters will be mapped to None in the result.

## $nlp\_backend() \rightarrow None$

Set backend for extracting NLP related properties.

**Parameters backend** (str, optional) – name of backend, by default 'nltk'.

#### Raises

- **ModuleNotFoundError** module corresponding to backend is not found.
- **ValueError** input backend is invalid.

Return type None

#### partition(sep,/)

Partition the string into three parts using the given separator.

This will search for the separator in the string. If the separator is found, returns a 3-tuple containing the part before the separator, the separator itself, and the part after it.

If the separator is not found, returns a 3-tuple containing the original string and two empty strings.

```
plugin\_clear() \rightarrow None
```

Clears plugins.

## $plugin_list() \rightarrow None$

List registered plugins.

# $plugin\_register() \rightarrow None$

Register a plugin

Parameters plugin (Any) – plugin to register

### Return type None

**redact**(
$$fields: Union[List[str], Dict[str, str]]) \rightarrow str$$

Remove personal information in a string. For example, "Jane's phone number is 123-456-7890" is turned into "Jane's phone number is [phone\_number\_US]."

**Parameters fields** ((list(str) | dict)) – either a list of fields to redact, e.g. ['email', 'phone\_number\_US'], in which case the redacted text is replaced with capitalized word like [EMAIL] or [PHONE\_NUMBER\_US\_WITH\_EXT], or a dictionary where key is a field to redact and value is the replacement text, e.g., {'email': 'HIDDEN\_EMAIL'}.

**Returns** redacted string

### Return type str

```
replace(old, new, count=-1,/)
```

Return a copy with all occurrences of substring old replaced by new.

**count** Maximum number of occurrences to replace. -1 (the default value) means replace all occurrences.

If the optional argument count is given, only the first count occurrences are replaced.

**rfind**(
$$sub[, start[, end]]$$
)  $\rightarrow$  int

Return the highest index in S where substring sub is found, such that sub is contained within S[start:end]. Optional arguments start and end are interpreted as in slice notation.

Return -1 on failure.

$$rindex(sub[, start[, end]]) \rightarrow int$$

Return the highest index in S where substring sub is found, such that sub is contained within S[start:end]. Optional arguments start and end are interpreted as in slice notation.

Raises ValueError when the substring is not found.

```
rjust(width, fillchar='',/)
```

Return a right-justified string of length width.

Padding is done using the specified fill character (default is a space).

## rpartition(sep,/)

Partition the string into three parts using the given separator.

This will search for the separator in the string, starting at the end. If the separator is found, returns a 3-tuple containing the part before the separator, the separator itself, and the part after it.

If the separator is not found, returns a 3-tuple containing two empty strings and the original string.

```
rsplit(sep=None, maxsplit=- 1)
```

Return a list of the words in the string, using sep as the delimiter string.

**sep** The delimiter according which to split the string. None (the default value) means split according to any whitespace, and discard empty strings from the result.

maxsplit Maximum number of splits to do. -1 (the default value) means no limit.

Splits are done starting at the end of the string and working to the front.

#### rstrip(chars=None,/)

Return a copy of the string with trailing whitespace removed.

If chars is given and not None, remove characters in chars instead.

### **split**(*sep=None*, *maxsplit=-1*)

Return a list of the words in the string, using sep as the delimiter string.

**sep** The delimiter according which to split the string. None (the default value) means split according to any whitespace, and discard empty strings from the result.

maxsplit Maximum number of splits to do. -1 (the default value) means no limit.

## splitlines(keepends=False)

Return a list of the lines in the string, breaking at line boundaries.

Line breaks are not included in the resulting list unless keepends is given and true.

```
startswith(prefix[, start[, end]]) \rightarrow bool
```

Return True if S starts with the specified prefix, False otherwise. With optional start, test S beginning at that position. With optional end, stop comparing S at that position. prefix can also be a tuple of strings to try.

## property string

```
strip(chars=None,/)
```

Return a copy of the string with leading and trailing whitespace removed.

If chars is given and not None, remove characters in chars instead.

### swapcase()

Convert uppercase characters to lowercase and lowercase characters to uppercase.

# title()

Return a version of the string where each word is titlecased.

More specifically, words start with uppercased characters and all remaining cased characters have lower case.

#### translate(table,/)

Replace each character in the string using the given translation table.

**table** Translation table, which must be a mapping of Unicode ordinals to Unicode ordinals, strings, or None.

The table must implement lookup/indexing via \_\_getitem\_\_, for instance a dictionary or list. If this operation raises LookupError, the character is left untouched. Characters mapped to None are deleted.

## upper()

Return a copy of the string converted to uppercase.

## zfill(width,/)

Pad a numeric string with zeros on the left, to fill a field of the given width.

The string is never truncated.

### ads.feature\_engineering.adsstring.string.to\_adsstring(func: Callable) $\rightarrow$ Callable

Decorator that converts output of a function to ADSString if it returns a string.

Parameters func (Callable) – function to decorate

**Returns** decorated function

#### **Return type** Callable

ads.feature\_engineering.adsstring.string.wrap\_output\_string(decorator: Callable)  $\rightarrow$  Callable Class decorator that applies a decorator to all methods of a class.

**Parameters decorator** (*Callable*) – decorator to apply

Returns class decorator

Return type Callable

# 25.1.1.11.13 ads.feature\_engineering.feature\_type.address module

The module that represents an Address feature type.

## Classes:

**Address** The Address feature type.

## class ads.feature\_engineering.feature\_type.address.Address

Bases: ads.feature\_engineering.feature\_type.string.String

Type representing address.

## description

The feature type description.

Type str

#### name

The feature type name.

Type str

#### warning

Provides functionality to register warnings and invoke them.

Type FeatureWarning

#### validator

Provides functionality to register validators and invoke them.

**feature\_stat**(x: pd.Series)  $\rightarrow$  pd.DataFrame

Generates feature statistics.

**feature\_plot**(x: pd.Series)  $\rightarrow$  plt.Axes

Shows the location of given address on map base on zip code.

## **Example**

(continues on next page)

```
1 True
2 True
3 False
dtype: bool
```

description = 'Type representing address.'

**classmethod feature\_domain**(x: pandas.core.series.Series)  $\rightarrow$  ads.feature\_engineering.schema.Domain Generate the domain of the data of this feature type.

## **Examples**

**Returns** Domain based on the Address feature type.

**Return type** ads.feature\_engineering.schema.Domain

**static feature\_plot**(x: pandas.core.series.Series)  $\rightarrow$  matplotlib.axes.\_axes.Axes Shows the location of given address on map base on zip code.

## **Examples**

**Returns** Plot object for the series based on the Address feature type.

Return type matplotlib.axes.\_subplots.AxesSubplot

 $\textbf{static feature\_stat}(\textit{x: pandas.core.series.Series}) \rightarrow \texttt{pandas.core.frame.DataFrame}$ 

Generates feature statistics.

Feature statistics include (total)count, unique(count) and missing(count).

**Returns** Summary statistics of the Series provided.

Return type pandas.DataFrame

Processes given data and indicates if the data matches requirements.

**Parameters data** (*pd. Series*) – The data to process.

**Returns** The logical list indicating if the data matches requirements.

Return type pandas. Series

## 25.1.1.11.14 ads.feature\_engineering.feature\_type.base module

```
class ads.feature_engineering.feature_type.base.FeatureBaseType(classname, bases, dictionary)
    Bases: type
```

The helper metaclass to extend fucntionality of FeatureType class.

Bases: ads.feature\_engineering.feature\_type.base.FeatureBaseType, abc.ABCMeta

The class to provide compatibility between ABC and FeatureBaseType metaclass.

```
class ads.feature_engineering.feature_type.base.FeatureType
```

Bases: abc.ABC

Abstract case for feature types. Default class attribute include name and description. Name is auto generated using camel to snake conversion unless specified.

```
description = 'Base feature type.'
     name = 'feature_type'
     validator =
     <ads.feature_engineering.feature_type.handler.feature_validator.FeatureValidator</pre>
     object>
     warning =
     <ads.feature_engineering.feature_type.handler.feature_warning.FeatureWarning object>
class ads.feature_engineering.feature_type.base.Name
     Bases: object
class ads.feature_engineering.feature_type.base.Tag(name: str)
     Bases: object
     Class for free form tags. Name must be specified.
     Initialize a tag instance.
          Parameters name (str) – The name of the tag.
25.1.1.11.15 ads.feature engineering.feature type.boolean module
The module that represents a Boolean feature type.
Classes:
     Boolean The feature type that represents binary values True/False.
Functions:
     default_handler(data: pd.Series) -> pd.Series Processes given data and indicates if the data matches require-
          ments.
class ads.feature_engineering.feature_type.boolean.Boolean
     Bases: ads.feature_engineering.feature_type.base.FeatureType
     Type representing binary values True/False.
     description
          The feature type description.
              Type str
     name
          The feature type name.
              Type str
     warning
          Provides functionality to register warnings and invoke them.
              Type FeatureWarning
     validator
          Provides functionality to register validators and invoke them.
     feature_stat(x: pd.Series) \rightarrow pd.DataFrame
          Generates feature statistics.
```

```
feature_plot(x: pd.Series) \rightarrow plt.Axes
```

Show the counts of observations in True/False using bars.

## **Examples**

```
>>> from ads.feature_engineering.feature_type.boolean import Boolean
>>> import pandas as pd
>>> import numpy as np
>>> s = pd.Series([True, False, True, False, np.NaN, None], name='bool')
>>> s.ads.feature_type = ['boolean']
>>> Boolean.validator.is_boolean(s)
     True
1
     True
2
     True
3
     True
4
     False
5
     False
dtype: bool
```

description = 'Type representing binary values True/False.'

**classmethod feature\_domain**(x: pandas.core.series.Series)  $\rightarrow$  ads.feature\_engineering.schema.Domain Generate the domain of the data of this feature type.

## **Examples**

```
>>> s = pd.Series([True, False, True, False, np.NaN, None], name='bool')
>>> s.ads.feature_type = ['boolean']
>>> s.ads.feature_domain()
constraints:
- expression: $x in [True, False]
    language: python
stats:
    count: 6
    missing: 2
    unique: 2
values: Boolean
```

**Returns** Domain based on the Boolean feature type.

**Return type** ads.feature\_engineering.schema.Domain

 $\textbf{static feature\_plot}(\textit{x: pandas.core.series.Series}) \rightarrow \texttt{matplotlib.axes.\_axes.Axes}$ 

Shows the counts of observations in True/False using bars.

**Parameters x** (pandas.Series) – The feature being evaluated.

**Returns** Plot object for the series based on the Boolean feature type.

Return type matplotlib.axes.\_subplots.AxesSubplot

```
>>> s = pd.Series([True, False, True, False, np.NaN, None], name='bool')
>>> s.ads.feature_type = ['boolean']
>>> s.ads.feature_plot()
```

**static feature\_stat**(*x: pandas.core.series.Series*) → pandas.core.frame.DataFrame

Generates feature statistics.

Feature statistics include (total)count, unique(count) and missing(count).

**Parameters x** (pandas. Series) – The feature being evaluated.

**Returns** Summary statistics of the Series or Dataframe provided.

Return type pandas.DataFrame

## **Examples**

```
>>> s = pd.Series([True, False, True, False, np.NaN, None], name='bool')
>>> s.ads.feature_type = ['boolean']
>>> s.ads.feature_stat()
    Metric Value
0    count 6
1    unique 2
2    missing 2
```

```
validator =
```

<ads.feature\_engineering.feature\_type.handler.feature\_validator.FeatureValidator
object>

#### warning =

<ads.feature\_engineering.feature\_type.handler.feature\_warning.FeatureWarning object>

```
ads.feature_engineering.feature_type.boolean.default_handler(data: pandas.core.series.Series, *args, **kwargs) \rightarrow pandas.core.series.Series
```

Processes given data and indicates if the data matches requirements.

**Parameters data** (pandas.Series) – The data to process.

**Returns** The logical list indicating if the data matches requirements.

Return type pandas. Series

## 25.1.1.11.16 ads.feature\_engineering.feature\_type.category module

The module that represents a Category feature type.

### Classes:

**Category** The Category feature type.

class ads.feature\_engineering.feature\_type.category.Category

Bases: ads.feature\_engineering.feature\_type.base.FeatureType

Type representing discrete unordered values.

### description

The feature type description.

Type str

#### name

The feature type name.

Type str

## warning

Provides functionality to register warnings and invoke them.

**Type** FeatureWarning

#### validator

Provides functionality to register validators and invoke them.

**feature\_stat**(x: pd.Series)  $\rightarrow$  pd.DataFrame

Generates feature statistics.

**feature\_plot**(x: pd.Series)  $\rightarrow$  plt.Axes

Shows the counts of observations in each categorical bin using bar chart.

description = 'Type representing discrete unordered values.'

**classmethod feature\_domain**(x: pandas.core.series.Series)  $\rightarrow$  ads.feature\_engineering.schema.Domain Generate the domain of the data of this feature type.

### **Examples**

**Returns** Domain based on the Category feature type.

**Return type** ads.feature engineering.schema.Domain

**static feature\_plot**(x: pandas.core.series.Series)  $\rightarrow$  matplotlib.axes. axes.Axes

Shows the counts of observations in each categorical bin using bar chart.

**Parameters x** (pandas.Series) – The feature being evaluated.

Returns Plot object for the series based on the Category feature type.

Return type matplotlib.axes.\_subplots.AxesSubplot

**static feature\_stat**(*x: pandas.core.series.Series*) → pandas.core.frame.DataFrame

Generates feature statistics.

Feature statistics include (total)count, unique(count) and missing(count) if there are any.

**Parameters x** (pandas.Series) − The feature being evaluated.

**Returns** Summary statistics of the Series or Dataframe provided.

Return type pandas.DataFrame

# **Examples**

validator =

<ads.feature\_engineering.feature\_type.handler.feature\_validator.FeatureValidator
object>

warning =

<ads.feature\_engineering.feature\_type.handler.feature\_warning.FeatureWarning object>

## 25.1.1.11.17 ads.feature engineering.feature type.constant module

The module that represents a Constant feature type.

Classes:

**Constant** The Constant feature type.

class ads.feature\_engineering.feature\_type.constant.Constant

 $Bases:\ ads.feature\_engineering.feature\_type.base.FeatureType$ 

Type representing constant values.

## description

The feature type description.

Type str

#### name

The feature type name.

```
Type str
```

#### warning

Provides functionality to register warnings and invoke them.

```
Type FeatureWarning
```

## validator

Provides functionality to register validators and invoke them.

```
feature_stat(x: pd.Series) \rightarrow pd.DataFrame
```

Generates feature statistics.

```
feature_plot(x: pd.Series) \rightarrow plt.Axes
```

Shows the counts of observations in bars.

```
description = 'Type representing constant values.'
```

 $\textbf{classmethod feature\_domain}(\textit{x: pandas.core.series.Series}) \rightarrow \text{ads.feature\_engineering.schema.Domain}$ 

Generate the domain of the data of this feature type. .. rubric:: Example

```
>>> s = pd.Series([1, 1, 1, 1, 1], name='constant')
>>> s.ads.feature_type = ['constant']
>>> s.ads.feature_domain()
constraints: []
stats:
    count: 5
    unique: 1
values: Constant
```

**Returns** Domain based on the Constant feature type.

**Return type** ads.feature\_engineering.schema.Domain

**static feature\_plot**(x: pandas.core.series.Series)  $\rightarrow$  matplotlib.axes.\_axes.Axes

Shows the counts of observations in bars.

**Parameters x** (pandas.Series) – The feature being shown.

## **Examples**

```
>>> s = pd.Series([1, 1, 1, 1, 1], name='constant')
>>> s.ads.feature_type = ['constant']
>>> s.ads.feature_plot()
```

**Returns** Plot object for the series based on the Constant feature type.

Return type matplotlib.axes.\_subplots.AxesSubplot

 $\textbf{static feature\_stat}(\textit{x: pandas.core.series.Series}) \rightarrow pandas.core.frame.DataFrame$ 

Generates feature statistics.

Feature statistics include (total)count, unique(count) and missing(count).

**Parameters x** (pandas.Series) – The feature being evaluated.

**Returns** Summary statistics of the Series provided.

Return type pandas.DataFrame

## **Examples**

```
>>> s = pd.Series([1, 1, 1, 1, 1], name='constant')
>>> s.ads.feature_type = ['constant']
>>> s.ads.feature_stat()
    Metric Value
0    count 5
1    unique 1
```

#### validator =

<ads.feature\_engineering.feature\_type.handler.feature\_validator.FeatureValidator
object>

## warning =

<ads.feature\_engineering.feature\_type.handler.feature\_warning.FeatureWarning object>

# 25.1.1.11.18 ads.feature\_engineering.feature\_type.continuous module

The module that represents a Continuous feature type.

### Classes:

**Continuous** The Continuous feature type.

## class ads.feature\_engineering.feature\_type.continuous.Continuous

Bases: ads.feature\_engineering.feature\_type.base.FeatureType

Type representing continuous values.

# description

The feature type description.

Type str

#### name

The feature type name.

Type str

#### warning

Provides functionality to register warnings and invoke them.

**Type** FeatureWarning

## validator

Provides functionality to register validators and invoke them.

**feature\_stat**(x: pd.Series)  $\rightarrow$  pd.DataFrame

Generates feature statistics.

```
feature_plot(x: pd.Series) \rightarrow plt.Axes
```

Shows distributions of datasets using box plot.

```
description = 'Type representing continuous values.'
```

**classmethod feature\_domain**(x: pandas.core.series.Series)  $\rightarrow$  ads.feature\_engineering.schema.Domain Generate the domain of the data of this feature type.

### **Examples**

```
>>> cts = pd.Series([13.32, 3.32, 4.3, 2.45, 6.34, 2.25,
                    4.43, 3.26, np.NaN, None], name='continuous')
>>> cts.ads.feature_type = ['continuous']
>>> cts.ads.feature_domain()
constraints: []
stats:
   count: 10.0
   lower quartile: 3.058
   mean: 4.959
   median: 3.81
   missing: 2.0
   sample maximum: 13.32
   sample minimum: 2.25
   skew: 2.175
   standard deviation: 3.62
   upper quartile: 4.908
values: Continuous
```

**Returns** Domain based on the Continuous feature type.

Return type ads.feature\_engineering.schema.Domain

**static feature\_plot**(x: pandas.core.series.Series)  $\rightarrow$  matplotlib.axes.\_axes.Axes Shows distributions of datasets using box plot.

#### **Examples**

```
>>> cts = pd.Series([13.32, 3.32, 4.3, 2.45, 6.34, 2.25,
4.43, 3.26, np.NaN, None], name='continuous')
>>> cts.ads.feature_type = ['continuous']
>>> cts.ads.feture_plot()
```

**Returns** Plot object for the series based on the Continuous feature type.

Return type matplotlib.axes.\_subplots.AxesSubplot

**static feature\_stat**(*x: pandas.core.series.Series*) → pandas.core.frame.DataFrame

Generates feature statistics.

Feature statistics include (total)count, mean, standard deviation, sample minimum, lower quartile, median, 75%, upper quartile, skew and missing(count).

```
>>> cts = pd.Series([13.32, 3.32, 4.3, 2.45, 6.34, 2.25,
                    4.43, 3.26, np.NaN, None], name='continuous')
>>> cts.ads.feature_type = ['continuous']
>>> cts.ads.feature_stat()
    Metric
                             Value
0
                                 10.000
        count
                                 4.959
1
        mean
2
        standard deviation
                                     3.620
3
        sample minimum
                                 2.250
4
        lower quartile
                                 3.058
5
                                 3.810
        median
6
        upper quartile
                                 4.908
7
        sample maximum
                                 13.320
8
        skew
                                 2.175
9
        missing
                                 2.000
```

**Returns** Summary statistics of the Series or Dataframe provided.

Return type pandas.DataFrame

```
validator =
<ads.feature_engineering.feature_type.handler.feature_validator.FeatureValidator
object>
warning =
<ads.feature_engineering.feature_type.handler.feature_warning.FeatureWarning object>
```

# 25.1.1.11.19 ads.feature\_engineering.feature\_type.creditcard module

The module that represents a CreditCard feature type.

## Classes:

**CreditCard** The CreditCard feature type.

### **Functions:**

**default\_handler(data: pd.Series) -> pd.Series** Processes given data and indicates if the data matches requirements.

\_luhn\_checksum(card\_number: str) -> float Implements Luhn algorithm to validate a credit card number.

class ads.feature\_engineering.feature\_type.creditcard.CreditCard

```
Bases: ads.feature_engineering.feature_type.string.String
```

Type representing credit card numbers.

## description

The feature type description.

Type str

### name

The feature type name.

```
Type str
```

### warning

Provides functionality to register warnings and invoke them.

```
Type FeatureWarning
```

#### validator

Provides functionality to register validators and invoke them.

```
feature_stat(x: pd.Series) \rightarrow pd.DataFrame Generates feature statistics.
```

```
feature_plot(x: pd.Series) \rightarrow plt.Axes
```

Shows the counts of observations in each credit card type using bar chart.

## **Examples**

```
>>> from ads.feature_engineering.feature_type.creditcard import CreditCard
>>> import pandas as pd
>>> s = pd.Series(["4532640527811543", None, "4556929308150929", "4539944650919740",
→ "4485348152450846", "4556593717607190"], name='credit_card')
>>> s.ads.feature_type = ['credit_card']
>>> CreditCard.validator.is_credit_card(s)
     True
1
    False
2
     True
3
     True
4
     True
      True
Name: credit_card, dtype: bool
```

description = 'Type representing credit card numbers.'

**classmethod feature\_domain**(x: pandas.core.series.Series)  $\rightarrow$  ads.feature\_engineering.schema.Domain Generate the domain of the data of this feature type.

#### **Examples**

```
>>> visa = [
    "4532640527811543",
    None,
    "4556929308150929",
    "4539944650919740",
    "4485348152450846",
    "4556593717607190",
    ]
>>> mastercard = [
    "5334180299390324",
    "5111466404826446",
    "5273114895302717",
    "5430972152222336",
    "5536426859893306",
```

(continues on next page)

```
]
>>> amex = [
   "371025944923273"
   "374745112042294",
   "340984902710890",
    "375767928645325"
    "370720852891659",
>>> creditcard_list = visa + mastercard + amex
>>> creditcard_series = pd.Series(creditcard_list,name='card')
>>> creditcard_series.ads.feature_type = ['credit_card']
>>> creditcard_series.ads.feature_domain()
constraints: []
stats:
   count: 16
   count Amex: 5
   count_Diners Club: 2
   count_MasterCard: 3
   count_Visa: 5
   count_missing: 1
   missing: 1
    unique: 15
values: CreditCard
```

**Returns** Domain based on the CreditCard feature type.

Return type ads.feature\_engineering.schema.Domain

**static feature\_plot**(x: pandas.core.series.Series)  $\rightarrow$  matplotlib.axes.\_axes.Axes Shows the counts of observations in each credit card type using bar chart.

## **Examples**

```
>>> visa = [
    "4532640527811543",
   None,
   "4556929308150929".
    "4539944650919740"
    "4485348152450846"
    "4556593717607190",
>>> mastercard = [
   "5334180299390324",
    "5111466404826446",
   "5273114895302717",
    "5430972152222336"
    "5536426859893306",
>>> amex = [
    "371025944923273",
    "374745112042294",
```

(continues on next page)

```
"340984902710890",
"375767928645325",
"370720852891659",
]
>>> creditcard_list = visa + mastercard + amex
>>> creditcard_series = pd.Series(creditcard_list,name='card')
>>> creditcard_series.ads.feature_type = ['credit_card']
>>> creditcard_series.ads.feature_plot()
```

**Returns** Plot object for the series based on the CreditCard feature type.

Return type matplotlib.axes.\_subplots.AxesSubplot

```
static feature_stat(x: pandas.core.series.Series)
```

Generates feature statistics.

**Feature statistics include (total)count, unique(count), missing(count) and** count of each credit card type.

## **Examples**

```
>>> visa = [
    "4532640527811543",
    "4556929308150929",
    "4539944650919740"
    "4485348152450846"
    "4556593717607190",
>>> mastercard = [
    "5334180299390324",
    "5111466404826446",
    "5273114895302717"
    "5430972152222336"
    "5536426859893306",
    1
>>> amex = [
    "371025944923273"
    "374745112042294",
    "340984902710890".
    "375767928645325"
    "370720852891659",
>>> creditcard_list = visa + mastercard + amex
>>> creditcard_series = pd.Series(creditcard_list,name='card')
>>> creditcard_series.ads.feature_type = ['credit_card']
>>> creditcard_series.ads.feature_stat()
    Metric
                        Value
0
        count
                             16
                             15
1
        unique
2
                             1
        missing
```

(continues on next page)

(continued from previous page)

| 3 | count_Amex        |   | 5 |  |  |
|---|-------------------|---|---|--|--|
| 4 | count_Visa        |   | 5 |  |  |
| 5 | count_MasterCard  |   | 3 |  |  |
| 6 | count_Diners Club |   | 2 |  |  |
| 7 | count_missing     | 1 |   |  |  |

**Returns** Summary statistics of the Series or Dataframe provided.

Return type pandas.DataFrame

```
validator =
```

<ads.feature\_engineering.feature\_type.handler.feature\_validator.FeatureValidator
object>

# warning =

<ads.feature\_engineering.feature\_type.handler.feature\_warning.FeatureWarning object>

ads.feature\_engineering.feature\_type.creditcard.default\_handler( $data: pandas.core.series.Series, *args, **kwargs) \rightarrow pandas.core.series.Series$ 

Processes given data and indicates if the data matches requirements.

**Parameters data** (pandas.Series) – The data to process.

**Returns** The logical list indicating if the data matches requirements.

Return type pandas. Series

# 25.1.1.11.20 ads.feature\_engineering.feature\_type.datetime module

The module that represents a DateTime feature type.

### Classes:

**DateTime** The DateTime feature type.

class ads.feature\_engineering.feature\_type.datetime.DateTime

 $Bases:\ ads.feature\_engineering.feature\_type.base.FeatureType$ 

Type representing date and/or time.

#### description

The feature type description.

Type str

### name

The feature type name.

Type str

#### warning

Provides functionality to register warnings and invoke them.

Type FeatureWarning

#### validator

Provides functionality to register validators and invoke them.

```
\textbf{feature\_stat}(\textit{x: pd.Series}) \rightarrow \text{pd.DataFrame}
```

Generates feature statistics.

```
feature_plot(x: pd.Series) \rightarrow plt.Axes
```

Shows distributions of datetime datasets using histograms.

## **Example**

```
>>> from ads.feature_engineering.feature_type.datetime import DateTime
>>> import pandas as pd
>>> s = pd.Series(["12/12/12", "12/12/13", None, "12/12/14"], name='datetime')
>>> s.ads.feature_type = ['date_time']
>>> DateTime.validator.is_datetime(s)
0    True
1    True
2    False
3    True
Name: datetime, dtype: bool
```

description = 'Type representing date and/or time.'

**classmethod feature\_domain**(x: pandas.core.series.Series)  $\rightarrow$  ads.feature\_engineering.schema.Domain Generate the domain of the data of this feature type.

## **Examples**

**Returns** Domain based on the DateTime feature type.

Return type ads.feature\_engineering.schema.Domain

**static feature\_plot**(x: pandas.core.series.Series)  $\rightarrow$  matplotlib.axes.\_axes.Axes Shows distributions of datetime datasets using histograms.

**Returns** Plot object for the series based on the DateTime feature type.

**Return type** matplotlib.axes.\_subplots.AxesSubplot

 $static\ feature\_stat(x: pandas.core.series.Series) \rightarrow pandas.core.frame.DataFrame$ 

Generates feature statistics.

Feature statistics include (total)count, sample maximum, sample minimum, and missing(count) if there is any.

# **Examples**

```
x = pd.Series(['3/11/2000', '3/12/2000', '3/13/2000', '', None, np.nan,
→ 'April/13/2011', 'April/15/11'], name='datetime')
>>> x.ads.feature_type = ['date_time']
>>> x.ads.feature_stat()
   Metric
                        Value
0
        count
1
        sample maximum
                            April/15/11
2
        sample minimum
                            3/11/2000
3
        missing
```

Returns Summary statistics of the Series or Dataframe provided.

Return type pandas.DataFrame

Processes given data and indicates if the data matches requirements.

**Parameters data** (pandas. Series) – The data to process.

**Returns** The logical list indicating if the data matches requirements.

Return type pandas. Series

# 25.1.1.11.21 ads.feature\_engineering.feature\_type.discrete module

The module that represents a Discrete feature type.

#### Classes:

**Discrete** The Discrete feature type.

## class ads.feature\_engineering.feature\_type.discrete.Discrete

Bases: ads.feature\_engineering.feature\_type.base.FeatureType

Type representing discrete values.

### description

The feature type description.

Type str

#### name

The feature type name.

Type str

## warning

Provides functionality to register warnings and invoke them.

Type FeatureWarning

## validator

Provides functionality to register validators and invoke them.

**feature\_stat**(x: pd.Series)  $\rightarrow$  pd.DataFrame

Generates feature statistics.

**feature\_plot**(x: pd.Series)  $\rightarrow$  plt.Axes

Shows distributions of datasets using box plot.

description = 'Type representing discrete values.'

**classmethod feature\_domain**(x: pandas.core.series.Series)  $\rightarrow$  ads.feature\_engineering.schema.Domain Generate the domain of the data of this feature type.

### **Examples**

**Returns** Domain based on the Discrete feature type.

**Return type** ads.feature\_engineering.schema.Domain

**static feature\_plot**(*x: pandas.core.series.Series*) → matplotlib.axes.\_axes.Axes Shows distributions of datasets using box plot.

# **Examples**

**Returns** Plot object for the series based on the Discrete feature type.

**Return type** matplotlib.axes.\_subplots.AxesSubplot

 $static\ feature\_stat(x: pandas.core.series.Series) \rightarrow pandas.core.frame.DataFrame$ 

Generates feature statistics.

Feature statistics include (total)count, unique(count) and missing(count).

# **Examples**

**Returns** Summary statistics of the Series provided.

Return type pandas.DataFrame

```
validator =
    <ads.feature_engineering.feature_type.handler.feature_validator.FeatureValidator
    object>
warning =
    <ads.feature_engineering.feature_type.handler.feature_warning.FeatureWarning object>
```

# 25.1.1.11.22 ads.feature\_engineering.feature\_type.document module

The module that represents a Document feature type.

#### Classes:

```
Document The Document feature type.
```

## class ads.feature\_engineering.feature\_type.document.Document

Bases: ads.feature\_engineering.feature\_type.base.FeatureType

Type representing document values.

### description

The feature type description.

Type str

name

The feature type name.

Type str

## warning

Provides functionality to register warnings and invoke them.

**Type** Feature Warning

## validator

Provides functionality to register validators and invoke them.

description = 'Type representing document values.'

classmethod feature\_domain()

Returns Nothing.

Return type None

validator =

<ads.feature\_engineering.feature\_type.handler.feature\_validator.FeatureValidator
object>

warning =

<ads.feature\_engineering.feature\_type.handler.feature\_warning.FeatureWarning object>

# 25.1.1.11.23 ads.feature\_engineering.feature\_type.gis module

The module that represents a GIS feature type.

#### Classes:

**GIS** The GIS feature type.

class ads.feature\_engineering.feature\_type.gis.GIS

Bases: ads.feature\_engineering.feature\_type.base.FeatureType

Type representing geographic information.

## description

The feature type description.

```
Type str
```

#### name

The feature type name.

```
Type str
```

## warning

Provides functionality to register warnings and invoke them.

```
Type FeatureWarning
```

# validator

Provides functionality to register validators and invoke them.

```
feature_stat(x: pd.Series) \rightarrow pd.DataFrame
```

Generates feature statistics.

```
feature_plot(x: pd.Series) \rightarrow plt.Axes
```

Shows the location of given address on map base on longitude and latitute.

## **Example**

```
>>> from ads.feature_engineering.feature_type.gis import GIS
>>> import pandas as pd
>>> s = pd.Series(["-18.2193965, -93.587285",
                     "-21.0255305, -122.478584",
                     "85.103913, 19.405744",
                     "82.913736, 178.225672",
                     "62.9795085,-66.989705",
                     "54.5604395,95.235090",
                     "24.2811855,-162.380403",
                     "-1.818319, -80.681214",
                     None,
                     "(51.816119, 175.979008)",
                     "(54.3392995, -11.801615)"],
                    name='gis')
>>> s.ads.feature_type = ['gis']
>>> GIS.validator.is_gis(s)
       True
       True
1
2
       True
3
       True
4
       True
5
       True
6
       True
7
       True
8
      False
9
       True
10
       True
Name: gis, dtype: bool
```

description = 'Type representing geographic information.'

**classmethod feature\_domain**(x: pandas.core.series.Series)  $\rightarrow$  ads.feature\_engineering.schema.Domain Generate the domain of the data of this feature type.

# **Examples**

```
>>> gis = pd.Series([
    "69.196241,-125.017615",
    "5.2272595, -143.465712",
    "-33.9855425,-153.445155",
    "43.340610,86.460554",
    "24.2811855, -162.380403",
   "2.7849025, -7.328156",
   "45.033805,157.490179",
    "-1.818319, -80.681214",
    "-44.510428, -169.269477"
    "-56.3344375, -166.407038",
   np.NaN,
    None
    ],
    name='gis'
>>> gis.ads.feature_type = ['gis']
>>> gis.ads.feature_domain()
constraints: []
stats:
    count: 13
    missing: 3
    unique: 10
values: GIS
```

**Returns** Domain based on the GIS feature type.

**Return type** ads.feature\_engineering.schema.Domain

**static feature\_plot**(x: pandas.core.series.Series)  $\rightarrow$  matplotlib.axes.\_axes.Axes Shows the location of given address on map base on longitude and latitute.

## **Examples**

```
>>> gis = pd.Series([
    "69.196241,-125.017615",
    "5.2272595,-143.465712",
    "-33.9855425,-153.445155",
    "43.340610,86.460554",
    "24.2811855,-162.380403",
    "2.7849025,-7.328156",
    "45.033805,157.490179",
    "-1.818319,-80.681214",
```

(continues on next page)

(continued from previous page)

```
"-44.510428,-169.269477",
    "-56.3344375,-166.407038",
    "",
    np.NaN,
    None
    ],
    name='gis'
)
>>> gis.ads.feature_type = ['gis']
>>> gis.ads.feature_plot()
```

**Returns** Plot object for the series based on the GIS feature type.

Return type matplotlib.axes.\_subplots.AxesSubplot

 $\textbf{static feature\_stat}(\textit{x: pandas.core.series.Series}) \rightarrow \texttt{pandas.core.frame.DataFrame}$ 

Generates feature statistics.

Feature statistics include (total)count, unique(count) and missing(count).

### **Examples**

```
>>> gis = pd.Series([
    "69.196241,-125.017615",
    "5.2272595,-143.465712",
    "-33.9855425,-153.445155",
    "43.340610,86.460554",
    "24.2811855, -162.380403",
    "2.7849025, -7.328156",
    "45.033805,157.490179"
    "-1.818319, -80.681214",
    "-44.510428,-169.269477"
    "-56.3344375,-166.407038",
    np.NaN,
    None
    ],
    name='gis'
>>> gis.ads.feature_type = ['gis']
>>> gis.ads.feature_stat()
        gis
count
        13
unique 10
missing 3
```

**Returns** Summary statistics of the Series provided.

Return type pandas.DataFrame

```
validator =
<ads.feature_engineering.feature_type.handler.feature_validator.FeatureValidator
object>
```

```
warning =
```

<ads.feature\_engineering.feature\_type.handler.feature\_warning.FeatureWarning object>

ads.feature\_engineering.feature\_type.gis.default\_handler( $data: pandas.core.series.Series, *args, **kwargs) \rightarrow pandas.core.series.Series$ 

Processes given data and indicates if the data matches requirements.

**Parameters data** (pandas.Series) – The data to process.

**Returns** The logical list indicating if the data matches requirements.

Return type pandas. Series

## 25.1.1.11.24 ads.feature\_engineering.feature\_type.integer module

The module that represents an Integer feature type.

#### Classes:

**Integer** The Integer feature type.

class ads.feature\_engineering.feature\_type.integer.Integer

Bases: ads.feature\_engineering.feature\_type.base.FeatureType

Type representing integer values.

# description

The feature type description.

Type str

#### name

The feature type name.

Type str

# warning

Provides functionality to register warnings and invoke them.

Type FeatureWarning

# validator

Provides functionality to register validators and invoke them.

**feature\_stat**(x: pd.Series)  $\rightarrow$  pd.DataFrame

Generates feature statistics.

**feature\_plot**(x: pd.Series)  $\rightarrow$  plt.Axes

Shows distributions of datasets using box plot.

description = 'Type representing integer values.'

**classmethod feature\_domain**(x: pandas.core.series.Series)  $\rightarrow$  ads.feature\_engineering.schema.Domain Generate the domain of the data of this feature type.

```
>>> s = pd.Series([True, False, True, False, np.NaN, None], name='integer')
>>> s.ads.feature_type = ['integer']
>>> s.ads.feature_domain()
constraints: []
stats:
    count: 6
    freq: 2
    missing: 2
    top: true
    unique: 2
values: Integer
```

**Returns** Domain based on the Integer feature type.

Return type ads.feature\_engineering.schema.Domain

**static feature\_plot**(x: pandas.core.series.Series)  $\rightarrow$  matplotlib.axes.\_axes.Axes Shows distributions of datasets using box plot.

## **Examples**

```
>>> x = pd.Series([1, 0, 1, 2, 3, 4, np.nan], name='integer')
>>> x.ads.feature_type = ['integer']
>>> x.ads.feature_plot()
```

**Returns** Plot object for the series based on the Integer feature type.

Return type matplotlib.axes.\_subplots.AxesSubplot

**static feature\_stat**(x: pandas.core.series.Series)  $\rightarrow$  pandas.core.frame.DataFrame

Generates feature statistics.

Feature statistics include (total)count, mean, standard deviation, sample minimum, lower quartile, median, 75%, upper quartile, max and missing(count) if there is any.

## **Examples**

```
>>> x = pd.Series([1, 0, 1, 2, 3, 4, np.nan], name='integer')
>>> x.ads.feature_type = ['integer']
>>> x.ads.feature_stat()
    Metric
                             Value
0
        count
                                  7
1
        mean
                                  1
2
        standard deviation
                                      1
3
        sample minimum
                                  0
4
        lower quartile
                                  1
5
        median
                                  1
6
                                  2
        upper quartile
```

(continues on next page)

(continued from previous page)

| 7 | sample maximum | 4 |  |
|---|----------------|---|--|
| 8 | missing        | 1 |  |

**Returns** Summary statistics of the Series or Dataframe provided.

Return type pandas.DataFrame

#### validator =

<ads.feature\_engineering.feature\_type.handler.feature\_validator.FeatureValidator
object>

# warning =

<ads.feature\_engineering.feature\_type.handler.feature\_warning.FeatureWarning object>

# 25.1.1.11.25 ads.feature engineering.feature type.ip address module

The module that represents an IpAddress feature type.

#### Classes:

**IpAddress** The IpAddress feature type.

## class ads.feature\_engineering.feature\_type.ip\_address.IpAddress

Bases: ads.feature\_engineering.feature\_type.base.FeatureType

Type representing IP Address.

### description

The feature type description.

Type str

## name

The feature type name.

Type str

#### warning

Provides functionality to register warnings and invoke them.

**Type** Feature Warning

# validator

Provides functionality to register validators and invoke them.

 $\textbf{feature\_stat}(\textit{x: pd.Series}) \rightarrow \text{pd.DataFrame}$ 

Generates feature statistics.

```
>>> from ads.feature_engineering.feature_type.ip_address import IpAddress
>>> import pandas as pd
>>> import numpy as np
>>> s = pd.Series(['192.168.0.1', '2001:db8::', '', np.NaN, None], name='ip_address
')
>>> s.ads.feature_type = ['ip_address']
>>> IpAddress.validator.is_ip_address(s)
     True
1
     True
2
    False
3
    False
    False
Name: ip_address, dtype: bool
```

description = 'Type representing IP Address.'

**classmethod feature\_domain**(x: pandas.core.series.Series)  $\rightarrow$  ads.feature\_engineering.schema.Domain Generate the domain of the data of this feature type.

## **Examples**

**Returns** Domain based on the IpAddress feature type.

**Return type** ads.feature\_engineering.schema.Domain

 $static\ feature\_stat(x: pandas.core.series.Series) \rightarrow pandas.core.frame.DataFrame$ 

Generates feature statistics.

Feature statistics include (total)count, unique(count) and missing(count).

**Returns** Summary statistics of the Series provided.

Return type pandas.DataFrame

Processes given data and indicates if the data matches requirements.

**Parameters data** (pandas.Series) – The data to process.

**Returns** The logical list indicating if the data matches requirements.

Return type pandas. Series

## 25.1.1.11.26 ads.feature engineering.feature type.ip address v4 module

The module that represents an IpAddressV4 feature type.

## Classes:

```
IpAddressV4 The IpAddressV4 feature type.
```

```
class ads.feature_engineering.feature_type.ip_address_v4.IpAddressV4
```

Bases: ads.feature\_engineering.feature\_type.base.FeatureType

Type representing IP Address V4.

## description

The feature type description.

Type str

#### name

The feature type name.

Type str

#### warning

Provides functionality to register warnings and invoke them.

```
Type Feature Warning
```

#### validator

Provides functionality to register validators and invoke them.

```
feature_stat(x: pd.Series) \rightarrow pd.DataFrame
```

Generates feature statistics.

## **Example**

```
>>> from ads.feature_engineering.feature_type.ip_address_v4 import IpAddressV4
>>> import pandas as pd
>>> import numpy as np
>>> s = pd.Series(['192.168.0.1', '2001:db8::', '', np.NaN, None], name='ip_address
>>> s.ads.feature_type = ['ip_address_v4']
>>> IpAddressV4.validator.is_ip_address_v4(s)
0
     True
1
    False
2.
    False
3
    False
    False
4
Name: ip_address, dtype: bool
```

## description = 'Type representing IP Address V4.'

**classmethod feature\_domain**(x: pandas.core.series.Series)  $\rightarrow$  ads.feature\_engineering.schema.Domain Generate the domain of the data of this feature type.

# **Examples**

**Returns** Domain based on the IpAddressV4 feature type.

**Return type** ads.feature\_engineering.schema.Domain

**static feature\_stat**(x: pandas.core.series.Series)  $\rightarrow$  pandas.core.frame.DataFrame Generates feature statistics.

Feature statistics include (total)count, unique(count) and missing(count).

**Returns** Summary statistics of the Series provided.

Return type pandas.DataFrame

pandas.core.series.Series, \*args, \*\*kwargs) → pandas.core.series.Series

Processes given data and indicates if the data matches requirements.

**Parameters data** (pandas.Series) – The data to process.

**Returns** The logical list indicating if the data matches requirements.

Return type pandas. Series

## 25.1.1.11.27 ads.feature engineering.feature type.ip address v6 module

The module that represents an IpAddressV6 feature type.

### Classes:

**IpAddressV6** The IpAddressV6 feature type.

```
class ads.feature_engineering.feature_type.ip_address_v6.IpAddressV6
```

Bases: ads.feature\_engineering.feature\_type.base.FeatureType

Type representing IP Address V6.

### description

The feature type description.

Type str

#### name

The feature type name.

**Type** str

#### warning

Provides functionality to register warnings and invoke them.

```
Type Feature Warning
```

#### validator

Provides functionality to register validators and invoke them.

```
feature_stat(x: pd.Series) \rightarrow pd.DataFrame
```

Generates feature statistics.

## **Example**

```
>>> from ads.feature_engineering.feature_type.ip_address_v6 import IpAddressV6
>>> import pandas as pd
>>> import numpy as np
>>> s = pd.Series(['192.168.0.1', '2001:db8::', '', np.NaN, None], name='ip_address
--')
>>> s.ads.feature_type = ['ip_address_v6']
>>> IpAddressV6.validator.is_ip_address_v6(s)
0    False
1    True
2    False
3    False
4    False
Name: ip_address, dtype: bool
```

## description = 'Type representing IP Address V6.'

**classmethod feature\_domain**(x: pandas.core.series.Series)  $\rightarrow$  ads.feature\_engineering.schema.Domain Generate the domain of the data of this feature type.

# **Examples**

```
>>> s = pd.Series(['2002:db8::', '2001:db8::', '2001:db8::', '2002:db8::', np.

NaN, None], name='ip_address_v6')
>>> s.ads.feature_type = ['ip_address_v6']
>>> s.ads.feature_domain()
constraints: []
stats:
    count: 6
    missing: 2
    unique: 2
values: IpAddressV6
```

**Returns** Domain based on the IpAddressV6 feature type.

**Return type** ads.feature\_engineering.schema.Domain

 $\textbf{static feature\_stat}(\textit{x: pandas.core.series}.Series) \rightarrow \texttt{pandas.core.frame}.DataFrame$ 

Generates feature statistics.

Feature statistics include (total)count, unique(count) and missing(count).

```
>>> s = pd.Series(['2002:db8::', '2001:db8::', '2001:db8::', '2002:db8::', np.

NaN, None], name='ip_address')
>>> s.ads.feature_type = ['ip_address_v6']
>>> s.ads.feature_stat()
    Metric Value
0    count 6
1    unique 2
2    missing 2
```

**Returns** Summary statistics of the Series provided.

Return type Pandas Dataframe

pandas.core.series.Series, \*args, \*\*kwargs) → pandas.core.series.Series

Processes given data and indicates if the data matches requirements.

**Parameters data** (pandas. Series) – The data to process.

**Returns** The logical list indicating if the data matches requirements.

Return type pandas. Series

## 25.1.1.11.28 ads.feature engineering.feature type.lat long module

The module that represents a LatLong feature type.

### Classes:

LatLong The LatLong feature type.

#### **Functions:**

**default\_handler(data: pd.Series) -> pd.Series** Processes given data and indicates if the data matches requirements.

```
class ads.feature_engineering.feature_type.lat_long.LatLong
```

```
Bases: ads.feature_engineering.feature_type.string.String
```

Type representing longitude and latitute.

## description

The feature type description.

Type str

#### name

The feature type name.

```
Type str
```

#### warning

Provides functionality to register warnings and invoke them.

```
Type FeatureWarning
```

## validator

Provides functionality to register validators and invoke them.

```
feature_stat(x: pd.Series) \rightarrow pd.DataFrame
```

Generates feature statistics.

```
feature_plot(x: pd.Series) \rightarrow plt.Axes
```

Shows the location of given address on map base on longitude and latitute.

## **Example**

```
>>> from ads.feature_engineering.feature_type.lat_long import LatLong
>>> import pandas as pd
>>> s = pd.Series(["-18.2193965, -93.587285",
                     "-21.0255305, -122.478584",
                     "85.103913, 19.405744",
                     "82.913736, 178.225672"
                     "62.9795085,-66.989705",
                     "54.5604395,95.235090",
                     "24.2811855, -162.380403",
                     "-1.818319, -80.681214",
                    None,
                     "(51.816119, 175.979008)",
                     "(54.3392995,-11.801615)"],
                    name='latlong')
>>> s.ads.feature_type = ['lat_long']
>>> LatLong.validator.is_lat_long(s)
0
       True
1
       True
2
       True
3
       True
4
       True
5
       True
6
       True
7
       True
8
      False
9
       True
10
       True
Name: latlong, dtype: bool
```

description = 'Type representing longitude and latitute.'

**classmethod feature\_domain**(x: pandas.core.series.Series)  $\rightarrow$  ads.feature\_engineering.schema.Domain Generate the domain of the data of this feature type.

```
>>> latlong_series = pd.Series([
    "69.196241,-125.017615",
    "5.2272595, -143.465712",
    "-33.9855425,-153.445155",
    "43.340610,86.460554",
    "24.2811855,-162.380403",
    "2.7849025, -7.328156",
    "45.033805,157.490179",
    "-1.818319, -80.681214",
    "-44.510428, -169.269477",
    "-56.3344375,-166.407038",
   np.NaN,
   None
    ],
    name='latlong'
>>> latlong_series.ads.feature_type = ['lat_long']
>>> latlong_series.ads.feature_domain()
constraints: []
stats:
    count: 13
   missing: 3
    unique: 10
values: LatLong
```

Returns Domain based on the LatLong feature type.

**Return type** ads.feature engineering.schema.Domain

**static feature\_plot**(x: pandas.core.series.Series)  $\rightarrow$  matplotlib.axes.\_axes.Axes Shows the location of given address on map base on longitude and latitute.

## **Examples**

(continues on next page)

(continued from previous page)

```
name='latlong'
)
>>> latlong_series.ads.feature_type = ['lat_long']
>>> latlong_series.ads.feature_plot()
```

**Returns** Plot object for the series based on the LatLong feature type.

Return type matplotlib.axes.\_subplots.AxesSubplot

**static feature\_stat**(x: pandas.core.series.Series)  $\rightarrow$  pandas.core.frame.DataFrame Generate feature statistics.

Feature statistics include (total)count, unique(count) and missing(count) if there is any.

# **Examples**

```
>>> latlong_series = pd.Series([
            "69.196241,-125.017615",
            "5.2272595,-143.465712",
            "-33.9855425,-153.445155",
            "43.340610,86.460554",
            "24.2811855, -162.380403",
            "2.7849025, -7.328156",
            "45.033805,157.490179",
            "-1.818319, -80.681214",
            "-44.510428,-169.269477"
            "-56.3344375,-166.407038",
            np.NaN,
            None
        ],
    name='latlong'
>>> latlong_series.ads.feature_type = ['lat_long']
>>> latlong_series.ads.feature_stat()
    Metric Value
0
        count
                13
1
        unique 10
2
        missing 3
```

**Returns** Summary statistics of the Series or Dataframe provided.

Return type pandas.DataFrame

```
validator =
<ads.feature_engineering.feature_type.handler.feature_validator.FeatureValidator
object>
warning =
<ads.feature_engineering.feature_type.handler.feature_warning.FeatureWarning object>
```

```
ads.feature_engineering.feature_type.lat_long.default_handler(data: pandas.core.series.Series,
                                                                              *args, **kwargs) \rightarrow
                                                                             pandas.core.series.Series
     Processes given data and indicates if the data matches requirements.
```

**Parameters data** (pandas. Series) – The data to process.

**Returns** The logical list indicating if the data matches requirements.

Return type pandas. Series

# 25.1.1.11.29 ads.feature engineering.feature type.object module

The module that represents an Object feature type.

#### **Classes:**

```
Object The Object feature type.
```

class ads.feature\_engineering.feature\_type.object.Object

Bases: ads.feature\_engineering.feature\_type.base.FeatureType

Type representing object.

# description

The feature type description.

Type str

#### name

The feature type name.

Type str

## warning

Provides functionality to register warnings and invoke them.

Type FeatureWarning

## validator

Provides functionality to register validators and invoke them.

description = 'Type representing object.'

classmethod feature\_domain()

Returns Nothing.

Return type None

# validator =

<ads.feature\_engineering.feature\_type.handler.feature\_validator.FeatureValidator</pre> object>

# warning =

<ads.feature\_engineering.feature\_type.handler.feature\_warning.FeatureWarning object>

# 25.1.1.11.30 ads.feature\_engineering.feature\_type.ordinal module

The module that represents an Ordinal feature type.

#### Classes:

**Ordinal** The Ordinal feature type.

## class ads.feature\_engineering.feature\_type.ordinal.Ordinal

Bases: ads.feature\_engineering.feature\_type.base.FeatureType

Type representing ordered values.

### description

The feature type description.

Type str

#### name

The feature type name.

Type str

#### warning

Provides functionality to register warnings and invoke them.

Type FeatureWarning

## validator

Provides functionality to register validators and invoke them.

```
feature_stat(x: pd.Series) \rightarrow pd.DataFrame
```

Generates feature statistics.

```
feature_plot(x: pd.Series) \rightarrow plt.Axes
```

Shows the counts of observations in each categorical bin using bar chart.

```
description = 'Type representing ordered values.'
```

**classmethod feature\_domain**(x: pandas.core.series.Series)  $\rightarrow$  ads.feature\_engineering.schema.Domain Generate the domain of the data of this feature type.

### **Examples**

```
>>> x = pd.Series([1, 2, 3, 4, 5, 6, 7, 8, 9, np.nan], name='ordinal')
>>> x.ads.feature_type = ['ordinal']
>>> x.ads.feature_domain()
constraints:
- expression: $x in [1.0, 2.0, 3.0, 4.0, 5.0, 6.0, 7.0, 8.0, 9.0]
    language: python
stats:
    count: 10
    missing: 1
    unique: 9
values: Ordinal
```

**Returns** Domain based on the Ordinal feature type.

**Return type** ads.feature\_engineering.schema.Domain

**static feature\_plot**(x: pandas.core.series.Series)  $\rightarrow$  matplotlib.axes.\_axes.Axes Shows the counts of observations in each categorical bin using bar chart.

## **Examples**

```
>>> x = pd.Series([1, 2, 3, 4, 5, 6, 7, 8, 9, np.nan], name='ordinal')
>>> x.ads.feature_type = ['ordinal']
>>> x.ads.feature_plot()
```

**Returns** The bart chart plot object for the series based on the Continuous feature type.

Return type matplotlib.axes.\_subplots.AxesSubplot

 $\textbf{static feature\_stat}(\textit{x: pandas.core.series.Series}) \rightarrow \text{pandas.core.frame.DataFrame}$  Generates feature statistics.

Feature statistics include (total)count, unique(count), and missing(count) if there is any.

# **Examples**

```
>>> x = pd.Series([1, 2, 3, 4, 5, 6, 7, 8, 9, np.nan], name='ordinal')
>>> x.ads.feature_type = ['ordinal']
>>> x.ads.feature_stat()
    Metric Value
0    count    10
1         unique    9
2         missing    1
```

Returns Summary statistics of the Series or Dataframe provided.

 ${\bf Return}\; {\bf type}\;\; {\tt pandas.DataFrame}$ 

```
validator =
<ads.feature_engineering.feature_type.handler.feature_validator.FeatureValidator
object>
warning =
<ads.feature_engineering.feature_type.handler.feature_warning.FeatureWarning object>
```

# 25.1.1.11.31 ads.feature\_engineering.feature\_type.phone\_number module

The module that represents a Phone Number feature type.

### Classes:

**PhoneNumber** The Phone Number feature type.

### **Functions:**

**default\_handler(data: pd.Series) -> pd.Series** Processes given data and indicates if the data matches requirements.

# class ads.feature\_engineering.feature\_type.phone\_number.PhoneNumber

 $Bases:\ ads.feature\_engineering.feature\_type.string.String$ 

Type representing phone numbers.

### description

The feature type description.

Type str

#### name

The feature type name.

Type str

### warning

Provides functionality to register warnings and invoke them.

**Type** FeatureWarning

#### validator

Provides functionality to register validators and invoke them.

**feature\_stat**(x: pd.Series)  $\rightarrow$  pd.DataFrame

Generates feature statistics.

# **Examples**

```
>>> from ads.feature_engineering.feature_type.phone_number import PhoneNumber
>>> import pandas as pd
>>> s = pd.Series([None, "1-640-124-5367", "1-573-916-4412"])
>>> PhoneNumber.validator.is_phone_number(s)
0    False
1    True
2    True
dtype: bool
```

description = 'Type representing phone numbers.'

**classmethod feature\_domain**(x: pandas.core.series.Series)  $\rightarrow$  ads.feature\_engineering.schema.Domain Generate the domain of the data of this feature type.

## **Examples**

```
>>> s = pd.Series(['2068866666', '6508866666', '2068866666', '', np.NaN, np.nan, None], name='phone')
>>> s.ads.feature_type = ['phone_number']
>>> s.ads.feature_domain()
constraints: []
stats:
    count: 7
    missing: 4
    unique: 2
values: PhoneNumber
```

**Returns** Domain based on the PhoneNumber feature type.

**Return type** ads.feature\_engineering.schema.Domain

**static feature\_stat**(*x: pandas.core.series.Series*) → pandas.core.frame.DataFrame

Generates feature statistics.

Feature statistics include (total)count, unique(count) and missing(count) if there is any.

## **Examples**

```
>>> s = pd.Series(['2068866666', '6508866666', '2068866666', '', np.NaN, np.nan, None], name='phone')
>>> s.ads.feature_type = ['phone_number']
>>> s.ads.feature_stat()
    Metric Value
1    count 7
2    unique 2
3    missing 4
```

**Returns** Summary statistics of the Series or Dataframe provided.

Return type pandas.DataFrame

```
validator =
    <ads.feature_engineering.feature_type.handler.feature_validator.FeatureValidator
    object>
warning =
    <ads.feature_engineering.feature_type.handler.feature_warning.FeatureWarning object>
```

ads.feature\_engineering.feature\_type.phone\_number.default\_handler(data:

pandas.core.series.Series, \*args, \*\*kwargs) → pandas.core.series.Series

Processes given data and indicates if the data matches requirements.

**Parameters data** (pandas.Series) – The data to process.

**Returns** The logical list indicating if the data matches requirements.

Return type pandas. Series

## 25.1.1.11.32 ads.feature engineering.feature type.string module

The module that represents a String feature type.

### Classes:

**String** The feature type that represents string values.

```
class ads.feature_engineering.feature_type.string.String
```

```
Bases: ads.feature_engineering.feature_type.base.FeatureType
```

Type representing string values.

## description

The feature type description.

```
Type str
```

#### name

The feature type name.

```
Type str
```

## warning

Provides functionality to register warnings and invoke them.

```
Type Feature Warning
```

## validator

Provides functionality to register validators and invoke them.

```
feature_stat(x: pd.Series) \rightarrow pd.DataFrame
```

Generates feature statistics.

```
feature_plot(x: pd.Series) \rightarrow plt.Axes
```

Shows distributions of datasets using wordcloud.

## **Example**

```
>>> from ads.feature_engineering.feature_type.string import String
>>> import pandas as pd
>>> s = pd.Series(["Hello", "world", None], name='string')
>>> String.validator.is_string(s)
0    True
1    True
2    False
Name: string, dtype: bool
```

## description = 'Type representing string values.'

**classmethod feature\_domain**(x: pandas.core.series.Series)  $\rightarrow$  ads.feature\_engineering.schema.Domain Generate the domain of the data of this feature type.

# **Examples**

**Returns** Domain based on the String feature type.

**Return type** ads.feature\_engineering.schema.Domain

**static feature\_plot**(x: pandas.core.series.Series)  $\rightarrow$  matplotlib.axes.\_axes.Axes Shows distributions of datasets using wordcloud.

## **Examples**

**Returns** Plot object for the series based on the String feature type.

Return type matplotlib.axes.\_subplots.AxesSubplot

 $static\ feature\_stat(x: pandas.core.series.Series) \rightarrow pandas.core.frame.DataFrame$ 

Generates feature statistics.

Feature statistics include (total)count, unique(count) and missing(count) if there is any.

## **Examples**

**Returns** Summary statistics of the Series or Dataframe provided.

**Return type** Pandas Dataframe

Processes given data and indicates if the data matches requirements.

**Parameters data** (*pd. Series*) – The data to process.

## Returns pd.Series

**Return type** The logical list indicating if the data matches requirements.

# 25.1.1.11.33 ads.feature\_engineering.feature\_type.text module

The module that represents a Text feature type.

#### Classes:

**Text** The Text feature type.

## class ads.feature\_engineering.feature\_type.text.Text

Bases: ads.feature\_engineering.feature\_type.string.String

Type representing text values.

## description

The feature type description.

Type str

### name

The feature type name.

Type str

## warning

Provides functionality to register warnings and invoke them.

Type FeatureWarning

# validator

Provides functionality to register validators and invoke them.

```
feature_plot(x: pd.Series) \rightarrow plt.Axes
```

Shows distributions of datasets using wordcloud.

```
description = 'Type representing text values.'
```

# classmethod feature\_domain()

Returns Nothing.

Return type None

**static feature\_plot**(x: pandas.core.series.Series)  $\rightarrow$  matplotlib.axes. axes.Axes

Shows distributions of datasets using wordcloud.

## **Examples**

Returns Plot object for the series based on the Text feature type.

```
Return type matplotlib.axes._subplots.AxesSubplot
```

```
validator =
<ads.feature_engineering.feature_type.handler.feature_validator.FeatureValidator
object>
warning =
<ads.feature_engineering.feature_type.handler.feature_warning.FeatureWarning object>
```

## 25.1.1.11.34 ads.feature\_engineering.feature\_type.unknown module

The module that represents an Unknown feature type.

#### Classes:

```
Text The Unknown feature type.
```

```
class ads.feature_engineering.feature_type.unknown.Unknown
```

Bases: ads.feature\_engineering.feature\_type.base.FeatureType

Type representing third-party dtypes.

## description

The feature type description.

Type str

#### name

The feature type name.

Type str

#### warning

Provides functionality to register warnings and invoke them.

**Type** Feature Warning

### validator

Provides functionality to register validators and invoke them.

description = 'Type representing unknown type.'

classmethod feature\_domain()

Returns Nothing.

Return type None

#### validator =

<ads.feature\_engineering.feature\_type.handler.feature\_validator.FeatureValidator
object>

## warning =

<ads.feature\_engineering.feature\_type.handler.feature\_warning.FeatureWarning object>

# 25.1.1.11.35 ads.feature\_engineering.feature\_type.zip\_code module

The module that represents a ZipCode feature type.

#### Classes:

**ZipCode** The ZipCode feature type.

## **Functions:**

**default\_handler(data: pd.Series) -> pd.Series** Processes given data and indicates if the data matches requirements.

## class ads.feature\_engineering.feature\_type.zip\_code.ZipCode

```
Bases: ads.feature_engineering.feature_type.string.String
```

Type representing postal code.

## description

The feature type description.

**Type** str

#### name

The feature type name.

Type str

#### warning

Provides functionality to register warnings and invoke them.

**Type** FeatureWarning

## validator

Provides functionality to register validators and invoke them.

```
feature_stat(x: pd.Series) \rightarrow pd.DataFrame
```

Generates feature statistics.

# **feature\_plot**(x: pd.Series) $\rightarrow$ plt.Axes

Shows the geometry distribution base on location of zipcode.

# **Example**

```
>>> from ads.feature_engineering.feature_type.zip_code import ZipCode
>>> import pandas as pd
>>> import numpy as np
>>> s = pd.Series(["94065", "90210", np.NaN, None], name='zipcode')
>>> ZipCode.validator.is_zip_code(s)
0     True
1     True
2     False
3     False
Name: zipcode, dtype: bool
```

# description = 'Type representing postal code.'

**classmethod feature\_domain**(x: pandas.core.series.Series)  $\rightarrow$  ads.feature\_engineering.schema.Domain Generate the domain of the data of this feature type.

```
>>> zipcode = pd.Series([94065, 90210, np.NaN, None], name='zipcode')
>>> zipcode.ads.feature_type = ['zip_code']
>>> zipcode.ads.feature_domain()
constraints: []
stats:
    count: 4
    missing: 2
    unique: 2
values: ZipCode
```

**Returns** Domain based on the ZipCode feature type.

Return type ads.feature\_engineering.schema.Domain

```
static feature_plot(x: pandas.core.series.Series) \rightarrow matplotlib.axes._axes.Axes Shows the geometry distribution base on location of zipcode.
```

## **Examples**

```
>>> zipcode = pd.Series([94065, 90210, np.NaN, None], name='zipcode')
>>> zipcode.ads.feature_type = ['zip_code']
>>> zipcode.ads.feature_plot()
```

**Returns** Plot object for the series based on the ZipCode feature type.

**Return type** matplotlib.axes.\_subplots.AxesSubplot

**static feature\_stat**(x: pandas.core.series.Series)  $\rightarrow$  pandas.core.frame.DataFrame Generates feature statistics.

Feature statistics include (total)count, unique(count) and missing(count).

## **Examples**

```
>>> zipcode = pd.Series([94065, 90210, np.NaN, None], name='zipcode')
>>> zipcode.ads.feature_type = ['zip_code']
>>> zipcode.ads.feature_stat()
    Metric Value
0    count    4
1    unique    2
2    missing    2
```

**Returns** Summary statistics of the Series provided.

Return type Pandas Dataframe

```
validator =
<ads.feature_engineering.feature_type.handler.feature_validator.FeatureValidator
object>
```

```
warning =
```

<ads.feature\_engineering.feature\_type.handler.feature\_warning.FeatureWarning object>

```
ads.feature_engineering.feature_type.zip_code.default_handler(data: pandas.core.series.Series, *args, **kwargs) <math>\rightarrow pandas.core.series.Series
```

Processes given data and indicates if the data matches requirements.

```
Parameters data (pd. Series) – The data to process.
```

Returns pd.Series

**Return type** The logical list indicating if the data matches requirements.

# 25.1.1.11.36 ads.feature\_engineering.feature\_type.handler.feature\_validator module

The module that helps to register custom validators for the feature types and extending registered validators with dispatching based on the specific arguments.

#### **Classes**

**FeatureValidator** The Feature Validator class to manage custom validators.

**FeatureValidatorMethod** The Feature Validator Method class. Extends methods which requires dispatching based on the specific arguments.

The Feature Validator class to manage custom validators.

```
register(self, name: str, handler: Callable, condition: Union[Tuple, Dict[str, Any]] = None, replace: bool = False) \rightarrow None
```

Registers new validator.

**unregister**(self, name: str, condition:  $Union[Tuple, Dict[str, Any]] = None) <math>\rightarrow$  None Unregisters validator.

```
registered(self) \rightarrow pd.DataFrame
```

Gets the list of registered validators.

# **Examples**

```
>>> series = pd.Series(['+1-202-555-0141', '+1-202-555-0142'], name='Phone Number')
```

```
>>> def phone_number_validator(data: pd.Series) -> pd.Series:
... print("phone_number_validator")
... return data
```

```
>>> def us_phone_number_validator(data: pd.Series, country_code) -> pd.Series:
       print("us_phone_number_validator")
       return data
>>> PhoneNumber.validator.register(name="is_phone_number", handler=phone_number_
→validator, replace=True)
>>> PhoneNumber.validator.register(name="is_phone_number", handler=universal_phone_
→number_validator, condition = ('country_code',))
>>> PhoneNumber.validator.register(name="is_phone_number", handler=us_phone_number_
→validator, condition = {'country_code':'+1'})
>>> PhoneNumber.validator.is_phone_number(series)
    phone_number_validator
          +1-202-555-0141
    1
          +1-202-555-0142
>>> PhoneNumber.validator.is_phone_number(series, country_code = '+7')
    universal_phone_number_validator
          +1-202-555-0141
    1
          +1-202-555-0142
>>> PhoneNumber.validator.is_phone_number(series, country_code = '+1')
    us_phone_number_validator
          +1-202-555-0141
    1
          +1-202-555-0142
>>> PhoneNumber.validator.registered()
               Validator
                                         Condition
→Handler
         is_phone_number
                                                ()
                                                               phone_number_
→validator
                                  ('country_code') universal_phone_number_
   1
         is_phone_number
→validator
         is_phone_number
                            {'country_code': '+1'}
                                                            us_phone_number_
→validator
>>> series.ads.validator.is_phone_number()
   phone_number_validator
        0
             +1-202-555-0141
        1
             +1-202-555-0142
>>> series.ads.validator.is_phone_number(country_code = '+7')
    universal_phone_number_validator
        0
             +1-202-555-0141
        1
              +1-202-555-0142
>>> series.ads.validator.is_phone_number(country_code = '+1')
    us_phone_number_validator
                                                                      (continues on next page)
```

(continued from previous page)

```
0 +1-202-555-0141
1 +1-202-555-0142
```

Initializes the FeatureValidator.

 $\textbf{register}(name: str, handler: Callable, condition: Optional[Union[Tuple, Dict[str, Any]]] = None, replace: \\bool = False) \rightarrow \text{None}$ 

Registers new validator.

#### **Parameters**

- **name** (*str*) The validator name.
- handler (callable) The handler.
- condition (Union [Tuple, Dict[str, Any]]) The condition for the validator.
- **replace** (*bool*) The flag indicating if the registered validator should be replaced with the new one.

Returns Nothing.

Return type None

#### **Raises**

- **ValueError** The name is empty or handler is not provided.
- **TypeError** The handler is not callable. The name of the validator is not a string.
- ValidatorAlreadyExists The validator is already registered.

**registered()** → pandas.core.frame.DataFrame

Gets the list of registered validators.

**Returns** The list of registerd validators.

Return type pd.DataFrame

**unregister**( $name: str, condition: Optional[Union[Tuple, Dict[str, Any]]] = None) <math>\rightarrow$  None Unregisters validator.

#### **Parameters**

- name (str) The name of the validator to be unregistered.
- **condition** (*Union*[*Tuple*, *Dict*[*str*, *Any*]]) The condition for the validator to be unregistered.

Returns Nothing.

Return type None

## Raises

- **TypeError** The name of the validator is not a string.
- ValidatorNotFound The validator not found.
- ValidatorWIthConditionNotFound The validator with provided condition not found.

Bases: object

The Feature Validator Method class.

Extends methods which requires dispatching based on the specific arguments.

 $\textbf{register}(\textit{self}, \textit{condition: Union[Tuple, Dict[str, Any]]}, \textit{handler: Callable}) \rightarrow \textbf{None}$ 

Registers new handler.

 $unregister(self, condition: Union[Tuple, Dict[str, Any]]) \rightarrow None$ 

Unregisters existing handler.

 $\textbf{registered}(\textit{self}) \rightarrow \text{pd.DataFrame}$ 

Gets the list of registered handlers.

Initializes the Feature Validator Method.

**Parameters handler** (*Callable*) – The handler that will be called by default if suitable one not found.

 $register(condition: Union[Tuple, Dict[str, Any]], handler: Callable) \rightarrow None$ 

Registers new handler.

#### **Parameters**

- **condition** (*Union*[*Tuple*, *Dict*[*str*, *Any*]]) The condition which will be used to register a new handler.
- handler (Callable) The handler to be registered.

Returns Nothing.

Return type None

**Raises ValueError** – If condition not provided or provided in the wrong format. If handler not provided or has wrong format.

**registered()** → pandas.core.frame.DataFrame

Gets the list of registered handlers.

**Returns** The list of registerd handlers.

Return type pd.DataFrame

**unregister**( $condition: Union[Tuple, Dict[str, Any]]) \rightarrow None$ 

Unregisters existing handler.

**Parameters condition** (*Union*[Tuple, Dict[str, Any]]) – The condition which will be used to unregister a handler.

**Returns** Nothing.

Return type None

**Raises ValueError** – If condition not provided or provided in the wrong format. If condition not registered.

exception ads.feature\_engineering.feature\_type.handler.feature\_validator.ValidatorAlreadyExists(name:

str)

Bases: ValueError

con ditio str han dle str

Bases: ValueError

 $\textbf{exception} \ \ ads. feature\_engineering. feature\_type. handler. feature\_validator. \textbf{ValidatorWithConditionAlreadyEngineering.} \\$ 

Bases: ValueError

 $\textbf{exception} \ \ ads. feature\_engineering. feature\_type. handler. feature\_validator. \textbf{ValidatorWithConditionNotFound} \\$ 

Bases: ValueError

 $\textbf{exception} \ \ \textbf{ads.feature\_engineering.feature\_type.handler.feature\_validator.} \\ \textbf{WrongHandlerMethodSignature} (\textit{handler.feature\_validator.wrongHandlerMethodSignature}) \\ \textbf{Andler.feature\_validator.wrongHandlerMethodSignature} (\textit{handler.feature\_validator.wrongHandlerMethodSignature}) \\ \textbf{Andler.feature\_validator.wrongHandlerMethodSignature} (\textit{handler.feature\_validator.wrongHandlerMethodSignature}) \\ \textbf{Andler.feature\_validator.wrongHandlerMethodSignature} (\textit{handler.feature\_validator.wrongHandlerMethodSignature}) \\ \textbf{Andler.feature\_validator.wrongHandlerMethodSignature} (\textit{handler.feature\_validator.wrongHandlerMethodSignature}) \\ \textbf{Andler.feature\_validator.wrongHandlerMethodSignature} (\textit{handler.feature\_validator.wrongHandlerMethodSignature}) \\ \textbf{Andler.feature\_validator.wrongHandlerMethodSignature} (\textit{handler.feature\_validator.wrongHandlerMethodSignature}) \\ \textbf{Andler.feature\_validator.wrongHandlerMethodSignature} (\textit{handler.feature\_validator.wrongHandlerMethodSignature}) \\ \textbf{Andler.feature\_validator.wrongHandlerMethodSignature} (\textit{handler.feature\_validator.wrongHandlerMethodSignature}) \\ \textbf{Andler.feature\_validator.wrongHandlerMethodSignature} (\textit{handler.feature\_validator.wrongHandlerMethodSignature}) \\ \textbf{Andler.feature\_validator.wrongHandlerMethodSignature} (\textit{handler.feature\_validator.wrongHandlerMethodSignature}) \\ \textbf{Andler.feature\_validator.wrongHandlerMethodSignature} (\textit{handler.feature\_validator.wrongHandlerMethodSignature}) \\ \textbf{Andler.feature\_validator.wrongHandlerMethodSignature} (\textit{handler.feature\_validator.wrongHandlerMethodSignature)} \\ \textbf{Andler.feature\_validator.wrongHandlerMethodSignature} (\textit{handler.feature\_validator.wrongHandlerMethodSignature)} \\ \textbf{Andler.feature\_validator.wrongHandlerMethodSignature} (\textit{handler.feature\_validator.wrongHandlerMethodSignature)} \\ \textbf{Andler.feature\_validator.wrongHandlerMethodSignature} (\textit{handler.feature\_validator.wrongHandlerMethodSignature)} \\ \textbf{Andler.feature\_validator.wrongHandlerMethodSignature} (\textit{handler.feature\_validator.wrongHandlerMethodSignatur$ 

Bases: ValueError

# 25.1.1.11.37 ads.feature\_engineering.feature\_type.handler.feature\_warning module

The module that helps to register custom warnings for the feature types.

### **Classes**

**Feature Warning** The Feature Warning class. Provides functionality to register warning handlers and invoke them.

# **Examples**

```
>>> warning = FeatureWarning()
>>> def warning_handler_zeros_count(data):
       return pd.DataFrame(
           [['Zeros', 'Age has 38 zeros', 'Count', 38]],
. . .
           columns=['Warning', 'Message', 'Metric', 'Value'])
>>> def warning_handler_zeros_percentage(data):
       return pd.DataFrame(
           [['Zeros', 'Age has 12.2% zeros', 'Percentage', '12.2%']],
           columns=['Warning', 'Message', 'Metric', 'Value'])
>>> warning.register(name="zeros_count", handler=warning_handler_zeros_count)
>>> warning.register(name="zeros_percentage", handler=warning_handler_percentage)
>>> warning.registered()
                                                       Handler
              zeros_count
                                   warning_handler_zeros_count
                              warning_handler_zeros_percentage
    1
         zeros_percentage
```

```
>>> warning.unregister('zeros_count')
>>> warning(data_series)

Warning Message Metric Value
------
0 Zeros Age has 12.2% zeros Percentage 12.2%
```

# class ads.feature\_engineering.feature\_type.handler.feature\_warning.FeatureWarning

Bases: object

The Feature Warning class.

Provides functionality to register warning handlers and invoke them.

```
register(\mathit{self}, \mathit{name}: \mathit{str}, \mathit{handler}: \mathit{Callable}) \rightarrow None
```

Registers a new warning for the feature type.

```
unregister(self, name: str) \rightarrow None
```

Unregisters warning.

 $registered(self) \rightarrow pd.DataFrame$ 

Gets the list of registered warnings.

### **Examples**

(continues on next page)

(continued from previous page)

| Warning                             | Handler                                                         |  |  |
|-------------------------------------|-----------------------------------------------------------------|--|--|
| 0 zeros_count<br>1 zeros_percentage | warning_handler_zeros_count<br>warning_handler_zeros_percentage |  |  |

| >>> warning | g.zeros_perce | rcentage(data_series) |        |       |  |  |
|-------------|---------------|-----------------------|--------|-------|--|--|
|             | Warning       | Message               | Metric | Value |  |  |
|             |               |                       |        |       |  |  |
| 0           | Zeros         | Age has 38 zeros      | Count  | 38    |  |  |

| >>> warning.zeros_count(data_series) |         |                     |            |       |  |  |  |  |
|--------------------------------------|---------|---------------------|------------|-------|--|--|--|--|
|                                      | Warning | Message             | Metric     | Value |  |  |  |  |
|                                      |         |                     |            |       |  |  |  |  |
| 1                                    | Zeros   | Age has 12.2% zeros | Percentage | 12.2% |  |  |  |  |

| >>> warning(data_series) Warning | Message             | Metric     | Value |
|----------------------------------|---------------------|------------|-------|
| 0 Zeros                          | Age has 38 zeros    | Count      | 38    |
| 1 Zeros                          | Age has 12.2% zeros | Percentage | 12.2% |

| warning.unre<br>warning(data |          | os_count')    |        |         |       |
|------------------------------|----------|---------------|--------|---------|-------|
| War                          | ning     | Messa         | ge     | Metric  | Value |
| 0 Z                          | eros Age | has 12.2% zer | os Per | centage | 12.2% |

Initializes the FeatureWarning.

**register**( $name: str, handler: Callable, replace: bool = False) <math>\rightarrow$  None Registers a new warning.

# **Parameters**

- name (str) The warning name.
- handler (callable) The handler associated with the warning.
- **replace** (*bool*) The flag indicating if the registered warning should be replaced with the new one.

**Returns** Nothing

Return type None

### Raises

- **ValueError** If warning name is empty or handler not defined.
- **TypeError** If handler is not callable.
- WarningAlreadyExists If warning is already registered.

 $registered() \rightarrow pandas.core.frame.DataFrame$ 

Gets the list of registered warnings.

Return type pd.DataFrame

# **Examples**

| >>> |   | The list of registerd | warnings in DataFrame format.    |  |
|-----|---|-----------------------|----------------------------------|--|
|     |   | Name                  | Handler                          |  |
|     |   |                       |                                  |  |
|     | 0 | zeros_count           | warning_handler_zeros_count      |  |
|     | 1 | zeros_percentage      | warning_handler_zeros_percentage |  |

**unregister**(name: str)  $\rightarrow$  None

Unregisters warning.

**Parameters name** (str) – The name of warning to be unregistered.

Returns Nothing.

Return type None

**Raises** 

- **ValueError** If warning name is not provided or empty.
- WarningNotFound If warning not found.

## 25.1.1.11.38 ads.feature engineering.feature type.handler.warnings module

The module with all default warnings provided to user. These are registered to relevant feature types directly in the feature type files themselves.

ads.feature\_engineering.feature\_type.handler.warnings.high\_cardinality\_handler(s: pan-

das.core.series.Series)

 $\rightarrow$ 

pandas.core.frame.DataFrame

Warning if number of unique values (including Nan) in series is greater than or equal to 15.

Parameters s (pd. Series) – Pandas series - column of some feature type.

**Returns** Dataframe with 4 columns 'Warning', 'Message', 'Metric', 'Value' and 1 rows, which lists count of unique values.

Return type pd.Dataframe

ads.feature\_engineering.feature\_type.handler.warnings.missing\_values\_handler(s: pan-

das.core.series.Series)

 $\rightarrow$ 

pandas.core.frame.DataFrame

Warning for > 5 percent missing values (Nans) in series.

**Parameters s** (*pd. Series*) – Pandas series - column of some feature type.

**Returns** Dataframe with 4 columns 'Warning', 'Message', 'Metric', 'Value' and 2 rows, where first row is count of missing values and second is percentage of missing values.

Return type pd.Dataframe

ads.feature\_engineering.feature\_type.handler.warnings.**skew\_handler**(s: pandas.core.series.Series)

pandas.core.frame.DataFrame

Warning if absolute value of skew is greater than 1.

**Parameters s** (*pd. Series*) – Pandas series - column of some feature type, expects continuous values.

**Returns** Dataframe with 4 columns 'Warning', 'Message', 'Metric', 'Value' and 1 rows, which lists skew value of that column.

Return type pd.Dataframe

ads.feature\_engineering.feature\_type.handler.warnings.zeros\_handler(s:

pandas.core.series.Series)

 $\rightarrow$ 

pandas.core.frame.DataFrame

Warning for greater than 10 percent zeros in series.

**Parameters s** (*pd. Series*) – Pandas series - column of some feature type.

**Returns** Dataframe with 4 columns 'Warning', 'Message', 'Metric', 'Value' and 2 rows, where first row is count of zero values and second is percentage of zero values.

Return type pd.Dataframe

#### 25.1.1.11.39 Module contents

# 25.1.1.12 ads.hpo package

### 25.1.1.12.1 Submodules

## 25.1.1.12.2 ads.hpo.distributions module

Bases: ads.hpo.distributions.Distribution

A categorical distribution.

**Parameters choices** – Parameter value candidates. It is recommended to restrict the types of the choices to the following: None, bool, int, float and str.

class ads.hpo.distributions.DiscreteUniformDistribution(low: float, high: float, step: float)

Bases: ads.hpo.distributions.Distribution

A discretized uniform distribution in the linear domain.

**Note:** If the range [low, high] is not divisible by q, high will be replaced with the maximum of kq + lowhigh, where k is an integer.

### **Parameters**

- **low** (*float*) Lower endpoint of the range of the distribution. *low* is included in the range.
- **high** (*float*) Upper endpoint of the range of the distribution. *high* is included in the range.
- **step** (*float*) A discretization step.

```
class ads.hpo.distributions.Distribution(dist)
```

Bases: object

Defines the abstract base class for hyperparameter search distributions

```
get_distribution()
```

Returns the distribution

Bases: json.encoder.JSONEncoder

Constructor for JSONEncoder, with sensible defaults.

If skipkeys is false, then it is a TypeError to attempt encoding of keys that are not str, int, float or None. If skipkeys is True, such items are simply skipped.

If ensure\_ascii is true, the output is guaranteed to be str objects with all incoming non-ASCII characters escaped. If ensure\_ascii is false, the output can contain non-ASCII characters.

If check\_circular is true, then lists, dicts, and custom encoded objects will be checked for circular references during encoding to prevent an infinite recursion (which would cause an OverflowError). Otherwise, no such check takes place.

If allow\_nan is true, then NaN, Infinity, and -Infinity will be encoded as such. This behavior is not JSON specification compliant, but is consistent with most JavaScript based encoders and decoders. Otherwise, it will be a ValueError to encode such floats.

If sort\_keys is true, then the output of dictionaries will be sorted by key; this is useful for regression tests to ensure that JSON serializations can be compared on a day-to-day basis.

If indent is a non-negative integer, then JSON array elements and object members will be pretty-printed with that indent level. An indent level of 0 will only insert newlines. None is the most compact representation.

If specified, separators should be an (item\_separator, key\_separator) tuple. The default is (', ', ': ') if *indent* is None and (',', ': ') otherwise. To get the most compact JSON representation, you should specify (',', ':') to eliminate whitespace.

If specified, default is a function that gets called for objects that can't otherwise be serialized. It should return a JSON encodable version of the object or raise a TypeError.

```
default(dist: ads.hpo.distributions.Distribution) → Dict[str, Any]
```

Implement this method in a subclass such that it returns a serializable object for o, or calls the base implementation (to raise a TypeError).

For example, to support arbitrary iterators, you could implement default like this:

```
def default(self, o):
    try:
        iterable = iter(o)
    except TypeError:
        pass
    else:
        return list(iterable)
    # Let the base class default method raise the TypeError
    return JSONEncoder.default(self, o)
```

```
static from_json(json_object: Dict[Any, Any])
```

**class** ads.hpo.distributions.**IntLogUniformDistribution**(*low: float, high: float, step: float = 1*)

Bases: ads.hpo.distributions.Distribution

A uniform distribution on integers in the log domain.

#### **Parameters**

- **low** Lower endpoint of the range of the distribution. *low* is included in the range.
- **high** Upper endpoint of the range of the distribution. *high* is included in the range.
- **step** A step for spacing between values.

**class** ads.hpo.distributions.**IntUniformDistribution**(low: float, high: float, step: float = 1)

Bases: ads.hpo.distributions.Distribution

A uniform distribution on integers.

**Note:** If the range [low, high] is not divisible by step, high will be replaced with the maximum of  $k \times \text{step} + \text{lowhigh}$ , where k is an integer.

#### **Parameters**

- **low** Lower endpoint of the range of the distribution. *low* is included in the range.
- **high** Upper endpoint of the range of the distribution. *high* is included in the range.
- **step** A step for spacing between values.

class ads.hpo.distributions.LogUniformDistribution(low: float, high: float)

Bases: ads.hpo.distributions.Distribution

A uniform distribution in the log domain.

#### **Parameters**

- low Lower endpoint of the range of the distribution. *low* is included in the range.
- **high** Upper endpoint of the range of the distribution. *high* is excluded from the range.

class ads.hpo.distributions.UniformDistribution(low: float, high: float)

Bases: ads.hpo.distributions.Distribution

A uniform distribution in the linear domain.

## **Parameters**

- low Lower endpoint of the range of the distribution. *low* is included in the range.
- **high** Upper endpoint of the range of the distribution. *high* is excluded from the range.

ads.hpo.distributions.decode(s: str)

Decodes a string to an object

**Parameters** s (str) – The string being decoded to a distribution object

Returns Decoded string

Return type Distribution or Dict

ads.hpo.distributions.encode(o: ads.hpo.distributions.Distribution)  $\rightarrow$  str Encodes a distribution to a string

**Parameters o** (*Distribution*) – The distribution to encode

**Returns** The distribution encoded as a string

Return type str (DistributionEncode)

### 25.1.1.12.3 ads.hpo.search cv module

Bases: sklearn.base.BaseEstimator

Hyperparameter search with cross-validation.

Returns a hyperparameter tuning object

#### **Parameters**

- **model** Object to use to fit the data. This is assumed to implement the scikit-learn estimator or pipeline interface.
- **strategy** perfunctory, detailed or a dictionary/mapping of hyperparameter and its distribution. If obj:*perfunctory*, picks a few relatively more important hyperparameters to tune. If obj:*detailed*, extends to a larger search space. If obj:dict, user defined search space: Dictionary where keys are hyperparameters and values are distributions. Distributions are assumed to implement the ads distribution interface.
- **scoring** (Optional[Union[Callable[..., float], str]]) String or callable to evaluate the predictions on the validation data. If None, score on the estimator is used.
- **cv**(*int*)—Integer to specify the number of folds in a CV splitter. If **estimator** is a classifier and y is either binary or multiclass, **sklearn.model\_selection.StratifiedKFold** is used. otherwise, **sklearn.model\_selection.KFold** is used.
- **study\_name** (*str*,) Name of the current experiment for the ADSTuner object. One ADSTuner object can only be attached to one study\_name.
- **storage** Database URL. (e.g. sqlite:///example.db). Default to sqlite:///tmp/hpo\_\*.db.
- load\_if\_exists Flag to control the behavior to handle a conflict of study names. In the case where a study named study\_name already exists in the storage, a <code>DuplicatedStudyError</code> is raised if load\_if\_exists is set to False. Otherwise, the existing one is returned.
- random\_state Seed of the pseudo random number generator. If int, this is the seed used by the random number generator. If None, the global random state from numpy.random is used.
- **loglevel** loglevel. can be logging.NOTSET, logging.INFO, logging.DEBUG, logging.WARNING
- **n\_jobs** (*int*) Number of parallel jobs. –1 means using all processors.
- **X** (*TwoDimArrayLikeType*) Training data.
- y (Union[OneDimArrayLikeType, TwoDimArrayLikeType], optional) Target.

Example:

### property best\_index

returns: Index which corresponds to the best candidate parameter setting. :rtype: int

### property best\_params

returns: Parameters of the best trial. :rtype: Dict[str, Any]

### property best\_score

returns: Mean cross-validated score of the best estimator. :rtype: float

 $best\_scores(n: int = 5, reverse: bool = True)$ 

Return the best scores from the study

#### **Parameters**

- **n** (*int*) The maximum number of results to show. Defaults to 5. If *None* or negative return all.
- **reverse** (*boo1*) Whether to reverse the sort order so results are in descending order. Defaults to *True*

**Returns** List of the best scores

Return type list[float or int]

Raises ValueError -

### get\_status()

return the status of the current tuning process.

Alias for the property status.

**Returns** The status of the process

Return type Status

# Example:

(continues on next page)

(continued from previous page)

### halt()

Halt the current running tuning process.

**Returns** Nothing

Return type None

Raises InvalidStateTransition -

### Example:

# is\_completed()

**Returns** *True* if the *ADSTuner* instance has completed; *False* otherwise.

Return type bool

#### is\_halted()

**Returns** *True* if the *ADSTuner* instance is halted; *False* otherwise.

Return type bool

### is\_running()

**Returns** *True* if the *ADSTuner* instance is running; *False* otherwise.

Return type bool

# is\_terminated()

**Returns** *True* if the *ADSTuner* instance has been terminated; *False* otherwise.

Return type bool

#### property n\_trials

returns: Number of completed trials. Alias for trial\_count. :rtype: int

**static optimizer**(*study\_name*, *pruner*, *sampler*, *storage*, *load\_if\_exists*, *objective\_func*, *global\_start*, *global\_stop*, \*\*kwargs)

Static method for running ADSTuner tuning process

#### **Parameters**

- **study\_name** (*str*) The name of the study.
- **pruner** The pruning method for pruning trials.
- **sampler** The sampling method used for tuning.
- **storage** (*str*) Storage endpoint.
- **load\_if\_exists** (*bool*) Load existing study if it exists.
- **objective\_func** The objective function to be maximized.
- **global\_start** (multiprocesing.Value) The global start time.
- **global\_stop** (multiprocessing.Value) The global stop time.
- **kwargs** (*dict*) Keyword/value pairs passed into the optimize process

Raises Exception – Raised for any exceptions thrown by the underlying optimization process

**Returns** Nothing

Return type None

plot\_best\_scores(best=True, inferior=True, time\_interval=1, fig\_size=(800, 500))

Plot optimization history of all trials in a study.

# **Parameters**

- **best** controls whether to plot the lines for the best scores so far.
- **inferior** controls whether to plot the dots for the actual objective scores.
- time\_interval how often(in seconds) the plot refresh to check on the new trial results.
- **fig\_size** (*tuple*) width and height of the figure.

Returns Nothing.

Return type None

plot\_contour\_scores(params=None, time\_interval=1, fig\_size=(800, 500))

Contour plot of the scores.

#### **Parameters**

- params (Optional [List[str]]) Parameter list to visualize. Defaults to all.
- **time\_interval** (*float*) Time interval for the plot. Defaults to 1.
- **fig\_size** (tuple[int, int]) Figure size. Defaults to (800, 500).

Returns Nothing.

Return type None

```
plot_edf_scores(time_interval=1, fig_size=(800, 500))
```

Plot the EDF (empirical distribution function) of the scores.

Only completed trials are used.

#### **Parameters**

- **time\_interval** (*float*) Time interval for the plot. Defaults to 1.
- **fig\_size** (tuple[int, int]) Figure size. Defaults to (800, 500).

**Returns** Nothing.

Return type None

# plot\_intermediate\_scores(time\_interval=1, fig\_size=(800, 500))

Plot intermediate values of all trials in a study.

#### **Parameters**

- **time\_interval** (*float*) Time interval for the plot. Defaults to 1.
- fig\_size (tuple[int, int]) Figure size. Defaults to (800, 500).

Returns Nothing.

Return type None

## plot\_parallel\_coordinate\_scores(params=None, time\_interval=1, fig\_size=(800, 500))

Plot the high-dimentional parameter relationships in a study.

Note that, If a parameter contains missing values, a trial with missing values is not plotted.

#### **Parameters**

- params (Optional [List[str]]) Parameter list to visualize. Defaults to all.
- **time\_interval** (*float*) Time interval for the plot. Defaults to 1.
- **fig\_size** (tuple[int, int]) Figure size. Defaults to (800, 500).

**Returns** Nothing.

**Return type** None

plot\_param\_importance(importance\_evaluator='Fanova', time\_interval=1, fig\_size=(800, 500))

Plot hyperparameter importances.

#### **Parameters**

- **importance\_evaluator** (*str*) Importance evaluator. Valid values: "Fanova", "Mean-DecreaseImpurity". Defaults to "Fanova".
- time\_interval (float) How often the plot refresh to check on the new trial results.
- **fig\_size** (*tuple*) Width and height of the figure.

Raises NotImplementedErorr – Raised for unsupported importance evaluators

**Returns** Nothing.

Return type None

### resume()

Resume the current halted tuning process.

**Returns** Nothing

### Return type None

Example:

#### property score\_remaining

returns: The difference between the best score and the optimal score. :rtype: float

**Raises** ExitCriterionError – Error is raised if there is no score-based criteria for tuning.

## property scoring\_name

```
returns: Scoring name. :rtype: str
search_space(strategy=None, overwrite=False)
```

Returns the search space. If strategy is not passed in, return the existing search space. When strategy is passed in, overwrite the existing search space if overwrite is set True, otherwise, only update the existing search space.

#### **Parameters**

- **strategy** (*Union[str, dict], optional*) perfunctory, detailed or a dictionary/mapping of the hyperparameters and their distributions. If obj:*perfunctory*, picks a few relatively more important hyperparameters to tune. If obj:*detailed*, extends to a larger search space. If obj:dict, user defined search space: Dictionary where keys are parameters and values are distributions. Distributions are assumed to implement the ads distribution interface.
- **overwrite** (*bool*, *optional*) Ignored when strategy is None. Otherwise, search space is overwritten if overwrite is set True and updated if it is False.

**Returns** A mapping of the hyperparameters and their distributions.

Return type dict

Example:

```
from ads.hpo.stopping_criterion import *
from ads.hpo.search_cv import ADSTuner
from sklearn.datasets import load_iris
from sklearn.linear_model import SGDClassifier
tuner = ADSTuner(
```

(continues on next page)

(continued from previous page)

#### property sklearn\_steps

returns: Search space which corresponds to the best candidate parameter setting. :rtype: int

### property status

returns: The status of the current tuning process. :rtype: Status

#### terminate()

Terminate the current tuning process.

**Returns** Nothing

Return type None

Example:

### property time\_elapsed

Return the time in seconds that the HPO process has been searching

Returns int

**Return type** The number of seconds the HPO process has been searching

### property time\_remaining

Returns the number of seconds remaining in the study

**Returns** int

**Return type** Number of seconds remaining in the budget. 0 if complete/terminated

Raises ExitCriterionError - Error is raised if time has not been included in the budget.

#### property time\_since\_resume

Return the seconds since the process has been resumed from a halt.

Returns int

Return type the number of seconds since the process was last resumed

Raises NoRestartError -

### property trial\_count

returns: Number of completed trials. Alias for trial\_count. :rtype: int

#### property trials

returns: Trial data up to this point. :rtype: pandas.DataFrame

```
trials_export(file_uri, metadata=None, script_dict={'model': None, 'scoring': None})
```

Export the meta data as well as files needed to reconstruct the ADSTuner object to the object storage. Data is not stored. To resume the same ADSTuner object from object storage and continue tuning from previous trials, you have to provide the dataset.

#### **Parameters**

- **file\_uri** (str) Object storage path, 'oci://bucketname@namespace/filepath/on/objectstorage'. For example, oci://test\_bucket@ociodsccust/tuner/test.zip
- **metadata** (*str*, *optional*) User defined metadata
- **script\_dict** (*dict*, *optional*) Script paths for model and scoring. This is only recommended for unsupported models and user-defined scoring functions. You can store the model and scoring function in a dictionary with keys *model* and *scoring* and the respective paths as values. The model and scoring scripts must import necessary libraries for the script to run. The model and scoring variables must be set to your model and scoring function.

**Returns** Nothing

Return type None

### Example:

### Example:

(continues on next page)

(continued from previous page)

classmethod trials\_import(file\_uri, delete\_zip\_file=True, target\_file\_path=None)

Import the database file from the object storage

### **Parameters**

- **file\_uri** (*str*) 'oci://bucketname@namespace/filepath/on/objectstorage' Example: 'oci://<bucket\_name>@<namespace>/tuner/test.zip'
- **delete\_zip\_file** (bool, defaults to True, optional) Whether delete the zip file afterwards.
- **target\_file\_path** (*str*, *optional*) The path where the zip file will be saved. For example, '/home/datascience/myfile.zip'.

Returns ADSTuner object

Return type ADSTuner

### **Examples**

```
>>> from ads.hpo.stopping_criterion import *
>>> from ads.hpo.search_cv import ADSTuner
>>> from sklearn.datasets import load_iris
>>> from sklearn.linear_model import SGDClassifier
>>> X, y = load_iris(return_X_y=True)
>>> tuner = ADSTuner.trials_import('oci://<bucket_name>@<namespace>/tuner/test.
->zip')
>>> tuner.tune(X=X, y=y, exit_criterion=[TimeBudget(1)], synchronous=True)
```

## property trials\_remaining

returns: The number of trials remaining in the budget. :rtype: int

**Raises** *ExitCriterionError* – Raised if the current tuner does not include a trials-based exit condition.

**tune**(X=None, y=None, exit\_criterion=[], loglevel=None, synchronous=False)

Run hypyerparameter tuning until one of the <code>exit\_criterion</code> is met. The default is to run 50 trials.

#### **Parameters**

- **X** (*TwoDimArrayLikeType*) Training data.
- y (Union[OneDimArrayLikeType, TwoDimArrayLikeType], optional) Target.
- exit\_criterion (list, optional) A list of ads stopping criterion. Can be ScoreValue(), NTrials(), TimeBudget(). For example, [ScoreValue(0.96), NTrials(40),

TimeBudget(10)]. It will exit when any of the stopping criterion is satisfied in the *exit\_criterion* list. By default, the run will stop after 50 trials.

- loglevel (int, optional) Log level.
- synchronous (boolean, optional) Tune synchronously or not. Defaults to False

**Returns** Nothing

Return type None

Example:

### wait()

Wait for the current tuning process to finish running.

**Returns** Nothing

Return type None

Example:

# exception ads.hpo.search\_cv.DuplicatedStudyError

Bases: Exception

DuplicatedStudyError is raised when a new tuner process is created with a study name that already exists in storage.

### exception ads.hpo.search\_cv.ExitCriterionError

Bases: Exception

*ExitCriterionError* is raised when an attempt is made to check exit status for a different exit type than the tuner was initialized with. For example, if an HPO study has an exit criteria based on the number of trials and a request is made for the time remaining, which is a different exit criterion, an exception is raised.

# exception ads.hpo.search\_cv.InvalidStateTransition

Bases: Exception

*Invalid State Transition* is raised when an invalid transition request is made, such as calling halt without a running process.

### exception ads.hpo.search\_cv.NoRestartError

Bases: Exception

*NoRestartError* is raised when an attempt is made to check how many seconds have transpired since the HPO process was last resumed from a halt. This can happen if the process has been terminated or it was never halted and then resumed to begin with.

# class ads.hpo.search\_cv.State(value)

Bases: enum. Enum

An enumeration.

COMPLETED = 5

HALTED = 3

INITIATED = 1

RUNNING = 2

TERMINATED = 4

# 25.1.1.12.4 ads.hpo.stopping\_criterion

## class ads.hpo.stopping\_criterion.NTrials(n\_trials: int)

Bases: object

Exit based on number of trials.

**Parameters n\_trials** (*int*) – Number of trials (sets of hyperparamters tested). If None, there is no limitation on the number of trials.

Returns NTrials object

Return type NTrials

# class ads.hpo.stopping\_criterion.ScoreValue(score: float)

Bases: object

Exit if the score is greater than or equal to the threshold.

**Parameters score** (*float*) – The threshold for exiting the tuning process. If a trial value is greater or equal to *score*, process exits.

Returns ScoreValue object

Return type ScoreValue

```
class ads.hpo.stopping_criterion.TimeBudget(seconds: float)
    Bases: object
    Exit based on the number of seconds.
    Parameters seconds (float) - Time limit, in seconds. If None there is no time limit.
    Returns TimeBudget object
    Return type TimeBudget

25.1.1.12.5 Module contents

25.1.1.13 ads.jobs package

25.1.1.13.1 Submodules

25.1.1.13.2 ads.jobs.ads_job module

class ads.jobs.ads_job.Job(name: Optional[str] = None, infrastructure=None, runtime=None)
    Bases: ads.jobs.builders.base.Builder
```

# Example

Here is an example for creating and running a job:

Represents a Job containing infrastructure and runtime.

```
from ads.jobs import Job, DataScienceJob, PythonRuntime
# Define an OCI Data Science job to run a python script
job = (
    Job(name="<job_name>")
    .with_infrastructure(
        DataScienceJob()
        .with_compartment_id("<compartment_ocid>")
        .with_project_id("<project_ocid>")
        .with_subnet_id("<subnet_ocid>")
        .with_shape_name("VM.Standard2.1")
        .with_block_storage_size(50)
        .with_log_group_id("<log_group_ocid>")
        .with_log_id("<log_ocid>")
    )
    .with_runtime(
        ScriptRuntime()
        .with_source("oci://bucket_name@namespace/path/to/script.py")
        .with_service_conda("tensorflow26_p37_cpu_v2")
        .with_environment_variable(ENV="value")
        .with_argument("argument", key="value")
        .with_freeform_tag(tag_name="tag_value")
    )
# Create and Run the job
run = job.create().run()
```

(continues on next page)

(continued from previous page)

```
# Stream the job run outputs
run.watch()
```

If you are in an OCI notebook session and you would like to use the same infrastructure configurations, the infrastructure configuration can be simplified. Here is another example of creating and running a jupyter notebook as a job:

```
from ads.jobs import Job, DataScienceJob, NotebookRuntime
# Define an OCI Data Science job to run a jupyter Python notebook
iob = (
    Job(name="<job_name>")
    .with_infrastructure(
        # The same configurations as the OCI notebook session will be used.
        DataScienceJob()
        .with_log_group_id("<log_group_ocid>")
        .with_log_id("<log_ocid>")
    )
    .with runtime(
        NotebookRuntime()
        .with_notebook("path/to/notebook.ipynb")
        .with_service_conda(tensorflow26_p37_cpu_v2")
        # Saves the notebook with outputs to OCI object storage.
        .with_output("oci://bucket_name@namespace/path/to/dir")
    )
).create()
# Run and monitor the job
run = job.run().watch()
# Download the notebook and outputs to local directory
run.download(to_dir="path/to/local/dir/")
```

### See also:

https://docs.oracle.com/en-us/iaas/tools/ads-sdk/latest/user\_guide/jobs/index.html

Initializes a job.

The infrastructure and runtime can be configured when initializing the job, or with\_infrastructure() and with\_runtime().

The infrastructure should be a subclass of ADS job Infrastructure, e.g., DataScienceJob, DataFlow. The runtime should be a subclass of ADS job Runtime, e.g., PythonRuntime, ScriptRuntime.

#### **Parameters**

- name (str, optional) The name of the job, by default None. If it is None, a default name may be generated by the infrastructure, depending on the implementation of the infrastructure. For OCI data science job, the default name contains the job artifact name and a timestamp.
- infrastructure (Infrastructure, optional) Job infrastructure, by default None
- runtime (Runtime, optional) Job runtime, by default None.

```
create(**kwargs) \rightarrow ads.jobs.ads\_job.Job
```

Creates the job on the infrastructure.

**Returns** The job instance (self)

## Return type *Job*

static dataflow\_job( $compartment\_id: Optional[str] = None, **kwargs) \rightarrow List[ads.jobs.ads\_job.Job]$  List data flow jobs under a given compartment.

#### **Parameters**

- compartment\_id (str) compartment id
- **kwargs** additional keyword arguments

**Returns** list of Job instances

**Return type** List[*Job*]

```
static datascience_job(compartment\_id: Optional[str] = None, **kwargs) \rightarrow List[ads.jobs.builders.infrastructure.dsc_job.DataScienceJob]
```

Lists the existing data science jobs in the compartment.

**Parameters compartment\_id** (*str*) – The compartment ID for listing the jobs. This is optional if running in an OCI notebook session. The jobs in the same compartment of the notebook session will be returned.

**Returns** A list of Job objects.

Return type list

 $delete() \rightarrow None$ 

Deletes the job from the infrastructure.

download(to\_dir: str, output\_uri=None, \*\*storage\_options)

Downloads files from remote output URI to local.

#### **Parameters**

- **to\_dir** (*str*) Local directory to which the files will be downloaded to.
- output\_uri ((str, optional). Default is None.) The remote URI from which the files will be downloaded. Defaults to None. If output\_uri is not specified, this method will try to get the output\_uri from the runtime.
- **storage\_options** Extra keyword arguments for particular storage connection. This method uses fsspec to download the files from remote URI. storage\_options will to be passed into fsspec.open\_files().

Returns The job instance (self)

Return type Job

**Raises AttributeError** – The output\_uri is not specified and the runtime is not configured with output\_uri.

```
static from_dataflow_job(job\_id: str) \rightarrow ads.jobs.ads\_job.Job
```

Create a Data Flow job given a job id.

Parameters job\_id (str) - id of the job

Returns a Job instance

Return type Job

static from\_datascience\_job( $job\_id$ )  $\rightarrow ads.jobs.ads\_job.Job$ 

Loads a data science job from OCI.

**Parameters** job\_id (str) – OCID of an existing data science job.

**Returns** A job instance.

Return type Job

classmethod from\_dict(config: dict)  $\rightarrow ads.jobs.ads\_job.Job$ 

Initializes a job from a dictionary containing the configurations.

**Parameters config** (*dict*) – A dictionary containing the infrastructure and runtime specifications.

**Returns** A job instance

Return type Job

Raises NotImplementedError – If the type of the intrastructure or runtime is not supported.

### property id: str

The ID of the job. For jobs running on OCI, this is the OCID.

Returns ID of the job.

Return type str

### property infrastructure:

Union[ads.jobs.builders.infrastructure.dsc\_job.DataScienceJob,
ads.jobs.builders.infrastructure.dataflow.DataFlow]

The job infrastructure.

Returns Job infrastructure.

Return type Infrastructure

## property kind: str

The kind of the object as showing in YAML.

Returns "job"

Return type str

# property name: str

The name of the job. For jobs running on OCI, this is the display name.

**Returns** The name of the job.

Return type str

run (name=None, args=None, env\_var=None, freeform\_tags=None, wait=False) → Union[ads.jobs.builders.infrastructure.dsc\_job.DataScienceJobRun, ads.jobs.builders.infrastructure.dataflow.DataFlowRun]

Runs the job.

#### **Parameters**

- name (str, optional) Name of the job run, by default None. The infrastructure handles the naming of the job run. For data science job, if a name is not provided, a default name will be generated containing the job name and the timestamp of the run.
- args (str, optional) Command line arguments for the job run, by default None. This will override the configurations on the job. If this is None, the args from the job configuration will be used.
- env\_var (dict, optional) Additional environment variables for the job run, by default None

- freeform\_tags (dict, optional) Freeform tags for the job run, by default None
- wait (bool, optional) Indicate if this method call should wait for the job run. By default False, this method returns as soon as the job run is created. If this is set to True, this method will stream the job logs and wait until it finishes, similar to job.run().watch().

**Returns** A job run instance, depending on the infrastructure.

```
Return type Job Run Instance
```

```
run_list(**kwargs) \rightarrow list
```

Gets a list of runs of the job.

**Returns** A list of job run instances, the actual object type depends on the infrastructure.

Return type list

## property runtime: ads.jobs.builders.runtimes.base.Runtime

The job runtime.

Returns The job runtime

Return type Runtime

 $status() \rightarrow str$ 

Status of the job

**Returns** Status of the job

Return type str

 $to_dict() \rightarrow dict$ 

Serialize the job specifications to a dictionary.

**Returns** A dictionary containing job specifications.

Return type dict

### with\_infrastructure(infrastructure) $\rightarrow$ ads.jobs.ads\_job.Job

Sets the infrastructure for the job.

**Parameters infrastructure** (*Infrastructure*) – Job infrastructure.

**Returns** The job instance (self)

Return type Job

with\_name(name: str)  $\rightarrow$  ads.jobs.ads job.Job

Sets the job name.

**Parameters name** (str) – Job name.

**Returns** The job instance (self)

Return type Job

with\_runtime(runtime)  $\rightarrow ads.jobs.ads_job.Job$ 

Sets the runtime for the job.

Parameters runtime (Runtime) – Job runtime.

**Returns** The job instance (self)

Return type Job

### 25.1.1.13.3 ads.jobs.builders.runtimes.python runtime module

Bases: ads.jobs.builders.runtimes.base.Runtime

Represents a job runtime with conda pack

Initialize the object with specifications.

User can either pass in the specification as a dictionary or through keyword arguments.

#### **Parameters**

- **spec** (dict, optional) Object specification, by default None
- kwargs (dict) Specification as keyword arguments. If spec contains the same key as the
  one in kwargs, the value from kwargs will be used.

```
CONST_CONDA = 'conda'

CONST_CONDA_REGION = 'region'

CONST_CONDA_SLUG = 'slug'

CONST_CONDA_TYPE = 'type'

CONST_CONDA_TYPE_CUSTOM = 'published'

CONST_CONDA_TYPE_SERVICE = 'service'

CONST_CONDA_URI = 'uri'

property conda: dict

The conda pack specification
```

**Returns** A dictionary with "type" and "slug" as keys.

Return type dict

with\_custom\_conda(uri: str, region: Optional[str] = None)

Specifies the custom conda pack for running the job

#### **Parameters**

- **uri** (*str*) The OCI object storage URI for the conda pack, e.g. "oci://your\_bucket@namespace/object\_name." In the Environment Explorer of an OCI notebook session, this is shown as the "source" of the conda pack.
- **region** (*str*, *optional*) The region of the bucket storing the custom conda pack, by default None. If region is not specified, ADS will use the region from your authentication credentials, \* For API Key, config["region"] is used. \* For Resource Principal, signer.region is used.

This is required if the conda pack is stored in a different region.

**Returns** The runtime instance.

Return type self

See also:

https://docs.oracle.com/en-us/iaas/data-science/using/conda publishs object.htm

```
with_service_conda(slug: str)
```

Specifies the service conda pack for running the job

**Parameters** slug (str) – The slug name of the service conda pack

**Returns** The runtime instance.

Return type self

Bases: ads.jobs.builders.runtimes.python\_runtime.DataFlowRuntime, ads.jobs.builders.runtimes.python\_runtime.NotebookRuntime

Initialize the object with specifications.

User can either pass in the specification as a dictionary or through keyword arguments.

#### **Parameters**

- spec (dict, optional) Object specification, by default None
- kwargs (dict) Specification as keyword arguments. If spec contains the same key as the
  one in kwargs, the value from kwargs will be used.

convert(overwrite=False)

```
class ads.jobs.builders.runtimes.python_runtime.DataFlowRuntime(spec: Optional[Dict] = None, **kwargs)
```

Bases: ads.jobs.builders.runtimes.base.Runtime

Initialize the object with specifications.

User can either pass in the specification as a dictionary or through keyword arguments.

#### **Parameters**

- **spec** (*dict*, *optional*) Object specification, by default None
- **kwargs** (*dict*) Specification as keyword arguments. If spec contains the same key as the one in kwargs, the value from kwargs will be used.

```
CONST_ARCHIVE_BUCKET = 'archiveBucket'

CONST_ARCHIVE_URI = 'archiveUri'

CONST_SCRIPT_BUCKET = 'scriptBucket'

CONST_SCRIPT_PATH = 'scriptPathURI'

property archive_bucket: str

Bucket to save archive zip

property archive_uri

The Uri of archive zip

convert(**kwargs)

property script_bucket: str

Bucket to save script

property script_uri: str
```

The URI of the source code

```
with_archive_bucket(bucket) \rightarrow DataFlowRuntime
           Set object storage bucket to save the archive zip, in case archive uri given is local.
               Parameters bucket (str) – name of the bucket
               Returns runtime instance itself
               Return type DataFlowRuntime
     with_archive_uri(uri: str) \rightarrow DataFlowRuntime
           Set archive uri (which is a zip file containing dependencies).
               Parameters uri (str) – uri to the archive zip
               Returns runtime instance itself
               Return type DataFlowRuntime
     with_script_bucket(bucket) → DataFlowRuntime
           Set object storage bucket to save the script, in case script uri given is local.
               Parameters bucket (str) – name of the bucket
               Returns runtime instance itself
               Return type DataFlowRuntime
     with_script_uri(path) \rightarrow DataFlowRuntime
           Set script uri.
               Parameters uri (str) – uri to the script
               Returns runtime instance itself
               Return type DataFlowRuntime
class ads.jobs.builders.runtimes.python_runtime.GitPythonRuntime(spec: Optional[Dict] = None,
                                                                               skip_metadata_update=False)
     Bases:
                 ads.jobs.builders.runtimes.python_runtime.CondaRuntime,
                                                                                       ads.jobs.builders.
     runtimes.python_runtime._PythonRuntimeMixin
     Represents a job runtime with source code from git repository
     Initialize Git Python Runtime.
           Parameters
                 • spec (dict, optional) – Runtime specifications, by default None
                 • skip_metadata_update (bool, optional) – Indicate if the metadata update should be
                   skipped after the job run, by default False. By default, the job run metadata will be updated
                   with the following freeform tags: * repo: The URL of the Git repository * commit: The
                   Git commit ID * module: The entry script/module * method: The entry function/method *
                   outputs. The prefix of the output files in object storage.
```

This update step also requires resource principals to have the permission to update the job run

```
CONST_BRANCH = 'branch'
CONST_COMMIT = 'commit'
CONST_GIT_SSH_SECRET_ID = 'gitSecretId'
```

```
CONST_GIT_URL = 'url'
```

CONST\_SKIP\_METADATA = 'skipMetadataUpdate'

property branch: str

Git branch name.

property commit: str

Git commit ID (SHA1 hash)

# property skip\_metadata\_update

Indicate if the metadata update should be skipped after the job run

**Returns** True if the metadata update will be skipped. Otherwise False.

Return type bool

# property ssh\_secret\_ocid

The OCID of the OCI Vault secret storing the Git SSH key.

property url: str

URL of the Git repository.

with\_argument(\*args, \*\*kwargs)

Specifies the arguments for running the script/function.

When running a python script, the arguments will be the command line arguments. For example, with\_argument("arg1", "arg2", key1="val1", key2="val2") will generate the command line arguments: "arg1 arg2 -key1 val1 -key2 val2"

When running a function, the arguments will be passed into the function. Arguments can also be list, dict or any JSON serializable object. For example, with\_argument("arg1", "arg2", key1=["val1a", "val1b"], key2="val2") will be passed in as "your\_function("arg1", "arg2", key1=["val1a", "val1b"], key2="val2")

**Returns** The runtime instance.

Return type self

with\_source( $url: str, branch: Optional[str] = None, commit: Optional[str] = None, secret_ocid: Optional[str] = None)$ 

Specifies the Git repository and branch/commit for the job source code.

### **Parameters**

- **url** (*str*) URL of the Git repository.
- **branch** (*str*, *optional*) Git branch name, by default None, the default branch will be used.
- **commit**(*str*, *optional*) Git commit ID (SHA1 hash), by default None, the most recent commit will be used.
- **secret\_ocid** (*str*) The secret OCID storing the SSH key content for checking out the Git repository.

**Returns** The runtime instance.

**Return type** self

Bases: ads.jobs.builders.runtimes.python\_runtime.CondaRuntime

Represents a job runtime with Jupyter notebook

Initialize the object with specifications.

User can either pass in the specification as a dictionary or through keyword arguments.

#### **Parameters**

- **spec** (*dict*, *optional*) Object specification, by default None
- **kwargs** (*dict*) Specification as keyword arguments. If spec contains the same key as the one in kwargs, the value from kwargs will be used.

```
CONST_NOTEBOOK_ENCODING = 'notebookEncoding'
CONST_NOTEBOOK_PATH = 'notebookPathURI'
CONST_OUTPUT_URI = 'outputURI'
EXCLUDE_TAG = 'excludeTags'
property exclude_tag: list
     A list of cell tags indicating cells to be excluded from the job
property notebook_encoding: str
     The encoding of the notebook
property notebook_uri: str
     The URI of the notebook
property output_uri: list
     URI for storing the output notebook and files
with_exclude_tag(*tags)
     Specifies the cell tags in the notebook to exclude cells from the job script.
         Parameters *tags (list) – A list of tags (strings).
         Returns The runtime instance.
         Return type self
with_notebook(path: str, encoding='utf-8')
     Specifies the notebook to be converted to python script and run as a job.
         Parameters path (str) – The path of the Jupyter notebook
         Returns The runtime instance.
         Return type self
with_output(output uri: str)
```

Specifies the output URI for storing the output notebook and files.

**Parameters output\_uri** (str) – URI for storing the output notebook and files. For example, oci://bucket@namespace/path/to/dir

**Returns** The runtime instance.

Return type self

 $Bases: ads. jobs. builders. runtimes. python\_runtime. ScriptRuntime, ads. jobs. builders. runtimes. python\_runtime.\_PythonRuntimeMixin$ 

Represents a job runtime using ADS driver script to run Python code

Initialize the object with specifications.

User can either pass in the specification as a dictionary or through keyword arguments.

#### **Parameters**

- **spec** (*dict*, *optional*) Object specification, by default None
- **kwargs** (*dict*) Specification as keyword arguments. If spec contains the same key as the one in kwargs, the value from kwargs will be used.

```
CONST_WORKING_DIR = 'workingDir'
```

```
with_working_dir(working_dir: str)
```

Specifies the working directory in the job run. By default, the working directory will the directory containing the user code (job artifact directory). This can be changed by specifying a relative path to the job artifact directory.

**Parameters working\_dir** (str) – The path of the working directory. This can be a relative path from the job artifact directory.

**Returns** The runtime instance.

Return type self

```
property working_dir: str
```

The working directory for the job run.

Bases: ads.jobs.builders.runtimes.python\_runtime.CondaRuntime

Represents job runtime with scripts and conda pack

Initialize the object with specifications.

User can either pass in the specification as a dictionary or through keyword arguments.

### **Parameters**

- spec (dict, optional) Object specification, by default None
- **kwargs** (*dict*) Specification as keyword arguments. If spec contains the same key as the one in kwargs, the value from kwargs will be used.

```
CONST_ENTRYPOINT = 'entrypoint'
CONST_SCRIPT_PATH = 'scriptPathURI'
property entrypoint: str
```

The relative path of the script to be set as entrypoint when source is a zip/tar/directory.

property script\_uri: str
The URI of the source code

#### property source\_uri: str

The URI of the source code

### with\_entrypoint(entrypoint: str)

Specify the entrypoint for the job

**Parameters entrypoint** (*str*) – The relative path of the script to be set as entrypoint when source is a zip/tar/directory.

**Returns** The runtime instance.

Return type self

### with\_script(uri: str)

Specifies the source code script for the job

**Parameters uri** (*str*) – URI to the Python or Shell script, which can be any URI supported by fsspec, including http://, https:// and OCI object storage. For example: oci://your\_bucket@your\_namespace/path/to/script.py

**Returns** The runtime instance.

Return type self

with\_source(uri: str, entrypoint: Optional[str] = None)

Specifies the source code for the job

#### **Parameters**

- uri (str) URI to the source code, which can be a (.py/.sh) script, a zip/tar file or directory containing the scripts/modules If the source code is a single file, URI can be any URI supported by fsspec, including http://, https:// and OCI object storage. For example: oci://your\_bucket@your\_namespace/path/to/script.py If the source code is a directory, only local directory is supported.
- **entrypoint** (*str*, *optional*) The relative path of the script to be set as entrypoint when source is a zip/tar/directory. By default None. This is not needed when the source is a single script.

**Returns** The runtime instance.

Return type self

### 25.1.1.13.4 ads.jobs.builders.infrastructure.dataflow module

**class** ads.jobs.builders.infrastructure.dataflow.**DataFlow**(spec: Optional[dict] = None)

Bases: ads.jobs.builders.infrastructure.base.Infrastructure

Initialize the object with specifications.

User can either pass in the specification as a dictionary or through keyword arguments.

#### **Parameters**

- spec (dict, optional) Object specification, by default None
- **kwargs** (*dict*) Specification as keyword arguments. If spec contains the same key as the one in kwargs, the value from kwargs will be used.

```
create(runtime: ads.jobs.builders.runtimes.python runtime.DataFlowRuntime, **kwargs) →
                  ads.jobs.builders.infrastructure.dataflow.DataFlow
           Create a Data Flow job given a runtime.
                    Parameters
                              • runtime – runtime to bind to the Data Flow job
                              • kwargs – additional keyword arguments
                    Returns a Data Flow job instance
                    Return type DataFlow
delete()
           Delete a Data Flow job and canceling associated runs.
                    Return type None
classmethod from_dict(config: dict) \rightarrow ads.jobs.builders.infrastructure.dataflow.DataFlow
           Load a Data Flow job instance from a dictionary of configurations.
                    Parameters config (dict) – dictionary of configurations
                    Returns a Data Flow job instance
                    Return type DataFlow
classmethod from_id(id: str) \rightarrow ads.jobs.builders.infrastructure.dataflow.DataFlow
           Load a Data Flow job given an id.
                    Parameters id (str) – id of the Data Flow job to load
                    Returns a Data Flow job instance
                    Return type DataFlow
property job_id: Optional[str]
           The OCID of the job
classmethod list_jobs(compartment\_id: Optional[str] = None, **kwargs) <math>\rightarrow
                                                           List[ads.jobs.builders.infrastructure.dataflow.DataFlow]
           List Data Flow jobs in a given compartment.
                    Parameters
                              • compartment_id (str) – id of that compartment
                              • kwargs – additional keyword arguments for filtering jobs
                    Returns list of Data Flow jobs
                    Return type List[DataFlow]
property name: str
           Display name of the job
run(name: Optional[str] = None, args: Optional[List[str]] = None, env\_vars: Optional[Dict[str, str]] = None, args: Optional[Dict[str]] = None, args: Optional[Dict[str]] = None, args: Optional[Str]] = None, args: Optional[Str]] = None, arg
          None, freeform tags: Optional[Dict[str, str]] = None, wait: bool = False, **kwargs) \rightarrow
          ads.jobs.builders.infrastructure.dataflow.DataFlowRun
           Run a Data Flow job.
                    Parameters
                              • name (str, optional) - name of the run
```

```
• args (List[str], optional) – list of command line arguments
```

• **env\_vars** (*Dict[str, str], optional*) – dictionary of environment variables (not used for data flow)

• freeform\_tags (Dict[str, str], optional) - freeform tags

• wait (bool, optional) – whether to wait for a run to terminate

• **kwargs** – additional keyword arguments

Returns a DataFlowRun instance

Return type DataFlowRun

 $run\_list(**kwargs) \rightarrow List[ads.jobs.builders.infrastructure.dataflow.DataFlowRun]$ 

List runs associated with a Data Flow job.

**Parameters kwargs** – additional arguments for filtering runs.

Returns list of DataFlowRun instances

**Return type** List[DataFlowRun]

 $to_dict() \rightarrow dict$ 

Serialize job to a dictionary.

**Returns** serialized job as a dictionary

Return type dict

 $to\_yaml() \rightarrow str$ 

Serializes the object into YAML string.

**Returns** YAML stored in a string.

Return type str

 $with\_compartment\_id(id: str) \rightarrow ads.jobs.builders.infrastructure.dataflow.DataFlow$ 

Set compartment id for a Data Flow job.

Parameters id (str) – compartment id

Returns the Data Flow instance itself

**Return type** *DataFlow* 

 $\textbf{with\_configuration}(\textit{configs: dict}) \rightarrow \textit{ads.jobs.builders.infrastructure.dataflow.DataFlow}$ 

Set configuration for a Data Flow job.

**Parameters configs** (dict) – dictionary of configurations

Returns the Data Flow instance itself

**Return type** *DataFlow* 

with\_driver\_shape(shape: str)  $\rightarrow ads.jobs.builders.infrastructure.dataflow.DataFlow$ 

Set driver shape for a Data Flow job.

**Parameters** shape (str) – driver shape

Returns the Data Flow instance itself

**Return type** *DataFlow* 

```
with_execute(exec: str) \rightarrow ads.jobs.builders.infrastructure.dataflow.DataFlow
     Set command for spark-submit.
         Parameters exec (str) – str of commands
         Returns the Data Flow instance itself
         Return type DataFlow
with_executor_shape(shape: str) \rightarrow ads.jobs.builders.infrastructure.dataflow.DataFlow
     Set executor shape for a Data Flow job.
         Parameters shape (str) – executor shape
         Returns the Data Flow instance itself
         Return type DataFlow
with\_id(id: str) \rightarrow ads.jobs.builders.infrastructure.dataflow.DataFlow
     Set id for a Data Flow job.
         Parameters id(str) - id of a job
         Returns the Data Flow instance itself
         Return type DataFlow
with_language(lang: str) \rightarrow ads.jobs.builders.infrastructure.dataflow.DataFlow
     Set language for a Data Flow job.
         Parameters lang (str) – language for the job
         Returns the Data Flow instance itself
         Return type DataFlow
with_logs_bucket_uri(uri: str) \rightarrow ads.jobs.builders.infrastructure.dataflow.DataFlow
     Set logs bucket uri for a Data Flow job.
         Parameters uri (str) – uri to logs bucket
         Returns the Data Flow instance itself
         Return type DataFlow
with_metastore_id(id: str) \rightarrow ads.jobs.builders.infrastructure.dataflow.DataFlow
     Set Hive metastore id for a Data Flow job.
         Parameters id (str) – metastore id
         Returns the Data Flow instance itself
         Return type DataFlow
with_num_executors(n: int) \rightarrow ads.jobs.builders.infrastructure.dataflow.DataFlow
     Set number of executors for a Data Flow job.
         Parameters n (int) – number of executors
         Returns the Data Flow instance itself
         Return type DataFlow
```

with\_spark\_version(ver: str)  $\rightarrow$  ads.jobs.builders.infrastructure.dataflow.DataFlow

Set spark version for a Data Flow job. Currently supported versions are 2.4.4 and 3.0.2 Documentation: https://docs.oracle.com/en-us/iaas/data-flow/using/dfs\_getting\_started.htm#before\_you\_begin

**Parameters ver** (str) – spark version

**Returns** the Data Flow instance itself

Return type DataFlow

with\_warehouse\_bucket\_uri(uri: str)  $\rightarrow ads.jobs.builders.infrastructure.dataflow.DataFlow$ 

Set warehouse bucket uri for a Data Flow job.

Parameters uri (str) – uri to warehouse bucket

**Returns** the Data Flow instance itself

Return type DataFlow

Bases: ads.common.oci\_mixin.OCIModelMixin, oci.data\_flow.models.application.Application

Initializes a service/resource with OCI client as a property. If config or signer is specified, it will be used to initialize the OCI client. If neither of them is specified, the client will be initialized with ads.common.auth.default\_signer. If both of them are specified, both of them will be passed into the OCI client,

and the authentication will be determined by OCI Python SDK.

#### **Parameters**

- config (dict, optional) OCI API key config dictionary, by default None.
- signer (oci.signer.Signer, optional) OCI authentication signer, by default None.
- client\_kwargs (dict, optional) Additional keyword arguments for initializing the OCI client.

# property client: oci.data\_flow.data\_flow\_client.DataFlowClient

OCI client

 $create() \rightarrow ads.jobs.builders.infrastructure.dataflow.DataFlowApp$ 

Create a Data Flow application.

**Returns** a DataFlowApp instance

Return type DataFlowApp

 $delete() \rightarrow None$ 

Delete a Data Flow application.

Return type None

 $\textbf{classmethod init\_client}(**kwargs) \rightarrow \text{oci.data\_flow.data\_flow\_client}. DataFlowClient$ 

Initializes the OCI client specified in the "client" keyword argument Sub-class should override this method and call cls.\_init\_client(client=OCI\_CLIENT)

**Parameters** \*\*kwargs – Additional keyword arguments for initalizing the OCI client.

**Return type** An instance of OCI client.

client\_kwargs: Optional[dict] =

None, \*\*kwargs)

```
to_yaml() → str

Serializes the object into YAML string.

Returns YAML stored in a string.

Return type str

class ads.jobs.builders.infrastructure.dataflow.DataFlowLogs(run_id)

Bases: object

property application

property driver

property executor

class ads.jobs.builders.infrastructure.dataflow.DataFlowRun(config: Optional[dict] = None, signer: Optional[oci.signer.Signer] = None,
```

Bases: ads.common.oci\_mixin.OCIModelMixin, oci.data\_flow.models.run.Run, ads.jobs.builders.infrastructure.base.RunInstance

Initializes a service/resource with OCI client as a property. If config or signer is specified, it will be used to initialize the OCI client. If neither of them is specified, the client will be initialized with ads.common.auth.default\_signer. If both of them are specified, both of them will be passed into the OCI client,

and the authentication will be determined by OCI Python SDK.

### **Parameters**

- **config** (*dict*, *optional*) OCI API key config dictionary, by default None.
- **signer** (*oci.signer*. *Signer*, *optional*) OCI authentication signer, by default None.
- client\_kwargs (dict, optional) Additional keyword arguments for initializing the OCI client.

Returns a DataFlowRun instance

Return type DataFlowRun

 $delete() \rightarrow None$ 

Cancel a Data Flow run if it is not yet terminated.

Return type None

**classmethod init\_client(**\*\*kwargs) → oci.data\_flow\_client.DataFlowClient

Initializes the OCI client specified in the "client" keyword argument Sub-class should override this method and call cls.\_init\_client(client=OCI\_CLIENT)

**Parameters** \*\*kwargs – Additional keyword arguments for initalizing the OCI client.

Return type An instance of OCI client.

### property logs: ads.jobs.builders.infrastructure.dataflow.DataFlowLogs

Show logs from a run. There are three types of logs: application log, driver log and executor log, each with stdout and stderr separately. To access each type of logs, >>> dfr.logs.application.stdout >>> dfr.logs.driver.stderr

**Returns** an instance of DataFlowLogs

Return type DataFlowLogs

### property run\_details\_link

Link to run details page in OCI console

**Returns** html display

Return type DisplayHandle

### property status: str

Show status (lifecycle state) of a run.

Returns status of the run

Return type str

 $to\_yaml() \rightarrow str$ 

Serializes the object into YAML string.

**Returns** YAML stored in a string.

Return type str

**wait**(interval: int = 3)  $\rightarrow$  ads.jobs.builders.infrastructure.dataflow.DataFlowRun

Wait for a run to terminate.

**Parameters interval** (int, optional) – interval to wait before probing again

Returns a DataFlowRun instance

Return type DataFlowRun

**watch**(*interval*: int = 3)  $\rightarrow ads.jobs.builders.infrastructure.dataflow.DataFlowRun$ 

This is an alias of wait() method. It waits for a run to terminate.

Parameters interval (int, optional) – interval to wait before probing again

Returns a DataFlowRun instance

Return type DataFlowRun

## 25.1.1.13.5 ads.jobs.builders.infrastructure.dsc\_job module

 $Bases: ads.common.oci\_datascience.OCIDataScience \verb|Mixin|, oci.data\_science.models.job.Job| ads.common.oci\_datascience.OCIDataScience \verb|Mixin|, oci.data\_science.models.job.Job| ads.common.oci\_datascience.OCIDataScience \verb|Mixin|, oci.data\_science.models.job.Job| ads.common.oci\_datascience.OCIDataScience \verb|Mixin|, oci.data\_science.models.job.Job| ads.common.oci\_datascience.OCIDataScience \verb|Mixin|, oci.data\_science.models.job.Job| ads.common.oci\_datascience.OCIDataScience \verb|Mixin|, oci.data\_science.models.job.Job| ads.common.oci\_datascience.OCIDataScience \verb|Mixin|, oci.data\_science.models.job.Job| ads.common.oci.datascience \verb|Mixin|, oci.data\_science.models.job.Job| ads.common.oci.datascience \verb|Mixin|, oci.datascience.models.job.Job| ads.common.oci.datascience \verb|Mixin|, oci.datascience.models.job.Job| ads.common.oci.datascience \verb|Mixin|, oci.datascience.models.job.Job| ads.common.oci.datascience \verb|Mixin|, oci.datascience.models.job.Job| ads.common.oci.datascience \verb|Mixin|, oci.datascience.models.job.Job| ads.common.oci.datascience ads.common.oci.datascience a$ 

Represents an OCI Data Science Job This class contains all attributes of the oci.data\_science.models.Job. The main purpose of this class is to link the oci.data\_science.models.Job model and the related client methods. Mainly, linking the Job model (payload) to Create/Update/Get/List/Delete methods.

A DSCJob can be initialized by unpacking a the properties stored in a dictionary (payload):

```
job_properties = {
    "display_name": "my_job,
    "job_infrastructure_configuration_details": {"shape_name": "VM.MY_SHAPE"}
}
job = DSCJob(**job_properties)
```

The properties can also be OCI REST API payload, in which the keys are in camel format.

```
job_payload = {
    "projectId": "",
    "compartmentId": "<compartment_ocid>",
    "displayName": "<job_name>",
    "jobConfigurationDetails": {
        "jobType": "DEFAULT",
        "commandLineArguments": "pos_arg1 pos_arg2 --key1 val1 --key2 val2",
        "environmentVariables": {
            "KEY1": "VALUE1",
            "KEY2": "VALUE2",
            # User specifies conda env via env var
            "CONDA_ENV_TYPE" : "service".
            "CONDA_ENV_SLUG" : "mlcpuv1"
        }
    },
    "jobInfrastructureConfigurationDetails": {
        "jobInfrastructureType": "STANDALONE",
        "shapeName": "VM.Standard2.1",
        "blockStorageSizeInGBs": "100".
        "subnetId": "<subnet_ocid>"
    }
}
job = DSCJob(**job_payload)
```

Initialize a DSCJob object.

#### **Parameters**

- artifact (str or Artifact) Job artifact, which can be a path or an Artifact object.
   Defaults to None.
- **kwargs** Same as kwargs in oci.data\_science.models.Job. Keyword arguments are passed into OCI Job model to initialize the properties.

```
DEFAULT_INFRA_TYPE = 'ME_STANDALONE'
```

```
property artifact: Union[str, ads.jobs.builders.runtimes.artifact.Artifact]
Job artifact.
```

**Returns** When creating a job, this be a path or an Artifact object. When loading the job from OCI, this will be the filename of the job artifact.

Return type str or Artifact

```
create() → ads.jobs.builders.infrastructure.dsc_job.DSCJob
```

Create the job on OCI Data Science platform

**Returns** The DSCJob instance (self), which allows chaining additional method.

Return type DSCJob

### $delete() \rightarrow ads.jobs.builders.infrastructure.dsc_job.DSCJob$

Deletes the job and the corresponding job runs.

**Returns** The DSCJob instance (self), which allows chaining additional method.

Return type DSCJob

 $\textbf{download\_artifact}(\textit{artifact\_path: str}) \rightarrow \textit{ads.jobs.builders.infrastructure.dsc\_job.DSCJob}$ 

Downloads the artifact from OCI

**Parameters artifact\_path** (*str*) – Local path to store the job artifact.

**Returns** The DSCJob instance (self), which allows chaining additional method.

Return type DSCJob

classmethod from\_ocid(ocid)  $\rightarrow ads.jobs.builders.infrastructure.dsc_job.DSCJob$ 

Gets a job by OCID

**Parameters ocid** (str) – The OCID of the job.

**Returns** An instance of DSCJob.

Return type DSCJob

load\_properties\_from\_env() → None

Loads default properties from the environment

 $run(**kwargs) \rightarrow ads.jobs.builders.infrastructure.dsc_job.DataScienceJobRun$ 

Runs the job

#### **Parameters**

- \*\*kwargs Keyword arguments for initializing a Data Science Job Run. The keys can be any keys in supported by OCI JobConfigurationDetails and JobRun, including: 
  \* hyperparameter\_values: dict(str, str) \* environment\_variables: dict(str, str) \* command\_line\_arguments: str \* maximum\_runtime\_in\_minutes: int \* display\_name: str
- **specified** (If display\_name is not) -
- "<JOB\_NAME>-run-<TIMESTAMP>" (it will be generated as) -

Returns An instance of DSCJobRun, which can be used to monitor the job run.

Return type DSCJobRun

 $run\_list(**kwargs) \rightarrow list[DataScienceJobRun]$ 

Lists the runs of this job.

**Parameters \*\*kwargs** – Keyword arguments to te passed into the OCI list\_job\_runs() for filtering the job runs.

Returns A list of DSCJobRun objects

Return type list

**update()** → *ads.jobs.builders.infrastructure.dsc\_job.DSCJob* 

Updates the Data Science Job.

 $\label{local_artifact_path:optional} \begin{subarray}{l} \textbf{upload\_artifact}(artifact\_path: Optional[str] = None) \rightarrow ads.jobs.builders.infrastructure.dsc\_job.DSCJob \\ \textbf{Uploads the job artifact to OCI} \end{subarray}$ 

**Parameters artifact\_path** (*str*, *optional*) – Local path to the job artifact file to be uploaded, by default None. If artifact\_path is None, the path in self.artifact will be used.

```
Returns The DSCJob instance (self), which allows chaining additional method.
```

```
Return type DSCJob
```

Bases: ads.jobs.builders.infrastructure.base.Infrastructure

Represents the OCI Data Science Job infrastructure.

Initializes a data science job infrastructure

#### **Parameters**

- **spec** (*dict*, *optional*) Object specification, by default None
- **kwargs** (*dict*) Specification as keyword arguments. If spec contains the same key as the one in kwargs, the value from kwargs will be used.

```
CONST_BLOCK_STORAGE = 'blockStorageSize'
CONST_COMPARTMENT_ID = 'compartmentId'
CONST_DISPLAY_NAME = 'displayName'
CONST_JOB_INFRA = 'jobInfrastructureType'
CONST_JOB_TYPE = 'jobType'
CONST_LOG_GROUP_ID = 'logGroupId'
CONST_LOG_ID = 'logId'
CONST_PROJECT_ID = 'projectId'
CONST_SHAPE_NAME = 'shapeName'
CONST_SUBNET_ID = 'subnetId'
attribute_map = {'blockStorageSize':
'job_infrastructure_configuration_details.block_storage_size_in_gbs',
'compartmentId': 'compartment_id', 'displayName': 'display_name',
'jobInfrastructureType':
'job_infrastructure_configuration_details.job_infrastructure_type', 'jobType':
'job_configuration_details.job_type', 'logGroupId':
'job_log_configuration_details.log_group_id', 'logId':
'job_log_configuration_details.log_id', 'projectId': 'project_id', 'shapeName':
'job_infrastructure_configuration_details.shape_name', 'subnetId':
'job_infrastructure_configuration_details.subnet_id'}
property block_storage_size: int
    Block storage size for the job
property compartment_id: Optional[str]
    The compartment OCID
```

```
create(runtime, **kwargs) \rightarrow ads.jobs.builders.infrastructure.dsc_job.DataScienceJob
     Creates a job with runtime.
         Parameters runtime (Runtime) – An ADS job runtime.
         Returns The DataScienceJob instance (self)
         Return type DataScienceJob
delete() \rightarrow None
     Deletes a job
classmethod from_dsc_job(dsc\_job: ads.jobs.builders.infrastructure.dsc_job.DSCJob) \rightarrow
                               ads.jobs.builders.infrastructure.dsc_job.DataScienceJob
     Initialize a DataScienceJob instance from a DSCJob
         Parameters dsc_job (DSCJob) - An instance of DSCJob
         Returns An instance of DataScienceJob
         Return type DataScienceJob
classmethod from_id(job\_id: str) \rightarrow ads.jobs.builders.infrastructure.dsc_job.DataScienceJob
     Gets an existing job using Job OCID
         Parameters job_id (str) - Job OCID
         Returns An instance of DataScienceJob
         Return type DataScienceJob
classmethod instance_shapes(compartment\_id: Optional[str] = None) \rightarrow list
     Lists the supported shapes for running jobs in a compartment.
         Parameters compartment_id (str, optional) – The compartment ID for running the jobs,
             by default None. This is optional in a OCI Data Science notebook session. If this is not
             specified, the compartment ID of the notebook session will be used.
         Returns A list of dictionaries containing the information of the supported shapes.
         Return type list
property job_id: Optional[str]
     The OCID of the job
property job_infrastructure_type: Optional[str]
     Job infrastructure type
property job_type: Optional[str]
     Job type
classmethod list_jobs(compartment\_id: Optional[str] = None, **kwargs) <math>\rightarrow
                           List[ads.jobs.builders.infrastructure.dsc_job.DataScienceJob]
     Lists all jobs in a compartment.
         Parameters
```

- **compartment\_id** (*str*, *optional*) The compartment ID for running the jobs, by default None. This is optional in a OCI Data Science notebook session. If this is not specified, the compartment ID of the notebook session will be used.
- \*\*kwargs Keyword arguments to be passed into OCI list\_jobs API for filtering the jobs.

Returns A list of DataScienceJob object.

```
Return type List[DataScienceJob]
property log_group_id: str
     Log group OCID of the data science job
         Returns Log group OCID
         Return type str
property log_id: str
     Log OCID for the data science job.
         Returns Log OCID
         Return type str
property name: str
     Display name of the job
property project_id: Optional[str]
     Project OCID
run(name=None, args=None, env\_var=None, freeform\_tags=None, wait=False) \rightarrow
    ads.jobs.builders.infrastructure.dsc_job.DataScienceJobRun
     Runs a job on OCI Data Science job
         Parameters
             • name (str, optional) – The name of the job run, by default None
             • args (str, optional) – Command line arguments for the job run, by default None.
             • env_var (dict, optional) - Environment variable for the job run, by default None
             • freeform_tags (dict, optional) – Freeform tags for the job run, by default None
             • wait (bool, optional) - Indicate if this method should wait for the run to finish before
               it returns, by default False.
         Returns A Data Science Job Run instance.
         Return type DSCJobRun
run\_list(**kwargs) \rightarrow List[ads.jobs.builders.infrastructure.dsc\_job.DataScienceJobRun]
     Gets a list of job runs.
         Parameters **kwargs - Keyword arguments for filtering the job runs. These arguments will be
             passed to OCI API.
         Returns A list of job runs.
         Return type List[DSCJobRun]
property shape_name: Optional[str]
     Shape name
property status: Optional[str]
     Status of the job.
         Returns Status of the job.
         Return type str
```

```
property subnet_id: str
     Subnet ID
with_block_storage_size(size\_in\_gb: int) \rightarrow ads.jobs.builders.infrastructure.dsc\_job.DataScienceJob
     Sets the block storage size in GB
         Parameters size_in_gb (int) – Block storage size in GB
         Returns The DataScienceJob instance (self)
         Return type DataScienceJob
with_compartment_id: str) \rightarrow ads.jobs.builders.infrastructure.dsc_job.DataScienceJob
     Sets the compartment OCID
         Parameters compartment_id (str) - The compartment OCID
         Returns The DataScienceJob instance (self)
         Return type DataScienceJob
with_job_infrastructure_type(infrastructure_type: str) →
                                   ads.jobs.builders.infrastructure.dsc_job.DataScienceJob
     Sets the job infrastructure type
         Parameters infrastructure_type (str) – Job infrastructure type as string
         Returns The DataScienceJob instance (self)
         Return type DataScienceJob
with_job_type(job\_type: str) \rightarrow ads.jobs.builders.infrastructure.dsc_job.DataScienceJob
     Sets the job type
         Parameters job_type (str) – Job type as string
         Returns The DataScienceJob instance (self)
         Return type DataScienceJob
with_log_group_id(log\_group\_id: str) \rightarrow ads.jobs.builders.infrastructure.dsc\_job.DataScienceJob
     Sets the log group OCID for the data science job. If log group ID is specified but log ID is not, a new log
     resource will be created automatically for each job run to store the logs.
         Parameters log_group_id (str) - Log Group OCID
         Returns The DataScienceJob instance (self)
```

Return type DataScienceJob

with\_log\_id(log id: str)  $\rightarrow$  ads.jobs.builders.infrastructure.dsc job.DataScienceJob

Sets the log OCID for the data science job. If log ID is specified, setting the log group ID (with\_log\_group\_id()) is not strictly needed. ADS will look up the log group ID automatically. However, this may require additional permission, and the look up may not be available for newly created log group. Specifying both log ID (with\_log\_id()) and log group ID (with\_log\_group\_id()) can avoid such lookup and speed up the job creation.

**Parameters** log\_id (str) – Log resource OCID.

**Returns** The DataScienceJob instance (self)

Return type DataScienceJob

```
with_project_id(project_id: str) \rightarrow ads.jobs.builders.infrastructure.dsc_job.DataScienceJob
Sets the project OCID
```

**Parameters project\_id** (str) – The project OCID

**Returns** The DataScienceJob instance (self)

Return type DataScienceJob

with\_shape\_name( $shape_name: str$ )  $\rightarrow ads.jobs.builders.infrastructure.dsc_job.DataScienceJob$ 

Sets the shape name for running the job

**Parameters** shape\_name (str) – Shape name

**Returns** The DataScienceJob instance (self)

Return type DataScienceJob

 $\textbf{with\_subnet\_id}(\textit{subnet\_id}: \textit{str}) \rightarrow \textit{ads.jobs.builders.infrastructure.dsc\_job.DataScienceJob}$ 

Sets the subnet ID

Parameters subnet\_id (str) - Subnet ID

**Returns** The DataScienceJob instance (self)

Return type DataScienceJob

 $\textbf{class} \ \ \text{ads.jobs.builders.infrastructure.dsc\_job.} \\ \textbf{DataScienceJobRun} (\textit{config: Optional[dict]} = \textit{None}, \\ \\ \textbf{optional[dict]} = \textit{None}, \\ \textbf{optional[dict]} = \textit{None},$ 

signer:
Optional[oci.signer.Signer] =
None, client\_kwargs:
Optional[dict] = None,
\*\*kwargs)

Bases: ads.common.oci\_datascience.OCIDataScienceMixin, oci.data\_science.models.job\_run. JobRun, ads.jobs.builders.infrastructure.base.RunInstance

Represents a Data Science Job run

Initializes a service/resource with OCI client as a property. If config or signer is specified, it will be used to initialize the OCI client. If neither of them is specified, the client will be initialized with ads.common.auth.default\_signer. If both of them are specified, both of them will be passed into the OCI client,

and the authentication will be determined by OCI Python SDK.

## **Parameters**

- **config** (*dict*, *optional*) OCI API key config dictionary, by default None.
- **signer** (oci. signer. Signer, optional) OCI authentication signer, by default None.
- client\_kwargs (dict, optional) Additional keyword arguments for initializing the OCI client.

TERMINAL\_STATES = ['SUCCEEDED', 'FAILED', 'CANCELED', 'DELETED']

 $\textbf{cancel()} \rightarrow \textit{ads.jobs.builders.infrastructure.dsc\_job.DataScienceJobRun}$ 

Cancels a job run This method will wait for the job run to be canceled before returning.

**Returns** The job run instance.

Return type self

```
create() \rightarrow ads.jobs.builders.infrastructure.dsc_job.DataScienceJobRun
```

Creates a job run

### download(to dir)

Downloads files from job run output URI to local.

**Parameters to\_dir** (*str*) – Local directory to which the files will be downloaded to.

**Returns** The job run instance (self)

Return type DataScienceJobRun

## property job

The job instance of this run.

Returns An ADS Job instance

Return type Job

## property log\_group\_id: str

The log group ID from OCI logging service containing the logs from the job run.

## property log\_id: str

The log ID from OCI logging service containing the logs from the job run.

## property logging: ads.common.oci\_logging.OCILog

The OCILog object containing the logs from the job run

**logs**(limit: Optional[int] = None)  $\rightarrow$  list

Gets the logs of the job run.

**Parameters limit** (*int*, *optional*) – Limit the number of logs to be returned. Defaults to None. All logs will be returned.

**Returns** A list of log records. Each log record is a dictionary with the following keys: id, time, message.

Return type list

#### property status: str

Lifecycle status

**Returns** Status in a string.

Return type str

 $to\_yaml() \rightarrow str$ 

Serializes the object into YAML string.

**Returns** YAML stored in a string.

Return type str

## $watch(interval: float = 3) \rightarrow ads.jobs.builders.infrastructure.dsc\_job.DataScienceJobRun$

Watches the job run until it finishes. Before the job start running, this method will output the job run status. Once the job start running, the logs will be streamed until the job is success, failed or cancelled.

**Parameters interval** (int) – Time interval in seconds between each request to update the logs. Defaults to 3 (seconds).

## 25.1.1.13.6 Module contents

### 25.1.1.14 ads.model.framework other package

#### 25.1.1.14.1 Submodules

#### 25.1.1.14.2 ads.model.artifact module

exception ads.model.artifact.AritfactFolderStructureError(required\_files: Tuple[str])

Bases: Exception

exception ads.model.artifact.ArtifactNestedFolderError(folder: str)

Bases: Exception

exception ads.model.artifact.ArtifactRequiredFilesError(required\_files: Tuple[str])

Bases: Exception

Bases: object

The class that represents model artifacts. It is designed to help to generate and manage model artifacts.

Initializes a ModelArtifact instance.

#### **Parameters**

- artifact\_dir (str) The local artifact folder to store the files needed for deployment.
- **model\_file\_name** (*str*) The file name of the serialized model.
- **reload** ((bool, optional). Defaults to False.) Determine whether will reload the Model into the env.

Returns A ModelArtifact instance.

Return type ModelArtifact

Raises ValueError – If artifact dir not provided. If model file name not provided.

**classmethod from\_uri**(uri: str, artifact\_dir: str, model\_file\_name: str, force\_overwrite: Optional[bool] = False, auth: Optional[Dict] = None)

Constructs a ModelArtifact object from the existing model artifacts.

### **Parameters**

- **uri** (*str*) The URI of source artifact folder or achive. Can be local path or OCI object storage URI.
- **artifact\_dir** (str) The local artifact folder to store the files needed for deployment.
- $model_file_name((str))$  The file name of the serialized model.
- **force\_overwrite** ((bool, optional). Defaults to False.) Whether to overwrite existing files or not.
- auth((Dict, optional). Defaults to None.)—The default authetication is set using ads.set\_auth API. If you need to override the default, use the ads.common.auth.api\_keys or ads.common.auth.resource\_principal to create appropriate authentication signer and kwargs required to instantiate IdentityClient object.

**Returns** A *ModelArtifact* instance

Return type ModelArtifact

**Raises ValueError** – If *uri* is equal to *artifact\_dir*, and it not exists.

**prepare\_runtime\_yaml** (inference\_conda\_env: str, inference\_python\_version: Optional[str] = None, training\_conda\_env: Optional[str] = None, training\_python\_version: Optional[str] = None, force\_overwrite: bool = False, namespace: str = 'id19sfcrra6z', bucketname: str = 'service-conda-packs')  $\rightarrow$  None

Generate a runtime yaml file and save it to the artifact directory.

#### **Parameters**

- inference\_conda\_env((str, optional). Defaults to None.)—The object storage path of conda pack which will be used in deployment. Can be either slug or object storage path of the conda pack. You can only pass in slugs if the conda pack is a service pack.
- inference\_python\_version ((str, optional). Defaults to None.) The python version which will be used in deployment.
- training\_conda\_env ((str, optional). Defaults to None.) The object storage path of conda pack used during training. Can be either slug or object storage path of the conda pack. You can only pass in slugs if the conda pack is a service pack.
- training\_python\_version ((str, optional). Defaults to None.) The python version used during training.
- **force\_overwrite** ((bool, optional). Defaults to False.) Whether to overwrite existing files.
- namespace ((str, optional)) The namespace of region.
- bucketname ((str, optional)) The bucketname of service pack.

**Raises ValueError** – If neither slug or conda\_env\_uri is provided.

**Returns** A RuntimeInfo instance.

Return type RuntimeInfo

prepare\_score\_py(jinja\_template\_filename: str)

write score.py file.

**Parameters** jinja\_template\_filename (str.) – The jinja template file name.

Returns Nothing

Return type None

reload()

Syncs the *score.py* to reload the model and predict function.

**Returns** Nothing

Return type None

## 25.1.1.14.3 ads.model.generic model module

class ads.model.generic\_model.GenericModel(estimator: Callable, artifact\_dir: str, properties:

*Optional*[ads.model.model\_properties.ModelProperties] = *None, auth: Optional[Dict]* = None, serialize: bool = True, \*\*kwargs: dict)

ads.common.model\_metadata\_mixin.MetadataMixin, ads.common.model\_introspect.

Generic Model class which is the base class for all the frameworks including the unsupported frameworks.

## algorithm

*Introspectable* 

The algorithm of the model.

Type str

#### artifact\_dir

Artifact directory to store the files needed for deployment.

Type str

## auth

Default authentication is set using the ads.set\_auth API. To override the default, use the ads.common.auth.api\_keys or ads.common.auth.resource\_principal to create an authentication signer to instantiate an IdentityClient object.

Type Dict

#### ds\_client

The data science client used by model deployment.

Type DataScienceClient

#### estimator

Any model object generated by sklearn framework

Type Callable

#### framework

The framework of the model.

Type str

## hyperparameter

The hyperparameters of the estimator.

Type dict

#### metadata\_custom

The model custom metadata.

Type ModelCustomMetadata

## metadata\_provenance

The model provenance metadata.

Type ModelProvenanceMetadata

## metadata\_taxonomy

The model taxonomy metadata.

Type ModelTaxonomyMetadata

#### model artifact

This is built by calling prepare.

Type ModelArtifact

## model\_deployment

A ModelDeployment instance.

Type ModelDeployment

## model\_file\_name

Name of the serialized model.

Type str

## model\_id

The model ID.

Type str

### properties

ModelProperties object required to save and deploy model.

**Type** ModelProperties

## runtime\_info

A RuntimeInfo instance.

Type RuntimeInfo

## schema\_input

Schema describes the structure of the input data.

Type Schema

## schema\_output

Schema describes the structure of the output data.

Type Schema

#### serialize

Whether to serialize the model to pkl file by default. If False, you need to serialize the model manually, save it under artifact\_dir and update the score.py manually.

Type bool

### version

The framework version of the model.

Type str

## delete\_deployment(...)

Deletes the current model deployment.

# deploy(..., \\*\\*kwargs)

Deploys a model.

```
from_model_artifact(uri, model_file_name, artifact_dir, ..., \*\*kwargs)
     Loads model from the specified folder, or zip/tar archive.
from_model_catalog(model_id, model_file_name, artifact_dir, ..., \*\*kwargs)
     Loads model from model catalog.
introspect(...)
     Runs model introspection.
predict(data,...)
     Returns prediction of input data run against the model deployment endpoint.
prepare(..., \*\*kwargs)
     Prepare and save the score.py, serialized model and runtime.yaml file.
reload(...)
     Reloads the model artifact files: score.py and the runtime.yaml.
save(..., \*\*kwargs)
     Saves model artifacts to the model catalog.
summary_status(...)
     Gets a summary table of the current status.
verify(data,...)
     Tests if deployment works in local environment.
```

## **Examples**

```
>>> import tempfile
>>> from ads.model.generic_model import GenericModel
```

```
>>> class Toy:
...    def predict(self, x):
...        return x ** 2
>>> estimator = Toy()
```

```
>>> model = GenericModel(estimator=estimator, artifact_dir=tempfile.mkdtemp())
>>> model.summary_status()
>>> model.prepare(inference_conda_env="oci://service-conda-packs@id19sfcrra6z/
→service_pack/cpu/Data Exploration and Manipulation for CPU Python 3.7/3.0/

dataexpl_p37_cpu_v3",

dataexpl_p37_cpu_v3",
                  inference_python_version="3.7",
                 model_file_name="toy_model.pkl",
                  training_id=None,
                  force_overwrite=True
. . .
               )
>>> model.verify(2)
>>> model.save()
>>> model.deploy()
>>> model.predict(2)
>>> model.delete_deployment()
```

GenericModel Constructor.

#### **Parameters**

- **estimator** ((Callable).) Trained model.
- artifact\_dir (str) Artifact directory to store the files needed for deployment.
- **properties** ((ModelProperties, optional). Defaults to None.) ModelProperties object required to save and deploy model.
- auth ((Dict, optional). Defaults to None.) The default authetication is set using ads.set\_auth API. If you need to override the default, use the ads.common.auth.api\_keys or ads.common.auth.resource\_principal to create appropriate authentication signer and kwargs required to instantiate IdentityClient object.
- **serialize** ((bool, optional). Defaults to True.) Whether to serialize the model to pkl file by default. If False, you need to serialize the model manually, save it under artifact\_dir and update the score.py manually.

delete\_deployment(wait\_for\_completion: bool = False)

Deletes the current deployment.

**Parameters wait\_for\_completion** ((bool, optional). Defaults to False.) — Whether to wait till completion.

**Raises ValueError** – if there is not deployment attached yet.:

deploy (wait\_for\_completion: Optional[bool] = True, display\_name: Optional[str] = None, description:

Optional[str] = None, deployment\_instance\_shape: Optional[str] = None,

deployment\_instance\_count: Optional[int] = None, deployment\_bandwidth\_mbps: Optional[int] =

None, deployment\_log\_group\_id: Optional[str] = None, deployment\_access\_log\_id: Optional[str] =

None, deployment\_predict\_log\_id: Optional[str] = None, \*\*kwargs: Dict) →

ads.model.deployment.model deployment.ModelDeployment

Deploys a model. The model needs to be saved to the model catalog at first.

## **Parameters**

- wait\_for\_completion ((bool, optional). Defaults to True.) Flag set for whether to wait for deployment to complete before proceeding.
- display\_name((str. optional). Defaults to None.) The name of the model.
- description ((str, optional). Defaults to None.) The description of the model.
- **deployment\_instance\_shape** ((str, optional). Default to *VM.Standard2.1.*) The shape of the instance used for deployment.
- **deployment\_instance\_count** ((int, optional). Defaults to 1.) The number of instance used for deployment.
- **deployment\_bandwidth\_mbps** ((int, optional). Defaults to 10.)—The bandwidth limit on the load balancer in Mbps.
- deployment\_log\_group\_id ((str, optional). Defaults to None.) The oci logging group id. The access log and predict log share the same log group.
- deployment\_access\_log\_id ((str, optional). Defaults to None.) The access log OCID for the access logs. https://docs.oracle.com/en-us/iaas/data-science/using/model\_dep\_using\_logging.htm
- deployment\_predict\_log\_id ((str, optional). Defaults to None.) The predict log OCID for the predict logs. https://docs.oracle.com/en-us/iaas/data-science/using/model\_dep\_using\_logging.htm

• kwargs -

project\_id: (str, optional). Project OCID. If not specified, the value will be taken from the environment variables.

**compartment\_id** [(str, optional).] Compartment OCID. If not specified, the value will be taken from the environment variables.

**max\_wait\_time** [(int, optional). Defaults to 1200 seconds.] Maximum amount of time to wait in seconds. Negative implies infinite wait time.

**poll\_interval** [(int, optional). Defaults to 60 seconds.] Poll interval in seconds.

**Returns** The ModelDeployment instance.

Return type ModelDeployment

**Raises ValueError** – If *model\_id* is not specified.

```
classmethod from_model_artifact(uri: str, model_file_name: str, artifact_dir: str, auth: Optional[Dict] = None, force_overwrite: Optional[bool] = False, properties: Optional[ads.model.model_properties.ModelProperties] = None, **kwargs: dict) \rightarrow ads.model.generic_model.GenericModel
```

Loads model from a folder, or zip/tar archive.

#### **Parameters**

- **uri** (*str*) The folder path, ZIP file path, or TAR file path. It could contain a seriliazed model(required) as well as any files needed for deployment including: serialized model, runtime.yaml, score.py and etc. The content of the folder will be copied to the *artifact\_dir* folder.
- **model\_file\_name** (*str*) The serialized model file name.
- artifact\_dir (str) The artifact directory to store the files needed for deployment.
- auth((Dict, optional). Defaults to None.)—The default authetication is set using ads.set\_auth API. If you need to override the default, use the ads.common.auth.api\_keys or ads.common.auth.resource\_principal to create appropriate authentication signer and kwargs required to instantiate IdentityClient object.
- **force\_overwrite** ((bool, optional). Defaults to False.) Whether to overwrite existing files or not.
- **properties** ((ModelProperties, optional). Defaults to None.) Model-Properties object required to save and deploy model.

**Returns** An instance of *GenericModel* class.

Return type GenericModel

**Raises ValueError** – If *model file name* not provided.

```
classmethod from_model_catalog(model_id: str, model_file_name: str, artifact_dir: str, auth:
```

Optional[Dict] = None, force\_overwrite: Optional[bool] = False, properties:

Optional[Union[ads.model.model\_properties.ModelProperties, Dict]]
= None, \*\*kwargs) → ads.model.generic model.GenericModel

Loads model from model catalog.

#### **Parameters**

• model\_id (str) – The model OCID.

- **model\_file\_name** ((str)) The name of the serialized model.
- artifact\_dir(str) The artifact directory to store the files needed for deployment. Will be created if not exists.
- auth((Dict, optional). Defaults to None.)—The default authetication is set using ads.set\_auth API. If you need to override the default, use the ads.common.auth.api\_keys or ads.common.auth.resource\_principal to create appropriate authentication signer and kwargs required to instantiate IdentityClient object.
- **force\_overwrite** ((bool, optional). Defaults to False.) Whether to overwrite existing files or not.
- properties ((ModelProperties, optional). Defaults to None.) Model-Properties object required to save and deploy model.
- kwargs -

**compartment\_id** [(str, optional)] Compartment OCID. If not specified, the value will be taken from the environment variables.

**timeout** [(int, optional). Defaults to 10 seconds.] The connection timeout in seconds for the client.

**Returns** An instance of Generic Model class.

Return type GenericModel

**introspect()** → pandas.core.frame.DataFrame

Conducts instrospection.

**Returns** A pandas DataFrame which contains the instrospection results.

Return type pandas.DataFrame

 $predict(data: Any) \rightarrow Dict[str, Any]$ 

Returns prediction of input data run against the model deployment endpoint.

**Parameters data** (*Any*) – JSON serializable data for the prediction for onnx models, for local serialization method, data can be the data types that each framework support.

**Returns** Dictionary with the predicted values.

**Return type** Dict[str, Any]

#### Raises

- **NotActiveDeploymentError** If model deployment process was not started or not finished yet.
- **ValueError** If *data* is empty or not JSON serializable.

prepare(inference\_conda\_env: Optional[str] = None, inference\_python\_version: Optional[str] = None, training\_conda\_env: Optional[str] = None, training\_python\_version: Optional[str] = None, model\_file\_name: Optional[str] = None, as\_onnx: bool = False, initial\_types:

Optional[List[Tuple]] = None, force\_overwrite: bool = False, namespace: str = 'id19sfcrra6z', use\_case\_type: Optional[str] = None, X\_sample: Optional[Union[list, tuple, pandas.core.frame.DataFrame, pandas.core.series.Series, numpy.ndarray]] = None, y\_sample: Optional[Union[list, tuple, pandas.core.frame.DataFrame, pandas.core.series.Series, numpy.ndarray]] = None, training\_script\_path: Optional[str] = None, training\_id: Optional[str] = None, ignore\_pending\_changes: bool = True, max\_col\_num: int = 2000, \*\*kwargs: Dict) → None

Prepare and save the score.py, serialized model and runtime.yaml file.

#### **Parameters**

- inference\_conda\_env ((str, optional). Defaults to None.) Can be either slug or object storage path of the conda pack. You can only pass in slugs if the conda pack is a service pack.
- inference\_python\_version ((str, optional). Defaults to None.) Python version which will be used in deployment.
- training\_conda\_env ((str, optional). Defaults to None.) Can be either slug or object storage path of the conda pack. You can only pass in slugs if the conda pack is a service pack. If training\_conda\_env is not provided, training\_conda\_env will use the same value of training\_conda\_env.
- training\_python\_version ((str, optional). Defaults to None.) Python version used during training.
- model\_file\_name ((str).) Name of the serialized model.
- as\_onnx ((bool, optional). Defaults to False.) Whether to serialize as onnx model.
- initial\_types ((list[Tuple], optional).) Defaults to None. Only used for SklearnModel, LightGBMModel and XGBoostModel. Each element is a tuple of a variable name and a type. Check this link http://onnx.ai/sklearn-onnx/api\_summary.html#id2 for more explanation and examples for initial\_types.
- **force\_overwrite** ((bool, optional). Defaults to False.) Whether to overwrite existing files.
- namespace ((str, optional).) Namespace of region. This is used for identifying which region the service pack is from when you pass a slug to inference\_conda\_env and training\_conda\_env.
- **use\_case\_type** (*str*) The use case type of the model. Use it through UserCaseType class or string provided in *UseCaseType*. For example, use\_case\_type=UseCaseType.BINARY\_CLASSIFICATION or use\_case\_type="binary\_classification". Check with UseCaseType class to see all supported types.
- **X\_sample** (Union[list, tuple, pd.Series, np.ndarray, pd.DataFrame]. Defaults to None.) A sample of input data that will be used to generate input schema.
- y\_sample (Union[list, tuple, pd.Series, np.ndarray, pd.DataFrame]. Defaults to None.) A sample of output data that will be used to generate output schema.
- training\_script\_path(str. Defaults to None.) Training script path.
- training\_id ((str, optional). Defaults to value from environment variables.)—The training OCID for model. Can be notebook session or job OCID.
- **ignore\_pending\_changes** (*bool. Defaults* to *False.*) whether to ignore the pending changes in the git.
- max\_col\_num ((int, optional). Defaults to utils. DATA\_SCHEMA\_MAX\_COL\_NUM.) — Do not generate the input schema if the input has more than this number of features(columns).
- kwargs -

**impute\_values:** (dict, optional). The dictionary where the key is the column index(or names is accepted for pandas dataframe) and the value is the impute value for the corresponding column.

#### Raises

- **FileExistsError** when files already exist but *force overwrite* is False.:
- **ValueError** when *inference\_python\_version* is not provided, but also cannot be found through manifest file.:

**Returns** Nothing.

Return type None

 $reload() \rightarrow None$ 

Reloads the model artifact files: score.py and the runtime.yaml.

**Returns** Nothing.

Return type None

**save**( $display\_name$ : Optional[str] = None, description: Optional[str] = None,  $freeform\_tags$ : Optional[dict] = None,  $defined\_tags$ : Optional[dict] = None,  $ignore\_introspection$ : Optional[bool] = False, \*\*kwargs)  $\rightarrow$  None

Saves model artifacts to the model catalog.

#### **Parameters**

- display\_name ((str, optional). Defaults to None.) The name of the model.
- description ((str, optional). Defaults to None.) The description of the model.
- freeform\_tags (Dict(str, str), Defaults to None.) Freeform tags for the model.
- defined\_tags ((Dict(str, dict(str, object)), optional). Defaults to None.) Defined tags for the model.
- **ignore\_introspection** ((bool, optional). Defaults to None.) Determine whether to ignore the result of model introspection or not. If set to True, the save will ignore all model introspection errors.
- kwargs -

project\_id: (str, optional). Project OCID. If not specified, the value will be taken either from the environment variables or model properties.

**compartment\_id** [(str, optional).] Compartment OCID. If not specified, the value will be taken either from the environment variables or model properties.

**timeout:** (int, optional). Defaults to 10 seconds. The connection timeout in seconds for the client.

**Raises** *RuntimeInfoInconsistencyError* — When *.runtime\_info* is not synched with runtime.yaml file.

**Returns** Nothing

Return type None

```
serialize_model(as_onnx: bool = False, initial_types: Optional[List[Tuple]] = None, force_overwrite: bool = False, X_sample: Optional[any] = None)
```

Serialize and save model using ONNX or model specific method.

#### **Parameters**

- as\_onnx ((boolean, optional)) If set as True, convert into ONNX model.
- **initial\_types** ((*List[Tuple]*, *optional*)) a python list. Each element is a tuple of a variable name and a data type.
- **force\_overwrite** ((boolean, optional)) If set as True, overwrite serialized model if exists.
- **X\_sample** ((any, optional). Defaults to None.) Contains model inputs such that model(X\_sample) is a valid invocation of the model, used to valid model input type.

**Returns** Nothing

Return type None

 $\textbf{summary\_status()} \rightarrow pandas.core.frame.DataFrame$ 

A summary table of the current status.

**Returns** The summary stable of the current status.

Return type pd.DataFrame

**verify**(data: Any)  $\rightarrow$  Dict[str, Any]

test if deployment works in local environment.

**Parameters data** (Any.) – Data used to test if deployment works in local environment.

**Returns** A dictionary which contains prediction results.

Return type Dict

class ads.model.generic\_model.ModelState(value)

Bases: enum. Enum

An enumeration.

AVAILABLE = 'Available'

DONE = 'Done'

NEEDSACTION = 'Needs Action'

NOTAVAILABLE = 'Not Available'

exception ads.model.generic\_model.NotActiveDeploymentError(state: str)

Bases: Exception

exception ads.model.generic\_model.RuntimeInfoInconsistencyError

Bases: Exception

exception ads.model.generic\_model.SerializeInputNotImplementedError

Bases: NotImplementedError

exception ads.model.generic\_model.SerializeModelNotImplementedError

Bases: NotImplementedError

## class ads.model.generic\_model.SummaryStatus

Bases: object

SummaryStatus class which track the status of the Model frameworks.

```
update_action(detail: str, action: str) \rightarrow None
```

Updates the action of the summary status table of the corresponding detail.

#### **Parameters**

- **detail** ((*str*)) Value of the detail in the Details column. Used to locate which row to update.
- **status** ((*str*)) New status to be updated for the row specified by detail.

**Returns** Nothing.

Return type None

```
update\_status(detail: str, status: str) \rightarrow None
```

Updates the status of the summary status table of the corresponding detail.

#### **Parameters**

- **detail** ((*str*)) value of the detail in the Details column. Used to locate which row to update.
- **status** ((*str*)) new status to be updated for the row specified by detail.

Returns Nothing.

Return type None

## 25.1.1.14.4 ads.model.model properties module

```
class ads.model_properties.ModelProperties(inference_conda_env: Optional[str] = None,
```

inference\_python\_version: Optional[str] = None, training\_conda\_env: Optional[str] = None, training\_python\_version: Optional[str] = None, training\_resource\_id: Optional[str] = None, training\_script\_path: Optional[str] = None, training\_id: Optional[str] = None, compartment\_id: Optional[str] = None, project\_id: Optional[str] = None, deployment\_instance\_shape: Optional[str] = None, deployment\_instance\_count: Optional[int] = None, deployment\_bandwidth\_mbps: Optional[int] = None, deployment\_log\_group\_id: Optional[str] = None, deployment\_access\_log\_id: Optional[str] = None, deployment\_predict\_log\_id: Optional[str] = None, deployment\_predict\_log\_id: Optional[str] = None, deployment\_predict\_log\_id: Optional[str] = None)

Bases: ads.common.base\_properties.BaseProperties

Represents properties required to save and deploy model.

```
compartment_id: str = None
deployment_access_log_id: str = None
deployment_bandwidth_mbps: int = None
```

```
deployment_instance_count: int = None
     deployment_instance_shape: str = None
     deployment_log_group_id: str = None
     deployment_predict_log_id: str = None
     inference_conda_env: str = None
     inference_python_version: str = None
     project_id: str = None
     training_conda_env: str = None
     training_id: str = None
     training_python_version: str = None
     training_resource_id: str = None
     training_script_path: str = None
25.1.1.14.5 ads.model.runtime.runtime info module
class ads.model.runtime_info.RuntimeInfo(model artifact version: str = ", model deployment:
                                                     ads.model.runtime.model_deployment_details.ModelDeploymentDetail
                                                     = <factory>, model_provenance:
                                                     ads.model.runtime.model_provenance_details.ModelProvenanceDetail
                                                     = < factory > )
     Bases: ads.common.serializer.DataClassSerializable
     RuntimeInfo class which is the data class representation of the runtime yaml file.
     classmethod from_env() → ads.model.runtime.runtime_info.RuntimeInfo
         Popolate the RuntimeInfo from environment variables.
             Returns A RuntimeInfo instance.
             Return type RuntimeInfo
     model_artifact_version: str = ''
     model_deployment: ads.model.runtime.model_deployment_details.ModelDeploymentDetails
     model_provenance: ads.model.runtime.model_provenance_details.ModelProvenanceDetails
     save()
         Save the RuntimeInfo object into runtime.yaml file under the artifact directory.
```

25.1. ads package 793

**Returns** Nothing. **Return type** None

## 25.1.1.14.6 ads.model.extractor.model\_info\_extractor\_factory module

class ads.model.extractor.model\_info\_extractor\_factory.ModelInfoExtractorFactory

Bases: object

Class that extract Model Taxonomy Metadata for all supported frameworks.

static extract\_info(model)

Extracts model taxonomy metadata.

Parameters model ([ADS model, sklearn, xgboost, lightgbm, keras, oracle\_automl]) — The model object

**Returns** A dictionary with keys of Framework, Framework Version, Algorithm, Hyperparameters of the model

**Return type** ModelTaxonomyMetadata

## **Examples**

```
>>> from ads.common.model_info_extractor_factory import_

ModelInfoExtractorFactory
>>> metadata_taxonomy = ModelInfoExtractorFactory.extract_info(model)
```

### 25.1.1.14.7 ads.model.extractor.model artifact module

## 25.1.1.14.8 ads.model.extractor.automl extractor module

class ads.model.extractor.automl\_extractor.AutoMLExtractor(model)

Bases: ads.model.extractor.model\_info\_extractor.ModelInfoExtractor

Class that extract model metadata from automl models.

### model

The model to extract metadata from.

Type object

## estimator

The estimator to extract metadata from.

Type object

# property algorithm

Extracts the algorithm of the model.

**Returns** The algorithm of the model.

Return type object

## property framework

Extracts the framework of the model.

**Returns** The framework of the model.

Return type str

794

## property hyperparameter

Extracts the hyperparameters of the model.

**Returns** The hyperparameters of the model.

Return type dict

### property version

Extracts the framework version of the model.

**Returns** The framework version of the model.

Return type str

# 25.1.1.14.9 ads.model.extractor.xgboost\_extractor module

# class ads.model.extractor.xgboost\_extractor.XgboostExtractor(model)

 $Bases:\ ads.model.extractor.model\_info\_extractor.ModelInfoExtractor$ 

Class that extract model metadata from xgboost models.

#### model

The model to extract metadata from.

Type object

#### estimator

The estimator to extract metadata from.

Type object

## **framework**(self) $\rightarrow$ str

Returns the framework of the model.

## **algorithm**(self) $\rightarrow$ object

Returns the algorithm of the model.

## **version**(self) $\rightarrow$ str

Returns the version of framework of the model.

## **hyperparameter**(self) $\rightarrow$ dict

Returns the hyperparameter of the model.

## property algorithm

Extracts the algorithm of the model.

**Returns** The algorithm of the model.

Return type object

# property framework

Extracts the framework of the model.

**Returns** The framework of the model.

Return type str

## property hyperparameter

Extracts the hyperparameters of the model.

**Returns** The hyperparameters of the model.

Return type dict

### property version

Extracts the framework version of the model.

**Returns** The framework version of the model.

Return type str

# 25.1.1.14.10 ads.model.extractor.lightgbm\_extractor module

# class ads.model.extractor.lightgbm\_extractor.LightgbmExtractor(model)

Bases: ads.model.extractor.model\_info\_extractor.ModelInfoExtractor

Class that extract model metadata from lightgbm models.

#### model

The model to extract metadata from.

Type object

#### estimator

The estimator to extract metadata from.

Type object

## **framework**(self) $\rightarrow$ str

Returns the framework of the model.

## **algorithm**(self) $\rightarrow$ object

Returns the algorithm of the model.

## **version**(self) $\rightarrow$ str

Returns the version of framework of the model.

## **hyperparameter**(self) $\rightarrow$ dict

Returns the hyperparameter of the model.

## property algorithm

Extracts the algorithm of the model.

**Returns** The algorithm of the model.

Return type object

# property framework

Extracts the framework of the model.

**Returns** The framework of the model.

Return type str

## property hyperparameter

Extracts the hyperparameters of the model.

**Returns** The hyperparameters of the model.

Return type dict

### property version

Extracts the framework version of the model.

**Returns** The framework version of the model.

Return type str

# 25.1.1.14.11 ads.model.extractor.model\_info\_extractor module

## class ads.model.extractor.model\_info\_extractor.ModelInfoExtractor

Bases: abc.ABC

The base abstract class to extract model metadata.

**framework**(self)  $\rightarrow$  str

Returns the framework of the model.

 $algorithm(self) \rightarrow object$ 

Returns the algorithm of the model.

**version**(self)  $\rightarrow$  str

Returns the version of framework of the model.

 $hyperparameter(self) \rightarrow dict$ 

Returns the hyperparameter of the model.

**info**(self)  $\rightarrow$  dict

Returns the model taxonomy metadata information.

## abstract algorithm()

The abstract method to extracts the algorithm of the model.

**Returns** The algorithm of the model.

Return type object

#### abstract framework()

The abstract method to extracts the framework of the model.

**Returns** The framework of the model.

Return type str

## abstract hyperparameter()

The abstract method to extracts the hyperparameters of the model.

**Returns** The hyperparameter of the model.

Return type dict

### info()

Extracts the taxonomy metadata of the model.

**Returns** The taxonomy metadata of the model.

Return type dict

#### abstract version()

The abstract method to extracts the framework version of the model.

**Returns** The framework version of the model.

Return type str

 $ads.model.extractor.model\_info\_extractor.normalize\_hyperparameter(\textit{data: Dict}) \rightarrow dict$ 

Converts all the fields to string to make sure it's json serializable.

**Parameters data** (([Dict])) – The hyperparameter returned by the model.

**Returns** Normalized (json serializable) dictionary.

Return type Dict

## 25.1.1.14.12 ads.model.extractor.sklearn\_extractor module

## class ads.model.extractor.sklearn\_extractor.SklearnExtractor(model)

Bases: ads.model.extractor.model\_info\_extractor.ModelInfoExtractor

Class that extract model metadata from sklearn models.

# model

The model to extract metadata from.

Type object

#### estimator

The estimator to extract metadata from.

Type object

## **framework**(self) $\rightarrow$ str

Returns the framework of the model.

## **algorithm**(self) $\rightarrow$ object

Returns the algorithm of the model.

### **version**(self) $\rightarrow$ str

Returns the version of framework of the model.

## $hyperparameter(self) \rightarrow dict$

Returns the hyperparameter of the model.

## property algorithm

Extracts the algorithm of the model.

**Returns** The algorithm of the model.

Return type object

## property framework

Extracts the framework of the model.

**Returns** The framework of the model.

Return type str

# property hyperparameter

Extracts the hyperparameters of the model.

**Returns** The hyperparameters of the model.

Return type dict

## property version

Extracts the framework version of the model.

**Returns** The framework version of the model.

Return type str

## 25.1.1.14.13 ads.model.extractor.keras\_extractor module

## class ads.model.extractor.keras\_extractor.KerasExtractor(model)

Bases: ads.model.extractor.model\_info\_extractor.ModelInfoExtractor

Class that extract model metadata from keras models.

#### model

The model to extract metadata from.

Type object

## estimator

The estimator to extract metadata from.

Type object

## property algorithm

Extracts the algorithm of the model.

**Returns** The algorithm of the model.

Return type object

## property framework

Extracts the framework of the model.

**Returns** The framework of the model.

Return type str

## property hyperparameter

Extracts the hyperparameters of the model.

**Returns** The hyperparameters of the model.

Return type dict

# property version

Extracts the framework version of the model.

**Returns** The framework version of the model.

Return type str

## 25.1.1.14.14 ads.model.extractor.tensorflow extractor module

## class ads.model.extractor.tensorflow\_extractor.TensorflowExtractor(model)

Bases: ads.model.extractor.model\_info\_extractor.ModelInfoExtractor

Class that extract model metadata from tensorflow models.

#### model

The model to extract metadata from.

Type object

#### estimator

The estimator to extract metadata from.

Type object

## **framework**(self) $\rightarrow$ str

Returns the framework of the model.

## $algorithm(self) \rightarrow object$

Returns the algorithm of the model.

## $version(self) \rightarrow str$

Returns the version of framework of the model.

## **hyperparameter**(self) $\rightarrow$ dict

Returns the hyperparameter of the model.

## property algorithm

Extracts the algorithm of the model.

**Returns** The algorithm of the model.

Return type object

# property framework

Extracts the framework of the model.

**Returns** The framework of the model.

Return type str

## property hyperparameter

Extracts the hyperparameters of the model.

**Returns** The hyperparameters of the model.

Return type dict

## property version

Extracts the framework version of the model.

**Returns** The framework version of the model.

Return type str

## 25.1.1.14.15 ads.model.extractor.pytorch extractor module

## class ads.model.extractor.pytorch\_extractor.PytorchExtractor(model)

Bases: ads.model.extractor.model\_info\_extractor.ModelInfoExtractor

Class that extract model metadata from pytorch models.

#### model

The model to extract metadata from.

Type object

#### estimator

The estimator to extract metadata from.

Type object

## **framework**(self) $\rightarrow$ str

Returns the framework of the model.

## $algorithm(self) \rightarrow object$

Returns the algorithm of the model.

## $version(self) \rightarrow str$

Returns the version of framework of the model.

# $hyperparameter(self) \rightarrow dict$

Returns the hyperparameter of the model.

# property algorithm

Extracts the algorithm of the model.

**Returns** The algorithm of the model.

Return type object

# property framework

Extracts the framework of the model.

**Returns** The framework of the model.

Return type str

## property hyperparameter

Extracts the hyperparameters of the model.

**Returns** The hyperparameters of the model.

Return type dict

#### property version

Extracts the framework version of the model.

**Returns** The framework version of the model.

**Return type** str

#### 25.1.1.14.16 Module contents

## 25.1.1.15 ads.model.deployment package

#### 25.1.1.15.1 Submodules

## 25.1.1.15.2 ads.model.deployment.model deployer module

APIs to interact with Oracle's Model Deployment service.

There are three main classes: ModelDeployment, ModelDeploymentDetails, ModelDeployer.

One creates a ModelDeployment and deploys it under the umbrella of the ModelDeployer class. This way multiple ModelDeployments can be unified with one ModelDeployer. The ModelDeployer class also serves as the interface to all the deployments. ModelDeploymentDetails holds information about the particular details of a particular deployment, such as how many instances, etc. In this way multiple, independent ModelDeployments with the same details can be created using the ModelDeployer class.

## **Examples**

```
>>> from model_deploy.model_deployer import ModelDeployer, ModelDeploymentDetails
>>> deployer = ModelDeployer("model_dep_conf.yaml")
>>> deployment_properties = ModelDeploymentProperties(
               . . .
                   .with_prop('display_name', "My model display name")
                   .with_prop("project_id", project_id)
                   .with_prop("compartment_id", compartment_id)
                   .with_instance_configuration(
                      config={"INSTANCE_SHAPE":"VM.Standard2.1",
                              "INSTANCE_COUNT": "1".
. . .
                              'bandwidth_mbps':10})
                        .build()
>>> deployment_info = deployer.deploy(deployment_properties,
               max_wait_time=600, poll_interval=15)
>>> print(deployment_info.model_deployment_id)
>>> print(deployment_info.workflow_req_id)
>>> print(deployment_info.url)
>>> deployer.list_deployments() # Optionally pass in a status
```

 ${\tt class} \ {\tt ads.model.deployment.model\_deployer.ModelDeployer} (config:\ Optional[dict] = None)$ 

Bases: object

ModelDeployer is the class responsible for deploying the ModelDeployment

#### confia

ADS auth dictionary for OCI authentication.

# Type dict

### ds\_client

data science client

Type DataScienceClient

## ds\_composite\_client

composite data science client

Type DataScienceCompositeClient

deploy(model\_deployment\_details, \\*\\*kwargs)

Deploy the model specified by *model\_deployment\_details*.

# get\_model\_deployment(model\_deployment\_id: str)

Get the ModelDeployment specified by *model\_deployment\_id*.

## get\_model\_deployment\_id)

Get the state of the current deployment specified by id.

## delete(model\_deployment\_id, \\*\\*kwargs)

Remove the model deployment specified by the id or Model Deployment Object

## list\_deployments(status)

lists the model deployments associated with current compartment and data science client

## show\_deployments(status)

shows the deployments filtered by status in a Dataframe

Initializes model deployer.

**Parameters config** (dict, optional) – ADS auth dictionary for OCI authentication. This can be generated by calling ads.common.auth.api\_keys() or ads.common.auth.resource\_principal(). If this is None, ads.common.default\_signer(client\_kwargs) will be used.

 $delete(model\_deployment\_id, wait\_for\_completion: bool = True, max\_wait\_time: int = 1200, poll\_interval: int = 30) \rightarrow ads.model.deployment.model\_deployment.ModelDeployment$ 

Deletes the model deployment specified by OCID.

#### **Parameters**

- **model\_deployment\_id** (*str*) Model deployment OCID.
- wait\_for\_completion (bool) Wait for deletion to complete. Defaults to True.
- max\_wait\_time (int) Maximum amount of time to wait in seconds (Defaults to 600). Negative implies infinite wait time.
- **poll\_interval** (*int*) Poll interval in seconds (Defaults to 60).

Return type A ModelDeployment instance that was deleted

## deploy(properties:

 $Optional[Union[ads.model.deployment.model_deployment_properties.ModelDeploymentProperties, Dict]] = None, wait_for_completion: bool = True, max_wait_time: int = 1200, poll_interval: int = 30, **kwargs) <math>\rightarrow$  ads.model.deployment.model\_deployment.ModelDeployment

Deploys a model.

## **Parameters**

• **properties** (ModelDeploymentProperties or dict) – Properties to deploy the model. Properties can be None when kwargs are used for specifying properties.

- wait\_for\_completion (bool) Flag set for whether to wait for deployment to complete before proceeding. Optional, defaults to True.
- max\_wait\_time (int) Maximum amount of time to wait in seconds. Optional, defaults to 1200. Negative value implies infinite wait time.
- poll\_interval (int) Poll interval in seconds. Optional, defaults to 30.
- **kwargs** Keyword arguments for initializing ModelDeploymentProperties. See ModelDeploymentProperties() for details.

**Returns** A ModelDeployment instance.

Return type ModelDeployment

```
\label{lem:deployment} \begin{tabular}{ll} \textbf{deployment_model\_uri:} & str, properties: Optional[Union[ads.model.deployment.model\_deployment\_properties.ModelDeploymentProperties, \\ & Dict]] = None, wait\_for\_completion: bool = True, max\_wait\_time: int = 1200, \\ & poll\_interval: int = 30, **kwargs) \rightarrow \\ & ads.model.deployment.model\_deployment.ModelDeployment \end{tabular}
```

Deploys a model.

#### **Parameters**

- model\_uri (str) uri to model files, can be local or in cloud storage
- **properties** (ModelDeploymentProperties or dict) Properties to deploy the model. Properties can be None when kwargs are used for specifying properties.
- wait\_for\_completion (bool) Flag set for whether to wait for deployment to complete before proceeding. Defaults to True
- max\_wait\_time (int) Maximum amount of time to wait in seconds (Defaults to 1200). Negative implies infinite wait time.
- **poll\_interval** (*int*) Poll interval in seconds (Defaults to 30).
- **kwargs** Keyword arguments for initializing ModelDeploymentProperties

**Returns** A ModelDeployment instance

Return type ModelDeployment

```
\begin{tabular}{ll} {\tt get\_model\_deployment}(model\_deployment\_id: str) \rightarrow \\ & ads.model.deployment.model\_deployment.ModelDeployment \\ \end{tabular}
```

Gets a ModelDeployment by OCID.

**Parameters model\_deployment\_id** (str) – Model deployment OCID

**Returns** A ModelDeployment instance

Return type ModelDeployment

 $\mbox{\bf get\_model\_deployment\_id: } str) \rightarrow \mbox{ads.model.deployment.common.utils.State}$  Gets the state of a deployment specified by OCID

**Parameters model\_deployment\_id** (str) – Model deployment OCID

**Returns** The state of the deployment

Return type str

 $list\_deployments(status=None, compartment\_id=None, **kwargs) \rightarrow list$ 

Lists the model deployments associated with current compartment and data science client

#### **Parameters**

- **status** (*str*) Status of deployment. Defaults to None.
- **compartment\_id** (*str*) Target compartment to list deployments from. Defaults to the compartment set in the environment variable "NB\_SESSION\_COMPARTMENT\_OCID". If "NB\_SESSION\_COMPARTMENT\_OCID" is not set, the root compartment ID will be used. An ValueError will be raised if root compartment ID cannot be determined.
- **kwargs** The values are passed to oci.data\_science.DataScienceClient.list\_model\_deployments.

**Returns** A list of ModelDeployment objects.

Return type list

Raises ValueError – If compartment\_id is not specified and cannot be determined from the environment.

**show\_deployments**(*status=None*, *compartment\_id=None*)  $\rightarrow$  pandas.core.frame.DataFrame

**Returns the model deployments associated with current compartment and data science client** as a Dataframe that can be easily visualized

#### **Parameters**

- **status** (*str*) Status of deployment. Defaults to None.
- **compartment\_id** (*str*) Target compartment to list deployments from. Defaults to the compartment set in the environment variable "NB\_SESSION\_COMPARTMENT\_OCID". If "NB\_SESSION\_COMPARTMENT\_OCID" is not set, the root compartment ID will be used. An ValueError will be raised if root compartment ID cannot be determined.

**Returns** pandas Dataframe containing information about the ModelDeployments

Return type DataFrame

Raises ValueError – If compartment\_id is not specified and cannot be determined from the environment.

update(model deployment id: str, properties:

Optional[ads.model.deployment.model\_deployment\_properties.ModelDeploymentProperties] = None, wait\_for\_completion: bool = True, max\_wait\_time: int = 1200, poll\_interval: int = 30, \*\*kwargs)  $\rightarrow$  ads.model.deployment.model\_deployment.ModelDeployment

Updates an existing model deployment.

#### **Parameters**

- model\_deployment\_id (str) Model deployment OCID.
- **properties** (ModelDeploymentProperties) An instance of ModelDeploymentProperties or dict to initialize the ModelDeploymentProperties. Defaults to None.
- wait\_for\_completion (bool) Flag set for whether to wait for deployment to complete before proceeding. Defaults to True.
- max\_wait\_time (int) Maximum amount of time to wait in seconds (Defaults to 1200).
- **poll\_interval** (*int*) Poll interval in seconds (Defaults to 30).
- **kwargs** Keyword arguments for initializing ModelDeploymentProperties.

**Returns** A ModelDeployment instance

Return type ModelDeployment

## 25.1.1.15.3 ads.model.deployment.model deployment module

Bases: object

A class used to represent a Model Deployment.

## config

Deployment configuration parameters

Type (dict)

## deployment\_properties

ModelDeploymentProperties object

**Type** (ModelDeploymentProperties)

## workflow\_state\_progress

Workflow request id

Type (str)

## workflow\_steps

The number of steps in the workflow

Type (int)

url

The model deployment url endpoint

Type (str)

## ds\_client

The data science client used by model deployment

Type (DataScienceClient)

# ds\_composite\_client

The composite data science client used by the model deployment

**Type** (DataScienceCompositeClient)

## workflow\_req\_id

Workflow request id

Type (str)

## model\_deployment\_id

model deployment id

Type (str)

#### state

Returns the deployment state of the current Model Deployment object

Type (State)

**deploy**(*wait for completion*, \\*\\*kwargs)

Deploy the current Model Deployment object

**delete**(wait for completion, \\*\\*kwargs)

Deletes the current Model Deployment object

update(wait\_for\_completion, \\*\\*kwargs)

Updates a model deployment

## list\_workflow\_logs()

Returns a list of the steps involved in deploying a model

Initializes a ModelDeployment

#### **Parameters**

- **properties** (ModelDeploymentProperties *or dict*) Object containing deployment properties. properties can be None when kwargs are used for specifying properties.
- **config** (*dict*) ADS auth dictionary for OCI authentication. This can be generated by calling ads.common.auth.api\_keys() or ads.common.auth.resource\_principal(). If this is None, ads.common.default\_signer(client\_kwargs) will be used.
- workflow\_req\_id (str) Workflow request id. Defaults to ""
- model\_deployment\_id (str) Model deployment OCID. Defaults to ""
- model\_deployment\_url (str) Model deployment url. Defaults to ""
- kwargs Keyword arguments for initializing ModelDeploymentProperties

property access\_log: ads.model.deployment.model\_deployment.ModelDeploymentLog
Gets the model deployment predict logs object.

**Returns** The ModelDeploymentLog object containing the predict logs.

Return type ModelDeploymentLog

**delete**(*wait\_for\_completion: bool = True, max\_wait\_time: int = 1200, poll\_interval: int = 30*)

Deletes the ModelDeployment

#### **Parameters**

- wait\_for\_completion (bool) Flag set for whether to wait for deployment to complete before proceeding. Defaults to True.
- max\_wait\_time (int) Maximum amount of time to wait in seconds (Defaults to 600). Negative implies infinite wait time.
- **poll\_interval** (*int*) Poll interval in seconds (Defaults to 60).

**Returns** The instance of ModelDeployment.

Return type ModelDeployment

**deploy**(*wait\_for\_completion: bool = True, max\_wait\_time: int = 1200, poll\_interval: int = 30*) deploy deploys the current ModelDeployment object

#### **Parameters**

- wait\_for\_completion (bool) Flag set for whether to wait for deployment to complete before proceeding. Defaults to True.
- max\_wait\_time (int) Maximum amount of time to wait in seconds (Defaults to 600). Negative implies infinite wait time.
- **poll\_interval** (*int*) Poll interval in seconds (Defaults to 60).

**Returns** The instance of ModelDeployment.

Return type ModelDeployment

## list\_workflow\_logs() → list

Returns a list of the steps involved in deploying a model

**Returns** List of dictionaries detailing the status of each step in the deployment process.

Return type list

 $logs(log\_type: str = 'access', **kwargs)$ 

Gets the access or predict logs.

#### **Parameters**

- **log\_type** ((str, optional). Defaults to "access".) The log type. Can be "access" or "predict".
- **kwargs** (*dict*) Back compatability arguments.

**Returns** The ModelDeploymentLog object containing the logs.

**Return type** *ModelDeploymentLog* 

 $predict(json\_input: dict) \rightarrow dict$ 

Returns prediction of input data run against the model deployment endpoint

**Parameters**  $json_input(dict) - JSON$  payload for the prediction.

Returns Prediction results.

Return type dict

property predict\_log: ads.model.deployment.model\_deployment.ModelDeploymentLog

Gets the model deployment predict logs object.

**Returns** The ModelDeploymentLog object containing the predict logs.

**Return type** *ModelDeploymentLog* 

**show\_logs**(time\_start: Optional[datetime.datetime] = None, time\_end: Optional[datetime.datetime] = None, limit=100, log\_type='access')

Shows deployment logs as a pandas dataframe.

### **Parameters**

- time\_start ((datetime.datetime, optional). Defaults to None.) Starting date and time in RFC3339 format for retrieving logs. Defaults to None. Logs will be retrieved 14 days from now.
- time\_end ((datetime.datetime, optional). Defaults to None.) Ending date and time in RFC3339 format for retrieving logs. Defaults to None. Logs will be retrieved until now.
- limit((int, optional). Defaults to 100.) The maximum number of items to return.

• **log\_type** ((str, optional). Defaults to "access".) – The log type. Can be "access" or "predict".

**Return type** A pandas DataFrame containing logs.

## property state: ads.model.deployment.common.utils.State

Returns the deployment state of the current Model Deployment object

## property status: ads.model.deployment.common.utils.State

Returns the deployment state of the current Model Deployment object

#### update(properties:

Optional[Union[ads.model.deployment.model\_deployment\_properties.ModelDeploymentProperties, dict]] = None, wait\_for\_completion: bool = True, max\_wait\_time: int = 1200, poll\_interval: int = 30, \*\*kwargs)

Updates a model deployment

You can update <code>model\_deployment\_configuration\_details</code> and change <code>instance\_shape</code> and <code>model\_id</code> when the model deployment is in the ACTIVE lifecycle state. The <code>bandwidth\_mbps</code> or <code>instance\_count</code> can only be updated while the model deployment is in the <code>INACTIVE</code> state. Changes to the <code>bandwidth\_mbps</code> or <code>instance\_count</code> will take effect the next time the <code>ActivateModelDeployment</code> action is invoked on the model deployment resource.

#### **Parameters**

- **properties** (ModelDeploymentProperties *or dict*) The properties for updating the deployment.
- wait\_for\_completion (bool) Flag set for whether to wait for deployment to complete before proceeding. Defaults to True.
- max\_wait\_time (int) Maximum amount of time to wait in seconds (Defaults to 1200). Negative implies infinite wait time.
- **poll\_interval** (*int*) Poll interval in seconds (Defaults to 60).
- kwargs dict

**Returns** The instance of ModelDeployment.

Return type ModelDeployment

Bases: ads.common.oci\_logging.OCILog

The class representing model deployment logs.

Initializes an OCI log model for the model deployment.

# Parameters

- **model\_deployment\_id** (*str*) The OCID of the model deployment. This parameter will be used as a source field to filter the log records.
- **kwargs** (*dict*) Keyword arguments for initializing ModelDeploymentLog.

**head**(limit=100,  $time\_start$ :  $Optional[datetime.datetime] = None) <math>\rightarrow$  None

Prints the preceding log records.

#### **Parameters**

• limit((int, optional). Defaults to 100.) — Maximum number of records to be returned.

• time\_start ((datetime.datetime, optional)) - Starting time for the log query. Defaults to None. Logs up to 14 days from now will be returned.

## **Returns** Nothing

# Return type None

```
stream(interval: int = 3, stop_condition: Optional[callable] = None, time_start: Optional[datetime.datetime] = None) \rightarrow None
```

Streams logs to console/terminal until stop\_condition() returns true.

#### **Parameters**

- **interval** ((int, optional). Defaults to 3 seconds.) The time interval between sending each request to pull logs from OCI.
- **stop\_condition** ((callable, optional). Defaults to None.) A function to determine if the streaming should stop. The log streaming will stop if the function returns true.
- **time\_start** (*datetime.datetime*) Starting time for the log query. Defaults to None. Logs up to 14 days from now will be returned.

## **Returns** Nothing

## Return type None

 $\textbf{tail}(\textit{limit}=100, \textit{time\_start: Optional[datetime.datetime]} = \textit{None}) \rightarrow \textit{None}$ 

Prints the most recent log records.

#### **Parameters**

- limit((int, optional). Defaults to 100.) Maximum number of records to be returned.
- time\_start ((datetime.datetime, optional)) Starting time for the log query. Defaults to None. Logs up to 14 days from now will be returned.

## **Returns** Nothing

#### Return type None

class ads.model.deployment.model\_deployment.ModelDeploymentLogType

Bases: object

ACCESS = 'access'

PREDICT = 'predict'

## 25.1.1.15.4 ads.model.deployment.model\_deployment\_properties module

```
class ads.model.deployment.model_deployment_properties.ModelDeploymentProperties(model_id:
                                                                                                 Op-
                                                                                                 tional[str]
                                                                                                 = None,
                                                                                                 model uri:
                                                                                                 Op-
                                                                                                 tional[str]
                                                                                                 = None,
                                                                                                 oci_model_deployment:
                                                                                                 Op-
                                                                                                 tional[Union[oci.data_science
                                                                                                 oci.data_science.models.crea
                                                                                                 oci.data_science.models.upda
                                                                                                 dict]] =
                                                                                                 None,
                                                                                                 config:
                                                                                                 Op-
                                                                                                 tional[dict]
                                                                                                 = None.
                                                                                                 **kwargs)
     Bases:
                  ads.common.oci_datascience.OCIDataScienceMixin,
                                                                              oci.data_science.models.
     model_deployment.ModelDeployment
     Represents the details for a model deployment
     swagger_types
          The property names and the corresponding types of OCI ModelDeployment model.
               Type dict
     model id
          The model artifact OCID in model catalog.
               Type str
     model_uri
          uri to model files, can be local or in cloud storage.
               Type str
     with_prop(property_name, value)
          Set the model deployment details property_name attribute to value
     with_instance_configuration(config)
          Set the configuration of VM instance.
     with_access_log(log_group_id, log_id)
          Config the access log with OCI logging service
     with_predict_log(log_group_id, log_id)
          Config the predict log with OCI logging service
     build()
          Return an instance of CreateModelDeploymentDetails for creating the deployment.
     Initialize a ModelDeploymentProperties object by specifying one of the followings:
```

25.1. ads package 811

**Parameters** 

- model\_id (str) Model Artifact OCID. The model\_id must be specified either explicitly
  or as an attribute of the OCI object.
- model\_uri (str) uri to model files, can be local or in cloud storage.
- oci\_model\_deployment (ModelDeployment or CreateModelDeploymentDetails or UpdateModelDeploymentDetails or dict) An OCI model or dict containing model deployment details. The OCI model can be an instance of either ModelDeployment, CreateModelDeploymentDetails or UpdateModelConfigurationDetails.
- **config** (*dict*) ADS auth dictionary for OCI authentication. This can be generated by calling ads.common.auth.api\_keys() or ads.common.auth.resource\_principal(). If this is None, ads.common.default\_signer(client\_kwargs) will be used.
- **kwargs** Users can also initialize the object by using keyword arguments. The following keyword arguments are supported by OCI models:
  - display\_name,
  - description,
  - project\_id,
  - compartment\_id,
  - model\_deployment\_configuration\_details,
  - category\_log\_details,
  - freeform\_tags,
  - defined\_tags.

ModelDeploymentProperties also supports the following additional keyward arguments:

- instance\_shape,
- instance\_count,
- bandwidth\_mbps,
- access\_log\_group\_id,
- access\_log\_id,
- predict\_log\_group\_id,
- predict\_log\_id.

These additional arguments will be saved into appropriate properties in the OCI model.

**Raises ValueError** — model\_id is None AND not specified in oci\_model\_deployment.model\_deployment\_configuration\_details.model\_configuration\_details.

build() → oci.data\_science.models.create\_model\_deployment\_details.CreateModelDeploymentDetails
Converts the deployment properties to OCI CreateModelDeploymentDetails object. Converts a model URI into a model OCID if user passed in a URI.

**Returns** A CreateModelDeploymentDetails instance ready for OCI API.

Return type CreateModelDeploymentDetails

```
sub_properties = ['instance_shape', 'instance_count', 'bandwidth_mbps',
'access_log_group_id', 'access_log_id', 'predict_log_group_id', 'predict_log_id']
```

#### to\_oci\_model(oci\_model)

Convert properties into an OCI data model

**Parameters oci\_model** (class) – The class of OCI data model, e.g., oci.data\_science\_models.CreateModelDeploymentDetails

#### $to\_update\_deployment() \rightarrow$

 $oci.data\_science.models.update\_model\_deployment\_details.UpdateModelDeploymentDetails$ 

Converts the deployment properties to OCI UpdateModelDeploymentDetails object.

Returns An UpdateModelDeploymentDetails instance ready for OCI API.

Return type CreateModelDeploymentDetails

```
with_access_log(log_group_id: str, log_id: str)
```

Adds access log config

#### **Parameters**

- group\_id (str) Log group ID of OCI logging service
- log\_id (str) Log ID of OCI logging service

Returns self

Return type ModelDeploymentProperties

with\_category\_log(log\_type: str, group\_id: str, log\_id: str)

Adds category log configuration

#### **Parameters**

- log\_type (str) The type of logging to be configured. Must be "access" or "predict"
- **group\_id** (str) Log group ID of OCI logging service
- log\_id (str) Log ID of OCI logging service

Returns self

**Return type** *ModelDeploymentProperties* 

**Raises ValueError** – When log\_type is invalid

#### with\_instance\_configuration(config)

with\_instance\_configuration creates a ModelDeploymentDetails object with a specific config

**Parameters config** (*dict*) – dictionary containing instance configuration about the deployment. The following keys are supported:

- · instance\_shape,
- · instance\_count,
- bandwidth\_mbps.

The instance\_shape and instance\_count are required when creating a new deployment. They are optional when updating an existing deployment.

Returns self

Return type ModelDeploymentProperties

Adds OCI logging configurations for OCI logging service

#### **Parameters**

- access\_log\_group\_id (str) Log group ID of OCI logging service for access log
- access\_log\_id (str) Log ID of OCI logging service for access log
- **predict\_log\_group\_id** (*str*) Log group ID of OCI logging service for predict log
- **predict\_log\_id** (*str*) Log ID of OCI logging service for predict log

Returns self

Return type ModelDeploymentProperties

with\_predict\_log(log\_group\_id: str, log\_id: str)

Adds predict log config

#### **Parameters**

- **group\_id** (str) Log group ID of OCI logging service
- log\_id (str) Log ID of OCI logging service

Returns self

Return type ModelDeploymentProperties

with\_prop(property\_name: str, value: Any)

Sets model deployment's property name attribute to value

#### **Parameters**

- **property\_name** (*str*) Name of a model deployment property.
- **value** New value for property attribute.

Returns self

**Return type** *ModelDeploymentProperties* 

#### 25.1.1.15.5 Module contents

# 25.1.1.16 ads.model.framework package

## 25.1.1.16.1 Submodules

# 25.1.1.16.2 ads.model.framework.automl\_model module

class ads.model.framework.automl\_model.AutoMLModel(estimator: Callable, artifact\_dir: str, properties:

tional[ads.model.model\_properties.ModelProperties]
= None, auth: Optional[Dict] = None, \*\*kwargs)

Bases: ads.model.generic\_model.GenericModel

AutoMLModel class for estimators from AutoML framework.

## algorithm

"ensemble", the algorithm name of the model.

Type str

#### artifact dir

Artifact directory to store the files needed for deployment.

Type str

#### auth

Default authentication is set using the *ads.set\_auth* API. To override the default, use the *ads.common.auth.api\_keys* or *ads.common.auth.resource\_principal* to create an authentication signer to instantiate an IdentityClient object.

Type Dict

# ds\_client

The data science client used by model deployment.

Type DataScienceClient

#### estimator

A trained automl estimator/model using oracle automl.

Type Callable

#### framework

"oracle automl", the framework name of the estimator.

Type str

# hyperparameter

The hyperparameters of the estimator.

Type dict

#### metadata\_custom

The model custom metadata.

Type ModelCustomMetadata

## metadata\_provenance

The model provenance metadata.

Type ModelProvenanceMetadata

# metadata\_taxonomy

The model taxonomy metadata.

Type ModelTaxonomyMetadata

## model\_artifact

This is built by calling prepare.

Type ModelArtifact

## model\_deployment

A ModelDeployment instance.

Type ModelDeployment

#### model\_file\_name

Name of the serialized model. Default to "model.pkl".

Type str

#### model id

The model ID.

Type str

# properties

ModelProperties object required to save and deploy model.

Type ModelProperties

## runtime\_info

A RuntimeInfo instance.

Type RuntimeInfo

## schema\_input

Schema describes the structure of the input data.

Type Schema

## schema\_output

Schema describes the structure of the output data.

Type Schema

#### serialize

Whether to serialize the model to pkl file by default. If False, you need to serialize the model manually, save it under artifact\_dir and update the score.py manually.

Type bool

#### version

The framework version of the model.

Type str

# delete\_deployment(...)

Deletes the current model deployment.

deploy(..., \\*\\*kwargs)

Deploys a model.

## from\_model\_artifact(uri, model\_file\_name, artifact\_dir, ..., \\*\\*kwargs)

Loads model from the specified folder, or zip/tar archive.

 $\textbf{from\_model\_catalog}(\textit{model\_id}, \textit{model\_file\_name}, \textit{artifact\_dir}, ..., \setminus * \setminus * \textit{kwargs})$ 

Loads model from model catalog.

#### introspect(...)

Runs model introspection.

# predict(data, ...)

Returns prediction of input data run against the model deployment endpoint.

## prepare(..., \\*\\*kwargs)

Prepare and save the score.py, serialized model and runtime.yaml file.

```
reload(...)
```

Reloads the model artifact files: score.py and the runtime.yaml.

```
save(..., \*\*kwargs)
```

Saves model artifacts to the model catalog.

```
summary_status(...)
```

Gets a summary table of the current status.

```
verify(data,...)
```

Tests if deployment works in local environment.

## **Examples**

```
>>> import tempfile
>>> import logging
>>> import warnings
>>> from ads.automl.driver import AutoML
>>> from ads.automl.provider import OracleAutoMLProvider
>>> from ads.dataset.dataset_browser import DatasetBrowser
>>> from ads.model.framework.automl_model import AutoMLModel
>>> from ads.common.model_metadata import UseCaseType
>>> ds = DatasetBrowser.sklearn().open("wine").set_target("target")
>>> train, test = ds.train_test_split(test_size=0.1, random_state = 42)
```

Initiates a AutoMLModel instance.

#### **Parameters**

- **estimator** (*Callable*) Any model object generated by automl framework.
- **artifact\_dir** (*str*) Directory for generate artifact.
- **properties** ((ModelProperties, optional). Defaults to None.) ModelProperties object required to save and deploy model.
- auth ((Dict, optional). Defaults to None.) The default authetication is set using ads.set\_auth API. If you need to override the default, use the ads.common.auth.api\_keys or ads.common.auth.resource\_principal to create appropriate authentication signer and kwargs required to instantiate IdentityClient object.

Returns AutoMLModel instance.

Return type AutoMLModel

**Raises TypeError** – If the input model is not an AutoML model.

Serialize and save AutoML model using pkl.

#### **Parameters**

- force\_overwrite ((bool, optional). Defaults to False.) If set as True, overwrite serialized model if exists.
- **X\_sample** (Union[Dict, str, List, np.ndarray, pd.core.series.Series, pd.core.frame.DataFrame,]. Defaults to None.) Contains model inputs such that model(X\_sample) is a valid invocation of the model. Used to generate input schema.

Returns Nothing.

Return type None

# 25.1.1.16.3 ads.model.framework.lightgbm\_model module

class ads.model.framework.lightgbm\_model.LightGBMModel(estimator: Callable, artifact\_dir: str,

properties: Op-

tional[ads.model.model\_properties.ModelProperties]

= None, auth: Optional[Dict] = None,

\*\*kwargs)

Bases: ads.model.generic\_model.GenericModel

LightGBMModel class for estimators from Lightgbm framework.

#### algorithm

The algorithm of the model.

Type str

## artifact\_dir

Artifact directory to store the files needed for deployment.

Type str

#### auth

Default authentication is set using the *ads.set\_auth* API. To override the default, use the *ads.common.auth.api\_keys* or *ads.common.auth.resource\_principal* to create an authentication signer to instantiate an IdentityClient object.

Type Dict

## ds\_client

The data science client used by model deployment.

Type DataScienceClient

## estimator

A trained lightgbm estimator/model using Lightgbm.

Type Callable

## framework

"lightgbm", the framework name of the model.

Type str

## hyperparameter

The hyperparameters of the estimator.

Type dict

# metadata\_custom

The model custom metadata.

Type ModelCustomMetadata

# metadata\_provenance

The model provenance metadata.

Type ModelProvenanceMetadata

## metadata\_taxonomy

The model taxonomy metadata.

Type ModelTaxonomyMetadata

## model\_artifact

This is built by calling prepare.

Type ModelArtifact

# model\_deployment

A ModelDeployment instance.

Type ModelDeployment

# model\_file\_name

Name of the serialized model.

Type str

# model\_id

The model ID.

Type str

## properties

ModelProperties object required to save and deploy model.

Type ModelProperties

## runtime\_info

A RuntimeInfo instance.

Type RuntimeInfo

# schema\_input

Schema describes the structure of the input data.

Type Schema

#### schema\_output

Schema describes the structure of the output data.

Type Schema

#### serialize

Whether to serialize the model to pkl file by default. If False, you need to serialize the model manually, save it under artifact\_dir and update the score.py manually.

Type bool

#### version

The framework version of the model.

Type str

## delete\_deployment(...)

Deletes the current model deployment.

deploy(..., \\*\\*kwargs)

Deploys a model.

from\_model\_artifact(uri, model\_file\_name, artifact\_dir, ..., \\*\\*kwargs)

Loads model from the specified folder, or zip/tar archive.

from\_model\_catalog(model\_id, model\_file\_name, artifact\_dir, ..., \\*\\*kwargs)

Loads model from model catalog.

#### introspect(...)

Runs model introspection.

# predict(data, ...)

Returns prediction of input data run against the model deployment endpoint.

## prepare(..., \\*\\*kwargs)

Prepare and save the score.py, serialized model and runtime.yaml file.

## reload(...)

Reloads the model artifact files: score.py and the runtime.yaml.

```
save(..., \*\*wargs)
```

Saves model artifacts to the model catalog.

# summary\_status(...)

Gets a summary table of the current status.

## verify(data, ...)

Tests if deployment works in local environment.

# **Examples**

```
>>> import lightgbm as lgb
>>> import tempfile
>>> from sklearn.model_selection import train_test_split
>>> from sklearn.datasets import load_iris
>>> from ads.model.framework.lightgbm_model import LightGBMModel
```

```
>>> iris = load_iris()
>>> X, y = iris.data, iris.target
```

```
>>> lightgbm_model = LightGBMModel(estimator=lightgbm_estimator,
... artifact_dir=tempfile.mkdtemp())
```

Initiates a LightGBMModel instance. This class wraps the Lightgbm model as estimator. It's primary purpose is to hold the trained model and do serialization.

#### **Parameters**

- estimator any model object generated by Lightgbm framework
- **artifact\_dir** (*str*) Directory for generate artifact.
- **properties** ((ModelProperties, optional). Defaults to None.) ModelProperties object required to save and deploy model.
- auth ((Dict, optional). Defaults to None.) The default authetication is set using ads.set\_auth API. If you need to override the default, use the ads.common.auth.api\_keys or ads.common.auth.resource\_principal to create appropriate authentication signer and kwargs required to instantiate IdentityClient object.

**Returns** LightGBMModel instance.

Return type LightGBMModel

Raises TypeError – If the input model is not a Lightgbm model or not supported for serialization.:

## **Examples**

```
>>> import lightgbm as lgb
>>> import tempfile
>>> from sklearn.model_selection import train_test_split
>>> from sklearn.datasets import load_iris
>>> from ads.model.framework.lightgbm_model import LightGBMModel
>>> iris = load_iris()
>>> X, y = iris.data, iris.target
>>> X_train, X_test, y_train, y_test = train_test_split(X, y, test_size=0.25)
>>> train = lgb.Dataset(X_train, label=y_train)
>>> param = {
... 'objective': 'multiclass', 'num_class': 3,
...}
>>> lightgbm_estimator = lgb.train(param, train)
>>> lightgbm_model = LightGBMModel(estimator=lightgbm_estimator, artifact_

→dir=tempfile.mkdtemp())
>>> lightgbm_model.prepare(inference_conda_env="generalml_p37_cpu_v1")
>>> lightgbm_model.verify(X_test)
>>> lightgbm_model.save()
>>> model_deployment = lightgbm_model.deploy()
>>> lightgbm_model.predict(X_test)
>>> lightgbm_model.delete_deployment()
```

#### generate\_initial\_types( $X_sample: Any$ ) $\rightarrow$ List

Auto generate intial types.

**Parameters X\_sample** ((Any)) – Train data.

**Returns** Initial types.

Return type List

 $\begin{aligned} \textbf{serialize\_model}(as\_onnx:\ bool = False,\ initial\_types:\ Optional[List[Tuple]] = None,\ force\_overwrite:\\ bool = False,\ X\_sample:\ Optional[Union[Dict,\ str,\ List,\ Tuple,\ numpy.ndarray,\\ pandas.core.series.Series,\ pandas.core.frame.DataFrame]] = None,\ **kwargs:\ Dict) \end{aligned}$ 

Serialize and save Lightgbm model using ONNX or model specific method.

#### **Parameters**

- **artifact\_dir** (*str*) Directory for generate artifact.
- as\_onnx ((boolean, optional). Defaults to False.) If set as True, provide initial\_types or X\_sample to convert into ONNX.
- initial\_types ((List[Tuple], optional). Defaults to None.) Each element is a tuple of a variable name and a type.
- **force\_overwrite** ((boolean, optional). Defaults to False.) If set as True, overwrite serialized model if exists.
- **X\_sample** (Union[Dict, str, List, np.ndarray, pd.core.series.Series, pd.core.frame.DataFrame,]. Defaults to None.) Contains model inputs such that model(X\_sample) is a valid invocation of the model. Used to generate initial\_types.

Returns Nothing.

Return type None

**to\_onnx**(initial\_types: List[Tuple] = None, X\_sample: Optional[Union[Dict, str, List, Tuple, numpy.ndarray, pandas.core.series.Series, pandas.core.frame.DataFrame]] = None, \*\*kwargs)

Produces an equivalent ONNX model of the given Lightgbm model.

#### **Parameters**

- initial\_types ((List[Tuple], optional). Defaults to None.) Each element is a tuple of a variable name and a type.
- **X\_sample** (Union[Dict, str, List, np.ndarray, pd.core.series.Series, pd.core.frame.DataFrame,]. Defaults to None.) Contains model inputs such that model(X\_sample) is a valid invocation of the model. Used to generate initial\_types.

## Returns An ONNX model (type

**Return type** ModelProto) which is equivalent to the input Lightgbm model.

# 25.1.1.16.4 ads.model.framework.pytorch\_model module

class ads.model.framework.pytorch\_model.PyTorchModel(estimator: callable, artifact\_dir: str,

properties: Op-

tional[ads.model.model\_properties.ModelProperties]

= None, auth: Dict = None, \*\*kwargs)

Bases: ads.model.generic\_model.GenericModel

PyTorchModel class for estimators from Pytorch framework.

## algorithm

The algorithm of the model.

Type str

## artifact\_dir

Artifact directory to store the files needed for deployment.

Type str

#### auth

Default authentication is set using the *ads.set\_auth* API. To override the default, use the *ads.common.auth.api\_keys* or *ads.common.auth.resource\_principal* to create an authentication signer to instantiate an IdentityClient object.

Type Dict

# ds\_client

The data science client used by model deployment.

Type DataScienceClient

#### estimator

A trained pytorch estimator/model using Pytorch.

Type Callable

#### framework

"pytorch", the framework name of the model.

Type str

## hyperparameter

The hyperparameters of the estimator.

Type dict

#### metadata\_custom

The model custom metadata.

Type ModelCustomMetadata

# metadata\_provenance

The model provenance metadata.

Type ModelProvenanceMetadata

# metadata\_taxonomy

The model taxonomy metadata.

Type ModelTaxonomyMetadata

## model\_artifact

This is built by calling prepare.

Type ModelArtifact

# model\_deployment

A ModelDeployment instance.

Type ModelDeployment

# model\_file\_name

Name of the serialized model.

Type str

# model\_id

The model ID.

Type str

## properties

ModelProperties object required to save and deploy model.

Type ModelProperties

#### runtime info

A RuntimeInfo instance.

Type RuntimeInfo

# schema\_input

Schema describes the structure of the input data.

Type Schema

# schema\_output

Schema describes the structure of the output data.

Type Schema

#### serialize

Whether to serialize the model to pkl file by default. If False, you need to serialize the model manually, save it under artifact\_dir and update the score.py manually.

```
Type bool
```

#### version

The framework version of the model.

```
Type str
```

## delete\_deployment(...)

Deletes the current model deployment.

```
deploy(..., \*\*kwargs)
```

Deploys a model.

```
from_model_artifact(uri, model_file_name, artifact_dir, ..., \*\*kwargs)
```

Loads model from the specified folder, or zip/tar archive.

```
\textbf{from\_model\_catalog}(\textit{model\_id}, \textit{model\_file\_name}, \textit{artifact\_dir}, ..., \setminus * \setminus * \textit{kwargs})
```

Loads model from model catalog.

```
introspect(...)
```

Runs model introspection.

```
predict(data,...)
```

Returns prediction of input data run against the model deployment endpoint.

```
prepare(..., \*\*kwargs)
```

Prepare and save the score.py, serialized model and runtime.yaml file.

#### reload(...)

Reloads the model artifact files: *score.py* and the *runtime.yaml*.

```
save(..., \*\*kwargs)
```

Saves model artifacts to the model catalog.

#### summary\_status(...)

Gets a summary table of the current status.

```
verify(data, ...)
```

Tests if deployment works in local environment.

# **Examples**

```
>>> torch_model = PyTorchModel(estimator=torch_estimator,
... artifact_dir=tmp_model_dir)
>>> inference_conda_env = "generalml_p37_cpu_v1"
```

Initiates a PyTorchModel instance.

#### **Parameters**

- estimator (callable) Any model object generated by pytorch framework
- artifact\_dir (str) artifact directory to store the files needed for deployment.
- **properties** ((ModelProperties, optional). Defaults to None.) ModelProperties object required to save and deploy model.
- auth ((Dict, optional). Defaults to None.) The default authetication is set using ads.set\_auth API. If you need to override the default, use the ads.common.auth.api\_keys or ads.common.auth.resource\_principal to create appropriate authentication signer and kwargs required to instantiate IdentityClient object.

Returns PyTorchModel instance.

Return type PyTorchModel

**serialize\_model**( $as\_onnx$ : bool = False,  $force\_overwrite$ : bool = False,  $X\_sample$ :  $Optional[Union[Dict, str, List, Tuple, numpy.ndarray, pandas.core.series.Series, pandas.core.frame.DataFrame]] = None, **kwargs) <math>\rightarrow$  None

Serialize and save Pytorch model using ONNX or model specific method.

#### **Parameters**

- as\_onnx ((bool, optional). Defaults to False.) If set as True, convert into ONNX model.
- force\_overwrite ((bool, optional). Defaults to False.) If set as True, overwrite serialized model if exists.
- **X\_sample** (Union[list, tuple, pd.Series, np.ndarray, pd.DataFrame]. Defaults to None.)—A sample of input data that will be used to generate input schema and detect onnx\_args.
- \*\*kwargs (optional params used to serialize pytorch model to onnx,) -
- **following** (*including the*) onnx\_args: (tuple or torch.Tensor), default to None Contains model inputs such that model(onnx\_args) is a valid invocation of the model. Can be structured either as: 1) ONLY A TUPLE OF ARGUMENTS; 2) A TENSOR; 3) A TUPLE OF ARGUMENTS ENDING WITH A DICTIONARY OF NAMED ARGUMENTS input\_names: (List[str], optional). Names to assign to the input nodes of the graph, in order. output\_names: (List[str], optional). Names to assign to the output nodes of the graph, in order. dynamic\_axes: (dict, optional), default to None. Specify axes of tensors as dynamic (i.e. known only at run-time).

## Returns Nothing.

#### **Return type** None

 $\label{eq:connx} \textbf{to\_onnx}(path: str = None, onnx\_args=None, X\_sample: Optional[Union[Dict, str, List, Tuple, numpy.ndarray, pandas.core.series.Series, pandas.core.frame.DataFrame]] = None, input\_names: List[str] = ['input'], output\_names: List[str] = ['output'], dynamic\_axes=None)$ 

Exports the given Pytorch model into ONNX format.

#### **Parameters**

- path (str, default to None) Path to save the serialized model.
- onnx\_args ((tuple or torch.Tensor), default to None) Contains model inputs such that model(onnx\_args) is a valid invocation of the model. Can be structured

either as: 1) ONLY A TUPLE OF ARGUMENTS; 2) A TENSOR; 3) A TUPLE OF ARGUMENTS ENDING WITH A DICTIONARY OF NAMED ARGUMENTS

- **X\_sample** (Union[list, tuple, pd.Series, np.ndarray, pd.DataFrame]. Defaults to None.)—A sample of input data that will be used to generate input schema and detect onnx\_args.
- input\_names ((List[str], optional). Defaults to ["input"].) Names to assign to the input nodes of the graph, in order.
- output\_names ((List[str], optional). Defaults to ["output"].) Names to assign to the output nodes of the graph, in order.
- **dynamic\_axes** ((*dict*, *optional*). *Defaults* to *None*.) Specify axes of tensors as dynamic (i.e. known only at run-time).

**Returns** Nothing

Return type None

#### Raises

- **AssertionError** if onnx module is not support by the current version of torch
- ValueError if X\_sample is not provided if path is not provided

## 25.1.1.16.5 ads.model.framework.sklearn\_model module

**class** ads.model.framework.sklearn\_model.**SklearnModel**(estimator: Callable, artifact\_dir: str,

properties: Op-

tional[ads.model.model\_properties.ModelProperties]

= None, auth: Optional[Dict] = None,

\*\*kwargs)

Bases: ads.model.generic\_model.GenericModel

SklearnModel class for estimators from sklearn framework.

## algorithm

The algorithm of the model.

Type str

# artifact\_dir

Artifact directory to store the files needed for deployment.

Type str

#### auth

Default authentication is set using the *ads.set\_auth* API. To override the default, use the *ads.common.auth.api\_keys* or *ads.common.auth.resource\_principal* to create an authentication signer to instantiate an IdentityClient object.

Type Dict

#### ds\_client

The data science client used by model deployment.

Type DataScienceClient

#### estimator

A trained sklearn estimator/model using scikit-learn.

Type Callable

#### framework

"scikit-learn", the framework name of the model.

Type str

# hyperparameter

The hyperparameters of the estimator.

Type dict

# metadata\_custom

The model custom metadata.

Type ModelCustomMetadata

## metadata\_provenance

The model provenance metadata.

Type ModelProvenanceMetadata

## metadata\_taxonomy

The model taxonomy metadata.

Type ModelTaxonomyMetadata

# model\_artifact

This is built by calling prepare.

**Type** *ModelArtifact* 

# model\_deployment

A ModelDeployment instance.

Type ModelDeployment

# model\_file\_name

Name of the serialized model.

Type str

#### model id

The model ID.

Type str

# properties

ModelProperties object required to save and deploy model.

Type ModelProperties

# runtime\_info

A RuntimeInfo instance.

Type RuntimeInfo

## schema\_input

Schema describes the structure of the input data.

```
Type Schema
```

#### schema\_output

Schema describes the structure of the output data.

```
Type Schema
```

## serialize

Whether to serialize the model to pkl file by default. If False, you need to serialize the model manually, save it under artifact\_dir and update the score.py manually.

```
Type bool
```

#### version

The framework version of the model.

```
Type str
```

## delete\_deployment(...)

Deletes the current model deployment.

```
deploy(..., \*\*
```

Deploys a model.

```
from_model_artifact(uri, model_file_name, artifact_dir, ..., \*\*kwargs)
```

Loads model from the specified folder, or zip/tar archive.

```
from_model_catalog(model_id, model_file_name, artifact_dir, ..., \*\*kwargs)
```

Loads model from model catalog.

```
introspect(...)
```

Runs model introspection.

```
predict(data,...)
```

Returns prediction of input data run against the model deployment endpoint.

```
prepare(..., \*\*kwargs)
```

Prepare and save the score.py, serialized model and runtime.yaml file.

#### reload(...)

Reloads the model artifact files: score.py and the runtime.yaml.

```
save(..., \*\*kwargs)
```

Saves model artifacts to the model catalog.

# summary\_status(...)

Gets a summary table of the current status.

#### verify(data,...)

Tests if deployment works in local environment.

## **Examples**

```
>>> import tempfile
>>> from sklearn.model_selection import train_test_split
>>> from ads.model.framework.sklearn_model import SklearnModel
>>> from sklearn.linear_model import LogisticRegression
>>> from sklearn.datasets import load_iris
```

```
>>> iris = load_iris()
>>> X, y = iris.data, iris.target
>>> X_train, X_test, y_train, y_test = train_test_split(X, y, test_size=0.25)
>>> sklearn_estimator = LogisticRegression()
>>> sklearn_estimator.fit(X_train, y_train)
```

```
>>> sklearn_model = SklearnModel(estimator=sklearn_estimator,
... artifact_dir=tmp_model_dir)
```

Initiates a SklearnModel instance.

## **Parameters**

- estimator (Callable) Sklearn Model
- **artifact\_dir** (*str*) Directory for generate artifact.
- **properties** ((ModelProperties, optional). Defaults to None.) ModelProperties object required to save and deploy model.
- auth ((Dict, optional). Defaults to None.) The default authetication is set using ads.set\_auth API. If you need to override the default, use the ads.common.auth.api\_keys or ads.common.auth.resource\_principal to create appropriate authentication signer and kwargs required to instantiate IdentityClient object.

**Returns** SklearnModel instance.

Return type SklearnModel

#### **Examples**

```
>>> import tempfile
>>> from sklearn.model_selection import train_test_split
>>> from ads.model.framework.sklearn_model import SklearnModel
>>> from sklearn.linear_model import LogisticRegression
>>> from sklearn.datasets import load_iris
```

```
>>> iris = load_iris()
>>> X, y = iris.data, iris.target
>>> X_train, X_test, y_train, y_test = train_test_split(X, y, test_size=0.25)
>>> sklearn_estimator = LogisticRegression()
>>> sklearn_estimator.fit(X_train, y_train)
```

## generate\_initial\_types( $X_sample: Any$ ) $\rightarrow$ List

Auto generate intial types.

Parameters X\_sample ((Any)) - Train data.

**Returns** Initial types.

Return type List

static is\_either\_numerical\_or\_string\_dataframe(data: pandas.core.frame.DataFrame)  $\rightarrow$  bool Check whether all the columns are either numerical or string for dataframe.

Serialize and save scikit-learn model using ONNX or model specific method.

#### **Parameters**

- as\_onnx ((bool, optional). Defaults to False.) If set as True, provide initial\_types or X\_sample to convert into ONNX.
- initial\_types ((List[Tuple], optional). Defaults to None.) Each element is a tuple of a variable name and a type.
- force\_overwrite ((bool, optional). Defaults to False.) If set as True, overwrite serialized model if exists.
- **X\_sample** (Union[Dict, str, List, np.ndarray, pd.core.series.Series, pd.core.frame.DataFrame,]. Defaults to None.) Contains model inputs such that model(X\_sample) is a valid invocation of the model. Used to generate initial\_types.

Returns Nothing.

Return type None

 $\label{lem:connx} \textbf{to\_onnx}(initial\_types: List[Tuple] = None, X\_sample: Optional[Union[Dict, str, List, Tuple, numpy.ndarray, pandas.core.series.Series, pandas.core.frame.DataFrame]] = None, **kwargs)$ 

Produces an equivalent ONNX model of the given scikit-learn model.

## **Parameters**

• initial\_types ((List[Tuple], optional). Defaults to None.) — Each element is a tuple of a variable name and a type.

• **X\_sample** (Union[Dict, str, List, np.ndarray, pd.core.series.Series, pd.core.frame.DataFrame,]. Defaults to None.) — Contains model inputs such that model(X sample) is a valid invocation of the model. Used to generate initial types.

**Returns** An ONNX model (type: ModelProto) which is equivalent to the input scikit-learn model.

Return type onnx.onnx ml pb2.ModelProto

## 25.1.1.16.6 ads.model.framework.tensorflow model module

# 25.1.1.16.7 ads.model.framework.xgboost model module

 $\textbf{class} \ ads. \texttt{model.framework.xgboost\_model.XGBoostModel} (\textit{estimator: callable, artifact\_dir: str}, \\$ 

properties: Op-

tional[ads.model.model\_properties.ModelProperties]

= None, auth: Dict = None, \*\*kwargs)

Bases: ads.model.generic\_model.GenericModel

XGBoostModel class for estimators from xgboost framework.

## algorithm

The algorithm of the model.

Type str

#### artifact\_dir

Artifact directory to store the files needed for deployment.

Type str

#### auth

Default authentication is set using the *ads.set\_auth* API. To override the default, use the *ads.common.auth.api\_keys* or *ads.common.auth.resource\_principal* to create an authentication signer to instantiate an IdentityClient object.

Type Dict

#### ds client

The data science client used by model deployment.

Type DataScienceClient

## estimator

A trained xgboost estimator/model using Xgboost.

Type Callable

#### framework

"xgboost", the framework name of the model.

Type str

# hyperparameter

The hyperparameters of the estimator.

Type dict

#### metadata\_custom

The model custom metadata.

Type ModelCustomMetadata

## metadata\_provenance

The model provenance metadata.

Type ModelProvenanceMetadata

# metadata\_taxonomy

The model taxonomy metadata.

Type ModelTaxonomyMetadata

# model\_artifact

This is built by calling prepare.

Type ModelArtifact

#### model\_deployment

A ModelDeployment instance.

**Type** ModelDeployment

#### model\_file\_name

Name of the serialized model.

Type str

## model\_id

The model ID.

Type str

## properties

ModelProperties object required to save and deploy model.

Type ModelProperties

## runtime\_info

A RuntimeInfo instance.

Type RuntimeInfo

#### schema\_input

Schema describes the structure of the input data.

Type Schema

# schema\_output

Schema describes the structure of the output data.

Type Schema

# serialize

Whether to serialize the model to pkl file by default. If False, you need to serialize the model manually, save it under artifact\_dir and update the score.py manually.

Type bool

## version

The framework version of the model.

```
Type str
```

## delete\_deployment(...)

Deletes the current model deployment.

```
deploy(..., \*\*kwargs)
```

Deploys a model.

#### from\_model\_artifact(uri, model\_file\_name, artifact\_dir, ..., \\*\\*kwargs)

Loads model from the specified folder, or zip/tar archive.

```
\textbf{from\_model\_catalog}(\textit{model\_id}, \textit{model\_file\_name}, \textit{artifact\_dir}, ..., \setminus * \setminus * \textit{kwargs})
```

Loads model from model catalog.

#### introspect(...)

Runs model introspection.

## predict(data,...)

Returns prediction of input data run against the model deployment endpoint.

```
prepare(..., \*\*kwargs)
```

Prepare and save the score.py, serialized model and runtime.yaml file.

#### reload(...)

Reloads the model artifact files: score.py and the runtime.yaml.

```
save(..., \*\*kwargs)
```

Saves model artifacts to the model catalog.

## summary\_status(...)

Gets a summary table of the current status.

#### verify(data,...)

Tests if deployment works in local environment.

# **Examples**

```
>>> import xgboost as xgb
>>> import tempfile
>>> from sklearn.datasets import make_classification
>>> from sklearn.model_selection import train_test_split
>>> from sklearn.datasets import load_iris
>>> from ads.model.framework.xgboost_model import XGBoostModel
```

```
>>> iris = load_iris()
>>> X, y = iris.data, iris.target
>>> X_train, X_test, y_train, y_test = train_test_split(X, y, test_size=0.25)
>>> xgboost_estimator = xgb.XGBClassifier()
>>> xgboost_estimator.fit(X_train, y_train)
```

Initiates a XGBoostModel instance. This class wraps the XGBoost model as estimator. It's primary purpose is to hold the trained model and do serialization.

#### **Parameters**

- estimator XGBoostModel
- **artifact\_dir** (str) artifact directory to store the files needed for deployment.
- **properties** ((ModelProperties, optional). Defaults to None.) ModelProperties object required to save and deploy model.
- auth ((Dict, optional). Defaults to None.) The default authetication is set using ads.set\_auth API. If you need to override the default, use the ads.common.auth.api\_keys or ads.common.auth.resource\_principal to create appropriate authentication signer and kwargs required to instantiate IdentityClient object.

**Returns** XGBoostModel instance.

Return type XGBoostModel

# **Examples**

```
>>> import xgboost as xgb
>>> import tempfile
>>> from sklearn.datasets import make_classification
>>> from sklearn.model_selection import train_test_split
>>> from sklearn.datasets import load_iris
>>> from ads.model.framework.xgboost_model import XGBoostModel
```

```
>>> iris = load_iris()
>>> X, y = iris.data, iris.target
```

```
>>> X_train, X_test, y_train, y_test = train_test_split(X, y, test_size=0.25)
>>> train = xgb.DMatrix(X_train, y_train)
>>> test = xgb.DMatrix(X_test, y_test)
>>> xgboost_estimator = XGBClassifier()
>>> xgboost_estimator.fit(X_train, y_train)
>>> xgboost_model = XGBoostModel(estimator=xgboost_estimator, artifact_dir=tempfile.
-mkdtemp())
>>> xgboost_model.prepare(inference_conda_env="generalml_p37_cpu_v1")
>>> xgboost_model.verify(X_test)
>>> xgboost_model.save()
>>> model_deployment = xgboost_model.deploy()
```

(continues on next page)

(continued from previous page)

```
>>> xgboost_model.predict(X_test)
>>> xgboost_model.delete_deployment()
```

```
generate_initial_types(X_sample: Any) \rightarrow List
```

Auto generate intial types.

Parameters X\_sample ((Any)) - Train data.

Returns Initial types.

Return type List

Serialize and save Xgboost model using ONNX or model specific method.

#### **Parameters**

- **artifact\_dir** (*str*) Directory for generate artifact.
- as\_onnx ((boolean, optional). Defaults to False.) If set as True, provide initial\_types or X\_sample to convert into ONNX.
- initial\_types ((List[Tuple], optional). Defaults to None.) Each element is a tuple of a variable name and a type.
- force\_overwrite ((boolean, optional). Defaults to False.) If set as True, overwrite serialized model if exists.
- **X\_sample** (Union[Dict, str, List, np.ndarray, pd.core.series.Series, pd.core.frame.DataFrame,]. Defaults to None.) Contains model inputs such that model(X\_sample) is a valid invocation of the model. Used to generate initial\_types.

Returns Nothing.

Return type None

**to\_onnx**(initial\_types: List[Tuple] = None, X\_sample: Union[list, tuple, pandas.core.frame.DataFrame, pandas.core.series.Series, numpy.ndarray] = None, \*\*kwargs)

Produces an equivalent ONNX model of the given Xgboost model.

## **Parameters**

- initial\_types ((List[Tuple], optional). Defaults to None.) Each element is a tuple of a variable name and a type.
- **X\_sample** (Union[Dict, str, List, np.ndarray, pd.core.series.Series, pd.core.frame.DataFrame,]. Defaults to None.) Contains model inputs such that model(X\_sample) is a valid invocation of the model. Used to generate initial\_types.

**Returns** An ONNX model (type: ModelProto) which is equivalent to the input xgboost model.

**Return type** onnx.onnx\_ml\_pb2.ModelProto

# 25.1.1.16.8 Module contents 25.1.1.17 ads.model.runtime package 25.1.1.17.1 Submodules 25.1.1.17.2 ads.model.runtime.env\_info module class ads.model.runtime.env\_info.EnvInfo Bases: abc.ABC Env Info Base class. classmethod from\_path(env path: str) $\rightarrow ads.model.runtime.env$ info.EnvInfo Initiate an object from a conda pack path. **Parameters** env\_path (str) – conda pack path. **Returns** An EnvInfo instance. Return type EnvInfo **classmethod from\_slug**( $env\_slug$ : str, namespace: str = 'id19sfcrra6z', bucketname: str ='service-conda-packs') → ads.model.runtime.env\_info.EnvInfo Initiate an EnvInfo object from a slug. Only service pack is allowed to use this method. **Parameters** • env\_slug (str) - service pack slug. • namespace ((str, optional)) - namespace of region. • **bucketname** ((str, optional)) – bucketname of service pack. Returns An EnvInfo instance. Return type EnvInfo **class** ads.model.runtime.env\_info.**InferenceEnvInfo**(inference\_env\_slug: str = ", inference\_env\_type: $str = ", inference\_env\_path: str = ",$ inference python version: str = ") Bases: ads.model.runtime.env\_info.EnvInfo, ads.common.serializer.DataClassSerializable Inference conda environment info. inference\_env\_path: str = '' inference\_env\_slug: str = '' inference\_env\_type: str = ''

25.1. ads package 837

inference\_python\_version: str = ''

SERVICE\_PACK = 'data\_science'

Bases: enum.Enum Conda Pack Type

class ads.model.runtime.env\_info.PACK\_TYPE(value)

```
USER_CUSTOM_PACK = 'published'
class ads.model.runtime.env_info.TrainingEnvInfo(training_env_slug: str = ", training_env_type: str =
                                                       ", training\_env\_path: str = ",
                                                       training\_python\_version: str = ")
     Bases: ads.model.runtime.env_info.EnvInfo, ads.common.serializer.DataClassSerializable
     Training conda environment info.
     training_env_path: str = ''
     training_env_slug: str = ''
     training_env_type: str = ''
     training_python_version: str = ''
25.1.1.17.3 ads.model.runtime.model deployment details module
class ads.model.runtime.model_deployment_details.ModelDeploymentDetails(inference_conda_env:
                                                                                 ads.model.runtime.env_info.InferenceEnv
                                                                                 = < factory > )
     Bases: ads.common.serializer.DataClassSerializable
     ModelDeploymentDetails class.
     inference_conda_env: ads.model.runtime.env_info.InferenceEnvInfo
25.1.1.17.4 ads.model.runtime.model_provenance_details module
class ads.model.runtime.model_provenance_details.ModelProvenanceDetails(project_ocid: str = ",
                                                                                 tenancy\_ocid: str = ",
                                                                                 training code:
                                                                                 ads.model.runtime.model_provenance_de
                                                                                 = <factory>, train-
                                                                                 ing_compartment_ocid:
                                                                                 str = "
                                                                                 training_conda_env:
                                                                                 ads.model.runtime.env_info.TrainingEnv
                                                                                 = < factory>,
                                                                                 training_region: str =
                                                                                 ", train-
                                                                                 ing_resource_ocid: str
                                                                                 = ", user_ocid: str = ",
                                                                                 vm_image_internal_id:
                                                                                 str = "
     Bases: ads.common.serializer.DataClassSerializable
     ModelProvenanceDetails class.
     project_ocid: str = ''
```

tenancy\_ocid: str = ''

```
training_code: ads.model.runtime.model_provenance_details.TrainingCode
     training_compartment_ocid: str = ''
     training_conda_env: ads.model.runtime.env_info.TrainingEnvInfo
     training_region: str = ''
     training_resource_ocid: str = ''
     user_ocid: str = ''
     vm_image_internal_id: str = ''
class ads.model.runtime.model_provenance_details.TrainingCode(artifact_directory: str = ")
     Bases: ads.common.serializer.DataClassSerializable
     TrainingCode class.
     artifact_directory: str = ''
25.1.1.17.5 ads.model.runtime.runtime info module
class ads.model.runtime.runtime_info.RuntimeInfo(model_artifact_version: str = ", model_deployment:
                                                      ads.model.runtime.model_deployment_details.ModelDeploymentDetail
                                                      = <factory>, model_provenance:
                                                      ads.model.runtime.model_provenance_details.ModelProvenanceDetail
                                                      = < factory > )
     Bases: ads.common.serializer.DataClassSerializable
     RuntimeInfo class which is the data class represenation of the runtime yaml file.
     classmethod from_env() → ads.model.runtime.runtime_info.RuntimeInfo
          Popolate the RuntimeInfo from environment variables.
              Returns A RuntimeInfo instance.
             Return type RuntimeInfo
     model_artifact_version: str = ''
     model_deployment: ads.model.runtime.model_deployment_details.ModelDeploymentDetails
     model_provenance: ads.model.runtime.model_provenance_details.ModelProvenanceDetails
     save()
          Save the RuntimeInfo object into runtime.yaml file under the artifact directory.
             Returns Nothing.
             Return type None
```

#### 25.1.1.17.6 ads.model.runtime.utils module

class ads.model.runtime.utils.SchemaValidator(schema\_file\_path: str)

Bases: object

Base Schema Validator which validate yaml file.

Initiate a SchemaValidator instance.

**Parameters** schema\_file\_path ((str)) – schema file path. The schema is used to validate the yaml file.

**Returns** A SchemaValidator instance.

Return type SchemaValidator

 $validate(document: Dict) \rightarrow bool$ 

Validate the schema.

**Parameters document** ((Dict)) – yaml file content to validate.

**Raises DocumentError** – Raised when the validation schema is missing, has the wrong format or contains errors.:

**Returns** validation result.

Return type bool

ads.model.runtime.utils.get\_service\_packs(namespace: str, bucketname: str)  $\rightarrow$  Tuple[Dict, Dict] Get the service pack path mapping and service pack slug mapping. Note: deprecated packs are also included.

#### **Parameters**

- **namespace** (str) namespace of the service pack.
- **bucketname** (*str*) bucketname of the service pack.

**Returns** Service pack path mapping(service pack path -> (slug, python version)) and the service pack slug mapping(service pack slug -> (pack path, python version)).

Return type (Dict, Dict)

## 25.1.1.17.7 Module contents

# 25.1.1.18 ads.oracledb package

#### 25.1.1.18.1 Submodules

## 25.1.1.18.2 ads.oracledb.oracle db module

Bases: cx\_Oracle.Connection

insert(table\_name: str, df: pandas.core.frame.DataFrame, if\_exists: str, batch\_size=100000)

 $query(sql: str, bind\_variables: Optional[Dict], chunksize=None) \rightarrow Union[pandas.core.frame.DataFrame, Iterator[pandas.core.frame.DataFrame]]$ 

## 25.1.1.19 ads.secrets package

#### 25.1.1.19.1 Submodules

#### 25.1.1.19.2 ads.secrets.secrets module

#### class ads.secrets.secrets.

Bases: object

Base class

## **serialize**(self) $\rightarrow$ dict

Serializes attributes as dictionary. Returns dictionary with the keys that are serializable.

## $to_dict(self) \rightarrow dict$

returns dictionarry with the keys that has repr set to True and the value is not None or empty

## export\_dict -> dict

returns dictionary with the keys that has repr set tp True

## export\_options -> dcit

returns list of attributes with the fields that has repr set to True

## $export\_dict() \rightarrow dict$

Serializes attributes as dictionary.

**Returns** returns dictionary of key/value pair where the value of the attribute is not None and the field does not have *repr* '= *'False* 

Return type dict

## export\_options() $\rightarrow$ list

Returns list of attributes that have repr=True.

**Returns** returns list of fields that does not have repr=False

Return type list

# $\textbf{serialize()} \rightarrow dict$

Serializes attributes as dictionary. An attribute can be marked as not serializable by using *metadata* field of the *field* constructor provided by the dataclasses module.

**Returns** returns dictionay of key/value pair where the value of the attribute is not None and not empty and the field does not have *metadata* = {"serializable":False}. Refer dataclass python documentation for more details about *metadata* 

Return type dict

# $\textbf{to\_dict()} \rightarrow dict$

Serializes attributes as dictionary. Returns only non empty attributes.

**Returns** returns dictionary of key/value pair where the value of the attribute is not None or empty

**Return type** dict

```
class ads.secrets.SecretKeeper(content: Optional[bytes] = None, encoded: Optional[str] = None, secret_id: Optional[str] = None, export_prefix: str = ", export_env: bool = False, **kwargs)
```

Bases: ads.vault.vault.Vault, contextlib.ContextDecorator

SecretKeeper defines APIs required to serialize and deserialize secrets. Services such as Database, Streaming, and Git require users to provide credentials. These credentials need to be safely accessed at runtime. OCI Vault provides a mechanism for safe storage and access. SecretKeeper uses OCI Vault as a backend to store and retrieve the credentials.

The exact data structure of the credentials varies from service to service.

#### **Parameters**

- vault\_id((str, optional). Default None) ocid of the vault
- **key\_id**((str, optional). Default None) ocid of the key that is used for encrypting the content
- compartment\_id ((str, optional). Default None) ocid of the compartment\_id where the vault resides. When available in environment variable NB\_SESSION\_COMPARTMENT\_OCID, will defult to that.
- secret\_client\_auth ((dict, optional, deprecated since 2.5.1). Default None.) deprecated since 2.5.1. Use *auth* instead
- vault\_client\_auth ((dict, optional, deprecated since 2.5.1). Default None.) deprecated since 2.5.1. Use *auth* instead
- **auth** ((dict, optional)) Dictionay returned from ads.common.auth.api\_keys() or ads.common.auth.resource\_principal(). By default, will follow what is set in ads.set\_auth. Use this attribute to override the default.

## $decode() \rightarrow ads.secrets.SecretKeeper$

Decodes the content in self.encoded and sets the vaule in self.secret.

# encode()

Stores the secret in *self.secret* by calling *serialize* method on self.data. Stores base64 encoded string of *self.secret* in *self.encoded*.

```
export_vault_details(filepath: str, format: str = 'json', storage_options: Optional[dict] = None)
Save secret_id in a json file
```

#### **Parameters**

- **filepath** (*str*) Filepath to save the file.
- **format** (*str*) Default is *json*. Valid values:
  - yaml or yml to store vault details in a yaml file
  - *json* to store vault details in a json file
- **storage\_options** (*dict*, *optional*.) storage\_options dict as required by *fsspec* library

Returns None

Return type None

```
classmethod load_secret(source: str, format: str = 'ocid', export_env: bool = False, export_prefix: <math>str = '', auth=None, storage\_options: Optional[dict] = None, **kwargs) <math>\rightarrow Union[dict, ads.secrets.secrets.secretkeeper]
```

Loads secret from vault using secret\_id.

#### **Parameters**

- **source** (*str*) Source could be one of the following:
  - OCID of the secret that has the secret content.
  - file path that is json or yaml format with the key secret\_id: ocid1.vaultsecret..<unique\_ID>
- **format** (str) Defult is ocid. When ocid, the source must be a secret id Value values:
  - ocid source is expected to be ocid of the secret
  - yaml or yml source is expected to be a path to a valid yaml file
  - *json* source is expected to be a path to a valid json file
- **export\_env** (*str*, *Default False*) When set to true, the credentails will be exported to the environment variable. When *load\_secret* is invoked using *with* statement, information exported as environment variable is unset before leaving the *with* scope
- **export\_prefix** (*str*, *Default* "") Prefix to the environment variable that is exported.
- auth (dict, optional) By default authentication will follow what is configured using ads.set\_auth API. Accepts dict returned from ads.common.auth.api\_keys() or ads.common.auth.resource\_principal().
- **storage\_options** (*dict*, *optional*) storage\_options dict as required by *fsspec* library
- kwargs key word arguments accepted by the constructor of the class from which this
  method is invoked.

#### Returns

- dict When called from within with block, Returns a dictionary containing the secret
- ads.secrets.SecretKeeper When called without using with operator.

# **Examples**

(continues on next page)

(continued from previous page)

```
print(df2.head(2))

JOBFUNCTION ATTRITION

Product Management No

Software Developer No
```

```
required_keys = ['secret_id']
```

```
save(name: str, description: str, freeform_tags: Optional[dict] = None, defined_tags: Optional[dict] = None) \rightarrow ads.secrets.secrets.SecretKeeper
```

Saves credentials to Vault and returns self.

#### **Parameters**

- name (str) Name of the secret when saved in the Vault.
- **description** (*str*) Description of the secret when saved in the Vault.
- **freeform\_tags** (*dict*, *optional*) freeform\_tags to be used for saving the secret in OCI console.
- defined\_tags (dict, optional.) Save the tags under predefined tags in OCI console.

Returns Returns self object.

Return type SecretKeeper

```
to\_dict() \rightarrow dict
```

Returns dict of credentials retrieved from the vault or set through constructor arguments.

**Returns** dict of credentials retrieved from the vault or set through constructor.

Return type dict

## 25.1.1.19.3 ads.secrets.adb module

Bases: ads.secrets.Secret

Dataclass representing the attributes managed and serialized by ADBSecretKeeper

password: str
service\_name: str
user\_name: str
wallet\_content: dict = None
wallet\_file\_name: str = None
wallet\_location: str = None
wallet\_secret\_ids: list

Bases: ads.secrets.secrets.SecretKeeper

ADBSecretKeeper provides an interface to save ADW/ATP database credentials. This interface does not store the wallet file by default. For saving wallet file, set save\_wallet=True while calling ADBSecretKeeper.save method.

# **Examples**

```
>>> # Saving credentials without saving the wallet file
>>> from ads.secrets.adw import ADBSecretKeeper
>>> vault_id = "ocid1.vault.oc1..<unique_ID>"
>>> key_id = "ocid1.key..<unique_ID>"
```

```
>>> import ads
>>> ads.set_auth("resource_principal") # If using resource principal for_
→ authentication
>>> connection_parameters={
        "user_name": "admin",
        "password":"<your password>",
        "service_name": "service_name_{high|low|med}",
        "wallet_location":"/home/datascience/Wallet_xxxx.zip"
...}
>>> adw_keeper = ADBSecretKeeper(vault_id=vault_id, key_id=key_id, **connection_
→parameters)
>>> adw_keeper.save("adw_employee", "My DB credentials", freeform_tags={"schema":
→"emp"}) # Does not save the wallet file
>>> print(adw_keeper.secret_id) # Prints the secret_id of the stored credentials
>>> adw_keeper.export_vault_details("adw_employee_att.json", format="json") # Save_
→the secret id and vault info to a json file
```

```
>>> # Saving and loading credentials with wallet storage
>>> # Saving credentials
>>> from ads.secrets.adw import ADBSecretKeeper
>>> vault_id = "ocid1.vault.oc1..<unique_ID>"
>>> key_id = "ocid1.key.oc1..<unique_ID>"
```

```
>>> import ads
>>> ads.set_auth("resource_principal") # If using resource principal for_
→authentication
>>> connection_parameters={
        "user_name": "admin",
        "password":"<your password>",
        "service_name":"service_name_{high|low|med}",
. . .
        "wallet_location":"/home/datascience/Wallet_xxxx.zip"
>>> adw_keeper = ADBSecretKeeper(vault_id=vault_id, key_id=key_id, **connection_
→parameters)
>>> adw_keeper.save("adw_employee", "My DB credentials", freeform_tags={"schema":
→"emp"}, save_wallet=True)
>>> print(adw_keeper.secret_id) # Prints the secret_id of the stored credentials
>>> adw_keeper.export_vault_details("adw_employee_att.json") # Save the secret id_
→and vault info to a json file
```

```
>>> # Loading credentails
>>> import ads
>>> ads.set_auth("resource_principal") # If using resource principal for_
authentication
>>> from ads.secrets.adw import ADBSecretKeeper
>>> secret_id = "ocid1.vaultsecret.oc1..<unique_ID>"
>>> with ADBSecretKeeper.load_secret(source=secret_id) as adw_creds:
... import pandas as pd
... df = pd.DataFrame.ads.read_sql("select * from EMPLOYEE", connection_
--parameters=adw_creds)
```

### **Parameters**

- user\_name ((str, optioanl). Default None) user\_name of the databse
- $\bullet$  password ((str, optional). Default None) password for connecting to the database
- **service\_name** ((str, optional). Default None) service name of the ADB instance
- wallet\_location((str, optional). Default None) full path to the wallet zip file used for connecting to ADB instance.
- wallet\_dir((str, optional). Default None) local directory where the extracted wallet content is saved

- repository\_path ((str, optional). Default None.) Path to credentials repository. For more details refer ads.database.connection
- **repository\_key**((*str*, *optional*). *Default None*.)—Configuration key for loading the right configuration from repository. For more details refer *ads.database.connection*
- **kwargs** vault\_id: str. OCID of the vault where the secret is stored. Required for saving secret. key\_id: str. OCID of the key used for encrypting the secret. Required for saving secret. compartment\_id: str. OCID of the compartment where the vault is located. Required for saving secret. auth: dict. Dictionay returned from ads.common.auth.api\_keys() or ads.common.auth.resource\_principal(). By default, will follow what is set in *ads.set\_auth*. Use this attribute to override the default.

# $decode() \rightarrow ads.secrets.adb.ADBSecretKeeper$

Converts the content in self.secret to ADBSecret and stores in self.data

If the *wallet\_location* is passed through the constructor, then retain it. We do not want to override what user has passed in If the *wallet\_location* was not passed, but the sercret has *wallet\_secret\_ids*, then we generate the wallet zip file in the location specified by *wallet\_dir* in the constructor

Returns Returns self object

Return type ADBSecretKeeper

**encode**( $serialize\_wallet: bool = False$ )  $\rightarrow ads.secrets.adb.ADBSecretKeeper$ 

Prepares content to save in vault. The user\_name, password and service\_name and the individual files inside the wallet zip file are base64 encoded and stored in *self.secret* 

**Parameters serialize\_wallet** (*bool*, *optional*) – When set to True, loads the wallet zip file and encodes the content of each file in the zip file.

Returns Returns self object

Return type ADBSecretKeeper

**save**(name: str, description: str, freeform\_tags: Optional[dict] = None, defined\_tags: Optional[dict] = None, save\_wallet: bool = False)  $\rightarrow$  ads.secrets.adb.ADBSecretKeeper

Saves credentials to Vault and returns self.

### **Parameters**

- name (str) Name of the secret when saved in the Vault.
- **description** (*str*) Description of the secret when saved in the Vault.
- **freeform\_tags** ((dict, optional). Default is None) freeform\_tags to be used for saving the secret in OCI console.
- **defined\_tags** ((dict, optional). Default is None) Save the tags under predefined tags in OCI console.
- save\_wallet ((bool, optional). Default is False) If set to True, saves the contents of the wallet file as separate secret.

**Returns** Returns self object

Return type ADBSecretKeeper

#### 25.1.1.19.4 ads.secrets.mysqldb module

*MySQLDBSecretKeeper* provides an interface to save MySQL database credentials. If you use Wallet file for connnecting to the database, please use ADBSecretKeeper.

# **Examples**

```
>>> from ads.secrets.mysqldb import MySQLDBSecretKeeper
>>> vault_id = "ocid1.vault.oc1..<unique_ID>"
>>> key_id = "ocid1.key..<unique_ID>"
```

```
>>> import ads
>>> ads.set_auth("resource_principal") # If using resource principal for_
→authentication
>>> connection_parameters={
        "user_name":"<your user name>",
        "password":"<your password>",
. . .
       "host":"<db host>".
. . .
        "port":"<db port>",
        "database": "<database>".
... }
>>> mysqldb_keeper = MySQLDBSecretKeeper(vault_id=vault_id, key_id=key_id,_
>>> mysqldb_keeper.save("mysqldb_employee", "My DB credentials", freeform_tags={
→"schema":"emp"})
>>> print(mysqldb_keeper.secret_id) # Prints the secret_id of the stored credentials
>>> mysqldb_keeper.export_vault_details("mysqldb_employee_att.json") # Save the_
→secret id and vault info to a json file
```

#### **Parameters**

- user\_name ((str, optional). Default None) user\_name of the database
- password ((str, optional). Default None) password for connecting to the database
- host ((str, optional). Default None) Database host name
- port((str, optional). Default 1521) Port number
- database((str, optional). Default None) database name
- repository\_path ((str, optional). Default None.) Path to credentials repository. For more details refer ads.database.connection
- **repository\_key**((str, optional). Default None.)—Configuration key for loading the right configuration from repository. For more details refer ads.database.connection
- **kwargs** vault\_id: str. OCID of the vault where the secret is stored. Required for saving secret. key\_id: str. OCID of the key used for encrypting the secret. Required for saving secret. compartment\_id: str. OCID of the compartment where the vault is located. Required for saving secret. auth: dict. Dictionay returned from ads.common.auth.api\_keys() or ads.common.auth.resource\_principal(). By default, will follow what is set in *ads.set\_auth*. Use this attribute to override the default.

# $decode() \rightarrow ads.secrets.mysqldb.MySQLDBSecretKeeper$

Converts the content in self.encoded to MySQLDBSecret and stores in self.data

Returns Returns self object

Return type MySQLDBSecretKeeper

#### 25.1.1.19.5 ads.secrets.oracledb module

```
class ads.secrets.oracledb.OracleDBSecret(user_name: str, password: str, host: str, port: str,
                                                 service_name: Optional[str] = None, sid: Optional[str] =
                                                 None, dsn: Optional[str] = None)
     Bases: ads.secrets.Secret
     Dataclass representing the attributes managed and serialized by OracleDBSecretKeeper
     dsn: str = None
     host: str
     password: str
     port: str
     service name: str = None
     sid: str = None
     user_name: str
class ads.secrets.oracledb.OracleDBSecretKeeper(user_name: Optional[str] = None, password:
                                                        Optional[str] = None, service_name: Optional[str] =
                                                        None, sid: Optional[str] = None, host: Optional[str]
                                                        = None, port: str = '1521', dsn: Optional[str] =
                                                        None, repository_path: Optional[str] = None,
                                                        repository_key: Optional[str] = None, **kwargs)
     Bases: ads.secrets.secrets.SecretKeeper
```

Busos: aubibeel etsibeel etsibeel eticepel

OracleDBSecretKeeper provides an interface to save Oracle database credentials. If you use Wallet file for connnecting to the database, please use ADBSecretKeeper.

# **Examples**

```
>>> from ads.secrets.oracledb import OracleDBSecretKeeper
>>> vault_id = "ocid1.vault.oc1..<unique_ID>"
>>> key_id = "ocid1.key..<unique_ID>"
```

```
>>> import ads
>>> ads.set_auth("resource_principal") # If using resource principal for_
→ authentication
>>> connection_parameters={
        "user_name":"<your user name>",
        "password":"<your password>",
. . .
        "service_name": "service_name",
        "host": "<db host>",
        "port": "<db port>",
. . .
...}
>>> oracledb_keeper = OracleDBSecretKeeper(vault_id=vault_id, key_id=key_id,_
\rightarrow**connection_parameters)
>>> oracledb_keeper.save("oracledb_employee", "My DB credentials", freeform_tags={
→"schema":"emp"})
```

(continues on next page)

(continued from previous page)

#### **Parameters**

- user\_name ((str, optional). Default None) user\_name of the database
- password ((str, optional). Default None) password for connecting to the database
- service\_name ((str, optional). Default None) service name of the Oracle DB instance
- **sid** ((str, optional). Default None) Provide sid if service name is not available.
- host ((str, optional). Default None) Database host name
- port ((str, optional). Default 1521) Port number
- **dsn** ((str, optional). Default None) dsn string for connecting with oracledb. Refer cx\_Oracle documentation
- repository\_path ((str, optional). Default None.) Path to credentials repository. For more details refer ads.database.connection
- **repository\_key**((str, optional). Default None.)—Configuration key for loading the right configuration from repository. For more details refer ads.database.connection
- **kwargs** vault\_id: str. OCID of the vault where the secret is stored. Required for saving secret. key\_id: str. OCID of the key used for encrypting the secret. Required for saving secret. compartment\_id: str. OCID of the compartment where the vault is located. Required for saving secret. auth: dict. Dictionay returned from ads.common.auth.api\_keys() or ads.common.auth.resource\_principal(). By default, will follow what is set in *ads.set\_auth*. Use this attribute to override the default.

### $decode() \rightarrow ads.secrets.oracledb.OracleDBSecretKeeper$

Converts the content in self.encoded to OracleDBSecret and stores in self.data

Returns Returns self object

# Return type OracleDBSecretKeeper

# 25.1.1.19.6 ads.secrets.big\_data\_service module

Bases: ads.secrets.secrets.Secret

Dataclass representing the attributes managed and serialized by BDSSecretKeeper.

# principal

The unique identity to which Kerberos can assign tickets.

Type str

#### hdfs\_host

hdfs host name from the bds cluster.

Type str

### hive\_host

hive host name from the bds cluster.

Type str

### hdfs\_port

hdfs port from the bds cluster.

Type str

# hive\_port

hive port from the bds cluster.

Type str

#### kerb5\_path

krb5.conf file path.

Type str

### kerb5\_content

Content of the krb5.conf.

Type dict

# keytab\_path

Path to the keytab file.

Type str

### keytab\_content

Content of the keytab file.

Type dict

#### secret\_id

secret id where the BDSSecret is stored.

Type str

hdfs\_host: str

hdfs\_port: str

hive\_host: str

hive\_port: str

kerb5\_content: dict = None

kerb5\_path: str = None

keytab\_content: dict = None

keytab\_path: str = None

principal: str

secret\_id: str

 $\textbf{class} \ \ \textbf{ads.secrets.big\_data\_service.BDSSecretKeeper}(\textit{principal: Optional[str]} = \textit{None}, \textit{hdfs\_host:}$ 

Optional[str] = None, hive\_host: Optional[str] = None, hdfs\_port: Optional[str] = None, hive\_port: Optional[str] = None, kerb5\_path: Optional[str] = None, kerb5\_content: Optional[str] = None, keytab\_path: Optional[str] = None, keytab\_content: Optional[str] = None, keytab\_dir: Optional[str] = None, secret\_id: Optional[str] = None, \*\*kwargs)

Bases: ads.secrets.secrets.SecretKeeper

BDSSecretKeeper provides an interface to save BDS hdfs and hive credentials. This interface does not store the wallet file by default. For saving keytab and krb5.cofig file, set <code>save\_files=True</code> while calling <code>BDSSecretKeeper.save</code> method.

# principal

The unique identity to which Kerberos can assign tickets.

Type str

### hdfs\_host

hdfs host name from the bds cluster.

Type str

# hive\_host

hive host name from the bds cluster.

Type str

#### hdfs\_port

hdfs port from the bds cluster.

Type str

# hive\_port

hive port from the bds cluster.

Type str

#### kerb5\_path

krb5.conf file path.

Type str

### kerb5\_content

Content of the krb5.conf.

Type dict

# keytab\_path

Path to the keytab file.

Type str

# keytab\_content

Content of the keytab file.

Type dict

#### secret\_id

secret id where the BDSSecret is stored.

Type str

#### kwargs

-----

#### vault\_id

**Type** str. OCID of the vault where the secret is stored. Required for saving secret.

# key\_id

Type str. OCID of the key used for encrypting the secret. Required for saving secret.

#### compartment\_id

Type str. OCID of the compartment where the vault is located. Required for saving secret.

# auth

**Type** dict. Dictionay returned from ads.common.auth.api\_keys() or ads.common.auth.resource\_principal(). By default, will follow what is set in *ads.set\_auth*. Use this attribute to override the default.

# **Parameters**

- **principal** (*str*) The unique identity to which Kerberos can assign tickets.
- hdfs\_host (str) hdfs host name from the bds cluster.
- **hive\_host** (*str*) hive host name from the bds cluster.
- hdfs\_port (str) hdfs port from the bds cluster.
- **hive\_port** (*str*) hive port from the bds cluster.
- **kerb5\_path** (*str*) krb5.conf file path.

- **kerb5\_content** (*dict*) Content of the krb5.conf.
- **keytab\_path** (*str*) Path to the keytab file.
- **keytab\_content** (*dict*) Content of the keytab file.
- **keytab\_dir** ((str, optional).) Default None. Local directory where the extracted keytab content is saved.
- **secret\_id** (*str*) secret id where the BDSSecret is stored.

vault\_id: str. OCID of the vault where the secret is stored. Required for saving secret. key\_id: str. OCID of the key used for encrypting the secret. Required for saving secret. compartment\_id: str. OCID of the compartment where the vault is located. Required for saving secret. auth: dict. Dictionay returned from ads.common.auth.api\_keys() or ads.common.auth.resource\_principal(). By default, will follow what is set in ads.set auth. Use this attribute to override the default.

**decode**( $save\_files: bool = True$ )  $\rightarrow$  ads.secrets.bds.BDSSecretKeeper

Converts the content in self.secret to BDSSecret and stores in self.data

If the *keytab\_path* and *kerb5\_path* are passed through the constructor, then retain it. We do not want to override what user has passed in If the *keytab\_path* and *kerb5\_path* are not passed, but the sercret has *secret\_id*, then we generate the keytab file in the location specified by *keytab\_path* in the constructor.

Returns Returns self object

Return type BDSSecretKeeper

**encode**(serialize: bool = True)  $\rightarrow$  ads.secrets.bds.BDSSecretKeeper

Prepares content to save in vault. The port, host name and the keytab and krb5.config files are base64 encoded and stored in *self.secret* 

**Parameters serialize** (*bool*, *optional*) – When set to True, loads the keytab and krb5.config file and encodes the content of both files.

Returns Returns self object

Return type BDSSecretKeeper

**save**(name: str, description: str, freeform\_tags: dict = None, defined\_tags: dict = None, save\_files: bool = True)  $\rightarrow$  ads.secrets.bds.BDSSecretKeeper

Saves credentials to Vault and returns self.

### **Parameters**

- name (str) Name of the secret when saved in the Vault.
- **description** (*str*) Description of the secret when saved in the Vault.
- **freeform\_tags** ((dict, optional). Default is None) freeform\_tags to be used for saving the secret in OCI console.
- **defined\_tags** ((dict, optional). Default is None) Save the tags under predefined tags in OCI console.
- **save\_files**((bool, optional). Default is False)—If set to True, saves the contents of the keytab and krb5 file as separate secret.

**Returns** Returns self object

Return type BDSSecretKeeper

# 25.1.1.19.7 ads.secrets.auth\_token module

```
class ads.secrets.auth_token.AuthToken(auth_token: str)
    Bases: ads.secrets.secrets.Secret
    AuthToken dataclass holds auth_token attribute
    auth_token: str

class ads.secrets.auth_token.AuthTokenSecretKeeper(auth_token=None, **kwargs)
    Bases: ads.secrets.secrets.SecretKeeper
```

AuthTokenSecretKeeper uses ads.secrets.auth\_token.AuthToken class to manage Auth Token credentials. The credentials are stored in Vault as a dictionary with the following format - { "auth\_token": "user provided value"}

# **Examples**

```
>>> from ads.secrets.auth_token import AuthTokenSecretKeeper
>>> import ads
>>> ads.set_auth("resource_principal") #If using resource principal for_
→ authentication
>>> # Save Auth Tokens or Acess Keys to the vault
>>>
>>>
>>> authtoken2 = AuthTokenSecretKeeper(vault_id=vault_id,
              key_id=key_id,
               auth_token="<your auth token>").save("my_xyz_auth_token2",
                                                                     "This is my_
→auth token for git repo xyz",
                                                                    freeform_tags={
→"gitrepo":"xyz"})
>>> authtoken2.export_vault_details("my_git_token_vault_info.yaml", format="yaml")
>>> # Loading credentials
>>> with AuthTokenSecretKeeper.load_secret(source="ocid1.vaultsecret.oc1..<unique_
→ID>",
                                   export_prefix="mygitrepo",
                                   export_env=True
. . .
                                  ) as authtoken:
        import os
       print("Credentials inside environment variable:", os.environ.get('mygitrepo.
→auth_token'))
        print("Credentials inside `authtoken` object: ", authtoken)
Credentials inside environment variable: <your auth token>
Credentials inside `authtoken` object: {'auth_token': '<your auth token>'}
>>> print("Credentials inside `authtoken` object: ", authtoken)
Credentials inside `authtoken` object: {'auth_token': None}
>>> print("Credentials inside environment variable:", os.environ.get('mygitrepo.
→auth token'))
Credentials inside environment variable: None
```

#### **Parameters**

• auth\_token ((str, optional). Default None) — auth token string that needs to be stored in the vault

• **kwargs** – vault\_id: str. OCID of the vault where the secret is stored. Required for saving secret. key\_id: str. OCID of the key used for encrypting the secret. Required for saving secret. compartment\_id: str. OCID of the compartment where the vault is located. Required for saving secret. auth: dict. Dictionay returned from ads.common.auth.api\_keys() or ads.common.auth.resource\_principal(). By default, will follow what is set in *ads.set\_auth*. Use this attribute to override the default.

### $decode() \rightarrow ads.secrets.auth\ token.AuthTokenSecretKeeper$

Converts the content in self.encoded to AuthToken and stores in self.data

**Returns** Returns the self object after decoding *self.encoded* and updates *self.data* 

Return type AuthTokenSecretKeeper

#### 25.1.1.19.8 Module contents

# 25.1.1.20 ads.text dataset package

# 25.1.1.20.1 Submodules

# 25.1.1.20.2 ads.text\_dataset.backends module

class ads.text\_dataset.backends.Base

Bases: object

Base class for backends.

 $convert\_to\_text(fhandler: fsspec.core.OpenFile, dst\_path: str, fname: Optional[str] = None, storage\_options: Optional[Dict] = None) <math>\rightarrow$  str

Convert input file to a text file

#### **Parameters**

- **fhandler** (fsspec.core.OpenFile) a file handler returned by fsspec
- dst\_path (str) local folder or cloud storage prefix to save converted text files
- **fname** (*str*, *optional*) filename for converted output, relative to dirname or prefix, by default None
- **storage\_options** (*dict*, *optional*) storage options for cloud storage

**Returns** path to saved output

Return type str

 $get_metadata(fhandler: fsspec.core.OpenFile) \rightarrow Dict$ 

Get metadata of a file.

**Parameters fhandler** (fsspec.core.OpenFile) – a file handler returned by fsspec

Returns dictionary of metadata

**Return type** dict

 $\mathbf{read\_line}(\mathit{fhandler: fsspec.core.OpenFile}) \rightarrow \mathsf{Generator}[\mathsf{Union}[\mathsf{str}, \mathsf{List}[\mathsf{str}]], \mathsf{None}, \mathsf{None}]$  Read lines from a file.

**Parameters fhandler** (fsspec.core.OpenFile) – a file handler returned by fsspec

```
Yields Generator – a generator that yields lines
```

 $read\_text(fhandler: fsspec.core.OpenFile) \rightarrow Generator[Union[str, List[str]], None, None]$ Read entire file into a string.

**Parameters fhandler** (fsspec.core.OpenFile) – a file handler returned by fsspec

**Yields** Generator – a generator that yields text in the file

#### class ads.text\_dataset.backends.PDFPlumber

```
Bases: ads.text_dataset.backends.Base
```

convert\_to\_text(fhandler, dst\_path, fname=None, storage\_options=None)

Convert input file to a text file

#### **Parameters**

- **fhandler** (fsspec.core.OpenFile) a file handler returned by fsspec
- **dst\_path** (*str*) local folder or cloud storage prefix to save converted text files
- **fname** (*str*, *optional*) filename for converted output, relative to dirname or prefix, by default None
- **storage\_options** (*dict*, *optional*) storage options for cloud storage

**Returns** path to saved output

Return type str

### get\_metadata(fhandler)

Get metadata of a file.

**Parameters fhandler** (fsspec.core.OpenFile) – a file handler returned by fsspec

**Returns** dictionary of metadata

Return type dict

### read\_line(fhandler)

Read lines from a file.

**Parameters fhandler** (fsspec.core.OpenFile) – a file handler returned by fsspec

**Yields** Generator – a generator that yields lines

### read\_text(fhandler)

Read entire file into a string.

**Parameters fhandler** (fsspec.core.OpenFile) – a file handler returned by fsspec

**Yields** Generator – a generator that yields text in the file

### class ads.text\_dataset.backends.Tika

```
Bases: ads.text_dataset.backends.Base
```

convert\_to\_text(fhandler, dst\_path, fname=None, storage\_options=None)

Convert input file to a text file

# **Parameters**

- **fhandler** (fsspec.core.OpenFile) a file handler returned by fsspec
- **dst\_path** (*str*) local folder or cloud storage prefix to save converted text files

- **fname** (*str*, *optional*) filename for converted output, relative to dirname or prefix, by default None
- **storage\_options** (*dict*, *optional*) storage options for cloud storage

Returns path to saved output

**Return type** str

detect\_encoding(fhandler: fsspec.core.OpenFile)

### get\_metadata(fhandler)

Get metadata of a file.

**Parameters fhandler** (fsspec.core.OpenFile) – a file handler returned by fsspec

Returns dictionary of metadata

Return type dict

### read\_line(fhandler)

Read lines from a file.

**Parameters fhandler** (fsspec.core.OpenFile) – a file handler returned by fsspec

**Yields** Generator – a generator that yields lines

#### read\_text(fhandler)

Read entire file into a string.

**Parameters fhandler** (fsspec.core.OpenFile) – a file handler returned by fsspec

**Yields** Generator – a generator that yields text in the file

# 25.1.1.20.3 ads.text\_dataset.dataset module

```
class ads.text_dataset.dataset.DataLoader(engine: Optional[str] = None)
```

Bases: object

DataLoader binds engine, FileProcessor and File handler(in this case it is fsspec) together to produce a dataframe of parsed text from files.

This class is expected to be used mainly from TextDatasetFactory class.

# processor

processor that is used for loading data.

**Type** ads.text\_dataset.extractor.FileProcessor

### **Examples**

```
>>> import oci
>>> from ads.text_dataset.dataset import TextDatasetFactory as textfactory
>>> from ads.text_dataset.options import Options
>>> df = textfactory.format('pdf').engine('pandas').read_line(
... 'oci://<bucket-name>@<namespace>/<path>/*.pdf',
... storage_options={"config": oci.config.from_file(os.path.join("~/.oci",
..."config"))},
... )
```

(continues on next page)

(continued from previous page)

```
>>> data_gen = textfactory.format('pdf').option(Options.FILE_NAME).backend(
→ 'pdfplumber').read_text(
        'oci://<bucket-name>@<namespace>/<path>/*.pdf',
        storage_options={"config": oci.config.from_file(os.path.join("~/.oci",
→"config"))},
...)
>>> textfactory.format('docx').convert_to_text(
        'oci://<bucket-name>@<namespace>/<path>/*.docx',
        './extracted'.
        storage_options={"config": oci.config.from_file(os.path.join("~/.oci",

¬"config"))},
...)
>>> textfactory.format('docx').convert_to_text(
        'oci://<bucket-name>@<namespace>/<path>/*.docx',
        'oci://<bucket-name>@<namespace>/<out_path>',
       storage_options={"config": oci.config.from_file(os.path.join("~/.oci",
→"config"))},
...)
>>> meta_gen = textfactory.format('docx').metadata_schema(
        'oci://<bucket-name>@<namespace>/papers/*.pdf',
        storage_options={"config": oci.config.from_file(os.path.join("~/.oci",
. . .
→"config"))},
...)
>>> df = textfactory.format('pdf').engine('pandas').option(Options.FILE_METADATA, {
→'extract': ['Author']}).read_text(
        'oci://<bucket-name>@<namespace>/<path>/*.pdf',
        storage_options={"config": oci.config.from_file(os.path.join("~/.oci",
. . .

→"config"))},
       total_files=10,
. . .
...)
>>> df = textfactory.format('txt').engine('cudf').read_line(
        'oci://<bucket-name>@<namespace>/<path>/*.log',
        . . .
\hookrightarrows(\S+)',
        df_args={"columns":["day", "month", "date", "time", "year", "type", "method
   , "status", "file"]},
        n_lines_per_file=10,
. . .
...)
```

Initialize a DataLoader object.

**Parameters engine** (str, optional) – dataframe engine, by default None.

Return type None

**backend**(*backend*: *Union*[*str*, ads.text\_dataset.backends.Base]) → None

Set backend used for extracting text from files.

**Parameters backend** ((str | *ads.text\_dataset.backends.Base*)) – backend for extracting text from raw files.

Return type None

 $convert\_to\_text(src\_path: str, dst\_path: str, encoding: str = 'utf-8', storage\_options: Optional[Dict] = None) \rightarrow None$ 

Convert files to plain text files.

#### **Parameters**

- **src\_path** (*str*) path to source data file(s). can use glob pattern
- dst\_path (str) local folder or cloud storage (e.g., OCI object storage) prefix to save converted text files
- encoding (str, optional) encoding for files, by default utf-8
- **storage\_options** (*Dict, optional*) storage options for cloud storage, by default None

# Return type None

```
engine(eng: str) \rightarrow None
```

Set engine for dataloader. Can be pandas or cudf.

**Parameters eng** (str) – name of engine

Return type None

Raises NotSupportedError – raises error if engine passed in is not supported.

**metadata\_all**( $path: str, storage\_options: Optional[Dict] = None, encoding: <math>str = 'utf-8') \rightarrow Generator[Dict[str, Any], None, None]$ 

Get metadata of all files that matches the given path. Return a generator.

#### **Parameters**

- **path** (*str*) path to data files. can use glob pattern.
- **storage\_options** (*Dict*, *optional*) storage options for cloud storage, by default None
- **encoding** (*str*, *optional*) encoding of files, by default 'utf-8'

**Returns** generator of extracted metedata from files.

Return type Generator

```
metadata_schema(path: str, n\_files: int = 1, storage\_options: Optional[Dict] = None, encoding: <math>str = 'utf-8') \rightarrow List[str]
```

Get available fields in metadata by looking at the first *n\_files* that matches the given path.

# **Parameters**

- **path** (*str*) path to data files. can have glob pattern
- **n\_files** (int, optional) number of files to look up, default to be 1
- storage\_options (dict, optional) storage options for cloud storage, by default None
- **encoding** (*str*, *optional*) encoding of files, by default utf-8

Returns list of available fields in metadata

Return type List[str]

**option**(*opt*: ads.text\_dataset.options.Options, *spec*: *Optional*[Any] = None)  $\rightarrow$  None Set extraction options.

# **Parameters**

- opt (ads.text\_dataset.options.Options) an option defined in ads.text dataset.options.Options
- **spec** (Any, optional) specifications that will be passed to option handler, by default None

# Return type None

**read\_line**( $path: str, udf: Union[str, Callable] = None, n_lines_per_file: int = None, total_lines: int = None, df_args: Dict = None, storage_options: Dict = None, encoding: <math>str = 'utf-8') \rightarrow Union[Generator[Union[str, List[str]], None, None], DataFrame]$ 

Read each file into lines. If path matches multiple files, will combine lines from all files.

#### **Parameters**

- path (str) path to data files. can have glob pattern.
- **udf** ((callable | str), optional) user defined function for processing each line, can be a callable or regex, by default None
- n\_lines\_per\_file (int, optional) max number of lines read from each file, by default None
- total\_lines (int, optional) max number of lines read from all files, by default None
- df\_args (dict, optional) arguments passed to dataframe engine (e.g. pandas), by default None
- **storage\_options** (*dict*, *optional*) storage options for cloud storage, by default None
- **encoding** (str, optional) encoding of files, by default 'utf-8'

**Returns** returns either a data generator or a dataframe.

**Return type** (Generator | DataFrame)

 $read\_text(path: str, udf: Union[str, Callable] = None, total\_files: int = None, storage\_options: Dict = None, df\_args: Dict = None, encoding: str = 'utf-8') <math>\rightarrow$  Union[Generator[Union[str, List[str]], None, None], DataFrame]

Read each file into a text string. If path matches multiple files, each file corresponds to one record.

#### **Parameters**

- path (str) path to data files. can have glob pattern.
- **udf** ((callable | str), optional) user defined function for processing each line, can be a callable or regex, by default None
- total\_files (int, optional) max number of files to read, by default None
- df\_args (dict, optional) arguments passed to dataframe engine (e.g. pandas), by default None
- **storage\_options** (*dict*, *optional*) storage options for cloud storage, by default None
- **encoding** (*str*, *optional*) encoding of files, by default 'utf-8'

**Returns** returns either a data generator or a dataframe.

**Return type** (Generator | DataFrame)

with\_processor(processor\_type: str)  $\rightarrow$  None

Set file processor.

**Parameters processor\_type** (*str*) – type of processor, which corresponds to format of the file.

Return type None

class ads.text\_dataset.dataset.TextDatasetFactory

Bases: object

A class that generates a dataloader given a file format.

**static format**\_name: str) → ads.text\_dataset.dataset.DataLoader

Instantiates DataLoader class and seeds it with the right kind of FileProcessor. Eg. PDFProcessor for pdf. The FileProcessorFactory returns the processor based on the format Type.

**Parameters format\_name** (str) – name of format

Returns a DataLoader object.

Return type ads.text\_dataset.dataset.DataLoader

#### 25.1.1.20.4 ads.text dataset.extractor module

Bases: object

Base class for all the file processor. Files are opened using fsspec library. The default implementation in the base class assumes text files.

This class is expected to be used inside *ads.text\_dataset.dataset.DataLoader*.

**backend**(*backend*: *Union*[*str*, ads.text\_dataset.backends.Base]) → None

Set backend for file processor.

Parameters backend (ads.text\_dataset.backends.Base) – a backend for file processor

Return type None

Raises NotSupportedError – when specified backend is not supported.

backend\_map = {'default': <class 'ads.text\_dataset.backends.Base'>, 'tika': <class
'ads.text\_dataset.backends.Tika'>}

 $convert\_to\_text(fhandler: fsspec.core.OpenFile, dst\_path: str, fname: Optional[str] = None, storage\_options: Optional[Dict] = None) <math>\rightarrow$  str

Convert input file to a text file.

# **Parameters**

- **fhandler** (fsspec.core.OpenFile) a file handler returned by fsspec
- dst\_path (str) local folder or cloud storage (e.g. OCI object storage) prefix to save converted text files
- **fname** (*str*, *optional*) filename for converted output, relative to dirname or prefix, by default None
- **storage\_options** (*dict*, *optional*) storage options for cloud storage, by default None

```
Returns path to saved output
               Return type str
     get_metadata(fhandler: fsspec.core.OpenFile) \rightarrow Dict
          Get metadata of a file.
               Parameters fhandler (fsspec.core.OpenFile) – a file handler returned by fsspec
               Returns dictionary of metadata
               Return type dict
     read\_line(fhandler: fsspec.core.OpenFile, **format\_reader\_kwargs: Dict) \rightarrow Generator[Union[str, openFile]]  

                 List[str]], None, None]
          Yields lines from a file.
               Parameters fhandler (fsspec.core.OpenFile) – file handler returned by fsspec
               Returns a generator that yields lines from a file
               Return type Generator
     read\_text(fhandler: fsspec.core.OpenFile, **format\_reader\_kwargs: Dict) \rightarrow Generator[Union[str, total]]
                 List[str]], None, None]
          Yield contents from the entire file.
               Parameters fhandler (fsspec.core.OpenFile) – a file handler returned by fsspec
               Returns a generator that yield text from a file
               Return type Generator
class ads.text_dataset.extractor.FileProcessorFactory
     Bases: object
     Factory that manages all file processors. Provides functionality to get a processor corresponding to a given file
     type, or register custom processor for a specific file format.
     Examples
     >>> from ads.text_dataset.extractor import FileProcessor, FileProcessorFactory
     >>> FileProcessorFactory.get_processor('pdf')
     >>> class CustomProcessor(FileProcessor):
      ... # custom logic here
      ... pass
     >>> FileProcessorFactory.register('new_format', CustomProcessor)
     static get_processor(format)
     processor_map = {'doc': <class 'ads.text_dataset.extractor.WordProcessor'>, 'docx':
     <class 'ads.text_dataset.extractor.WordProcessor'>, 'pdf': <class</pre>
      'ads.text_dataset.extractor.PDFProcessor'>, 'txt': <class</pre>
      'ads.text_dataset.extractor.FileProcessor'>}
     classmethod register(fmt: str, processor: ads.text_dataset.extractor.FileProcessor) → None
```

**Parameters** 

• **fmt** (str) – file format

Register custom file processor for a file format.

```
• processor (FileProcessor) – custom processor
              Raises TypeError – raised when processor is not a subclass of FileProcessor.
class ads.text_dataset.extractor.PDFProcessor(backend: Union[str, ads.text_dataset.backends.Base] =
                                                      'default')
     Bases: ads.text_dataset.extractor.FileProcessor
     Extracts text content from PDF
     backend_map = {'default': <class 'ads.text_dataset.backends.Tika'>, 'pdfplumber':
     <class 'ads.text_dataset.backends.PDFPlumber'>, 'tika': <class</pre>
     'ads.text_dataset.backends.Tika'>}
class ads.text_dataset.extractor.WordProcessor(backend: Union[str, ads.text_dataset.backends.Base] =
                                                       'default')
     Bases: ads.text dataset.extractor.FileProcessor
     Extracts text content from doc or docx format.
     backend_map = {'default': <class 'ads.text_dataset.backends.Tika'>, 'tika': <class</pre>
     'ads.text_dataset.backends.Tika'>}
25.1.1.20.5 ads.text dataset.options module
\textbf{class} \  \  \textbf{ads.text\_dataset.options.} \textbf{FileOption} (\textit{dataloader:} \  \  \textbf{ads.text\_dataset.dataset.DataLoader})
     Bases: ads.text_dataset.options.OptionHandler
     handle(fhandler: fsspec.core.OpenFile, spec: Any) \rightarrow Any
class ads.text_dataset.options.MetadataOption(dataloader: ads.text_dataset.dataset.DataLoader)
     Bases: ads.text_dataset.options.OptionHandler
     handle(fhandler: fsspec.core.OpenFile, spec: Dict) \rightarrow List
class ads.text_dataset.options.OptionFactory
     Bases: object
     static option_handler(option: ads.text_dataset.options.Options) →
                               ads.text_dataset.options.OptionHandler
     option_handlers = {<Options.FILE_NAME: 1>: <class</pre>
     'ads.text_dataset.options.FileOption'>, <Options.FILE_METADATA: 2>: <class
     'ads.text_dataset.options.MetadataOption'>}
     classmethod register_option(option: ads.text dataset.options.Options, handler) \rightarrow None
class ads.text_dataset.options.OptionHandler(dataloader: ads.text_dataset.dataset.DataLoader)
     Bases: object
     handle(fhandler: fsspec.core.OpenFile, spec: Any) \rightarrow Any
class ads.text_dataset.options.Options(value)
     Bases: enum. Enum
     An enumeration.
     FILE\_METADATA = 2
```

#### $FILE_NAME = 1$

#### 25.1.1.20.6 Module contents

#### 25.1.1.21 ads.vault package

#### 25.1.1.21.1 Submodules

#### 25.1.1.21.2 ads.vault module

# Bases: object

#### **Parameters**

- vault\_id((str, optional). Default None) ocid of the vault
- **key\_id**((str, optional). Default None) ocid of the key that is used for encrypting the content
- compartment\_id ((str, optional). Default None) ocid of the compartment\_id where the vault resides. When available in environment variable NB\_SESSION\_COMPARTMENT\_OCID, will defult to that.
- secret\_client\_auth ((dict, optional, deprecated since 2.5.1). Default None.) deprecated since 2.5.1. Use *auth* instead
- vault\_client\_auth ((dict, optional, deprecated since 2.5.1). Default None.) deprecated since 2.5.1. Use *auth* instead
- **auth** ((dict, optional)) Dictionay returned from ads.common.auth.api\_keys() or ads.common.auth.resource\_principal(). By default, will follow what is set in ads.set\_auth. Use this attribute to override the default.

$$\label{eq:create_secret} \begin{split} \textbf{create\_secret}(value:\ dict,\ secret\_name:\ Optional[str] = None,\ description:\ Optional[str] = None,\ encode=True,\ freeform\_tags:\ Optional[dict] = None,\ defined\_tags:\ Optional[dict] = None)\\ \rightarrow \text{str} \end{split}$$

Saves value into vault as a secret.

### **Parameters**

- **value** (*dict*) The value to store as a secret.
- **secret\_name** (*str*, *optional*) The name of the secret.
- **description** (*str*, *optional*) The description of the secret.
- **encode** ((bool, optional). Default True) Whether to encode using the default encoding.
- **freeform\_tags** ((dict, optional). Default None) freeform\_tags as defined by the oci sdk
- defined\_tags ((dict, optional). Default None) defined\_tags as defined by the oci sdk

**Return type** The secret ocid that correspond to the value saved as a secret into vault.

**get\_secret**(*secret\_id: str, decoded=True*) → dict

Retrieve secret content based on the secret ocid provided

#### **Parameters**

- **secret\_id** (*str*) The secret ocid.
- **decoded** ((bool, optional). Default True) Whether to decode the content that is retrieved from vault service using the default decoder.

**Return type** The secret content as a dictionary.

**update\_secret**( $secret\_id: str, secret\_content: dict, encode: bool = True) <math>\rightarrow$  str Updates content of a secret.

#### **Parameters**

- **secret\_id** (*str*) The secret id where the stored secret will be updated.
- **secret\_content** (*dict*,) The updated content.
- **encode** ((bool, optional). Default True) Whether to encode the secret\_content using default encoding

**Return type** The secret ocid with updated content.

#### **25.1.1.21.3 Module contents**

# 25.1.2 Submodules

# 25.1.3 ads.config module

ads.config.open(uri: Optional[str] = '~/.ads/config', profile: Optional[str] = 'DEFAULT', mode: Optional[str] = 'r', auth: Dict = None)

Context manager helping to read and write config files.

### **Parameters**

- uri ((str, optional). Defaults to ~/.ads/config.) The path to the config file. Can be local or Object Storage file.
- **profile** ((str, optional). Defaults to *DEFAULT*) The name of the profile to be loaded.
- **mode** ((str, optional). Defaults to r.) The config mode. Supported values: ['r', 'w']
- auth (<code>(Dict, optional)</code>). Defaults to <code>None.</code>) The default authetication is set using <code>ads.set\_auth</code> API. If you need to override the default, use the <code>ads.common.auth.api\_keys</code> or <code>ads.common.auth.resource\_principal</code> to create appropriate authentication signer and kwargs required to instantiate IdentityClient object.

**Yields** *ConfigSection* – The config section object.

# 25.1.4 Module contents

```
ads.getLogger(name='ads')
```

### ads.hello()

Imports Pandas, sets the documentation mode, and prints a fancy "Hello".

```
ads.set_auth(auth='api_key', oci_config_location='~/.oci/config', profile='DEFAULT')
```

Enable/disable resource principal identity or keypair identity in a notebook session.

#### **Parameters**

- auth ({'api\_key', 'resource\_principal'}, default 'api\_key') Enable/disable resource principal identity or keypair identity in a notebook session
- oci\_config\_location (str, default oci.config.DEFAULT\_LOCATION, which is '~/.oci/config') config file location
- profile (str, default 'DEFAULT') profile name for api keys config file

#### ads.set\_debug\_mode(mode=True)

Enable/disable printing stack traces on notebook.

Parameters mode (bool (default True)) – Enable/disable print stack traces on notebook

```
ads.set_documentation_mode(mode=False)
```

This method is deprecated and will be removed in future releases. Enable/disable printing user tips on notebook.

Parameters mode (bool (default False)) – Enable/disable print user tips on notebook

```
ads.set_expert_mode()
```

This method is deprecated and will be removed in future releases. Enables the debug and documentation mode for expert users all in one method.

# Oracle Accelerated Data Science (ADS) SDK

The Oracle Accelerated Data Science (ADS) SDK is a Python library that is included as part of the Oracle Cloud Infrastructure Data Science service. ADS offers a friendly user interface, with objects and methods that cover all the steps involved in the lifecycle of machine learning models, from data acquisition to model evaluation and interpretation.

## Installation

python3 -m pip install oracle-ads

# **PYTHON MODULE INDEX**

```
а
                                                ads.data_labeling.reader.metadata_reader,597
                                                ads.data_labeling.reader.record_reader, 600
ads, 868
                                                ads.data_labeling.record, 583
ads.automl, 525
                                                ads.data_labeling.visualizer.image_visualizer,
ads.automl.driver, 519
ads.automl.provider, 520
                                                ads.data_labeling.visualizer.text_visualizer,
ads.bds, 575
ads.bds.auth, 574
                                                ads.database, 608
ads.catalog, 536
                                                ads.database.connection, 607
ads.catalog.model, 525
                                                ads.dataflow, 616
ads.catalog.notebook, 531
                                                ads.dataflow.dataflow, 608
ads.catalog.project, 533
                                                ads.dataflow.dataflowsummary, 615
ads.catalog.summary, 535
                                                ads.dataset.651
ads.common, 573
                                                ads.dataset.classification_dataset,616
ads.common.auth, 536
                                                ads.dataset.correlation, 619
ads.common.card_identifier, 536
                                                ads.dataset.correlation_plot, 619
ads.common.data, 538
                                                ads.dataset.dataframe_transformer,621
ads.common.decorator.deprecate, 560
                                                ads.dataset.dataset, 621
ads.common.decorator.runtime_dependency, 558
                                                ads.dataset.dataset_browser, 632
ads.common.function.fn_util, 567
                                                ads.dataset.dataset_with_target, 635
ads.common.model, 540
                                                ads.dataset.exception, 639
ads.common.model_export_util, 563
                                                ads.dataset.factory, 640
ads.common.model_introspect, 561
                                                ads.dataset.feature_engineering_transformer,
ads.common.model_metadata, 543
ads.common.model_metadata_mixin, 573
                                                ads.dataset.feature_selection, 645
ads.common.utils, 567
                                                ads.dataset.forecasting_dataset, 645
ads.config, 867
                                                ads.dataset.helper, 645
ads.data_labeling, 607
                                                ads.dataset.label_encoder, 647
ads.data_labeling.boundingbox, 576
                                                ads.dataset.pipeline, 648
ads.data_labeling.constants, 578
                                                ads.dataset.plot, 648
ads.data_labeling.data_labeling_service, 579
                                                ads.dataset.progress, 648
ads.data_labeling.interface.loader, 575
                                                ads.dataset.recommendation, 649
ads.data_labeling.interface.parser, 575
                                                ads.dataset.recommendation_transformer, 649
ads.data_labeling.interface.reader, 576
                                                ads.dataset.regression_dataset,650
ads.data_labeling.metadata, 580
                                                ads.dataset.sampled_dataset,650
ads.data_labeling.mixin.data_labeling, 584
                                                ads.dataset.target, 651
ads.data_labeling.ner, 582
ads.data_labeling.parser.export_metadata_parseAds.dataset.timeseries,651
                                                ads.evaluations, 660
ads.data\_labeling.parser.export\_record\_parser, ads.evaluations.evaluation\_plot, 651
                                                ads.evaluations.evaluator, 653
                                                ads.evaluations.statistical_metrics, 659
ads.data_labeling.reader.dataset_reader, 590
                                                ads.feature_engineering, 741
ads.data_labeling.reader.jsonl_reader, 596
```

```
ads.feature_engineering.accessor.dataframe_accessor, 718
                                                                              ads.feature_engineering.feature_type.object,
             665
ads.feature_engineering.accessor.mixin.correlation,
                                                                                           722
                                                                              ads.feature_engineering.feature_type.ordinal,
ads.feature_engineering.accessor.mixin.eda_mixin,
                                                                              ads.feature_engineering.feature_type.phone_number,
ads.feature_engineering.accessor.mixin.eda_mixin_series4
                                                                              ads.feature_engineering.feature_type.string,
ads.feature_engineering.accessor.mixin.feature_types_mixin,
                                                                              ads.feature_engineering.feature_type.text,
ads.feature_engineering.accessor.series_accessor,
                                                                              ads.feature_engineering.feature_type.unknown,
ads.feature_engineering.adsstring.common_regex_mixin, 730
                                                                              ads.feature_engineering.feature_type.zip_code,
ads.feature_engineering.adsstring.oci_language,
             679
                                                                              ads.feature_engineering.feature_type_manager,
ads.feature_engineering.adsstring.string,680
                                                                                           661
ads.feature_engineering.exceptions, 660
                                                                              ads.hpo, 755
ads.feature_engineering.feature_type.address, ads.hpo.distributions, 741
                                                                              ads.hpo.search_cv, 744
ads.feature_engineering.feature_type.base,
                                                                              ads.hpo.stopping_criterion, 754
                                                                              ads.jobs, 781
ads.feature_engineering.feature_type.boolean, ads.jobs.ads_job,755
                                                                              ads.jobs.builders.infrastructure.dataflow.
ads.feature_engineering.feature_type.category,
                                                                              ads.jobs.builders.infrastructure.dsc_job,772
ads.feature_engineering.feature_type.constant,ads.jobs.builders.runtimes.python_runtime,
ads.feature_engineering.feature_type.continuousds.model, 802
                                                                              ads.model.artifact, 781
ads.feature_engineering.feature_type.creditcarads.model.deployment, 814
                                                                              ads.model.deployment.model_deployer, 802
ads.feature_engineering.feature_type.datetime,ads.model.deployment.model_deployment,806
                                                                              ads.model.deployment.model_deployment_properties,
ads.feature_engineering.feature_type.discrete,
                                                                                           810
                                                                              ads.model.extractor.automl_extractor, 794
ads.feature_engineering.feature_type.document,ads.model.extractor.keras_extractor,799
                                                                              ads.model.extractor.lightgbm_extractor, 796
ads.feature_engineering.feature_type.gis, 706 ads.model.extractor.model_info_extractor, 797
ads.feature_engineering.feature_type.handler.fædstumædevaleixtantaortor.model_info_extractor_factory,
                                                                                           794
ads.feature_engineering.feature_type.handler.fachtuncedenlarenxingactor.pytorch_extractor, 801
                                                                              ads.model.extractor.sklearn_extractor, 798
ads.feature\_engineering.feature\_type.handler.wads \verb|.imggs| entractor.tensorflow\_extractor, 800 | least the following the following the foll
                                                                              ads.model.extractor.xgboost_extractor,795
ads.feature_engineering.feature_type.integer, ads.model.framework, 837
                                                                              ads.model.framework.automl_model, 814
ads.feature_engineering.feature_type.ip_addressds.model.framework.lightgbm_model, 818
                                                                              ads.model.framework.pytorch_model, 823
ads.feature_engineering.feature_type.ip_addresads/Amodel.framework.sklearn_model, 827
                                                                              ads.model.framework.xgboost_model, 832
ads.feature_engineering.feature_type.ip_addresædsv6model.generic_model,783
             716
                                                                              ads.model_properties, 792
ads.feature_engineering.feature_type.lat_long,ads.model.runtime,840
```

870 Python Module Index

```
ads.model.runtime.env_info,837
ads.model.runtime.model_deployment_details,
ads.model.runtime.model_provenance_details,
        838
ads.model.runtime.runtime_info, 793
ads.model.runtime.utils.840
ads.oracledb.oracle_db, 840
ads.secrets, 857
ads.secrets.adb, 844
ads.secrets.auth_token, 856
ads.secrets.big_data_service, 852
ads.secrets.mysqldb,848
ads.secrets.oracledb, 850
ads.secrets.secrets,841
ads.text_dataset, 866
ads.text_dataset.backends, 857
ads.text_dataset.dataset, 859
ads.text_dataset.extractor, 863
ads.text_dataset.options, 865
ads.vault,867
ads.vault.vault,866
```

872 Python Module Index

# **INDEX**

| Α                                                                                    | module, 533                                     |
|--------------------------------------------------------------------------------------|-------------------------------------------------|
| absa (ads.feature_engineering.adsstring.oci_language.OC                              | <sub>J</sub> ads <sub>o</sub> catalog.summary   |
| property), 679                                                                       | module, 535                                     |
| property), 679  ACCESS (ads.model.deployment.model_deployment.Models attribute), 810 | Denis vinentiles Type                           |
| attribute), 810                                                                      | module, 573                                     |
| access_log(ads.model.deployment.model_deployment.M                                   | loadin common auth                              |
| property), 807                                                                       | module, 536                                     |
| activate() (ads.catalog.model.Model method), 525,                                    | ads.common.card_identifier                      |
| 526                                                                                  | module, 536                                     |
| ADBSecret (class in ads.secrets.adb), 844                                            | ads.common.data                                 |
| ADRSAcret Keener (class in ads secrets adh) 844                                      | module, 538                                     |
| add() (ads.common.model_metadata.ModelCustomMetada                                   | datads.common.decorator.deprecate               |
| method), 546, 547                                                                    | module, 500                                     |
| add() (ads.dataset.pipeline.TransformerPipeline                                      | ads.common.decorator.runtime_dependency         |
| method), 648                                                                         | module, 558                                     |
| add_metrics() (ads.evaluations.evaluator.ADSEvaluator                                | , ads.common.function.fn_util                   |
| method), 654, 655                                                                    | module, 567                                     |
| $\verb"add_models()" (ads. evaluations. evaluator. ADSE valuator"$                   | ads.common.model                                |
| method), 654, 656                                                                    | module, 540                                     |
| address (ads.feature_engineering.adsstring.common_regorderty), 679                   | ex_mixfi?!CommonRegex#E9fit_util<br>module, 563 |
| Address (class in ads.feature_engineering.feature_type.ad                            | dads, common.model_introspect                   |
| 686                                                                                  | module, 561                                     |
| ads                                                                                  | ads.common.model_metadata                       |
| module, 868                                                                          | module, 543                                     |
| ads.automl                                                                           | ads.common.model_metadata_mixin                 |
| module, 525                                                                          | module, 573                                     |
| ads.automl.driver                                                                    | ads.common.utils                                |
| module, 519                                                                          | module, 567                                     |
| ads.automl.provider                                                                  | ads.config                                      |
| module, 520                                                                          | module, 867                                     |
| ads.bds                                                                              | ads.data_labeling                               |
| module, 575                                                                          | module, 607                                     |
| ads.bds.auth                                                                         | ads.data_labeling.boundingbox                   |
| module, 574                                                                          | module, 576                                     |
| ads.catalog                                                                          | ads.data_labeling.constants                     |
| module, 536                                                                          | module, 578                                     |
| ads.catalog.model                                                                    | ads.data_labeling.data_labeling_service         |
| module, 525                                                                          | module, 579                                     |
| ads.catalog.notebook                                                                 | ads.data_labeling.interface.loader              |
| module, 531                                                                          | module, 575                                     |
| ads.catalog.project                                                                  | ads.data_labeling.interface.parser              |

| module, 575                                    | module, 639                                              |
|------------------------------------------------|----------------------------------------------------------|
| ads.data_labeling.interface.reader             | ads.dataset.factory                                      |
| module, 576                                    | module, 640                                              |
| ads.data_labeling.metadata                     | ads.dataset.feature_engineering_transformer              |
| module, 580                                    | module, 644                                              |
| ads.data_labeling.mixin.data_labeling          | ads.dataset.feature_selection                            |
| module, 584                                    | module, 645                                              |
| ads.data_labeling.ner                          | ads.dataset.forecasting_dataset                          |
| module, 582                                    | module, 645                                              |
| ads.data_labeling.parser.export_metadata_parse |                                                          |
| module, 586                                    | module, 645                                              |
| ads.data_labeling.parser.export_record_parser  | •                                                        |
| module, 587                                    | module, 647                                              |
| ads.data_labeling.reader.dataset_reader        | ads.dataset.pipeline                                     |
| module, 590                                    | module, 648                                              |
| ads.data_labeling.reader.jsonl_reader          | ads.dataset.plot                                         |
| module, 596                                    | module, 648                                              |
| ads.data_labeling.reader.metadata_reader       | ads.dataset.progress                                     |
| module, 597                                    | module, 648                                              |
|                                                |                                                          |
| ads.data_labeling.reader.record_reader         | ads.dataset.recommendation                               |
| module, 600                                    | module, 649                                              |
| ads.data_labeling.record                       | ads.dataset.recommendation_transformer                   |
| module, 583                                    | module, 649                                              |
| ads.data_labeling.visualizer.image_visualizer  |                                                          |
| module, 602                                    | module, 650                                              |
|                                                |                                                          |
| module, 605                                    | module, 650                                              |
| ads.database                                   | ads.dataset.target                                       |
| module, 608                                    | module, 651                                              |
| ads.database.connection                        | ads.dataset.timeseries                                   |
| module, 607                                    | module, 651                                              |
| ads.dataflow                                   | ads.evaluations                                          |
| module, 616                                    | module, 660                                              |
| ads.dataflow.dataflow                          | ads.evaluations.evaluation_plot                          |
| module, 608                                    | module, 651                                              |
| ads.dataflow.dataflowsummary                   | ads.evaluations.evaluator                                |
| module, 615                                    | module, 653                                              |
| ads.dataset                                    | ads.evaluations.statistical_metrics                      |
| module, 651                                    | module, 659                                              |
| ads.dataset.classification_dataset             | ads.feature_engineering                                  |
| module, 616                                    | module, 741                                              |
| ads.dataset.correlation                        | ads.feature_engineering.accessor.dataframe_accessor      |
| module, 619                                    | module, 665                                              |
| ads.dataset.correlation_plot                   | ads.feature_engineering.accessor.mixin.correlation       |
| module, 619                                    | module, 672                                              |
| ads.dataset.dataframe_transformer              | ads.feature_engineering.accessor.mixin.eda_mixin         |
| module, 621                                    | module, 673                                              |
| ads.dataset.dataset                            | ads.feature_engineering.accessor.mixin.eda_mixin_series  |
|                                                | module, 676                                              |
| module, 621                                    |                                                          |
| ads.dataset.dataset_browser                    | ads.feature_engineering.accessor.mixin.feature_types_mix |
| module, 632                                    | module, 677                                              |
| ads.dataset.dataset_with_target                | ads.feature_engineering.accessor.series_accessor         |
| module, 635                                    | module, 669                                              |
| ads.dataset.exception                          | ads.feature_engineering.adsstring.common_regex_mixin     |

```
module, 679
                                                   module, 729
ads.feature_engineering.adsstring.oci_languageads.feature_engineering.feature_type.unknown
    module, 679
                                                   module, 730
ads.feature_engineering.adsstring.string
                                               ads.feature_engineering.feature_type.zip_code
    module, 680
                                                   module, 731
ads.feature_engineering.exceptions
                                               ads.feature_engineering.feature_type_manager
    module, 660
                                                   module, 661
ads.feature_engineering.feature_type.address ads.hpo
    module, 686
                                                   module, 755
                                               ads.hpo.distributions
ads.feature_engineering.feature_type.base
    module, 688
                                                   module, 741
ads.feature_engineering.feature_type.boolean ads.hpo.search_cv
    module, 689
                                                   module, 744
ads.feature_engineering.feature_type.category ads.hpo.stopping_criterion
                                                   module, 754
    module, 691
ads.feature_engineering.feature_type.constant ads.jobs
    module, 693
                                                   module, 781
ads.feature_engineering.feature_type.continuoumsds.jobs.ads_job
   module, 695
                                                   module, 755
ads.feature_engineering.feature_type.creditcarads.jobs.builders.infrastructure.dataflow
    module, 697
                                                   module, 766
ads.feature_engineering.feature_type.datetime ads.jobs.builders.infrastructure.dsc_job
    module, 701
                                                   module, 772
ads.feature_engineering.feature_type.discrete ads.jobs.builders.runtimes.python_runtime
    module, 704
                                                   module, 760
ads.feature_engineering.feature_type.document ads.model
    module, 706
                                                   module, 802
                                               ads.model.artifact
ads.feature_engineering.feature_type.gis
    module, 706
                                                   module, 781
ads.feature_engineering.feature_type.handler.fædsturredevaldepaltoyrment
    module, 733
                                                   module, 814
ads.feature_engineering.feature_type.handler.facakstunmedenlarmboyment.model_deployer
    module, 737
                                                   module, 802
ads.feature_engineering.feature_type.handler.wardsnimmorsel.deployment.model_deployment
    module, 740
                                                   module, 806
ads.feature_engineering.feature_type.integer ads.model.deployment.model_deployment_properties
    module, 710
                                                   module, 810
ads.feature_engineering.feature_type.ip_addresæds.model.extractor.automl_extractor
    module, 712
                                                   module, 794
ads.feature_engineering.feature_type.ip_addresatds/Amodel.extractor.keras_extractor
                                                   module, 799
    module, 714
ads.feature_engineering.feature_type.ip_addresædsvfmodel.extractor.lightgbm_extractor
    module, 716
                                                   module, 796
ads.feature_engineering.feature_type.lat_long ads.model.extractor.model_info_extractor
                                                   module, 797
    module, 718
ads.feature_engineering.feature_type.object
                                               ads.model.extractor.model_info_extractor_factory
    module, 722
                                                   module, 794
ads.feature_engineering.feature_type.ordinal ads.model.extractor.pytorch_extractor
    module, 723
                                                   module, 801
ads.feature_engineering.feature_type.phone_numbder.model.extractor.sklearn_extractor
                                                   module, 798
    module, 724
ads.feature_engineering.feature_type.string
                                               ads.model.extractor.tensorflow_extractor
    module, 726
                                                   module, 800
ads.feature_engineering.feature_type.text
                                               ads.model.extractor.xgboost_extractor
```

| module, 795                                | module, 865                                                                           |
|--------------------------------------------|---------------------------------------------------------------------------------------|
| ads.model.framework                        | ads.vault                                                                             |
| module, 837                                | module, 867                                                                           |
| ads.model.framework.automl_model           | ads.vault.vault                                                                       |
| module, 814                                | module, 866                                                                           |
| ads.model.framework.lightgbm_model         | ADSData (class in ads.common.data), 538                                               |
| module, 818                                | ADSDataFrameAccessor (class in                                                        |
| ads.model.framework.pytorch_model          | ads.feature_engineering.accessor.dataframe_accessor),                                 |
| module, 823                                | 665                                                                                   |
| ads.model.framework.sklearn_model          | ADSDataset (class in ads.dataset.dataset), 621                                        |
| module, 827                                | ADSDatasetWithTarget (class in in                                                     |
| ads.model.framework.xgboost_model          | ads.dataset.dataset_with_target), 635                                                 |
| module, 832                                | ADSEvaluator (class in ads.evaluations.evaluator), 653                                |
| ads.model.generic_model                    | ADSEvaluator.EvaluationMetrics (class in                                              |
| module, 783                                | ads.evaluations.evaluator), 655                                                       |
| ads.model.model_properties                 |                                                                                       |
|                                            |                                                                                       |
| module, 792<br>ads.model.runtime           | ads.feature_engineering.accessor.mixin.feature_types_mixin), 677                      |
|                                            |                                                                                       |
| module, 840                                | ADSModel (class in ads.common.model), 540 ADSSeriesAccessor (class in                 |
| ads.model.runtime.env_info                 | (**************************************                                               |
| module, 837                                | ads.feature_engineering.accessor.series_accessor),                                    |
| ads.model.runtime.model_deployment_details | 670                                                                                   |
| module, 838                                | ADSSeriesValidator (class in                                                          |
| ads.model.runtime.model_provenance_details | ads.feature_engineering.accessor.series_accessor),                                    |
| module, 838                                | 672                                                                                   |
| ads.model.runtime.runtime_info             | ADSString (class in ads.feature_engineering.adsstring.string), 680                    |
| module, 793, 839                           |                                                                                       |
| ads.model.runtime.utils                    | ADSTuner (class in ads.hpo.search_cv), 744                                            |
| module, 840                                | ALGORITHM (ads.common.model_metadata.MetadataTaxonomyKeys                             |
| ads.oracledb.oracle_db                     | attribute), 545                                                                       |
| module, 840                                | algorithm(ads.model.extractor.automl_extractor.AutoMLExtractor                        |
| ads.secrets                                | property), 794                                                                        |
| module, 857                                | algorithm(ads.model.extractor.keras_extractor.KerasExtractor                          |
| ads.secrets.adb                            | property), 799                                                                        |
| module, 844                                | algorithm(ads.model.extractor.lightgbm_extractor.LightgbmExtractor                    |
| ads.secrets.auth_token                     | property), 796                                                                        |
| module, 856                                | algorithm(ads.model.extractor.pytorch_extractor.PytorchExtractor                      |
| ads.secrets.big_data_service               | property), 801                                                                        |
| module, 852                                | algorithm(ads.model.extractor.sklearn_extractor.SklearnExtractor                      |
| ads.secrets.mysqldb                        | property), 798                                                                        |
| module, 848                                | $\verb algorithm   (ads.model.extractor.tensorflow\_extractor.TensorflowExtractor)  $ |
| ads.secrets.oracledb                       | property), 800                                                                        |
| module, 850                                | algorithm(ads.model.extractor.xgboost_extractor.XgboostExtractor                      |
| ads.secrets.                               | property), 795                                                                        |
| module, 841                                | algorithm(ads.model.framework.automl_model.AutoMLModel                                |
| ads.text_dataset                           | attribute), 814                                                                       |
| module, 866                                | algorithm(ads.model.framework.lightgbm_model.LightGBMModel                            |
| ads.text_dataset.backends                  | attribute), 818                                                                       |
| module, 857                                | algorithm(ads.model.framework.pytorch_model.PyTorchModel                              |
| ads.text_dataset.dataset                   | attribute), 823                                                                       |
| module, 859                                | algorithm(ads.model.framework.sklearn_model.SklearnModel                              |
| ads.text_dataset.extractor                 | attribute), 827                                                                       |
| module, 863                                | $\verb algorithm   (ads.model.framework.xgboost\_model.XGBoostModel  $                |
| ads_text_dataset_ontions                   | attribute) 832                                                                        |

| algorithm (ads.model.generic_model.GenericModel attribute), 783                                                                                                    | (ads.common.model_metadata.ModelProvenanceMetadata method), 554                                                                                                    |
|----------------------------------------------------------------------------------------------------|----------------------------------------------------------------------------------------------------|
| $algorithm()$ (ads.model.extractor.lightgbm_extractor.Lightgbm_extractor.Lightgbm_extrac  | hagbridixtraolamn() (ads.dataset.dataset.ADSDataset                                                                                                    |
| method), 796                                                                                                    | method), 621                                                                                                    |
| <pre>algorithm() (ads.model.extractor.model_info_extractor.M</pre>                                                                                                    | Masklypfe(Extrassidataset.dataset.ADSDataset method), 622 ATTRIBUTE (ads.common.decorator.deprecate.TARGET_TYPE                                                                                                    |
| algorithm() (ads.model.extractor.pytorch_extractor.Pytor                                                                                                    | rchExtractattribute), 560                                                                                                    |
| method), 801                                                                                                    | <pre>attribute_map (ads.jobs.builders.infrastructure.dsc_job.DataScienceJob</pre>                                                                                                    |
| algorithm() (ads.model.extractor.sklearn_extractor.Sklea<br>method), 798                                                                                                    |                                                                                                    |
| algorithm() (ads.model.extractor.tensorflow_extractor.Te                                                                                                    |                                                                                                    |
| method), 800                                                                                                    | •                                                                                                    |
|                                                                                                    | auth (ads.model.framework.lightgbm_model.LightGBMModel                                                                                                    |
| algorithm() (ads.model.extractor.xgboost_extractor.Xgbo                                                                                                    |                                                                                                    |
| method), 795                                                                                                    | auth(ads.model.framework.pytorch_model.PyTorchModel                                                                                                    |
| annotation (ads.data_labeling.record.Record at-                                                                                                    | attribute), 823                                                                                                    |
| tribute), 583                                                                                                    | $\verb+auth+(ads.model.framework.sklearn\_model.SklearnModel+$                                                                                                    |
| $\verb"annotation_type" (ads. data\_labeling.metadata. Metadata")$                                                                                                    |                                                                                                    |
| attribute), 581                                                                                                    | $\verb+auth+(ads.model.framework.xgboost\_model.XGBoostModel+$                                                                                                    |
| AnnotationType (class in ads.data_labeling.constants),                                                                                                    | attribute), 832                                                                                                    |
| 578                                                                                                    | auth (ads.model.generic_model.GenericModel at-                                                                                                    |
| ANOMALY_DETECTION (ads.common.model_metadata.UseC                                                                                                    |                                                                                                    |
| attribute), 558                                                                                                    | auth (ads.secrets.big_data_service.BDSSecretKeeper at-                                                                                                    |
| api_keys() (in module ads.common.auth), 536                                                                                                    | tribute), 854                                                                                                    |
| application (ads.jobs.builders.infrastructure.dataflow.Da                                                                                                    |                                                                                                    |
| property), 771                                                                                                    | tribute), 856                                                                                                    |
| archive_bucket (ads.jobs.builders.runtimes.python_runti                                                                                                    |                                                                                                    |
|                                                                                                    |                                                                                                    |
| property), 761                                                                                                    | AuthTokenSecretKeeper (class in                                                                                                    |
| archive_uri (ads.jobs.builders.runtimes.python_runtime.                                                                                                    |                                                                                                    |
| property), 761                                                                                                    | auto_transform() (ads.dataset.classification_dataset.BinaryTextClassification_dataset.BinaryTextCla |
| AritfactFolderStructureError, 781                                                                                                    | method), 616                                                                                                    |
| property), 773                                                                                                    | blauto_transform() (ads.dataset.classification_dataset.ClassificationData.<br>method), 616                                                                                                    |
| artifact_dir(ads.common.model_metadata.ModelProve                                                                                                    | $e$ recortice $M$ erecords from ( ) (ads.dataset.classification_dataset.MultiClassTextClass                                                                                                    |
| attribute), 554                                                                                                    | method), 618                                                                                                    |
| artifact_dir(ads.model.framework.automl_model.Autolatribute), 815                                                                                                    | MalaModeransform() (ads.dataset.dataset_with_target.ADSDatasetWithTarget.hod), 635                                                                                                    |
| artifact_dir(ads.model.framework.lightgbm_model.Lig                                                                                                    |                                                                                                    |
|                                                                                                    | AutoMLExtractor (class in                                                                                                    |
| artifact_dir(ads.model.framework.pytorch_model.PyTa                                                                                                    | · ·                                                                                                    |
| attribute), 823                                                                                                    |                                                                                                    |
| · · · · · · · · · · · · · · · · · · ·                                                                                                    | · · · · · · · · · · · · · · · · · · ·                                                                                                    |
| artifact_dir(ads.model.framework.sklearn_model.Sklearn_model.Sklearn_mod |                                                                                                    |
| attribute), 827                                                                                                    | AutoMLModel (class in                                                                                                    |
| artifact_dir(ads.model.framework.xgboost_model.XGE                                                                                                    | · · · · · · · · · · · · · · · · · · ·                                                                                                    |
| attribute), 832                                                                                                    | AutoMLPreprocessingTransformer (class in                                                                                                    |
| <pre>artifact_dir(ads.model.generic_model.GenericModel</pre>                                                                                                    | ads.automl.provider), 521                                                                                                    |
| attribute), 783                                                                                                    | AutoMLProvider (class in ads.automl.provider), 521                                                                                                    |
| <pre>artifact_directory (ads.model.runtime.model_provena</pre>                                                                                                    | anNA <u>MI</u> LABISETrainingGdxlmodel.generic_model.ModelState<br>attribute), 791                                                                                                    |
| ARTIFACT_TEST_RESULT                                                                                                    |                                                                                                    |
| (ads.common.model_metadata.MetadataTaxonon                                                                                                    | n <b>E</b> kevs                                                                                                    |
| attribute), 545                                                                                                    |                                                                                                    |
| ArtifactNestedFolderError, 781                                                                                                    | backend() (ads.text_dataset.dataset.DataLoader                                                                                                    |
| ArtifactNestedFolderEffol, 781 ArtifactRequiredFilesError, 781                                                                                                    | method), 860                                                                                                    |
|                                                                                                    | backend() (ads.text_dataset.extractor.FileProcessor                                                                                                    |
| assert_path_not_dirty()                                                                                                    | method), 863                                                                                                    |

| backend_map (ads.text_dataset.extractor.FileProcessor                                   | BoundingBoxItem (class in                                                                                                    |
|-----------------------------------------------------------------------------------------|----------------------------------------------------------------------------------------------------|
| attribute), 863                                                                         | ads.data_labeling.boundingbox), 576                                                                                                    |
| backend_map (ads.text_dataset.extractor.PDFProcessor attribute), 865                    | BoundingBoxItems (class in ads.data_labeling.boundingbox), 577                                                                                                    |
| backend_map (ads.text_dataset.extractor.WordProcessor                                   |                                                                                                    |
| attribute), 865                                                                         | ads.data_labeling.parser.export_record_parser),                                                                                                    |
| Base (class in ads.text_dataset.backends), 857                                          | 587                                                                                                    |
| attribute), 651, 652                                                                    | t boxes (ads.data_labeling.visualizer.image_visualizer.LabeledImageItem attribute), 603                                                                                                    |
| attribute), 651, 652                                                                    | dbiranRtht(ads.jobs.builders.runtimes.python_runtime.GitPythonRuntime property), 763                                                                                                    |
| BaselineAutoMLProvider (class in ads.automl.provider), 522                              | build() (ads.common.data.ADSData static method),<br>538                                                                                                    |
| BaselineModel (class in ads.automl.provider), 522                                       | $\verb build()  (ads.model.deployment.model\_deployment\_properties.ModelDeployment\_properties.ModelDeploym$ |
| BDSSecret (class in ads.secrets.big_data_service), 852                                  | method), 811, 812                                                                                                    |
| BDSSecretKeeper (class in                                                               | C                                                                                                    |
| ads.secrets.big_data_service), 853 BERT (ads.common.model_metadata.Framework at-        |                                                                                                    |
| tribute), 543                                                                           | calculate_cost() (ads.evaluations.evaluator.ADSEvaluator method), 654, 656                                                                                                    |
| best_index (ads.hpo.search_cv.ADSTuner property),                                       | calculate_sample_size() (in module                                                                                                    |
| 745                                                                                     | ads.dataset.helper), 646                                                                                                    |
| $best\_params \ (ads.hpo.search\_cv.ADSTuner \ property),$                              | call() (ads.dataset.dataset.ADSDataset method), 622                                                                                                    |
| 745                                                                                     | ${\tt cancel()} \ (ads.jobs.builders.infrastructure.dsc\_job.DataScienceJobRun$                                                                                                    |
| best_score (ads.hpo.search_cv.ADSTuner property),                                       | method), 779                                                                                                    |
| 745 best_scores() (ads.hpo.search_cv.ADSTuner method),                                  | capitalize() (ads.feature_engineering.adsstring.string.ADSString                                                                                                    |
| 745                                                                                     | method), 680 card_identify (class in ads.common.card_identifier),                                                                                                    |
| BINARY_CLASSIFICATION                                                                   | 536                                                                                                    |
| (ads.common.model_metadata.UseCaseType                                                  | case (ads.common.model_introspect.PrintItem at-                                                                                                    |
| attribute), 558                                                                         | tribute), 562                                                                                                    |
| BINARY_CLASSIFICATION                                                                   | ${\tt casefold()} \ (ads. feature\_engineering. ads string. string. ADS String$                                                                                                    |
| (ads.common.utils.ml_task_types attribute),                                             | method), 680                                                                                                    |
| 571 BINARY_TEXT_CLASSIFICATION                                                          | cat_vs_cat() (in module                                                                                                    |
| (ads.common.utils.ml_task_types attribute),                                             | ads.feature_engineering.accessor.mixin.correlation),<br>672                                                                                                    |
| 571                                                                                     | cat_vs_cont() (in module                                                                                                    |
| BinaryClassificationDataset (class in                                                   | ads.feature_engineering.accessor.mixin.correlation),                                                                                                    |
| ads.dataset.classification_dataset), 616                                                | 672                                                                                                    |
| BinaryTextClassificationDataset (class in                                               | CategoricalDistribution (class in                                                                                                    |
| ads.dataset.classification_dataset), 616                                                | ads.hpo.distributions), 741                                                                                                    |
| block_storage_size (ads.jobs.builders.infrastructure.ds property), 775                  | CATEGORY CLASS COLOMBon.model_metadata.MetadataCustomPrintColumns                                                                                                    |
| BokehHeatMap (class in ads.dataset.correlation_plot),                                   | attribute), 545                                                                                                    |
| 619                                                                                     | category (ads.common.model_metadata.ModelCustomMetadataItem attribute), 549                                                                                                    |
| Boolean (class in ads.feature_engineering.feature_type.boo                              | leavegory (ads.common.model_metadata.ModelCustomMetadataItem                                                                                                    |
| 689                                                                                     | property), 549                                                                                                    |
| attribute), 559                                                                         | i Cual Egwey deness in ads.feature_engineering.feature_type.category), 691                                                                                                    |
| attribute), 576                                                                         | ***Ceker() (ads.feature_engineering.adsstring.string.ADSString method), 680                                                                                                    |
| ${\tt bottom\_right} (ads. data\_labeling. bounding box. Bounding attribute), 576, 577$ | BCXASS (ads.common.decorator.deprecate.TARGET_TYPE attribute), 560                                                                                                    |
|                                                                                         | PElasses (ads.evaluations.statistical_metrics.ModelEvaluator                                                                                                    |
| attribute), 578                                                                         | attribute), 659                                                                                                    |

```
ClassificationDataset
                                                                            (class
                                                                                                            in config(ads.model.deployment.model_deployer.ModelDeployer
                   ads.dataset.classification_dataset), 616
                                                                                                                                         attribute), 802
clear() (ads.common.model metadata.ModelCustomMetadotaffig (ads.model.deployment.model deployment.ModelDeployment
                                                                                                                                         attribute), 806
                   method), 546, 548
client(ads.jobs.builders.infrastructure.dataflow.DataFlowennect()
                                                                                                                                                              (ads.database.connection.Connector
                   property), 770
                                                                                                                                         method), 607
client (ads.jobs.builders.infrastructure.dataflow.DataFlowRomector (class in ads.database.connection), 607
                                                                                                                     CONST_ARCHIVE_BUCKET
                   property), 771
CLIENT_LIBRARY (ads.common.model_metadata.MetadataCustomKe\sqds.jobs.builders.runtimes.python_runtime.DataFlowRuntime
                   attribute), 544
                                                                                                                                         attribute), 761
CLUSTERING (ads.common.model_metadata.UseCaseType CONST_ARCHIVE_URI (ads.jobs.builders.runtimes.python_runtime.DataFlo
                   attribute), 558
                                                                                                                                         attribute), 761
color_wheel (ads.evaluations.evaluation_plot.EvaluationRIONST_BLOCK_STORAGE
                                                                                                                                         (ads.jobs.builders.infrastructure.dsc_job.DataScienceJob
                   attribute), 651, 652
colors (ads.data_labeling.visualizer.image_visualizer.RenderOptionxattribute), 775
                   attribute), 604
                                                                                                                      CONST_BRANCH (ads.jobs.builders.runtimes.python_runtime.GitPythonRunt
colors (ads.data_labeling.visualizer.text_visualizer.RenderOptions attribute), 762
                                                                                                                     {\tt CONST\_COMMIT} (ads. jobs. builders. runtimes. python\_runtime. GitPythonRuntimes. python\_runtimes. GitPythonRuntimes. python\_runtimes. GitPythonRuntimes. python\_runtimes. GitPythonRuntimes. GitPythonRuntimes. python\_runtimes. GitPythonRuntimes. GitPythonRu
                   attribute), 606
columns (ads.feature_engineering.accessor.dataframe_accessor.ADSDattilfineneAccessor
                                                                                                                     CONST_COMPARTMENT_ID
                   attribute), 665
commit (ads.jobs.builders.runtimes.python_runtime.GitPythonRuntim@ads.jobs.builders.infrastructure.dsc_job.DataScienceJob
                   property), 763
                                                                                                                                         attribute), 775
commit() (ads.catalog.model.Model method), 525, 526
                                                                                                                     {\tt CONST\_CONDA} \ (ads. jobs. builders. runtimes. python\_runtime. Conda Runtime
CommonRegexMixin
                                                                                                                                         attribute), 760
                                                                     (class
                   ads.feature_engineering.adsstring.common_regex_ONNSTI_)_CONDA_REGION (ads.jobs.builders.runtimes.python_runtime.Conda.
                                                                                                                                         attribute), 760
\verb|compartment_id| (ads. data\_labeling. metadata. Metadata | \verb|const_condar| Const_condar| (ads. jobs. builders. runtimes. python\_runtimes. Condar (ads. jobs. builders. runtimes. python\_runtimes. Condar (ads. jobs. builders. runtimes. python\_runtimes. Condar (ads. jobs. builders. runtimes. python\_runtimes. Condar (ads. jobs. builders. runtimes. python\_runtimes. python\_runtimes. Condar (ads. jobs. builders. runtimes. python\_runtimes. python\_run
                   attribute), 580, 581
                                                                                                                                         attribute), 760
compartment_id(ads.jobs.builders.infrastructure.dsc_job. CONSScj@ONDArdFYPE(ads.jobs.builders.runtimes.python_runtime.CondaRu
                   property), 775
                                                                                                                                         attribute), 760
compartment_id(ads.model.model_properties.ModelPropeONST_CONDA_TYPE_CUSTOM
                   attribute), 792
                                                                                                                                         (ads.jobs.builders.runtimes.python_runtime.CondaRuntime
                                                                                                                                        attribute), 760
compartment_id(ads.secrets.big_data_service.BDSSecretKeeper
                                                                                                                     CONST_CONDA_TYPE_SERVICE
                   attribute), 854
COMPLETED (ads.hpo.search_cv.State attribute), 754
                                                                                                                                         (ads.jobs.builders.runtimes.python_runtime.CondaRuntime
compute() (ads.dataset.dataset.ADSDataset method),
                                                                                                                                         attribute), 760
                   622
                                                                                                                     CONST_CONDA_URI (ads.jobs.builders.runtimes.python_runtime.CondaRun
concatenate() (in module ads.dataset.helper), 646
                                                                                                                                         attribute), 760
conda (ads.jobs.builders.runtimes.python_runtime.CondaRaconsat_DISPLAY_NAME (ads.jobs.builders.infrastructure.dsc_job.DataScien
                   property), 760
                                                                                                                                         attribute), 775
attribute), 544
                                                                                                                                         attribute), 765
CONDA_ENVIRONMENT_PATH
                                                                                                                     CONST_GIT_SSH_SECRET_ID
                   (ads.common.model\_metadata.MetadataCustomKeys
                                                                                                                                         (ads.jobs.builders.runtimes.python\_runtime.GitPythonRuntime
                   attribute), 544
                                                                                                                                         attribute), 762
                                                                                                                     CONST_GIT_URL (ads.jobs.builders.runtimes.python_runtime.GitPythonRun
CondaRuntime
                                                                (class
                                                                                                            in
                   ads.jobs.builders.runtimes.python_runtime),
                                                                                                                                         attribute), 762
                                                                                                                     CONST_JOB_INFRA (ads.jobs.builders.infrastructure.dsc_job.DataScienceJob.
```

attribute), 775

attribute), 775

attribute), 775

CONST\_JOB\_TYPE (ads.jobs.builders.infrastructure.dsc\_job.DataScienceJob

CONST\_LOG\_GROUP\_ID (ads.jobs.builders.infrastructure.dsc\_job.DataScien

CONST\_LOG\_ID (ads.jobs.builders.infrastructure.dsc\_job.DataScienceJob

config (ads.dataflow.dataflow.DataFlowApp property),

config (ads.dataflow.dataflow.DataFlowRun property),

config (ads.dataflow.dataflow.RunObserver property),

614

```
attribute), 775
                                                                                                   method), 860
CONST_NOTEBOOK_ENCODING
                                                                                     convert_to_text() (ads.text_dataset.extractor.FileProcessor
              (ads.jobs.builders.runtimes.python runtime.NotebookRuntimethod), 863
              attribute), 764
                                                                                     convert_to_text_classification()
CONST_NOTEBOOK_PATH
                                                                                                    (ads.dataset.classification\_dataset.ClassificationDataset
              (ads.jobs.builders.runtimes.python runtime.NotebookRuntimethod), 617
                                                                                     copy_from_uri() (in module ads.common.utils), 568
              attribute), 764
CONST_OUTPUT_URI (ads.jobs.builders.runtimes.python_runtimes.Qo(adloakRustindataset.ADSDataset method), 622
              attribute), 764
                                                                                     correlation_ratio()
CONST_PROJECT_ID (ads.jobs.builders.infrastructure.dsc_job.DataSc@ads@abure_engineering.accessor.mixin.eda_mixin.EDAMixin
              attribute), 775
                                                                                                   method), 673
CONST_SCRIPT_BUCKET
                                                                                     correlation_ratio_plot()
              (ads.jobs.builders.runtimes.python_runtime.DataFlowRuntihads.feature_engineering.accessor.mixin.eda_mixin.EDAMixin
                                                                                                   method), 673
              attribute), 761
CONST_SCRIPT_PATH (ads.jobs.builders.runtimes.python_rootime.Qdtadslfsaftunetimegineering.adsstring.string.ADSString
              attribute), 761
                                                                                                   method), 681
CONST_SCRIPT_PATH (ads.jobs.builders.runtimes.python_runtimes.Sxxii) Radsifnature_engineering.accessor.mixin.eda_mixin.EDAMixii
              attribute), 765
                                                                                                   method), 673
CONST_SHAPE_NAME (ads.jobs.builders.infrastructure.dsc_jobr.homanSwieplerhol) (ads.feature_engineering.accessor.mixin.eda_mixin.ED
              attribute), 775
                                                                                                   method), 674
CONST_SKIP_METADATA
                                                                                     create() (ads.jobs.ads_job.Job method), 756
              (ads.jobs.builders.runtimes.python_runtime.GitPython4s.jobs.builders.infrastructure.dataflow.DataFlow
              attribute), 763
                                                                                                    method), 766
CONST_SUBNET_ID (ads.jobs.builders.infrastructure.dsc_jobs.builders.infrastructure.dataflow.DataFlowApp
              attribute), 775
                                                                                                   method), 770
CONST_WORKING_DIR (ads.jobs.builders.runtimes.python_runtimes.Python_runtimes.python_runtimes.python_runtimes.
              attribute), 765
                                                                                                    method), 771
Constant (class in ads.feature_engineering.feature_type.comment)e() (ads.jobs.builders.infrastructure.dsc_job.DataScienceJob
                                                                                                   method), 775
              693
cont_vs_cont()
                                                                       module create() (ads.jobs.builders.infrastructure.dsc_job.DataScienceJobRun
                                               (in
              ads.feature_engineering.accessor.mixin.correlation),
                                                                                                   method), 779
                                                                                     create() (ads.jobs.builders.infrastructure.dsc_job.DSCJob
content (ads.data_labeling.record.Record attribute),
                                                                                                   method), 773
              583
                                                                                     create_app()
                                                                                                                        (ads.dataflow.dataflow.DataFlow
Continuous (class in ads.feature_engineering.feature_type.continuous)ethod), 608
                                                                                     create_notebook_session()
convert() (ads.jobs.builders.runtimes.python runtime.DataFlowNotabdookdandoognecotebook.NotebookCatalog
              method), 761
                                                                                                   method), 531
convert() (ads.jobs.builders.runtimes.python_runtime.DatarHenvRupriorject() (ads.catalog.project.ProjectCatalog
              method), 761
                                                                                                   method), 533
                                                                                     create_secret() (ads.vault.vault.Vault method), 866
convert_columns() (in module ads.dataset.helper),
              646
                                                                                     credit_card(ads.feature_engineering.adsstring.common_regex_mixin.Ca
                                                                                                   property), 679
convert_dataframe_schema()
              (ads.common.model.ADSModel static method),
                                                                                     CreditCard(class in ads.feature_engineering.feature_type.creditcard),
convert_to_html() (in module ads.dataset.helper),
                                                                                     CUML
                                                                                                 (ads.common.model_metadata.Framework
              646
                                                                                                   tribute), 543
                                                                                     CustomFormatReaders (class in ads.dataset.factory),
convert_to_text()
                                   (ads.text_dataset.backends.Base
              method), 857
                                                                                                    640
convert_to_text() (ads.text_dataset.backends.PDFPlumber
              method), 858
convert_to_text()
                                    (ads.text_dataset.backends.Tika DATA (ads.common.decorator.runtime_dependency.OptionalDependency
              method), 858
                                                                                                   attribute), 559
convert_to_text() (ads.text_dataset.dataset.DataLoader
```

| database (ads.secrets.mysqldb.MySQLDBSecret attribute), 848                   | DatasetLoadException, 645 DatasetNotFoundError, 598                                   |
|-------------------------------------------------------------------------------|---------------------------------------------------------------------------------------|
| DataFlow (class in ads.dataflow.dataflow), 608                                | DatasetType (class in ads.data_labeling.constants), 578                               |
|                                                                               | wdate(ads.feature_engineering.adsstring.common_regex_mixin.CommonRe<br>property), 679 |
| ,                                                                             | DateTime (class in ads.feature_engineering.feature_type.datetime), 701                |
| DataFlowApp (class in ads.dataflow.dataflow), 611                             | datetime_format(ads.catalog.project.ProjectSummaryList                                |
| DataFlowApp (class in                                                         | attribute), 534                                                                       |
| ads.jobs.builders.infrastructure.dataflow),                                   | ddf (ads.dataset.dataset.ADSDataset property), 623                                    |
| 770                                                                           | <pre>deactivate() (ads.catalog.model.Model method), 525,</pre>                        |
| DataFlowLog (class in ads.dataflow.dataflow), 612                             | 526                                                                                   |
|                                                                               | debug() (ads.dataset.correlation_plot.BokehHeatMap                                    |
| ads.jobs.builders.infrastructure.dataflow),                                   | method), 619                                                                          |
| 771                                                                           | decide_estimator() (ads.automl.provider.BaselineAutoMLProvider                        |
| DataFlowNotebookRuntime (class in ads.jobs.builders.runtimes.python_runtime), | method), 522 decode() (ads.secrets.adb.ADBSecretKeeper method),                       |
| 761                                                                           | 847                                                                                   |
| DataFlowRun (class in ads.dataflow.dataflow), 613 DataFlowRun (class in       | <pre>decode() (ads.secrets.auth_token.AuthTokenSecretKeeper     method), 857</pre>    |
| ads.jobs.builders.infrastructure.dataflow),                                   | decode() (ads.secrets.big_data_service.BDSSecretKeeper                                |
| 771                                                                           | method), 855                                                                          |
| DataFlowRuntime (class in                                                     | decode() (ads.secrets.mysqldb.MySQLDBSecretKeeper                                     |
| ads.jobs.builders.runtimes.python_runtime),                                   | method), 849                                                                          |
| 761                                                                           | decode() (ads.secrets.oracledb.OracleDBSecretKeeper                                   |
| DataFrameLabelEncoder (class in                                               | method), 851                                                                          |
| ads.dataset.label_encoder), 647                                               | decode() (ads.secrets.secrets.SecretKeeper method),                                   |
| DataFrameTransformer (class in                                                | 842                                                                                   |
| ads.dataset.dataframe_transformer), 621                                       | decode() (in module ads.hpo.distributions), 743                                       |
| DataLabeling (class in ads.data_labeling.data_labeling_service),              | default() (ads.common.utils.JsonConverter method), 568                                |
| 579                                                                           | default() (ads.hpo.distributions.DistributionEncode                                   |
| DataLabelingAccessMixin (class in                                             | method), 742                                                                          |
| ads.data_labeling.mixin.data_labeling), 584                                   | default_color (ads.data_labeling.visualizer.image_visualizer.RenderOpt                |
| DataLoader (class in ads.text_dataset.dataset), 859                           | attribute), 604                                                                       |
|                                                                               | <pre>default_color (ads.data_labeling.visualizer.text_visualizer.RenderOption</pre>   |
| method), 757 DataScienceJob (class in                                         | default_handler() (in module                                                          |
| ads.jobs.builders.infrastructure.dsc_job),                                    | ads.feature_engineering.feature_type.address),                                        |
| 775                                                                           | 688                                                                                   |
| DataScienceJobRun (class in                                                   | <pre>default_handler()</pre>                                                          |
| ads.jobs.builders.infrastructure.dsc_job),                                    | ads.feature_engineering.feature_type.boolean),                                        |
| 779                                                                           | 691                                                                                   |
| ${\tt dataset\_id} \ (ads. data\_labeling. metadata. Metadata \ at-$          | default_handler() (in module                                                          |
| tribute), 580, 581                                                            | ads.feature_engineering.feature_type.creditcard),                                     |
| dataset_name (ads.data_labeling.metadata.Metadata                             | 701                                                                                   |
| attribute), 580, 581                                                          | default_handler() (in module                                                          |
| dataset_type (ads.data_labeling.metadata.Metadata                             | ads.feature_engineering.feature_type.datetime), 703                                   |
| attribute), 581 DatasetBrowser (class in ads.dataset.dataset_browser),        | default_handler() (in module                                                          |
| 632                                                                           | ads.feature_engineering.feature_type.gis),                                            |
| DatasetDefaults (class in ads.dataset.helper), 645                            | 710                                                                                   |
| DatasetError, 639                                                             | default_handler() (in module                                                          |
| DatasetFactory (class in ads.dataset.factory), 640                            | ads.feature_engineering.feature_type.ip_address),                                     |

```
714
                                                                                                    method), 776
default_handler()
                                                  (in
                                                                       module delete() (ads.jobs.builders.infrastructure.dsc job.DSCJob
                                                                                                    method), 773
              ads.feature engineering.feature type.ip address v4),
                                                                                      delete() (ads.model.deployment.model_deployer.ModelDeployer
default_handler()
                                                  (in
                                                                        module
                                                                                                    method), 803
              ads.feature engineering.feature type.ip address delete() (ads.model.deployment.model deployment.ModelDeployment
              718
                                                                                                    method), 807
default_handler()
                                                                       module
                                                                                     delete_deployment()
                                                  (in
              ads.feature_engineering.feature_type.lat_long),
                                                                                                    (ads.model.framework.automl model.AutoMLModel
                                                                                                    method), 816
              72.1
default_handler()
                                                  (in
                                                                        module
                                                                                     delete_deployment()
                                                                                                    (ads.model.framework.lightgbm\_model.LightGBMModel
              ads.feature_engineering.feature_type.phone_number),
                                                                                                    method), 820
default_handler()
                                                                        module
                                                                                     delete_deployment()
                                                  (in
              ads.feature_engineering.feature_type.string),
                                                                                                    (ads.model.framework.pytorch_model.PyTorchModel
              728
                                                                                                    method), 825
default_handler()
                                                  (in
                                                                                     delete_deployment()
                                                                        module
                                                                                                    (ads.model.framework.sklearn model.SklearnModel
              ads.feature_engineering.feature_type.zip_code),
                                                                                                    method), 829
DEFAULT_INFRA_TYPE (ads.jobs.builders.infrastructure.dscdedle DECated) oyment ()
              attribute), 773
                                                                                                    (ads.model.framework.xgboost model.XGBoostModel
DEFAULT_LABELS_MAP (ads.evaluations.evaluator.ADSEvaluator.Evaluations.evaluations.evaluator.Evaluations.evaluations.evaluatio
                                                                                      delete_deployment()
              attribute), 655
default signer() (in module ads.common.auth), 537
                                                                                                    (ads.model.generic model.GenericModel
DEFAULT_SQL_ARRAYSIZE
                                                                                                    method), 784, 786
              (ads.dataset.factory.CustomFormatReaders
                                                                                     delete_model()
                                                                                                                       (ads.catalog.model.ModelCatalog
              attribute), 640
                                                                                                    method), 527, 528
DEFAULT_SQL_CHUNKSIZE
                                                                                     delete_notebook_session()
              (ads.dataset.factory.CustomFormatReaders
                                                                                                    (ads.catalog.notebook.NotebookCatalog
              attribute), 640
                                                                                                    method), 531
DEFAULT_SQL_CTU (ads.dataset.factory.CustomFormatReadleete_project() (ads.catalog.project.ProjectCatalog
              attribute), 640
                                                                                                    method), 533
DEFAULT_SQL_MIL (ads.dataset.factory.CustomFormatReadtesploy() (ads.model.deployment.model_deployer.ModelDeployer
                                                                                                    method), 803
              attribute), 640
default_type (ads.feature engineering.accessor.dataframeepdcess6) (AdDSDvdaFdapleApwessonodel deployment.ModelDeployment
              attribute), 665
                                                                                                    method), 807
default_type(ads.feature engineering.accessor.dataframdepd.cess\(\delta\)/(ADSDvdaFframeAvords.sautoml model.AutoMLModel
              property), 666
                                                                                                    method), 816
default_type(ads.feature engineering.accessor.series achepstoy/D&&dsinnAhdefxonnework.lightgbm model.LightGBMModel
              attribute), 670
                                                                                                    method), 820
default_type(ads.feature engineering.accessor.series adepstor/D\$&dsinnAdalefsxonework.pytorch model.PyTorchModel
              property), 671
                                                                                                    method), 825
del_metrics() (ads.evaluations.evaluator.ADSEvaluator deploy() (ads.model.framework.sklearn model.SklearnModel
              method), 654, 657
                                                                                                    method), 829
del_models() (ads.evaluations.evaluator.ADSEvaluator deploy() (ads.model.framework.xgboost_model.XGBoostModel
              method), 654, 657
                                                                                                    method), 834
delete() (ads.jobs.ads_job.Job method), 757
                                                                                                             (ads.model.generic_model.GenericModel
                                                                                      deploy()
delete() (ads.jobs.builders.infrastructure.dataflow.DataFlow
                                                                                                    method), 784, 786
              method), 767
                                                                                      deploy_from_model_uri()
delete() (ads.jobs.builders.infrastructure.dataflow.DataFlowApp
                                                                                                    (ads.model.deployment.model_deployer.ModelDeployer
              method), 770
                                                                                                    method), 804
delete() (ads.jobs.builders.infrastructure.dataflow.DataFldepNtoyment_access_log_id
              method), 771
                                                                                                    (ads.model.model properties.ModelProperties
delete() (ads.jobs.builders.infrastructure.dsc job.DataScienceJob attribute), 792
```

| ess |
|-----|
| ddi |
| ddi |
|     |
|     |
|     |
|     |
|     |
| ne  |
|     |
|     |
|     |
|     |
|     |
|     |
|     |
|     |
|     |
|     |
|     |
|     |
|     |
|     |
|     |
|     |
|     |
|     |
|     |
|     |
|     |
|     |
|     |
|     |
|     |
|     |
|     |
|     |
| et  |
|     |

| method), 618                                                                                                    | 676                                                                                  |
|----------------------------------------------------------------------------------------------------|--------------------------------------------------------------------------------------|
| down_sample() (in module ads.dataset.helper), 646                                                                                                    | ElaboratedPath (class in ads.dataset.helper), 645                                    |
| download() (ads.dataset.factory.DatasetFactory static                                                                                                    | ellipsis_strings() (in module ads.common.utils),                                     |
| method), 640                                                                                                    | 569                                                                                  |
| download() (ads.jobs.ads_job.Job method), 757                                                                                                    | email(ads.feature_engineering.adsstring.common_regex_mixin.CommonR                   |
| download() (ads.jobs.builders.infrastructure.dsc_job.Date                                                                                                    |                                                                                      |
| <pre>method), 780 download_artifact()</pre>                                                                                                    | EMCEE (ads.common.model_metadata.Framework at-                                       |
| (ads.jobs.builders.infrastructure.dsc_job.DSCJob                                                                                                    | tribute), 543                                                                        |
| method), 774                                                                                                    | encode() (ads.feature_engineering.adsstring.string.ADSString                         |
| download_from_web() (in module ads.common.utils),                                                                                                    | method), 681                                                                         |
| 568                                                                                                    | encode() (ads.secrets.adb.ADBSecretKeeper method),                                   |
| <pre>download_model() (ads.catalog.model.ModelCatalog</pre>                                                                                                    | 847                                                                                  |
| method), 527, 528                                                                                                    | encode() (ads.secrets.big_data_service.BDSSecretKeeper                               |
| driver (ads.jobs.builders.infrastructure.dataflow.DataFlo                                                                                                    |                                                                                      |
| property), 771                                                                                                    | encode() (ads.secrets.secrets.SecretKeeper method),                                  |
| drop_columns() (ads.dataset.dataset.ADSDataset                                                                                                    | 842                                                                                  |
| method), 623                                                                                                    | encode() (in module ads.hpo.distributions), 743                                      |
|                                                                                                    | Deapdasyeirth() (ads.feature_engineering.adsstring.string.ADSString                  |
| attribute), 803                                                                                                    | method), 681                                                                         |
| <pre>ds_client(ads.model.deployment.model_deployment.Mo</pre>                                                                                                    | d <b>etig</b> aplo(ment (ads.text_dataset.dataset.DataLoader                         |
| attribute), 806                                                                                                    | method), 861                                                                         |
| ${\tt ds\_client} (ads.model.framework.automl\_model.AutoML) \\$                                                                                                    | MENISEMBLE (ads.common.model_metadata.Framework at-                                  |
| attribute), 815                                                                                                    | tribute), 543                                                                        |
| ${\tt ds\_client} ({\it ads.model.framework.lightgbm\_model.LightG})$                                                                                                    | *#MMAXelEXTRACTION (ads.data_labeling.constants.AnnotationType                       |
| attribute), 818                                                                                                    | attribute), 578                                                                      |
| <pre>ds_client (ads.model.framework.pytorch_model.PyTorch</pre>                                                                                                    | MandeiltyType (class in ads.data_labeling.parser.export_record_parser), 587          |
|                                                                                                    | Menterypoint (ads.jobs.builders.runtimes.python_runtime.ScriptRuntime                |
| attribute), 827                                                                                                    | property), 765                                                                       |
| ${\tt ds\_client} (ads.model.framework.xgboost\_model.XGBoost\_model.XGBoost$ | st <b>\text{htxt}el</b> ads.data_labeling.visualizer.text_visualizer.LabeledTextItem |
| attribute), 832                                                                                                    | attribute), 605                                                                      |
| ${\tt ds\_client} \ (ads.model.generic\_model.GenericModel \ at-$                                                                                                    | EnvInfo (class in ads.model.runtime.env_info), 837                                   |
| tribute), 783                                                                                                    | ${\tt ENVIRONMENT\_TYPE} \ (ads. common. model\_metadata. Metadata Custom Keys$      |
| ds_composite_client                                                                                                    | attribute), 544                                                                      |
|                                                                                                    | ep <b>elsy</b> (nds.automl.provider.AutoMLProvider property), 521                    |
| attribute), 803                                                                                                    | $\verb"estimator" (ads.model.extractor.automl\_extractor.AutoMLExtractor$            |
| ds_composite_client                                                                                                    | attribute), 794                                                                      |
|                                                                                                    | l Двр konyarteou (ads.model.extractor.keras_extractor.KerasExtractor                 |
| attribute), 806                                                                                                    | attribute), 799                                                                      |
| * * * * * * * * * * * * * * * * * * * *                                                                                                    | estimator(ads.model.extractor.lightgbm_extractor.LightgbmExtractor                   |
| 772                                                                                                    | attribute), 796                                                                      |
| DSCJobRun (in module                                                                                                    | estimator (ads.model.extractor.pytorch_extractor.PytorchExtractor                    |
| ads.jobs.builders.infrastructure.dsc_job),                                                                                                    | attribute), 801                                                                      |
| dsn (ads.secrets.oracledb.OracleDBSecret attribute), 850                                                                                                    | estimator (ads.model.extractor.sklearn_extractor.SklearnExtractor attribute), 798    |
| DummyProgressBar (class in ads.dataset.progress), 648                                                                                                    | estimator (ads.model.extractor.tensorflow_extractor.TensorflowExtractor              |
| DuplicatedStudyError, 753                                                                                                    | attribute), 800                                                                      |
| Duplicateus tudy Liloi, 755                                                                                                    | estimator(ads.model.extractor.xgboost_extractor.XgboostExtractor                     |
| E                                                                                                    | attribute), 795                                                                      |
|                                                                                                    | .e&t_inextor; (ads.model.framework.automl_model.AutoMLModel                          |
| 673                                                                                                    | attribute), 815                                                                      |
| EDAMixinSeries (class in                                                                                                    | estimator(ads.model.framework.lightgbm_model.LightGBMModel                           |
| ads.feature_engineering.accessor.mixin.eda_mix                                                                                                    | in_series), attribute), 818                                                          |

feature\_plot() (ads.feature\_engineering.accessor.mixin.eda\_mixin\_seri

feature\_plot() (ads.feature\_engineering.feature\_type.address.Address

```
estimator (ads.model.framework.pytorch_model.PyTorchMedetlure_count() (ads.feature_engineering.accessor.mixin.eda_mixin.ED
                                                                                                  method), 674
              attribute), 823
estimator (ads.model.framework.sklearn_model.SklearnMbelature_domain() (ads.feature_engineering.feature_type.address.Addres
              attribute), 827
                                                                                                  class method), 687
estimator (ads.model.framework.xgboost_model.XGBoost_Matelire_domain() (ads.feature_engineering.feature_type.boolean.Boolea
             attribute), 832
                                                                                                  class method), 690
estimator (ads.model.generic_model.GenericModel at-feature_domain() (ads.feature_engineering.feature_type.category.Categ
              tribute), 783
                                                                                                   class method), 692
ev_test(ads.evaluations.evaluator.ADSEvaluator.Evaluations.evaluations.evaluat
              attribute), 655
                                                                                                   class method), 694
ev_train(ads.evaluations.evaluator.ADSEvaluator.EvaluatfienMurricstomain() (ads.feature_engineering.feature_type.continuous.Con
             attribute), 655
                                                                                                   class method), 696
EvaluationPlot
                                               (class
                                                                                  feature_domain() (ads.feature_engineering.feature_type.creditcard.Cred
             ads.evaluations.evaluation_plot), 651
                                                                                                   class method), 698
evaluations (ads.evaluations.evaluator.ADSEvaluator feature_domain() (ads.feature_engineering.feature_type.datetime.DateT
              attribute), 653
                                                                                                   class method), 702
EXCLUDE_TAG (ads.jobs.builders.runtimes.python_runtime.NotahwwleRahomaixn() (ads.feature_engineering.feature_type.discrete.Discrete
              attribute), 764
                                                                                                  class method), 704
exclude_tag(ads.jobs.builders.runtimes.python_runtime.NotahwwleRahominin() (ads.feature_engineering.feature_type.document.Docu
             property), 764
                                                                                                  class method), 706
executor (ads.jobs.builders.infrastructure.dataflow.DataFlfredtryre_domain() (ads.feature_engineering.feature_type.gis.GIS
             property), 771
                                                                                                  class method), 708
ExitCriterionError, 753
                                                                                    feature_domain() (ads.feature_engineering.feature_type.integer.Integer
expand_lambda_function()
                                                                      module
                                                                                                  class method), 710
              ads.dataset.dataframe_transformer), 621
                                                                                    feature_domain() (ads.feature_engineering.feature_type.ip_address.IpA
expandtabs() (ads.feature_engineering.adsstring.string.ADSString_class_method), 713
              method), 681
                                                                                    feature_domain() (ads.feature_engineering.feature_type.ip_address_v4.
EXPECTED_KEYS (ads.data_labeling.parser.export_metadata_parser.Metaslomathod);r715
             attribute), 586
                                                                                    feature_domain() (ads.feature_engineering.feature_type.ip_address_v6.
export() (ads.data_labeling.data_labeling_service.DataLabeling class method), 717
              method), 579
                                                                                    feature_domain() (ads.feature_engineering.feature_type.lat_long.LatLong.
export_dict() (ads.secrets.Secret method), 841
                                                                                                  class method), 719
export_options() (ads.secrets.Secret method),
                                                                                    feature_domain() (ads.feature_engineering.feature_type.object.Object
              841
                                                                                                  class method), 722
export_vault_details()
                                                                                    feature_domain() (ads.feature_engineering.feature_type.ordinal.Ordinal
              (ads.secrets.secrets.SecretKeeper
                                                                    method),
                                                                                                  class method), 723
              842
                                                                                    feature_domain() (ads.feature_engineering.feature_type.phone_number.
ExportMetadataReader
                                                                                                  class method), 725
                                                     (class
                                                                              in
              ads.data_labeling.reader.metadata_reader),
                                                                                    feature_domain() (ads.feature_engineering.feature_type.string.String
              598
                                                                                                  class method), 727
ExportReader
                                                                                   feature_domain() (ads.feature_engineering.feature_type.text.Text
                                              (class
              ads.data_labeling.reader.dataset_reader),
                                                                                                   class method), 729
                                                                                    feature_domain() (ads.feature_engineering.feature_type.unknown.Unknown
ExtendedEnumMeta
                                                                                                  class method), 730
                                                 (class
                                                                              in
             ads.common.model_metadata), 543
                                                                                    feature_domain() (ads.feature_engineering.feature_type.zip_code.ZipCo
extract_info() (ads.model.extractor.model_info_extractor_factory.\\text{Ntxx}\end{e}\text{lext}\text{pdEt}\text{t}\text{pTdStorFactory}
             static method), 794
                                                                                    feature_names()
                                                                                                                        (ads.common.model.ADSModel
extract_lib_dependencies_from_model() (in mod-
                                                                                                  method), 540
              ule ads.common.utils), 569
                                                                                    feature_plot() (ads.feature_engineering.accessor.mixin.eda_mixin.EDA
                                                                                                  method), 674
```

Index 885

method), 676

method), 686

F

failures (ads.common.model\_introspect.ModelIntrospect

property), 562

*method*), 729

- feature\_plot() (ads.feature\_engineering.feature\_type.addfeastwidelrplot() (ads.feature\_engineering.feature\_type.zip\_code.ZipCode static method), 687 method), 731
- feature\_plot() (ads.feature\_engineering.feature\_type.bookeatuvbeolphot() (ads.feature\_engineering.feature\_type.zip\_code.ZipCode method), 689 static method), 732
- feature\_plot() (ads.feature\_engineering.feature\_type.bo**fkeaturbeolsen**tect() (ads.feature\_engineering.accessor.dataframe\_accessor static method), 690 method), 666
- feature\_plot() (ads.feature\_engineering.feature\_type.cafegatyfeutstarty() (ads.feature\_engineering.accessor.mixin.eda\_mixin.EDA method), 692 method), 674
- feature\_plot() (ads.feature\_engineering.feature\_type.cafegatyfeusgary() (ads.feature\_engineering.accessor.mixin.eda\_mixin\_seri static method), 692 method), 676
- feature\_plot() (ads.feature\_engineering.feature\_type.confistantiConstant() (ads.feature\_engineering.feature\_type.address.Address method), 686
- feature\_plot() (ads.feature\_engineering.feature\_type.cofeature@nskart() (ads.feature\_engineering.feature\_type.address.Address static method), 694 static method), 687
- feature\_plot() (ads.feature\_engineering.feature\_type.conficientware\_Contain()) (ads.feature\_engineering.feature\_type.boolean.Boolean method), 689
- feature\_plot() (ads.feature\_engineering.feature\_type.conficientware\_Contain()) (ads.feature\_engineering.feature\_type.boolean.Boolean static method), 696 static method), 691
- feature\_plot() (ads.feature\_engineering.feature\_type.creftixtundsCreftixCardads.feature\_engineering.feature\_type.category.Category.method), 698

  method), 692
- feature\_plot() (ads.feature\_engineering.feature\_type.creftiatund.Creftiatund.C
- feature\_plot() (ads.feature\_engineering.feature\_type.dafetiartet) (ads.feature\_engineering.feature\_type.constant.Constant method), 702 method), 694
- feature\_plot() (ads.feature\_engineering.feature\_type.dafeeixtexDeutsEixte() (ads.feature\_engineering.feature\_type.constant.Constant static method), 702 static method), 694
- feature\_plot() (ads.feature\_engineering.feature\_type.disfeature\_type.disfeature\_engineering.feature\_type.continuous.Continuous.Conti
- feature\_plot() (ads.feature\_engineering.feature\_type.dis**feeterDis**cetat() (ads.feature\_engineering.feature\_type.continuous.Continuous.Continuo
- feature\_plot() (ads.feature\_engineering.feature\_type.gisfeature\_stat() (ads.feature\_engineering.feature\_type.creditcard.CreditC method), 707 method), 698
- feature\_plot() (ads.feature\_engineering.feature\_type.gisfeature\_stat() (ads.feature\_engineering.feature\_type.creditcard.CreditC static method), 708 static method), 700
- feature\_plot() (ads.feature\_engineering.feature\_type.int&gertluregestat() (ads.feature\_engineering.feature\_type.datetime.DateTim method), 710 method), 702
- feature\_plot() (ads.feature\_engineering.feature\_type.int**Egertlureges**tat() (ads.feature\_engineering.feature\_type.datetime.DateTim static method), 711 static method), 703
- feature\_plot() (ads.feature\_engineering.feature\_type.latfeatguketIstregt() (ads.feature\_engineering.feature\_type.discrete.Discrete method), 719 method), 704
- feature\_plot() (ads.feature\_engineering.feature\_type.latftatgutatlstat() (ads.feature\_engineering.feature\_type.discrete.Discrete static method), 720 static method), 705
- feature\_plot() (ads.feature\_engineering.feature\_type.ordieat.wrdirstlat() (ads.feature\_engineering.feature\_type.gis.GIS method), 723 method), 707
- feature\_plot() (ads.feature\_engineering.feature\_type.ordfeat@reliastlat() (ads.feature\_engineering.feature\_type.gis.GIS static method), 724 static method), 709
- feature\_plot() (ads.feature\_engineering.feature\_type.strffeen.Strives\_stat() (ads.feature\_engineering.feature\_type.integer.Integer\_method), 727 method), 710
- feature\_plot() (ads.feature\_engineering.feature\_type.strfieastrieg\_stat() (ads.feature\_engineering.feature\_type.integer.Integer\_static\_method) 728
- static method), 728 static method), 711 feature\_plot() (ads.feature\_engineering.feature\_type.texffature\_stat() (ads.feature\_engineering.feature\_type.ip\_address.IpAddress.IpAddr
- feature\_plot() (ads.feature\_engineering.feature\_type.tex**f@xtu**re\_stat() (ads.feature\_engineering.feature\_type.ip\_address.IpAddress.IpAd

*method*), 712

(ads.common.model metadata.ModelProvenanceMetadata

```
feature_stat() (ads.feature_engineering.feature_type.ip_feathrarse_vt\/peadrhagsis\/der()
         method), 715
                                                                  (ads.feature_engineering.feature_type_manager.FeatureTypeMan
feature_stat() (ads.feature_engineering.feature_type.ip_address_v4dqxAddblessV/4663
         static method), 715
                                                        feature_type_register()
feature_stat() (ads.feature_engineering.feature_type.ip_address_\6dp.fedduess\6dp.fedduess\6dp.fedture_type_manager.FeatureTypeMan
         method), 717
                                                                  method), 662
feature_stat() (ads.feature_engineering.feature_type.ip feature_v6/tpeadrlegiss/cered()
                                                                  (ads.feature_engineering.feature_type_manager.FeatureTypeMan
         static method), 717
feature_stat() (ads.feature_engineering.feature_type.lat_long.LatElms method), 663
                                                        feature_type_registered()
         method), 719
feature_stat() (ads.feature_engineering.feature_type.lat_long.LatLong.LatLong.Eature_engineering.feature_type_manager.FeatureTypeMan
                                                                  method), 662
         static method), 721
feature_stat() (ads.feature_engineering.feature_type.ordinationdintolpe_reset()
         method), 723
                                                                  (ads.feature_engineering.feature_type_manager.FeatureTypeMan
feature_stat() (ads.feature_engineering.feature_type.ordinal.Ordinalss method), 663
         static method), 724
                                                        feature_type_reset()
feature_stat() (ads.feature_engineering.feature_type.phone_numb(artR)feature\text{lfeature} henceing.feature_type_manager.FeatureTypeMan
         method), 725
                                                                  method), 662
feature_stat() (ads.feature_engineering.feature_type.ph&ma_twwnb&typBkounNegbster()
                                                                  (ads.feature_engineering.feature_type_manager.FeatureTypeMan
         static method), 726
feature_stat() (ads.feature_engineering.feature_type.string.Stringclass method), 663
         method), 727
                                                        feature_type_unregister()
feature_stat() (ads.feature_engineering.feature_type.string.String(ads.feature_engineering.feature_type_manager.FeatureTypeMan
                                                                  method), 662
         static method), 728
feature_stat() (ads.feature_engineering.feature_type.zipF_eatlu7eB6selEype
                                                                                         (class
                                                                                                             in
         method), 731
                                                                  ads.feature_engineering.feature_type.base),
{\tt feature\_stat()} \ (ads. \textit{feature\_engineering.feature\_type.zip\_code.Zip@de}
                                                        FeatureBaseTypeMeta
         static method), 732
                                                                                            (class
                                                                                                             in
feature_type (ads.feature_engineering.accessor.dataframe_accessordasD&Doute_FrancineAcciess&frature_type.base),
         attribute), 665
feature_type (ads.feature_engineering.accessor.dataframEeataxxxxEngDsdextinfqurardsfexxxxx
         property), 667
                                                                  ads.dataset.feature_engineering_transformer),
feature_type (ads.feature_engineering.accessor.series_accessor.ADSSeriesAccessor
                                                        FeatureImportance
         attribute), 670
                                                                                          (class
                                                                                                             in
feature_type (ads.feature_engineering.accessor.series_accessor.AD&BediatsAct.feature_selection), 645
         property), 671
                                                        FeatureType
                                                                                       (class
                                                                                                             in
feature_type_description
                                                                  ads.feature_engineering.feature_type.base),
         (ads.feature_engineering.accessor.dataframe_accessor.ADSDataFrameAccessor
         attribute), 665
                                                        FeatureTypeManager
                                                                                           (class
                                                                                                             in
feature_type_description
                                                                  ads.feature_engineering.feature_type_manager),
         (ads.feature_engineering.accessor.dataframe_accessor.ADSDdtaFrameAccessor
         property), 667
                                                        FeatureValidator
                                                                                          (class
feature_type_description
                                                                  ads.feature_engineering.feature_type.handler.feature_validator),
         (ads. feature\_engineering. accessor. series\_accessor. ADSSeri\overline{a} \& Accessor
         attribute), 670
                                                        FeatureValidatorMethod
                                                                                             (class
feature_type_description
                                                                  ads.feature_engineering.feature_type.handler.feature_validator),
         (ads.feature_engineering.accessor.series_accessor.ADSSeriesAccessor
         property), 671
                                                        FeatureWarning
                                                                                         (class
feature_type_object()
                                                                  ads.feature_engineering.feature_type.handler.feature_warning),
         (ads.feature_engineering.feature_type_manager.FeatureTypeManager
         class method), 663
                                                        fetch_log()
                                                                           (ads.dataflow.dataflow.DataFlowRun
feature_type_object()
                                                                  method), 613
         (ads.feature_engineering.feature_type_manager.F&cetuchTypedManingercode_details()
```

Index 887

*method*), 662

| class method), 555                                                                                                    | <pre>flatten_corr_matrix()</pre>                                                                                          |
|----------------------------------------------------------------------------------------------------|----------------------------------------------------------------------------------------------------|
| FILE_METADATA (ads.text_dataset.options.Options attribute), 865                                                                                                    | (ads.dataset.correlation_plot.BokehHeatMap<br>method), 619                                                                |
| FILE_NAME (ads.text_dataset.options.Options attribute),                                                                                                    | font_sz(ads.evaluations.evaluation_plot.EvaluationPlot                                                                    |
| 865                                                                                                    | attribute), 652                                                                                                    |
| FileOption (class in ads.text_dataset.options), 865                                                                                                    | ForecastingDataset (class in                                                                                              |
| FileOverwriteError, 567                                                                                                    | ads.dataset.forecasting_dataset), 645                                                                                     |
| FileProcessor (class in ads.text_dataset.extractor), 863                                                                                                    | format (ads.dataset.helper.ElaboratedPath property), 645                                                                  |
| FileProcessorFactory (class in ads.text_dataset.extractor), 864                                                                                                    | format() (ads.feature_engineering.adsstring.string.ADSString method), 681                                                 |
| <pre>filesystem() (ads.dataset.dataset_browser.DatasetBrow</pre>                                                                                                    | scormat() (ads.text_dataset.dataset.TextDatasetFactory static method), 863                                                |
| filter() (ads.catalog.model.ModelSummaryList method), 530                                                                                                    | <pre>format_map() (ads.feature_engineering.adsstring.string.ADSString</pre>                                               |
| <pre>filter() (ads.catalog.notebook.NotebookSummaryList</pre>                                                                                                    | Formats (class in ads.data_labeling.constants), 578                                                                       |
| <pre>method), 532 filter() (ads.catalog.project.ProjectSummaryList</pre>                                                                                                    | FRAMEWORK (ads.common.model_metadata.MetadataTaxonomyKeys attribute), 545                                                 |
| method), 535                                                                                                    | framework (ads.model.extractor.automl_extractor.AutoMLExtractor                                                           |
| <pre>filter() (ads.catalog.summary.SummaryList method),</pre>                                                                                                    | property), 794                                                                                                    |
| 535                                                                                                    | framework (ads.model.extractor.keras_extractor.KerasExtractor                                                             |
| <pre>filter() (ads.dataflow.dataflowsummary.SummaryList</pre>                                                                                                    | property), 799                                                                                                    |
| method), 615                                                                                                    | ${\tt framework} (ads. model. extractor. lightgbm\_extractor. LightgbmExtractor$                                          |
| $filter\_list()$ (ads.dataset.dataset_browser.DatasetBrowser.DatasetBrowser.Datas      | wser property), 796                                                                                                    |
| method), 632                                                                                                    | ${\tt framework}(ads.model.extractor.pytorch\_extractor.PytorchExtractor$                                                 |
| find() (ads.feature_engineering.adsstring.string.ADSStri                                                                                                    |                                                                                                    |
| method), 681                                                                                                    | ${\tt framework}(ads.model.extractor.sklearn\_extractor.SklearnExtractor$                                                 |
| <pre>first_not_none() (in module ads.common.utils), 569</pre>                                                                                                    | property), 798                                                                                                    |
| fit() (ads.automl.provider.AutoMLFeatureSelection method), 520                                                                                                    | $\label{lem:continuous} \textbf{framework} (ads.model.extractor.tensorflow\_extractor.TensorflowExtractor.property), 800$ |
|                                                                                                    | rnfaramework (ads.model.extractor.xgboost_extractor.XgboostExtractor                                                      |
| method), 521                                                                                                    | property), 795                                                                                                    |
| <u>-</u>                                                                                                    | <pre>framework(ads.model.framework.automl_model.AutoMLModel</pre>                                                         |
| <pre>fit() (ads.common.model_export_util.ONNXTransformer</pre>                                                                                                    |                                                                                                    |
| method), 563                                                                                                    | framework (ads.model.framework.lightgbm_model.LightGBMModel                                                               |
| $\verb fit()  (ads.dataset.dataframe\_transformer.DataFrameTransformer.DataFrameTransformer.DataF$ |                                                                                                    |
| method), 621                                                                                                    | framework (ads.model.framework.pytorch_model.PyTorchModel                                                                 |
| fit() (ads.dataset.feature_engineering_transformer.Feature_engineering_transformer.Feature_engineering_engineering_enginee      |                                                                                                    |
| method), 644                                                                                                    | framework (ads.model.framework.sklearn_model.SklearnModel                                                                 |
| <pre>fit() (ads.dataset.label_encoder.DataFrameLabelEncode</pre>                                                                                                    | ${\tt framework}. {\it xgboost\_model.} {\it XGBoostModel}$                                                               |
| fit() (ads.dataset.recommendation_transformer.Recommendation_transformer.Re      | <pre>framework (ads.model.generic_model.GenericModel at-</pre>                                                            |
| <pre>fit_transform() (ads.common.model_export_util.ONN)</pre>                                                                                                    | · · · · · · · · · · · · · · · · · · ·                                                                                     |
| method), 563                                                                                                    | Framework (class in ads.common.model_metadata), 543                                                                       |
| method), 644                                                                                                    | รูf <b>ต์เภลเพลงโอสโม() Kadisumodalg Txtmusftornlig</b> htgbm_extractor.LightgbmExtracto<br>method), 796                  |
|                                                                                                    | m <b>kr Ruewornk (i) daudonTivales fextnac</b> tor.model_info_extractor.ModelInfoExtra                                    |
| method), 649                                                                                                    | method), 797                                                                                                    |
| fix_column_names() (in module ads.dataset.helper), 646                                                                                                    | framework() (ads.model.extractor.pytorch_extractor.PytorchExtractor method), 801                                          |
| FLAIR (ads.common.model_metadata.Framework at-                                                                                                    | framework() (ads.model.extractor.sklearn_extractor.SklearnExtractor                                                       |
| tribute), 543                                                                                                    | method), 798                                                                                                    |
| flatten() (in module ads common utils) 569                                                                                                    | framework() (ads model extractor tensorflow extractor TensorflowExtra                                                     |

| method), 800                                                                                                    | method), 825                                                                                                    |
|----------------------------------------------------------------------------------------------------|----------------------------------------------------------------------------------------------------|
| ${\tt framework()} \ (ads.model.extractor.xgboost\_extractor.Xgbo$                                                                                                    |                                                                                                    |
| method), 795                                                                                                    | $(ads.model.framework.sklearn\_model.SklearnModel$                                                                                                    |
| FRAMEWORK_VERSION (ads.common.model_metadata.Metad                                                                                                    |                                                                                                    |
|                                                                                                    | <pre>from_model_artifact()</pre>                                                                                                    |
| <pre>from_dataflow_job() (ads.jobs.ads_job.Job static     method), 757</pre>                                                                                                    | (ads.model.framework.xgboost_model.XGBoostModel method), 834                                                                                                    |
|                                                                                                    | <pre>from_model_artifact()</pre>                                                                                                    |
| static method), 641                                                                                                    | (ads.model.generic_model.GenericModel                                                                                                    |
| <pre>from_datascience_job() (ads.jobs.ads_job.Job static</pre>                                                                                                    | class method), 787                                                                                                    |
| method), 757                                                                                                    | <pre>from_model_artifact()</pre>                                                                                                    |
| ${\tt from\_dict()} \ (ads. data\_labeling. visualizer. image\_visualizer. image\_visuali$ | er.Render <b>Qptixm</b> odel.generic_model.GenericModel                                                                                                    |
| class method), 604                                                                                                    | method), 784                                                                                                    |
| ${\tt from\_dict()} \ (ads. data\_labeling. visualizer. text\_visualizer. The state of the state of the state of $                                                                                                    | Mandar Mondia de la companya de la companya della companya della companya della c |
| class method), 606                                                                                                    | $(ads.model.framework.automl\_model.AutoMLModel$                                                                                                    |
| <pre>from_dict() (ads.jobs.ads_job.Job class method), 758</pre>                                                                                                    | method), 816                                                                                                    |
| ${\tt from\_dict()} \ (ads.jobs.builders.infrastructure.dataflow.Data for a substitution of the control of the control of the co$                                                                                                    |                                                                                                    |
| class method), 767                                                                                                    | (ads.model.framework.lightgbm_model.LightGBMModel                                                                                                    |
| ${\tt from\_DLS()} \ (ads. data\_labeling. reader. dataset\_reader. Labeling. reader. dataset\_reader. Labeling. reader. dataset\_reader. Labeling. reader. dataset\_reader. Labeling. reader. dataset\_reader. Labeling. reader. dataset\_reader. Labeling. reader. dataset\_reader. Labeling. reader. dataset\_reader. Labeling. reader. dataset\_reader. Labeling. reader. dataset\_reader. Labeling. reader. dataset\_reader. Labeling. reader. dataset\_reader. Labeling. reader. dataset\_reader. Labeling. reader. dataset\_reader. dataset\_reader. data$  |                                                                                                    |
|                                                                                                    | <pre>from_model_catalog()</pre>                                                                                                    |
|                                                                                                    | etadataRe(dds.model.framework.pytorch_model.PyTorchModel                                                                                                    |
| class method), 599                                                                                                    | method), 825                                                                                                    |
| from_DLS() (ads.data_labeling.reader.record_reader.Reco                                                                                                    |                                                                                                    |
| class method), 600                                                                                                    | (ads.model.framework.sklearn_model.SklearnModel                                                                                                    |
| from_dls_dataset() (ads.data_labeling.metadata.Metada                                                                                                    |                                                                                                    |
|                                                                                                    | from_model_catalog() .DataScien@calkolmodel.framework.xgboost_model.XGBoostModel                                                                                                    |
| class method), 776                                                                                                    | method), 834                                                                                                    |
| from_env() (ads.model.runtime.runtime_info.RuntimeInfo                                                                                                    |                                                                                                    |
| class method), 793, 839                                                                                                    | (ads.model.generic_model.GenericModel                                                                                                    |
| from_estimator() (ads.common.model.ADSModel                                                                                                    | class method), 787                                                                                                    |
| · · · · · · · · · · · · · · · · · · ·                                                                                                    | from_model_catalog()                                                                                                    |
| <pre>from_export() (ads.data_labeling.reader.dataset_reader.labeling.reader.dataset_reader.dataset_reader.dataset_reader.dataset_rea</pre>                                                                                                    |                                                                                                    |
| class method), 595                                                                                                    | method), 785                                                                                                    |
|                                                                                                    | Hadonle obowa (Reds gobs. builders. infrastructure.dsc_job.DSCJob class method), 774                                                                                                    |
| from_export_file() (ads.data_labeling.reader.metadata                                                                                                    | · · · · · · · · · · · · · · · · · · ·                                                                                                    |
| class method), 599                                                                                                    | method), 837                                                                                                    |
| <pre>from_export_file() (ads.data_labeling.reader.record_re</pre>                                                                                                    |                                                                                                    |
| class method), 601                                                                                                    | method), 837                                                                                                    |
| ${\tt from\_id()} \ (ads.jobs.builders.infrastructure.data flow.Data label{total} ads.jobs.builders.infrastructure.data flow.Data label{total} ads.jobs.builders.infrastructure.data flow.Data label{total} ads.jobs.builders.infrastructure.data flow.Data label{total} ads.jobs.builders.infrastructure.data flow.Data label{total} ads.jobs.builders.infrastructure.data flow.Data label{total} ads.jobs.builders.infrastructure.data flow.Data label{total} ads.jobs.builders.infrastructure.data flow.Data label{total} ads.jobs.builders.infrastructure.data flow.Data label{total} ads.jobs.builders.infrastructure.data flow.Data label{total} ads.jobs.builders.infrastructure.data flow.Data label{total} ads.jobs.builders.infrastructure.data flow.Data label{total} ads.jobs.builders.infrastructure.data flow.Data label{total} ads.jobs.builders.data flow.Data label{total} ads.jobs.builders.data flow.Data label$                                                                                                    |                                                                                                    |
| class method), 767                                                                                                    | method), 582                                                                                                    |
| <pre>from_id() (ads.jobs.builders.infrastructure.dsc_job.DataS</pre>                                                                                                    | dieore ludi () (ads.model.artifact.ModelArtifact class method), 781                                                                                                    |
|                                                                                                    | from_yolo() (ads.data_labeling.boundingbox.BoundingBoxItem                                                                                                    |
| static method), 742                                                                                                    | class method), 577                                                                                                    |
| from_model_artifact()                                                                                                    | ciass memoa), 577                                                                                                    |
| (ads.model.framework.automl_model.AutoMLMod                                                                                                    | G                                                                                                    |
| J D 016                                                                                                    |                                                                                                    |
| from_model_artifact()                                                                                                    | <pre>generate_fn_artifacts() (in module</pre>                                                                                                    |
| (ads.model.framework.lightghm_model.LightGRN                                                                                                    | aas.common.junction.jn_uitt), 367<br><b>Genera</b> te_heatmap() ( <i>ads.dataset.correlation_plot.BokehHeatMa</i> p                                                                                                    |
| method), 820                                                                                                    | genera се_пеастар() (aas.aaiasei.correiaiion_pioi.вокепнеаімар<br>method), 619                                                                                                    |
|                                                                                                    | <pre>generate_initial_types()</pre>                                                                                                    |
| (ads.model.framework.pytorch_model.PyTorchMo                                                                                                    | del (ads.model.framework.lightgbm_model.LightGBMModel                                                                                                    |

| method), 822                                                                                                    | method), 652                                                                                     |
|----------------------------------------------------------------------------------------------------|--------------------------------------------------------------------------------------------------|
| <pre>generate_initial_types()</pre>                                                                                                    | <pre>get_metadata() (ads.text_dataset.backends.Base</pre>                                        |
| $(ads.model.framework.sklearn\_model.SklearnMo$                                                                                                    | del method), 857                                                                                 |
| method), 831                                                                                                    | <pre>get_metadata() (ads.text_dataset.backends.PDFPlumber</pre>                                  |
| <pre>generate_initial_types()</pre>                                                                                                    | method), 858                                                                                     |
| (ads.model.framework.xgboost_model.XGBoostM<br>method), 836                                                                                                    | lgded_metadata() (ads.text_dataset.backends.Tika<br>method), 859                                 |
| <pre>generate_requirement_file() (in module</pre>                                                                                                    | <pre>get_metadata() (ads.text_dataset.extractor.FileProcessor     method), 864</pre>             |
| <pre>generate_sample() (in module ads.dataset.helper), 646</pre>                                                                                                    | <pre>get_metrics() (ads.evaluations.statistical_metrics.ModelEvaluator</pre>                     |
| <pre>generate_target_heatmap()</pre>                                                                                                    | <pre>get_ml_task_type() (in module ads.automl.driver),</pre>                                     |
| (ads.dataset.correlation_plot.BokehHeatMap                                                                                                    | 520                                                                                              |
| method), 619                                                                                                    | <pre>get_model() (ads.catalog.model.ModelCatalog</pre>                                           |
| ${\tt GENERIC} \ (ads. data\_labeling.parser.export\_record\_parser. Export\_record\_parser. Export\_parser. Export\_parser. Export\_p$ | EntityType method), 527, 528                                                                     |
| attribute), 587                                                                                                    | <pre>get_model_deployment()</pre>                                                                |
| GenericModel (class in ads.model.generic_model), 783                                                                                                    | (ads.model.deployment.model_deployer.ModelDeployer                                               |
| GENSIM (ads.common.model_metadata.Framework                                                                                                    | method), 803, 804                                                                                |
| attribute), 543                                                                                                    | <pre>get_model_deployment_state()</pre>                                                          |
| <pre>get() (ads.common.model_metadata.ModelCustomMetada</pre>                                                                                                    | method), 803, 804                                                                                |
| <pre>get() (ads.common.model_metadata.ModelMetadata<br/>method), 550</pre>                                                                                                    | <pre>get_notebook_session()      (ads.catalog.notebook.NotebookCatalog</pre>                     |
| <pre>get() (ads.common.model_metadata.ModelTaxonomyMeta</pre>                                                                                                    | adata method), 531 get_oci_config() (in module ads.common.utils), 570                            |
| get_app() (ads.dataflow.dataflow.DataFlow method), 609                                                                                                    | get_processor() (ads.text_dataset.extractor.FileProcessorFactory static method), 864             |
| <pre>get_base_modules() (in module ads.common.utils), 569</pre>                                                                                                    | get_progress_bar() (in module ads.common.utils), 570                                             |
| <pre>get_bootstrap_styles()</pre>                                                                                                    | <pre>get_project() (ads.catalog.project.ProjectCatalog</pre>                                     |
| ads.common.utils), 569                                                                                                    | method), 533                                                                                     |
| ads.common.utils), 569                                                                                                    | <pre>get_recommendations()           (ads.dataset.dataset_with_target.ADSDatasetWithTarget</pre> |
| get_cpu_count() (in module ads.common.utils), 569                                                                                                    | method), 636                                                                                     |
| <pre>get_dataframe_styles() (in module</pre>                                                                                                    | get_repository() (in module                                                                      |
| <pre>ads.common.utils), 569 get_distribution() (ads.hpo.distributions.Distribution</pre>                                                                                                    |                                                                                                  |
| method), 742                                                                                                    | method), 611                                                                                     |
| get_dtype() (in module ads.dataset.helper), 646                                                                                                    | get_secret() (ads.vault.vault.Vault method), 866                                                 |
| <pre>get_feature_type() (in module ads.dataset.helper), 646</pre>                                                                                                    | <pre>get_service_packs() (in module</pre>                                                        |
| <pre>get_files() (in module ads.common.utils), 570</pre>                                                                                                    | <pre>get_signer() (in module ads.common.auth), 537</pre>                                         |
| get_fill_val() (in module ads.dataset.helper), 646                                                                                                    | <pre>get_sqlalchemy_engine() (in module</pre>                                                    |
| <pre>get_format_reader() (in module ads.dataset.factory),</pre>                                                                                                    | ads.common.utils), 570                                                                           |
| 644                                                                                                    | <pre>get_status() (ads.hpo.search_cv.ADSTuner method),</pre>                                     |
| <pre>get_function_config()</pre>                                                                                                    | 745                                                                                              |
| ads.common.function.fn_util), 567                                                                                                    | <pre>get_transformed_dataset()</pre>                                                             |
| <pre>get_init_types() (ads.common.model.ADSModel</pre>                                                                                                    | (ads.dataset.dataset_with_target.ADSDatasetWithTarget method), 637                               |
| <pre>get_legend_labels()</pre>                                                                                                    | <pre>get_transformer_pipeline()</pre>                                                            |
| (ads.evaluations.evaluation_plot.EvaluationPlot class method), 652                                                                                                    | (ads.automl.provider.AutoMLProvider method), 521                                                 |
| <pre>get_legend_labels()</pre>                                                                                                    | <pre>get_transformer_pipeline()</pre>                                                            |
| (ads evaluations evaluation plot EvaluationPlot                                                                                                    | (ads automl provider RaselineAutoMLProvider                                                      |

| method), 522                                                                                                    |                    | 740                                                                        |
|----------------------------------------------------------------------------------------------------|--------------------|----------------------------------------------------------------------------|
| <pre>get_transformer_pipeline()</pre>                                                                                                    | high               | light_text() (in module ads.common.utils), 570                             |
| (ads. automl. provider. Oracle AutoMLP rovider                                                                                                    | hive               | _host (ads.secrets.big_data_service.BDSSecret at-                          |
| method), 523                                                                                                    |                    | tribute), 852, 853                                                         |
| getLogger() (in module ads), 868                                                                                                    | hive               | _host (ads.secrets.big_data_service.BDSSecretKeeper                        |
| GIS (class in ads.feature_engineering.feature_type.gis),                                                                                                    |                    | attribute), 853                                                            |
| 706                                                                                                    | hive               | _port (ads.secrets.big_data_service.BDSSecret at-                          |
| $\verb"git_branch" (ads.common.model_metadata.Model Provender) and the state of the state of the st$ |                    |                                                                            |
| attribute), 555                                                                                                    |                    | _port (ads.secrets.big_data_service.BDSSecretKeeper                        |
| <pre>git_commit(ads.common.model_metadata.ModelProvence</pre>                                                                                                    |                    |                                                                            |
| attribute), 555                                                                                                    | hori               | zontal_scrollable_div() (in module                                         |
| ${\tt GitHub()}\ (ads. dataset. dataset\_browser. DatasetBrowser$                                                                                                    |                    | ads.common.utils), 570                                                     |
| static method), 632                                                                                                    | host               | (ads.secrets.mysqldb.MySQLDBSecret attribute),                             |
| GitHubDatasets (class in ads.dataset.dataset_browser),                                                                                                    |                    | 848                                                                        |
| 633                                                                                                    | host               | (ads.secrets.oracledb.OracleDBSecret attribute),                           |
| GitPythonRuntime (class in                                                                                                    |                    | 850                                                                        |
| ads.jobs.builders.runtimes.python_runtime),                                                                                                    | hype               | rparameter(ads.model.extractor.automl_extractor.AutoMLExtractor            |
| 762                                                                                                    | _                  | property), 794                                                             |
| Н                                                                                                    | hype               | rparameter(ads.model.extractor.keras_extractor.KerasExtractor              |
|                                                                                                    | _                  | property), 799                                                             |
| ${\tt H20} \ (ads. common. model\_metadata. Framework \ attribute),$                                                                                                    | hype               | rparameter(ads.model.extractor.lightgbm_extractor.LightgbmExtrac           |
| 543                                                                                                    | _                  | property), 796                                                             |
| halt() (ads.hpo.search_cv.ADSTuner method), 746                                                                                                    | hype               | rparameter(ads.model.extractor.pytorch_extractor.PytorchExtractor          |
| HALTED (ads.hpo.search_cv.State attribute), 754                                                                                                    |                    | property), 801                                                             |
| handle() (ads.text_dataset.options.FileOption method),                                                                                                    | hype               | rparameter(ads.model.extractor.sklearn_extractor.SklearnExtractor          |
| 865                                                                                                    | ,                  | property), 799                                                             |
| handle() (ads.text_dataset.options.MetadataOption                                                                                                    | nype               | rparameter(ads.model.extractor.tensorflow_extractor.TensorflowExt          |
| method), 865                                                                                                    | ,                  | property), 800                                                             |
| handle() (ads.text_dataset.options.OptionHandler                                                                                                    | nype               | rparameter(ads.model.extractor.xgboost_extractor.XgboostExtracto           |
| method), 865                                                                                                    | 1                  | property), 795                                                             |
| has_kerberos_ticket() (in module ads.bds.auth), 574                                                                                                    | nype               | rparameter (ads.model.framework.automl_model.AutoMLModel                   |
| hdfs_host (ads.secrets.big_data_service.BDSSecret at-                                                                                                    | h                  | attribute), 815                                                            |
| tribute), 852, 853                                                                                                    |                    | rparameter (ads.model.framework.lightgbm_model.LightGBMMode                |
| hdfs_host(ads.secrets.big_data_service.BDSSecretKeepe                                                                                                    |                    | attribute), 819 rparameter (ads.model.framework.pytorch_model.PyTorchModel |
| attribute), 853                                                                                                    | пуре               | attribute), 823                                                            |
| hdfs_port (ads.secrets.big_data_service.BDSSecret at-                                                                                                    | hyno               | rparameter(ads.model.framework.sklearn_model.SklearnModel                  |
| tribute), 852, 853                                                                                                    |                    | attribute), 828                                                            |
| hdfs_port (ads.secrets.big_data_service.BDSSecretKeepe                                                                                                    | ei<br>hvna         | rparameter(ads.model.framework.xgboost_model.XGBoostModel                  |
| attribute), 853 head() (ads.dataflow.dataflow.DataFlowLog method),                                                                                                    | пурс               | attribute), 832                                                            |
| 612                                                                                                    | hvne               | rparameter(ads.model.generic_model.GenericModel                            |
| head() (ads.model.deployment.model_deployment.ModelL                                                                                                    |                    |                                                                            |
| method), 809                                                                                                    |                    | rparameter() (ads.model.extractor.lightgbm_extractor.LightgbmExt           |
| hello() (in module ads), 868                                                                                                    | 11, pc             | method), 796                                                               |
|                                                                                                    | dawn <b>a</b>      | INDIANG (adssnodel.extractor.model_info_extractor.ModelInfo                |
| method), 666                                                                                                    | PMVee              | method), 797                                                               |
|                                                                                                    | vi <b>h</b> wne    | mpaxADSFenfulr&TspenMichextractor.pytorch_extractor.PytorchExtrac          |
| method), 677                                                                                                    | , p-ep- <u>e</u> m | method), 801                                                               |
|                                                                                                    | : AhADISE          | rparametserf) (ads.model.extractor.sklearn_extractor.SklearnExtract        |
| • · · · · · · · · · · · · · · · · · · ·                                                                                                    |                    |                                                                            |

(in

ads.feature\_engineering.feature\_type.handler.warnings), method), 795

method), 670

*method*), 681

high\_cardinality\_handler()

method), 798

method), 800

module hyperparameter() (ads.model.extractor.xgboost\_extractor.XgboostExtractor.xgboost\_extractor.xgboostExtractor.xgboostExtractor.xgboost\_extractor.xgboost\_extractor.xgboostExtractor.xgboost\_extractor.xgboost\_extractor.xgboost

 $\verb|help()| (ads. feature\_engineering. adsstring. ADSString \verb| apperparameter()| (ads. model. extractor. tensor flow\_extractor. Tensor flow)| (ads. feature\_engineering. adsstring. adsstring. ADSString adsstring. ADSString adsstring. ADSSTRING adsstring adsstring adsstrin$ 

| HYPERPA   | RAMETERS (ads.common.model_metadata.Metada attribute), 545             | t <b>äTcFox(1) (mylKalus</b> ta_labeling.reader.dataset_reader.LabeledDatasetReader<br>method), 593, 595 |
|-----------|------------------------------------------------------------------------|----------------------------------------------------------------------------------------------------|
| ı         | annouse), 545                                                          | info() (ads.feature_engineering.accessor.dataframe_accessor.ADSData<br>method), 667                      |
| . 1 / 7 / |                                                                        | info() (ads.model.extractor.model_info_extractor.ModelInfoExtractor                                      |
|           | obs.ads_job.Job property), 758                                         | method), 797                                                                                             |
| identii   | Ty_issue_network()                                                     | infrastructure (ads.jobs.ads_job.Job property), 758                                                      |
|           | (ads.common.card_identifier.card_identify                              |                                                                                                    |
|           | method), 536                                                           | ,                                                                                                    |
| IMAGE     | (ads.data_labeling.constants.DatasetType attribute), 578               | ads.bds.auth), 574 init_client() (ads.jobs.builders.infrastructure.dataflow.DataFlowApp                  |
| IMAGE_C   | CLASSIFICATION                                                         | class method), 770                                                                                       |
|           | (ads.common.model_metadata.UseCaseType attribute), 558                 | <pre>init_client() (ads.jobs.builders.infrastructure.dataflow.DataFlowRun</pre>                          |
| ImageLa   | beledDataFormatter (class in                                           | INITIATED (ads.hpo.search_cv.State attribute), 754                                                       |
|           | ads.data_labeling.visualizer.image_visualizer), 603                    | <pre>inject_and_copy_kwargs()</pre>                                                                      |
| IMAGEOE   | JECTSELECTION                                                          | $\verb"insert()" (ads.oracledb.oracle\_db.OracleRDBMSConnection")$                                       |
|           | (ads.data_labeling.parser.export_record_parser. attribute), 587        | EntityType method), 840<br>instance_shapes() (ads.jobs.builders.infrastructure.dsc_job.DataScie          |
| img(ads   | data_labeling.visualizer.image_visualizer.Labeled attribute), 603, 604 | dImageItemclass method), 776 Integer (class in ads.feature_engineering.feature_type.integer),            |
| import    | wallet() (in module ads.database.connection),                          | 710                                                                                                    |
|           | 608                                                                    | IntLogUniformDistribution (class in                                                                      |
| index()   | (ads.feature_engineering.adsstring.string.ADSStr                       | ing ads.hpo.distributions), 743                                                                          |
|           | method), 681                                                           | <pre>introspect() (ads.model.framework.automl_model.AutoMLModel</pre>                                    |
| infer t   | arget_type()                                                           | method), 816                                                                                             |
|           | (ads.dataset.factory.DatasetFactory class method), 641                 | <pre>introspect() (ads.model.framework.lightgbm_model.LightGBMModel</pre>                                |
| inferer   | ice_conda_env                                                          | <pre>introspect() (ads.model.framework.pytorch_model.PyTorchModel</pre>                                  |
|           | (ads.model.model_properties.ModelProperties                            | method), 825                                                                                             |
|           | attribute), 793                                                        | <pre>introspect() (ads.model.framework.sklearn_model.SklearnModel</pre>                                  |
| inferer   | ice_conda_env                                                          | method), 829                                                                                             |
|           | (ads.model.runtime.model_deployment_details.Mattribute), 838           | Adat Desposition (ode: model.framework.xgboost_model.XGBoostModel method), 834                           |
| inferer   | ce_env_path(ads.model.runtime.env_info.Infere                          | niveriospect() (ads.model.generic_model.GenericModel                                                     |
|           | attribute), 837                                                        | method), 785, 788                                                                                        |
| inferer   | ce_env_slug(ads.model.runtime.env_info.Infereattribute), 837           | ads.common.model_introspect), 561                                                                        |
| inferer   | ace_env_type (ads.model.runtime.env_info.Infere                        |                                                                                                    |
| 111111111 | attribute), 837                                                        | IntUniformDistribution (class in                                                                         |
| inferer   | ce_python_version                                                      | ads.hpo.distributions), 743                                                                              |
| 111111111 | (ads.model.model_properties.ModelProperties                            | InvalidFeatureType, 660                                                                                  |
|           | attribute), 793                                                        | InvalidStateTransition, 754                                                                              |
| inferer   | ce_python_version                                                      | ip(ads.feature_engineering.adsstring.common_regex_mixin.CommonRe                                         |
| IIIICI CI | (ads.model.runtime.env_info.InferenceEnvInfo                           | property), 679                                                                                           |
|           | attribute), 837                                                        | IpAddress (class in ads.feature_engineering.feature_type.ip_address),                                    |
| Tnfaran   | ceEnvInfo (class in                                                    | 712                                                                                                    |
| IIITELEI  | ads.model.runtime.env_info), 837                                       | IpAddressV4 (class in                                                                                    |
| info()    | $(ads. data\_labeling. interface. reader. Reader$                      | ads.feature_engineering.feature_type.ip_address_v4), 714                                                 |
| info()    | method), 576<br>[ads.data_labeling.reader.dataset_reader.DLSData       |                                                                                                    |
|           | method), 592                                                           | ads.feature_engineering.feature_type.ip_address_v6),                                                     |
| THIO()(   | (ads.data_labeling.reader.dataset_reader.ExportRimethod), 592, 593     | IpythonProgressBar (class in ads.dataset.progress),                                                      |

| 648                                                                                | <pre>istitle() (ads.feature_engineering.adsstring.string.ADSString</pre>                                                                                                    |
|------------------------------------------------------------------------------------|----------------------------------------------------------------------------------------------------|
| is_balanced() (ads.dataset.target.TargetVariable                                   | method), 682                                                                                                    |
| method), 651                                                                       | isupper() (ads.feature_engineering.adsstring.string.ADSString                                                                                                    |
| $\verb is_classifier  (ads. evaluations. evaluator. ADSE valuator) $               | method), 682                                                                                                    |
| attribute), 653                                                                    | items (ads.data_labeling.boundingbox.BoundingBoxItems                                                                                                    |
| is_classifier() (ads.common.model.ADSModel                                         | attribute), 577, 578                                                                                                    |
| method), 541                                                                       | items (ads.data_labeling.ner.NERItems attribute), 582                                                                                                    |
| is_completed() (ads.hpo.search_cv.ADSTuner<br>method), 746                         | J                                                                                                    |
| <pre>is_data_too_wide() (in module ads.common.utils), 571</pre>                    | job (ads.jobs.builders.infrastructure.dsc_job.DataScienceJobRun property), 780                                                                                                    |
| <pre>is_debug_mode() (in module ads.common.utils), 571</pre>                       | Job (class in ads.jobs.ads_job), 755                                                                                                    |
| is_documentation_mode() (in module                                                 | job_id(ads.jobs.builders.infrastructure.dataflow.DataFlow                                                                                                    |
| ads.common.utils), 571                                                             | property), 767                                                                                                    |
| <pre>is_either_numerical_or_string_dataframe()</pre>                               | job_id(ads.jobs.builders.infrastructure.dsc_job.DataScienceJob                                                                                                    |
| (ads.model.framework.sklearn_model.SklearnMo                                       | pdel property), 776                                                                                                    |
| static method), 831                                                                | job_infrastructure_type                                                                                                    |
| <pre>is_halted() (ads.hpo.search_cv.ADSTuner method),</pre>                        | (ads.jobs.builders.infrastructure.dsc_job.DataScienceJob property), 776                                                                                                    |
| <pre>is_notebook() (in module ads.common.utils), 571</pre>                         | <pre>job_type (ads.jobs.builders.infrastructure.dsc_job.DataScienceJob</pre>                                                                                                    |
| is_resource_principal_mode() (in module                                            | property), 776                                                                                                    |
| ads.common.utils), 571                                                             | <pre>join() (ads.feature_engineering.adsstring.string.ADSString</pre>                                                                                                    |
| is_running() (ads.hpo.search_cv.ADSTuner method),                                  | method), 682                                                                                                    |
| 746                                                                                | JsonConverter (class in ads.common.utils), 567                                                                                                    |
| is_same_class() (in module ads.common.utils), 571                                  | JsonlReader (class in                                                                                                    |
| is_terminated() (ads.hpo.search_cv.ADSTuner<br>method), 746                        | ads.data_labeling.reader.jsonl_reader), 596                                                                                                    |
|                                                                                    |                                                                                                    |
| is_test() (in module ads.common.utils), 571                                        | K                                                                                                    |
| <pre>is_text_data() (in module ads.dataset.helper), 646</pre>                      | KERAS (ads.common.model_metadata.Framework at-                                                                                                    |
| <pre>is_text_data() (in module ads.dataset.helper), 646 is_type_registered()</pre> | KERAS (ads.common.model_metadata.Framework at-                                                                                                    |
| <pre>is_text_data() (in module ads.dataset.helper), 646 is_type_registered()</pre> | KERAS (ads.common.model_metadata.Framework at-                                                                                                    |
| <pre>is_text_data() (in module ads.dataset.helper), 646 is_type_registered()</pre> | KERAS (ads.common.model_metadata.Framework at-<br>tribute), 543<br>FeatureTypeManager (class in                                                                                                    |
| <pre>is_text_data() (in module ads.dataset.helper), 646 is_type_registered()</pre> | KERAS (ads.common.model_metadata.Framework at- tribute), 543 FeatureTypeManager (class in ads.model.extractor.keras_extractor), 799 String Scontent (ads.secrets.big_data_service.BDSSecret                                                                                                    |
| <pre>is_text_data() (in module ads.dataset.helper), 646 is_type_registered()</pre> | KERAS (ads.common.model_metadata.Framework at- tribute), 543 Feature Type Manager (class in ads.model.extractor.keras_extractor), 799 String 5_content (ads.secrets.big_data_service.BDSSecret attribute), 852, 853 String 5_content (ads.secrets.big_data_service.BDSSecretKeeper                                                                                                    |
| <pre>is_text_data() (in module ads.dataset.helper), 646 is_type_registered()</pre> | KERAS (ads.common.model_metadata.Framework at- tribute), 543 Feature Type Manager (class in ads.model.extractor.keras_extractor), 799 String 5_content (ads.secrets.big_data_service.BDSSecret attribute), 852, 853 String 5_content (ads.secrets.big_data_service.BDSSecretKeeper                                                                                                    |
| <pre>is_text_data() (in module ads.dataset.helper), 646 is_type_registered()</pre> | KERAS (ads.common.model_metadata.Framework at- tribute), 543 FeatureTypeManager (class in ads.model.extractor.keras_extractor), 799 String Scontent (ads.secrets.big_data_service.BDSSecret attribute), 852, 853 Sking Scontent (ads.secrets.big_data_service.BDSSecretKeeper attribute), 854 String Spath (ads.secrets.big_data_service.BDSSecret                                                                                                    |
| <pre>is_text_data() (in module ads.dataset.helper), 646 is_type_registered()</pre> | KERAS (ads.common.model_metadata.Framework at- tribute), 543 FeatureTypeManager (class in ads.model.extractor.keras_extractor), 799 String Scontent (ads.secrets.big_data_service.BDSSecret attribute), 852, 853 Sking Scontent (ads.secrets.big_data_service.BDSSecretKeeper attribute), 854 String Spath (ads.secrets.big_data_service.BDSSecret                                                                                                    |
| <pre>is_text_data() (in module ads.dataset.helper), 646 is_type_registered()</pre> | KERAS (ads.common.model_metadata.Framework at- tribute), 543 FeatureTypeManager (class in ads.model.extractor.keras_extractor), 799 String 5_content (ads.secrets.big_data_service.BDSSecret attribute), 852, 853 String 5_content (ads.secrets.big_data_service.BDSSecretKeeper attribute), 854 String 5_path (ads.secrets.big_data_service.BDSSecret attribute), 852, 853 DSString path (ads.secrets.big_data_service.BDSSecretKeeper attribute), 852, 853 DSString path (ads.secrets.big_data_service.BDSSecretKeeper                                                                                                    |
| <pre>is_text_data() (in module ads.dataset.helper), 646 is_type_registered()</pre> | KERAS (ads.common.model_metadata.Framework at- tribute), 543 Feature Type Manager (class in ads.model.extractor.keras_extractor), 799 String 5_content (ads.secrets.big_data_service.BDSSecret attribute), 852, 853 String 5_content (ads.secrets.big_data_service.BDSSecretKeeper attribute), 854 String 5_path (ads.secrets.big_data_service.BDSSecret attribute), 854 String path (ads.secrets.big_data_service.BDSSecretKeeper attribute), 852, 853 String path (ads.secrets.big_data_service.BDSSecretKeeper attribute), 854 String (ads.common.model_introspect.PrintItem attribute),                                                                                                    |
| <pre>is_text_data() (in module ads.dataset.helper), 646 is_type_registered()</pre> | KERAS (ads.common.model_metadata.Framework at- tribute), 543 Feature Type Manager (class in ads.model.extractor.keras_extractor), 799 String 5_content (ads.secrets.big_data_service.BDSSecret attribute), 852, 853 String 5_content (ads.secrets.big_data_service.BDSSecretKeeper attribute), 854 Kerb 5_path (ads.secrets.big_data_service.BDSSecret attribute), 854 Kerb 5_path (ads.secrets.big_data_service.BDSSecret attribute), 852, 853 CRET 5_path (ads.secrets.big_data_service.BDSSecretKeeper attribute), 854 String (ads.common.model_introspect.PrintItem attribute), 562 Kerb 6_data_common.model_metadata.MetadataCustomPrintColumns                                                                                                    |
| <pre>is_text_data() (in module ads.dataset.helper), 646 is_type_registered()</pre> | KERAS (ads.common.model_metadata.Framework at- tribute), 543 Feature Type Manager (class in ads.model.extractor.keras_extractor), 799 String 5_content (ads.secrets.big_data_service.BDSSecret attribute), 852, 853 String 5_content (ads.secrets.big_data_service.BDSSecretKeeper attribute), 854 Kerb 5_path (ads.secrets.big_data_service.BDSSecret attribute), 854 Kerb 5_path (ads.secrets.big_data_service.BDSSecret attribute), 852, 853 CRET 5_path (ads.secrets.big_data_service.BDSSecretKeeper attribute), 854 String (ads.common.model_introspect.PrintItem attribute), 562 Kerb 6_data_common.model_metadata.MetadataCustomPrintColumns                                                                                                    |
| <pre>is_text_data() (in module ads.dataset.helper), 646 is_type_registered()</pre> | KERAS (ads.common.model_metadata.Framework at- tribute), 543 Feature Type Manager (class in ads.model.extractor.keras_extractor), 799 String 5_content (ads.secrets.big_data_service.BDSSecret attribute), 852, 853 String 5_content (ads.secrets.big_data_service.BDSSecretKeeper attribute), 854 String 5_path (ads.secrets.big_data_service.BDSSecret attribute), 852, 853 OKET 55_path (ads.secrets.big_data_service.BDSSecret attribute), 852, 853 OKET 55_path (ads.secrets.big_data_service.BDSSecretKeeper attribute), 854 String (ads.common.model_introspect.PrintItem attribute), 562 KEY (ads.common.model_metadata.MetadataCustomPrintColumns attribute), 545 SKEY (ads.common.model_metadata.MetadataTaxonomyPrintColumns) SKEY (ads.common.model_metadata.MetadataTaxonomyPrintColumns)                                                                                                    |
| <pre>is_text_data() (in module ads.dataset.helper), 646 is_type_registered()</pre> | KERAS (ads.common.model_metadata.Framework at- tribute), 543 Feature Type Manager (class in ads.model.extractor.keras_extractor), 799 String 5_content (ads.secrets.big_data_service.BDSSecret attribute), 852, 853 String 5_content (ads.secrets.big_data_service.BDSSecretKeeper attribute), 854 String 5_path (ads.secrets.big_data_service.BDSSecretKeeper attribute), 854 String path (ads.secrets.big_data_service.BDSSecretKeeper attribute), 852, 853 Defining path (ads.secrets.big_data_service.BDSSecretKeeper attribute), 854 String (ads.common.model_introspect.PrintItem attribute), 562 REP (ads.common.model_metadata.MetadataCustomPrintColumns attribute), 545 String (ads.common.model_metadata.MetadataTaxonomyPrintColumn. attribute), 545 String (ads.common.model_metadata.ModelCustomMetadataItem                                                                                                    |
| <pre>is_text_data() (in module ads.dataset.helper), 646 is_type_registered()</pre> | KERAS (ads.common.model_metadata.Framework at- tribute), 543 Feature Type Manager (class in ads.model.extractor.keras_extractor), 799 String 5_content (ads.secrets.big_data_service.BDSSecret attribute), 852, 853 String 5_content (ads.secrets.big_data_service.BDSSecretKeeper attribute), 854 String 5_path (ads.secrets.big_data_service.BDSSecretKeeper attribute), 854 String path (ads.secrets.big_data_service.BDSSecretKeeper attribute), 852, 853 Defining path (ads.secrets.big_data_service.BDSSecretKeeper attribute), 854 String (ads.common.model_introspect.PrintItem attribute), 562 REP (ads.common.model_metadata.MetadataCustomPrintColumns attribute), 545 String (ads.common.model_metadata.MetadataTaxonomyPrintColumn. attribute), 545 String (ads.common.model_metadata.ModelCustomMetadataItem                                                                                                    |
| <pre>is_text_data() (in module ads.dataset.helper), 646 is_type_registered()</pre> | KERAS (ads.common.model_metadata.Framework at- tribute), 543 Feature Type Manager (class in ads.model.extractor.keras_extractor), 799 String 5_content (ads.secrets.big_data_service.BDSSecret attribute), 852, 853 String 5_content (ads.secrets.big_data_service.BDSSecretKeeper attribute), 854 Kerb 5_path (ads.secrets.big_data_service.BDSSecretKeeper attribute), 852, 853 PRETISE path (ads.secrets.big_data_service.BDSSecretKeeper attribute), 854 String (ads.common.model_introspect.PrintItem attribute), 562 Kerb (ads.common.model_metadata.MetadataCustomPrintColumns attribute), 545 String (ads.common.model_metadata.MetadataTaxonomyPrintColumn. attribute), 545 Kerb (ads.common.model_metadata.ModelCustomMetadataItem attribute), 549 PRETICAL COMMON.MODEL METADATA (Common.model_metadata.ModelTaxonomyMetadataItem attribute), 549 PRETICAL COMMON.MODEL METADATA (Common.model_metadata.ModelTaxonomyMetadataItem attribute), 549 PRETICAL COMMON.MODEL METADATA (Common.model_metadata.ModelTaxonomyMetadataItem attribute), 549                                                                                  |
| <pre>is_text_data() (in module ads.dataset.helper), 646 is_type_registered()</pre> | KERAS (ads.common.model_metadata.Framework at- tribute), 543 Feature Type Manager (class in ads.model.extractor.keras_extractor), 799 String 5_content (ads.secrets.big_data_service.BDSSecret attribute), 852, 853 String 5_content (ads.secrets.big_data_service.BDSSecretKeeper attribute), 854 Kerb 5_path (ads.secrets.big_data_service.BDSSecretKeeper attribute), 852, 853 PRETISE path (ads.secrets.big_data_service.BDSSecretKeeper attribute), 854 String (ads.common.model_introspect.PrintItem attribute), 562 Kerb (ads.common.model_metadata.MetadataCustomPrintColumns attribute), 545 String (ads.common.model_metadata.MetadataTaxonomyPrintColumns attribute), 545 String (ads.common.model_metadata.ModelCustomMetadataItem attribute), 549 PRETI (ads.common.model_metadata.ModelTaxonomyMetadataItem attribute), 549 PRETI (ads.common.model_metadata.ModelTaxonomyMetadataItem                                                                                                    |
| <pre>is_text_data() (in module ads.dataset.helper), 646 is_type_registered()</pre> | KERAS (ads.common.model_metadata.Framework attribute), 543 FeatureTypeManager (class in ads.model.extractor.keras_extractor), 799 Strip5_content (ads.secrets.big_data_service.BDSSecret attribute), 852, 853 Strip5_content (ads.secrets.big_data_service.BDSSecretKeeper attribute), 854 Strip5_path (ads.secrets.big_data_service.BDSSecret attribute), 852, 853 DESTRIP5_path (ads.secrets.big_data_service.BDSSecret attribute), 852, 853 DESTRIP5_path (ads.secrets.big_data_service.BDSSecretKeeper attribute), 854 Strip5_path (ads.secrets.big_data_service.BDSSecretKeeper attribute), 854 Strip5_path (ads.common.model_introspect.PrintItem attribute), 562 DESTRIP6_dats.common.model_metadata.MetadataCustomPrintColumns attribute), 545 Strip6_dats.common.model_metadata.MetadataTaxonomyPrintColumns attribute), 545 Strip6_dats.common.model_metadata.ModelCustomMetadataItem attribute), 549 DESTrip6_scommon.model_metadata.ModelTaxonomyMetadataItem attribute), 556 ADSStrip6_common.model_metadata.ModelTaxonomyMetadataItem attribute), 556 ADSStrip6_common.model_metadata.ModelTaxonomyMetadataItem attribute), 556 |
| <pre>is_text_data() (in module ads.dataset.helper), 646 is_type_registered()</pre> | KERAS (ads.common.model_metadata.Framework attribute), 543 FeatureTypeManager (class in ads.model.extractor.keras_extractor), 799 Strip5_content (ads.secrets.big_data_service.BDSSecret attribute), 852, 853 Strip5_content (ads.secrets.big_data_service.BDSSecretKeeper attribute), 854 Strip5_path (ads.secrets.big_data_service.BDSSecret attribute), 852, 853 DESTRIP5_path (ads.secrets.big_data_service.BDSSecret attribute), 852, 853 DESTRIP5_path (ads.secrets.big_data_service.BDSSecretKeeper attribute), 854 Strip5_path (ads.secrets.big_data_service.BDSSecretKeeper attribute), 854 Strip5_path (ads.common.model_introspect.PrintItem attribute), 562 DESTRIP6_dats.common.model_metadata.MetadataCustomPrintColumns attribute), 545 Strip6_dats.common.model_metadata.MetadataTaxonomyPrintColumns attribute), 545 Strip6_dats.common.model_metadata.ModelCustomMetadataItem attribute), 549 DESTrip6_scommon.model_metadata.ModelTaxonomyMetadataItem attribute), 556 ADSStrip6_common.model_metadata.ModelTaxonomyMetadataItem attribute), 556 ADSStrip6_common.model_metadata.ModelTaxonomyMetadataItem attribute), 556 |

| key_phrase(ads.feature_engineering.adsstring.oci_languproperty), 679                                         | adg <b>irQCdHssfeguuge</b> _engineering.adsstring.common_regex_mixin.CommonRe<br>property), 679 |
|----------------------------------------------------------------------------------------------------|-------------------------------------------------------------------------------------------------|
| keys (ads.common.model_metadata.ModelMetadata property), 551                                                 | list() (ads.dataset.dataset_browser.DatasetBrowser static method), 632                          |
| keytab_content (ads.secrets.big_data_service.BDSSecrettribute), 852, 853                                     |                                                                                                 |
|                                                                                                    | et <b>Kizep</b> áj) (ads.dataset.dataset_browser.LocalFilesystemDatasets method), 633           |
| keytab_path (ads.secrets.big_data_service.BDSSecret attribute), 852, 853                                     |                                                                                                 |
| keytab_path (ads.secrets.big_data_service.BDSSecretKetattribute), 854                                        |                                                                                                 |
| kind (ads.jobs.ads_job.Job property), 758<br>KRB5KinitError, 574                                             | list() (ads.dataset.dataset_browser.WebDatasets method), 634                                    |
| krbcontext() (in module ads.bds.auth), 574                                                                   | list_apps() (ads.dataflow.dataflow.DataFlow method), 609                                        |
| kwargs (ads.secrets.big_data_service.BDSSecretKeeper attribute), 854                                         | <pre>list_dataset() (ads.data_labeling.data_labeling_service.DataLabeling</pre>                 |
| L                                                                                                    | method), 580 list_deployments() (ads.model.deployment.model_deployer.ModelDepl                  |
| label (ads.data_labeling.ner.NERItem attribute), 582<br>LabeledDatasetReader (class in                       | method), 803, 804 list_jobs() (ads.jobs.builders.infrastructure.dataflow.DataFlow               |
| ads.data_labeling.reader.dataset_reader),<br>593                                                             | class method), 767 list_jobs() (ads.jobs.builders.infrastructure.dsc_job.DataScienceJob         |
| LabeledImageItem (class in ads.data_labeling.visualizer.image_visualizer),                                   | <pre>class method), 776 list_model_deployment()</pre>                                           |
|                                                                                                    | (ads.catalog.model.ModelCatalog method),<br>527, 529                                            |
| ads.data_labeling.visualizer.text_visualizer), 605                                                           | list_models() (ads.catalog.model.ModelCatalog method), 527, 529                                 |
| labels (ads.data_labeling.boundingbox.BoundingBoxItem attribute), 576, 577                                   | list_notebook_session() (ads.catalog.notebook.NotebookCatalog                                   |
| labels (ads.data_labeling.metadata.Metadata at-<br>tribute), 580, 581                                        | <pre>method), 532 list_projects() (ads.catalog.project.ProjectCatalog</pre>                     |
| LABS (ads.common.decorator.runtime_dependency.Optional attribute), 559                                       |                                                                                                 |
| language_dominant (ads.feature_engineering.adsstring.aproperty), 679                                         |                                                                                                 |
| language_model_cache (ads.feature_engineering.adsstring.string.ADSStri                                       | static method), 641                                                                             |
| attribute), 683                                                                                              | (ads.model.deployment.model_deployment.ModelDeployment                                          |
| LatLong (class in ads.feature_engineering.feature_type.lat. 718                                              | ljust() (ads.feature_engineering.adsstring.string.ADSString                                     |
| legend_labels (ads.evaluations.evaluator.ADSEvaluator attribute), 653                                        | <pre>load() (ads.common.model_export_util.ONNXTransformer</pre>                                 |
| length (ads.data_labeling.ner.NERItem attribute), 582 less_is_more (ads.evaluations.evaluator.ADSEvaluator.E | static method), 563<br>ElaadkidnMetrikads.data_labeling.interface.loader.Loader                 |
| attribute), 655 LIGHT_GBM (ads.common.model_metadata.Framework                                               | method), 575 load_app() (ads.dataflow.dataflow.DataFlow method),                                |
| attribute), 543<br>LightgbmExtractor (class in                                                               | 609 load_dataset() (in module ads.dataset.factory), 644                                         |
| ads.model.extractor.lightgbm_extractor), 796                                                                 | load_model() (ads.catalog.model.Model class method), 526                                        |
| LightGBMModel (class in                                                                                      | <pre>load_model() (ads.catalog.model.Model method), 526 load_properties_from_env()</pre>        |

| (ads.jobs.builders.infrastructure.dsc_job.DSCJob                                                                                                    |                                                                                                    | aset.dataset.DataLoade                | er                   |
|----------------------------------------------------------------------------------------------------|----------------------------------------------------------------------------------------------------|---------------------------------------|----------------------|
| method), 774                                                                                                    | method), 861                                                                                                    | 1 , 1 1                               | 14 . 14114 11        |
| load_secret() (ads.secrets.SecretKeeper class                                                                                                    |                                                                                                    | amework.automi_moae                   | ?i.AutoMLMoaei       |
| method), 842                                                                                                    | attribute), 815                                                                                                    |                                       | .1.11:-1.4CDMM1      |
| Loader (class in ads.data_labeling.interface.loader), 575                                                                                                    | metadata_custom(ads.model.fr                                                                                                    | amework.ugntgbm_mo                    | aei.LigniGBMMoa      |
| local_dir (ads.dataflow.dataflow.DataFlowLog prop-                                                                                                    | attribute), 819                                                                                                    | 7 . 7 .                               |                      |
| erty), 612                                                                                                    | metadata_custom(ads.model.fr                                                                                                    | amework.pytorch_mod                   | el.PyTorchModel      |
| local_dir (ads.dataflow.dataflow.DataFlowRun prop-                                                                                                    | attribute), 824                                                                                                    |                                       |                      |
| erty), 614                                                                                                    | metadata_custom(ads.model.fr                                                                                                    | amework.sklearn_mod                   | el.SklearnModel      |
| local_dir (ads.dataflow.dataflow.RunObserver prop-                                                                                                    | attribute), 828                                                                                                    |                                       |                      |
| erty), 614                                                                                                    | metadata_custom(ads.model.fr                                                                                                    | amework.xgboost_mod                   | lel.XGBoostModel     |
| <pre>local_path (ads.dataflow.dataflow.DataFlowLog prop-</pre>                                                                                                    | attribute), 832                                                                                                    |                                       |                      |
| erty), 613                                                                                                    | $metadata\_custom(ads.model.ge$                                                                                                    | eneric_model.GenericN                 | 10del                |
| LocalFilesystemDatasets (class in                                                                                                    | attribute), 783                                                                                                    |                                       |                      |
| ads.dataset.dataset_browser), 633                                                                                                    | metadata_provenance                                                                                                    |                                       |                      |
| $\verb log_group_id  (ads. jobs. builders. in frastructure. dsc_job. Discourse for the property of the property of the property o$                                                           |                                                                                                    | automl_model.AutoML                   | Model                |
| property), 777                                                                                                    | attribute), 815                                                                                                    |                                       |                      |
| $\verb log_group_id (ads.jobs.builders.infrastructure.dsc_job.Data) $                                                                                                    |                                                                                                    |                                       |                      |
| property), 780                                                                                                    | (ads.model.framework.                                                                                                    | lightgbm_model.Light(                 | <i>BMModel</i>       |
| $\verb log_id (ads.jobs.builders.infrastructure.dsc_job.DataScients) $                                                                                                    |                                                                                                    |                                       |                      |
| property), 777                                                                                                    | metadata_provenance                                                                                                    |                                       |                      |
| $\verb log_id  (ads.jobs.builders.infrastructure.dsc\_job.DataScienders.infrastructure.dsc\_job.DataScienders.dsc\_job.DataScienders.dsc\_job.DataScienders.dsc\_job.DataScienders.dsc\_job.DataScienders.dsc\_job.DataScienders.dsc\_job.DataScienders.dsc\_job.DataScienders.dsc\_job.DataScienders.dsc\_job.DataScienders.dsc_$ | nce Job Run (ads.model. framework. framework. framewo | pytorch_model.PyTorch                 | ıModel               |
| property), 780                                                                                                    | attribute), 824                                                                                                    |                                       |                      |
| LOG_OUTPUTS (ads.dataflow.dataflow.DataFlowRun at-                                                                                                    | metadata_provenance                                                                                                    |                                       |                      |
| tribute), 613                                                                                                    | (ads.model.framework.                                                                                                    | sklearn_model.Sklearn                 | Model                |
| <pre>log_stderr (ads.dataflow.dataflow.DataFlowRun prop-</pre>                                                                                                    | attribute), 828                                                                                                    |                                       |                      |
| erty), 614                                                                                                    | metadata_provenance                                                                                                    |                                       |                      |
| <pre>log_stdout (ads.dataflow.dataflow.DataFlowRun prop-</pre>                                                                                                    | (ads.model.framework                                                                                                    | xgboost_model.XGBoo                   | stModel              |
| erty), 614                                                                                                    | attribute), 833                                                                                                    |                                       |                      |
| logging (ads.jobs.builders.infrastructure.dsc_job.DataSci                                                                                                    | <i>e<b>ne</b>t.hd:Rua_</i> provenance                                                                                                    |                                       |                      |
| property), 780                                                                                                    | (ads.model.generic_mo                                                                                                    | del.GenericModel                      |                      |
| logs (ads.jobs.builders.infrastructure.dataflow.DataFlowR                                                                                                    |                                                                                                    |                                       |                      |
| property), 771                                                                                                    | <pre>metadata_schema() (ads.text_d</pre>                                                                                                    | lataset.dataset.DataLoc               | ader                 |
| logs() (ads.jobs.builders.infrastructure.dsc_job.DataScient                                                                                                    |                                                                                                    |                                       |                      |
| method), 780                                                                                                    | metadata_taxonomy (ads.mode                                                                                                    | l.framework.automl me                 | odel.AutoMLModel     |
| logs() (ads.model.deployment.model_deployment.ModelL                                                                                                    |                                                                                                    | _                                     |                      |
| method), 808                                                                                                    | metadata_taxonomy (ads.mode                                                                                                    | l.framework.lightgbm i                | model.LightGBMM      |
| LogUniformDistribution (class in                                                                                                    | 11 ) 010                                                                                                    | , , , , , ,                           | Ö                    |
| ads.hpo.distributions), 743                                                                                                    | metadata_taxonomy (ads.mode                                                                                                    | l.framework.pytorch m                 | odel.PvTorchMode     |
| lower() (ads.feature_engineering.adsstring.string.ADSStr                                                                                                    |                                                                                                    |                                       | ,                    |
| method), 683                                                                                                    | metadata_taxonomy (ads.mode                                                                                                    | l.framework.sklearn m                 | odel.SklearnModel    |
| lstrip() (ads.feature_engineering.adsstring.string.ADSS                                                                                                    |                                                                                                    | · · · · · · · · · · · · · · · · · · · |                      |
| method), 683                                                                                                    | metadata_taxonomy(ads.mode                                                                                                    | l framework xahoost n                 | nodel XGRoostMod     |
| memou), 003                                                                                                    | attribute), 833                                                                                                    | ngrame working o o o st_m             | ouci.ii oboosiiii ou |
| M                                                                                                    | metadata_taxonomy (ads.mode                                                                                                    | l oeneric model Gener                 | icModel              |
| MACHINE_LEARNING (ads.common.decorator.runtime_depe                                                                                                    |                                                                                                    | "Seller le_modell Geller              | venioue.             |
| attribute), 559                                                                                                    | MetadataCustomCategory                                                                                                    | (class i                              | 'n                   |
|                                                                                                    |                                                                                                    | •                                     | 7.0                  |
| maketrans() (ads.feature_engineering.adsstring.string.Al                                                                                                    | MetadataCustomKeys                                                                                                    |                                       | 'n                   |
| method), 683                                                                                                    | ads.common.model_me                                                                                                    | •                                     | 71                   |
| map_types() (in module ads.dataset.helper), 646                                                                                                    | MetadataCustomPrintColumn                                                                                                    |                                       | 'n                   |
| merge() (ads.dataset.dataset.ADSDataset method), 624                                                                                                    | ads.common.model_me                                                                                                    | *                                     | 10                   |
| message (ads.common.model_introspect.PrintItem                                                                                                    | MetadataDescriptionTooLong                                                                                                    |                                       |                      |
| attribute), 562                                                                                                    |                                                                                                    | =                                     | in                   |
| Metadata (class in ads.data_labeling.metadata), 580                                                                                                    | HE CAUA CAHIATH                                                                                                    | (ciuss l                              | 11                   |

```
ads.common.model metadata mixin), 573
                                                                                                   (ads.model.runtime.runtime_info.RuntimeInfo
MetadataOption (class in ads.text_dataset.options), 865
                                                                                                   attribute), 793, 839
MetadataParser
                                                                                    MODEL_ARTIFACTS (ads.common.model metadata.MetadataCustomKeys
              ads.data_labeling.parser.export_metadata_parser),
                                                                                                   attribute), 544
              586
                                                                                    model\_deployment (ads.model.framework.automl\_model.AutoMLModel)
MetadataReader
                                                                                                   attribute), 815
                                                (class
                                                                              in
             ads.data labeling.reader.metadata reader),
                                                                                    model_deployment(ads.model.framework.lightgbm_model.LightGBMMo
              598
                                                                                                   attribute), 819
                                                                                    \verb|model_deployment| (ads.model.framework.pytorch\_model.PyTorchModel|
MetadataSizeTooLarge, 545
MetadataTaxonomyKeys
                                                     (class
                                                                              in
                                                                                                   attribute), 824
             ads.common.model_metadata), 545
                                                                                    \verb|model_deployment| (ads.model.framework.sklearn\_model.SklearnModel|
MetadataTaxonomyPrintColumns
                                                             (class
                                                                                                   attribute), 828
                                                                              in
             ads.common.model_metadata), 545
                                                                                    model_deployment (ads.model.framework.xgboost_model.XGBoostModel
MetadataValueTooLong, 545
                                                                                                   attribute), 833
{\tt METHOD} \ (ads. common. decorator. deprecate. TARGET\_TYPE \ {\tt model\_deployment} \ (ads. model. generic\_model. Generic Model \ {\tt model\_deployment} \ (ads. model. generic\_model. Generic Model \ {\tt model\_deployment} \ (ads. model. generic\_model. Generic Model \ {\tt model\_deployment} \ (ads. model. generic\_model. Generic Model \ {\tt model\_deployment} \ (ads. model. generic\_model. Generic Model \ {\tt model\_deployment} \ (ads. model. generic\_model. Generic Model \ {\tt model\_deployment} \ (ads. model. generic\_model. Generic Model \ {\tt model\_deployment} \ (ads. model. generic\_model. Generic Model \ {\tt model\_deployment} \ (ads. model. generic\_model. Generic Model \ {\tt model\_deployment} \ (ads. model. generic\_model. Generic Model \ {\tt model\_deployment} \ (ads. model. generic\_model. Generic Model \ {\tt model\_deployment} \ (ads. model. generic\_model. Generic Model \ {\tt model\_deployment} \ (ads. model. generic\_model. Generic Model \ {\tt model\_deployment} \ (ads. model. generic Model \ {\tt model\_deployment} \ (ads. model. generic Model \ {\tt model\_deploymen
              attribute), 560
                                                                                                   attribute), 784
metrics (ads.evaluations.evaluator.ADSEvaluator prop- model_deployment (ads.model.runtime.runtime_info.RuntimeInfo
                                                                                                   attribute), 793, 839
metrics (ads.evaluations.statistical_metrics.ModelEvaluatmodel_deployment_id
              attribute), 659
                                                                                                   (ads.model.deployment.model deployment.ModelDeployment
metrics\_to\_show (ads. evaluations. evaluator. ADSE valuator
                                                                                                   attribute), 806
              attribute), 653
                                                                                    {\tt model\_file\_name}\ (ads.model.framework.automl\_model.AutoMLModel
missing_values_handler()
                                                                       module
                                                                                                   attribute), 815
                                                       (in
              ads.feature engineering.feature type.handler.warmodel_file_name(ads.model.framework.lightgbm model.LightGBMMod
                                                                                                   attribute), 819
ml_task_types (class in ads.common.utils), 571
                                                                                    model_file_name (ads.model.framework.pytorch_model.PyTorchModel
{\tt model}\ (ads.model.extractor.automl\_extractor.AutoMLExtractor
                                                                                                   attribute), 824
              attribute), 794
                                                                                    model_file_name (ads.model.framework.sklearn_model.SklearnModel
model (ads.model.extractor.keras_extractor.KerasExtractor
                                                                                                   attribute), 828
              attribute), 799
                                                                                    model_file_name(ads.model.framework.xgboost_model.XGBoostModel
model (ads.model.extractor.lightgbm_extractor.LightgbmExtractor
                                                                                                  attribute), 833
              attribute), 796
                                                                                    model_file_name(ads.model.generic_model.GenericModel
model (ads.model.extractor.pytorch_extractor.PytorchExtractor
                                                                                                   attribute), 784
              attribute), 801
                                                                                    model_id(ads.model.deployment.model_deployment_properties.ModelDeployment_properties.ModelDeployment_properties.
model(ads.model.extractor.sklearn extractor.SklearnExtractor
                                                                                                   attribute), 811
             attribute), 798
                                                                                    model\_id(ads.model.framework.automl\_model.AutoMLModel
model (ads.model.extractor.tensorflow extractor.TensorflowExtractorattribute), 816
              attribute), 800
                                                                                    model\_id(ads.model.framework.lightgbm\_model.LightGBMModel
model(ads.model.extractor.xgboost\_extractor.XgboostExtractor)
                                                                                                   attribute), 819
              attribute), 795
                                                                                    model\_id(ads.model.framework.pytorch\_model.PyTorchModel
Model (class in ads.catalog.model), 525
                                                                                                   attribute), 824
model_artifact(ads.model.framework.automl_model.Autmodel.dads.model.framework.sklearn_model.SklearnModel
              attribute), 815
                                                                                                   attribute), 828
model_artifact(ads.model.framework.lightgbm_model.LinglitelBhildModel.framework.xgboost_model.XGBoostModel
              attribute), 819
                                                                                                   attribute), 833
model_artifact(ads.model.framework.pytorch_model.PytflodtelModel(ads.model.generic_model.GenericModel at-
              attribute), 824
                                                                                                   tribute), 784
model_artifact(ads.model.framework.sklearn_model.SklaadeeMadahe(ads.evaluations.statistical_metrics.ModelEvaluator
              attribute), 828
                                                                                                   attribute), 659
model_artifact(ads.model.framework.xgboost_model.XGbbdestMpatelenance(ads.model.runtime.runtime_info.RuntimeInfo
             attribute), 833
                                                                                                   attribute), 793, 839
model_artifact(ads.model.generic_model.GenericModelmodel_schema() (ads.feature_engineering.accessor.dataframe_accessor.A
              attribute), 784
                                                                                                   method), 667
                                                                                    MODEL_SERIALIZATION_FORMAT
model_artifact_version
```

```
(ads.common.model metadata.MetadataCustomKevs
                                                            ads.common.model metadata), 555
        attribute), 544
                                                   ModelTaxonomyMetadataItem
                                                                                                  in
                                                                                      (class
model_uri (ads.model.deployment.model deployment properties.ModdsDoploymentRhelpertiexlata), 556
                                                   ModelWithActiveDeploymentError, 530
        attribute), 811
ModelArtifact (class in ads.model.artifact), 781
                                                   module
ModelCatalog (class in ads.catalog.model), 527
                                                       ads, 868
ModelCustomMetadata
                                                       ads.automl.525
                                (class
                                               in
        ads.common.model metadata), 545
                                                       ads.automl.driver, 519
ModelCustomMetadataItem
                                  (class
                                               in
                                                       ads.automl.provider, 520
        ads.common.model_metadata), 548
                                                       ads.bds, 575
ModelDeployer
                            (class
                                               in
                                                       ads.bds.auth, 574
        ads.model.deployment.model_deployer),
                                                       ads.catalog, 536
                                                       ads.catalog.model, 525
ModelDeployment
                                                       ads.catalog.notebook, 531
                             (class
                                               in
        ads.model.deployment.model_deployment),
                                                       ads.catalog.project, 533
        806
                                                       ads.catalog.summary, 535
ModelDeploymentDetails
                                                       ads.common, 573
                                 (class
                                               in
        ads.model.runtime.model deployment details),
                                                       ads.common.auth, 536
        838
                                                       ads.common.card_identifier, 536
ModelDeploymentLog
                               (class
                                               in
                                                       ads.common.data, 538
        ads.model.deployment.model_deployment),
                                                       ads.common.decorator.deprecate, 560
                                                       ads.common.decorator.runtime_dependency,
ModelDeploymentLogType
                                 (class
                                               in
        ads.model.deployment.model deployment),
                                                       ads.common.function.fn util.567
        810
                                                       ads.common.model, 540
ModelDeploymentProperties
                                   (class
                                               in
                                                       ads.common.model_export_util, 563
        ads.model.deployment.model_deployment_properties),ads.common.model_introspect,561
        810
                                                       ads.common.model_metadata, 543
ModelEvaluator
                             (class
                                                       ads.common.model_metadata_mixin, 573
                                               in
        ads.evaluations.statistical_metrics), 659
                                                       ads.common.utils, 567
ModelInfoExtractor
                               (class
                                               in
                                                       ads.config, 867
        ads.model.extractor.model_info_extractor),
                                                       ads.data_labeling, 607
        797
                                                       ads.data_labeling.boundingbox, 576
ModelInfoExtractorFactory
                                                       ads.data_labeling.constants, 578
                                   (class
                                               in
        ads.model.extractor.model_info_extractor_factory),
                                                       ads.data_labeling.data_labeling_service,
ModelIntrospect
                             (class
                                               in
                                                       ads.data_labeling.interface.loader, 575
        ads.common.model_introspect), 561
                                                       ads.data_labeling.interface.parser, 575
ModelMetadata (class in ads.common.model metadata),
                                                       ads.data_labeling.interface.reader, 576
        550
                                                       ads.data_labeling.metadata, 580
ModelMetadataItem
                              (class
                                                       ads.data_labeling.mixin.data_labeling,
                                               in
        ads.common.model metadata), 552
                                                            584
                                                       ads.data_labeling.ner, 582
ModelProperties
                             (class
                                               in
        ads.model_properties), 792
                                                       ads.data_labeling.parser.export_metadata_parser,
ModelProvenanceDetails
                                 (class
                                               in
        ads.model.runtime.model_provenance_details),
                                                       ads.data_labeling.parser.export_record_parser,
        838
ModelProvenanceMetadata
                                                       ads.data_labeling.reader.dataset_reader,
                                  (class
                                               in
        ads.common.model metadata), 554
        (ads.evaluations.evaluator.ADSEvaluator
models
                                                       ads.data_labeling.reader.jsonl_reader,
        tribute), 653
ModelState (class in ads.model.generic_model), 791
                                                       ads.data_labeling.reader.metadata_reader,
ModelSummaryList (class in ads.catalog.model), 530
ModelTaxonomyMetadata
                                 (class
                                               in
```

```
ads.data_labeling.reader.record_reader,
                                               ads.feature_engineering.accessor.series_accessor,
    600
ads.data_labeling.record, 583
                                               ads.feature_engineering.adsstring.common_regex_mixin,
ads.data_labeling.visualizer.image_visualizer,
                                               ads.feature_engineering.adsstring.oci_language,
ads.data_labeling.visualizer.text_visualizer,
   605
                                               ads.feature_engineering.adsstring.string,
ads.database, 608
ads.database.connection, 607
                                               ads.feature_engineering.exceptions, 660
ads.dataflow, 616
                                               ads.feature_engineering.feature_type.address,
ads.dataflow.dataflow, 608
ads.dataflow.dataflowsummary, 615
                                               ads.feature_engineering.feature_type.base,
ads.dataset, 651
ads.dataset.classification_dataset,616
                                               ads.feature_engineering.feature_type.boolean,
ads.dataset.correlation, 619
ads.dataset.correlation_plot, 619
                                               ads.feature_engineering.feature_type.category,
ads.dataset.dataframe_transformer,621
ads.dataset.dataset, 621
                                               ads.feature_engineering.feature_type.constant,
ads.dataset.dataset_browser,632
ads.dataset.dataset_with_target, 635
                                               ads.feature_engineering.feature_type.continuous,
ads.dataset.exception, 639
ads.dataset.factory, 640
                                               ads.feature_engineering.feature_type.creditcard,
ads.dataset.feature_engineering_transformer,
                                               ads.feature_engineering.feature_type.datetime,
ads.dataset.feature_selection, 645
ads.dataset.forecasting_dataset, 645
                                               ads.feature_engineering.feature_type.discrete,
ads.dataset.helper, 645
ads.dataset.label_encoder, 647
                                               ads.feature_engineering.feature_type.document,
ads.dataset.pipeline, 648
ads.dataset.plot, 648
                                               ads.feature_engineering.feature_type.gis,
ads.dataset.progress, 648
ads.dataset.recommendation, 649
                                               ads.feature_engineering.feature_type.handler.feature_v
ads.dataset.recommendation_transformer,
                                               ads.feature_engineering.feature_type.handler.feature_w
ads.dataset.regression_dataset,650
ads.dataset.sampled_dataset,650
                                               ads.feature_engineering.feature_type.handler.warnings,
ads.dataset.target, 651
ads.dataset.timeseries, 651
                                               ads.feature_engineering.feature_type.integer,
ads.evaluations, 660
ads.evaluations.evaluation_plot, 651
                                               ads.feature_engineering.feature_type.ip_address,
ads.evaluations.evaluator, 653
ads.evaluations.statistical_metrics, 659
                                               ads.feature_engineering.feature_type.ip_address_v4,
ads.feature_engineering, 741
ads.feature_engineering.accessor.dataframe_accessorfeature_engineering.feature_type.ip_address_v6,
ads.feature_engineering.accessor.mixin.correlatdsonfeature_engineering.feature_type.lat_long,
                                                   718
ads.feature_engineering.accessor.mixin.eda_mixads.feature_engineering.feature_type.object,
ads.feature_engineering.accessor.mixin.eda_mixids_sferitesre_engineering.feature_type.ordinal,
ads.feature_engineering.accessor.mixin.featureadsypseamineingineering.feature_type.phone_number,
   677
                                               ads.feature_engineering.feature_type.string,
```

```
726
                                                  ads.model.runtime.env_info,837
ads.feature_engineering.feature_type.text,
                                                  ads.model.runtime.model_deployment_details,
ads.feature_engineering.feature_type.unknown, ads.model.runtime.model_provenance_details,
ads.feature_engineering.feature_type.zip_code,ads.model.runtime.runtime_info,793,839
                                                  ads.model.runtime.utils.840
\verb|ads.feature_engineering.feature_type_manager|, \verb|ads.oracledb.oracle_db|, 840|
    661
                                                  ads.secrets.857
ads.hpo, 755
                                                  ads.secrets.adb, 844
ads.hpo.distributions, 741
                                                  ads.secrets.auth_token, 856
ads.hpo.search_cv, 744
                                                  ads.secrets.big_data_service, 852
ads.hpo.stopping_criterion, 754
                                                  ads.secrets.mysqldb, 848
ads.jobs, 781
                                                  ads.secrets.oracledb, 850
ads.jobs.ads_job, 755
                                                  ads.secrets.secrets, 841
ads.jobs.builders.infrastructure.dataflow,
                                                  ads.text_dataset, 866
                                                  ads.text_dataset.backends, 857
ads.jobs.builders.infrastructure.dsc_job,
                                                  ads.text_dataset.dataset,859
                                                  ads.text_dataset.extractor, 863
ads.jobs.builders.runtimes.python_runtime,
                                                  ads.text_dataset.options, 865
                                                  ads.vault,867
    760
ads.model, 802
                                                  ads.vault.vault, 866
ads.model.artifact, 781
                                             MULTI_CLASS_CLASSIFICATION
ads.model.deployment.814
                                                      (ads.common.utils.ml task types
                                                                                     attribute),
ads.model.deployment.model_deployer, 802
                                                      571
ads.model.deployment.model_deployment,
                                             MULTI_CLASS_TEXT_CLASSIFICATION
                                                      (ads.common.utils.ml_task_types
                                                                                     attribute),
ads.model.deployment.model_deployment_properties, 571
                                             MULTI_LABEL (ads.data_labeling.constants.AnnotationType
ads.model.extractor.automl_extractor,794
                                                      attribute), 578
ads.model.extractor.keras_extractor, 799
                                             {\tt MultiClassClassificationDataset}
                                                                                            in
ads.model.extractor.lightgbm_extractor,
                                                      ads.dataset.classification_dataset), 618
                                             MultiClassTextClassificationDataset (class in
                                                      ads.dataset.classification_dataset), 618
ads.model.extractor.model_info_extractor,
                                             MultiLabelRecordParser
ads.model.extractor.model_info_extractor_factory, ads.data_labeling.parser.export_record_parser),
                                                      587
ads.model.extractor.pytorch_extractor,
                                             MULTINOMIAL_CLASSIFICATION
                                                      (ads.common.model_metadata.UseCaseType
ads.model.extractor.sklearn_extractor,
                                                      attribute), 558
                                             MXNET
                                                     (ads.common.model metadata.Framework at-
ads.model.extractor.tensorflow_extractor,
                                                      tribute), 543
                                             MYSQL (ads.common.decorator.runtime_dependency.OptionalDependency
ads.model.extractor.xgboost_extractor,
                                                      attribute), 559
                                             MySQLDBSecret (class in ads.secrets.mysqldb), 848
ads.model.framework, 837
                                             MySQLDBSecretKeeper (class in ads.secrets.mysqldb),
                                                      848
ads.model.framework.automl_model, 814
ads.model.framework.lightgbm_model, 818
                                              Ν
ads.model.framework.pytorch_model, 823
ads.model.framework.sklearn_model, 827
                                             n_trials (ads.hpo.search_cv.ADSTuner property), 746
ads.model.framework.xgboost_model, 832
                                             name (ads.dataset.helper.ElaboratedPath property), 645
ads.model.generic_model, 783
                                             name (ads.feature_engineering.accessor.series_accessor.ADSSeriesAccesso
ads.model.model_properties, 792
                                                      attribute), 670
```

ads.model.runtime, 840

```
name (ads.feature_engineering.feature_type.address.AddressNEEDSACTION (ads.model.generic_model.ModelState at-
                                                                   tribute), 791
         attribute), 686
name (ads.feature engineering.feature type.base.FeatureTypNER
                                                               (ads.common.model metadata.UseCaseType
         attribute), 689
                                                                   tribute), 558
name (ads.feature_engineering.feature_type.boolean.Booleaner (ads.feature_engineering.adsstring.oci_language.OCILanguage
         attribute), 689
                                                                   property), 679
name (ads.feature engineering.feature type.category.CategoviERItem (class in ads.data labeling.ner), 582
                                                         NERItems (class in ads.data labeling.ner), 582
         attribute), 692
name (ads.feature_engineering.feature_type.constant.ConstantERRecordParser
                                                                                           (class
                                                                                                               in
         attribute), 693
                                                                   ads.data_labeling.parser.export_record_parser),
name (ads.feature_engineering.feature_type.continuous.Continuous
         attribute), 695
                                                         nlp_backend() (ads.feature_engineering.adsstring.string.ADSString
name (ads.feature_engineering.feature_type.creditcard.CreditCard
                                                                   method), 683
         attribute), 697
                                                         NLTK
                                                                  (ads.common.model_metadata.Framework
{\tt name} \ (ads. feature\_engineering. feature\_type. date time. Date Time
                                                                   tribute), 543
         attribute), 701
                                                         NoRestartError, 754
name(ads.feature_engineering.feature_type.discrete.Discretmormalize_hyperparameter()
                                                                                                         module
         attribute), 704
                                                                   ads.model.extractor.model_info_extractor),
name (ads.feature_engineering.feature_type.document.Document
                                                         NOT_PASSED (ads.common.model introspect.TEST STATUS
         attribute), 706
name (ads.feature_engineering.feature_type.gis.GIS at-
                                                                   attribute), 563
         tribute), 707
                                                         {\tt NOT\_TESTED}\ (ads.common.model\_introspect.TEST\_STATUS
name (ads.feature_engineering.feature_type.integer.Integer
                                                                   attribute), 563
                                                         NotActiveDeploymentError, 791
         attribute), 710
name (ads.feature_engineering.feature_type.ip_address.lpAdXOFAXVAILABLE
                                                                           (ads.model.generic_model.ModelState
         attribute), 712
                                                                   attribute), 791
name (ads.feature_engineering.feature_type.ip_address_v4.lb/APEBDON/(ads.common.decorator.runtime_dependency.OptionalDependen
                                                                   attribute), 559
         attribute), 714
name (ads.feature_engineering.feature_type.ip_address_v6.lpatchbeaoN/6encoding (ads.jobs.builders.runtimes.python_runtime.Noteboo
         attribute), 716
                                                                   property), 764
name (ads.feature_engineering.feature_type.lat_long.LatLongotebook_uri (ads.jobs.builders.runtimes.python_runtime.NotebookRunti
         attribute), 718
                                                                   property), 764
name (ads.feature_engineering.feature_type.object.Object NotebookCatalog (class in ads.catalog.notebook), 531
                                                         NotebookRuntime
         attribute), 722
                                                                                           (class
name (ads.feature_engineering.feature_type.ordinal.Ordinal
                                                                   ads.jobs.builders.runtimes.python_runtime),
         attribute), 723
name (ads.feature engineering.feature type.phone number. Rhweln's okus sum ary List (class in ads.catalog.notebook),
         attribute), 725
name (ads.feature_engineering.feature_type.string.String NTrials (class in ads.hpo.stopping_criterion), 754
         attribute), 727
                                                         num_paths (ads.dataset.helper.ElaboratedPath prop-
name (ads.feature engineering.feature type.text.Text at-
                                                                   erty), 645
                                                         numeric_pandas_dtypes()
         tribute), 729
                                                                                               (in
                                                                                                         module
{\tt name} \ (ads. feature\_engineering. feature\_type. unknown. Unknown
                                                                   ads.common.utils), 571
         attribute), 730
name (ads.feature\_engineering.feature\_type.zip\_code.ZipCoD)
         attribute), 731
                                                         Object (class in ads.feature_engineering.feature_type.object),
name (ads.jobs.ads_job.Job property), 758
                                                                   722
name (ads.jobs.builders.infrastructure.dataflow.DataFlow
                                                         OBJECT_LOCALIZATION
         property), 767
                                                                   (ads.common.model_metadata.UseCaseType
name (ads.jobs.builders.infrastructure.dsc_job.DataScienceJob
                                                                   attribute), 558
         property), 777
                                                         oci_config_file() (in module ads.common.utils), 571
Name (class in ads.feature_engineering.feature_type.base), oci_config_location()
                                                                                                         module
                                                                   ads.common.utils), 571
NameAlreadyRegistered, 660
```

| <pre>oci_config_profile() (in module ads.common.utils), 571</pre>                                                                                                    | OracleAutoMLProvider (class in ads.automl.provider), 523                                                                                                    |
|----------------------------------------------------------------------------------------------------|----------------------------------------------------------------------------------------------------|
| <pre>oci_key_location() (in module ads.common.utils), 571</pre>                                                                                                    | OracleConnector (class in ads.database.connection), 608                                                                                                    |
| <pre>oci_key_profile() (in module ads.common.utils), 572</pre>                                                                                                    | OracleDBSecret (class in ads.secrets.oracledb), 850                                                                                                    |
| oci_link (ads.dataflow.dataflow.DataFlowApp prop-<br>erty), 611                                                                                                    | OracleDBSecretKeeper (class in ads.secrets.oracledb),<br>850                                                                                                    |
| oci_link (ads.dataflow.dataflow.DataFlowRun property), 614                                                                                                    | OracleRDBMSConnection (class in ads.oracledb.oracle_db), 840                                                                                                    |
| oci_link (ads.dataflow.dataflow.RunObserver property), 614                                                                                                    | Ordinal (class in ads.feature_engineering.feature_type.ordinal), 723                                                                                                    |
| oci_path (ads.dataflow.dataflow.DataFlowLog prop-<br>erty), 613                                                                                                    | OTHER (ads.common.model_metadata.Framework attribute), 543                                                                                                    |
| OCILanguage (class in                                                                                                    | ${\tt OTHER} (ads. common. model\_metadata. Metadata Custom Category$                                                                                                    |
| $ads. feature\_engineering. ads string. oci\_language)$                                                                                                    | , attribute), 544                                                                                                    |
| 679                                                                                                    | OTHER (ads.common.model_metadata.UseCaseType at-                                                                                                    |
| offset (ads.data_labeling.ner.NERItem attribute), 582                                                                                                    | tribute), 558                                                                                                    |
| ads.common.model_export_util), 563                                                                                                    | output_uri (ads.jobs.builders.runtimes.python_runtime.NotebookRuntime<br>property), 764                                                                                                    |
| OPCTL (ads.common.decorator.runtime_dependency.Option attribute), 559                                                                                                    | nalDependency<br>P                                                                                                    |
| open() (ads.dataset.dataset_browser.DatasetBrowser method), 633                                                                                                    | PACK_TYPE (class in ads.model.runtime.env_info), 837 PandasDataset (class in ads.dataset.sampled_dataset),                                                                                                    |
| open() (ads.dataset.dataset_browser.GitHubDatasets method), 633                                                                                                    | parse() (ads.data_labeling.interface.parser.Parser                                                                                                    |
| <pre>open() (ads.dataset.dataset_browser.LocalFilesystemData</pre>                                                                                                    | sets method), 575 parse() (ads.data_labeling.parser.export_metadata_parser.MetadataPars                                                                                                    |
| open() (ads.dataset.dataset_browser.SeabornDatasets method), 634                                                                                                    | static method), 586 parse() (ads.data_labeling.parser.export_record_parser.RecordParser                                                                                                    |
| open() (ads.dataset.dataset_browser.SklearnDatasets method), 634                                                                                                    | <pre>method), 589 parse_apache_log_datetime() (in module</pre>                                                                                                    |
| open() (ads.dataset.dataset_browser.WebDatasets                                                                                                    | ads.dataset.helper), 646                                                                                                    |
| method), 634                                                                                                    | parse_apache_log_str() (in module                                                                                                    |
| open() (ads.dataset.factory.DatasetFactory static                                                                                                    | ads.dataset.helper), 646                                                                                                    |
| method), 642                                                                                                    | Parser (class in ads.data_labeling.interface.parser), 575                                                                                                    |
| open() (in module ads.config), 867                                                                                                    | $\verb"parser()" (ads. data\_labeling.parser.export\_record\_parser.RecordParserFarser)" (ads. data\_labeling.parser.export\_record\_parser.RecordParserFarser) (ads. data\_labeling.parser.export\_record\_parser.RecordParserFarser) (ads. data\_labeling.parser.export\_record\_parser.RecordParser.export\_record\_parser.RecordParser.export\_record\_parser.export\_record\_parser.export\_parser.export\_parser.exp$ |
| open_to_pandas() (ads.dataset.factory.DatasetFactory static method), 643                                                                                                    | static method), 589 partition() (ads.feature_engineering.adsstring.string.ADSString                                                                                                    |
| optimizer() (ads.hpo.search_cv.ADSTuner static                                                                                                    | method), 683                                                                                                    |
| method), 747                                                                                                    | PASSED (ads.common.model_introspect.TEST_STATUS                                                                                                    |
| option() (ads.text_dataset.dataset.DataLoader                                                                                                    | attribute), 563                                                                                                    |
| method), 861                                                                                                    | password (ads.secrets.adb.ADBSecret attribute), 844                                                                                                    |
| <pre>option_handler() (ads.text_dataset.options.OptionFactor</pre>                                                                                                    | Password (ads.secrets.mysqldb.MySQLDBSecret at-<br>tribute), 848                                                                                                    |
| ${\tt option\_handlers} (ads. \textit{text\_dataset}. options. OptionFactor)$                                                                                                    | Spassword (ads.secrets.oracledb.OracleDBSecret at-                                                                                                    |
| attribute), 865                                                                                                    | <i>tribute</i> ), 850                                                                                                    |
| OptionalDependency (class in                                                                                                    | path (ads.data_labeling.record.Record attribute), 583                                                                                                    |
| ads.common.decorator.runtime_dependency),                                                                                                    | paths (ads.dataset.helper.ElaboratedPath property), 645                                                                                                    |
| 559                                                                                                    | PDFPlumber (class in ads.text_dataset.backends), 858                                                                                                    |
| OptionFactory (class in ads.text_dataset.options), 865                                                                                                    | PDFProcessor (class in ads.text_dataset.extractor), 865                                                                                                    |
| OptionHandler (class in ads.text_dataset.options), 865                                                                                                    | pearson() (ads.feature_engineering.accessor.mixin.eda_mixin.EDAMixin                                                                                                    |
| Options (class in ads.text_dataset.options), 865                                                                                                    | method), 675                                                                                                    |
| ${\tt ORACLE\_AUTOML}\ (ads. common. model\_metadata. Framework and the state of the state of the s$ | kpearson_plot() (ads.feature_engineering.accessor.mixin.eda_mixin.EDA                                                                                                    |
| attribute), 543                                                                                                    | method), 675                                                                                                    |

```
perfect (ads.evaluations.evaluation_plot.EvaluationPlot
                                                                                                 848
             attribute), 652
                                                                                  port (ads.secrets.oracledb.OracleDBSecret attribute),
perfect_kwargs (ads.evaluations.evaluation_plot.EvaluationPlot 850
                                                                                  \verb"positive_class" (ads. evaluations. evaluator. ADSE valuator
             attribute), 652
PERFORMANCE (ads.common.model_metadata.MetadataCustomCategatyribute), 653
             attribute), 544
                                                                                  positive_class(ads.evaluations.statistical metrics.ModelEvaluator
phone_number_US (ads.feature_engineering.adsstring.common_regexatmikinte@offmonRegexMixin
             property), 679
                                                                                  Positive_Class_Names
PhoneNumber
                                            (class
                                                                            in
                                                                                                 (ads.evaluations.evaluator.ADSEvaluator
                                                                                                attribute), 655
             ads.feature_engineering.feature_type.phone_number),
                                                                                  Positive_Class_names
plot()
                (ads.dataset.sampled_dataset.PandasDataset
                                                                                                (ads.evaluations.evaluator.ADSEvaluator
             method), 650
                                                                                                 attribute), 654
plot() (ads.dataset.timeseries.Timeseries method), 651
                                                                                  precision (ads. evaluations. evaluator. ADSE valuator. Evaluation Metrics
plot() (ads.evaluations.evaluation_plot.EvaluationPlot
                                                                                                property), 655
              class method), 652
                                                                                   PREDICT (ads.model.deployment.model_deployment.ModelDeploymentLog
plot() (ads.evaluations.evaluation_plot.EvaluationPlot
                                                                                                attribute), 810
             method), 652
                                                                                  predict()
                                                                                                                (ads.automl.provider.BaselineModel
plot_best_scores()
                                     (ads.hpo.search_cv.ADSTuner
                                                                                                method), 523
             method), 747
                                                                                  predict() (ads.common.model.ADSModel method),
plot_contour_scores()
              (ads.hpo.search_cv.ADSTuner method), 747
                                                                                  predict() (ads.model.deployment.model_deployment.ModelDeployment
plot_correlation_heatmap()
                                                                                                 method), 808
             (ads.dataset.correlation plot.BokehHeatMap
                                                                                  predict() (ads.model.framework.automl model.AutoMLModel
             method), 620
                                                                                                method), 816
                                                                                  \verb|predict()| (ads.model.framework.lightgbm\_model.LightGBMModel|
plot_correlation_heatmap()
                                                        (in
                                                                     module
              ads.dataset.correlation_plot), 621
                                                                                                method), 820
plot_edf_scores()
                                     (ads.hpo.search_cv.ADSTuner predict() (ads.model.framework.pytorch_model.PyTorchModel
             method), 747
                                                                                                method), 825
\verb|plot_gis_scatter()| (ads. dataset. sampled\_dataset. Panda \verb|prediscat()| (ads. model. framework. sklearn\_model. Sklearn Model)| (ads. dataset. sampled\_dataset. Panda \verb|prediscat()| (ads. model. framework. sklearn\_model. Sklearn Model)| (ads. dataset. sampled\_dataset. Panda apprediscat())| (ads. model. framework. sklearn\_model. Sklearn Model)| (ads. dataset. sampled\_dataset. Panda apprediscat())| (ads. model. framework. sklearn\_model. Sklearn Model)| (ads. model. framework. sklearn\_model. Sklearn Model)| (ads. model. framework. sklearn\_model. Sklearn Model)| (ads. model. framework. sklearn\_model. Sklearn Model)| (ads. model. framework. sklearn\_model. Sklearn Model)| (ads. model. framework. sklearn Model)| (ads. model. framework. sklearn Model)| (ads. model. framework. sklearn Model)| (ads. model. framework. sklearn Model)| (ads. model. framework. sklearn Model)| (ads. model. framework. sklearn Model)| (ads. model. framework. sklearn Model)| (ads. model. framework. sklearn Model)| (ads. model. framework. sklearn Model)| (ads. model. framework. sklearn Model)| (ads. model. framework. sklearn Model)| (ads. model. framework. sklearn Model)| (ads. model. framework. sklearn Model)| (ads. model. framework. sklearn Model)| (ads. model. framework. sklearn Model)| (ads. model. framework. sklearn Model)| (ads. model. framework. sklearn Model)| (ads. model. framework. sklearn Model)| (ads. model. framework. sklearn Model)| (ads. model. framework. sklearn Model)| (ads. model. framework. sklearn Model)| (ads. model. framework. sklearn Model)| (ads. model. framework. sklearn Model)| (ads. model. framework. sklearn Model)| (ads. model. framework. sklearn Model)| (ads. model. framework. sklearn Model)| (ads. model. framework. sklearn Model)| (ads. model. framework. sklearn Model)| (ads. model. framework. sklearn Model)| (ads. model. framework. sklearn Model)| (ads. model. framework. sklearn Model)| (ads. model. framework. sklearn Model)| (ads. model. framework. sklearn Model)| (ads. model. framework. sklearn Model)| (ads. mo
             method), 650
                                                                                                 method), 829
plot_hbar() (ads.dataset.correlation_plot.BokehHeatMappredict() (ads.model.framework.xgboost_model.XGBoostModel
             method), 620
                                                                                                method), 834
plot_heat_map() (ads.dataset.correlation_plot.BokehHeapMeaphict()
                                                                                                        (ads.model.generic_model.GenericModel
             method), 620
                                                                                                 method), 785, 788
plot_intermediate_scores()
                                                                                  predict_log(ads.model.deployment.model_deployment.ModelDeployment
              (ads.hpo.search cv.ADSTuner method), 748
                                                                                                property), 808
plot_parallel_coordinate_scores()
                                                                                   predict_proba() (ads.automl.provider.BaselineModel
              (ads.hpo.search_cv.ADSTuner method), 748
                                                                                                method), 523
plot_param_importance()
                                                                                  predict_proba()
                                                                                                                      (ads.common.model.ADSModel
             (ads.hpo.search cv.ADSTuner method), 748
                                                                                                method), 541
Plotting (class in ads.dataset.plot), 648
                                                                                  prepare() (ads.common.model.ADSModel method),
plugin_clear() (ads.feature_engineering.adsstring.string.ADSString41
                                                                                  prepare() (ads.model.framework.automl_model.AutoMLModel
             method), 683
plugin_list() (ads.feature_engineering.adsstring.string.ADSStringmethod), 816
             method), 683
                                                                                   prepare() (ads.model.framework.lightgbm_model.LightGBMModel
plugin_register() (ads.feature_engineering.adsstring.string.ADSStrittpd), 820
                                                                                  prepare() (ads.model.framework.pytorch_model.PyTorchModel
             method), 683
plugins (ads.feature_engineering.adsstring.string.ADSString
                                                                                                method), 825
             attribute), 680, 684
                                                                                  prepare() (ads.model.framework.sklearn_model.SklearnModel
populate_metadata()
                                                                                                method), 829
             (ads.common.model_metadata_mixin.MetadataMprepare() (ads.model.framework.xgboost_model.XGBoostModel
             method), 573
                                                                                                method), 834
port (ads.secrets.mysqldb.MySQLDBSecret attribute), prepare()
                                                                                                        (ads.model.generic model.GenericModel
```

```
method), 785, 788
                                                                                                                                        attribute), 784
                                               (ads.dataflow.dataflow.DataFlow PROPHET (ads.common.model metadata.Framework at-
prepare_app()
                   method), 609
                                                                                                                                        tribute), 543
                                                                                                                    PYMC3
prepare_fn_attributes()
                                                                                                  module
                                                                                                                                      (ads.common.model_metadata.Framework
                                                                           (in
                   ads.common.function.fn util), 567
                                                                                                                                        tribute), 543
prepare_generic_model()
                                                                                                                   PYOD
                                                                                                                                     (ads.common.model metadata.Framework
                                                                                                 module
                   ads.common.model export util), 564
                                                                                                                                        tribute), 543
prepare_run()
                                       (ads.dataflow.dataflow.DataFlowApp
                                                                                                                                                 (ads.common.model metadata.Framework
                                                                                                                   PYSTAN
                   method), 611
                                                                                                                                        attribute), 543
prepare_runtime_yaml()
                                                                                                                    PythonRuntime
                                                                                                                                                                                     (class
                                                                                                                                                                                                                                in
                    (ads.model.artifact.ModelArtifact
                                                                                              method),
                                                                                                                                        ads.jobs.builders.runtimes.python_runtime),
prepare_score_py() (ads.model.artifact.ModelArtifact PYTORCH (ads.common.model_metadata.Framework at-
                   method), 782
                                                                                                                                        tribute), 544
price (ads.feature_engineering.adsstring.common_regex_nPixtoCohExtrRegexMixin
                                                                                                                                                                                         (class
                                                                                                                                                                                                                                in
                   property), 679
                                                                                                                                        ads.model.extractor.pytorch_extractor), 801
principal (ads.secrets.big_data_service.BDSSecret at- PyTorchModel
                                                                                                                                                                                    (class
                                                                                                                                                                                                                                in
                   tribute), 852, 853
                                                                                                                                        ads.model.framework.pytorch model), 823
principal (ads.secrets.big_data_service.BDSSecretKeeper
                    attribute), 853
print_summary() (ads.automl.provider.OracleAutoMLProvidery() (ads.oracledb.oracle_db.OracleRDBMSConnection
                   method), 523
                                                                                                                                        method), 840
print_trials() (ads.automl.provider.OracleAutoMLProvider
                   method), 524
print_user_message() (in module ads.common.utils),
                                                                                                                     random_valid_ocid() (in module ads.common.utils),
                                                                                                                                        572
PrintItem (class in ads.common.model_introspect), 562
                                                                                                                     raw_metrics (ads.evaluations.evaluator.ADSEvaluator
prob_type (ads.evaluations.evaluation_plot.EvaluationPlot
                                                                                                                                        property), 657
                   attribute), 652, 653
                                                                                                                    read()
                                                                                                                                                (ads.data_labeling.interface.reader.Reader
processor (ads.text_dataset.dataset.DataLoader at-
                                                                                                                                        method), 576
                    tribute), 859
read() (ads.data_labeling.reader.dataset_reader.DLSDatasetReader
processor_map (ads.text_dataset.extractor.FileProcessorFactory method) 592
                                                                                                                                        method), 592
                   attribute), 864
                                                                                                                     read() (ads.data_labeling.reader.dataset_reader.ExportReader
ProgressBar (class in ads.dataset.progress), 648
                                                                                                                                        method), 593
project_id(ads.jobs.builders.infrastructure.dsc_job.DataScjenceJobs.data_labeling.reader.dataset_reader.LabeledDatasetReader
                   property), 777
                                                                                                                                        method), 593, 596
\verb|project_id| (ads.model.model\_properties.ModelProperties\_read() (ads.data\_labeling.reader.jsonl\_reader.JsonlReader.generation)| (ads.data\_labeling.reader.jsonl\_reader.JsonlReader.generation)| (ads.data\_labeling.reader.generation)| (ads.data\_labeling.reader.generation)| (ads.data\_labeling.reader.generation)| (ads.data\_labeling.reader.generation)| (ads.data\_labeling.reader.generation)| (ads.data\_labeling.reader.generation)| (ads.data\_labeling.reader.generation)| (ads.data\_labeling.reader.generation)| (ads.data\_labeling.reader.generation)| (ads.data\_labeling.reader.generation)| (ads.data\_labeling.reader.generation)| (ads.data\_labeling.reader.generation)| (ads.data\_labeling.reader.generation)| (ads.data\_labeling.reader.generation)| (ads.data\_labeling.reader.generation)| (ads.data\_labeling.reader.generation)| (ads.data\_labeling.reader.generation)| (ads.data\_labeling.reader.generation)| (ads.data\_labeling.reader.generation)| (ads.data\_labeling.reader.generation)| (ads.data\_labeling.generation)| (ads.data\_labeling.generation)| (ads.data\_labeling.generation)| (ads.data\_labeling.generation)| (ads.data\_labeling.generation)| (ads.data\_labeling.generation)| (ads.data\_labeling.generation)| (ads.data\_labeling.generation)| (ads.data\_labeling.generation)| (ads.data\_labeling.generation)| (ads.data\_labeling.generation)| (ads.data\_labeling.generation)| (ads.data\_labeling.generation)| (ads.data\_labeling.generation)| (ads.data\_labeling.generation)| (ads.data\_labeling.generation)| (ads.data\_labeling.generation)| (ads.data\_labeling.generation)| (ads.data\_labeling.generation)| (ads.data\_labeling.generation)| (ads.data\_labeling.generation)| (ads.data\_labeling.generation)| (ads.data\_labeling.generation)| (ads.data\_labeling.generation)| (ads.data\_labeling.generation)| (ads.data\_labeling.generation)| (ads.data\_labeling.generation)| (ads.data\_labeling.generation)| (ads.data\_labeling.generation)| (ads.data\_labeling.generation)| (ads.data\_labeling.generation)| (ads.data\_labeling.generation)| (ads.data\_labeling.generation)| (ads.data\_label
                   attribute), 793
                                                                                                                                        method), 597
project_ocid(ads.model.runtime.model_provenance_details_Model_provenance_details_Model_provenance_details_Model_provenance_details_model_provenance_details_model_prov
                                                                                                                                        lProyenanceDetails
ids.data labeling.reader.metadata reader.DLSMetadataReader
                   attribute), 838
                                                                                                                                        method), 597
ProjectCatalog (class in ads.catalog.project), 533
                                                                                                                     read() (ads.data_labeling.reader.metadata_reader.ExportMetadataReader
ProjectSummaryList (class in ads.catalog.project),
                                                                                                                                        method), 598
attribute), 816
attribute), 816 \\ \texttt{properties} (ads.model.framework.lightgbm\_model.LightGBMModel\_method), 602 \\
                                                                                                                                    (ads.data_labeling.reader.record_reader.RecordReader
                   attribute), 819
                                                                                                                     read_arff() (ads.dataset.factory.CustomFormatReaders
properties (ads.model.framework.pytorch_model.PyTorchModel
                                                                                                                                        static method), 640
                   attribute), 824
                                                                                                                      read_avro() (ads.dataset.factory.CustomFormatReaders
properties (ads.model.framework.sklearn_model.SklearnModel
                                                                                                                                        static method), 640
                   attribute), 828
                                                                                                                     read_html() (ads.dataset.factory.CustomFormatReaders
properties (ads.model.framework.xgboost model.XGBoostModel
                                                                                                                                        static method), 640
                   attribute), 833
                                                                                                                    read_json() (ads.dataset.factory.CustomFormatReaders
properties (ads.model.generic model.GenericModel
                                                                                                                                        static method), 640
```

| read_labeled_data()                                                                            | 589                                               |                     |                                         |
|------------------------------------------------------------------------------------------------|---------------------------------------------------|---------------------|-----------------------------------------|
| (ads.data_labeling.mixin.data_labeling.DataLab                                                 |                                                   | (class              | in                                      |
| static method), 584                                                                            | ads.data_labeling.re                              | ader.record_reade   | r),                                     |
| read_libsvm() (ads.dataset.factory.CustomFormatReade                                           |                                                   | 1 1                 | f . 1 .                                 |
| static method), 640                                                                            | records_path (ads.data_la                         | ibeling.metadata.N  | 1etadata                                |
| read_line() (ads.text_dataset.backends.Base method),<br>857                                    | attribute), 580, 581 redact() (ads.feature_engine | ering.adsstring.co  | mmon_regex_mixin.Comm                   |
| <pre>read_line() (ads.text_dataset.backends.PDFPlumber</pre>                                   | method), 679                                      |                     |                                         |
| <pre>method), 858 read_line() (ads.text_dataset.backends.Tika method),</pre>                   | redact() (ads.feature_engine<br>method), 684      | ering.adsstring.str | ing.ADSString                           |
| 859 read_line() (ads.text_dataset.dataset.DataLoader                                           | redact_map (ads.feature_engine attribute), 679    | ineering.adsstring. | common_regex_mixin.Con                  |
| method), 862                                                                                   | refresh_ticket() (in module                       | le ads bds auth) 5  | 74                                      |
| read_line() (ads.text_dataset.extractor.FileProcessor                                          | register() (ads.data_labelin                      |                     |                                         |
| method), 864                                                                                   | class method), 589                                |                     |                                         |
| <pre>read_log() (ads.dataset.factory.CustomFormatReaders</pre>                                 | register()(ads.feature_engi                       | ineering.feature_ty | pe.handler.feature_validat              |
| static method), 640                                                                            | method), 733, 735 register() (ads.feature_engi    | in carina faatura t | ma handlan faatuma validat              |
| read_sq1() (ads.dataset.factory.CustomFormatReaders class method), 640                         | method), 736                                      |                     | •                                       |
| read_text() (ads.text_dataset.backends.Base method),<br>858                                    | register() (ads.feature_enginethod), 738, 739     | neering.feature_ty  | pe.handler.feature_warnin               |
| <pre>read_text() (ads.text_dataset.backends.PDFPlumber     method), 858</pre>                  | register() (ads.text_dataset. class method), 864  | .extractor.FileProc | cessorFactory                           |
| <pre>read_text() (ads.text_dataset.backends.Tika method),</pre>                                | register_option() (ads.text class method), 865    | t_dataset.options.( | OptionFactory                           |
| read_text() (ads.text_dataset.dataset.DataLoader                                               | registered() (ads.feature_en<br>method), 733, 735 | ngineering.feature  | _type.handler.feature_valio             |
| <pre>method), 862 read_text() (ads.text_dataset.extractor.FileProcessor     method), 864</pre> | registered() (ads.feature_en<br>method), 736      | ngineering.feature  | _type.handler.feature_valio             |
| read_tsv() (ads.dataset.factory.CustomFormatReaders static method), 640                        | registered() (ads.feature_en<br>method), 738, 739 | ngineering.feature  | _type.handler.feature_war               |
| read_xml() (ads.dataset.factory.CustomFormatReaders                                            | REGRESSION (ads.common.mod                        | del metadata Use    | CaseTyne                                |
| static method), 640                                                                            | attribute), 558                                   | uci_meiaaaia.ose    | cuseType                                |
| ReadDatasetError, 599                                                                          | REGRESSION (ads.common.util                       | ls.ml task types a  | ttribute).                              |
| Reader (class in ads.data_labeling.interface.reader), 576                                      | 571                                               |                     | , , , , , , , , , , , , , , , , , , , , |
|                                                                                                | RegressionDataset                                 | (class              | in                                      |
| ads.dataset.recommendation), 649                                                               | ads.dataset.regressio                             | on_dataset), 650    |                                         |
| recommendation_type_labels (ads.dataset.recommendation.Recommendation                          | reload() (ads.model.artifac                       | t.ModelArtifact 1   | method),                                |
| attribute), 649                                                                                | reload() (ads.model.framewo                       | ork.automl model.   | AutoMLModel                             |
| recommendation_types                                                                           | method), 816                                      | _                   |                                         |
| (ads.dataset.recommendation.Recommendation attribute), 649                                     | reload() (ads.model.framewo<br>method), 820       | ork.lightgbm_mode   | el.LightGBMModel                        |
| RecommendationTransformer (class in                                                            | reload() (ads.model.framewo                       | ork.pytorch_model   | .PyTorchModel                           |
| ads.dataset.recommendation_transformer),                                                       | method), 825                                      | 1- 1-1 1 -1         | Cl-1 M - 1 -1                           |
| 649 RECOMMENDER (ads.common.model_metadata.UseCaseType                                         | reload() (ads.model.framewo<br>method), 829       | rk.skiearn_moaei.   | .Skiearnimoaei                          |
| attribute), 558                                                                                | reload() (ads.model.framewo                       | ork.xgboost_model   | XGBoostModel                            |
| Record (class in ads.data_labeling.record), 583                                                | <i>method</i> ), 834                              |                     | nio 2 o o smilo wev                     |
|                                                                                                | **                                                | neric_model.Gener   | ricModel                                |
| ads.data_labeling.parser.export_record_parser),                                                | method), 785, 790                                 | _                   |                                         |
| 588                                                                                            | remove() (ads.common.model                        | l_metadata.Model    | CustomMetadata                          |
| RecordParserFactory (class in                                                                  | method), 546, 548                                 |                     |                                         |
| ads.data_labeling.parser.export_record_parser),                                                | rename() (ads.common.mode                         | l.ADSModel metho    | od), 542                                |

```
rename_columns()
                      (ads.dataset.dataset.ADSDataset
                                                                method), 684
         method), 624
                                                       rjust() (ads.feature_engineering.adsstring.string.ADSString
rename_columns() (ads.dataset.dataset with target.ADSDatasetWithmEdraget), 684
                                                       rollback() (ads.catalog.model.Model method), 526,
         method), 637
rename_duplicate_cols()
                                   (in
                                              module
                                                                 527
         ads.dataset.helper), 647
                                                       rpartition() (ads.feature engineering.adsstring.string.ADSString
render() (ads.data labeling.visualizer.text visualizer.TextLabeledDataeHordhatt8A
                                                       rsplit() (ads.feature_engineering.adsstring.string.ADSString
         static method), 606
render() (in module ads.data_labeling.visualizer.image_visualizer), method), 684
         602,604
                                                       rstrip() (ads.feature_engineering.adsstring.string.ADSString
render() (in module ads.data_labeling.visualizer.text_visualizer),
                                                                method), 684
         605,606
                                                       run()
                                                                (ads.common.model_introspect.ModelIntrospect
render_bounding_box()
                                                                method), 561, 562
         (ads.data_labeling.mixin.data_labeling.DataLabeling.A)cesalsisiontaflow.dataflow.DataFlowApp method),
         method), 585
render_item() (ads.data_labeling.visualizer.image_visualizer.Qn(qqdLipheladl9qjalbJr)hantenhod), 758
                                                       run() (ads.jobs.builders.infrastructure.dataflow.DataFlow
         static method), 603
render_ner() (ads.data_labeling.mixin.data_labeling.DataLabeling.MetleoslMiXtil
                                                       run() (ads.jobs.builders.infrastructure.dsc job.DataScienceJob
         method), 586
RenderOptions
                               (class
                                                                 method), 777
         ads.data_labeling.visualizer.image_visualizer),
                                                       run() (ads.jobs.builders.infrastructure.dsc_job.DSCJob
                                                                method), 774
RenderOptions
                                                      run_details_link(ads.jobs.builders.infrastructure.dataflow.DataFlowRi
                               (class
                                                   in
         ads.data labeling.visualizer.text visualizer),
                                                                property), 772
                                                       run_list() (ads.jobs.ads_job.Job method), 759
replace() (ads.feature_engineering.adsstring.string.ADSSminglist() (ads.jobs.builders.infrastructure.dataflow.DataFlow
         method), 684
                                                                 method), 768
replace_spaces() (in module ads.common.utils), 572
                                                       run_list() (ads.jobs.builders.infrastructure.dsc_job.DataScienceJob
{\tt repo}\,(ads.common.model\_metadata.ModelProvenanceMetadata
                                                                method), 777
         attribute), 555
                                                       run_list() (ads.jobs.builders.infrastructure.dsc_job.DSCJob
repository_url (ads.common.model_metadata.ModelProvenanceMetethath), 774
         attribute), 555
                                                       RUNNING (ads.hpo.search_cv.State attribute), 754
required_keys
                      (ads.secrets.secrets.SecretKeeper
                                                       RunObserver (class in ads.dataflow.dataflow), 614
                                                       runtime (ads.jobs.ads_job.Job property), 759
         attribute), 844
reset() (ads.common.model metadata.ModelCustomMetadumtime_dependency()
                                                                                                      module
                                                                ads.common.decorator.runtime dependency),
         method), 546
reset() (ads.common.model metadata.ModelCustomMetadataItem 559
         method), 549
                                                       {\tt runtime\_info}\ (ads.model.framework.automl\_model.AutoMLModel
reset() (ads.common.model_metadata.ModelMetadata
                                                                 attribute), 816
         method), 550, 551
                                                       runtime\_info (ads.model.framework.lightgbm_model.LightGBMModel
reset() (ads.common.model metadata.ModelTaxonomyMetadata attribute), 819
         method), 555
                                                       runtime_info(ads.model.framework.pytorch model.PyTorchModel
reset() (ads.common.model metadata.ModelTaxonomyMetadataItemattribute), 824
         method), 557
                                                       \verb"runtime_info" (ads.model.framework.sklearn\_model.SklearnModel") \\
resource_principal() (in module ads.common.auth),
                                                                attribute), 828
         537
                                                       runtime_info(ads.model.framework.xgboost_model.XGBoostModel
response (ads.catalog.project.ProjectSummaryList at-
                                                                attribute), 833
         tribute), 534
                                                       runtime_info(ads.model.generic_model.GenericModel
result (ads.common.model_introspect.PrintItem
                                                  at-
                                                                attribute), 784
         tribute), 562
                                                       RuntimeInfo (class in ads.model.runtime.runtime_info),
resume() (ads.hpo.search_cv.ADSTuner method), 748
                                                                 793, 839
rfind() (ads.feature engineering.adsstring.ADSStriRuntimeInfoInconsistencyError, 791
         method), 684
rindex() (ads.feature engineering.adsstring.string.ADSString
```

| S                                                                                                    | attribute), 833                                                                    |
|----------------------------------------------------------------------------------------------------|------------------------------------------------------------------------------------|
| safe_metrics_call()                                                                                                    | $\verb schema_output  (ads.model.generic\_model.GenericModel $                     |
| $(ads. evaluations. statistical\_metrics. Model Evaluations and the property of the property of the property o$                                                                                                    | attribute), 784 SchemaValidator (class in ads.model.runtime.utils),                |
| method), 659 sample() (ads.dataset.dataset.ADSDataset method), 624                                                                                                    | 840                                                                                |
| sample()(das.adaset.adaset.ADSDataset method), 624 sampling_confidence_interval                                                                                                    | SCIKIT_LEARN (ads.common.model_metadata.Framework                                  |
| (ads.dataset.helper.DatasetDefaults attribute),                                                                                                    | attribute), 544                                                                    |
| (aas.aaiasei.neiper.DaiaseiDejautis aitribute),<br>645                                                                                                    | score() (ads.common.model.ADSModel method), 542                                    |
| sampling_confidence_level                                                                                                    | score_remaining (ads.hpo.search_cv.ADSTuner prop-                                  |
| (ads.dataset.helper.DatasetDefaults attribute),                                                                                                    | erty), 749                                                                         |
| 645                                                                                                    | ScoreValue (class in ads.hpo.stopping_criterion), 754                              |
| save() (ads.common.model_export_util.ONNXTransforme                                                                                                    | ,scoring_name (ads.hpo.search_cv.ADSTuner property),                               |
| method), 563                                                                                                    | 749                                                                                |
| save() (ads.dataflow.dataflow.DataFlowLog method),                                                                                                    | script_bucket (ads.jobs.builders.runtimes.python_runtime.DataFlowRunproperty), 761 |
| save() (ads.model.framework.automl_model.AutoMLMod                                                                                                    | escript_uri(ads.jobs.builders.runtimes.python_runtime.DataFlowRuntim               |
| mathod) 217                                                                                                    | property), /61                                                                     |
| save() (ads.model.framework.lightgbm_model.LightGBM                                                                                                    | Assipt_uri (ads.jobs.builders.runtimes.python_runtime.ScriptRuntime                |
| method). 820                                                                                                    | property), 703                                                                     |
| save() (ads.model.framework.pytorch_model.PyTorchMod                                                                                                    | $d\mathcal{E}_{l}$ CriptRuntime ( $class$ in                                       |
| method), 825                                                                                                    | ads.jobs.builders.runtimes.python_runtime),                                        |
| save() (ads.model.framework.sklearn_model.SklearnMod                                                                                                    | el 765                                                                             |
| method), 829                                                                                                    | seaborn() (ads.dataset.dataset_browser.DatasetBrowser                              |
| save() (ads.model.framework.xgboost_model.XGBoostMo                                                                                                    | odel static method), 633                                                           |
| method), 834                                                                                                    | SeabornDatasets (class in                                                          |
| save() (ads.model.generic_model.GenericModel                                                                                                    | ads.dataset.dataset_browser), 634                                                  |
| method), 785, 790                                                                                                    | search_space() (ads.hpo.search_cv.ADSTuner                                         |
| <pre>save() (ads.model.runtime.runtime_info.RuntimeInfo</pre>                                                                                                    | method), 749                                                                       |
| method), 793, 839                                                                                                    | Secret (class in ads.secrets.secrets), 841                                         |
| save() (ads.secrets.adb.ADBSecretKeeper method), 847                                                                                                    | secret_id (ads.secrets.big_data_service.BDSSecret at-                              |
| <pre>save() (ads.secrets.big_data_service.BDSSecretKeeper</pre>                                                                                                    | tribute), 852, 853                                                                 |
| method), 855                                                                                                    | secret_id(ads.secrets.big_data_service.BDSSecretKeeper                             |
| save() (ads.secrets.secrets.SecretKeeper method), 844                                                                                                    | attribute), 854                                                                    |
| schema_input(ads.model.framework.automl_model.Auto.                                                                                                    | Megretkeeper (class in ads.secrets.secrets), 841                                   |
| attributa) 916                                                                                                    | Select_best_leatures()                                                             |
| $\verb schema_input  (ads.model.framework.lightgbm\_model.Lightgbm\_model.Lightgbm\_mod$ | htGBMMoads.dataset.classification_dataset.BinaryTextClassificationDatas            |
| attribute), 819                                                                                                    | method), 010                                                                       |
| schema_input(ads.model.framework.pytorch_model.PyTo                                                                                                    | Structies () (ada dataset elassification, dataset MultiClassTextClassification D   |
| attribute), 824                                                                                                    | (ads.dataset.classification_dataset.MultiClassTextClassificationD                  |
| schema_input(ads.model.framework.sklearn_model.Sklearn_attribute), 828                                                                                                    | select_pest_ieatures()                                                             |
| <pre>schema_input (ads.model.framework.xgboost_model.XGL</pre>                                                                                                    | BoostMode (ads.dataset.dataset_with_target.ADSDatasetWithTarget method), 637       |
| <pre>schema_input(ads.model.generic_model.GenericModel</pre>                                                                                                    | select_best_features()                                                             |
| attribute), 784                                                                                                    | (ads.dataset.forecasting_dataset.ForecastingDataset                                |
| schema_output (ads.model.framework.automl_model.Autoattribute), 816                                                                                                    | select_pest_plot() (aas.aataset.plot.Plotting                                      |
| schema_output (ads.model.framework.lightgbm_model.Laattribute), 819                                                                                                    | selected_model_name()                                                              |
| schema_output (ads.model.framework.pytorch_model.Py/.attribute), 824                                                                                                    | TorchMode(ads.automl.provider.OracleAutoMLProvider<br>method), 524                 |
| attribute), 824<br>schema_output ( <i>ads.model.framework.sklearn_model.Skl</i>                                                                                                    |                                                                                    |
| attribute), 829                                                                                                    | (ads.automl.provider.OracleAutoMLProvider                                          |
| schema outnut (ads model framework vehoost model XC                                                                                                    |                                                                                    |

| SENTIMENT_ANALYSIS (ads.common.model_metadata.Use                                                                                                    | Geste Typaining_data()                                                                                                    |
|----------------------------------------------------------------------------------------------------|----------------------------------------------------------------------------------------------------|
| attribute), 558                                                                                                    | (ads.common.model_metadata.ModelCustomMetadata                                                                                                    |
| ${\sf serialize}$ $(ads.model.framework.automl\_model.AutoMLM$                                                                                                    | Model method), 548                                                                                                    |
| attribute), 816                                                                                                    | <pre>set_validation_data()</pre>                                                                                                    |
| ${\sf serialize}$ ( $ads. model. framework. lightgbm\_model. LightGramework. lightgbm\_model. LightGramework. lightgbm\_model. Lightgbm\_model. Lig$ | BMModel (ads.common.model_metadata.ModelCustomMetadata                                                                                                    |
| attribute), 820                                                                                                    | method), 548                                                                                                    |
| ${\tt serialize} \ (ads. model. framework. pytorch\_model. PyTorch. pytorch\_model. PyTorch. pytorch\_model. Pytorch. pytorch\_model. Pytorch. pytorch\_model. Pytorch. pytorch. pyt$                                                                         | Madalp() (ads.automl.provider.AutoMLProvider method),                                                                                                    |
| attribute), 824                                                                                                    | 521                                                                                                    |
| serialize(ads.model.framework.sklearn_model.SklearnN<br>attribute), 829                                                                                                    | Ashlape_name (ads.jobs.builders.infrastructure.dsc_job.DataScienceJob property), 777                                                                                                    |
| serialize(ads.model.framework.xgboost_model.XGBoos                                                                                                    | t <b>&amp;hakt_id_index</b> (ads.catalog.project.ProjectSummaryList                                                                                                    |
| attribute), 833                                                                                                    | attribute), 535                                                                                                    |
| serialize (ads.model.generic_model.GenericModel attribute), 784                                                                                                    | show_all() (ads.dataflow.dataflow.DataFlowLog method), 613                                                                                                    |
| serialize() (ads.secrets.secrets.Secret method), 841                                                                                                    | show_corr() (ads.dataset.dataset.ADSDataset method),                                                                                                    |
| serialize_model()(ads.model.framework.automl_mode                                                                                                    |                                                                                                    |
| method), 818                                                                                                    | <pre>show_deployments() (ads.model.deployment.model_deployer.ModelDepl</pre>                                                                                                    |
| serialize_model()(ads.model.framework.lightgbm_mod                                                                                                    |                                                                                                    |
| method), 822                                                                                                    | show_full_name(ads.evaluations.evaluator.ADSEvaluator                                                                                                    |
| serialize_model()(ads.model.framework.pytorch_mode                                                                                                    |                                                                                                    |
| method), 826                                                                                                    | show_in_notebook() (ads.catalog.model.Model                                                                                                    |
| serialize_model()(ads.model.framework.sklearn_mode                                                                                                    |                                                                                                    |
| method), 831                                                                                                    | <pre>show_in_notebook() (ads.catalog.summary.SummaryList</pre>                                                                                                    |
| serialize_model()(ads.model.framework.xgboost_model                                                                                                    |                                                                                                    |
| method), 836                                                                                                    | <pre>show_in_notebook() (ads.common.model.ADSModel</pre>                                                                                                    |
| serialize_model()(ads.model.generic_model.GenericM                                                                                                    |                                                                                                    |
| method), 790                                                                                                    | show_in_notebook() (ads.dataset.dataset.ADSDataset                                                                                                    |
| serialize_model() (in module                                                                                                    | method), 626                                                                                                    |
| ads.common.model_export_util), 566                                                                                                    | <pre>show_in_notebook() (ads.dataset.feature_selection.FeatureImportance</pre>                                                                                                    |
| SerializeInputNotImplementedError,791                                                                                                    | method), 645                                                                                                    |
| SerializeModelNotImplementedError,791                                                                                                    | <pre>show_in_notebook() (ads.dataset.plot.Plotting</pre>                                                                                                    |
| service_name (ads.secrets.adb.ADBSecret attribute),                                                                                                    | method), 648                                                                                                    |
| 844                                                                                                    | $\verb show_in_notebook()  (ads. dataset. recommendation. Recommendation ) $                                                                                                    |
| service_name (ads.secrets.oracledb.OracleDBSecret                                                                                                    | method), 649                                                                                                    |
| attribute), 850                                                                                                    | <pre>show_in_notebook() (ads.dataset.target.TargetVariable</pre>                                                                                                    |
| SERVICE_PACK (ads.model.runtime.env_info.PACK_TYPE                                                                                                    | method), 651                                                                                                    |
| attribute), 837                                                                                                    | ${\tt show\_in\_notebook()}\ (ads. evaluations. evaluator. ADSE valuator$                                                                                                    |
| set_auth() (in module ads), 868                                                                                                    | method), 654, 658                                                                                                    |
| set_debug_mode() (in module ads), 868                                                                                                    | $\verb show_in_notebook()  (ads. evaluations. evaluator. ADSE valuator. Evaluations)    (ads. evaluations)    (ads. evaluations)    (ad$ |
| set_default_storage()                                                                                                    | method), 655                                                                                                    |
| (ads.dataset.factory.DatasetFactory static                                                                                                    | show_logs() (ads.model.deployment.model_deployment.ModelDeployment                                                                                                    |
| method), 643                                                                                                    | method), 808                                                                                                    |
| set_description() (ads.dataset.dataset.ADSDataset                                                                                                    | sid (ads.secrets.oracledb.OracleDBSecret attribute), 850                                                                                                    |
| method), 625                                                                                                    | SINGLE_LABEL (ads.data_labeling.constants.AnnotationType                                                                                                    |
| set_documentation_mode() (in module ads), 868                                                                                                    | attribute), 578                                                                                                    |
| set_expert_mode() (in module ads), 868                                                                                                    | single_overlay_plots                                                                                                    |
| set_name() (ads.dataset.dataset.ADSDataset method),                                                                                                    | (ads.evaluations.evaluation_plot.EvaluationPlot                                                                                                    |
| 625                                                                                                    | attribute), 653                                                                                                    |
| set_oci_config() (in module ads.common.utils), 572                                                                                                    | SingleLabelRecordParser (class in                                                                                                    |
| set_positive_class()                                                                                                    | ads.data_labeling.parser.export_record_parser),                                                                                                    |
| (ads.dataset.classification_dataset.BinaryClassifi                                                                                                    |                                                                                                    |
| method), 616                                                                                                    | size() (ads.common.model_metadata.ModelCustomMetadata                                                                                                    |
| set_target() (ads.dataset.dataset.ADSDataset                                                                                                    | method), 546                                                                                                    |
| method), 625                                                                                                    | <pre>size() (ads.common.model_metadata.ModelCustomMetadataItem</pre>                                                                                                    |

|           | method), 549                                                       | split d              | ata() (in module ads.common.utils), 572                                       |
|-----------|--------------------------------------------------------------------|----------------------|-------------------------------------------------------------------------------|
| size()    |                                                                    | -                    | nes() (ads.feature_engineering.adsstring.string.ADSString method), 685        |
| size()(   |                                                                    | nssh_sec             | ret_ocid(ads.jobs.builders.runtimes.python_runtime.GitPythonlproperty), 763   |
| size()(   |                                                                    | et <b>sdn</b> t(ads. | feature_engineering.adsstring.common_regex_mixin.CommonReg.<br>property), 679 |
| size()(   |                                                                    | etedandensi          | nth() (ads.feature_engineering.adsstring.string.ADSString<br>method), 685     |
| skew_ha   | ndler() (in module ads.feature_engineering.feature_type.handler.wa |                      | ds.model.deployment.model_deployment.ModelDeployment attribute), 806          |
|           | 740                                                                | state(a              | ds.model.deployment.model_deployment.ModelDeployment                          |
| skip_me   | tadata_update                                                      |                      | property), 809                                                                |
|           | (ads.jobs.builders.runtimes.python_runtime.GitP                    |                      |                                                                               |
|           | property), 763                                                     | STATSMO              | DELS (ads.common.model_metadata.Framework                                     |
| sklearn   | (() (ads.dataset.dataset_browser.DatasetBrowser                    | -1-1                 | attribute), 544                                                               |
| alrl aamm | static method), 633                                                |                      | (ads.common.model_introspect.ModelIntrospect                                  |
| skrearn   | _datasets(ads.dataset.dataset_browser.Sklearn.<br>attribute), 634  |                      | property), 362 (ads.dataflow.dataflow.DataFlowRun property),                  |
| cklaarn   | steps (ads.hpo.search_cv.ADSTuner prop-                            | Status               | (das.aaiajiow.aaiajiow.DaiariowKun property),<br>614                          |
| SKIEGIII  | erty), 750                                                         | status               | (ads.dataflow.dataflow.RunObserver property),                                 |
| Sklearn   | Datasets (class in                                                 | Status               | 615                                                                           |
| onreari   | ads.dataset.dataset_browser), 634                                  | status (             | ads.hpo.search_cv.ADSTuner property), 750                                     |
| Sklearn   | Extractor (class in                                                |                      | ads.jobs.builders.infrastructure.dataflow.DataFlowRun                         |
|           | ads.model.extractor.sklearn_extractor), 798                        | `                    | property), 772                                                                |
| Sklearn   |                                                                    | status(              | ads.jobs.builders.infrastructure.dsc_job.DataScienceJob                       |
|           | ads.model.framework.sklearn_model), 827                            |                      | property), 777                                                                |
| SKTIME    | (ads.common.model_metadata.Framework attribute), 544               | status(              | ads.jobs.builders.infrastructure.dsc_job.DataScienceJobRun<br>property), 780  |
| SLUG_NA   | ME (ads.common.model_metadata.MetadataCusto                        | <i>mel</i> Kæytus (  | ads.model.deployment.model_deployment.ModelDeployment                         |
|           | attribute), 544                                                    |                      | property), 809                                                                |
| snapsho   | t() (ads.dataset.dataset.ADSDataset method),                       |                      | ) (ads.jobs.ads_job.Job method), 759                                          |
|           | 627                                                                | steps                | (ads.dataset.pipeline.TransformerPipeline at-                                 |
| sort_by   | -                                                                  |                      | tribute), 648                                                                 |
| sort_by   | method), 530 (() (ads.catalog.notebook.NotebookSummaryList         |                      | ) (ads.model.deployment.model_deployment.ModelDeploymentLomethod), 810        |
| _         | method), 532                                                       | string(              | ads.feature_engineering.adsstring.string.ADSString                            |
| sort_by   |                                                                    |                      | attribute), 680                                                               |
|           | method), 535                                                       | string(              | ads.feature_engineering.adsstring.string.ADSString                            |
| sort_by   | (c) (ads.catalog.summary.SummaryList method), 536                  | String(              | property), 685<br>class in ads.feature_engineering.feature_type.string),      |
| sort_by   | () (ads.dataflow.dataflowsummary.SummaryList method), 615          | strin()              | 726 (ads.feature_engineering.adsstring.string.ADSString                       |
| source    | path (ads.data_labeling.metadata.Metadata at-                      | JCI1P()              | method), 685                                                                  |
| Source_   | tribute), 580, 581                                                 | sub_pro              | perties (ads.model.deployment.model_deployment_properties.M                   |
| source_   | uri (ads.jobs.builders.runtimes.python_runtime.S                   | criptRunti           | im <b>e</b> tribute), 812                                                     |
|           | property), 765                                                     | subnet_              | <pre>id(ads.jobs.builders.infrastructure.dsc_job.DataScienceJob</pre>         |
| SPACY     | (ads.common.model_metadata.Framework at-                           |                      | property), 777                                                                |
|           | tribute), 544                                                      | suggest              | _recommendations()                                                            |
| SPACY (   | ads.data_labeling.constants.Formats attribute),                    |                      | (ads.dataset_dataset_with_target.ADSDatasetWithTarget                         |
| CD 4 D ** | 579                                                                |                      | method), 637                                                                  |
|           | TERSION (class in ads.dataflow.dataflow), 615                      |                      | () (ads.common.model.ADSModel method),                                        |
| spiit()   | (ads.feature_engineering.adsstring.string.ADSStr                   | -                    | 542                                                                           |
|           | method), 685                                                       | summary              | () (ads.dataset.sampled dataset.PandasDataset                                 |

```
method), 650
                                                                                                                                                            terminate() (ads.hpo.search cv.ADSTuner method),
summary_status()(ads.model.framework.automl model.AutoMLMadel
                                                                                                                                                            TERMINATED (ads.hpo.search cv.State attribute), 754
                          method), 817
summary_status() (ads.model.framework.lightgbm_modeTERMINASIMM_&AdTES (ads.jobs.builders.infrastructure.dataflow.DataFlowl
                          method), 820
                                                                                                                                                                                       attribute), 771
summary_status() (ads.model.framework.pytorch model.PeEar_ddAdds.evaluations.evaluator.ADSEvaluator at-
                                                                                                                                                                                      tribute), 653
                         method), 825
summary_status() (ads.model.framework.sklearn model.SEST_SMNSTMS (class in ads.common.model introspect),
                          method), 829
summary_status() (ads.model.framework.xgboost_model.XXXXboost_model.on.decorator.runtime_dependency.OptionalDependency
                         method), 834
                                                                                                                                                                                      attribute), 559
summary_status() (ads.model.generic_model.GenericModEXT
                                                                                                                                                                                    (ads.data_labeling.constants.DatasetType
                         method), 785, 791
                                                                                                                                                                                       tribute), 578
SummaryList (class in ads.catalog.summary), 535
                                                                                                                                                            Text (class in ads.feature_engineering.feature_type.text),
SummaryList (class in ads.dataflow.dataflowsummary),
                                                                                                                                                                                       729
                          615
                                                                                                                                                            text_classification
SummaryStatus (class in ads.model.generic_model), 791
                                                                                                                                                                                      (ads.feature_engineering.adsstring.oci_language.OCILanguage
swagger_types (ads.model.deployment.model_deployment_properties)
                          attribute), 811
                                                                                                                                                            TextDatasetFactory
                                                                                                                                                                                                                                                                                                             in
                                                                                                                                                                                                                                                           (class
swapcase() (ads.feature engineering.adsstring.string.ADSString
                                                                                                                                                                                      ads.text dataset.dataset), 863
                          method), 685
                                                                                                                                                            TextLabeledDataFormatter
                                                                                                                                                                                                                                                                      (class
                                                                                                                                                                                                                                                                                                             in
sync() (ads.feature_engineering.accessor.dataframe_accessor.ADSDadssEnature_labedsingrvisualizer.text_visualizer),
                          method), 666, 669
sync() (ads.feature_engineering.accessor.series_accessor.AEXSEEEATIONonds.data_labeling.parser.export_record_parser.EntityTyp
                         method), 670, 671
                                                                                                                                                                                      attribute), 587
                                                                                                                                                            Tika (class in ads.text_dataset.backends), 858
Т
                                                                                                                                                            time(ads.feature\_engineering.adsstring.common\_regex\_mixin.CommonRe
                                                                                                                                                                                      property), 679
Tag (class in ads.feature_engineering.feature_type.base),
                                                                                                                                                            time_elapsed (ads.hpo.search_cv.ADSTuner property),
tags (ads.feature_engineering.accessor.dataframe_accessor.ADSDatdFrameAccessor
                                                                                                                                                            time_remaining (ads.hpo.search_cv.ADSTuner prop-
                          attribute), 665
tags (ads.feature_engineering.accessor.dataframe_accessor.ADSDat&FkameAccessor
                                                                                                                                                            TIME_SERIES_FORECASTING
                          property), 669
{\tt tags} (\textit{ads.feature\_engineering.accessor.series\_accessor.ADSSeriesAcceds\_common.model\_metadata.UseCaseTypentages (\textit{ads.feature\_engineering.accessor.series\_accessor.ADSSeriesAcceds\_common.model\_metadata.UseCaseTypentages (\textit{ads.feature\_engineering.accessor.series\_accessor.ADSSeriesAcceds\_common.model\_metadata.UseCaseTypentages (\textit{ads.feature\_engineering.accessor.series\_accessor.series\_acce
                                                                                                                                                                                       attribute), 558
                         attribute), 670
                                                                                                                                                            time_since_resume
                                                                                                                                                                                                                                   (ads.hpo.search cv.ADSTuner
tail() (ads.dataflow.dataflow.DataFlowLog method),
                                                                                                                                                                                      property), 750
\verb|tail()| (ads.model.deployment.model\_deployment.ModelDeployment.ModelDeploy
                                                                                                                                                            Timeseries (class in ads.dataset.timeseries), 651
                         method), 810
                                                                                                                                                            timeseries() (ads.dataset.sampled_dataset.PandasDataset
TARGET_TYPE
                                                                                   (class
                                                                                                                                                                                      method), 650
                          ads.common.decorator.deprecate), 560
                                                                                                                                                            title() (ads.feature_engineering.adsstring.string.ADSString
TargetVariable (class in ads.dataset.target), 651
                                                                                                                                                                                      method), 685
template() (ads.dataflow.dataflow.DataFlow method),
                                                                                                                                                            to_adsstring()
                                                                                                                                                                                                                                                                                               module
                                                                                                                                                                                                                                                  (in
                          610
{\tt tenancy\_ocid} (\textit{ads.model.runtime.model\_provenance\_details.Model \textit{provenance\_details.Model \textit{pr
                          attribute), 838
                                                                                                                                                            to_avro() (ads.dataset.dataset.ADSDataset method),
TENSORFLOW (ads.common.model_metadata.Framework
                                                                                                                                                                                      628
                         attribute), 544
                                                                                                                                                            to_csv() (ads.dataset.dataset.ADSDataset method), 628
TensorflowExtractor
                                                                                                 (class
                                                                                                                                                             to_dask() (ads.dataset.dataset.ADSDataset method),
                         ads.model.extractor.tensorflow_extractor),
                                                                                                                                                                                       629
{\tt TERMINAL\_STATES} \ (ads. jobs. builders. in frastructure. dsc\_job. {\tt Deflaskie} \\ {\tt Perminal} \ ()
                                                                                                                                                                                       (ads.dataset.dataset.ADSDataset
                                                                                                                                                                                                                                                                                           method).
                          attribute), 779
                                                                                                                                                                                       629
```

```
to_dataframe() (ads.catalog.model.Model method),
                                                                                                                              method), 553
                  525, 527
                                                                                                            to_json() (ads.common.model metadata.ModelTaxonomyMetadata
to_dataframe() (ads.catalog.summary.SummaryList
                                                                                                                              method), 556
                  method), 536
                                                                                                            to_{json()}(ads.common.model\_metadata.ModelTaxonomyMetadataItem
to_dataframe() (ads.common.model_introspect.ModelIntrospect method), 557
                 method), 561, 562
                                                                                                            to_json() (ads.dataset.dataset.ADSDataset method),
to_dataframe() (ads.common.model metadata.ModelCustomMetadata
                  method), 546, 548
                                                                                                             to_json_file() (ads.common.model_metadata.ModelCustomMetadata
\verb"to_dataframe"() (ads.common.model_metadata.ModelMetadata
                                                                                                                              method), 546
                                                                                                            method), 550, 551
to_dataframe() (ads.common.model_metadata.ModelTaxonomyMetadttad), 549
                  method), 555, 556
                                                                                                            to_json_file() (ads.common.model_metadata.ModelMetadata
to_dataframe() (ads.data_labeling.metadata.Metadata
                                                                                                                              method), 550, 551
                 method), 581
                                                                                                            to_json_file() (ads.common.model_metadata.ModelMetadataItem
\verb"to_dataframe"() (ads. dataflow. dataflows ummary. Summary List
                                                                                                                              method), 553
                  method), 615
                                                                                                            to_json_file() (ads.common.model_metadata.ModelTaxonomyMetadata
to_dataframe() (in module ads.common.utils), 572
                                                                                                                              method), 556
to_dict() (ads.common.model_metadata.ModelCustomMetadatason_file() (ads.common.model_metadata.ModelTaxonomyMetadata
                  method), 546
                                                                                                                              method), 557
to_dict() (ads.common.model_metadata.ModelCustomMetadaticstre(n)
                                                                                                                                         (ads.common.model_introspect.PrintItem
                 method), 549
                                                                                                                              method), 562
{\tt to\_dict()} \ (ads. common. model\_metadata. Model Metadata\ {\tt to\_oci\_model()} \ (ads. model. deployment. model\_deployment\_properties. Mathematical Model Metadata\ {\tt to\_oci\_model()} \ (ads. model. deployment. model\_deployment\_properties. Mathematical Model Metadata\ {\tt to\_oci\_model()} \ (ads. model. deployment. model\_deployment\_properties. Mathematical Model Metadata\ {\tt to\_oci\_model()} \ (ads. model. deployment. model\_deployment. model\_deployment. mode
                  method), 550, 551
                                                                                                                              method), 812
to_dict() (ads.common.model metadata.ModelMetadata!tononx() (ads.model.framework.lightgbm_model.LightGBMModel
                  method), 552, 553
                                                                                                                              method), 822
to_dict() (ads.common.model_metadata.ModelTaxonomyMetadata() (ads.model.framework.pytorch_model.PyTorchModel
                                                                                                                              method), 826
                  method), 555
to_dict() (ads.common.model_metadata.ModelTaxonomyt/betodaxaQe(nds.model.framework.sklearn_model.SklearnModel
                 method), 557
                                                                                                                              method), 831
to_dict()
                                 (ads.data_labeling.metadata.Metadata to_onnx() (ads.model.framework.xgboost_model.XGBoostModel
                                                                                                                              method), 836
to_dict() (ads.data_labeling.record.Record method), to_onnxrt() (ads.common.data.ADSData method), 539
                                                                                                            to_pandas() (ads.dataset.dataset.ADSDataset method),
to_dict() (ads.data_labeling.visualizer.image_visualizer.RenderOpt62nls
                  method), 604
                                                                                                            to_pandas_dataframe()
to_dict() (ads.data_labeling.visualizer.text_visualizer.RenderOptionads.dataset.dataset.ADSDataset
                                                                                                                                                                                                    method).
                 method), 606
                                                                                                                               631
to_dict() (ads.jobs.ads_job.Job method), 759
                                                                                                            to_parquet()
                                                                                                                                                         (ads.dataset.dataset.ADSDataset
to_dict() (ads.jobs.builders.infrastructure.dataflow.DataFlow
                                                                                                                              method), 631
                  method), 768
                                                                                                            to_spacy() (ads.data_labeling.ner.NERItem method),
to_dict() (ads.secrets.Secret method), 841
to_dict() (ads.secrets.SecretKeeper method),
                                                                                                            to_spacy() (ads.data_labeling.ner.NERItems method),
to_h2o() (ads.dataset.dataset.ADSDataset method), 629
                                                                                                            to_tuple() (ads.data_labeling.record.Record method),
to_h2o_dataframe() (ads.dataset.dataset.ADSDataset
                                                                                                                              583
                  method), 630
                                                                                                            to_update_deployment()
to_hdf() (ads.dataset.dataset.ADSDataset method), 630
                                                                                                                              (ads.model.deployment.model_deployment_properties.ModelDep
to_json() (ads.common.model_metadata.ModelCustomMetadata
                                                                                                                              method), 813
                  method), 546
                                                                                                            to_xgb() (ads.dataset.dataset.ADSDataset method), 632
to_json() (ads.common.model_metadata.ModelCustomMetodatgbtedmatrix()
                                                                                                                                                         (ads.dataset.dataset.ADSDataset
                 method), 549
                                                                                                                              method), 632
\verb"to_json"() (ads.common.model_metadata.ModelMetadata \verb"to_yaml"() (ads.common.model_metadata.ModelCustomMetadata "to_yaml"() (ads.common.model_metadata.ModelCustomMetadata "to_yaml"() (ads.common.model_metadata "to_yaml"() (ads.common.model_metadata "to_yaml
                  method), 550, 551
                                                                                                                              method), 546
to_ison() (ads.common.model metadata.ModelMetadata!tonyaml() (ads.common.model metadata.ModelCustomMetadataItem
```

| method), 549                                                               | TRAININ                     | G_DATASET (ads.common.model_metadata.                                 | .MetadataCustomKeys    |
|----------------------------------------------------------------------------|-----------------------------|-----------------------------------------------------------------------|------------------------|
| to_yaml() (ads.common.model_metadata.ModelMetadata                         |                             | attribute), 544                                                       | •                      |
| method), 550, 552                                                          |                             | G_DATASET_NUMBER_OF_COLS                                              |                        |
| to_yaml() (ads.common.model_metadata.ModelMetadata<br>method), 552, 554    | Item                        | (ads.common.model_metadata.MetadataC<br>attribute), 544               | SustomKeys             |
| to_yaml() (ads.common.model_metadata.ModelTaxonom                          | y <b>Tarataha</b> n         | G_DATASET_NUMBER_OF_ROWS                                              |                        |
| method), 556                                                               |                             | $(ads.common.model\_metadata.MetadataC$                               | SustomKeys             |
| to_yaml() (ads.common.model_metadata.ModelTaxonom                          |                             |                                                                       |                        |
| method), 557                                                               |                             | G_DATASET_SIZE                                                        |                        |
| to_yaml() (ads.jobs.builders.infrastructure.dataflow.Data method), 768     |                             | (ads.common.model_metadata.MetadataC<br>attribute), 544               |                        |
| to_yaml() (ads.jobs.builders.infrastructure.dataflow.Data<br>method), 770  | <i>FIT</i> RA PANJUN        | G_ENV (ads.common.model_metadata.Meta<br>attribute), 544              | dataCustomCategory     |
| to_yaml() (ads.jobs.builders.infrastructure.dataflow.Data<br>method), 772  | FtoaiRnin                   | g_env_path(ads.model.runtime.env_info.'<br>attribute), 838            | TrainingEnvInfo        |
| to_yaml() (ads.jobs.builders.infrastructure.dsc_job.DataS<br>method), 780  | Stie <b>ai eli</b> oi       | Rienv_slug(ads.model.runtime.env_info.'<br>attribute), 838            | TrainingEnvInfo        |
| to_yolo() (ads.data_labeling.boundingbox.BoundingBoximethod), 577          | <i>It</i> e <b>n</b> ainin  |                                                                       | TrainingEnvInfo        |
| to_yolo() (ads.data_labeling.boundingbox.BoundingBox1 method), 578         | <i>It</i> e <b>na</b> sinin |                                                                       | !ProvenanceMetadata    |
| top_left (ads.data_labeling.boundingbox.BoundingBoxIta                     | <i>e<b>t</b>r</i> ainin     |                                                                       | Properties             |
| attribute), 576, 577                                                       |                             | attribute), 793                                                       | 1                      |
| top_right (ads.data_labeling.boundingbox.BoundingBox) attribute), 576, 577 | <i>It</i> e <b>ra</b> ININ  | G_PROFILE (ads.common.model_metadata.<br>attribute), 544              | .MetadataCustomCateg   |
| TOPIC_MODELING (ads.common.model_metadata.UseCase)                         | Typainin                    |                                                                       |                        |
| attribute), 558                                                            |                             | $(ads.model.model\_properties.ModelPrope$                             | rties                  |
| TqdmProgressBar (class in ads.dataset.progress), 648                       |                             | attribute), 793                                                       |                        |
| train() (ads.automl.driver.AutoML method), 520                             | trainin                     | _python_version                                                       |                        |
| train() (ads.automl.provider.AutoMLProvider method), 522                   |                             | (ads.model.runtime.env_info.TrainingEnvl<br>attribute), 838           | Info                   |
| <pre>train() (ads.automl.provider.BaselineAutoMLProvider</pre>             | trainin                     | g_region(ads.model.runtime.model_provo<br>attribute), 839             | enance_details.ModelP  |
| train() (ads.automl.provider.OracleAutoMLProvider method), 524             | trainin                     | g_resource_id<br>(ads.model.model_properties.ModelPrope               | rties                  |
| train_test_split() (ads.dataset.dataset_with_target.Al                     | DSDatase                    |                                                                       | riies                  |
| method), 638                                                               |                             | g_resource_ocid                                                       |                        |
| train_validation_test_split()                                              |                             | (ads.model.runtime.model_provenance_de                                | rtails.ModelProvenance |
| (ads.dataset.dataset_with_target.ADSDatasetWith                            | hTarget                     | attribute), 839                                                       |                        |
| method), 639                                                               | trainin                     | g_script_path                                                         |                        |
| TRAINING_AND_VALIDATION_DATASETS                                           |                             | $(ads.common.model\_metadata.ModelProventer)$                         | enanceMetadata         |
| (ads.common.model_metadata.MetadataCustomC                                 | 0 .                         |                                                                       |                        |
| attribute), 544                                                            |                             | g_script_path                                                         | <i>.</i> :             |
| training_code (ads.model.runtime.model_provenance_de attribute), 838       |                             | attribute), 793                                                       | rties                  |
| training_compartment_ocid                                                  | Trainin                     | ·                                                                     | in                     |
| (ads.model.runtime.model_provenance_details.M<br>attribute), 839           |                             | 839                                                                   | tails),                |
| training_conda_env (ads.model.model_properties.Mode attribute), 793        |                             | ads.model.runtime.env_info), 838                                      | in                     |
| training_conda_env(ads.model.runtime.model_provena<br>attribute), 839      | urtara <u>n</u> ls fioi     | <b>xmM)o(tedR.xavtemahped)vitleit:A</b> utoMLFeature.<br>method), 520 | Selection              |
| ${\tt training\_data} (ads. evaluations. evaluator. ADSE valuator) \\$     | transfo                     |                                                                       | ressingTransformer     |
| attribute), 654                                                            |                             | method), 521                                                          |                        |

```
transform()
                   (ads.automl.provider.BaselineModel UNSUPPORTED
                                                                      (ads.common.utils.ml task types
        method), 523
                                                               tribute), 571
                                                      up_sample() (ads.dataset.classification dataset.ClassificationDataset
transform() (ads.common.model.ADSModel method),
                                                               method), 618
transform() (ads.common.model export util.ONNXTransformsemple() (in module ads.dataset.helper), 647
        method), 564
                                                      update() (ads.common.model metadata.ModelCustomMetadataItem
transform() (ads.dataset.dataframe transformer.DataFrameTransformethod), 549, 550
                                                      update() (ads.common.model metadata.ModelTaxonomyMetadataItem
         method), 621
transform() (ads.dataset.feature engineering transformer.FeatureEngthod)intgTransformer
        method), 644
                                                                    (ads.dataset.progress.DummyProgressBar
                                                      update()
transform() (ads.dataset.label_encoder.DataFrameLabelEncoder method), 648
         method), 647
                                                      update()
                                                                    (ads.dataset.progress.IpythonProgressBar
transform() (ads.dataset.recommendation transformer.Recommendatethalahansformer
        method), 649
                                                      update() (ads.dataset.progress.ProgressBar method),
transformer_log() (ads.dataset.recommendation_transformer.RecommendationTransformer
         method), 649
                                                      update()
                                                                      (ads.dataset.progress.TqdmProgressBar
TransformerPipeline (class in ads.dataset.pipeline),
                                                               method), 648
                                                      update() (ads.jobs.builders.infrastructure.dsc_job.DSCJob
TRANSFORMERS (ads.common.model metadata.Framework
                                                               method), 774
                                                      update() (ads.model.deployment.model deployer.ModelDeployer
         attribute), 544
translate() (ads.feature_engineering.adsstring.string.ADSString method), 805
        method), 685
                                                      update() (ads.model.deployment.model_deployment.ModelDeployment
trial_count (ads.hpo.search_cv.ADSTuner property),
                                                               method), 807, 809
                                                      update_action() (ads.model.generic model.SummaryStatus
trials (ads.hpo.search cv.ADSTuner property), 751
                                                               method), 792
trials_export()
                        (ads.hpo.search cv.ADSTuner
                                                      update_config() (ads.dataflow.dataflow.DataFlowRun
         method), 751
                                                               method), 614
trials_import() (ads.hpo.search_cv.ADSTuner class
                                                      update_config() (ads.dataflow.dataflow.RunObserver
                                                               method), 615
        method), 752
trials_remaining
                        (ads.hpo.search_cv.ADSTuner
                                                      update_model()
                                                                           (ads.catalog.model.ModelCatalog
        property), 752
                                                               method), 527, 529
truncate_series_top_n()
                                   (in
                                             module update_notebook_session()
        ads.common.utils), 573
                                                               (ads.catalog.notebook.NotebookCatalog
tune() (ads.hpo.search_cv.ADSTuner method), 752
                                                               method), 532
txt(ads.data labeling.visualizer.text visualizer.LabeledTexttearte_project() (ads.catalog.project.ProjectCatalog
        attribute), 605
                                                               method), 534
type_of_target() (ads.dataset.dataset with target.ADSDappdatateVirleForsitory()
                                                                                       (in
                                                                                                   module
         method), 639
                                                               ads.database.connection), 608
TypeAlreadyAdded, 660
                                                      update_secret() (ads.vault.vault.Vault method), 867
TypeAlreadyRegistered, 660
                                                      update_status() (ads.model.generic_model.SummaryStatus
TypeNotFound, 660
                                                               method), 792
                                                      upload()
                                                                  (ads.dataset.factory.DatasetFactory static
U
                                                               method), 644
                                                      upload_artifact() (ads.jobs.builders.infrastructure.dsc_job.DSCJob
UniformDistribution (class in ads.hpo.distributions),
                                                               method), 774
Unknown (class in ads.feature_engineering.feature_type.unkhthlpqd_model()
                                                                           (ads.catalog.model.ModelCatalog
                                                               method), 527, 529
unregister() (ads.feature_engineering.feature_type.handlepgeature_adstanture_engineering.gdsstring.string.ADSString
                                                               method), 685
         method), 733, 735
unregister() (ads.feature_engineering.feature_type.handler.featds.jobalkdidder.featurievesithibon_entotime.GitPythonRuntime
                                                               property), 763
        method), 736
unregister() (ads.feature_engineering.feature_type.handler.feadsrenwichdap!priment.wadalndeployment.ModelDeployment
                                                               attribute), 806
         method), 738, 740
                                                      USE_CASE_TYPE (ads.common.model metadata.MetadataTaxonomyKeys
```

```
attribute), 545
                                                                                                                                                                                                                                                                    validator(ads.feature_engineering.feature_type.category.Category
use_training(ads.evaluations.evaluator.ADSEvaluator.EvaluationMetriloute), 692, 693
                                            attribute), 655
                                                                                                                                                                                                                                                                    validator(ads.feature_engineering.feature_type.constant.Constant
                                                                                                                                                                                                                                                                                                                 attribute), 694, 695
UseCaseType (class in ads.common.model_metadata),
                                                                                                                                                                                                                                                                    validator(ads.feature_engineering.feature_type.continuous.Continuous
USER_CUSTOM_PACK (ads.model.runtime.env_info.PACK_TYPE
                                                                                                                                                                                                                                                                                                                attribute), 695, 697
                                           attribute), 837
                                                                                                                                                                                                                                                                     validator(ads.feature_engineering.feature_type.creditcard.CreditCard
user_name (ads.secrets.adb.ADBSecret attribute), 844
                                                                                                                                                                                                                                                                                                                 attribute), 698, 701
user_name
                                                                                    (ads.secrets.mysqldb.MySQLDBSecret validator (ads.feature_engineering.feature_type.datetime.DateTime
                                            attribute), 848
                                                                                                                                                                                                                                                                                                                attribute), 701, 703
user_name
                                                                                    (ads.secrets.oracledb.OracleDBSecret
                                                                                                                                                                                                                                                                    {\tt validator} (\textit{ads.feature\_engineering.feature\_type.discrete.} Discrete
                                            attribute), 850
                                                                                                                                                                                                                                                                                                                 attribute), 704, 705
user_ocid(ads.model.runtime.model_provenance_details.Ma\ticdetarerhads\text{effecturids} engineering.feature_type.document.Document
                                           attribute), 839
                                                                                                                                                                                                                                                                                                                 attribute), 706
                                                                                                                                                                                                                                                                     validator (ads.feature_engineering.feature_type.gis.GIS
 V
                                                                                                                                                                                                                                                                                                                 attribute), 707, 709
                                                                                                                                                                                                                                                                    validator(ads.feature_engineering.feature_type.integer.Integer
v2_4_4
                                                                     (ads.dataflow.dataflow.SPARK_VERSION
                                                                                                                                                                                                                                                                                                                 attribute), 710, 712
                                           attribute), 615
                                                                                                                                                                                                                                                                   validator(ads.feature_engineering.feature_type.ip_address.IpAddress
v3_0_2
                                                                     (ads.dataflow.dataflow.SPARK_VERSION
                                                                                                                                                                                                                                                                                                                 attribute), 712, 714
                                           attribute), 615
\verb|validate()| (ads.common.model\_metadata.ModelCustom \textit{Metadata} \texttt{tor} (ads.feature\_engineering.feature\_type.ip\_address\_v4.IpAddress\_v4.IpAddress
                                                                                                                                                                                                                                                                                                                attribute), 715, 716
                                            method), 546
attribute), 717, 718
                                            method), 549, 550
attribute), 719, 721
                                            method), 550, 552
validate() (\textit{ads.common.model\_metadata.ModelMetadata} \textit{Malphi} \\ \texttt{dator} (\textit{ads.feature\_engineering.feature\_type.object.Object.Object}) \\ \texttt{dator} (\textit{ads.common.model\_metadata.ModelMetadata} \\ \texttt{dator} (\textit{ads.feature\_engineering.feature\_type.object.Object.Object.
                                                                                                                                                                                                                                                                                                                 attribute), 722
                                           method), 553, 554
validate() (ads.common.model_metadata.ModelTaxonomyAlcidater (ads.feature_engineering.feature_type.ordinal.Ordinal
                                                                                                                                                                                                                                                                                                                 attribute), 723, 724
                                            method), 555
validate() (ads.common.model_metadata.ModelTaxonomyAlidation(ads.feature_engineering.feature_type.phone_number.PhoneNu
                                                                                                                                                                                                                                                                                                                 attribute), 725, 726
                                            method), 557
attribute), 727, 728
                                           method), 840
\verb|validate_size()| (ads.common.model_metadata.ModelMyaldidator(ads.feature\_engineering.feature\_type.text.Text)| (ads.common.model_metadata.ModelMyaldidator(ads.feature\_engineering.feature\_type.text.Text)| (ads.common.model_metadata.ModelMyaldidator(ads.feature\_engineering.feature\_type.text.Text)| (ads.common.model_metadata.ModelMyaldidator(ads.feature\_engineering.feature\_type.text.Text)| (ads.common.model_metadata.ModelMyaldidator(ads.feature\_engineering.feature\_type.text.Text)| (ads.common.model_metadata.ModelMyaldidator(ads.feature\_engineering.feature\_type.text.Text)| (ads.common.model_metadata.ModelMyaldidator(ads.feature\_engineering.feature\_type.text.Text)| (ads.common.model_metadata.ModelMyaldidator(ads.feature\_engineering.feature\_type.text.Text)| (ads.common.model_metadata.ModelMyaldidator(ads.feature\_engineering.feature\_engineering.feature\_engin
                                                                                                                                                                                                                                                                                                                attribute), 729, 730
                                            method), 552
VALIDATION_DATASET (ads.common.model_metadata.MetaNaladatapproperture_engineering.feature_type.unknown.Unknown
                                                                                                                                                                                                                                                                                                                 attribute), 730
                                            attribute), 544
                                                                                                                                                                                                                                                                     validator(ads.feature_engineering.feature_type.zip_code.ZipCode
VALIDATION_DATASET_NUMBER_OF_COLS
                                                                                                                                                                                                                                                                                                                attribute), 731, 732
                                            (ads.common.model_metadata.MetadataCustomKeys
                                                                                                                                                                                                                                                                     validator_registered()
                                            attribute), 544
                                                                                                                                                                                                                                                                                                                 (ads.feature_engineering.accessor.mixin.feature_types_mixin.AD
VALIDATION_DATASET_NUMBER_OF_ROWS
                                                                                                                                                                                                                                                                                                                method), 677
                                            (ads.common.model_metadata.MetadataCustomKeys
                                                                                                                                                                                                                                                                     validator_registered()
                                            attribute), 544
                                                                                                                                                                                                                                                                                                                (ads.feature_engineering.feature_type_manager.FeatureTypeMan
VALIDATION_DATASET_SIZE
                                                                                                                                                                                                                                                                                                                class method), 664
                                            (ads.common.model_metadata.MetadataCustomKeys
                                                                                                                                                                                                                                                                     validator_registered()
                                            attribute), 545
                                                                                                                                                                                                                                                                                                                (ads. feature\_engineering. feature\_type\_manager. FeatureTypeManager. FeatureTypeMana
ValidationError, 639
                                                                                                                                                                                                                                                                                                               method), 662
validator(ads.feature_engineering.feature_type.address.Address
                                                                                                                                                                                                                                                                     ValidatorAlreadyExists, 736
                                           attribute), 686, 688
{\tt validator} (\textit{ads.feature\_engineering.feature\_type.base.Feal} \textbf{A-lright} \textbf{or} \textbf{NotFound}, 736 \textbf{or} \textbf{or} 
                                                                                                                                                                                                                                                                     ValidatorWithConditionAlreadyExists, 737
                                            attribute), 689
validator (\textit{ads.feature\_engineering.feature\_type.boolean.} \textbf{\textit{Boble}da} tor \texttt{WithConditionNotFound}, 737 and \texttt{\textit{policida}} tor \texttt{\textit{WithConditionNotFound}}, 737 and \texttt{\textit{policida}} tor \texttt{\textit{WithConditionNotFound}}, 737 and \texttt{\textit{policida}} tor \texttt{\textit{withConditionNotFound}}, 737 and \texttt{\textit{policida}} tor \texttt{\textit{WithConditionNotFound}}, 737 and \texttt{\textit{policida}} tor \texttt{\textit{withConditionNotFound}}, 737 and \texttt{\textit{policida}} tor \texttt{\textit{withConditionNotFound}}, 737 and \texttt{\textit{policida}} tor \texttt{\textit{withConditionNotFound}}, 737 and \texttt{\textit{policida}} tor \texttt{\textit{withConditionNotFound}}, 737 and \texttt{\textit{policida}} tor \texttt{\textit{withC
                                                                                                                                                                                                                                                                     VALUE (ads.common.model metadata.MetadataCustomPrintColumns
                                           attribute), 689, 691
```

```
attribute), 545
                                                                                                                  version() (ads.model.extractor.model info extractor.ModelInfoExtractor
VALUE (ads.common.model metadata.MetadataTaxonomyPrintColumnsethod), 797, 798
                                                                                                                  version() (ads.model.extractor.pytorch extractor.PytorchExtractor
                  attribute), 545
\verb"value" (ads.common.model\_metadata.ModelCustomMetadataItem"
                                                                                                                                     method), 801
                   attribute), 549
                                                                                                                   version() (ads.model.extractor.sklearn_extractor.SklearnExtractor
value (ads.common.model metadata.ModelTaxonomyMetadataItem method), 798
                   attribute), 557
                                                                                                                  version() (ads.model.extractor.tensorflow extractor.TensorflowExtractor
value (ads.common.model metadata.ModelTaxonomyMetadataItem method), 800
                  property), 557
                                                                                                                   version() (ads.model.extractor.xgboost extractor.XgboostExtractor
values() (ads.common.model_metadata.ExtendedEnumMeta
                                                                                                                                      method), 795
                   method), 543
                                                                                                                   visualize() (ads.dataset.pipeline.TransformerPipeline
Vault (class in ads.vault.vault), 866
                                                                                                                                      method), 648
vault_id(ads.secrets.big_data_service.BDSSecretKeeper visualize_adaptive_sampling_trials()
                  attribute), 854
                                                                                                                                      (ads.automl.provider.OracleAutoMLProvider
verify() (ads.model.framework.automl\_model.AutoMLModel
                                                                                                                                      method), 524
                   method), 817
                                                                                                                   visualize_algorithm_selection_trials()
verify() (ads.model.framework.lightgbm_model.LightGBMModel (ads.automl.provider.OracleAutoMLProvider
                   method), 820
                                                                                                                                      method), 525
verify() (ads.model.framework.pytorch_model.PyTorchMwdefualize_feature_selection_trials()
                   method), 825
                                                                                                                                      (ads.automl.provider.OracleAutoMLProvider
verify() (ads.model.framework.sklearn_model.SklearnModel
                                                                                                                                      method), 525
                   method), 829
                                                                                                                   visualize_transformation()
                                                                                                                                                                                                 (in
                                                                                                                                                                                                                   module
verify() (ads.model.framework.xgboost_model.XGBoostModel
                                                                                                                                      ads.dataset.helper), 647
                   method), 834
                                                                                                                   visualize transforms()
                              (ads.model.generic\_model.GenericModel
                                                                                                                                      (ads.common.model.ADSModel
verify()
                                                                                                                                                                                                                method),
                   method), 785, 791
version(ads.model.extractor.automl_extractor.AutoMLExtraismalize_transforms()
                  property), 795
                                                                                                                                      (ads.dataset.dataset_with_target.ADSDatasetWithTarget
version(ads.model.extractor.keras\_extractor.KerasExtractor)
                                                                                                                                      method), 639
                                                                                                                  visualize_tuning_trials()
                  property), 799
version (ads.model.extractor.lightgbm_extractor.LightgbmExtractor (ads.automl.provider.OracleAutoMLProvider
                  property), 797
                                                                                                                                      method), 525
(ads.model.runtime.model_provenance_details.ModelProvenance
                  property), 801
version(ads.model.extractor.sklearn extractor.SklearnExtractor
                                                                                                                                      attribute), 839
                  property), 799
\textbf{version} (\textit{ads.model.extractor.tensorflow} \underline{\textit{extractor.Tensorfl}} \underline{\textit{W}} \underline{\textit{Extractor}}
                  property), 800
                                                                                                                  wait() (ads.dataflow.dataflow.RunObserver method),
{\tt version}\,(ads.model.extractor.xgboost\_extractor.XgboostExtractor
                                                                                                                                     615
                  property), 796
                                                                                                                  wait() (ads.hpo.search_cv.ADSTuner method), 753
\textbf{version} (ads. model. framework. automl\_model. AutoMLModelit() (ads. jobs. builders. infrastructure. data flow. Data Flow Runnel (ads. model. framework. automl\_model. AutoMLModelit() (ads. jobs. builders. infrastructure. data flow. Data Flow Runnel (ads. framework. automl\_model. framework. automl\_model. framework. a
                   attribute), 816
                                                                                                                                      method), 772
version (\textit{ads.model.framework.lightgbm\_model.LightGBMWadelt\_content} (\textit{ads.secrets.adb.ADBSecret attribute}),
                   attribute), 820
                                                                                                                                      844
version(ads.model.framework.pytorch_model.PyTorchModelllet_file_name
                                                                                                                                                               (ads.secrets.adb.ADBSecret
                   attribute), 825
                                                                                                                                      tribute), 844
version(ads.model.framework.sklearn_model.SklearnModellet_location
                                                                                                                                                               (ads.secrets.adb.ADBSecret
                   attribute), 829
                                                                                                                                      tribute), 844
version(ads.model.framework.xgboost_model.XGBoostModel_let_secret_ids
                                                                                                                                                                            (ads.secrets.adb.ADBSecret
                   attribute), 833
                                                                                                                                      attribute), 844
version
                              (ads.model.generic_model.GenericModel
                                                                                                                  warning (ads.feature_engineering.feature_type.address.Address
                  attribute), 784
                                                                                                                                      attribute), 686, 688
\textbf{version()} \ (ads. model. extractor. lightgbm\_extractor. Lightgbm\_ExtragtQtds. feature\_engineering. feature\_type. base. FeatureType the state of the contract of the contract of the contr
                   method), 796
                                                                                                                                      attribute), 689
```

```
method), 662
warning (ads.feature_engineering.feature_type.boolean.Boolean
                  attribute), 689, 691
                                                                                                                 WarningAlreadyExists, 660
warning (ads.feature_engineering.feature_type.category.CdMegrovingNotFound, 660
                                                                                                                watch() (ads.jobs.builders.infrastructure.dataflow.DataFlowRun
                  attribute), 692, 693
warning (ads.feature_engineering.feature_type.constant.Constant
                                                                                                                                   method), 772
                  attribute), 694, 695
                                                                                                                watch() (ads.jobs.builders.infrastructure.dsc job.DataScienceJobRun
warning (ads.feature_engineering.feature_type.continuous.Continuousnethod), 780
                  attribute), 695, 697
                                                                                                                                       (ads.dataset.dataset_browser.DatasetBrowser
                                                                                                                 web()
warning (ads.feature_engineering.feature_type.creditcard.CreditCardstatic method), 633
                  attribute), 698, 701
                                                                                                                WebDatasets (class in ads.dataset.dataset_browser),
warning (ads.feature_engineering.feature_type.datetime.DateTime 634
                  attribute), 701, 703
                                                                                                                 with_access_log() (ads.model.deployment.model_deployment_propertie
                                                                                                                                    method), 811, 813
warning (ads.feature_engineering.feature_type.discrete.Discrete
                  attribute), 704, 705
                                                                                                                 with_archive_bucket()
warning (ads.feature_engineering.feature_type.document.Document (ads.jobs.builders.runtimes.python_runtime.DataFlowRuntime
                  attribute), 706
                                                                                                                                    method), 761
warning (ads.feature_engineering.feature_type.gis.GIS with_archive_uri() (ads.jobs.builders.runtimes.python_runtime.DataFl
                  attribute), 707, 710
                                                                                                                                    method), 762
warning (ads.feature_engineering.feature_type.integer.Integer.th_argument() (ads.jobs.builders.runtimes.python_runtime.GitPythonl
                  attribute), 710, 712
                                                                                                                                    method), 763
warning (ads.feature_engineering.feature_type.ip_address.kpiAtddrblock_storage_size()
                  attribute), 712, 714
                                                                                                                                    (ads.jobs.builders.infrastructure.dsc_job.DataScienceJob
warning (ads.feature_engineering.feature_type.ip_address_v4.IpAddmextNetd), 778
                  attribute), 714, 716
                                                                                                                with_category_log()
warning (ads.feature_engineering.feature_type.ip_address_v6.IpAddress_v6.lopAlddress_v6.lopaddress_v6.lopaddress_v
                  attribute), 716, 718
                                                                                                                                   method), 813
warning(ads.feature_engineering.feature_type.lat_long.LatVixthg_compartment_id()
                  attribute), 719, 721
                                                                                                                                    (ads.jobs.builders.infrastructure.dataflow.DataFlow
warning (ads.feature_engineering.feature_type.object.Object
                                                                                                                                    method), 768
                  attribute), 722
                                                                                                                 with_compartment_id()
warning (ads.feature_engineering.feature_type.ordinal.Ordinal
                                                                                                                                    (ads.jobs.builders.infrastructure.dsc_job.DataScienceJob
                  attribute), 723, 724
                                                                                                                                    method), 778
warning (ads.feature_engineering.feature_type.phone_numbatRhaoenVingubration()
                                                                                                                                    (ads.jobs.builders.infrastructure.data flow. Data Flow
                  attribute), 725, 726
warning (ads.feature_engineering.feature_type.string.String
                                                                                                                                    method), 768
                  attribute), 727, 728
                                                                                                                with_custom_conda()
warning (ads.feature_engineering.feature_type.text.Text
                                                                                                                                    (ads.jobs.builders.runtimes.python runtime.CondaRuntime
                  attribute), 729, 730
                                                                                                                                    method), 760
warning (ads.feature_engineering.feature_type.unknown.Undirtchuldriver_shape()
                  attribute), 730
                                                                                                                                    (ads.jobs.builders.infrastructure.dataflow.DataFlow
warning(ads.feature_engineering.feature_type.zip_code.ZipCode
                                                                                                                                   method), 768
                  attribute), 731, 732
                                                                                                                with_entrypoint() (ads.jobs.builders.runtimes.python runtime.ScriptRu
warning() (ads.feature_engineering.accessor.mixin.eda_mixin.EDAMixihod), 766
                                                                                                                \verb|with_exclude_tag()| (ads. jobs. builders. runtimes. python\_runtime. Note bound in the property of the property of the prop
                  method), 675
warning() (ads.feature_engineering.accessor.mixin.eda_mixin_seriesmetDAM)ixihSeries
                  method), 676
                                                                                                                with_execute() (ads.jobs.builders.infrastructure.dataflow.DataFlow
warning_registered()
                                                                                                                                    method), 768
                  (ads.feature_engineering.accessor.mixin.feature_twpetsh_peixecAtOsFesthapet()pesMixin
                  method), 677, 678
                                                                                                                                    (ads.jobs.builders.infrastructure.dataflow.DataFlow
warning_registered()
                                                                                                                                    method), 769
                  (ads.feature_engineering.feature_type_manager.FwaittheTigh@Mads.gobs.builders.infrastructure.dataflow.DataFlow
                  class method), 664
                                                                                                                                   method), 769
warning_registered()
                                                                                                                with_infrastructure()
                                                                                                                                                                                    (ads.jobs.ads job.Job
                  (ads.feature engineering.feature type manager.FeatureTypeMthrager759
```

```
method), 763
with_instance_configuration()
         (ads.model.deployment.model_deployment_propewiessMssolaHder(Dy/adsnj&bro/bevitiesrs.runtimes.python_runtime.ScriptRuntime
         method), 811, 813
                                                               method), 766
with_job_infrastructure_type()
                                                      with_spark_version()
         (ads.jobs.builders.infrastructure.dsc_job.DataScienceJob
                                                               (ads.jobs.builders.infrastructure.dataflow.DataFlow
         method), 778
                                                               method), 769
with_job_type() (ads.jobs.builders.infrastructure.dsc_jobsDataScience
                                                               method), 779
         method), 778
with_language() (ads.jobs.builders.infrastructure.dataflowilthtafdpehouse_bucket_uri()
                                                               (ads.jobs.builders.infrastructure.data flow. Data Flow
         method), 769
with_log_group_id()
                                                               method), 770
         (ads.jobs.builders.infrastructure.dsc_job.DataScientiethohorking_dir() (ads.jobs.builders.runtimes.python_runtime.Python
         method), 778
                                                               method), 765
with_log_id() (ads.jobs.builders.infrastructure.dsc_job.DNORN2NECe(lads.common.model_metadata.Framework at-
         method), 778
                                                               tribute), 544
with_logging_configuration()
                                                      WordProcessor (class in ads.text_dataset.extractor),
         (ads.model.deployment.model_deployment_properties.ModelDeploymentProperties
         method), 813
                                                      workflow_req_id(ads.model.deployment.model_deployment.ModelDeplo
with_logs_bucket_uri()
                                                               attribute), 806
         (ads.jobs.builders.infrastructure.dataflow.DataFloworkflow_state_progress
         method), 769
                                                               (ads.model.deployment.model_deployment.ModelDeployment
with_metastore_id()
                                                               attribute), 806
         (ads.jobs.builders.infrastructure.dataflow.DataFloworkflow_steps(ads.model.deployment.model_deployment.ModelDeploy
         method), 769
                                                                attribute), 806
                                                      working_dir(ads.jobs.builders.runtimes.python runtime.PythonRuntime
with_name() (ads.jobs.ads_job.Job method), 759
with_notebook() (ads.jobs.builders.runtimes.python runtime.Notebook/Punti\nie65
         method), 764
                                                      wrap_lines() (in module ads.common.utils), 573
                                                                                                    module
with_num_executors()
                                                      wrap_output_string()
                                                                                        (in
         (ads.jobs.builders.infrastructure.dataflow.DataFlow
                                                               ads.feature_engineering.adsstring.string),
         method), 769
with_output() (ads.jobs.builders.runtimes.python_runtimenNatebpakRwerting (in module ads.dataset.helper), 647
         method), 764
                                                      write_score()
                                                                                    (in
                                                                                                    module
with_predict_log() (ads.model.deployment.model_deployment_prodex.dom/ModfalDaployfiment#) poferties
                                                      WrongEntityFormat, 604
         method), 811, 814
with_processor()(ads.text dataset.dataset.DataLoader WrongEntityFormatLabelIsEmpty, 582
                                                      WrongEntityFormatLabelNotString, 582
         method), 862
with_project_id() (ads.jobs.builders.infrastructure.dsc \text{WatonDathaSairtyFohndatLengthIsNegative}, 582
         method), 778
                                                      WrongEntityFormatLengthNotInteger, 583
with_prop() (ads.model.deployment.model_deployment_p\u00fcmtylentylevelbluydatOfileselVDp\u00fcestive, 583
         method), 811, 814
                                                      WrongEntityFormatOffsetNotInteger, 583
with_runtime() (ads.jobs.ads_job.Job_method), 759
                                                      WrongHandlerMethodSignature, 737
with_script() (ads.jobs.builders.runtimes.python_runtime.ScriptRuntime method), 766
         method), 766
with_script_bucket()
                                                      XGBOOST (ads.common.model_metadata.Framework at-
         (ads.jobs.builders.runtimes.python_runtime.DataFlowRuntimebute), 544
         method), 762
                                                      XgboostExtractor
                                                                                       (class
                                                                                                         in
with_script_uri() (ads.jobs.builders.runtimes.python_runtime.Datasslewseureixreactor.xgboost_extractor), 795
         method), 762
                                                      XGBoostModel
                                                                                    (class
                                                                                                         in
with_service_conda()
                                                               ads.model.framework.xgboost_model), 832
         (ads.jobs.builders.runtimes.python_runtime.CondaRuntime
         method), 761
with_shape_name() (ads.jobs.builders.infrastructure.dsc_job_DataScienceJob_y_pred(ads.evaluations.statistical_metrics.ModelEvaluator
         method), 779
with\_source() \ (ads.jobs.builders.runtimes.python\_runtime.GitPythonRuntime), 659
```